# R. Grassmann

# Anleitung zur Berechnung einer Dampfmaschine

Vierte Auflage

# Anleitung zur Berechnung einer Dampfmaschine

Ein Hilfsbuch für den Unterricht im Entwerfen von Dampfmaschinen

von

 $\mathbf{R.~Graßmann}$ o. Professor an der Technischen Hochschule in Karlsruhe i. B. Geheimer Hofrat, Regierungsbaumeister a. D.

> Vierte, umgearbeitete und stark erweiterte Auflage

Mit 25 Anhängen, 471 Figuren und 2 Tafeln

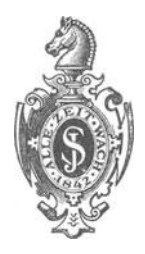

Springer-Verlag Berlin Heidelberg GmbH 1924

Alle Rechte, insbesondere das der Übersetzung in fremde Sprachen, vorbehalten.

©Springer-Verlag Berlin Heidelberg 1924 Ursprünglich erschienen bei Julius Springer in Berlin 1924 Softcover reprint of the hardcover 4th edition 1924

DOI 10.1007/978-3-662-39482-3

ISBN 978-3-662-38626-2 ISBN 978-3-662-39482-3 (eBook)

#### **Vorwort.**

Der Unterricht im Entwerfen ganzer Maschinen ist, wie heute wohl allgemein anerkannt wird, nicht in erster Linie dazu bestimmt, den Studierenden als Konstrukteur auf dem Sondergebiet auszubilden, dem die zu entwerfende Maschine angehört, sondern ihm eine allgemeine Schulung im Konstruieren zuteil werden zu lassen. Der Unterricht soll ihn einführen in die Geisteswerkstatt des Konstrukteurs, soll ihm zeigen, wie sich die Teilaufgaben erst mit dem Entwurf aus der Gesamtaufgabe entwickeln, wie sich der Konstrukteur die entstehenden Teilaufgaben erst zurechtmachen muß, wie er auch die Reihenfolge der einzuschlagenden Wege erst ausfindig machen muß, und wie er oft auch einen aufgenommenen 'Veg, der zunächst der natürlichste zu sein schien, aufgeben muß, um einen anderen zu verfolgen.

Die Bearbeitung zusammenhängender Konstruktionsaufgaben soll dem Studierenden ferner zeigen, wie die mannigfachen sich stellenden Forderungen oft in Widerstreit geraten, soll ihn lehren, ihre Wichtigkeit abzuwägen und zu entscheiden, wie weit die einen gegen die anderen zurückgestellt werden müssen.

Die Schwierigkeit dieser Unterrichtsaufgabe leuchtet ein, wenn man bedenkt, wie zahlreich und verschiedenartig die Bedingungen sind, welche die Konstruktion beeinflussen, wie neben den Ergebnissen der Rechnung die leichte und zweckmäßige Bearbeitung mit den Mitteln der Werkstatt, der einfache Zusammenbau, die gute Zuganglichkeit der zu bedienenden Teile im Betrieb Berücksichtigung verlangen, wie wieder manche dieser Rücksichten in Widerstreit geraten mit anderen Forderungen, als Einschränkung des Materialaufwandes, Zahl der Teile, aus denen die Maschine zusammenzusetzen ist, und nicht zuletzt mit der Forderung der Wirtschaftlichkeit des Betriebes.

Der Studierende ist oft, auch noch in oberen Semestern, zu sehr geneigt, für die sich im Laufe des Entwurfs ergebenden Teilaufgaben eine bestimmte, nur durch eine Forderung bedingte Lösung zu erwarten und zu glauben, daß Konstruktionsaufgaben ähnlich gelöst werden können wie mathematische Schulaufgaben. Dieser zum Teil durch seine Vorbildung entstandene Irrtum in der Auffassung der Ingenieuraufgaben wird oft noch gestärkt durch die in vielen Lehrbüchern und Taschenbüehern enthaltenen rezeptartigen Regeln, die eine solche Lösung zu gestatten scheinen und auch in den Fällen, auf welche sie zugeschnitten sind, ein äußerlich brauchbares Resultat liefern, aber versagen, sobald die Bedingungen andere sind.

*Solche Regeln* müssen gemieden werden, weil sie der Erreichung des mit der Behandlung von Sonderaufgaben erstrebten Zieles allgemeiner Schulung im Konstruieren hinderlich sind. Sie täuschen den Studierenden über Schwierigkeiten hinweg und nehmen dem Lehrer die Gelegenheit, sie zu besprechen.

Es ist einleuchtend, daß ein Unterricht mit den vorstehend gekennzeichneten Zielen nur ein Einzelunterricht sein kann: Dem Studierenden soll nach einer kurzen Anleitung, wie die Aufgabe anzufassen ist, die erwünschte Freiheit und Selbständigkeit gegeben werden, welche ihn die Schwierigkeiten selbst auffinden läßt; er darf aber nicht lange ohne Hilfe bleiben, wenn er mit dem Entwurf ins Stocken kommt oder auf Abwege gerät.

Zu der erfolgreichen Durchführung dieser Unterrichtsform sind zahlreiche und erfahrene Hilfslehrkräfte erforderlich, für deren Einstellung in der Regel die nötigen Mittel nicht zur Verfügung stehen und deren einheitliche Unterweisung für den Leiter des Unterrichts beinahe unerreichbar ist.

Diese Schwierigkeiten beim Unterricht im Entwerfen von Dampfmaschinen oder allgemeiner von Kolbenkraftmaschinen einigermaßen zu heben, ist das vorliegende Werk bestimmt, welches an Hand des Beispiels einer Einzylindermaschine mit Kondensation eine Anleitung zum Berechnen und Entwerfen von Dampfmaschinen gibt. Durch zahlreiche Seitenblicke und durch Behandlung von Varianten einzelner Teile werden auch andere Systeme so weit berührt, daß sie nach der Anleitung berechnet werden können.

Dem Lehrer ist durch die Wahl einer mehr oder weniger Yon dem Beispiel abweichenden Aufgabe die Möglichkeit gegeben, dem Studierenden jedes gewünschte Maß von Selbständigkeit zuzumuten.

Nach Möglichkeit sind alle Maßnahmen beim Entwurf und alle Voraussetzungen eingehend begründet; dort, wo die Berechtigung der einen oder anderen Annahme fraglich erscheinen konnte, ist auf die beschränkte Geltung oder die Willkürlichkeit der Annahmen hingewiesen. Wenn einmal die Einführung einer Verhältniszahl oder einer Faustregel nicht zu umgehen war, ist sie als Notbehelf gekennzeichnet.

Die besondere Aufgabe der vorliegenden Anleitung, den Weg zu zeigen, auf welchem unter Abwägung der mannigfachen, zum Teil widerstreitenden Rücksichten der Entwurf der Teile und des Ganzen durchzuführen ist, kann als beendet angesehen werden, wenn die Abmessungen und Formen in der Hauptsache festgelegt sind. Diegenaue Nachrechnung einzelner Teile, insbesondere die Nachrechnung statisch unbestimmter Triebwerksteile und die Einübung der bezüglichen Methoden kann als Aufgabe anderer Unterrichtsfächer angesehen werden. Es muß hier genügen, den Studierenden bis an die mehr zwangläufigen Bahnen der reinen Theorie herangeleitet zu haben, deren Verfolgung einfachere Unterrichtsformen mit gemeinsamer Unterweisung einer größeren Schülerzahl gestattet.

Das Werk will trotz der Ausführlichkeit, die zur Erreichung des gekennzeichneten Zieles notwendig erschien, kein Lehrbuch sein, setzt vielmehr voraus, daß ein kurzgefaßter Vortragsunterricht dem Übungsunterricht, welchem es als Beihilfe dienen soll, vorausgegangen ist oder ihn begleitet.

Das sind die Grundsätze und Absichten, welche bereits im Vorwort der 3. Auflage dargelegt wurden. Sie sind auch in der vorliegenden, 4. Auflage innegehalten, nur haben neben einer gründlichen Neubearbeitung des Haupttextes, die selbständigen Anhänge eine starke Vermehrung und

#### Vorwort. V

Erweiterung erfahren, auch sind die "Einschaltungen" allgemeineren Inhalts, welche früher in den Haupttext dort eingefügt waren, wo sie gerade für den Entwurf benötigt wurden, in die Anhänge verlegt und selbständiger gemacht. Dadurch dürfte der Haupttext und der Gang des Entwurfs an Geschlossenheit gewonnen haben. Die Zahl der Anhänge ist damit auf 21) gestiegen; ihr Gesamtumfang übertrifft erheblich den des Haupttextes.

Wenn auch das Werk entsprechend den Absichten der früheren Auflagen kein eigentliches Lehrbuch des Dampfmaschinenbaus sein will, sondern in erster Linie als Hilfsbuch bei den Übungen dienen soll, so sind doch in den erweiterten und vermehrten Anhängen in höherem Maße als in der vorigen Auflage einzelne Gebiete herausgehoben und in breiter, lehrhafter und systematischer Form bearbeitet, so daß sie, wenn es an Zeit fehlt, aus dem Vortragsunterricht ausgeschieden und dem Selbststudium überlassen bleiben können. Es sind das entweder solche Gebiete, die nicht dem Dampfmaschinenbau im engeren Sinne zugehören, aber für die Berechnung und Konstruktion von Bedeutung sind, wie die Wirkung der hin- und hergehenden Massen am Kurbelgetriebe (Anhang 8) und die Maßverhältnisse der Schwungräder (Anhang 9) oder solche Gebiete aus dem Dampfmaschinenbau, welche im Vortragsunterricht eine gewisse Ausführlichkeit und Breite verlangen, um nachher ohne allzu vieJ Nachhilfe in den Übungen, die hauptsächlich der eigentlichen Konstruktion dienen sollte, mit Verständnis verwertet zu werden, wie die Steuerungsdiagramme (Anhang 21 bis 25) und die Arbeitsdiagramme der Verbunddampfmaschinen (Anhang 17). Zu der Behandlung dieser Gebiete in der erwünschten Ausführlichkeit fehlt es im Vortragsunterricht meist an der nötigen Zeit.

Einige andere Anhänge kennzeichnen sich demgegenüber ohne weiteres als vorwiegend für Nachschlagezwecke bestimmt.

Im einzelnen ist zu den Erweiterungen folgendes zu sagen:

Die Verbundmaschinen, welche in der vorigen Auflage nur durch Seitenblicke und ergänzende Bemerkungen bei Besprechung der Berechnung und Konstruktion der Einzylindermaschine berücksichtigt waren, haben eine eingehendere Behandlung erfahren. Im Haupttext ist, im Anschluß an die Berechnung der Einzylindermaschine, der Rechnungsgang für die Hauptmaße der Verbundmaschinen entwickelt und durch eine Reihe von Beispielen erläutert (S. 119 bis 135). Dann sind die Arbeitsund Raumdiagramme der Verbunddampfmaschinen in einem neuen Anhang (17) ausführlich behandelt. Die verschiedenen Raumdiagramme sind darin, ausgehend von einer gemeinsamen Grundlage, entwickelt und hinsichtlich der zeichnerischen Genauigkeit und praktischen Verwendbarkeit einer Kritik unterworfen; dabei ist ein neues vom Verfasser herrührendes Raumdiagramm abgeleitet und in seiner Anwendung erläutert. Daran anschließend ist dann gezeigt, wie die Arbeitsdiagramme, unabhängig von der besonderen Art des verwendeten Raumdiagramms, zu konstruieren sind; auch ist der sonst in der Literatur wenig behandelte Fall der veränderlichen Leistung bei konstanter Füllung des Niederdruckzylinders entsprechend seiner praktischen Bedeutung eingehend erörtert. Der in der Literatur über den Entwurf der Arbeitsdiagramme ebenfalls stark vernachlässigte Wärmeaustausch während der Übertrittsperiode ist, so gut es geht, berücksichtigt.

Eine sehr starke Erweiterung haben ferner die Steuerungen erfahren: Im Haupttext ist das Verfahren der Ableitung der Ventilsteuerungen mit Schwingdaumenantrieb aus einer äquivalenten Schiebersteuerung, welches mit der vorigen Auflage eingeführt wurde, weiter ausgebaut und in systematischer Beziehung vervollkommnet, indem für den "Übergang von der Schiebersteuerung zur Steuerung mit Drehschwingdaumen die Kurvenschubstange als Entwicklungsglied eingeschaltet ist.

Durch das Verfahren der Ableitung der Daumensteuerungen aus Schiebersteuerungen mit gleichem Drosselweg ist nicht nur ein planloses Probieren beim Entwurf vermieden, sondern auch eine gemeinsame Vergleichsbasis für verschiedene Daumen geschaffen. Auch für das Getriebe mit schwingender Rolle, dessen Behandlung neu aufgenommen ist und das sich dem System der Entwicklung nicht so zwanglos einfügt wie das mit schwingendem Daumen, ist ein einigermaßen systematischer Weg gefunden.

Die allgemeinen Verhältnisse der Steuerungsdaumen und ihrer Antriebe sind in drei neu hinzugekommenen Anhängen (23, 24, 25) erörtert, von denen der erste die Beziehungen zwischen Daumendrehwinkel und Ventilerhebung (sowohl für Umlaufdaumen wie für Schwingdaumen), der zweite die Beziehungen zwischen Exzenterdrehwinkel und Schwingdaumendrehwinkel, der dritte die dynamischen Verhältnisse der Daumengetriebe behandelt.

Der frühere die Sehnenlotform des Reuleaux-Diagramms behandelnde Anhang ist zu einer ausführlichen Ableitung der wichtigsten Steuerungsdiagramme als Anhang 21 erweitert. Es ist eine alte Unterrichtserfahrung, daß dem Studierenden das Verständnis der Steuerungsdiagramme, trotz der an sich einfachen geometrischen Beziehungen, anfangs ziemlich schwer fällt. Das mag z. T. an der von der gewohnten Art der Darstellung mathematischer Abhängigkeiten in rechtwinkligen Koordinaten abweichenden Form liegen, macht aber eine ausführliche Behandlung der Steuerungsdiagramme notwendig. Es gilt hier das oben über die Notwendigkeit, gewisse Dinge in breiter Form zu behandeln, Gesagte in besonders hohem Maße. Eine ausführliche Behandlung der Steuerungsdiagramme nimmt im Vortragsunterricht unverhältnismäßig viel Zeit in Anspruch und wirkt außerdem auf die Studierenden ermüdend. Mit dem Anhang 21 soll zur Entlastung des Vortragsunterrichts und Erleichterung des Übungsunterrichts dem Studierenden eine zum Selbststudium geeignete Abhandlung in die Hand gegeben werden.

In ihr ist das Reuleaux-Diagramm, und zwar die Sehnenlotform desselben als die für den Entwurf geeignetste vorangestellt und daneben das dem gleichen Zwecke dienende Zeuner-Diagramm behandelt. Ferner ist das für die Untersuchung von Schwingdaumensteuerung mit veränderlicher Füllung unentbehrliche und im Anhang 24 dafür weiter ausgebaute Diagramm von Müller-Seemann abgeleitet.

Die Art der Ableitung der Diagramme weicht von der herkömmlichen z. T. stark ab; manche Linien gewinnen durch sie eine sonst nicht erkennbare Bedeutung.

Der Anhang 22, Stangenlängenausgleich, ist nach entsprechender Umarbeitung dem Haupttext der 3. Auflage entnommen. Der zweite Teil desselben ist nur für Vorgeschrittene bestimmt.

Der Anhang 18, Vorausberechnung des Dampfverbrauchs, hat eine weitgehende Neubearbeitung erfahren und ist besonders hinsichtlich der Frage des Wärmeaustauschs von überhitztem Dampf stark erweitert. Nach dieser Richtung dürfte er eine Anzahl neuer, von den bisherigen An-

#### Vorwort. VII

schauungen z. T. abweichender Gedanken enthalten. Mag dieser Teil auch über den eigentlichen Aufgabenkreis des Werkes etwas hinausgehen, so wird er dafür auch dem ausübenden Dampfmaschineningenieur viel Neues bringen.

Auch sonst dürften einige Abschnitte des Werkes für die Praxis manches bieten, wie z. B. die Kapitel über Daumensteuerungen, über Stangenlängenausgleich mit kurzer Exzenterstange und geschränkter Schubrichtung und über die Arbeitsdiagramme der Verbunddampfmaschinen.

Der Aufbau des Werkes als Anleitung zur Berechnung einer Maschine brachte es mit sich, daß manche Dinge, die nach verschiedenen Richtungen von Bedeutung sind, mehrfach auftreten und an verschiedenen Stellen behandelt sind. Die Verbindung der Stellen untereinander und des Haupttextes mit den Anhängen ist durch zahlreiche Hinweise hergestellt. Ferner soll das kurze alphabetische Sachregister am Ende des Werkes vorwiegend dem Zwecke dienen, die Stellen, an denen ein und dieselbe Sache nach ver- ·schiedenen Gesichtspunkten behandelt ist, zu sammeln. Gewisse Dinge, wie Abdampfverwertung, Gegendruckmaschinen, Zwischendampfentnahme, Zwischenüberhitzung, konnten nur dort besprochen werden, wo sich im Laufe der Gesamtdarstellung gerade Gelegenheit bot. Auch sie sollen durch das alphabetische Verzeichnis miteinander verbunden werden. Das gleiche gilt von den Stellen, an denen auf die Beziehungen der Dampfmaschine zu den Verbrennungskraftmaschinen verwiesen ist oder die für Verbrennungskraftmaschinen von ähnlicher Bedeutung sind wie für .Dampfmaschinen.

Karlsruhe, im April 1924.

**R. Graßmann.** 

## **Inhaltsverzeichnis.**

(Die in Klammern gesetzten Zahlen bedeuten Seitenzahlen des Beginns der Abschnitte.)

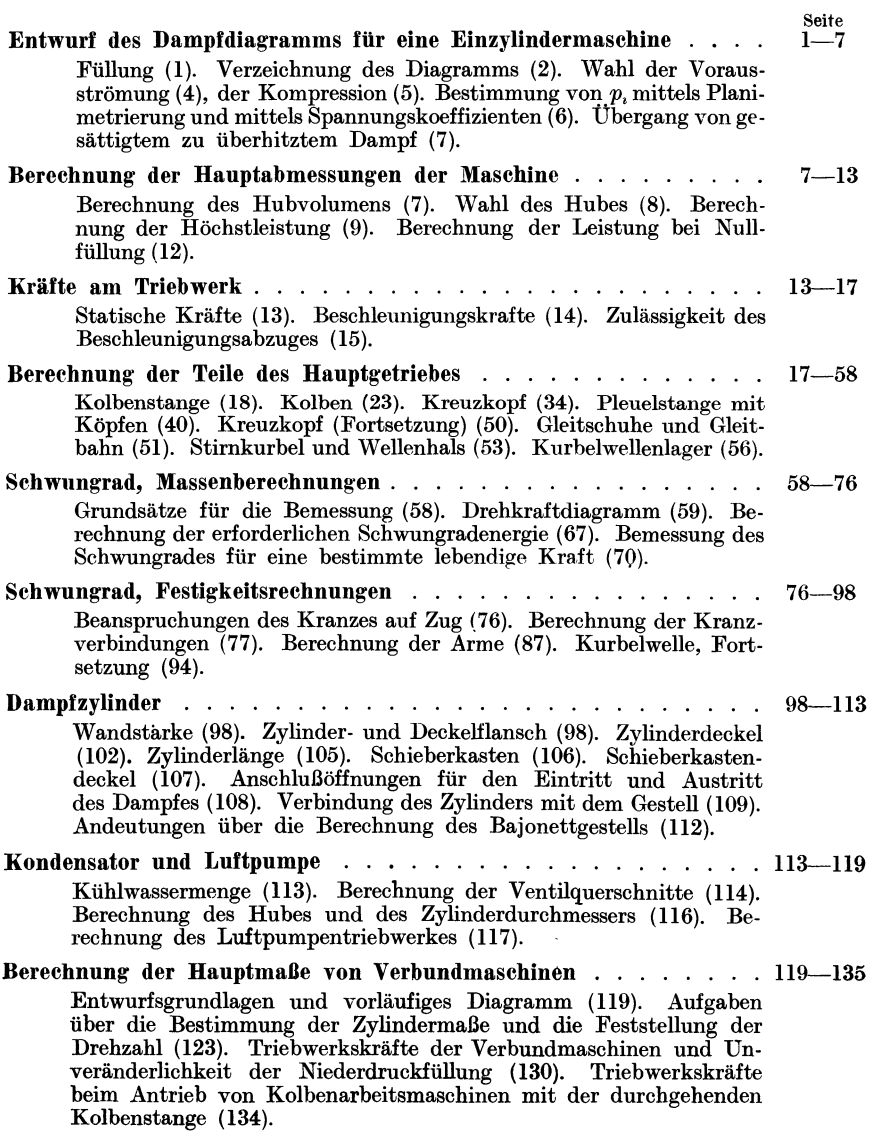

#### Inhaltsverzeichnis. IX

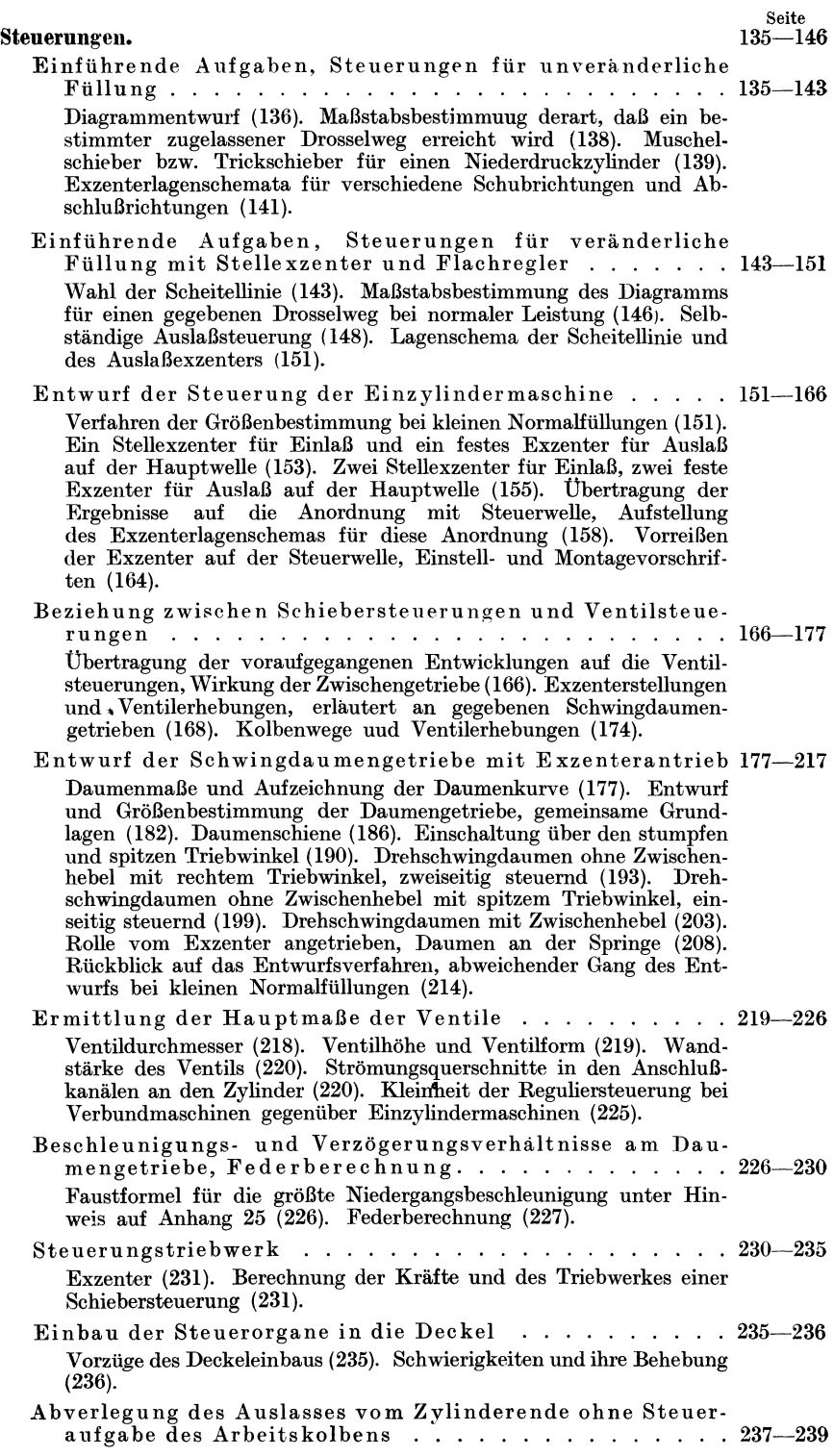

#### X Inhaltsverzeichnis.

Seite Abverlegung des Auslasses vom Zylinderende unter Heranziehung des Arbeitskolbens zur Steuerung ....... 239-246 Der Arbeitskolben besorgt die Auslaßsteuerung allein, sogenannter Gleichstrom, notwendige Kolbenlänge (240). Hauptsteuerung des Auslasses mit dem Arbeitskolben, Hilfsauslaß parallel geschaltet und gesondert gesteuert (242). Steuerung des Auslasses mit Arbeitskolben und nachgeschalteten, gesondertgesteuerten Auslaßorganen (243). Anhänge. Anhang 1. Leistungsgleichungen und Hauptmaße ......... 247-257 Leistungsgleichungen für Einzylinderdampfmaschinen und Verbrennungskraftmaschinen (247). Vorausschätzung des Kolbenstangenabzuges (249). Leistungsgleichungen für Verbunddampfmaschinen (250). Gang der Ermittlung der Hauptmaße für Einzylindermaschinen (252), für Verbunddampfmaschinen (256). Anhang 2. Zulässige Beanspruchungen von Eisen und Stahl im ](aschinenbau . . . . . . . . . . . . . . . . . . . . . . . . 257-262 Vbliche Beanspruchungen für einfache Belastungsfälle (257). Zulässige Beanspruchung bei zusammengesetzter Festigkeit und schwankender Belastung (259). Anhang 3. Vber die Berechnung von Pleuelstangengabeln . . . . . 263--266 Die in der Richtung der Zapfenachse unversteifte Gabel (263). Die in der Richtung der Zapfenachse versteifte Gabel (264). Anhang 4. Lagerschalenstärken und andere Verhältniszahlen.... 267–269 Lagerschalenstärken (267). Wellenkeile (268). Anhang 5. Unterschied zwischen Spannauge und Lagenauge  $\ldots$  269-270 Anhang 6. Flächendrucke in Lagern von Kolbenmaschinen . . . . 270-280 Wärmeentwicklung in Abhangigkeit von Flachendruck und Gleitgeschwindigkeit. Die Erfahrungen an Gleichdrucklagern sind nicht verwertbar (270). Vorschlage auf Grund von Ausführungen (273). Einführung des Zeitmitteldruckdiagramms (275). Rechnungsgang für die Zapfen gekröpfter Wellen (278). Anhang 7. Berechnung gekröpfter Weilen . . . . . . . . . . . . 280-288 Zweifach gelagerte Wellen mit einer Kröpfung (280). Zweifach gelagerte Wellen mit zwei Kröpfungen (285). Dreifach gelagerte Wellen mit einer Kröpfung. Näherungsweise Bestimmung der Hauptmaße als Grundlage für eine genauere Berechnung (285). Dasselbe für eine vierfach gelagerte Welle mit zwei Kröpfungen (287). Anhang 8. Geschwindigkeiten und Beschleunigungen der hin· und hergehenden Teile des normalen Kurbelgetriebes . . . . . . . . . 288-296 Entwicklung der Gleichung für die Beschleunigungen bei endlicher Pleuelstangenlänge (288). Desgleichen bei unendlicher Pleuelstangenlange (289). Beschleunigende Kraft (290). Desgleichen auf ein Quadratzentimeter Kolbenfläche bezogen (291). Erfahrungswerte für das Gewicht des Triebwerkes (291). Verzeichnung der Beschleunigungslinie (293). Verfahren der Wegbestimmung mit exzentrischem Richtungspol (Beweis) (284). Anhang 9. Maßverhältnisse der Schwungräder .......... 296-302 Trägheitsradius der Arme, des Kranzes, der Nabe (296). Reduktion der Massen auf den Schwerpunktradius des Kranzquerschnittes (299). Einführung des Begriffs des Gedrungenheitsgrades (300). Tabelle des .Anteils der einzelnen Radteile am Trägheitsmoment (301). Anhang 10. Vber die zulässigen Geschwindigkeiten in Luftwasser· pumpen ........................... 302-306 Einfluß der Wasserfüllung auf die zulassige Geschwindigkeit im Ventilquerschnitt (302). Aufschlaggeschwindigkeit des Spiegels als Grundlage für die Regeln (303). Kolbengeschwindigkeit (305).

- Seite
- Anhang 11. Verzeichnung einiger beim Entwerfen von Dampfmaschinen häufig vorkommender Kurven . . . . . . . . . 306-313 Gleichseitige Hyperbel (307). Polytrope (308). Ellipse (310). Anschlußparabel (311). Sinoide (312).
- Anhang 12. Wasserdampf. Zusammenstellung von Formeln und Werten ............................ 313-319 Spezifisches Volumen, Zustandsgleichungen (313). Erzeugungswärme (314). Spezifische Wärme (315). Wärmeinhalt (316). Arbeitsfähigkeit des Dampfes (317). Eigenschaftstabelle des Wasser $d$ ampfes  $(318)$ .
- Anhang 13. Ableitung des Mollierschen  $JS$ -Diagramms aus dem  $nv$ -Diagramm produce the product of the product of the product of the product of the set of the product of the set of the s Begriff der Funktionsskala (319). Darstellung der Integralkurve des  $p\bar{v}$ -Diagramms als Funktionsskala (322). Auffassung der Vertikalen im *J* S-Diagramm mit ihrer Teilung als eine Reihe solcher Funktionsskalen (325). Mögliche Willkür in der Anordnung der Skalen und Möglichkeit einer wilden Entropieteilung (326).
- Anhang 14. Festlegung der Begriffe Füllung und Eintrittsdruck . . 329-333 Die rückwarts verlangorte Expansionslinie als Linie gleicher Dampfgewichte, ruckverlegte Füllung, Füllungsbezugsdruck, Abschlußfüllung, Füllungszuschlag (329). Der mittlere, die Arbeit ausgleichende Druck begrifflich gleichzeitig als Eintrittsdruck und Füllungsbezugsdruck gewahlt (331). Massenwirkung in der Rohrleitung (333).
- Anhang 15. Wahl der Füllung oder des mittleren indirekten Druckes als Grundlage für die Normalleistung .............. 334–338 Füllungsregeln (334). Regeln für den mittleren indizierten Druck (336).
- Anhang 16. Bestimmung von *pi* aus der Füllung und der Füllung aus einem gegebenen *pi* . . . . . . . . . . . . . . . . . . . . 338-344 Flachenausmessung des Arbeitsdiagramms (338). Bestimmung von *p,* mittels Spannungskoeffizienten ohne Diagramm (340). Bestimmung ohne Spannungskoeffizienten und ohne Diagramm (343). Aufsuchung der Füllung zu einem gegebenen *p,* (343).
- Anhang 17. Arbeitsdiagramme und Raumdiagramme der Verbunddampfmaschine
	- Vorlaufiges Diagramm (für konstanten Aufnehmerdruck) . 344-355 Hochdruckexpansion bis zum Aufnehmerdruck auslaufend (344). Hochdruckexpansion vor Erreichung des Aufnehmerdruckes abgebrochen (Spannungsabfall) (345). Rucktritt der Niederdruckexpansionslinie durch den Unterschied der Kompressionsreste (346). Weiterer Rucktritt durch die Niederschlagsdifferenz (347). Weiterer Rücktritt durch etwaige Zwischendampfentnahme (350). Volligkeitsgrad (350). Wahl der Füllung (351). Volumenverhaltnis und seine Beziehung zu den Triebwerkskraften und zu dem zulassigen Eintrittsdruck (352).
	- Raumdiagramme der Verbunddampfmaschinen ...... 355-376 Darstellung der Raume durch zwei Kurbelkreise, deren Radien im Verhältnis der Hubvolumina stehen (355). Aneinanderreihung der veranderlichen und unveränderlichen Raume (357). Ubertragungsverfahren (358). Projektionsverfahren (359). Verfahren mit gedrehter Kolbenweglinie, Einkurbeldiagramm (360). Niederdruckkurbelkreis selbst als einseitige Begrenzung des Raumdiagramms, anderseitige mit dem Übertragungsverfahren und dem Einkurbeldiagramm gefunden (361). Sinoidendiagramm, Niederdruckseite mit dem Projektionsverfahren, Hochdruckseite mit dem Ubertragungsverfahren und dem Einkurbeldiagramm gefunden (363). Sinoidendiagramm, übliches Verfahren (364). Raumdiagramm des Verfassers mit resultierender Kurbel und gedrehten Weglinien (364). Raumdiagramm für Maschinen mit gleichzeitigem Hubwechsel (375).
- 

Vereinigung der Raumdiagramme mit den Arbeitsdiagrammen. Feststellung der Arbeitsdiagramme...... 7. 377-409 Erläuterung der Vorgänge in der Verbundmaschine an Hand der vereinigten Diagramme. Bestimmung des Druckverlaufs während des Zusammenarbeitens aller Räume (377). Druckausgleichrechnungen ohne Niederschlagsdifferenz (392). nungen mit Niederschlagsdifferenz (397). Bestimmung der Niederdruckfüllung bei gegebenem Spannungsabfall am Ende der Hochdruckexpansion, Feststellung der Arbeitsdiagramme beim Entwurf (398). Diagrammkonstruktion bei veränderlicher Leistung und un-<br>veränderlicher Niederdruckfüllung (402).

#### Anhang 18. Vorausberechnung des Dampfverbrauchs von Kolben· dampfmaschinen . . . o 0 . . 0 0 0 0 . . 0 . 0 0 . 0 . . . . 410-495

Eintragung des versuchsmaßigen oder des vorausberechneten Dampfverbrauchs in das Arbeitsdiagramm (410). Bestimmung des Dampfverbrauchs mit Hilfe des sogenannten nutzbaren Dampfverbrauchs (413).

Adiabatischer Dampfverbrauch . . . . . . . . . . . 419—437

Ableitung der Gleichung für die Arbeit eines Kilogramm Dampfes bei polytropischer Expansion mit Spannungsabfall und bei Gegendruck während des Ausschubes (419). Anwendung auf die Adiabate des gesättigten Dampfes, Tabellen (421). Verfahren des Verfassers bei gegebenem *p,,* Funktionsskala zur Berechnung des adiabatischen Sattdampfverbrauchs (423). Übertragung des Verfahrens auf überhitzten Dampf (425). Zweites Verfahren mit dem *J* S-Diagramm (427). Das Verfahren ist nicht für ein gewolltes *p,* anwendbar, als Ersatz kann die Wahl eines geeigneten Expansionsenddruckes dienen (432). Frage des zweckmäßigen Eintrittsdruckes (434). Verbrauchsrechnungen mit dem thermodynamischen Wirkungsgrad (436).

Verluste in der Dampfmaschine, sichtbare und unsichtbare 438-494 Völligkeitsverlust, Verluste durch den schädlichen Raum, ohne Kompression (438). Adiabatische Ersparnis durch die Kompression (441). Größe des schädlichen Raumes bei verschiedenen Steuerungsarten (443). Lässigkeitsverluste (444). Wärmeverluste, Einteilung in Durchgangsverluste und Austauschverluste. Schwierigkeiten der Feststellung einer Gesetzmäßigkeit der Austauschverluste (445). Verlustvorgang durch inneren Wärmeaustausch bei Sattdampf, sprunghafte Anderung des Warmeaustritts aus den Wandungen im Augenblick des Trockenwerdens der Wandungen (447). Wirkung des Dampfmantels bei gesättigtem Dampf (451). Verlustvorgang bei überhitztem Dampf. Abschätzung der Temperaturen der innersten Schicht unter verschiedenen Bedingungen (452). Absturzwirbel, gedämpfter Voreintritt, Kompression bei überhitztem Dampf, Schonung des trockenen Wärmevorrats ( 457). Einfluß erhöhter Überhitzung auf den Wärmeaustausch (461). Schädliche Flächen, Einteilung in Dauerflächen und Zuwachsflächen und ferner in geheizte und ungeheizte, offene und gedeckte, Wichtigkeit weitgehender Einschränkung der schädlichen Flächen, besonders bei einstufiger Ex. pansion (464). Einfluß der Drehzahl, des Hubes und der Kolbengeschwindigkeit auf die Austauschverluste. Umrechnungsformel für verschiedene Maschinen mit gleichen Indikator-Diagrammen (469). Beispiele (472). Einfluß der Uberhitzung, des Eintrittsdruckes und des Austrittsgegendruckes, unsichere Schätzungsregeln (475). Absolute Verlust- und Verbrauchsformeln für Einzylindermaschinen (479) und Verbundmaschinen (481). Veränderung des Dampfverbrauchs mit der Belastung, Untersuchung verschiedener Verlustgesetze. Einfluß des Verlustgesetzes auf die Lage des Verbrauchs-Verfahren zur zeichnerischen Darstellung des Verbrauchsgesetzes für veränderliche Belastung (484).

Seite

#### Inhaltsverzeichnis

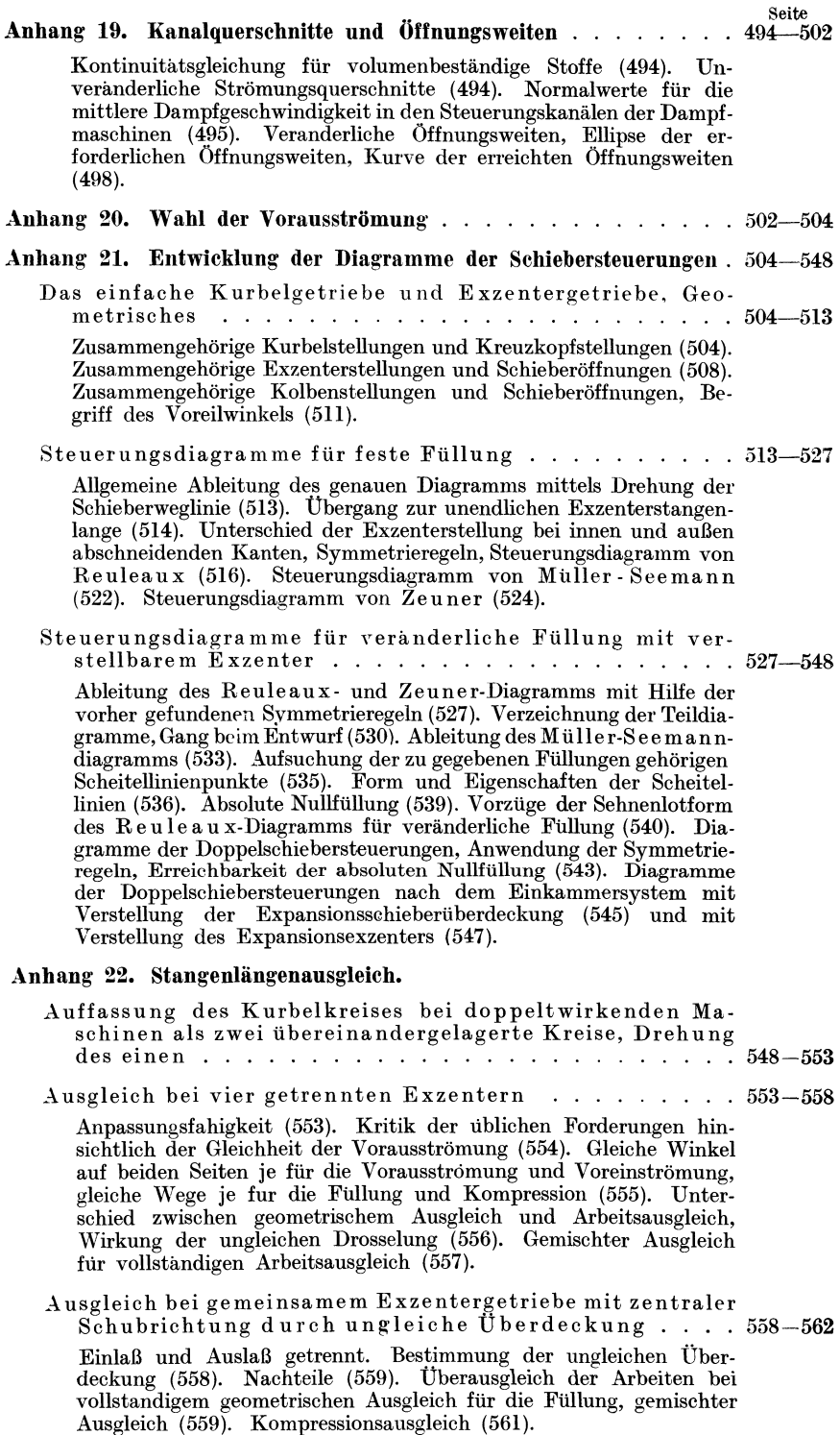

#### **XIV** Inhaltsverzeichnis.

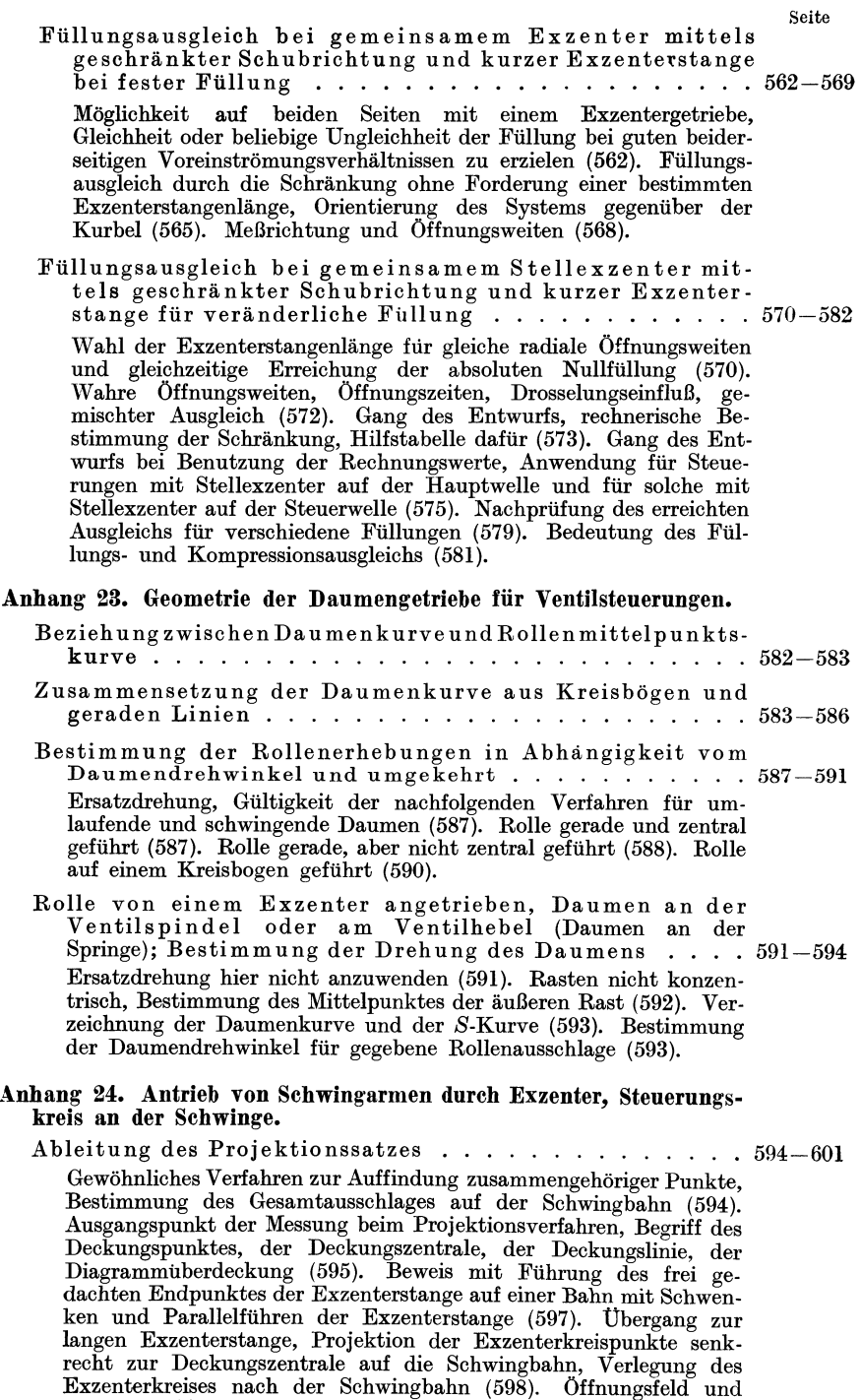

Deckungsfeld, Lage desselben bei gezogener und bei gedrückter Exzenterstange, Orientierungswinkel, Herauszeichnung des Steue-

rungskreises senkrecht zur Deckungszentrale (599).

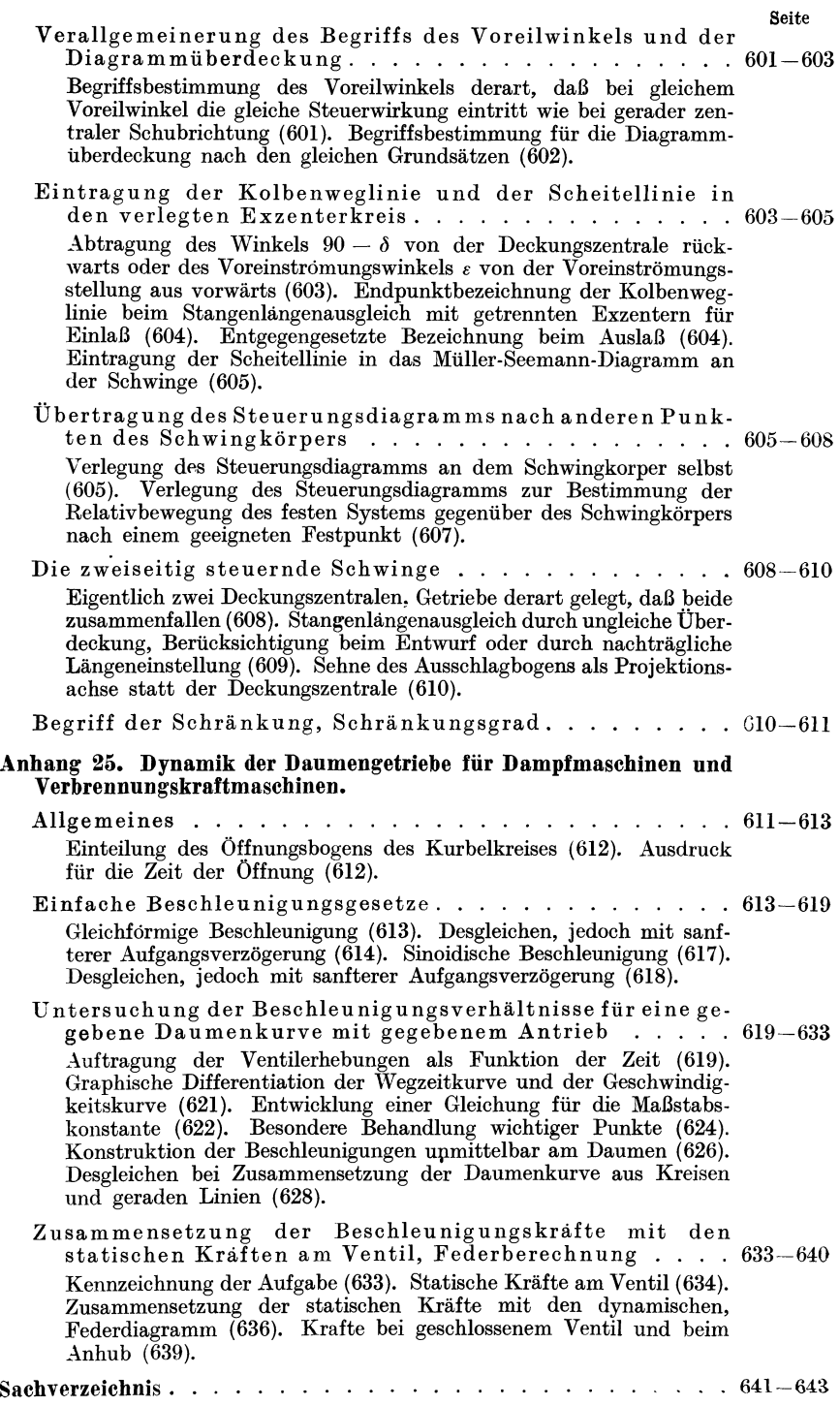

#### **Vorbemerkung.**

Die Anleitung zur Berechnung und zum Entwurf wird an Hand des Beispiels einer Einzylindermaschine gegeben; dabei wird jedoch fortlaufend auf die Abweichungen und Besonderheiten der Verbunddampfmaschinen hingewiesen. Weiterhin wird dann die Berechnung der Hauptmaße der Verbundmaschinen kurz noch gesondert behandelt.

#### **Aufgabe.**

**1.** Es ist eine liegende einzylindrige Transmissionsdampfmaschine mit Kondensation zu berechnen und zu entwerfen, welche bei einer Drehzahl (Tourenzahl) von 130 in der Minute und bei einem mittleren Eintrittsdruck von 7 at abs. 110 PS. normal leistet. Der Dampf soll überhitzt sein und vor dem Einlaßventil 320° haben. Die Leistung soll (unter Annahme eines Tourenabfalls von  $1\frac{1}{2}\%$  zwischen Normalleistung und Maximalleistung) auf 160 PS. gesteigert werden können. Ventilsteuerung von einem Flachregler beeinflußt nach einem weiter unten gegebenen Programm. Die Ventile sollen in die Deckel eingebaut werden. Der schädliche Raum werde unter dieser Voraussetzung gleich 4% geschätzt. Vgl. die Skizze der ganzen Maschine am Ende des Werkes.

#### **Entwurf des Dampfdiagramms. Bestimmung des mittleren indizierten Druckes.**

2. Zunächst werde das Dampfdiagramm für gesättigten Dampf mit einem Expansionsgesetz  $pv =$  const. entworfen. Die ideelle (rückverlegte) Füllung werde nach Anhang 15 Art. 4 mit den in Anhang **14** festgelegten Begriffen von Füllung und mittlerem Eintrittsdruck gewählt

$$
\tfrac{s_1}{s} = \frac{1,3}{p_1+3}
$$

mit  $p_1= 7$  at, womit die Füllung gleich 0,13 wird.

Als Maßstab für die Auftragung des Dampfdiagramms werde gewählt I at = 12 mm, Diagrammlänge ohne schädlichen Raum 150 mmi).

Der ideelle Enddruck  $p_2$ ergibt sich rechnerisch aus  $(s + s_0)$   $p_2 = (s_1 + s_0)$   $p_1$ ;  $1,04 \cdot p_2 = (0,13+0,04) \cdot 7$ ;  $p_2 = 1,14$  at abs.

Die Punkte der Expansionslinie können für das Gesetz  $pv = const.$ durch die bekannte Hyperbelkonstruktion (vgl. Anhang ll) gefunden werden, welche auch den eben berechneten Enddruck noch einmal liefert (Fig. 1).

<sup>&</sup>lt;sup>1</sup>) Die Diagramme in diesem Werke sind im allgemeinen in  $\frac{1}{3}$  dieser Größe dargestellt.

Graßmann, Dampfmaschine. 4. Aufl. 1

Für die Verzeichnung des mittleren Teils der Expansionslinie empfehle ich an Stelle der punktweisen Hyperbelkonstruktion die Benutzung des K.rümmungskreises, dessen Radius in einem außerordentlich einfachen Verhältnis zum Scheitelabstand steht: Zieht man vom Nullpunkt *0* aus eine Linie unter 45 °, so teilt sie die vorläufig noch unbekannte Hyperbel in zwei symmetrische Hälften und schneidet sie in dem Punkte *H.* Der Krümmungsradius  $\rho$  ist  $= OH$ .

Den Punkt *H* findet man am besten durch Rechnung mit dem Rechenschieber. Ist *a* die Darstellungsgröße von  $s_0 + s_1$ , *b* diejenige von  $p_1$ , so ist  $c^2 = ab$ ,  $\overline{OH^2} = c^2 + c^2$ ,  $\overline{OH} = \sqrt{2 c^2} = \sqrt{2} \overline{\sqrt{ab}}$ ;  $\overline{OH} = 1,414 \overline{\sqrt{ab}}$ ;  $\overline{MH} = \overline{OH} = \rho$ . Man wird finden, daß für das Auge der Kreis auf eine ziemlich große Länge (Sehne des Ausschlagbogens nach beiden Seiten

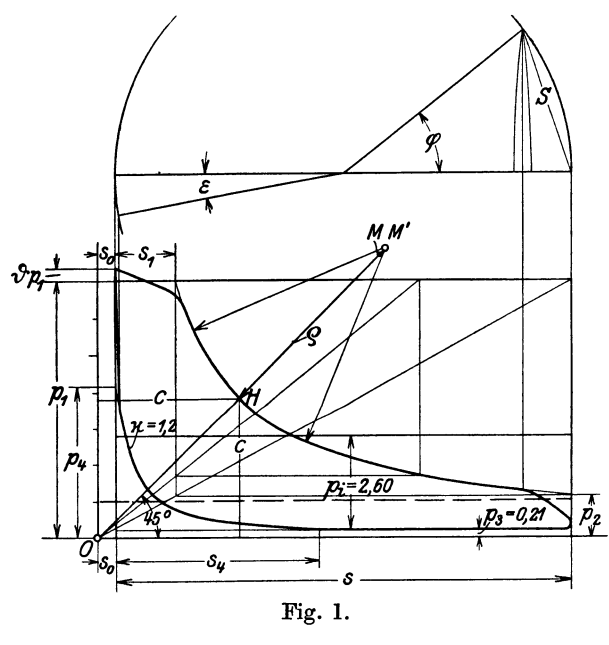

je etwa  $0,4\rho$ ) mit den konstruierten Hyperbelpunkten zusammenfällt, besonders wenn man (unter Festhaltung von  $H$ ) den Radius des Ersatzkreises für den mittleren Teil der Hyperbel etwas größer wählt als *e* (z. B. 1,05 *e* mit Rücksicht darauf, daß vom Scheitel aus nach beiden Seiten hin die Radien der Krümmungskreise zunehmen.

Das Verfahren liefert, obwohl es nur eine Annäherung ist, praktisch im allgemeinen genauere Resultate als die theoretisch korrektere punktweise Konstruktion, der besonders wegen des Mangels passender Krüm-

mungsverhältnisse der Kurvenlineale ziemlich bedeutende zeichnerische Ungenauigkeiten anhaften.

Daraus, daß die Expansionslinie  $pv =$  const. symmetrischen Bezug auf die 45°-Linie ist und die stärkste Krümmung bei *H* liegt, folgt, daß man bei Benutzung eines Kurvenlineales mit einseitig zunehmender Krümmung den stärker gekrümmten Teil dem Scheitel *H* zukehren wird, das Kurvenlineal also umklappen muß, wenn man nach Verzeichnung des unteren Teils der Hyperbel den oberen verzeichnen will. Das gilt sowohl für die Verlängerungen der im mittleren Teil durch den Krümmungskreis angenäherten Hyperbel wie für die vollständig punktweise Konstruktion.

3. Für die Verzeichnung der Eintrittslinie ist zu beachten, was im Anhang 14 über den Begriff des mittleren Eintrittsdruckes und der ideellen Füllung gesagt ist. Es werde nach dem dortigen Art. 6 die Eintrittslinie unter Berücksichtigung der Drosselung so verzeichnet, daß der oberhalb der Linie *LE* liegende Flächenteil gleich dem unterhalb derselben liegenden

wird. Der anfängliche Eintrittsdruck  $p'$  ist um den Betrag  $\vartheta p_1$  größer als die mittlere Eintrittsspannung  $p_1$ , also  $p' = (1 + \vartheta)p_1$ . Es möge für die später gewählten Steuerungsverhältnisse mit einem  $\hat{\vartheta}$  von 0,05 gerechnet werden. Die Eintrittslinie werde im Entwurfsdiagramm aus einem geneigten geraden Teil- und  $\epsilon$ inem Kreisbogen, welcher tangential in die Expansionslinie einmündet, zusammengesetzt. Die Rundung ist nach Gutdünken zu wählen.

Wenn man bei der Verteilung der Flächen oberhalb und unterhalb der p-Linie nicht vollkommene Gleichheit erreicht, macht das nichts aus, sofern man bei der Flächenermittelung des ganzen Diagramms nicht der wahren Eintrittslinie, sondern der horizontalen  $p_1$ -Linie folgt.

**4.** Der **Kesseldruck** muß um einen angemessenen Betrag höher angenommen werden als der mittlere Eintrittsdruck der Dampfmaschine. Zunächst muß unterschieden werden zwischen dem Betriebsdruck des Kessels und dem Druck, für welchen der Kessel gebaut und konzessioniert ist. Es ist nicht möglich, den Druck im Kessel genau auf der zugelassenen Höhe zu halten. Im laufenden Betrieb wird der Druck im Mittel  $\frac{1}{4}$  bis  $\frac{1}{2}$ at unter dem konzessionierten Höchstdruck liegen; bei Kesseln mit kleinem Wasserraum wird dieser Unterschied wegen der stärkeren Druckschwankungen im allgemeinen größer sein als bei solchen mit großem Wasserraum.

Von dem mittleren Betriebsdruck sind dann die Druckverluste bis zur Maschine in Abzug zu bringen: Zunächst der Druckverlust im Überhitzer, der mit O,I5 at eingesetzt werde, dann folgt der Druckverlust in der Rohrleitung, der im vorliegenden Falle und sonst bei kurzen Rohrleitungen gleich 0,25 at geschätzt werde. Schließlich ist noch der Drosselungsverlust beim Eintritt aus dem Eintrittssteuerungsgehäuse (Schieberkasten bei Schiebermaschinen) in den Zylinder in Rechnung zu setzen. Hierbei ist der Begriff des Eintrittsdruckes oder des mittleren Eintrittsdruckes (vgl. Anhang I4, insbesondere den Schluß), welcher dem Diagramm der Maschine zugrunde gelegt wurde, zu beachten. Setzt man den Unterschied zwischen mittlerem Druck im Eintrittsteuerungsgehäuse und mittlerem Eintrittsdruck der Maschine gleich 0,4 at und schätzt den mittleren Betriebsdruck des Kessels etwa 0,35 at unter dem konzessionierten Druck, so muß der Kessel für einen zulässigen Druck gebaut sein, der 0,35 + O,I5  $+ 0.25 + 0.4$  über dem mittleren Eintritte der Maschine liegt, das sind I,I5 at. Da die Maschine einen mittleren Eintrittsdruck von 7 at abs. hat, muß der Kessel für 8,I5 at abs. gebaut sein, oder da die Kesseldrucke stets in at Überdruck angegeben werden für 8,I5 weniger dem in at ausgedrückten niedrigsten, am Aufstellungsort vorkommenden Barometerstand. Setzt man diesen für die Tiefebene gleich I at (entsprechend 735,5 mm), so muß der Kessel für einen Überdruck von  $8,15-1=7,15$  at gebaut und konzessioniert sein. Da die Kessel im allgemeinen nur für auf ganze oder halbe Atmosphären abgerundete Drucke gebaut werden, mag ein Kesseldruck von 7,0 oder 7,5 at Überdruck gewählt werden.

Bei der Festsetzung des Kesseldruckes ist hinsichtlich des mittleren Eintrittsdruckes der Maschine Achtsamkeit notwendig, da dieser auch bei Maschinen mit Kondensation nicht selten als Überdruck angegeben ist, wobei dann im Diagramm die Drucke von der Atmosphärenlinie ab gezählt werden und von ihr aus eine Atmosphäre nach unten (negativ) abgetragen wird.

Auch die zu erzeugende Überhitzung muß wegen des Temperaturverlustes in der Rohrleitung größer sein als die an der Maschine gewollte. Die Faustregel 1° Temperaturverlust pro Meter Rohrlänge ist natürlich unsicher. Große Anlagen werden wegen der pro Meter Rohrlänge relativ kleineren Rohroberfläche kleinere Verluste pro Meter aufweisen als kleine Anlagen. Auch pflegt bei großen Anlagen die Dampfgeschwindigkeit größer gewählt zu werden als bei kleinen.

5. Man darf in dem ziemlich großen Spannungsverlust von 0,8 at oder (einschließlich des minder erzeugten Druckes) von 1,15 at· keinen erheblichen wirtschaftlichen Verlust erblicken, denn die Erzeugung von Dampf von etwas höherem Druck kostet nur ganz wenig mehr, auch sind die Baukosten eines Kessels mit etwas höherem Druck nur wenig höher. Die Druckbeschränkungen liegen lediglich bei der Maschine, deren Triebwerk und Gestell bei hohen Drucken teuer wird. Es treten daher namhafte wirtschaftliche Verluste nur dann auf, wenn eine Maschine infolge unzulänglicher Einschätzung der Verluste zwischen Kessel und Maschine und der daraus sich ergebenden zu niedrigen Einsetzung des Kesseldruckes mit einem niedrigeren Druck betrieben werden muß, als für welchen sie gebaut ist. Man bemesse daher den Kesseldruck bei Neuanlagen lieber etwas reichlich, man hat es immer noch in der Hand, den Kessel mit niedrigerem Druck zu betreiben, wenn sich an der Maschine Schwierigkeiten ergeben.

6. Es ist alsdann die Vorausströmung zu wählen, wofür die im Anhang 20 gegebene Regel diene. Wenn man  $p_2$  bei Vollast (vgl. Art. 23 u. 24, Fig. 3) gleich 2 at schätzt und *w* nach Anhang 19 gleich 35 wählt, so wird mit  $k = 0.045$ 

$$
\frac{S}{r} = 0.045 \sqrt{35 (2 + 5)} = 0.704,
$$

was einem Vorausströmungswinkel von 41° 14' und einem mittleren Vo'rausströmungskolbenweg (für unendliche Stangenlänge gerechnet) von 12,25% entspricht. Der Verlauf des Spannungsabfalls im Dampfdiagramm werde nach Gutdünken in Anlehnung an aufgenommene Indikatordiagramme verzeichnet.

7. Der Ausschubgegendruck beim Kolbenrückgange kann bei einigermaßen gutem Vakuum im Kondensator und bei ausreichendem Querschnitt der Dampfkanäle  $= 0.18$  bis 0,25 at abs. gesetzt werden; hier möge er gleich 0,21 angenommen werden, wovon etwa 0,15 at auf den Druck im Kondensator entfallen und etwa 0,06 at erforderlich sind, um den Dampf aus dem Zylinder durch die Kanäle in den Kondensator zu treiben<sup>1</sup>).

8. Über die wirtschaftlich vorteilhafteste Kompression gehen die Ansichten noch ziemlich weit auseinander. Zwar läßt sich durch mathematische Untersuchungen diejenige Höhe der Kompression ziemlich gu<sup>t</sup>

<sup>1</sup> ) Bei Maschinen mit Arbeitskolbensteuerung für Auslaß (Maschinen mit Zylinderschlitzen, sog. Gleichstrom) ist infolge der reichlichen Abströmquerschnitte, der Unterschied zwischen Kondensatordruck und Zylinderinnerem vor Beginn der Kompression geringer als 0,06 at. Wenn solche Maschinen ohne Hilfsauslaß arbeiten (reiner Gleichstrom), muß der Kondensator ein besonders gutes Vakuum zu erzeugen imstande sein, wenn die Maschinen wirtschaftlich arbeiten sollen. Man kann in solchen Eallen bei entsprechender Kondensatorbauart und ausreichendem Kühlwasser mit einem Anfangsgegendruck von 0,12 bis 0,15 at abs. im Zylinder rechnen.

Artikel  $4-9$ .  $5$ 

bestimmen, welche mit einer gegebenen sichtbar eingelassenen Dampfmenge die größte Arbeit ergibt (unter sichtbarer Dampfmenge diejenige verstanden, welche aus dem Dampfdiagramm allein, ohne Verbrauchsversuch als Differenz von arbeitender Dampfmenge und Kompressionrest "ersehen" wird)<sup>1</sup>). Auch der Einfluß der Verluste läßt sich, wenn sie einigermaßen zutreffend geschätzt werden, noch berücksichtigen, sofern man sie selbst unabhängig von der Kompression annimmt.

Diese Annahme ist aber gerade Gegenstand der Meinungsverschiedenheiten, und es steht wohl außer Zweifel, daß der Einfluß der Kompression auf den Wärmeaustausch nicht unbedeutend ist. Welches das Gesetz dieses Einflusses unter verschiedenen Bedingungen (für gesättigten und für überhitzten Dampf, für Maschinen mit Auspuff und solche mit Kondensation usw.) ist, steht noch nicht fest und wird in allgemeiner Form auch nicht so leicht gefunden werden, weil zu viele Veränderliche zu berücksichtigen sind und die Ergebnisse der vergleichenden Versuche als kleine Differenzen großer Werte gefunden werden, die selbst nicht frei von Versuchs- und Beobachtungsfehlern sind.

9. Der Verfasser empfieht auf Grund längerer theoretischer Untersuchungen und Erwägungen, und unter Benutzung des freilich spärlichen vorliegenden Versuchsmaterials, den Kompressionsenddruck als Teil des Eintrittsdruckes mit folgenden Verhältniszahlen zu wählen:

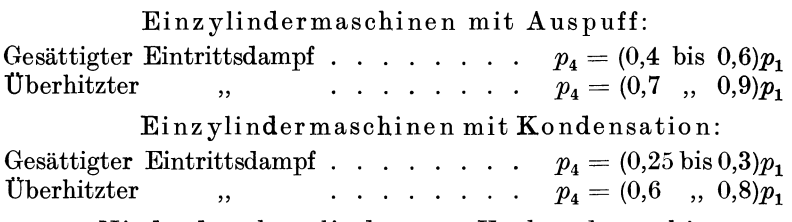

Niederdruckszylinder von Verbundmaschinen:

Gesättigter Eintrittsdampf........  $p_4 = (0.4 \text{ bis } 0.6)p_r$ 

Wenn der Dampf überhitzt in den Hochdruckzylinder eintritt, kann er gleichwohl als gesättigt oder nur wenig überhitzt beim Eintritt in den Niederdruckzylinder angenommen werden. *Pr* ist der mittlere Aufnehmerdruck.

#### Hochdruckzylinder von Verbundmaschinen:

gesättigter oder überhitzter Eintrittsdampf, Kompression bis nahezu Eintrittsdruck *p1•* Wenn, wie gewöhnlich, die Füllung des Niederdruckzylinders unveränderlich ist, muß man beachten, daß mit zunehmender Hochdruckzylinderfüllung der Aufnehmerdruck steigt und daher die Gefahr besteht, daß bei unveränderlichem Hochdruckzylinderkompressionsweg der Kompressionsenddruck den Eintrittsdruck überschreitet; deshalb muß man bei normaler Leistung mit dem Kompressionsdruck etwas tiefer unter dem Eintrittsdruck bleiben, als dies aus rein wirtschaftlichen Rücksichten vielleicht passend ist.

Die vorstehenden Regeln für überhitzten Dampf gelten bei namhafter Überhitzung von wenigstens 300° Eintrittstemperatur. Die höheren Werte von  $p_4$  gelten für Maschinen, die in andere Beziehung ökonomisch gebaut

 $1)$  Vgl. auch Anhang 18 Art. 1 bis 8.

sind (mit kleinen schädlichen Flächen, Deckelheizung usw.), während die kleineren Werte von  $p_4$  für gewöhnliche, aber immer noch gute Maschinen Geltung haben.

10. Wenn die geometrischen Verhältnisse die Steuerung auf einen höheren Kompressionsenddruck führen, als den Regeln über die wirtschaftliche Kompression entspricht, sollte man den schädlichen Raum nicht vergrößern, sondern mäßige Überschreitungen des günstigsten Kompressionsenddruckes zulassen und bei stärkeren Überschreitungen ein anderes Steuerungssystem wählen.

Abweichungen von dem günstigsten Wert der Kompression nach oben oder unten, wenn sie in mäßigen Grenzen bleiben, ergeben nur ganz unbedeutende Mehrverbrauche.

11. Im vorliegenden Falle (überhitzter Dampf, Kondensation) werde mit einem  $p_4$  von  $0,6 \cdot p_1$ , also mit 4,2 at, gerechnet und die Kompressionslinie vondem Enddruck rückwärts konstruiert nach dem Gesetz  $pv^{1,2} = \text{const.}$ das für Maschinen mit hoher Überhitzung passend ist. Konstruktion der Polytrope vgl. Anhang 11. Die Linie schneidet bei einem Kompressionsweg  $s_4 = 0.445 s$  in die Ausschublinie ein.

12. Nachdem das Diagramm in der angegebenen Weise aufgetragen ist, wird die Arbeitsfläche ausgemessen (durch Ordinatenmessung, vgl. auch Anhang 16, oder mit dem Planimeter) und die mittlere Diagrammhöhe berechnet, welche im Atmosphärenmaßstab gemessen, den mittleren indizierten Druck liefert. Dieser wird in dem vorliegenden Falle

$$
p_i=2,\!60\;\mathrm{at}
$$

gefunden. Man trägt ihn am anschaulichsten von der Gegendrucklinie (anstatt von der absoluten Nullinie) aus auf (Fig. 1).

#### Bestimmung von *p,* mittels Spannungskoeffizienten.

13. Man kann den mittleren indizierten Druck auch ohne Auftragung des Diagramms mittels Rechnung finden; um diese Rechnung zu vereinfachen, hat man sog. Spannungskoeffizienten eingeführt, die für das Gesetz  $pv = \text{const.}$  gelten (vgl. Anhang 16).

Für eine Füllung von 0,13 und einen schädlichen Raum  $s_0/s = m = 0.04$ findet man *I* aus der Tabelle, im Anhang 16 Art. 6 durch Interpolation  $z$ wischen 0,420 und 0,473;  $f = 0,438$ ;  $f_{p_1} = 3,066$ . Um  $f_{p_3}$  zu finden, muß man, da die Tabelle für *pv* = const. gilt und die im Art. 11 angenommene Kompressionslinie nach dem Gesetz *p* v1•2 const. wesentlich stärker ansteigt, einen längeren Kompressionsweg annehmen, um auf eine gleich große Kompressionsarbeitsfläche zu kommen. Er möge gleich

 $0,5\ s$  statt  $0,445\ s$  geschätzt werden. Die Tabelle gibt für  $\frac{s_4}{s_0} = 0,5$  den Spannungskoeffizient  $f' = 1,903$  an Damit wird  $f'p_3 = 1,903 \cdot 0,21 = 0,400;$ 

 $u(fp-f'p_3) = u(3,066 - 0,400) = u \cdot 2,666$ . Nach Art. 36 ist *u* bei Zugrundelegung des mittleren Admissionsdruckes *p,* nur wenig kleiner als 1 zu schätzen, etwa = 0,98, womit sich  $p_i = 0.261$  ergibt, also fast genau so groß, wie mit der Aufzeichnung und Planimetrierung des Diagramms gefunden wurde.

14. Die Berechnung des mittleren indizierten Druckes mittels Spannungskoeffizienten sollte nur für Überschlagsrechnungen angewandt werden und für den Entwurf einer Maschine stets durch Auftragung des Diagramms ergänzt werden, nicht so sehr wegen der Genauigkeit, als um sich über die einzelnen Voraussetzungen und Vorgänge Rechenschaft zu geben.

Sehr zweckmäßig erweisen sich die Spannungskoeffizienten, wenn umgekehrt wie bisher diejenige ideelle Füllung bestimmt werden soll, welche eine bestimmte Leistung ergibt. Diese Aufgabe ist im Art. 23 und 25 und im Anhang 16 erläutert.

#### "Übergang **zu überhitztem Dampf.**

**16.** Der mittlere indizierte Druck ist bisher unter der Voraussetzung einer Expansionslinie nach dem Gesetz  $p v =$  const. ermittelt; überhitzter Dampf expandiert nach dem Gesetz  $pv^n = \text{const.}$ , theoretisch ist der Exponent  $n = 1.3$ ; der praktisch erreichte liegt zwischen 1,1 und 1,25, weil der Dampf während der Expansion Wärme von den Wandungen her empfängt (ebenso wie statt des Exponenten der adiabatischen Expansion von anfangs trocken gesättigtem Dampf 1,135 praktisch aus gleichem Grunde 1,00, d. h.  $pv =$  const. erreicht wird). Angesichts der hohen Überhitzung mit  $320-164 = 156^{\circ}$  Übertempera-

tur werde mit  $n = 1,2$  gerechnet.

Wie im Anhang 15, Art. 9 erläutert 7 ist, ist es nicht gerechtfertigt, für überhitztenDampf die gleiche Normalfüllung zu wählen wie für gesättigten Dampf. Dort ist vorgeschlagen, an dem gleichen mittleren indizierten Druck *Pi* festzuhalten. Dieser wird, wenn das Diagramm zunächst für  $das$  Expansionsgesetz  $pv = const.$  Fig. 2. verzeichnet ist, mit guter Annäherung

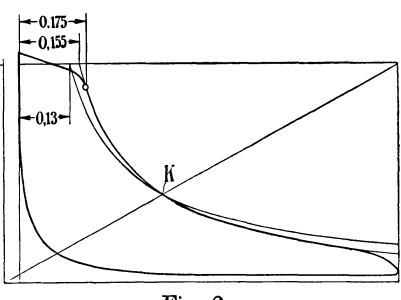

erreicht, wenn man durch den Schnittpunkt *K* der Diagonale des durch  $s + s_0$  und  $p_1$  gebildeten Rechtecks mit der Hyperbel  $pv = \text{const.}$  (Fig. 2) die Polytrope legt, welche als die Expansionslinie des überhitzten Dampfes angenommen werden.

Man findet eine ideelle Heißdampffüllung von 0,155 (Fig. 2) als diejenige Füllung, welche den gleichen mittleren indizierten Druck liefert wie die Sattdampffüllung von 0,13; die Abschlußfüllung werde gleich 0,175 geschätzt durch schätzungsweise Eintragung der Eintrittslinie mit Drosselung.

Eine Nachprüfung, ob bei Benutzung von *K* als Ausgangspunkt tatsächlich der gleiche mittlere indizierte Druck erreicht wird wie bei Sattdampf, kann für die Normalleistung unterbleiben, indem es dem Regulator überlassen werden kann, diejenige Füllung genau herzustellen, welche bei der Normalbelastung der Maschine  $p_i = 2,60$  erzeugt (vgl. Anhang 15, Art. 8).

#### **Hauptabmessungen der Maschine1).**

**16.** Die Hauptabmessungen der Maschine ergeben sich nach Ermittelung von  $p_i$  aus der Gleichung 22, Anhang 1 mit  $n = 130$ ,  $p_i = 2,60$ ,

$$
sF=\frac{4500 N_i}{2 n p_i}.
$$

<sup>1)</sup> Beispiele über die Berechnung der Hauptabmessungen von Verbunddampfmaschinen Art. 304 bis 319.

Die Leistung ist in effektiven Pferdestärken gegeben. Es ist

$$
N_e = \eta \ N_i \text{, also } N_i = \frac{N_e}{\eta}.
$$

Der mechanische Wirkungsgrad  $\eta$  von Dampfmaschinen ist verhältnismäßig gut, viel besser als Jahrzehnte hindurch auf Grund von Versuchen an kleinen Maschinen mit gewöhnlichen Stopfbuchsen auch für größere Maschinen angenommen wurde. Man kann ihn gleich 0,86 bis 0,93 schätzen und bei großen Maschinen mit langem Hub größer annehmen als bei kleinen. Stehende Maschinen haben, wenn der Hub nicht zu kurz ist, im allgemeinen einen besseren Wirkungsgrad als liegende. Bei größerer Belastung ist der Wirkungsgrad besser als bei kleiner.

Man kann rechnen, daß für eine Maschine der in Frage stehenden Größe mit Ventilsteuerung und beweglichen Metallstopfbüchsen, selbst bei angehängter Kondensatorluftpumpe,  $\eta = 0.89$  bis 0,91 bei normaler Belastung ist (vgl. auch Hütte, 22. und 23. Aufl., Bd. II, S. I40 bis I44; die älteren Auflagen bis zur 21. enthielten immer noch die alten, viel zu ungünstigen Werte).

Es werde gerechnet mit  $\eta = 0.90$  bei normaler und 0,915 bei maximaler Belastung. Damit wird dann für das geforderte  $N_e$  von 110 PS<sub>e</sub> das erforderliche

$$
N_i = \frac{1}{0.9} \, 110 = 122.2 \, ,
$$

' das erforderliche Hubvolumen (vgl. Gang·der Rechnung Anhang I)

$$
s\,F = \frac{4500 \cdot 122.2}{2 \cdot 130 \cdot 2.60} = 813.6 \text{ cm}^2 \cdot \text{m}\,,
$$

wenn *F* in cm2, *8* in m eingeführt wird, oder 0,08136 m3, wenn beide Größen in m2 bzw. m eingeführt werden. Wir bleiben bei den ersteren Maßgrößen.

**17.** Eine der beiden Größen *F* und *8* ist hierin mehr oder weniger frei wählbar. *8* wird, um nicht zuviel verschiedene Triebwerke bei Maschinen verschiedener Größe zu erhalten, in großen Stufen (größere Maschinen von IOO zu 100 mm, kleinere von 50 zu 50 mm) abgestuft. Wird  $s = 0.6$  m vorläufig angenommen, so wird

$$
F = \frac{814}{0.6} = 1356 \; \mathrm{qcm} \, .
$$

Die Kreisfläche  $\pi /_{4} D^{2}$  ist wegen des Kolbenstangenabzuges etwas größer als *F* zu machen (vgl. Anhang 1). Es werde  $\varphi = 1.018$  geschätzt. Damit wird  $\pi /_{4}D^{2} = 1.018 F = 1380 \text{ cm}^{2}$ , also nach der Kreisinhaltstabelle  $D = 419.3$ , gerundet 420 mm.

Fund *D* müssen noch für andere Werte von *8,* z. B. 0,5 und 0,7 m berechnet werden, ehe die endgültige Wahl getroffen wird. In der nachstehenden Tabelle sind für verschiedene Hübe und gleiches Hubvolumen die Hauptwerte, insbesondere auch die Werte der größten auftretenden Triebwerkskraft zusammengestellt.

Über die **Wahl** des **Hubes** sei kurz folgendes gesagt:

Es kommt nur die Maschine von 600 und 700 mm Hub näher in Betracht, da bei 500 mm die Triebwerkskräfte für eine Stirnkurbelmaschine der fraglichen Leistung schon zu groß werden.

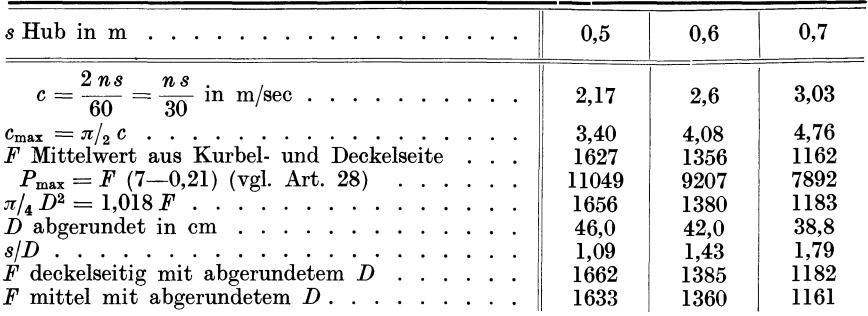

Die Maschine von 700 mm Hub wird einen etwas günstigeren mechanischen Wirkungsgrad ergeben als die von 600 mm, auch etwas geringere Dampfverluste durch Eintrittskondensation aufweisen, wird sich jedoch ziemlich lang bauen und daher teuer werden. Das leuchtet ein, wenn man bedenkt, daß die Länge von Einzylindermaschinen, gemessen von der äußersten Begrenzung des hinteren Zylinderdeckels bis zum äußersten vorderen Teil des Gestells, roh gleich dem 6fachen bis 7fachen des Hubes zu schätzen ist. Es würde also die Maschine mit 700 mm Hub  $100 \cdot (6 \text{ bis } 7) = 600 \text{ bis } 700 \text{ mm }$  länger als die mit 600 mm Hub.

Es werde für die Ausführung, der geringeren Kosten wegen, die Maschine mit

### 600 mm Hub und 420 mm Zylinderdurchmesser

gewählt.

18. Um von vornherein einen passenden Hub zu finden oder doch die Wertgegend zu finden, in deren Nähe man den Hub wählen soll, kann man von einem gewählten Hubverhältnis ausgehen. Mit einer vorläufigen Wahl von  $s/D = 1,6$  (vgl. Anhang 1 für Stirnkurbelmaschinen) kommt

man mit Formel 23 des Anhanges auf
$$
(s) = 0,83 \sqrt[3]{\frac{122,2}{(1,6)^2 \frac{122,2}{2 \cdot 130 \cdot 2,6}}} = 0,642 \, ;
$$

gewählt kann werden 0,60 und 0,70, aus obigen Gründen werde  $s = 0.6$ gewählt.

Über den Rechnungsgang für den Fall, daß auch noch die Drehzahl freisteht, vgl. Anhang 1, Art. 20 u. ff.

#### Wahl der Höchstleistung und Bestimmung der für sie erforderlichen Füllung.

19. In der Regel (insbesondere bei Verbundmaschinen) wird die umgekehrte Aufgabe sich stellen, daß die größte erreichbare Füllung durch die Steuerung gegeben ist und danach die erreichbare Leistung zu ermitteln ist. Dann ist, nachdem die größte mögliche Füllung als Steuerungsaufgabe ermittelt ist und damit das erreichbare  $p_{i_{\text{max}}}$  gefunden ist, die Leistung zu berechnen mit der einfachen Leistungsformel Nr. 7, Anhang 1; in diese hat man statt  $p_i$  einzusetzen  $p_{i_{\text{max}}}$ , und nötigenfalls, sofern nämlich eine Anspannung des Regulators zwecks Gleichhaltung der Drehzahl bei höherer Belastung nicht vorgesehen ist, die Drehzahl *n,* dem tachometrischen Abfall der Drehzahl entsprechend, niedriger einzusetzen als bei normaler Leistung.

20. Einzylindermaschinen, besonders solche mit Kondensation, sind, wenn die Steuerung für die Erreichung großer Füllungen eingerichtet ist, außerordentlich steigerungsfähig in der Leistung. Dafür liegt in dem möglichen Maße nicht immer ein Bedürfnis vor, auch bietet die Abführung der großen Abdampfmengen bei großen Füllungen gewisse Schwierigkeiten und erfordert besondere Vorkehrungen; ferner ist die Kesselanlage oft nicht so groß, um die bei den großen Füllungen erforderlichen Dampfmengen dauernd herzugeben. Wenn also nicht besondere Ausnahmefälle (wie Schwungradwalzenzugmaschinen, wo solche starken Steigerungen vorkommen und die Schwierigkeiten durch besondere Hilfsmittel, wie durch Schlitzauslasse und Großwasserraumkessel, behoben werden können), geht man nicht bis zu den größtmöglichen Füllungen, sondern begnügt sich mit einer angemessenen Leistungssteigerungsfähigkeit, die in der vorliegenden Aufgabe festgelegt ist, indem die Leistung von der normalen Leistung von 110 PS. auf 160 PS. soll gesteigert werden können. Durch die Beschränkung auf das Notwendige spart man noch am Stellweg der Steuerung und damit auch am Arbeitsvermögen des Regulators.

21. Es tritt hier eine andersartige Aufgabe auf, die mittels Diagram m systematisch nicht gelöst werden kann, sondern analytisch zu lösen ist oder eine probeweise Ermittlung der Füllung notwendig macht: Es muß diejenige Füllung gesucht werden, welche ein bestimmtes, der geforderten Höchstleistung entsprechendes *Pi* liefert.

Mit Hilfe von Spannungskoeffizienten läßt sich die Aufgabe, zu einem gegebenen oder gewollten *Pi* die zugehörige Füllung zu finden, jedoch einigermaßen systematisch, ohne viel Probieren, lösen. Da jedoch Spannungskoeffizienten nur für das Gesetz *pv* = const. bisher gerechnet sind, bleibt das Verfahren auf dies Gesetz beschränkt; doch kann man mit einem Ausgleichverfahren nach Art. 15 die Ergebnisse mit kleinen Ungenauigkeiten auf andere Expansionslinien übertragen. Solche Ungenauigkeiten sind unbedenklich, da wegen der Unsicherheit der Drosselung doch ein reichlicher Füllungszuschlag zu geben ist und in diesen die kleinen Unsicherheiten des Verfahrens mit aufgenommen werden können.

22. Die eben skizzierte und in ihrer Lösung angedeutete Aufgabe tritt nicht nur bei Bestimmung der für eine bestimmte geforderte Höchstleistung erforderlichen Füllung auf, sondern allgemein, wenn ein bestimmtes *Pi* bei gegebenem oberen und unteren Druck erreicht werden soll. Im Anhang 15 ist aus bestimmten, dort näher erläuterten Gründen empfohlen, als Ausgangspunkt für die Normalleistung nicht eine bestimmte Füllung, sondern ein bestimmtes, vom Eintrittsdruck und der Maschinenbauart abhängiges  $p_i$  zu wählen. Wenn man diesen Grundsatz annimmt, tritt die vorstehende Aufgabe auch für die Normalleistung regelmäßig auf. Das nachstehend erläuterte Verfahren kann daher gleichzeitig als Beispiel des allgemeineren Falles dienen.

23. Man löst die allgemeine Leistungsgleichung nach  $\eta p_i$  auf, man hat

$$
N_e = \eta \, \frac{2 \, n \, s \, F \, p_i}{4500} \, ; \qquad \eta \, p_i = \frac{N_e \, 4500}{2 \, n \, s \, F} \, .
$$

Es möge angenommen werden, daß die Tourenzahl um  $1.5\% = 2$  Touren bei Vollbelastung abfällt, die Maschine also nur 128 Touren macht. Die Kolbenfläche (Mittelwert aus Kurbel- und Deckelseite) ist bei einem Durchmesser von  $42 \text{ cm} = \frac{1363}{1.018} = 1360 \text{ cm}^2$ , damit wird  $160 \cdot 4500$ 

$$
\eta p_i = \frac{100 \cdot 4500}{2 \cdot 128 \cdot 0.6 \cdot 1360} = 3.45;
$$

*r;* wurde oben für die Höchstleistung gleich 0,915 geschätzt. Damit wird

$$
p_{i\max} = \frac{1}{0.915} 3.45 = 3.77.
$$

Mit Gleichung (5) Anhang 16, lautend  $p_i = u \left( f p_1 - f p_2 \right)$ , hat man also, wenn man die Gleichung nach *f* auflöst,

$$
f=\frac{1}{p_1}\left(\frac{p_i}{u}+f'p_3\right).
$$

*f'* ist hierin ebenso groß wie bei der Normalleistung, da die Kompression, der Steuerungsaufgabe nach, unverändert bleibt; *Pa* könnte bei größerer Dampfmenge infolge Verschlechterung des Vakuums oder infolge unzureichender Vorausströmung etwas größer ausfallen als bei der Normalleistung, doch mag angenommen werden, daß Kondensator und Vorausströmung so reichlich bemessen sind, daß keine Steigerung von  $p_3$  eintritt. Auch u werde mit 0.98 bei- $p_3$ 

tritt. Auch *u* werde mit 0,98 beibehalten, dann ist mit  $p_1=7$ ,  $p_3 = 0.21, f' = 1,903; f'p_3 = 0,400$  $t = 0.605$ .

Nach der Tabelle Anhang 16, Art. 6 liegt die Füllung zwischen 0,20 und 0,25 mit den Werten  $f = 0.552$ und 0,620. Die Interpolation ergibt eine Füllung von 0,239 (Fig. 3).

24. Für überhitzten Dampf wird 24. Fur uberhitzten Dampf wird Fig. 3.  $\frac{1}{2}$  Fig. 3.

Verfahren angenähert die ideelle Füllung gleich 0,273 gefunden (Fig. 3). Dann wird die Abschlußfüllung durch schätzungsweise Einzeichnung der abgerundeten Abschlußlinie gleich 0,314 gefunden, und außer dem Füllungszuschlag für die obere Reguliergrenze mit Berücksichtigung von Anhang 14, Art. 4, noch ein Sicherheitszuschlag bis auf 0,33 gegeben. Dem Regulator kann es dann überlassen bleiben, diejenige Füllung einzustellen, welche 160 PS. liefert, und die kleinen Schätzungsirrtümer zu beseitigen.

25. Die Bestimmung von *f' Pa* wird, wenn für die Kompressionslinie nicht das Gesetz *pv* = const., sondern von vornherein ein anderes, den Tatsachen besser entsprechendes Gesetz eingeführt ist und im Diagramm

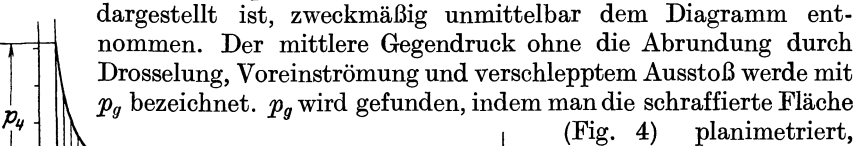

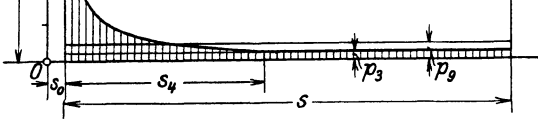

Fig. 4.

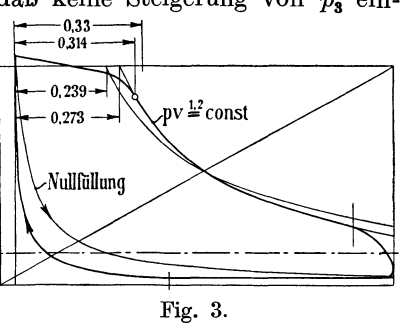

durch die Diagrammlänge dividiert und die gefundene Höhe im Atmosphärenmaßstab ausmißt.

Im vorliegenden Falle ergibt sich mit der Kompressionswahl nach Art. 11  $p_q = 0.44$  at (statt 0.4 mit der nach Art. 13 nur schätzungsweise angenommenen äquivalenten Kompressionslinie}, damit ergibt sich *I* aus der Formel

$$
f = \frac{1}{p_1} \left( \frac{p_i}{u} - p_g \right) = \frac{1}{7} \left( \frac{3,77}{0,98} + 0,44 \right) = 0,611
$$

statt 0,605, womit dann auch  $\frac{s_1}{s}$  bei der Interpolation zwischen den Tabellen-

werten 0,552 und 0,620 etwas größer wird als 0,239. Der gefundene Wert gilt für eine Kompressionslinie  $pv^{1,2} = \text{const.}$  und eine Expansionslinie nach dem Gesetz  $\rho v = \text{const.}$  Die letztere kann dann wieder, ausgehend von dem Diagonalpunkt, in eine andere Polytrope verwandelt werden, die mit der Hyperbel ungefähr gleiche Arbeitsfläche ergibt. Sie braucht aber nicht den gleichen Exponenten wie die Kompressionslinie zu haben, wenn man etwa einen anderen für richtiger hält (vgl. auch das Verfahren Anhang 16).

26. Die Steuerung der Maschine muß zwischen der gefundenen Höchstfüllung und Nullfüllung verstellbar sein. Es ist noch eine Nachprüfung über die

#### Leistung bei Nullfüllung

erforderlich, um festzustellen, ob die Erreichung absoluter Nullfüllung bzw. Drosselung bei kleinster Füllung erforderlich ist. *f* ist für  $s_1 = 0$ , und *m* = 0 nach der Tabelle der Spannungskoeffizieten (Anhang) gleich 0,130, also ist, wenn zunächst angenommen wird, daß keine namhafte Drosselung bei Nullfüllung eintritt,  $fp = 0,130 \cdot 7 = 0,910$ , ferner bleibt  $p_g = f'p_3$  unverändert gleich 0,44 (vgl. Fig. 3), so daß wird

$$
p_{i0} = (0.910 - 0.44) = 0.47.
$$

Die Maschine leistet hiermit noch  $0.47/2.6 = 0.1805$  der normalen Leistung, das sind

$$
0{,}1805 \cdot 122{,}2 = 22{,}1 \text{ PS}_{i}.
$$

27. Das ist weit mehr, als ihrem Leerlaufwiderstand entspricht. Eine Abschätzung der Leerlaufwiderstände nach der Hütte, 22. oder 23. Auflage, Teil II, S. 141 und 142, ergibt nur  $N_{i0} = 9.75$  PS. Die Maschine würde also bei ungedrosselter Nullfüllung, wenn nicht noch andere größere Leerlaufwiderstände (Transmission od. dgl.) zu überwinden sind, unbelastet mehr Arbeit leisten, als sie verbraucht, d. h. sie würde durchgehen.

Die Steuerung muß daher so durchgebildet werden, daß sie bei kleinsten Füllungen stark drosselt, damit an Stelle von 7 at ein wesentlich niedrigerer Anfangsdruck eintritt. Das wird am sichersten erreicht, wenn man die Steuerung für Erreichung der absoluten Nullfüllung (mit  $r_{mn} = e$  oder  $e_{\text{max}} = r$ ) einrichtet.

Die Leistung bei Nullfüllung und unvermindertem Eintrittsdruck ist im vorstehenden nur für das Expansionsgesetz  $pv =$  const. untersucht und gleich 22,1 PS, gefunden. Für überhitzten Dampf mit stärker abfallender Expansionslinie wird die Leistung etwas kleiner sein; doch kann davon abgesehen werden, sie zu bestimmen, da die Leistung von 22,1 PS, den Leerlaufswiderstand von 9, 75 PS, so beträchtlich überschreitet, daß damit die Notwendigkeit der Drosselung des Dampfes bei kleinsten Füllungen auch für überhitzten Dampf erwiesen ist.

#### **Kräfte am Triebwerk**

für  $s = 0.6$  m,  $D = 42$  cm,  $p = 7$  at abs.,  $p' = (1 + 0.05) p_1$ ,  $p_3 = 0.21$ .

28. Um die friebwerkskräfte zunächst rein statisch zu ermitteln, hat man die gleichzeitig auf beiden Seiten des Kolbens wirkenden Kräfte voneinander abzuziehen; man hat also, wenn man bei nicht durchgehender Kolbenstange die Kräfte des Kolbenhingangs von der Deckelseite nach der Kurbelseite als die stärkeren zuerst betrachtet, von dem Triebdruck der Deckel- den Gegendruck der Kurbelseite abzuziehen1). Der Abzug geschieht in bekannter Weise durch Verzeichnung der Gegendrucklinie der anderen Kolbenseite (Fig. 5).

Der größte statische Überdruck auf den Kolben ist

$$
\begin{split} P' &= \pi/_4\,42^2\,(p'-0.21); \quad \ p' = 1.05\ p = 7.35; \\ P' &= 1385\cdot 7.14 = 9889\ \mathrm{kg}. \end{split}
$$

Sowohl der Einfachheit halber als auch aus den im nächsten Artikel erörterten Gründen soll jedoch nicht der Anfangseintrittsdruck, sondern der mittlere Eintrittsdruck  $p_1$  der Triebwerksberechnung zugrunde gelegt werden, womit sich für die Deckelseite ergibt

 $P = 1385 (7 - 0.21) = 9404$  rund  $P = 9400$  kg<sup>2</sup>).

29. Der Verlauf der statischen Kräfte für verschiedene Kolbenstellungen kann aus dem Überdruckdiagramm (Fig. 5) entnommen werden. Die

Überdrucke sind dabei zwischen der Triebdrucklinie der einen Kolbenseite und der Gegendrucklinie der anderen Kolbenseite zu messen. Dort, wo sich beide schneiden, ist die Kolbenkraft gleich Null.

Genau genommen müßten wegen der Kolbenstangendurchführung und der sich daraus ergebenden Ungleichheit der Kolbenflächen die Diagramme der beiden Fig. 5. Zylinderseiten, wenn sie im gleichen

pp  $\overline{p}_2^2$  = 0.21

Atmosphärenmaßstab gezeichnet sind, im Verhältnis der ungleichen wirksamen Kolbenflächen eingezeichnet werden. Doch möge davon abgesehen werden und eine mittlere Kolbenfläche für beide Seiten zugrunde gelegt werden.

30. Man bezieht das Überdruckdiagramm in der Regel auf eine horizontale Nullinie, um es in einfacher Weise mit dem Massendruckdiagramm

<sup>1</sup> ) Genau genommen müßten die spezifischen Gegendrucke bei Zusammensetzung mit den spezifischen Triebdrucken im Verhältnis  $\frac{\tilde{D}^2 - d^2}{D^2}$  reduziert werden, wovon jedoch der Einfachheit wegen Abstand genommen werden möge.

<sup>2)</sup> Wenn von der durchgehenden Kolbenstange einer Dampfmaschine eine Kolbenarbeitsmaschine Wasserpumpe, Kompressor, Gebläse, Luftpumpe) angetrieben wird, sind die in der Nahe des Hubwechsels von dieser Maschine herrührenden Kräfte zu denen der Dampfmaschine hinzuzuzählen, nicht etwa von ihnen abzuziehen, wie man bei oberflächlicher Betrachtung anzunehmen geneigt sein könnte. *Die Frage ist* ausführlich *weiter* hinten bei Verbundmaschinen behandelt (S. 134).

Die Frage der Kraftwirkungen in Verbundmaschinen, insbesondere der Kräfteverschiebung bei unveranderter Niederdruckfüllung ist im Art. 320 bis 335 behandelt.

vereinigen zu können, und zeichnet es für diesen Zweck um; dabei kann man für Hin- und Rückgang die fortlaufende oder rückkehrende (geschlossene) Darstellung wählen. Die letztere ist in Fig. 6 benutzt, aus welcher man zunächst die Massendrucklinie und die senkrechte Schraffierung fortdenken möge. Die geschlossene Darstellung ist die natürlichere, auch hat sie den Vorteil, daß man nachher die Beschleunigungslinie nur einmal eintragen braucht, sie gibt aber leichter zu Irrtümern beim Ausmessen der Kräfte Anlaß; um diese zu vermeiden, merke man folgende Regel: Beim Hingang sind die von der Nullinie nach der Drucklinie aufwärts gerichteten Ordinaten positiv, d. h. sie wirken im Sinne der Kolbenbewegung, die von der Nullinie nach der Drucklinie abwärts gerichteten negativ, d. h. sie wirken der Kolbenbewegung entgegen; für den Rückgang gilt das Umgekehrte.

Nullinie ist in Fig. 6 für die statischen Kräfte die gezeichnete Horizontale, für die aus statischen Kräften und Massendrucken zusammengesetzten

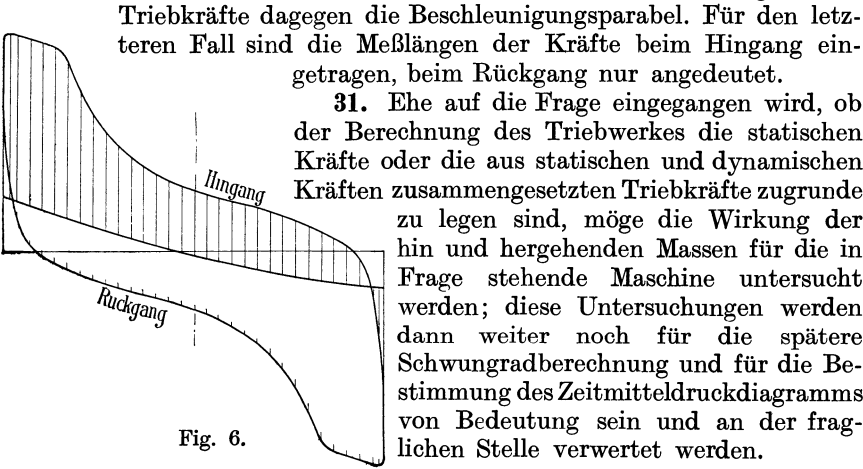

teren Fall sind die Meßlängen der Kräfte beim Hingang eingetragen, beim Rückgang nur angedeutet.

31. Ehe auf die Frage eingegangen wird, ob der Berechnung des Triebwerkes die statischen Kräfte oder die aus statischen und dynamischen Kräften zusammengesetzten Triebkräfte zugrunde

zu legen sind, möge die Wirkung der hin und hergehenden Massen für die in Frage stehende Maschine untersucht werden; diese Untersuchungen werden dann weiter noch für die spätere Schwungradberechnung und für die Bestimmung des Zeitmitteldruckdiagramms von Bedeutung sein und an der frag-Fig. 6. \\ lichen Stelle verwertet werden.

Die allgemeinen Grundlagen sind im Anhang 8 entwickelt. Nach demselben kann das Gewicht der hin und her gehenden Teile mit Gleichung (11) für *Ni=* 122,2 (Art.16 des Haupttextes),  $F = 1360$  cm<sup>2</sup> (Mittelwert aus Kurbel- und Deckelseite, Art. 17) für  $s = 0.6$  m und  $n = 130$  gesetzt werden.

$$
G = 0.08 \cdot 1360 + 300 \frac{122.2}{130} = 390 \text{ kg}.
$$

Für das Stangenlängenverhältnis  $\lambda = \frac{1}{5} = 0.2$ , das hier vorausgesetzt werde, ergibt sich die größte Beschleunigung (Deckeltotlage) für  $\alpha = 0^{\circ}$ ,  $\cos \alpha = 1$ ,  $\cos 2\alpha = 1$ ,  $b = b_0 (1 + \lambda) = b_0 1,2$ 

$$
b_0 = \omega^2 R
$$
,  $\omega = \frac{\pi n}{30}$ ,  $b_0 = \left(\frac{\pi 130}{30}\right)^2$ ·0,3 = 55,7 m/sec<sup>2</sup>,  
 $b_{\text{max}} = 55,7 \cdot 1,2 = 66,8 \text{ m/sec}^2$ .

Die algebraisch kleinste Beschleunigung tritt in der kurbelseitigen Totlage auf:  $\alpha = 180^{\circ}$ ,  $2 \alpha = 360^{\circ}$ ,  $\cos \alpha = -1$ ,  $\cos 2 \alpha = -1$ ,  $b_{\text{min}} = b_0 \left(-1+\lambda\right) = -b_0 \left(1-\lambda\right) = -b_0 \, 0.8$ 

$$
b_{\rm min} = -55.7 \cdot 0.8 = -44.5 \text{ m/sec}^2.
$$

Die größte und kleinste beschleunigende Kraft ist. damit

$$
B_{\text{max}} = \frac{390}{g} 66,8 = 2655 \text{ kg}
$$
  

$$
B_{\text{min}} = -\frac{390}{g} 44,5 = -1769 \text{ kg}.
$$

Der Mittelwert aus den beiden (größten) Absolutwerten ist 2212 kg. Um diesen Betrag vermindert sich im Mittel die statische Höchstkraft von 9400 kg in den beiden Totpunkten.

Die nach außen auf das Fundament wirkenden Kräfte schwanken bei geschlossenem Maschinengestell zwischen  $+ 2655$  und  $- 1769$ , also um 4424 kg.

32. Für die Betrachtung der Kräfteverteilung über den ganzen Hub und für die Ableitung des Drehkraftdiagramms bezieht man sich auf die beschleunigenden Kräfte *q* pro cm2• Nach Anhang 8, Gleichung (12), ist

$$
\frac{G}{F} = 0.08 + 300 \frac{122.2}{130 \cdot 1360} = 0.287 \text{ kg/cm}^2;
$$

damit wird nach Gleichung 8 des Anhanges 8

$$
q_0 = 0,287 \cdot 0,1118 \cdot \left(\frac{130}{10}\right)^2 0,3
$$
 = 1,627 at  
\n $q_{\text{max}}$  wird (mit  $\lambda = \frac{1}{5} = 0,2$ ) gleich 1,2 · 1,627 = 1,952 at

$$
q_{\text{min}} = -0.8 \cdot 1.627 = -1.301 \text{ at}.
$$
  
fit der Kolborfläche von 1360 multiplicationt, ergoben sich wie

Mit der Kolbenfläche von 1360 multipliziert ergeben sich wieder die obigen Werte von *B*, nämlich  $B_{\text{max}} = 1,952 \cdot 1360 = 2655 \text{ kg}$  und  $B_{\text{min}} = -1,301\cdot 1360 = 1769 \text{ kg}$  .

Mit Hilfe der Werte  $q_0$ ,  $q_{\text{max}}$ ,  $q_{\text{min}}$  und dem im Anhang 8, Art. 6, angegebenen Verfahren kann die Massendrucklinie oder Beschleunigungsparabel verzeichnet werden.

33. Die Massenwirkungen bringen, wie Fig. 6 erkennen läßt, eine starke Verschiebung in der Kräfteverteilung hervor. Die Verschiebung ist bei der doppeltwirkenden Dampfmaschine im allgemeinen sowohl bezüglich der Festigkeitsbeanspruchung wie der Verteilung der Flächendrucke eine günstige oder läßt sich durch Anpassung der Maschinendrehzahl an die Größe der hin und her gehenden Massen günstig gestalten. Es ist besonders für Einzylindermaschinen eine wichtige Frage, ob man die entlastende Wirkung der hin und her gehenden Massen auf die Anfangsdrucke bei Berechnung der Triebwerksteile und des Gestells auf Festigkeit in Rechnung stellen darf oder nicht, weil bei Zulassung des "Beschleunigungsabzuges" für die Festigkeitsrechnungen, besonders bei Einzylindermaschinen, höhere Eintrittsdrucke und weitergehende Expansion angewandt werden dürften, als sonst üblich ist. Es kann die Entscheidung der Frage in dem einen oder anderen Sinne in manchen Fällen sogar für die Konkurrenzfähigkeit der Einzylindermaschine gegenüber der Einkurbelverbundmaschine (Tandemmaschine) von ausschlaggebender Bedeutung sein.

34. Im allgemeinen gilt als Regel, den Abzug für die Festigkeitsrechnungen nicht zu machen und mit den rein statischen Kräften zu rechnen; doch scheint es, als ob bei den neuerdings bei Einzylindermaschinen angewandten, früher bei dieser Maschinenart nicht für zulässig

erachteten, hohen Eintrittsdrucken höhere Materialbeanspruchungen bei Zugrundelegung der statischen Kräfte zugelassen werden als bei solchen Maschinen, bei welchen die entlastende Wirkung der Beschleunigungen geringer ist (Verbundmaschinen). Damit würde dann der entlastenden Wirkung, wenn auch unausgesprochen, teilweise Rechnung getragen werden.

35. Es ist selbstverständlich, daß bei Maschinen, welche betriebsmäßig .auch mit niedrigen Drehzahlen laufen (Lokomotiven, Fördermaschinen usw.), der Abzug nicht gemacht werden darf.

Über die Schwierigkeit, daß alle Maschinen beim Anfahren zunächst mit kleinerer Drehzahl laufen und die Entlastung bei langsamem Gang nicht eintritt, käme man • schon hinweg, indem man bei Maschinen, bei welchen der Abzug für die Triebswerksberechnung teilweise in Rechnung gestellt ist, besondere Anlaßvorschriften, nach welchen bis zur Erreichung einer hinreichend großen Drehzahl mit gedrosseltem Dampf gefahren werden muß, erläßt.

Die Möglichkeit der Abschwächung der statischen Kräfte beim Anfahren besteht bei Verbrennungskraftmaschinen nicht. Bei Verpuffungsmotoren treten außerdem gerade während des Anfahrens oft beträchtliche Mehrbeanspruchungen des Triebwerkes durch unzeitgemäße Zündungen auf. Daher ist hier ein Beschleunigungsabzug für die Festigkeitsmaße unzulässig.

36. Das richtigste dürfte sein die Wirkung der hinundher gehenden Massen wenigstens mit einem Bruchteil in Rechnung zu stellen, wenn nicht ·Gründe der vorstehenden oder ähnlicher Art entgegenstehen, dann aber nicht nur bei Einzylindermaschinen, sondern auch bei Verbundmaschinen und anderen Maschinen, bei welchen der Unterschied der einen und anderen Rechnungsweiseweniger stark hervortritt. Dabei würden überalldiegleichen zulässigen Materialbeanspruchungen, die gegenüber den sonst augewandten etwas herabzusetzen wären, einzuführen sein.

Wenn ausnahmsweise keine Entlastung, sondern eine Mehrbelastung durch die hin und her gehenden Massen eintritt (was bei Niederdruckzylindern von Verbundmaschinen im Verzögerungsteil vorkommen kann), sind natürlich die durch die Massenwirkung erhöhten Höchstkräfte in Rechnung zu stellen.

37. Was vorstehend über dieAußerachtlassung dervergleichsmäßigenden Wirkung der Beschleunigungen gesagt ist, gilt lediglich für die Festigkeitsrechnungen; für die Laufflächenberechnung ist, sobald die Rücksicht auf Erwärmung bei der Bemessung der Laufflächen Schwierigkeiten macht, die d ur eh die Beschleunigungen her beigeführte Verteilung der Kräfte der Berechnung zugrunde zu legen, und zwar in vollem Maße und auch dann, wenn die Maschinen zeitweise betriebsmäßig mit verminderter Tourenzahl laufen, weil die Gefahr übermäßiger Erwärmung bei geringerer Tourenzahl kleiner ist. Die Notwendigkeit, die durch die Beschleunigungen hervorgerufene Verschiebung in den Kräften zu berücksichtigen, tritt besonders für gekröpfte Wellen sehneHaufender Maschinen hervor.

In der Literatur wird freilich die vergleichmäßigende Wirkung der hin und her gehenden Massen auch bei den Flächendrucken nicht in Rechnung gestellt, oder doch nur mittelbar, indem bei den Triebwerksteilen für verschiedenartige Maschinen verschiedene Flächendrucke, besonders bei den Kurbelzapfen und Kurbelwellenlagern, empfohlen werden.

Die Frage der zulässigen Flächendrucke unter Berücksichtigung der Wirkung der hin und hergehenden Massen ist ausführlich imAnhang 6 besprochen.

38. Der nachstehenden Berechnung der Triebswerkteile soll sowohl bei den Festigkeitsberechnungen wie bei den Gleitflächenberechnungen in der üblichen schulmäßigen Weise die Höchstkraft ohne Berücksichtigung der Beschleunigungen zugrunde gelegt werden, die gleich dem oben ermittelten Wert von 9400 kg gesetzt werde. Bei Stirnkurbelmaschinen sind schon wegen der Möglichkeit der Anwendung der Stirnkurbel die Verhältnisse so wenig verschieden, daß hier die Erfahrungswerte der Flächendrucke und Materialbeanspruchungen die Berücksichtigung der Massenwirkung mittelbar und richtig zum Ausdruck bringen, was bei verschiedenartigen Maschinen mit gekröpften Wellen nicht in gleichem Maße gilt.

39. Zum Schlusse sei hier noch auf einen Umstand hingewiesen, der bei der Beurteilung der entlastenden und vergleichsmäßigenden Wirkung

der hin und her gehenden Massen meist übersehen wird, daß nämlich die Gesamtmassen nur für den Kurbelzapfen, die Wellenzapfen und das Gestell zur Auswirkung kommen, daß <sup>4</sup> dagegen für die zwischen der Kolben- <sup>3</sup> fläche und dem Kurbelzapfen liegen- <sup>2</sup> den Gelenkpunkte und Befestigungs- <sup>1</sup> stellen nur die Massen wirksam sind, welche zwischen Kolbenfläche und der fraglichen Stelle liegen.

In Fig. 7 sind zur Verdeutlichung dieser Unterschiede die Kurven für die vorschreitende Summe der Einzelmassen eingetragen. Die Kurve 4--4 gilt für die gesamten hin und her

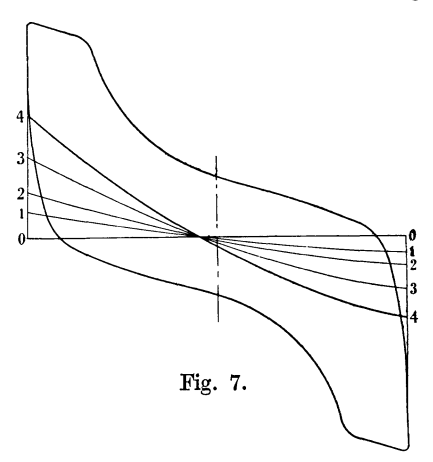

gehenden Massen, 3-3 für die im Kreuzkopflager, 2-2 für die an der Kreuzkopfbefestigung, **1-l** für die an der Kolbenbefestigung wirksamen Massen.

**40.** Die Verhältnisse sind in der Fig. 7 so gewählt, daß die schon im Art. 33 erwähnte Möglichkeit in vollem Maße in Erscheinung tritt. Es ist durch Anpassung der Drehzahl der Maschine an die Massen eine weitgehende Vergleichmäßigung der Kräfte für die Hauptteile (Kurbelzapfenlager, Wellenlager, Gestell) erreicht (vgl. die Ordinaten zwischen der Linie 4--4 und den Drucklinien für Hin- und Rückgang). Eine solche Anpassung ist bei Maschinen mit gekröpfter Welle, welche höhere Drehzahlen gestatten, eher möglich als bei der hier behandelten Stirnkurbelmaschine

### **Berechnung der Teile des Hauptgetriebes. Vorbemerkungen.**

**41.** Man ist oft genötigt, bei Festigkeitsrechnungen, die zur Ermittelung der erforderlichen Abmessungen dienen, vorläufige Schätzungen über die Länge der Biegungshebelarme vorzunehmen, sowie vereinfachende Voraussetzungen über die Kraftwirkungen zu machen. Die mit diesen vorläufigen Annahmen durchgeführte Festigkeitsrechnung wird dann zu

 $G$ r aß m ann, Dampfmaschine. 4. Aufl. 2

neuen Abmessungen und Hebelarmlängen führen, die von den ersteren mehr oder weniger abweichen. Eine nochmalige Nachrechnung mit den neuen Abmessungen wird dann in der Regel schon das endgültige Resultat liefern. Die zweite Rechnung wird am besten in einer Nachrechnung der auftretenden Spannung und Flächendrucke für die auf Grund der ersten Rechnung schätzungsweise neu und schon abgerundet zu wählenden Dimensionen bestehen.

Im nachfolgenden ist diese Nachrechnung der Kürze halber oft weggelassen, ohne daß dieselbe damit als überflüssig bezeichnet werden soll. Es wird vielmehr bei wichtigeren Teilen die Nachrechnung mit den genaueren Methoden der Festigkeitslehre empfohlen. Wenn bei den ersten Annahmen durch Einführung gedachter Gelenke u. dgl. ein statisch unbestimmtes System für die Berechnung zu einem statisch bestimmten gemacht war, wird die letzte Nachrechnung der auftretenden Spannungen unter Zugrundelegung der wirklichen Formen und Verbindungen als statisch unbestimmtes System auszuführen sein.

42. Die ersten rohen Annahmen werden, selbst wenn sie von den wirklichen Verhältnissen ziemlich stark abweichen, doch schon zu ganz brauchbaren Resultaten führen, wenn die zugrunde gelegten Flächendrucke und Beanspruchungen aus bewährten ausgeführten Konstruktionsteilen mit gleich rohen Annahmen rückwärts errechnet wurden. Auch können solche für Faustformeln bestimmten Werte dadurch entstanden sein oder auch für mehrfache Anwendung besonders gebildet werden, daß man einen Teil genau durchrechnet, seine Maße in die Faustformel einsetzt und mit ihr dann die Materialbeanspruchungen oder Flächendrucke rückwärts berechnet, um sie der Berechnung anderer ähnlicher Konstruktionen als Normalwerte zugrunde zu legen. Die so gefundenen Werte für die zulässigen Spannungen und Flächendrucke werden von den für die exakte Rechnung benutzten naturgemäß mehr oder weniger abweichen, es wäre aber fehlerhaft, den späteren Rechnungen mit der Faustformel etwa die bei der genauen Rechnung für passend erachteten Werte zugrunde zu legen.

Auch bei Beanspruchungen und Flächendrucken, welche mit Faustformeln aus bewährten Konstruktionen rückwärts gerechnet wurden, gilt das gleiche, d. h. man hat die hiermit gefundenen Werte und nicht etwa die bei Berücksichtigung aller Nebenumstände für richtig erachteten bei Benutzung der Faustformel anzuwenden.

43. Eine der bekanntesten, allgemein üblichen Voraussetzungen, die nicht allzuviel Wahrscheinlichkeit für sich hat, aber doch bei einheitlicher Anwendung praktisch sehr brauchbare Resultate liefert, ist die Annahme, daß der Flächendruck bei Zapfen über die Projektion *l· d* gleichmäßig verteilt ist, ferner die Annahme, daß sich der Kolbendruck voll auf den Kreuzkopf überträgt, obwohl derselbe schon um den auf die Kolben- und Stopfbüchsreibung entfallenden Betrag vermindert ist.

#### **Kolbenstange und Kolben.**

#### **Kolbenstange.**

44. Obwohl bei der einseitigen Durchführung der Kolbenstange für Hin- und Rückgang sich etwas verschiedene Drucke ergeben, möge doch einheitlich mit der im Art. 28 gefundenen Höchstkraft von 9400 kg für das ganze Triebwerk gerechnet werden. Da die Kolbenstange auf Knickung

zu rechnen ist, muß eine vorläufige Annahme über ihre Länge gemacht werden. Die Knicklänge *L,* Fig. 8, kann geschätzt werden:

$$
L = (1,6 \text{ bis } 1,9) s + 150 \text{ mm}.
$$

Die größeren Werte gelten für verhältnismäßig kurzen Hub und große Kolbenkraft; mit 1,8 ergibt sich

$$
L = 1,8 \cdot 600 + 150 = 1230
$$
 mm = 123 cm,

Material Flußstahl, Belastungsfall Knickung, Hütte (23), S. 513, Fig. 5.

$$
P=\pi^2\frac{EJ}{L^2}\frac{1}{\mathfrak{S}}\mathsf{1}),
$$

*E* für Flußstahl 2 200 000,  $J = \pi \frac{d^4}{64}$ ,  $\Im$  für stehende Maschinen = 12 ÷ 20, für liegende 15  $\div$  25; gewählt werde im vorliegenden Falle (auflaufender Kolben)  $\mathfrak{S} = 20$ , hiermit wird  $P = \pi^3 \frac{2200000 a^*}{80 - 1922 a^2}$ ;  $d^4 = 2671$ ;  $d = 7.19$ ; gewählt werde: 20 · 1232 • 64 ' ' ' '

$$
d=7,5 \; \mathrm{cm} = 75 \; \mathrm{mm}.
$$

Die obige Regel für *L* gilt nicht, wenn eine Kreuzkopfkonstruktion von besonders kurzer Bauart angewandt wird, wie solche zur Einschränkung der Gesamtbauhöhe der Maschine bei

Schiffsmaschinen, z. B. in Verbindung mit der Kolbenstange (Fig. 13, S. 22) gebräuchlich sind.

In allen Fällen ergibt sich die ge- $\leftarrow$  ----------- 1. naue Länge erst aus der konstruktinaue Lange erst aus der konstrukti-<br>ven Durchbildung der einzelnen Teile

(Zylinderdeckel, Stopfbüchse, Kreuzkopf). Weicht der endgültige Wert von der Annahme erheblich ab, so ist eine nochmalige Rechnung auf Knickung durchzuführen. Bei kurzhubigen Maschinen kann die Knickrechnung einen geringeren Durchmesser ergeben als die Druck- oder Zugbeanspruchung. In diesen Fällen ist natürlich die letztere maßgebend, oder es ist die Tetmajersche Formel anzuwenden.

45. Die Kolbenstange liegender Maschinen wird nicht nur auf Knikkung, sondern auch noch auf Biegung beansprucht, und zwar zunächst in allen Fällen durch ihr eigenes Gewicht. Das Gewicht des Kolbens selbst beansprucht die Kolbenstange nur dann auf Biegung, wenn die Kolbenstange den Kolben tragen soll (Schwebekolben) oder wenn bei auflaufendem Kolben (Schleppkolben) die Stopfbüchse dieser Art der Tragung nicht augepaßt ist [ vgl. den Abschnitt Kolbentragung im Führer2) 44, 22 bis 20,

<sup>1</sup>) Die vorstehende Knickformel von Euler gilt nach Versuchen von Tetmajer nur für verhältnismäßig schlanke Stäbe; bei gedrungenen ist die zulässige Belastung *P* kleiner. Die Grenze liegt für Rundstäbe etwa bei *d* = 26 *L.* Bei kleinerem *L*  ist die weniger einfache Formel von Tetmajer zu benutzen. Es ist jedoch im Maschinenbau gebräuchlich, auch bei weniger schlanken Stäben mit der Eulersehen Formel zu rechnen, was bei dem großen üblichen Sicherheitsgrad @3 zulässig sein mag. Bei sehr gedrungenen Stäben ist die Nachrechnung mit der Tetmajersehen Formel rätlich, bei welcher dann zuweilen ein etwas geringerer Sicherheits-

grad gefordert wird (vgl. Hütte, 22. u. 23. Aufl. Bd. I, S. 517). 2 ) Es ist in dem vorliegenden Werk häufig auf das vom gleichen Verfasser in der 12. Auflage neu bearbeitete Werk "Scholls Führer des Maschinisten", Braunschweig 1911, verwiesen. Dasselbe ist im nachfolgenden kurz Führer genannt. Die Hinweise sind in der Form geschrieben, daß die Kapitelnummer vorangesetzt und die Artikelnummer hinter einem Komma in kleinerer Schrift hinzugefügt ist.

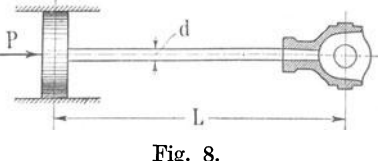

ferner 44, 35 u. 40]. Bei auflaufendem Kolben (Schleppkoiben) tritt an Stelle der Biegung durch das Kolbengewicht ein kleines Biegungsmoment durch die Reibung an der Auflaufstelle. Diese Biegungsbeanspruchung und die durch das Kolbenstangengewicht ist durch den reichlichen Sicherheitsfaktor @) oben schon ausreichend mit berücksichtigt.

Dagegen müssen Kolbenstangen, welche den Kolben tragen sollen, unbedingt auf Biegung nachgerechnet werden. Je größer die Maschine ist, um so mehr tritt die Biegungsbeanspruchung bei Schwebekolben in den Vordergrund. Man verlangt, daß die Durchbiegung der Stange nicht mehr wie 1 bis 3 mm oder wie <sup>1</sup>/<sub>1500</sub> der Tragweite beträgt. (Beachte, daß die Tragweite bei Tragung durch Schuhe erheblich größer ist als bei der sonst weniger vollkommenen durch Büchsen.)

Bei der Berechnung muß die Stärke der Kolbenstange zunächst geschätzt werden, um ihr Gewicht als gleichmäßig verteilte Last, zu der dann das Kolbengewicht als Einzellast hinzukommt, in die Durchbiegungsrechnung einführen zu können.

#### **Gewinde und Mutter der Kolbenbefestigung.**

**46.** Für die entgegengesetzte Kraftrichtung treten Zugbeanspruchungen auf. Die schwächsten Stellen sind die Verbindungen der Kolbenstange mit

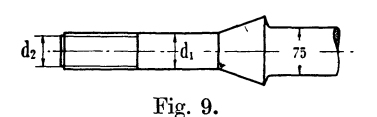

dem Kolben und dem Kreuzkopf. Die erstere ist fast stets eine Schraubenverbindung. Wenn das Gewinde auf der Drehbank geschnitten und die Auflagefläche der Mutter (durch Abdrehen auf

einem Gewindedorn) genau senkrecht zur Muttergewindeachse steht, darf die Zugbeanspruchung im Gewindekern gesetzt werden:

$$
k_z = 300
$$
 bis 400 kg/cm<sup>2</sup>,

hiermit erhält man (Fig. 9)

$$
P = \pi/_{4} d_{2}^{2} k_{z}; \quad \pi/_{4} d_{2}^{2} = \frac{9400}{300}; \quad d_{2} = 6{,}32 \, \mathrm{cm} \, .
$$

Gewählt wird eine Schraube von  $2^{3}/_{4}$ " Bolzendurchmesser mit

$$
d_2 = 60{,}55 \quad \text{und} \quad d_1 = 69{,}85 \text{ mm}.
$$

Rückwärts ergibt sich aus  $\pi/4 \cdot 6.055^2 \sigma_z = 9409$ ,  $\sigma_z = 327$  kg/cm<sup>2</sup>, somit in den obigen zulässigen Grenzen.

Wenn die Mutter aus Bronze besteht und demgemäß als Flächenpressung im Gewinde  $k \leq 150$  kg/cm<sup>2</sup> zugelassen wird, berechnet sich die Mutterhöhe wie folgt:

Ein Gewindegang hat eine Projektionsfläche gleich  $\pi/4$   $(d_1^2-d_2^2)$  $=9.5 \text{ cm}^2$ ; erforderlich sind  $\frac{9400}{150} = 62.7 \text{ cm}^2$ , also  $\frac{627}{0.5} = 6.6 \text{ Gewinde}$ . gänge.  $150$  9,5

Nach der Schraubentabelle kommen auf 1" 3<sup>1</sup>/<sub>2</sub> Gänge, daraus folgt die erforderliche Mutterhöhe:  $\frac{6,6}{3,5} = 1,89'' = 4,79$  cm =  $\infty$  50 mm.

Für die Nachrechnung auf Abscherung des Gewindes kann bei Dreiecksund Trapezgewinde etwa 0,75 der Höhe in Rechnung gestellt werden; es ist also  $0.75 \cdot 5 d_2 \pi \tau = 9400$ ; woraus  $\tau = 132$  kg/cm<sup>2</sup> folgt. Die Mutterhöhe von 50 mm ist somit auch mit Rücksicht auf Abscherung des Gewindes groß genug.
Bei überhitztem Dampf verwendet man trotz der Gefahr des Festrostens neuerdings wieder eiserne Muttern, weil bei hohen Temperaturen die Festigkeit des Rotgusses sehr zurückgeht und auch der ungleiche Ausdehnungskoeffizient von Mutter und Schraubenkern bei hohen Temperaturen eine sehr ungleichmäßige Verteilung der Last auf die einzelnen Gewindegänge veranlaßt.

Für Triebwerksteile verwendet man vielfach an Stelle des Whitworth-Gewindes ein feineres Gewinde mit Whitworth-Profil, welches bis zu  $1<sup>3</sup>/4''$ 

8 Gange und bei den größten Durchmessern 6 Gänge auf einen Zoll enthält (vgl. die nachstehende Tabelle). Es möge als feines Kraftgewinde bezeichnet werden. Der Schraubenschaft wird durch die weniger tief einschneidenden Gewindegänge nicht so sehr geschwächt.

Bei kurzer Knicklänge der Kolbenstange kann es vorkommen, daß der Schaftdurchmesser  $d_1$ rechnungsmäßig stärker wird als die eigentliche Fig. 10. Stange; in einem solchen Falle wäre die An-

wendung des feinen Kraftgewindes am Platze. Der Fall liegt hier nicht vor, weshalb am normalen Whitworth -Gewinde festgehalten werden möge.

| Außerer<br>Gewinde-<br>durchmesser<br>Zoil<br>engl.<br>mm                                |                                                    | Zahl der<br>Gänge auf<br>1 Zoll engl | Innerer<br>Gewinde-<br>durchmesser<br>mm                  | Kern-<br>quer<br>schnitt<br>cm <sup>2</sup>    | Außerer<br>Gewinde-<br>durchmesser<br>Zoll<br>engl.                         | mm                                                 | Zahl der<br>Gänge auf<br>1 Zoll engl. | <b>Innerer</b><br>Gewinde-<br>durchmesser<br>mm    | Kern-<br>quer<br>schnitt<br>cm <sup>2</sup>        |
|------------------------------------------------------------------------------------------|----------------------------------------------------|--------------------------------------|-----------------------------------------------------------|------------------------------------------------|-----------------------------------------------------------------------------|----------------------------------------------------|---------------------------------------|----------------------------------------------------|----------------------------------------------------|
| $1^{1/3}$<br>$1^{1/4}$<br>$1^3/\sqrt{3}$<br>$11\frac{1}{2}$<br>$1^{5/6}$<br>$1^{3}/_{4}$ | 28,57<br>31,75<br>34,92<br>38.10<br>41,27<br>44,45 | 8<br>8<br>8<br>8<br>8<br>8           | <b>24,51</b><br>27.68<br>30,86<br>34.03<br>37,21<br>40,38 | 4,71<br>6,02<br>7,50<br>9.07<br>10,88<br>12,80 | $2^{1}/_{8}$<br>$2^{1/4}$<br>$2^{3}/_{8}$<br>$2^{1/2}$<br>$2^{3}/_{4}$<br>3 | 53,97<br>57,15<br>60,32<br>63.50<br>69,85<br>76,20 | 7<br>6<br>6                           | 49,33<br>52,50<br>55,68<br>58,85<br>64,43<br>70,78 | 19,08<br>21.70<br>24,41<br>27.25<br>32,60<br>39,40 |
| $1^{7}/_{8}$<br>$\mathbf{2}$                                                             | 47.62<br>50,80                                     | 7<br>7                               | 42,98<br>46,15                                            | 14,51<br>16,75                                 | $3^{1/4}$<br>$3^{1/2}$                                                      | 82,55<br>88,90                                     | 6<br>6                                | 77.13<br>83,48                                     | 46,8<br>54,8                                       |

Feines Kraftgewinde:

4 7. Um die schädlichen Flächen einzuschränken, ist es (besonders bei Einzylindermaschinen und bei Niederdruckzylindern von Verbundmaschinen) zu empfehlen, die Mutter einzulassen und das Nest mit einem dampfdicht schließenden Deckel ab-

zudecken (vgl. Fig. 10). Hinsichtlich der Mutterformen für die Kolbenbefesti-

gung vergleiche auch die Fig. 21 bis 25 auf S. 30 bis 32. 48. Als Auflagerdruck zwischen Mutter und Kolben

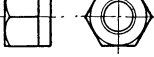

Fig. 11.

lasse man 150 bis  $200 \text{ kg/cm}^2$  zu. Wenn die Mutter an der Auflagerstelle auf Schlüsselweite 103 mm abgedreht wird (Fig. 11), so ergibt sich eine Fläche  $\pi/4$  $(10,2^2-7^1) = 44,8 \text{ cm}^2$ , somit ein Flächendruck von  $\frac{9400}{448}$  210 kg/cm<sup>2</sup>; mit

Rücksicht auf obige Werte eben noch zulässig. Anderenfalls hätte unter Beibehaltung des Bolzendurchmessers eine größere abnormale Schlüsselweite gewählt werden müssen, oder es hätte die Mutter mit einem Bund versehen werden müssen.

#### Konus der Kolbenstange.

49. Da der Konus eingeschliffen oder aufgeschabt werden kann, und da er auf seiner Anlage beim Anziehen der Mutter nicht wie diese gleitet, darf ein verhältnismäßig hoher Flächendruck angewandt werden, etwa 400 kg/cm<sup>2</sup> bei Stahl auf Gußeisen.

Es genügt auch hier, wie bei dem Gewinde, den Flächendruck auf die zur Kraftrichtung senkrechte Projektionsebene zu beziehen, weil bei gleichbleibender Größe derselben mit zunehmendem Neigungswinkel die Flächen in gleichem Maße wachsen wie die Komponenten der Kraft (Fig. 12).

$$
\frac{\pi}{4} (d_0^2 - d_1^2) \cdot 400 = 9400; \quad d_0 = 8{,}85 \text{ cm};
$$

gewählt:  $d_0 = 90$  mm.

Der Winkel  $\alpha$  wird zweckmäßig gleich 30° angenommen.

Wenn es darauf ankommt, das Maß  $d_0$  möglichst zu beschränken, wie das bei Kolbenstangen, welche nach unten ausgebaut werden müssen, erforderlich ist, so wendet man zweckmäßig den schlanken Konus an, der früher auch bei ortsfesten Maschinen sehr gebräuchlich war und sich bei Schiffsmaschinen auch heute noch erhalten hat (vgl. auch Führer 44, 30 und 41, 32). Die obige Regel, daß der Flächendruck auf die Projektion gleich dem Flächendruck auf den Konus selbst ist, gilt nur

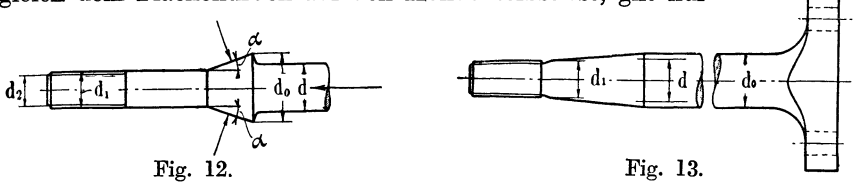

so lange, als die Reibung keine Rolle spielt. Bei sehr schlankem Konus unterstützt die Reibung jedoch die Tragwirkung in vorteilhafter Weise. Man kann daher ähnliche Grundsätze für die Konstruktion der Verbindung anwenden, wie sie weiter unten für die Verbindung von Kolbenstange und Kreuzkopf behandelt sind.

50. Man geht bei Berechnung von Kolbenstangen, die nach dem Kreuzkopf zu ausbaubar sein sollen, am besten folgendermaßen vor:

Man berechnet zunächst den Schraubenkern auf Zug, bestimmt danach den Bolzendurchmesser, setzt hinter der Eindrehung. den Konus mit einer Konizität von etwa 1: 10 (Neigung der Seiten gegeneinander, oder, was dasselbe ist, mit einer Neigung von 1 : 20 der Seite gegen die Mittellinie) an und findet dadurch bei gegebener Länge der Nuß die aus Montagerücksichten erforderliche Stangenstärke *d0* (Fig. 13). Ist die aus der Beanspruchung auf Knickung oder Druck berechnete Stangenstärke *d* geringer als die zuerst gefundene, so schränke man  $d_1$  und  $d_0$  durch Anwendung von feinem Kraftgewinde ein. Ist dann *d0* immer noch größer als der Rechnungswert *d,* so bringe man *d0* zur Ausführung (vgl. Fig. 13); man darf jedoch, wenn es auf Einschränkung der Massen ankommt, nunmehr die Stange mit einer Bohrung von solchem Durchmesser versehen, daß sie den Anforderungen an die Festigkeit gerade noch genügt. Ergibt jedoch die Festigkeitsrechnung stärkere Dimensionen, so mache man den Konus entsprechend steiler oder nehme einen entsprechend größeren Gewindedurchmesser an.

Artikel 49—52. 23

Die Länge des Konus wird sich bei Hohlgußkolben nach der Höhe der Nabe richten, für welche weiter unten Angaben gemacht sind. Bei den einwandigen kegelförmigen Kolben aus Stahlguß, bei welchen der schlanke Konus besonders häufig zu finden ist, besteht eine Beziehung zwischen Nußlänge und Kolbenhöhe nicht. Man wird die Nabenlänge nur so groß machen, wie sie mit Rücksicht auf eine solide Befestigung von Kolbenstange und Kolben sein muß. Ein passendes Maß für die Länge des Hohlkonus ist etwa  $h = 1.8 d_1$ .

### **Kolben.**

51. Man unterscheidet einwandige und doppelwandige Kolben. Die doppelwandigen Kolben können aus zwei Wandungen zusammengesetzt oder als Hohlkolben gegossen sein. Doppelwandige Kolben können mit und ohne Rippen im Innern ausgeführt werden. Für den vorliegenden Fall eignet sich ein doppelwandiger, durch ebene Flächen begrenzter Hohlkolben, weil diese Form die kleinsten schädlichen Flächen, auf deren Ein-

schränkung gerade bei Einzylindermaschinen besonderer Wert zu legen ist, ergibt. Es werde <sup>e</sup>in Kolben mit innerer Verrippung gewählt.

Bei dem ziemlich großen Überdruck zwischen beiden Kolbenseiten und dem nicht kleinen Kolbendurchmesser ist die Anbringung von Rippen am Platze. Es werden zunächst deren 4 angenommen. Eine genaue Festigkeitsrechnung ist nicht durchführbar; als roher Anhalt möge folgendes Rechnungsverfahren dienen: Zur

### Berechnung der Platten:

52. Die zwischen den Rippen liegenden Fig. 14. Platten denke man sich ersetzt durch

kreisrunde Platten<sup>1</sup>). Man trage schätzungsweise den Kreis so ein, daß er die Umrisse der Platte zum Teil einschließt, zum Teil außen läßt; ein Kreis von 170 mm Durchmesser wird etwa passend sein. Die Beanspruchung einer frei aufliegenden, mit dem Druck *p* gleichmäßig belasteten Platte von der Dicke  $\delta$  und dem Radius  $r$  ist:

$$
\sigma_b = \varphi \, \frac{r^2}{\delta^2} \; p
$$

(mit  $\varphi = 0.8$  bis 1,2), angenommen  $\varphi = 1$ .

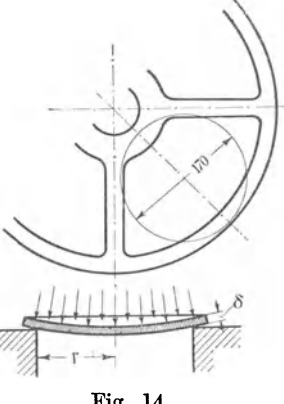

I) Diese etwas eigenartige Rechnungsweise, die natürlich nur eine ganz rohe Annäherung an die kaum übersehbaren Verhältnisse von Platten ist, die keine rechteckigen Umgrenzungen aufweisen, liefern mehr oder weniger befriedigende ResuJtate, je nach der richtigen gefühlsmäßigen Einschätzung des Radius des Ersatzkreises. <sup>D</sup>ie Rechnungsweise ist bei ebenen Kesselwandungen, welche durch Blechanker versteift sind, gebräuchlich; auch in der Anlage II (Bauvorschriften) der Allgemeinen polizeilichen Bestimmungen über die Anlegung von Dampfkesseln ist sie vorgeschrieben, womit sie gewissermaßen öffentliche Anerkennung und Geltung erlangt hat.

Für- *Platten mit* rechteckiger Umgrenzung gelten andere, bessere Formeln, wie sie im vorliegenden Werk bei Berechnung von Schieberkastenwandungen benutzt sind.

Der Druck im Innern des Kolbens ist ungewiß; schätzt man ihn gleich der Atmosphäre, so ist  $p = 6$ . Mit  $k_b = 150$  kg/cm<sup>2</sup> und  $r = 8.5$  cm ergibt sich :

$$
\delta = \sqrt{\frac{\varphi \, r^2 \, p}{k_b}} = \sqrt{\frac{8,5^2 \cdot 6}{150}} = 1.7 \text{ cm}.
$$

Wegen der Verschwächung durch die Kernlöcher möge  $\delta = 18$  mm gewählt werden. Wäre man auf eine zu große Wandstärke gekommen, so hätte man durch stehbolzenartige Kernlochverschlüsse die andere Wahl zur Unterstützung mit heranziehen können (Fig. 15) oder die Rippenzahl vermehren müssen. Es empfiehlt sich, zu einer um 2 oder 4 größeren Rippenzahl überzugehen, wenn die Plattenwandstärke in Millimetern größer als  $\delta = 10 + \frac{D}{100} \sqrt{p_u + 2}$  wird *(p<sub>u</sub>* die größte Druckdifferenz zwischen

beiden Kolbenseiten in Atmosphären, *D* der Durchmesser in Millimetern). Wenn die Wandstärke mit der Festigkeitsrechnung sehr klein wird, sollte man sie mit"Rücksicht auf den Guß mindestens = 8 mm + 0,012 *D*  machen (Gußeisen vorausgesetzt).

53. Hohlkolben müssen Kernlöcher von ausreichender Größe erhalten. Sie werden aus weichem Schmiedeeisen hergestellt und zweckmäßig mit

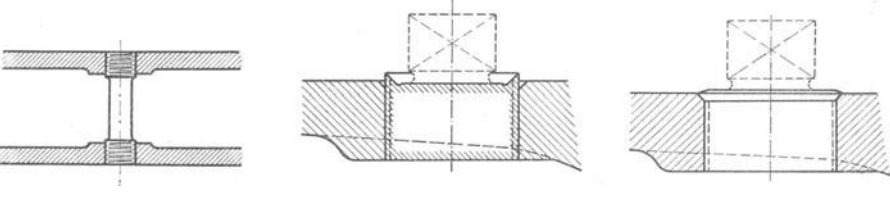

Fig. 15. Fig. 16. Fig. 16a.

einem Rand zum Umlegen und Vernieten versehen (vgl. Fig. 16 u. 16a). Ferner gibt man ihnen einen quadratischen Kopf, der eine Eindrehung erhält, um ihn nach dem Eindrehen des Stopfens leichter abtrennen zu können.

Als Gewinde wird Gasgewinde mit 11 Gang auf einen Zoll engl. benutzt. Bei der Beschriftung der Zeichnungen mit Maßen von Gasgewinden ist für Fälle, in denen gar kein Rohr Anwendung findet, ein etwas eigenartiges Verfahren üblich. Man schreibt nämlich in der Regel den inneren Durchmesser desjenigen Rohres ein, dessen äußerer Durchmesser dem Gewindedurchmesser entspricht. Die Anschrift zu einen Kernstopfen von 48 mm äußerem Gewindedurchmesser würde also lauten: *Fft* Gasgewinde, obwohl  $1\frac{1}{2}$ " nur 38,1 mm sind. Um Irrtümer auszuschließen, ist es jedoch zweckmäßig, die Anschrift etwas ausführlicher zu halten, etwa  $1^{1/2}$  Gasgewinde,  $48/46$   $\oslash$ , 11 Gänge auf 1" engl. Nachstehend sind die für Kernstopfen in Frage kommenden Durchmesser angegeben.

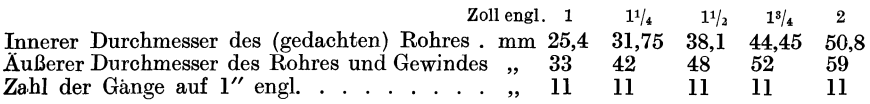

Kolbenhöhe an der Nuß und am Umfang.

54. Damit die erforderliche Rippendicke nicht so groß wird, ist es zu empfehlen, schon bei der Wahl der Kolbenhöhe *hm* an der Nuß (Nabe)

auf die Biegungsmomente Rücksicht zu nehmen. Bei Ausführung in Gußeisen eignet sich für die vorläufige Wahl der Höhe  $h_m$  die Gleichung  $h_m \geq \frac{D}{10} \sqrt{p_u + 2}$ .

$$
h_m\!\geq\!\frac{D}{10}\,\sqrt{p_u+2}\,.
$$

Hiermit würde sich ergeben

$$
h_m\!\geq\!\frac{420}{10}\sqrt{6,\!79+2}=125\;\mathrm{mm}.
$$

Bei unverrippten gußeisernen Hohlkolben sollte die Höhe an der Nuß wenigstens betragen

$$
h_m=\frac{D}{8}\sqrt{p_u+2}\,.
$$

Für die Kolbenhöhe *hu* am Umfange sind andere Rücksichten maßgebend: Wenn der Kolben bei liegenden Maschinen aufläuft und mit dem halben Kolbenstangengewicht durch die Zylinderwandung getragen wird, muß die Höhe so groß gewählt werden, daß der Flächendruck das zulässige Maß nicht überschreitet. Als zulässig wird in der Regel ein Flächendruck von 0,3 bis 0,5 kg/cm<sup>2</sup> angesehen, wobei die Projektion des tragenden Bogens etwa gleich  $\frac{3}{4}$  D anzunehmen ist. Die Dichtungsringe werden im allgemeinen so angeordnet, daß sie nicht mittragen, und sind in diesem Falle auch nicht in die Tragfläche mit einzurechnen.

Bei knappen Verhältnissen sieht man sich jedoch zuweilen veranlaßt, die Ringe durch geeignete Konstruktion mit zum Tragen heranzuziehen; sie werden sich dann allerdings an den Auflagerungsbogen stärker abnutzen, dürfen aber nun mit in die Tragfläche eingerechnet werden und bilden durch die satte, gleichmäßige Anlage einen wertvolleren Teil der Tragfläche als die Flächen des starren Kolbenkörpers. Die Regel ist jedoch, die Ringe nicht mittragen zu lassen.

Bei großen auflaufenden Kolben ergeben sich auch bei Annahme des oben angenommenen niedrigen Flächendruckes nicht selten Schwierigkeiten, die durch ein nicht gleichmäßiges Anliegen der Gleitflächen infolge von Formänderungen durch Wärme, Dampfkräfte und Gestellkräfte entstehen, denen große Zylinder in höherem Maße ausgesetzt sind als kleine.

Wenn das *hu* am Umfange rechnungsmäßig größer wird als das oben gewählte  $h_m$  an der Nuß, so kann man entweder, um einen ebenen Kolben zu erhalten, das größere Maß auch für die Nuß wählen, oder man kann den Kolben in der Mitte einziehen, um dadurch die Maschinenbaulänge einzuschränken; Fig. 23, S. 30 (Hineinragen der Stopfbüchsen in den Kolben).

55. Einen besonders langen Kolben verlangt die sog. Gleichstrommaschine. Die Gleichstromkolben würden an sich eine starke Einziehung an der Nuß vertragen, um die Baulänge einzuschränken, doch werden sie fast stets mit ebenen Endflächen ausgeführt, um die schädlichen Flächen klein zu halten. Länge von Kolben und Zylinder für den Fall, daß der Arbeitskolben mit zur Steuerung herangezogen wird, weiter hinten bei Steuerungen.

56. Wenn der Kolben durch die Kolbenstange getragen wird (stehende Maschinen, liegende Maschinen mit Schwebekolben) und keine Steuerungsaufgabe zu erfüllen hat, braucht die Höhe *hu* am Umfange nur so groß zu sein, wie es die Unterbringung der Dichtungsringe verlangt. Man kann die Höhe der zwischen den Dichtungsringen zu belassenden Körperringe etwa machen = 8 mm +  $0.03 D$  (Maße der Dichtungsringe vgl. Art. 60).

Ergibt sich hiermit eine geringere Höhe *hu* am Umfang als an der Nuß, so kann man entweder, mit gewölbten oder kegelförmigen Wänden des Kolbens, die gefundenen Maße anwenden oder zwecks Beschränkung der schädlichen Flächen den Kolben mit dem größeren der beiden Maße eben begrenzen.

57. Es möge im vorliegenden Falle ein gewöhnlicher auflaufender Kolben (Schleppkolben) gewählt werden. Um die erforderliche Höhe am Umfang unter Zugrundelegung eines als zulässig erachteten Flächendruckes bestimmen zu können, muß das Gewicht des Kolbens und der Stange bekannt sein. Das Gewicht läßt sich aber erst nach vollständiger Durchkonstruktion des Kolbens ermitteln. Wenn aus der Fabrikation nicht das Gewicht nachgewogener ähnlicher Kolben bekannt ist, nach welchen das Gewicht des zu entwerfenden Kolbens angenommen werden kann, muß es geschätzt werden; oder es muß eine voraussichtlich ausreichend Auflagerfläche liefernde Kolbenhöhe am Umfange nach ähnlichen

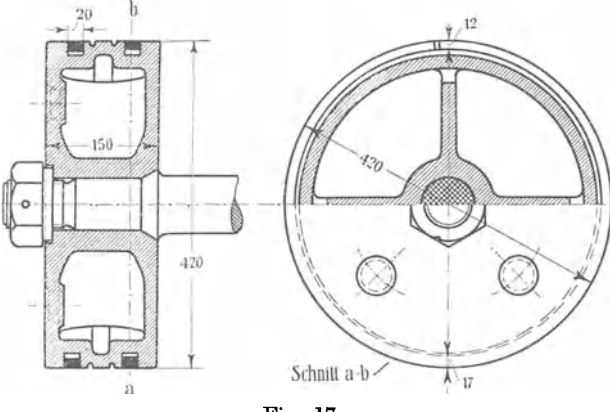

Fig. 17.

Ausführungen vorläufig angenommen werden, um nötigenfalls später, nachdem das Gewicht des Kolbens feststeht, abgeändert zu werden.

Als ein Anhalt für die vorläufige Wahl der Höhe am Umfange auflaufender Kolben kann die Gleichung dienen  $h_u = 70$  mm  $+$  0,2 *D*, mit welcher sich im vorliegenden Fall  $h_u = 70 + 84 \sim 150$  mm ergibt. Man dürfte nun dem Kolben an der Nabe entsprechend dem früheren Resultat eine Höhe von 125 geben. Zwecks Einschränkung der schädlichen Flächen und angesichts des geringen Unterschiedes, auch der Einfachheit halber, möge die Höhe an der Nabe und am Umfange gleich groß =  $150 \text{ mm}$ gewählt werden und der Kolben ebene Endflächen erhalten (Fig. 17).

#### Berechnung der Rippen.

58. Den Rippen gebe man vorläufig eine Stärke von  $(0,9 \text{ bis } 1,1)$   $\delta$  und prüfe nach, ob sie in Verbindung mit den anschließenden Platten einen I-Träger von ausreichender Festigkeit bilden. Die Rippe mit Platten kann als ein an der Nuß (Nabe) eingespannter, frei ausladender Träger angesehen werden; die Rippenstärke werde gleich 16 mm gewählt (Fig. 18).

Es fragt sich nun : wie weit werden die Deckplatten als Flanschen des Trägers wirken? Bei 4 Rippen höchstens mit  $\frac{1}{k} \cdot u$ , wenn *u* der äußere

Umfang der Nabe ist. Es werden jedoch bei nur 4 Rippen schon starke Nebenbeanspruchungen auftreten, besonders dort, wo die fingierten Trägerflanschen zusammenstoßen. Es möge daher unabhängig von der Rippenzahl (3 bis 8) mit  $\frac{1}{8} \cdot u$  gerechnet werden.

Die Wandstärke der Nuß werde bei Gußeisen gleich  $0.4 \cdot d_1 + 5$  mm gemacht<sup>1</sup>), = 0,4 · 70 + 5 = 33 mm (d<sub>1</sub> vgl. Fig. 9). Hiermit wird  $u = \pi (70 + 2 \cdot 33) = 430$  mm;  $\frac{1}{5} \cdot u = \infty 5.4$  cm.

Das Trägheitsmoment des in Fig. 18 abgebildeten Querschnittes ist:  $J = \frac{15^3 \cdot 5,4}{5} - \frac{(15- 2\cdot 1,8)^3\cdot (5,4- 1,6)}{1520- 470} = 1050\ {\rm cm}^4;$ 12 12 '

$$
W = \frac{1050}{7,5} = 140
$$
 cm<sup>3</sup>.

Jeder der 4 Träger hat  $\frac{1}{4}$  des auf den Kolben wirkenden Dampfdruckes aufzunehmen ( $\frac{1}{4} \cdot 9400 = 2350$ ), wenn man von dem kleinen Abzug durch unmittelbare Dampfdruckwirkung auf die Kolbenstange und die Nabe

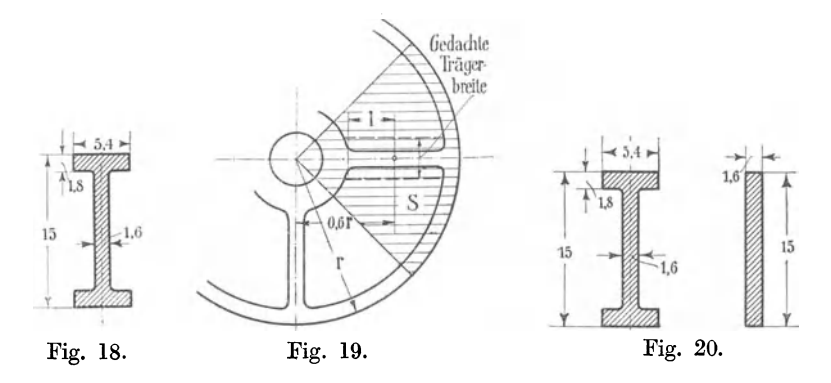

absieht (Fig. 19). Der Angriffspunkt des auf jeden Kreisausschnitt wirkenden Dampfdruckes liegt im Schwerpunkt des Ausschnittes, d. h. in einer Entfernung von rund 0,6 *r* vom Mittelpunkt,  $0,6 \cdot 210 = 126$  mm. Der Hebelarm für den an der Nuß eingespannt gedachten Träger ist  $l = 126 - (35 + 33) = 58$  mm = 5,8 cm. Hiermit ergibt sich das biegende Moment =  $2350 \cdot 5,8 = 13\,600 \text{ kg/cm}$  und aus  $13\,600 = \sigma_b \cdot 140;$  $\sigma_b = 97 \text{ kg/cm}^2$ .

Zulässig würde sein  $b<sub>b</sub> = 150$ . Es ist jedoch zu beachten, daß erfahrungsgemäß die Rippen im lnnern des Kolbens häufig schlecht ausfließen und Poren oder gar Löcher aufweisen, was bei gebrochenen Kolben nachträglich bemerkt wurde oder an probeweise aufgeschnittenen neuen Kolben gefunden wurde. Deshalb ist hier Vorsicht geboten und es mögen hier nur 120 kg/cm<sup>2</sup> zugelassen werden, was natürlich nicht von der Verpflichtung entbindet, dem Guß größte Sorgfalt zuzuwenden und möglichst den Kolben unter Einführung eines elektrischen Lämpchens, nötigenfalls auch eines Spiegels, durch ein Kernloch im Innern zu besichtigen.

<sup>1)</sup> Bei unverrippten Kolben sollte die Wandstärke der Nuß nicht wesentlich *kleiner als* die angrenzende errechnete Plattenwandstarke sein. Bei einwandigen Kolben ist die Wandstärke der Nuß auf Spannung nachzurechnen (vgl. den unten genannten Aufsatz von Reymann).

**59.** Es ist noch eine Nachrechnung der im Steg auftretenden Schubspannungen vorzunehmen. Die Formel  $k_s =$  Querkraft dividiert durch Querschnitt ergibt bekanntlich nicht annähernd die vollen wirklich auftretenden maximalen Schubspannungen.

Die auf einen Quadranten kommende Querkraft ist 2350 kg, der Querschnitt 38 cm<sup>2</sup>; es ist also:

$$
k_s \! > \! \frac{2350}{38} = 62 \text{ kg} \, .
$$

Man geht aber sicher, wenn man (Fig. 20) nur das Querschnittsrechteck des Steges und dieses mit dem korrekten Wert in Rechnung stellt; man hat dann:

$$
k_s < \frac{3}{2} \cdot \frac{2350}{24} = 147 \text{ kg}.
$$

Der wirkliche Wert liegt zwischen 62 und **147** kg, und zwar, weil die äußeren Teile eines Querschnittes wenig bei der Aufnahme der Querkräfte mitwirken, wahrscheinlich näher nach der oberen Grenze hin. Da für Schub bei wechselnder Belastung nur 100 kg zulässig sind, empfiehlt sich die Kontrolle mit der genaueren, etwas umständlichen Formel für den  $I$ -Querschnitt, und zwar um so mehr, als die Unsicherheit in dem Guß der Stege hier noch bedeutsamer ist, als bei der Biegungsbeanspruchung. Die Nachrechnung möge hier der Kürze halber unterbleiben und die Stegstärke nach dem durch die Grenzrechnungen gewonnenen Bilde von 16 auf 18 oder 20 mm vergrößert werden.

Bei Festigkeitsrechnungen des Kolbens von Niederdruckzylindern von Verbundmaschinen ist zu beachten, daß der Dampfdruck im Aufnehmer bei unveränderlicher Niederdruckfüllung mit zunehmender Belastung steigt. Auch für die Berechnung des Hochdruckkolbens solcher Maschinen ist das Sinken des Aufnehmerdruckes mit abnehmender Belastung zu beachten.

**60.** Der Kolben möge selbstspannende **Dichtungsringe** erhalten (Fig. **17**  aufS. 26), die von außen übergebracht werden. Die radial gemessene Ringstärke werde so groß genommen, als dies mit Rücksicht auf die Möglichkeit des Überbringens eben noch zulässig ist, d. h.  $s_1 = \frac{1}{30} D$ , wenn die radiale Stärke gleich groß angenommen wird, und <sup>1</sup>/25 D, wenn die Ringe nach dem Spalte hin auf  $s_2 = 0.7 \cdot s_1$  verjüngt werden.

Die Verhältniszahlen  $\frac{1}{30}$  bzw.  $\frac{1}{25}$  sind keine Verhältniszahlen im gewöhnlichen Sinne, sondern sind aus Elastizitätsrechnungen entstanden. Gußeisenringe, welche nach ihnen bemessen sind, erfahren bei vorsichtigem Überbringen eine Spannung von etwa 1000 kg. Macht man den Ring stärker, so wird die Überbringspannung größer. Diese für Gußeisen ungewöhnlich hohe Spannung wird zur Ermöglichung der Anwendung des einfachen Nutenkolben zugelassen, da sie nur einmal beim Bau (nicht im Betrieb) auftritt und daher keine Gefahr in sich schließt. Bricht etwa ein Ring, so wird ein neuer genommen. Es mögen nach dem Spalt hin verjüngte Ringe angenommen werden. Es wird dann  $s_1 = \frac{1}{25}$  420 = 16,8 mm, gewählt wird  $s_1 = 1.7$  cm; nach dem Spalt hin würde dann der Ring zu verjüngen sein auf  $0.7 \cdot 16.8 = \infty 12$  mm. Die Ringhöhe (parallel zur Kolbenstange) werde entsprechend der nachfolgenden Tabelle bei Anwendung zweier Ringe gewählt  $h = 20$  mm.

#### Tabelle für selbstspannende Kolbenringe aus Gußeisen

bei Drucknnterschieden von mehr als 4 at:

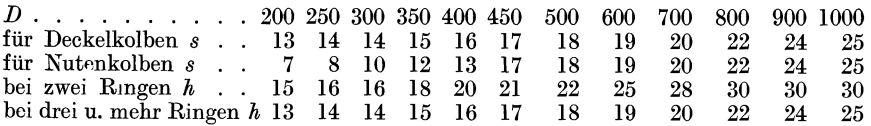

#### bei Druckunterschieden bis zu 4 at:

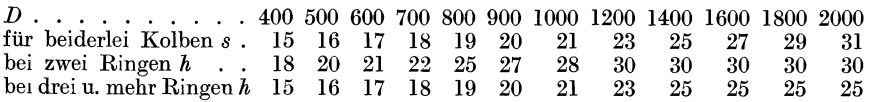

Die Tabelle enthält nur Vorschläge; es kommen auch Abmessungen vor, welche von ihr wesentlich abweichen. Zu beachten ist bei der Tabelle, daß für Durchmesser von 450 an aufwärts die Ringstärken *s* für Nutenund Deckelkolben gleichgroß sind. Deckelkolben gestatten, da die Ringe beim Einbringen nicht beansprucht werden, radiale Stärken jeder Größe. Die Reihe für Deckelkolben enthält ohne Rücksicht auf das Einbringen zweckmäßig scheinende Werte. Unterhalb 450 mm sind bei Nutenkolben die Stärken mit Rücksicht auf das Überbringen gedrückt. Wenn die Ringe für Nutenkolben geteilt sind, was neuerdings zuweilen vorkommt, können sie auch bei kleinen Durchmessern wesentlich größere radiale Stärken erhalten. Man kann ihnen die Stärken der Ringe von Deckelkolben geben oder sie auch nach ganz anderen Grundsätzen bemessen, da geteilte Ringe nicht selbstspannend sind und die obige Tabelle gemäß der Überschrift nur selbstspannende Ringe berücksichtigt.

61. Es ist noch der spezifische Flächendruck des den Dimensionen nach nunmehr festgelegten Kolbens zu bestimmen. Das Gewicht des Kolbens berechnet sich aus der Zeichnung zu rund 78 kg, das der Kolbenstange zu 42 kg und das der Mutter zu 1,2 kg, das auf der Zylinderwand lastende Gewicht also  $78 + \frac{1}{2}42 + 1,2 = 100,2$  kg.

Unter der Annahme, daß der Kolbenumfang mit einer Projektion gleich  $3/4$  *D* auf der Zylinderwandung aufliegt, wird die tragende Breite gleich 31,5 cm. Der tragende Teil der Kolbenhöhe wird hiermit nach Abzug der Dichtungsringbreiten und der Schmiernutenbreiten gleich  $15 - 2 \cdot 2$  $-1 = 10$  cm.

Der Flächendruck ergibt sich aus  $100,2 = k \cdot 31,5 \cdot 10$ ;  $k = \infty 0,32$ kg/cm<sup>2</sup>; er liegt also innerhalb der oben (Art. 54) als zulässig bezeichneten Grenzen.

### Un verrippte Hohlkolben.

62. Im Anschluß an die vorstehende Berechnung eines verrippten Hohlkolbens seien noch einige Bemerkungen über die Anwendung und Berechnung andersartiger Kolben gemacht.

Der unverrippte Hohlgußkolben mit ebenen Wandungen ist bei Ausführung in Gußeisen anwendbar für Durchmesser bis zu etwa 250 oder auch *noch bis* 300 mm *bei* hohen Drucken (Einzylindermaschinen, Hochdruckzylindern von Verbundmaschinen), für Durchmesser bis etwa 400 mm bei Niederdruckzylindern von Verbundmaschinen. Die Wandstärke  $\delta$  der Platten an der Nuß (vgl. Fig. 21) kann, wenn der Durchmesser der Nuß  $\frac{1}{3}$  des Kolbendurchmessers ist, was bei Hochdruckkolben im Mittel etwa zutrifft, überschläglich nach der Formel gerechnet werden

$$
\delta_n = \frac{D}{10} \sqrt{\frac{25 \, p}{k_b}},\tag{1}
$$

worin  $p$  die Druckdifferenz auf beiden Kolbenseiten und  $k_b$  die zulässige Biegungsbeanspruchung ist,  $k_b$  sollte bei Gußeisen nicht über 170 kg/cm<sup>2</sup> gewählt werden, da die Beanspruchung zwischen plus und minus wechselt.

Nach dem Rande zu ist die Wandstärke angemessen zu vermindern.

63. Für Niederdruckkolben würde dieselbe Gleichung gelten, wenn der Durchmesser der Nuß ebenfalls  $\frac{1}{3}$  des Durchmessers des Kolbens wäre. Das Verhältnis ist jedoch bei Niederdruckkolben im allgemeinen kleiner; bei  $D_0 = \frac{1}{4} D$  gilt die Näherungsgleichung

$$
\delta_n = \frac{D}{10} \sqrt{\frac{40 \ p}{k_b}},\tag{2}
$$

Man kann aber innerhalb des hier in Frage kommenden Bereichs mit hinreichender Genauigkeit, und auch konstruktiv zweckmäßig, so verfahren,

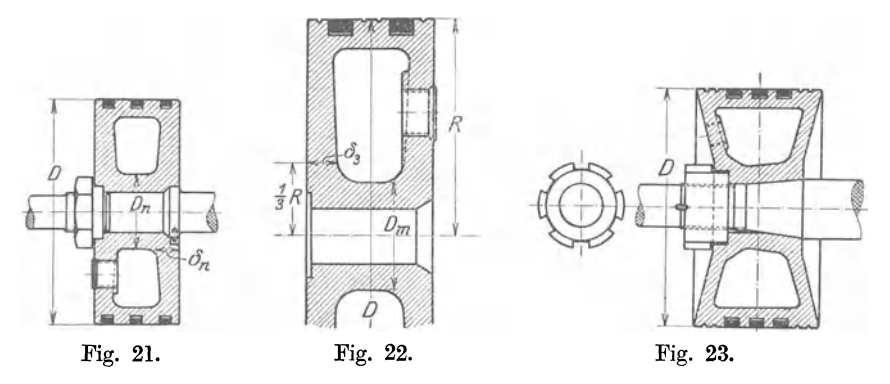

daß man einheitlich mit der ersten Formel für die Wandstärke im Abstande  $\frac{1}{3}R$  von der Mitte rechnet, und wenn der Durchmesser der Nuß kleiner ist als  $\frac{1}{3}$ *D*, sie nach der Rechnungsstelle hin konsolartig auskragt (Fig. 22, in welche die Rechnungswandstärke mit  $\delta_3$  bezeichnet ist).

64. Durch die Kernlöcher tritt in einer der beiden Wände eine nicht unbedeutende Schwächung ein, die jedoch deshalb keine allzu große Minderung der Festigkeit mit sich bringt, weil die Löcher nahe einer biegungsfreien Zone liegen. Immerhin wird eine auch wegen Gewinnung ausreichender Gewindelänge erforderliche Wandungsverstärkung um die Löcher herum angezeigt sein. Die Wirkung solcher Verstärkungen auf die Spannungsverteilung ist aber kaum zu übersehen. Es ist hier wie bei allen flachen Verstärkungen eine gewisse Vorsicht notwendig, da durch unzweckmäßige Form der Rippen Spannungserhöhungen eintreten können, die bei Gußeisen auf der Zugseite besonders gefährlich sind.

65. Wenn die Wandungen nicht eben, sondern kegelförmig sind (Fig. 23), liegt die Grenze der Anwendbarkeit unverrippter Hohlkolben aus Gußeisen bei größeren Durchmessern. Die Wände sind dann weniger stark auf Biegung und mehr durch tangentiale Spannungen und durch

66. Für die genauere Berechnung von unverrippten Hohlkolben, sowie von einwandigen, ebenen und kegelförmigen Kolben sei auf die einschlägige Literatur verwiesen. Es ist hier zu nennen: Reymann , Zeitschr. d. V. d. I. 1896, S. 85 und 120 (ausführlicher Aufsatz mit Beispielen); G. Schwarz, Zeitschr. d. V. d. I. 1901, S, 1419; Pfleiderer, Heft 97 der Mitteilungen über Forschungsarbeiten 1911; Derselbe, Zeitschr. d. V. d. I. 1910, S. 317 (Auszug aus der größeren Arbeit in Heft 97 der Forschungsarbeiten), dazu Enslin, Zeitschr. d. V. d. I. 1911, S. 830; Enslin Dinglers Polytechnisches Journal 1904, Studien über die Beanspruchung kreisförmiger Platten.

## Einwandige Kolben.

67. Einwandige Kolben, die selbstverständlich stets ohne Versteifungsrippen ausgeführt werden, lassen sich in festeren Baustoffen ausführen (Stahlformguß, Schmiedeeisen und Schmiedestahl) und werden, besonders wenn man ihnen Kegelform mit passender Seitenneigung gibt, leichter als

gußeiserne Hohlkolben, was besonders für schnelllaufende und nicht gehörig fundierte Maschinen (Schiffsmaschinen, Lokomotiven usw.) von Bedeutung ist.

Der einwandige Kolben hat jedoch den Nachteil größerer schädlicher Flächen, indem die innere Krempenfläche und die Nabenfläche als schädliche Flächen hinzukommen und auch der innere Zylinderdeckel in den Hohlraum hineingezogen werden muß. Der Zuwachs an schädlichen Flächen durch die Krempe und Nabe ist bei Kolben von kleinem Durchmesser relativ größer als bei solchen mit großem Durchmesser<sup>1</sup>). Bei der Kegelform Fig. 24.<br>kommt dazu noch das Mehr an Fläche des Kegelmantels

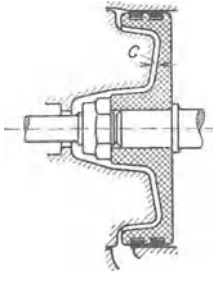

gegenüber der ebenen Kreisfläche, sowohl am Kolben selbst wie an den Deckeln. Über die nachteilige Wirkung der schädlichen Flächen vgl. Anhang 18.

Die einwandigen Kolben sollten wegen des großen nachteiligen Einflusses der schädlichen Flächen auf die Ökonomie nur da angewandt werden, wo die Nachteile der schädlichen Flächen (etwa durch dreistufige Expansion) gemindert sind und die sonstigen Bedingungen gebieterisch die Einschränkung der hin und her gehenden Massen verlangen.

68. Für die vorläufige Berechnung ebener einwandiger Kolben (Fig. 24) können dieselben Gleichungen dienen wie für unverrippte Hohlkolben, jedoch mit doppelt so großem Zahlenfaktor unter der Wurzel, also

$$
\delta_n = \frac{D}{10} \sqrt{\frac{50 p}{k_b}}
$$
 bei  $\frac{D_n}{D} = \frac{1}{3}$  und  $\delta_n = \frac{D}{10} \sqrt{\frac{80 p}{k_b}}$  bei  $\frac{D_n}{D} = \frac{1}{4}$  (3 u. 4)

Auch hier kann es sich empfehlen, bei kleinem Durchmesser der Nuß diese an der Anschlußstelle der Wandung konsolartig auszukragen und die Rechnung für  $D_n = \frac{1}{3} D$  durchzuführen. Man wird in solchen Fällen die Nuß in die Wandung nicht mit einem Viertelkreis, sondern durch eine

<sup>&</sup>lt;sup>1</sup>) Vgl. die bedeutenden schädlichen Flächen am Zylinderdeckel und am Kolben in Fig. 24.

parabelähnliche Kurve überführen. Bei dem kegelförmigenKolben (Fig.25) ist zwischen den Punkten *A* und *0* als Tangentenanschlußpunkten eine Parabel eingelegt (vgl. auch Anhang **ll).** Aus der Figur ist auch zu ersehen, wie die Wandstärke  $\delta_n$  verstanden sein soll.

Da Stahlformguß oder Schmiedestahl bei einwandigen ebenen Kolben verwendet zu werden pflegt, liegt die Anwendungsgrenze höher als bei gußeisernen Hohlkolben ohne Rippen, etwa bei einem Durchmesser von 400 mm für Hochdruck. Mit *kb* sollte man angesichts der wechselnden Beanspruchung nicht über 350 kg/cm<sup>2</sup> bei Stahlguß und nicht über 500 kgfcm2 bei Schmiedestahl gehen, wenn nicht etwa Spezialstahle, welche höhere Beanspruchungen zulassen, verwendet werden. Größere einwandige Kolben werden besser als Kegelkolben (auch Trichterkolben genannt) ausgeführt.

**69.** Bei den **Trichterkolben** (Fig. 25) treten, sofern die Neigung des Mantels gegen die Grundfläche des Kegels nicht zu flach ist, nur geringe

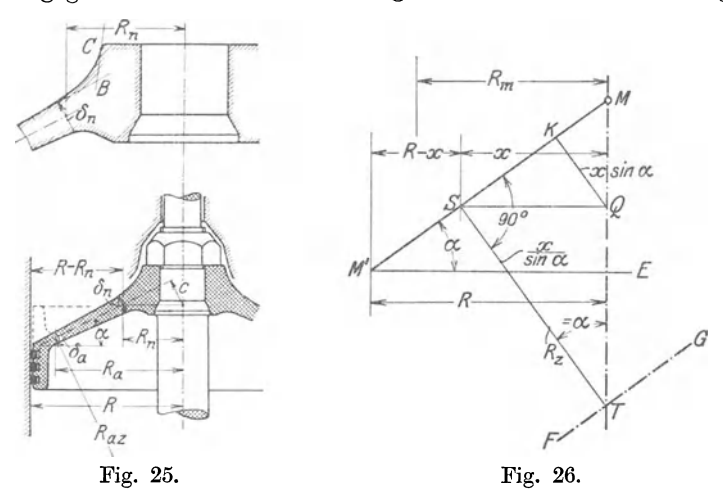

Biegungsbeanspruchungen auf. Die stärksten Spannungen sind nahe dem Rande Tangentialspannungen und nahe der Nuß Spannungen in der Richtung der Mantelgeraden.

Wenn ein Trichterkolben außen höheren Dampfdruck hat als innen, sind die Tangentialspannungen Druckspannungen, die Mantellinienspannungen Zugspannungen, bei innerem Überdruck kehren sich beide Spannungen um.

**70.** Mit den Bezeichnungen der Fig. 26 ergibt sich bei Außerachtlassung der Biegungsspannungen, der Wirkungen der Beschleunigungen und der Gewichtswirkung (die teils eine Mehrbeanspruchung, teils eine Minderbeanspruchung ergeben und sich bei verschiedenen Kolbenstellungen und Bewegungsrichtungen addieren oder subtrahieren), die in der Richtung der Mantellinie wirkende Zug- oder Druckspannung im Punkte *S* 

$$
\sigma = \frac{p}{\delta} \frac{R^2 - x^2}{2 \, x \sin \alpha} \tag{5}
$$

und die Druck- oder Zugspannung o' senkrecht zur Mantellinie in der Tangente an den Kegel im gleichen Punkte

$$
\sigma' = \frac{p}{\delta} \frac{x}{\sin \alpha} \tag{6}
$$

71. Die Formel 5 kann auch in der Form geschrieben werden

$$
\sigma = \frac{p}{\delta} \frac{R+x}{2} \frac{R-x}{x \sin \alpha} \tag{5 a}
$$

 $\frac{R+x}{2}$ ist der mittlere Radius des äußeren Ringstückes, der in der Figur mit  $R_m$  bezeichnet ist. Die Größen  $R - x$  und  $x \sin \alpha = QK$  sind gleichfalls in der Figur enthalten. Bei der Rechnung ist  $\frac{R+x}{2}$  in wahrer Größe (in cm, wenn auch  $\delta$  in cm und  $p$  in at eingeführt ist), einzuführen;  $R-x$ und  $x \sin \alpha$  können als Verhältnisgrößen unmittelbar der in beliebigem Maßstab gezeichneten Figur entnommen werden.

Die Größe  $\frac{x}{\sin x}$  in Gleichung (6) erscheint ebenfalls in der Figur und ist gleich *TS*, indem Winkel  $ST M = M M' E = \alpha$  ist.

Bezeichnet man also *T S* mit *Rz,* so ist

$$
\sigma' = p \frac{R_z}{\delta} \tag{6a}
$$

Diese Gleichung stimmt mit der eines Zylinders mit der Achse *FG* überein. Diese Beziehung weist auf einen wohl bisher unbeachtet gebliebenen Umstand hin, daß nämlich der von außen gedrückte Kegelkolben labil wie das Flammrohr eines Dampfkessels ist und bei großen Abmessungen einer Versteifung bedarf. Diese wird (meist wohl unbeabsichtigt) durch die Krempe und die Biegungssteifigkeit der Mantellinie an der Nuß erreicht.

72. Man erkennt aus Gleichung (6) und (5), daß *a'* mit zunehmendem *<sup>x</sup>* wächst, *o* dagegen mit zunehmendem *x* abnimmt. Es wird daher im allgemeinen genügen, die Wandstärke *bn* nahe der Nuß nach Gleichung (5a) und die Wandstärke *ba* nahe der Krempe nach Gleichung (6a) zu berechnen und die Wandstärkenpunkte durch gerade Linien zu verbinden. Immerhin wird sich eine Nachprüfung von  $\delta_a$  mit (5a) empfehlen. Die nach  $\delta$ aufgelösten Gleichungen lauten dann, indem man die zulässigen Spannungen mit *k* und *k'* und  $R_n \sin \alpha$  mit *c* bezeichnet (vgl. Fig. 25)

$$
\delta_n = \frac{p}{k} \frac{R + R_n}{2} \frac{R - R_n}{c} \tag{7}
$$

$$
\delta_a = \frac{p}{k'} R_{az} \tag{8}
$$

Wegen der Rundungen sind *Rn* und *Ra* keine ganz bestimmten Größen, d. h. es läßt sich nicht genau sagen, wo die Nuß bzw. die Krempe aufhört und die Wandung des Kegels beginnt. Es kommt auf eine genaue Festlegung dieser Größen auch nicht an, wenn man nur die errechnete Wandstärke an den durch schätzungsweise Wahl von *Rn* und *Ra* bestimmten Stellen zur Ausführung bringt.

73. Bezüglich der Wahl von *k* und *k'* ist zu bemerken, daß Nebenspannungen durch Biegung auftreten. Diese Spannungen werden in der Nähe der Nuß bei normaler Neigung  $\alpha > 30$  nicht allzu groß ausfallen. Bei starker Krempe können in den zwischen Nuß und Krempe liegenden Teilen der Mantelfläche schwer übersehbare Nebenspannungen auftreten.

Bei Kolben mit flacher Neigung ( $\alpha = 15^\circ$  bis  $25^\circ$ ), wie sie bei Lokomotiven und bei Niederdruckkolben von Schiffsmaschinen vorkommen, können auch an der Nuß starke Nebenspannungen durch Biegung auftreten.

G r a ß m a n n, Dampfmaschine. 4. Aufl. 3

Mit Rücksicht auf die Nebenspannungen durch Biegung darf man auch bei Stahlkolben mit den ohne Nebenspannungen ge-

k,  $R_{\alpha}$ δ,  $\overline{R}$ 

rechneten zugelassenen Spannungen *k* und *k'* nicht allzu hoch gehen; man findet bei Schiffsmaschinen häufig  $k = 300$ ,  $k' = 200$ . Bei Lokomotiven kommen höhere Spannungen vor, die an der Nuß und an der Krempe meist gleich groß gegenauere Berechnung Trichterkolben sei auf den oben erwähnten Aufsatz von Reymann verwiesen. Fig. 27 zeigt noch einen kegelförmigen Lokomotivkolben. Fig. 27. bemerken ist noch, daß bei liegenden Maschinen die Krempe stets nach der Kegelspitze hin

liegt (in Fig. 26 gestrichelt angegeben). Bei stehenden ist das nicht zulässig, weil sonst ein Wassersack entsteht.

# **Kurbelgetriebe.**

## **Kreuzkopf.**

74. Als Kreuzkopf werde ein geschlossener Zapfengabelkreuzkopf aus Stahlformguß gewählt. Für Maschinen mit gekröpfter Welle und auch für größere Stirnkurbelmaschinen werden in der Regel Lagerkreuzköpfe bevorzugt, welche im allgemeinen eine etwas kürzere Baulänge des Getriebes ergeben, aber wegen der Gabelung der Pleuelstange etwas teurer ausfallen.

Weitgehendste Einschränkung der Baulänge gestattet die bei Schiffsmaschinen und Großgasmaschinen übliche Bauart mit 2 Stirnzapfen an einem auf der Kolbenstange sitzenden Querhaupt und gegabelter Pleuelstange mit Lagern an der PleuelstangengabeL

Über die Formgebung von Kreuzköpfen und Stangenköpfen findet sich (ohne Berechnung) ein ausführlicher Aufsatz im Führer des Ma-

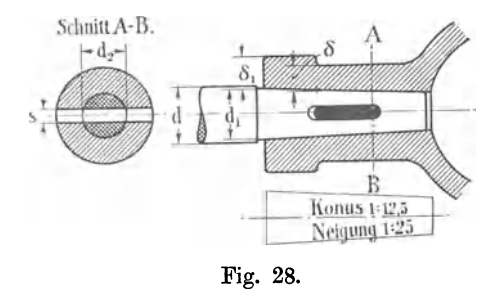

schinisten S. 848 bis 878, ferner. überdieentsprechenden Teile von Nebengetrieben S. 878 bis 890 und 897 bis 904.

75. Kreu zkopfbefestigung. Es werde die Verbindung mit Konus und Keil gewählt (Fig. 28). Über die wirksame Entlastung der Keilverbindung durch die Reibung vgl. Führer S. 876. Das übliche Rechnungsverfahren

nimmt auf die Reibung keine Rücksicht, doch ist in den verhältnismäßig sehr hoch angenommenen Beanspruchungen indirekt eine solche Rücksichtnahme enthalten, so daß es nicht zulässig ist, bei zylindrischer Einpassung gleich hohe Materialbeanspruchungen einzuführen (vgl. Art. 78).

Die Konizität (Neigung von Seite gegen Seite) beträgt meist $1/_{10}$ bis  $1/_{15}$ (also Seite gegen Mitte  $\frac{1}{20}$  bis  $\frac{1}{30}$ . Es werde eine Konizität von  $\frac{1}{125}$ angenommen. Die Stange ist auf Zug am stärksten im Querschnitt *AB* 

beansprucht. Wenn man gebräuchlichen Verhältniszahlen entsprechend vorbehaltlich späterer Nachrechnung die Keilstärke  $s = \frac{1}{3}d_2$  setzt<sup>1</sup>) und wegen der Mitwirkung der Reibung in den weiter zurückliegenden Teilen (im Betrieb) eine Zugbeanspruchung von  $600 \text{ kg/cm}^2$  zuläßt, so ist rund

$$
P = 600 \left( \frac{\pi}{4} d_2^2 - d_2 s \right) = 600 \left( \frac{\pi}{4} d_2^2 - d_2 \cdot \frac{1}{3} d_2 \right) = 600 \cdot d_2^2 \cdot 0,452;
$$
  
9400 = 0,452 \cdot 600 d\_2^2;  $d_2 = 5,89$  cm.

Die Keilstärke  $s = \frac{1}{3} d_2 = \frac{1}{3} 5{,}89 = 1{,}96$  cm.

Bei Abrundung auf 2 cm ergibt sich eine Flächenpressung zwischen Stange und Keil von  $\frac{9400}{2 \cdot 5,89} = 798$  kg/cm<sup>2</sup>, die (für Tiegelstahl auf Siemens-

Martin-Stahl) wegen der Mitwirkung der Reibung eben noch zulässig ist.

76. Am Auflager des Keiles im Kopf läßt sich leicht der Flächendruck in mäßigen Grenzen halten, wenn man den Bund der Kreuzkopfnabe entsprechend dimensioniert und das Keilloch in denselben einschneiden läßt.

Als Auflagerdruck sei  $p = 600 \text{ kg/cm}^2$  (Tiegelstahl auf Stahlguß) zugelassen. Es ist dann mit den Einschriften in Fig. <sup>28</sup>

$$
\frac{P}{2} = s\,\delta_1\,p; \quad \delta_1 = \frac{9400}{2\cdot 2\cdot 600} = 3.92; \quad \delta_1 = 40 \text{ mm};
$$

 $\delta$  nehme man bei Stahlguß gleich 35  $d_1 + 10$  mm;

 $\delta = 0.35 \cdot 70 + 10 = 35$  mm.

Dabei ist die Gefahr des Spreugens bei zu heftigem Eintreiben des Keiles nicht ausgeschlossen. Es ist überhaupt zu beachten, daß die Spannwirkung der Hülse auf die Länge des Keilloches fast ganz ausfällt und fast ganz dem geschlossenen Teil des Bundes und dem geschlossenen Teil am Ansatz zum eigentlichen Kreuzkopf zufällt.

Es ist nachzurechnen, ob die beiden Segmente im Konus, die noch nach der Herstellung des Keillochs verbleiben, die nötige Sicherheit gegen Zerreißen durch die Stangenkraft bieten.

$$
\left(\frac{5,9^2 \pi}{4} - 5,9 \cdot 2\right) \cdot \sigma_z = 9400; \qquad \sigma_z = 608 \text{ kg/cm}^2.
$$

Schon etwas hoch, mit Rücksicht auf die Mitwirkung der Reibung bei der Festigkeit der Verbindung noch eben zulässig.

77. Keilhöhe (Keil, Tiegelstahl). In Anbetracht der Reibung kann eine hohe Biegungsbeanspruchung zugelassen werden, wenn, wie es meist geschieht, mit konzentrierter Last *P* gerechnet wird;  $k_b = 1200 \text{ kg/cm}^2$ .

$$
M = \frac{10,5}{2} \cdot \frac{P}{2} = 1200 \frac{b h^2}{6},
$$
  
mit  $P = 9400$ ,  $b = 2$  wird  
 $h = \sqrt{61,7} = 7,86$  cm =  $\infty$  80 mm.

Wegen der Abrundungen wird die Höhe einschließlich der Abrundungen gewählt gleich 85 mm.

<sup>1)</sup> Meist wird *8* durch eine Verhältniszahl in Beziehung zum stärksten oder auch zum mittleren Durchmesser des Konus gebracht und  $= \frac{1}{4} d$  angegeben. Es ist jedoch für die Rechnung bequemer, sich auf den am meisten geschwächten Teil des Konus zu beziehen und den Teilbetrag von *8* entsprechend größer (=  $\frac{1}{3}$ ) anzunehmen.

 $h_1$  (Fig. 29) mache man ungefähr gleich 0,9  $d_2$ ; h<sub>2</sub> ungefähr gleich 1,0  $d_2$ , d. h.

$$
h_1 = \infty 55 \text{ mm}, \quad h_2 = \infty 60 \text{ mm}.
$$

Die Rechnung mit der konzentrierten Last ist zu ungünstig; rechnet man mit dem der Wirklichkeit näherkommenden Belastungsfall der Fig. 30,

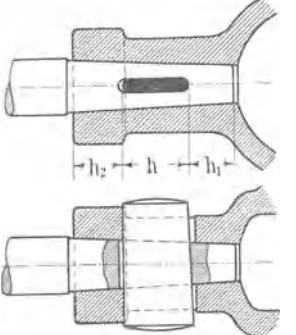

so ist

$$
M=\frac{9400}{2}\cdot\frac{10,5}{2}-\frac{9400}{2}\cdot\frac{2,95}{2}=\frac{9400}{2}\cdot\frac{7,55}{2},
$$

mit diesem Moment ergibt sich für die Keilhöhe von 7,86 cm rückwärts eine Beanspruchung von

$$
1200\frac{7,55}{10,5} = 860
$$
 kg/cm<sup>2</sup>.

(Dieses nur zur Abschätzung des durch die Annahme konzentrierter Belastung und hoher Beanspruchung begangenen Irrtums.)

Fig. 29. Dem Keil gibt man einen Anzug von 1 : 25 Seite gegen Seite.

78. Bei zylindrischem Einsatz darf man die Beanspruchungen und Flächendrucke nicht so hoch wählen: Setzt man *kz* in der Stange  $\leq 400$ , den Flächendruck des Keiles auf die Stange  $\leq 600$ , so ist

$$
s d_1 600 = \left(\frac{\pi}{4} d_1^2 - s d_1\right) 400; \quad s d_1(600 + 400) = \frac{\pi}{4} d_1^2 400,
$$

woraus folgt  $s/d_1 = 0.314$ .

Die gleiche Entwicklung mit entsprechend höheren Beanspruchungen

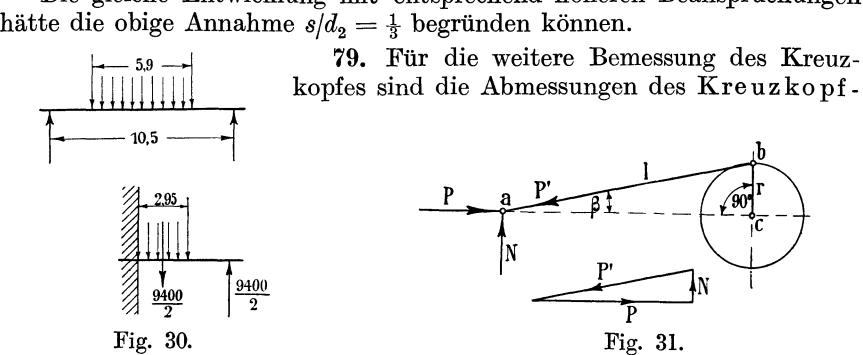

zapfens wichtig. Am Kreuzkopfzapfen sind folgende Kräfte miteinander im Gleichgewicht:

Die Kolbenstangenkraft, die Pleuelstangenkraft *P'* und die Reaktion der Gleitbahn. Die Gleitbahnreaktion ist gegen die Senkrechte um den Reibungswinkel geneigt. Man nimmt sie jedoch bei Betrachtung der Triebwerkskräfte unter Voraussetzung eines guten Schmierungszustandes normal zur Gleitbahn, d. h. wenn der Kurbelwinkel gleich 90° ist. Nach Fig. 31 ist:

$$
P'_{\text{max}}=P\frac{1}{\cos\beta_{\text{max}}}=P\,\frac{1}{\sqrt{1-\lambda^2}}\,,
$$

worin  $\lambda$  das Verhältnis  $r/l$  bedeutet. Bei dem üblichen Verhältnis  $\lambda = \frac{1}{5}$ wird  $P'_{\text{max}} = 9400 \cdot \frac{1}{\sqrt{1 - \lambda^2}} = 9580 \text{ kg.}$  Die größte Normalkraft wird  $N_{\text{max}} = P'_{\text{max}} \cdot \sin \beta_{\text{max}} = P'_{\text{max}} \lambda.$ 

*P:nu* würde aber nur dann seinen vollen Wert erreichen, wenn die Füllung bis auf 50% ginge. Um die größte Stangenkraft unter Berücksichtigung des abnehmenden Dampfdruckes zu finden, müßte man für die größte Füllung die Kraft *P'* als Funktion des Kolbenweges oder des Kurbelwinkels auftragen. Hier soll, der Einfachheit halber und weil die üblicherweise zugrunde gelegten Flächendrucke und Materialbeanspruchungen eine ähnliche Rechnungsweise voraussetzen, an Stelle der Pleuelstangenkraft die größte Kolbenstangenkraft 9400 eingeführt werden. Auch der Umstand, daß von dem auf der Kolbenfläche lastenden Druck die Kolben und Stopfbuchsreibung bei der Weiterleitung der Kraft abgeht, mag hierdurch mit berücksichtigt sein.

Der größte Normaldruck auf die Gleitbahn werde mit entsprechender Annäherung gesetzt  $N = 9400 \cdot \frac{1}{5}$  (Auftragung der veränderlichen Normaldrucke vgl. Führer, S. 740).

80. Für die Wahl des Längenverhältnisses des gabelförmig gefaßten Kreuzkopfzapfens sind verschiedene Gesichtspunkte maßgebend. Während man nämlich beim Stirnzapfen das Längenverhältnis *lfd* meist so wählt, daß sowohl der Flächendruck wie die Biegungsspannung an-<br>nähernd die zugelassenen Grenzwerte erreichen, würde

nähernd die zugelassenen Grenzwerte erreichen, würde<br>beim Gabelzapfen der gleiche Grundsatz zu einem <del>[fig. 32].</del><br>unpraktisch großen Längenverhältnis führen (Fig. 32). Fig. 32.

Eine solche Zapfenform mit einem Längenverhält-

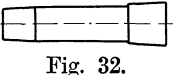

nis von nahezu 2,5 würde nicht nur die Formgebung des Kreuzkopfes außerordentlich erschweren, sondern entspräche auch nicht den Anforderungen, die bezüglich der Steifigkeit an den Zapfen zu stellen sind.

Die starken elastischen Formänderungen bei wechselnder Kraft werden es bewirken, daß die Lagerschale nicht gleichmäßig anliegt und die Druckverteilung entsprechend der wechselnden Deformation fortwährend wechselt. Ein solcher Zapfen wird daher trotz der geringeren Reibungswege leichter warmlaufen als ein stärkerer und kürzerer Zapfen. Man wähle das Längenverhältnis ausschließlich nach Formgebungsrücksichten etwas gleich I,2 bis I,8.

81. Es möge im vorliegenden Falle ein Verhältnis  $l/d = 1.5$  vorläufig angenommen werden.

Den Flächendruck im Kreuzkopfzapfen wähle man (Zapfen aus Tiegelstahl oder bestem Flußstahl mit Oberflächenhärtung, Lagerschalen aus Bronze) 70 bis höchstens 80 kg/cm<sup>2</sup>. Festigkeitsrücksichten kommen bei den verhältnismäßig kleinen Zapfenlängen für den Gabelzapfen fast nie in Frage. Mit  $p = 70 \text{ kg/cm}^2$  ergibt sich:

 $dl \cdot 70 = d^2 l/d \cdot 70 = 9400;$   $d^2 \cdot 1,5 \cdot 70 = 9400;$   $d = 9,46$  cm; gewählt werde  $d = 95$  mm;  $l = 1, 5 \cdot d = 142$ ;

dies Maß wird man zweckmäßig auf  $l = 140$  mm abrunden.

82. Die Annahme eines bestimmten Längenverhältnisses hat etwas Willkürliches. Die Länge der Gabelzapfen ist meist durch die Form anschließender Teile bedingt, deren Einfulß auf die Formgebung besonders von Anfängern von vornherein nicht leicht übersehen werden kann. Allgemeine Regeln lassen sich dafür nicht geben, doch soll hier gezeigt werden, welche Erwägungen in dem vorliegenden Falle etwa Geltung haben:

Weiter unten ist die Stärke der Pleuelstange an dem kreuzkopfseitigen Ende kurz vor dem Übergang in den Stangenkopf  $d_1 = 60$  mm berechnet. Man macht die Breite *b* des Stangenkopfes, um einen für die Bearbeitung bequemen Übergang zu erhalten und auch um keine allzu große Höhe *<sup>h</sup>* bei Berechnung des Bügels auf Festigkeit zu erhalten, im allgemeinen größer als den Stangendurchmesser. Um wieviel, hängt von der weiteren Durchbildung der Schalen und verschiedenen anderen Rücksichten ab (Fig. 33).

Vor allem muß man sich, nachdem der Kopf vorläufig aufgezeichnet ist, entscheiden, ob man Lagerschalen mit übergreifendem Lagerbund oder eingreifendem Lagerbund verwenden will (vgl. im Führer 39, 21, ferner auf S. 851 bis 853 die Fig. 696, 697 und 700). Bei kleinen Maschinen kommt man für das Kreuzkopfende der Pleuelstange eher als bei großen Maschinen auf einen eingreifenden Bund (vgl. auch Führer S. 881 bis 883). Hier werden, da die vorläufig gefundene Zapfenlänge von 140 sehr viel größer ist als  $d_1$ , übergreifende Lagerbunde am Platze sein. Wählt man

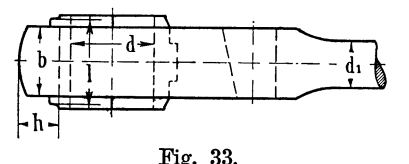

die Kopfbreite  $b = 1.5 d_1 = 90$  mm und läßt die Lagerschalen auf jeder Seite um 6 mm +  $\frac{1}{10}$  *b* übergreifen, so kommt man auf eine Zapfenlänge von  $15 + 90 + 15 = 120$  mm. Der Zapfen-Fig. 33. durchmesser ergibt sich mit dem oben angenommenen Flächendruck dann aus

9400 = 70 · 12 · *d;*  $d = 112$  mm; gewählt werden 110, also Längenverhältnis <sup>120</sup>/<sub>110</sub> = 1,09. Der Kreuzkopf wird mit diesen Zapfenmaßen erheblich schmäler als bei den Maßen mit dem Längenverhältnis  $l/d = 1.5$ . Das ist auch bei der gewählten Form des Kreuzkopfes für eine gute Kräfteübertragung von der Kolbenstange nach den Zapfenaugen des Kreuzkopfes erwünscht. Dafür werden die Abmessungen des Kreuzkopfes in der Schwingeheue der Stange etwas größer.

83. Ganz andere Erwägungen wären bei der Wahl der Zapfenlänge maßgebend gewesen, wenn man einen kugelförmigen Kreuzkopf gewählt hätte (Fig. 35 und Führer, Fig. 721, S. 870). Bei dieser manchmal wegen Bearbeitungsrücksichten für kleine und mittlere Maschinen bevorzugten Form steht aus rein geometrischen Gründen die Kopfbreite in einer gewissen Beziehung zum Durchmesser und ist verhältnismäßig groß. Man wird daher, um den Durchmesser, welcher die Kosten stark beeinflußt, klein zu halten, das Längenverhältnis des Zapfens ziemlich groß, etwa gleich 1,6, zweckmäßig wählen, womit sich bei einem Flächendruck von <sup>70</sup>kgfcm2 eine Länge von <sup>147</sup>und ein Durchmesser von 92 ergäbe. Die Breite *b* des Stangenkopfes dürfte die gleiche bleiben und der lange Zapfen durch reichlich weit übergreifende Lagerschalen gedeckt werden. Man könnte aber auch *b* größer wählen, um *h* und damit den Durchmesser des Kreuzkopfes, in welchem der Pleuelstangenkopf Platz finden soll, einzuschränken.

Die vorstehenden Betrachtungen zeigen, daß die zweckmäßige Zapfenlänge und damit das Längenverhältnis je nach der Wahl der Kreuzkopfbauart sehr verschieden ausfällt und daß die Bindung an ein bestimmtes Normalverhältnis die Konstruktion des Kreuzkopfes verschlechtert oder doch verteuert; sie zeigen aber auch, daß bei der Berechnung des Triebwerkes keine bestimmte Reihenfolge für die Berechnung der Teile als die allgemein beste empfohlen werden kann, denn es mußte für die zuerst gewählte Kreuzkopfform die angenommene Reihenfolge der Berechnung (vom Kolben in der Richtung der Kraftübertragung nach der Kurbelwelle zu) verlassen werden und die Zapfenlänge durch Vorwegnahme des später gefundenen Maßes der Pleuelstangendicke bestimmt werden, während für die Kugelform der gewählte Rechnungsgang innegehalten werden konnte.

84. Auch sonst kann beim Maschinenkonstruieren meist ein bestimmter Weg und eine bestimmte Reihenfolge in der Berechnung der Glieder nicht vorgeschrieben oder empfohlen werden. Es ist eine Hauptaufgabe des Konstrukteurs, diese Reihenfolge zweckmäßig zu wählen und sich davor zu hüten, sich durch Wahl eines ungünstigen Ausgangspunktes mit willkürlichen Annahmen bei der Weiterentwicklung der Konstruktion in unvorteilhafter Weise zu binden. Oft wird es freilich erforderlich sein, um zunächst einmal Grundlagen für die Wahl des Rechnungsganges zu schaffen, unter Einführung mehr oder weniger willkürlicher Annahmen irgendeinen naheliegenden Rechnungsgang zu wählen, und nachdem man die Resultate desselben maßstäblich aufgetragen hat, den Weg und Rechnungsgang zu suchen, welcher die Teile folgerichtig aus einander entstehen läßt. Die Rechnung ist dann noch einmal unter Aufgabe der ursprünglichen Annahmen zu wiederholen. Anfänger klammern sich meist zu fest an die ersten, zu dem eben besprochenen Zweck gemachten Annahmen an und kommen daher nicht zu der freien Entwicklung konstruktiver Gedanken.

85. Die Verbindung des Zapfens mit dem Kreuz- *<sup>8</sup>* kopfkörper muß eine Spannverbindung sein. In Frage kommt der konische Einpaß mit Schraubenanzug oder II das geschlitzte Klemmauge (FührerS. 867, Fig. 716, S. 878, . Fig. 735, S. 913, Fig. 831). Gewählt werde der konische j Einpaß mit Schraubenanzug (Führer S. 868, Fig. 717  $\frac{1}{1}$  ... bis 721). Wegen der größeren Starrheit des gegossenen Gabelzapfenkreuzkopfes durch die überbrückende Ver-

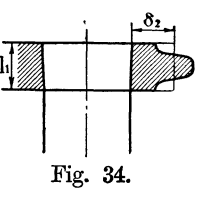

 $0.4 \cdot 110 + 15 = \infty 60.$ 

bindung der beiden Gabelzinken darf im Gegensatz zur Stangengabel {vgl. Anhang 3) auf beiderseitigen Anzug verzichtet werden, und es genügt für den Anzug eine Zugschraube mit Brückenscheibe (stärker als gewöhnliche Unterlagscheiben). Das Auge erhält die im Anhang 5 empfohlenen Maße:

b, hier 
$$
l_1
$$
 genannt, = 0,5 d + 10 mm;  $\delta$ , hier  $\delta_2$  genannt, = 0,4 d + 15 mm;

$$
l_1 = 0.5 \cdot 110 + 10 = 65; \qquad \delta_2 =
$$

86. Vielfach findet man das Maß  $l_1$  durch eine Flächendruckrechnung bestimmt. Mit einem Flächendruck von 300 kg/cm<sup>2</sup>, der mit Rücksicht darauf, daß die beiden Flächen ohne Gleitung aufeinander ruhen und daß der Konus eingeschliffen ist, ohne weiteres zugelassen und auch noch überschritten werden dürfte, ergeben sich Werte, die erheblich kleiner sind als praktische Ausführungen. Das liegt daran, daß für die Länge  $l_1$  gar nicht Flächendruckrücksichten in erster Linie maßgebend sind, sondern die Forderung, daß die Verbindung eine gute gegenseitige Versteifung von Kreuzkopf und Bolzen abgibt. Eine solche Versteifung gestattet die sonstigen Dimensionen des Kopfes (Wandstärke) etwas kleiner zu wählen.

Die versteifende Wirkung läßt sich rechnungsmäßig kaum verfolgen; die sich aus obigen Verhältniszahlen ergebenden Abmessungen sind daher

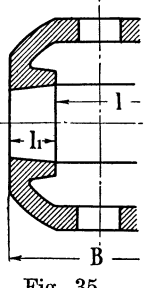

auch nicht als feststehende anzusehen, vielmehr darf man  $l_1$ bei gleichzeitiger Vergrößerung von  $\delta_2$  auch kleiner annehmen, wenn der Kopf der Form oder Wandstärke nach besonders steif ist. Auch kann es unter Umständen zweckmäßig sein,  $l_1$  aus geometrisch konstruktiven Gründen größer zu wählen als die Verhältniszahlen ergeben, z. B. wenn die Kugelform für den Kreuzkopf gewählt wird, die zu einer verhältnismäßig großen Kopfbreite führt und bei nicht entsprechend langem Zapfen weit nach innen vorstehende. Zapfenaugen verlangt,

Fig. 35. 
$$
l_1 = \frac{B}{2} - \frac{l}{2}
$$
 (Fig. 35).

87. Die Einsetzung eines niederen zulässigen Flächendruckes, etwa 100 kg, wie er vereinzelt zur Herbeiführung besserer Übereinstimmung mit praktischen Ausführungen empfohlen wird, und die Durchführung einer Flächendruckrechnung ist irreleitend. Eine solche Rechnung erweckt den Schein der größeren Korrektheit gegenüber der Bemessung nach Verhältniszahlen, stützt sich aber auf völlig unzutreffende Grundlagen. Wenn eine einigermaßen zutreffende Berechnung mit Hilfe der Festigkeits- und Elastizitätslehre nicht möglich ist, sind Verhältniszahlen immer noch besser als Scheinrechnungen mit gewaltsam zurechtgestutzten Grundlagen. Bei Verwendung von Verhältniszahlen wird man sich der Unzulänglichkeit des Verfahrens eher bewußt bleiben, und wenn es die Umstände angezeigt erscheinen lassen, nach freiem Ermessen Abweichungen einführen.

88. Dem Kreuzkopfbolzen gibt man meist eine Konizität von 1 : 15 (Neigung 1: 30 gegen die Mittellinie) und legt vielfach zur Erleichterung der Einpassung die Konusse auf die gleiche Kegelfläche. Hier soll von der letzteren Regel abgewichen werden, weil sie zu einem zu großen Unterschied in den Augenöffnungen führt.

Für die weitere Gestaltung des Kreuzkopfes muß die Form des Pleuelstangenkopfes, welchen er umfassen soll, bekannt sein. Es möge daher zunächst die Pleuelstange mit den beiden Pleuelstangenköpfen berechnet und entworfen werden. Fortsetzung der Kreuzkopfkonstruktion Art. llO.

#### Pleuelstange.

#### (Material: nicht zu harter Flußstahl.)

89. Als größte Stangenkraft werde aus den in Art. 79 angegebenen Gründen die Kolbenkraft gleich 9400 kg eingeführt. Die Stange ist zu-

$$
\begin{array}{c}\n \overbrace{\left(\begin{array}{ccc}\n \overbrace{\phantom{0}}^{id_1} & \cdots & \overbrace{\phantom{0}}^{id_1} \\
\overbrace{\phantom{0}}^{id_1} & \cdots & \overbrace{\phantom{0}}^{id_1} \\
\overbrace{\phantom{0}}^{id_1} & \cdots & \overbrace{\phantom{0}}^{id_1} \\
\overbrace{\phantom{0}}^{id_1} & \cdots & \overbrace{\phantom{0}}^{id_1} \\
\overbrace{\phantom{0}}^{id_1} & \cdots & \overbrace{\phantom{0}}^{id_1} \\
\overbrace{\phantom{0}}^{id_1} & \cdots & \overbrace{\phantom{0}}^{id_1} \\
\overbrace{\phantom{0}}^{id_1} & \cdots & \overbrace{\phantom{0}}^{id_1} \\
\overbrace{\phantom{0}}^{id_1} & \cdots & \overbrace{\phantom{0}}^{id_1} \\
\overbrace{\phantom{0}}^{id_1} & \cdots & \overbrace{\phantom{0}}^{id_1} \\
\overbrace{\phantom{0}}^{id_1} & \cdots & \overbrace{\phantom{0}}^{id_1} \\
\overbrace{\phantom{0}}^{id_1} & \cdots & \overbrace{\phantom{0}}^{id_1} \\
\overbrace{\phantom{0}}^{id_1} & \cdots & \overbrace{\phantom{0}}^{id_1} \\
\overbrace{\phantom{0}}^{id_1} & \cdots & \overbrace{\phantom{0}}^{id_1} \\
\overbrace{\phantom{0}}^{id_1} & \cdots & \overbrace{\phantom{0}}^{id_1} \\
\overbrace{\phantom{0}}^{id_1} & \cdots & \overbrace{\phantom{0}}^{id_1} \\
\overbrace{\phantom{0}}^{id_1} & \cdots & \overbrace{\phantom{0}}^{id_1} \\
\overbrace{\phantom{0}}^{id_1} & \cdots & \overbrace{\phantom{0}}^{id_1} \\
\overbrace{\phantom{0}}^{id_1} & \cdots & \overbrace{\phantom{0}}^{id_1} \\
\overbrace{\phantom{0}}^{id_1} & \cdots & \overbrace{\phantom{0}}^{id_1} \\
\overbrace{\phantom{0}}^{id_1} & \cdots & \overbrace{\phantom{0}}^{id_1} \\
\overbrace{\phantom{0}}^{id_1} & \cdots & \overbrace{\phantom{0}}^{id_1} \\
\overbrace{\phantom{0}}^{id_1} & \cdots & \overbrace{\phantom
$$

nächst auf Knicken, dann nötigenfalls auf Biegung durch die Querbeschleuni- $\begin{bmatrix} 1 & 1 & 0 \\ 0 & 0 & 0 \\ 0 & 0 & 0 \end{bmatrix}$  gungen (Peitschen) zu berechnen. Länge werde das meist gebräuchliche

Maß  $L = 5$   $R = 5 \cdot 0.3 = 1.5$  m = 150 cm eingeführt. Dann ist für den Fall des beiderseitigen gelenkigen Anschlusses, wie im Art. 44,

$$
P=\pi^2\frac{EJ}{L^2}\frac{1}{\mathfrak{S}}=\pi^2E\,\frac{\pi\,d^4}{64}\,\frac{1}{L^2}\frac{1}{\mathfrak{S}}=0{,}485\,\frac{d^4}{L^2}\,\frac{E}{\mathfrak{S}}\,;
$$

mit  $\mathfrak{S} = 20$ 

$$
9400 = 0,485 \frac{d^4}{150^2} \frac{2\,200\,000}{20}; \quad d^4 = 3967 \text{ cm}^4; \quad d = 7,94 \text{ cm} \,.
$$

Gewählt für die Stangenstärke in der Mitte  $d = 80$  mm. Pleuelstangen langsam laufender Maschinen verjüngt man in der Regel nach beiden Enden. Bei einer Maschine wie der vorliegenden kommen jedoch schon die Biegungsbeanspruchungen durch die Querbeschleunigung der Stange (das Peitschen) in Frage. Es werde daher die Stange nach dem Kreuzkopf zu verjüngt, nach dem Kurbelende zu verstärkt, jedoch hier an den Seiten abgeflacht. Durch die Abflachung wird das Widerstandsmoment für die Biegung nur unwesentlich verkleinert, dagegen werden die Massen erheblich eingeschränkt und ein besserer Abschluß der Stange an dem Pleuelkopf erreicht.

$$
d_1 = 60 \text{ mm}; \qquad d = 80 \text{ mm}; \qquad d_2 = 100 \text{ mm}.
$$

Die schwächste Stelle der Pleuelstange ist auf Zug nachzurechnen,  $d_1^2 \pi l_4 \sigma_2 = 9400$ ; hieraus  $\sigma_2 = 332$  kg/cm<sup>2</sup>; zulässig.

## **Pleuelstangenköpfe.**

90. Es wäre folgerichtig, zunächst den Pleuelkopf am Kreuzkopf zu berechnen und konstruktiv durchzuarbeiten, um den Kreuzkopf selbst,

in welchem der Pleuelkopf mit Ausschlag Platz fertigzustellen. Der kreuzkopfkonstruktion, in den Formen des Rahmens wesentlich komplizierter als der kurbelseitige. Des halb möge aus Lehrgangsgründen der letztere zuerst behandelt werden. Die später gefundenen Stirnzapfenmaße (Art. 116)  $d = 110 \text{ mm}, l = 135 \text{ mm}$ <br>mögen hier vorwegvorweggenommen werden.

am Kreuzkopf muß der

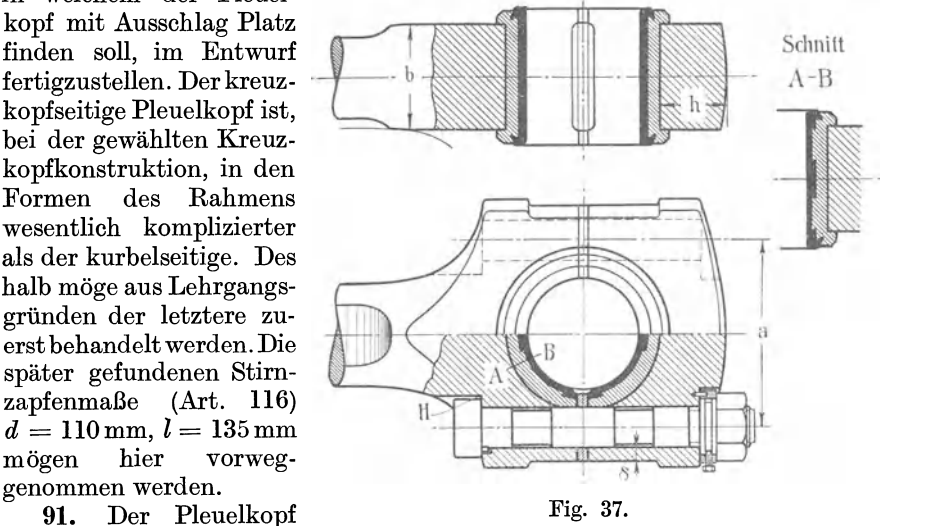

Zugänglichkeit wegen im vorliegenden Falle innere Nachstellung erhalten. Es ist also erwünscht, daß der Pleuelkopf an der Kurbel äußere Nachstellung erhält (Führer 41, 6 u. 7), damit die Differenz der Abnutzungen (anstatt der Summe) für dieVeränderung der geometrischen Stangenlänge wirksam wird. Es werde ein offener Stangenkopf (ähnlich der Fig. 703, S. 855 des Führers) gewählt.

Im vorliegenden Falle hat wegen des Anschlusses des Kondensatorgestänges an die Fortsetzung des Hauptzapfens ein offener Kopf den Vorzug wesentlich leichterer Demontierbarkeit, da bei einem geschlossenen Kopf das ganze Kondensatorgestänge gelöst werden müßte, um die Schalen herauszubekommen. Wählt man bei einer Zapfenlänge von 135 mm die Breite des Stangenkopfes  $b = 105$  mm (Fig. 37), so ergibt sich einerseits ein noch ausreichender Lagerschalenüberstand von 2 : 15 mm, andererseits ein guter Übergang in das posaunenartig erweiterte Stangenende von 100 mm Stärke.

92. Die Lagerschalenstärke ergibt sich nach Anhang 4 für Bronze~ schalen mit Futter, Überstand und Wechselkräften

$$
s = 0.1 \cdot 110 + 0.2 \cdot 15 + 7 = 21
$$
 mm.

Gewählt werde eine Schalenstärke von 20 mm, eine Futterstärke von  $6+4$  mm.

93. Die Bolzen dürfen in die Schale einschneiden, um das Maß *a*  (Fig. 37) möglichst einzuschränken. Das Einschneiden ist ganz unbedenk~ lieh, da die Schalen an den Seiten schwächer sein dürften als in der Mitte, eine seitliche Stärkeabnahme der Schalen aber (um die Höhlung des Kopfes kreisrund zu lassen) nicht durchgeführt ist. Die Bolzen hätten auch ohne Gefährdung der ja im übrigen die volle Seitenstärke behaltenden Lager~ schalen noch näher aneinander gerückt werden können, wenn nicht die im Vergleich zum Zapfendurchmesser große Schaftstärke der Pleuelstange im Wege stände.

Um die Verschneidung der Schraubenkopfnester bei *H* möglichst klein zu machen, wird man die runde Kopfform mit Nase vor der sechseckigen bevorzugen. Ferner genügt bei sorgfältig bearbeiteter Auflagefläche und, wenn der Schraubenschaft wie hier ohne Spielraum im Loch sitzt, ein kleinerer Durchmesser des Kopfes, als der normalen Schlüsselweite ent~ spricht. Man mag den Kopfdurchmesser von Schrauben für Stangenköpfen etwa setzen

$$
D=1.35\ d+4\ \mathrm{mm}.
$$

Um die Bolzenabmessungen klein zu halten, ist als Material zäher Tiegelstahl zu wählen, für welchen eine Beanspruchung von 500 kg/cm2 trotz eintretender Nebenbeanspruchungen zugelassen werde. Es ergibt sich dann der Kerndurchmesser  $d_1$  aus:

$$
\pi/_{4} d_1^2 500 = \frac{1}{2} \cdot 9400; \qquad d_1 = 3{,}46 \text{ cm}.
$$

Passend wäre eine Schraube von einem äußeren Durchmesser von  $15\frac{1}{8}$ " = 41,27 mm, wenn Normalgewinde verwendet wird.

Für Triebwerksteile verwendet man, wie schon im Art. 46 bemerkt wurde, oft abnormale Schrauben mit feinerem Gewinde. Legt man die Gangzahl 8 auf 1" zugrunde, wie bei der einzölligen Schraube, und wählt einen Durchmesser gleich 40 mm, so ist der Kerndurchmesser um 25,4- 21,33, also um 4,07 mm kleiner als der Bolzendurchmesser, wenn das Gewinde~ profil der einzölligen Whitworth-Schraube beibehalten wird. Es ergibt sich ein Kerndurchmesser von  $40 - 4.07 = 35.93$  mm, und damit  $\sigma_2 = 460$  kg/cm<sup>2</sup>, also trotz der Einschränkung des äußeren Durchmessers auf 40 ist die Be~ anspruchung noch erheblich günstiger als bei der Normalschraube.

Der Durchmesser des runden Kopfes wird nach der obigen Regel gleich 1,35 · 40 + 4 = 58 mm (gegenüber der Schlüsselweite der  $1<sup>5</sup>/s''$  Whitworth-Schraube von 63 mm).

94. Mit dieser Kopfgröße kann jetzt der Abstand *a* gewählt werden, und zwar gleich 190 mm  $= 19$  cm.

Als rohe Annäherung an die nicht mit Sicherheit zu beurteilende Last~ verteilung möge angenommen werden, daß die Last sich gleichmäßig über die Projektion des Zapfens auf eine senkrecht zur Kraftrichtung stehende Ebene verteilt (die Annahme einer konzentrierten Last, wie sie häufig gefunden wird, ist viel zu ungünstig). Es ergibt sich dann der in Fig. 38 dargestellte Belastungsfall

$$
M = \frac{P}{2} \frac{19}{2} - \frac{P}{2} \frac{11}{4};
$$
  
\n
$$
M = P \frac{1}{2} \cdot \frac{38 - 11}{4} = P \frac{27}{8} = 9400 \frac{27}{8};
$$
  
\n
$$
M = 31\,700 \text{ kg/cm}.
$$

Rechnet man zunächst mit einem rechteckigen Querschnitt und wählt  $k_b = 500 \text{ kg/cm}^2$  (Flußstahl geschmiedet), so ist mit  $b = 10.5$ 

$$
31\,700 = \frac{10,5\cdot h^2}{6}\,500\,,
$$

woraus  $h = 6.02$  cm folgt.

Die Umformung auf einen außen durch einen flachen Kreisbogen (statt durch eine Gerade) begrenzten Querschnitt kann nach Augenmaß erfolgen (genau genommen natürlich kein einfacher Flächenausgleich).

Die Höhe im Scheitel werde gleich 6,5 gewählt. Die bei diesenAnnahmen sich ergebendeSpannung

kann nachgerechnet werden, nachdem man das Trägheitsmoment einem Rechteck und aus einem Kreissegment zusammensetzenden Querschnittsfläche sowie die Lage des Schwerpunktes derselben ermittelt hat.

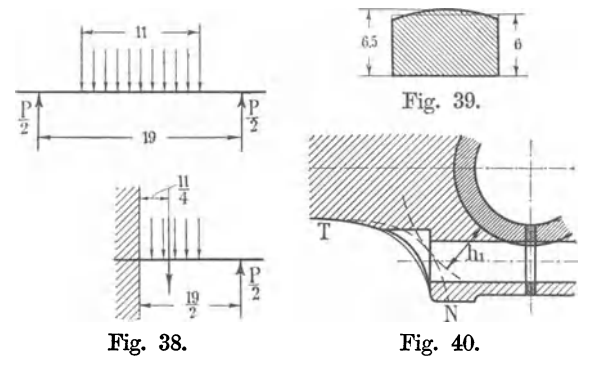

95. Die Wandstärke  $\delta$  des Schraubenloches Fig. 37 mag gleich  $\frac{1}{5}$  des Bolzens + 5 mm, also gleich  $8 + 5 = 13$  mm, gewählt werden. Nach den Enden zu werden die Außenmaße des Stangenkopfes nach Bedarf für die Auflagerung und Einlassung des Schraubenkopfes und der Mutter vergrößert.

Um noch für die Lage der Übergangskurve vom Schaft zum Pleuelkopf einen Anhalt zu gewinnen, wird man, zunächst ohne Berücksichtigung des Einschneidens des Schraubenkopfnestes, schätzungsweise eine Übergangskurve  $TN$  einzeichnen (Fig. 40), deren kleinster Abstand  $h_1$  von der inneren Höhlung des Kopfes offenbar kleiner sein darf als  $h$  in Fig. 37, da an der fraglichen Stelle der Hebelarm der Kräfte kleiner ist als in der Mitte des Joches.

Wählt man  $h_1$  vorläufig gleich 0,7  $h$  und rückt dann die eigentliche Begrenzung so weit heraus, daß die Linie *T N* einen Ausgleich bildet zwischen dieser Begrenzung und der schwächsten Stelle, so wird man einen Querschnitt erhalten, welcher die Grundlage einer Nachrechnung bilden kann mit ähnlichen Bedingungen, wie sie im Art. 1 des Anhanges 3 erläutert sind. Bei Annahme der äußeren Begrenzung wird man zu beachten haben, daß das Schraubenkopfnest nur an einer kleinen Stelle mit der vollen Tiefe in den maßgebenden Querschnitt einschneidet.

**96.** Offene Pleuelköpfe dieser Art finden ziemlich allgemein für gekröpfte Wellen Anwendung. Die Kurbelzapfen dieser Wellen haben wegen der größeren Biegungshebelarme einen erheblich größeren Durchmesser. und zwecks Kleinhaltung der Wärmeentwicklung pro Flächeneinheit auch größere Länge als Stirnzapfen für die gleiche Kraft. Die Köpfe zeigen wegen der im Vergleich zur Kraft großen äußeren Abmessungen wesentlich andere Maßverhältnisse als Stangenköpfe für Stirnzapfen.

Der Rechnungsgang ist genau der gleiche wie bei diesen, nur kommen bei der Wahl der Breite noch andere Gesichtspunkte in Frage, auch gestattet die Übergangsform des Schaftes an den Kopf ein tieferes (bis an die zulässige Grenze gehendes) Einschneiden der Schraubenbolzen in die Lagerschalen. Es möge daher ein solcher Kopf unter Voraussetzung einer

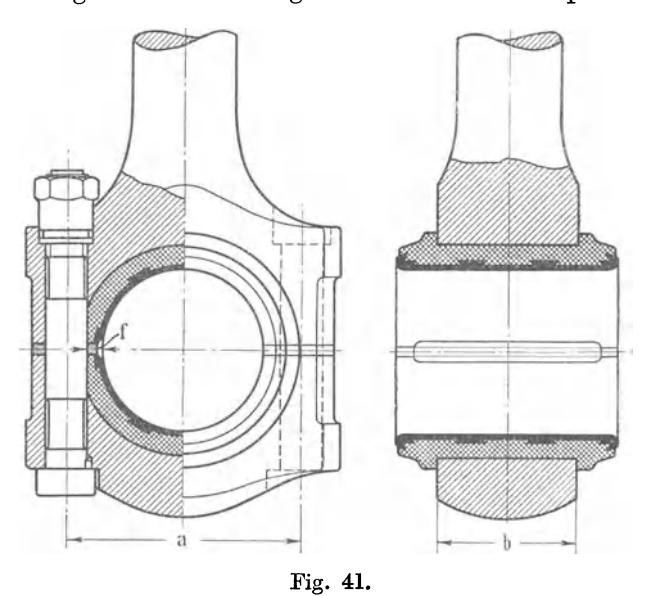

gleich großen Stangenkraft für einen Zapfendurchmesser von 160 mm und eine Zapfenlänge von 220 mm ganz kurz durchgerechnet werden (Fig. 41).

Schraubenbolzendurchmesser wegen der gleichen Kraft ebenso wie vorher gleich 40 mm und mit rundem Kopf von 58 mm Durchmesser.

Einschneidtiefe der Bolzen in die Schalen bis auf: Futterstärke  $+ 5 + \frac{2}{100}$ des Lager-<br>durchmessers, mit durchmessers, mit<br>einer Futterstärke

 $e = 7$  mm (entsprechend Anhang 4) wird dann  $f = 7 + 5 + \frac{2}{100} \cdot 160$  $=$   $\sim$  16 mm und daraus der Abstand der Bolzenmitten

$$
a = 160 + 2(16 + \frac{1}{2} \cdot 40) = 232
$$
 mm.

97. Die Breite *b* des Kopfes wird man bei nicht abgeflachter Stange ohne Grund nicht kleiner wählen als etwas über Schaftdurchmesser (vgl. Art. 82}, d. h. bei einem Schaftdurchmesser von 100 mm etwa gleich 120 mm, und höchstens so groß, daß sich noch ein angemessenes Übergreifen der Schalen von 15  $\div$  20 mm auf jeder Seite ergibt, d. h. also nicht größer als  $220 - 2 \cdot 15 = 190$ . Zwischen 120 und 190 wird man, ohne daß Schwierigkeiten zu erwarten sind, frei wählen können.

Das Biegungsmoment in der Mitte des Joches wird analog der früheren Rechnung gefunden

$$
M = \frac{9400}{2} \left( \frac{a}{2} - \frac{d}{4} \right) = \frac{9400}{2} \left( \frac{23.2}{2} - \frac{16}{4} \right) = 35\,720\; \text{kgcm};
$$

bei Annahme einer Breite von 12 cm ergibt die Höhe aus

$$
35720 = \frac{12 h^2}{6} k_b, \quad \text{mit} \quad k = 500 \quad \text{wind} \quad h = 5.97;
$$

bei einer Breite von 19 cm hätte sich die Höhe *h* = 4,75 ergeben.

Gewählt werde, um einerseits die lange Schale besser zu unterstützen als bei 12 cm Breite, und um andererseits keinen zu schwierig zu schmiedenden, schwerfällig breiten Kopf mit 19 cm Breite zu erhalten, eine Breite von 14 cm, mit welcher sich  $h = 5.5$  cm bei rechteckigem Querschnitt ergibt. Wegen der bogenförmigen Begrenzung werde ähnlich wie in Fig. 36 die Gesamthöhe gleich 6 cm gewählt.

Bei 14 cm Breite ergibt sich ein Schalenüberstand

$$
\ddot{u} = \frac{1}{2} (22 - 14) = 4 \,\mathrm{cm}.
$$

Bei diesem verhältnismäßig großen Überstand mögen Stahlformgußschalen mit Weißgußfutter gewählt werden. Die Stärke der Schale ergibt sich nach Nr. 3, Anhang 4, indem  $B = 160 + 3 \cdot 40 = 280$  und  $q = \frac{9400}{16 \cdot 22} = 26.7$  ist, zu  $s = \frac{26.7 + 10}{1000} 280 + 15$  mm  $=\infty$  25 mm.

98. Es möge nun noch ein geschlossener kurbelseitiger Pleuelkopf berechnet werden, indem angenommen werden mag, daß die Kondensatorluftpumpe in anderer Weise, etwa von der rückwärts durchgeführten Kolbenstange, angetrieben wird und der Stirnzapfen der Kurbel mit einer abnehmbaren Zapfenbundscheibe versehen ist.

Die Berechnung eines solchen einfachen geschlossenen Pleuelkopfes kann gleichzeitig als Vorbereitung für die Konstruktion des komplizierteren kreuzkopfseitigen Pleuelkopfes dienen. Wenn in den Punkten *B* und *0* (Fig. 42) Gelenke angebracht wären, so dürfte das Joch ebenso berechnet werden wie beim offenen Pleuelkopf. Wegen des steifen Anschlusses an die Wangen tritt aber außer den im Abstande *a* wirkenden Kräften  $A = \frac{P}{2}$  an den Schnittstellen je noch ein Moment auf. Der Drehsinn desselben ist der in der Fig. 42 angedeutete und ergibt sich aus einer Betrachtung über die Deformationen, wie sie in dünnen Linien eingezeichnet sind, als

Rückwirkung der Verbiegung der Wangen. In der nächsten Figur (43) ist das Schnittmoment durch ein Kräftepaar dargestellt. Die Größe des

Momentes dieses Paares kennt man nicht. Man kann es sich in ein Paar von gleichem Moment mit der Kraft *A* und dem Arm *e* verwandelt denken.

Es entsteht dann das Kräftebild Fig. 44, in welchem im allgemeinen *e* von *k* verschieden sein wird.

Nun darf man aber bekanntlich Kräftepaare beliebig verschieben, ohne daß sich am Gleichgewicht etwas ändert<sup>1</sup>). Dementsprechend möge eine

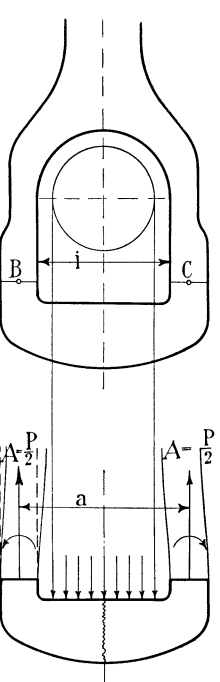

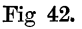

<sup>1)</sup> Die Zulässigkeit der Verschiebung eines Kräftepaares sowie der Verlegung des Angriffspunktes einer Einzelkraft in ihrer Wirkungsrichtung besteht nur hinsichtlich der Gleichgewichtsverhältnisse an einem Körper, nicht auch allgemein hinsichtlich der inneren Spannungsverhältnisse (welche durch solche Verschiebungen und Verlegungen eine Änderung erfahren). Da hier jedoch die Spannungen im *Schnitt*  $EF$  *(Fig. 44)* aus den Gleichgewichtsbedingungen des in den F1g. 43 bis 47 dargestellten Körpers hergeleitet werden sollen, ist die Verschiebung zulässig, solange dieselbe nicht über den Querschnitt *EF* hinausgeht.

Verschiebung nach rechts ausgeführt werden, bis die nach unten gerichtete Paarkraft mit *A* zusammenfällt (Fig. 45); dann verschwinden diese beiden gleichgroßen und entgegengesetzt gerichteten Kräfte und es bleibt als Resultierende der Einzelkraft und des Kräftepaares eine Einzelkraft übrig,

deren Angriffspunkt man sich (da die Bedingungen der Anmerkung erfüllt bleiben) in ihrer Richtung nun auch verlegt denken kann (Fig. 46).

Der Abstand *e* dieser Kraft von dem Schwerpunkt *S* (Fig. 46) des Wangenschnittprofiles ist nun Fig. 43. zwar nicht bekannt, weil das Moment *M,* aus welchem e durch die Gleichung  $e = \frac{2\pi}{4} = \frac{1}{1}R$  hergeleitet wurde, unbekannt ist.  $A = \frac{1}{2}$ 

99. Ich empfehle (den Grad der Berechtigung dieser Annahme für die vorläufige Berechnung abzuschätzen war der Zweck vorstehender Betrachtung) für die vorläufige Berechnung zu setzen  $e = c = \text{dem}$  Abstand des Schwerpunktes des Wangenquerschnittes von der Innenfläche der Wange. Damit wird der Hebelarm der Fig. 44.  $\left\|\cdot\frac{e}{t}\right\|$  +  $\left\|\cdot\frac{e}{t}\right\|$  +  $\left\|\cdot\frac{e}{t}\right\|$  = Kraft  $\frac{1}{2}P$  gleich der halben lichten Weite  $\frac{1}{2}i$  des Pleuelkopfrahmens (Fig. 47).

Die Annahme dieses Hebelarmes hat vor der sonst üblichen, welche vorläufig die Kraft im Schwerpunkte des Wangenquerschnittes angreifend annimmt, zwei Vorteile: Sie kommt zunächst den tatsächlichen Verhältnissen näher, sofern der wirkliche Abstand *e* der Resultierenden aus Moment und Normalkraft im Quer-Fig. 45.  $\left|\left|\left|\left|\left|\right|\right|\right|\right|\right| \leq \frac{1}{2}$  schnitt größer ist als  $\frac{1}{2}c$ , was bei den üblichen Querschnittsverhältnissen von Stangenköpfen stets zutrifft<sup>1</sup>). Dann aber ist auch die lichte Weite *i* von vornherein bekannt, während der Abstand *a* der beiden Querschnittslinien erst nach vorläufiger Annahme der Stärke und Querschnittsform der Wangen geschätzt werden müßte.

100. Die vorläufige Berechnung des Jochquerschnittes im Schnitt  $EF$  ist mit der oben empfohlenen Fig. 46.  $\left|\begin{array}{c|c}\begin{array}{c|c}\end{array}\end{array}\right.$  Regel sehr einfach. Für den Stirnzapfen der Kurbel mit  $d = 110$ ,  $l = 135$  mm ergibt sich zunächst, wie nach Art. 92, eine Lagerschalenstärke von 20 mm; diese werde an den Seiten gemäß 6, Anhang 4, auf  $\frac{2}{3}$ , d. h. rund auf 14 mm, ermäßigt (was sich im allgemeinen E bei rahmenförmigen Köpfen mit ganz oder teilweise geradliniger Innenbegrenzung empfiehlt).

<sup>&</sup>lt;sup>1</sup>) Wenn das unbekannte  $e = \frac{1}{2} c$  ist, wird durch die obige Annahme das Moment um ebensoviel zu klein, wie es durch die Annahme einer durch *S* gehenden Kratt zu groß wird;  $e = c$  gibt Übereinstimmung von Annahme und Wirklichkeit;  $e > c$  bedeutet, daß die wirklichen Momente kleiner sind als die angenommenen. Die Wangenstärke läßt sich übrigens auch nachträglich so berechnen, daß die Unterstellung  $e = c$ erfüllt wird.

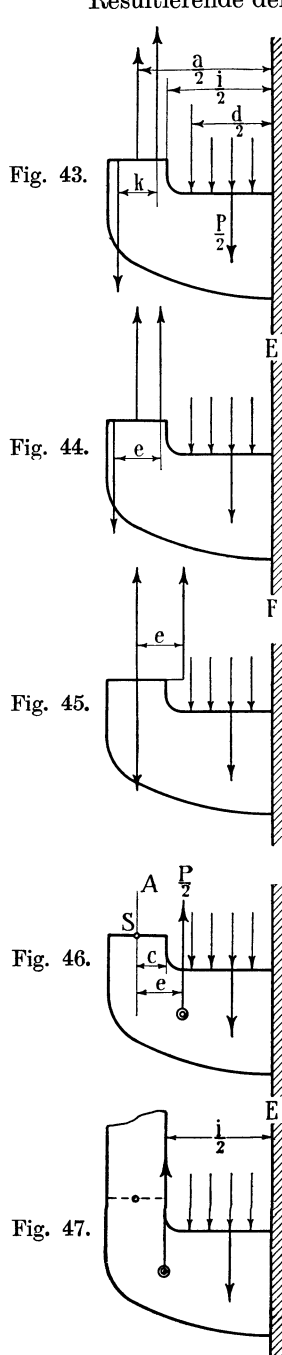

Damit wird  $i = 14 + 110 + 14 = 138$  mm und

$$
M = \frac{9400}{2} \left( \frac{i}{2} - \frac{d}{4} \right) = \frac{9400}{2} (6.9 - 2.75) = 19500 \,\mathrm{kgcm}
$$

statt 31700 kgcm für den offenen Kopf mit den gleichen Zapfenmaßen (Art. 94).

Für eine Breite  $b = 105$  mm ergibt sich aus der Gleichung

$$
19\,500 = \frac{10,5 \; h^2}{6} \; k_b \quad \text{mit} \quad k_b = 500; \quad h = 4,72.
$$

Bei flacher äußerer Abrundung des Profils wird man die Höhe im Scheitel gleich 5 cm wählen (Fig. 48).

**101.** Die Wange ist nicht etwa allein durch Zugkräfte beansprucht, wie sie sich aus der Unterstellung eines Drehpunktes an den Anschlußstellen ergeben würden, sondern noch durch die Momente der Anschlußstellen und durch die Querbeschleunigungen auf Biegung.

Die Berechnung auf Zug allein würde außerordentlich geringe Querschnitte ergeben. Man mag vorbehaltlich genauerer Nachrechnung des Kopfes als geschlossener Rahmen die Wangenstärke  $h_1 = 0.6$  $h = 0.6 \cdot 4.7 = 2.8$  cm für den rechteckigen Querschnitt annehmen und nachher für den gedrehten Kopf mit kreisförmiger Be-

grenzung wieder einen Ausgleich einführen. Nach den so ermittelten Hauptmaßen wird man  $\frac{47}{7}$ den Kopf entwerfen und dort, wo die Wangen durch Schraubenlöcher für die Keilnachstellung geschwächt Fig. 48. werden, eine Verstärkung vornehmen.

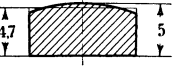

**102.** Nachdem auf Grund von Rechnungen vorstehender Art die Hauptabmessungen des Kopfes vorläufig bestimmt sind und die Form durch schätzungsweise Ergänzungen vervollständigt ist, kann die Nachrechnung als statisch unbestimmtes System stattfinden. Verwiesen sei auf Wa tzinger, Spannungsverteilung in geschlossenen Schubstangenköpfen, Z. d. V. d. I. 1909, S. 1033; Matsumura, Festigkeit geschlossener Schubstangenköpfe, Z. d. V. d. I. 1911, S. 460; E. Brauer, Festigkeitslehre, S. 244.

**103.** Es sind noch einige Worte über die zweckmäßige Beschaffenheit des Materials statisch unbestimmter Köpfe zu sagen: Es kann vorkommen, daß bei einem statisch unbestimmten Kopf an einzelnen Stellen, die sich als die stärkst beanspruchten von vornherein gar nicht erkennen lassen, hohe Materialbeanspruchungen auftreten; auch können sich bei der Formgebung Schwierigkeiten ergeben, solche stärkere Beanspruchungen an einzelnen Stellen zu vermeiden.

Wenn an einer solchen Stelle eines statisch unbestimmten Systems infolge von Überanstrengung (z. B. durch hinzutretende Stöße nach eingetretener Abnutzung der Schalen, die nicht rechtzeitig nachgestellt wurden) bleibende Formänderungen eintreten, so führen dieselben, sofern der Richtungssinn der Beanspruchung nicht wechselt, im allgemeinen zu einer Entlastung der stärkst beanspruchten Stelle für die Zukunft. Dieser günstige Einfluß solcher sonst gefährlichen Formänderungen macht die Wahl eines Materials, welches kleine einmalige Formänderungen mit Sicherheit verträgt, vorteilhaft. Man wird also gerade für geschlossene Köpfe ein zähes Material wählen, und da große Dehnbarkeit und hohe Festigkeit unvereinbar sind, auf höchste Festigkeit verzichten.

Die einzelnen Teile eines Stangenkopfes sind, obwohl die Stangenkraft ihre Richtung wechselt, doch nur gleichsinnig (steigend und fallend zwischen Null und einem Maximum) beansprucht, was Voraussetzung für das Eintreten obiger Wirkung ist.

**104.** Besonders starke Beanspruchungen pflegen in den einspringenden Ecken der rahmenförmigen Köpfe aufzutreten. Die Rechnung läßt das

erst erkennen, wenn man die Ecke als krummen Balken betrachtet und die größere elastische Dehnbarkeit der langen äußeren Fasern (Fig. 49) berücksichtigt.

Man wird daher die Rundung dieser einspringenden Ecken mit möglichst großem Radius ausführen. Da jedoch, bei Anwendung Fig. 49. des meist üblichen innenliegenden Steilkeils als Nachstellvorrich-

tung, der Keilhub und die Keilauflagefläche durch eine Ausrundung der Ecken stark herabgesetzt werden, wird es auch hierfür eine Grenze geben, die bei dem schlanken Durchgangsteil Führer Fig. 693 u. 699, S. 851 u. 853 übrigens nicht besteht.

**105.** Es soll nun der Pleuelkopf am Kreuzkopf gestaltet und berechnet werden. Als Zapfenmaße waren in den Art. 80 bis 84 nach Erwägung verschiedener Varianten für den gewählten Kreuzkopf als zweckmäßig befunden  $d = 110$ ;  $l = 120$ ; Stangenbreite  $b = 90$ .

Für die Schalen des Kreuzkopfgelenkes bevorzugt man wegen der geringenGleitgeschwindigkeit und des hohen Flächendruckes im allgemeinen harte Bronze ohne Weißgußfutter.

Die Schalenstärke wird für Wechselkräfte bei Schalen ohne erheblichen Überstand nach Anhang 4 gefunden

$$
s = 0.08 d + 6 \text{ mm} = 0.08 \cdot 110 + 6 = \infty 15 \text{ mm}
$$

{statt 17, wie in der Figur angegeben); an den Seiten möge die Schalenstärke  $\frac{2}{5} s = 10$  mm gewählt und damit  $i = 10 + 110 + 10 = 130$  mm gefunden werden.

Das Moment in der Mitte des Joches wird nach dem oben entwickelten Verfahren vorläufig gefunden

$$
M = \frac{P}{2} \left( \frac{i}{2} - \frac{d}{4} \right) = \frac{9400}{2} \left( \frac{13}{2} - \frac{11}{4} \right) = 17\ 625\ \text{kgcm};
$$

für rechteckigen Ouerschnitt ist dann zu setzen mit  $b = 9$  cm

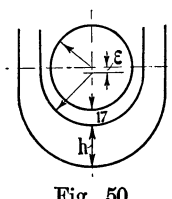

$$
17625 = \frac{9 \cdot h^2}{6} k_b,
$$

womit für  $k_b = 500$  wird  $h = 4.8$  cm.

Wenn der Kopf aus den weiter unten angegebenen Gründen innere Keilnachstellung erhält, wird die außenliegende Schale außen zweckmäßig kreisrund gemacht und Fig. 50. das Joch der Außenform der Schale mit dem Radius  $\frac{1}{2}i$  angepaßt (Fig. 50).

Die Exzentrizität *e* der äußeren gegen die innere Schalenrundung wird hierbei  $15 - 10 = 5$  mm.

**106.** Für den Zusammenbau mit dem geschlossenen Gabelzapfeukreuzkopf mit beiderseitigen Gleitschuhen eignen sich die normalen Rahmen<sup>p</sup>leuelköpfe nicht gut : Ein unmittelbar auf die Lagerschale wirkender Keil wäre schlecht zugänglich. Deshalb ist der Keil durch Einschaltung eines Zwischenstückes so weit hinaus verlegt, daß er gut zugänglich ist;

außerdem ist zu gleichem Zwecke, abweichend von der normalen Bauart, die Anzugrichtung des Keils senkrecht zur Schwingebene der Stange gestellt (Fig. 51). Aus diesen Bedingungen ergibt sich eine eigenartige geschwungene Form der Wangen, welche auf andere Beanspruchungen führt als gerade Wangen.

**107.** Um die Hauptabmessungen für eine weitere Berechnung festzulegen, wird man erst die innere Form weiter entwickeln. Das Maß *a* ist dadurch bestimmt, daß der Keil mit Schraube und der glockenförmig gebildeten Unterlagscheibe  $\qquad \qquad$ a a  $\qquad \qquad$ noch neben dem Kreuzkopf Platz findet noch neben dem Kreuzkopf Platz findet Fig. 51.<br>(nebenstehendeFig.51 und Fig. 56 auf S.51).

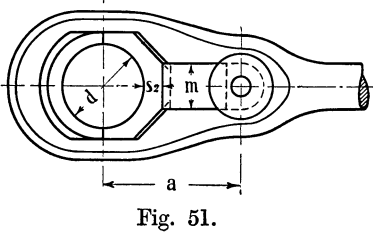

Die Breite des Keils und des Zwischenstückes wähle man mit Rücksicht auf eine genügende Unterstützung der Lagerschale nicht zu klein. Immerhin wird man sich, um keinen unförmigen Pleuelkopf zu erhalten, gewisse Beschränkungen auferlegen müssen. Macht man  $m = 0.5$ bis 0,6 *d,* wie es bei guten Ausführungen gefunden wird, so ist immer noch eine gewisse Verstärkung der Lagerschale wegen der nicht vollständigen Unterstützung ratsam. Es möge  $s_2$  statt 15 mm = 18 mm angenommen werden.

**108.** Keilschraube. Um mit einer mäßigen Keilverschiebung bei ausreichender Lagerschalenverstellung für die mit der Zeit eintretende Abnutzung auszukommen, wird man einen verhältnismäßig großen Keilwinkel annehmen müssen  $(\frac{1}{5}$  bis  $\frac{1}{6})$ . Wählt man die Neigung  $\frac{1}{6}$ , so er<sup>g</sup>ibt die Zerlegung der Kräfte (Fig. 52) ohne Berücksichtigung der Reibung (auf eine unterstützende Wirkung der Reibung wird man bei den auftretenden Erschütterungen nicht rechnen dürfen)  $K = \frac{1}{5} \cdot P = 1800$ . Mit  $k_z = 300 \text{ kgcm}^2$  wird der Kernquerschnitt 6 cm<sup>2</sup>, Bolzendurchmesser  $\sim$  14".

Die glockenförmige Unterlagscheibe muß so weit sein, daß sie das Keilende in sich aufnehmen kann. Um mit mäßigen Abmessungen auszukommen, ist das Keilende, wie aus Fig. 56, S. 51, ersichtlich, abgedreht. Die Auflagefläche bleibt noch genügend groß.

Bei Pleuelstangenköpfen mit ganz innenliegenden Keilen wird man unter Umständen gezwungen sein, wegen des sehr eingeschränkten Keilhubes den Keilwinkel noch steiler zu nehmen, während

der Durchgangskeil eine wesentlich flachere Neigung gestattet.

**109.** Um nun die Seitenwangen ungefähr zu berechnen, kann man folgendermaßen vorgehen: Man nehme  $h_1$  vorläufig (nach Art. 101) = 0,6  $h = 0.6 \cdot 4.8$  Fig. 52.  $=2.9$  cm an, trage dann den Kopf nach den bisher

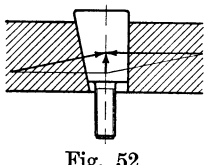

festgelegten Maßen und im übrigen nach Schätzung auf (Fig. 53), denke sich in den Punkten *A, B, C, D* Gelenke angeordnet und betrachte die Beanspruchung des so entstehenden, durch die starken Linien bezeichneten Systems. Die S-förmig gekrümmte Linie ist hierin der Ort der Schwerpunkte der Querschnitte, also bei dem vorläufig noch rechteckig angenommenen Querschnitt die Mittellinie zwischen den Begrenzungslinien. Das anschraffierte Stück mag dabei als für die Festigkeit wirkungsloser Führungsansatz für das Zwischenstück angesehen werden.

Nach entsprechender Kräftezerlegung in *A* findet man die in die Gerade *AC* fallende Kraft *G* ein wenig größer als  $\frac{P}{2}$ , etwa abgerundet gleich 5000 kg. Der größte Abstand *y* der S-förmigen Linie von der Kraftrichtung ist maßgebend für das Moment. *y* sei gleich 12 mm gefunden, dann ist:

$$
M = 5000 \cdot 1,2 = 6000 \text{ kgcm};
$$
  

$$
M = \frac{b \cdot h^2}{6} \cdot \sigma_b, \quad \text{ergibt mit} \quad b = 9, \ h = 2,9; \quad \sigma_b = 477;
$$

hierzu die Zugspannung  $\sigma_z = \frac{5000}{9.29} = 192; \quad \sigma_b + \sigma_z = 669 \text{ kgcm}^2; \text{ unzu-}$ 

lässig bei einem so komplizierten Stück und der pulsierenden Kraftwirkung. Die unbekannten Einspannungsmomente bei *0* oder *A* können ebensowohl entlastend wie belastend wirken. Da jedoch eine entlastende

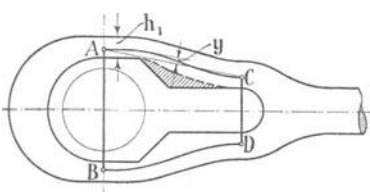

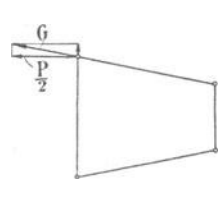

Fig. 53.

Wirkung für den nach innen abweichenden Teil der S-Kurve eine belastende Wirkung für den nach außen abweichenden Teil bedeutet, scheint weitergehende Vorsicht geboten.

Die hiernach notwendig erscheinende Verstärkung der Wangen mag dadurch bewirkt werden, daß an Stelle der Umwandlung des rechteckigen Querschnittes in den bei der gedrehten Stange kreisförmig begrenzten das ganze Segment zugegeben wird (Fig. 54).

Für größere Maschinen wird die Nachrechnung mit den genaueren Methoden der Festigkeitslehre als statisch unbestimmtes System zu Fig. 54. empfehlen sein (vgl. die Literatur Art. 102).

Die obige vorläufige Annahme mag manches Willkürliche haben. besonders bezüglich der Wahl der Punkte *0* und *D,* gibt aber doch einen Anhalt für die Beurteilung der Kraftwirkung und zeigt, daß die einfache Rechnung auf Zug unzulässig ist. Über die Berechnung gegabelter Pleuelstangenköpfe vgl. Anhang 3.

## **Kreuzkopf.**

### Fortsetzung von Art. 88.

**110.** Es kann nun, nachdem die Außenform des kreuzkopfseitigen Pleuelstangenkopfes festliegt, der Kreuzkopf fertig gebildet werden. Man zeichne zu dem Zwecke das Pleuelstangenende in der stärkst geneigten Lage auf und bilde danach die Innenform des Kreuzkopfes derart, daß der Stangenkopf nirgends anstößt (Fig. 55).

Die Bestimmung der Wandstärke  $\delta$  auf Grund einer Festigkeitsrechnung ist nicht wohl möglich. Die Formel

 $\delta = 0.2\, \sqrt{P} + 8\, \mathrm{mm} = 0.2\, \sqrt{9400} + 8 = 0.2\cdot 97 + 8 = \infty\, 28\ \mathrm{mm}$ 

hat auch kaum größere Bedeutung wie eine Verhältniszahl, da sie die Form des Kopfes nicht enthält; sie gilt für Stahlformguß und möge bei dem Fehlen anderer Anhaltspunkte hier zugrunde gelegt werden.

Der Kreuzkopf möge bis auf die Anlageflächen und Anlaufflächen in der Hauptsache unbearbeitet bleiben. Nur der Bund am Kolbenstangen-

einsatz möge zur Verzierung noch abgedreht werden. Beim unbearbeiteten Kopf ist man in der Gestaltung der Außenform freier und nicht an so strenge Formen gebunden wie beim bearbeiteten Kopf. Die Übergänge der einzelnen Formenelemente könnendurchAbrundungenamHolzmodell verwischt werden, so daß Durchdringungslinien nicht überallin<br>Fig. 55. Erscheinung treten werden (Fig. 56).

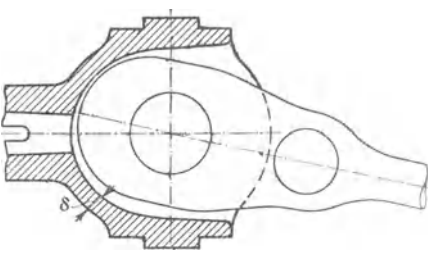

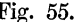

**111.** Für die Form des Kopfkörpers ist schließlich noch die Art der Anbringung der Gleitschuhe von Bedeutung. Diese werden, abgesehen

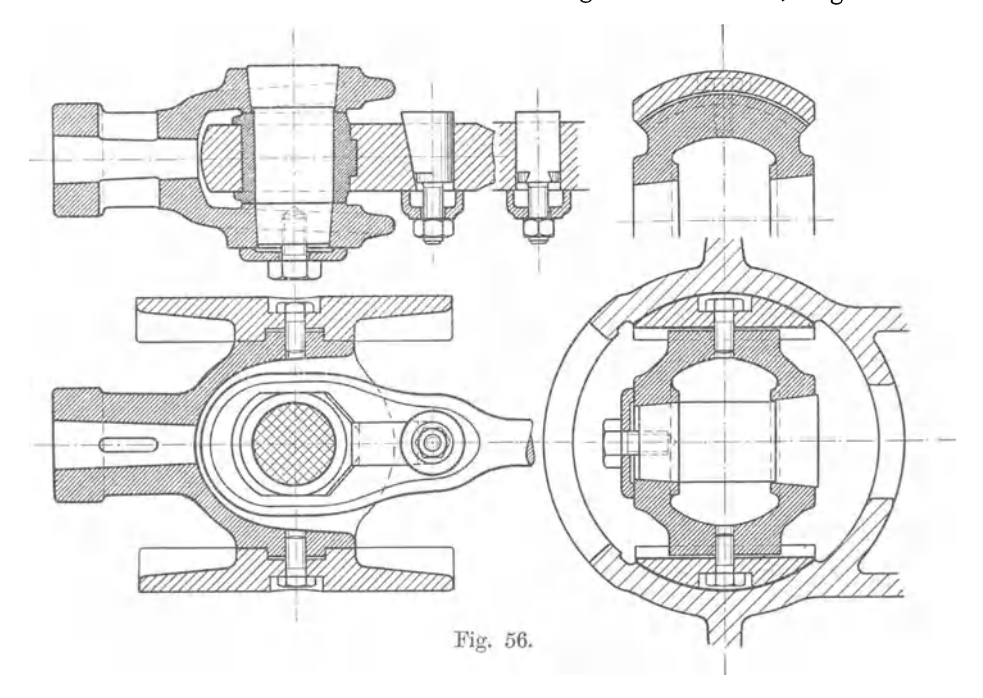

von ganz kleinen Köpfen, welche mit den Schuhen aus einem Stück bestehen, fast immer aufgesetzt und fast stets aus Gußeisen hergestellt. Bei großen Maschinen werden sie nicht selten mit Weißgußfutter versehen, mit welchem sie auf der gußeisernen Gleitbahn laufen.

## **Gleitschuhe und Gleitbahn.**

112. Die Größe der Gleitfläche ist, wenn die Schuhe nicht nachstellbar sind, mit einem Flächendruck von  $1\frac{1}{2}$  bis  $2\frac{1}{2}$  kg/cm<sup>2</sup> zu rechnen. Wenn sie nachstellbar sind, darf der Flächendruck größer gewählt werden. Bei Lokomotiven geht man wegen der knappen Verhältnisse auch bei nicht nachstellbaren Schuhen auf 5 kg und höher und läßt sich die damit not-

wendig werdende häufigere Ausbesserung gefallen (Bronzefutter auf Stahlschienen).

Sonst bietet die Anordnung einer reichlich großen Lauffläche im allgemeinen keine Schwierigkeiten, da die Baulänge der Maschine durch die Länge der Schuhe in der Regel nicht beeinflußt wird. Man kann auch so vorgehen, daß man die Schuhe so lang macht, als sie, ohne die Baulänge zu berühren, sein dürfen, und dann nachprüft, ob der angegebene Flächendruck überschritten wird. Ein noch geringerer Flächendruck wie 1,5 wird im Interesse kleinerer Abnutzung liegen.

Die Gleitbahn wird belastet durch die seitliche Komponente der Pleuelstangenkraft (vgl. Art. 79) mit 1830 kg, durch das Gewicht des Kreuzkopfes und das halbe Gewicht der Kolbenstange, wenn der Kolben durch die Zylinderwandung getragen wird. Die Gewichte mögen, da sie im voraus meist nicht bekannt sind, außer acht bleiben bzw. durch die Wahl des niedrigen Flächendruckes von  $1\frac{1}{2}$  bis  $2\frac{1}{2}$  kg schon berücksichtigt sein.

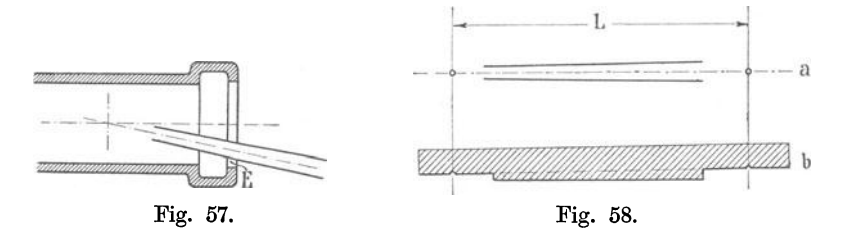

... 113. Der Durchmesser der Gleitbahn (die als Rundführung gedacht sei) werde durch Angliederung der Schuhe an den Kreuzkopf gefunden (Fig. 56); im vorliegenden Falle ergibt sich damit der Durchmesser etwa gleich 420 mm. Nachzuprüfen ist, ob bei diesem Durchmesser die Pleuelstange in der ungünstigsten Stellung nicht an den Ölfänger schlägt (Fig. 57) (Spielraum bei  $E \ge 10$  mm; bei Lokomotiven Federspiel berücksichtigen).

Der weiteste Ausschlag der Pleuelstange ist nicht der ungünstigste. Die Enveloppe der verschiedenen Lagen der Stangenbegrenzung ist maßgebend. Man trage die Stange in einfacher Weise nach Fig. 58a maßstäblich auf Pauspapier auf und probiere. Man kann auch die Enveloppe mit einer aus Karton nach Fig. 58b ausgeschnittenen Schablone durch mehrfaches Aufzeichnen der fraglichen Teile des Stangenprofils darstellen.

114. Der Gleitschuh muß zur Vermeidung der Gratbildung über die Lauffläche der Gleitbahn überlaufen, und zwar zweckmäßig einen ziem-

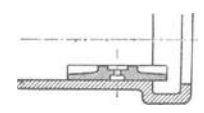

lichen Betrag, da der Druck auf die Gleitbahn nach den Enden hin sehr gering wird und bei reichlichem Überlauf die Abnutzung gleichmäßiger wird (Fig. 59).

115. Die Verbindung der Schuhe mit dem Körper Fig. 59. des Kreuzkopfes geschieht bei der gewählten Kopfform am besten durch Verkämmung. Für eine Drehbarkeit

nach Führer Fig. 725 liegt bei auflaufendem Kolben keine Veranlassung vor; sie unterbleibt sogar meistens auch bei schwebendem Kolben. Eine Drehbarkeit um eine zu den Gleitbahnflächen senkrechte Achse hat für den Betrieb und die Auflagerung der Schuhe gar keine Bedeutung, sie ist nur durch die Herstellung des Kopfes und die bequeme Bearbeitung der Anlageflächen bedingt.

Die Verkämmung hat den Vorteil, beim Abdrehen der Schuhe auf dem Kreuzkopf dem vom Drehstahl an den Enden der Schuhe ausgeübten Momente genügenden Widerstand zu bieten. Verkämmung mit ebenen

(Fig. 56 rechts unten) oder zylindrischen (Fig. 56 rechts oben) Flächen. Bei letzterer Form ist es zu empfehlen, 4 Schuhe auf einmal herzustellen (Fig. 60).

## Stirnkurbel und Wellenhals.

116. Kurbelzapfen (Tiegelstahl). Die Kondensatorluftpumpe möge von einer Verlängerung des Kurbelzapfens angetrieben werden (Fig. 62, S. 54). Da die Kondensatorkräfte noch nicht bekannt sind, Fig. 60.

erfahrungsgemäß aber ihr Einfluß auf die Beanspruchung des Kurbelzapfens, sofern keine Gegenkurbel angewandt wird, nicht erheblich ist, mögen dieselben einstweilen vernachlässigt werden und spätere Nachrechnung vorbehalten bleiben (Art. 288 und 289).

Der Flächendruck kann bei dem sich ergebenden kleinen Durchmesser des Stirnzapfens und der daraus folgenden kleinen Reibgeschwindigkeit ziemlich hoch, nämlich  $p = 50$  bis 60 kg/cm<sup>2</sup>, gewählt werden. Diese Werte dürfen jedoch nicht auch bei den erheblich ungünstiger beanspruchten gekröpften Wellen eingesetzt werden (vgl. hierüber Anhang 6).

Bei Verwendung von Tiegelstahl für den Zapfen darf die (wechselnde) Biegungsbeanspruchung  $k_b = 500 \text{ kg/cm}^2$  gesetzt werden. Wegen der hinzukommenden Mehrbeanspruchung durch den Kondensatorantrieb werde mit  $460 \text{ kg/cm}^2$  gerechnet.

$$
\frac{l}{d} = \sqrt{0.2 \cdot \frac{k_b}{p}} = \sqrt{0.2 \cdot \frac{460}{60}} = 1.23;
$$
  

$$
P = l \, d \, 60 = l^2 \frac{d}{l} \, 60 = \frac{l}{1.23} \cdot 60; \quad l = 13.9 \text{ cm}; \quad d = \frac{13.9}{1.23} = 113
$$

und zur Kontrolle

 $\frac{\pi}{32}d^3 460 = 9400\frac{13.9}{2};\quad d^3 = 1446;\quad d = 11.3 \,\text{cm}.$ Gewählt werde:  $l = 135$  mm;  $d = 110$  mm, womit  $p = \frac{9400}{13.5 \cdot 11.0} = 63.4 \text{ kg/cm}^2$ 

wird, was zugelassen werden möge, weil bei Einzylindermaschinen mit weitgetriebener Expansion der mittlere Druck im Verhältnis zum Maximaldruck kleiner ist als in anderen Fällen.

117. Für den Wellenhalszapfen müssen zunächst schätzungsweise Annahmen über die p  $\begin{array}{c|c}\n\hline\n\end{array}\n\qquad \qquad \begin{array}{c}\n\hline\n\end{array}\n\qquad c -\n\end{array}$ c wirksamen Krafthebelarme gemacht werden. Der auf das Wellenlager *B* (Fig. 61) kommende Druck wird abhängen von der Entfernung des  $A$ ußenlagers *C*. Es kann das Verhältnis  $\frac{b}{c}$  nach Fig. 61. anderen Ausführungen geschätzt werden gleich 1,25; dann ist:  $B c = P b;$   $B = 9400 \cdot 1,25 = 11750$  kg.

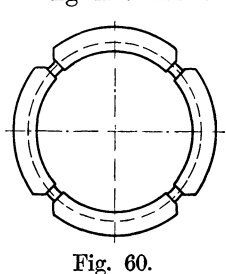

Der für die Biegungsbeanspruchung des Wellenzapfens maßgebende Abstand *a* kann erst nach weiterer konstruktiver Durchbildung der Kurbel gefunden werden; da für diese aber wieder der Wellendurchmesser von Bedeutung ist, muß dieser zunächst auf Grund einer Flächendruckberechnung geschätzt werden, für welche das Längenverhältnis nur ganz vorläufig zu 1,5 angenommen sein mag. Dann ist mit einem Flächendruck von  $14 \div 16$  kg/cm<sup>2</sup>, wie er bei der größeren Umfangsgeschwindigkeit der Reibflächen anzunehmen ist:

Reibtlächen anzunehmen ist:  
\n
$$
B = l d 15;
$$
 11 750 =  $l^2 \frac{d}{l} 15 = l^2 \frac{15}{1,5};$   
\n $l^2 = 1175;$   $l = 34.3 \text{ cm};$   $= \infty(340) \text{ mm};$   $d = (230) \text{ mm}.$ 

Die Klammern mögen andeuten, daß es sich nur um ganz vorläufige Werte handelt.  $d_1$  werde einige Millimeter kleiner als  $\bar{d}$  angenommen, nämlich  $= 200$  mm (Fig. 62).

118. Bei Maschinen mit hoher Umdrehungszahl ist der Flächendruck mit Rücksicht auf die Reibungsarbeit und die Abführung der erzeugten

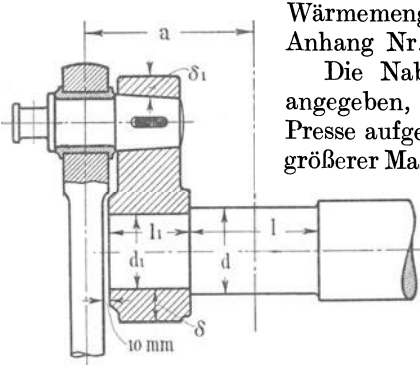

$$
Fig. 62
$$

Wärmemenge niedriger zu wählen (vgl. hierüber Anhang Nr. 6, ferner Haupttext Art. 310 u. 311). Die Nabenlänge wird in der Regel gleich  $d_1$ angegeben, wenn die Kurbeln warm oder mittels Presse aufgezogen sind. Viele neuere Ausführungen größerer Maschinen zeigen aber unter gleichen Vor-

> aussetzungen kleinere Abmessungen, weil man bestrebt ist, das Maß *a* auf das äußerste zu beschränken, da durch ein großes *a* die Biegungsmomente für Welle und Bajonett wachsen und auch die Exzenter- oder die Steuerwelle unbequem weithinausrücken. Es werde mit  $l_1 = 0.8 \cdot d_1 + 30$  mm gerechnet und damit gefunden:  $l_1 = (190)$  mm.

Zur weiteren Einschränkung von *a* rücke man ferner die Nabe nach links so weit heraus, als dies mit Rücksicht auf die vorbeischlagende Pleuelstange eben noch zulässig ist. Ein Spiel von einigen Millimetern wird man wegen der Möglichkeit der Seitenabnutzung der Stangenkopflagerschale und sonstiger Zufälligkeiten vorsehen müssen; man mag etwa nehmen:  $5 \text{ mm} + \frac{1}{40} \cdot d$ , also im vorliegenden Falle 10 mm, und hat dann bei einer Pleuelstangenstärke von 80 mm:

$$
a = \frac{80}{2} + 10 + 190 + \frac{340}{2} = (410) \text{ mm}.
$$

119. Die Nachrechnung auf Biegung allein ergibt, wenn man die Unterstützungskräfte nicht über die ganze Zapfenlänge verteilt, sondern in der Mitte angreifend annimmt (zu ungünstig gerechnet, aber üblich):

$$
M_b = 9400 \cdot 41 = \frac{\pi}{32} \cdot 22^3 \cdot \sigma_b; \qquad \sigma_b = 369 \text{ kg/cm}^2.
$$

Die Torsionsspannung allein ergibt sich aus :

$$
M_d = 9400 \cdot 30 = \frac{\pi}{16} \cdot 22^3 \cdot \tau; \qquad \tau = 135 \text{ kg/cm}^2.
$$

Hieraus ergibt sich die ideelle Biegungsspannung für den Kreisquerschnitt (vgl. Anhang 2)

$$
\sigma_{bi} = 0.35 \sigma_b + 0.65 \sqrt{\sigma_b^2 + 4 \tau^2} = 426 \text{ kg/cm}^2.
$$

Zulässig ist bei der wechselnden Beanspruchung  $k = 500$  bis 600 [Welle aus Flußstahl<sup>1</sup>)].

Um das Material besser auszunutzen und eine kleinere Gleitgeschwindigkeit und damit kleinere Reibungsverluste zu erhalten, möge *d* etwas verkleinert, *l* etwas vergrößert, also ein größeres Längenverhältnis unter ungefährer Beibehaltung des Flächendruckes eingeführt werden,

$$
d = 210; \t l = 360; \t d_1 = 195; \t l_1 = 185 \text{ ergibt sich}
$$

$$
a = 40 + 10 + 185 + 180 = 415;
$$

das Längenverhältnis wird damit gleich 1,71. Der Flächendruck wird

$$
=\frac{9400\cdot 1{,}25}{21\cdot 36}=\infty
$$
 15,5 kg/cm<sup>2</sup>.

Die ideelle Biegungsbeanspruchung er- $\frac{\sigma_b}{\sigma_b}$ gibt sich mit diesen Maßen  $\sigma_{bi}$  495 kg/cm<sup>2</sup>; angemessen.

Eine gute Übersicht über den Anteil der

Torsionsspannungen gibt die graphische Auftragung nach Fig. 63. Die weitere Wellenbemessung kann erst nach Ermittelung des Schwungradgewichtes stattfinden.

### Kurbelarm.

# 120. Die Wandstärke der Kurbelnabe wähle man (Fig. 62, S. 54):  $\delta = 0.4 \cdot d_1 + 10 \text{ mm} = 0.4 \cdot 195 + 10 = 88 \text{ mm}.$

Nach den Seiten hin kann die Nabe abgesetzt werden und schwächer genommen werden. Ein solcher Absatz erweist sich im vorliegenden

Falle auf der Außenseite auch Falle auf der Außenseite auch  $\frac{1}{128}$  = als erforderlich, damit der Pleuelstangenkopf frei durchschlagen kann; auch wäre bei fehlendem Absatz ein Nacharbeiten an der Übergangsstelle zwischen den auf der Drehbank hergestellten Flächen und den mit der Stoßmaschine oder Fräsmaschine bearbeiteten erforderlich.

Die Nabenlänge für den Kurbelzapfen mache man etwas größer als den Zapfendurchmesser, so daß der Zapfen gut

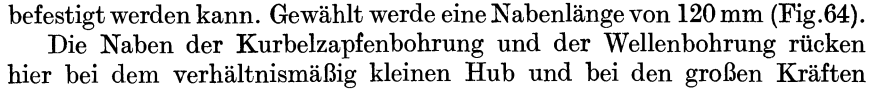

<sup>&</sup>lt;sup>1</sup>) Wenn man die Welle an dieser Stelle mit dem Bachschen Faktor  $\alpha_0$  (vgl. Anhang 2, Art. 6 bis 12) hätte berechnen wollen, so hätte er gleich 1 gesetzt werden können; als Schwankungsgrad hätte ein Fall etwas ungünstiger als *b* eingeführt werden müssen (vgl. auch Art. 227).

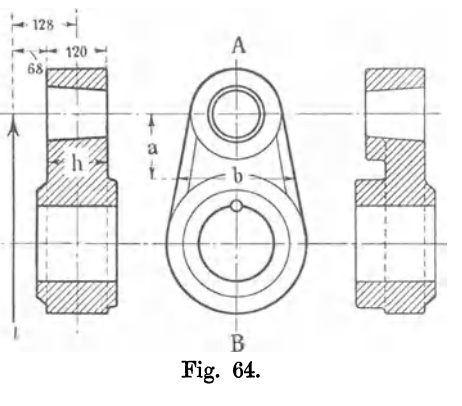

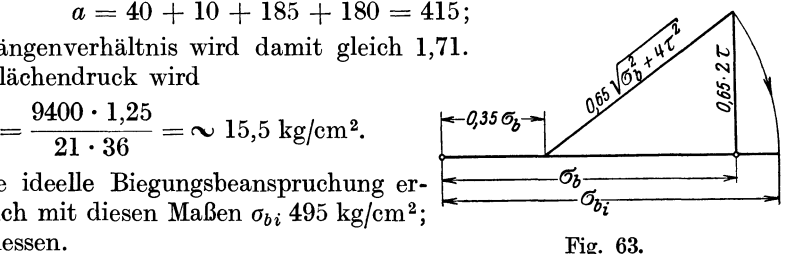

so nahe aneinander, daß es nicht angezeigt erscheint, die in Fig. 64 rechts angedeutete Einziehung auszuführen, die aus Festigkeitsrücksichten vielleicht zulässig ist. Es würden daraus nur erhebliche Bearbeitungsschwierigkeiten ohne jeden Nutzen entstehen. Man wähle die Fig. 64 links dargestellte Form. In der Ansicht (Fig. 64 Mitte) mag man die dünn ausgezogene Einziehung ausführen, wenn auf eine Einschränkung der nicht ausgeglichenen Gewichte Wert zu legen ist.

121. Die Nachrechnung des Kurbelarmes (Fig. 64) hat für zwei Haupt· kurbelstellungen zu erfolgen:

1. Stangenkraft in Richtung *AB.* 

Wenn keine Einziehungen stattfinden, ist mit  $b = 280$  mm,  $h = 120$  mm

$$
9400 \cdot 12,8 = \frac{b h^2}{6} \sigma_b = \frac{28 \cdot 12^2}{6} \sigma_b; \qquad \sigma_b = 179 \text{ kg/cm}^2;
$$
  

$$
9400 = b h \sigma_z = 28 \cdot 12 \sigma_z; \qquad \sigma_z = 28 \text{ kg/cm}^2;
$$
  

$$
\sigma = \sigma_b + \sigma_z = 207 \text{ kg/cm}^2; \qquad \text{zulässig.}
$$

2. Stangenkraft senkrecht zur Richtung *AB.* 

Es wird *b* zur Hähe, *h* zur Breite.

 $9400 \cdot a = \frac{28^2 \cdot 12}{6} \sigma_b$ , mit  $a = 14.5$  wird  $\sigma_b = 87 \text{ kg/cm}^2$ ;

außerdem wird der Arm auf Torsion beansprucht mit einem Moment  $9400 \cdot 12.8 = \frac{2}{5} \cdot 12^2 \cdot 28 \tau$ ;  $\tau = 134 \text{ kg/cm}^2$ .

Die Nachrechnung der auftretenden Hauptspannung oder Hauptdehnung erübrigt sich, da schon die Summe  $\sigma_b + \tau$  unter der zulässigen Spannung bleibt. Eine Verminderung der Abmessungen des Armes auf das kleinste Maß, mit welchem die zulässigen Maximalbeanspruchungen erreicht werden würden, bringt keinen Gewinn. Die Bearbeitungskosten würden vermutlich größer werden; auch die elastischen Formänderungen im Betrieb könnten leicht unzulässig hoch ansteigen. '

122. Die Schrumpfverbindung der Kurbel mit der Welle muß so fest sein, daß die Kräfte auch ohne Anwendung eines Keiles übertragen werden. Der angedeutete, empfehlenswerte Rundkeil hat nur die Bedeutung einer Sicherung.

#### Kurbelwellenlager.

123. Hauptabmessungen der Lauffläche nach dem Wellenzapfen (Art. 119) zu bemessen. Die Lagerdeckelschrauben erhalten bei liegenden Maschinen nur geringe Kräfte. Bei stehenden sind sie auf Zug im Kern zu berechnen; als Kraft ist der auf das betreffende Lager entfallende Anteil der nach oben wirkenden Kolbenkraft einzuführen.

Bei liegenden Maschinen kann man eine Verhältniszahl benutzen<sup>1</sup>) und den Schraubenschaftdurchmesser wählen gleich 10 + 0,1 *d,* wenn auf jeder Seite 2 Schrauben angeordnet werden, und  $10 + 0.15$  *d*, wenn nur 1 auf jeder Seite angeordnet wird (d = Durchmesser des Wellenzapfens). Im vorliegenden Falle kommt man hiermit auf 4 Schrauben von  $1\frac{1}{4}$ " Bolzendurchmesser.

<sup>1</sup> ) Wenn die Deckelnase zum Zwecke der Verspannung der beiden Lagerwangen geneigt ist (Führer S. 843), treten auch bei liegenden Maschinen rechnungsmäßig verfolgbare Kräfte in den Deckelschrauben auf, die zu berücksichtigen sind.
Für das vierteilige Kurbellager möge zweiseitige Keilnachstellung gewählt werden. Über die mehr oder weniger große Dringlichkeit zweiseitiger Nachstellbarkeit vgl. Führer S. 839 u. 840. Sonstiges über Kurbelwellenlager Führer S. 837 bis 848.

**124.** Bei vollflächiger Auflagerung ergibt sich mit den Maßen der Fig. 65 der Flächendruck zwischen Keil und Schale nach Art. **117** aus

$$
9400 \cdot 1,25 = 14 \cdot 30 q; \qquad q = 28 \text{ kg/cm}^2.
$$

Da ein überall gleichmäßiges Aufliegen nicht zu erwarten ist und für  $q$  bis 200 kg/cm<sup>2</sup> zulässig sind, wird man Aussparungen und Arbeitsleisten vorsehen. Ohne an die zulässige Grenze zu gehen, mag die Größe der Auflagerflächen mit *q* = 100 gerechnet werden, da durch die größere Anlagefläche höhere Bearbeitungskosten nicht entstehen.

Bei direkter Schraubennachstellung (Führer S. 839) kommt man auf unvermeidlich hohe Flächendrucke (über 200). Man wende Seitenschalen

aus Stahlformguß und Über-<br>tragungsdruckstücke zwischen tragungsdruckstücke Schraube und Schale an und beachte, daß die Schale Überstand hat und entsprechend stark bemessen sein muß (Anhang 4). Der Überstand ist hier vom Druckstück aus zu messen.

125.Deckelnase und Querschnitt *A.* Beide werden bei guter Einpassung gleichzeitig die Kräfte aufnehmen. Da die Verteilung der Kraftaufnahme nicht wohl bestimmbar ist, möge jeder Querschnitt gesondert für die volle Kraft gerechnet werden und wegen der ungünstigen Annahmen höhere Spannungen zugelassen werden. Bei geneigter Nase ist man in der Lage, einen großen Teil der Kraft durch Anziehen der Deckelschrauben auf die Deckel- Fig. 65. verbindung zu übernehmen.

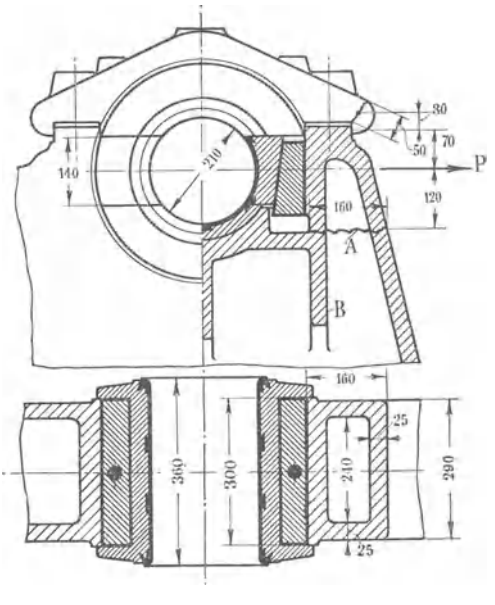

Wenn im Schwerpunkt des in Fig. 65 angedeuteten Bruchschnittes der Nase die ganze Kraft  $P = 9400 \cdot 1.25$  wirkte, erfährt die Deckelnase eine Biegungsbeanspruchung

$$
\sigma_b = \frac{9400 \cdot 1,25 \cdot 3}{W}, \text{ welehe mit } W = \frac{30 \cdot 5^2}{6} \text{ wird}
$$
  

$$
\sigma_b = \frac{9400 \cdot 1,25 \cdot 3 \cdot 6}{30 \cdot 5^2} = 283 \text{ kg/cm}^2, \text{ und eine Zugbeanspruchung}
$$
  

$$
\sigma_z = \frac{9400 \cdot 1,25}{30 \cdot 5} = 78,4 \text{ kg/cm}^2, \text{ womit } \sigma = \sigma_z + \sigma_b = 361 \text{ kg/cm}^2 \text{ wird.}
$$

Dies kann mit Rücksicht auf den angenommenen, sehr ungünstigen Belastungsfall noch zugelassen werden.

Die Annahme, daß zwar die Biegungsfestigkeit bei *A* nicht ausreicht, aber die Schubfestigkeit genügt, ergibt bei Einführung eines Drehpunkts bei *A* eine Nasenkraft, die im Verhältnis der Hebelarmlängen  $\frac{120}{120 + 70}$ kleiner ist als oben angenommen, womit  $\sigma_b = 178.5$  und  $\sigma_z = 49.5$ ,  $\sigma_z + \sigma_b = 228 \text{ kg/cm}^2 \text{ with.}$ 

Die Biegungsbeanspruchung im Querschnitt *A* ergäbe sich, wenn die Nase nicht vorhanden wäre, wie folgt: Widerstandsmoment bei *A* 

$$
W = \frac{29 \cdot 16^3 - 24 \cdot 11^3}{12 \cdot 8} = 900 \text{ cm}^3;
$$
  
\n
$$
M = 9400 \cdot 1,25 \cdot 12 = 900 \cdot \sigma_b;
$$
  
\n
$$
\sigma_b = \frac{9400 \cdot 1,25 \cdot 12}{900} = 156 \text{ kg/cm}^2.
$$

Es ist unbedingt erforderlich, wenn der Berechnung die Biegungsformel des geraden Balkens zugrunde gelegt wird, daß das Profil über den

> gefährlichen Querschnitt noch ein Stück geradlinig durch die Rippe *B* (Fig. 65) hinausgeführt wird. Die Rippe *B* überträgt die Zugspannungen dann auf die Seitenwangen.

> Mehrfach vorgekommene Brüche an der fraglichen Stelle sind durch Außerachtlassung dieser Erwägung (vgl. Fig. 66, in welcher die Rippenverlängerung fehlt) entstanden.

Bei stehenden Maschinen hat die Anbringung Fig. 66. von Deckelnasen keinen Zweck (vgl. Führer S. 838).

# Berechnung des Schwungrades.

#### Grundsätze für die Bemessung des Schwungrades.

126. Das Schwungrad hat bekanntlich eine Doppelaufgabe zu erfüllen: einmal soll es die innerhalb einer Umdrehung wiederkehrenden gesetzmäßigen Ungleichheiten der Drehkräfte der Kraftmaschine und der Gegendrehkräfte der Arbeitsmaschinen ausgleichen, soll, solange erstere überwiegen, den Überschuß aufnehmen, um ihn wieder abzugeben, wenn die Drehkraft der Kraftmaschine bei gewissen Kurbelstellungen nachläßt und unter die Gegendrehkraft sinkt; dann soll es aber auch die ungesetzmäßigen Veränderungen der Außenbelastung vorläufig ausgleichen, bis der Regulator die dem größeren oder geringeren Energiebedarf entsprechende Füllung eingestellt hat. Dabei wird das Schwungrad noch die weitere Aufgabe übernehmen, ganz kurze, ihrer Höhe nach unter Umständen beträchtliche Belastungsschwankungen ohne erhebliche Verstellung des Regulators und der Energiezufuhr auszugleichen und wird damit noch eine wärmewirtschaftliche Aufgabe erfüllen, insofern vorübergehende ungünstige Füllungen vermieden werden.

127. Wenn die Rücksichten auf den Außenschwankungen überwiegen und relativ starke Belastungswechsel vorkommen, so kann die Forderung ausreichender Schwungradenergie in die Form gekleidet werden, daß die

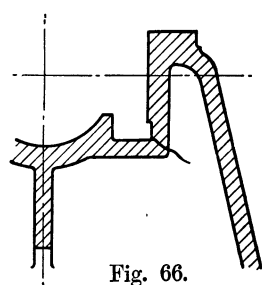

totale Energie (lebendige Kraft, Wucht) des Schwungrades bei der mittleren Geschwindigkeit gleich sein soll der gesamten indizierten Arbeit der Maschine während *z* Umdrehungen, wobei *z* je nach der relativen Stärke der Belastungsschwankungen und den Anforderungen an die Gleichmäßigkeit des Ganges zwischen 5 bis 20 gewählt werden kann.

Ist die Belastungsart der vorliegenden Maschine z. B. derart, daß *z* = 8 passend ist, so ist die lebendige Kraft des Schwungrades zu wählen  $E = 8 \cdot 2 \cdot s \, F \, p_i$ , worin *F* der Mittelwert der wirksamen Kolbenflächen von Kurbel- und Deckelseite in Quadratzentimetern, *8* der Hub in Metern ist. Mit dem oben gefundenen Kolbenstangenquerschnitt von 44 cm<sup>2</sup> ist  $F = 1385 - 22 = 1363$  cm<sup>2</sup> und damit

 $E = 8 \cdot 2 \cdot 0.6 \cdot 1363 \cdot 2.60 = 234 000$  kgm.

128. Es könnte zweifelhaft sein, ob als Maß für die Berücksichtigung der Außenschwankungen nicht die während einer gewissen Zeit (anstatt einer gewissen Zahl von Umdrehungen) geleistete Arbeit zu wählen ist, weil die Betriebsschwankungen von der minutlichen Umdrehungszahl unabhängig sind. Man dürfte bei dieser Grundlage die zu fordernde Schwungradenergie je nach den zu erwartenden Außenschwankungen etwa gleich der Kraftmaschinenarbeit in 3 bis lO Sekunden setzen. Schnell laufende Maschinen würden bei dieser Rechnungsweise größere Schwungräder erhalten als bei der ersten, welche die Arbeit einer gewissen Anzahl von Umdrehungen zur Grundlage hat. Es bleibt jedoch zu berücksichtigen, daß sich die Regulierung bei schneller laufenden Maschinen auch etwas schneller vollzieht.

129. Meist werden die Schwungräder ohne Rücksicht auf die Außenschwankungen nach den innerhalb einer Umdrehung auftretenden Schwankungen der Drehkraft so berechnet, daß die periodische Ungleichförmigkeit ein gewisses Maß nicht überschreitet. Dies Maß wird durch Festsetzungen über den zulässigen Ungleichförmigkeitsgrad *{J* für verschiedene Betriebsarten bestimmt (vgl. Art. 157).

Für die Bestimmung der erforderlichen lebendigen Kraft des Schwungrades für einen gegebenen Ungleichförmigkeitsgrad ist die Ermittlung des Drehkraftdiagramms (Tangentialdruckdiagramms) erforderlich.

## Das Drehkraftdiagramm.

130. Das Drehkraftdiagramm wird in bekannter Weise aus dem Triebdruckdiagramm entwickelt, und zwar am zweckmäßigsten aus dem in geschlossener Form, wie es im Art. 30 erläutert ist. Unter Triebdruck wird hier das aus Überdruckdiagramm und Beschleunigungsdiagramm zusammengesetzte Diagramm verstanden. Man kann das Drehkraftdiagramm jedoch auch für das Überdruckdiagramm und Beschleunigungsdiagramm getrennt verzeichnen und dann die beiden Drehkraftdiagramme addieren. Diese Behandlungsweise ist in dem Buch von Tolle, Regelung der Kraftmaschinen, 3. Aufl., Berlin 1921, bevorzugt. Sie ist nicht viel umständlicher als die übliche und gewährt über die Wirkung verschieden groß gewählter Umdrehungszahlen einen besseren Überblick. Hier möge, da die Bedingungen gegeben sind, das sonst gebräuchliche Verfahren angewandt *werden.* 

131. Über die Ermittelung und Verzeichnung der Beschleunigungslinie vgl. Anhang 8 und Haupttext Art. 31 und 32. Bei stehenden Maschinen ist das Gewicht der Triebwerksteile noch in Betracht zu ziehen, was beim geschlossenen Triebdruckdiagramm am einfachsten dadurch geschieht, daß man die Beschleunigungslinie in ihm um *GJF* nach unten oder oben verschiebt, und zwar nach unten, wenn die Kurbelwelle, wie es fast stets der Fall ist, unten liegt.

132. Bei dem glatten Verlauf des Dampfdiagramms genügt es, im allgemeinen den Halbkreis in 12 gleiche Teile (von  $15^{\circ}$  zu  $15^{\circ}$ ) einzuteilen, wenn man außerdem die markanten Punkte und gegen Hubende, wo die Kräfte schnell sich ändern, noch einen Punkt einschiebt. Als markante Punkte, deren Vbertragung die Verzeichnung des Drehkraftdiagramms erleichtern, sind anzusehen der Schnitt der verlängerten Expansionslinie und Admissionslinie (Punkt I und II in Fig. 67 oben und unten) und der Punkt, in welchem die Stangenkraft gleich Null wird. Ferner mag man wenigstens nach Augenmaß die Stellen übertragen, in welchen die Kompression und die Vorausströmung beginnt, um beim Anlegen des Kurvenlineals an die gefundene Punktreihe sich bewußt zu sein, daß an diesen Stellen eine Änderung des Gesetzes der Druckänderungen eintritt.

133. Für die Ermittelung der Drehkraft aus der Triebkraft *P* kommen drei Verfahren zur Anwendung: das Verfahren der Kräftezerlegung, das mehr geometrische Verfahren mit radialer Auftragung von *P* und die Benutzung von Tabellen für das Verhältnis *T* : *P.* 

Das erste Verfahren ist das umständlichste und, obwohl theoretisch korrekt, auch das zeichnerisch am wenigsten genaue; gleichwohl sollten Anfänger, wenigstens für einen Punkt in jedem Quadranten, die Drehkraft *T* durch Kräftedreiecke oder -parallelogramme ermitteln, weil allein durch dies Verfahren das Kräftespiel im Kurbelgetriebe zur Anschauung kommt und die Kräfte in ihrer wahren Richtung erhalten werden. In Fig. 67 ist in dem verkleinert dargestellten Kurbelgetriebe (in der Mitte) für die Kurbelstellung 4 der Kräfteplan gezeichnet. Man erhält aus *P,*  welches der Größe und Richtung nach bekannt ist, und den Richtungen der Pleuelstange und des Normaldruckes der Gleitbahn durch Zerlegung der Kräfte am Kreuzkopf zunächst die Stangenkraft  $S$  und den Normaldruck (vgl. auch Art. 79). Die Stangenkraft S wird dann in die arbeitende, also in die Bewegungsrichtung fallende Komponente *T* und die senkrecht zu ihr stehende arbeitslose Komponente *R* zerlegt.

Man kann die beiden Kräftedreiecke aber auch von vornherein zu einem Krafteck mit den Seiten *P, N, R, T* am Kurbelzapfen vereinigen (vgl. Fig. 67).

Bei dem zweiten, mehr geometrischen Verfahren wird die Kolbenkraft radial von der betreffenden Kurbelstellung aus aufgetragen (in Fig. 63 ist die Konstruktion für Punkt 4 am großen Kreise durchgeführt), dann vom Endpunkt der Kraft *P* eine Senkrechte zur Kolbenweglinie gezogen; auf dieser schneidet dann die durch den Anfangspunkt von *P* gehende Pleuelstangenrichtung die Tangentialkraft *T* ab.

Es ist dabei nicht erforderlich, das Kurbelgetriebe in dem gleichen Maßstab zu zeichnen wie den Kreis, von welchem aus man die Kräfte *P*  aufträgt, sondern es genügt und empfiehlt sich zur Vermeidung des jedesmaligen Gebrauchs des Stangenzirkels, das Kurbelgetriebe (nur zwecks Ermittelung der zugehörigen Pleuelstangenrichtung) kleiner zu zeichnen und durch den Ausgangspunkt des radial aufgetragenen *P* eine Parallele zur Pleuelstangenrichtung zu ziehen.

**134.** Man kann bei Anwendung des Distanzbogenverfahrens auch die jedesmalige Verzeichnung des Kurbelgetriebes zur Feststellung der Pleuelstangeneinrichtung dadurch vermeiden, daß man von den Punkten 3', 4' usw. der Fig. 67 unten im voraus Hichtungsansätze nach dem Mittelpunkt des Distanzbogens zeichnet und zu den Richtungen Parallele durch die Punkte 3, 4 usw. zieht (was in der Figur nicht geschehen ist). Es kann auch das Ziehen des Hichtungsansatzes unterbleiben und nur ein Schiebe-

dreieck an die Hichtung 3' Mittelpunkt, 4' Mittelpunkt usw. angelegt werden und gleich nach 3 bzw. 4 parallel verschoben werden.

**135.** Der Durchmesser des Kreises, von welchem aus man die *P* radial aufträgt, kann beliebig gewählt werden; auch kann er gleich Null werden, ohne daß die zeichnerische Genauigkeit dadurch leidet; doch ist es ratsam, ihn gleich der Länge des Triebdruckdiagramms zu machen, weil dann die Zusammengehörigkeit der einzelnen Punkte besser übersehen werden kann und die Dreiecke für die verschiedenen Stellungen nicht so sehr durcheinander kommen.

**136.** Die nachstehende Tabelle dient dazu, für einen in 24 gleiche Teile geteilten Kurbelkreis und 5fache Stangenlänge mit dem Rechenschieber *T* zu finden, nachdem man *P* im Triebdruckdiagramm abgemessen hat.

**137.** Für alle drei Verfahren ist die Aufsuchung der zu den einzelnen Kurbelstellungen gehörigen Kolbenwege oder die umgekehrte Aufsuchung erforderlich. Dieselbe kann entweder Fig. 67. mit der bekannten Bogenpro-

M,  $P_A$ 11  $\overline{12}$  $0/24$ 13  $23$ 

jektion, wie sie für Punkt 4 und 20 angegeben ist, erfolgen oder, um bei Auftragung in größerem Maßstab die mehrfache Benutzung des' Stangenzirkels zu umgehen, mittels "Distanzbogen". An Stelle der meist üblichen beiden Enddistanzbögen ist hier nur ein einziger durch die Mitte des Kurbelkreises gehender Distanzbogen gezeichnet. Die horizontalen Abstände der einzelnen Kurbelpunkte vom Distanzbogen liefern den Abstand des Kolbens von seiner Mittelstellung. Die Abstände werden am besten mit dem Zirkel in das Triebdruckdiagramm übertragen, z. B. ist die im

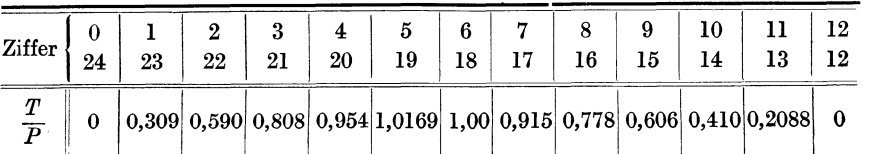

Kreisdiagramm (Fig. 67 unten) zu entnehmende Länge 44' von der Mitte *M'*  des Triebdruckdiagramms (Fig. 67 oben) abzutragen, um die Lage der Ordinate 4 zu finden, welche der Kurbelstellung 4 zugehört. Die paarweise korrespondierenden Kurbelstellungen 4 und 20 usw. geben gleiche Kolbenstellungen. Für die umgekehrte Aufgabe, d. h. für die Aufsuchung von Kurbelwinkeln zu gegebenen Kolbenstellungen ist das Verfahren mit Distanzbogen weniger geeignet als das mit Bogenprojektion.

**138.** Für die Bestimmung der Drehkräfte kann man vorteilhaft auch das Verfahren von Brix mit exzentrischem Pol zur Bestimmung zusammengehöriger Kurbelstellungen und Kolbenwege benutzen, das für die Bestimmung der Drehkräfte bisher meines Wissens noch nicht vorgeschlagen ist. Die Richtung der Pleuelstange muß jedoch für jeden Punkt noch besonders festgestellt werden. Das kann wieder mit einem Kurbelgetriebe in kleinem Maßstab geschehen (Fig. 68). *M* ist der Mittelpunkt des Kurbelkreises, M' der Richtungspol, der Abstand MM' ist nach Anhang 8 Art. 10 gleich  $\frac{1}{2} \lambda R$  und ist von M aus bei links liegendem Kreuzkopf nach rechts abzutragen. *M* 4' parallel *M* 4 usw. Man geht von 4',

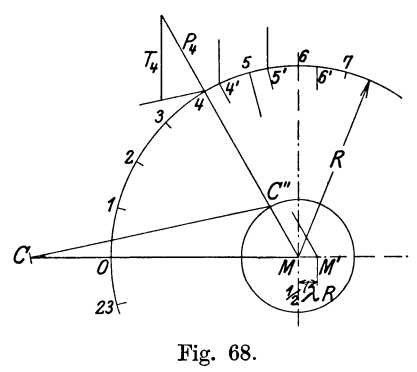

5' usw. senkrecht herauf oder herab nach dem über oder unter dem horizontalen Durchmesser des Hauptkreises verzeichneten Triebdruckdiagramms. Man kann auch das kleine Kurbelgetriebe mit dem Mittelpunkt nach M' verlegen und erhält dann die Punkte 4', 5' usw. unmittelbar, wenn man die Gleichteilung auf dem kleinen Kreis anbringt. Bei der nachherigen Abwicklung ist dann die Einteilung des kleinen Kreises evtl. in vergrößertem Maßstab maßgebend.

Fig. 68. **139.** Bei überschläglicher Ermittlung des Drehkraftdiagramms läßt man die

endliche Stangenlänge außer acht und projiziert bei nicht exzentrischem Pol die Kurbelpunkte geradlinig; in diesem Falle muß selbstverständlich auch die Massendrucklinie im Triebdruckdiagramm für unendliche Stangenlänge, d. h. geradlinig gezeichnet werden. Das Drehkraftdiagramm braucht dann auch bei beiderseits gleichem Indikator nur für eine halbe Umdrehung ermittelt zu werden.

**140.** Man trage nun, um die Arbeit der Drehkraft als Fläche zu erhalten, die Kräfte *T* senkrecht zu ihrer Wirkungsrichtung, als Funktion des Weges, d. h. des abgewickelten Kurbelkreises, auf.

Wenn der Kurbelweg im gleichen Maßstab wie der Kolbenweg dargestellt wird, d. h. wenn die Abwicklung des ganzen Kurbelkreises gleich *n <sup>8</sup>* gemacht wird (worin *8* die Darstellungsgröße des Hubes im Indikatordiagramm ist), so muß, wenn genau gezeichnet ist, die Fläche des Drehkraftdiagramms gleich der doppelten Fläche des Indikatordiagramms (Hin- und Rückgang) sein; denn es wurden bisher keine Verluste angenommen, und dementsprechend muß nach dem Gesetz von der Erhaltung der Arbeit an jeder Stelle des Getriebes die ursprüngliche Arbeit in Erscheinung treten. Der Vergleich der Fläche des aufgetragenen Drehkraftdiagramms mit dem Indikatordiagramm kann als eine Kontrolle dienen, ob genau gezeichnet ist oder ob irgendwelche Irrtümer begangen sind.

Die Fläche des Drehkraftdiagramms wird gleich 9350 mm<sup>2</sup> gefunden. Man kann das Drehkraftdiagramm auch kürzer zeichnen wie  $\pi s$ , was sich manchmal empfiehlt; dann ist die Fläche einfach im Verhältnis der Verkürzung kleiner als die des Indikatordiagramms. Es möge an der Originallänge des abgewickelten Kurbelkreises festgehalten werden und entsprechend dem in Art. 2 empfohlenen Diagrammaßstabe mit  $s = 150$  mm das Drehkraftdiagramm  $150 \pi = 471.2 \text{ mm}$  lang gemacht werden. Die Fig. 69 ist wegen Platzmangels gekürzt und außerdem im ganzen verkleinert gezeichnet. Die Flächengrößeneinschriften beziehen sich auf die im Text vorausgesetzte Diagrammgröße.

Bei der Ausmessung hat man selbstverständlich die unterhalb der Nullinie fallenden Flächenteile negativ einzuführen.

**141.** Das gefundene Drehkraftdiagramm kann man, da es die Maschinenwiderstände noch nicht berücksichtigt, als indiziertes Drehkraftdiagramm bezeichnen.

Die Maschinenwiderstände werden meist mit den Nutzwiderständen zusammengefaßt und als Gegendrehkräfte gleichmäßig am Umfang wir-

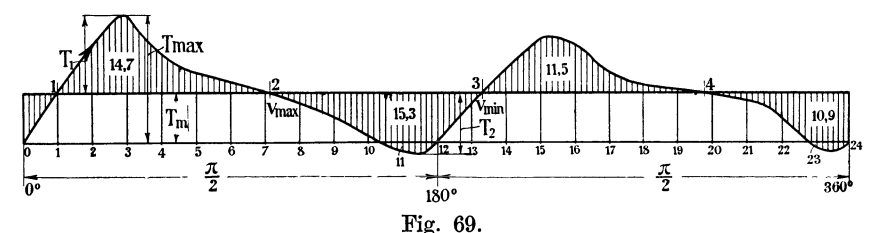

kend angenommen, obwohl das Widerstandsgesetz ein viel verwickelteres ist und genauer durch Verteilung der Widerstände auf den Kolbenweg und den Kurbelzapfenweg angenähert wird.

142. Um die überschießenden und unterschießenden Drehkräfte, welche das Schwungrad beschleunigen und verzögern, zu finden, muß man das Drehkraftdiagramm der Gegenkräfte aufstellen.

Auch die Gegendrehkräfte sind in sehr vielen Fällen periodisch mit dem Kurbeldrehwinkel veränderlich, z. B. wenn von einer gegen die Dampfmaschinenkurbei versetzten Arbeitskurbel ein Kompressor, eine Pumpe, ein Stanzwerk od. dgl. betrieben wird. In diesen Fällen ist die Gegendrehkraft ganz wie die treibende Drehkraft eine unmittelbare Funktion der Kurbelstellung und läßt sich aus dem Arbeitsdiagramm (Indikatordiagramm) der Arbeitsmaschine ganz entsprechend wie die treibende Drehkraft für die verschiedenen Kurbelstellungen ermitteln.

Verwickelter liegen die Verhältnisse, wenn die Gegendrehkräfte eine Funktion der Drehgeschwindigkeit sind, wie das in hohem Maße bei elektrischen Generatoren, welche auf elektromotorische Gegenkräfte arbeiten, der Fall ist. Ähnliche Verhältnisse liegen vor bei Pumpen, Kompressoren, Gebläsen, welche von Elektromotoren angetrieben werden (vgl. u. a. Tolle, Regelung der Kraftmaschinen, 3. Aufl. 1921, s. 175ff.).

Bei Riemen- und Seiltransmission treten periodisch veränderte Drehkräfte durch das Vor- und Nacheilen des Schwungrades gegen die gleichförmige Bewegung und die dadurch bedingten Veränderungen der Riemenspannung und Seildurchhänge ein.

143. Wenn gleichwohl die Gegendrehkraft, wenn sie am Umfange eines Rades wirkt, fast stets als konstant vorausgesetzt wird, so geschieht das einfach aus Bequemlichkeitsrücksichten, weil in den meisten Fällen die Feststellung der Veränderlichkeit der Gegendrehkräfte außerordentlich schwierig ist oder mangels der Kenntnis der genauen Bedingungen, unter welchen die Kraftabnahme stattfindet, überhaupt nicht möglich ist. Dessen sollte man sich aber stets bewußt bleiben und besonders in Lieferungsverträgen bei Vereinbarungen über den Ungleichförmigkeitsgrad stets hinzufügen: "konstante Gegendrehkraft vorausgesetzt". kann, wenn in einem Rechtsstreit eine experimentelle Nachprüfung des Ungleichförmigkeitsgrades stattfindet und dieser den Bedingungen wegen der Art der Gegendrehkräfte nicht entspricht, leicht zuungunsten des Dampfmaschinenlieferanten entschieden werden.

144. Bei gleichförmiger oder gleichförmig angenommener Gegendrehkraft hat man einfach eine Horizontale in der mittleren Diagrammhöhe zu ziehen. Die Diagrammfläche wurde gefunden gleich 9350 mm 2. Die Länge des Diagramms betrug 471,2 mm, die mittlere Höhe ist demgemäß 19,8 mm. 1 Nach Eintragung der Gegenkraftlinie in dieser Höhe mißt man die über- und unterschießenden Arbeitsflächen aus und findet die in Fig. 69 in Quadratzentimetern eingeschriebenen Flächengrößen.

An den Schnittpunkten der Linie der treibenden Drehkräfte mit der Linie der Gegendrehkräfte treten die Maxima und Mimina der Geschwindigkeiten ein, und zwar in 2 und 4 Maxima und 1 und 3 Minima, denn in diesen Punkten sind treibende Drehkraft und Gegendrehkraft einander gleich, vorher überwiegt die treibende Drehkraft (vor Punkt 2 und 4 von links nach rechts gerechnet) oder die Gegendrehkraft (vor Punkt 1 und 3). So lange aber eine der beiden überwiegt, tritt Beschleunigung bzw. Verzögerung, d. h. Zunahme, Abnahme der Geschwindigkeit ein. Es ist eine irrige, nicht selten bei Anfängern zu findende Meinung, daß die höchste Geschwindigkeit an der höchsten Erhebung der Drehkraftkurve besteht.

145. Man übersieht sofort, daß die Unterschußfläche von 15,3 cm2 die maßgebende ist. Da jedoch bei Mehrzylindermaschinen sich meist nicht sofort übersehen läßt, wo das höchste Maximum und niedrigste Minimum liegt, soll auch hier nach einem allgemein anwendbaren Verfahren vorgegangen werden. Man gehe (um negative Werte zu vermeiden) von einer beliebig angenommenen Anfangsfläche, z. B. von 10 cm2 aus,

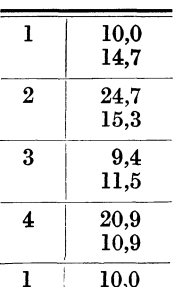

beginne nach einem Minimum, z. B. nach Punkt 1 mit einer positiven Fläche (14,7 cm<sup>2</sup>) und addiere und subtrahiere die Überschuß- und Unterschußflächen wie bei einem Kontokorrent (s. nebenstehende Tabelle). Die einem Kontokorrent (s. nebenstehende Tabelle). Differenz zwischen dem größten und kleinsten jeweils unter dem Strich stehenden Wert (hier 24,7 und 9,4) ist  $\Delta A$ .

Die maßgebenden Punkte folgen nicht immer unmittelbar aufeinander. Beim Zusammenwirken mehrerer Kurbelgetriebe an einer Welle kann es vorkommen, daß die Drehkraftlinie der treibenden Kräfte die Linie der

Gegenkräfte gerade berührt. Dann behandelt man die zu beiden Seiten des Berührungspunktes liegenden Flächen entweder als zusammenhängendes Ganzes oder addiert oder subtrahiert zwischen ihnen Null und behandelt sie getrennt.

Die für die Schwungradberechnung maßgebende Fläche ist  $24.7-9.4$  $= 15.3$  cm<sup>2</sup>  $= 1530$  mm<sup>2</sup>. Es ist der Arbeitsmaßstab dieser Fläche zu bestimmen, d. h. es ist zu ermitteln, wieviel kgm durch einen mm2 dargestellt werden.

Maßstab der Überschuß- und Unterschußflächen.

146. Für Maßstabsermittlungen möge an Stelle des Gleichheitzeichens  $das Zeichen + eingeführt werden, welches bedeutet, stellt dar" oder "stellen"$ dar" oder "wird dargestellt durch". Der Maßstab für die durch die Flächen dargestellte Arbeit wird gefunden durch Multiplikation des Kräftemaßstabes mit dem Wegmaßstabe.

Kräftemaßstab: Wegmaßstab:  $12 \text{ mm} + 1 \text{ kg/cm}^2$ , oder für eine Kolbenfläche von I363 cm <sup>2</sup>  $12 \text{ mm} + 1363 \text{ kg}$ ;  $1 \text{ mm} + \frac{1363}{12} = 113.6 \text{ kg}.$ 

 $471,2 \text{ mm } +0.6 \cdot \pi =1,885 \text{ m};$  $1 \text{ mm} + \frac{1,885}{471.2} = 0,00400 \text{ m}.$ <sup>\*</sup>

Arbeitsmaßstab:

 $1 \text{ mm}^2 + 113.6 \cdot 0.00400 = 0.4544 \text{ km}$ ;  $1530$  mm<sup>2</sup>  $\pm$   $1530 \cdot 0.4544 = 695$  kgm.

Einschaltung über Maßstäbe und Diagrammreduktionen bei mehreren verschieden großen Zylindern.

147. Wenn die Drehkräfte mehrerer Triebwerke zusammenzusetzen sind, muß natürlich der Maßstab der Einzelkräfte der gleiche sein, und man hat daher zweckmäßiger die Drehkräfte oder schon die Indikatordiagramme auf eine bestimmte Kolbenfläche (bei verschieden großem Hub allgemeiner auf ein bestimmtes Hubvolumen) zu reduzieren.

Beispiel. Verbundmaschine, Kolbenfläche des  $HDZ = 832$  cm<sup>2</sup>, des  $NDZ = 2210$  cm<sup>2</sup>. Hub = 0,5 m. Zu untersuchen sei der Ungleichförmigkeitsgrad nach aufgenommenen Indikatordiagrammen mit folgenden Federmaßstäben: HDZ: 1 kg/cm<sup>2</sup>  $\pm$  4,07 mm; NDZ: 1 kg/cm<sup>2</sup>  $\pm$  10,02 mm. Das Hochdruckdiagramm möge im Höhenmaßstab unverändert für die Auftragung der Drehkräfte benutzt werden.

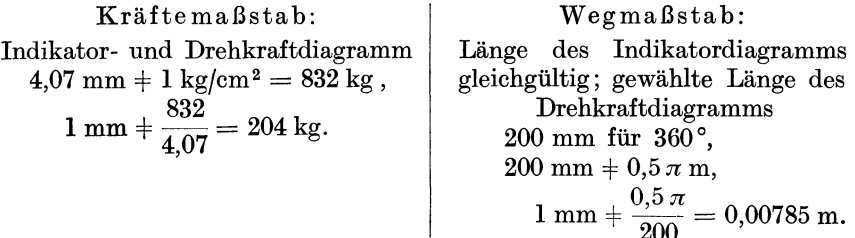

Arbeitsmaßstab:

$$
1 \text{ mm}^2 + 204 \cdot 0,00785 = 1,60 \text{ kgm}.
$$

Die Reduktion des Niederdruckdiagramms auf gleichen Maßstab der Kolbenkräfte wird wie folgt gefunden:

Im Originaldiagramm werden 2210 kg dargestellt durch 10,02 mm, die Darstellungsgröße dieser Kraft muß aber, damit sie mit der des als Grundlage gewählten HDZ-Diagramms übereinstimmt, sem  $= 2210/204 = 10,84$ , also ist das NDZ-Diagramm in der Höhe im Vernis 10,84fl0,02 zu vergrößern.

Bei entworfenen Verbunddiagrammen wird der Atmosphärenmaßstab für den HDZ und NDZ in der Regel gleich groß gewählt. Wenn man dann das HDZ-Diagramm direkt benutzt, ist das NDZ-Diagramm in der Höhe im Verhältnis der Kolbenflächen (allgemeiner der Hubräume) zu vergrößern. Die Längenreduktion findet durch die Annahme gleicher Längen für 360° von selbst statt.

**148.** Das vorstehend Gesagte gilt nicht nur für Verbundmaschinen, sondern allgemein, wenn mehr als ein Zylinder an einer Welle arbeiten, also auch für Pumpenzylinder, Gebläsezylinder, Kompressorzylinder in Verbindung mit Dampfzylindern, Gaszylindern usw.

**149.** Genau genommen müßten die Reduktionen entworfener oder aufgenommener Indikatordiagramme nicht nur beim Zusammenarbeiten von Zylindern verschiedenen Durchmessers, sondern auch schon bei einem einzigen Zylinder mit einseitig durchgeführten oder zweiseitig in verschiedener Stärke durchgeführten Kolbenstange vorgenommen werden; doch pflegt man, abgesehen von ganz abnormalen Fällen, mit einer mittleren Kolbenfläche für Kurbel und Deckelseite auch hier (vgl. Art. 29) zu rechnen.

Fortsetzung des Haupttextes, anschließend an Art. **146.** 

**150.** Man kann die Maßstabsbestimmung auch umgehen, indem man das Verhältnis der überschießenden Arbeit *LI A* zur Arbeit 2 *s F Pi* einer Umdrehung oder das Verhältnis der sie darstellenden Flächen einführt. Bezeichnet man dieses Verhältnis mit *a,* so ist

$$
\varDelta A = a \, 2 \, s \, F \, p_i \tag{1}
$$

Aus  $N_i = \frac{2 \; n \, s \; r \; p_i}{60 \cdot 75}$ 

folgt 
$$
2 s F p_i = \frac{N_i}{n} 60 \cdot 75
$$
, also ist  

$$
\Delta A = a 4500 \frac{N_i}{n}
$$
 (2)

Die die überschießende Arbeit darstellende Fläche wurde gefunden <sup>g</sup>leich 1530 mm 2, die Fläche des gesamten Drehkraftdiagramms nach Art. 140 gleich 9350 mm<sup>2</sup>; *a* ist also gleich 1530/9350 = 0,1636; damit wird

$$
\Delta A = 0.1636 \cdot 4500 \frac{122.2}{130} = 695 \text{ kgm}.
$$

Die Gleichung (2) gilt auch für Verbundmaschinen, wenn man für  $p_i$ und *F* einführt *Pred* und *Fn* (vgl. Anhang **1** u. 17). Für andere Mehrzylindermaschinen, deren Zylinder parallel durchflossen werden, ferner für einfach wirkende Maschinen, für Viertaktverbrennungskraftmaschinen ist der Zahlenfaktor 4500 entsprechend zu ändern.

#### Überschlägliche Berechnung von *LI A.*

**151.** Wenn auch auf die überschießende oder unterschießende Arbeit sehr viele Größen einwirken, so ist doch das Verhältnis derselben zur Arbeit einer Umdrehung bei ein und derselben Maschinengattung auch für verschiedene Bedingungen, wenigstens bei Einkurbelmaschinen, kein allzu ungleiches, so daß es möglich ist, ein mittleres Verhältnis anzugeben,

mit welchem die Arbeit einer Umdrehung multipliziert werden kann, um  $\Delta A$  zu erhalten.

Das Verhältnis der Überschußarbeit *LI A* zur Arbeit einer ganzen Umdrehung wurde oben ermittelt gleich 0,1636. Dieses Verhältnis, das wieder mit *a* bezeichnet werde, kann im Mittel gesetzt werden für

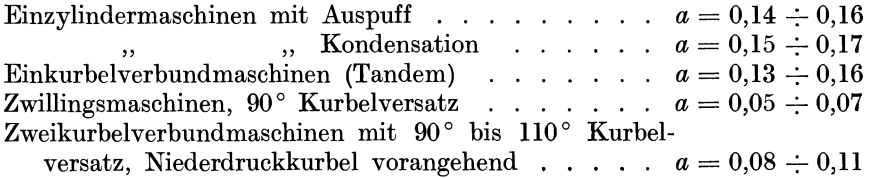

Bei Zweikurbelverbundmaschinen ist *a* unsicher und überschreitet bei nicht normaler Leistung und unveränderter Füllung des Niederdruckzylinders die für normale Leistung angegebenen Werte von *a* beträchtlich und erreicht bei ungünstigen Verhältnissen 0,13 und mehr.

Für den Fall, daß Einzylindermaschinen und Zwillingsmaschinen mit hohen Anfangsdrucken arbeiten, denen auch entsprechend kleine normale Füllungen zugehören, gelten die obigen Werte von *<sup>a</sup>*nur für den Fall, daß die Drehzahl der Größe der hin und her gehenden Massen in der Weise augepaßt ist, daß ein möglichst gleichmäßiges Triebdruckdiagramm erreicht wird.

152. Über die überschlägliche Berechnung von *LI A* ohne Verzeichnung des Drehkraftdiagramms vgl. ferner K. Ma yer, Zeitschr. d. V. d. I. 1889, S. 113. Tolle, Regelung der Kraftmaschinen, 2. Aufl., S. 87-90. 3. Aufl. S. 88-91. Hütte, 22 u. 23. Aufl., Teil I, S. 947. Die dort gebrachtten Tabellenwerte *c* sind durch 44100 zu dividieren, um die der Größe *<sup>a</sup>* entsprechenden Werte zu erhalten. Die Tabellen sind ausführlicher als die obige Aufstellung der Werte *a,* indem sie für Nichtverbundmaschinen verschiedene Füllungen und Massenwirkungen berücksichtigen. Unterschiede verschwinden jedoch bei der erwähnten Anpassungsweise mehr oder weniger.

## Berechnung der erforderlichen Schwungradenergie für einen gegebenen Ungleichförmigkeitsgrad.

153. Die im Artikel gefundene Arbeit von 695 kgm muß vom Schwungrad innerhalb der zugelassenen Geschwindigkeitsschwankungen aufgenommen und abgegeben werden. Als Maß für die zugelassene Geschwindigkeitsschwankungen dient der sog. Ungleichförmigkeitsgrad. mit *<5* bezeichnet und wird definiert durch die Gleichung

$$
\delta \equiv \frac{\omega_2 - \omega_1}{\omega_m} \tag{1}
$$

worin  $\omega_2$  die größte,  $\omega_1$  die kleinste Winkelgeschwindigkeit des Schwungrades innerhalb einer Periode, bei Dampfmaschinen innerhalb einer Umdrehung ist. *Wm* ist der algebraische Mittelwert zwischen der größten und kleinsten Geschwindigkeit der "Grenzmittelwert", d. h. es ist

$$
\omega_m \equiv \frac{\omega_2 + \omega_1}{2} \tag{2}
$$

Die Indizes von *w* stehen nicht in Beziehung zu den Punktbezeichnungen der Fig. 69.

**154.** Ein andersartiger Mittelwert von *w* ist

$$
\omega'_m = \frac{2 \pi n}{60} = \frac{\pi n}{30} \tag{3}
$$

Er darf dem Mittelwert Gleichung (2) nur gleichgesetzt werden, wenn die Geschwindigkeitsschwankungen verhältnismäßig klein sind. Bei den in der nachstehenden Aufstellung gegebenen Werten von  $\delta$  ist die Gleichsetzung praktisch durchaus zulässig. Bei großen Geschwindigkeitsschwankungen, insbesondere bei Stillstandsuntersuchungen von Akkumulatorpreßpuropen oder von Bessernergehläsen u. dgl. ist die Gleichsetzung unzulässig; daher gilt in diesen Fällen auch nicht die nachstehende Beziehung zwischen Ungleichförmigkeitsgrad, mittlerer Energie und Arbeitsüberschuß, ganz abgesehen davon, daß auch die (konstante Winkelgeschwindigkeit voraussetzende) Beschleunigungslinie für die hin und her gehende Massen hier nicht einmal roh annähernde Gültigkeit hat.

**155.** Zwischen Arbeitsüberschuß, Ungleichförmigkeitsgrad und mittlerer Schwungradenergie besteht eine außerordentlich einfache Beziehung, die wegen ihrer großen Wichtigkeit hier noch einmal entwickelt werde:

Die größte lebendige Kraft  $E_2$  hat das Schwungrad bei der größten Winkelgeschwindigkeit  $\omega_2$ , die kleinste lebendige Kraft  $E_1$  hat es bei der kleinsten Winkelgeschwindigkeit  $\omega_1$ . Es ist

$$
E_{\mathbf{2}}=J\,\frac{\omega_2^2}{2},\qquad \qquad E_{1}=J\,\frac{\omega_1^2}{2},
$$

 $\Delta A = E_2 - E_1$ 

worin *J* das Trägheitsmoment des Schwungrades ist. Der Unterschied  $E_2 - E_1$  ist gleich der Arbeit der überschießenden Drehkräfte. Es ist

$$
_{\rm oder}
$$

oder 
$$
A = J\frac{1}{2}(\omega_2^2 - \omega_1^2)
$$

$$
(\omega_2^2 - \omega_1^2) = (\omega_2 + \omega_1) (\omega_2 - \omega_1) = 2 \frac{\omega_2 + \omega_1}{2} (\omega_2 - \omega_1) = 2 \omega_m (\omega_2 - \omega_1)
$$

$$
= \omega_m^2 2 \frac{\omega_2 - \omega_1}{\omega_m}, \text{ der Bruch ist gleich  $\delta$ , und es wird
$$

$$
\varDelta A = J \frac{\omega_m^2}{2} \, 2 \, \delta \tag{4}
$$

(Meist wird die Gleichung in der Form geschrieben  $\Delta A = J \omega^2 \delta$  oder auch  $\Delta A = M v^2 \delta$ , worin *M* die auf den Schwerkreisradius des Kranzquerschnittes reduzierten Masse *G,jg* ist, vgl. Anhang 9; es ist jedoch besser, die 2 nicht fortzuheben.)

 $J\frac{\omega_m^2}{2}$ ist die lebendige Kraft des Schwungrades bei der mittleren Winkelgeschwindigkeit  $\omega_m$ , sie werde mit  $E_m$  bezeichnet. Es ist also

$$
\varDelta A = E_m \, 2 \, \vartheta \tag{5}
$$

**156.** Wenn, wie hier,  $\Delta A$  ermittelt ist und  $\delta$  vorgeschrieben oder nach gewissen Rücksichten gewählt ist, ist *Em* die zur Erfüllung der Bedingungen erforderliche lebendige Kraft des Schwungrades bei der mittleren Winkelgeschwindigkeit. Es ist

$$
E_m = \frac{\Delta A}{2\delta} \qquad \text{oder} \qquad E_m = \Delta A \frac{i}{2} \qquad (6 \text{ u. 7})
$$

wenn man mit *i* den reziproken Wert (Kehrbruchwert) von  $\delta$  bezeichnet. Die Einführung ist für die Rechnung und die Schreibung der Gleichungen im allgemeinen bequemer als die Einsetzung von *0.* Man könnte i als Gleichförmigkeitsgrad bezeichnen, was indes wenig gebräuchlich ist.

**157.** Die Anforderungen an die Gleichförmigkeit des Ganges einer Kolbenkraftmaschine sind für verschiedene von ihr angetriebene Arbeitsmaschinen verschieden groß. Die üblichen Anforderungen sind in der nachstehenden Aufstellung enthalten. Es werde gesetzt für den Antrieb von:

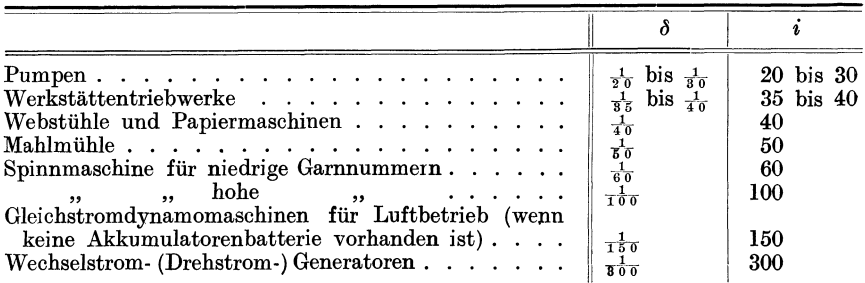

**158.** Die Berechtigung dieser seit etwa einem halben Jahrhundert in fast allen Taschenbüchern und Lehrbüchern ziemlich gleichmäßig enthaltenen Werte ist zum Teil recht fragwürdig. Unter  $i = 50$  sollte man, abgesehen von Pumpen, überhaupt nicht heruntergehen.

Bei Wechselstrommaschinen sind es hauptsächlich die Rücksichten auf den Parallelbetrieb mehrerer Wechselstrommaschinen, die eine hohe Gleichförmigkeit verlangt. Diese sollte aber mehr durch die Gleichförmigkeit der Drehkräfte, also durch geeignete Bauart der Kraftmaschine, als durch schwere Schwungräder erreicht werden (Gefahr der Resonanzschwingungen). Bei Gleichstromdynamos mit Akkumulatorenbatterie kann i kleiner sein. Allgemein dürfte wohl bei Lichtstromdynamos der Gleichförmigkeitsgrad i kleiner sein, wenn sich die Arbeitsüberschüsse und -unterschüsse schnell folgen, weil dann der Glühfaden des Leuchtkörpers weniger Zeit hat, sich abzukühlen.

**159.** Vielfach sind bei Bemessung der Schwungräder die Rücksichten auf äußere Belastungsschwankungen maßgebend gewesen, was aus den Ausführungen nicht erkennbar ist. Die Rückwärtsberechnung des Ungleichförmigkeitsgrades aus den Maßen des ausgeführten Schwungrades und der ausgeführten Maschine haben dann besonders bei Verbundmaschinen zu Regeln geführt, die für die Einkurbelverbundmaschine und die Zweikurbelverbundmaschine mit um 180° versetzten Kurbeln zu weitgehende Forderungen im Vergleich zur Zweikurbelmaschine mit um 90° versetzter Kurbeln führten und erstere hinsichtlich der baulichen Aufwendung zu ungünstig stellten (vgl. hierüber auch Führer des Maschininsten S. 816 einschließlich Fußnote und S. 1251 und 1252 Art. 17). Immerhin wird die obige Aufstellung für die Anforderungen bei mittleren Verhältnissen einen Anhalt für die Festsetzung von *o* bzw. i geben.

Im vorliegenden Falle mögen die von der Maschine angetriebenen Arbeitsmaschinen einen Gleichförmigkeitsgrad  $i = 120$  verlangen. Damit wird die erforderliche lebendige Kraft nach Gleichung (7)

$$
E_m = 695 \frac{120}{2} = 41700 \text{ kgm}.
$$

160. Die Berechnung auf äußere, unregelmäßige Belastungsstöße hatte (Art. 127) mit der Forderung  $2 \geq 8$  eine lebendige Kraft  $E \geq 34000$  kgm ergeben. In diesem Falle erfordert also der Gleichförmigkeitsgrad *i* = 120 eine größere lebendige Kraft und ist maßgebend. Bei einer Zweikurbelmaschine mit 90° Kurbelversatz hätten jedoch bei gleichen Anforderungen nach beiden Richtungen leicht die Außenschwankungen mit 34000 kgm erforderlicher Schwungradwucht maßgebend werden können, weil die Überschuß- oder Unterschußarbeit *L1 A* bei solchen Maschinen kleiner wird als bei Einkurbelmaschinen oder Zweikurbelmaschinen mit 180° Kurbelversatz.

Der Ungleichförmigkeitsgrad wäre bei Ausführung eines Schwungrades mit einer lebendigen Kraft von 34000 kgm im Verhältnis der obigen Zahlen größer, *i* im Verhältnis kleiner geworden, nämlich  $i = 97.8$ .

161. Die vorstehende Berechnungsweise der für einen gegebenen Ungleichförmigkeitsgrad erforderlichen Schwungradenergie ist die fast allgemein übliche. Sie enthält aber eine mathematisch nicht ganz einwandfreie Voraussetzung. Sie benutzt nämlich bei Bestimmung des Drehkraftdiagramms die Beschleunigungsparabel, die unter Voraussetzung von  $\omega$  = const. entstanden ist (Anhang 8) und bestimmt dann damit gleichwohl die Ungleichseiten von *w.* Nun ist freilich bei den gebräuchlichen kleinen Ungleichförmigkeitsgraden der Einfluß der hin und her gehenden Massen ein sekundärer und die geringen Schwankungen von *<sup>w</sup>* drücken ihn noch weiter herab. Aber für gewisse Aufgaben ist doch das korrekte Verfahren, welches auch bei den hin und her gehenden Massen allein von den Kräften und nicht von Voraussetzungen über die Art der Bewegung ausgeht, vorzuziehen. Durch das graphische Verfahren von Wittenbauer mit reduzierten Massen ist die sonst nicht einfache Aufgabe einer für den Ingenieur geeigneten Lösung entgegengeführt. Das Verfahren ist von Tolle weiter ausgebaut und in lehrhafter Form dargestellt in seinem Werk: Regelung der Kraftmaschinen, 3. Aufl., Berlin 1921, S. 97 bis 148. Auch in der zweiten Auflage an gleicher Stelle.

# Bemessung des Schwungrades für eine gegebene lebendige Kraft.

162. Die nachstehenden Entwicklungen und Erörterungen gelten nicht nur für Schwungräder, welche auf einen bestimmten Ungleichförmigkeitsgrad für die regelmäßigen Schwankungen der Drehkräfte der bezüglichen Kolbenkraftmaschine berechnet werden sollen, sondern für Schwungräder jeder Art und jeder Aufgabe (also z. B. auch für Werkzeugmaschinen), wenn die lebendige Kraft, die das Schwungrad bei einer gegebenen Drehzahl besitzen soll, gegeben ist oder nach irgendwelchen besonderen Anforderungen vorweg berechnet ist. Wie die erforderliche lebendige Kraft zur Erreichung einer bestimmten Gleichförmigkeit zu bestimmen ist, ist im voraufgegangenen gezeigt<sup>1</sup>).

163. Aus der erforderlichen lebendigen Kraft *Em* bei der mittleren Winkelgeschwindigkeit  $\omega_m$  (die jetzt beide kurz mit  $E$  und  $\omega$  bezeichnet werden mögen) ergibt sich das erforderliche Trägheitsmoment mit Hilfe der Gleichung

$$
J\,\frac{\omega^2}{2}=E\,.
$$

Führt man für *w,* wie das oben schon für Geschwindigkeitsschwankungen in engen Grenzen als zulässig bezeichnet wurde, den Wert  $\frac{1}{30} \pi n$  ein, so wird

$$
J = 2\left(\frac{30}{\pi n}\right)^2 E \quad \text{oder} \quad J = \frac{1800}{\pi^2} \frac{E}{n^2}.
$$
 (9)

164. Vielfach bezieht man sich bei der Größenbestimmung des Schwungrades auf das sog. Schwungmoment  $GD_i^2$ . Es steht zum Trägheitsmoment, indem  $D_t$  den Trägheitsdurchmesser,  $\frac{1}{2} D_t$  also den Trägheitsradius bezeichnet, in folgender Beziehung

$$
GD_t^2 = 4 \dot{J} J , \qquad (10)
$$

denn es ist

$$
M\left(\frac{D_t}{2}\right)^2 = J \quad \text{oder} \quad \frac{G}{g}\left(\frac{D_t}{2}\right)^2 = J
$$

entsprechend der Definition des Trägheitsradius.

Führt man für *J* den Wert aus Gleichung (9) ein und setzt näherungsweise  $\frac{g}{\pi^2} = 1$ , so gelangt man zu einer unmittelbaren Beziehung zwischen *G* und *E* lautend:

$$
GD_i^2 = 7200 \frac{E}{n^2} \,. \tag{11}
$$

165. Wie im Anhang 9 erläutert ist, bezieht man sich beim Entwurf zweckmäßig auf das Gewicht des Kranzes, das dort mit  $G_1$  bezeichnet ist und auf den Durchmesser *D* des Schwerpunktkreises des Kranzes und hat analog der Gleichung

$$
G_1 D^2 = 4 \varphi g J, \qquad (12)
$$

worin  $\varphi$  entsprechend dem Anhang 9 zwischen 0,89 und 0,94 liegt. Mit Einsetzung von *J* aus Gleichung (9) und mit  $\frac{g}{\pi^2} = 1$  entsprechend wie oben

$$
G_1 D^2 = 7200 \varphi \frac{E}{n^2} \tag{13}
$$

<sup>1)</sup> In der Literatur sind die Ergebnisse der vorstehenden Entwicklung mit denen der nachfolgenden meist zusammengezogen. Diese Zusammenziehung kommt in der bekannten Formel  $\Delta A = Mv^2 \delta$  besonders zum Ausdruck. Die im vorliegenden Werk bevorzugte Trennung in Bestimmung der lebendigen Kraft nach besonderen Anforderungen und Bemessung des Schwungrades zur Erreichung der geforderten lebendigen Kraft scheint jedoch wegen der Allgemeingültigkeit der letzteren Aufgabe das Richtigere. Die Rechnungen damit sind kaum umständlicher, da gewisse ge- wonnene Zwischenwerte im anderen Falle kaum entbehrt werden können und doch noch besonders berechnet werden müssen.

166. Bezieht man sich auf die Geschwindigkeit des Schwerpunktkreises und denkt sich auf ihm die Massen reduziert, was entsprechend dem Anhang 9 der Einführung des Faktors *cp* gleichkommt, so ergibt sich unmittelbar

$$
\frac{1}{\varphi} \frac{G_1}{g} \frac{v^2}{2} = E \quad \text{oder nach } G_1 \text{ aufgelöst} \quad G_1 = \varphi \frac{2g}{v^2} E \quad (14)
$$

Zu derselben Gleichung gelangt man, wenn man in Gleichung (13) (unter Beseitigung der Näherung  $\frac{9}{\pi^2} = 1$ )  $v^2$  einführt und es durch  $(Dn)^2$ ausdrückt.

Die Gleichung (13) ist bequemer für die Rechnung als die durchsichtigere Gleichung (14), besonders wenn man  $G_1$  vergleichsweise für verschiedene Durchmesser berechnen will.

In der Literatur ist bei Angaben über das Schwungmoment meist unterlassen, anzugeben, ob mit *D* der Trägheitsdurchmesser oder der Schwerkreisdurchmesser des Kranzes gemeint ist.

#### Wahl des Raddurchmessers.

167. Wenn ein Schwungrad für ein bestimmtes Trägheitsmoment oder ein bestimmtes Schwungmoment entworfen werden soll, so bestehen für den Entwurf natürlich unendlich viele Möglichkeiten; es gibt unendlich viele, sehr ungleich gestaltete Schwungräder, welche alle dasselbe Trägheitsmoment haben. Es wird darauf ankommen, die Abmessungsverhältnisse zweckmäßig zu wählen. Den größten Einfluß auf die Maßverhältnisse von Kranz und Armstern sowohl wie auf das Gewicht des Rades hat der Durchmesser des Rades.

168. Für die Wahl des Raddurchmessers kommen die verschiedensten Rücksichten in Frage; zunächst ist der Durchmesser begrenzt durch die zulässig -höchste Geschwindigkeit (man überschreitet bei Gußeisen nicht gern 35m).

Wenn auch das Rad um so leichter wird, je größer sein Durchmesser gewählt wird, so gibt es doch eine Grenze, bei welcher der Preis nicht mehr abnimmt, weil die Modellkosten für den großen Armstern zu groß werden, auch der an der Schwungwirkung nur wenig beteiligte Radstern relativ um so schwerer wird, je größer der Raddurchmesser gewählt wird (vgl. die Aufstellung im Anhang 9). Bei Riemen und Seilschwungrädern ist für den Durchmesser in der Regel die Forderung einer bestimmten Riemenoder Seilgeschwindigkeit maßgebend.

Die vielfach zu findende Regel, daß man den Durchmesser des Rades gleich dem lOfachen des Kurbelradius macht, ist nicht allgemein verwertbar und führt oft zu unzweckmäßigen Maßverhältnissen.

169. Wenn *E* und *n* festliegen, wie es meist der Fall ist, kann für reine Massenschwungräder folgende, vom Verfasser aufgestellte Formel benutzt werden:

$$
D = 1,054 \sqrt[5]{\varphi \beta} \sqrt[5]{\frac{E}{n^2}} \quad \text{oder} \quad D = \varepsilon \sqrt[5]{\frac{E}{n^2}}, \quad (15)
$$

worin  $\varphi$  und  $\beta$  die im Anhang 9 angegebene Bedeutung und Größe haben. *e* liegt für die in der Tabelle des Anhanges enthaltenen Grenzen von *ß*  roh gerundet bei Dampfmaschinen zwischen 1,9 und 2,2, für Gasmaschinen zwischen 2,2 und 2,3.  $D = 2 S$  ist der Durchmesser des Schwerpunktkreises in Metern, *n* die minutliche Drehzahl. Die Formel ergibt mit einem bestimmten *e* geometrisch ähnliche Räder für verschiedene Leistungen.

Für die überschlägliche Wahl des Raddurchmessers kann hiermit die nachstehende Tabelle dienen:

 $\frac{D}{\varepsilon} = 2.0 \quad 1.75 \quad 1.5$  $\frac{n}{n^2} = 32$  16,4 7,59 1,25 1 3,05 1 0,8 0,6 0,5 0,4 0,328 0,0777 0,0313 0,0125 nachdem man $\frac{2}{n^2}$  berechnet hat, kann man  $\frac{2}{\varepsilon}$  zwischen den glatten Werten

der ersten Reihe schätzungsweise interpolieren. Für  $\varepsilon = 2$  gibt die erste Reihe die Radien der Räder.

170. Wenn die Maschine der vorliegenden Aufgabe mit einem reinen Massenschwungrad versehen werden soll und die Weiterleitung der Kräfte durch eine Wellenkupplung erfolgen soll, möge *e* vorläufig gleich 2,0 gesetzt werden; mit  $E = 41700$  und  $n = 130$  wird dann

$$
\frac{E}{n^2} = 2,468; \qquad \sqrt[5]{2,468} = 1,198; \qquad D = 2,0 \cdot 1,198 = 2,396 \text{ m}.
$$

Die Umfangsgeschwindigkeit des Schwerpunktkreises wird mit diesem Durchmesser bei 130 Umdr. pro Minute gleich  $\frac{1}{60}$  130  $\pi$  2369 = 16,1 m; das ist etwas wenig. *D* möge daher etwas größer, gleich 2,6m gewählt werden, womit die Geschwindigkeit auf 17,7 m/sec steigt.  $\varepsilon$  wird damit gleich

 $\frac{2,0}{1.198} = 2,17$ . Auf Grund der Tabelle im Anhang 8 wird hiernach geschätzt  $\varphi = 0.925$  und  $\mu = 1.45$ . Damit wird nach Gleichung

$$
G_1 = \frac{7200}{2,6^2} \cdot 0,925 \cdot 2,468 = 2432,5 \text{ kg}
$$
  
\n
$$
G = 1,45 \cdot 2432,5 = 3527 \text{ kg}.
$$
\n(13)

#### Berechnung des Kranzquerschnittes und Wahl der Querschnittsform.

171. Aus  $D = 2.6$  und  $G_1 = 2432.5$  kann, da *D* den Durchmesser des Schwerpunktkreises des Kranzquerschnittes bedeutet, mit Hilfe der Guldinschen Regel die Größe des Kranzquerschnittes bestimmt werden; nach derselben ist

$$
F \pi D = V_1 \text{ oder mit } \gamma \text{ multipliziert } F \pi D \gamma = G_1;
$$

$$
F = \frac{G_1}{\pi D \gamma};
$$
(16)

wenn *F* in Quadratmetern, *D* in Metern eingeführt wird, ist *y* in Kilogramm pro Kubikmeter zu setzen; wenn *F* in Quadratzentimetern, *D* in Metern eingeführt wird, was im allgemeinen bequemer ist, so ist  $\gamma$  in Kilogramm pro 100 cm3 zu setzen. Das pez. Gewicht des Gußeisens ist je nach der Zusammensetzung verschieden und liegt zwischen 7,2 und 7,4, im Mittel bei 7,25, wenn das Eisen keine Hohlräume enthält. Da jedoch kompakte Gußstücke, wie es Schwungräder sind, leicht kleine Hohrläume in Blasenform enthalten, rechne man etwa mit 7,0. Bei den oben angenommenen Maßeinheiten ist  $\gamma = 7000$  bzw.  $= 0.70$  zu setzen.

Mit dem Gewicht  $G_1 = 2432.5$  und dem Durchmesser  $D = 2.6$  ergibt sich die Größe des Kranzquerschnittes nach Gleichung (16)

$$
F = \frac{2432.5}{\pi \cdot 2.6 \cdot 0.70} = 425.4
$$
 cm<sup>2</sup>.

 $\cdot$   $\cdot$   $\cdot$   $\cdot$ 172. Einem reinen Massenschwungrad, d. h. einem Schwungrad, welches nicht gleichzeitig als Treibrad dienen soll, kann man etwa die Kranzquerschnittsform und Querschnittsmaße Fig. 70 geben, welche die errechnete Querschnittsfläche ergeben. Der Schaltzahnkranz außen ist dabei mit dem halben Querschnitt in Rechnung gestellt (Lücke gleich Zahn angenommen).

Es muß alsdann die Lage des Schwerpunktes dieses Querschnittes bestimmt werden, was rechnerisch oder graphisch geschehen kann, rechnerisch mittels der Gleichung

$$
x_0 = \frac{\sum fx}{\sum f},
$$

in welcher die *x* auf eine beliebige auf der Symmetrieebene senkrecht stehende Gerade, z. B. auf *AB,* zu beziehen sind (Fig. 71).

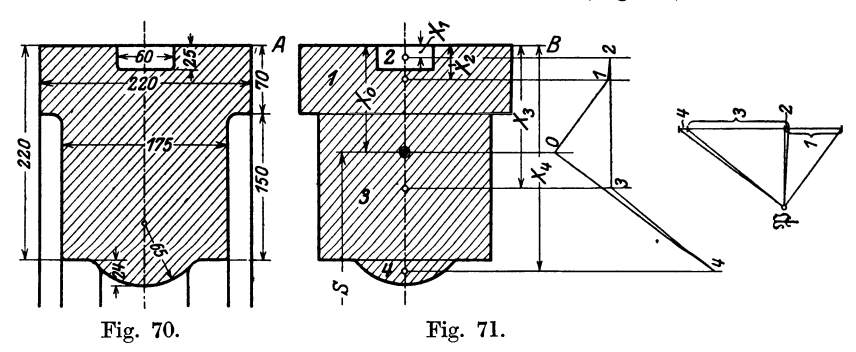

Im vorliegenden Falle rechnet man am besten das äußere Rechteck voll und zieht das halbe Rechteck des Schaltkranzes ab:

$$
x_0=\frac{f_1x_1-{}^1\!/_2f_2x_2+f_3x_3+f_4x_4}{f_1-{}^1\!/_2f_2+f_3+f_4};
$$

 $x_0$  wird gefunden gleich 110,8 mm = 0,1108 m und damit der Außendurchmesser des Schwungrades  $D_a = 2.6 + 2 \cdot x_0 = 2.8216$  m.

Graphisch ist die Ermittlung des Schwerpunktes in Fig. 71 rechts durchgeführt. Dabei ist ebenfalls das volle äußere Rechteck eingeführt und der Abzug des halben Schaltzahnkranzquerschnittes durch eine entgegengesetzt gerichtete Kraft bewirkt.

Wenn man den äußeren Durchmesser auf ein volles Maß abrundet, so tritt eine Veränderung des Durchmessers des Schwerpunktkreises ein, die man durch erneute Berechnung von  $G_1$  mit dem veränderten Durchmesser und durch eine kleine Querschnittskorrektion berücksichtigen kann.

173. Etwas umständlicher, aber grundsätzlich gleichartig ist die Schwerpunktsbestimmung bei Seilschwungrädern. Es möge vorerst, ohne Forderung einer bestimmten Seilgeschwindigkeit, der Schwerkreisdurchmesser ebenso groß angenommen werden wie vorher, nämlich gleich 2,6 m, damit sich bei mäßigem Gesamtgewicht des Rades die Gewichte angemessen auf Kranz und Armstern verteilen. Es möge ferner unter Annahme eines Seildurchmessers von 50 mm die in Fig. 78 S. 82 dargestellte Querschnittsform gewählt werden.

Für die Bemessung der Seilrillen kann die nachstehende, dem Führer des Maschinisten S. 829 entlehnte Tabelle dienen; durch das Maß *b* ist darin nicht die Seilmitte festgelegt. Der Abstand des äußeren Randes vom Schwerpunkt (in Fig. 79 mit  $c_0$  bezeichnet) wird gleich 114mm und der Abstand der Seilmitten von der Schwerpunktlinie unter Annahme, daß sich die Seile etwas in die Keilrillen eindrücken, gleich 65 mm. Die Seil-

geschwindigkeit wird dabei gleich  $\frac{130}{60}\pi (2,6 + 2 \cdot 0,065) = 18,6$  m/sec.

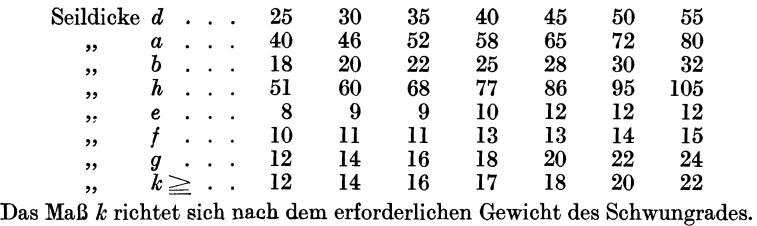

**174.** Bei einer Seilgeschwindigkeit von 18,6 m ist die bei normaler Leistung zu übertragende mittlere Umfangskraft  $U = \frac{N \cdot 75}{v_t} = \frac{110 \cdot 75}{18,6}$  $= 444$  kg, bei maximaler Leistung von 160 PS<sub>e</sub> ist  $U = 646$  kg. Wenn

pro Quadratzentimeter 6 bis 8 kg übertragen werden können, so ergibt sich mit Seilen von 50 mm Durchmesser bei 7 kg/cm<sup>2</sup> eine übertragbare Kraft von 137 kg pro Seil. Es werden also für 646 kg 4,71, voll gerechnet 5 Seile erforderlich ; ein sechstes werde als Reserve zugegeben, damit nicht sogleich Kürzen und Neuspleißen notwendig wird, wenn sich einige Seile gestreckt haben und schlaff geworden sind.

175. Wenn eine bestimmte Seilgeschwindigkeit Fig. 72. vorgeschrieben oder durch die Antriebsbedingungen

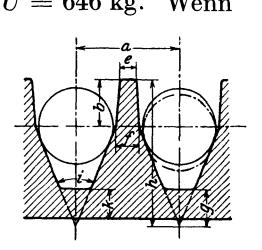

der Transmission gegeben gewesen wäre, hätte man den Seilscheibendurchmesser nach derselben wählen müssen. Die Seilgeschwindigkeit von 18,6 m liegt zwischen praktisch vorkommenden Grenzwerten (15 bis 30). Sehr viel höhere Seilgeschwindigkeiten kommen vereinzelt vor [ vgl. den Bericht von C. Bach in der Zeitschr. d. V. I. 1883, S. 351 u. f.l)].

**176.** Zum Schluß sei noch eine für die Berechnung des Kranzquerschnittes sehr bequeme Formel des Verfassers gegeben:

$$
F = \varphi \, \frac{g}{\gamma} \, \frac{750 \, N_i}{v^3} \, a \, i \, ; \tag{17}
$$

<sup>1)</sup> Seilschwungräder für große Seilgeschwindigkeiten bei mäßiger Tourenzahl werden außerordentlich schwer, weil der Kranz, um die nötige Steifigkeit zu erhalten, über das aus Rücksichten auf die Massenträgheit und den Gleichförmigkeitsgrad<br>erforderliche Maß verstärkt werden muß. Solche Räder, die als reine Triebräder zu konstruieren sind, aber trotzdem als Schwungräder reichlich genügen, sind in der Aufstellung des Anhanges 9 nicht mit enthalten; das Verhältnis  $\mu = \tilde{G}/G_1$  erreicht bei ihnen oft den Wert 2.

*v* ist die Geschwindigkeit des Schwerpunptes des Kranzes, *a* hat die im Art. I50 u. I5I angegebene Bedeutung und kann entweder mit dem Drehkraftdiagramm bestimmt werden oder überschläglich der Aufstellung Art. 151 entnommen werden.  $\gamma$  werde für Gußeisen gleich 7,0 gesetzt, womit  $\frac{v}{r} = 1.4$  wird. *i* vgl. Art. 159 u. 157,  $\varphi$  Anhang 9. Die entsprechende γ. Formel für den Fall, daß die erforderliche lebendige Kraft der Arbeit einer gewissen Anzahl *(z)* Umdrehungen der Maschine gleichgesetzt wird (Art. I27 u. I60) lautet

$$
F = \varphi \, \frac{g}{\gamma} \, \frac{1500 \, N_i}{v^3} z \,. \tag{18}
$$

Es ist jedoch besonders für Studierende, aber auch sonst wegen der wichtigen Zwischenwerte, die mit der zuerst angegebenen Rechnungsweise gefunden werden, zu empfehlen, diese zu benutzen und mit den Formeln I7 und I8 nur zum Zwecke der Orientierung über die voraussichtlichen Kranzabmessungen zu rechnen. Man kann dabei noch für mittlere Verhältnisse setzen  $\varphi \frac{g}{\gamma} = 1,3$ .

### **Festigkeitsberechnungen des Schwungrades.**

**177.** Die Zugbeanspruchung des frei gedachten Ringes ist

$$
\sigma_z = \frac{\gamma}{g} v^2,
$$

wenn alle Größen auf Meter bezogen werden, also die Geschwindigkeit *vdes*  Schwerpunktkreises in Metem, das spez. Gewicht in Kilogramm pro Kubikmeter, die Spannung in Kilogramm pro Quadratmeter eingeführt wird.

Mit den üblichen Maßeinheiten *(r* in Kilogramm pro Liter, *a* in Kilogramm pro Quadratzentimeter) ist

$$
\sigma_z = 0, \frac{1}{g} v^2. \tag{19}
$$

Im vorliegenden Falle wird mit  $v_s = 17.7$ 

$$
\sigma_z = 0.1 \frac{7.25}{9.81} 17.7^2 = 23.15 \text{ kg/cm}^2.
$$

Das spez. Gewicht des Gußeisens ist entgegen Art. I73 hier wieder mit seinem vollen Wert eingesetzt, weil eingeschlossene Blasen den Zugquerschnitt mindestens in gleichem Maße schwächen, wie sie das Gewicht vermindern.

Für die weitere Rechnung ist jedoch diese Unterscheidung des spez. Gewichtes unbequem. Bei Berechnung der Gesamtkräfte aus den Spannungen müßte man reduzierte Querschnittsflächen wegen der Durchsetzung mit Blasen einführen; auch entspricht eine solche Rechnungsweise nicht dem Brauch bei anderen Maschinenteilen. Man berücksichtigt ja allgemein derartige, in ihrer Größe nicht vorauszusehende Schwächungen des Querschnitts schon durch die Einführung entsprechend niedrigerer zulässiger Spannungen für den voll gerechneten Querschnitt.

Es möge daher hier wie bei der Berechnung des Volumens aus dem erforderlichen Gewicht (Art. I7l) mit einem spez. Gewicht des Gußeisens von 7,0 gerechnet werden und die größere Gefahr der Blasenbildung in den massigen Gußstücken durch Einführung niedrigerer zulässiger Materialbeanspruchungen berücksichtigt werden. Die unter diesen Annahmen berechnete, durch die Fliehkraft am frei gedachten Ringe hervorgebrachte Zugspannung möge mit  $\sigma_0$  bezeichnet werden.

$$
\sigma_0 = 0.1 \frac{7.0}{9.81} 17.7^2 = 22.35 \text{ kg/cm}^2.
$$

' 178. Es ist zu beachten, daß die Formel19 den Raddurchmesser nicht enthält, sondern außer dem spez. Gewicht nur noch die Geschwindigkeit. Daher ergibt sich für die Zugbeanspruchung im frei gedachten Radkranz folgende einfache Tabelle mit einem spez. Gewicht von 7,0 für Gußeisen:  $v = 10$  12 15 18 20 22 25 30 35<sup>1</sup>) 40 m/sec. 7,14 10,28 16.06 23,12 28,54 34,54 44,60 64,22 87,41 114,17 kg/cm².

Zu der Zugbeanspruchung treten Biegungsbeanspruchungen durch die radiale Zugkraft der Arme; denn der Ring dehnt sich infolge der Tangentialspannungen, der Umfang wird größer und damit auch der Durchmesser. Dieser Vergrößerung des Durchmessers widersetzen sich die Arme mit ihrer Zugfestigkeit. Die dadurch entstehenden Biegungsbeanspruchungen sollen bei Bestimmung der Hauptmaße hier außer acht bleiben bzw. durch entsprechend niedrigere zulässigere Zugbeanspruchungen berücksichtigt sein. Die so bestimmten vorläufigen Hauptmaße werden dann die Grundlage einer Nachrechnung der Spannungen mit den genaueren Methoden bilden können. Es sei hierfür auf folgende Literatur verwiesen.

Grashof, Theorie der Elastizität und Festigkeit S.  $278 \div 282$ . Tolle, Die Regelung der Kraftmaschinen, drittes Kapitel, Demuth, Zeitschr. d. V. d. Ing. 1893, S. 1077,  $\ldots$  , , , , , , , 1898, S. 352, " " " " " " 1899, S. 237,<br>Bredt " " " " 1901, S. 267,  $Bredt$  " " " " " "  $1901, S. 267,$ Reinhardt, Heft 226 der Mitteilungen über Forschungsarbeiten, Köchy, Über Schwungradexplosionen, Verhandlungen des Vereins für Gewerbefleiß 1886, S.  $25 \div 80$ .

#### Kranzverbindungen.

179. (Verschiedene Verbindungen vgl. Führer 40,  $_{56\rightarrow 58}$ , ferner die Figuren daselbst S. 830 bis 832).

Die Kranzverbindung hat die Kräfte aufzunehmen, welche bei ungeteiltem Kranz das volle Material zu übertragen hat, d. h. im vorliegenden Falle dem Querschnitte von 425,4 cm<sup>2</sup> und der Zugspannung von 22,65 kg/cm<sup>2</sup> entsprechend  $425.4 \cdot 22.35 = 0.9500$  kg<sup>2</sup>). Diese Kraft hat jede Schnittstelle aufzunehmen.

<sup>1)</sup> Bei Gas- und Ölmaschinen sind Radgeschwindigkeiten von35m keine Seltenheit.

<sup>2)</sup> Meist wird die Zugkraft an der Teilungsstelle (weniger zweckmäßig) ohne Bezugnahme auf die Ringspannungen so gerechnet, daß man die Fliehkraft des halben Kranzes, angreifend in dem Schwerpunkt der Halbkreislinie, mit dem Radius *S*  (Abstand vom Mittelpunkt =  $0,637 S$ ) auf die beiden Teilungsquerschnitte verteilt.

Mit einem Kranzgewicht von 2432,5 kg, also einem Gewicht des halben Kranzes von 1216,25 kg, einem Abstande des Schwerpunktes von der Drehachse von  $0.637 \cdot 1.3$ von 1216,25 kg, einem Abstande des Schwerpunktes von der Drehachse von 0,637 · 1,3 = *0,8281* m, einer Geschwindigkeit des Schwerpunktes von ll,27 m wird die Fliehkraft des Halbringes senkrecht zu den Teilflächen gleich rund 19 000 kg. Auf jeden der Schnitte entfallt die Halfte dieser Kraft, also 9500 kg (wie oben).

Wenn Biegungsbeanspruchungen in der Verbindung und Mehrbeanspruchungen der Verbindungsglieder durch hebelartige Wirkungen vermieden werden sollen, muß der Schwerpunkt aller Verbindungsquerschnitte möglichst mit dem Schwerpunkt des Kranzprofils zusammenfallen. Die Erfüllung dieser Bedingung ist bei reinen Massenschwungrädern leichter möglich als bei Treibschwungrädern. Wenn dieser Forderung nicht voll entsprochen werden kann, so müssen die Verbindungsquerschnitte erheblich verstärkt werden.

Keinesfalls dürfen die Stoßflächen an der Teilungsstelle so angeordnet sein, daß die Verbindungsteile die Biegungskräfte noch vergrößern (vgl. über eine infolge einer solchen fehlerhaften Konstruktion eingetretene Schwungradexplosion Zeitschr. d. V. d. lng. 1900, S. 605).

Bei erheblichen Abweichungen des Schwerpunktes der Verbindungsquerschnitte von dem des Kranzquerschnittes ist es zu empfehlen, von der Teilung des Rades zwischen den Armen abzusehen und das Rad auf einem Armpaar zu teilen.

**180.** Um die Zugkraft von 9500 kg durch eine Keilankerverbindung nach Fig. 73 aufzunehmen, ist bei Verwendung von Schmiedeeisen (Flußeisen) für den Anker und Zulassung einer Zugbeanspruchung von 600 kg/cm<sup>1</sup>) ein Querschnitt von  $\frac{9500}{600} = 15,83$  cm<sup>2</sup> ausreichend, wenn der Schwerpunkt aller Verbindungsquerschnitte mit dem Schwerpunkt des vollen Kranzprofils zusammenfällt.

Läßt man bei Schrauben (Fig. 77) wegen unvermeidlicher Neben· beanspruchungen nur 450 kg<sup>2</sup>) zu, so ist ein Querschnitt von 23,75 cm<sup>2</sup> erforderlich, der durch zwei Schrauben von 13/4" mit einem Kernquerschnitt von 2 · 11,3 cm<sup>2</sup> genau genug erreicht wird.

**181.** So lange die Unterbringung hinreichend starker Verbindungen keine Schwierigkeiten macht, mögen sie stärker gemacht werden als erforderlich ist. Bis zu 25m Geschwindigkeit nehmen die Verbindungen bei zentraler Anordnung keine übermäßigen Abmessungen an.

Bei 25 m ist die Zugbeanspruchung des Kranzes  $\sigma_0 = 44.6 \text{ kg/cm}^2$ (Art. 178). Wenn der Baustoff der Verbindungsglieder eine Zugfestigkeit von 600 kg/cm<sup>2</sup> zuläßt, dürfte der kleinste Zugquerschnitt der Verbindungsglieder gleich  $\frac{44,6}{600} \sim 0.0743$  des Kranzquerschnittes sein. Es mögen alle Räder mit Geschwindigkeiten bis zu 25 m/sec, sofern der Schwerpunkt der Verbindung mit dem des Kranzes zusammenfällt, gleich starke Verbindungen erhalten. Mit dem vorstehend gefundenen Verhältnis 0,0743 sind dann die Verbindungen von Rädern mit kleineren Geschwindigkeiten als 25, unter Umständen wesentlich schwächer be-

<sup>1)</sup> Die Zugbeanspruchung ist eine gleichsinnige und ruhende, weshalb nach den üblichen Grundsätzen für die Wahl der Beanspruchungen mit *k,* noch höher gegangen werden dürfte. Angesichts der Möglichkeit einer Überschreitung der Radgeschwindigkeit durch Unvollkommenheiten in der Regulierung oder Versagen derselben und der schweren· Folgen von Schwungradexplosionen möge jedoch bei einfacher Verbindung der Wert 600 nicht überschritten werden.

<sup>~)</sup> Die Einführung dieser Zugbeanspruchung setzt jedoch schon eine Bearbeitung der Schraube und der Auflageflachen voraus, welche eine axiale Kraftwirkung gewährleistet: Gewinde schneiden auf der Drehbank, Bearbeitung der MutteraufJagefläche in einer Aufspannung mit dem Muttergewinde auf der Drehbank; Fräsen der Auflageflächen am Radkörper nach einem Verfahren, durch welches mit Sicherheit Parallelismus der Auflageflächen erreicht wird.

ansprucht als mit  $600 \text{ kg/cm}^2$ . Hiermit ergeben sich für die beiden Hauptarten der Verbindung mittels Keilanker und mittels Schrauben folgende Verhältnisse: Setzt man beim Keilanker (Fig. 75) das Verhältnis des vollen Querschnittes zu dem durch das Keilloch geschwächten gleich  $\frac{1}{\alpha}$ , so muß der volle Querschnitt des Keilankers gleich  $\frac{0.0743}{0.6} = 0.124$ , das ist rund

 $1 \t 0,6$  $\frac{1}{\infty}$  des Kranzquerschnittes sein.

Eine solche Normalisierung des Querschnittsverhältnisses ist bei Verbindungen, deren Schwerpunkt nicht mit dem· des Kranzquerschnittes zusammenfällt, wie noch gezeigt werden wird, nicht möglich.

Für eine zentrale Schraubenverbindung ergibt sich mit einer zulässigen Zugbeanspruchung im Kern von 450 kg/cm<sup>2</sup> für 25 m Radgeschwindigkeit ein kleinster Querschnitt von  $\frac{44,6}{450} = 0,099$ . Wenn man bei Verwendung von feinem Kraftgewinde (vgl. Art. 74) das Verhältnis des Kernquerschnittes zum Bolzenquerschnitt im Mittel gleich 0,8 annimmt, ergibt sich auch hier ein Verhältnis des Bolzenquerschnittes zum Kranzquerschnitt von  $\frac{0.099}{0.8} = 0.124 = \text{rund }\frac{1}{8}$ . Bei Verwendung von Whitworthgewinde

werden die Bolzen etwas stärker anzunehmen sein.

182. Mit der einfachen Regel: voller Verbindungsquerschnitt in der Teilfläche gleich  $\frac{1}{8}$  des Kranzquerschnittes, wird man also für alle Räder bis zu 25m Geschwindigkeit die Verbindung vorläufig disponieren können, um zunächst zu prüfen, ob es möglich ist, den Schwerpunkt der Verbindungsquerschnitte mit dem des Kranzquerschnittes 1} zusammenzubringen. Gelingt das nicht, so hat man bei Rädern mit wesentlich kleineren Geschwindigkeiten als 25 m/sec nachzuprüfen, ob der Querschnitt gleich  $\frac{1}{6}$  des Kranzes auch noch bei den auftretenden Biegungamomenten und Hebelwirkungen ausreicht, anderenfalls eine Verstärkung vorzunehmen.

183. Die gleichartige Bemessung der Verbindungskonstruktion für alle Räder gleichen Kranzquerschnittes bis zu 25m Geschwindigkeit ohne Rücksicht auf die Geschwindigkeit gestattet einmal eine Normalisierung und gewährt dann für Räder mit geringeren Geschwindigkeiten, ohne daß die Kosten der Verbindung übermäßig groß werden, eine größere Sicherheit bei etwaiger erheblicher Überschreitung der Geschwindigkeit infolge Durchgehens der Maschine.

Die Verbindungen von Rädern über 25 m Geschwindigkeit mögen einzeln gerechnet werden (vgl. Art. 189).

184. Es möge zunächst als Sonderbeispiel eine durch den Schwerpunkt des Kranzquerschnittes gehende Keilankerverbindung für ein reines Massenschwungrad mit dem Querschnitt Fig. 70 aufS. 74 im einzelnen berechnet werden, jedoch nicht für eine Geschwindigkeit von 17,7 m, sondern von 25 m.

Die Rechnung ist ganz ähnlich wie die der Verbindung von Kolbenstange und Kreuzkopf bei zylindrischem Einsatz nach Art. 78. Die geringeren Beanspruchungen waren dort durch die wechselnde Belastung bedingt.

*<sup>1</sup> )* Ais Kranzquerschnitt ist hierbei der Querschnitt des Kranzes außerhalb der Verbindung einzuführen, nicht etwa der durch Löcher, Augen usw. für die Verbindung veranderte Querschnitt.

Die Keilanker (Fig. 73) bleiben außen meist roh oder werden doch nur oberflächlich bearbeitet, ebenso bleiben die Ankerlöcher im Radkörper roh. Daher ist auch die rechteckige Querschnittsform, welche andernfalls größere Bearbeitungskosten verursachen würde als die runde, der runden hier vorzuziehen wegen der besseren Einfügung in den annähernd rechteckigen Querschnitt des Kranzes selbst. Wegen der rohen Flächen muß

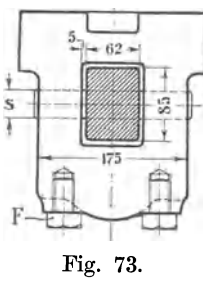

zwischen Keilanker und Ankerlochwandung ein Spielraum bleiben, welcher unvermeidlich die Traglänge des Keils etwas vergrößert.

Um bei rohem Keilanker eine zufällige Verschiebung der beiden Stoßflächen gegeneinander zu verhindern, wendet man zweckmäßig eine oder zwei Fugenschrauben  $F$  an (Fig. 73 und Führer 40,  $_{56}$ ).

Es ist selbstverständlich, daß auch bei äußerlich roh bleibenden Keilankern alle Kraftauflagestellen und die Fig. 73. Keile selbst sorgfältig zu bearbeiten sind.

185. Wenn man zuläßt, daß der Auflagedruck des Keils im Keilanker das 1,5fache der Zugbeanspruchung in dem schwächsten Querschnitt ist, ergibt sich das Verhältnis des schwächsten Zugquerschnittes *lz* zum Gesamtquerschnitt *I* des prismatischen Zugankers, wenn nach  $f_a$  die Auflagefläche des Keils im Keilanker ist

$$
f_a 1, 5 k_z = f_z k_z; \quad f_a + f_z = f; \quad f_a = f - f_z; \quad (f - f_z) 1, 5 = f_z; \quad 1, 5 f = 2, 5 f_z; \n f_z = 0, 6 f.
$$

Bei einer Radgeschwindigkeit von 25m ist die Zugkraft in dem unterbrochenen Kranzquerschnitt von 425,4 cm<sup>2</sup>,  $Z = 44.6 \cdot 425.4 = \infty 19000$ .

Mit  $k_z = 600$  wird  $f_z \cdot 600 = 19\,000$ ;  $f_z = 31.7 \text{ cm}^2$ ;  $f = \frac{31.7}{0.6} = 52.8 \text{ cm}^2$ .

Wählt man die Seitenmaße dieses Querschnittes gleich 85 und 62 mm, so folgt die Keilstärke s aus  $(8.5 - s)$   $6.2 = 31.7$  cm<sup>2</sup> und wird gleich 3,4 cm.

Der Flächendruck wird damit, wie zur Kontrolle festgestellt werden mag,  $= \frac{19000}{3,4 \cdot 6,2} = 900 \text{ kg/cm}^2$ , d. h. wie angenommen gleich  $1,5 \cdot 600$ .

186. Bei einem Spielraum von 5 mm rings um den Anker bleibt (Fig. 74) für den Keil eine Auflagelänge im gußeisernen Radkörper von 175 - 62

> $-2 \cdot 5 = 103$ , womit sich ein Flächendruck des Stahlkeils 9500

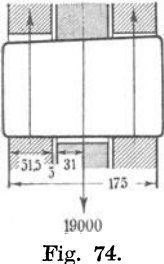

9500

auf Gußeisen von  $\frac{19000}{10.3} \cdot 3.4 = \text{rund } 550 \text{ kg/cm}^2 \text{ ergibt},$ der noch zur Not zugelassen werden mag (sonst ist entweder durch Anguß von Nocken die Auflagelänge zu vergrößern oder durch Wahl anderer Seitenmaße für den Keilanker, z. B. 96 und 56 mm, mit welchen die Keilbreite gleich 38,5 mm wird, die Auflagefläche zu vergrößern).

Wenn für den Keil guter Flußstahl gewählt wird, darf die Beanspruchung gleich dem  $\frac{4}{3}$ fachen derjenigen des Flußeisens gewählt werden, also gleich  $\frac{4}{3} \cdot 600 = 800$  kg/cm<sup>2</sup>. Mit

Rücksicht darauf, daß die Annahme konzentrierter Belastung zu ungünstig ist, möge  $k_b = 900$  eingeführt werden. Das Biegungsmoment ist nach Fig. 74:

 $M_b = 9500 (3.1 + 0.5 + \frac{1}{2} \cdot 5.15) = 58700 \text{ kgcm};$ 

aus  $58\,700 = \frac{b\ h^2}{6} \cdot 900 = \frac{3.4\ h^2}{6}900$  folgt  $h = 10.7$  cm = 107 mm.

Es mögen halbkreisförmige Abrundungen eingeführt werden und die Höhe auf 115 mm durch Schätzung vergrößert werden.

187. Für die Höhen  $h_1$  und  $h_2$  Fig. 75 sind bekanntlich einfache Rechnungen auf Schub nicht anwendbar oder doch nur unter Einführung ganz kleiner Schubbeanspruchungen zulässig.

Setzt man nach Bach  $h_1$  bei abgerundeten Keilauflageflächen gleich 0,5 der errechneten Keilhöhe gleich  $0.5 \cdot 107 = \infty54$  mm, so wird man

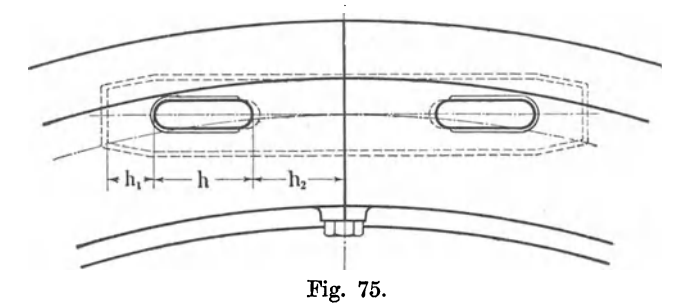

*h2 ,* um gleiche Festigkeit zu erzielen wie im Anker, in Erwägung, daß die Schubfestigkeit des Gußeisens etwa gleich 0,4 des Flußeisens ist, setzen können

 $0,4 \cdot 2 \cdot 10,3 \cdot h_2 = 2 \cdot 6,2 \cdot 5,4;$   $h_2 = 8,1 \text{ cm}.$ 

Da jedoch beim Antreiben der Keile durch Schläge leicht starke Überanstrengungen auftreten und da solche stoßweisen Überanstrengungen für Gußeisen besonders gefährlich sind, möge hier weitergehende Vor· sicht geübt werden und  $h_2$  gleich dem 1,5fachen des errechneten Wertes gemacht werden

 $h_2 = 1.5 \cdot 8.1 \text{ cm} = \infty 120 \text{ mm}.$ 

Alle Spannungen und Flächendrucke werden bei der Radgeschwindigkeit der Aufgabe von 17,7 m sich zu den bei einer Radgeschwindigkeit

von 25 m, hier zugrunde gelegten, verhalten wie 17,72 zu 252, wie 313,3 zu 625, rund wie 1 zu 2, also nur halb so groß sein wie die zugelassenen.

188. Wenn man mit einer Schraubenverbindung den Schwerpunkt der Verbindung mit dem Schwerpunkt des unverschwächt gedachten Kranzes zusammenfallen lassen will, um Biegungsmomente zu vermeiden, muß man dem Kranz auch bei Massenschwungrädern eine gegliederte Form geben. Fig. 76 und 77 zeigt eine Form, durch die das erreicht ist.

Mit einer zulässigen Zugbeanspruchung der Schrauben von 450 kg/cm<sup>2</sup> wird bei einer Radgeschwindigkeit von25m ein Kernquerschnitt von

 $\frac{19000}{450} = 42.3 = 2 \cdot 21.15$  cm<sup>2</sup> erforderlich, der Fig. 76.

durch zwei Schrauben von  $2^1\!\slash _2{}''$ mit je 24,1 cm<sup>2</sup> Kernquerschnitt bei Anwendung *von* Whitworthgewinde reichlich gewonnen wird. Mit feinem Kraftgewinde (Art. 46) würden zwei Schrauben von  $2^{1/2}$  mit  $2 \cdot 21.7$  cm<sup>2</sup> Querschnitt genügen.

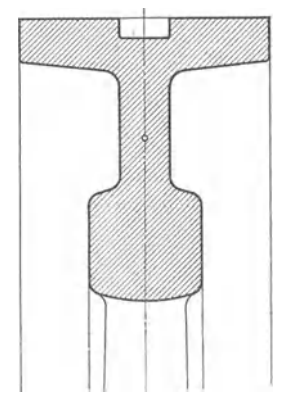

**189.** Wenn es mit den bisher besprochenen Verbindungsmitteln nicht möglich ist, die beiden Schwerpunkte zum Zusammenfallen zu bringen, muß man bei schnell laufenden Rädern Schrumpfverbindungen zu Hilfe nehmen, welche eine vorteilhaftere Placierung gestatten, aber der Schraubenverbindung nicht gleichwertig zu erachten sind. Sie werden

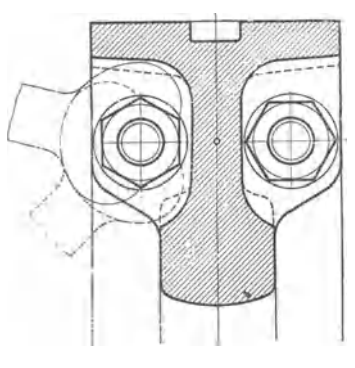

dann in der Regel gemeinsam mit einer Schraubenverbimlung oder Keilankerverbindung angewandt.

Wenn möglich, sollte wegen der ungleichen Vorspannung der geschrumpften und angezogenen Verbindungsteile wenigstens bei schnell laufenden Rädern der Schwerpunkt der Glieder jeder der beiden Verbindungsarten für sich mit dem Schwerpunkt des Kranzquerschnittes zusammenfallen.

Es ist üblich, wenn Schrumpfverbindungen neben anderen Verbindungen angewandt werden, jede Verbindung für sich so zu berechnen, Fig. 77. daß sie zur Not allein die auftretenden Kräfte aufzunehmen imstande ist. Natürlich geht man

mit der Spannung der einzeln gerechneten Verbindungsteile über die oben angegebenen Werte hinaus.

Bei Schwungrädern von Verbrennungsmotoren mit 30 bis 38m Geschwindigkeit macht die Unterbringung ausreichender Verbindungsquerschnitte Schwierigkeiten. Man verwendet für die Verbindungsglieder dann ganz besonders zuverlässiges Material, sorgt für durchaus zentrale Belastung der Zugquerschnitte und geht mit der zulässigen Beanspruchung weit hinauf.

Indem man die Annahme macht, daß die Querschnitte jeder Verbindungsart für sich die ganze Kraft aufzunehmen haben, belastet man

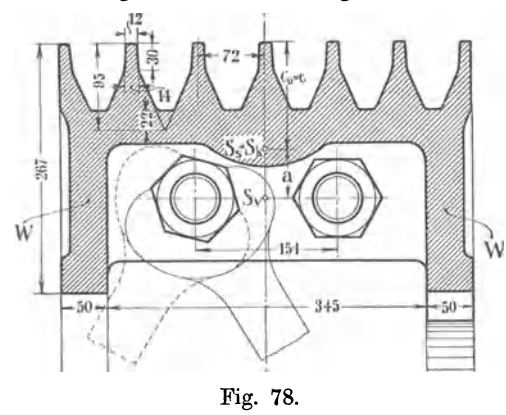

die Schrumpfverbindung unter Verwendung eines besonders zähen Materials mit 750 $\div 800 \text{ kg}$ pro Quadratzentimeter , die Schrauben im Kern, unter Verwendung eines zähen und festen Stahls von  $5000 \div 5500$  kg/cm<sup>2</sup> Zugfestigkeit und mindestens  $\sqrt{\frac{1}{20}}$   $20\frac{6}{100}$  Dehnung, mit  $900 \div 1000$  kg pro Quadratzentimeter. Diese Beanspruchungen erscheinen angesichts der Möglichkeit einer Überschreitung der Geschwindig-Fig. 78. keit unverhältnismäßig hoch. Doch liegt ja in der unzutreffen-

den Annahme, daß jeder Querschnitt für sich die ganze Kraft aufzunehmen habe, eine weitergehende Sicherheit.

**190.** Bei Seil- und Riemenschwungrädern gelingt es meist nicht, Schraubenverbindungen so unterzubringen und die Querschnittsform des Kranzes so zu wählen, daß die beiden Schwerpunkte zusammenfallen. Fig. 78 zeigt für die vorliegende Aufgabe die Querschnittsform des Kranzes eines Seilschwungrades mit sechs Rillen für Seile von 50 mm Durchmesser (gemäß Art. 173) mit einer Querschnittsfläche von 425,4 cm <sup>2</sup> (gemäß Art. 171).

Obwohl weit nach innen reichende Seitenwände *W* angeordnet sind und die Schrauben so weit nach außen gerückt sind, als es der in der Figur angegebene notwendige Schraubenschlüsselausschlag irgend gestattet, ist es nicht gelungen, den Schwerpunkt  $S_k$  des Kranzquerschnittes mit dem Schwerpunkt S<sub>n</sub> der Verbindungsquerschnitte zur Deckung zu bringen. Der Abstand *a* beider Schwerpunkte bildet den Hebelarm eines Momentes mit der tangentialen Kranzzugkraft als Momentenkraft. Dieses Moment ruft in der Stoßfuge Biegungsbeanspruchungen hervor, die sich bei freier, d. h. nicht eingepaßter Durchführung der Schraubenbolzen durch

die Löcher als erhöhte Zugbeanspruchungen in den Schrauben äußern werden.

191. Die Mehrbeanspruchung der Schrauben durch dies Moment läßt sich unter gewissen Voraussetzungen und Forderungen wie folgt bestimmen:

Wenn *J* das Trägheitsmoment der Stoßfläche ist, *a* der Abstand des Schwerpunktes des Kranzquerschnittes von dem der Verbindungsquerschnitte, *c* der Abstand des Schwerpunktes der Stoßfläche<sup>1</sup>) von der äußersten Faser,  $F_s$  der Querschnitt der Fig. 79. Stoßfläche,  $F_k$  derjenige des Kranzes ist, so ist bei der

Forderung, daß die Verbindungsschrauben eine solche zusätzliche Druckspannung in der Stoßfläche erzeugen sollen, daß beim Auftreten der Biegungamomente die Fuge außen eben nicht klafft:

$$
Pa = \sigma_b \frac{J}{c}; \qquad \sigma_b = P \frac{ac}{J}; \qquad P = \sigma_b F_k;
$$

$$
\sigma_b = \sigma_b \frac{F_k}{J} a c.
$$

192. Kommt jetzt zu dieser gedachten Zugspannung in der äußersten Faser eine über die ganze Stoßfugenfläche *F,* gleichmäßig verteilte Druckspannung *od* von der zusätzlichen Schraubenkraft herrührend von solcher Größe, daß die Spannung in der äußersten Faser eben gleich 0 wird entsprechend der Forderung, daß die Fuge gerade eben noch nicht klafft, so muß sein  $\sigma_d = \sigma_b$  und

$$
\sigma_d = \sigma_0 \, \frac{F_k}{J} \, a \, c \, .
$$

Die zusätzliche Schraubenkraft ist  $P_z = \sigma_d F_s$ ;

Im vorliegenden Falle ist, wie eine besondere hier nicht ausgeführte Rechnung für den in Fig. 78 dargestellten Querschnitt ergibt, das Träg-

<sup>1</sup> ) Man muß hierbei unterscheiden Kranzquerschnittsfläche und Stoßfläche, die nur bei den Annahmen der Fig. 78 identisch sind. Man hat, wenn sie verschieden sind (z. B. wenn Teile des Verbindungsflansches aufliegen oder wenn nichtzentrische Verbindungsteile durch die Querschnittsfläche des Kranzes gehen), drei Schwerpunkte zu unterscheiden (Fig. 79): den Schwerpunkt *Sk* des Kranzquerschnittes, den Schwerpunkt *s.* der Querschnitte der Verbindungsteile (der Abstand *a* beider bildet den Hebelarm des Momentes) und den Schwerpunkt  $S<sub>s</sub>$  der Stoßfläche, welcher der Bestimmung des Trägheitsmomentes für die vorliegende Betrachtung zugrunde<br>zu legen ist. Fig. 79 setzt voraus, daß Stoßfläche und Kranzquerschnittsfläche nicht identisch sind. In der Fig. 78 fallen *Sk* und *S,* zusammen.

heitsmoment in bezug auf eine durch den Schwerpunkt der Stoßfläche gehende horizontale Achse  $J = 19621.4$  cm<sup>4</sup>;  $F_k = 425.4$  cm<sup>2</sup>;  $a = 5.1$  cm;  $c = 11.4$  cm; damit wird

$$
\sigma_d = \sigma_0 \frac{425.4}{19621.4} \cdot 5.1 \cdot 11.4 = 1.26 \sigma_0.
$$

Die zusätzliche Schraubenkraft ist also

 $P_z = 1,26 \sigma_0 F_s$ 

die gesamte von den Schrauben aufzunehmende Zugkraft

$$
Q = 1,26 \sigma_0 F_s + \sigma_0 F_k \text{ oder, da hier } F_k = F_s \text{ ist:}
$$
  

$$
Q = \sigma_0 (1,26+1) F_k = 2,26 \sigma_0 F_k,
$$

also über doppelt so groß wie bei zentraler Verbindung. Wenn zunächst die Verbindung für eine Radgeschwindigkeit von 25m nachgerechnet wird, ergibt sich *Q* = 2,26 • 44,6 • 425,4 = 42 890 kg. Auf zwei Schrauben von  $2^{1}/\frac{7}{4}$  mit feinem Kraftgewinde und  $2 \cdot 21.7$  cm<sup>2</sup> Querschnitt verteilt, ergibt sich eine Zugbeanspruchung von  $\sigma_z = 988 \text{ kg/cm}^2$  ganz unzulässig.

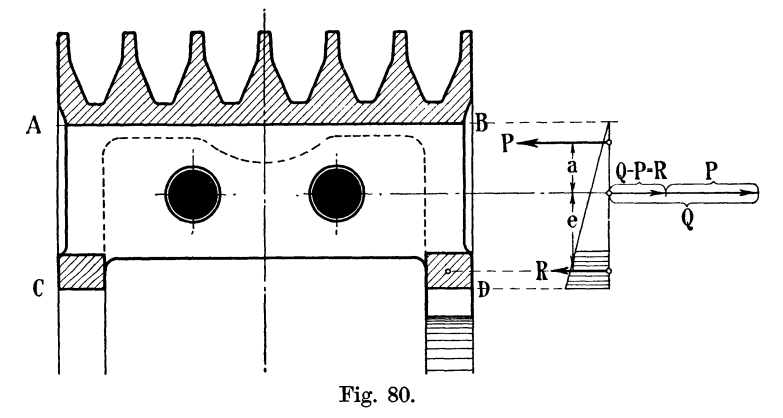

Für die Radgeschwindigkeit der Aufgabe von 17,7 m wird mit  $\sigma_0^* = 22.35$ ,  $Q = 21$  490 und  $\sigma_z = 495$  nicht mehr recht zulässig. Das Rad ist mit dieser Verbindung nur bis zu einer Radgeschwindigkeit von 16,9 m verwendbar, wenn  $k_z = 450 \text{ kg/cm}^2$  zugelassen wird.

193. Es lassen sich jedoch die Bedingungen für die Verbindung noch etwas verbessern:

Zunächst haftet der Forderung, daß die Fuge außen nicht klaffen soll, ein gewisse Willkür an. Man dürfte ein Klaffen bis auf eine mäßige Grenze zulassen. Es müßte dann das Trägheitsmoment, die Lage des Schwerpunktes *S,* und der Abstand *c* für den von innen bis zur angenommenen Klaffgrenze reichenden Querschnitt gerechnet werden, ähnlich wie das bei Stabilitätsberechnungen von gemauerten Schornsteinen mit klaffend angenommenen Fugen geschieht.

Dann aber belasten die in der Nähe des Stoßflächenschwerpunktes liegenden Flächen die Verbindungsteile unnötig, ohne an der Aufnahme der Biegungsmomente namhaften Anteil zu nehmen. Deshalb ist es zweckmäßig, die Flächen in der Mitte auszusparen und nur innen und außen aufliegen zu lassen, wie das in Fig. 80, in welcher die aufliegenden Stoßflächen als Ansichtsflächen leicht schraffiert sind, angegeben ist.

Wenn man jetzt noch zuläßt, daß die Fuge bis zur Innenbegrenzung *AB* (Fig. 80) der äußeren Auflagefläche klafft, so ergibt sich für die innere Auflagefläche das in Fig. 80 rechts dargestellte Spannungsbild: Die Resultierende *R* der Flächenkräfte der inneren Auflage bildet dann mit der von den Biegungamomenten in der Verbindung herrührenden zusätzlichen Schraubenkraft *Q-P* ein Kräftepaar mit dem Hebelarm *e,* welches dem aus der exzentrischen Lage der Schraubenverbindung herrührenden Moment das Gleichgewicht zu halten hat. Es ist

$$
e R = P a
$$
; mit  $e = 8,0$ ,  $a = 5,1$  cm wird  $R = \frac{5,1}{8,0}P = 0,64 P$ .

Mit  $P = 9500$  wird  $R = \infty 6100$  kg und  $Q = P + R = 15600$ .

Hieraus ergibt sich für eine Radgeschwindigkeit von 17,7 m in zwei Schrauben mit  $2 \cdot 21.7$  cm<sup>2</sup> Kernquerschnitt eine Zugspannung in dem Schraubenkern von 359 kg/cm<sup>2</sup>. Läßt man eine Zugspannung von 450 kg pro Quadratzentimeter unter Beibehaltung der Querschnitte zu, so ergibt sich dle Geschwindigkeit, bis zu welcher das Rad mit der gewählten Verbindung verwendbar ist, aus

$$
1{,}64 P = 1{,}64 \sigma_0 425{,}4 = 2 \cdot 21{,}7 \cdot 450,
$$

woraus  $\sigma_0 = 27.96$  folgt. Setzt man diesen Wert in die Gleichung (19) S. 76 mit  $\gamma = 7.0$  ein, so findet man  $v = 19.79$  m.

194. Die innere Auflagefläche (Stützfläche) muß so bemessen sein, daß der Flächendruck an der inneren Kante das zulässige Maß (welches man 150 bis  $200 \text{ kg/cm}^2 \text{ setzen mag}$ nicht überschreitet.

Die Rechnung unter der Annahme der inneren Profilkante *0 D* (Fig. 80) als Kippkante durchzuführen, ist unzulässig oder doch nur für den vorläufigen Entwurf der Verbindung statthaft, weil die Annahme einen unendlich großen Flächendruck in Fig. 81. der Kippkante voraussetzt.

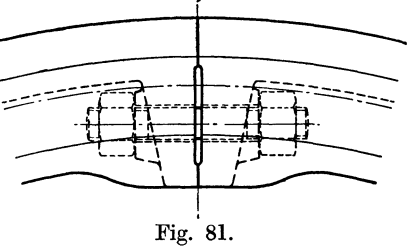

Um den Hebelarme zu vergrößern und damit *R* zu verkleinern, kann man mit der Stützfläche nach innen aus dem Profil des Kranzes herausgehen (Fig. 81).

195. Ob das in den Art. 191 bis 193 vorausgesetzte Klaffen oder Nichtklaffen der Fuge tatsächlich eintritt, hängt natürlich nicht von den bei der Entwicklung gemachten Annahmen ab, sondern davon, wie stark der Arbeiter die Schrauben anzieht, oder bei einer Keilankerverbindung, wie stark er die Keile antreibt. Die auf diese Weise in eine Verbindung gebrachten Vorspannungen werden ja aber niemals bei Berechnung der Verbindungsteile in Rechnung gestellt, weil beim Eintreten der Betriebskräfte die Vorspannungen sich vermindern.

196. Die Verbindung der beiden Radhälften an der Nabe wird in der Regel so gerechnet, als ob sie die ganze Fliehkraft einer Radhälfte aufzunehmen habe, also die Kranzverbindungen wirkungslos seien. Die Annahme entspricht ebensowenig den Tatsachen wie die unten, in Art. 215 bis 217 ausführlicher besprochene, daß die Arme die ganze Fliehkraft der einzelnen Ringsegmente aufzunehmen haben. Läßt man die übliche Annahme gelten, so kommt man auf die gleichen Verbindungsquerschnitte wie am Kranz. Die an der Radhälfte wirkende Kraft wird meist nach dem in der Fußnote zu Art.179 angegebenen Verfahren gerechnet, besser aber gleich 2 *a0F1:* gesetzt; auf jeden Halbschnitt kommt dann die Hälfte davon.

Vielfach hält man auch mit Rücksicht darauf, daß die Annahme sehr ungünstig ist, für die Nabenverbindung einen schwächeren Verbindungsquerschnitt wie am Kranz für ausreichend, etwa 0,8 des Kranzverbindungsquerschnittes.

Man sollte auch hier ähnlich wie bei den Kranzverbindungen bis zu einer gewissen Radgeschwindigkeit, etwa wieder bis zu 25m, die Nabenverbindung gleich großer Räder gleich stark ausführen, d. h. auch bei

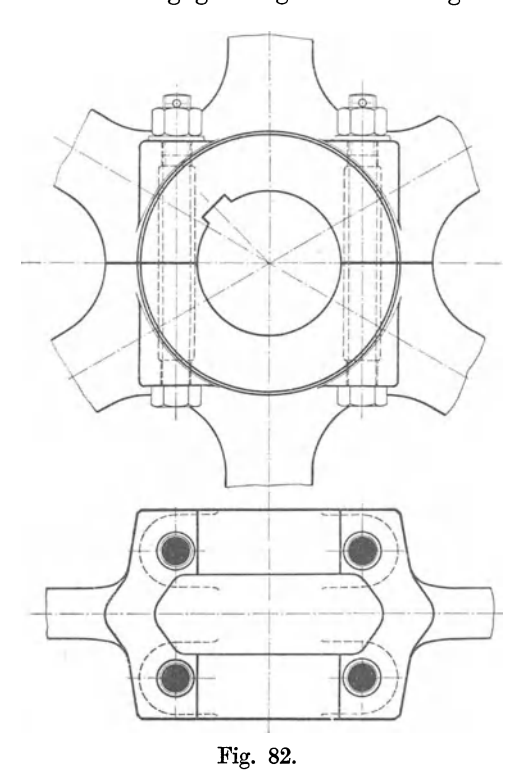

geringerer Radgeschwindigkeit mit 25 m rechnen, womit man durch eine gleiche Betrachtung wie im Art. 181 wieder zu einer Verhältniszahl gelangen kann.

**197.** Obwohl die Rechnungsweise nach gewisser Richtung eine überreichliche Sicherheit gewährt, läßt sie doch die hauptsächlichen Kraftwirkungen ganz außer acht und liefert daher in manchen Fällen unzureichende Verbindungsquerschnitte. Die Verbindung wird vor allem durch Kräfte beansprucht, welche von den Keilen auf die Nabe bei Übertragung der Drehmomente ausgeübt werden (vgl. auch Art\_ 228), ferner durch die Anzugkräfte der Keile.

Bezüglich der verschiedenen Größen und wechselnden Richtung der bei Übertragung der Drehmomente an den Keilanlagen auftretenden Kräfte gilt fast das Fig. 82. gleiche, was in Art. 201 bis 204 über die Biegungsbeanspruchung

der Arme gesagt ist. Man hat auch hier zu unterscheiden Treibschwungräder und reine Massenschwungräder.

**198.** Für Treibschwungräder bis zu 25m Geschwindigkeit empfehle ich den Querschnitt *I* der Nabenschrauben im Kern (statt der unzutreffenden Berechnung auf Zug) nach einer Verhältniszahl zu wählen und für einen Halbschnitt (Fig. 82) zu setzen

$$
f = (2 + D) 0.02 F_k, \tag{20}
$$

worin *D* der Durchmesser in Metern,  $F_k$  der Kranzquerschnitt in gleichen Maßeinheiten wie *I* (Quadratzentimeter) ist.

Für die vorliegende Aufgabe würde sich ergeben

 $f = (2 + 2.6) \cdot 0.02 \cdot 425.4 = 39.1 \text{ cm}^2$ .

Zwei Schrauben von  $2^1\frac{1}{4}$  mit Whitworthgewinde mit einem Kernquerschnitt von  $2 \cdot 18,87$  cm<sup>2</sup> genügen nicht ganz. Bei Anwendung von feinem Kraftgewinde verbleibt ein Kernquerschnitt von 2 · 21,7 cm2, Es ist bei der mit der vorstehenden Formel sich ergebenden Schraubenstärke für Treibschwungräder nicht gerade erforderlich, noch Schrumpfringe um die Nabe zu legen; doch sind sie auch hier häufig zu finden.

199. Die obige Formel ist auch für reine Massenschwungräder bis zu 25m Geschwindigkeit verwendbar, wenn plötzlich an der Arbeitsmaschine auftretende Widerstände ausgeschlossen sind. Die Hinzufügung von Schrumpfringen ist hier jedoch zu empfehlen.

Wenn aber solche Widerstände zu erwarten sind, verstärke man die Schrauben nach Gutdünken und lege kräftige Schrumpfringe um die Nabe. Eine besonders kräftige Verbindung ist wegen der Kurzschlußgefahr beim Antrieb von Gleichstromgeneratoren sowohl für die Nabe des Schwungrades wie für die Nabe des Generatorankers erforderlich.

200. Um die Verbindung des Rades mit der Welle schon an dieser Stelle im Entwurf fertigzustellen, möge das Ergebnis der Berechnung und Feststellung der Wellenstärke am Schwungradsitz hier vorweggenommen werden.

Für den in Art. 226 gefundenen Wellendurchmesser von 286 mm im Schwungradsitz ergibt sich mit der Tabelle für Wellenkeile nach Anhang 4 ein Keil von 66 · 36 mm<sup>2</sup>. Die durch die Nutenmitte und Wellen mitte bestimmte Ebene werde um 45 gegen die Teilebene geneigt (Fig. 82). Von der Anwendung von Tangentialkeilen werde abgesehen, da sie für Treibschwungräder keinen Zweck hat. Für reine Schwungräder sind Tangentialkeile aus den im Führer auf S. 8ll erörterten Gründen zu empfehlen.

### Berechnung **der** Arme.

201. Die Arme werden, wie bemerkt, durch die Fliehkraft auf Zug beansprucht. Zu dieser Zugbeanspruchung tritt eine Biegungsbeanspruchung durch die Drehkräfte. Wenn man von Rädern mit sehr hoher Kranzgeschwindigkeit absieht, überwiegt im allgemeinen die Biegungsbeanspruchung.

Man hat bezüglich der Übertragung der Drehkräfte auf den Kranz mehrere Fälle zu unterscheiden, deren Auseinanderhaltung für die Beurteilung der Beanspruchung der Arme notwendig ist:

- l. Die Kraft wird am Umfange des Schwungrades abgeleitet:
	- a) Riemenschwungräder und Seilschwungräder;
	- b) Schwungraddynamos; der Dynamoanker ist gleichzeitig Schwungrad (bei Gleichstrom selten).
- 2. Die Kraft wird von der Welle abgeleitet entweder durch eine besondere Riemen- oder Seilscheibe (bei kleinen und mittleren Verbrennungskraftmaschinen häufig) oder durch einen besonders aufgesetzten Dynamoanker (bei Gleichstrom das übliche).

202. Im Falle l ist durch die Arme das durch die ganze Maximalkraft  $T_{\text{max}}$  (Fig. 69, S. 63) hervorgebrachte Moment auf das Schwungrad zu übertragen; im Falle 2 dagegen fließt der zur Überwindung der Gegendrehkräfte dienende Teil direkt durch die Welle weiter, so daß nur der maximale Überschuß oder Unterschuß  $T_1$  und  $T_2$  der Tangentialkraftmomente auf den Schwungradkranz zu übertragen ist.

Während aber im ersten Falle die Biegungsmomente (abgesehen von ganz kleinen Gegendrehkräften in der Nähe des Hubwechsels) gleichgerichtet sind, wechseln sie im zweiten Falle von einem größten positiven zu einem etwa ebenso großen negativen Wert. Die Abmessungen der Arme werden daher im zweiten Falle kaum kleiner sein dürfen als im ersten.

203. Bei den reinen (d. h. nicht gleichzeitig als Treibrad wirkenden) Schwungrädern kommt jedoch noch ein Umstand hinzu, durch welchen sie oft ungünstiger dastehen als Riemen- und Seilschwungräder. Die bisherigen Betrachtungen setzen eine gleichmäßige oder langsam mit der Außenbelastung sich verändernde Gegenkraft voraus. Wenn aber an der Arbeitsmaschine plötzlich große Widerstände auftreten, so werden die Arme durch dieselben außerordentlich stark auf Biegung beansprucht (z. B. bei Walzenzugmaschinen im normalen Betrieb, bei Dynamomaschinen, besonders Gleichstrommaschinen, durch Kurzschluß).

Von solchen an den Arbeitsmaschinen auftretenden plötzlichen Widerständen bleiben die Arme von Schwungrädern mit Kraftabnahme am Umfang (Fall I) fast ganz unberührt, weil die Wuchtkräfte des Kranzes, ohne die Arme zu passieren, unmittelbar auf die Arbeitsmaschine übertragen werden, während beim Antrieb der Arbeitsmaschine durch die Kraftmaschinenwelle die Wuchtmomente des durch die Widerstände auf-

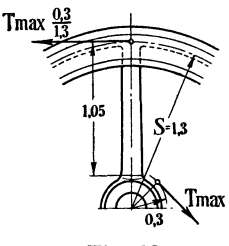

gehaltenen Schwungradkranzes durch die Arme nach der Welle geleitet werden müssen.

Wenn solche plötzlichen Widerstände zu erwarten sind, ist das Schwungrad bei Überwindung derselben eigentlich als Schwungrad der Arbeitsmaschine und nicht der Kraftmaschine anzusehen und nach besonderen Grundsätzen zu berechnen. maschinen erhalten aus diesem Grunde meist schmiedeeiserne Schwungradarme.

Fig. 83. 204. Aber auch wenn solche plötzlich auftretenden Widerstände nicht zu erwarten sind, sollte man,

um die Rückwirkungen kleiner unvorhergesehener plötzlicher Widerstände zu berücksichtigen, die Arme von reinen Schwungrädern reichlicher bemessen als die von Treibschwungrädern, was dadurch geschehen kann, daß man etwa das 2- bis 3fache der mittleren Tangentialkraft der Biegungsrechnung zugrunde legt. Bei dieser Rechnungsgrundlage wird man für die zulässige Biegungsbeanspruchung pro Quadratzentimeter dann aber etwadie gleichen Werte einführen dürfen wie bei Treibschwungrädern.

205. Da hier ein Seilschwungrad Anwendung finden soll, ist die größte Tangentialkraft  $T_{\text{max}}$  für die Biegungsbeanspruchung der Arme ohne Zuschlag maßgebend.

 $T_{\text{max}}$  wird gemessen gleich 49,5 mm. Es bedeutet 1 mm nach Art. 146 113,6 kg, also  $49.5 + 113.6 \cdot 49.5 = 5623$  kg, also pro Arm  $\frac{1}{6}$  5623=937 kg. Läßt man das Einspannungsmoment am Kranz vorläufig außer acht und reduziert diese Kraft von dem Kurbelradius auf den Schwerpunktkreisradius *S*, so erhält man eine Umfangskraft an jedem Arm von 937 ·  $\frac{0.6}{1.3}$  $0,3$  $= 216$  kg, welche nach Ausmaß (vgl. Fig. 83) an einem Hebelarm von

105 cm wirkt, und demgemäß ein Biegungsmoment von  $105 \cdot 216 =$ 22 680 kgcm ausübt. 206. Für die Bemessung der Arme sind, wenn sie mit dem Kranz

zusammengegossen werden, nicht allein Festigkeitsrücksichten maßgebend: der Anschlußquerschnitt des Armes darf in keinem zu großen

Mißverhältnis zu dem Kranzquerschnitt stehen. Ferner ist es im Interesse einer Normalisierung wünschenswert, die Armsterne für Räder von gleichem Durchmesser und gleichem Querschnitte so lange für verschiedene Geschwindigkeiten und Drehkräfte gleich stark auszuführen, als diese Größen reichliebe Mittelwerte nicht überschreiten. Damit werden dann Räder für verhältnismäßig kleine Geschwindigkeiten und Drehkräfte niedrigere Beanspruchungen aufweisen als gleich große Räder für höhere Geschwindigkeiten, Drehkräfte oder Drehkraftschwankungen.

Um diesen Gründen Rechnung zu tragen, habe ich die nachstehende Faustformel für den kleinsten Armquerschnitt an der Anschlußstelle an den Kranz aufgestellt, welche sich an Mittelwerte einer größeren Zahl ausgeführter Schwungräder und Treibschwungräder anlehnt und auf Erwägungen allgemeiner Art stützt: Der Querschnitt *I<sub>a</sub>* eines Armes an der schwächsten Stelle sei

$$
f_a = 0.2 \text{ cm } D + 0.6 \frac{F_k}{m}. \tag{21}
$$

Hierin bedeutet *D* den Durchmesser des Schwerpunktkreises in Zentimetern, *Fk* den Kranzquerschnitt in Quadratzentimetern, *m* die Armzahl (vgl. auch Art. 214).

207. Im vorliegenden Falle wird, wenn man die Armzahl  $m=6$ wählt, mit  $D = 260$  cm und  $F_k = 425.4$  cm<sup>2</sup>, der Armquerschnitt am Kranz gleich 95 cm2• Vergrößert man die linearen Querschnittsmaße der Arme nach der Nabe zu auf das 1,2fache,

was bei geometrisch ähnlichen Querschnitten mit einer Querschnittsvergrößerung auf das 1,44 fache gleichbedeutend ist, so kommt man auf einen Querschnitt des Armes an der Nabe von 136 cm 2, der bei Wahl eines elliptischen Querschnittes durch die in Fig. 84 dargestellte Querschnittsfläche Fig. 84.

 $f_n = \pi b a = \pi 8.75 \cdot 5 = 137 \text{ cm}^2$ 

genau genug wiedergegeben wird (Verzeichnung der Ellipse Anhang 11).

Das Widerstandsmoment dieses Querschnittes (vgl. u. a. Hütte, 22. u. 23. Aufl., Bd. I, S. 538) ist für Momente, deren Ebene senkrecht auf der kleinen Achse steht :

$$
W = \frac{\pi}{4}b^2a = \frac{\pi}{4}8{,}75^2 \cdot 5 = 300
$$
 cm<sup>3</sup>.

Mit dem oben gefundenen Biegungsmoment ergibt sich die Biegungsbeanspruchung an der Armwurzel aus

 $M = W \sigma_b$ ;  $22\,680 = 300 \sigma_b$ ;  $\sigma_b = 75.4 \text{ kg/cm}^2$ .

Hierzu kommt die in nachstehenden Artikeln berechnete Zugbeanspruchung.

An den Kranz mögen die Arme mit dem in Fig. 85 dargestellten Querschnitt mit sanften Rundungen angeschlossen sein, welcher die Querschnittsfläche der Faustformel (95 cm2) ungefähr wiedergibt mit

$$
\pi 7.3 \cdot 4.15 = 95.24 \text{ cm}^2.
$$

208. Die Zugbeanspruchung der Arme wird häufig unter der (einen großen Sicherheitsgrad darstellenden) Annahme berechnet, daß die Arme allein die Fliehkraft der zugehörigen Kranzsegmente aufzunehmen haben und die Ringspannungen im Kranz bei der Tragung nicht mitwirken. Es wird unten gezeigt werden, daß bei den gebräuchlichen

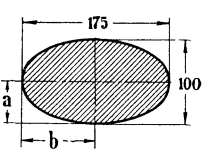

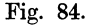

Querschnittsverhältnissen von Kranz und Armen die tangentialen Ringspannungen den Hauptteil der Fliehkräfte aufnehmen.

Hier mögen zunächst die Zugkräfte nach dem üblichen Verfahren gerechnet werden: Die Fliehkraft  $Z_k$  des ganzen Kranzes ist

$$
\frac{G_1}{g} \frac{v_s^2}{S} = \frac{2432.5}{9.81} \frac{17.7^2}{1.3} = \text{rund } 60\,000 \text{ kg}.
$$

Bei sechs Armen kommt auf jeden  $\frac{1}{6}$  hiervon, also rund 10 000 kg. Die von der Kranzfliehkraft herrührende Zugspannung im kleinsten Querschnitt von 95 cm<sup>2</sup> (Fig. 85) wird damit gleich  $105.26 \text{ kg/cm}^2$ .

209. In dem am stärksten auf Biegung beanspruchten Armquerschnitt an der Armwurzel treten zu der Zugbeanspruchung durch die

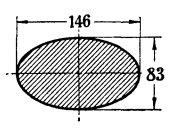

Fliehkräfte des Kranzes, welche in einem Querschnitt von 137 cm<sup>2</sup> bei 10 000 kg eine Zugspannung von 73 kg/cm<sup>2</sup> ergeben, noch die Zugspannungen durch die Fliehkraft der Arme ·selbst. Eine rohe Überschlagsrechnung ergibt Fig. 85. das Gewicht des Armes gleich 80 kg, seinen Schwerpunktradius gleich  $0.78$  m, seine Fliehkraft gleich  $1178$  kg.

Daraus folgt eine von der Eigenfliehkraft der Arme herrührende Zugbeanspruchung (im Querschnitt von 137 cm<sup>2</sup>) von 8,6 kg/cm<sup>2</sup>.

210. Schließlich werden die Arme noch durch das Gewicht des Schwungrades, und wenn dasselbe ein Treibrad ist, auch noch durch den Seilzug beansprucht. Es wird, da die hiervon herrührenden Beanspruchungen gering sind, eine ganz rohe Betrachtung und Spannungsberechnung genügen: Der ungünstigste Fall dürfte bei sechs Armen der sein, daß zwei Arme in die Hauptkraftrichtung fallen. Der eine dieser beiden Arme wird hierbei auf Druck, der andere auf Zug beansprucht. Die Druckspannung kann außer acht gelassen werden, weil sie nur die viel stärkeren anderweitigen Zugbeanspruchungen vermindert.

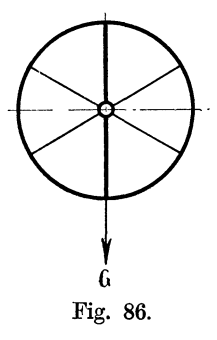

Die seitlichen Arme üben wegen der starken Neigung und wegen der Formänderungsmöglichkeit des Kranzes mit ihren Zugkräften und Druckkräften nur eine geringe . Tragwirkung aus. Die Biegungsmomente in den seitlichen Armen und ihr Anteil an der Tragwirkung können deshalb nicht groß sein, weil die Druck- und Zugsteifigkeit der in die Hauptkraftrichtung fallenden Arme eine starke Deformation nicht zuläßt. Einen gewissen kleinen Anteil werden aber auch die seitlich von der Hauptkraftrichtung stehen-G den Arme an der Aufnahme der Kräfte haben. Es ist also Fig. 86. die Annahme, daß nur zwei Arme an der Aufnahme der Kräfte beteiligt sind, ungünstiger als die Wirklichkeit.

211. Wenn vom Seilzug abgesehen wird oder zunächst der Fall behandelt wird, daß das Schwungrad nur als Schwungrad und nicht gleichzeitig als Treibrad dient, so hat jeder der beiden tragenden Arme das halbe Gewicht des Kranzes und eines Teiles der Arme aufzunehmen. Der Kranz wiegt (nach Art. 170) 2432,5 kg, das ganze Rad 3527 kg; das von den Armen zu tragende Gewicht werde gleich 3000 kg geschätzt, so daß auf jeden der beiden Arme eine Zug- oder Druckkraft von 1500 kg komme, welche in dem nach unten gerichteten Arm an der Wurzel in dem Querschnitt von 137 cm2 eine Zugspannung von 10,9 kg erzeugt (Fig. 86).

212. Wenn noch der Seilzug hinzukommt, der für die vorliegende Rechnung gleich dem 4fachen der zu übertragenden Kraft (vgl. Art. 173)

gesetzt werden möge, so wird man wieder sehr sicher gehen, wenn man die Resultierende aus Radgewicht *G* und Seilzug *Z* für die Berechnung der Armbeanspruchung zugrunde Seilkräfte beanspruchen fast nur die Arme des umspannten Bogens, und zwar auf Druck. Die Beanspruchung auf Druck kommt aber aus dem in Art. 210 angegebenen Grunde nicht in Betracht. Auf dem nicht umspannten Bogen können die Seilkräfte nur kleine sekundäre Zugspannungen durch Kranzdeformationen hervorbringen. Wenn man trotzdem statt *G* für das Seilschwungrad die Resultierende *R* (Fig. 87) ein-

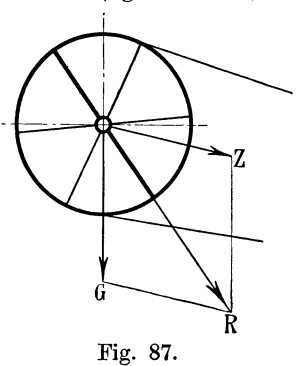

führt, so kommt man mit der in der Skizze angenommenen mittleren Richtung des Seilzuges auf eine Zugspannung von 16 kg/cm<sup>2</sup>. 213. Die an der Armwurzel auftretenden sich addierenden Zugspannungen sind also :

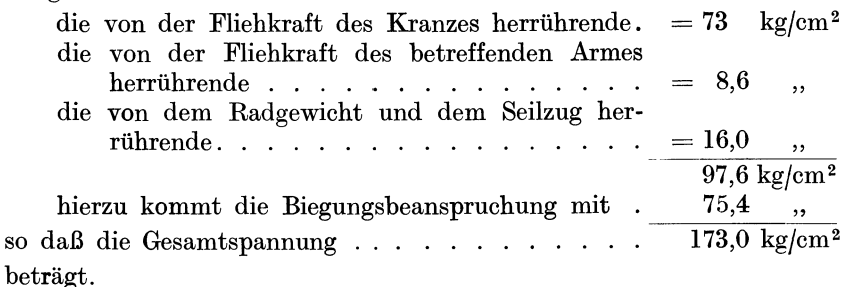

Für einen bei einem auftretenden Bruch so gefährlich werdenden Maschinenteil, wie es ein Schwungrad ist, wird man mit der Beanspruchung nicht gerne über 150 kg/cm<sup>2</sup> gehen. Da jedoch die Annahmen über die Aufnahme der Fliehkräfte für die Armbeanspruchung viel zu ungünstig sind (wie noch gezeigt werden wird), auch das durch den ungelenkigen Anschluß der Arme an den Kranz bedingte äußere Einspannungsmoment außer acht gelassen wurde, kann man bei der vorstehenden Rechnungsweise unbedenklich bis zu 200 kg/cm<sup>2</sup> im ganzen gehen und damit die gewählten Abmessungen als passend beibehalten.

214. Das an den Kranz anschließende Ende der Arme wird in ähnlicher Weise beansprucht wie die Wurzel. Die Beanspruchung durch die Fliehkraft der Arme selbst kommt in Fortfall. Mit der gleich ungünstigen Annahme über die Aufnahme der Kranzfliehkräfte wie vorher wird bei dem vorläufig gewählten Querschnitt Fig. 85

die Zugbeanspruchung durch dieselben (nach Art. 208)  $105,26 \text{ kg/cm}^2$  die Zugbeanspruchung durch Badgewicht und Seilzug 23.00 die Zugbeanspruchung durch Radgewicht und Seilzug

zusammen  $128,26$  kg/cm<sup>2</sup>

Die Biegungsmomente am äußeren Armende werden von der Biegungssteifigkeit des Kranzes und von der Steifigkeit des Anschlusses abhängen. Je elastischer der Anschluß ist, desto kleiner wird das Einspannungsmoment sein, desto geringer wird die Beanspruchung des äußeren Armendes auf Biegung sein, desto mehr werden sich aber die Bedingungen dem für die Beanspruchung der Armwurzel an der Nabe weniger vorteilhaften, in Art. 205 vorausgesetzten Zustand nähern.

Das hier gewählte Kranzprofil ist zwar wegen der Wangen *W* (Fig. 88) als Ganzes ziemlich steif, jedoch ist der Anschluß der Arme an die Wangen durch die Platten *V,* welche nachgeben werden, einigermaßen elastisch. Die Biegungsbeanspruchung des äußeren Armendes wird daher wahrschein-<br>a a a a a a a a a lieh geringer sein als

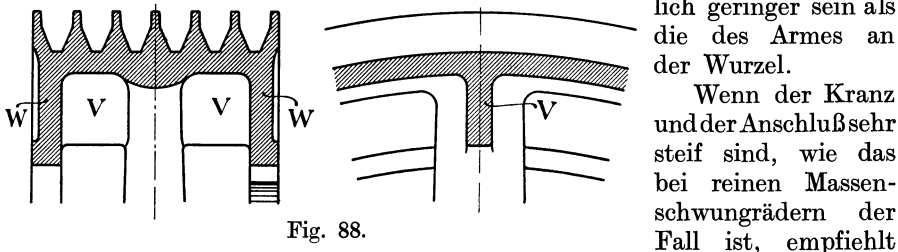

lich geringer sein als<br>die des Armes an der Wurzel.

Wenn der Kranz undder Anschluß sehr steif sind, wie das bei reinen Massenschwungrädern der

es sich, die Arme nach außen hin weniger stark zu verjüngen und den äußeren Querschnitt etwas stärker zu wählen.

Es sei daher für die erste Wahl des äußeren Armquerschnittes solcher Räder an Stelle der Formel 21 für Räder bis zu 25m Geschwindigkeit empfohlen:

$$
f_a = 0.2 \text{ cm } D + 0.8 \frac{F_k}{m} \tag{22}
$$

bei einer Vergrößerung der linearen Maße nach der Nabe zu auf nur das 1,lfache.

Vielfach erhalten die Arme statt des elliptischen Querschnittes einen gedrungenen I-Querschnitt, um bei mäßigem Querschnitt die Biegungsbeanspruchungen besser aufzunehmen.

215. Um sich über den Anteil der tangentialen Ringspannungen an der Aufnahme der Fliehkräfte ein Bild zu machen, ohne eine vollständige Nachrechnung des Schwungrades als statisch unbestimmtes System durchzuführen, werde die nachfolgende Betrachtung angestellt:

Der freie Ring erfährt durch die Beanspruchung von 22,35 kg/cm<sup>2</sup> (Art. 177) bei einem zu 900 000 angenommenen Elastizitätsmodul des

Gußeisens eine Längung pro Meter Umfang gleich  $\frac{22,35}{900,000}$  m oder  $\frac{22,35}{900}$  mm = 0,0248 mm, d. h. bei 2,6 · *n* m

Umfang  $0.0248$   $2.6 \pi = 0.202$  mm.

Der Radius vergrößert sich durch die elastische Erweiterung des frei gedachten Ringes um  $0.0248 \cdot 1.3 = 0.0322$  mm.

Ein unendlich dünner Arm, welcher der freien Dehnung des Ringes keinen Widerstand entgegensetzt, würde (wenn<br>Fig. 89. man die Länge des Armes wegen der Stambeit der Nabe

man die Länge des Armes wegen der Starrheit der Nabe nach Fig. 89 gleich 1,05 m setzt) eine Streckung von  $\frac{0,0322}{1,05} = 0,0307$  mm pro Meter erfahren und damit eine Zugbeanspruchung von nur  $0,0307 \cdot 900 = 27,6$  kg pro Quadratzentimeter erhalten.

Das gleiche Resultat hätte man übrigens auch unmittelbar aus der Erwägung finden können, daß pro Längeneinheit die radiale Vergrößerung gleich der des Umfanges ist und daß die radiale Gesamtdehnung von der

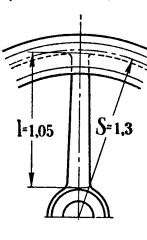
Armlänge *l,* welche kürzer ist wie der Radius, hergegeben werden muß. Demgemäß wird die Zugspannung unendlich dünner Arme sein

$$
= 22.35 \frac{S}{l} = 22.35 \cdot \frac{1.30}{1.05} = 27.6 \,\mathrm{kg/cm^2}.
$$

216. Denkt man sich jetzt den Querschnitt der Arme allmählich vergrößert, so werden die Spannungen pro Quadratzentimeter zunächst ziemlich unverändert bleiben, weil die kleinen Armquerschnitte den Ring an seinem Dehnungsbestreben nur wenig hindern, so daß die Spannungen aus der Dehnungsgleichung, welche den Querschnitt nicht enthält, näherungsweise berechnet werden dürfen. Je größer dann aber der Querschnitt des Armes angenommen wird, desto mehr hält der Arm den Ring davon ab, sich radial so zu dehnen, wie er es unter dem Einfluß der Fliehkräfte und der tangentialen Ringspannungen allein tun würde.

Die Dehnung der Arme ist also pro Meter Armlänge kleiner als 0,0307 mm und damit sind auch die Spannungen kleiner als 27,6 kg/cm<sup>2</sup>.

217. Man erkennt, daß die oben gemachte und der meist üblichen Rechnungsweise entsprechende Sicherheitsannahme, nach welcher die Ringspannungen bei der Berechnung der Arme auf Zug außer acht gelassen werden, sich sehr weit von der Wirklichkeit entfernt, indem sich oben eine Zugbeanspruchung von 73 kg/cm<sup>2</sup> ergab, während sie nach vorstehender Betrachtung kleiner als  $27.6 \text{ kg/cm}^2$  sein muß.

Führt man diesen letzteren Wert statt 73 kg/cm<sup>2</sup> ein, so kommt man bei der Summation der Spannungen in Art. 213 auf 127.6 kg/cm<sup>2</sup>. Hervorzuheben ist noch, daß die einfache Summation der von den Kranzfliehkräften herrührenden Spannungen zu den von den Armfliehkräften herrührenden nicht korrekt ist und rechnungsmäßig größere Spannungen ergibt, als tatsächlich auftreten. Statt  $27.6 + 8.6 = 36.2$  wird unter gleichzeitiger Berücksichtigung des in Art. 216 Gesagten schätzungsweise etwa zu setzen sein  $0.9 \cdot 27.6 + 4 = \infty 29$  kg/cm<sup>2</sup>.

218. Die Berechnung der in den Armen auftretenden Zugspannungen unter Berücksichtigung der Ringspannungen bietet übrigens, wenn man die Fliehkraft der Arme selbst und die Veränderung der Kreisform des Ringes außer acht läßt, keine Schwierigkeiten. Durch Gleichsetzung der radialen Dehnung der Arme und des Kranzes wird man auf folgende Gleichung geführt $1$ ):

$$
\sigma_a = \sigma_0 \frac{1}{\beta + 0.159 \cdot a}, \quad \text{worin} \quad \beta \equiv \frac{l}{S} \frac{E_1}{E_2} \text{ ist} \tag{23}
$$

und  $\sigma_a$  die Zugspannung in dem mittleren Armquerschnitt bedeutet,  $\sigma_0$ die Spannung des frei gedachten Ringes (im vorliegenden Falle gleich 22,35 kg/cm<sup>2</sup>), *l* die (zur Berücksichtigung einer gewissen kleinen Nebenelastizität etwas reichlich abzugreifende) Armlänge (Fig. 89), *S* den Radius des Schwerpunktkreises des Kranzes,  $E_1$  den Elastizitätsmodul des Kranzmaterials,  $\vec{E}_{\text{2}}$  den des Armmaterials, in der Regel  $E_{1} = E_{\text{2}}$ ,  $\alpha$  das Verhältnis des mittleren Gesamtquerschnittes aller Arme zum Kranzquerschnitt<sup>2</sup>).

<sup>1)</sup> Die Formel setzt voraus, daß das Rad im ruhenden Zustande spannungslos ist. Man kann durch Montagespannungen (welche bei Zusammensetzung des Rades aus mehreren Teilen erzeugt werden können) im Betriebe jede gewollte Spannungsverteilung erzielen.

<sup>2)</sup> Wenn die Arme nach außen zu verjüngt sind, ist der mittlere Armquerschnitt einzuführen, auf den auch die Spannung  $\sigma_a$  zu beziehen ist.

219. Im vorliegenden Falle ist der mittlere Armquerschnitt gleich  $\frac{1}{2}$  (137 + 95) = 116 cm<sup>2</sup>, der Querschnitt von sechs Armen somit gleich  $696$  cm<sup>2</sup> und das Verhältnis zu dem Kranzquerschnitt von  $425,4$  cm<sup>2</sup>  $\alpha = 1{,}636$ . Mit  $\beta = 0{,}80$  wird  $\sigma_a = 0{,}943$   $\sigma_{0}$ , d. h. im vorliegenden Falle, da  $\sigma_0$  nach Art. 179 gleich 22,35 ist,  $\sigma_d = 0.943 \cdot 22.35 = 21.08$  kg/cm<sup>2</sup>, während die Rechnung nach Art. 208 u. 209 ergab 105,26 bzw. 73 kg/cm<sup>2</sup>, also für den mittleren Armquerschnitt 89,13 kg pro Quadratzentimeter.

Bei praktischen Ausführungen liegt  $\alpha$  in der Regel zwischen 1,2 und 2,2, womit sich bei einem mittleren *ß* von 0,8 ergibt

$$
\sigma_a = (1.01 \text{ bis } 0.87) \sigma_0.
$$

Im vorliegenden Falle ist die tatsächliche Zugspannung der Arme noch nicht  $1/4$  derjenigen Spannung, welche sich bei Außerachtlassung der radialen Tragwirkung der tangentialen Ringspannungen ergibt.

220. Obwohl hiernach die Annahme, daß die Arme allein die Fliehkräfte des Kranzes aufzunehmen haben, nicht einmal ganz roh die tatsächlichen Verhältnisse wiedergibt, wird doch meist mit dieser Annahme gerechnet und eine Zugbeanspruchung von 160 kg/cm<sup>2</sup> im kleinsten Armquerschnitt zugelassen. Die Biegungsbeanspruchungen, welche fast stets bedeutend größer sind als die korrekt gerechneten Zugbeanspruchungen, werden dabei außer acht gelassen.

Für schnell laufende Räder von Verbrennungsmotoren liefert das Rechnungsverfahren mit der angegebenen Zugbeanspruchung für die Vorwahl der Armquerschnitte ganz brauchbare Verhältnisse.

221. Nachdem alle Schwungradmaße feststehen, kann nun eine genauere Ausrechnung des Trägheitsmomentes und des Gewichtes aus den tatsächlichen Abmessungen stattfinden und nachgeprüft werden, wie weit die im Anhang 9 gegebenen Anhaltspunkte über die Verteilung der Massen für den besonderen Fall zutreffen. Bei erheblichen Abweichungen wird man, wenn Wert auf die genaue Innehaltung des vorgeschriebenen oder gewählten Gleichförmigkeitsgrades zu legen ist, Korrekturen anbringen. Hier mag diese Nachrechnung unterbleiben und auch für die nachfolgende Berechnung der Kurbelwelle das mit einer Verhältniszahl zum Kranzgewicht in Beziehung gebrachte Gesamtgewicht des Schwungrades von  $3527 \text{ kg}$  (Art. 170) zugrunde gelegt werden.

## **Kurbelwelle.**

#### (Fortsetzung.)

222. Es kann nun, nachdem das Schwungradgewicht festliegt, anschließend an Art. 122 die Kurbelwelle weiter berechnet werden.

Zunächst werde der Stirnzapfen am Wellenende berechnet, welcher in dem Außenlager läuft. Er wird belastet durch den von der Triebwerkskraft herrührenden Auflagerdruck, den auf das Außenlager entfallenden Anteil des Schwungradgewichtes und des Seilzuges.

Hält man vorläufig an dem der Berechnung des Wellenhalses zugrunde gelegten Lagerabstand (Art. 117, Fig. 61) mit  $b/c = 1.25$  entsprechend  $a/c = \frac{1}{k}$  fest, so kommen von der Triebwerkskraft von 9400 kg auf das Außenlager  $\frac{1}{4} \cdot 9400 = 2350$  kg.

Für die Belastung durch Seilzug und Schwungradgewicht ist die Richtung des Seilzuges und die Lage des Schwungradsitzes auf der Welle maßgebend. Man wird für den Seilzug im allgemeinen nicht die in dem besonderen Falle anzunehmende (vielleicht schräg nach oben oder nach verschiedenen Höben gerichtete) Neigung zugrunde legen, sondern einen ungünstigen, aber leicht vorkommenden Fall. Ein sehr ungünstiger Fall wäre der, daß der Seilzug mit der Gewichtsbelastung zusammenfällt. Nach unten gehende Seile kommen aber nicht oder doch nur ganz ausnahmsweise vor. Es möge als verhältnismäßig ungünstig eine mäßige Neigung nach unten gleich der größten Pleuelstangenneigung angenommen

werden; dann fallen die von der Triebwerkskraft und vom Seilzug herrührenden Auflagerkräfte zusammen.

Der Seilzug werde wegen des beim Auflegen der Seile stets angewendeten Übermaßes an Spannung gleich dem 4fachen der zu übertragenden Kraft<sup>1</sup>) gesetzt.

223. Bei einseitigen Stirnkurbelwellen rückt man das Schwungrad nahe an das Außenlager heran, um das schon durch die Triebwerkskräfte stark belastete Hauptlager von der Belastung durch das Schwungradgewicht und den Seilzug möglichst frei zu halten, ferner um für die Bedienung der Innenseite der Maschine, auf welcher die Steuerung liegt, Platz zu gewinnen, was besonders bei rückwärts laufenden Seilen zu beachten ist und oft noch eine Vergrößerung des Maßes *c* (Fig. 90) über das sonst übliche Maß notwendig macht. Hier möge vorläufig ein Abstand der Schwungradmitte von der Lagermitte von 600 mm angenommen werden.

Dann wird die auf das Außenlager kommende Komponente des Seilzuges mit den Maßen der Fig. 91 unter Berücksichtigung von Art. 174

$$
4 \cdot 646 \frac{1050}{1050 + 600} = \infty 1650 \text{ kg}
$$

und die des Schwungradgewichtes bei einem Gewicht von 3527 kg (vgl. S. 73)

$$
3527 \frac{1050}{1050 + 600} = \infty 2243 \text{ kg}.
$$
 Fig. 91.

Die graphische Zusammensetzung dieser Kräfte mit der vom Triebwerk herrührenden Auflagerkraft ergibt nach Fig. 91 eine Belastung des Außenlagers von 4940 kg.

224. Außenlager dürfen, weil bei ihnen wegen des fehlenden Druckwechsels die Pumpwirkung für das Schmieröl ausbleibt und die einseitige Anlage des Zapfens die Wärmeentwickelung auf eine Lagerschale konzentriert, nicht so stark pro Quadratzentimeter belastet werden wie die Lager

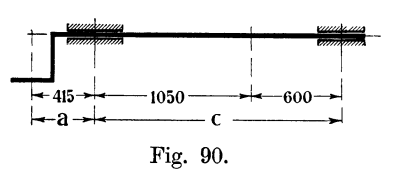

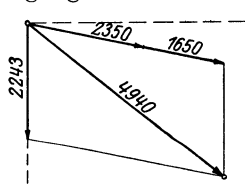

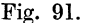

<sup>1)</sup> Eine Spannkraft von dem 2- bis 3fachen der zu übertragenden Kraft, in beiden Seilsträngen zusammengenommen, würde bei der üblichen Keilform der Seilrillen genügen, wenn alle Seile gleichmäßige Spannung hätten und behielten. Wegen der Längung, welche die Seile im Betriebe erfahren, müssen sie mit größerer Spannung aufgelegt werden. Nicht selten erreicht die anfängliche Zugkraft beider Seilstränge zusammen kurz nach dem Auflegen das 6fache der zu übertragenden Kraft und übersteigt selbst diesen Wert zuweilen noch. Dem Ver-fasser *ist ein Fall* bekannt, in welchem ein für normale Verhältnisse ausreichend schwer bemessenes Fundament eines Seilscheibenlagers beim Auflegen der Seile aufkippte.

des Kurbelgetriebes. Setzt man die Zapfenlänge nach Bach (vgl. auch Anhang 6)

$$
l=\frac{P\,n}{w}
$$

und wählt *w* nur gleich 20 000, so wird

$$
l = \frac{4940 \cdot 130}{20000} = \infty 32 \text{ cm}.
$$

Der Zapfendurchmesser ergibt sich mit  $k_b = 400 \text{ kg/cm}^2$  aus

$$
\frac{\pi}{32} d^3 400 = 4940 \cdot 16; \qquad d = 12,6.
$$

Gewählt werde, damit die Zapfenstärke in keinem gar zu großen Mißverhältnis zum Wellendurchmesser steht,  $d = 16$ .

225. Das Biegungsmoment der Welle im Schwungradsitz ist gleich  $4940 \cdot 60 = 296400$  kgcm. Das vom Schwungrad aus nach dem Außenlager hin gelegene Wellenstück ist nur auf Biegung, das nach dem Hauptlager hin gelegene auch noch auf Verdrehung mit einem Moment von  $9400 \cdot 30 = 282000$  kgcm beansprucht. Es folgt hieraus ein ideelles biegendes Moment (vgl. Anhang 2, Art. 6 bis 12)

 $M_{bi} = 0.35 \cdot 296\,400 + 0.65\sqrt{296\,400^2 + 282\,000^2} = 370\,000\,\text{kgcm}.$ 

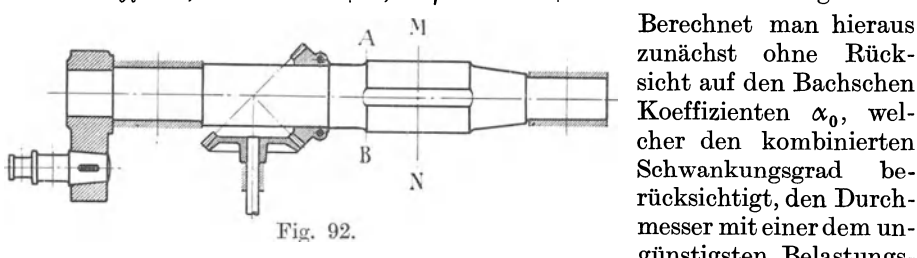

Berechnet man hieraus zunächst ohne Rücksicht auf den Bachsehen Koeffizienten  $\alpha_0$ , welcher den kombinierten Schwankungsgrad berücksichtigt, den Durchgünstigsten Belastungs-

fall *c* für Biegung entsprechenden Beanspruchung (Flußstahl 400 bis 600) etwa mit 500 kg, so ergibt sich die Wellenstärke aus der Gleichung

$$
\frac{\pi}{32} d^3 \ 500 = 370000, \quad d = 19.6 \text{ cm}.
$$

226. Diese geringe Wellenstärke, welche aus den im vorliegenden Falle besonders günstigen Lagerungsbedingungen folgt, ist für die drehfeste Anbringung des Schwungrades ganz unzulänglich und genügt voraussichtlich auch nicht den Anforderungen bezüglich der Kleinheit der Durchbiegung. Es werde daher der Durchmesser im Schwungradsitz frei nach anderen Konstruktionsrücksichten gewählt und die Wellenform entsprechend entworfen. Die Welle werde neben dem Hauptlager gegenüber dem Halszapfen um die doppelte Bundhöhe verstärkt, welche, um eine ausreichende Anlauffläche zu erhalten, in üblicher Weise gewählt werde gleich  $\frac{1}{15}$   $d+5$  mm =  $\frac{1}{15}$  • 210 + 5 = 19 mm. Mit der Stärke von  $210 + 2 \cdot 19 = 248$  mm werde die Welle zylindrisch, mit einem kleinen Absatz von 1 mm für die Anlage des Steuerungszahnrades, also schließlich mit einer Stärke von  $248 + 2 \cdot 1 = 250$  mm bis an den Schwungradsitz geführt (Fig. 92).

Für den Schwungradsitz werde die Welle abermals verstärkt, um die Keilnute frei auslaufen zu lassen. Die Keiltabelle (Anhang 4) ergibt für

einen Wellendurchmesser von 280 mm eine Einlassungstiefe des Keils von 14 mm. Überhöht man den Schwungradsitz um  $14 + 4 = 18$  mm, so kommt man auf eine Wellenstärke von  $250 + 2 \cdot 18 = 286$  mm.

Bei dieser Wellenstärke tritt bei Außerachtlassung der Schwächung durch die Keilnute eine ideelle Biegungsbeanspruchung von nur 161 kg/cm<sup>2</sup> auf.

Für den Schnitt *AB* mit dem Wellendurchmesser von 250 mm erübrigt sich bei der voraussichtlich sehr niedrigen Spannung die Aufstellung der Biegungsmomente. Man findet für einen gedachten Wellendurchmesser von 250 mm in der Mitte des Schwungradsitzes  $\sigma_{bi} = 242 \text{ kg/cm}^2$ . Da im Schnitte *A B* das Biegungsmoment geringer ist als im Schnitt *M N,*  wird auch die Spannung kleiner sein als 242 und damit weit unter dem zulässigen Werte bleiben.

227. Es wurde oben davon abgesehen, den Bachschen Faktor  $\alpha_0$  zu berücksichtigen; er hätte, da die Verdrehungsmomente nicht die gleichgroßen Schwankungen aufweisen wie die Biegungsmomente, auf einen noch kleineren Wellendurchmesser geführt, als oben gefunden wurde, wo der volle Schwankungsgrad der Biegungamomente eingeführt wurde.

Um aber den Rechnungsgang mit  $\alpha_0$  zu erläutern für Fälle, in denen nicht wie hier andere Formgebungsrücksichten vorwalten, werde die Rechnung unter Benutzung von Anhang 2, Art. 6 bis 12 durchgeführt.

Die Biegungamomente durch Gewichtswirkung weisen danach den Schwankungsgrad *c* auf, die Drehmomente bei doppelt wirkenden Maschinen den Schwankungsgrad *b* mit einer kleinen Abweichung nach *c* hin. Versieht man die Belastungsfälle *a, b, c* bzw. mit den Faktoren der zulässigen Beanspruchungen 3, 2, 1, so gilt für  $k_b$  der Faktor 1, für  $k_d$  ein Faktor etwas kleiner als 2, da die Verdrehungsspannung die Null etwas unterschreitet, also etwa 1,8, und es wird  $\alpha$ 

$$
\alpha_0 = \frac{1}{1,8} = 0,556,
$$

und es wird, wenn man das ideelle Biegungsmoment, welches den kombinierten Schwankungsgrad berücksichtigt, mit einem ' versieht:

 $M'_{ii}= 0.35 \cdot 296\ 400\, + \, 0.65\ \sqrt{296\,400^2 + (0.556 \cdot 282\,000)^2} = 322\,000\ \mathrm{kgcm}$ statt 370000kgcm. Für die Berechnung von *d* ist die zulässige Beanspruchung für Biegung bei dem für Biegung obwaltenden Belastungsfalle (hier also *c)* einzusetzen und nach Maßgabe der Eigenschaften das Material innerhalb der üblichen ·Grenzen zu wählen. Diese Wahl kann bei der vorstehenden Form der Ermittlung von  $\alpha_0$  nach der Berechnung von  $M'_{ii}$  wählen (im Gegensatz zu dem sonst üblichen Verfahren mit der Gleichung 5 des Anhanges), was bei Änderung der Entschließungen über die Höhe der zu wählenden zulässigen Beanspruchung bequem ist.

228. Eine reichliche Stärke der Welle im Schwtmgradsitz, wie sie oben gewählt wurde, empfiehlt sich allgemein aus folgenden Gründen: Die Keilnute braucht nur so lang zu sein, wie der verstärkte WellenteiL Die Drehmomente werden von der Welle auf das Schwungrad und umgekehrt besser übertragen, weil der Übertragungsarm größer ist und schließlich wird die Durchbiegung und die Durchbiegungsneigung der Zapfen infolge der Verstärkung geringer.

229. Für zweiseitige Stirnkurbelwellen mit schwerem Schwungrad in der Mitte ergibt die Festigkeitsrechnung verhältnismäßig stärkere

Dimensionen, so daß wenigstens zunächst die Bestimmung des Wellendurchmessers auf Grund einer Festigkeitsrechnung mit den üblichen zulässigen Beanspruchungen zu erfolgen hat.

Weit gelagerte Wellen müssen auf Durchbiegung und auf Durchbiegungsneigung in den Lagern durchgerechnet werden.

Über die Berechnung gekröpfter Wellen vgl. Anhang 7.

Nachdem die Wellenmaße vorläufig berechnet sind, wird man die Welle mit dem Schwungrad, den Lagern und den Fundamenten maßstäblich in großen Zügen auftragen und prüfen, ob die vorläufigen Annahmen über die Lagerentfernung und die Lage des Schwungradsitzes passend waren, und dann erst die genauere Nachrechnung vornehmen.

# Dampfzylinder.

230. Der Dampfzylinder kann im einzelnen erst durchgebildet werden, wenn die Steuerung durchgearbeitet ist. Da jedoch die sonstigen Anforderungen an den Dampfzylinder in nahem Zusammenhang mit den Haupttriebwerkskräften stehen, möge er, soweit das möglich ist, schon hier behandelt werden. Beim Entwurf kann man die Artikel 230 bis 275 vorerst überschlagen oder nur überlesen und die Steuerung vorwegnehmen.

Für die Wandstärke der Dampfzylinder werden in der Literatur Formeln angegeben, welche den Druck nicht enthalten und nur auf die gute Herstellbarkeit, insbesondere auf die Vermeidung unzulässig großer Formänderungen beim Aufspannen auf die Werkzeugmaschinen Rücksicht nehmen. Für stehend gegossene Zylinder wird in der Regel die Formel für die Wandstärke  $\delta = 0.02 D + 13$  mm, für liegend gegossene  $0.025 D + 15$  mm angegeben.

Die Praxis geht über diese Maße oft erheblich hinaus. Wegen der anschließenden Flanschen, welche bei höheren Drucken stärker sein müssen, empfiehlt es sich, auch für die Zylinderwandstärke dem Dampfdruck einen kleinen Einfluß einzuräumen und wenigstens zwischen Hochdruckzylinder und Niederdruckzylinder zu unterscheiden und zu setzen für Überdrucke unter 4 Atm. bei stehend gegossenen Zylindern

$$
\delta = 0.024 D + 13 \text{ mm} \tag{1}
$$

und für Überdrucke über 4 Atm.

$$
\delta = 0.003 (p+4) D + 13. \tag{2}
$$

Doppelwandige Zylinder (mit zwischenliegendem Dampfmantel) dürfen, besonders wenn beide Wandungen in Einem gegossen sind, schwächere Einzelwandstärken erhalten.

Die Formeln gelten für ortsfeste Maschinen; Schiffsmaschinen- und Lokomotivzylinder werden leichter konstruiert.

#### Zylinder- und Deekelflanseh.

231. Die Flanschbreite richtet sich nach der Stärke der Schrauben, die Flanschstärke vorwiegend nach dem Abstande der Schrauben voneinander, bei schwebendem Flansch auch nach dem Abstande der Schrauben vom Dichtungsrand. Es ist zweckmäßig, für die Wahl des Schraubenabstandes oder der Schraubenzahl zunächst eine vorläufige Wahl der

Flanschstärke  $\delta'$  (Fig. 93) zu treffen, die später nach Festlegung der übrigen Maße durch eine genauere Rechnung kontrolliert werden kann; man mag zunächst setzen

$$
\delta' = (1,3 \text{ bis } 1,4) \delta \tag{3}
$$

Jede Schraube hat gewissermaßen einen Wirkungskreis für die Dichtung; welcher wegen der Formänderungen der Flanschen um so größer ist, je stärker  $\delta'$  ist und je nachgiebiger das Dichtungsmaterial ist; bei starren Dichtungen ( Schleifdichtungen) ist der

Schraubenabstand daher kleiner zu wählen als die nachstehende Formel angibt. Man mag den Schraubenabstand *e* für dichtende Flanschen mit Zwischenlage etwa setzen:

$$
e \le 60 \sqrt{\frac{\delta' + 5}{p+2}} ; \qquad (4)
$$

darin sind *e* und  $\delta'$  in Millimeter,  $p$  in Fig. 93.<br>Atmosphären einzuführen.

Für die Bedingungen der vorliegenden Aufgabe ergibt sich, unter der Voraussetzung, daß der Zylinder stehend gegossen wird, die Wandstärke mit einem Überdruck von  $7 - 1 = 6$  Atm.

$$
\delta = 0.003 (6 + 4) 420 + 13 = 12.6 + 13 = 25.6 \approx 26
$$
 mm.

Die Flanschenstärke  $\delta'$  wird gewählt = 1,3 · 26 =  $\sim$ 34 mm. Der Schraubenabstand *e* ergibt sich mit  $p = 6$  und  $\delta' = 34$  zu  $e = 133$  mm.

232. Der Lochkreisdurchmesser muß zunächst geschätzt werden. Bei dem in Aussicht genommenen Einbau der Ventile in die Deckel wird er

mit Rücksicht auf die Drehmöglichkeit der Mutter auf dem Zylinderflansch (Art. 240) etwas größer werden als bei der gwöhnlichen Bauart. Bei dem lichten Zylinderdurchmesser von 420 mm wird der Lochkreisdurchmesser vorläufig für die Bestimmung derSchraube n $zah1 = 550$  mm, der Umfang also 1723 mm geschätzt, woraus sich mit einem Schraubenabstand von 133 mm die Schraubenzahl 13 ergibt. Gewählt werde eine gerade Schraubenzahl 14.

Nach genauer Feststellung des Lochkreisdurchmessers durch die Flanschenkonstruktion (vergl. Art. 238 bis 240), welche erst nach Be- $_{\text{Fig. 94.}}$ stimmungder Schraubenstärke ausführbar ist,

wird *e* genauer durch Einteilung des Lochkreises in 14 Teile gefunden. 233. Es kann alsdann eine genauere Nachrechnung des Flansches, insbesondere des Deckelflansches, auf Festigkeit stattfinden. Dabei hat man zu unterscheiden den aufliegenden Flansch (Fig. 93 u. 96) und den schwebenden Flansch. Letzterer kann wieder entweder mit dem Deckel aus einem Stück bestehen (Fig. 94) oder als selbständiger Ring (zwecks Drehbarkeit des Deckels beim Einschleifen, wenn vorher eingezogene Stiftschrauben verwendet werden) (Fig. 95), ausgeführt werden. Diese letztere Anordnung ist bei Lokomotiven sehr gebräuchlich. Die Beanspruchung und die Berechnungsweise des Flanschringes ist eine ganz andere als bei dem

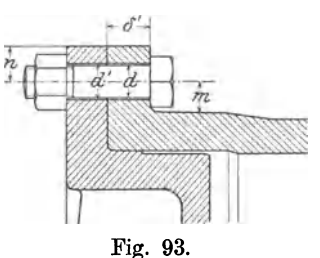

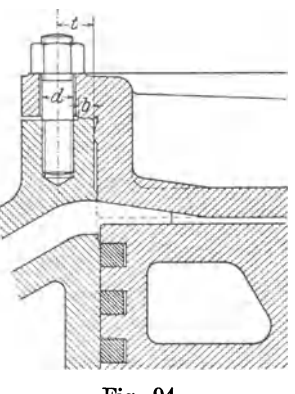

festansahwebenden Flansch und führt im allgemeinen auf Baustoffe höherer Festigkeit (Schmiedestahl oder Stahlformguß oder Flußeisenformguß).

Die obige Formel 4 für die Beziehung von Flanschenstärke und Schraubenabstand gilt für dichtende Flansche, für nicht dichtende Anschlußflanschen der Zylinder an das Gestell gilt das im Art. 267 Gesagte.

234. Schraubenstärke für dichtende Flansche. Obwohl genau genommen für die Dampfkräfte am Deckel die Deckelfläche bis zur Dichtung in Frage kommt, legt man meist den Durchmesser der Zylinderbohrung zugrunde und setzt voraus, daß die Vernachlässigung durch entsprechend niedrig eingesetzte Beanspruchung der Schrauben mit berücksichtigt sei.

Es ist empfehlenswert, außer mit dem Dampfdruck, abweichend von den meist üblichen Angaben, mit einem Dichtungsdruck zu rechnen, indem man dann für schwächere Drucke und für kleinere Durchmesser Werte

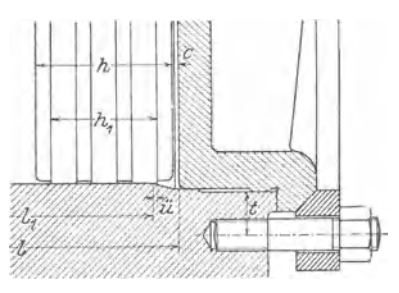

erhält, die mit praktischen Ausführungen besser übereinstimmen als bei Zugrundelegung des Dampfdruckes allein.

Die Zugspannung im Kern setze man:  $k_z = 200$  bis 250 kg/cm<sup>2</sup>, wenn ohne Dichtungsdruck gerechnet wird, 250 bis 300 kg/cm2, wenn mit einem Dichtungsdruck von 1 bis 2 kg pro Millimeter Dichtungslänge gerechnet wird.

Fig. 95. 235. Der Druck auf den Deckel ist in der Aufgabe:  $\frac{1}{4} \pi 42^2 \cdot (7-1) = 8300$ .

Mittlerer Durchmesser des Dichtungsringes geschätzt  $= 460$  mm.

Dichtungslänge  $=\pi 460 = 1440$ , Dichtungsdruck =  $1440 \cdot 1,5 = 2160$  kg,<br>Gesamtdruck =  $8300 + 2160 = 1046$  $= 8300 + 2160 = 10 460 \text{ kg};$ 

auf 14 Schrauben verteilt, gibt pro Schraube 747 kg und mit einer Beanspruchung von 200 bis 250 kg/cm2 einen Querschnitt von 3,7 bis 3,0 cm2. Eine Schraube von !"Durchmesser hat einen Kernquerschnitt von 3,57 cm2, ist also passend.

236. Nachdem die Schraubenstärke festliegt, kann man an die genauere Gestaltung des Flansches herangehen. Man rücke die Schrauben zur Einschränkung des Biegungshebelarmes so nahe wie möglich an den Zylinder heran und benutze hier nicht etwa die Normalflanschentabelle für Rohre.

Wenn die Mutter auf dem Deckel sitzt und dort durch nichts in der Drehung behindert ist, so können die Schrauben so dicht an den Zylinder herangesetzt werden, wie es der Einbau der Schrauben und die Rücksicht auf die Dichtungsbreite eben gestattet. Bei Durchsteckschrauben ist dieser Abstand durch das Maß *m* (Fig. 93) bestimmt, welches dem in seiner zweiflächigen Ansicht zu zeichnenden sechsseitigen Kopf oder dem in seiner einflächigen Ansicht zu zeichnenden vierseitigen Kopf noch eben (unter Beachtung der kleinen Rundung am Flanschansatz) neben dem Zylinderumfang Platz läßt. Durch diese Einschränkung des Maßes *m* wird nicht nur der Biegungsarm des Flansches verkleinert, sondern auch für die Schraube ein natürlicher Drehhalt gewonnen. In besonderen Fällen kann zur weiteren Einschränkung von *m* die Verwendung von besonders geformten Köpfen angezeigt erscheinen (Hammerkopf).

Wenn man andererseits in Ausnahmefällen gezwungen ist, die Mutter auf der Zylinderflanschseite anzuziehen, so muß *m* so groß sein, daß die Mutter hinter dem Zylinderflansch noch gedreht werden kann (vergl. Art. 240 und Fig. 97).

Das Maß *n* (Fig. 93) kann für Durchsteckschrauben etwa gesetzt werden  $n \geq d + 2$  mm. Den lichten Durchmesser d' des Durchgangsloches mag man für die Durchsteckschrauben etwa wählen gleich 1,08 *d* + 0,5 mm und ihn auf ganze Millimeter nach oben abrunden. Die Lochdurchmesser 29, 31, 37, 39, 41, 43, 47, 49, 51, 53 und weitere scheiden als ungebräuchlich aus.

237. Stiftschrauben gestatten, wenn die Muttern auf dem Deckelflansch liegen und dieser im Bereich der Mutter nicht vorspringt, die weitgehendste Einschränkung des Lochkreisdurchmessers. Die Stiftschrauben dürfen

selbstverständlich nur dann weiter nach innen gerückt werden, wenn sie ausschließlich verwendet werden. Einzelne Stiftschrauben sind mit den Kopfschrauben auf denselben Schraubenkreis zu setzen.

Für das Maß *q* (Fig. 96) ist noch die Rücksicht maßgebend, daß beim Gewinde- $\rm{schneider\,\,das\,\, Material\,\,\, nicht\,\,\,auspringt\,,\,\, eine}\,\, \qquad \quad \rm{Fig.\,\,96.}$ Rücksicht, die bei gutem Schneidzeug für

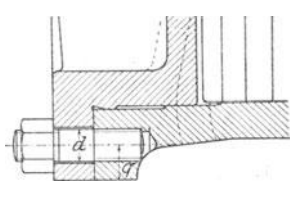

Gußeisen etwa durch die Gleichung befriedigt wird:  $q \ge d + 4$  mm. 238. Das Maß *t* (Fig. 95, S. 100), d. h. die Entfernung der Schraubenmitte von der Innenfläche, werde gesetzt

$$
t \geq b + 0.6 d + 1 \text{ mm}, \tag{4}
$$

worin *b* die geforderte Dichtungsbreite oder bei Schleifdichtungen die Schleifleistenbreite ist. *t* darf jedoch nicht kleiner sein als das noch obigen Rücksichten bestimmte *q* .

Die Schleifleistenbreite mag gewählt werden

 $b = 8$  mm  $+ 0.01$  *D* für Hochdruck und  $b = 8 + 0.006$  *D* 

für Niederdruckzylinder normaler Verbundmaschinen, worin *D* der Durchmesser der Zylinderbohrung ist. Bei Vorhandensein von Fabriknormalien wird man diese benutzen; bei Aufstellung eigener Normalien nach obiger Formel wird man abgerundete, angemessen abgestufte Werte von *b* einführen.

239. Die Länge des im Gußkörper steckenden Gewindeteils der Stift- ·SChraube (der Stiftschraubenwurzel) sollte etwa gleich dem l,5fachen (1,3- bis l,7fachen) des Bolzendurchmessers sein, die Lochtiefe noch etwa um 0,2 *d* größer als die Länge der Wurzel. Das Hineinreichen von Stiftschraubenbohrungen in Dampfräume sollte tunliehst vermieden werden, weshalb man die Flanschen im Innern entweder durch umlaufende Ränder oder an den Schraubensitzstellen durch einzelne Putzen verstärkt.

Den Durchmesser des Durchgangsloches im Deckelflansch mag man bei Stiftschrauben ebenso groß wählen wie bei Durchsteckschrauben (Art. 236) oder auch etwas größer, um den Flansch mit den Durchgangslöchern auch bei nicht ganz genauer Stellung der Stiftschrauben leicht aufbringen *zu* können.

240. Wenn die Steuerorgane in die Deckel eingebaut werden, müssen die Stiftschrauben in den Deckel eingeschraubt werden (Fig. 97, vergl. auch Art. 236). Die Mutter liegt dann hinter dem Zylinderflansch; es muß also entgegen Art. 236 noch genügend Platz vorhanden sein,

Fig. 97.

um die Mutter anziehen zu können, und das Maß *m* entsprechend größer angenommen werden.

#### ZylinderdeckeL

241. Der Zylinderdeckel muß, wenn die EinlaBsteuerorgane nicht in den Deckel eingebaut sind (über Einbau der Einlaßorgane in die Deckel und Abrückung der Ausmündung des Auslasses vom Zylinderende vergl. Art. 624 bis 634) stark in den Zylinder hineingezogen werden, um wegen der

Hinterführung des Dampfkanals hinter den Kolben genügend Raum für die Befestigung der Deckelstiftschrauben oder das Einbringen der Deckeldurchsteckschrauben zu erhalten, vergl. Fig. 94, 96, 101. Wenn man den zylindrischen eingezogenen Teil auf der ganzen Umfläche stramm anliegen ließe, wie es zur Verhinderung des Wärmeaustauschs des sonst zwischen die Flächen tretenden Dampfes erwünscht wäre, würde der Deckel nur außerordentlich schwer ein- und ausgebracht werden können. Man läßt daher in der Regell) zwischen dem zylindrischen Teil des Deckels und dem des Zylinderfortsatzes Spiel. Die früher allgemein übliche, und heute auch noch vielfach zu findende Anordnung (Fig. 93, S. 99), bei welcher nur eine Zentrierungsleiste angebracht ist und der Spielraum nach dem Zylinderinneren hin geöffnet ist, ist aus den im Anhang 18, Art. 115 bis 117, erörterten Gründen zu verwerfen; das gilt besonders von Maschinen, welche mit gesättigtem Dampf arbeiten und allgemein für Niederdruckzylinder von Verbundmaschinen.

242. Man schließt daher den Zwischenraum durch eine nach dem Dampfraum hin möglichst weit vorgeschobene Leiste ab, (Fig. 94, 95).

Hierbei hat man zu beachten, daß der Abschluß auch noch an der Stelle vorhanden sein muß, an welcher der Dampfkanal im Deckel hinter den Kolben geführt ist.

Ein dampfdichter Abschluß wird durch die zylindrische Einpassung, die auf der Einbringseite des Zylinders für den Kolben nicht stramm sein kann, nicht erreicht werden, doch wird die umlaufende Leiste einen lebhaften

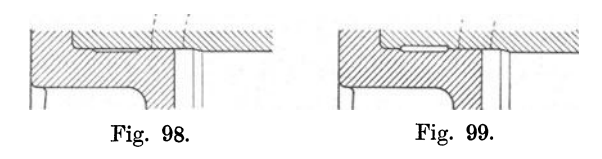

Verkehr des Dampfes nach dem Spielraum hin und her verhindern, zumal er sich nach und nach mit Öl, das sich auch mit der Zeit ver-

dicken wird, füllen wird. Das deutet aber auch darauf hin, daß man den Spielraum nicht weiter machen soll, als es die Rücksichten auf leichten Ein- und Ausbau des Deckels und auf die Herstellung erfordern.

243. Die übliche Anordnung (Fig. 98 oder 99) dürfte für einen bequemen Ein- und Ausbau des Deckels nicht besonders geeignet sein. Besser scheint die Anordnung Fig. 94, 95, 96, bei welcher der Durchmesser der

<sup>1</sup> ) Den vorderen, an das Gestell anschließenden Deckel, der später kaum wieder gelöst zu werden braucht, könnte man auch stramm, mit der ganzen Umfläche an liegend, einpassen.

zweiten Leiste kleiner ist als der der ersten, auch die Rohform des Deckels und Zylinders an der Einziehung am einfachsten ist.

Mit einem Minimum von Bearbeitungskosten und Materialzugabe des Rohgusses dürfte man bei der Ausführung nach Fig. 100 auskommen.

Das Richtigste dürfte es jedoch sein, die Dichtungsleiste selbst soweit wie möglich nach dem Zylinderinneren vorzuschieben, wie es bei Verbrennungskraftmaschinen allgemein üblich ist, bei Dampfmaschinen aber ungebräuchlich ist (Fig. 101).

244. Die Ecke zwischen dem Deckelflansch und dem anschließenden zylind-

muß (Fig. 102a). Das wird die Anordnung bei aufliegendem Flansch mit zwischengelegter plastischer Dichtung sein. Für Schleifdichtungen wird nach den allgemeinen Formgebungsgrundsätzen die Ecke richtiger etwas anders ausgebildet. Abnutzungsflächen und Schleifflächen sollten durch senkrecht zu ihnen stehende Flächen begrenzt werden. Das führt auf die Form Fig. l02b, oder besser auf die Form Fig. l02c. Diese letztere Form führt auf einen etwas kleineren Lochkreisdurchmesser und verlegt die Sonderbearbeitung in den Deckel allein. Die Schräge bezweckt, die Rundung für den Drehstahl zugänglich zu machen.

245. Für den vorderen Zylinderdeckel gelten zum Teil andere Grundsätze als für den hinteren. Die vom Zylinderdeckel zu verschließende Zylinderöffnung braucht nur an dem Zylinderende die volle Größe des Zylinderdurchmessers zu haben, auf welchem der Kolben ein- und ausgebaut werden soll. Das ist bei Dampfmaschinen stets das hintere1) (bei stehenden Maschinen das obere) Zylinderende.

Die Öffnung am vorderen Zylinderende darf erheblich kleiner sein als die Zylinderbohrung. Der Zylinder dürfte an diesem Ende statt des Deckels einen mit dem Zylinderkörper zusammengegossenen Boden erhalten, der nur mit der Öffnung für die Durchführung der Kolbenstange und mit der Stopfbüchse versehen ist, wenn nicht die Herstellungsrücksichten der Zylinderbohrung eine Öffnung von größerer Weite verlangten.

Bei kleinen Zylindern, insbesondere solchen von im Vergleich zum Durchmesser geringer Länge, kann die Bohrung zur Not mit freitragendem Bohrkopf oder auch durch Aufspannen des Zylinders auf die Planscheibe einer Drehbank mittels des Drehbanksupports hergestellt

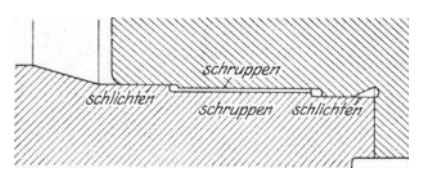

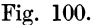

rischen Teil des Zylinderdeckels wird mit kleinem Radius auszurunden sein, wofür dann am Zylinderkörper die Kante etwas gebrochen werden

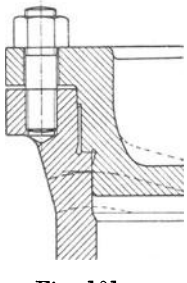

Fig. 101.

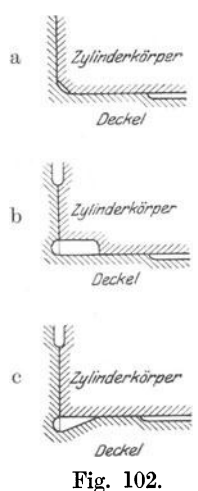

<sup>1)</sup> Bei Lokomotiven ist die Benennung vorne und hinten, vorderer und hinterer Zylinderdeckel die umgekehrte, weil die Lokomotivfahrtrichtung für die Benennung maßgebend ist und der sonst als hinterer Zylinderdeckel bezeichnete bei der Vorwärtsfahrt vorangeht.

werden, so daß hier die angedeutete Konstruktion mit angegossenem Zylinderboden ohne Deckel oder Einsatz möglich ist. In der Regel wird man jedoch den Zylinder auf einem Zylinderbohrwerk ausbohren, dessen Bohrspindel auf beiden Enden des Zylinders gelagert ist. Um einer Bohrspindel von hinreichender Stärke den Durchgang zu gestatten, muß eine Öffnung von hinreichender Weite am vorderen Zylinderende vorhanden sein. Die Kolbenstangenöffnung genügt nicht, und daher wird ein kleiner, die Stopfbuchse enthaltende Zylinderdeckel vorgesehen, der aber nicht den Namen Zylinderdeckel hat, sondern als eingesetzte Stopfbuchse oder als Stopfbuchseinsatz bezeichnet wird (Fig. 103).

246. Vielfach wird jedoch die Öffnung des Zylindersam vorderen Ende ebenso groß gemacht wie am hinteren und zwar einmal, um in der Verwendung der Bohrspindeln und der Zylinderbohrwerke für verschieden große Zylinder freier zu sein, dann aber auch zur Gewinnung einer Symmetrieebene wenigstens für das rohe Gußstück, um den Zylinder sowohl für

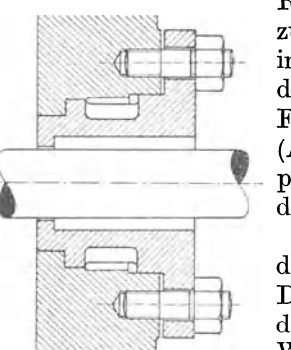

Rechtsmaschinen wie für Linksmaschinen verwenden zu können. Der vordere Zylinderdeckel erhält dann in der Regel keinen Flansch, sondern wird durch den Gestellflansch gehalten. Weiteres hierüber unter Flanschenverbindung zwischen Zylinder und Gestell (Art. 261 bis 267). Hinsichtlich der strammen Einpassung des vorderen Zylinderdeckels vergleiche auch die Fußnote auf S. 102.

247. Stärkenberechnung des Zylinderdeckels. Bei der Berechnung der Stärke hat man, ähnlich wie beim Dampfkolben, zu unterscheiden einwandige und doppelwandige, ferner verrippte und unvenippte. Die Wandstärke einwandiger unverrippter Deckel kann Fig. 103. nach der Formel für kreisförmige am Rande aufgelagerter Platten (Hütte 22. und 23. Aufl., Bd. I,

S. 601) erfolgen. Die Einspannung wird man jedoch als nicht ganz vollständig ansehen müssen. Solche Deckel kommen nur bei ganz kleinen Maschinen vor.

248. In der Regel sind die Deckel verrippt. Wenn sie nicht geheizt sind, sind die Deckel dabei einwandig. Die Berechnung der Plattenstärke zwischen den Rippen kann, wenn die Rippen radial verlaufen, nach einem ähnlichen Verfahren erfolgen, wie es für die Plattenstärke des Dampfkolbens auf S. 23 erläutert ist.

249. Dagegen ist die Belastungsart der Rippen eine ganz andere als beim Kolben: Wenn die Zahl der Rippen gerade ist, wird man je zwei radial gegenüberliegende sich zu einer Durchmesserrippe vereinigt denken und den Belastungsfall 14 in der Hütte Bd I, S.  $550$  zugrunde legen. Für  $k_b$  wird man einen etwas höheren Wert einführen dürfen, als man für tatsächlich zulässig erachtet, da die vorhandene, aber nicht in Rechnung gestellte Einspannung am Rande die auftretende Höchstspannung vermindert.

Man wird die Rippen nicht in einem Punkt zusammenlaufen lassen, weil damit hohe und schwer zu übersehende Spannungen am Kreuzungspunkt auftreten, sondern wird sich gegen einen Knauf von nicht zu kleinem Durchmesser enden lassen. Wenn der Kolben eine vorstehende Mutter hat, wird das Nest für dieselbe im Deckel den Knauf bilden. Für das Widerstandsmoment der Rippen wird man, ähnlich wie das beim Kolben (Art. 58) Artikel 245—252. 105

angenommen wurde, auch noch die nächstangrenzenden Teile der Feldplatten als mitwirkend bei der Biegungsbeanspruchung annehmen dürfen und beim doppelwandigen Deckel einen I-, bei einwandigem Deckel einen 1-Träger mit geringer Flanschbreite voraussetzen dürfen, vergl. auch unter Schieberkastendeckel Fig. 106. Die Rippen sind bei Deckeln übrigens nicht immer radial gestellt. Bei geheizten Deckeln können Dampfströmung oder Rücksichten auf gute Entwässerung andere Stellungen erlordern.

Andeutungen über die Berechnung des Deckelflansches vergl. Art. 233.

## Zylinderlänge.

250. Die Zylinderlänge zwischen den Innenflächen der Deckel muß gleich dem Hub vermehrt um die Kolbenhöhe und die Spielräume an den Enden in den beiden Totlagen sein. Diese mag man bei bearbeiteten Endflächen je etwa nehmen  $c = 0.002 s + 3$  mm, so daß mit den Einschriften der Fig. 95, S. 100 wird

$$
l=s+h+2c.
$$

Wenn der Kolben nicht eben begrenzt ist oder einwandig ist, ist unter *h*  die in der Schubrichtung gemessene Höhe oder Wandstärke an den verschiedenen Stellen zu verstehen, Fig. 24, S. 31.

Der Deckel muß sich der Kolbenform anschmiegen, jedoch nicht peinlich, z. B. an dem Nest für die Mutter auch mit stellenweise etwas größerem Abstand in einfacheren Linien. Die Einschränkung der schädlichen Flächen ist eben oft bedeutsamer als die der schädlichen Räume (vergl. auch hierzu Fig. 24).

251. Die Lauflänge des Zylinders muß kleiner sein als  $s + h_1$  (Fig. 95), damit die äußeren Ränder der äußeren Kolbenringe etwas überlaufen, um zu vermeiden, daß sich ein Grat bildet.  $h_1$  ist dabei der Abstand der Ränder der äußeren Kolbenringe<sup>1</sup>). Es muß also mit den Einschriften der Fig. 95 sein

$$
l_1=s+h_1-2\,\ddot{u}.
$$

Das Überlaufen *ü* darf nur klein sein, bei Hochdruckzylindern nur 0,5 bis 1 mm, weil sonst der eintretende Dampf die Ringe von außen zusammendrückt.

252. Nach den allgemeinen Grundsätzen der Formgebung würde die an die Lauffläche angrenzende Fläche im rechten Winkel gegen die Lauffläche stoßen, damit bei der Abnutzung die Lauflänge unverändert bleibt (Fig. 108, S. 110). Um jedoch den Kolben mit den vorspringenden, federnden Kolbenringen leichter einbringen zu können, gestaltet man den Übergang von der nicht überlahrenen Fläche zur Lauffläche des Zylinders auf der Einbringseite schräg (kegelförmig}, vergl. u, a. Fig. 95, 96, 97. Für das andere Ende besteht kein Anlaß, von der Regel eines rechtwinklig scharfen Überganges abzugehen; doch wird der Gleichmäßigkeit wegen (vielleicht auch aus Unüberlegtheit) der Übergang hier ebenso gebildet wie auf der Einbringseite.

<sup>1</sup> ) Der Kolbenkörper ist nicht befähigt, den Grat bei seiner Bildung fortzuwischen, da er beim Schwebekolben die Wandung ilberhaupt nicht, beim Schleppkolben nur auf einem Teil des Umfanges berührt.

## Steuerungsgehäuse.

253. Ein wichtiger und in der Form und Beanspruchung meist recht verwickelter Teil des Zylinderkörpers ist der Anguß, in dem das Steuerorgan untergebracht ist, das Steuerungsgehäuse, bei Kolbenschiebersteuerungen das Schiebergehäuse, bei Flachschiebersteuerungen der Schieberkasten genannt. Oft wird auch bei Kolbenschiebern das Schiebergehäuse (wenig zutreffend) als Schieberkasten bezeichnet. Besonders die ebenen Wandungen von Schieberkästen bedürfen einer Nachrechnung auf Festigkeit und etwa erforderliche Verrippungen.

Da die vorliegende Aufgabe keine Gelegenheit zu einer solchen Rechnung bietet, soll der Schieberkasten einer gleich großen Einzylindermaschine

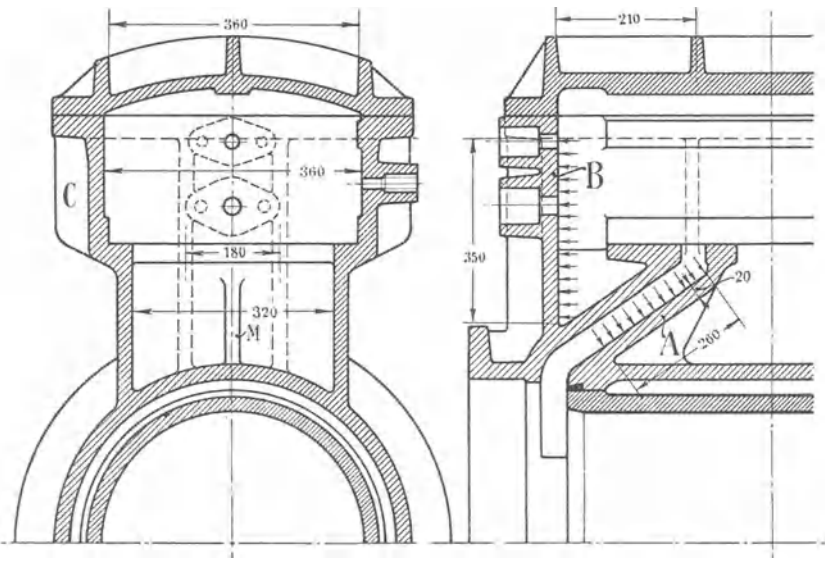

Fig. 104.

mit Ridersteuerung berechnet werden. Die Hauptabmessungen derselben seien aus den Schiebermaßen und Schieberausschlägen so gefunden, wie sie in die Fig. 104 eingetragen sind. Überdruck gegen Kondensatorspannung  $=6.8$  Atm. Überdruck gegen die Atmosphäre  $=6.0$  Atm.

254. Kanalwand A, Druck im Kanal stark pulsierend. Rechteckige Platte 260 · 320 mm; Wandstärke vorläufig angenommen *<sup>8</sup>*= 20 mm. Nimmt man in nachstehender Formell) für Gußeisen und unvollkommene Einspannung  $\varphi = 1$  an, so ist

$$
\sigma_{\texttt{max}} = 0.5 \cdot \varphi\, \frac{a^2\,b^2\,p}{(a^2+b^2)\,s^2} = 0.5 \cdot 1.0\, \frac{26^2\cdot 32^2 \cdot 6.8}{(26^2+32^2)\cdot 2^2} = 346\,\text{kg}/\text{cm}^2
$$

zu hoch! Bei einer Wandstärke von 25 mm vermindert sich die Spannung im Verhältnis  $2^2:2,5^2$ , wird also  $= 221$ ; auch noch zu hoch, besonders in Anbetracht der stark pulsierenden Belastung und des großen Temperatur-

<sup>&</sup>lt;sup>1</sup>) In der neueren Hütte (22. und 23. Aufl., Bd. II., S. 602, Ziffer 6) findet sich eine andere Formel, in der *b* die kleinere der beiden Seiten ist. Sie ergibt ziemlich den gleichen Wert.

unterschiedes auf beiden Seiten. Statt die Wandstärke noch weiter zu vergrößern, werde die Wand durch eine Rippe *M* verstärkt, welche die Wand in 2 Felder von 260 · 160 teilt. Es werde jetzt die Wandstärke berechnet und in Anbetracht der erwähnten Umstände eine Biegungsbeanspruchung  $k_b$  von nur 100 kg/cm<sup>2</sup> zugelassen. Es ist dann

$$
s^2 = 0.5 \varphi \frac{a^2 \cdot b^2 p}{(a^2 + b^2) k_b} = 0.5 \cdot 1.0 \frac{26^2 \cdot 16^2 \cdot 6.8}{(26^2 + 16^2) \cdot 100} = 6.31, s = \sqrt{6.31} = \infty 2.5 \text{ cm}.
$$

255. Wand *B* mit unverändertem Dampfdruck belastet, zulässige Beanspruchung  $k_b = 150 \text{ kg/cm}^2$ . Es werde angenommen, daß die Schwächung der Wand durch die Stopfbuchsenlöcher ausgeglichen wird durch die Stopfbuchsenkörper. Mit der gleichen Wandstärke wie die Wand *A*  ergibt sich für die unversteifte Platte eine größte Biegungsspannung bei einer Fläche von 350 · 360:

$$
\sigma_{\text{max}} = 0.5 \cdot 1 \frac{35^2 \cdot 36^2 \cdot 6,0}{(35^2 + 36^2) \cdot 2,5^2} = 302 \text{ kg/cm}^2,
$$

zu hoch! Bei Anbringung zweier Rippen, welche die Fläche in drei Felder, ein mittleres von 180 mm Breite und zwei Seitenfelder von je 90 mm Breite teilen, wird die Beanspruchung des mittleren mit den Flächenmaßen  $350 \cdot 180$ :

$$
\sigma_{\max} = 0.5 \cdot \ 1 \frac{35^2\ 18^2 \cdot 6.0}{(35^2+18^2)\cdot 2.5^2} = 123\ \text{kg/cm$^2$}.
$$

Mit einer zugelassenen Beanspruchung  $k_b = 150 \text{ kg/cm}^2$ kommt man auf eine Wandstärke von rund  $2.3 \text{ cm} = 23 \text{ mm}$ .

Auch für die Wand *C* sind zwei Außenrippen anzubringen.

Im allgemeinen sollen zwar die Wandstärken aus Herstellungsrücksichten möglichst gleich sein ; doch hängen die Schieberkastenwandungen mit den Kanalwandungen nicht so nahe zusammen, daß eine mäßige Verschiedenheit in der Fig. 105. Wandstärke beim Guß nach-

teilig wirkt. Die Verschiedenheit ist ferner so gering, daß sie auch sonst unbedenklich zuzulassen ist. Im Interesse geringen Materialaufwandes mögen die errechneten Stärken, 25 mm für die Kanalwandungen, 23 mm für die Kastenwandungen, beibehalten werden.

256. Schieberkastendeckel (Fig. 105), möglichst leicht, *kb* wie vorher 150 kg/cm2. Eine unversteifte Platte mit den Flächenmaßen 650 · 360 ergibt bei einer Wandstärke von 25 mm:

$$
\sigma_{\max} = 0.5 \cdot 1 \, \frac{65^2 \cdot 36^2 \cdot 6.0}{(65^2 + 36^2) \cdot 2.5^2} = 476 \, \text{ kg/cm}^2
$$

zu hoch, daher Teilung in 6 Felder durch 2 Querrippen, Feldgröße 210 · 180:

$$
s^{2} = 0.5 \cdot 1 \frac{21^{2} \cdot 18^{2} \cdot 6,0}{(21^{2} + 18^{2}) \cdot 150} = 3.74; \quad s = \sqrt{3.74} = 1.93 \text{ cm}.
$$

Gewählt wird  $s = 2$  cm  $= 20$  mm.

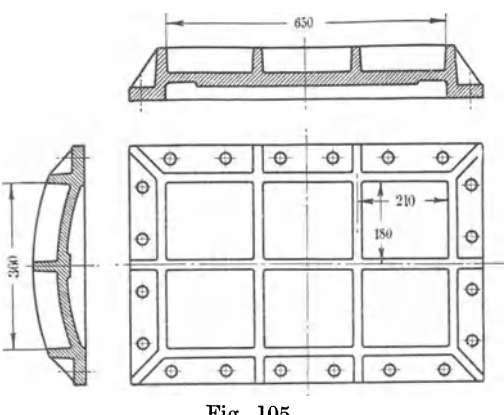

Die Rippen sind als Balken zu rechnen, ähnlich wie die Balken gleichmäßig belasteter Decken eines Bauwerkes. Bei sich kreuzenden Rippen wird man sich zu entscheiden haben, welche Rippen man als Hauptträger ansehen will und welche als Zwischenträger (Wechsel in der Baukonstruktion). Im allgemeinen wird man die kürzeren Träger als Hauptträger auffassen.

Bei der Berechnung werden die zunächst angrenzenden Teile der Platte mit der Rippe zu einem T-Profil vereinigt gedacht werden dürfen (Fig. 106); man rechne *b* etwa =  $4 \delta$ .

257. Von großem Einfluß auf die Gestaltung der Zylinder und der Deckel ist die Frage, ob die Steuerorgane in die Deckel eingebaut sind

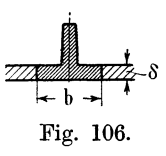

oder in gewöhnlicher Weise in Gehäuse, welche an den Zylinderkörper angegossen sind, untergebracht sind. Ferner werd and the Gestaltung des Zylinders die Frage der Abverlegung der Auslaßmündung vom Zylinderende und die Fig. 106. Mitbenutzung des Arbeitskolbens zur Steuerung von Bedeutung. Diese Fragen stehen in so naher Beziehung

zur Steuerung, daß sie weiter hinten im Anschluß an die Besprechung und Ermittlung der Steuerung im Zusammenhang behandelt sind.

#### Anschlußöffnungen für den Eintritt und Austritt des Dampfes.

258. Die Querschnitte der Anschlußleitungen müssen reichlicher bemessen werden als die bezüglichen Steuerungsquerschnitte, deren Maße mit Rücksicht auf die notwendige Einschränkung der Größe der Steuerorgane und ihrer Antriebe immerhin gedrückt sind. Man benutze für die Berechnung der Anschlußquerschnitte die Formel

$$
f' = \alpha \frac{c}{w} F, \tag{1}
$$

worin *w* die in den Steuerungsquerschnitten zugelassene Geschwindigkeit gemäß Anhang 19, Art. 4 ist und  $\alpha = 1.3$  bis 1,5 zu setzen ist, womit dann die in den Anschlußleitungen eintretende Geschwindigkeit im Verhältnis 1: (1,3 bis 1,5) kleiner ist als die in den vollgeöffneten Steuerungsquerschnitten. .

259. Nur für den Auslaß nach dem Kondensator paßt die Regel nicht, weil der weitaus größte Teil des Dampfes in der Nähe des Hubwechsels im Ausstoß aus dem Zylinder abfließt, wobei er die kritische Geschwindigkeit d. h. über 400 m/sec. erreicht. Wenn man sich, wie üblich, auf die Ausschubgeschwindigkeit bezieht, sollte man mit *w'* in obiger Formel nur auf 15 bis 20 m gehen. Richtiger ist es hier sich auf die Dampfmenge zu beziehen oder, was bequemer ist, auf die Leistung. Die Beziehung auf die Leistung hat noch den Vorzug, daß weniger ökonomisch, also knapper gebaute Maschinen, auch etwas knappere Abflußquerschnitte erhalten. Man mag setzen  $f_a = 1.6 N_i$ , worin  $N_i$  die Normalleistung in indizierten Pferdestärken *Ia* der Querschnitt der Austrittsöffnung in cm2 ist. Um noch dem Rechnung zu tragen, daß die Rohrwiderstände bei kleinen Durchmessern relativ größer, der Mehrpreis etwas reichlicherer Rohrleitungen bei an sich kleinen Durchmessern unbedeutend ist, möge noch eine Konstante unter Herabsetzung der Proportionalen eingeführt werden und gesetzt werden

$$
f_a = 40 \text{ qcm} + 1.4 N_i. \tag{2}
$$

Bei 210 PS<sub>i</sub> ergibt diese Formel den gleichen Querschnitt wie  $f=1,6 N_i$ .

260. Bei der vorliegenden Aufgabe ist nach Art. 17  $c = 2.6$  und nach Art. 341  $F = 1363$ ; w' für den Einlaßanschluß werde gesetzt  $0.75 \cdot 45$  $= 33,75$  m/sec

$$
f_e = \frac{2.6}{33.75}1363 = 105
$$
 cm<sup>2</sup>.

' Für den Auslaßanschluß wird *I* mit *w'* = 16

$$
f_a = \frac{2,6}{16} 1363 = 221.5,
$$

mit der Formel 2 ergibt sich der Querschnitt des Auslaßanschlusses für  $N_i = 122.2$ 

$$
f_a = 40 + 1.4 \cdot 122.2 = 211 \, \text{ cm}^2.
$$

Die Querschnitte runde man ab auf normale Rohrquerschnitte und führe die Flanschen nach der Normalflanschentabelle aus.

Für den Einlaß wird gewählt ein Anschluß mit 125 mm lichter Weite, welcher ein Querschnitt von 122 qcm entspricht; für den Auslaß ein Anschluß mit 175 mm lichter Weite, welcher ein Querschnitt von 240,5 cm<sup>2</sup> entspricht. Wenn das Rohr nach den Zylinderseiten gegabelt wird, muß jeder Arm den vollen Querschnitt erhalten, weil die Arme wechselweise durchströmt werden.

## Verbindung des Zylinders mit dem Gestell.

261. In den weitaus meisten Fällen wird der Zylinder an seiner vorderen Stirnfläche vom Gestell mit einem gedrehten Flansch gefaßt (vgl. hierüber und über Abweichungen von diesem Grundsatz Führer S. 1221 bis 1226 und 1232 bis 1233) der Gestellflansch muß gegen den Zylinderflansch natürlich zentriert sein.

Wenn der Zylinder statt des vorderen Zylinderdeckels einen Boden mit Stopfbuchseinsatz hat (Art. 245), ist die Verbindung einfach und bedarf keiner besonderen Erörterung, da sie unabhängig von dem vorderen Zylinderabschluß ist (vgl. z. B. Führer, Fig. 1250 und 1253, S. 1224 und 1225).

262. Wenn der Zylinder jedoch mit einem großen vorderen Zylinderdeckel versehen ist, muß die Gestellanschlußverbindung mit der Abdichtung und Verschraubung des Zylinderdeckels vereinigt werden. Das Nächstliegende ist, den Deckelflansch zwischen den Zylinderflansch und Gestellflansch zu legen und die Schrauben durch alle drei Flanschen gehen zu lassen. Diese immer noch zuweilen ausgeführte Verbindung (vgl. Führer, Fig. 1251, S. 1224) ist jedoch nicht zu empfehlen, weil bei Anwendung plastischer Dichtungsmittel ein Zusammenfallen der Achsrichtungen des Zylinders und Gestells nicht gesichert ist, auch die Dichtung die oft erheblichen Biegungsmomente in der Flanschenverbindung mit aufzunehmen hat.

263. Richtiger ist es dem Zylinderdeckel überhaupt keinen eigentlichen Flansch zu geben und den Gestellflansch auf den Rand des Zylinderdeckels drücken zu lassen. Hierbei kommen zwei Anordnungen in Frage, die in ihrer Wirkung grundsätzlich voneinander verschieden sind: die erste, nach Fig. 107, mit geschliffener Dichtungsleiste, deren Ebene senkrecht zur Zylinderachse steht, entspricht offenbar der Konstruktion Fig. 95, S. 100 mit selbständigem, schwebendem Flanschring, der durch den Gestellflansch gebildet wird. Die Dampfkräfte und Dichtungskräfte sind hier,

wie bei allen bisher besprochenen Konstruktionen axial gerichtet. Biegungsmomente zwischen Zylinder und Gestell (Art. 269) belasten und entlasten auch hier die Dichtung stellenweise, wie bei dem zwischen Zylinderflansch und Gestellflansch eingeklemmten ganz aufliegenden Deckelflansch, doch tritt hier wegen der Starrheit der Dichtung nicht die Gefahr der

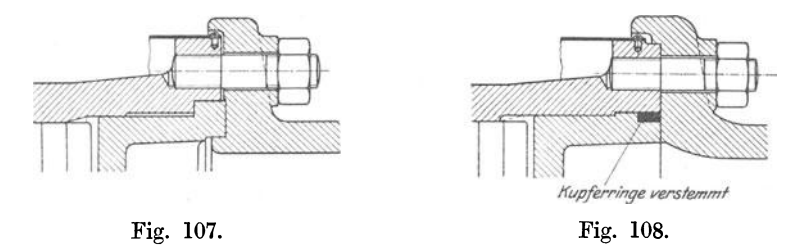

Winkelabweichung von Gestell und Zylinder ein. Die Wirkung der Biegungsmomente auf die Dichtung ist bei kleinen Zylindern, bei fliegender Anordnung des Zylinders und bei stehenden Maschinen belanglos.

264. Bei der zweiten Konstruktion (Fig. 108) ist die Dichtung frei von den Wirkungen selbst starker Biegungsmomente, wie sie besonders beim Bajonettgestell mit festgelegtem oder geführten Zylinder (Fig. 110,

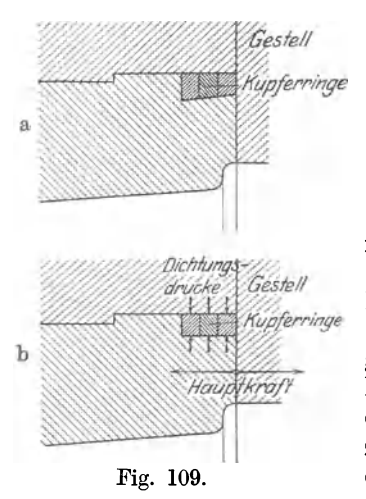

S. 111) auftreten. Der Deckel wird bei der Konstruktion Fig. 108 durch einen eingestemmten Kupferring gedichtet. Der Dichtungsdruck ist hier nach dem Verstemmen radial gerichtet, steht also senkrecht zu den Deckelkräften durch Dampfdruck, Schrauben und Biegungsmomente bleiben also von ihnen unberührt. Der Deckel erhältnur einen schmalenAbsatz, um ihn axial festzulegen und bei Zylindern mit zeitweisem Unterdruck zu verhindern, daß der Deckel von Luftdruck in den Zylinder hineingedrückt wird. Um zu verhindern, daß die schmale Ringfläche größere Kräfte durch die Flanschverbindung erhält und um andererseits ein sattes Aufliegen des Gestellflansches auf dem Rand des Deckels zu sichern wird nach dem Verstemmen der Zylin-Fig. 109. derflansch, der Deckelrand und der Dichtungsring gemeinsam überdreht.

265. Die Nute für den Dichtungsring erhält meist Schwalbenschwanzform (Fig. 109a), in Anlehnung an ähnliche Dichtungen bei Zylinderbuch· sen für Dampfmäntel oder bei Kernlochverschlüssen (Führer Fig. 1335). Es ist aber einleuchtend, daß diese Form hier keinen Zweck hat, da der Dichtungsring auf andere Weise am Herausgehen gehindert wird und die Schwalbenschwanzform nur das Verstemmen wegen der Notwendigkeit schmale Ringe einzubringen, erschwert. Das rechteckige Profil Fig. 109b ist vorzuziehen. Die Verbindung Fig. 108 ist als eine unlösbare Verbindung anzusehen d. h. als eine Verbindung, die zu ihrer Lösung die Mittel einer größeren Werkstatt erfordert und von dem Maschinisten im allgemeinen nicht vorgenommen werden kann. Dazu liegt ja aber auch beim vorderen Zylinderdeckel kein Bedürfnis vor. Die Anwendung eines besonderen vorderen Deckels ist durch Fertigungsrücksichten, nicht durch Betriebsrücksichten begründet.<br>266. Ähnliches wi

266. Ähnliches wie von der Flanschverbindung zwischen Zylinder und Kurbelgestell gilt von den Flanschverbindungen der Zwischenstücke (Laternen) hintereinander liegender Zylinder von Tandemmaschinen oder hintereinander liegender Dampf- und Arbeitsmaschinenzylinder.

267. Die Schrauben der Verbindung von Gestell und Zylinder oder von Gestell und vorderem Zylinderdeckel und ihre Verteilung sind nach anderen Grundsätzen zu bestimmen wie die eigentlichen Deckelschrauben. Da die Schrauben nicht zu dichten haben, kann ihr Abstand bei entsprechend stärkerer Bemessung größer, ihre Zahl entsprechend kleiner, gewählt werden (Art. 233 u. Führer 50, 34). Das gilt zunächst von den Verbindungen, bei denen der Gestellflansch an der Dichtung nicht beteiligt ist (Art. 264) oder doch keinen Dichtungsdruck auszuüben hat. Wegen der großen Steifigkeit des Gestellflansches ist aber auch in den anderen Fällen eine weithäufigere Schraubenstellung zulässig. In der Regel wird man je nach dem Zylinderdurchmesser und dem Dampfüberdruck mit 6 bis 10 Schrauben auskommen.

268. Hinsichtlich der auf die Schrauben entfallenden Kraft ist im Gegensatz zu den Schrauben des Dichtungsflansches folgendes zu sagen: Der

Kraftzuschlag für den Dichtungsdruck fällt bei einigen der besprochenen dungen fort. Ferner ist hier als Dampfdruckfläche nur die Querschnittsfläche der inneren Zylinderbohrung wirksam, da die Dampfkräfte, welche auf Fig. 110. die Ringfläche, um die der

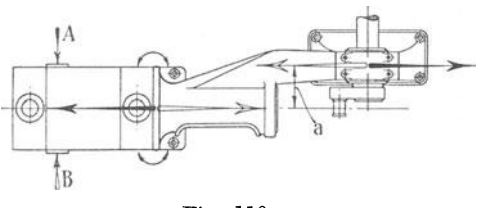

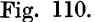

Deckel größer ist als die Bohrung, wirken, sich im Innern wieder aufheben. Dagegen treten in den Verbindungsflächen von Gestell und Zylinderflansch, besonders bei liegenden Maschinen, Biegungsmomente auf, die eine zusätzliche Beanspruchung einzelner Schraubengruppen herbeiführen. Das Gestell, insbesondere das Bajonettgestell, besitzt bei mittleren und größeren Maschinen nicht die Steifigkeit, um allein die Biegungsmomente aufzunehmen und von den Anschlußflächen fernzuhalten. Bei kleinen liegenden Maschinen mit fliegend angeordnetem Zylinder sind die Mehrbeanspruchungen, welche in den oberen Schrauben des Anschlußflansches durch das Gewicht des überhängenden Zylinders entstehen, nicht sehr beträchtlich und rechnerisch leicht zu bestimmen.

269. Besonders groß werden die Gestellverbiegungen und die aus ihnen resultierenden Biegungsmomente im Anschlußflansch bei Maschinen mit freitragendem Bajonettgestell und geführtem Zylinderende. Fig. llO läßt die Kraftwirkungen auf den Anschlußflansch erkennen. Das Moment mit dem Hebelarm *a,* welches bei jeder Umdrehung zweimal den Drehsinn ändert, sucht das Gestell zu deformieren und Winkeländerungen im Anschlußflansch hervorzubringen. Diese Winkeländerungen werden mehr oder weniger vollkommen durch die Reaktionen der Seitenführung der Gleitunterstützung am hinteren Zylinderende verhindert, wodurch dann im Anschlußflansch Biegungsbeanspruchungen, in den Schrauben zusätzliche Zugbeanspruchungen entstehen (vergl. über das "Watscheln" des Anschlußflansches Führer 50, 41-42).

270. Wenn Nebenwirkungen der vorstehenden Art ausgeschlossen sind oder die aus ihnen folgenden Kräfte besonders in Rechnung gestellt werden, dürfte man, sofern außerdem durch die Art der Herstellung der Schrauben, der Auflageflächen der Muttern und Köpfe (vgl. Führer 38, 9, besonders den letzten Absatz) eine genau axiale Beanspruchung der Schrauben gewährleistet ist, unbedenklich auf 400 bis 500 kg/cm2 gehen.

271. Im vorliegenden Falle möge, da einmal die Verwendung von Stiftschrauben geboten ist, welche auch bei sorgfältiger Herstellung nicht genügende Gewähr für genau axiale Belastung bieten, dann aber auch eine wechselweise vergrößerte Zugkraft durch die im Anschlußflansch auftretenden Biegungamomente zu erwarten ist, mit einer zulässigen Zugbeanspruchung von 250 bis 300 kgjcm2, auf die Dampfkraft als Zugkraft allein bezogen, gerechnet werden. Der Dampfdruck auf den hinteren Zylinderdeckel belastet die Schrauben des Gestellanschlusses mit 1385 (7 - 1) = 8310 kg. Hierzu kommt der Luftdruck auf den vorderen Zylinderdeckel, der bei Vernachlässigung des Kolbenstangenabzuges gleich 1385 ( $1 - 0.21$ )  $= 1094$  kg ist. Im ganzen wirken also am Flansch 8310 + 1094 = rund 9400 kg. Wird die Schraubenzahl gleich 8 gewählt, so kommen auf jede Schraube 1175 kg. Mit  $k_z = 250$  wird ein Querschnitt von 4,7 cm<sup>2</sup> erforderlich. Eine Schraube von  $1\frac{1}{s}$ " mit Whitworthgewinde hat 4,5 cm<sup>2</sup> Querschnitt, ist also passend.

#### Berechnung des Bajonettgestells.

272. Die Berechnung soll hier nur kurz angedeutet werden. Es gilt als allgemeine Regel des Kraftmaschinenbaues, die Kräfte im Gestell zu schließen, so daß das Fundament keine statischen Kräfte zu übertragen hat, im Gegensatz zu den älteren Balanciermaschinen, bei welchem das Fundament die ganze Dampfkraft auf den oberen Zylinderdeckel durch Gewichtswirkung aufzunehmen hatte. Corliß hat dann bekanntlich für Balanciermaschinen durch sein A-Gestell den Kräfteschluß durch das Gestell ohne Inanspruchnahme des Fundamentes herbeigeführt; seitdem wird der Kräfteschluß im Maschinengestell als feststehende Norm für Dampfmaschinen und Kolbenkraftmaschinen jeder Art angesehen; dabei wird fast stets übersehen, daß diese Regel bei der gebräuchlichsten Form der Landdampfmaschinen, der Bajonettmaschine, gar nicht erfüllt wird, und daß sich aus der Nichterfüllung keine erheblichen Schwierigkeiten ergeben haben. Das Außenlager der Stirnkurbelmaschinen steht nämlich außer Zusammenhang mit den übrigen Teilen der Maschine, obwohl es vom Triebwerk herrührende Wechselkräfte aufzunehmen hat. Sie betragen im vorliegenden Falle (Art. 222) + 2350 kg. Die Kräfte im Hauptlager sind (Art. 117) mit  $+11750$  kg um 2350 kg größer, als die in der Maschinenachse auftretenden Kräfte von  $+$  9400 kg. Die Differenz muß von dem Fundament aufgenommen werden. Außerdem treten im Bajonettgestell beträchtliche Biegungamomente auf, welche Rückdrucke auf die Seitenführungen der Zylinderfüße und damit auf das Fundament ausüben (vgl. die Kräfte *A* und *B* in Fig. 110, S. 1U).

273. Bei den ganz aufgelagerten Gestellen mit vielen Fundamentankern bildet das Gestell mit dem Fundament ein zusammenhängendes Ganzes. Bei der im Vergleich zum Maschinengestell großen Steifigkeit des Fundamentes übernimmt dieses planmäßig oder ungewollt einen großen Teil der Biegungsmomente. Eine theoretische Verfolgung der Verteilung der Spannungen auf Gestell und Fundament ist kaum möglich.

274. Es werde, um wenigstens einen Anhalt für die notwendigen Maße zu erhalten, das Gestell so berechnet, als ob das Fundament keine wesentlichen Biegungsbeanspruchungen aufzunehmen habe und die zulässige Beanspruchung nach der Art der Verbindung mit dem Fundament gewählt.

Die in der Horizontalebene am Gestell wirkenden Kräfte sind bei Berechnung der Kurbelwelle Art. 222 bis 223 ermittelt, die Art der Biegungsbeanspruchung ist aus Fig. llü ersichtlich. Danach und nach Art. ll8 wird das Gestell mit einem Moment  $a \ P = 41.5 \cdot 9400 = 390100$  kgm auf Biegung wechselweise beansprucht. Zu dieser Beanspruchung kommt noch eine wechselweise Zug-Druckkraft von 9400 kg.

275. Man wähle das Querschnittsprofil des Gestells, berechne sein Widerstandsmoment und seine Querschnittfläche und prüfe, ob die Beanspruchung nicht zugroß wird. Als Beanspruchung können bei nicht aufgelagertem Gestell etwa 50 bis 100 kg/cm<sup>2</sup> zugelassen werden. Bei ganz aufgelagerten und mit dem Fundament gut verankerten Gestellen findet man bei Nachrechnung großer Maschinen zuweilen Beanspruchungen bis 250 kg/cm<sup>2</sup>, ein Wert, der bei der eintretenden Wechselbeanspruchung für Gußeisen ganz unzulässig wäre und der zeigt, daß die Praxis bei großen liegenden Maschinen durchaus nicht auf die Mitwirkung des Fundaments verzichtet.

Die Hauptmaße des zum Gestell gehörigen Hauptwellenlagers sind bereits in Art. 123 bis 125 ermittelt.

## **Kondensator und Luftpumpe.**

276. Als Kondensator werde ein einfacher Einspritzkondensator gewählt, der mit der Luftpumpe zusammengegossen und im oberen Teil derselben angeordnet ist (vergl. die Dispositionsskizze am Ende des Buches).

Der Dampfverbrauch beim Betrieb mit gesättigtem Dampf beträgt nach Anhang 18, Art. 6 bis 11 bei normaler Belastung 980 kg. Bei maximaler Belastung wird der Dampfverbrauch auf etwa 1500 kg geschätzt werden können. Der Verbrauch für die PS-Stunde ist bei der höheren Belastung natürlich größer als bei der normalen. (Genauere Dampfverbrauchsrechnung vgl. Anhang 18, Art. 6 bis ll). Beim Betrieb mit überhitztem Dampf, für welchen die Maschine bestimmt ist, ist der Dampfverbrauch erheblich geringer. Es werde mit einem Dampfverbrauch von 1000 kg pro Stunde gerechnet und für größere Abdampfmengen ein etwas weniger gutes Vakuum zugelassen.

#### Kühlwassermenge.

277. Für jedes Kilogramm Dampf sind, sofern nicht das Gegenstromsystem mit getrennter Luft- und Wasserabführung angewandt wird, 20 bis 35 kg Einspritzwasser erforderlich, je nach der Eintrittstemperatur des Kühlwassers, dem Wärmeinhalt pro Kilogramm Frischdampf, dem Umsatz von Wärme in Arbeit in der Maschine und dem geforderten Vakuum. (Über die Berechnung der Ausgußwassertemperatur, die erforderliche Kühlwassermenge für gegebene Temperaturverhältnisse, die Fehlerhaftigkeit der üblichen Rechnungsweise vgl. Führer 53,  $11-14$ .)

278. Das vom Luftpumpenkolben zu beschreibende Volumen macht man bei Einspritzkondensatoren mindestens gleich dem 70fachen Volumen des niedergeschlagenen Dampfes in Wasserform. Rechnet man noch mit einem Lieferungsgrad von  $\varphi = 0.7$ , so ergibt sich das vom Kolben zu be $schreibende Luftpumpenvolumen gleich dem 70/0,7 = 100 fachen des nieder$ geschlagenen Wassers. Besser ist es im Interesse eines guten Vakuums das 120fache zu nehmen. Für Luftpumpen von Oberflächenkondensatoren genügt das 45fache.

Näheres vgl. Führer 53, 48; ferner die Begründung des zu wählenden Luftpumpenvolumens Führer 53,73-77 bei Gegenstrom, wo sich auch eine Tabelle über die Raumbeanspruchung von Luftdampfgemischen findet, welche allgemeiner verwertbar ist.

Wenn bei der genaueren Berechnung des Luftpumpenvolumens statt des Kondensatordruckes der Saugdruck in der Luftpumpe eingeführt wird, ist besonders bei der Dreiventilluftpumpe mit einem höheren Lieferungsgrad als 0,7 zu rechnen.

279. Das Produkt aus Kolbenfläche und Hub der Luftpumpe in Liter werde mit *L* bezeichnet; es werden dann von einer doppelt wirkenden Luftpumpe in der Stunde wirksam beschrieben 2 *n* 60 *L* Liter, von einer einfach wirkenden Luftpumpe *n* 60 *L* Liter. Mit der Forderung, daß pro **1** kg Dampf 120 Liter beschrieben werden sollen, ist, wenn die der Dampfmaschine stündlich zugeführte Dampfmenge in Kilogramm gleich *D* ist:

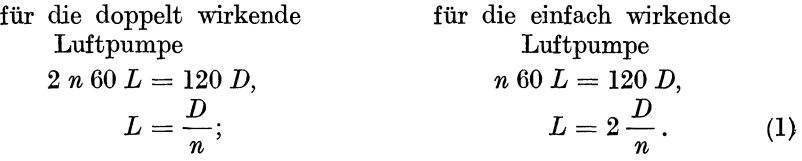

#### **Berechnung der Ventilquersehnitte.**

280. Für die Berechnung der Ventilquerschnitte geht man meist auf die Kolbengeschwindigkeit, welche man vorher annimmt, zurück; dies ist jedoch weder zweckmäßig noch notwendig. Wenn das stündlich vom Kolben beschriebene Volumen =  $120 D$  ist, so ist das in der Sekunde im Durchschnitt beschriebene Volumen der 60 · 60ste Teil. Es müssen also im Durchschnitt in der Sekunde

 $\frac{120}{60.60}$  *D* Liter eines Gemisches von Wasser, Luft und Dampf

durch die Ventile treten. Bezeichnet man mit  $v_m\mu$  das Produkt aus mittlerer Geschwindigkeit in den Ventilen und dem Kontraktionskoeffizient, mit *I*  den freien Querschnitt, so ist

$$
v_m \,\mu \,f = \frac{120}{60 \cdot 60} \,D\,,
$$

wenn alles in gleichem Maß eingeführt ist, d. h. wegen *D* in Litern, *vm*  in dm, *I* in qdm. Um auf die üblichen Einheiten (cm2 für die Querschnitte, m für die Geschwindigkeiten) zu kommen, hat man zu setzen:

$$
\frac{120}{60 \cdot 60} D \, \text{dm}^3 = 1000 \frac{120}{60 \cdot 60} D \, \text{cm}^3 = 10 \frac{120}{60 \cdot 60} D \, \text{cm}^2 \cdot 100 \, \text{cm}
$$
\n
$$
= 10 \frac{120}{60 \cdot 60} D \, \text{cm}^2 \cdot \text{m} = \frac{120}{360} D \, \text{cm}^2 \cdot \text{m};
$$
\n
$$
v_m \, \mu \, f = \frac{120}{360} D \, \text{cm}^2 \cdot \text{m}; \qquad f = \frac{1}{v_m \, \mu} \frac{120}{360} D \, \text{cm}^2,
$$

oder wenn man für die Zahl 120, welche das Vielfache des niedergeschlagenen Dampfgewichtes angibt, dem das vom Luftpumpenkolben beschriebene Volumen gleichzusetzen ist, den allgemeinen Wert *a* einführt, so ist

$$
f = \frac{1}{v_m \mu} \frac{a}{360} D \text{ cm}^2 \tag{2}
$$

für doppelt wirkende Pumpen.

Für einfach wirkende Pumpen steht nur die halbe Zeit zur Verfügung, daher ist 2 *<sup>a</sup>*

$$
f = \frac{2}{v_m \mu} \frac{a}{360} D \text{ cm}^2. \tag{3}
$$

Die Gesamtquerschnittsfläche ist aber in beiden Fällen die gleiche, weil bei der doppelt wirkenden Pumpe der Querschnitt *I* auf beiden Seiten

anzuordnen ist. Man kann die letzte Formel daher auch für doppelt wirkende Pumpen gelten lassen, wenn man unter *I* die Summe der Ventilquerschnitte auf beiden Seiten versteht (natürlich in allen Fällen Saug- und Druckventile gesondert gerechnet).

281. Mit  $v_m \mu = 1.5$  (vgl. Anhang 10),  $D = 1000$  und  $a = 120$  wird *f* für eine doppelt wirkende Pumpe:

$$
f = \frac{1}{1,5} \frac{120}{360} 1000 = 222 \text{ cm}^2
$$

auf jeder Seite und für eine einfach wirkende Pumpe 444 cm2 einmalig. Der gleiche Querschnitt ist für die Saug- und Druckventile einzuführen, sofern man nicht  $v_m \mu$  für beide Arten verschieden groß wählt.

Man erkennt aus vorstehendem, daß *f* bestimmt werden kann, ohne daß die Tourenzahl bekannt ist und ohne daß der Kolbenhub angenommen wird. Man behält also vollkommene Freiheit für die F" ig. 111.<br>Wahl des Hubes, sofern die Ventile nicht Ig. 111.

in den Kolben eingebaut sind (vgl. Art. 280 und Anhang 10, Art. 3 und 6). 282. Die Pumpe möge als liegende, doppelt wirkende Pumpe ausgeführt werden (Fig. 112 u. 113). Der erforderliche Querschnitt von 222 cm<sup>2</sup> möge durch eine Anzahl einfacher runder Gummiklappen gewonnen werden. Eine einzige große runde Klappe müßte wegen des relativ kleinen Umfanges einen zu großen Hub bekommen und würde verspäteten Ventilschluß ergeben, der Stöße veranlassen könnte. Es mögen wegen des ziemlich rlotten Ganges der Maschine Ventile von verhältnismäßig kleinem Durchmesser gewählt werden.

Mit einem lichten Durchmesser von 100 mm kommt man, da die Rippen und die Nabe von Gummitellerventilen je nach Kleinheit 0,35 bis 0,4 der *Kreisfläche* versperren, mit einer freien Fläche von 0,6 der Kreisfläche auf  $0,6 \cdot \frac{1}{4} \pi d^2 = 47.1 \text{ cm}^2$ .

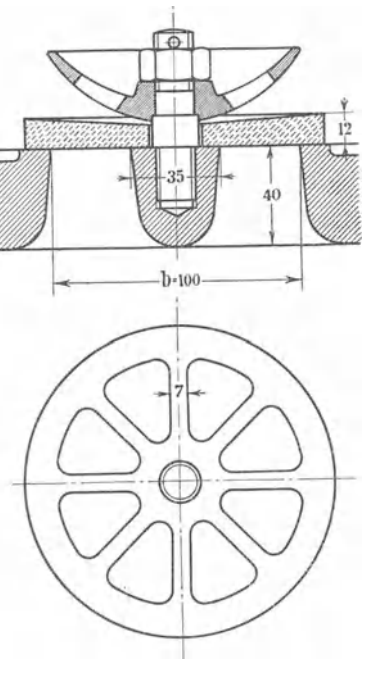

Es würden also $^{222}\!/_{47,1} = 4,7$  Ventile erforderlich werden; gewählt werden 5 (eine ungerade Zahl plaziert sich bei zweireihiger Anordnung besser als

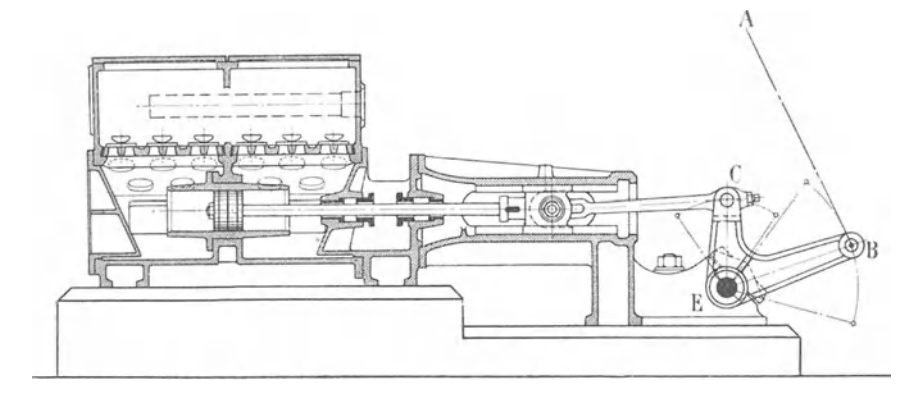

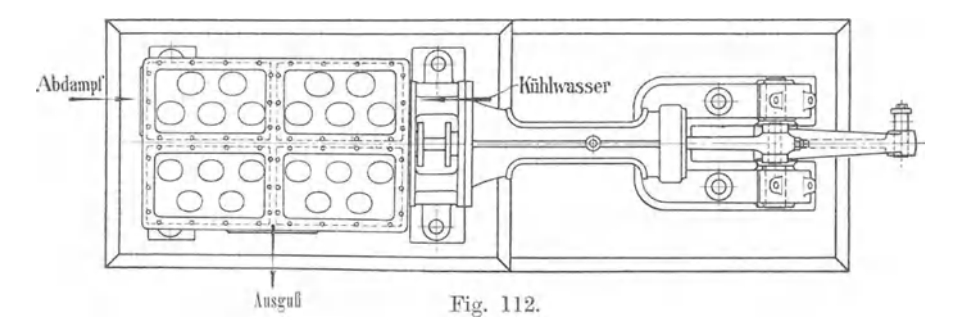

eine gerade). Jedes Ventil muß dann einen Querschnitt von  $2^{22}/_{5} = 44.4 \text{ cm}^{2}$ <br>haben. Dieser Bedingung genügt das in Fig. 111 dargestellte Ventil. Dieser Bedingung genügt das in Fig. 111 dargestellte Ventil.

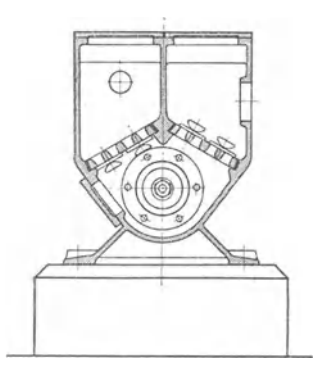

Es sind 2 mal 5 Saugventile und 2 mal 5 Druckventile, im ganzen 20 Ventile erforderlich. Verteilung vgl. Fig. 112 u. 113.

## Berechnung des Hubes und des Kolbenquerschnittes.

283. Wählt man  $a = 120$ , so ergibt sich das Hubvolumen  $F_i s_i = L$  der doppelt wirkenden Luftpumpe für 1000 kg Dampf in der Stunde und 130 Umdrehungen pro Minute nach Art. 500 aus der Gleichung:

 $2 \cdot 130 \cdot 60 \ F_l s_l = 120 \cdot 1000; \quad F_l s_l = 7.7 \text{ liter.}$ Fig. 113. Nachdem man die Ventile plaziert hat und die dafür erforderliche Länge der Luftpumpe (ohne

daß die Luftpunpe und die Ventilsitzplatten eine zu große Breite erhalten) gefunden hat, möge ein Hub von  $0,4$  m = 4 dm als passend gewählt sein. Der Querschnitt des Zylinders ergibt sich dann:

$$
F_l = \frac{7.7}{4} = 1,925 \text{ dm}^2 = 192.5 \text{ cm}^2,
$$

entsprechend einem Zylinderdurchmesser von  $15.6$  cm = gerundet 160 mm. Bei einem Hub von 0,4 wird, wenn der Antrieb von dem verlängerten Kurbelzapfen ohne Gegenkurbel aus erfolgt, eine Hebelübersetzung im Verhältnis  $0.6: 0.4 = 3: 2$  erforderlich.

## **Berechnung** des **Luftpumpentriebwerkes.**

284. Setzt man voraus, daß die Luftpumpe das Ausgußwasser nicht hoch zu drücken hat (was tunliehst vermieden werden sollte), so würde bei sehr langsamem Gang lediglich der Überdruck der Luft über das Vakuum den Kolben belasten. Da aber, nachdem die Luft ausgetrieben ist, zu einer Zeit, wo der Luftpumpenkolben schon eine bedeutende Geschwindigkeit erreicht hat, plötzlich statt der Luft Wasser gefördert wird, entstehen nahe der Hubmitte sehr bedeutende Stöße, welche durch die übliche in der Annahme niedriger Beanspruchungen liegende \ Sicherheit nicht genügend berücksichtigt sind. <sup>1</sup>

Man muß mit einem Vielfachen, etwa dem 2- bis \ 3fachen der Vakuumbelastung, rechnen. Wenn man den Druck auf der Vakuumseite des Kol $bens = 0.1$  at absolut annimmt, wird bei hohem Barometerstand unter Berücksichtigung der kleinen über dem Kolben bis zum Ausgußspiegel stehenden Wasserhöhe der Vberdruck auf den Luft- \ pumpenkolben gleich rund **1** at . Hiervon möge das 2,5fache gerechnet werden; dann ist (Fig. 114):

$$
P' = 2{,}5 \cdot 1 \cdot \pi /_{4} \cdot 16^{2} = 503 \text{ kg};
$$
  

$$
P'' = \frac{2}{3} \cdot 503 = 350 \text{ kg}.
$$

285. Winkelhebel *CE B* (Fig. 112 und 114). Damit die Luftpumpe nicht so nahe an das Fundament herangerückt werden braucht oder dieses etwa gar wegen der Aufstellung der Luftpumpe ausgespart werden muß, werde der Arm  $P = 503$ B  $P''=350kg$ 

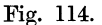

*E B* mit einem Stirnzapfen anstatt mit einem Gabelzapfen versehen. Die Armlänge *E C* werde unter Zulassung eines Ausschlages von etwas mehr als  $60^{\circ}$  gewählt = 350 mm; die Armlänge *E B* ist dann gleich  $\frac{3}{2}$  *E C* zu machen.

Biegungsmoment  $M_b = P' l = 503 \cdot 35 = 17605 \text{ kg/cm}.$ 

Wählt man vorläufig das nachstehende Profil (Fig. 115) mit einem Widerstandsmoment

$$
W=\frac{6\cdot 13^3-4,5\cdot 10^3}{12\cdot 6,5}=\infty 111\ \mathrm{cm}^3,
$$

so ergibt sich die Biegungsspannung aus 17 605 = 111  $\sigma_b$ ;  $\sigma_b = \infty 159 \text{ kg/cm}^2$ Bei der wechselnden Belastung ist zulässig  $k_b = 150 \text{ kg/cm}^2$ . Es treten aber wegen der Stirnzapfenanordnung noch Torsionsspannungen auf; damit ist das Profil zu schwach und werde unter Beibehaltung der Außenmaße *im* Steg und *in* den Flanschen auf 18 mm verstärkt.

286. Schubstange *AB* (Fig. 114) von der Kurbelzum Kondensatorhebel 2500 mm lang, auf Knickung beansprucht mit einer Knicklast von  $350 \text{ kg}^1$ ). Der Durchmesser d ergibt sich in gleicher Weise wie in Art. 89 aus der Gleichung:

$$
P'' = \pi^2 \frac{E J}{l^2} \frac{1}{\mathfrak{S}} = \pi^2 \frac{\pi d^4}{64} \frac{E}{\mathfrak{S}} \frac{1}{l^2} = 0,485 \frac{d^4}{l^2} \frac{E}{\mathfrak{S}};
$$

mit  $l = 250$  cm,  $S = 25$ ,  $E = 2200000$ ,  $P = 350$  wird  $d = 4.76$  cm. Die Stange werde in der Mitte 48 mm stark gemacht und mit Rücksicht auf die voraussichtlich starken Beanspruchungen durch Querbeschleunigungen

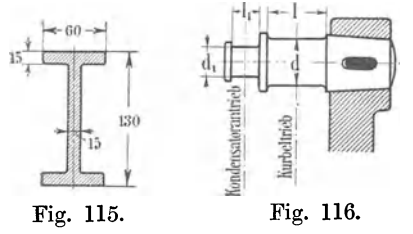

nach dem oberen Ende verstärkt und seitlich auf eine Breite von 50 mm abgeflacht, ähnlich wie die Hauptpleuelstange. Nach unten möge die Stange auf 40 mm verjüngt werden und kreisrunden Querschnitt erhalten.

287. Der Zapfen für den Luft-Fig. 115. Fig. 116. pumpenantrieb an der Hauptkurbel 1g. 116. (Fig. 116) erhält rechnungsmäßig mit

einem vorläufig angenommenen Längenverhältnis von 1,3 und einer Biegungsbeanspruchung von 400 kg/cm<sup>2</sup> einen Durchmesser  $d_1 = 2,4$  cm. Ein so kleines Zapfenlager würde im Zusammenhang mit der 50 mm breiten Schubstange schlechte Verhältnisse ergeben; auch würde durch die kleinen Abmessungen an Herstellungs- und Materialskosten kaum etwas gespart. Deshalb entwerfe man den Kopf nach reinen Formgebungsrücksichten oder wähle einen Normalkopf, etwa nach Führer S. 883, Fig. 747, mit  $d_1 = 45$  mm,  $l_1 = 62$  mm. Für das andere Stangenende kommt ein Kopf nach Führer Fig. 751 mit  $d_1 = 40$ ,  $l_1 = 55$  in Frage.

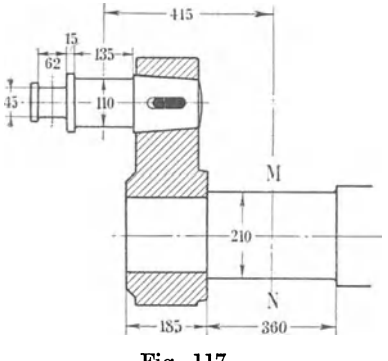

Fig. 117.

288. Nachrechnung des Kurbelzapfens des Hauptgetriebes auf Mehrbeanspruchung durch den Luftpumpenantrieb. Als Haupttriebwerkskraft werde auch hier aus den in Art. 79 dargelegten Gründen die größte M Kolbenkraft von 9400 kg ohne Rücksicht auf die durch die Abweichung der Pleuelstange von der Mittellage bedingte kleine Mehrbelastung eingeführt. Das von dem Haupttriebwerk herrührende Biegungsmoment ist:

$$
M_b = 9400 \cdot 6{,}75 = 63\,450 \,\mathrm{kgcm}.
$$

Das von dem Kondensatortriebwerk henührende Biegungsmoment (vgl. Fig. 117) ist:

$$
M_b'' = 350 (3.1 + 1.5 + 13.5) = 6335
$$
kgcm

Die größte Kraft von 350 kg tritt auf, wenn der Luftpumpenkolben sich in der Nähe seiner Mittelstellung befindet, wo die Wasserllächen auf die Ventilflächen aufstoßen. Bei einem Luftpumpenvolumen gleich

<sup>1</sup> ) Wenn die Richtung der Stange *AB* nicht senkrecht auf *EB* steht, ist die Stangenkraft größer als die Tangentialkraft in *B.* Der Unterschied ist bei mäßiger Abweichung sehr gering. Da der Schlag, welcher Anlaß gab, den 2,5fachen Wert der Vakuumbelastung einzuführen, in der Nähe der Mitte erfolgt, brauchen die stärkeren Abweichungen nicht betrachtet zu werden.

dem 120 der niederzuschlagenden Dampfmenge und bei 30facher Einspritzung arbeitet die Luftpumpe mit 0,25 Wasserfüllung. Der Schlag würde also, wenn das Wasser gar keine Blasen enthielte, um 0,25 des Hubes vor der Totlage des Luftpumpenkolbens auftreten. Wegen des Einschlusses von Luftblasen werde angenommen, daß der Schlag 0,35 *s* vor der Totlage erfolge.

289. Bei der hier gewählten Antriebsordnung befindet sich die Hauptkurbel in bezugauf das Hauptgetriebe zu dieser Zeit in der Nähe der Totlage, wo auch die Haupttriebwerkskräfte am größten sind. Das resultierende Moment und damit die resultierende Biegungsbeanspruchung erhält man durch graphische Zusammensetzung. Mann kann Momente zu einem resultierenden Moment ganz wie Kräfte zusammensetzen. Bei Zusammensetzung der Momente achte man auf den Richtungssinn der Kräfte. Die Luftpumpenkräfte sind der Bewegung entgegengerichtet. Die Kraftrich-

tungen sind in die Fig. 118 für die Stoßstellungen 1 und 2 eingetragen. Fig. 119 zeigt den Kräfteplan für Stellung 1, Fig. 120 den Kräfteplan für Stellung 2. Aus den Kräfteplänen geht die Stellung 2 mit einem

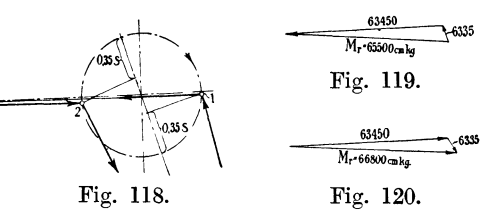

resultierenden Moment von 66 800 kgcm die ungünstigere ist. Für den Zapfen von 110 mm Stärke ergibt sich die Biegungsbeanspruchung  $\sigma_b$  aus

$$
66\ 800 = \pi/_{22} \cdot 11^{3} \sigma_b; \quad \sigma_b = 511 \text{ kg/cm}^2
$$

was noch zulässig ist.

Das Verhältnis der Biegungsbeanspruchung ohne die Kräfte des Luftpumpengestänges zu der Biegungsbeanspruchung mit denselben ist  $63\,450:66\,800 = 485:511.$ 

:Man übersieht ohne weiteres, daß der verhältnismäßige Einfluß der Luftpumpengestängekräfte auf die Beanspruchung des Wellenhalses bei  $MN$  (Fig. 117) viel geringer ist und eine Nachrechnung überflüssig ist, weil das Verhältnis der Hebelarme der Neben- und Hauptkraft, welches für den Kurbelzapfen =  $(31 + 15 + 135)$ :  $67.5 = 2.81$ : 1 ist, für den Wellenhals  $nu = (3\overline{1} + 15 + 67.5 + 415)$ :  $415 = 1.27$ : 1 ist.

## Berechnung der Hauptmaße von Verbundmaschinen.

#### Entwurfsgrundlagen und vorläufiges Diagramm.

290. Vor dem Studium des Nachstehenden ist der Anhang 17 bis etwa Art. 12 wenigstens zu überlesen, um später bei der Anwendung genauer studiert zu werden. Weiter ist für das Nachfolgende von Bedeutung Anhang 1, Art. 11 bis 13 und 24 bis 25, auch das auf Einzylindermaschinen Bezügliche über den Rechnungsgang Art. 14 bis 23.

Seitenblicke auf Verbundmaschinen finden sich an folgenden Stellen desHaupttextes: Art. 9, 33, 34, 59, 145, 147, 150, 596. Auch der Anhang 6 enthält einige Ausblicke, die jedoch vorerst übergangen werden mögen. Vom Dampfverbrauch auch der Verbundmaschinen handelt Anhang 18, welcher späterem Studium vorbehalten bleiben möge. Folgende, Stellen beziehen sich auf Verbundmaschinen: Art. 28, 41, 64, 136, 137, 150, 151.

Die allgemeinen Grundsätze der Berechnung von Einzylindermaschinen sind als bekannt vorausgesetzt.

291. Man wird im allgemeinen mit dem Entwurf des Arbeitsdiagrammes und zwar mit dem des vorläufigen nach Anhang 17, Art. I bis 12 beginnen. Vorher wird man den Eintrittsdruck und die Überhitzung zu wählen haben, letztere um die Exponenten der Expansionslinien und Kompressionslinien, sowie den Rückgang durch Niederschlagsdifferenz schätzen zu können. Weiter wird vorher die reduzierte Füllung angenommen werden müssen, wofür die von dem Verfasser vorgeschlagene Diagonalfüllung (Anhang 17, Art. 16) als Grundlage benutzt werden kann. Auch die schädlichen Räume müssen hier schon abgeschätzt werden.

Das Volumenverhältnis und den Spannungsabfall am Ende der Hochdruckexpansion, die in naher Beziehung zueinander stehen, wird man zweckmäßig erst im Verlauf des Entwurfes des vorläufigen Diagrammes wählen und die ersten Annahmen nötigenfalls nach ihm ändern. Die Wirkungen verschiedener Annahmen dieser Größen auf die Kräfteverteilung können im vorläufigen Diagramm schon ziemlich gut übersehen werden.

292. Alsdann wird man an die Konstruktion des endgültigen Diagramms mit Hilfe der Raumdiagramme herangehen, wenigstens sollte dies der Anfänger tun, weil dieses Diagramm einen vorzüglichen Einblick in die inneren Vorgänge in der Verbundmaschine und in die eigenartigen Zusammenhänge gewährt. Auch ist die Konstruktion desselben erforderlich, um die Füllung des Niederdruckzylinders zu bestimmen und die Höchstkräfte in dem Zylinder genauer zu ermitteln, als es mit dem vorläufigen Diagramm möglich ist. Wer schon solche Diagramme früher einmal durchgearbeitet hat, kann auch sofort nach dem vorläufigen Diagramm die Hauptmaschinenmaße bestimmen, da hierfür nur die Kenntnis von  $p_{\text{red}}$  erforderlich ist, welches bei dem in Anhang 17, Art. 1 bis 12 angegebenen Verfahren schon im vorläufigen Diagramme mit ausreichender Genauigkeit gefunden wird (vgl. Anhang 17, Art. 26). Das endgültige Diagramm kann dann zum Schluß zwecks Füllungsermittlung im Niederdruckzylinder und Kräfteermittlung konstruiert werden.

293. Erfahrene Dampfmaschineningenieure werden auch diese Größen durch angemessene Zuschläge zu den Ergebnissen des vorläufigen Diagramms abzuschätzen in der Lage sein. Die Hinausschiebung der immerhin etwas umständlichen Konstruktion des endgültigen Diagramms hinter die Bestimmung der Hauptmaße ist besonders dann zu empfehlen, wenn die Grundlagen des Entwurfs noch nicht genau festliegen und erst nach den zunächst gefundenen Maschinenmaßen und Kräften endgültig gewählt werden sollen, wenn z. B. der Eintrittsdruck und. dementsprechend die Füllung erst nachher endgültig gewählt werden soll.

294. Wenn man dem Vorschlage des Verfassers entsprechend von einem bestimmten, in Beziehung zum Eintrittsdruck stehenden mittleren reduzierten Druck ausgeht, wird man gleichwohl wenigstens das vorläufige Diagramm entwerfen, um daran die Frage des Spannungsabfalls am Ende der Hochdruckexpansion und des Volumenverhältnisses und auch roh der Kräfteverteilung zu studieren, und ferner um sich Rechenschaft zu geben von dem Einfluß des ungleichen Wärmeaustauschs in den einzelnen Zylindern auf die Fläche des Diagramms.

295<sup>1</sup>). Um das vorläufige Diagramm bei vorweg gewähltem  $p_{\text{red}}$  zu entwerfen, ist die Annahme der Füllung (gegebenenfalls wieder durch Einführung der Diagonalfüllung) geboten. Mit dieser wird sich bei Durcharbeitung des Diagramms voraussichtlich nicht ganz das gleiche  $p_{\text{red}}$ ergeben, welches man gewählt hat. Zwar sind die beiden Regeln für das eine und das andere Verfahren in diesem Werk so abgeglichen, daß die sich mit ihnen ergebenden  $p_{\text{red}}$  nicht allzusehr voneinander abweichen, aber die Einflüsse auf  $p_{\text{red}}$  sind doch zu mannigfaltig und zahlreich, als daß sie durch so einfache Füllungsformeln, wie sie hinten gegeben sind, erlaßt werden können. Man könnte nun daran denken, ein ähnliches Verfahren anzuwenden, wie es in Art. 21 bis 25 des Haupttextes für die Einzylindermaschine angewandt wurde, um diejenige Füllung zu finden, welche eine vorweg geforderte Höchstleistung liefert und dieses Verfahren auf die Normalleistung anwenden.

296. Allein das Verfahren wird bei Verbundmaschinen doch sehr umständlich, und es kommt auch gar nicht darauf an, die Vbereinstimmung herbeizuführen, wenn man sich auf folgenden, jedenfalls zweckmäßigen Standpunkt stellt. Maßgebend ist für die Maschinenbemessung und ihre Nennleistung (Normalleistung) der vorweg gewählte mittlere reduzierte Druck (sofern man überhaupt diesen Ausgangspunkt als geeignet annimmt). Die mit einer Füllungsregel gewählte Füllung ist eine von unendlich vielen bei veränderlicher Füllung betriebsmäßig vorkommenden. Man kann sie doch nicht alle untersuchen. Diese Füllung werde Entwurfsfüllung genannt und braucht mit der der Nennleistung, die durch das vorweg gewählte  $p_{\text{red}}$  bestimmt ist und unbekannt bleiben mag, nicht genau übereinzustimmen. Sie dient dazu, einen Einblick in die Verhältnisse und Vorgänge zu gewinnen und die grundlegenden Größen wie Volumenverhältnis, Spannungsabfall zu wählen. Der Regulator stellt nachher die der Nennleistung entsprechende Füllung ein, wenn die ihr entsprechende Belastung eintritt.

297. Wenn man den sich mit dem Diagrammentwurf aus einer gewählten Füllung (Diagonalfüllung) ergebenden mittleren reduzierten Druck mit dem vorweg gewählten durch nachträgliche Korrektur der Füllung in Vbereinstimmung bringen will, kann man sich der Tatsache bedienen, daß in der Nähe der Normalleistung der sichtbare Dampfverbrauch pro PS mit der Leistung sich nur wenig ändert, daß also die sichtbar eingelassene Dampfmenge der Leistung nahezu proportional ist. Ist also  $p_{\text{red}}$  der gewollte mittlere reduzierte Druck und  $p'_{\text{red}}$  der im vorläufigen Diagramm sich ergebende, so gilt bei vollkommener Proportionalität für die sichtbar arbeitenden Dampfmengen *y* und *Y<sup>1</sup>*

 $y: y' = p_{\text{red}} : p'_{\text{red}}$  oder  $y - y' : p_{\text{red}} - p'_{\text{red}} = y' : p'_{\text{red}}$ 

oder wenn man die Differenzen mit  $\Delta y$  und  $\Delta p_{\text{red}}$  bezeichnet

$$
\varDelta y = y' \frac{\varDelta p_{\text{red}}}{p_{\text{red}}'}.
$$

Der rechten Seite werde ein Faktor  $\alpha$ , der größer als 1 ist, zugefügt, um die nicht vollkommene Proportionalität zu berücksichtigen.

 $y'$  und  $\Delta y$  sind horizontal in beliebiger Höhe im Hochdruckdiagramm zwischen Kompressionslinie und Expansionslinie zu messen, am besten in solche Höhe, daß die Kompressionslinie von der Horizontalen noch

<sup>1)</sup> Die Artikel295 bis mit 297 können von Anfängern vorerst überschlagen werden.

geschnitten wird. Wenn man  $y'$  und  $\Delta y$  in der Höhe des mittleren Eintrittsdruckes mißt, um unmittelbar den Ausgangspunkt der neuen Expansionslinie zu finden, muß die Kompressionslinie bis zur gleichen Höhe rückwärts verlängert werden.

298. Es mögen nachstehend, nur als Beispiel, nicht als Norm, Daten für den Entwurf des vorläufigen Diagramms nach Anhang 17, Art. 1 bis 12 gegeben werden; Bezeichnungen vgl. Art. 27. Mittlerer Eintrittsdruck  $10$  at abs, Uberhitzung 300 $^{\circ}$ , entsprechend einer Ubertemperatur  $t_u =$  $300-178,9=121,1$ , vgl. Anhang 12. Der Druck im Kessel und die Temperatur des Dampfes beim Austritt aus dem Überhitzer müssen entsprechend höher sein, vgl. Art. 4 und 5 des Haupttextes.

Das Volumenverhältnis werde gewählt  $V_1: V_2 = 1:3$ , d. h.  $k = 3$ . Die schädlichen Räume mögen geschätzt werden *m/* = 0,08, *m"* = 0,06. Über die mittlere Größe des schädlichen Raumes bei verschiedenen Steuerungen vgl. Anhang 18, Art. 65. Die Darstellungslänge  $l_2$  des Hubvolumens  $V_2$ des Niederdruckzylinders. werde gleich 200 mm gewählt. Damit wird die Darstellungslänge des Hubvolumens  $V_1$  des Hochdruckzylinders  $l_1 = l_2/k$  $= 200/3 = 66.6$  mm. Die Darstellungslängen der schädlichen Räume sind für den Niederdruckzylinder  $0.06 \cdot 200 = 12$  mm, für den Hochdruckzylinder  $0.08 \cdot 66.6 = 5.33$  mm. Wenn man, wie üblich, den Volumennullpunkt nach links legt, geht man bei der Auftragung am besten so vor: Man legt die Länge 200 mm hin, fügt daran nach links *m"* 200, errichtet die Senkrechte, trägt von ihr aus nach rechts m'l und dann weiter  $l_1$  ab.

Das Aufnehmervolumen *R* wird der Besonderheit des vorläufigen Diagramms entsprechend gleich  $\infty$  gesetzt und nicht zur Darstellung gebracht. Um die Grundlagen des endgültigen Entwurfsdiagramms schon hier mit zu erledigen, werde das Rezeivervolumen  $R = 0.65$  V<sub>2</sub> geschätzt, also gesetzt  $q = 0.65$ ,  $a = 0.65 \cdot 200 = 130$  mm.

Der Atmosphärenmaßstab werde gewählt 1 at  $= 13$  mm.

299. Die reduzierte Füllung  $e_{\text{red}}$  möge durch Wahl der Diagonalfüllung (Anhang 17, Art. 16) durch Rückwärtsverzeichnung der Hochdruckexpansionslinie ermittelt werden. Die Diagonalfüllung wird nach Anhang 17, Art. 16 mit einem Zahlenfaktor  $0.95 + 0.04 = 0.99$  gefunden

$$
d = \frac{0.99}{\sqrt{p+2}} V_n, \quad d = \frac{0.99}{\sqrt{10+2}} V_n, \quad d = 0.286 V_n.
$$

Bei einer Darstellungslänge von  $V_n = 200$  mm wird die Darstellungslänge  $\text{von } d = 0.286 \cdot 200 = 57.2 \text{ mm}.$ 

Der Exponent der Expansionslinie des Hochdruckzylinders werde gleich 1,12 geschätzt, derjenige des Niederdruckzylinders gleich 1,00 (gleichseitige Hyperbel). Die Exponenten der Kompressionslinien mögen gleich 1,2 im *HDZ* und gleich 1,1 im *NDZ* angenommen werden.

Die ideelle auf 10 at bezogene reduzierte Füllung wird durch Rückwärtsverzeichnung der Expansionslinie mit dem Exponenten 1,12  $e_{\text{red}} = 0.0771$ gefunden. Die ideelle Füllung des Hochdruckzylinders ist demgemäß  $e_h = k \cdot e_{\text{red}} = 3 \cdot 0,771 = 0,2313$ .

300. Der Ausschubgegendruck des Niederdruckzylinders werde gleich 0,2 at abs, der Sperrverlust beim Übertritt vom Hochdruckzylinder nach dem Niederdruckzylinder gleich 0,25 at geschätzt. Der Spannungsabfall am Ende der Hochdruckexpansion, ideell, d. h. von dem Endpunkt der bis zum Hubende verlängerten Expansionslinie aus gerechnet, mag gleich 0,3 at angenommen werden oder frei gewählt werden, in Rücksicht auf besondere Forderungen hinsichtlich der Kräfteverteilung, der Arbeitsverteilung auf die beiden Zylinder, der Verteilung der Arbeiten der Drehmomente oder der Temperaturverteilung (vgl. Anhang 17, Art. 18 bis 23).

301. Bei der Änderung der ersten Annahmen nach diesen Rücksichten kann es notwendig werden, auch noch am Volumenverhältnis etwas zu ändern. Von diesen Änderungen werden die sämtlichen voraufgegangenen Annahmen nicht berührt, mit Ausnahme der absoluten Größe des schädlichen Raumes des Hochdruckzylinders, sofern man an der relativen Größe, *m',* desselben festhalten will. Es möge aber angesichts der Unsicherheit der Schätzung des schädlichen Raumes und weil auch die relative Größe des schädlichen Raumes nicht ganz konstant bei Veränderung des Hubvolumens bleibt, sondern mit der Verkleinerung etwas zunimmt, im Interesse der Einfachheit der Entwicklung an dem absoluten Wert festgehalten werden<sup>1</sup>).

Diagonalfüllung und reduzierte Füllung bleiben unverändert, ebenso die Darstellungsgröße des Füllungsweges des Hochdruckzylinders. Zahlenmäßig ändert sich die Füllung mit *k*, indem  $e_1 = k e_{\text{red}}$  ist.

302. Die Kompression möge nach den Grundsätzen des Art. 9 des Haupttextes angenommen werden; bei Ernschiebersteuerungen können starke Abweichungen durch den Zusammenhang von Einlaß und Auslaß notwendig werden.

Die Voranströmung werde nach Anhang 20 gewählt. Beim Niederdruckzylinder ist die Steigerung des Enddruckes bei der Maximalleistung zu beachten.

Der Rückgang durch Niederschlagsdifferenz werde gemäß Anhang 17, Art. 9 bis 12 geschätzt.

303. Zum Schluß werden die AbrundungenderFüllungen und der Vorauströmunggefühlsmäßig eingetragen und damit auch die Füllungszuschläge t1 und *t2* geschätzt. Das Flächenausmaß beider Diagramme zusammen, dividiert durch die Darstellungslänge  $l_2$  des Niederdurckdiagramms ergiebt die Darstellungsgröße von  $p_{\text{red}}$ . Das Ausmaß dieser Größe im Atmosphärenmaßstab gibt *Pred* selbst. Wenn man alle Abrundungen und Flächenabzüge (auch die kleinen der Voreinströmung) zeichnerisch berücksichtigt, und den mittleren Eintrittsdruck begrifflich so annimmt, wie er im Anhang 14 festgelegt ist, ist kein Völligkeitsfaktor mehr einzuführen.

## Aufgaben über die Bestimmung der Zylindermaße und die Feststellung der Drehzahl.

304. Im nachfolgenden sollen unabhängig davon, wie das der Normalleistung zugrunde zu legende *Pred* gefunden ist, einige Aufgaben über die Berechnung der Hauptmaße der Verbundmaschinen gelöst werden:

Es sind die Hauptmaße einer liegenden Zweikurbelverbundmaschine von 250 PSe zu bestimmen. Die Maschine soll eine Stirnkurbelwelle und Bajonettgestell mit zwischen den Gestellen liegendem Seilschwungrad erhalten; Drehzahl und Hub sollen angemessen gewählt werden.

<sup>1)</sup> Beim endgültigen Diagramm kann man dann noch diejenige Größe des schädlichen Raumes einführen, die man mit dem endgültigen Volumenverhältnis für richtig hält.

Es werde von einer vorläufig gewählten Kolbengeschwindigkeit ausgegangen und die Wahlformel 30, Anhang 1, benutzt; dabei werde ohne Rücksicht darauf, ob das nachher erreicht wird, die Leistung beider Zylinder gleichgroß angenommen. Dann wird  $c = a + b \sqrt{\frac{1}{2}} 250$ ; mit  $a = 1.5$ und  $b = 0.075$ ,  $c = 1.5 + 0.075\sqrt{125} = 2.338$  m/sec. Der mittlere reduzierte Druck  $p_{\text{red}}$  möge auf irgend einem der vorstehend gekennzeichneten Wege gleich 2,15 at gefunden sein. Der mittlere Eintrittsdruck möge 10 at abs. betragen, was hier nur nachrichtlich erwähnt sei und auf die zunächst zu lösende Aufgabe keinen Einfluß hat, wenn  $p_{\text{red}}$  feststeht.

305. Der mechanische Wirkungsgrad werde gleich 90% geschätzt; damit wird  $N_i=\frac{250}{0.9}=278$  PS<sub>i</sub> und es wird nach Anhang 1, Formel 19, die nach  $F_n$  aufzulösen ist:

$$
(F_n) = \frac{75 N_i}{p_{\text{red}}} \, , \quad (F_n) = \frac{75 \cdot 278}{2{,}15 \cdot 2{,}338} = 4150 \, \text{cm}^2 \, .
$$

Der Kolbenstangenfaktor *tp* werde nach Anhang 1, Art. 8 und 9, unter Voraussetzung beiderseitiger Durchführung der Kolbenstange gleich 1,01 geschätzt, damit wird

 $\frac{1}{4}D^2 = 1.01 \cdot 4150$ ,  $(D_n)$  nach der Kreistabelle  $\infty$  (73) cm.

Wählt man  $\frac{s}{D}$  nach Anhang 1, Art. 18, gleich 1,2, so wird  $s = 1,2 \cdot 73$ = 87,6 cm. Gewählt werde ein auf ganze 100 mm abgerundeter Hub von 0,9 m. Hält man an dem gefundenen *Dn* fest, so ist die Abrundung auf 0,9 gleichbedeutend mit der Annahme eines anderen $\frac{s}{D}$ . Es wird aus *s* und *c* sich jetzt aber eine unrunde Drehzahl *n* ergeben. Es ist

$$
c = \frac{ns}{30}
$$
,  $n = \frac{30 c}{s}$ ,  $n = \frac{30 \cdot 2,338}{0,9} = 78$ .

Es werde nun *n* abgerundet auf 80, jedoch gleichzeitig *D* so geändert, daß die geforderte Leistung erhalten bleibt. Das geschieht, indem man *Fn* noch einmal mit Gleichung (18) (nach *Fn* aufgelöst) für die festgewählten Werte  $s = 0.9$ ,  $n = 80$  brechnet. Es ist

$$
F_n = \frac{4500}{2 n \, s} \frac{N_{\iota}}{p_{\rm red}}, \quad F_n = \frac{4500}{2 \cdot 80 \cdot 0.9} \, \frac{278}{2.15} = 4040 \; \rm cm^2 \, .
$$

Das Hubvolumen beträgt also  $0,9 \cdot 0,404 = 0,3636 \,\text{m}^3$ . Mit  $\varphi = 1,01$ wird  $\frac{\pi}{4} D_n^2 = 1,01 \cdot 4040$ , und  $D_n$  nach der Kreistabelle 72,1 cm  $\infty$  72 cm.

Hiermit sind die ursprünglichen Wahlwerte von *c* und  $\frac{s}{D}$ , die lediglich Richtlinien geben sollen, etwas verlassen. Es ist

$$
c = \frac{ns}{30} = \frac{80 \cdot 0.9}{30} = 2.4; \frac{s}{D} = \frac{0.9}{0.72} = 1.25.
$$

Das Volumenverhältnis (vgl. Anhang 17, Art. 18) sei gleich 1: 2,8. Dann ist die Kolbenfläche des Hochdruckzylinders gleich  $\frac{4040}{2,8} = 1443 \text{ cm}^2$ ; mit  $\varphi = 1{,}024$  (Anhang 1, Art. 8 und 9) wird  $\frac{\pi}{4} D_h^2 = 1{,}024 \cdot 1443 = 1480 \text{ cm}^2$ ,  $D_h = 43.5$  cm.

306. Wenn die Drehzahl mit Rücksicht auf die angetriebene Arbeitsmaschine oder die sonstigen Antriebsverhältnisse gegeben ist, benützt man, ohne eine bestimmte Kolbengeschwindigkeit einzuführen, zweckmäßig die Formel (31), Anhang 1, und berechnet den Hub vorläufig ebenso wie es für die Einzylindermaschine im Art. 18 des Haupttextes geschehen ist. Es werde eine Drehzahl von 65 als gegeben vorausgesetzt, indem etwa angenommen werde, daß zwischen den Kurbeln eine große Zentrifugalpumpe, die nach der Förderhöhe diese Drehzahl verlangt, angebracht sei.

\n Mit einem wie vorher vorläufig angenommenes \n 
$$
\frac{s}{D} = 1.2 \text{ folgt} \text{ der vorläufig}
$$
\n Hub \n  $(s) = 0.83 \sqrt[3]{\left(\frac{s}{D}\right)^2 \frac{N_i}{2 n p_{\text{red}}}}$ , \n  $(s) = 0.83 \sqrt[3]{1.2^2 \cdot \frac{278}{2 \cdot 65 \cdot 2.15}} = 0.936$ .\n

*8* werde auf ganze 100 mm nach oben abgerundet, d. h. auf 1,00 m, weil wegen der geringen Drehzahl bei Abrundung nach unten die Kolbengeschwindigkeit verhältnismäßig gering ausfallen würde und langhubige Maschinen, wenn sie auch etwas teurer werden, eine bessere Ökonomie ergeben. Mit  $n = 65$  und  $s = 1$ m wird  $F_n$  nach Gleichung (32), Anhang 1, gefunden

$$
F_n = \frac{4500}{2 n s} \frac{N_i}{p_{\text{red}}}, \quad F_n = \frac{4500}{2 \cdot 65 \cdot 1} \frac{278}{2,15} = 4470.
$$

Das Hubvolumen beträgt also  $1 \cdot 0,4470 = 0,447$  m $^3$  gegen  $0,3636$  bei der ersten Aufgabe. Das Verhältnis dieser beiden voneinander unabhängig gefundenen Werte ist gleich dem umgekehrten Verhältnis der Drehzahlen, wie es sein muß. Hätte man sich bei der zweiten Aufgabe auf die Ergebnisse der ersten stützen wollen, so hätte man etwas schneller zum Ziele gelangen können. Es sollte aber gezeigt werden, wie die besonders geartete Aufgabe selbständig zu behandeln ist.

Der Durchmesser des Niederdruckzylinders wird mit  $\varphi = 1.01$  gefunden  $D_n = 760$  mm, der des Hochdruckzylinders, wenn an dem obigen Volumenverhältnis  $1:2,8$  festgehalten wird und  $\varphi = 1,024$  geschätzt wird,  $D_h=456$  mm.

Die Kolbengeschwindigkeit ergibt sich mit  $n = 65$  und  $s = 1$  gleich 2,16 m, das Hubverhältnis (mit  $s = 1$  und  $D_n = 760$ ) gleich 1,32.

307. Es kommt zuweilen der Fall vor, daß sowohl Drehzahl wie Hub gegeben ist, nämlich wenn von den durchgehenden Kolbenstangen der beiden Zylinder Pumpen, Gebläse oder dgl. angetrieben werden. Die liegende Zweistirnkurbelverbundmaschine ist für Wasserwerke die gebräuchlichste Antriebsmaschine. Die Berechnung von *Fn* erfolgt unmittelbar nach Formel (32), Anhang 1, nachdem *Ni* aus der Förderleistung, den Verlusten und dem gemeinsamen mechanischen Wirkungsgrad bestimmt ist. Man sollte jedoch für den Hub nicht einseitig die Pumpe maßgebend sein lassen, sondern zwischen den Rücksichten auf Pumpe und Dampfmaschine vermitteln. Dafür könnte eine ähnliche Rechnung, wie sie im Art. 306 durchgeführt ist, für die Dampfmaschine vorausgegangen sein, indem für die Drehzahl im allgemeinen die Pumpe bestimmend sein wird.

308. Es sind die Hauptmaße einer liegenden Einkurbelverbundmaschine (Tandemmaschine) von der gleichen Leistung wie der vorher berechneten Maschine zu bestimmen. Die Maschine werde zunächst als Bajonettmaschine mit Stirnkurbel berechnet. Drehzahl und Hub seien wie bei der Maschine Art. 304 und 305 offengelassen und angemessen zu wählen. Der Rechnungsgang ist der gleiche wie dort, nur sind die frei wählbaren Größen der Eigenart der Maschine anzupassen.

Der mittlere Eintrittsdruck sei 12 at abs., der mittlere reduzierte Druck sei gleich 2,28 gefunden. Die Kolbengeschwindigkeit werde mit der Wahlformel Art. 22, Anhang l. gewählt. Hier ist *N',* da nur ein Kurbelgetriebe vorhanden ist, die ganze Leistung. Mit  $a = 1.5$  und  $b = 0.075$  wird  $(c) = 1.5 + 0.075 \sqrt{250} = 2.69$ . Der mechanische Wirkungsgrad möge auch hier gleich 0,9 geschätzt werden, womit  $N_i=278$  PS<sub>i</sub> wird. Es folgt dann mit der nach *Fn* aufgelösten Gleichung (19} des Anhanges 1

$$
F_n = \frac{75 \cdot N_i}{p_{\text{red}} c}, \quad (F_n) = \frac{75 \cdot 278}{2,28 \cdot 2,69} = 3400 \text{ cm}^2.
$$

309. Es hat nicht viel Zweck, den Kolbenstangenabzug schon jetzt, vor der endgültigen Wahl von *8,* zu berücksichtigen. Es hätte das auch bei der Aufgabe Art. 304 bis 306 unterbleiben können, geschah dort aber, um den Rechnungsgang zunächst einmal folgerichtig durchzuführen. Die Kreistabelle ergibt für 3400,49 einen Durchmesser von 65,8 cm, der auch für 3400 gelten mag.

 $\overline{D_n}$  werde innerhalb der empfohlenen Grenzen (Anhang 1, Art. 18) reichlich angenommen, damit die Stimkurbel noch anwendbar bleibt und das Triebwerk bei dem hohen Eintrittsdruck (12 at) keine zu großen Kräfte erhält.

Es werde  $\bar{D}_n = 1,3$  angenommen, womit  $s = 1,3 \cdot 65,8 = 85,5$  wird; gewählt werde  $s = 90$  cm  $= 0.9$  m. Es folgt, wenn man zunächst an  $c = 2.69$ festhält,

$$
n=\frac{30 c}{s}, \quad n=\frac{30 \cdot 2,69}{0,9}=89,7.
$$

Gewählt wird  $n = 90$ , womit  $c = 2.7$  wird. Jetzt wird  $F_n$  mit Gleichung (32) berechnet.

$$
F_n = \frac{4500 \cdot N_i}{2 \; n \; s \; p_{\text{red}}}, \quad F_n = \frac{4500 \cdot 278}{2 \cdot 90 \cdot 0.9 \cdot 2.28} = 3385 \text{ cm}^2.
$$

Der Kolbenstangenfaktor für den Niederdruckzylinder wird, wenn der Niederdruckzylinder vome, das heißt nach der Kurbel zu liegt, größer einzusetzen sein als in der Zusammenstellung Anhang 1 als vorläufiger Wert empfohlen ist, da die Kolbenstange des Niederdruckzylinders auch noch die Kräfte des Hochdruckzylinders aufzunehmen hat.  $\varphi$  werde daher gleich 1,012 statt 1,01 geschätzt.

Für den Hochdruckzylinder werde nachher angenommen, daß (wegen der sonst zu groß werdenden Baulänge der Maschine) die Kolbenstange nicht durchgeführt wird, vielmehr ein Schleppkolben angewandt wird.  $\varphi$  werde entsprechend der Aufstellung im Anhang 1 gleich 1,014 angenommen.

 $\frac{\pi}{4} D_n^2$  wird damit gleich  $1,012 \cdot 3385 = 3425 \text{ cm}^2$ ,  $D_n = 66,0 \text{ cm}$ . Das Volumenverhältnis möge (bei dem höheren Druck) gleich 1: 3 angenommen werden, dann wird für den Hochdruckzylinder

$$
\frac{\pi}{4} D_{\hbar}^2 = \frac{1}{3} \cdot 1{,}014 \cdot 3385 = 1148 \text{ cm}^2, D = 38,2 \text{ cm}.
$$

310. Es mögen jetzt noch einige Veränderungen des Hubes unter Beibehaltung der Kolbengeschwindigkeit vorgenommen werden und daran einige Betrachtungen über die Stärke des Triebwerkes, den Dampfverbrauch und die schädlichen Räume geschlossen werden. Von einer Abrundung der Drehzahl werde dabei abgesehen.

Es mögen nacheinander die Hübe 0,8 und 0,7 m eingesetzt werden. Die Gleichung (19), Anhang 1, enthält weder Hub noch Drehzahl, daraus folgt, wenn man die Gleichung nach *Fn* auflöst und *n* bei verschiedenen Annahmen von *s* so ändert, daß *c* konstant bleibt, daß die Zylinderdurchmesser und damit auch die Triebwerkskräfte unverändert bleiben. Es ist also zu setzen, wenn  $c=2.7$  beibehalten wird,

$$
n = \frac{30 c}{s}, \quad n = \frac{30 \cdot 2.7}{0.8} = 101.25 \text{ bzw. } n = \frac{30 \cdot 2.7}{0.7} = 116
$$

statt  $n = 90$  bei dem Hub von 0.9 m.

311. Da die Triebwerkskräfte gleichbleiben, bleiben auch die Maße der Kolbenbefestigung und des Kreuzkopfes die gleichen; die Längen der Kolbenstange und der Pleuelstange ändern sich mit dem Hub, ebenso die Querschnitte, soweit dafür die Knicklängen maßgebend waren. Die Gestellkräfte bleiben unverändert. Wegen der größeren Drehzahl nimmt die Reibungswärme zu, besonders im Hauptwellenlager. Der Wellenhalszapfen der Stirnkurbelwelle muß, um die Wärmeentwicklung pro Flächeneinheit in zulässigen Grenzen zu halten, vergrößert, insbesondere verlängert werden; dadurch wächst der Biegungshebelarm und macht auch eine Vergrößerung des Durchmessers erforderlich, so daß mit abnehmendem Hub bald die Grenze der Anwendbarkeit der Stirnkurbelwelle erreicht ist. Wo die Grenze liegt, läßt sich genau nicht sagen, da sie auch von der Sorgfalt der Ausführung und der Anwendung besondersartiger Schmierung für das Hauptlager abhängt. Einen Anhalt bietet Anhang 6.

312. Die Größe der Steuerorgane bleibt wegen der unveränderten Kolbengeschwindigkeit und den unveränderten Kolbenflächen die gleiche, ebenso bleiben die Kanalquerschnitte die gleichen. Daraus folgt, daß auch die absolute Größe der schädlichen Räume annähernd 1) gleich bleibt, wenn die Steuerorgane getrennt sind und an den Zylinderenden liegen (Ventile, Corlißschieber, Kolbenventile). Wenn aber der schädliche Raum auf jeder Seite absolut konstant bleibt, nimmt er relativ mit abnehmendem Hub zu, indem das Hubvolumen wegen der unveränderten Kolbenfläche im gleichen Verhältnis abnimmt wie der Hub.

Es gilt also der Satz: Die relative Größe des schädlichen Raumes nimmt bei unverändert angenommener Kolbengeschwindigkeit mit abnehmendem Hube zu.

Die Wirkung des verkürzten Hubes auf den Dampfverbrauch ist also eine ungünstige, indem es für denselben nicht auf die absolute, sondern auf die relative Größe des schädlichen Raumes ankommt (vgl. Anhang 18, Art. 4); doch macht diese Vergrößerung nur wenig aus, indem nur eine Vergrößerung des Raumschadens des schädlichen Raumes, die sich durch angemessene Kompression z. T. kompensieren läßt, eintritt. Die relative

<sup>1)</sup> Die die Steuerorgane umgebenden Zylinderräume und die Kanäle von ihnen zum Zylinder selbst machen bei weitem den Hauptteil des schädlichen Raumes aus. *Sie bleiben bei* den *gemachten Voraussetzungen* absolut gerechnet fast genau konstant. Der Spielraum zwischen Kolben und Deckel wird bei kleinem Hub zwar kleiner gemacht, aber nicht proportional kleiner (vgl. Art. 250).

Größe der Flächen, d. h. ihr Verhältnis zur Kolbenfläche, bleibt ziemlich unverändert.

Dagegen ist nach Ansicht des Verfassers der häufige Wärmewechsel der kurzhubigen Maschinen von nicht unbedeutender nachteiliger Wirkung auf den Dampfverbrauch; diese Frage ist ausführlich in dem Anhang 18 behandelt.

313. Zu der Baukostenfrage ist noch zu bemerken, daß die Kosten der Maschine mit kurzem Hub, solange man nicht zu einem anderen teureren System (gekröpfte Welle) übergehen braucht, sich mit dem Hube vermindern, aber bei liegenden Maschinen doch, abgesehen vom Schwungrad, nicht allzuvieL Die Steuerung behält dieselbe Größe, ebenso bleiben die Triebwerkskräfte die gleichen; nur am Gestell, an der Kolbenstange, an der Pleuelstange und an dem eigentlichen Zylinderrohr wird an Länge etwas gespart. Bei stehenden Maschinen ist diese Maßverminderung bedeutsamer, zumal diese fast stets schon ohnehin gekröpfte Wellen haben und daher ein Übergang zu einem teureren System nicht in Frage kommt.

314. Hinsichtlich des Schwungrades ist zu bemerken, daß das statische Drehkraftdiagramm in den Höhen (abgesehen von dem unbedeutenden Einfluß der relativen Veränderung des schädliches Raumes) das gleiche bleibt, daß aber die Wege oder, wenn man das Drehkraftdiagramm als Ganzes beibehält, ihr Maßstab sich im Verhältnis des Hubes verändert, so daß also auch die überschießende Arbeit im gleichen Verhältnis kleiner wird und somit ein kleineres Schwungrad genügt, um die gleiche Gleichförmigkeit hervorzubringen.

Die hin und her gehenden Massen wirken unter normalen Verhältnissen im allgemeinen auf den Arbeitsüberschuß vermindernd ein; ob durch die höhere Drehzahl dieser Einfluß vergrößert oder verkleinert wird, läßt sich allgemein nicht sagen und wäre von Fall zu Fall zu untersuchen.

315. Die Kostenverminderung kurzhubiger Maschinen ist geringer, wenn man, abweichend von der hier gemachten Voraussetzung, anderen Grundsätzen entsprechend (Anhang 1, Art. 20) die Kolbengeschwindigkeit mit dem Hub (auch bei gleichbleibender Leistung) abnehmen läßt.

Wenn man bei der liegenden Stirnkurbelmaschine mit der Hubverkürzung zur geköpften Welle übergeht, wachsen sie Kosten sprungweise, so daß die Kostenverminderung des kürzeren Hubes dadurch mehr als aufgezehrt werden kann. Es ist jedoch zu beachten, daß die Maschinen mit gekröpfter Welle auch etwas höhere Kolbengeschwindigkeiten vertragen, wodurch dann die Mehrkosten der Kröpfung und des Gabelgestells z. T. wieder aufgehoben werden.

Bei kleinen Maschinen sind die Kosten der Stirnkurbelanordnung von denen der Anordnung mit gekröpfter Welle nicht so stark verschieden wie bei großen.

316. Die in den Art. 310 bis 315 an Hand der Stirnkurbeltandemmaschine behandelten Fragen haben mit kleinen Abänderungen allgemeinere Bedeutung und gelten im Prinzip auch für Einzylindermaschinen (Maschinen mit einstufiger Expansion). Die Behandlung beleuchtet die Frage der Kolbengeschwindigkeit, des Hubverhältnisses, der Grenze der Stirnkurbelanwendung nach manchen Richtungen hin.

317. Es sei noch kurz eine stehende Maschine von der gleichen Leistung wie bisher für eine (mit Rücksicht auf die Arbeitsmaschine) verhältnismäßig hohe Drehzahl, die vorweg jedoch nicht festgelegt sein soll, behandelt.
Artikel 312–319. 129

Für hohe Drehzahlen eignen sich Maschinen mit 2 um 180° gegeneinander versetzten Kurbeln, möglichst in stehender Anordnung und selbstverständlich mit gekröpfter Welle und nahe beinanderliegenden Zylindern. Der Wirkungsgrad solcher Maschinen wird wegen des guten Kräfteausgleichs und Massenausgleichs des 180°-Versatzes trotz des kurzen Hubes, den die hohe Drehzahl erfordert, noch recht gut sein. Er werde daher ebenso groß angenommen wie bei den vorher behandelten Iangbubigeren Maschinen gleich 0,90°. Damit wird die indizierte Leistung wie bisher gleich  $\frac{250}{0.9}$  = 278 PS<sub>i</sub>. Der mittlere Eintrittsdruck und der mittlere ruduzierte

Druck mögen ebenso groß angenommen werden wie bei der Maschine Art. 308, nämlich gleich 12 at abs. und 2,28 at, ebenso das Volumenverhältnis gleich 1: 3. Die Kolbengeschwindigkeit werde vorerst normal mit  $a = 1.6$  und  $b = 0.09$  gewählt. Da 2 Kurbelgetriebe vorhanden sind,  $\begin{aligned} \text{dist} \;\; N' & = \tfrac{1}{2} \, N = \tfrac{1}{2} \, 250 = 125 \;\; \text{einzusetzen.} \quad c = 1,6 + 0,09 \, \sqrt{125} = 2,605. \ \text{Damit \; wird} \;\; \; & F_n = \frac{75 \, N_*}{p_{\text{red}} \, c} = \frac{75 \cdot 278}{2,28 \cdot 2,605} = 3510 \; \text{cm}^2. \end{aligned}$ Damit wird

$$
F_n = \frac{75 N_i}{p_{\text{red}} c} = \frac{75 \cdot 278}{2,28 \cdot 2,605} = 3510 \text{ cm}^2.
$$

*D,.* wird, ohne zunächst den Kolbenstangenabzug zu berücksichtigen, der Kreistabelle gleich 67 cm entnommen.

Für  $\frac{s}{D}$  werde vorerst der kleinste empfohlene Wert von 0,65 eingeführt, mit dem  $s = 0.65 \cdot 67.0 = 43.4$  cm wird. Der Hub mag (unterhalb von 500 mm) auf ganze 50 mm (vgl. Art. 17) gerundet werden und gleich 0,45 m gewählt werden; es wird damit

$$
n = \frac{30 \cdot c}{s} = \frac{30 \cdot 2,605}{0,45} = 174,
$$

gewählt werde  $n = 175$ , womit  $c = 2,625$  wird.

Jetzt wird  $F_n$  nach Gleichung (32) mit  $n = 175$  und  $s = 0.45$  berechnet und gleich 3480 cm<sup>2</sup> gefunden. Bei einer einseitig durchgeführten Kolbenstange wird mit  $\varphi = 1,006$ 

$$
\frac{\pi}{4} D_n^2 = 1{,}006 F_n = 1{,}006 \cdot 3480, \quad D_n = 66{,}8 \text{ cm},
$$

gerundet gleich 67 cm.

318. Durch solche Rechnungen findet man das Gebiet, in dem Hub und Drehzahl bei der besonderen Maschinenart etwa liegen kann, wenn eine Maschine mit hoher Drehzahl, die noch kein ausgesprochener Schnellläufer sein soll, gewünscht wird. Man kann nun noch weitere Rechnungen, bei denen man über Hub und Drehzahl freier verfügt, ausführen; hierbei kann man für die größeren Hübe über die normale Kolbengeschwindigkeit auch etwas hinausgehen, ohne gewärtigen zu müssen, auf Schwierigkeiten oder Sonderkonstruktionen zu stoßen (Anhang 1, Art. 22).

319. Wenn eine Maschine, für welche das Gebiet der für sie geeigneten Drehzahl auf dem angegebenen Weg gefunden ist, eine Wechselstromoder Drehstrommaschine direkt gekuppelt antreiben soll, hat man zu beachten, daß die Drehzahl durch die Wechselzahl und durch die Polzahl an gewisse, mit der Polzahl sich sprungweise ändernde Werte gebunden ist.

Allgemein gilt der selbstverständliche Satz: Das Produkt aus Polpaarzahl *p* und Drehzahl in der Zeiteinheit ist gleich der Periodenzahl in der gleichen Zeiteinheit. Da für die Drehzahl die Minute, für die Periodenzahl *P* die Sekunde als Zeiteinheit benutzt wird, ist (indem 60 *P* die Periodenzahl in der Zeiteinheit der Drehzahl ist)  $n p = 60 P$ , also

$$
n=\frac{60\;P}{p}\,.
$$

Für die am häufigsten vorkommende Periodenzahl von 50 in der Sekunde gilt dann die nachfolgende Zahlenreihe bei der Polzahl 2 *p* 

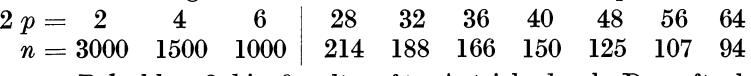

Die ersten Polzahlen 2 bis 6 gelten für Antrieb durch Dampfturbinen, die weiteren für Kolbenkraftmaschinen.

320. Mit der obigen Drehzahl 175 würde *p* = 17,14. Mit Abrundung auf die nächstliegende ganze Zahl wird  $p = 17$ , die Zahl der Pole gleich  $2 \text{ mal } 17 = 34.$  Die zugehörige Drehzahl ergibt sich mit der obigen Gleichung gleich 176,5. Mit dieser Drehzahl und 0,45 m Hub gerechnet würde der Kolbendurchmesser etwas kleiner, als oben gefunden, werden; doch mag an dem obigen Durchmesser festgehalten werden, so daß der Regulator eine etwas andere Füllung bei normaler Leistung einstellen wird, als ursprünglich für sie vorausgesetzt wurde.

Wenn die Elektrofirma Maschinen mit 34 Polen nicht ausführt, sondern nur solche mit den in obiger Tabelle angegebenen Zahlen, wird man sich zwischen 187 und 150 Umdrehungen zu entscheiden haben. Eine Maschine von 250 PS und 187 Umdrehungen würde sich schon stark dem Schnelläufertyp nähern. Es werde daher die Maschine mit 150 Umdrehungen gewählt und der Hub auf 0,5 m oder 0,55 m vergrößert. Die Kolbengeschwindigkeit wird mit diesen Hüben dann gleich 2,5 bzw. 2,75 m. Die letztere Kolbengeschwindigkeit kann bei dem größeren Hub zugelassen werden.

*Fn* wird dann mit der Formel (32) gefunden, Vgl. über kurzhubige und langhubige Maschinen Anhang 1, Art. 19, und vorne Art. 310 bis 316.

#### Triebwerkskräfte der Verbundmaschinen.

320. Die der Berechnung des Triebwerkes zugrunde zu legenden Kräfte werden im Prinzip genau so gefunden wie bei Maschinen mit einstufiger Expansion, jedoch für Hochdruck- und Niederdruckzylinder getrennt. Man subtrahiert also durch Übereinanderlegen der Diagramme der beiden Kolbenseiten die Gegendrucke der einen Kolbenseite von den Treibdrucken den anderen, vgl. Fig. 5, S. 13, und Art. 28 bis 30.

Während aber bei einstufigen Maschinen die so festgestellten statischen Höchstkräfte fast unabhängig von der Füllung und Leistung sind, treten bei Verbundmaschinen mit unveränderlicher Füllung des Niederdruckzylinders starke Veränderungen der Höchstkräfte mit der Füllungsveränderung des Hochdruckzylinders ein, und zwar in dem Sinne, daß bei Steigerung der Leistung die Höchstkräfte im Hochdruckzylinder abnehmen, im Niederdruckzylinder zunehmen, und daß bei Verminderung der Leistung das Umgekehrte eintritt (vgl. Anhang 17 gegen den Schluß hin).

Einschaltung über unveränderliche und veränderliche Niederdruckfüllung.

321. Bei normalen Betriebsmaschinen ist ziemlich allgemein die Füllung des Niederdruckzylinders unveränderlich. Zwar würde eine Veränderung in der Weise, daß der Aufnehmerdruck bei Änderungen der Leistung einigermaßen konstant bleibt, von Nutzen sein. Der Nutzen steht aber nicht im Verhältnis der Mehrkosten, welche eine Reguliersteuerung am Niederdruckzylinder verursachen würde. Deshalb begnügt man sich mit der Verstellung der die Dampfzufuhr zur Maschine bestimmenden Füllung des Hochdruckzylinders.

322. Anders liegen die Verhältnisse bei den von Hand verstellten umsteuerbaren Maschinen (Lokomotiven, Schiffsmaschinen, Walzenzugmaschinen, Fördermaschinen). Bei ihnen wird die Füllung des Niederdruckzylinders stets mitverstellt. Es gilt daher für sie das in Art. 322 bis 335 über die ungünstige Kräfteverschiebung Gesagte nicht, oder doch nur soweit, als die Füllungsverstellung des Niederdruckzylinders nicht ganz der Konstanthaltung des Aufnahmedruckes angepaßt werden kann.

323. Zuweilen macht man die Füllung des Niederdruckzylinders, auch bei Maschinen mit selbsttätig durch einen Fliehkraftregler regulierter Hochdrucksteuerung, von Hand verstellbar (wofür als Schiebersteuerung auch heute noch die Doppelschiebersteuerung von Meyer beliebt ist, während bei Corlißsteuerungen und Ventilsteuerungen für die Verstellung der Niederdruckfüllung von Hand Lenkersteuerungen bevorzugt werden). Solche Anordnungen verteuern die Maschine nur unbedeutend und sind in dem Falle von Nutzen, daß die Betriebsart des Werkes nur kleine Belastungsschwankungen aufweist, aber zu gewissen Tages- oder Jahreszeiten längere Zeit eine verstärkte Leistung verlangt.

324. Anzapfverbundmaschinen, d. h. solche Verbundmaschinen, aus deren Aufnehmer Dampf für Heiz- oder Kochzwecke entnommen wird, erhalten stets eine Einrichtung, um den Druck im Aufnehmer konstant zu halten, und zwar in erster Linie mit Rücksicht auf die Heizanlage, die einen konstanten Entnahmedruck verlangt. Selbst wenn die Füllung des Hochdruckzylinders, d. h. die eingeführte Dampfmenge, konstant bleibt, würde hier bei unveränderter Niederdruckfüllung sich der Druck im Aufnehmer sofort ändern, wenn sich die Menge des in der Zeiteinheit entnommenen Dampfes ändert; daher wird der Niederdruckzylinder mit einer Füllungsreguliervorrichtung versehen, deren Aufgabe es ist sowohl die von der Entnahmemenge herrührenden Schwankungen des Aufnahmedruckes wegzuregulieren als auch die von der veränderten Belastung der Maschine herrührenden.

Die Füllung des Niederdruckzylinders wird hierbei durch eine geeignete Reguliervorrichtung selbsttätig vom Druck im Aufnehmer bzw. dem Druck in der Heizanlage beeinflußt.

325. Durch die Änderung, welche die Kraftverteilung bei unveränderter Niederdruckfüllung und veränderlicher Maschinenbelastung erfährt, geht ein Teil des Gewinns, welchen die Verbundmaschine gegenüber der einstufigen Maschine hinsichtlich der geringen Triebwerksbelastung oder der Zulässigkeit höherer Eintrittsdrucke besitzt (vgl. Anhang 17, Art. 23) wieder verloren.

326. Diese Minderung tritt selbst bei fester Niederdruckfüllung dann nicht ein oder ist ganz unbedeutend, wenn die Leistung der Maschine weniger durch die Füllung des Hochdruckzylinders als durch die Drehzahl verändert wird. Der Fall liegt vor *bei* Kolbenpumpen, besonders solchen, die vorwiegend Förderhöhe, weniger Widerstandshöhe, zu überwinden haben. Hier genügt eine ganz geringe Veränderung der Füllung im Hochdruckzylinder, um namhafte Änderungen der Drehzahl und damit der Leistung hervorzubringen. Vgl. hierzu auch, was im "Führer" 47, 5 über die "Leistungsfunktion" gesagt ist.

#### Ende der Einschaltung über die unveränderliche Niederdruckfüllung.

327. Die Triebwerke zwei- und mehrkurbeliger Verbundmaschinen werden im Interesse einfacher Herstellung gleich stark ausgeführt. Wenn z. B. bei Zweikurbelmaschinen die Höchstkräfte des einen Zylinders kleiner sind als die des anderen, werden die Triebwerke nicht voll ausgenutzt. Man wird also das Volumenverhältnis und die Dampfverteilung so wählen, daß die Höchstkräfte der einzelnen Zylinder einigermaßen übereinstimmen (vgl. Anhang 17, Art. 18 bis 24) oder doch zwischen dieser und anderen Forderungen einer ihrem Gewicht entsprechenden Weise zu vermitteln haben.

328. Die Feststellung der Höchstkräfte ist freilich ziemlich umständlich und z. T. auch unsicher; man muß dazu genau genommen außer dem Diagramm für die Entwurfsfüllung noch die Diagramme für die größte und kleinste Leistung mit Hilfe der Dampfraumdiagramme konstruieren und müßte diese Arbeit nach etwa notwendig gewordenen Änderungen in den Annahmen unter Umständen noch einmal wiederholen. Dabei leidet die Feststellung der Diagramme noch an der Unsicherheit der Frage, wie sich die Niederschlagsdifferenz bei der Belastungsänderung gegenüber der bie der Entwurfsfüllung geschätzten ändert (vgl. Anhang 17 gegen den Schluß hin).

329. Um diesen umständlichen Ermittlungen aus dem Wege zu gehen, kann man folgende Betrachtung zwecks roher Schätzung der Kräfteverschiebung anstellen. Bei Veränderung der Leistung durch Veränderung der Füllung des Hochdruckzylinders verändert sich das durch die Maschine, insbesondere auch durch den Niederdruckzylinder gehende Dampfgewicht. Hier interessiert besonders das sichtbare, d. h. das im Dampfdiagramm in Erscheinung tretende Dampfgewicht, welches auch für *Pred* und die Leistung bestimmend ist. Das beim Abschluß der Einlaßsteuerung des Niederdruckzylinders in ihm enthaltene Dampfvolumen bleibt wegen der Unveränderlichkeit der Füllung des Niederdruckzylinders unverändert. Das Dampfgewicht kann sich also nur durch Veränderung des spezifischen Gewichtes ändern. Setzt man das spezifische Gewicht des Reindampfes näherungsweise dem Druck proportional, so folgt, daß die Drucksteigerung dem sichtbar erbeitenden Dampfgewicht proportional ist.

330. Dieses ist aber nicht proportional der Leistung sondern ändert sich in dem in Frage kommenden Gebiet stärker als diese. Man kann, wenn man sich bei der Wahl der Füllung oder von  $p_{\text{red}}$  für die Normalleistung nicht allzuweit von den in diesem Werk empfohlenen Werten entfernt die Zu- und Abnahme der absoluten Spannungen im Niederdruckzylinder ungefähr nach der folgenden Zahlenreihe schätzen.

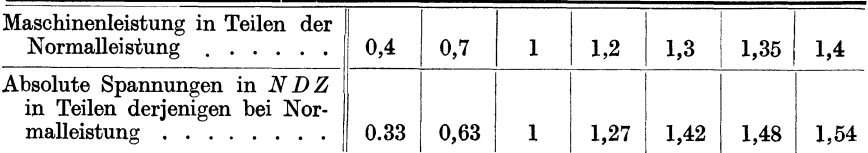

Die Zahlen rechts von der 1 sindfürdie Eintrittslinie des Niederdruckzylinders, die links von der I für die Gegendrucklinie des Hochdruckzylinders (für die noch der Sperrverlust zuzuschlagen ist) bedeutsam.

331. Wenn also eine Maschine um 35% in der Leistung steigerungsfähig über die Normal- oder Nennleistung ist, steigen die absoluten Spannungen im Niederdruckzylinder schätzungsweise um 48% Die Kräfte steigen in einem etwas anderem Verhältnis, wenn der Gegendruck konstant ist. Wenn z. B. die größte Spannung im Niederdruckzylinder bei der Normalleistung gleich 2,3 at abs ist und der Gegendruck gleich 0,2, so kann man bei 35% Leistungssteigerung die größte absolute Spannung gleich  $1.48 \cdot 2.3 = 3.404$  at schätzen, die für die Triebwerksberechnung zugrunde zu legende Kraft ist also gleich  $F_n$  (3,404 - 0,2). Die Kräfte verhalten sich wie  $(2,3 - 0,2)$ :  $(3,404 - 0,2) = 1:1,52$ . Da aber der Gegendruck infolge der Verschlechterung des Vakuum und der Abflußverhältnisse bei größerer Leistung und Dampfmenge meist etwas zunimmt, mag man auch für die Kräftesteigerung des Verhältnis I: I,48 bei 35% Leistungssteigerung gelten lassen.<br>332.

Im Hochdruckzylinder treten bei unveränderter Niederdruckfüllung die größten Kräfte bei der kleinsten Leistung auf, weil bei dieser der Aufnahmerdruck und damit der Gegendruck im Hochdruckzylinder am niedrigsten ist. Die Kräfteveränderung ist aber im Hochdruckzylinder wesentlich kleiner als im Niederdruckzylinder, weil die gleichen Änderungen der spezifischen Drucke auf die wesentlich kleinere Kolbenfläche *Fh* wirken. Man übersieht außerdem sofort, daß der größte vorkommende Druckunterschied kleiner ist als  $F_h (p_1 - p_9)$ , worin  $p_1$  der Eintrittsdruck im Hochdruckzylinder,  $p_9$  der Ausschubgegendruck im Niederdruckzylinder ist.

Mit der Tabelle Art. 330 ergibt sich für eine Leistungsverminderung auf 40% der Normalleistung, ein Gegendruck von 0,33 von dem Gegendruck an der ungünstigsten Stelle. Beträgt dieser bei der Normalleistung z. B. 2,1 at abs, so ist die Verkleinerung: 2,1  $(1 - 0.33) = 1.36$ , also geringfügig im Verhältnis zu den großen Druckunterschieden, die im Hochdruckzylinder an sich auftreten: Beträgt der Druckunterschied im Hochdruckzylinder an der ungünstigsten Stelle bei der Normalleistung z. B. 6,3 at, so macht die eben errechnete Veränderung des Gegendruckes von I,36 nur rund 22% statt der beim Niederdruckzylinder bei 35% Leistungssteigerung gefundenen 52% aus.

333. Hieraus geht hervor, daß man zweckmäßig von vorneherein beim Entwurf des Diagramms für die Normalleistung dem Hochdruckzylinder eine größere Kraft zuweist als dem Niederdruckzylinder, wenn man für die Wahl des Volumenverhältnisses und des Spannungsabfalls am Ende der Hochdruckexpansion eine günstige Belastung des Triebwerkes in den Vordergrund stellt. Man kann auch so vorgehen, daß man den Entwurf für eine etwas übernormale Füllung durchführt und für diese Gleichheit der Triebwerkskräfte erstrebt. Die Abmessungen der Maschine würden dann, wenn man die nachträgliche Verzeichnung des Diagramms für die normale Leistung unterlassen will, mit einem geeigneten Normalwert für  $p_{\text{red}}$  zu berechnen sein (vergl. auch Art. 294 bis 296).

334. Wenn etwa andere Rücksichten bei der Bemessung des Volumenverhältnisses und des Spannungsabfalls auf übermäßig große Kräfte im Hochdruckzylinder führen, kann man der Steigerung der Kräfte bei kleinsten Füllungen durch zweckmäßige Wahl und Konstruktion der Steuerung entgegenwirken: Richtet man sie für absolute Nullfüllung ein, so kann man z. B. bei einer Stellexzentersteuerung die Scheitellinie mit kleinem Voreinströmungswinkel in den Deckungskreis einmünden lassen und gleichzeitig, um die großen Füllungen nicht zu benachteiligen, eine flache und entsprechend stark geneigte Scheitellinie anwenden. Dann ergeben sich bei kleinsten Füllungen starke Drosselungen, welche die Höchstkräfte vermindern. Drosselung bei kleinsten Füllungen ist aber wirtschaftlich kaum von irgendwelchem Nachteil (vgl. Führer 47, 23-27).

335. Günstiger als bei Maschinen mit eigenem Kurbelgetriebe für jeden Zylinder liegen die Verhältnisse bezüglich der Kräfteverschiebung bei den Einkurbelverbundmaschinen (Tandemmaschinen). Es addieren sich hier die Kräfte des Hoch- und Niederdruckzylinders an der Kolbenstange. Eine Veränderung des Aufnehmerdruckes infolge unveränderter Niederdruckfüllung bei steigender Leistung bringt zwar eine Vergrößerung der Kolbenkraft des Niederdruckzylinders hervor, aber gleichzeitig nimmt die Kolbenkraft des an derselben Kolbenstange wirkenden Hochdruckzylinders, wenn auch entsprechend der kleineren Kolbenfläche in geringerem Maße ab. Das ist ein vielfach nicht beachteter Vorzug der Tandemmaschine-Kolben. Die beiden Kolben und die Kolbenstange des hinteren Zylinders werden natürlich von den vollen anteiligen Druckänderungen betroffen.

# Triebwerkskräfte beim Antrieb von Kolbenarbeitsmaschinen mit der durchgeführten Kolbenstange.

336. Wenn mit der durchgehenden Kolbenstange einer Dampfmaschine eine Kolbenarbeitsmaschine (Wasserpumpe, Gebläse, Kompressor) angetrieben wird, sind zur Bestimmung der auftretenden Gesamtkräfte die Überdruckdiagramme aus den Arbeitsdiagrammen der angetriebenen Maschinen ganz entsprechend dem Verfahren bei Dampfmaschinen zu bilden. Darauf sind die Arbeitsdiagramme der Dampfmaschine und der Arbeitsmaschine entsprechend dem Verhältnis der Kolbenflächen, auf gleichen Maßstab der Kräfte zu bringen. Die an der Kolbenstange wirkenden Kräfte sind dann für die verscheidenen Kolbenstellungen algebraisch zu addieren. Dabei werden die Kräfte der Arbeit verbrauchenden Maschine im allgemeinen denen der Dampfmaschine entgegengesetzt sein, so daß die algebraische Summe die Differenz der absoluten Werte der beiden Kräfte ist.

An den für die Triebwerksbemessung wichtigsten Stellen, den Hubenden ist jedoch im allgemeinen das Umgekehrte der Fall: die Kräfte sind gleichgerichtet und ihre absoluten Werte addieren sich. Bei der Dampfmaschine tritt der statische Druckwechsel vor dem Hubwechsel, bei den Kolbenarbeitsmaschinen hinter demselben ein. Bei Wasserpumpen ist die Verschleppung der Kräfteumkehr durch den verspäteten Schluß der Saugventile, durch die Elastizität des Pumpenkörpers und durch die Expansion der in dem Wasser in Blasenform etwa enthaltenen Luft, bedingt. Bei Kompressoren und Gebläsen dauern infolge der Expansion des schädlichen Raumes die mit den Dampfkräften gleich gerichteten Kräfte ziemlich lange, über den Hubwechsel hinaus an.

337. Es ergeben sich also für die Triebwerksbemessung sehr starke Kräfte, die hauptsächlich bei den Festigkeitsmaßen zur Geltung kommen. Die Gleitflächenabmessungen werden dagegen in mäßigen Grenzen bleiben, da für sie, soweit die Wärmeentwicklung bestimmend ist, vorwiegend die Artikel 334—339. 135

Differenz der Kräfte wirksam ist. Es wird sich in wichtigen Fällen für die Gleitflächenbemessung die Aufstellung des Zeitmitteldruckdiagramms nach Anhang 6 empfehlen, entweder für den besonderen Fall oder auch, um generell für einen Maschinentyp, ähnlich wie es in Art. 8 u. 9 des Anhanges geschehen ist, das auf die statische Höchstkraft zu beziehende *qh* zu ermitteln, welches dann ohne jedesmalige Entwicklung des Zeitmitteldruckdiagramms den Rechnungen ähnlicher Maschinen zugrunde zu legen ist.

Bemerkt sei noch hinsichtlich des anzuwendenden Eintrittsdruckes der Dampfmaschine, daß man mit ihm wegen der andernfalls gar zu hohen Kräfte an den Hubenden beim Antrieb von Pumpen, Gebläsen und Kompressoren von der durchgehenden Kolbenstange aus nicht so hoch hinaufgeht wie bei anderen Dampfmaschinen und daß man hier auch der Verbundmaschine wegen der geringeren Kräfte fast stets vor der einstufigen Maschine den Vorzug gibt. Grundsätzlich gilt das in Art. 336 und 337 Gesagte auch von der einstufigen Maschine.

# **Steuerung.**

# **Einführende Aufgaben.**

338. Der Entwurf und schon die Bestimmung der wenigen geometrischen Hauptgrößen einer von einem Geschwindigkeitsregulator zu beeinflussenden Reguliersteuerung bieten besonders dem Anfänger nicht unerhebliche Schwierigkeiten, welche zum großen Teil darin liegen, daß es eine bestimmte Lösung selbst dann nicht gibt, wenn die Art der Steuerung genau vorgeschrieben ist. Die Möglichkeiten bei der Wahl gewisser Grundgrößen und die dabei zu nehmenden Rücksichten sind so zahlreich, daß der weniger Geübte leicht fehlgehen kann und auch der Vorgeschrittene nicht immer das Zweckmäßigste trifft.

Die Schwierigkeiten in der Abwägung gewisser widerstreitender Rücksichten sind bei den einfachen Steuerungen oft größer als bei den komplizierteren. So fällt bei den Doppelschiebersteuerungen die Einwirkung der Füllungsverstellung auf die Voreinströmung fort, welche bei Steuerungen mit Einfachabschluß (Einfachschie bersteuerungen und Ventilsteuerungen) in eigenartigem, je nach der Form der Scheitellinie verschiedenem Zusammenhang mit der Füllung steht, welcher ein Abwägen der mannigfachen Rücksichten, wie Innehaltung angemessener Voreinströmung und ausreichender Öffnungsweiten bei mäßiger Größe der Exzenter, verlangen. Der einfache Muschelkolbenschieber für Ein- und Auslaß, von einem Flachregler beeinflußt, verlangt die weitgehendsten gegenseitigen Rücksichtnahmen, da die Mitbeeinflussung des Auslasses durch den Regulator bei Wahl der Verhältnisse der Einlaßsteuerung mitspricht.

339. Allzuviel Regeln für die Wahl der einzelnen Größen bei verschiedenen Steuerungsarten zu geben, um den Studierenden schnell und sicher zu irgend einem brauchbaren Endergebnis zu führen, ist auch nicht rätlich, weil damit der Hauptlehrwert der Steuerungsentwurfsaufgaben verloren ginge. Solche Sonderregeln könnten doch nur den Charakter von Rezepten haben und würden den Studierenden der wichtigen Aufgabe des Abwägens der mannigfachen widerstreitenden Rücksichten entheben, welches gerade das eigentliche Wesen jeder konstruktiven Tätigkeit ausmacht.

340. Um den Studierenden in das Gebiet einzuführen, sollen, bevor die veränderliche Reguliersteuerung für die vorliegende Aufgabe behandelt wird, einige einfache Steuerungsaufgaben bis zur Festlegung der geometrischen Hauptgrößen durchgearbeitet werden, und zwar, da bei Einfachabschluß der Entwurf für kleine Füllungen durch Hervortreten widerstreitender Rücksichten schwieriger ist als für große Füllungen, zunächst eine Steuerung mit unveränderlicher, verhältnismäßig großer Füllung, wie sie bei Niederdruckzylindern von Verbundmaschinen vorkommen.

Dann soll eine Reguliersteuerung mit Flachregler und getrenntem Einund Auslaß für mittelgroße Normalfüllung (Hochdruckzylinder von Verbundmaschinen) behandelt werden und schließlich der Entwurf der Steuerung der vorliegenden Aufgabe (Reguliersteuerung für die durchschnittlich kleinen Füllungen der Einzylindermaschine mit getrennt gesteuertem Einund Auslaß) genauer durchgeführt werden.

Um die bei Ventilsteuerungen sich stellenden, durch ihre Eigenart bedingten besonderen Aufgaben zunächst auszuschalten, wird zuvor eine der Ventilsteuerung äquivalente Kolbenschiebersteuerung behandelt werden, welche bis auf eine nachträglich festzustellende Maßstabsgröße schon die Maßverhältnisse der Regulierexzenter für die Ventilsteuerung liefert.

341. Den einzelnen Steuerungsaufgaben soll stets der gleiche Dampfzylinder mit den Abmessungen der Aufgabe, also mit einem Durchmesser von 420 mm und einem Hub von 600 mm bei 130 Touren pro Minute, zugrundegelegt werden.

Bei einem Kolbenstangenquerschnitt von 44 cm2 ist die mittlere Kolbenfläche  $F = 1385 - \frac{1}{2}44 = 1363$ . Die mittlere Kolbengeschwindigkeit ist  $c=2,6$  m.

Vor der Durcharbeitung der nachfolgenden Steuerungsaufgaben ist der Anhang 19 zu studieren, ferner von Studierenden, die mit Steuerungsdiagrammen wenig vertraut sind, auch der Anhang 21.

#### Steuerung für unveränderliche Füllung.

342. Für den Niederdruckzylinder einer Verbundmaschine mit unveränderlicher Füllung sollen die Hauptmaße der Steuerung bestimmt werden. Es möge zunächst angenommen werden, daß Einlaß und Auslaß getrennte Schieber und getrennten Antrieb durch besondere Exzenter erhalten, so daß die Maßverhältnisse der Einlaßsteuerung ohne Rücksicht auf den Auslaß (und umgekehrt) bestimmt werden können. Die Füllung beim Abschluß des Schiebers betrage 55%.

Die mittlere Dampfgeschwindigkeit *w* werde entsprechend der Aufstellung im Anhang 19 = 45 m, d. h.  $w_z = \pi/245 = 70.7$  m, gesetzt und ein Drosselweg von 50% des Füllungsweges zugelassen.

343. Die Kanalbreite *b* (senkrecht zur Schieberschubrichtung gemessen) werde gleich  $\frac{2}{3}$  bis  $\frac{3}{4}$  des Zylinderdurchmessers gemacht  $\left(\frac{2}{3}\right)$  bis  $\frac{3}{4}$  420  $= 287$  bis 315). Gewählt werde  $b = 300$  mm.

Für die große hier gegebene Füllung wäre ein ähnliches Verfahren anwendbar, wie es für die Berechnung der Kanalquerschnitte und die Bestimmung des Diagrammaßstabes der Auslaßsteuerung üblich ist und auch (zu Unrecht) vielfach allgemein für Einlaß empfohlen wird (vgl. Anhang9, Art. lO u. ll), mit ihm würde sich die Kanalweite ergeben aus

$$
f\ w=F\ c;\quad f\cdot 45=1363\cdot 2.6;\quad f=78.8\ \mathrm{cm}^2;
$$

aus  $a_e b = f$  folgt mit  $b = 30$  cm;  $a_e 30 = 78.8$ ;  $a_e = 2.62$  cm, woraus dann weiter die Exzentrizität bestimmt werden könnte.

Es soll jedoch hier schon das allgemeine Verfahren, welches auch für mittlere Füllungen verwendbar ist, an dem einfachen vorliegenden Fall erläutert werden.

344. Um die erwünschten Kanalöffnungen bei den verschiedenen Kurbelwinkeln zu erhalten, muß man zuerst *Om* bestimmen.

Nach Anhang 19, Gleichung 11, ist mit den Werten Art. 343 zu setzen

$$
o_m = \frac{F c}{b w} = \frac{1363 \cdot 2,6}{30 \cdot 45} = 2,62 \ \mathrm{cm} \,,
$$

ebenso groß wie *ae.* 

Um die erforderliche Exzentrizität zu finden, verzeichne man den Schieberkreis in einem beliebigen bequemen Maßstab, zu empfehlen ist  $2 r = 100$  mm<sup>1</sup>). Den Voreinströmungswinkel  $\varepsilon$  (Fig. 121) wähle man für Schiebersteuerungen mit unveränder-

licher Füllung<sup>2</sup>) etwa = 10°. Dann  $\begin{array}{c} \text{Left} \\ \text{F} \end{array}$ unendliche Stangenlänge die Kurbelstellung *M H,*  in welcher der Abschluß für 55 Prozent Füllung (gemäß Aufgabe) erfolgt, und ziehe die Deckungslinie *V H.* 

345. Durch die Verzeichnung der Deckungslinie  $V H$  ist schon der  $0$ Voreilwinkel  $\delta$  und das Verhältnis  $e/r$  *V* der Einlaßüberdeckung zur Exzen-<br>trizität festgelegt. Der Voreilwinkel<br>s.-0.555 trizität festgelegt. Der Voreilwinkel ist der Winkel  $Q M T$  mit  $M Q / V H$  Fig. 121. oder der ihm gleiche Winkel *Z M N* 

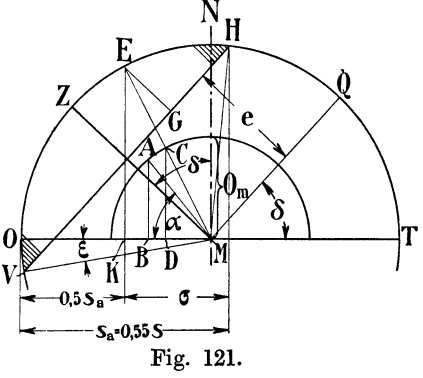

mit  $M Z \perp V H$ . Fast in der ganzen Literatur (Hütte, Leist, Dubbel) bezieht man sich auf den Winkel *Q MT.* Hier soll aus dem in Anhang 21, Art. 81 bis 84 erörterten Gründen der Winkel *Z MN* benutzt werden und die gewählte Darstellung als Sehnenlotdarstellung, die andere, bisher übliche, als Sehnenparalleldarstellung bezeichnet werden.

346. Man könnte nun die mit der willkürlich angenommenen Exzentrizität von 50 mm erreichten Kanalöffnungen abgreifen und als Funktion des Kolbenweges auftragen. Die damit erhaltene Kurve der erreichten

<sup>..</sup> <sup>1</sup> ) In den nachstehenden Diagrammen sind der Deutlichkeit halber und um die Ubersicht bei den Erläuterungen zu erleichtern einzelne Linie kräftiger hervorgehoben. Beim Entwurf von Steuerungsdiagrammen zeichne man jedoch, da die einzelnen Größen geometrisch durch Abgreifen gefunden werden sollen, alle Linien so fein wie möglich (glattes Papier, flach gespitzte Bleistifte; beim Ausziehen gute Ziehfedern, leichtflüssige Tusche, am besten angeriebene chinesische Tusche (vgl. z. B. Fig. 138, S. 158). Bei Studienzeichnungen bietet die Verwendung verschiedener Farben ein gutes Mittel, um auch bei gleichmäßig dünnen Linien die Übersicht zu wahren.

Will man bei schwarzer Darstellung einige Linien stärker hervorheben, so greife man die durch sie gefundenen Maße vor dem Ausziehen ab und schreibe sie in das Diagramm ein.

Maße, welche durch Abgreifen gefunden sind, sollten im Diagramm durch ein geeignetes Zeichen als solche kenntlich gemacht werden, z. B. durch eine über die Maß $zahl$  gesetzte Klammer  $-$  (vgl. Fig. 138, S. 158).

<sup>2)</sup> Über die Wahl des Voreinströmungswinkels für Schieberreguliersteuerungen vgl. Art. 368 und 382, für Ventilsteuerungen Art. 468 u. 475 (Fußnote).

Kanalöffnungen (Fig. 122) würde der Bedingung noch nicht genügen, daß der Drosselweg die in der Aufgabe festgesetzte Größe hat. Um das zu erreichen, muß die Kurve der erreichten Kanalöffnungen affin im Verhältnis *m/n* (mit *0 T* als Nullinie) vergrößert werden, derart, daß Punkt *H* auf Punkt *K* fällt. Das wird aber im Entwurf dadurch erreicht, daß man das ganze Schieberdiagramm geometrisch ähnlich im Verhältnis *mfn* vergrößert (oder wenn *m* kleiner ist als *n,* verkleinert).

In Fig. 123 ist entsprechend Anhang 19, Art. **14** Schluß, der Maßstab für den Kolbenweg so gewählt, daß die Kurve der erwünschten Kanalöffnungen ein Kreis wird. Die Kurve der erreichten Kanalöffnungen ist durch Abgreifen der Öffnungsgrößen aus dem Schieberdiagramm mit 100 mm Durchmesser entnommen wie in Fig. 122.

**347.** Zur Bestimmung des Vergrößerungsmaßstabes *mfn* für das Diagramm ist es aber gar nicht erforderlich, die mit dem vorläufigen Diagramm sich ergebende Kurve der erreichten Kanalöffnungen zu verzeichnen.

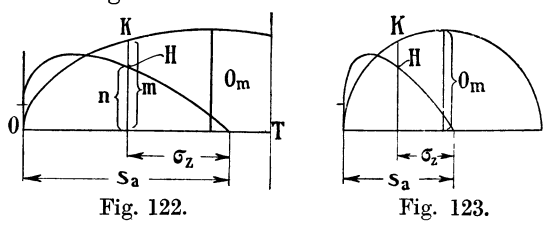

K Das nachstehende vom Verfasser herrührende Verfahren führt unmittelbar zum Ziel. Man bestimme in Fig. 121 diejenige Kolbenstellung *K,*  in welcher die Drosselung soll beginnen dürfen, indem man von *Sa* den zugelassenen

Drosselweg *a* abzieht, und suche die zu *K* gehörige Kurbelstellung *ME*  (hier für unendliche Stangenlänge, um zunächst Mittelwert für die Kurbelund Deckelseite zu erhalten) auf. In dem vorläufigen Diagramm ist dann *E G* die erreichte Kanalöffnung. Diese soll aber bei der fraglichen Kurbelund Kolbenstellung gerade gleich der erwünschten Kanalöffnung sein. Diese letztere findet man, indem man einen Kreis mit *Om* schlägt, der den Kurbelstrahl *ME* in *0* schneidet. *0 D* ist die envünschte Kanalöffnung.

Damit die erreichte Kanalöffnung bei dieser Kurbelstellung ebenso groß wird wie die erwünschte, muß das Schieberdiagramm im Verhältnis

$$
\frac{C\,D}{E\,G}
$$

vergrößert werden<sup>1</sup>). Es wird abgegriffen  $CD = 23.5$  und  $EG = 16.8$  mm. Es ist also die Exzentrizität zu machen

$$
r=\frac{23,5}{16,8}\,50\,=\,70\,\,\mathrm{mm}
$$

' und das ganze Diagramm geometrisch ähnlich in dem angegebenen Verhältnis zu vergrößern. Die Kurve der erwünschten Kanalöffnungen bleibt natürlich von dieser Maßstabänderung unberührt. Die Verzeichnung des Kreises mit *Om* kann auch unterbleiben. Man kann, um *0 D* zu finden, *Om* einfach auf dem Kurbelstrahl *ME* bis *0* abtragen und von *0* nach der Linie *0 T* herüber messen. Die Auftragung des Diagramms in natürlicher Größe mit  $r = 70$  mm ergibt  $e = 42.5$  mm.  $\delta$  bleibt wie im vorläufigen Diagramm= 47 °. Es ist auch möglich, die Größen *EG* und *0 D* rechnerisch und damit präziser zu finden, doch genügt wegen der der Annahme von *w* oder *w.*  anhaftenden Willkür die graphische Ermittelung bei sorgfältiger Auftragung.

<sup>1)</sup> Wenn *EG* in anderen Fällen größer ausfallt als *CD,* tritt eine Verkleinerung ein.

348. Die Exzentrizität von 70 mm ist für eine Maschine der vorliegenden Größe unbequem groß. Es möge daher zu zweikantigem Abschluß durch einen Gitter- oder Kanalschieber übergegangen werden.

Wenn in Aussicht genommen wird, den Auslaß durch denselben Schieber zu steuern wie den Einlaß, wird der Trickschieber oder der Pennschieber geeignet sein. Die Wahl möge einstweilen noch offen bleiben und erst nach Ermittelung der erforderlichen Auslaßöffnungen getroffen werden.

Bei zweikantigem Abschluß ist die Exzentrizität auf die Hälfte zu reduzieren, wenn die gleichen Abschlußverhältnisse erzielt werden sollen. Bei der Auftragung der erreichten und der erwünschten Kanalöffnungen verfährt man am besten so, daß man die Kanalbreite *b* für die Berechnung von *Om* nur einfach einführt; dann stellen die erwünschten Kanalöffnungen  $o_m \sin \alpha$  die Öffnungen beider Spalten zusammen dar und es sind in der Vergleichsdarstellung der erwünschten und erreichten Kanalöffnungen die erreichten Kanalöffnungen doppelt so groß aufzutragen, wie sie in dem Schieberkreis erscheinen. Die Exzentrizität ergibt sich aus der Gleichung

$$
r = \frac{23.5}{2 \cdot 16.8} \cdot 50 = 35
$$
 mm.

349. Man kann aber auch der Berechnung von *Om* die doppelte Kanalbreite 2 *b* zugrunde legen und erhält dann die erwünschten Öffnungen einfach. Ihnen sind dann auch die einfach gemessenen erreichten Kanalöffnungen bei der Auftragung gegenüberzustellen. Die Exzentrizität ergibt sich in diesem Falle natürlich ebenso groß

$$
r = \frac{11{,}75}{16{,}8} \cdot 50 = 35
$$
 mm.

Die erstere Darstellung ist deshalb vorzuziehen, weil sie durch die doppelte (bei m-facher Öffnung durch die rn-fache) Größe der Kanalöffnungen deutlicher wird und beim Übergang von einfacher zu mehrfacher Öffnung die Kurve der erwünschten Kanalöffnungen im Entwurf beibehalten werden kann (vgl. auch Art. 370).

350. Es könnte nun, wenn entsprechend der Aufgabe Einlaß und Auslaß von getrennten Exzentern aus gesteuert werden, unabhängig vom Einlaß die Auslaßsteuerung entworfen werden. Es würde wegen der freien Bestimmbarkeit von Voreilung und Deckungsverhältnis für die Auslaßsteuerung möglich sein, diejenige Dampfverteilung zu erzielen, welche aus Gründen der Ökonomie zweckmäßig erscheint.

Da sich bei Behandlung einer Steuerung für veränderliche Füllung noch Gelegenheit bieten wird, die einfache Aufgabe der Bestimmung der Hauptgrößen für eine selbständig angetriebene Auslaßsteuerung zu besprechen (Art. 371), soll hier gleich die zunächst einfacher erscheinende, tatsächlich aber wegen der erforderlichen gegenseitigen Rücksichtnahmen schwierigere Aufgabe des gemeinsamen Antriebes von Einlaß und Auslaß vorweggenommen werden.

Wenn der Auslaß von demselben Exzenter mit der gleichen Ableitungsrichtung angetrieben wird wie der Einlaß (was stets der Fall ist, wenn der Schieber für Einlaß und Auslaß gemeinsam ist), ist der für den Einlaß gefundene Voreilwinkel auch für den Auslaß maßgebend; die Deckungslinie *W Y* für den Auslaß muß also der Deckungslinie *V H* für den Einlaß parallel sein (Fig. 124, S. 141; vgl. auch Anhang 21, Art. 36).

Man kann daher nur eine der beiden Größen Vorausströmung und Kompression zweckentsprechend wählen; die andere ist dann die geometrische Folge aller andern Steuerungsgrößen; natürlich ist es statthaft, wenn z. B. die Kompression hierbei gar zu unzweckmäßig ausfällt, an den andern Steuerungsgrößen zugunsten der Kompression kleine Änderungen vorzunehmen, soweit die Erfüllung der sonstigen Bedingungen dadurch nicht zu sehr beeinträchtigt wird. Für die Vorausströmung muß der zu Abführung des Ausstoßdampfes erforderliche Vorausströmungswinkel mindestens erreicht werden, eine Vergrößerung zwecks Verkleinerung der Kompression ist bis zu einem gewissen Grade zulässig.

351. Für den Auslaß von Niederdruckzylindern werde nach Anhang 19, Art. 4, bei ausgiebiger Heizung ein *w* von 40 m zugelassen. Die Auslaßkanalweite *aa* ergibt sich hiermit nach Anhang 19, Art. 7, aus

 $a_a b w = Fc$ ;  $a_a \cdot 30 \cdot 40 = 1363 \cdot 2,6$ ;  $a_a = 2,95$  cm  $= 29,5$  mm oder bei Doppelöffnung (Pennschieber)  $a_a = 14.8$  mm.

Die Vorausströmung wird nach der Regel des Verfassers Formel 2, Anhang 20, mit einem bei der Maximalleistung geschätzten Enddruck  $p<sub>2</sub>$  $= 1.0$  Atm. und einem  $k = 0.048$  gefunden

$$
\frac{S}{r} = 0.048 \sqrt{40 (1+5)} = 0.744.
$$

352. Man prüfe jetzt durch Eintragung der gefundenen Größen in das nach dem Einlaß bestimmte Schieberdiagramm mit 35 mm Exzentrizität, ob einfacher Auslaß bei doppeltemEinlaß genügt (vgl. auch Führer 46, 26-33). Man findet, daß bei einfachem Auslaß mit  $a_a = 29.5$  noch ein kleines Überlaufen stattfindet. Der einfache Trickschieber ist also anwendbar, ohne die Exzentrizität wegen des Auslasses über das für den Einlaß gefundene Maß vergrößern zu müssen.

353. Wenn die äußere Kanalgrenze etwas über den Schieberkreis hinausgefallen wäre, hätte man lieber die Exzentrizität noch ein wenig vergrößert (und damit gleichzeitig die Einlaßverhältnisse über das notwendige Maß noch etwas gebessert), ehe man sich zur Anwendung des Pennsehen Schiebers entschlossen hätte, der komplizierter ist, einen gegabelten zweifachen Dampfkanal im Schieberspiegel erfordert und die doppelte Dichtungslänge (2 b) hat.

Wenn dagegen die äußere Kanalgrenze im Diagramm weit über den Einlaßschieberkreis hinaus gefallen wäre, hätte man unter Beibehaltung des Einlaßschieberkreises den Pennschieber gewählt und die Kanalweite  $a_a = 14.8$  abzutragen gehabt. Hierbei hätte sich dann ein sehr großes Überlaufen ergeben, und es würde zweckmäßig sein, um die nun einmal wegen des Einlasses notwendige große Exzentrizität besser auszunutzen, den Kanal weit größer anzunehmen, d. h. im Interesse guter Abführung des Dampfes mit *w* herabzugehen. Mit diesem *w* wäre dann auch eine Einschränkung der Vorausströmung zulässig gewesen.

354. Bei Anwendung des Trickschiebers muß noch geprüft werden, ob wegen des "Strömungsschattens" (vgl. Führer 46, 28) für den Einlaß eine Vergrößerung der Kanalweite erforderlich ist. Bei kleineren Füllungen (unter  $40\%$ ) tritt die Notwendigkeit hierzu im allgemeinen nicht ein, sofern die Stegstärke sparsam bemessen wird, weil der Kanal schon mit Rücksicht auf den Auslaß so weit wird, daß der Strömungsschatten den Einlaßströmungsquerschnitt nicht unter die zu fordernde Größe einengt.

Beim vorliegenden Beispiel wird sich zeigen, daß trotz der großen Füllung nicht die ganze Stegstärke (wie in der Literatur vielfach fälschlich an-

gegeben ist), sondern nur ein Teil derselben zuzuschlagen ist (Fig.124).

Ist *E* der Punkt, in welchem die Drosselung beginnen darf, so verdopple man entsprechend der Annahme doppelter Einströmung zunächst die Kanalöffnung *E G* bis *F*  (um den Öffnungs- und Abschlußvorgang zur Anschauung zu bringen, kann man auch die zwischen *V* und *L* und *E* und *H* liegenden Kanalöffnungen verdoppeln) und schlage die Stegstärke *c,* die etwa = 10 mm angenommen werden möge, wegen des Strömungsschattens zu, indem man von *F* aus *<sup>c</sup>*abträgt; dann man von  $r$  aus  $c$  abtragt; dann<br>ist  $a'_{e}$  (Fig. 124) die beim Trick-<br>schieber erforderliche Einlaßkanalweite. Rechnungsmäßig ergibt sich

schieber erforderliche Einlaßkanalweite.  $a'_8$ , indem *EG* nach Art. 347 und  $349 = \frac{1}{2} 23.5 = 11.75$  ist:

$$
a'_e = 2 \cdot 11{,}75 + 10 = 33{,}5.
$$

Die Auslaßkanalweite wurde  $= 29.5$  gefunden. Die erforderliche Vergrößerung der Kanalweite mit Rücksicht auf den Strömungsschatten beträgt hier also 4 und nicht 10 mm.

Die Öffnungs- und Abschlußverhältnisse mit die- Fig. 125. ser Zugabe sind für den Einlaß in Fig. 125 dargestellt.

Auf der Auslaßseite ist, weil Einlaß- und Auslaßkanal identisch sind, die Zugabe auch hinzuzufügen; damit ergeben sich dann für den Auslaß die in Fig.l24 der Kürze wegen nur für das halbe Diagramm dargestellten Öffnungsverhältnisse.

355. Nachdem im Diagramm alle Größen festliegen, sind sie in die Konstruktionszeichnung einzutragen. Für die Exzenterlage in bezug auf die Kurbel möge dem Diagramm noch eine "Exzenterlagenschema" beigefügt werden, bei dessen Auftragung man sich über die Umstände Rechen-

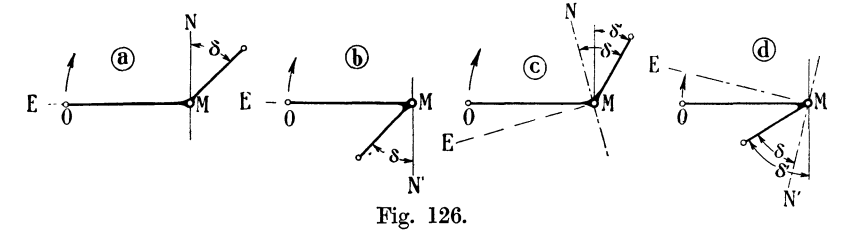

schaft geben soll, welche die Lage des Exzenters in bezug auf die Kurbel beeinflussen. Diese Umstände vermerke man durch eine Beischrift etwa lautend: Außen abschneidende Einlaßkante, 'Antrieb axial (Fig.126a); innen abschneidende Einlaßkante, Antrieb axial (Fig.l26b); außen abschneidende Einlaßkante, Antrieb rückwärts geneigt (Fig. 126c); innen abschneidende Einlaßkante, Antrieb vorwärtsgeneigt (Fig.126d). (Anhang21, Art.24u. 25.)

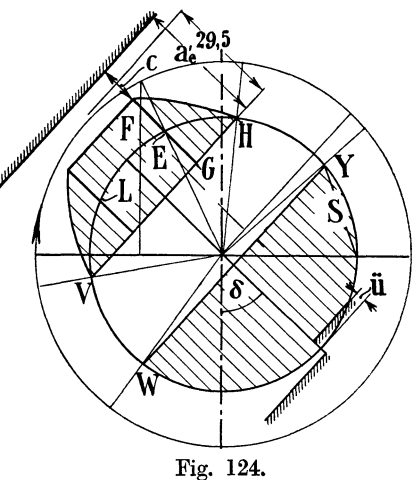

 $a_a$ 

Wenn zwischen Exzenterstange und Schieberstange ein Umkehrhebel (zweiarmiger Hebel) eingeschaltet ist, würde z. B. zur Fig. 126c die Anschrift gehören: Innen abschneidende Einlaßkante, Umkehrhebel, Antrieb rückwärts geneigt.

Wenn Einlaß und Auslaß gesondert angetrieben werden, muß für beide ein Exzenterlagenschema aufgetragen werden. Dabei ist zu beachten, daß für Auslaß die Abschlußrichtung die umgekehrte ist; so würde z. B. Fig. 126d gelten für außen abschneidende Auslaßkante, Antrieb vorwärts geneigt. Die Drehrichtung ist in die Exzenterlagenskizzen stets einzutragen.

356. Die Lage des Voreilwinkels im Diagramm ist in allen vorstehend aufgeführten Fällen die gleiche. Bei axialem Antrieb liegt das Exzenter in Wirklichkeit symmetrisch zur Diagrammlage mit *MN* (Fig.121, S. 137) als Symmetrielinie beim Zeunerdiagramm und mit der Sehnenlotdarstellung (Art. 345 und Anhang 21) auch beim Reuleauxdiagramm.

Um bei geneigtem Antrieb hinsichtlich des Vorzeichens des Neigungswinkels nicht zu irren, beachte man folgende Definition des Voreilwinkels: Der Voreilwinkel ist derjenige Winkel, welchen das Exzenter mit der Senkrechten zur mittleren Exzenterstangenrichtung bildet, während sich die Kurbel in der Totlage befindet. Der so definierte Winkel ist unabhängig von der Neigung des Steuerungsgetriebes gegen das Hauptgetriebe und stimmt mit dem Voreilwinkel im Schieberdiagramm der Größe nach in allen Fällen überein. Der Voreilwinkel ist von der Senkrechten zur mittleren Exzenterstangenrichtung im Sinne der Drehrichtung positiv aufzutragen.

Was die mittlere Exzenterstangenrichtung ist, kann, wenn die Führungsrichtung des Exzenterstangenendpunktes durch die Wellenmitte geht, nicht zweifelhaft sein; sie ist gleich der Führungsrichtung. Eine allgemeine, auch für gekrümmte Führungsbahnen und für gerade nicht zentrale Führungsbahnen gültige Begriffsbestimmung des Voreilwinkels wird weiter unten gegeben werden (vgl. Anhang 24 und Anhang 22).

357. Ob die Auftragung von *MN* (Fig. 126c) aus oder von *MN'*  (Fig. I26d) aus zu erfolgen hat, hängt davon ab, ob innen oder außen abschneidende Kanten vorliegen und ob Umkehrhebel angewandt sind.

Man trage also nach Überlegung dieser Frage den Voreilwinkel, wie er im Diagramm gefunden wurde, von der Senkrechten *MN* oder *MN'*  zur mittleren Exzenterstangenrichtung *ME* aus im Sinne der Drehung ab und findet damit, indem man die Kurbel in ihrer Totlage zeichnet, die Exzenterlage in bezug auf die Kurbel. Der Winkel, welchen das Exzenter mit der Senkrechten auf der Kurbel bildet, heißt der Aufkeilungswinkel oder der Montagewinkel und möge mit *b'* bezeichnet werden (Fig. 126 c und d. Vgl. auch Anhang 21, Art. 31 und 32).

358. Die Exzenterlagenskizze ist ZW' Exzentergrößenskizze zu ergänzen und durch geeignete Anschriften zu erläutern, wenn die E xzentri- $\bar{z}$ ität ( $=$ halber Schieberhub  $=$  Exzentrizität im Diagramm) nicht übereinstimmt mit dem Exzenterradius, was durch Zwischenhebel mit ungleicher Armlänge oder durch geschränkten Antrieb bedingt sein kann: Weiteres über die Beziehung der wirklichen Lage zur Diagrammlage vgl. Art. 378.

359. In den vorstehenden Entwicklungen ist der Voreilwinkel und das  $\text{Verhältnis } \frac{e}{r} \text{ bzw } \frac{i}{r} \text{ für unendlich lange Pleuelstangen bestimmt; das }$ empfiehlt sich stets beim ersten Entwurf, wenn die Steuerorgane beider

Zylinderseiten von demselben Exzenter angetrieben werden, um damit zunächst Mittelwerte für beide Zylinderseiten zu erhalten. Von der Berücksichtigung der endlichen Pleuelstangenlänge bei Steuerungen und von Stangenlängenausgleich handelt Anhang 22.

#### Steuerung für veränderliche Füllung.

360. Bevor auf die Steuerung der Hauptaufgabe eingegangen wird, welche wegen der Kleinheit der Füllung bei normaler Leistung Schwierigkeiten macht, soll noch eine Steuerung für veränderliche Füllung mit mittelgroßer Füllung bei normaler Leistung besprochen werden, wie sie am Hochdruckzylinder von Verbundmaschinen vorkommt.

Der Zylinder, der als Hochdruckzylinder einer Verbundmaschine gedacht ist, möge gemäß Art. 341 die gleichen Abmessungen bei gleicher Tourenzahl haben wie derjenige der berechneten Einzylindermaschine. Eine Verbundmaschine mit einem so großen Hochdruckzylinder wird natürlich erheblich leistungsfähiger sein als die Einzylindermaschine.

Die Daten der Steuerungsaufgabe seien folgende:

Abschlußfüllung bei normaler Leistung *Ba=* 0,28 *B,*  Abschlußfüllung bei maximaler Leistung *Ba=* 0,45 *B,*  Ideeller Kompressionsweg (Art. 372)  $s_4 = 0.19 s$ , Spannungsabfall (Anhang 20)  $p_2 - p_3 = 2.7 - 2.2 = 0.5$  Atm.

Der Einlaß soll von einem durch einen Flachregler beeinflußten Stellexzenter gesteuert werden, der Auslaß gesondert durch ein festes Exzenter. Als Steuerorgane sollen Kolbenschieber mit zweifachem Abschluß (Gitterschieber oder Kanalschieber) dienen.

#### Wahl und Entwurf der Scheitellinie.

361. Beim Entwurf der Einlaßsteuerung könnte man für die normale Füllung ganz so verfahren wie im vorigen Beispiel, und nachdem man Voreilwinkel, Exzentrizität und Deckung bestimmt und in natürlicher Größe aufgetragen hat, durch den Endpunkt des Exzenterradius eine geeignet scheinende Scheitekurve legen.

Wenn man eine Scheitellinie wählt, welche für alleFüllungenden gleichen Voreinströmungswinkel ergibt (gerade Scheitellinie, geneigt um den Voreinströmungswinkel gegen die Senkrechte zur Schieberschubrichtung, vgl. Anhang 21, Art. 74 u. 75.), so ist das auch ganz zweckmäßig.

Bei Wahl einer stark gekrümmten Scheitelkurve (welche man erhält, wenn das eigentliche Steuerungsexzenter auf einem festen Exzenter drehbar angeordnet ist) erweist es sich als vorteilhaft, die Scheitellinie mit in die nachträgliche Maßstabsbestimmung einzubegreifen und sie zunächst in dem vorläufigen Diagramm von Normalgröße zu entwerfen. Die Größe *EG* (Fig. 121, S. 137) ist nämlich auch von dem Voreinströmungswinkel abhängig, und dieser darf bei stark gekrümmter Scheitelkurve für Normalfüllung nicht ohne Rücksicht auf die anderen Füllungen gewählt werden. Das Verfahren des Entwurfs der Scheitellinie in dem vorläufigen Diagramm von Normalgröße ist auch für den vorher erwähnten Fall (der geneigten geraden Scheitellinie mit konstantem Voreinströmungswinkel) anwendbar und soll an demselben zunächst erläutert werden.

362. Der Voreinströmungswinkel  $\varepsilon$  möge wie im vorigen Beispiel = 10<sup>°</sup> gewählt werden. Man findet für unendliche Pleuelstangenlänge bei der normalen Füllung von 0,28 den Abschlußpunkt *H* in gewohnter Weise. Die von *M* aus auf der Sehne *VH* gefällte Senkrechte liefert den Voreilwinkel  $\delta_n$  für normale Füllung (Fig. 127).

*P* ist der zu der normalen Füllung gehörende Punkt der Scheitellinie. Legt man durch ihn eine Gerade, welche um den Voreinströmungswinkel *<sup>s</sup>*

ıN. T  $0.28$  $-0,45$ 

gegen die Senkrechte geneigt ist, so ist dies diejenige Scheitellinie, welche die Eigenschaft besitzt, daß bei allen Füllungen der Voreinströmungswinkel der gleiche bleibt, im vorliegenden Falle also stets  $=10^{\circ}$ .

Man schlägt alsdann den die Deckungslinie *V H*  tangierenden Deckungskreis. Um den der Maximalfüllung entsprechenden Punkt der Scheitellinie zu finden, zieht man den Füllungsstrahl *MJ* für 0,45 Füllung (der Exzenterkreis der Normalfüllung ist in Fig. 127 als Kurbelkreis beibehalten) und errichtet im Schnittpunkt *T* des Strahles mit dem Deckungskreis eine Senkrechte auf dem Füllungsstrahl, welche die Scheitellinie in *S* trifft (vgl. Fig. 127. Anhang 21, Art. 69 bis 71). Damit ist dann auch die Länge der Scheitellinie (zunächst in noch un-

bekanntem Maßstab) und die äußere Verstellungsgrenze des Stellexzenters gefunden. Die innere Verstellungsgrenze liegt, wenn absolute Nullfüllung erreicht werden soll, bei *A.* 

363. Ganz entsprechend verfährt man, wenn man das Zeunerdiagramm benutzt: Man halbiert den Öffnungswinkel *V M H* (Fig. 128) für normale Füllung und schlägt über der auch hier zunächst willkürlich =  $50 \text{ mm}$ 

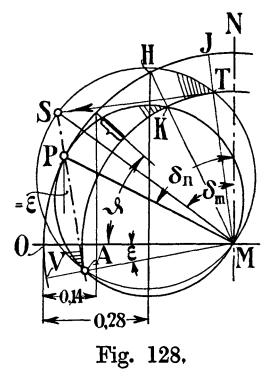

N angenommenen Exzentrizität *M P* den Zeunerkreis. Der Zeunerkreis schneidet auf dem Füllungsstrahl  $MH$  und auf dem Voreinströmungsstrahl  $MV$  die Uberdeckung *MK* bzw.  $MA = e$  ab. Mit *MK* schlägt man den Deckungskreis. Der zur Maximalfüllung gehörige Punkt der Scheitellinie wird genau in der gleichen Weise gefunden wie vorher.

Für normale Füllung sei wieder ein Drosselweg von 50 % zugelassen; der Winkel *{}* wird demgemäß für den Kolbenweg  $0,28 - 0,5 \cdot 0,28 = 0,14$ gefunden. Die angeklammerte Öffnung in Fig. <sup>127</sup> und 128 ist dann für die Maßstabsbestimmung des Diagramms maßgebend und zweimal genommen mit  $o_m \sin \vartheta$  in Beziehung zu bringen (Art. 347).

364. Wenn man statt der um den Winkel *s* geneigten Scheitellinie die senkrecht zur Schubrichtung stehende Gerade als Scheitellinie wählt, so erhält man bekanntlich konstantes lineares Voröffnen. Diese Scheitellinie ergibt stark zunehmende Voreinströmungswinkel $\varepsilon$ mit abnehmender Füllung und gestattet auch nicht die absolute Nullfüllung zu erreichen. Die Voreinströmungswinkel erreichen dabei für kleine Füllungen in der Regel ein unzweckmäßig großes Maß. Andererseits wird bei einer für konstanten Voreinströmungswinkel geneigten Scheitellinie das lineare Voröffnen für große Füllungen etwas reichlich groß, ohne allerdings das zulässige Maß zu überschreiten (vgl. Anhang 21, Art. 72 bis 80).

Artikel 362–367. 145

365. Am besten kann man sich allen Anforderungen durch eine flach gekrümmte Scheitellinie anpassen, welche zwischen der normalen und maximalen Füllung mehr der Linie für konstantes lineares Voröffnen folgt und zwischen normaler Füllung und absoluter Nullfüllung sich an die Linie für konstanten Voreilungswinkel anlehnt. Stellt man z. B. die Forderung, daß bei kreisförmig gekrümmter Scheitellinie für die normale und maximale Füllung das lineare Voröffnen das gleiche sein soll und für normale Füllung und absolute Nullfüllung der Voreinströmungswinkel der gleiche sein soll, so würde man folgendermaßen zu verfahren haben:

Man zieht (Fig. 129) durch den Endpunkt *P* des Exzenters für normale Füllung die Kurbelsenkrechte und eine gegen dieselbe um den Winkel  $\varepsilon'$ geneigte Gerade; *e'* ist darin derjenige Voreinströmungswinkel, welcher für Normalfüllung und absolute Nullfüllung gleich sein soll.

Das den Deckungskreis tangierende Lot auf dem Strahl für maximale Füllung schneidet die Kurbelsenkrechte in *S,* das ist der Scheitelkurvenpunkt für maximale Füllung.

Man findet den Mittelpunkt des durch die Punkte *S, P, A* gehenden Kreises, indem man auf *SP* und auf *PA* Mittelsenkrechte errichtet. Der

Schnittpunkt ist der Mittelpunkt der kreisförmigen Scheitellinie, welche den oben gestellten Bedingungen genügt.

366. Man kann von dem Einfluß dieser Scheitellinie auf den Voreinströmungswinkel und das lineare Voröffnen unter Bezugnahme auf die Eigenschaften der beiden geraden Scheitellinien folgendes aussagen: In den Punk. ten *P* und *S* ist das lineare Voröffnen gleich groß. Auf dem Kurvenstück zwischen  $\overline{P}$  und  $\left(\begin{matrix}M&\epsilon'\\N\end{matrix}\right)$ *S* ist das lineare Voröffnen etwas größer als in Pund *S*, der Voreinströmungswinkel kleiner als  $\varepsilon'$ . Auf dem Kurvenstück zwischen P und *A* ist das lineare Voröffnen kleiner als in *P,* der Voreinströmungswinkel größer als *e'.* In *A* wird das

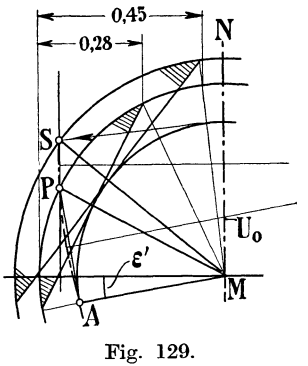

lineare Voröffnen gleich Null, der Voreinströmungswinkel gleich *e'.*  Die Forderungen, welche zu der Auffindung dieser Scheitellinie führten, haben, wenn sie auch nicht ganz aus der Luft gegriffen sind, etwas Willkürliches. Man darf sich von ihnen unbedenklich mehr oder weniger entfernen und besonders den Mittelpunkt auf der Mittelsenkrechten zu *PA* weiter abrücken. Die Annahmen der Aufgabe sollten vor allem zeigen, wie die beiden durch irgendeinen Punkt einer gekrümmten Scheitellinie gelegt gedachten besonderen Geraden für die Beurteilung der Veränderungen in der Voreinströmung benutzt werden können.

367. Wenn man den Mittelpunkt der kreisförmigen Scheitellinie nahe an die Linie *MN* heranrückt, also eine stark gekrümmte Scheitellinie verwendet, ist Vorsicht geboten wegen der Gefahr zu kleiner Voröffnung bei großen Füllungen. Auf scharf gekrümmte Scheitellinien kommt man, wenn man als Drehpunkt für das bewegliche Exzenter nicht einen Zapfen außerhalb der Welle, sondern den Mittelpunkt eines die Welle umschließenden, fest auf derselben angebrachten Exzenters wählt (Anhang 21, Art. 76).

In Fig. 129 wurde der Voreinströmungswinkel für normale Füllung, wie bisher,  $= 10^{\circ}$  gewählt. Nimmt man jetzt unter Beibehaltung desselben den Mittelpunkt der Scheitellinie z. B. auf dem Schnittpunkt der Mittelsenkrechten auf *AP* mit *MN*, d. h. in  $U_0$  an, so bleiben zwar die Öffnungsverhältnisse für die Normalleistung und für die absolute Nullfüllung die gleichen, dagegen wird für die Maximalleistung die Voreinströmung viel zu klein, wovon man sich leicht durch Vervollständigung des Diagramms überzeugt.

368. Um bei stark gekrümmter Scheitellinie keine zu kleine Voreinströmung für maximale Füllung, und für die anderen Füllungen keine ungünstig große Voreinströmung zu erhalten, verfährt man zweckmäßig folgendermaßen:

Man trägt (Fig. 130) den kleinsten noch zulässigen Voreinströmungswinkel, welcher =  $6 \div 7^{\circ}$  gesetzt werden darf<sup>1</sup>) (und nur bei sehr hoch reichendem Kompressionsdruck noch etwas unterschritten werden darf), von *MO* aus ab, zieht für die größte Füllung (von 45%) die Deckungslinie *V J* und die von *M* aus die Senkrechte zu *V J;* es ist dann *S* ein Punkt der Scheitellinie, und zwar der äußerste. Man schlägt alsdann den Deckungskreis (welcher die Deckungslinie *VJ* berühren muß) und trifft Verfügung

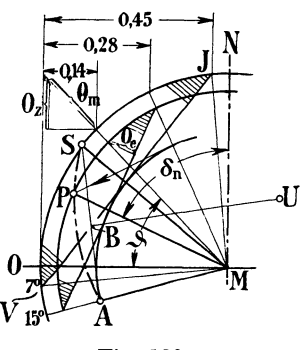

darüber, bei welchem Voreinströmungswinkel die Scheitellinie in den Deckungskreis einmünden soll, z. B. bei einem Winkel von 15° im Punkte *A.* Wenn die Scheitellinie ein Kreis sein soll, liegt ihr Mittelpunkt auf der auf *AS*  errichteten Mittelsenkrechten. Man wählt auf ihr den Mittelpunkt *U* der Scheitellinie und geht bei der Wahl von *U* besser etwas über *MN* hinaus, um eine nicht zu scharfe Krümmung und damit auf den Zwischenpunkten der Scheitellinie keine zu große Voreinströmung zu erhalten. Andererseits ist zu beachten, daß *MU* (die Exzen-Fig. 130. trizität des festen Exzenters) nicht zu groß wird. Es ergeben sich im allgemeinen ganz passende

Verhältnisse, wenn man setzt. *SU* oder  $AU \geq \frac{4}{3} SA$ , und über  $\overline{1} \frac{1}{2}$  nicht wesentlich hinausgeht, wenn der Drehpunkt *U* der Mittelpunkt eines festen Exzenters ist. Vorstehendes gilt für den Fall, daß man von der größten Füllung ausgeht. Wenn man von der normalen Füllung ausgeht, hat man *U* auf der auf *PA* errichteten Mittelsenkrechten zu wählen. Man kann dann nach vorläufiger Verzeichnung einer durch *A* und *P* gehenden Scheitellinie und Aufsuchung von *S* nach dem allgemeinen Verfahren (Anhang 21, Art. 69 und 70 und Art. 362 bis 365 des Haupttextes) eine Nachprüfung vornehmen, ob der vorstehenden Regel, die aber nur einen Vorschlag, keine Norm darstellt, einigermaßen entsprochen ist.

369. Nachdem man den zur normalen Füllung von 0,28 gehörigen Punkt *P* der Scheitellinie aufgesucht und die zugehörige Deckungslinie gezogen hat, kann der Diagramm-Maßstab bestimmt werden. Wird für die normale Füllung von 0,28 ein Drosselweg von 50% des Füllungsweges zugelassen, so ist das Diagramm so zu verkleinern oder zu vergrößern, daß die bei dem Winkel  $\vartheta$  (welcher dem Kolbenweg [0,28  $-$  0,14]  $s = 0.14$   $s$ entspricht) erreichte Kanalöffnung *Oe* oder bei 2facher Eröffnung ihr

<sup>1</sup> ) Für Ventilsteuerungen sind, wie in Art. 467 b:s 471 weiter ausgeführt ist, der Voreinströmungswinkel und der Füllungszuschlag für alle Füllungen größer zu wählen als bei Schiebersteuerungen.

doppelter Wert gleich der zweckmäßigen Kanalöffnung *Oz* wird. Das Dreieck zur Auffindung von *Oz* ist in Fig. 130 der besseren Übersichtlichkeit halber im Gegensatz zu Fig. 121 von der Mitte nach außen verlegt.

Um *Oz* zu finden, muß die Kanalbreite *b* gewählt werden. Wenn der Durchmesser des Kolbenschiebers für den Einlaß vorläufig rund gleich dem halben Zylinderdurchmesser = 200 mm statt 210 mm gewählt wird, so ist als Kanalbreite der freie Umfang  $b = \beta \pi 20$  cm einzuführen.  $\beta$  bedeutet darin den Verengungsfaktor (durch die Stege in den Laufbuchsen); er werde nach Schätzung oder nach Auftragung der Kanalabwickelung mit den Stegen (Anhang 19, Art.  $8 = 0.7$  angenommen. Damit wird  $b = 44$  cm. Wird *w* wieder = 45 gewählt, so wird

$$
o_m = \frac{F \cdot c}{b \cdot w} = \frac{1363 \cdot 2,6}{44 \cdot 45} = 1,79;
$$

 $o_z$  wird abgegriffen = 1,24 cm und  $o_e = 0.76$ . Wegen der 2fachen Einströmung ist 2 *Oe* einzuführen. Das Diagramm darf also verkleinert werden im Verhältnis  $1,24 : 1,52 = 0,815$ .

Wenn man größere Abmessungen für das Exzentergetriebe für angängig hält, kann man im Interesse der Einschränkung der schädlichen Flächen und der Dichtungslängen den Durchmesser des Kolbenschiebers kleiner annehmen; mit einem Durchmesser von 18 cm würde sich eine Verkleinerung des Diagramms im Verhältnis  $1,38 : 1,52 = 0,91$  als notwendig erweisen. Man kann auch nach einer vorläufigen Berechnung der Diagrammgröße die Größe der Exzentrizität frei

wählen und daraus *b* und den Schieberdurchmesser bestimmen.

370. Man kann jetzt für verschiedene Füllungen die Kurven der erreichten Kanalöffnungen auftragen, indem man für verschiedene Kurbelstellungen und die zugehörigen Kolbenwege die Kanalöffnungen auf- Fig. 131. trägt. Das ist in Fig. 131 geschehen. Wenn das

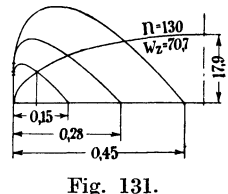

Steuerungsdiagramm in natürlicher Größe aufgetragen ist, muß man wegen der doppelten Einströmung die Öffnungsweiten doppelt so groß auftragen, wie sie im Diagramm abgegriffen werden.

Zweckmäßiger ist es jedoch, bei zweifachem Abschluß das Steuerungsdiagramm der genaueren zeichnerischen Darstellung wegen in doppelter natürlicher Größe aufzuzeichnen und die abgegrüfenen Öffnungen unmittelbar in das Diagramm der erreichten Kanalöffnungen einzutragen. Dabei ist jedoch *Om* und die Ellipse der erforderlichen Kanalöffnungen in natürlicher Größe mit *b* einfach gerechnet aufzutragen.

In Fig. 131 ist noch die Öffnungskurve für eine zwischen der Nullfüllung und der Normalfüllung liegende Füllung von 0,15 eingeschaltet (in dem Steuerungsdiagramm Fig. 130 ist die Eintragung unterblieben, um die Figur nicht zu überlasten).

Man erkennt aus Fig. 131, daß bei Füllungen, welche kleiner sind als die normale Füllung, die relative Größe des Drosselweges stark zunimmt. Das bringt aber keinen irgendwie belangreichen Nachteil mit sich, weil die Verluste durch Drosselung relativ um so kleiner sind, je größer der Expansionsgrad oder je kleiner die Füllung ist (vgl. hierüber Führer 47, 26-27).

#### Selbständige Auslaßsteuerung.

371. Wesentlich einfacher gestaltet sich die Bestimmung der Auslaßsteuerung, welche nach Art. 360 von einem besonderen Exzenter betätigt werden soll. Die Verzeichnung der Ellipsen der erreichten und der zweckmäßigen Kanalöffnungen hat hier (besonders wegen der Anhang 19, Art. 5 erörterten Gründe) gar keinen Zweck.

Wählt man nach Anhang 19, Art. 4 für den Auslaß des Hochdruckzylinders der Verbundmaschine (überhitzten Eintrittsdampf vorausgesetzt)  $w = 35$ , so ergibt sich nach Anhang 20, Formel 3 mit  $p_2 - p_3 = 2, \bar{7} - 2, \bar{2}$ (Art. 360) die Sehne des Vorausströmungsbogens

$$
\frac{S}{r} \ge 0.15 \sqrt{\frac{2.7 - 2.2}{2.2} 35} = 0.42 \, ; \quad S = 0.42 \, r \, .
$$

372. Es wurde für-die Kompression in der Aufgabe Art. 360 nicht der Abschlußpunkt der Auslaßsteuerung, sondern der ideelle Kompressionsweg angegeben, um noch Gelegenheit zu einer Besprechung des Unterschiedes der Wege  $s_4$  und  $s'_4$  (Fig. 132) zu geben. Die Betrachtung werde

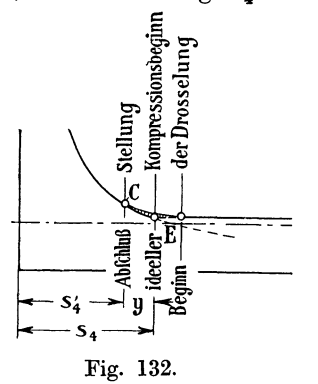

France and dem Beispiel einer Auspuffmaschine (d. h. einer Maschine mit gerader Ausschublinie and Stelle der gekrümmten des Hochdruckzylinders der Verbundmaschine) durchgeführt.<br>Beim Abschluß des Auslasses vollzieht sich e einer Maschine mit gerader Ausschublinie an Stelle der gekrümmten des Hochdruckzylinders<br>der Verbundmaschine) durchgeführt.

c-, result of verbundmaschine) durchgeführt.<br>
Ein Abschluß des Auslasses vollzieht sich<br>
Ein ganz ähnlicher Vorgang wie beim Abschluß ein ganz ähnlicher Vorgang wie beim Abschluß des Einlasses: Da es nicht möglich ist, die Dampfwege momentan abzuschließen, tritt während des mehr oder weniger schleichenden Abschlusses Drosselung ein. Drosselung fällt in Fig. 132, in welcher der Vorgang etwas übertrieben dargestellt ist, der Schnittpunkt *E* der rückwärts verlängerten Kompressionslinie mit der Ausschublinie, nicht

mit dem Abschlußpunkt *C* der Steuerung, zusammen. Den Punkt *E* findet man beim Entwurf des Dampfdiagramms durch die Annahme des Kompressionsweges (Art. 8 bis 11), den man stets auf den Ausschubgegendruck bezieht.

Um in die gewollte Kompressionslinie einzumünden, muß man einen Zuschlag y zu dem Ausschubweg oder einen gleich großen Abzug vom ideellen Kompressionsweg machen, den man schätzen muß. Die Selbstkorrektur kleinerSchätzungsfehler, wie sie an selbsttätig regulierten Einlaßsteuerungen vom Regulator bewirkt wird (Anhang 14, Art. 4), tritt bei der unveränderlichen Kompression nun zwar unmittelbar nicht auf; aber es wird eine Einbuße an Diagrammfläche, durch eine infolge zu knapper Schätzung von *y* etwa zu stark ansteigende Kompressionslinie, selbsttätig durch Einstellung einer größeren Füllung ausgeglichen; umgekehrt wird bei zu reichlicher Schätzung von *y* sich eine kleinere Füllung einstellen. Die Verschiebung ist in dampfwirtschaftlicher Beziehung ganz belanglos.

Der Zuschlag *y* zum Ausschubweg oder Abzug vom Kompressionsweg ist bei den gebräuchlichen Querschnitten für Auslaß viel kleiner als der Füllungszuschlag für Einlaß; daher sind innerhalb der kleineren Grenzen auch die möglichen Schätzungsfehler weniger groß. In der Regel werden die hier besprochenen Verschiebungen überhaupt nicht berücksichtigt.

Der Kompressionsweg 84, vom wirklichen Abschluß aus gerechnet, welcher dem Entwurf der Steuerung zugrunde zu legen ist, möge, indem  $y = 0.05 s_4$  geschätzt werde,  $= 0.95 \cdot s_4 = 0.95 \cdot 0.19 s = 0.18 s$  angenommen werden.

373. Mit diesem Kompressionsweg und dem in Art. 371 gefundenen Vorausströmungswinkel wird der Voreilwinkel *ba* für den Auslaß durch Ziehen der Deckungslinie *VC* und durch Fällen des Lotes *MK* auf dieselbe gefunden (Fig. 133).

Um den Maßstab des Diagramms zu finden, ist einmal eine Annahme über das gewünschte Überlaufen des Schiebers oder die Zeit, während welcher der Schieher ganz geöffnet sein

soll, und dann die Wahl von *b* erforderlich.

Den "Überlaufwinkel" *GME* mag man gleich  $45^\circ \div 90^\circ$  annehmen. Wählt man ihn hier vorläufig gleich 60°, so kommt man im Diagramm von Normalgröße *(2r* = 100 mm) nach Aufmaß auf eine Kanalweite von 32,2 mm  $=3,22$  cm.

Wählt man den Durchmesser des Auslaßkolbenschiebers zunächst ebenso groß wie den des Einlaßkolben-

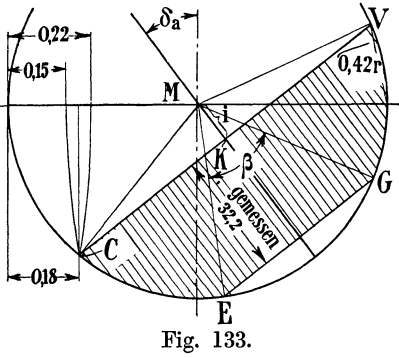

schiebers, nämlich 20 cm, so ergibt sich die erforderliche Öffnung *<sup>a</sup>* aus den Gleichungen (5) und (6) des Anhanges 19

$$
a\ 0.7\ \pi\ 20\ w = F \cdot c; \qquad a\ 0.7\ \pi\ 20 \cdot 35 = 1363 \cdot 2.6;
$$

 $a = 2.3$  cm oder bei 2facher Ausströmung  $= 1.15$  cm gegenüber der Kanalweite von 3,22 cm in dem Diagramm mit 50 mm Exzentrizität. Das Diagramm darf also im Verhältnis 1,15 : 3,22 geometrisch ähnlich verkleinert werden, womit man auf eine Exzentrizität von rund 18 mm kommt.

Diese günstigen Verhältnisse geben Veranlassung, den Durchmesser des Auslaßkolbenschiebers zugunsten der Verminderung der schädlichen Räume und schädlichen Flächen sowie der Dichtungslängen wesentlich einzuschränken. Wird der Durchmesser =  $15$  cm statt  $20$  cm gewählt, so ergibt sich *a* bei 2facher Ausströmung = 1,53, das Verkleinerungsverhältnis = 1,53 : 3,22, die Auslaßexzentrizität =  $23.4$  = rund 25 mm. Bei der Abrundung der Exzentrizität halte man an dem gefundenen (oder für sich abgerundeten) Maß  $a$ , hier = 15 mm, fest, womit dann eine Änderung des nur vorläufig angenommenen Überlaufwinkels eintritt.

Unter ein gewisses Maß darf man mit dem Durchmesser des Schiebers mit Rücksicht auf die Erhaltung ausreichender axialer Durchströmungsquerschnitte nicht gehen. Berechnung des kleinsten zulässigen Durchmessers entsprechend derjenigen von Ventilen (Art. 581).

374. Man kann die Exzentrizität *r* des Auslassers auch auf folgende Weise bestimmen. Es ist

$$
r = i + a + ii \quad \text{oder} \quad r - ii - i = a
$$
  
oder 
$$
r\left(1 - \frac{ii}{r} - \frac{i}{r}\right) = a; \quad \text{daraus} \quad r = a \frac{1}{1 - \frac{ii}{r} - \frac{i}{r}}.
$$
 (1)

Hierfür findet man  $\frac{1}{r}$  durch das Diagramm, indem man lediglich die Linie *VO,* Fig. 133, zieht und *i* ausmißt, um es durch das zunächst beliebig große *r* zu dividieren.  $\frac{u}{r}$  ist für  $\beta = 60 = 0,134$  und für  $\beta = 90^{\circ} = 0,293$ . Man kann es innerhalb dieser Grenzen wählen oder auch einheitlich gleich 0,25 setzen, dann ist

$$
r = a \frac{1}{0.75 - \frac{i}{r}}.\tag{2}
$$

a wird gerechnet wie in Art. 373. Wenn man nachher *r* abrundet, hält man an dem errechneten oder vorweg abgerundeten *a* fest, wodurch sich dann das mehr oder weniger frei wählbare  $\frac{d}{r}$  etwas ändert.

375. Einschaltung über die Exzentrizität von Steuerungen mit Muschelschieber oder Muschelkolbenschieber. Die gemeinsame Exzen-

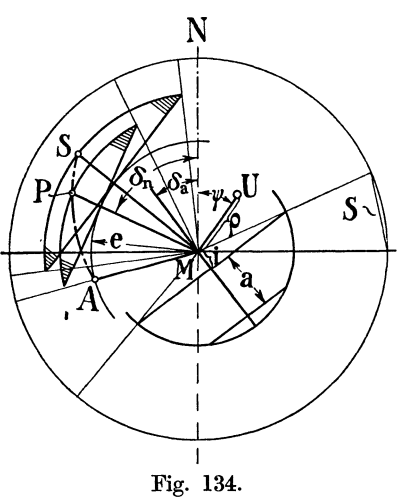

trizität wird vielfach nach dem Auslaß allein bemessen, d. h. es wird auf den Einlaß gar keine Rücksicht genommen. Dieser weist dann bei den kleinen Füllungen der Einzylindermaschinen außerordentlich knappe Öffnungsquerschnitte und starke Drosselung auf, die man durch Anwendung des Trickkanals verbessern kann. Aber auch mit dem Trickkanal überschreiten die Dampfgeschwindigkeiten beikleinen Füllungen oft noch das sonst zugelassene Maß. Bei Lokomotiven ist diese Rechnungsweise ganz allgemein. Dabei erhalten Lokomotivsteuerungen mit Kolbenschieber nicht einmal (oder doch nur inAusnahmefällen) den Trickkanal. Daß bei den großen Füllungen der Nieder-

druckzylinder der Verbundmaschinen bei Anwendung des Trickkanals die Forderungen an die Exzentrizität für Einlaß und Auslaß nicht sehr verschieden sind, wurde Art. 350 bis 354 gezeigt.

Wenn man den Auslaß für die Bestimmung der Muschelschieberexzentrizität maßgebend sein läßt, erfolgt die Berechnung zweckmäßig nach .Art. 374. Es kann jedoch, auch wenn man die Exzentrizität ausschließlich nach dem Auslaß bemißt, notwendig sein, den Voreilwinkel nach dem Einlaß zu bestimmen (Art. 350). Es gelten dann ebenfalls die Gleichungen Art. 374, nur ist  $\frac{v}{r}$  durch ein Vermittlungsverfahren zu bestimmen.

376. Nach der Abschweifung Art. 375 werde zu der Steuerung mit selbständigem, regulierten Einlaß und selbständigem Auslaß zurückgekehrt. Die Diagramme für Ein- und Auslaß mögen jetzt zu einem einzigen vereinigt werden und mit den gefundenen Maßen in natürlicher Größe aufgetragen werden (Fig. 134 zeigt sie in  $\frac{1}{2}$  der natürlichen Größe).

Gemäß Art. 369 ist das Diagramm für die Einlaßsteuerung bei einem Kolbenschieberdurchmesser von 200 mm auf 0,815 der ursprünglichen Größe zu verkleinern. Aus der Auftragung in natürlicher Größe werden folgende Maße durch Abmessen gefunden:

$$
e = 28.5 \text{ mm}; \quad UP = 45; \quad \rho = 18; \quad \psi = 36^{\circ}; \quad \delta_n = 66^{\circ};
$$
\n
$$
r_a = 25 \text{ mm}; \quad i = 5,7 \text{ mm}; \quad \delta_a = 38.5^{\circ}; \quad \text{Winkel } AUS = 44^{\circ}
$$

Die größte Exzentrizität des Einlasses wird gleich 40 mm gemessen.

377. Die ganze Entwicklung wurde unter Voraussetzung unendlich langer Pleuelstange durchgeführt. Sie lieferte daher Mittelwerte für die Steuerung beider Zylinderseiten, die, wenn nur je ein Steuerungsgetriebe für Einlaß und Auslaß zur Ausführung kommt, auch der Ausführung zugrunde zu legen sind. Kleine Korrekturen zur Herbeiführung eines beschränkten Stangenlängenausgleichs können durch ungleiche Überdeckungen auf beiden Seiten erreicht werden, die unter Beibehaltung des Getriebes durch die Einstellung der Exzenterstangenlängen oder Schieherstangenlängen herbeigeführt werden können. Ausführlich ist die Frage des Stangenlängenausgleichs im Anhang 22 und für getrennte Steuerung<br>
beider Zylinderseiten im Haupttext, Art. 386 bis<br>
11, behandelt.<br>
378. In Fig. 135a und b ist dann noch das Ex- 4 a beider Zylinderseiten im Haupttext, Art. 386 bis 411, behandelt.

378. In Fig. 135a und b ist dann noch das  $Ex-$ 378. In Fig. 135a und b ist dann noch das Ex-<br>zenterlagenschema (vgl. Art. 355 bis 359) zu dem vorstehenden Diagramm aufgetragen, und zwar für  $\pi E$ außen abschneidende Kanten am Auslaß.

Fig. 135a gilt für normalen Steuerungsantrieb. Die Winkel und die Scheitelkurve des Diagramms sind spiegelsymmetrisch zu  $MN$  aus dem Diagramm zu übertragen (vgl. Art. 345, 356 und Anhang 21). Fig. 135. In Fig. 135b ist angenommen, daß die Antriebe ge-

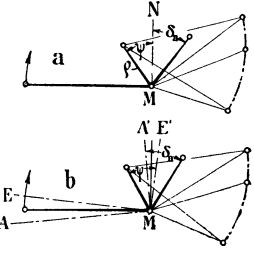

neigt sind, und zwar, um die Schieber nebeneinander anordnen zu können, Auslaß- und Einlaßantrieb verschieden, der Auslaß nach *MA,* der Einlaß nach *ME* geneigt. Die Abtragung der im Diagramm gefundenen Winkel usw. hat für den Auslaß von der Senkrechten zu *MA,* für den Einlaß von der Senkrechten zu *ME* zu erfolgen. Die Scheitelkurve muß in Fig. l35b in bezug auf *ME'* so liegen wie in Fig. 135a in bezug auf *MN.* 

In der Konstruktionszeichnung wird man sich jedoch auf die Kurbelsenkrechte beziehen und die Aufkeilungswinkel eintragen, aber nachrichtlich in einer Anmerkung die wahren Voreilwinkel usw. vermerken.

# Entwurf der Steuerung der Einzylindermaschine.

### Ein Stellexzenter für Einlaß und ein festes Exzenter für Auslaß auf der Hauptwelle.

379. Nach dem durch die Überschrift gekennzeichneten Programm soll für die Einzylindermaschine zunächst die gleiche Steuerungsart behandelt werden wie vorstehend für den Hochdruckzylinder der Verbundmaschine. Der Gang der Entwicklung ist auch der gleiche wie dort, nur sind bei der Größenbestimmung der Einlaßsteuerung andere Grundsätze zu befolgen.

Bei Maschinen mit kleiner Normalfüllung macht die Befolgung der in den Art. 344 bis 349 und 369 aufgestellten Grundsätze über die

zulässige Dampfgeschwindigkeit und den zulässigen Drosselweg fast unüberwindliche Schwierigkeiten. Man kommt, wenn die Normalfüllung kleiner etwa 20% ist, bei Befolgung der besprochenen Grundsätze und Verfahren zu unverhältnismäßig großen Steuerungsabmessungen<sup>1</sup>).

Kleine Füllungen für normale Leistung ergeben sich vor allem bei Einzylindermaschinen mit Kondensation und hohem Admissionsdruck. Bei dem mäßigen Admissionsdruck von 7 at. abs. der vorliegenden Aufgabe wurde in Art. 15 für einen mittleren indizierten Druck von 2,6 at. und überhitzten Dampf eine ideelle Normalfüllung von 0,155 gefunden, welcher schätzungsweise nach Fig. 2 eine Abschlußfüllung von 0,175 zugehört.

Um die Steuerungsabmessungen in mäßigen Grenzen zu halten, ist man genötigt, erheblich größere Drosselwege zuzulassen oder bei Berechnung von  $o_m$  von vornherein größere Dampfgeschwindigkeiten einzuführen.

Man braucht sich jedoch vor der Einführung etwas hoher Dampfgeschwindigkeiten oder großer Drosselwege besonders dann nicht zu scheuen, wenn man in der Lage ist, den Kesseldruck frei zu wählen und bei seiner Festsetzung eine etwas reichliche Zugabe zu dem mittleren Admissionsdruck zu machen (vgl. Art. 4, S. 3).

380. Man könnte nun die unter dem Zwange der Verhältnisse zuzulassenden Dampfgeschwindigkeiten für verschieden große normale Füllungen derart festsetzen, daß sich einerseits keine allzu großen Drosselungen andererseits keine zu großen Steuerungsabmessungen ergeben, und dann nach dem früher angegebenen Verfahren die Exzentrizität bestimmen.

Wegen des stärkeren Hervortretens der baulichen Schwierigkeiten bei kleinen Füllungen ist es jedoeh zweekmäßiger, für Einzylindermaschinen mit Kondensation eine Faustregel für die Abmessungen einzuführen und die sich mit denselben ergebenden Drosselungsverhältnisse nachzuprüfen, um nötigenfalls eine den widerstreitenden Rücksichten möglichst gut Rechnung tragende Korrektur der vorläufig gewählten Maße vorzunehmen.

Als eine solche Regel empfehle ich für Schiebersteuerungen, wenn die ideelle Normalfüllung kleiner oder gleich 0,20 ist, die Exzentrizität *rn* bei normaler Füllung zu wählen:

$$
r_n = (1 \div 1, 2) \frac{F c}{m b}, \qquad (3)
$$

worin  $m = 1$  oder 2 oder 3 ist, je nachdem das Steuerorgan 1fach, 2fach oder 3fach öffnet; für b ist unter dieser Voraussetzung die einfache Breite einzuführen. Unter *rn* ist der halbe Schieberhub zu verstehen, welcher bei direktem, zentralem Antrieb gleich der Exzentrizität des Antriebsexzenters, aber von ihr dem Hebel verhältnisentsprechend verschieden ist, wenn zwischen Schieber und Exzenter eine Übersetzung eingeschaltet ist. *rn* wird in Millimetern erhalten, wenn bin Zentimetern, *F* in Quadratzentimetern, *c* in Metern eingesetzt wird.

Für die Wahl des Faktors  $1 \div 1,2$  sind die mehr oder weniger starke Überhitzung und die Heizungsverhältnisse maßgebend, derart, daß nach

<sup>1)</sup> Die Schwierigkeiten treten bei allen Ventilsteuerungen und Einfachschiebersteuerungen für kleine NormaHüllungen auf; bei Doppelschiebersteuerungen bestehen sie dagegen nicht, weil hier der Abschluß des Einlasses durch ein anderes Organ mit anderem Voreilwinkel gesteuert wird als der Beginn des Einlasses. Auch bei. aus lösenden Steuerungen sind die Schwierigkeiten geringer.

ähnlichen Grundsätzen wie in der Zusammenstellung Anhang 19, Art. 4, der Faktor um so kleiner gewählt werden darf, je größer dort *w* angegeben ist.

381. Für die vorliegende Aufgabe wird nach der Formel (3) die Exzentrizität mit dem Faktor 1 für eine Kolbenschiebersteuerung mit doppeltem Einlaß und 200 mm Durchmesser des Kolbenschiebers (vgl. Art.  $369$ )

$$
r_n = 1 \cdot \frac{1363 \cdot 2.6}{2 \cdot 44} = 40.3 \text{ mm} .
$$

Eine Abrundung dieses Maßes möge nicht vorgenommen werden, weil *<sup>r</sup>* bei Reguliersteuerungen mit Flachregler eine veränderliche Größe ist und daher die Abrundung besser an anderer Stelle stattfindet.

Der Voreinströmungswinkel möge für normale Füllung  $(= 0.175 \text{ nach})$ Fig. 2, S. 7) =  $15^{\circ}$  gewählt werden. Die absolute Nullfüllung werde 17° vor der Totlage (eine stark gekrümmte Scheitellinie vorausge $setzt$ ) erreicht<sup>1</sup>).

382. Man zeichne nun entsprechend Art. 370, zweiter Absatz, das Schieberdiagramm in doppelter natürlicher Größe auf2), also für die normale Abschlußfüllung von 0,175 mit einem Radius von 80,6 mm, ziehe von dem Voreinströmungspunkt *V* nach dem Abschlußpunkt *H* die Deckungslinie; das Lot auf dieselbe vom Mittelpunkt aus liefert in *P* den Punkt der noch unbekannten Scheitellinie, welcher der normalen Füllung zugehört.

Der die Sehne *VH* tangierende

Kreis ist der Deckungskreis. In ihn soll die Scheitellinie bei einem Winkel von 17° einmünden. Das wird erreicht, wenn der Mittelpunkt *U* des beweglichen Exzenters auf der Mittelsenkrechten zu *AP* liegt. Man wähle den Punkt *U* wieder etwas jenseits der Diagramm-Mitte (Art. 367 u. 368) und schlage aus *U* den Kreis mit *U P* als Scheitellinie.

383. Die Länge der Scheitellinie und der Regulierausschlag *AUS* werden gefunden, indem man den zur Maximalfüllung gehörigen Scheitelkurvenpunkt *S* aufsucht. Nach Art. 24 ist die größte Füllung 0,33. Man verzeichne für die Füllung  $0.33$  den Füllungsstrahl und errichte in  $T$  ein Lot auf demselben; dasselbe schneidet die Scheitelkurve in dem gesuchten Punkte *S* (Anhang 21, Art. 69 bis 71).

Man prüfe dann nach, ob der sich für die Maximalfüllung ergebende Voreinströmungswinkel ausreichend groß ist. Man findet den Winkel, nachdem man die Deckungslinie für die größte Füllung gezogen hat, nach Aufmaß etwas größer als  $\overset{\sim}{8}^{\circ}$ , was noch ausreichend ist, wenn der schädliche

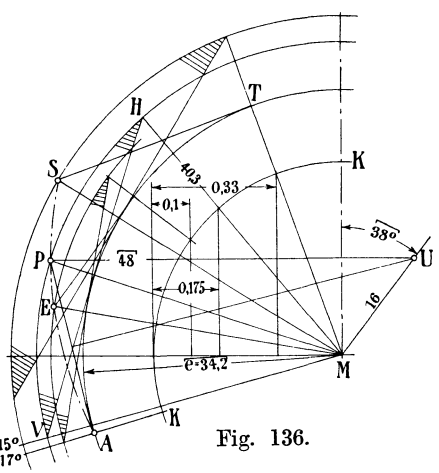

<sup>1)</sup> Für den Hochdruckzylinder der Verbundmaschine war in Art. 368 die Einmündung der Scheitellinie in den Deckungskreis bei einem Winkel von 15° statt 17° angenommen. Der größere Winkel ist hier gewählt, damit bei Leistungen unter der *normalen, denen* bei Einzylindermaschinen sehr kleine Füllungen entsprechen, die Öffnungen nicht gar zu klein werden.

<sup>&</sup>lt;sup>2</sup>) Die Fig. 136 gibt die Maße in ca.  $\frac{1}{2}$  der empfohlenen Größe wieder.

Raum nicht zu groß ist. Wenn sich der Voreinströmungswinkel für die Maximalfüllung zu klein ergeben hätte, wäre Abhilfe durch weitere Hinauslegung des Punktes *U* auf der Mittelsenkrechten zu *AP* zu erreichen gewesen.

Es werde dann noch der Schieberkreis für eine kleinere Füllung, z. B. 10%, verzeichnet. Der zugehörige Scheitelkurvenpunkt E wird in gleicher Weise gefunden wie für die Maximalfüllung.

384. Um ein Urteil zu gewinnen, ob die Abschlußverhältnisse befriedigen und keine zu großen Drosselungen auftreten, mögen noch die Kurven der erreichten und erwünschten Kanalöffnungen für die drei betrachteten Füllungen aufgetragen werden (Fig. 137). Entsprechend Anhang 19, Art. 19 werde die Kurve der erwünschten Kanalöffnungen für ein  $w_z = 70$  m verzeichnet, also *w* mit 44,56 in die Gleichung für  $o_m$ eingeführt :

$$
o_m = \frac{1363 \cdot 2,6}{44 \cdot 44,56} = 1,8.
$$

*Om* ist, da *b* mit 44 cm in der Gleichung 1 fach eingesetzt ist, in natürlicher Größe aufgetragen, wenn die Schieberöffnungen durch Verzeichnung des Schieberdiagramms in doppelter Größe gefunden werden.

Die Kolbenbeweglinie kann, da die Schieberkreise doch veränderlich sind, beliebig groß, etwa gleich 100 mm, gewählt werden.

Bei der Auftragung der Kurven der erreichten Kanalöffnungen empfiehlt es sich, zunächst folgende 3 Hauptpunkte für jede Füllung aufzu-

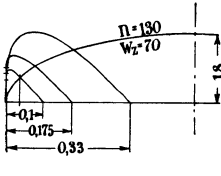

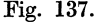

suchen: 1. die Öffnung in der Totlage, durch welche der Berührungspunkt der Kurve mit der Anfangs- $\frac{1}{2}$  ordinate bestimmt ist; 2. die höchste Erhebung der Kurven entsprechend den Kurbelstellungen *MS, MP, ME;* 3. die Abschlußpunkte. Man findet ferner 3 auf einer Ordinate übereinanderliegende Punkte Fig. 137. der 3 Kurven, wenn man den der fraglichen Kurbel-

stellung entsprechenden Strahl zieht und von den Schnittpunkten desselben mit den Schieberkreisen senkrecht nach den bezüglichen Deckungslinien herübermißt.

Wie die Auftragung zeigt, sind die Abschlußverhältnisse ganz befriedigend, wenn sie auch weniger günstig sind als bei der Verbundmaschine. Bei normaler Leistung beträgt der auf die 70-m-Kurve bezogene Drosselweg 57% des Füllungsweges.

385. Der Entwurf des Diagramms für den selbständig angetriebenen Auslaßschieber ist nach Art. 371 bis 374 vorzunehmen mit den besonderen, für die Einzylindermaschine bereits festgesetzten Grundlagen: Sehne des Vorausströmungsbogens (nach Art. 6) *S* = 0, 704 *r;* Kompressionsweg (nach Art. 11)  $s_4 = 0.445 s$ ;  $s_4'$  werde wegen Art. 372 entsprechend kleiner gleich 0,42 *8* angenommen.

Man trägt zunächst das Diagramm in beliebiger Größe *(r* =50 mm) auf<sup>1</sup>), mißt *i* im vorläufigen Diagramm ab und findet es gleich 16,7 mm, womit  $\frac{1}{r} = 0.334$  wird.  $\delta_a$  wird gleich 60° durch Ausmessen im Diagramm

<sup>1</sup> ) Wenn man das Verfahren Art. 374 benutzt, genügt es, im vorläufigen Diagramm nur die Deckungslinie *VO* (Fig. 133) und die Senkrechte zu ihr durch *M* zu zeichnen, welche  $\delta_a$  und  $i/r$  liefert.

gefunden. Die Kanalweite *a* wird bei einem Kolbenschieberdurchmesser von 20 cm und einem Verengungsgrad durch die Stege von  $\beta = 0.7$  gefunden nach Anhang 19, Gleichung (5) und (6), indem nach letzterer ist  $b=0.7\cdot \pi \cdot 20=44$ .

und nach ersterer mit  $w = 35$ 

$$
a=\frac{1363\cdot 2,6}{44\cdot 35}=2{,}31\ .
$$

Bei doppelter Öffnung ist *a* nur halb so groß gleich 1,15 cm. Nach Gleichung (2), Art. 374, ist dann

$$
r=1,\!15\frac{1}{0,\!75-0,\!334}=2,\!77\;\mathrm{cm}\,,
$$

rund 28 mm.

i wird damit gleich  $0.334 \cdot 28 = 9.35$  mm. *a* läßt man an der Abrundung von *r* gemäß Art. 374 nicht teilnehmen und macht es gleich 11,5 mm.  $\delta_a$  wird von der Maßstabsänderung nicht berührt und ist, wie oben gefunden, gleich 60°.

Man kann nun wieder das Exzenterlagenschema ganz entsprechend. Art. 378, auftragen.

Bezüglich der Unausgeglichenheit der endlichen Pleuelstangenlänge und der Möglichkeit, einen teilweisen Ausgleich zu erreichen, gilt das in Art. 377 Gesagte, auch hier.

#### Zwei Stellexzenter für Einlaß, zwei feste Exzenter für Auslaß.

386. Diese Reguliersteuerung gestattet die weitgehendste Erfüllung der bezüglich des Stangenlängenausgleichs etwa gestellten Anforderungen. Sie ist die für regulierbare Ventilsteuerungen in Verbindung mit einer Steuerwelle heute gebräuchlichste Steuerungsform. Für nichtregulierbare Ventilsteuerungen mit Steuerwelle (Niederdruckzylinder von Verbundmaschinen) treten an die Stelle der beiden Stellexzenter 2 feste Exzenter. Die Frage des Stangenlängenausgleichs ist in einem besonderen Anhange (22) ausführlich behandelt, in welchem das Grundsätzliche der vorliegenden Steuerungsart in den Art. 9 bis 22 besprochen ist. Der Anhang möge bis Art. 22 vorweg oder nebenher für die nachfolgenden zahlenmäßigen Ermittlungen studiert werden.

387. Zunächst werde das Steuerungsdiagramm für eine feste Füllung, und zwar diejenige, für welche in erster Linie der Füllungsausgleich erstrebt wird, gezeichnet. Es sei dies die Füllung der Normalleistung, welche im Art. 15 gleich 0,175 gefunden wurde.

Wenn man geometrisch vollständigen Ausgleich für die Füllung und Kompression mit gleichen Füllungswegen, gleichen Kompressionswegen, gleichen Voreinströmungs- und Vorausströmungswinkeln zu haben wünscht, ist das im Anhang 22, Art. 12, erläuterte Verfahren anzuwenden. Der Voreinströmungswinkel werde gleich 15° wie im Art. 381 angenommen, der Kompressionsweg und die Vorausströmungswinkel wer-

den so eingeführt, wie sie früher gefunden wurden  $(s_4 = 0.42 s, \frac{S}{r} = 0.704).$ 

Man findet dann in einem Diagramm von Normalgröße (100 mm Durchmesser) die bezüglichen 4 Voreilwinkel  $\delta_{ed}$ ,  $\delta_{ek}$ ,  $\delta_{ad}$ ,  $\delta_{ak}$  und ferner die zugehörigen 4 Überdeckungen, oder, richtiger gesagt, das Verhältnis der

**4** Überdeckungen zur Exzentrizität *r,* da dieses Verhältnis bei den später verschieden groß festgestellten Exzentrizitäten festgehalten werden muß.

Zum Vergleich werde für den Einlaß noch ein Diagramm für unendliche Pleuelstangenlänge bei gleicher Füllung und gleichem Voreinströmungswinkel gezeichnet. Eine Figur für das Diagramm ist hier nicht gebracht. Sie wird mit den Erläuterungen im Anhang 21 ohne weiteres entworfen werden können.

388. Die Öffnungsweiten für den Einlaß fallen sehr verschieden aus; man findet die Pfeilhöhen der 3 Öffnungssicheln durch Ausmessen gleich 6,9 bzw. 7,9 bzw. 9,0 mm, und die zugehörigen Sehnenlängen gleich 50,1 bzw. 54 bzw. 57 mm (die mittleren Werte für  $L = \infty$ ). Werden zunächst ohne Rücksicht auf die ungleiche Kolbengeschwindigkeit auf beiden Seiten nur gleiche Öffnungsweiten verlangt, so findet man die Exzentrizitäten für die Kurbel- und Deckelseite, indem man die für die unausgeglichene Steuerung als Mittelwert zwischen Kurbel- und Deckelseite gefundene Exzentrizität von  $40,3$  mm (Art. 381) als Ausgangspunkt benutzt<sup>1</sup>), durch Multiplikation von 40,3 mit dem Verhältnis der Öffnungsweiten. Man  $erh\ddot{\text{a}}l\ddot{\text{t}}$ :

$$
r_d = 40.3 \frac{7.9}{6.9} = 46.1
$$
 and  $r_k = 40.3 \frac{7.9}{9.0} = 35.4$ .

Man sieht, der Unterschied ist schon recht erheblich; eine weitere Vergrößerung wird notwendig wegen der ungleichen Öffnungsdauer auf beiden Kolbenseiten (Anhang 22, Art. 13 bis 20).

389. Legt man das Verhältnis der Sehnenlängen in dem vorläufigen Diagramm als Maßverhältnis für die Öffnungsdauer zugrunde und multipliziert mit den Längenverhältnissen, so hat man

$$
r_d = 40,3 \frac{7,9}{6,9} \frac{54}{50,1} = 49,7
$$
 and  $r_k = 40,3 \frac{7,9}{9} \frac{54}{57} = 35,5$ .

Der Unterschied zwischen 49,7 und 35,5 ist so groß, daß man davon absehen muß, die Exzenter mit diesem Größenunterschied auszuführen. Es kann daher auch unterlassen werden, die Größen noch genauer mit den Bogenlängen als mit den Sehnenlängen zu bestimmen.

Bei Maschinen mit größeren Normalfüllungen werden die Unterschiede relativ nicht so groß.

**390.** Es werde die Exzentrizität der Deckelseite  $r_d = 44$  mm, die der Kurbelseite  $r_k = 38$  mm gewählt und gemäß Anhang 22, Art. 16 bis 20, die größere Drosselung auf der Deckelseite durch etwas größere Füllung ausgeglichen. Es werde das für den Arbeitsausgleich erforderliche *LI t* (der Unterschied im Füllungszuschlag) gleich 0,015 *s* geschätzt und beim Entwurf des Steuerungsdiagramms nach Fig. 138 folgendermaßen vorgegangen:

Diagramm bei den verhältnismäßig kleinen Steuerungsgrößen, wie sie hier vorliegen, am besten in doppelter Größe. Dabei mag jedoch beim Kurbelkreis  $K$  an der Normalgröße mit  $R = 50$  mm festgehalten werden. Kreise mit *ra* und *rk>* Aufsuchung der Füllungswinkel für die Normal-

<sup>1</sup> ) Wenn die ausgeglichene Füllung größer ist, wird *r* durch eine besondere Maßstabsbestimmung nach einem der früher angegebenen Verfahren gefunden. Die Pfeilhöhen der Öffnungssicheln und die Sehnenlängen können gleichwohl im Diagramm von Normalgröße (100 mm Durchmesser) abgemessen werden, da sie nur als Zahlenverhältnisse auftreten.

Ieistung. Abtragen der Voreinströmungswinkel für Deckel- und Kurbelseite gleich groß ( $= 15^{\circ}$ ), Ziehen der Deckungslinie für die Deckel- und Kurbelseite, Senkrechte dazu, Einschrift der Voreilwinkel  $\delta_{nd}$  und  $\delta_{nk}$  für normale Leistung. Bis hierher ist der Gang des Entwurfs für Steuerungen mit fester Füllung und solche mit veränderlicher im Prinzip der gleiche.

391. Für veränderliche Füllung schlage man nun die beiden Deckungskreise, welche die Deckungslinie berühren. Dann muß man sich entscheiden, ob man den Ausgleich noch für eine weitere Füllung, und für welche, erreichen will, oder welche anderen Forderungen man etwa stellen will.

Hier möge gleichzeitige Erreichung der absoluten Nullfüllung bei gleichgroßem Voreinströmungswinkel auf beiden Seiten (17 °) gefordert werden.

Mittelsenkrechte auf *AP*  und *A'P',* welche in *Ua*  und  $U_k$  in den Kreis mit  $\varrho$  einschneiden, der für Kurbelseite und Kurbelseite und Deckelseite so groß beibehalten werden möge, wie er im Diagramm Fig .136 gefunden wurde; Bestimmung der Füllungswinkel für maximale Füllung, Lote in *T* und *T'* auf den Füllungsstrahlen zwecks Bestimmung der Scheitelkurvenlänge, reichend bis  $S$  und  $S'$ .

392. Es ergibt sich dabei ein verschiedener Ausschlag  $AU_dS$  und *A'UkS'.* Es muß dafür Übertragung der Regu-

K  $\delta_{\rm nd}$  $\delta_{\rm nk}$  $0.175 0.33 -$ 6aí 0,42  $\delta$ ak gesorgt werden, daß die Fig. 138.

latorstellbewegung auf die beiden Stellexzenter derartig verschieden ist, daß von dem Stellexzenter der Deckelseite der Winkel *AU a S* um den Punkt *U a*  beschrieben wird, wenn von dem Stellexzenter der Kurbelseite der Winkel *A'UkS'* beschrieben wird.

393. Die Forderung, daß die Voreinströmungswinkel auf der Kurbelseite und Deckelseite paarweise gleich sein sollen, daß also z. B. in Fig. 138 die Öffnungssicheln für Normalleistung beide auf dem Voreinströmungsstrahl von 15° ansetzen sollen und die Scheitelkurven für Erreichung der absoluten Nullfüllung auf dem 17 °-Strahl in die Deckungslinien einmünden sollen, ist keine absolut dringende. Kleine Verschiedenheiten der Voreinströmungswinkel auf beiden Seiten sind durchaus zulässig und unter Umständen zur Erreichung nicht zu ungleicher Stellzeuge auch zu empfehlen. Beachte auch, was Anhang 22, Art. 11 und 20, gesagt ist.

394. Man kann jetzt die Kurven der erreichten Kanalöffnungen nach Art derjenigen in Fig. 137 für verschiedene Füllungen, jedoch für beide Zylinderseiten, zeichnen; dabei kann man die Kurven für die Deckelseite am linken Ende, die für die Kurbelseite am rechten Ende der vollständig darzustellenden Kolbenweglinien beginnen lassen, was das Natürliche wäre. Man kann aber auch beide Kurvenserien links beginnen lassen, um einen unmittelbaren Vergleich der Abweichungen zu erhalten. Eine Figur ist hier nicht gebracht.

395. Für die Bestimmung der Auslaßexzenter könnte man nach Anhang 22, Art. 22 verfahren und beide Exzentrizitäten gleich groß wählen. Es zeigt sich jedoch, wenn man zunächst für die Deckelseite den Auslaß nach Art. 373 im Normaldiagramm entwirft und dann durch Ziehen der gestrichelten Linie das Deckungsverhältnis *i/ra* der Kurbelseite bestimmt, daß bei den hier vorliegenden Verhältnissen das Überlaufen doch gar zu ungleich und für die Kurbelseite zu klein werden würde. Deshalb ist die Exzentrizität für die Kurbelseite entsprechend größer angenommen.

Daß die Maßstabsbestimmung für die Deckelseite in Fig. 138 auf einen Exzenterkreis führt, der gerade mit dem angenommenen Kurbelkreis zusammenfällt, ist nur Zufall.

396. Wie oben bemerkt, kommt der Vierexzenterantrieb nur bei Ventilsteuerungen mit Steuerwelle neben den Zylindern vor. Man kann sich aber, um eine unmittelbare gedankliche Verbindung mit den früheren

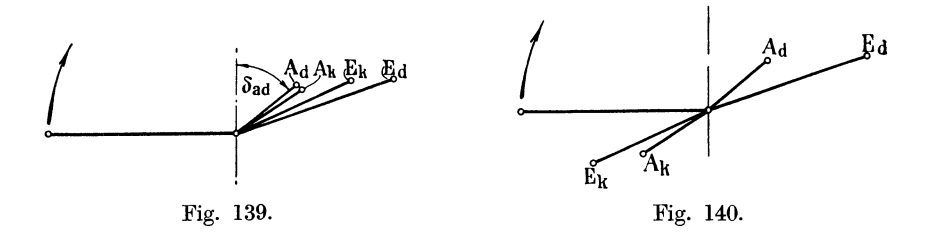

Entwicklungen herzustellen, vorstellen, daß alle Vierexzenter auf der Hauptwelle sitzen und von ihnen 4 Kolbenschieber mit doppelter Öffnung mittels langer Exzenterstangen angetrieben werden.

Bei gleicher Schubrichtung für alle 4 Schieber würde sich dann das Exzenterlagenschema Fig. 139 ergeben, wenn, wie beim normalen Muschelschieber, die beiden Einlaßschieber außen abschneidende Kanten, die Auslaßschieher innen abschneidende Kanten haben (vgl. Art. 356 und 357).

In Fig. 140 ist gleichfalls für gleiche Schubrichtung für alle 4 Exzenterstangen das Exzenterlagenschema dargestellt, jedoch für den Fall: Einlaßorgan Deckelseite außen abschneidend, Einlaßorgan Kurbelseite innen abschneidend; Auslaßorgan Deckelseite innen abschneidend, Auslaßorgan Kurbelseite außen abschneidend. Mit diesen Voraussetzungen nähert man sich schon den Bedingungen, welche beim Antrieb mittels Steuerwelle vorliegen.

## Aufstellung des Exzenterlagenschemas **und** der Montagevorschrift für Vierexzentersteuerungen mit Steuerwelle.

397. Grundsätzlich hat die Übertragung der im Diagramm gefundenen Voreilwinkel in das Exzenterlagenschema genau so zu erfolgen wie für Exzenter auf der Hauptwelle, d. h. von der Senkrechten zur mittleren Exzenterstangenrichtung aus im Sinne der Drehrichtung der Welle (hier der Steuerwelle) bei auf Totpunkt gestellter Maschine. Nur sind beim Antrieb mit Steuerwelle die mittleren Exzenterstangenrichtungen für Einund Auslaß sehr verschieden.

Wenn in Fig. 141 *E,* die mittlere Exzenterstangenrichtung für die beiden Einlasse, *A,* die für die beiden Auslasse ist, so hat die Abtragung der im Diagramm gefundenen Voreilwinkel von den Senkrechten *EE'* bzw. *AA'* aus zu erfolgen; die Frage ist nur, von welchem Ast dieser Senkrechten aus? Bei den Steuerungen mit Exzenter auf der Hauptwelle wurde zur Entscheidung dieser Frage der Begriff der außen oder innen abschneidenden Schieberkanten benutzt und dann noch unterschieden zwischen direktem Antrieb und Antrieb mit UmkehrhebeL

Dieser Begriff ist bei Steuerungen mit Steuerwelle nicht mehr recht verwertbar.

398. Es werde daher an seiner Stelle der Begriff der gedrückten und der gezogenen Exzenterstange eingeführt. Dabei möge in Anlehnung an die bei Ventilsteuerungen meist vorliegenden Verhältnisse an-

genommen werden, daß unmittelbar am Steuerorgan eine Hilfskraft (Federkraft od. dgl.) so angebracht ist, daß sie dasselbe zu schließen strebt. Da die Kraftrichtung lediglich zur gleichmäßigen Veranschaulichung der Bewegungen zu Hilfe genommen wird, soll dabei ganz außer acht bleiben, ob diese Kraftrichtung tatsächlich wirksam ist, ob sie nicht etwa durch Gewichts- oder Beschleunigungswirkungen oder Dampfdruck auf die durch Stopfbuchsen geführte Schieber- oder Ventilstangen aufgehoben oder umgekehrt wird. Diese Fragen werden in anderem Zusammenhang noch untersucht werden.

 $\delta_{ed}$ Fig. 141. 399. Bei der gewöhnlichen Schieber-

steuerung, bei welcher die Steuerkanten für beide Zylinderseiten gemeinsam bewegt werden, ist die Bewegungsrichtung des Steuerorganes beim Öffnen der Kurbelseite die entgegengesetzte wie beim Öffnen der Deckelseite. Die Exzenter fallen dabei zusammen und sind identisch.

Beim Antrieb der Steuerorgane von einer Steuerwelle aus wäre es auch denkbar, die Anordnung so zu treffen, daß die Öffnung auf der einen Seite bei entgegengesetzter Bewegungsrichtung erfolgt wie die Öffnung auf der anderen Seite. Es würden dann die Exzenter bei gleichem Voreilwinkel in dieselbe Richtung fallen, bei ungleichem Voreilwinkel in der Richtung ein wenig voneinander abweichen. Eine solche Anordnung wäre natürlich sehr unpraktisch und wurde hier nur erwähnt, um die entgegengesetzte Lage der Exzenter beim Antrieb mit Steuerwelle zu erklären. Es sind hier stets im Interesse der Gleichheit des Antriebes entweder beide Exzenterstangen des Einlasses gezogen oder beide gedrückt. Das gleiche gilt vom Auslaß, aber unabhängig vom Einlaß, so daß also der Einlaß gedrückte Exzenterstangen haben kann, wenn der Auslaß gezogen hat, und umgekehrt auch alle vier Steuerorgane gleichmäßig entweder gedrückte oder gezogene Stangen haben können.

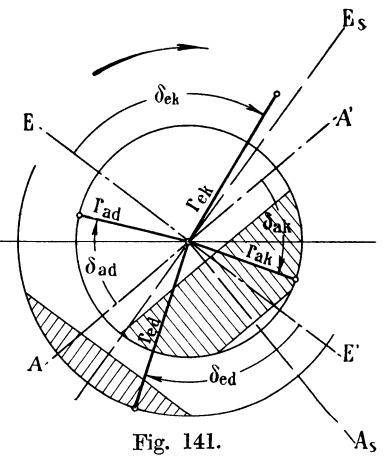

**400.** Der Antrieb der Steuerorgane von einer Steuerwelle kommt, wie schon bemerkt, fast nur bei Ventilsteuerung vor.

Ausnahmsweise kommt er auch bei **4** getrennten Kolbenschiebern (sog. Kolbenventilen), dann aber mit stark unsymmetrischer Schieberbewegung vor<sup>1</sup>). Hier sollen jedoch, um den Übergang von Früherem zu Ventilsteuerungen mit Steuerwellenantrieb zu vermitteln, symmetrisch schwingende Schieber vorausgesetzt werden, welche durch Winkelhebel mit dem Übersetzungsverhältnis **1·:** I angetrieben werden (Fig. **142).** Die kleinen, durch die Bogenführung der Hebelarme bedingten Abweichungen mögen vernach-

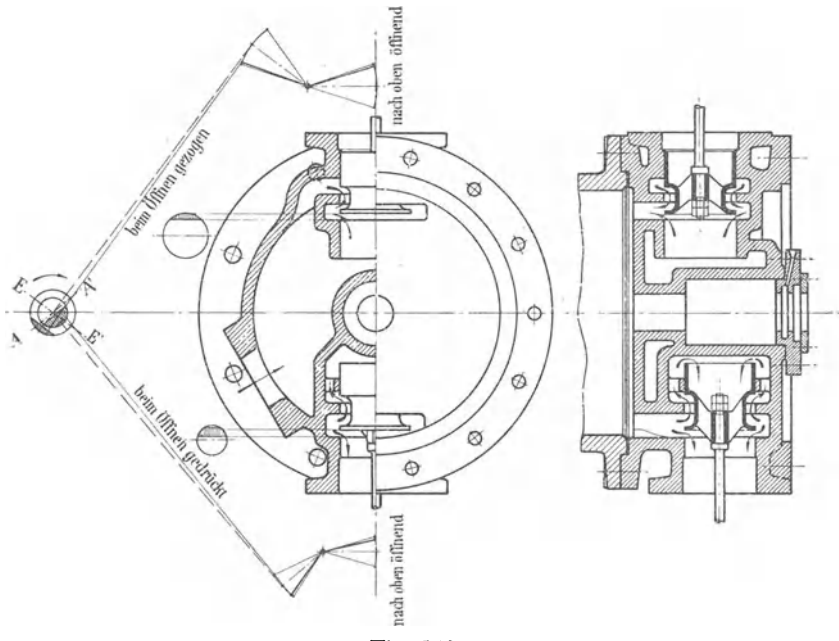

Fig. 142.

lässigt werden, was zulässig ist, wenn die mittleren Richtungen der Angriffsstangen auf den mittleren Armstellungen des Winkelhebels senkrecht stehen<sup>2</sup>).

**401.** Es wird weiter unten gezeigt werden, daß die Ventilsteuerungen aus Schiebersteuerungen mit 4 getrennten Schiebern abgeleitet werden können und es sich sogar empfiehlt, beim Entwurf den Weg über eine solche Schiebersteuerung zu nehmen, die man am besten als Kolbenschieber mit doppeltem Einlaß und doppeltem Auslaß berechnet. Es wird weiter gezeigt werden, daß durch die Einschaltung von schwingenden Zwischengetrieben irgendwelcher Art, wie sie bei Ventilsteuerungen mit Exzenterantrieb notwendig (Schwingdaumen, Wälzhebel), bei Vierschiebersteuerungen zur Kürzung der Schieberwege zweckmäßig sind (Kniehebel), an

<sup>1)</sup> Die Kolbenventile der van den Kerchove-Maschine, wie sie die Sächsische Maschinenfabrik in Chemnitz baut, sind Kolbenkanalschieber mit Doppelöffnung. Die Bewegung der Auslaßventile ist durch eingeschaltete Kniehebel stark unsymmetrisch gemacht, ähnlich dem Antrieb der Auslaß-Corlißschieber von einer Schwingscheibe aus. .

<sup>2</sup> ) Die Schieber sind, um den Lauf der Dampfströmung einzeichnen zu können beide in geöffneter Lage dargestellt. Diese Lagen kommen betriebsmäßig natürlich nicht gleichzeitig vor.

den gefundenen Voreilwinkeln und der Form und Lage der Scheitellinien nichts geändert wird und nur eine geometrisch ähnliche Vergrößerung oder Verkleinerung des Diagramms bedingt ist.

402. Damit man bei der Aufstellung des Exzenterlagenschemas nicht irrt, ist es für Steuerwellenantrieb zu empfehlen, bei derselben einen bestimmten Gang zu befolgen. Ich empfehle, die nachfolgende Reihenfolge innezuhalten:

1. Feststellung des Drehsinnes der Steuerwelle für die gewollte Maschinendrehrichtung (Unterschied, ob das Kegelrad der Hauptwelle am Lager sitzt oder ihm gegenüber, wie z. B. in der Dispositionsskizze am Ende des Werkes); Einführung einer einheitlichen Beschaurichtung für den Drehsinn der Steuerwelle, z. B. vom hinteren Zylinderdeckel nach der Kurbelwelle hin gesehen.

2. Eintragung der Öffnungsrichtung der Steuerorgane für Einlaß und Auslaß getrennt, Anschrift in einer für diesen Zweck gezeichneten allgemeinen Dispositionsskizze (vgl. Fig. 142), an die Schieberstangen oder Ventilspindeln "nach oben öffnend, nach unten öffnend" (bei Ventilsteuerungen liegender Maschinen meist Einlaß und Auslaß nach oben öffnend).

3. Feststellung, ob beim Öffnen die Exzenterstange gezogen oder gedrückt ist, wofür bei Ventilsteuerungen die Betrachtung des schwingenden Zwischengetriebes an der Ventilhaube erforderlich ist; entsprechende Anschrift an die Exzenterstangen (vgl. Fig. 142).

4. Eintragung der Öffnungsfelder in das Exzenterlagenschema und Her-Vorhebung durch eine Strichelung oder Farbfüllung. Die Eintragung sollte nur für ein paar gleichzeitig geöffneter Steuerorgane1) (vgl. Art. 403) erfolgen, und zwar in der Weise, daß das Öffnungsfeld bei gedrückter Exzenterstange auf der Seite liegt, nach welcher die Exzenterstange abgeleitet ist, bei gezogener Exzenterstange auf der entgegengesetzten Seite. Die Deckungslinien sind dabei parallel zu den auf den mittleren Exzenterstangenrichtungen senkrecht stehenden Richtungen *EE'* und *AA'* zu ziehen.

Wenn die Füllung veränderlich ist, zeichne man den Exzenterkreis zu dem vorliegenden Zwecke zunächst nur für eine Füllung, etwa die größte, in das Exzenterlagenschema ein, und zwar bei dem in Nr. 5 befolgten Gang der Auftragung den größten Schieberkreis für die Deckelseite.

5. Für die Festlegung der gegenseitigen Exzenterlagen muß irgendeine Kurbelstellung gewählt werden; am geeignetsten hierfür sind die Kurbeltotlagen; welche von beiden man wählt, ist an sich gleichgültig. Hier ist ein für allemal die Deckeltotlage der Kurbel (Kurbel dem Zylinder zugekehrt) der Auftragung zugrunde gelegt.

403. Es werde zunächst eine Steuerung mit unveränderlichem Einlaß betrachtet. In Fig. 141, S. 159 ist entsprechend den Voraussetzungen der Fig. 142 angenommen, daß die Einlaßexzenterstangen gezogen sind, die Auslaßexzenterstangen gedrückt sind. Die Öffnungsfelder sind dann entsprechend der Regel Art. 402, Nr. 4 schraffiert.

Wenn die Kurbel sich in der Deckeltotlage befindet, ist der Einlaß der Deckelseite und der Auslaß der Kurbelseite geöffnet. Es sind also der Einlaßkreis der Deckelseite und der Auslaßkreis der Kurbelseite mit den zugehörigen Überdeckungen einzutragen. Man erkennt aus Fig. 141

<sup>1)</sup> Diese einseitige Eintragung wird nur der Vbersichtlichkeit wegen 1empfohlen, sie ist keine Notwendigkeit.

bei dieser Auftragung sofort, daß bei der angenommenen Drehrichtung der Steuerwelle (indem die Auftragung im Sinne der Drehung zu erfolgen hat) der Einlaßvoreilwinkel  $\delta_{sd}$  der Deckelseite von der Richtung  $\tilde{M}E'$ aus und der Auslaßvoreilwinkel  $\delta_{ak}$  der Kurbelseite von  $MA'$  aus erfolgen muß; denn bei der Auftragung von *ME* und *MA* aus würde keine Öffnung stattfinden. Die Voreilwinkel  $\delta_{ek}$  (Einlaß Kurbelseite) und  $\delta_{ad}$  (Auslaß Deckelseite) sind von den gegenüberliegenden Ästen *ME* und *MA* aus im Sinne der Drehung abzutragen.

404. Man beachte, daß die die beiden "gleichzeitigen" Öffnungsfelder überschneidenden Exzenter nicht zusammengehören und nicht nebeneinanderliegen, denn es wurden für eine bestimmte Kurbeltotlage (Deckeltotlage) diejenigen beiden Exzenter betrachtet, deren Steuerorgane gerade geöffnet sind, d. h. das Einlaßexzenter *red* der Deckelseite und das Auslaßexzenter *rak* der Kurbelseite. Es liegen aber zusammen die Exzenter *red*  und  $r_{ad}$  am deckelseitigen Ende des Zylinders, die Exzenter  $r_{ek}$  und  $r_{ak}$ am kurbelseitigen Ende.

Es empfiehlt sich, in dem Lagenschema für die Montage dies zum Ausdruck zu bringen und auch die Feldschraffierungen in der Montagezeichnung fortzulassen, um keine Irrtümer wachzurufen.

405. Wenn der Auslaß mit gezogener Stange arbeitet, ist das über der Linie *AA'* gegenüberliegende Feld das Öffnungsfeld und mit der Strichelung zu versehen. Der Winkel  $\delta_{ak}$  ist dann von *MA* aus abzutragen, damit das Exzenter das Öffnungsfeld überschneidet und der Auslaß auf der 'Kurbelseite geöffnet ist, während sich der Kolben in der Grundstellung (Deckeltotlage) befindet.

406. Bei Steuerungen mit durch Stellexzenter veränderlichen Füllungen verfährt man ganz entsprechend, indem man zwei paarweise zusammengehörige Stellungen der Einlaßexzenter herausgreift, sie im Lagenschema nach den für feste Füllungen aufgestellten Grundsätzen festlegt und ausgehend von ihnen die Scheitellinien und festen Drehpunkte der Stellexzenter mit den Maßen des Diagramms überträgt.

In Fig. 143 und 144 ist das ausgeführt, und zwar in der halben Größe des Diagramms, das ja in doppelter natürlicher Größe aufgetragen gedacht war (im Buche kleiner gezeichnet). Es ist hier, um auch einmal andere Verhältnisse zu betrachten, angenommen, daß die Einlasse mit gedrückten Stangen arbeiten, die Auslasse mit gezogenen Stangen, daß also für die Einlasse ein Übertragungsgetriebe, etwa wie das Fig. 150, für die Auslasse ein Übertragungsgetriebe, etwa wie das Fig. 151, benutzt wird.

Für die Festlegung der Scheitellinien im drehbaren System der Steuerwelle ist das Exzenter für die Maximalfüllung gewählt, also für die Deckelseite das Exzenter MS, Fig. 138. Der zugehörige Voreilwinkel  $\delta_{e \max d}$ ist von der Senkrechten *EE* zur mittleren Exzenterstangenrichtung so abzutragen, daß das Exzenter das Öffnungsfeld überschneidet  $(\delta_{e \text{ max}_d})$ ist nicht der größte, sondern der kleinste Voreilwinkel). Die Indexbeischrift max deutet die Zugehörigkeit zur größten Füllung an. Der Winkel ist in das Diagramm Fig. 138 nicht eingeschrieben. Die weitere Richtung und Punkte des Schemas werden durch Dreieckskonstruktionen und Winkelabtragungen aus dem Diagramm Fig. 138 übertragen. Fig. 144 zeigt das fertige Lagenschema.

407. Die Deckungslinien bleiben im Lagenschema hier sowohl wie in dem Lagenschema für unveränderliche Füllung am besten fort. Die Über·

deckungen kommen zum Ausdruck in der Bemessung der einzelnen Exzenterstangenlängen, die bei der Montage mit Hilfe der hier stets vorzu-

sehenden Einstellvorrichtung noch genauer den Bedingungen des Entwurfs angepaßt werden kann.

408. Die Maße der Fig. 144 gelten für die Schiebersteuerung mit zweifach öffnenden Kolbenschiebern. Für die Ventilsteuerung hat eine geometrisch ähnliche Verkleinerung oder Vergrößerung, bei der alle Winkel unverändert bleiben, stattzufinden. Die Maßstabsbestimmung ist für Einlaß und Auslaß wegen der andersartigen Übertragungsgetriebe getrennt durchzuführen (vgl. auch Art. 400 und 401).

**409.** Die Beschriftung des Exzenter-

lagenschemas muß eine sehr ausführliche sein und alle der Auftragung zugrunde liegende Voraussetzungen enthalten, insbesondere auch den Drehsinn der Maschine, Lage des Zylinders zur Steuerwelle, Drehsinn der Steuerwelle, daneben evtl. Grundrißskizze des Kegelradgetriebes. (In der Tafelskizze am Ende des Werkes liegt das Zahnrad der Haupt-

welle außen, meist wird es der leichteren Anbringung<br>und einfacheren Formund einfacheren gebung des Radschutzkastens wegen nach innen gelegt, womit dann freilich der Abstand der Steuerwelle vom Zylinder noch etwas größer wird als in  $A_{uslag}$ <br>
der Fiour: der Drehsinn kurbelseite der Figur: der Drehsinn der Steuerwelle ist dann der umgekehrte). Besondere Aufmerksamkeit hinsichtlich der Drehrichtung der Steuerwelle verlangen stehende Maschinen mit den mehrfachen Schraubenrad- und Kegelradübersetzungen.

Fig. 144 zeigt, wie eine solche Beschriftung des Ex $z$ enterlagenschemas -vorzunehmen ist. Die im Diagramm gefundenenAus-

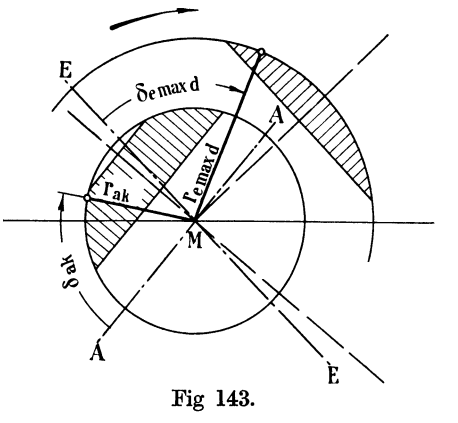

Einlaß Deckelseite Sno E  $14.5$ Horizontale nslaß Deckelseite ١ı  $\overline{\delta}$ Einlaß Kurbelseite Fig. 144.

Exzenterlagenschema für vorwärts laufende Rechtsmaschine, Kurbel in der Deckeltotlage, Beschaurichtung vom Deckelende der Maschine nach dem Kurbellager hin.

schlagbögen der Stellexzenter sind nicht durch Winkel, sondern durch die Dreieckseiten, welche dem Mittelpunkt gegenüberliegen, bestimmt. Das ist für die Auftragung bequemer; die Längen sind aus dem sorgfältig aufzutragenden Steuerungsdiagramm durch Abgreifen zu übernehmen.

Das Lagenschema setzt die in der Dispositionsskizze der Tafel angenommene Lage des Hauptwellenzahnrades (außen) voraus. Das müßte unter Beifügung einer kleinen Skizze in der Beschriftung des Lagenschemas noch angegeben werden.

Die Voreilwinkel sind keine Werkstattsmaße. Die Eintragung der Winkel  $\delta_{nd}$  und  $\delta_{nk}$  in das für die Werkstatt bestimmte Schema dürfte also fortfallen; die Winkel sind hier nur zur Erläuterung des Zusammenhanges mit Früherem eingeschrieben<sup>1</sup>).  $\delta_{nd}$  ist der Voreilwinkel für den deckelseitigen Einlaß bei der Normalleistung,  $\delta_{nk}$  der entsprechende Voreilwinkel für den kurbelseitigen Einlaß.

**410.** Das Exzenterlagenschema ist dann noch durch die Fig. 145 für den Fall ergänzt, daß das Auslaßexzenter mit dem festen Exzenter für das Stellexzenter des Einlasses zusammengegossen ist oder mit ihm gemeinsam aufgekeilt werden soll. Da die festen Einlaßexzenter beide nach innen liegen und man (beim Vorreißen der Exzenter für die Bearbeitung) beide Exzenterpaare entweder vom Einlaßexzenter oder vom Auslaß aus

. beschauen wird, ist für Auslaßexcenter mi! anschließendem festen Emlaßexcenter die Winkelabtragung der

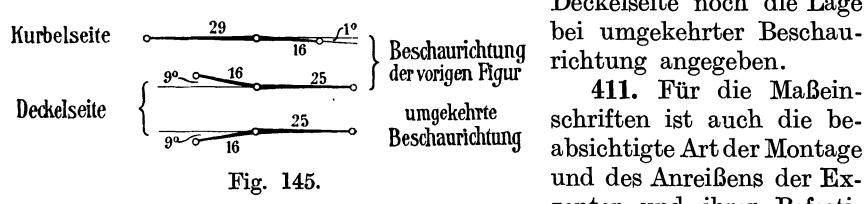

Deckelseite noch die Lage bei umgekehrter Beschaurichtung angegeben.

zenter und ihrer Befesti-

gungsmittel auf der Welle von Bedeutung. In Fig. 144 sind die Winkel angegeben, welche die festen Exzenter bei einer besonderen Wellenstellung mit der Horizontalen bilden. Dabei ist vorausgesetzt, daß das Anreißen der Exzenter für die Montage nach dem im nachstehenden erörterten oder einem ähnlichen Verfahren erfolgt. Das Verfahren ist auch anwendbar für Exzenter auf der Hauptwelle.

#### Vorreißen der Exzenterstellungen.

**412.** Das Vorreißen oder Anreißen der Exzenterstellungen oder der Befestigungsteile für die Exzenter auf der Welle ist ohne Zuhilfenahme besonderer Hilfsapparate eine umständliche Arbeit. Vielfach wird zum Vorreißen die ganze Kurbelwelle auf eine Richtplatte gebracht, um auf derselben mittels des Parallelenreißers die Arbeit auszuführen.

Ich empfehle das folgende Verfahren: Zum Zwecke des Anreißens werden sämtliche Exzenter von vornherein mit einer radialen Bohrung in der Richtung des Exzenterradius versehen, welcher man eine Weite von 10 mm geben mag. Diese Bohrung ist, da beim Anreißen die Bügel noch nicht aufgebracht sind, für das Einstecken eines kleinen Instrumentes zugänglich. Im Betriebe ist sie durch den Exzenterbügel abgedeckt.

Das Instrument (Fig. 146) besteht aus einem Gradbogen, einer Hauptlibelle (Wasserwage) und einer kleinen Querlibelle, und ist mit einem für die Normalbohrung passenden Steckstift versehen.

<sup>1</sup> ) Auch die Einschrift der Winkel 173° und 174,5 wäre entbehrlich, ist aber zu empfehlen, weil diese Winkel allgemeinere Gültigkeit besitzen und auch bei einer anderen Stangenrichtung Gültigkeit behalten.
Zum Zwecke des Anreißens der Exzenterstellungen wird die Welle in diejenige Drehlage gebracht, welche bei den auf die Horizontale bezogenen Winkeleinschriften des Exzenterlagenschemas vorausgesetzt wurde (Fig. 144). Dann wird der Gradbogen auf den angegebenen Winkel eingestellt und, nachdem das Instrument mit dem Steckstift in die Bohrung des Exzenters eingesetzt ist, das Exzenter auf der Welle gedreht, bis die Libelle zum Einspielen kommt. Für das eigentliche Vorreißen werden geeignete Anlagestücke benutzt, deren Form von der Art der Befestigung abhängt.

**413.** Wenn beim Vorreißen die Exzenter selbst noch nicht bereit sind, kann man statt der Exzenter auch Lehren benutzen, an welchen man das Instrument anbringt, um von der Lehre aus zunächst Marken an der Welle anzureißen und dann die Gegenmarken auf die Exzenter durch Auflegen der Lehre auf die Exzenter

zu übertragen.

Das Verfahren ist in erster Linie für das Vorreißen der Exzentersteilungen auf Steuerwellen bestimmt, kann aber auch für das Vorreißen auf Hauptwellen benutzt werden.

Wenn man das Vorreißen der Stellung eines der zum Antrieb der Steuerwelle dienenden Zahnräder oder einer Wellenkuppelungshälfte bis zuletzt verschiebt, ist die Drehstellung der Steuerwelle für das Anreißen der Exzenter gleichgültig, da es zunächst nur auf die Festlegung der gegenseitigen Stellung der einzel- Fig. 146. rien Exzenter auf der Steuerwelle an-

kommt : Es ist die Welle in einer beliebigen Drehstellung festzulegen und in derselben das Vorreißen der Exzenter vorzunehmen. Nach dem Zusammenbau der Maschine wird dann die Stellung des noch nicht festgelegten Zahnrades auf der Welle vorgerissen : Man bringt die Kurbel in die den Winkeleinschriften zugrundeliegende Normalstellung, setzt das Instrument an eines der Exzenter an und dreht die ganze Steuerwelle in die zugehörige Stellung.

**414.** Das Einstellen der Steuerung, d. i. die richtige Verteilung der Überdeckungen auf die Kurbel- und Deckelseite durch Einstellen der Stangenlängen, findet entweder nach dem linearen Voröffnen oder (bei Ventilsteuerungen besser) nach dem Voreinströmungswinkel statt. Im ersteren Falle bringt man die Kurbel nacheinander in die beiden Totlagen, im letzteren Falle in die beiden Voreinströmungslagen.

Es ist absichtlich hier gesagt: nach dem linearen Voröffnen und nach dem Voreinströmungswinkel, also noch nicht ausgesprochen, daß die betreffenden Größen auf Kurbel- und Deckelseite gleichgemacht werden sollen. Ob das erstrebenswert ist, hängt (besonders wenn der Füllungsausgleich mit einem Exzenter erreicht werden soll) ganz von den beim Steuerungsentwurf verfolgten Absichten ab. Es sind beim Entwurf so mannigfache Rücksichten zu nehmen, welche die Zurückstellung der einen Forderung gegen die andere notwendig machen, daß es beim Einstellen der Steuerung im Betrieb nicht zulässig ist, eine Füllung herauszugreifen und für sie die Erfüllung irgendeiner Bedingung zu verlangen; durch solche Willkür

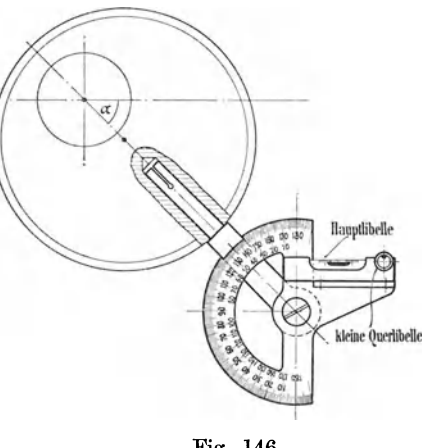

können andere wichtigere Forderungen, die bei dem nun einmal durch die Ausführung festgelegten geometrischen Zusammenhange nicht unabhängig geändert werden können, verletzt werden.

Es ist auch kaum möglich, aus einer fertigen Maschine die Absichten rückwärts zu entwickeln, welche beim Entwurf der Steuerung verfolgt wurden<sup>1</sup>). Deshalb ist es gerade bei den einfacheren ausgeglichenen Steuerungen, bei welchen eine Vennittelung zwischen den verschiedenen Forderungen notwendig war, erforderlich, eine Einstellvorschrift beizugeben, und für den Käufer ratsam, eine solche zu verlangen. Eine solche Vorschrift kann bei nur einem Einlaßexzenter mit Flachregler etwa die Form haben: Zum Einregulieren der Einlaßsteuerung ist das Stellexzenter zunächst vom Regulatorstellzeug loszumachen und auf Marke 3 zu stellen, dann ist die Länge der Gestänge so einzuregulieren, daß das Voröffnen auf der Deckelseite bei einem Voreinströmungswinkel von 15°, auf der Kurbelseite bei einem Voreinströmungswinkel von  $16\frac{1}{2}^{\circ}$  beginnt<sup>2</sup>).

415. Die Einstellung von Ventilsteuerungen erfolgt, wie bemerkt, am besten nach den Voreinströmungswinkeln. Es ist gleichwohl möglich, danach auf gleiches lineares Voröffnen einzustellen, wenn eine solche Ein-

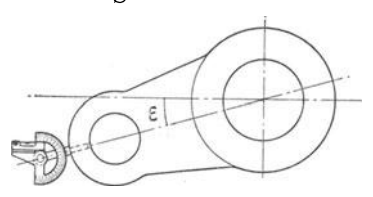

#### Fig. 147.

stellung nach den Absichten des Steuerungsentwurfs erwünscht ist. Es ist dazu nur erforderlich, die beiden (für Deckelseite und Kurbelseite etwas verschiedenen) Voreinströmungswinkel, welche gleiches lineares Voröffnen ergeben, nach dem Steuerungsdiagramm in der Einstellvorschrift anzugeben.

Um die Steuerung nach dem Voreinströmungswinkel *e* einzustellen, bringt man die Kurbel in die vorgeschriebene Voreinströmungsstellung und bringt dann durch Einstellung der Länge des Gestänges das Zwischengetriebe (Wälzhebel, Schwingdaumen) zur Anlage mit leichter Spannung<sup>3</sup> ).

Das Einrichten der Kurbel auf die Voreinströmungslage kann mit Hilfe des oben empfohlenen Apparates erfolgen, wenn man die Kurbel mit einer für denselben passenden Bohrung versieht (Fig. 147) oder auch unter Anwendung entsprechend geneigter, auf die Kurbel aufzulegender Paßstücke mit einer einfachen Wasserwage.

Das Einstellen der Auslaßsteuerung wird bei Ventilsteuerungen am besten ebenfalls nach dem betreffenden Voröffnungswinkel, d. h. nach dem Vorausströmungswinkel, bewirkt.

## Ventilsteuerungen.

## Beziehungen zwischen Schiebersteuerungen und Ventilsteuerungen.

416. Die Entwicklungen und Berechnungsergebnisse über Schiebersteuerungen können mit ganz geringen Ergänzungen auf zwangläufige Ventilsteuerungen mit Exzenterantrieb übertragen werden. Insbesondere

<sup>1)</sup> Wie soll man z. B. die in Art. 391 bis 393 verfolgte Absicht an der fertigen Maschine wiedererkennen ?

<sup>2</sup> ) Die angegebenen Zahlen sind nur Beispielswerte.

<sup>&</sup>lt;sup>3</sup>) Diesem Einstellen des eigentlichen Steuerungsgestänges muß selbstverständlich die genaue Einstellung der Ventilspindellänge vorausgegangen sein.

behalten die auf die Voreilwinkel und die Wahl der Scheitelkurven bezüglichen Entwicklungen für Ventilsteuerungen Gültigkeit.

Die durch die Anordnung einer Steuerwelle (welche vorwiegend für Ventilsteuerungen Anwendung findet) bedingten Besonderheiten sind bereits in den Art. 397 bis 415 in Anwendung auf eine Schiebersteuerung mit vier Kolbenschiebern behandelt. Die zugehörige Lehrzeichnung Fig. 142 wurde lediglich zum Nachweis der nahen Beziehungen zwischen Kolbenschiebersteuerung und Ventilsteuerungen entworfen. Damit ist dann auch die Frage der Montagewinkel der Exzenter auf Steuerwellen für Ventilsteuerungen erledigt.

417. Im Anhang 24 ist gezeigt, daß die Gesetze der einfachen Schiebersteuerungen mit gerader, zentraler Schwingbahn des Exzenterstangenendpunktes hinsichtlich der Öffnungs- und Abschlußstellungen des Steuerungsgetriebes auf Exzentergetriebe mit gekrümmter Schwingbahn übertragen werden können, und daß für solche Getriebe das gleiche Entwurfsdiagramm benutzt werden kann wie für einfache Schiebersteuerungen.

Für die Herstellung dieses Zusammenhanges ist im Anhang 24 der Begriff der Deckungszentrale eingeführt, und der Begriff des Voreilwinkels verallgemeinert (Art. 18).

418. Zwischen dem auf einer Schwingbahn geführten Exzenterstangenendpunkt und dem Steuerorgan sind bei Ventilsteuerungen aus den im .Art. 467 erläuterten Gründen stets schwingende Zwischengetriebe (Schwingdaumen, Wälzhebel) eingeschaltet. Solche Zwischengetriebe übertragen zwar die Bewegung des Exzenterstangenendpunktes völlig verändert auf das Steuerorgan, aber sie ändern nichts an denjenigen Stellungen des Exzenters, welche dem Beginn und dem Ende der Öffnung des Steuerorganes zugehören, sofern der Antrieb auf gleichen Deckungspunkt (vgl. .Art. 4 und 5 des Anhanges 24) wie die Vergleichsschiebersteuerung eingestellt ist.

Diese Eigenschaft besitzen übrigens alle schwingenden Zwischengetriebe, also außer den genannten auch der bei Schiebersteuerungen mit getrennten Schiebern für Kurbel- und Deckelseite vorkommenden Kniehebel (vgl. Art. 400 nebst Fußnote).

419. Um diesen Zusammenhang zwischen einer von einem Schwingarm angetriebenen Schiebersteuerung und einer ebenso, aber unter Zwischenschaltung eines Schwingdaumen- oder Wälzhebelgetriebes angetriebenen Ventilsteuerung sich klar zu machen, mag man sich mit dem Hebel *JT*  der zum Art. 5, Anhang 24 gehörigen Figur zu Vergleichszwecken ein Daumengetriebe oder Wälzhebelgetriebe derart verbunden denken, daß gerade das Öffnen oder Schließen des Ventils bei der gezeichneten Schieberstellung eintritt. Dazu ist erforderlich, daß die Längen des Übertragungsgetriebes so eingestellt sind, daß der Daumen sich gerade in seiner Anlaufstellung befindet, wenn sich die beiden zusammen arbeitenden Schieberkanten decken, oder bei Wälzhebelgetrieben, daß bei dieser Stellung des Schiebers der vom Exzenter angetriebene Wälzhebel eben zur Anlage gelangt, ohne das Ventil schon zu öffnen.

Es beginnt dann bei der Weiterbewegung des Exzenters und des Schwingarmes gleichzeitig das Öffnen des Schiebers und des Ventils. Ebenso findet, wenn die Schwinge beim Rückgang wieder den Punkt *T* erreicht, für Schieber und Ventil gleichzeitig der Abschluß statt.

Die Anlaufstellung des Daumens wird bei der Abschlußbewegung zur Ablaufstelle. Die Rolle geht in die innere Rast und weiter in die Spannkurve über, die beim Ablauf die Entspannung bewirkt (vgl. Anhang 23 Art. 7 und 8).

420. Da die beiden dem Öffnungsbeginn und dem Abschluß zugehörigen Exzenterstellungen je bei der Schiebersteuerung mit Schwingenantrieb und der Ventilsteuerung gleich sind, ist auch der Voreilwinkel und das Verhältnis *efr* (beim Auslaß das Verhältnis *ifr)* das gleiche.

## Exzenterstellungen **und** Ventilerhebungen.

421. Mit den in den beiden Anhängen 23 und 24 gegebenen Entwicklungen und den vorstehenden Erläuterungen ist es zwar unschwer möglich, für ein gegebenes Schwingdaumengetriebe die zu den einzelnen Exzenterstellungen gehörigen Ventilerhebungen zu bestimmen, doch sollen im nachstehenden noch einige Schwingdaumengetriebe nach dieser Richtung hin erläutert werden, ehe an die schwierigere, umgekehrte Aufgabe herangegangen wird, für gegebene Anforderungen ein Schwingdaumengetriebe zu entwerfen und die Größe desselben zu bestimmen.

Bei diesen Erläuterungen sollen auch die beiden Anhänge 23 und 24, die an sich je ein selbständiges Gebiet behandeln, zueinander in Beziehung gebracht werden.

422. Der Anhang 23 handelt von den Beziehungen zwischen dem Daumendrehwinkel und der Rollenerhebung. Er gilt ganz allgemein unabhängig davon, nach welchem zeitlichen Gesetz die Daumendrehung stattfindet, und wie der Antrieb erfolgt, ob der Daumen mit der Steuerwelle umläuft<sup>1</sup>), oder ob er von einem Exzentergetriebe, oder auch irgendeinem anderen Getriebe, z. B. einem anderen Daumen seinen Antrieb erhält.

423. Der Anhang 24 behandelt den Antrieb von Schwingarmen durch Exzenter, insbesondere die Beziehungen zwischen Exzenterstellungen und Schwingenstellungen und weiterhin vermöge der Beziehungen zwischen Exzenter- und Kolbenstellungen auch die Zugehörigkeit von Kolbenund Schwingenstellungen. Die Ergebnisse des Anhanges 24 können sowohl für Schwingdaumengetriebe als auch für Wälzhebel2), aber auch für Dreh-

<sup>&</sup>lt;sup>1</sup>) Umlaufende Daumen kommen bei Dampfmaschinen heute nur noch selten vor; nur bei langsam laufenden Dampfmaschinen, z. B. zum direkten Antrieb von Kolbenpumpen mittels einer durchgehenden Kolbenstange, finden sie, da sie billiger sind als Schwingdaumen mit Exzenterantrieb, noch Verwendung. Um so häufiger sind sie bei kleinen und mittleren Verbrennungskraftmaschinen im Gebrauch. Die Untersuchung gegebener Getriebe dieser Art ist mit den Erläuterungen des Anhanges 23 ohne Schwierigkeiten möglich. Der Anhang 24 kommt für sie nicht in Betracht.

<sup>2)</sup> Die Wälzhebel sind in dem vorliegenden Werk nicht weiter behandelt; sie finden für Dampfmaschinen heute nur noch in beschränktem Maße Verwendung, sind dagegen die vorwiegend benutzten Zwischengetriebe für Großgasmaschinen. Bezüglich des Zusammenhanges zwischen Ventilerhebung und Schwingenausschlag sowie Holzer, Zeitschr. d. V. d. I. 1908, S. 2043 verwiesen, ferner auf das Werk von H. Dubbel, "Die Steuerungen der Dampfmaschinen", Berlin 1921, 2. Aufl., S. 151 bis 160, welches sich auf den Holzersehen Aufsatz stützt; ferner sei verwiesen auf das Werk von J. Magg, "Die Steuerungen der Verbrennungskraftmaschinen", Berlin 1914, S. 115 bis 133, wo auch die dynamischen Verhältnisse näher behandelt sind. Weiter ist eine Aachener Dissertation von Essig, "Über Steuerungsgetriebe mit Wälzhebeln", Berlin 1909, zu nennen.

schieher und andere Schieber mit eingeschalteter Schwinge benutzt werden. Es soll in den nachstehenden Erläuterungen lediglich die Anwendung auf Schwingdaumen erläutert werden.

## Schwingdaumengetriebe mit Rolle an einem ZwischenhebeL

424. In Fig. 148 ist *J* der Drehpunkt des Schwingdaumens, *0* der Drehpunkt des Zwischenhebels (Ventilhebels). *J* und *0* sind feste Punkte; durch die Gerade *JO* ist die Lage des festen Systems bestimmt. Die Richtung *DK* der Ventilspindel gehört, obwohl die Ventilspindel sich selbst bewegt, ebenfalls dem festen System an, da die Bewegung in ihrer eigenen Richtung stattfindet. *T1* ist der Mittelpunkt der im Ventilhebel gelagerten Rolle; er beschreibt im drehbaren System des Daumens die S-Kurve, die Äquidistante zur Daumenkurve (Anhang 23, Art. 13). *J T* ist der Antriebsarm des von einem Exzenter mit gezogener Stange (Art. 398)

angetriebenen Schwingdaumens, *TE* die Deckungszentrale, gemäß Anhang 24 Art. 5. Der Steuerungskreis ist zur Vermeidung der Linienhäufung gemäß Art.17 des Anhanges heraus-<br>gezeichnet; r ist die Exzengezeichnet; *r* ist die Exzen- *<sup>z</sup>*trizität des Exzenter, *e* die Diagrammüberdeckung des Getriebes.

425. Es gehört z. B. dem Punkt 2 und 8 des Exzenterkreises (nach dem Projektionssatz Art. 11 des An· hanges 24) der Punkt 2 der Schwingbahn zu. Die Schwinge hat bei Erreichung dieses Punktes aus

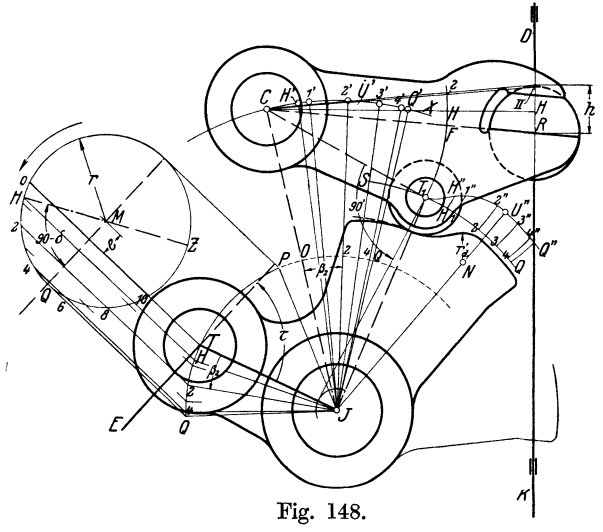

der Deckungslage den Winkel *ß2* zurückgelegt. Die Endpunkte *Q* und *<sup>P</sup>* der Schwingbahn findet man nach Art. 12.

Für die Bestimmung der Rollenerhebung oder des Drehwinkels des Rollenarmes führt man nach Anhang 23, Art. 13 u. 18 die entgegengesetzt gleiche Drehung des festen Systems ein, das im vorliegenden Falle durch die Gerade *J 0* repräsentiert wird. Man findet den Punkt 2' auf der relativen Schwingbahn  $\overline{CX}$  des Punktes *C*, indem man von *JC* den Winkel  $\beta_2$ in entgegengesetztem Sinne, wie er am Schwingarm erscheint, abträgt, was am einfachsten durch Abtragung des Bogens *T* 2 auf der durchgeschlagenen Schwingbahn *Q P* von 0 aus geschieht.

426. Um die Rollenerhebung, welche den Exzenterstellungen *M* 2 und *M* 8 zugehört, zu finden, schlägt man gemäß Anhang 23 Art. 18 mit der Armlänge *0 T* 1 den Kreis um 2'. Dieser schneidet die verlängerte innere Rast der S-Kurve in 2, die S-Kurve selbst in 2"; 2 2' 2" ist der Ausschlagwinkel des Ventilhebels.

Um weiter die Ventilerhebung zu finden, schlägt man am besten um  $C$  den Kreis mit  $C T_1$  und trägt auf ihm den Bogen  $22''$  von dem Punkte  $F$ aus ab bis 2. Fliegt auf der Richtung *OR* des Hebels bei abgeschlossenem

Ventil. Die Richtung *0* 2 liefert den Punkt *II, R II* ist die Ventilerhebung.

427. In gleicher Weise könne die zu allen anderen Punkten des Exzenterkreises gehörigen Ventilerhebungen gefunden werden. Insbesondere interessiert noch das lineare Voröffnen des Ventils. Man findet es, indem man in den Exzenterkreis die Kolbenweglinie *HZ* nach Anhang 24, Art. 20 einträgt und bezüglich des Punktes *H* ganz so verfährt, wie mit allen anderen Punkten des Exzenterkreises.

Von Interesse ist schließlich noch der Punkt *tJ",* in welchem die Rolle in die äußere Rast einläuft. Man schneidet mit dem um *'Ü"* mit der Länge *0* T1 als Radius geschlagenen Kreis in die relative Schwingbahn *0 X* des Punktes *C* ein, in  $\vec{U}'$ , und findet von da aus, den vorher erläuterten Weg rückwärts gehend, die beiden zugehörigen Punkte des Exzenterkreises.

428. Um die Ventilerhebungen als Funktion des Kolbenweges zu finden, muß man auf den an die Schwinge angezeichneten Exzenterkreis mit eingezeichneter Kolbenweglinie zurückgehen. Man findet die Kolbenstellungen, welche den einzelnen Exzenterstellungen zugehören, durch Projektion (geradlinige oder durch Bogenprojektion) auf die Kolbenweglinie. Die Untersuchung ist jedoch bequemer bei dem nachstehend erläuterten Verfahren.

429. Verfahren mit verlegtem Steuerungskreis. Um die jedesmalige Übertragung des Winkels *ß* zu vermeiden, verlegt man den Steuerungskreis mit dem Punkte *T* nach dem Vorschlage des Verfassers nach dem festen Punkte *0* und denkt sich den festen Arm *J 0* (Fig. 149) als drehbare Schwinge von einem Exzenter angetrieben, dessen Wellenmitte in der Richtung  $\overline{CE}_1$  liegt. Diese Richtung  $\overline{CE}_1$  wird festgestellt durch Abtragung des Winkels  $\tau$  von  $\mathbb{C}J$  aus, in entgegengesetzter Richtung, wie er zu  $T\overline{J}$ liegt; entgegengesetzt, weil die Relativbewegung des festen Systems zu dem festliegend gedachten Daumen betrachtet werden soll (Anhang 24, Art. 25 bis 32 und Anhang 23, Art. 18).

Damit die Winkel *ß* ebenso groß werden wie bei gleichen Exzenterdrehwinkeln des wahren Exzenters, muß der Radius ein Verhältnis  $J C/J T$ vergrößert werden, ebenso die Überdeckung, um geometrisch ähnliche Bedingungen zu erhalten. Man beginnt mit der Bestimmung von  $e_1$ , um  $M_1$  zu finden und schlägt dann den Kreis mit  $r_1$ . Es ist

$$
e_1 = e \frac{JC}{JT}, \qquad r_1 = r \frac{JC}{JT}.
$$

*0* E1 ist die verlegte Deckungszentrale, die Senkrechte *V G* zu ihr im Punkte *0* errichtet ist die Deckungslinie. In *V* beginnt die Öffnung, in *G* ist sie beendet.

430. Die Punkte 1', 2', 3', 4', *Q'* aus Fig. 148 findet man in Fig. 149 unmittelbar nach dem Projektionssatz, indem man die Punkte 1, 2, 3, 4, *Q* usw. auf die relative Schwingbahn *OX* senkrecht zur Deckungszentrale *OE1* projiziert.

Die Rollenerhebungen und weiter die Ventilerhebungen werden ebenso gefunden wie im Art. 426 und 427. Der Steuerungskreis am Schwingarm ist in Fig. 149 gemäß Anhang 24, Art. 29 fortgelassen. Es sind am Schwingarm nur die dort empfohlenen Eintragungen gemacht.

431. Auf dem Arm *CB* ist in *B* noch das Lot errichtet, welches zeigt, daß der Triebwinkel etwas größer als einRechter ist (stumpferTriebwinkel, Art. 491). Ferner ist um *J* der dies Lot tangierende Kreis gezeichnet, der es gestattet, das Getriebe gemäß Anhang 23, Art. 18, viertes Verfahren

näherungsweise ebenso zu behandeln wie ein Getriebe mit gerader geführter Rolle. Den Steuerungskreis wird man dabei nach *T1* verlegen.

432. Die Kolbenweglinie *HZ* wird durch Abtragung des Winkels 90° $\delta$ von  $CE<sub>1</sub>$  aus entgegen dem Drehsinne gefunden (Anhang 24, Art. 18). Die Kolbenwege, welche den einzelnen Exzenterkreispunkten 1, 2, 3 zugehören, werden jetzt unmittelbar und damit in nächstem Zusammenhang mit den Rollenerbebungen gefunden, indem man die Exzenterkreispunkte auf die Kolbenweglinie *HZ* senkrecht (unendliche Pleuelstangenlänge) oder mit Bogenprojektion (endliche Pleuelstangenlänge) projiziert, und zwar für die Deckelseite mit Mittelpunkten der Projektionsbogen auf der Verlängerung von

Wenn man von bestimmten Punkten des Exzenterkreises ausgeht, empfiehlt sich bei Berücksichtigung der endlichen Stangenlänge das Verfahren mit Distanzbögen mehr (vgl. Anhang 21) als das mit Projektionsbogen. Über die Lage ihrer Mittelpunkte

gilt das vorher Gesagte.

Für veränderliche Füllung mit Stellexzenter wird man das ganze Steuerungsdiagramm mit der Scheitellinie (vgl. die Figur im Anhang 24, Art. 24) von *T* nach *0* unter Benutzung des Orientierungswinkels  $\tau$  verlegen (Anhang 24, Art. 28) und es dabei im Verhältnis *JO* : *JT* vergrößern.

Die Eintragungen am Schwingarm *JT* wird man  $d\epsilon$  bei auf das im Anhang 24,  $\alpha$ ; bet aut  $\alpha$ s im Annang 2+, Fig. 150.<br>Art. 29 empfohlene Maß be-

schränken (vgl. auch die Eintragungen am Schwingarm in Fig. 149). Der Hauptgewinn des Verfahrens mit verlegtem Steuerungskreis wird sich bei der umgekehrten Aufgabe, dem Entwurf, erweisen, bei welchem er zuerst gefunden wird und zur Bestimmung des wahren Steuerungskreises dient.

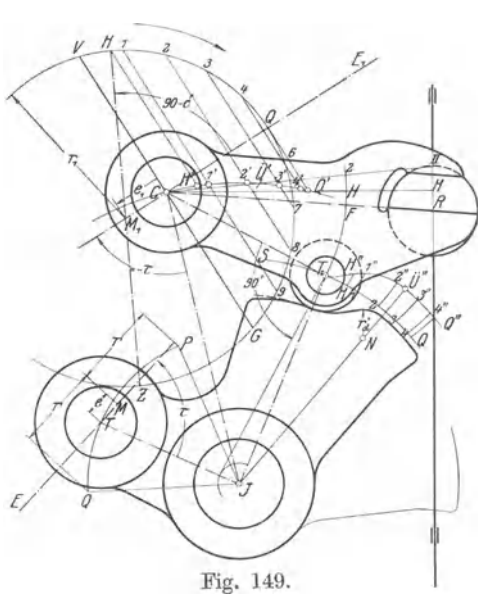

*M 1 H* über *H* hinaus, für die Kurbelseite mit Mittelpunkten auf der Verlängerung über *M1* hinaus. (Vgl. Anhang 24, Art. 22 und 24.)

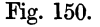

Die Ermittlung der Ventilerbebungen als Funktion des Kolbenweges bei veränderlicher Fällung ist im Art. 439 für das Getriebe mit unmittelbarem Antrieb der Ventilspindel besprochen. Das dort Gesagte gilt mit den sich aus der Besonderheit des Getriebes mit Zwischenhebel von selbst ergebenden Abweichungen auch für dieses.

433. Fig. 150 und 151 zeigen noch andere Formen von Daumengetrieben mit Zwischenhebel und Daumen an der Schwinge. Die Punktbezeichnungen sind etwas anders als in den Fig. 148 und 149. Fig. 150 stellt einen Einlaßdaumen dar, welcher mittels gedrückter Exzenterstange

angetrieben wird und so angeordnet ist, daß der Daumen nicht durch die Ventilspindel hindurchschlägt, so daß sie nicht geteilt zu werden braucht. Der Deckungspunkt ist mit

*D* bezeichnet. Es ist des Vergleichs halber sowohl der Steuerungskreis am Antrie bsarm wie der interessierende Teil des Steuerungskreises am festen Drehpunkt des Hebels eingetragen.

Fig. 151 zeigt ein Sch wingdaumengetrie be für Auslaß mit ZwischenhebeL Die Exzenterstange ist gezogen. Der Zwischenhebel ist zweiarmig. Es ist auch hier der Steuerungskreis Fig. 151. am Antriebsarm und der an den festen Drehpunkt *Q* 

 $\overline{0}$ 

B,

verlegte Steuerungskreis eingetragen. Die Kolbenweglinie im ersteren ist mit  $BM_1C$ , im letzteren mit  $B_1M_1$  bezeichnet.

## Schwingdaumengetriebe mit unmittelbarem Antrieb der Ventilspindel (Rolle an der Ventilspindel).

**434.** Das in der Überschrift gekennzeichnete Getriebe, welches als Leutzgetriebe bezeichnet wird, ist in Fig. 152, in welcher der Daumendrehpunkt mit *J* bezeichnet gedacht werde, dargestellt. Weiter hinten ist der Entwurf und die Größenbestimmung eines solchen Getriebes durchgeführt (Art. 527 bis 536). Die dort gefundenen Maße mögen hier als gegeben angesehen werden, um daran die Untersuchung des Getriebes zu erläutern.

Man kann bei dieser Untersuchung, ähnlich wie in dem Art. 425 für das Daumengetriebe mit Zwischenhebel, das "Übertragungsverfahren" anwenden, d. h. die Ausschläge des Schwingarmes mit Hilfe des an ihn angetragenen Steuerungskreises bestimmen und dann die gleich großen Ausschläge des Daumens durch die entgegengesetzt gleichen des festen Systems ersetzen, um dann weiter nach Anhang 23, Art. 13 zu verfahren. Dabei müssen dann die Ventilerhebungsrichtungen im gedrehten, festen System den mit dem Abstande *t* um *J* (Fig. 163), geschlagenen Kreis berühren.

Artikel 432—436. 173

435. Man kann jedoch auch hier das Verfahren mit verlegtem Steuerungskreis anwenden, das sich bei dem direkten Antrieb als noch fruchtbarer erweist als bei dem Daumengetriebe mit Zwischenhebel, indem man von den Ventilerhebungen bis zum Exzenterkreis und weiter zu den Kolbenwegen durch geschlossene Linienzüge gelangt, durch welche nicht nur die zeichnerischen Ungenauigkeiten vermindert werden, sondern auch die Zusammengehörigkeit der einer bestimmten Stellung zugehörigen Punkte durch Verfolgung des Linienzuges unmittelbar übersehen werden kann.

Bei den Verlegungsverfahren denkt man sich wieder einen geeigneten Punkt des um den Daumendrehpunkt *J* (Fig. 153) drehbar gedachten

festen Systems unmittelbar durch ein Exzentergetriebe von entsprechender Größe und Triebrichtung so angetrieben, daß das feste System sich relativ zu dem nunmehr fest gedachten Daumen genau so bewegt wie dieser in Wirklichkeit zum festen System. Die Punkte des festen Systems beschreiben dabei mit gleicher Winkelgeschwindigkeit Kreisbahnen um *J* im System des Daumens. Das Verfahren ist

also für jeden Punkt des festen Systems anwendbar. Es wird nur darauf ankommen, den Punkt so zu wählen, daß die zusammengehörigen Stellungen des<br>Kolbens . Exzenters, Exzenters, Daumens und Ventils mit dem kleinsten zeichnerischen Aufwand, möglichst großer zeichnerischer Genauigkeit und möglichster Übersichtlichkeit gefunden werden. Bei dem Getriebe mit Zwischenhebel erwies

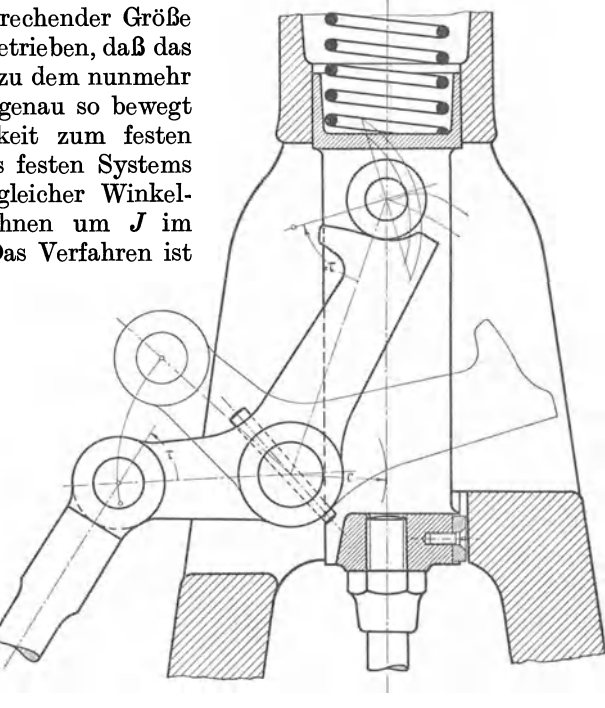

Fig. 152.

sich der Drehpunkt des Zwischenhebels ohne weiteres als hierfür geeignet.

436. Bei direktem Antrieb der gerade geführten Rolle ist der Schnittpunkt T1 bzw. *T* der Rollenführungsbahn *DK* Fig. 153 und 163 mit der inneren Rast der S-Kurve ein geeigneter Antriebspunkt für das gedachte Exzentergetriebe. Dieser Punkt existiert zwar körperlich nicht, aber er ist ein fester Punkt im festen System, obwohl sich die körperlichen Punkte der beiden sich in ihm schneidenden Linien bewegen. Die Punkte dieser Linien bewegen sich nämlich in der Richtung der Linien selbst, so daß die Schnittpunktlage durch die Bewegung nicht verschoben wird.

Wenn dieser Punkt als ideeller Antriebspunkt eines gedachten Exzentergetriebes gewählt ist, wird die Triebrichtung (Richtung der Deckungszentrale) des verlegten Exzentergetriebes gefunden, indem man den Winkel  $\tau$  Fig. 153 von  $T_1J$  aus in entgegengesetztem Sinne, wie er an dem wahrenAntriebsarm liegt, abträgt. Die Maße des Steuerungskreises sind nach Anhang 24, Art. 25 bis 27 im Verhältnis der Armlängen  $JT_1/JT^1$ zu vergrößern bzw. zu verkleinern. Man berechnet zunächst  $e_1$ , um  $\vec{M}$ zu finden, dann  $r_1$  und schlägt mit  $r_1$  den Kreis um *M*. Die Deckungslinie wird senkrecht zur Deckungszentrale durch  $T_1$  gezogen.

437. Man projiziert jetzt nach dem Projektionssatz Anhang 24, Art. 11, 27, 30 die betrachteten Punkte des verlegten Exzenterkreises unmittelbar auf die verlängerte innere Rast der 8-Kurve (welche die verlegte Schwingbahn darstellt) senkrecht zur Deckungszentrale, oder auch umgekehrt die betrachteten Punkte der 8-Kurvenrast auf den Exzenterkreis.

438. Die Ventilerhebungen, welche den einzelnen Punkten der inneren 8-Kurvenrast zugehören, findet man nach Anhang 23, indem man von ihnen in der gedrehten Führungsrichtung der Rollenmitte bis zur 8-Kure aufsteigt. Die gedrehten Führungsrichtungen berühren wieder den mit *t* 

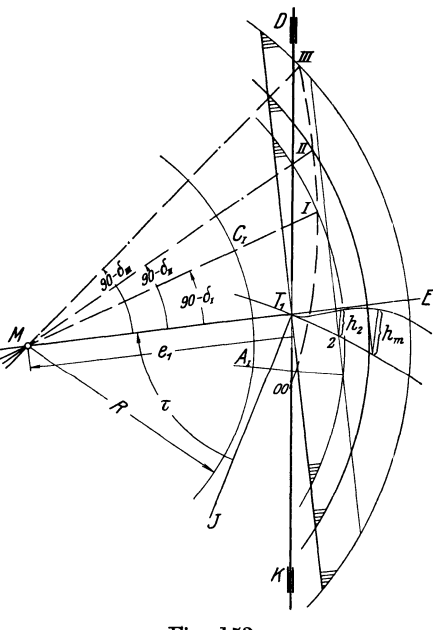

Fig. 153.

*0* um *J* geschlagenen Kreis. Die Figur zeigt die Bestimmung von  $h_2$  für einen Punkt 2, ferner für die Füllung II die Bestimmung der größten Ventilerhebung *km.* 

Die zu den einzelnen Exzenterstellungen gehörigen Kolbenstellungen findet man nach Feststellung der Richtung der Kolbenweglinie (durch Abtragung des Winkels  $90^\circ - \delta$ , entgegen *f* dem angenommenen Drehsinn, von  $T_1E_1$  ab) in gleicher Weise wie es für die verschiedenen Voraussetzungen in Art. 432 angegeben ist.

439. Für veränderliche Füllung mittels Stellexzenter ist die Scheitellinie einzutragen (Anhang 24, Art. 28). Man muß jetzt wegen der veränderlichen Exzenterkreise einen Kurbelkreis mit festem Radius annehmen, z. ß. mit 50 mm Radius (damit die Längen in Millimeter die Prozente des Kolbenweges angeben), oder kann auch einen Exzenterkreis, z. B. den der Normal-

leistung, als Kurbelkreis wählen; auch kann der (unveränderliche) Deckungskreis als Kurbelkreis benutzt werden.

Wenn die größte Füllung 50% nicht wesentlich überschreitet und das Getriebe in hinreichend großem Maßstab aufgetragen ist, empfehle ich, den Kurbelkreis ganz nach innen zu verlegen und seinen Radius *R* kleiner als die Darstellungsgröße von  $e_1$  zu wählen. Die Verlegung nach innen bietet die beste 'übersieht, die sonst bei den vielen Linien für die Ermittlung der Ventilerhebungskurven manchmal etwas verloren geht.

Die Punkte der Exzenterkreise sind bei veränderlicher Füllung natürlich zunächst radial nach dem Kurbelkreis zu übertragen, ehe man die

<sup>&</sup>lt;sup>1</sup>) Die Punktbenennungen  $T_1$  und  $T$  beziehen sich auf die zu Art.27 des Anhanges 24 gehörige Figur. In Fig. 161 sind die Punkte entsprechend dem entgegengesetzten Gange der Entwicklung anders benannt, nämlich  $\bar{T}_1$  mit  $T$  und  $T$  mit  $\bar{T}'$ .

Kolbenwege bestimmt. Die Bestimmung der Kolbenwege erfolgt durch geradlinige oder durch Bogenprojektion auf die den verschiedenen Füllungen zugehörigen Richtungen der Kolbenweglinien oder durch Einzeichnung der Distanzbögen.

440. Wenn man bei veränderlicher Füllung die Ventilerhebungskurven für verschiedene Füllungen verzeichnen will, kann das in der Weise geschehen, daß man die ermittelten Ventilerhebungen senkrecht zu den gedrehten Kolbenweglinien des Müller- Seemann-Diagramms aufträgt, ebenso wie das in Fig. 160 für feste Füllung geschehen ist. Die Ventilerhebungskurven werden dabei jeweils auf derjenigen Kolbenweglinie abzutragen sein, die der betreffenden Füllung zugehört (vgl. auch Fig. 160).

441. Je nach Umständen und dem Zweck der Untersuchung kann man die Auftragung für unendliche Stangenlänge ausführen (wie es durch senkrechte Projektion in Fig. 160 geschehen ist) oder auch mittels Bogenprojektion oder einem anderen geeigneten Verfahren für die wahre Pleuelstangenlänge.

Für einseitig steuernde Schwingen wird im allgemeinen die Untersuchung fertiger Getriebe für die wahre Pleuelstangenlänge in Betracht kommen, da sie für die beiden Zylinderseiten getrennte Exzenter haben und nach Art. 386 bis 4ll auch für Füllungsausgleich mit Berücksichtigung der endlichen Pleuelstangenlänge konstruiert zu werden pflegen.

442. Man kann aber auch in einer besonderen Figur die Kolbenweglinien sämtlich horizontal legen und die Kurbelwinkel aus dem Steuerungsdiagramm des Daumengetriebes übertragen. Man geht hierbei am besten so vor, daß man für alle Füllungen von den gleichen Punkten der Schwingbahn, hier also der verlängerten inneren Rast der 8-Kurve ausgeht, und von ihnen aus durch die Projektionslinien senkrecht zur Deckungszentrale in die Steuerungskreise sämtlicher betrachteter Füllungen einschneidet. Damit erhält man dann eine größere Anzahl von Kolbenstellungen [z. B. bei 3 Füllungen 6 Kolbenstellungen<sup>1</sup>)], denen allen die gleiche Ventilerhebung zugehört. Für die kleinsten Füllungen wird man noch Punkte einschieben.

443. Ferner wird man die größten Öffnungsausschläge der Schwinge für die verschiedenen Füllungen gesondert bestimmen, desgleichen das lineare Voröffnen des Ventils und gegebenenfalls auch das Auflaufen der Rolle auf die äußere Rast. Diese besonderen Punkte werden im Prinzip ebenso gefunden, wie das im Art. 427 für feste Füllung bei dem Getriebe mit Zwischenhebel angedeutet ist, jedoch mit den dem Getriebe ohne Zwischenhebel entsprechenden Vereinfachungen.

444. Die etwa beabsichtigte Berücksichtigung der endlichen Stangenlänge findet bequemer als im Diagramm des Daumengetriebes erst bei der Übertragung statt, und zwar eignet sich für die vorliegenden Aufgaben besonders das Brixsche Verfahren der Bestimmung zusammengehöriger Kurbelwinkel und Kolbenwege (vgl. Anhang 8 Art. 10), das, soweit dem

<sup>&</sup>lt;sup>1</sup>) Wenn für die Kurbelseite und Deckelseite das gleiche Getriebe (gleiches Daumenstriebe und gleiches Exzentergetriebe mit gleicher Einstellung der Überdeckung)<br>benutzt wird, und die durch die endliche Pleuelstangenlänge bedingten Ungleichheiten<br>festgestellt werden sollen, erhält man sogar 12 Kolbenste erhebungen bei 3 Einstellungen des Stellexzenters.

Verfasser bekannt ist, hier zum ersten Male für Ventilsteuerungen in Vorschlag gebracht wird:

Man zeichnet den Richtungskreis zweckmäßig mit einem größeren oder auch kleineren Radius in das Steuerungsdiagramm des Daumen-

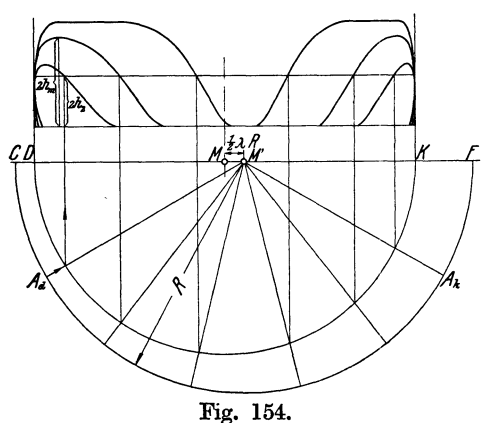

getriebes ein, als man dem Kurbelkreis in der Figur der Ventilerbe bungskurven geben will, also etwa mit 60 mm Radius, wenn man den Kurbelkreis mit 50 mm darstellen will.

Den Richtungskreis überträgt man mit dem Versatz des Mittelpunktes um  $\frac{1}{2} \lambda R$  gegen den Mittelpunkt des Kurbelkreises in die Ventilerhebungsfigur und trägt auf ihm vom Totpunkt die Bögen ab, welche im Diagramm am Daumen den Kurbelwinkeln entsprechen, die den einzelnen u. U.

gleichen Ventilerhebungen zugehören. Die Bögen werden im Diagramm am Daumen bei der verschiedenen Richtung der Kolbenweglinien verschiedene Ausgangspunkte haben, im Ventilerhebungsdiagramm mit horizontaler, gemeinsamer Kolbenweglinie aber von dem gleichen Ausgangspunkt (dem Totpunkt) abzutragen sein.

445. In Fig. 154 ist die Anwendung des Verfahrens für den in der Fußnote S. 175 angedeuteten Fall einer unausgeglichenen Steuerung,

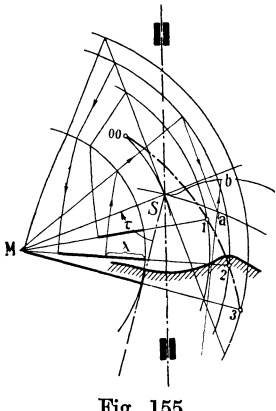

Fig. 155.

deren Ungleichheiten untersucht werden sollen, dargestellt. Von den erwähnten 12 Punkten für eine Ventilerhebung fallen jeweils einige für das Auge zusammen. Oberhalb der höchsten Erhebung der kleinen Füllungen geht die Punktzahl entsprechend zurück.

446. Das Verfahren kommt aber auch für ganz oder teilweise ausgeglichene Steuerungen in Betracht. Wenn die Einlaßventile getrennten Antrieb mit verschiedenen Voreilwinkeln, Überdeckungen und Exzentrizitäten haben (Art. 386 bis 411 und Art. 578), führt man die Untersuchung gemäß Art. 441 für beide Seiten getrennt aus, ebenfalls, wie vorstehend empfohlen, für die gleichen Ventilerhebungen bei den verschiedenen Füllungen, kann aber die zu den gefundenen Kurbelwinkeln gehörigen

Kolbenwege in einer der Fig. 154 entsprechenden Figur ermitteln und in ihr die Ventilerhebungskurven beider Zylinderseiten zusammentragen.

447. In Fig. 155 ist gezeigt, wie abweichend von dem in Art. 442 bis 446 empfohlenen Verfahren die zusammengehörigen Ventilerhebungen und Kolbenwege unmittelbar in den an den Daumen angetragenen Steuerungskreisen gefunden werden können, und zwar für eine Stellexzentersteuerung eines auf der Deckelseite angebrachten Einlaßdaumengetriebes. Der Kurbelkreis ist, indem sein Radius kleiner gewählt ist als die Überdeckung, gemäß Art. 439 nach innen verlegt (die Berührung des Kurbelkreises durch die von *S* nach dem Daumendrehpunkt gerichteten Linie ist eine nur zufällige). Das vorausgesetzte Getriebe ist das in Fig. 152 dargestellte.

Die Umlaufrichtung des Diagramms ist linksherum (d. h. entgegen dem Drehsinn des Uhrzeigers) angenommen. Nach Anhang 24 Art. 20 kann der Umlaufsinn willkürlich und unabhängig von dem wahren, vielleicht beim Entwurf nach unbekanntem Drehsinn der Steuerwelle gewählt werden. Die Kolbenweglinien können durch Abtragung der Winkel 90- *b*  von der Deckungszentrale *M S* entgegen dem angenommenen Drehsinn, hier also durch Abtragung im Sinne des Uhrzeigers gefunden werden. Die Scheitellinie 3, 2, l, 00 ist damit nach Anhang 24 Art. 24 gefunden.

Es sind dann für die 3 Stellungen 3, 2, l die Füllungswege in gewöhnlicher Weise aufgesucht und in dem Kurbelkreis durch stärkere Linien hervorgehoben. Für die Stellung 2 ist der Linienzug, welcher auf Füllung 2 führt, durch Pfeile noch besonders gekennzeichnet. Dann ist bei der Füllungseinstellung 2 für den beliebig herausgegriffenen Kolbenweg *<sup>x</sup>* der Linienzug verzeichnet und mit Pfeilen versehen, welcher auf die zugehörige Ventilerhebung *ab* führt.

448. Der Vorteil der unmittelbaren Aufsuchung der Kolbenwege im Steuerungsdiagramm am Daumen, die andererseits zeichnerisch etwas unbequem ist, ist die unmittelbare Erkennbarkeit der zusammengehörigen Ventilerhebungen und Kolbenstellungen durch die geschlossenen Linienzüge. Diese Darstellung ist aber nur bei Getrieben mit unmittelbarem Antrieb der Ventilspindel durch den Daumen möglich. Bei Getrieben mit Zwischenhebel wird man die Kurbelwinkel gemäß Art. 442 in eine besondere Figur übertragen und in ihr die Kolbenwege nach irgendeinem der bekannten Verfahren ermitteln. Das wird auch bei Getrieben mit direktem Ventilspindelantrieb das Zweckmäßigere sein, wenn für mehrere Füllungen die vollständigen Ventilerhebungskurven gezeichnet werden sollen. Einzelne Ventilerhebungen werden aber einfacher und jedenfalls übersichtlicher nach dem zuletzt erläuterten Verfahren gefunden.

Bei dem kurbelseitigen Getriebe für Einlaß liegen die Projektionsbögen umgekehrt, d.h. sie haben ihren Mittelpunkt auf den Verlängerungen über *M* hinaus.

# Entwurf der Schwingdaumengetriebe mit Exzenterantrieb.

## Daumenmaße.

449. Im nachstehenden seien für die Daumenkurve und ihre Mittelpunktskurve S-Kurve einige Anhaltswerte für den ersten Entwurf gegeben. Ob die Maße genügen, oder ob sie eine Vergrößerung verlangen oder eine Einschränkung gestatten, hängt von den auftretenden Kräften, der Gefahr der Selbstsperrung, der Beschaffenheit des Daumen- und Rollenmaterials und von der Sorgfalt der Ausführung ab. Die Kräfte sind, selbst bei Maschinen gleicher Größe, außerordentlich verschieden. Die Beschleunigungskräfte sind besonders groß bei Maschinen, in welche in kurzer Zeit die erforderliche Dampfmenge eingelassen werden muß (Einzylindermaschinen mit Kondensation). Auch aus rein geometrischen Gründen kann man sich veranlaßt sehen, von den nachstehend empfohlenen Maßen abzuweichen. Die Art des Exzenterantriebes, insbesondere seine mehr oder weniger große Schränkung, die Neigung der Rollenführungsbahn gegen die Bewegungsrichtung des Daumens, deren Einfluß bei den Vorschlägen über die Daumenform zunächst nicht berücksichtigt ist, können zu nachträglichen Änderungen der Daumenform Anlaß geben, denen durch die Vorschläge nicht vorgegriffen werden soll. Auch Untersuchungen, wie sie im Anhang 25 erläutert sind, können zu nachträglichen Änderungen der vorläufig gewählten Daumenform führen.

450. Die Rollen sind zu härten und nach dem Härten rund zu schleifen. Die aus einem geeigneten Stahl herzustellenden Daumen bleiben vielfach ungehärtet. Bei großen Beschleunigungen werden an den Druckstellen gehärtete Kurvenstücke eingesetzt. Auch die Zapfen der Rollen sollten gehärtet werden und, ebenso wie die zugehörige Bohrung der Rolle, rund geschliffen werden.

451. Als Bezugsgröße für die einzelnen Teile, aus denen die Daumenkurve zusammenzusetzen ist, werde die nach den Grundsätzen der Art. 582 und 590 ff. als erforderlich berechnete Ventilerhebung  $h = o_m$  benutzt, gleichviel, ob die tatsächlich erreichte größte Ventilerhebung absichtlich oder infolge besonderer Umstände hiervon abweicht; solche Abweichungen können z. B. entstehen dadurch, daß bei Maschinen mit kleinen Höchstfüllungen die Rolle überhaupt nicht auf die äußere Rast aufläuft oder dadurch, daß aus den später erläuterten Gründen ein überhöhter Daumen angewandt wird.

 $452.$  Der Rollenradius  $\rho$  muß aus geometrischen Gründen verhältnismäßig klein gewählt werden, obwohl die Abnutzungsrücksichten größere Rollenradien wünschenswert machen. Der Radius r's (vgl. die Figur zu Art. 10 des Anhanges 23) des Auflaufkreises der S-Kurve ist nämlich gleich  $r_d + \varrho$ . Um bald auf die obere Rast der S-Kurve zu gelangen, dürfen  $r_d$  und  $\varrho$ , besonders bei Einlaßsteuerungen von Dampfmaschinen, nicht groß sein. Man kann für diese Fälle etwa setzen

$$
\varrho = 6 \text{ mm} + h. \tag{1}
$$

In dringenden Fällen kann man unter dies Maß auch etwas herabgehen, etwa auf

$$
\varrho = 4 \text{ mm} + h. \tag{1a}
$$

Die Rücksicht auf die Unterbringung eines hinreichend starken Zapfens in der Rolle und die Sicherung der Drehung der Rolle auf dem Zapfen setzt der Bemessung des Rollenradius bei kleinen Maschinen nach unten eine Grenze; daher die Konstante in der Gleichung.

453. Wenn ein Zwischenhebel eingeschaltet ist, würde folgerichtig unter *h* der Rollenhub, nicht der Ventilhub zu verstehen sein; da jedoch bei Übersetzungshebeln mit Hubvergrößerung nach dem Ventil hin die Maße der Antriebsglieder kleiner werden, braucht man die Rollen- und Daumenmaße nicht so knapp zu halten. Eine etwas reichlichere Bemessung ist, besonders wenn gleichzeitig der stumpfe Triebwinkel angewandt wird (was in Verbindung mit dem Zwischenhebel vielfach geschieht, vgl. Art. 491 bis 497) auch wegen der erheblich stärkeren zwischen Daumen und Rolle auftretenden Kräfte am Platze, wenn sich damit auch die Maße der Antriebsteile etwas vergrößern.

Man lege auch hier zunächst den Ventilhub zugrunde und gehe gefühlsmäßig unter die damit errechneten Maße etwas, aber nicht voll im Hebelverhältnis herab und lasse, besonders bei stumpfem Triebwinkel, Vorsicht walten.

454. Bei dem Auslaß der Dampfmaschinen ist für *h* die erforderliche Auslaßventilerhebung einzusetzen und man mag bis 10 mm Ventilerhebung die gleiche Formel (1) verwenden wie für den Einlaß. Darüber hinaus  $mag$  gesetzt werden

$$
\varrho=1,6\;h\;.\tag{2}
$$

Eine Formel wie die vorstehende, ohne Additionskonstante, eignet sich besser zur Aufstellung von Normen für die Daumen von Maschinen verschiedener Größe, ist aber beim Einlaß wegen der durch die kurze Öffnungszeit bedingten knappen Verhältnisse aus den am Schluß des Art. 452 erörterten Gründen nicht wohl anwendbar.

455. Die Rollenbreite bist oft durch räumliche Bedingungen beschränkt; die Breite muß um so größer sein, je größer die Kräfte sind, und je mehr die Daumenkrümmung von der Rollenkrümmung im Augenblick des stärksten Druckes verschieden ist. Bei Dampfmaschinen-Einlaßsteuerungen machen die Beschleunigungskräfte vielfach den Hauptteil der Rollenbelastung aus.

Als ersten Anhalt mag man benutzen

$$
b = 10 \text{ mm} + (1,0 \text{ bis } 1,6) h,
$$
 (3)

oder wenn ein Zwischenhebel zwischen Daumen und Ventilspindel eingeschaltet ist  $b = 10 \text{ mm} + (1,0 \text{ bis } 1,6) h',$  (3a)

worin  $h' = h$  maldem Verhältnis  $f/v$  der Hebelarme ist, vgl. Fig. 164, S. 204. In wichtigen Fällen und bei gedrückten Verhältnissen wird man die Breite unter Berücksichtigung der Oberflächenhärte der Baustoffe mittels der Hertzsehen Gleichungen für die Flächendrücke zwischen ungleich gewölbten Flächen zu berechnen haben (vgl. Hütte 22. u. 23. Aufl., I, S. 509).

456. Für die Teile der Daumenkurve, die vorbehaltlich späterer ausgleichender Nacharbeit (vgl. Anhang 23, Art. 5) aus Kreisen und Geraden zusammengesetzt sei, mögen folgende vorläufige Anhaltspunkte dienen (vgl. hierzu die im Anhang 23 beim Art. 10 stehende Figur).

Der Radius *r.* des Anlaufteils der *S-* Kurve darf ziemlich groß sein, wenn der Öffnungswinkel groß ist, also bei Auslaßsteuerungen allgemein. Bei Umlaufdaumen, die bei Dampfmaschinen jetzt freilich selten sind, kann er unter gewissen Umständen sogar unendlich sein [gerade Flanke<sup>1</sup>)]. Bei Schwingdaumensteuerungen für Auslaß mag man  $r_s$  setzen gleich *h* bis 2 *h.* Ein brauchbarer, für die Auftragung und Normung bequemer Wahlwert ist auch  $r_s = \varrho$ . Vielfach findet man jedoch für  $r_s$  bei  $\tilde{A}$ uslaßschwingdaumen wesentlich größere Werte, z. B.  $r_s = 5 h$ . Sie ergeben jedoch schleichendes Öffnen und schleichenden Abschluß und verlangen daher gegenüber der äquivalenten Schiebersteuerung eine starke Verkleinerung von  $i$  (vgl. Art. 467 bis 462).

457. Einlaßsteuerungen verlangen wegen der kleinen Öffnungsdauer im allgemeinen eine schnell ansteigende Hubkurve, d. h. einen kleinen Radius *r,* . Das gilt besonders von den Einlaßreguliersteuerungen von Einzylindermaschinen mit Kondensation. Etwas weniger gedrückt sind die Verhältnisse bei den Reguliersteuerungen der Hochdruckzylinder von

<sup>&</sup>lt;sup>1</sup>) Bei Verbrennungskraftmaschinen sind Umlaufdaumen bekanntlich sehr gebräuchlich. Es ergeben sich dort noch leidlich befriedigende Öffnungsverhältnisse mit  $r_s = \infty$ , wenn  $R_{is}$  nicht größer als 2,5 *h* ist. Bei Daumenscheiben, welche nicht mit der Steuerwelle aus einem Stück hergestellt sind, kommt man jedoch kaum auf ein so kleines *R.,* .

Verbundmaschinen, weil hier die Füllungen größer sind als bei Einzylindermaschinen. Man mag für Reguliersteuerungen etwa setzen

$$
r_s = 0.4 h \quad \text{bis} \quad 0.8 h \,. \tag{4}
$$

Zu kleinen Werten wird man besonders gedrängt, wenn die Ventilspindel direkt, d. h. ohne Zwischenhebel angetrieben wird, und noch in verstärktem Maße, wenn die äußeren Verhältnisse einen spitzen Triebwinkel verlangen (L:mtzdaumen mit an dem Daumendrehpunkt vorbeigeleiteter Ventilspindel vgl. Fig. 152 S. 173 und 163 S. 201).

Für die nicht regulierten Einlaßsteuerungen der Niederdruckzylinder von Verbundmaschinen mit ihren verhältnismäßig großen Füllungen kann man setzen  $r_s = \rho$  bis *h*.

458. Der Anlaufkreis der Daumenkurve folgt aus dem der 8-Kurve. Es ist  $r_d = r_s + \rho$ .

Für die Größenwahl des Auflaufkreises ist die Daumenkurve maßgebend. Es ist  $r'_s = r'_d + \varrho$ .

$$
r'_s=r'_d+\varrho.
$$

Es sind also Vorschläge für  $r_d$  zu machen: Um keinen unnötig großen Ventilhub zu bekommen, wird man  $r_d$  klein wählen, zumal der für die Rollenbewegung wirksame Radius *r;* der S-Kurve durch die unvermeidliche Größe von *e* doch groß wird, also kaum harte Geschwindigkeitsübergänge zu befürchten läßt. Das gilt in höherem Maße von Schwingdaumen als von Umlaufdaumen, da bei ersteren die Daumengeschwindigkeit beim Auflauf der Rolle auf die äußere Rast schon stark vermindert ist. Man mag wählen  $r_d = 0.4 h$  bis  $1.5 h$ , (5)

die kleineren Werte für Einlaßreguliersteuerungen. Für sehr- i kleine Steuerungen (sehr kleines *k)* wird man jedoch nicht auf die kleinen Werte herabgehen dürfen, so daß bis  $h = 10$  mm und gedrückten Verhältnissen etwa die Regel gelten mag  $r_d = 2$  mm  $+$  0,2 *h*.

459. Für die Verzeichnung der Daumenkurve und der S-Kurve muß weiter noch der Radius  $R_{is}$  der S-Kurvenrast und die Länge der nach Anhang 23 zwischen dem Anlaufkreis und Auflaufkreis einzuschaltenden Geraden bekannt sein. Die Bestimmung von *R;,,* ist Aufgabe der Größenbestimmung der ganzen Steuerung. Die ganze Frage der Bestimmung von  $R_{is}$  ist für verschiedene Verhältnisse und verschiedene Getriebe weiter unten ausführlich behandelt.

Die Wahl der Länge der einzuschaltenden Geraden wird am besten durch eine Festsetzung über den Abstand der beiden aneinander vorbeilaufenden Kreise getroffen. Der Abstand ihrer Mittelpunkte werde gesetzt, indem  $r'_s = r'_d + \varrho$  ist

$$
c=r_s+r'_d+\varrho+\alpha h.
$$

Wenn  $\alpha$  gleich 0 gesetzt wird, berühren sie sich. Es werde  $\alpha = 0.05$  bis 0,15 gewählt, woraus sich dann mit dem im Anhang 23 angegebenen Verfahren die Länge der eingeschalteten Geraden ergibt.

Die Zusammensetzung der S-Kurve und der Daumenkurve aus den einzelnen Teilen ist im Anhang 23 Art. 10 bis 12 erläutert.

460. Wegen der unvermeidlichen Größe des Rollenradius gelingt es besonders bei kleinen Maschinen nicht, für die gewöhnlichen Füllungen die Rolle zum Auflauf auf die obere Rast zu bringen und dadurch den

Regulator zeitweise ganz frei von Rückwirkungen zu machen. Die Verhältnisse der Schwingdaumengetriebe bleiben jedoch für die Reguliersteuerung so unvergleichlich viel günstiger als die der Wälzhebelgetriebe, daß man sich hiervor nicht zu fürchten braucht. Die Rückdrucke sind in der Nähe der Auflaufstelle der S-Kurve auf die äußere Rast sehr gering. Eine Herabdrückung des Rollenradius und des Radius *rti* der Auflaufkurve auf die äußere Rast zwecks Erreichung des Auflaufens auf die äußere Rast würde in solchen Fällen nur harte Beschleunigungswechsel beim Übergang herbeiführen (vgl. Anhang 25, Art. 26 bis 45).

461. Es kann sich unter Umständen sogar empfehlen, den Abstand der beiden Rasten, gemessen in der Richtung der Rollenführung, größer zu machen als das errechnete *Om,* indem sich daraus eine Verkleinerung des Daumenausschlages für geforderte Steuerungsbedingungen und daraus folgend eine kleinere Exzentrizität ergibt. Ein solcher Daumen werde als

überhöhter Daumen bezeichnet. Die Zusammenhänge werden aus der nachstehenden Betrachtung klar werden :

In Fig. 156 ist der der Rolle zunächst liegende Teil eines Daumengetriebes mit unmittelbarem Antrieb der Ventilspindel durch den Daumen, und zwar der Allgemeinheit wegen mit nicht zentraler Führung der Rolle dargestellt.

Für den zunächst willkürlich angenommenen Ausschlagbogen *T q* des Daumens findet man nach Anhang 25. Art. 17 und nach Art. 438 des Haupttextes die Ventilerhe bung, indem man von *q* aus in der gedrehten Führungsrichtung nach der 8-Kurve *T S* aufsteigt, oder, was dasselbe ist, von *q* aus an den mit dem Abstand *t* der Ventil- Fig. 156. spindel vom Daumendrehpunkt ge-

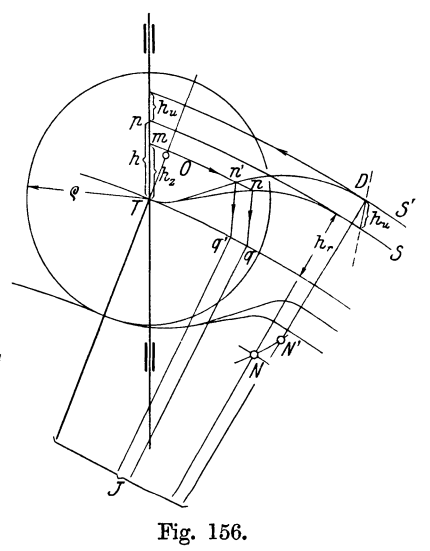

schlagenen Kreis eine Tangente zieht und sie bis zum Schnittpunkt mit der 8-Kurve verlängert. Der Weg, welcher den Punkt *n* und damit die Ventilerhebung *qn* liefert, ist der angegebenen Pfeilrichtung entgegengesetzt. Schlägt man mit *J n* den Kreis um *J* entgegen der angegebenen Pfeilrichtung, bis er die wahre Rollenführung in *m* schneidet, so wird damit lediglich eine Verlegung der Ventilerhebung in die wahre Führungsrichtung vorgenommen. *Tm* ist gleich *qn.* Will man umgekehrt den zu einer gewollten Ventilerhebung *Tm* gehörigen Daumenausschlag finden, so hat man den Weg in umgekehrter Richtung zu verfolgen. Für diese Aufgabe sind die Pfeile in den Linienzug *mnq* eingetragen. Wenn man jetzt zu einer anderen Daumenform mit der S-Kurve *T S'* übergeht, so findet man den für die gleiche Ventilerhebung *Tm* erforderlichen Ausschlag durch den Linienzug *mn' q'.* Der erforderliche Ausschlag *Tq'* ist erheblich kleiner als *T q.* 

462. Wenn unter  $h_z = Tm$  im besonderen diejenige Erhebung verstanden wird, welche bei Beginn des zugelassenen Drosselweges besteht, so ist *Tq* der Bogen, welcher bei der Schließbewegung während der Drosselung durchlaufen wird. Der so bestimmte Bogen wird später für die Ermittlung der Übersetzung zwischen Exzentergetriebe und Schwingdaumengetriebe verwertet werden. Für die Anstellung des Vergleichs wird man sich zweckmäßig auf diese Erhebung beziehen.

Daß man eine Verkleinerung des Bogens *Tq* durch nachträgliche Einschränkung der Größen  $\rho$ ,  $r_s$ ,  $r_d$  und  $\alpha$  unter die oben empfohlenen Maße herbeiführen kann, ist selbstverständlich; man kann aber mit diesen Maßen nicht zu weit herabgehen. Wenn man an ihnen festhält, bleibt auch die Größe *c,* Art. 459, unverändert.

463. Man steige daher auf dem mit *c* um *0* geschlagenen Kreise von *N* aus etwas aufwärts, etwa bis *N'* und schlage um *N'* den Kreis mit  $r'_{s} = r'_{d} + \varrho$  und vervollständige die neue S-Kurve nach Anhang 23 Art. 11. Die Kurve  $T n' S'$  ist auf diese Weise entstanden. Der Ausschlag des Daumens und damit die Exzentrizität des Antriebexzenters wird also durch die Einführung des überhöhten Daumens erheblich, nämlich im Verhältnis *Tq'jTq* kleiner. Der bei großen Füllungen auftretende Überhub *hü* ist (nach Aufsuchung des Punktes *D* auf der Richtung *<sup>J</sup>N')* in der Richtung der Tangente an den mit *t* um *J* geschlagenen Kreis zu messen. Bezüglich der Bemessung des inneren Ventildurchmessers und der Ventilhöhe bei vorkommendem Überhub ist das im Art. 586 Gesagte zu beachten.

464. Das Vorstehende gilt nicht nur für direkten Antrieb der Ventilspindel durch den Daumen, sondern auch bei Anwendung eines Zwischenhebels. *Tm, qn, q' n', hü* sind dann Kreisbögen mit der Rollenarmlänge als Radius um Mittelpunkte, welche auf einem Kreisbogen mit  $J\overline{C}$  um  $J$  liegen (Fig. 149 und 166).  $h_z$  ist dann die im Verhältnis der Hebelarme reduzierte Ventilerhebung bei der betrachteten Kurbelstellung, *hu,* am Daumen gemessen, der reduzierte Ventilüberhub.

465. Die vorstehenden Gedankengänge sind auch auf die Daumenschiene ohne weiteres übertragbar, indem man in der zu Art. 12 des Anhanges 23 gehörigen Figur die überhöhte Kurve mit dem Mittelpunkt *N'*  konstruiert, was in der genannten Figur unterblieben ist.

Entwurf und Größenbestimmung des Daumenantriebes.

466. Bei den Erläuterungen der Eintragung der Steuerungskreise in das Daumengetriebe für die Ermittlung der Ventilerhebungen (Art. 421 bis 448) wurde angenommen, daß alle Größen gegeben sind und daß eine vorhandene Steuerung untersucht werden soll. Die Aufgabe ist ja aber meist die umgekehrte, daß nämlich für gewisse Bedingungen ein Daumengetriebe entworfen werden soll.

Die Möglichkeiten, den zu stellenden Bedingungen zu genügen, sind so zahlreich, daß ein bestimmter Weg nicht angegeben werden kann, der zwangläufig zum Ziele führt. Man ist daher im allgemeinen auf Probieren auf Grund vorläufiger Annahmen angewiesen. Dies Verfahren ist aber langwierig und führt auch nicht immer zur günstigsten Lösung. Daher soll im nachstehenden ein einigermaßen systematischer Weg zur Bestimmung der Hauptmaße angegeben werden, bei dessen Durchlaufung oder nach dessen Zurücklegung immer noch der Konstrukteur nach freiem Ermessen von den der Entwicklung zu grunde gelegten Vorschlägen abweichen kann. Der Entwicklungsgang wird ihm eine Richtlinie sein, von der aus er die Wirkung abweichender Annahmen beurteilen kann.

Daß die Ergebnisse des Entwurfs des Daumenantriebes auch noch zu nachträglichen Änderungen der Annahmen über die Daumenform führen können, wurde im Art. 449 bereits hervorgehoben.

467. Es wurde oben gezeigt, daß eine Schiebersteuerung und eine Ventilsteuerung mit Exzenterantrieb, die bei den gleichen Kurbelstellungen abschließen und öffnen, den gleichen Voreilwinkel und das gleiche Verhältnis e/r von Überdeckung und Exzentrizität haben, gleichviel welches die Art und Form des die Bewegung auf das Ventil übertragenden schwingenden Umsatzgetriebes ist.

Das Gesetz der Öffnung während der Öffnungszeit ist dabei jedoch ein völlig verschiedenes. Insbesondere sind beim Beginn des Öffnens und im Augenblick des Abschlusses die Bewegungsverhältnisse beim Ventil ganz andere als beim Schieber: Während die abschneidende Schieberkante im Augenblick des Abschlusses verhältnismäßig schnell an der abschneidenden Gegenkante des Schieberspiegels vorbeifährt, muß das Ventil im Augenblick des Abschlusses zur Ruhe kommen, damit es nicht hart auf den Sitz aufschlägt. Ebenso muß es beim Öffnen aus der Ruhelage heraus schnell beschleunigt werden, und es ist gerade der Zweck des zwischen Exzenter und Ventil eingeschalteten Umsatzgetriebes (Schwingdaumen, Wälzhebel),

dieser aus der Eigenart des Ventils entspringenden Forderung zu genügen. Es geht aber bei der Beschleunigung und nachherigen Verzögerung Zeit (Öffnungswinkel) verloren, während welcher das Ventil nur ganz wenig geöffnet wird.

468. Bei genau gleichem Füllungswinkel der Ventilsteuerung und der Schiebersteuerung, aus welcher die Ventilsteuerung abgeleitet wurde, würde infolge der im letzten Augenblick bei der Ventilsteuerung eintretenden stärkeren Drosselung nicht die gleiche Fig. 157. Fig. 158. Dampfmenge eintreten. Man muß also die Abschluß-

füllung bei der Ventilsteuerung etwas vergrößern, um gleiche ideelle (rückverlegte) Füllung (vgl. Anhang 14, Art. 1 bis 4) zu erhalten.

Ganz ähnliche Verhältnisse wie bei dem Abschluß treten, wie bemerkt, beim Öffnen ein, so daß das Ventil auch etwas früher öffnen muß, d. h. der Voreinströmungswinkel *E* größer sein muß als bei der äquivalenten Schiebersteuerung.

469. Es ist nun zwar nicht gesagt, daß die beiden Zugaben zum Öffnungswinkel einander gleich sein müssen, doch mögen sie angesichts der Kleinheit des Zuschlages und der auch bei Schiebersteuerungen bestehenden Unsicherheit bezüglich des günstigsten Winkels *E* gleich gesetzt werden.

Damit kommt die beiderseitige Zugabe einer Parallelverschiebung der Deckungslinie gleich. Von einer Parallelverschiebung der Deckungslinie wird aber der Voreilwinkel nicht betroffen, er bleibt unverändert, d. h. es kann der beim Entwurf der Schiebersteuerung gefundene Voreilwinkel unmittelbar für die aus ihr abgeleitete Ventilsteuerung benutzt werden.

In Fig. 157 und 158 sind für einen besonderen Fall die Ventilerhebungen senkrecht zur Deckungslinie aufgetragen, und zwar in Fig. 157 bei unverlegter, in Fig. 158 bei verlegter Deckungslinie.

470. Da bei unveränderter Füllung der Voreilwinkel unverändert bleibt, erfahren auch bei veränderlicher Füllung die verschiedenen Voreil-

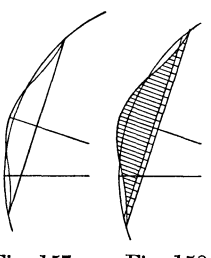

winkel durch die Verlegung der Deckungslinie keine Änderung, d. h. die Scheitellinie bleibt, abgesehen von der Maßstabsveränderung, die das ganze Diagramm mit der Scheitellinie erfährt, die gleiche; nur muß sie für die Erreichung der absoluten Nullfüllung, wenn diese gefordert wird, bis an den Deckungskreis mit dem etwas kleineren Durchmesser heranführen. Der andere Endpunkt (für die Höchstfüllung) bleibt unverändert. Die Höchstfüllung für die Ventilsteuerung vergrößert sich durch die Verlegung der Deckungslinie von selbst um den geforderten Betrag, wovon man sich nach Fig. 159 leicht überzeugt, wenn man das allgemeine Verfahren für die Aufsuchung zusammengehöriger Füllungen und Scheitellinienpunkte (Anhang 21 Art. 69) das eine Mal für die Schiebersteuerung mit der großen Überdeckung und dann für die Ventilsteuerung mit der etwas kleineren Überdeckung anwendet.

471. Dar Betrag der Verschiebung muß geschätzt werden; er wird abhängen von der Schärfe der Krümmung des Anhubteiles der S-Kurve, d. h. von dem Radius *<sup>r</sup><sup>8</sup> ;* er wird um so kleiner sein, je kleiner der Radius im Verhältnis zur Gesamtgröße der Steuerung ist. Für mittlere Verhältnisse wird man bei Einlaßsteuerungen den Abzug *A e* setzen können gleich 0,015 bis 0,02 *r.* 

472. Für den Auslaß gilt das gleiche; sowohl für die Vorausströmung wie für das Ende des Ausschubs ist ein Zuschlag mit Rücksicht auf das langsamere Öffnen und Schließen der Ventile in der Nähe der Schlußstellung zu geben. Der Zuschlag wird ebenfalls durch eine nachträgliche Verschiebung der Deckungslinie (Verkleinerung der inneren Überdeckung i) erreicht. Bei dem flacheren Verlauf des Anhubteiles der S-Kurve wird der Abzug *Ai* etwas größer sein müssen als *A e.* 

473. Für das Größenverhältnis des Antriebes möge folgender wohl als plausibel erscheinender Grundsatz aufgestellt werden: Es soll der geöffnete Kanalquerschnitt in dem Augenblick, von welchem ab die Drosselung bei der Schiebersteuerung soll beginnen dürfen, bei der Ventilsteuerung ebenso groß sein wie bei der Vergleichsschiebersteuerung.

474. Die Befolgung dieses Grundsatzes setzt voraus, daß man bei der Bestimmung der Größe des Steuerungsantriebes auch bei der die Grundlage des Entwurfs bildenden Schiebersteuerung von einer zugelassenen Drosselung gemäß Art. 342 bis 347, 363, 369 ausgeht. Wenn man das z. B. bei Maschinen mit kleinen Normalfüllungen aus den in den Artikeln 379 und 380 erörterten Gründen nicht tut oder ein anderes Verfahren für die Bestimmung der Exzentrizität der Schiebersteuerung für angemessen hält, kann man gleichwohl für die Ventilsteuerung die annähernd gleiche Drosselung wie bei der Schiebersteuerung erreichen, wenn man gemäß Art. 573 von dem Abschlußpunkt der Schiebersteuerung um einen angemessenen Betrag zurückgeht und an dieser Stelle gleiche Öffnungsquerschnitte bei der Schiebersteuerung und Ventilsteuerung verlangt.

In allen Fällen kann man natürlich, sobald sich keine Schwierigkeiten oder keine· zu große Kosten daraus ergeben, die Ventilsteuerung auch günstiger gestalten als die Schiebersteuerung, aus der sie zunächst abgeleitet ist.

475. Es soll jetzt eine Reihe verschiedener Daumengetriebe mit ihren Exzenterantrieben im Entwurf behandelt werden. Dabei sollen wieder wie in Art. 360 die Bedingungen des Hochdruckzylinders einer Verbundmaschine gegeben sein. Die Abschlußfüllung der Schiebersteuerung betrage 0,28 bei normaler Leistung, der Voreinströmungswinkel  $10^{\circ}$ 1); die Höchstfüllung soll, auf die Schiebersteuerung bezogen, 0,45 betragen.

Bei dem Entwurf des Antriebes kann das Steuerungsdiagramm bis zu einer gewissen Grenze, an welcher die den einzelnen Getrieben eigentümlichen Schwingbahnen eingetragen werden, für die verschiedenen Schwingdaumengetriebe gemeinsam entwickelt werden; das Steuerungsdiagramm sei daher den Einzeluntersuchungen vorausgeschickt. Es werde unabhängig von der Maschinengröße in offenem Maßstabe, d. h. beliebiger Größe gezeichnet, doch ist zu empfehlen, hier über die Normalgröße von  $2 r = 100$  mm hinauszugehen und für die Entwurfsfüllung (hier die Normalfüllung) den Radius statt 50 mm vielleicht gleich 75 oder 100 mm

zu wählen, weil verhältnismäßig kleine Größen in dem Diagramm abgegriffen und ziemlich genau ermittelt werden sollen.

476. Die Entwicklungen mögen für unendlich große Pleuelstangenlänge durchgeführt werden, was bei zweiseitig steuernder symmetrischer Schwinge ohnehin das Richtigste ist, da nur ein Exzenter ausgeführt wird und die unendliche Stangenlänge passende Mittelwerte liefert.

einseitig steuernden Schwingen ist eine getrennte Behandlung mit endlicher Stangenlänge möglich und bietet hier keine größeren Schwierigkeiten als die mit unendlicher Stangenlänge. Die Untersuchung müßte aber zweimal durchgeführt werden, deshalb sei auch hier der Mittelwert aus beiden Seiten bestimmt, in demebenfalls die unendliche Stangenlänge eingeführt werde. Über den nachträglich möglichen Füllungsausgleich vgl. Art. 578 bis 580.

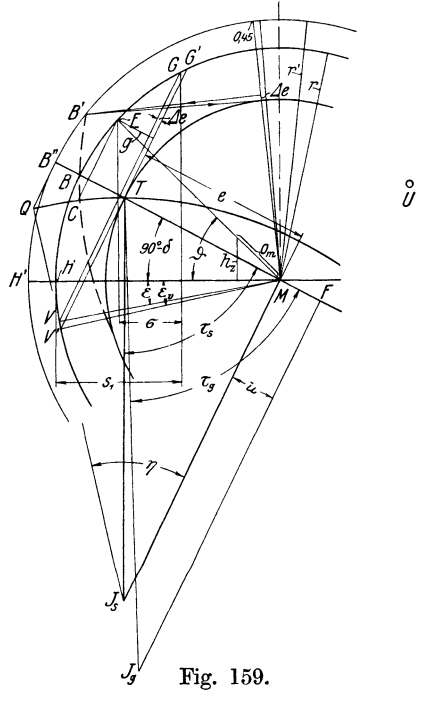

477. Man verzeichne das Diagramm Fig.l59 ausgehend von der Kolbenweglinie für normale Füllung. Mit  $s_1 = 0.28 \cdot 2 \, r$  findet man Punkt *G*, und durch Abtragung des Voreinströmungswinkels *e* den Voreinströmungspunkt *V.* Es ist dann *VG* die Deckungslinie für die Schiebersteuerung. Das auf sie gefällte Lot *MB* bildet mit der Senkrechten zur Kolbenweglinie den Voreilwinkel  $\delta$ , mit dieser selbst den Winkel 90°-  $\delta$ , nicht nur für die Schiebersteuerung, sondern gemäß Art. 416 und 469 auch für alle aus ihr abgeleiteten Ventilsteuerungen.

<sup>&</sup>lt;sup>1</sup>) Bei scharf gekrümmter Scheitellinie wird man den Voreinströmungswinkel größer wählen müssen, damit er bei großen Füllungen nicht zu klein wird. Uber den Voreinströmungswinkel in Beziehung zu einer mehr oder weniger stark gekrümmten Scheitellinie vgl. Art. 361, 362, 365, 367, 368, 381 und Anhang 21, Art. 76.

Man kann auch, wenn man an eine scharf gekrümmte Scheitellinie gebunden ist, gemäß Art. 368 von der größten Füllung ausgehen. Die Größenbestimmung der Daumensteuerung soll jedoch mit der Normalfüllung durchgeführt werden.

Man nimmt nun die in Art. 469 als erforderlich bezeichnete Verschiebung der Deckungslinie vor und erhält in *V' G'* die Deckungslinie für die Ventilsteuerungen. Der Schnittpunkt *T* derselben mit der Richtung *MB*  ist der Deckungspunkt, die Richtung *MB* ist die Deckungszentrale auch bei Steuerungen mit gekrümmter Schwingbahn {Anhang 24).

478. Dem Nachfolgenden schon etwas vorgreifend, werde für die symmetrisch, zweiseitig steuernde Schwinge die Schwingbahn eingezeichnet, indem man mit der Schwingarmlänge um *T* einen Kreis beschreibt, der das in *M* auf *BM* errichtete Lot in  $J_s$  schneidet. Der Kreis mit *J8T* um *J8* liefert die Schwingbahn in ihrer künftigen Lage zum Steuerungsdiagramm, beide in gleichem, zunächst noch offenem Maßstabe. Weiteres hierüber später (Art. 499 bis 503).

Bei dem zunächst behandelten Getriebe mit gerader, zentraler Schubrichtung ist die Richtung *MB* gleichzeitig die Schwingbahn. Die eingetragene kreisförmige Schwingbahn bleibt daher bei ihm außer acht.

479. Es möge zunächst ein Getriebe mit Daumenschiene {Kurvenschubstange), und zwar für zentrale Schubrichtung, lange Exzenterstange und senkrecht zur Schubrichtung stehender unmittelbar von der Daumenschiene angetriebener Ventilspindel<sup>1</sup>) behandelt werden.

Bei diesem Getriebe wird das vorgeschlagene Verfahren mit Ableitung der Ventilsteuerung aus einer Schiebersteuerung am natürlichsten erscheinen. Bei den Drehschwingdaumen, insbesondere bei der am häufigsten vorkommenden Form, dem einseitig steuernden Drehschwingdaumen mit stark unsymmetrischem Antrieb, wird sich das Verfahren erst durch die Heranziehung weiterer, in diesem Werk gemachter Vorschläge durchführbar und fruchtbar erweisen.

Für das Verständnis des Ganges des Entwurfs wird sich die Entwicklung der Maßverhältnisse bei der Daumenschiene als nützlich erweisen, und es sei dem Anfänger empfohlen, eine solche zahlenmäßig, etwa mit den unten angegebenen Bedingungen, durchzuführen, ehe er an den Entwurf eines Drehschwingdaumengetriebes herangeht.

480. Die Konstruktion des Steuerungsdiagramms einschließlich der später noch einzufügenden Scheitellinie ist ohne Kenntnis der Größe der Maschine möglich, bis auf die zuletzt auf Grund der Maschinengröße durchzuführenden Maßstabsbestimmungen des Diagramms.

Für die Daumen ist eine solche proportionale Vergrößerung durch Maßstabsveränderung nicht möglich, aus den im Art. 452 erörterten Gründen. Es mögen daher jetzt die besonderen Angaben über die Maschine gemacht werden. Der Hochdruckzylinder der Verbundmaschine, für welche die Steuerung zu entwerfen ist, möge das Hubvolumen des Zylinders der Einzylindermaschine der Hauptaufgabe haben, ebenso sei die Drehzahl der Maschine die gleiche.

Damit wird bei angemessener Größe des Niederdruckzylinders und angemessenem Eintrittsdruck die Maschine über doppelt so stark als die Einzylindermaschine und dürfte etwa 250 PS, bei normaler Belastung leisten, was indes nur nebenbei bemerkt sei.

<sup>&</sup>lt;sup>1</sup>) Die Daumenschiene ist für Dampfmaschinensteuerungen zuerst von Lentz und zwar für Lokomotiven mit Ventilsteuerungen angewandt und vor allem ausgebildet. Das resultierende Exzenter der Heusingersteuerung tritt dabei an Stelle des hier vorausgesetzten wahren Exzenters. Später hat Stumpf die kinematische Umkehrung der Daumenschiene, mit Daumen an der Ventilspindelführung, bei den Erstausführungen seiner Gleichstrommaschinen angewandt.

481. Der Ventildurchmesser wird mit der Berechnung Art. 581 und 591 (wenn man den Koeffizient  $\alpha$  entsprechend Art. 589 gleich 1,05 statt 0,95 setzt) gefunden aus

$$
0.75 \frac{\pi}{4} d^2 = 1.05 \frac{1363 \cdot 2.6}{44.56}
$$
, also  $d = 12.0 \text{ cm} = 120 \text{ mm}$ .

Die erforderliche Ventilerhebung bei der größten Kolbengeschwindigkeit ist nach der Gleichung 2 des Art. 581

$$
o_m = \frac{1363 \cdot 2,6}{2 \pi \cdot 12 \cdot 44,56} = 1,05 \text{ cm}.
$$

'<br>. Die Ventilhubhöhe werde rund gleich *Om* gesetzt, da ein gleich starker Anlaß zur Einschränkung derselben wie bei Einzylindermaschinen mit Kondensation nicht vorliegt, indem bei Hochdruckzylindern von Verbundmaschinen die großen Füllungen schon in das Gebiet der großen Kolbengeschwindigkeiten hineinreichen. Immerhin möge die Abrundung nach unten vorgenommen werden und der Ventilhub gleich 10 mm gewählt werden.

482. Der als Ausgangspunkt für den Entwurf dienenden Schiebersteuerung werde ein Kolbenschieber mit zweifacher Öffnung ohne Stege in der Schieberbuchse entsprechend Fig. 142 S. 160 zugrunde gelegt. Da wegen des Fortfalls der Stege *ß* wie bei dem Ventil gleich 1 ist, ist auch der Durchmesser des Kolbenschiebers ebenso groß anzunehmen wie der des Ventils, nämlich gleich 120 mm.

483. Mit der gefundenen Ventilhubhöhe kann nun die Daumenkurve und S-Kurve mit Hilfe der in den Art. 451 bis 459 vorgeschlagenen Regeln aufgetragen werden (Fig. 160). Die Auftragung möge in doppeltnatürlicher Größe stattfinden. Selbstverständlich hat man bei Berechnung der Radien usw., da die Formeln eine Konstante enthalten, die wahre Größe von  $h$  einzuführen und nachher die Verdoppelung von  $h$  und der Daumenmaße vorzunehmen.

Es ergibt sich nach Formel (1), S. 178:  $\rho = 6 + 10 = 16$  mm; nach Formel (4)  $r_s = 0.6 \cdot 10 = 6$  mm;  $r_d = 16 + 6 = 22$  mm. Für  $r'_d$  werde in Formel (5) der Faktor 0,5 gewählt und damit  $r_d = 0.5 \cdot 10 = 5$  mm angenommen, damit wird  $r'_s = r'_d + \rho = 5 + 16 = 21$  mm.

Man verzeichne nun die Daumenkurve und die *S-* Kurve nach Anhang 25, Art. 10 bis 12.

 $\bar{U}$ m den Punkt *N* zu finden, ist nach Art. 459 zu setzen  $c = 6 + 5 + 1$  $16 + \alpha 10$ , mit  $\alpha = 0.1$  wird  $c = 28$  mm. Mit dem Radius *c* schneidet man mit einem Kreis um den Mittelpunkt des  $r_{s}$ -Kreises in eine im Abstande  $r_d + \rho = 21$  mm von der äußeren Rast der Daumenkurve zu ihr gezogenen Parallele ein, und vollende die Daumenkurve und S-Kurve nach der im Anhang 23 gegebenen Anleitung.

484. Man bestimme dann die erforderliche Ventilerhebung *h,* für den Kurbelwinkel *{},* von welchem ab die Drosselung soll beginnen dürfen. Das kann gemäß Art. 347, Fig. 121 durch das Dreieck *MOD* oder auch gemäß Fig. 130 mit hetausgezeichnetem Dreieck geschehen. In Fig. 159 ist das Dreieck an den Mittelpunkt angezeichnet. *Om* ist im Maßstab des Daumens aufzutragen, während das Steuerungsdiagramm zunächst in beliebiger Größe (in offenem Maßstab) gezeichnet ist. Beide Maßstäbe stehen also zunächst in gar keinem Zusammenhang. Um keine Irrtümer

aufkommen zu lassen, werde das Dreieck noch einmal in das Daumengetriebe mit der inneren Rast der S-Kurve als Grundlinie eingetragen, wofür die Übertragung des Winkels *{}* aus dem Steuerungsdiagramm erforderlich ist (Fig. 160 rechts).

485. Man schneide nun mit einer Parallelen zur Rast von *0* aus in die S-Kurve ein und findet damit offenbar den Weg  $g_1$ , um welchen der Daumen nach links aus seiner Anlaufstellung verschoben werden muß, damit die Ventilspindel mit der Führungsrichtung *F T* sich mit dem Rollenmittelpunkt um den gewollten Betrag  $h<sub>z</sub> = DC$  erhebt.

Statt der Verschiebung des Daumens wird gemäß Art. 13 Anhang <sup>23</sup> die entgegengesetzte Bewegung der Führung bei festliegendem Daumen

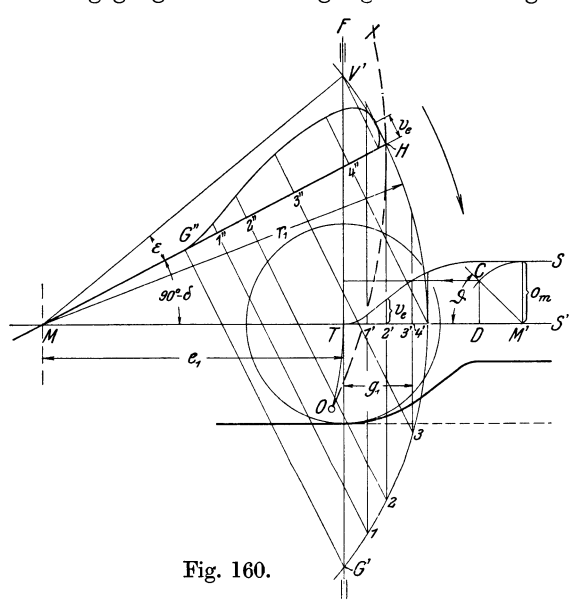

eingeführt. Das Verhältnis g1 (Fig. 160) zu *g*  (Fig. 159) ergibt den Maßstab des Steuerungsdiagramms.

486. Das Steuerungsdiagramm werde jetzt im Verhältnis  $g_1/g$  vergrößert (oder wenn  $g_1$  $\stackrel{\sim}{\text{kleiner}}$  ist als  $g$ , verkleinert) in das Daumengetriebe als Müller-Seemann- Diagramml) eingetragen und zwar so, daß die Deckungslinie  $V' G'$  mit der Ventilspindel- oder Rollenführung sich deckt. Dazu muß man zunächst den Mittelpunkt finden: Es ist, wenn *<sup>e</sup>*

und *r* die Darstellungsgrößen der Überdeckung und der Exzentrizität in Fig. 159, also im Maßstab von *g* sind,

$$
e_1 = e \frac{g_1}{g} \quad \text{und} \quad r_1 = r \frac{g_1}{g}.
$$

Man trägt in Fig. 160 zunächst  $e_1$  von  $T$  aus nach links ab, bis  $M$  und schlägt mit  $r_1$  um  $M$  den Exzenterkreis.

487. Man trage nun die Kolbenweglinie in den als Kurbelkreis betrachteten Exzenterkreis ein. *MT* ist, allgemein gesprochen, die Deckungs-

<sup>1)</sup> Diese früher viel benutzte Form des Reuleaux-Diagramms, die von Müller herrührt, ist im vorliegenden Werk wegen der Verdienste, die Seemann um seine Ausgestaltung hat, Müller-Seemann-Diagramm genannt, auch um es scharf vom Reuleaux-Diagramm zu unterscheiden, welches zuweilen (z. B. von Leist) als Müller-Reuleaux-Diagramm bezeichnet wird. Das Müller-Seemann-Diagramm (vgl. Alfred ·Seemann, "Die Müllerschen Schieberdiagramme",<br>2. Aufl., München 1906) ist immer noch ausgezeichnet geeignet für die Zusammenzeichnung mit Schiebern, Steuerungsschwingarmen, Steuerungsdaumen usw. besonders bei veränderlicher Füllung, weil hier die Lage der Deckungslinie unverändert<br>bleibt. Das Reuleaux-Diagramm eignet sich dagegen besser zum eigentlichen Entwurf. Für unveränderliche Füllung unterscheiden sich beide Diagrammarten nur durch die Lage des Gesamtdiagramms (vgl. Anhang 21, Art. 37 bis 39 und 63 bis 68).

zentrale, die nur in dem besonderen Falle in der Richtung und auch in der Form mit der Schwingbahn zusammenfällt. Es werde für die Eintragung der allgemeine Satz Art. 20 des Anhanges 24 benutzt, d. h. man trägt den aus dem Entwurfsdiagramm entnommenen Winkel  $90^\circ - \delta$ von *M T* aus entgegen dem Drehsinn, der hier rechts herum angenommen ist, ab. *M H* ist die Richtung der Kolbenweglinie, wobei noch offen gelassen ist, ob *H* der Deckelseite oder Kurbelseite angehört. Wenn das z. B. zur nachträglichen Untersuchung der Wirkung der endlichen Pleuelstangenlänge festgelegt wird, werde der Endpunkt der Kolbenweglinie mit *D* bzw. mit *K* bezeichnet (Anhang 24, Art. 21).

488. Man kann nun die Ventilerhebungskurve für die zunächst fest angenommene Füllung des Entwurfs ermitteln. Von gewählten Punkten 1, 2, 3 usw. des Exzenterkreises geht man parallel zur Deckungslinie *G' V'* nach der inneren Rast der S-Kurve und senkrecht zur Kolbenweglinie herüber und findet die zusammengehörigen Punkte 1' 1", 2' 2", 3' 3". Die in der Führungsrichtung gefundenen Ventilerhebungen in den Punkten 1', 2', 3' trägt man in den Punkten 1", 2", 3" senkrecht zur Kolbenweglinie auf.

Der größte Ausschlag des Daumens aus der Anlaufstellung *T* heraus ist *T4'.* Die Erhebung über 4' ist größte Ventilerhebung. Die Auftragung derselben über 4" ergibt den höchsten Punkt der Erhebungskurve, in welchem sie eine zur Kolbenweglinie parallele Tangente hat.

Das lineare-Voröffnen des Ventils findet man, indem man *H* parallel zu *V' G'* auf die innere Rast der *S-Kurve* projiziert und von dem gefundenen Punkt 2' in der Führungsrichtung bis zur S-Kurve aufsteigt. Die Projektionsrichtung *H2'* und die Höhe *v.* fallen nur in dem vorliegenden besonderen Falle zusammen, bei anderen Getrieben bilden sie einen Winkel. Die Auftragung des gefundenen Voröffnens  $v_e$  in *H* senkrecht zur Kolbenweglinie ergibt denjenigen Punkt, in welchem die Ventilerhebungskurve die Endvertikale berührt. Bei dem Kurbelwinkel *H M2* wird beim Ventilniedergang die gleiche Höhe *v.* erreicht wie im Totpunkt *H;* man wird sie über 2" gleich mit auftragen.

Im übrigen ist die Verzeichnung der Ventilerhebungskurven vorn bei Steuerungen mit gegebenen Verhältnissen behandelt; vgl. Art. 440 bis 448.

Es ist dann noch in die Fig.l60 die Scheitellinie *XO* in der Müller-Seemann-Lage eingetragen, ohne daß im vorliegenden Falle weiter von ihr Gebrauch gemacht ist, um die Figur nicht zu überladen.

489. Für den vorliegenden einfachen Fall einer unmittelbar von einem Exzentergetriebe ohne Zwischenhebel angetriebenen Kurvenschubstange ist das Steuerungsdiagramm, wie es in das Getriebe eingetragen ist, nachdem es im Verhältnis des Maßstabes des Daumens auf natürliche Größe reduziert ist, der Ausführung des Exzentergetriebes (bei veränderlicher Füllung des Stellexzentergetriebes) zugrunde zu legen. Wenn ein Zwischenhebel mit Übersetzung ins Große im Verhältnis *afb* (Hebelarm *a* an der Kurvenschubstange angreifend) eingeschaltet ist, sind die Maße im Verhältnis *bfa* zu verkleinern (vgl. auch die zu Art. 65 des Anhanges 22 gehörige Figur, bei der man jedoch für die vorliegende Betrachtung die Verbindungsstange *U V* kurz und die Exzenterstange lang annehmen muß, auch die Schränkung des Exzentergetriebes fortdenken muß).

490. Wenn die Daumenkurve an der Ventilspindel angebracht ist und die Rolle in der Schubstange gelagert ist und sich "mit dieser bewegt, ist die Diagrammentwicklung genau die gleiche, nur ist das Diagramm nicht umzukehren, sondern die Öffnungssichel ist in die Richtung des Rollenschubes beim Öffnen zu legen (vgl. Anhang 23, Art. 20). Wenn also die Anordnung derartig ist, daß das Ventil beim Gange der Schubstange von rechts nach links öffnet, muß auch die Öffnungssichel links von der Deckungslinie (also umgekehrt wie in Fig. 160) liegen.

# Einschaltung: Stumpfer und spitzer Triebwinkel (Art. 491 bis 497).

491. Im Anschluß an die Behandlung der Daumenschiene möge eine Frage besprochen werden, die zwar bei der Daumenschiene kaum auftritt, die sich aber an der Daumenschiene leichter und für den Vergleich anschaulicher darstellt als bei den mannigfaltigen Formen der Drehschwingdaumen, bei denen sie von großer Bedeutung ist, nämlich die Frage der Wirkung der Neigung der Rollenführung gegen die innere Rast der S-Kurve, oder

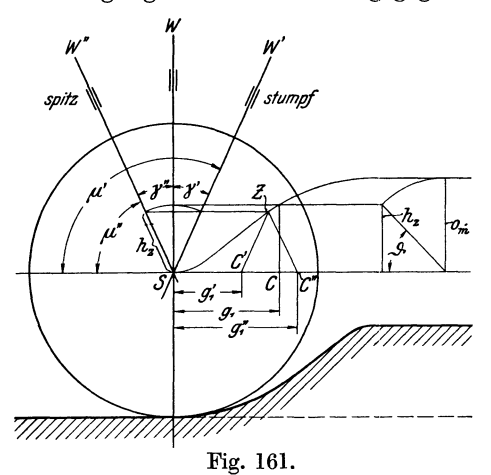

*<sup>111</sup>*die Frage des stumpfen und  $s$ *nitzen* Triebwinkels.

Wenn die Führungs bahn der Rolle, bei direktem Antrieb der Ventilspindel durch den Daumen nicht senkrecht auf der inneren Rast der S-Kurve steht, sondern gegen sie geneigt ist, ergeben sich füreine bestimmte Ventilerhebung ganz verschieden große Drosselwege für die einzelnen Fälle.

492. In Fig. 161 ist zunächst für die senkrechte Führung *S W*  der Daumenausschlag  $g_1$  bis zur Erreichung der Erhebung *h.* wie vorher ermittelt. Dann ist die Ermittlung für einen "Trieb-

winkel"  $\mu$  kleiner und größer 90° mit den Schubrichtungen *SW'* und *SW''* durchgeführt, und zwar ist der Winkel im einen Falle um ebenso viel größer angenommen als im anderen Falle kleiner. Das ist nicht gerade für den Vergleich erforderlich, indem man die Abweichungen auch verschieden groß hätte annehmen können, immerhin aber übersichtlich.

493. Die Ventilerhebung *hz* ist wie alle Ventilerhebungen stets in der Richtung der Führungsrichtung der Rolle (bei Einschaltung eines Hebels zwischen Rolle und Ventilspindel in verjüngtem Maßstabe) zu messen. Man erkennt aus der Figur, daß in beiden Fällen der Punkt Z der S-Kurve tiefer liegt als bei senkrechter Führung und zwar bei den hier gemachten Annahmen für den spitzen und stumpfen Triebwinkel um den gleichen Betrag tiefer. Die Wege jedoch, welche der Daumen bis zur Erreichung dieses Punktes des Daumens zurückzulegen hat, sind außerordentlich verschieden, nämlich bei stumpfem Triebwinkel gleich  $g'_{1}$ , bei spitzem Triebwinkel gleich  $g''_1$ .

Man muß sich dabei des allgemeinen, im Anhang 23 gebrachten Beweisverfahrens erinnern, nach welchem man an Stelle der wahren Bewegung des Rollenmittelpunktes einen Umweg einführt und zunächst auf der

inneren Rast entlang geht und sich dann die Rollenmitte in der Führungsrichtung auf die S-Kurve gehoben denkt.

494. Der stumpfe Triebwinkel ist hiernach in rein geometrischer Beziehung ungleich günstiger, weil die Exzentrizitäten, wenn keine Zwischenübersetzung angewandt wird, im Verhältnis  $g'_{1} : g_{1} : g''_{1}$  stehen. Er ist aber bei direktem Antrieb der Ventilspindel überhaupt nicht anwendbar, weil durch die hohen Seitendrucke auf die Ventilspindel Selbstsperrung eintreten würde. Das gilt nicht nur für die Daumenschiene, sondern auch für den Drehschwingdaumen mit direktem Ventilspindelantrieb, wenn die Ventilspindel wie üblich Gleitführung besitzt.

Wenn man den stumpfen Triebwinkel anwenden will, ohne Selbst-· sperrung befürchten zu müssen, muß man eine Zwischenhebel anwenden, dessen Drehpunkt dann die hohen Seitendrucke des Daumens aufzunehmen hat, oder muß, wenn man an dem direkten Ventilspindelantrieb festhalten will, der Ventilspindel eine Rollenführung geben.

495. Zur Anwendung des spitzen Triebwinkels ist man zuweilen gezwungen, durch die räumlichen Verhältnisse (vgl. Fig. 152, S. 173), bei welcher die Vorbeiführung der Ventilspindelführung an dem Drehzapfen und der Nabe des Schwingdaumens auf den spitzen Triebwinkel führt.

496. Man erkennt aus der Fig. 161, daß bei entgegengesetzt gleicher Neigung der spitze Triebwinkel nicht um annähernd so viel ungünstiger dasteht, als der stumpfe (beide Male dem rechten Triebwinkel gegenüber) günstiger dasteht, daß also der spitze Triebwinkel nicht allzu viel größere Wege verlangt als der rechte. Der Mehraufwand an Weg gegenüber dem rechten Triebwinkel kann bei Drehschwingdaumen ohne größere Exzentrizität leicht dadurch ausgeglichen werden, daß man den Daumenarm im Vergleich zum Exzenterantriebsarm verhältnismäßig lang macht. Die Druckverhältnisse, Daumen gegen Rolle und Spindel gegen Führung sind dabei günstiger als beim rechten TriebwinkeL

497. Die im vorstehenden benutzte Benennung "stumpf" und "spitz" bezieht sich auf den dem Daumen abgewandten Winkel. Danach liegt ein stumpfer Triebwinkel vor, wenn die Rollenführungsrichtung, von der Senkrechten zur S-Kurvenrast aus gesehen, dem Daumen zugeneigt ist, ein spitzer, wenn sie von ihm ab geneigt ist. Wenn die Führungsbahn der Rolle bei Anwendung eines Zwischenhebels ein Kreis ist, ist die Richtung seiner Tangente im Anlaufpunkt *S* für die Begriffsbestimmung "stumpf" und "spitz" maßgebend.

#### Ende der Einschaltung.

498. Es mögen nun einige Getriebe mit Drehschwingdaumen im Entwurf und in der Größenbestimmung behandelt werden, wie sie vorn, Art. 424 bis 447, für gegebene Maße und Verhältnisse schon untersucht sind. Die Drehschwingdaumengetriebe sind ungleich mannigfaltiger und gebräuchlicher als das Getriebe mit Daumenschiene, doch wird sich das letztere, das vorn schon zur Einführung benutzt ist, noch weiter als erste Grundlage für die Größenbestimmung von Drehschwingdaumengetrieben geeignet erweisen.

Bei Drehschwingdaumen entspricht den Weglängen  $g'_{1}$ ,  $g_{1}$ ,  $g''_{1}$  Fig. 161 des Schubschwingdaumens, mit welchen für einen gegebenen Kurbelwinkel  $\vartheta$  die Ventilerhebung  $h_z$  erreicht wird, eine gewisse Bogenlänge. Der Drehwinkel, welcher dieser Bogenlänge zugehört, hängt von der mehr oder weniger frei wählbaren Armlänge ab. Der zur Erreichung der Ventilerhebung *hz* erforderliche Winkelausschlag der Daumenschwinge wird einen gewissen Prozentsatz des Gesamtwinkelausschlages des Daumens ausmachen. Da der Gesamtausschlag jedoch beschränkt ist, wird auch der für die Herbeiführung der Ventilerhebung *hz* erforderliche Ausschlagwinkel beschränkt sein.

499. Wahl der Länge des Daumenarmes. Als Daumenarmlänge *b*  werde der Radius der inneren Rast der S-Kurve angesehen, weil auf ihr, wie in den Art. 435 bis 438 gezeigt ist, vom verlegten Steuerungskreis aus die Ausschlagbögen gefunden werden. Beim Entwurf geht man zweckmäßig den bei der Untersuchung von Schwingdaumengetrieben befolgten Weg in umgekehrter Richtung, d. h. man beginnt am besten mit dem Entwurf des Daumens und konstruiert in ihn hinein den vorher als verlegten Steuerungskreis bezeichneten Steuerungskreis nebst Schwingbahn, um daraus dann den wahren Steuerungskreis am Antriebsarm ganz am Schluß zu ermitteln. Da der Winkelausschlag des Antriebsarms der gleiche ist wie der des Daumenarmes, ist die Wahl des ersteren, nachdem die Länge des letzteren mit Rücksicht auf den zulässigen Gesamtausschlag gewählt ist, von untergeordneter Bedeutung. (Vgl. Art. 520 bis 523).

Der zugelassene Gesamtausschlag des Daumens ist noch abhängig von der mehr oder weniger großen Schränkung. Der Begriff der Schränkung und des Schränkungsgrades ist im Anhang 24, Art. 38 klargelegt. ·

500. Bezüglich der Wahl des Winkels  $\eta$  ist folgendes zu bemerken: Man wird den Winkel im allgemeinen möglichst groß wählen, weil dann der Daumenarm (der Radius der inneren S-Kurvenrast) klein werden darf, und damit das ganze Getriebe kompendiös wird.

Andererseits besteht bei zu großem Winkel die Gefahr der Selbstsperrung, die auch bei nur vorübergehend schlechtem Schmierungszustand unter allen Umständen ausgeschlossen sein muß. Man wird  $\eta$  etwa gleich 30 bis 40° wählen und wird bei gedrückten Verhältnissen1) auch noch etwas über 40 o hinausgehen dürfen. Bei Steuerungen für veränderliche Füllung gelten die angegebenen Winkel bei dem Ausschlag mit der größten Exzentrizität.

501. Es ist sin  $30^\circ = 0.5$ , sin  $40^\circ = 0.643$ . Es ist bequemer, unmittelbar den Sinus zu wählen und daher mögen die normalen Grenzen mit einer kleinen Verschiebung der Grenze gesetzt werden sin  $\eta$  gleich 0,5 bis 0,65.

Die Armlänge *b* des Daumens (gerechnet vom Drehpunkt *J* bis zur inneren Rast der S-Kurve) und die Schwingbahn (innere Rast der S-Kurve) werden am besten gleich in das Entwurfssteuerungsdiagramm Fig. 159 in dessen Maßstab, also in offenem Maßstab eingetragen. Nachdem man für veränderliche Füllung noch die Exzentrizität *r'* der Höchstfüllung gefunden hat und  $\eta$  für die größte Füllung gewählt hat, berechnet man

$$
b = \frac{r'}{\sin \eta} \qquad \text{bzw.} \qquad b = \frac{r' + u}{\sin \eta}.
$$

<sup>&</sup>lt;sup>1</sup>) Gedrückte Verhältnisse liegen im allgemeinen vor bei Einzylindermaschinen mit Kondensation wegen ihrer kleinen Normalfüllungen; ferner auch bei mittlerer Größe der Normalfüllung, wenn der Durchmesser der Daumenscheibe beschränkt ist, wie z. B. bei den Lokomobilen mit Ventilsteuerung von Lentz der Firma Heinrich Lanz, bei der die Daumenscheiben in ein Rohr eingeschoben werden (vgl. Führer S. 1150 und 1220). Bei Auslaßsteuerungen kommt man im allgemeinen mit kleineren Winkeln aus.

502. Nach Anhang 21 ist das Diagrammexzenter *MB* (Fig. 159) bei gerader zentraler Schubrichtung die gedrehte, halbe Steuerungsschublinie (Schieberweglinie). Bei gekrümmter Führungsbahn ist *MB* im Sinne des Anhanges 24 die Deckungszentrale. Der Schnittpunkt von *MB* mit der Deckungslinie *V' G'* ist der Deckungspunkt. Durch ihn muß die Schwingbahn hindurch gehen. Man schlägt in Fig. 159 also mit *b* einen Kreis um *T* und schneidet mit ihm bei symmetrischem Antrieb in das auf *BM*  in *M* errichtete Lot in  $J_s$  ein. Alsdann schlägt man um  $J_s$  mit *b* einen Kreis, der die Schwingbahn liefert.

Der Schwingenausschlag und die Länge der Schwingbahn wird begrenzt durch die in *B"* und *A" (A"* nicht mehr in der Figur enthalten) auf der Richtung *MB* errichteten Lote. *MB"* ist dabei gleich der größten vorkommenden Exzentrizität der Stellexzentersteuerung.

503. Wenn ein geschränkter Antrieb in Aussicht genommen ist (Anhang 24, Art. 38), wird man sich möglichst schon jetzt über den Schränkungsgrad entscheiden. Man trägt *u* auf der Richtung *B M* von *M* aus ab bis *F* und errichtet in *F* das Lot.

Die Armlänge *b* wird nach Art. 501 in diesem Falle gleich  $(r' + u)/\sin n$ gefunden; mit ihr schlägt man aus *T* einen Kreis; dieser schneidet in das in *F* errichtete Lot in  $J_q$  ein. Winkel  $QJ_qF$  ist dann gleich  $\eta$ .

504. Für die Auftragung der Daumenform nach Art. 508 und 531 und Anhang 23, Art. 10 bis 12 ist bei allen Drehschwingdaumen die Kenntnis des Radius *R;, <sup>8</sup>*der inneren S-Kurvenrast erforderlich. Die vorstehend errechnete Größe b ist seine Darstellungsgröße in dem Steuerungsdiagramm mit willkürlicher Exzentrizität, also in offenem Maßstab. Die wahre Größe muß zunächst geschätzt werden, um später genauer bestimmt zu werden. Anders beim Schubschwingdaumen, bei dem er von vornherein durch die Festsetzung  $R_{is} = \infty$  bestimmt ist.

505. Für die Schätzung können die Ergebnisse des Entwurfs der Schubschwingdaumensteuerung benutzt werden, wobei der Drehschwingdaumen bei gerader zentraler Führungsbahn der Rolle (abgesehen von den durch die Krümmung der Rasten bedingten Abweichungen) die gleiche Form erhalten möge, wie der Schubschwingdaumen.

Es möge jedoch für den Zweck des Entwurfs der Drehschwingdaumen ohne Bezug auf den bereits entworfenen Schubschwingdaumen die maßgebenden Teile der S-Kurve des Schubschwingdaumens noch einmal aufgetragen werden (Fig. 162 links oben, wo das frühere  $g_1$  mit  $g_{01}$  bezeichnet ist).

Die besondere Auftragung wird bei nicht zentraler Rollenführung, d. h. bei stumpfem und spitzem Triebwinkel und Zwischenhebel ohnehin erforderlich werden, weil bei der ideellen nur für den Entwurf eines anderen Getriebes dienenden Schubdaumenform die Rücksichten auf Selbstsperrung ausscheiden, wenn das wirkliche Getriebe danach angetan ist. Andererseits können bei spitzem Triebwinkel steilere Daumenkurven Anwendung finden.

506. Es möge begonnen werden mit einem Drehschwingdaumengetriebe ohne Zwischenhebel mit rechtem Triebwinkel und symmetrischem Schwingenantrieb, wie es besonders für zweiseitig steuernde Dreh schwingen (Anhang 24, Art. 33 bis 37) in Betracht kommt. Es möge alles gleich an Hand bestimmter Zahlen und Maßstäbe zahlenmäßig festgelegt werden.

Das Steuerungsdiagramm sei für *<sup>r</sup>*= 75 mm gezeichnet (Fig. 159 in kleinerem Maßstabe), *r'* sei für die Höchstfüllung von 45% (auf die Schiebersteuerung bezogen) gleich 84,1 mm gefunden. *17* werde für die Höchstfüllung gleich 40° entsprechend sin  $\eta = 0.643$  gewählt; dann ist *b* im Maßstab des Diagramms nach Art. 501 für symmetrischen Antrieb

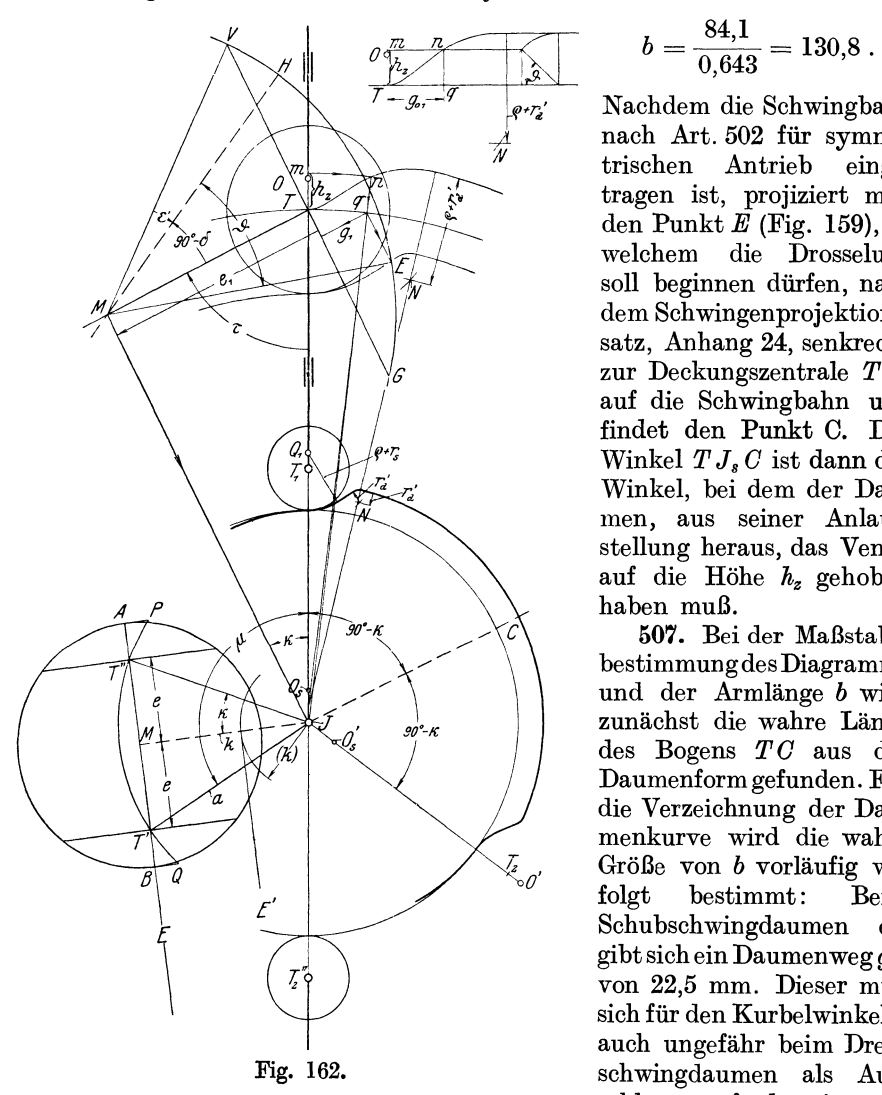

$$
b = \frac{84.1}{0,643} = 130.8.
$$

*g., <sup>19</sup> g., <sup>1</sup></sup> Nachdem die Schwingbahn 14 nach Art. 502 für symme-*<br>*1 i i tischen Antrieb einge-*Antrieb )~ tragen ist, projiziert man  $\overline{g}$  **den** Punkt  $\overline{E}$  (Fig. 159), in welchem die Drosselung die Drosselung \~' soll beginnen dürfen, nach dem Schwingenprojektionssatz, Anhang  $2\overline{4}$ , senkrecht<br>zur Deckungszentrale  $T M$ auf die Schwingbahn und findet den Punkt C. Der  $\frac{F}{\sqrt{n}}$ . **Winkel**  $T J_s C$  **ist dann der** Winkel, bei dem der Daumen, aus seiner Anlaufstellung heraus, das Ventil auf die Höhe *h.* gehoben haben muß.

> 507. Bei der Maßstabsbestimmungdes Diagramms und der Armlänge *b* wird zunächst die wahre Länge des Bogens *TO* aus der Daumenform gefunden. Für die Verzeichnung der Daumenkurve wird die wahre Größe von *b* vorläufig wie folgt bestimmt: Beim Schubschwingdaumen ergibt sich ein Daumenweg  $g_{01}$ von 22,5 mm. Dieser muß sich für den Kurbelwinkel $\vartheta$ auch ungefähr beim Drehschwingdaumen als Ausschlag , auf der inneren

Rast der S-Kurve gemessen, ergeben. Der Bogen *T 0* in Fig. 159 hat nach Ausmaß, wenn er näherungsweise durch seine Sehne gemessen wird, aber nur eine Länge von 15,4 mm. Es muß also das ganze Diagramm im Verhätnis 22,5/15,4 vergrößert werden. Damit ergibt sich die vorläufige wahre Größe von  $b = 130,8 \cdot 22,5/15,4 = 191$  mm.

508. Man trage nun den Drehschwingdaumen mit  $R_{is} = 191$  mm in doppelter natürlicher Größe auf nach Anhang 23 Art. 10 bis 12, im übrigen mit den gleichen Einzelmaßen wie den für die vorläufige Bestimmung von *Ris* benutzten Schubschwingdaumen (Fig. 162). Die Auftragung muß in doppelter natürlicher Größe erfolgen, weil 22,5 mm durch Auftragung des Schubschwingdaumens in doppelter Größe gefunden wurde und *R,,*  damit berechnet wurde.

*TO,* ist gleich *Ri,* gemacht. *0,* der vorläufige Drehpunkt des Daumens; er ist später mit *J"* bezeichnet!). Der wahre Drehpunkt *J* ist noch nicht bekannt.

Alsdann trage man *hz,* welches ebenso zu bestimmen ist, von früher beim Schubschwingdaumen von *T* aus in der Rollenführungsrichtung ab bis *m* und bestimmt nach Anhang 23, Art. 16 auf dem Wege *mnq* den Bogen *Tq,* welcher erforderlich ist, um die Ventilerhebung *hz* zu erreichen.

509. Die Sehne des Ausschlages *T q* wird jetzt durch Ausmessen gleich 23,3 statt 22,5 gefunden. Das liegt daran, daß der Daumen durch die Krümmung der Rasten eine andere Form erhält als der Schubschwingdaumen, auch das Einschneiden des Kreises mit dem Radius  $J_n m$  eine andere Wirkung hat als das Ziehen der Parallele. Es wird also auch die Armlänge von 191<sup>7</sup>mm nicht genau stimmen. Sie soll durch ein Korrekturverfahren richtiggestellt werden.

510. Man könnte daran denken, nunmehr mit dem neuen Verhältnis 23,3/15,4 die endgültige Armlänge *b* zu bestimmen. Es soll jedoch ein anderer Weg dafür eingeschlagen werden:

Man trage den Winkel  $\tau$  aus Fig. 159 in die Fig. 162 ein, indem man ihn von  $T J_n$  in  $T$  entgegengesetzt wie in Fig. 159 abträgt (entgegengesetzt gemäß Anhang 24, Art. 30). Alsdann ziehe man in *T* senkrecht zum freien Schenkel des Winkels die vorerst noch nicht begrenzte Deckungslinie  $VG$  und fälle auf sie von  $q$  aus das Lot. Die Länge  $g_1$  desselben liefert die Grundlage für Maßstabs- oder Größenbestimmung des Steuerungskreises.

511. Versieht man die Größen des in das Daumengetriebe einzutragenden Steuerungskreises mit dem Index <sup>1</sup> , so ist mit den Größen *e, u, r, r'*  der Fig. 159

$$
e_1 = e \, \frac{g_1}{g} \, , \qquad u_1 = u \, \frac{g_1}{g} \, , \qquad r_1 = r \, \frac{g_1}{g} \, , \qquad r_1' = r' \, \frac{g_1}{g} \, .
$$

Man erhält mit  $e = 58.5$ , *u* bei symmetrischem Antrieb = 0,  $r = 75$ ,  $r' = 84.1$ ,  $g = 13.3$ ,  $g_1 = 20.1$ , für den Steuerungskreis am Daumen folgende Maß<sup>3</sup>  $e_1 = 88, 4$ ,  $u_1 = 0$ ,  $r_1 = 113, 3$ ,  $r_1 = 127$ .

512. Von *T* aus trägt man jetzt auf dem freien Schenkel von *1:* die Überdeckung  $e_1$  ab und findet damit den Mittelpunkt  $M_k$ des Steuerungskreises. In *M* errichtet man bei symmetrischem Schwingenantrieb das Lot; dasselbe trifft die Richtung  $T J_v$  in  $J$ .  $J$  ist der neue Drehpunkt des Daumens. (Bei geschränktem Antrieb trägt man von *M* in der Richtung  $TM$  nach  $u_1$  ab bis  $F$  [Fig. 163 S. 201] und errichtet das Lot, durch welches *J* gefunden wird, in F.)

Um *M* schlägt man dann noch den Steuerungskreis mit  $r_1$  und für veränderliche Füllung den Kreis mit der größten Exzentrizität *r{,* sowie die Kreise für sonst noch interessierende Füllungen.

<sup>&</sup>lt;sup>1</sup>) Der Punkt  $J_v$  fällt in der Fig. 162 zufällig mit dem anderen Zwecken dienenden Punkt *O<sub>s</sub>* zusammen, er ist daher nicht besonders benannt. Man wolle daher überall, wo im nachfolgenden der Punkt *J*<sub>v</sub> genannt ist, ihn in *O<sub>s</sub>* liegend annehmen. Vgl. auch die Fig. 163, wo  $J_{\nu}$  nicht mit  $O_{\nu}$  zusammen fällt und besonders bezeichnet ist.

513. Zeichnet man jetzt noch die Kolbenweglinie für die Normalfüllung ein, indem man gemäß Anhang 24, Art. 20 den Winkel  $90-\delta$  (den man dem Diagramm Fig. 159 entnimmt) von *MT* aus abträgt, so kann man eine Nachprüfung vornehmen, ob tatsächlich bei dem Kurbelwinkel *{}* die Ventilerhebung *hz* erreicht ist: Man projiziert den Punkt *q,* nach dem Schwingenprojektionssatz (Anhang 24) senkrecht zur Deckungszentrale oder parallel zu *G V* auf den Exzenter kreis. Man erhält den Punkt *E.*  Zieht man ME, so wird man finden, daß der Winkel HME mit dem Winkel  $\vartheta$  in Fig. 159 übereinstimmt.

514. Schlägt man aus *J* die Kreise mit *J m* und *J T,* so wird man finden, daß sie für das Auge auf den maßgebenden Längen *mn* und *T q* kaum von den Kreisbögen aus *Jv,* mit denen sie die Tangenten in *m* und *T* gemeinsam haben, abweichen.

Eine Neuauftragung der ganzen Figur mit dem neuen Daumenarm *J T*  zum Zwecke einer nochmaligen Korrektur wird sich erübrigen, da bei dem benutzten Verfahren die Bogenlänge  $Tq$  und der Abstand  $g_1$  außerordentlich schnell nach dem wahren Wert konvergieren.

515. Die nochmalige Auftragung wird nur noch den Zweck haben, die endgültigen Maße für die Konstruktion festzulegen. Diese Auftragung, welche in Fig. 162 mit  $JT_1$  als Radius der inneren  $S$ -Kurvenrast in halber Größe vorgenommen ist, kann mit der Umzeichnung der Figur auf den für die Konstruktionszeichnung vorgesehenen Maßstab verbunden werden. Das wird, wenn die Auftragung in natürlicher Größe erfolgen soll und die Maßbestimmung in doppelt natürlicher Größe stattfand, im wesentlichen einer Verkleinerung auf  $1/2$  gleichkommen; nicht genau, weil sich die Radien infolge der Verlegung von *J* in einem anderen Verhältnis verkleinern als die eigentlichen Daumenmaße:  $JT_1$ , Fig. 162, ist gleich verkleinern als die eigentlichen Daumenmaße: *J* T1 , Fig. 162, ist gleich 1/ <sup>2</sup>*J T,* nicht gleich 1/ <sup>2</sup>*Jv T* zu machen. Dagegen sind die ursprünglichen Daumenmaße unabhängig davon auf  $1\!/_{2}$ , d. h. auf die Rechnungswerte Art. 483 zu bringen.

Die Verzeichnung der S-Kurve kann für die Konstruktionszeichnung fortfallen, dagegen wird es sich empfehlen, den Radius  $O<sub>1</sub>N$  einzuschreiben und die Begrenzung der Bogenlänge nach dem im Anhang 23, Art. ll angegebenen Verfahren anzudeuten.

An Stelle der inneren Rast der Daumenkurve wird man gemäß Anhang 23, Art. 8 die Spannkurve mit Mittelpunkt in  $O<sub>s</sub>$  zur Ausführung bringen, welche in dem Anlaufpunkt des Daumens in die nunmehr nur gedachte innere Rast tangential einläuft.

516. Wenn man den Daumen mit dem neuen Drehpunkt *J* noch einmal in dem großen Maßstab des Entwurfs aufträgt, etwa zwecks Konstruktion der Ventilerhebungskurven, wird man gleichwohl an dem für die Eintragung gefundenen Exzenterkreis festhalten dürfen; denn der Punkt *q,*  dessen Lage für die Größenbestimmung des Exzenterkreises benutzt wurde, verschiebt sich infolge der Verlegung des Drehpunktes von  $J_n$  nach *J* kaum sichtbar, wovon man sich durch Ziehen der Linie *nJ* überzeugen kann.  $g_1$  bleibt damit praktisch unverändert und damit auch das Verhältnis  $g_1/g$ , welches für den einzutragenden Steuerungskreis bestimmend ist. 517. Dagegen ändert sich die Größe des wahren Steuerungskreises

links unten, wie er an dem Antriebsarm wirksam ist, nicht unbeträchtlich, wie man an der Abweichung der Richtungen  $nJ<sub>v</sub>$  und  $nJ$  erkennt. Es muß der wahre Steuerungskreis auf diejenige Größe gebracht (hier verkleinert) werden, mit welcher der Bogen  $Tq$  mit dem Winkel  $TJq$  statt mit dem größeren Winkel  $TJ_{\nu}q$  durchlaufen wird. Die wahre Größe ergibt sich mit dem im Art. 523 entwickelten Verfahren zur Bestimmung der Länge des Antriebsarmes und des Winkels  $\mu$  ganz von selbst.

518. Hinsichtlich der endgültigen Verwertung des bei der ersten Er- $\frac{1}{2}$ mittlung gefundenen Maßes  $g_1$  für die Maßstabsbestimmung des in das Daumengetriebe einzutragenden Steuerungskreises sei noch bemerkt, daß es keinen Zweck hat, das Endergebnis mit mathematischer Genauigkeit zu erstreben, weil die Forderung der Übereinstimmung der Öffnung mit der einer dem Entwurf zugrunde gelegten Schiebersteuerung bei einer ganz bestimmten herausgegriffenen Kolbenstellung nicht ganz ohne Willkür ist und mehr dem anschaulichen Vergleich dient. Dagegen ist zeichnerische Genauigkeit wegen der Kleinheit der Größen *g* und *g<sup>1</sup> ,* deren Verhältnis für die Maßbestimmung benutzt wird, erforderlich.

519. Wenn man die vorstehend vorgeschlagene Entwicklung durchgemacht hat, wird man einen Einblick in die eigenartigen Zusammenhänge gewonnen haben, der genügt, um bei der endgültigen Festlegung der Maße auch freier verfügen zu können, wobei man sich dann auch nicht mehr streng an die Gleichheit der freien Querschnitte beim Kurbelwinkel  $\vartheta$ für Schieber- und Ventilsteuerungen zu halten braucht.

Das wird besonders dann notwendig werden, wenn man abgestufte Normalien für die Daumengetriebe verschieden großer Maschinen aufstellen will.

520. Es ist nun noch die Länge *a* des Antriebsarmes des Daumens und seine Winkelstellung zum Daumenarm *J T* festzustellen. Man könnte daran denken, aus praktischen Ausführungen einen Mittelwert des Verhältnisses der Längen beider Arme zu bestimmen und danach die Länge des Antriebsarmes zu wählen, das ist jedoch nicht zweckmäßig; man nimmt am besten auf die Größe *J T* des Daumenarmes gar nicht Bezug, sondern bestimmt die Armlänge *a* nach konstruktiven Rücksichten selbständig.

Der Arm *a* kann nämlich, rein geometrisch betrachtet, für den geforderten Daumenausschlag jede beliebige Länge haben, wenn nur das zugrunde gelegte Steuerungsdiagramm der Größe und Lage nach richtig in den Ausschlag des Armes hineinpaßt. Je länger der Arm ist, desto größer muß der Steuerungskreis sein, und da der an den Antriebsarm angetragene Steuerungskreis den wahren Exzenterkreis darstellt, desto größer muß auch das Exzenter bzw. das Stellexzentergetriebe sein.

521. Man wird also bemüht sein, den Arm kleinzuhalten<sup>1</sup>), um auf ein kleines Exzenter zu kommen. Für die kleinste mögliche Armlänge werden das als erforderlich erachtete Maß für den Drehzapfen der Schwinge nebst der Schwingennabe sowie der Durchmesser des Antriebszapfens mit dem zugehörigen Auge bestimmend sein, zuweilen auch noch die Rücksicht auf Kollisionsgefahr der Exzenterstange mit anderen Bauteilen.

522. Hinsichtlich der Konstruktion des Armes besteht ein Unterschied, ob das Exzenter auf einer Steuerwelle oder auf der Hauptwelle sitzt; im ersteren Fall ist der Arm fast stets mit dem Daumen aus einem Stück

<sup>1)</sup> Man sollte hierin jedoch nicht zu weit gehen und die Armlänge nicht allzu sehr drücken. Man muß beachten, daß das Drehmoment bestimmt ist durch die Kräfte am Daumen und die vorher festgelegte Länge des Daumenarmes und daß daher die Kräfte in den Gelenken und die Wirkung des toten Ganges in den Gelenken um so größer sind, je kleiner *a* und damit auch das Exzenter ist. Nicht zu knappe Maße der Armlange *a* und des Exzenters werden, wenn sie auch etwas höhere Kosten ver. ursachen, doch für den sanften Gang des Getriebes von Nutzen sein.

gearbeitet und liegt mit ihm in der gleichen Schwingebene, im zweiten wird die Bewegung des Armes durch eine Schwingwelle auf den Schwingdaumen übertragen. Die Welle wird natürlich einen wesentlich größeren Durchmesser haben als der Drehzapfen; daneben wird noch die Befestigung der Nabe des Armes auf der Welle Platz beanspruchen, womit dann auch die kleinste mögliche Armlänge größer wird als die Länge des mit dem Daumen aus einem Stück gearbeiteten Daumens. Einschränkungen sind bis zu einem gewissen Grade möglich durch Anschneiden der Nabe, womit bei kleinem Arm ein Anschlagen der Exzenterstange in der äußersten Lage vermieden wird.

Wenn der auf die Schwingwelle aufgesetzte Arm nicht als gegabelter Arm ausgeführt wird, sondern wie eine Stirnkurbel mit Stirnzapfen versehen wird, bestehen die erwähnten Schwierigkeiten in der Einschränkung der geometrischen Armlänge nicht.

Die Anordnung mit Schwingwelle und aufgesetztem Arm kommt vor allem bei zweiseitig steuernden Daumen in Betracht.

523. Damit gemäß Art. 521 das Steuerungsdiagramm Fig. 159, mit welchem der Daumen entworfen ist, geometrisch ähnlich in den Ausschlag des Antriebsarmes *a* hineinpaßt, muß zunächst die wahre Exzentrizität sich zu der nach vorstehenden Gesichtspunkten festgestellten Armlänge *a*  verhalten wie die in Fig. 159 willkürlich angenommene Exzentrizität zur Armlänge  $J_s T$  bzw.  $J_a T$ , d. h. es muß sein

$$
r: a = (r): J_s T \quad \text{bzw.} \quad J_g T,
$$

worin (r) die Exzentrizität des in offenem Maßstab gezeichneten Diagramms, Fig. 159, ist und  $J_qT$  für geschränktem Antrieb gilt. Man berechnet r aus der nach *r* aufgelösten Proportion.

Wenn man für *r* glatte Werte erhalten will oder bestimmt abgestufte normalisierte Exzenter- oder Stellexzentergetriebe verwenden will, berechnet man *r* zunächst ebenso wie vorstehend angegeben, wählt alsdann den diesem *r* nächstliegenden Normalwert und berechnet dann das endgültige *a* aus der nach *a* aufgelösten Proportion. Die Armlänge *a* wird man zweckmäßig nicht in die allgemeine Normalisierung mit aufnehmen, weil sie eine einfachere Anpassung an besondere Verhältnisse gestattet als Abänderungen am Exzentergetriebe oder gar am Stellexzentergetriebe.

524. Nach Festlegung der Armlänge ist die Winkelstellung des Antriebsarmes zu dem Daumenarm zu bestimmen. Diese hängt vor allem von der Lage der Exzenterwelle zum Schwingendrehpunkt *J* ab, daneben auch von der gewollten Schränkung. Es ist dafür zu sorgen, daß die gewollte Schränkung oder Symmetrie sowie der gewollte Ausschlag, wie sie der Bestimmung des Daumens zugrunde gelegt wurden, auch wirklich erreicht werden. Hierzu ist eine Dispositionszeichnung der Maschine, in welcher wenigstens die Lage der Exzenterwelle in bezugauf den Drehpunkt. *J*  des Daumens enthalten sein muß, erforderlich.

Man geht dann am besten folgendermaßen vor: Man bestimmt das Verhältnis *J <sup>8</sup> MfJ8 T,* oder bei geschränktem Antrieb das Verhältnis *JuFfJu T* aus einer Figur nach Art der Fig. 159 oder auch aus den Daumenentwwfsfiguren Fig. 162 bzw. 1631). Dieses Verhältnis werde mit

<sup>1)</sup> Die zweiten Angaben mit bzw. beziehen sich immer auf den geschränkten Antrieb. Man wird gut tun, schon hier den unteren Teil der Fig. 163 bei den einzelnen Bezeichnungen mit zum Vergleich heranzuziehen.

 $\alpha$  bzw. mit  $\alpha'$  bezeichnet. Alsdann bilde man mit der vorher bestimmten Armlänge *a* den Wert  $k = \alpha a$  bzw.  $k = \alpha' a$ , oder wenn die Gesamtdispositionszeichnung in verkleinertem Maßstabe an das in natürlicher Größe dargestellte Daumengetriebe angetragen ist, den Wert  $(k) = \alpha(a)$ bzw.  $(k) = \alpha'$  (a), worin (a) die Armlänge im Maßstab dieser Zeichnung ist. Darauf schlage man um *J* (Fig. 162 bzw. 163) mit *(k)* den Kreis, zieht von dem Mittelpunkt der Exzenterwelle an ihn eine Tangente (in Fig. 162 und 163 mit  $E'$  bezeichnet) und fällt auf diese Tangente das Lot von  $\tilde{J}$  aus. Dieses Lot verlängert man bei Auftragung des Daumengetriebes in natürliche.r Größe auf die Länge kund bezeichnet den Endpunkt mit *M* bzw. mit *F.* Durch *M* bzw. *F* zieht man eine Parallele zur Tangente. Diese Parallele ist die Deckungszentrale; auf ihr trägt man von *M* aus die Überdeckung *e* im Maßstabe von *a* ab, bei geschränktem Antrieb von *F* aus zunächst *u,* ebenfalls im Maßstab von *a,* und dann weiter die Überdeckung *e.* 

525. Man findet damit den Deckungspunkt *T'* und damit die Lage *J 1''*  des Antriebsarmes, welche er in dem Augenblick einnimmt, in welchem sich der Daumen in seiner Anlaufstellung befindet. Damit ist der Winkel *T' J T* <sup>1</sup> zwischen Antriebsarm und Daumenarm gefunden; er werde mit  $\mu$  bezeichnet. Um *M* kann man dann noch den Exzenterkreis mit *r* schlagen und das Diagramm in der mehrfach erörterten Weise vervollständigen. Die Größen *e, u, r* im Maßstabe von *a* findet man, indem man die gleichbenannten Längen in der in offenem Maßstab gezeichneten Fig. 159 mit  $a/J_s T$  bzw.  $a/J_a T$  multipliziert.

Durch das in Art. 524 und 525 erläuterte Verfahren wird erreicht, daß das dem ganzen Entwurf zugrunde gelegte Diagramm, Fig. 159, nicht nur bezüglich der Exzentrizität, sondern auch im übrigen in allen Teilen geometrisch ähnlich sich in den Ausschlag des Antriebsarmes *a* einfügt. Das Verfahren gilt auch für Daumengetriebe mit ZwischenhebeL

526. Wenn die Schwinge zweiseitig steuert, ist die Lage des zweiten Daumens gegenüber dem ersten und die Lage des Antriebsarmes gegenüber der Daumenscheibe zu bestimmen. Für beiderseits gleiche Überdeckung muß der Arm  $M T'$  den Winkel  $T' J T'' = 2 \times 10^{15}$  unten in der Fig. 162) zurücklegen, um auf der anderen Zylinderseite zu öffnen. Wird allgemein angenommen, daß die beiden zentralen Spindelführungen *J T* <sup>1</sup> und  $JT'_1$ <sup>'</sup> den Winkel  $\varphi$  miteinander bilden, so muß der zweite Daumen um  $\varphi$  - 2 x gegen den ersten versetzt sein, d. h. der Winkel  $T_1 J T_2$ muß gleich  $\varphi - 2\varkappa$  sein. Der Winkel  $\varphi$  ist nun fast stets gleich 180°. Damit wird der Winkel  $T_1 J T_2 = 180^\circ - 2 \times$  und der bis zur Symmetrielinie  $JC$  gemessene halbe Winkel  $= 90^{\circ} - \varkappa$ . Der Winkel  $CJT$  ist der Winkel zwischen Antriebsarm und der Daumensymmetrielinie. (Vgl. auch Anhang 24 Art. 35 bis 37.)

527. Es werde nun ein Schwingdaumengetriebe nach Art des in Art. 434 bis 440 für gegebene Maße untersuchten im Entwurf behandelt, d. h. ein Getriebe mit unmittelbarem Antrieb der Ventilspindel durch den Daumen wie bei dem im Art. 506 bis 526 behandelten, bei dem jedoch die Mittel· linie der Spindel an dem Drehpunkt des Daumens in einem gewissen Abstande vorbeigeführt ist, und zwar derart, daß ein spitzer Triebwinkel entsteht. Die Umstände, welche zu dieser Anordnung führen können, sind im Art. 495 erläutert.

Es werde ferner vorausgesetzt, daß das Getriebe nur einseitig steuert, wie es bei Anordnung einer besonderen Steuerwelle fast stets der Fall ist. Bei einseitig steuernden Daumen wird in der Regel ein stark unsymmetrischer Daumenantrieb gewählt, obwohl seine Berechtigung, wie später (Art. 537 und 538) gezeigt ist, fraglich ist.

528. Eine nicht zentrische Spindelführung mit spitzem Triebwinkel ist auch bei zweiseitig steuernder Schwinge denkbar und zuweilen ausgeführt, obwohl hier der im Art. 495 angegebene Grund wegen der Abführung der Ventilspindeln nach auswärts nicht vorliegt. Es sollen damit die Kraftverhältnisse zwischen Daumen und Rolle und vor allem an der Ventilspindel günstiger gestaltet werden. Bei zweiseitig steuernder Schwinge wird man dabei aber den symmetrischen oder annähernd symmetrischen Antrieb wählen, der in den voraufgegangenen Artikeln angenommen wurde. Es wird nicht schwer fallen, für ein solches Getrre be die voraufgegangenen und nachfolgenden Artikel miteinander zu kombinieren.

529. Die allgemeine Anordnung des hier zu behandelnden Getriebes ist durch Fig.  $152$ , S. 173 gegeben.

Es sei durch einen vorläufigen konstruktiven Entwurf gefunden, daß für die Vorbeiführung des Ventilspindelführungsklobens an der Nabe der Daumenschwinge ein Winkel mit tg  $\gamma = 0.4$  genügt. Dieser Winkel werde in ein Schubdaumengetriebe eingetragen (Fig. 163 links oben). Auf *TW"*  wird nun die gewollte Ventilerhebung *h* abgetragen, bis *p,* und durch *p*  eine Parallele zur inneren Rast der S-Kurve gezogen und damit die senkrechte Höhe *h,* des Daumens und die äußere S-Kurvenrast gefunden. Von ihr aus geht man um  $\rho + r_d$  nach unten, zieht eine Parallele zu den Rastlinien und schlägt aus *0* einen Kreis mit *c* (vgl. Anhang 23, Art. 10 bis 12); sein Schnittpunkt mit der erwähnten Parallele liefert den Punkt *N,*  den Mittelpunkt der Auflaufkreise der S-Kurve und der (hier nicht mit dargestellten) Daumenkurve zur äußeren Rast.

Nachdem man noch um O den Kreis mit  $r_s$  geschlagen hat, findet man die S-Kurve in der im Anhang 23 erläuterten Weise. Jetzt trägt man  $h_z$ , das wie vorher gefunden wird, in der Richtung *T W"* ab bis *m,* schneidet mit einer Parallelen zu den Rasten in die S-Kurve bei *n* ein, zieht *nq*  parallel zu *T W",* so ist *T q* die erforderliche Ausweichung. Man findet sie durch Ausmessen gleich 27,8 mm.

530. Diese dem Kurbelwinkel *{}* entsprechende Ausweichung werde nun wieder in Vergleich gesetzt mit dem Ausschlagbogen  $TC$  der Schwinge für den Kurbelwinkel *{}* in Fig. 159. Er wurde oben gleich 15,4 mm gefunden, jedoch für symmetrischen Antrieb. Der Aufgabe gemäß soll aber eingeschränkter Antrieb gewählt werden, weil mit demselben etwas an Gesamtausschlag gespart wird. Der Schränkungsgrad (Anhang 24, Art. 38) werde, auf die Exzentrizität bei Normalleistung bezogen, gleich 0,2 gewählt ;'dann ist *u* in dem für Fig. 159 vorgeschlagenen Maßstab gleich  $0.2 \cdot 75 = 15$  mm; in *F,* Fig. 159, errichtet man ein Lot und schlägt mit der Armlänge *b*  um *T* einen Kreis, welcher in das Lot im Punkte  $J_q$  einschneidet. Die Armlänge ist, wenn an dem früher angenommenen größten Ausschlagwinkel  $\eta = 40$  festgehalten werden soll, eine andere als vorher, es ist

$$
b = \frac{r' + u}{\sin \eta} = \frac{84.1 + 15}{0.643} = 154.1
$$
 mm.
Um  $J_g$  schlägt man dann mit  $J_g T$  einen Kreis (der in der Figur fortgelassen ist) und findet die Bogenlänge *TC* näherungsweise durch die Sehne gemessen gleich 15,7 mm (statt 15,4).

Die Armlänge ist jetzt im Verhältnis  $27.8/15.7 = 1.77$  zu vergrößern. d. h. gleich  $154,1 \cdot 1,77 = 276$  mm zu machen.

531. Man trage nun, Fig. 163, die S-Kurve des Drehschwingdaumens mit dieser Armlänge auf; dabei werde die Ventilspindel senkrecht gestellt

und demgemäß der Arm von der Anlaufstellung *T* aus um den Winkel  $\gamma$  geneigt gezeichnet. Man trage von *T* aus die Länge 276 bis  $J_n$  ab, schlage um  $J_n$  mit  $J_nT$ einen Kreis, welcher die vorläufige innere Rast der S-Kurve darstellt.

In der Richtung der Ventilspindelführung trage man *h* bis *<sup>p</sup>* und *hz* bis *m* ab. Der Kreis mit  $J_v p$  liefert die äußere Rast der S-Kurve. Von ihr aus gehe man an irgendeiner geeigneten Stelle um  $\rho + r_d$  radial, d. h. nach dem Punkte  $J_v$  gerichtet, nach innen und schlage mit dem Restradius den Kreis. Von T aus geht man um *r8* radial nach außen, bis *0,*  schlägt um  $O$  Kreise mit  $r_s$  und  $r_s + \rho$ . Ferner schlägt man um *0* einen Kreis mit *c,* der den zuletzt erwähnten Kreis um  $J_r$ im Punkte *N* schneidet. (In der

Figur ist *N* wegen Kollision mit anderen Punkten und Linien fortgelassen.) *N* ist der Mittelpunkt der beiden Auflaufkreise zu den äußeren Rasten Art. lO und 11).

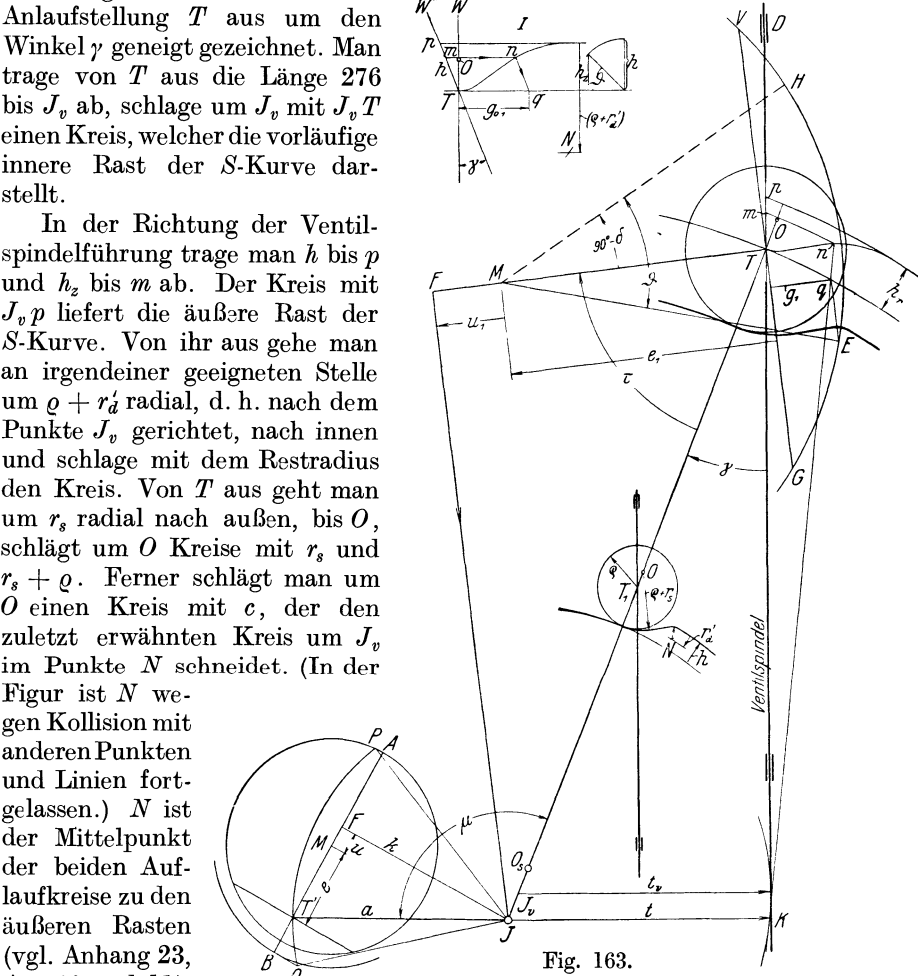

532. Jetzt kann die S-Kurve und die Daumenkurve gezeichnet werden. Die Daumenkurve kann bei der Ermittlung mit dem vorläufigen Drehpunkt auch fortfallen.

Man schneidet nun von  $m$  aus mit einem Kreis um  $J_v$  in die S-Kurve in *n* ein, zieht von *<sup>n</sup>*aus eine Tangente an den Kreis, welcher mit dem Abstande  $t_v$  des Punktes  $J_v$  von der Ventilführungsrichtung um  $J_v$  geschlagen ist (Anhang 23, Art. 17) und findet *q.* 

533. Alsdann trägt man den Orientierungswinkel  $\tau = \tau_q$  aus Fig. 159 in Fig. 163 ein (bei symmetrischem Antrieb hätte man  $\tau_s$  als  $\tau$  zu übertragen gehabt), errichtet in  $T$  auf der Richtung  $T M$  ein Lot nach beiden Richtungen, welches die Deckungslinie darstellt.

Von *q* fällt man auf die Deckungslinie das Lot  $g_1$ , dessen Länge die Grundlage für die Maßstabsbestimmung des Steuerungskreises bildet und bei den Maßverhältnissen des Beispiels gleich 24,0 mm gemessen wird.

Durch Multiplikation der Größen *e, r, r', u* aus Fig. 159 mit dem Verhältnis  $g_1/g = 24.0/13.3 = 1.805$  findet man

$$
e_1 = 58,5 \cdot 1,805 = 105,6, \qquad r_1 = 75 \cdot 1,805 = 135,4, r'_1 = 84,1 \cdot 1,805 = 151,8, \qquad u_1 = 15 \cdot 1,805 = 27,1.
$$

534. Zunächst trage man e1 von *T* auf der Richtung *TM.* ab und findet damit  $M$ . Darauf schlage man um  $M$  den Kreis mit  $r_1$  und trage den Winkel 90° -  $\delta$  von *MT* aus ab, um damit die Richtung *MH* der Kolbenweglinie zu erhalten. Alles ganz entsprechend Art. 512 u. 513. Projiziert man noch den Punkt *q* senkrecht zu *MT* auf die Schwingbahn, so findet man den Punkt *E* und kann nun prüfen, ob der Winkel *H ME*  gleich dem Winkel  $\vartheta$  in Fig. 159 ist.

535. Auf der Verlängerung von  $T M$  trägt man  $u_1$  ab; in  $F$  errichtet man auf *T F* das Lot. Dieses trifft den Daumenarm in seinem wahren Drehpunkt *J.* Die Abweichungen, welche sich daraus für den Daumen ergeben, sind wieder so gering, daß eine Neuauftragung nur noch zum Zwecke der endgültigen Festlegung der Konstruktion, nicht zur nochmaligen Korrektur der Armlänge *J T* erforderlich sein wird. Es gilt hier das gleiche, was im Art. 514 für das Getriebe mit zentraler Ventilspindelführung gesagt ist. Die gedrehten Ventilspindelrichtungen berühren hernach einen Kreis, der mit dem Abstande t des Punktes *J* von der Ventilspindel um *J* geschlagen ist.

536. Mit der Neuauftragung des Daumens kann wieder (vgl. Art. 515) die Verkleinerung des Getriebes auf natürliche Größe verbunden werden, wenn der Entwurf in vergrößertem Maßstab stattfand. Die S-Kurve wird man dabei (wie beim zentralen Getriebe) fortlassen; statt der inneren Rast der Daumenkurve wird man die Spannkurve einführen (Art. 515).

Die Bestimmung der Länge des Antriebsarmes findet nach Art. 520 bis 523 statt, wo schon der Fall des geschränkten Antriebes unter Bezugnahme auf die Fig. 163 mitbehandelt wurde. Dasselbe gilt von der Festlegung des Winkels *p* zwischen Antriebs- und Daumenarm (Art. 524 u. 525). Da einseitig steuernde Daumen vorwiegend bei Antrieb von einer besonderen Steuerwelle vorkommen, ist die Deckungszentrale *TE* hier meist stark gegen die Vertikale geneigt.

Der Daumen schlägt, während das Ventil geschlossen ist, stark in der Richtung nach der Ventilspindel aus, die das Durchschlagen des Daumens gestatten muß; vgl. Fig. 152 und Art. 542.

537. Im Anschluß an die vorstehende Entwickelung des Entwurfs eines Daumens mit stark geschränktem Antrieb werde, besonders unter Bezugnahme auf Art. 527 und 530, die Frage der Zweckmäßigkeit des geschränkten Antriebes für einseitig steuernde Daumen erörtert, obwohl sie allgemeinere Bzdeutung hat und auch für Daumengetriebe mit Zwischenhebel gilt (vgl. auch Anhang 24, Art. 38).

Wenn der Radius des Exzenterkreises und die Armlänge  $a$  als gegeben angenommen werden und ferner die Diagrammüberdeckung zwecks Erzielung gleicher Füllungen in den beiden Vergleichsfällen gleich groß angenommen wird, so ergibt offenbar der geschränkte Antrieb für gleiche Ausschläge in der Schubrichtung (d. h. in der Richtung der Deckungszentrale) einen größeren Ausschlag des Antriebspunktes auf der Schwingbahn in der Öffnungsrichtung, da der Ausschlagbogen *T'Q,* Fig. 163, stärker gegen die Deckungszentrale geneigt ist und die Projektionslinien zur Aufsuchung zusammengehöriger Punkte nach Anhang 24 senkrecht auf der Deckungszentrale stehen.

Wenn dann noch der Radius der inneren S-Kurvenrast und die Daumenkurve in beiden Fällen gleich sind, auch gleiche Triebwinkel vorausgesetzt werden, ergeben sich damit bei dem geschränkten Antrieb günstigere Öffnungs- und Abschlußverhältnisse für das Ventil. Der Daumenausschlag bei geöffnetem Ventil wird durch die Schränkung vergrößert, der bei geschlossenem Ventil verkleinert.

538. Solche Überlegungen mögen der Anlaß zur Bevorzugung des geschränkten Antriebes bei einseitig steuernden Daumen gewesen sein. Die den vorstehenden Schlußfolgerungen zugrunde gelegten Gleichsetzungen sind aber nur berechtigt, wenn der erreichte Ausschlagwinkel *n* verhältnismäßig klein ist.

Nähert man sich aber mit ihm dem zulässigen Maximum und geht in beiden Fällen von dem gleichen zulässigen Winkel  $\eta$  aus, so erweist sich der symmetrische Antrieb auch für einseitig steuernde Daumen als der vorteilhaftere.

Zunächst ist bei Beachtung der zum Art. 38 des Anhanges 24 gehörigen Figuren einleuchtend, daß bei Begrenzung des Ausschlagwinkels  $\eta$ der Gesamtausschlag nach beiden Seiten bei symmetrischem Antrieb, bei dem *F* mit *M* zusammenfällt, größer ist als bei geschränktem Antrieb, weil beim symmetrischen Antrieb der zugelassene größte Ausschlagwinkel  $\eta$ nach beiden Richtungen erreicht wird.

Dann ergab sich in Fig. 159 nach Art. 506 und 530 für den gleichen Winkel  $\eta$  bei dem geschränkten Antrieb eine wesentlich größere Daumenarmlänge *Jg <sup>T</sup>*als bei dem symmetrischen Antrieb, bei welchem sie gleich *J. T* ist. Daß sich mit einer großen Daumenarmlänge bei gleichem Winkelausschlag mehr erreichen läßt als mit einer kleinen, ist selbstverständlich. Man hätte beim symmetrischen Antrieb die Armlänge über das gefundene Maß nur etwas vergrößern brauchen, ohne das bei geschränktem gefundene Maß zu erreichen, um den Gewinn, der sich bei letzterem durch den etwas größeren Bogen *T 0* ergibt, auszugleichen. Dabei wäre dann noch nicht einmal der volle zugelassene Winkel  $\eta$  erreicht, und das Getriebe auch kompendiöser geblieben.

Die Betrachtungen sind noch unabhängig von der Frage des spitzen und rechten Triebwinkels, die hier ausscheiden soll und auch mit den benutzten Größen der Fig. 159 nichts zu tun hat. Die Endergebnisse der beiden Entwürfe sind jedoch nicht unmittelbar miteinander vergleichbar, da der eine für rechten Triebwinkel durchgeführt ist, der andere für spitzen. Es lassen sich aber beide durch Annahme gleicher Triebwinkel auch in den Endergebnissen vergleichbar machen.

539. Es soll nun noch der Entwurf und die Größenbestimmung von Daumengetrieben mit Zwischenhebel behandelt werden. Man hat bei dieser Art von Getrieben zu unterscheiden: Getriebe mit Daumen an der von der Exzenterstange angetriebenen Schwinge und Getriebe mit Daumen am Übertragungshebel (Ventilhebel). Der erste Fall, der zuerst behandelt

werden soll, kommt den bisher besprochenen Anordnungen am nächsten; man wird ihn, nachdem man vorweg das Hebelverhältnis  $f/v$ , Fig. 164, des Ventilhebels gewählt hat und sich über den Triebwinkel entschieden hat, ganz ähnlich behandeln können wie die voraufgegangenen Aufgaben. Ein Getriebe dieser Art ist für gegebene Maße schon weiter vorn (Art. 424 bis 433) untersucht.

540. Bei Einschaltung eines Zwischenhebels kommt neben dem rechten Triebwinkel vielfach der stumpfe Triebwinkel zur Anwendung, weil infolge der Aufnahme der Seitendrucke des Daumens durch den Zapfen des Zwischenhebels Selbstsperrung weniger zu befürchten ist. Der stumpfe Triebwinkel hat nach Art. 491 bis 497 den Vorteil einer großen Übersetzung vom Daumen auf die Rolle.

Selbstverständlich gibt es auch hier für die Größe des Triebwinkels eine Grenze, weil auch die Daumendrucke mit zunehmendem Triebwinkel

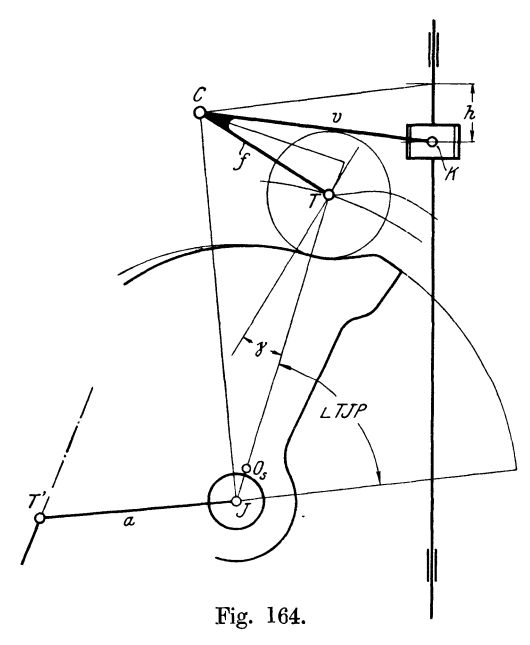

wachsen und schließlich bei allzu großem Winkel auch die Selbstsperrungsgefahr nicht ausgeschlossen ist. Diese Frage ist noch weiter ausgeführt bei dem Daumengetriebe mit Daumen am Ventilhebel (Art. 553), bei welchem man, da die anderen Mittel zur Übersetzung nicht so gut ausnutzbar sind wie hier, mit der Größe des Triebwinkels noch etwas weiter geht.<br>541. Man trage zu

541. Man trage zunächst eine Garippskizze des Getriebes nach Art der Fig. 164 auf, in welcher vor allem das Hebelverhältnis *ffv* (nicht aber die wahren Größen der Hebelarme, die erst bestimmt werden sollen) und das Dreieck  $CTJ$  (ebenfalls in offenem Maßstab) festzulegen ist. Die Armlänge *a* und der

Winkel *T' J T* wird erst ganz am Schluß und nach dem in den Art. 520 bis 525 erläuterten Verfahren bestimmt. Auch der Winkel *K C T* wird durch die nachstehende Entwicklung nicht festgelegt, sondern kann noch nachträglich geändert werden, wenn die Unterbringung des Getriebes in dem Hebelstuhl dies wünschenswert macht. Das ganze Dreieck *C T J* muß bei dieser Änderung mitgedreht werden. Die Änderung des Winkels *KCT* hat vor der endgültigen Wahl von *a* und der Festlegung des Winkels *T' J T* zu erfolgen.

542. Zu beachten ist, daß bei der in Fig. 164 gewahlten Disposition die Daumenschwinge durch die Ventilspindel hindurchschlägt. Der Führungskörper, der auch die Angriffskonstruktion für den Hebel *CK* enthält, ist daher soweit herabzuführen, daß die eigentliche Ventilspindel erst unterhalb des vom ausschlagenden Daumen beanspruchten Raumes be<sup>g</sup>innt. Der in der Regel in Guß hergestellte Führungskörper läßt sich leicht so ausbilden, daß die Daumenschwinge durchschlagen kann. Der

Ausschlag des Daumens, in der Richtung nach der Ventilspindel hin, ist bei Einlaßsteuerungen sehr groß. Der Ausschlagwinkel *TJP* von der Anlaufstellung *J T* aus gemessen wird durch Bestimmung des Punktes *P*  nach dem im Anhang 24, Art. 12 erläuterten Verfahren gefunden. Das gleiche gilt übrigens auch von dem Getriebe Fig. 152 und 163. In Fig. 152 ist der Daumen in ausgeschlagener Lage in dünnen Linien gezeichnet.

543. Dar Winkel *0 T J* ist gleich dem Triebwinkel; denn die Senkrechte auf *J T* in *T* stellt die Schubrichtung des Daumens, die Senkrechte auf *0* Tin *T* die Hubrichtung der Rolle dar (Art. 497). Die Arme bilden aber denselben Winkel miteinander wie ihre Senkrechten. Der Triebwinkel ist bei den Annahmen der Fig. 164 stumpf.

Für die Größenbestimmung des Daumengetriebes werde wieder von einer Daumenschiene ausgegangen. Für die Abtragung der Führungsrichtung werde der Winkel *y* benutzt, den die Senkrechte auf *0 T* mit *T J*  bildet.

Das Hebelarmverhältnis *0 T/0 K* sei gleich 0,65, dann stehen Daumenhöhe in der Rollenhubrichtung gemessen zur Ventilhubhöhe sehr gut angenähert im Verhältnis 0,65/1. An der bisherigen Ventilhubhöhe von 10 mm

werde festgehalten. Die erforderliche Rollenerhe bung  $h'$  ist dann rund gleich  $0.65 \cdot h = 6.5$  mm. Das Getriebe werde wieder in zweifach natürlicher Größe aufgetragen. Man findet dann die Daumenhöhe in diesem Maßstab, indem man  $2 \cdot 6,5 = 13$  mm in der Richtung *T W'*, Fig. 165, aufträgt, bis *p* und durch *p* die Horizontale zieht.

544. Hinsichtlich der Rollen und Daumenmaße ist zu beachten, was im Art. 453 gesagt ist. Würde man die Maße auf *h'* bezielien, so würde  $\rho = 6 + 6,5 = 12,5 \text{ mm}$  werden, statt Fig. 165. wie vorher bei Beziehung auf *h* gleich 16 mm.

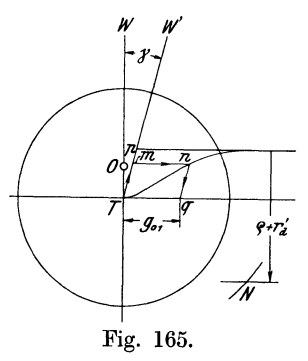

Gewählt werde  $\rho = 14$  mm. Ebenso mögen die anderen Maße gegen die bei direktem Antrieb gewählten etwas herabgesetzt werden,  $r_s = 4$  mm,  $r_d = 3$  mm. Der Zuschlag  $\alpha h$  für die Bestimmung der Länge *c* werde jedoch mit 1 mm beibehalten. Mit dieser für die kleineren sonstigen Maße etwas reichlicheren Größe wird die Kurve etwas schlanker und die eingeschaltete Gerade etwas länger, was bei dem stumpfen Triebwinkel rätlich ist, um nicht gar zu große Beschleunigungen und Daumendrucke zu erhalten. Eine ähnliche Wirkung würde ein etwas reichlicheres  $r<sub>s</sub>$  haben. Wegen des stumpfen Triebwinkels und der Übersetzung im Ventilhebel werden die Maße der Antriebsteile trotz des schlankeren Verlaufs der Daumenkurve recht günstig und klein.

545. In Fig. 165 ist dieS-Kurve des für die vorläufige Maßbestimmung dienenden Schubdaumens mit den vorstehenden Maßverhältnissen in kleinerem Maßstab aufgetragen.

Das Maß *c* wird gleich  $4 + 14 + 3 + 1$  gleich 22 (vgl. Art. 483 und 529).

Der Kreis mit der doppelten Größe um *0* schneidet in die Horizontale, welche im Abstande  $\rho + r_d$  von der äußeren S-Kurvenrast gezogen ist, in *N* ein; die S-Kurve wird dann in bekannter Weise gezeichnet.

Von *T* aus geht man in der Führungsrichtung *T W'* des Rollenmittelpunktes, indem man die Tangente statt der kreisförmigen Führungsbahn einführt, am *hz* (gleich 0,65 des früheren Betrages) aufwärts bis *m* und dann weiter über *n* nach *q.* 

*Tq* wird gleich 15,0 mm gemessen. Der Bogen *TG* in Fig. 159 wurde gleich 15,4 gemessen. Es werde symmetrischer Antrieb angenommen, bei welchem  $b = 130.8$  mm gefunden wurde. Die vorläufige Länge des Daumenarmes in doppelter Größe

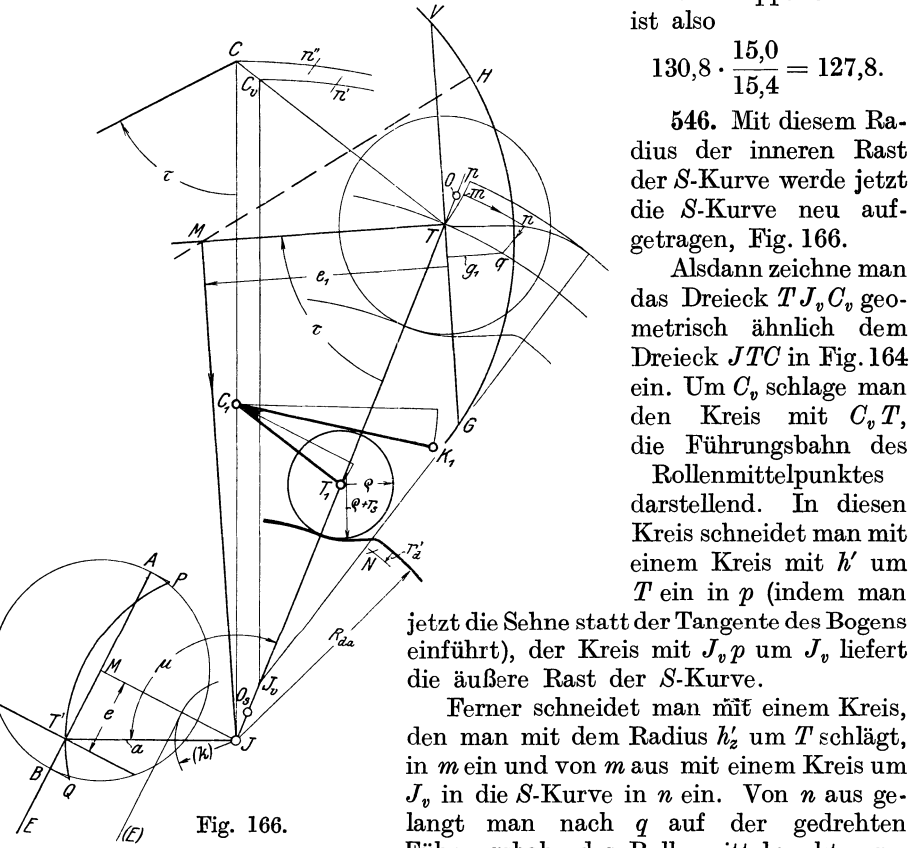

ist also

$$
130.8 \cdot \frac{15.0}{15.4} = 127.8.
$$

546. Mit diesem Radius der inneren Rast der S-Kurve werde jetzt die S-Kurve neu aufgetragen, Fig. 166.

Alsdann zeichne man das Dreieck  $TJ_rC_r$  geometrisch ähnlich dem Dreieck *JTG* in Fig.164 ein. Um  $C_n$  schlage man den Kreis mit  $C_n T$ , die Führungsbahn des

Rollenmittelpunktes darstellend. In diesen , Kreis schneidet man mit  $f'$  einem Kreis mit  $h'$  um<br> $T$  ein in  $p$  (indem man

einführt), der Kreis mit  $J_p p$  um  $J_p$  liefert die äußere Rast der S-Kurve.

Ferner schneidet man mit einem Kreis, den man mit dem Radius *h;* um *T* schlägt, in mein und von *m* aus mit einem Kreis um  $J_v$  in die S-Kurve in *n* ein. Von *n* aus gelangt man nach *q* auf der gedrehten Führungsbahn des Rollenmittelpunktes ge-

mäß Anhang 23, Art. 18: Man schlägt um *n* einen Kreis mit  $TC_v$ , welcher den Kreis mit  $J_vC_v$  um  $J_v$  in *n'* schneidet. Um *n'* schlägt man alsdann den Kreis mit *n' n* bis zum Punkte *q* .

547. Man trägt um nun Winkel  $\tau_s$  aus Fig. 159 als  $\tau$  von  $TJ_v$  aus ab und zieht durch *T* die Senkrechte zur Richtung *TM,* auf der *M* zunächst noch nicht bekannt ist. Die Länge  $g_1$  des Lotes von  $q$  aus auf diese Senkrechte bildet wieder die Grundlage für die Größenbestimmung des Getriebes. Sie wird gefunden gleich 14,6 mm. Das Maß *g* in Fig. 159 war gleich 13,3 gemessen; demgemäß hat eine Vergrößerung des Steuerungsdiagramms im Verhältnis  $14,6/13,3 = 1,1$  stattzufinden. Es ist also zu machen, wenn in Fig. 159  $e = 58,5$ ,  $r = 75$ ,  $r' = 84,1$  ist,

$$
e_1 = 58, 5 \cdot 1, 1 = 64, 2; \qquad r_1 = 75 \cdot 1, 1 = 82, 3; \qquad r_1' = 84, 1 \cdot 1, 1 = 92, 3.
$$

548. Man trägt  $e_1$  von  $T$  aus ab und findet  $M$ . In  $M$  errichtet man das Lot auf *TM* und findet den endgültigen Drehpunkt *J.* Das Dreieck *J<sub>v</sub> TC<sub>v</sub>* wird nun durch Ziehen der Parallele *JC* zu *J<sub>v</sub>C<sub>v</sub>* geometrisch

ähnlich vergrößert. *G* ist der endgültige Drehpunkt des Winkelhebels für die Rolle und des Ventils.

Das Bogenviereck *Tmnq* erhält durch die Korrektur auf allen Seiten andere Radien. Man wird jedoch finden, daß die Bögen kaum sichtbar von den ersten abweichen, da sie mit diesen in den Ausgangspunkten gemeinsame Tangenten haben und im Vergleich zu den Radien sehr kurz sind. Um das auch für den Bogen *n q* nachzuweisen, wendet man wieder das im Anhang 23 erläuterte allgemeine Verfahren an: Man schlägt mit *TC* um *n* einen Kreis und schneidet mit ihm in den um *J* mit *JG* geschlagenen Kreis ein; der Schnittpunkt *n"* ist der Mittelpunkt des mit *n" n* zu schlagenden Kreises.

549. Für die Verzeichnung der Ventilerhebungskurven ist es wegen der mehrfachen Aufsuchung der Mittelpunkte auf dem durch *G* gehenden Kreise bequemer und wegen der weniger zahlreichen Übertragungen auch zeichnerisch genauer, den Steuerungskreis nach *G* zu verlegen (gemäß Art. 429 und Anhang 24, Art. 30). Während aber im Art. 429 die Eintragung ausgehend von dem Antriebsarm aus stattfand, bildet hier der Steuerungskreis am Daumen den Ausgangspunkt, entsprechend dem allgemeinen Grundsatz, daß beim Entwurf eines Daumens der entgegengesetzte Weg zu verfolgen ist wie bei der Untersuchung eines gegebenen Daumens (Art. 499).

Zum Zwecke der Verlegung des Steuerungskreises ist der Winkel $\tau$ in *C* von *CJ* aus abzutragen. Die Überdeckung  $e_1$  ist im Verhältnis  $J C/J T$ zu vergrößern und, nachdem der Mittelpunkt des Steuerungskreises durch Abtragen der Überdeckung von *G* aus gefunden ist, der Steuerungskreis mit dem ebenfalls im Verhältnis *JGfJT* vergrößerten Radius *r1* zu schlagen. Die Mittelpunkte n''... werden dann unmittelbar durch Projektion der Exzenterkreispunkte auf die ideelle Schwingbahn des Punktes *G* senkrecht zur verlegten Deckungszentrale gefunden, wie das schon im Art. 429 und 430 erläutert ist. Die Verlegung des Steuerungskreises ist in Fig. 166 nur bis zur Eintragung des Winkels *t* durchgeführt.

550. Man kann jetzt das Getriebe mit den neuen Maßen auftragen, wobei man jedoch an den Maßen des Daumens mit Ausnahme der Radien der Ruhekreise festhält. Auch der Steuerungskreis bleibt, wenn er von *T*  aus aufgetragen wird, von der Änderung der Armlänge  $J_{\nu}T$  unberührt.

Die Armlänge *0 K,* Fig. 166, ist in der endgültigen Figur zu machen

$$
CK = \frac{v}{f}CT
$$
 oder mit den Annahmen des Beispiels  $=\frac{CT}{0.65}$ ,

worin *G T* die Länge in Fig. 166 bedeutet.

Die Neuauftragung kann auch, wenn der Entwurf in größerem Maßstab stattfand, gleich in natürlicher Größe erfolgen. An Stelle der inneren Rast der Daumenkurve wird man die Spannkurve (nach Anhang 23, Art. 7 u. 8) mit Mittelpunkt in *0,* zur Ausführung bringen.

Die Wahl der Armlänge  $a$ , die Bestimmung des Winkels  $\mu$  und die Eintragung des wahren Steuerungskreises in die Schwingbahn des Antriebspunktes findet nach dem in den Art. 520 bis 524 erläuterten Verfahren statt.

551. Wenn man den geschränkten Antrieb gewählt hätte, so wäre (unter Voraussetzung des gleichen Grenzwinkels  $\eta$  für symmetrischen und geschränkten Antrieb)  $TJ<sub>v</sub>$  in Fig. 166 mit Benutzung der Fig. 159 im

Verhältnis  $T J_q/T J_s$  größer zu machen gewesen. Von *M* aus hätte man  $u_1 = u \cdot 1$ , 1 abzutragen und in dem damit gefundenen Punkt *F* das Lot zu errichten gehabt, dessen Schnittpunkt mit  $TJ<sub>v</sub>$  in diesem Falle den Drehpunkt  $J$  liefert. Bei der Bestimmung von  $\mu$  und der Eintragung des Steuerungskreises in die Schwingbahn des Antriebspunktes ist nach den in den Art. 524 bis 525 für geschränkten Antrieb gegebenen Erläuterungen zu verfahren. Über Gewinn oder Nichtgewinn bei der Schränkung gilt das in Art. 537 und 538 Gesagte.

552. Es soll nun noch die zweite Form des Daumengetriebes mit Zwischenhebel behandelt werden, nämlich das Getriebe mit Daumen am Ventilhebel (Daumen an der Springe, Rolle an der Schwinge, vgl. An-

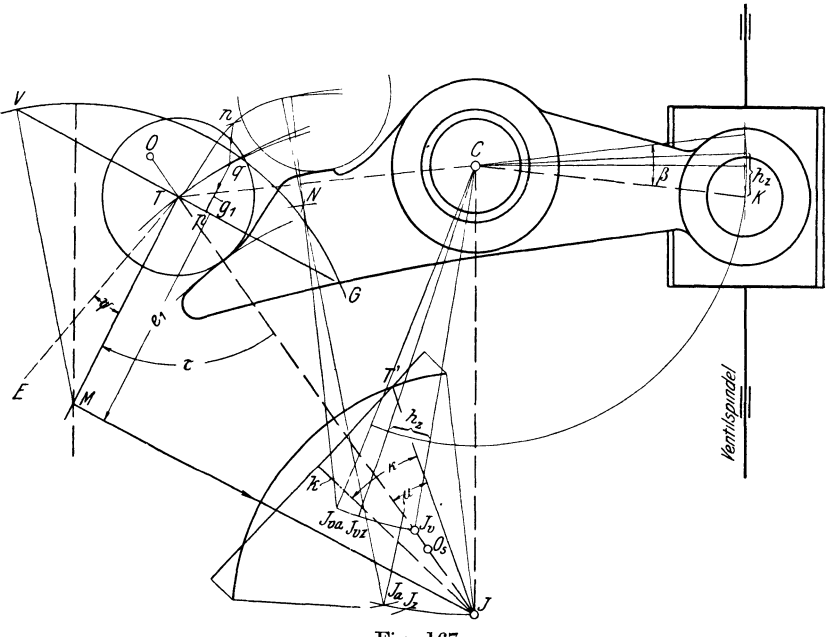

Fig. 167.

hang 23, Art. 19 bis 25). Beim Entwurf dieses Getriebes geht man zweckmäßig einen etwas anderen Weg, als er für das Getriebe mit Daumen an der Schwinge vorgeschlagen wurde.

Von der Bezugnahme auf die Daumenschiene oder ihre kinematische Umkehrung, welche diesem Getriebe nähersteben würde, werde hier abgesehen. Statt dessen mögen die vorläufigen Armlängen nach Faustregeln gewählt werden. Für die Aufstellung derselben ist zu beachten, daß bei kleinen Getrieben die Armlängen verhältnismäßig größer gewählt werden müssen als bei großen, um für die verhältnismäßig größeren Zapfen, Naben und anderen Konstruktionselementen den nötigen Platz zu gewinnen.

Die Armlänge  $CK$ , Fig. 167, werde vorläufig gleich 15 mm  $+3h$  gewählt. Durch diese Wahl ist dann auch der Ausschlagwinkel des Daumenhebels schon vorläufig bestimmt. Der Abstand  $CJ<sub>v</sub>$  der beiden Drehpunkte mag gleich dem 1,5fachen, die Armlänge *0 T* gleich dem 1,lfachen von *0 K*  gemacht werden.

553. Der Winkel  $CTJ<sub>v</sub>$  bestimmt den Triebwinkel, wie man erkennt, wenn man die Lote in  $T$  auf  $T J$ , und  $T C$  errichtet und beachtet, was im Art. 491 bis 497 über den Begriff des stumpfen und spitzen Triebwinkels gesagt ist. Man wendet bei diesem Getriebe meist den stumpfen Triebwinkel an, womit der Winkel  $CTJ_n$  ein spitzer wird (vgl. auch Art. 540). Zu groß darf man den Triebwinkel (zu klein den Winkel  $CTJ_n$ ) gemäß Art. 540 nicht wählen. Die Wahl wird im Zusammenhang mit der gewählten Form der Daumenkurve stehen. Je flacher die Daumenkurve gebildet ist, um so größer darf der Triebwinkel (um so kleiner der Winkel *CT J<sub>v</sub>*) sein. Große Triebwinkel und steile Daumenkurven vertragen sich nicht miteinander. Ihre Vereinigung ergibt zwar große Übersetzungen, aber auch starke Daumendrucke und unter Umständen Selbstsperrung.

Man gewinnt für die daraus entstehende Gefahr einen Einblick, wenn man nach Anhang 23, Art. 25 die Bögen zwischen der S-Kurve und der verlängerten inneren S-Kurvenrast um *C* schlägt: Wenn diese Bögen an einzelnen Stellen zu flach in die S-Kurve einschneiden, besteht die Gefahr übermäßig starker Daumendrucke oder gar der Selbstsperrung.

Der Winkel  $CTJ<sub>v</sub>$  ist in der Fig. 167 gleich 60°, der Triebwinkel also gleich  $180^\circ - 60^\circ = 120^\circ$  angenommen. Dabei ist aber die Daumenkurve, durch ein etwas größeres *<sup>r</sup>8* der S-Kurve weniger steil gewählt als bei den voraufgegangenen Aufgaben.

554. Der Winkel *K C T* kann beliebig angenommen werden und erst nachträglich nach äußeren Rücksichten, z. B. nach der Forderung, daß die Punkte *C* und *J* senkrecht untereinander liegen sollen, bestimmt werden. Am einfachsten nimmt man ihn für die Maßbestimmung zunächst gleich 180° an. In der Figur ist er aus Nebenrücksichten kleiner als 180°, und zwar, dem Nachfolgenden schon vorgreifend, so gewählt, daß der erst später gefundene Punkt *J* senkrecht unter *0* zu liegen kommt, was jedoch bei dem hier gewählten Gang der Entwicklung nicht von vornherein angenommen werden kann, wenn man diese, übrigens nebensächliche, Forderung stellt.

Der Abstand  $CJ<sub>n</sub>$  ist in der Fig. 167 absichtlich kleiner angenommen, als oben vorgeschlagen wurde, um damit gewisse Unterschiede bei der Entwicklung stärker in Erscheinung treten zu lassen und zu zeigen, daß das Verfahren doch schnell zum Endziel führt, auch wenn man sich in der ersten Annahme dieser an sich wichtigen Länge stark vergreift.

555. Die Radien für die Teile der Daumenkurve und der S-Kurve sowie der Rollenradius mögen in Anlehnung an die in den Art. 449 bis 465 gemachten Vorschläge mit Benutzung der geforderten Ventilhubhöhe *h* als Grundgröße gewählt werden. Es werde etwas abweichend von der bei den voraufgegangenen Aufgaben getroffenen Wahl gesetzt:

$$
r_s = 8
$$
 mm,  $\rho = 12.5$ ,  $r_d = 5$  mm.

Damit kann die Daumenkurve nach Anhang 23, Art. 10 und 11 verzeichnet werden. Statt des dort mit *J* bezeichneten Drehpunktes des Rollenarmes ist dabei der vorläufige Drehpunkt  $J<sub>v</sub>$  zu benutzen, da der endgültige erst später gefunden wird.

556. Im Anhang 23, Art. 25 wurde weiter gezeigt, wie für einen gegebenen Ausschlag des Rollenarmes die zugehörige Ventilerhebung gefunden wird. Beim Entwurf ist die umgekehrte Aufgabe zu lösen, zu einer gewollten Ventilerhebung *hz* den zugehörigen Ausschlag des Rollenarmes

G r a ß m a n n, Dampfmaschine. 4. Aufl. 14

zu finden, wenigstens wenn man, um nicht auf Probieren angewiesen zu sein, an dem bei den bisher behandelten Getrieben befolgten Grundsatz und Vorschlag des Verfassers festhält, das Getriebe so zu bestimmen, daß es hinsichtlich der Drosselung einer vorher ermittelten Schiebersteuerung <sup>g</sup>leichkommt. Dieser Grundsatz soll auch hier innegehalten werden, weil seine einheitliche Anwendung auch einen Vergleich verschiedenartiger Daumengetriebe unter sich gestattet.

557. Die unmittelbare Umkehrung des im Anhang 23 behandelten Verfahrens ist nicht möglich oder führt doch nur bei probeweisem Einschneiden in die S-Kurve mit Kreisen, welche um *0* mit verschiedenen Radien geschlagen werden, nach und nach zum Ziel.

Um zu dem Ziel unmittelbar und systematisch zu gelangen, kann folgende Überlegung nebst Verfahren des Verfassers dienen:

Man denkt sich den Daumen und damit auch dieS-Kurve fest und zur Untersuchung der Relativbewegung das feste System, das durch die Verbindungslinie der beiden festen Punkte  $C$  und  $J<sub>v</sub>$  repräsentiert wird, entgegen dem Drehsinn des Daumenhebels um *0* gedreht. Bei dieser Drehung bewegt sich der untere Punkt des Armes  $TJ$  auf dem Kreise  $J_{\nu}J_{\nu}$  um  $\tilde{C}$ . Der obere Punkt von *T* aus auf der S-Kurve aufwärts, indem der Kraftanschluß der Rolle an den Daumen einesteils durch die Ventilfeder (welche den Ventilhebel rechts herum zu drehen strebt), anderenteils durch die Antriebskraft des Armes erhalten bleibt. Wenn nun zunächst  $J_rC J_{r\bar{z}}$ irgendein beliebig angenommener Drehwinkel des. Daumens ist, findet man offenbar die zugehörige Lage des Rollenmittelpunktes oder der an seiner Stelle gedachten Schneide auf der S-Kurve, indem man um  $J_{vz}$  mit der Länge  $J_v T$  den Kreis schlägt und mit ihm in die S-Kurve einschneidet. Von dem Schnittpunkte *<sup>n</sup>*aus findet man dann, gemäß Anhang 23, Art. 25, den Punkt *q* durch den Kreis mit *Cn* um *C,* den der Rollenarm machen muß, um den Ausschlag  $J_vCJ_{vz}$  des Ventilhebels in entgegengesetztem Drehsinne hervorzubringen.

558. Wenn nun  $J_vCJ_{vz}$  nicht ein beliebiger, sondern derjenige Drehwinkel des Ventilhebels ist, be1 welchem für den Rückgang die Drosselung soll beginnen dürfen, so entspricht dem Bogen *Tq* der Bogen *TC* in Fig. 159. Es müssen sich die Bögen verhalten wie die Armlängen, wenn die gleichen Winkelausschläge erreicht werden sollen, wie in Fig. 159 unter Wahl von  $\eta$ angenommen wurde. Das wird wegen der willkürlichen Wahl von  $\mathbb{C}J_r$ nach einer Faustregel zunächst nicht der Fall sein. *J<sub>n</sub>* muß auf der Richtung  $T J<sub>v</sub>$  verschoben werden, wobei sich die Länge des Rollenarmes vergrößert oder verkleinert. Der Betrag der Verschiebung hängt außer von dem Verhältnis der Bogenlängen *T q* und *T 0* in beiden Figuren noch von dem gewollten oder zugelassenen Gesamtausschlag und von der angenommenen Schränkung des Antriebes ab.

559. Zu der Frage des Exzenterantriebes beim Getriebe mit Daumen am Ventilhebel (an der Springe) ist folgendes zu bemerken: die Exzenterstange greift bei diesem Getriebe meist unmittelbar am Rollenmittelpunkt an. Diese äußerlich einfache Anordnung (von Schwabe- Proell) ist jedoch nur gut; verwendbar, wenn die Steuerwelle eine dafür günstige Lage hat. Anderenfalls muß man, so gut es geht, bei dieser Anordnung zwischen den verschiedenen Anforderungen vermitteln und kann nicht; vorweg über den größten Winkelausschlag des Armes und über die Schränkung oder Symmetrie des Antriebes verfügen.

Deshalb möge der allgemeinere Fall, daß der mit dem Rollenarm verbundene Antriebsarm einen von 0° verschiedenen, erst am Ende des Entwurfs festzustellenden Winkel *u*, bildet, vorweg behandelt werden. Es kann dann wieder von dem allgemeinen Steuerungsdiagramm, Fig. 159, ausgegangen werden und nach Ermessen der symmetrischen oder mehr oder weniger geschränkte Antrieb gewählt werden.

560. Um die Verlegung des Drehpunktes von *J*, nach *J* zu finden, verfährt man ganz entsprechend den früheren Aufgaben. Es möge angesichts der Feststellungen in Art. 537 und 538 der symmetrische Antrieb gewählt werden. Man trägt den Winkel  $\tau$ , den man als  $\tau_s$  der Fig. 159 entnimmt ohne Rücksicht auf die wahre Lage der Exzenterwellenmitte in *T,*  von  $T J_n$  aus ab, zieht durch *T* die Senkrechte zu dem freien Schenkel von  $\tau$  und fällt auf sie das Lot  $g_1$  von  $q$  aus. Das Verhältnis  $g_1/g$  bestimmt den Maßstab des in das Daumengetriebe einzutragenden Exzenterkreises. Es ist, unter Bezugnahme auf Fig. 159 und 167,

$$
e_1 = e \, \frac{g_1}{g} \, , \qquad r_1 = r \, \frac{g_1}{g} \, , \qquad r_1' = r' \, \frac{g_1}{g} \, .
$$

Zunächst trägt man  $e_1$  auf dem freien Schenkel des Winkels  $\tau$  von  $T$  aus ab und findet *M*. Um *M* schlägt man dann die Exzenterkreise mit  $r_1$ ,  $r'_1$ usw. und kann weiter die Kolbenweglinien und gewünschtenfalls auch die Scheitellinie eintragen.

In *M* errichtet man auf *TM* das Lot. Der Schnittpunkt desselben mit der Richtung  $T J<sub>v</sub>$  liefert den neuen Drehpunkt *J*. Man schlägt nun mit *0 J* den Kreis um *0* und mit der Länge *T J* den Kreis um *n,* welcher den mit  $CJ$  um  $C$  geschlagenen Kreis in  $J_z$  schneidet.

**561.** Wenn man jetzt unter Beibehaltung der ursprünglichen Daumenkurve den Linienzug *n q p* erneut zeichnet mit *J* als Mittelpunkt für die innere Rast und *J.* als Mittelpunkt für den in *n* einschneidenden Kreis, so wird man keine für das Auge erkennbare Abweichung der Länge  $g_1$ gegenüber der zuerst ermittelten finden. Das liegt daran, daß der Punkt *n*  nach dem Verfahren unverändert bleibt und die Bögen um  $J<sub>v</sub>$  und  $J$  in  $T$ eine gemeinsame Tangente haben, so daß auf dem kurzen Stück bis *q*  die Abweichung nicht erkennbar sein wird1).

Der Drehwinkel  $J C J_z$  ist gleich dem Drehwinkel  $J_v C J_{vz}$  geblieben, was daraus folgt, daß der Bogen *n q* den Drehwinkel ebenfalls bestimmt und unverändert für beide Teile gilt.

562. Es gilt das jedoch nicht auch für den Gesamtausschlag. Dieser erfährt durch die Verlegung von *J* eine merkbare Veränderung, wenn man an dem Ausschlag *n q* festhält. Diese ist zwar kleiner, als sie bei der von der Faustregel abweichenden Wahl von *J. T* erscheint, immerhin aber doch erkennbar. Man wird die Abweichung in folgender Weise feststellen und den endgültigen Gesamtausschlag festlegen können: ..

Die Daumenkurve zwischen den Punkten *T* und *n* muß bei den Anderungen unverändert bleiben, da die Lage des Punktes *n* die Grundlage

<sup>1)</sup> Bei der hier gegenüber der Faustregel stark verkürzt angenommenen Länge des Armes *Jv T* ist bei *q* eine kleine Abweichung um einen Bruchteil eines Millimeters erkennbar, wenn die Auftragung in doppelt natürlicher Größe stattfand. Bei Benutzung der Faustregel wird auch dieser Unterschied für das Auge verschwinden. *Sollfie* er in *einem* Falle, *in* dem die Faustregel weniger gut paßt, größer ausfallen, als man zulassen möchte, so kann man eine nochmalige Verlegung von *J* vornehmen, nachdem  $g_1$  und  $e_1$  neu bestimmt sind. Beachte jedoch das in Art. 518 Gesagte.

der ganzen Größenermittlung bildet; dazu muß auch die Lage des Punktes *N*  und der Radius des Übergangskreises auf die äußere Rast erhalten bleiben. Um gleichwohl mit der mit der neuen Armlänge *J T* geschlagenen äußeren Rast in den Übergangskreis tangential einzulaufen, verfährt man folgendermaßen:

Man schlägt mit der um  $(r_d + \rho)$  verminderten Länge  $JT$  einen Kreis um *N.* Dieser schneidet den um *C* mit *CJ* geschlagenen Kreis in *Ja.* Wenn man jetzt um  $J_a$  den Kreis mit  $JT (= JN + r_d' + \rho)$  schlägt, so läuft dieser in den ursprünglichen Kreis um *N* mit  $r_d + \rho$  ein, nur an einer etwas anderen Stelle, die sich durch die Richtung *JaN* bestimmt.

663. Der Winkel *JCJa* wird nun nicht mehr genau mit dem Winkel  $J_{n} C J_{n}$  oder dem gewollten Ausschlagwinkel  $\beta$  übereinstimmen. Es hat auch keinen Zweck, dies zu fordern oder auch nur zu erstreben; denn es sind durch die Konstruktion die beiden wichtigen Bedingungen erfüllt, daß der Drosselweg bei der Entwurfsfüllung eine bestimmte Länge hat und die gewählte Füllung erhalten bleibt.

Die gleich *Om* gemachte Hubhöhe des Ventils, die bei gewählter Armlänge durch den Winkel *ß* bestimmt ist, hat bei den ganzen Entwicklungen eigentlich nur die Bedeutung einer zweckmäßigen Bezugsgröße. Sie darf nachher bei der endgültigen Festlegung kleiner, oder, wenn man beachtet, was Art. 461 bis 465 über die überhöhte Daumenkurve gesagt ist, auch größer sein als *Om* •

664. Den Punkt *J* legt man meist senkrecht unter den Punkt *C,* ohne daß dafür ein dringender Grund vorliegt. Der Brauch mag aus Normalisierungsrücksichten für die Ventilhaube entstanden sein. Man kann zu dieser Lage nachträglich gelangen (vgl. Art. 554), wenn man zum Schluß unter Festhaltung des Armes *C K* sich den Daumenarm *C T* mit allen Linien des linken Teils der Figur gedreht denkt bis *C J* senkrecht wird, wodurch dann der Winkel *K C T,* der durch die willkürliche Annahme der Richtung *C T* im Anfange des Entwurfes noch frei war, nach einer bestimmten Forderung festgelegt wird.

Wenn man will, kann man mit dieser Festlegung noch eine kleine Korrektur verbinden: Der Winkel  $\beta$ , der von der ursprünglichen Annahme etwas abweicht, wird sich nicht mehr gleichmäßig um die Horizontale verteilen, wenn man an der Richtung *C K* für das geschlossene Ventil festhält. Man kann, wenn man auf die gleichmäßige Verteilung Wert legt, den Arm *C K,* indem man nun *C T* in der neuen Lage festhält, noch um die halbe Differenz des Winkels *ß* drehen.

666. Die Festlegung des Antriebsarmes *J T',* welcher nach Art. 559 der Allgemeinheit wegen zunächst nicht mit dem Rollenarm zusammenfallen sollte, kann genau so erfolgen, wie das im Art. 520 bis 524 für das Getriebe mit Daumen an der Schwinge erläutert ist. Nach endgültiger Festlegung des Winkels *TC K* und der Lage von *J* sowie nach Wahl der Armlänge *a* schlägt man mit *k* oder, wenn man die Maschinendispositionszeichnung in kleinerem Maßstab zeichnet als das Daumengetriebe, mit  $(k)$ den Kreis um *J,* zieht vom Steuerwellenmittelpunkt die Tangente an diesen Kreis und fällt auf sie das Lot von  $J$  aus. Auch der Winkel  $\mu$ zwischen Rollenarm und Antriebsarm wird entsprechend dem Verfahren beim Getriebe mit Daumen an der Schwinge gefunden, ebenso die wahre Exzentergröße und die Lage des Exzenterkreises am Antriebsarm.

566. In Fig. 167 war es nicht nötig, die in Art. 564 erwähnte, etwa geforderte Senkrechtstellung der Richtung *C J* vorzunehmen, weil sie zur Freihaltung der Figur von zu vielen Linien schon vorweg angenommen ist, d. h. weil der Winkel *K C T* nicht beliebig gewählt, sondern so gezeichnet wurde, wie er sich mit dem Verfahren Art. 564 erst nachträglich ergibt.

567. Wenn die Exzenterstange unmittelbar im Rollendrehpunkt angreift, kann man, sofern gleichzeitig die Forderung gestellt wird, daß der Drehpunkt *J* senkrecht unter dem Drehpunkt *C* liegt, nicht mehr vorweg über den Ausschlag des Armes *J T* und die Schränkung des Antriebes verfügen, wie schon daraus hervorgeht, daß sich ein ganz bestimmter Winkel *<sup>u</sup>* zwischen Antriebsarm und Rollenarm aus diesen Festlegungen und der Lage der Steuerwelle ergibt, an dessen Stelle nicht ohne weiteres ein Winkel von 0° gesetzt werden kann.

Man findet die Deckungszentrale *TE* für unmittelbaren Antrieb des Rollenmittelpunktes durch die Exzenterstange, indem man *T* mit dem Mittelpunkt der Steuerwelle verbindet; das folgt aus der allgemeinen Definition der Deckungszentrale im Anhang 24 unmittelbar.

568. Die Deckungszentrale für die gewählten Ausschlagsverhältnisse ist aber *TM.* Die Deckungslinie *VG* muß bei direktem Antrieb wie sonst senkrecht auf der Deckungszentrale, d. h. auf *TE* stehen. Damit ändert sich die Größe  $g_1$ , welche die Grundlage für die Größenbestimmung des Antriebsexzenters bildet, unter Umständen erheblich. Die weitere Folge ist eine Änderung der Exzentrizität des Steuerungskreises an der Schwinge, der Lage des Punktes *M* und der gewählten Schränkung oder Symmetrie des Antriebes, kurz alle Wahlgrößen werden geändert und das ganze Verfahren wird hinfällig.

Es soll damit nicht gesagt sein, daß sich nicht auch, ausgehend von der Richtung *TE* auch bei der Forderung, daß *C J* senkrecht stehen soll, ganz brauchbare Verhältnisse ergeben können, aber die Systematik des bisherigen allgemeinen Verfahrens geht damit verloren.

569. Wenn man aber die mehr oder weniger willkürliche Forderung, daß *J* senkrecht unter *C* liegen soll, aufgibt, kann man auch beim Angriff der Exzenterstange am Rollenzapfen einigermaßen systematisch zum Ziele gelangen :

Nachdem man den Entwurf bis Art. 563 einschließlich wie vorher durchgeführt hat, nimmt man die Drehung des Daumenarmes *C T* um *T* mitsamt dem Dreieck *TCJ* und dem Steuerungskreis unter Festhaltung des Armes *C K* derart vor, daß die Richtung *TM* in der Richtung *TE* fällt, wobei *TE* auch ein wenig die Richtung verändert. Dadurch wird dann der Winkel *TC K* so festgelegt, daß die Grundlagen des Entwurfs unverändert bleiben. Der am Daumen gefundene Steuerungskreis ist beim direkten Angriff gleichzeitig der des wahren Exzenters.

Es kann bei diesem Verfahren natürlich vorkommen, daß der Punkt *J*  im Steuerungsbock sehr ungünstig zu liegen kommt und entweder ein weit ausladendes Auge für den Drehzapfen erfordert, oder auch zu weit nach innen fällt und mit der Stopfbuchse der Ventilspindel kollidiert. Bei den nachträglichen Korrekturen der ursprünglichen Annahmen zur Beseitigung dieser Mißstände wird eine Änderung der Schränkung des Antriebes noch *die* geringsten Rückwirkungen auf die anderen Annahmen haben. Hat man zunächst symmetrischen Antrieb gewählt, so wird man mit der Drehung des Dreieckes *TC J* soweit gehen, daß *J* noch einigermaßen günstig fällt, und wird den Rest durch Drehung der Deckungszentrale um *T,* d. h. durch Einführung einer mehr oder weniger großen Schränkung erreichen. Dabei kann es auch vorkommen, daß *u* negativ wird, *F* also von Maus gesehen nach dem Öffnungsfeld hinfällt, was nicht unzulässig ist. Wenn man bei Wahl des symmetrischen Antriebes mit  $\eta$  nicht bis an die zulässige Grenze gegangen ist, wird bei mäßiger Schränkung auch nicht zu befürchten sein, daß die Grenze überschritten wird.

570. In Fig. 168 sind noch die für die Ermittlung der Ventilerhebungskurven bedeutsamen Linien des linken Teils der Fig. 167 herausgezeichnet.

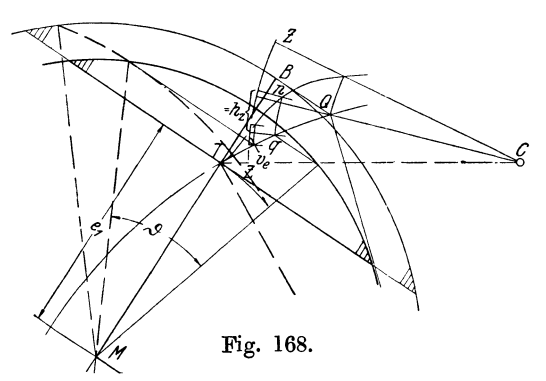

Es sind dann 3 besonders wichtige Erhebungen ermittelt. Zunächst ist ein Kreis *Z Z*  mit *0 K* als Radius um *0* geschlagen, um die durch die einzelnen Bögen von verschiede-<br>nem Radius dargestellten dargestellten Winkel auf die Ventilarmlänge zu beziehen. Alsdann ist für die größte Füllung der größte Armausschlag (bis *Q*  Fig. 168. **reichend**) durch das in *B* auf gettings der Deckungszentrale errich-

tete Lot gefunden. Der Bogen um *0* mit *OQ* zeigt, daß die Rolle bei der größten Füllung auf die äußere Rast aufläuft. Man findet ferner die größte Ventilerhebung durch Übertragung des Ausschlages auf den Bogen  $ZZ$ . Ferner ist für normale Füllung die  $\vartheta$ -Probe gemacht und die Ventilerbebung *hz* aus dem Bogen *q n* ermittelt; sie muß bei genauer Zeichnung mit der gewollten Ventilerhebung übereinstimmen. Schließlich ist noch das lineare Voröffnen *v.* bei normaler Füllung ermittelt.

Rückblick auf das Verfahren der Größenbestimmung der Daumengetriebe, Anwendung auf Einzylindermaschinen.

571. Wenn man für eines der vorstehend behandelten Getriebe oder ein ähnliches nach den gleichen Verfahren entworfenes Getriebe die Ventilerhebungskurven und gleichzeitig die Schieberellipsen der äquivalenten Schiebersteuerung, welche der Größenbestimmung zugrunde gelegt wurde, verzeichnet, so wird man finden, daß beide hinsichtlich der Drosselung sehr gut miteinander übereinstimmen. In Fig. 169 sind die zusammen-

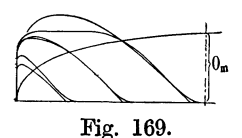

gehörigen Kurven für 3 Füllungen aufgetragen. Die  $\Gamma$  Übereinstimmung ist bei der Entwurfsfüllung von 28%<br>10. der Schiebersteuerung am vollkommensten. Aber auch der Schiebersteuerung am vollkommensten. Aber auch noch bei der großen Füllung schneiden sich die beiden Fig. 169. Kurven auf der Kurve der für erforderlich erachteten Kanalöffnungen, was indes mehr Zufall sein mag.

572. Für die Einzylindermaschine bedarf das bis hierher erläuterte Entwurfsverfahren mit Rücksicht auf Art. 379 bis 384 und 386 bis 394 noch einer Ergänzung dahingehend, daß mit dem dort für die Größenbestimmung der Schiebersteuerung empfohlenen Verfahren für die aus ihr abgeleitete Ventilsteuerung eine gleich gute Übereinstimmung der Drosselung erreicht wird wie bei dem Verfahren mit vorweg festgelegtem Drossel weg.

Man berechne die Exzentrizität der äquivalenten Schiebersteuerung nach der Faustformel 3, S. 152. In Art. 591 ist der Ventildurchmesser <sup>g</sup>leich 140mm berechnet bzw. gewählt. DieKanalbreiteb, einfach gerechnet, ist (mit  $\beta = 1.0$ ) gleich  $\pi$  140 = 439,8 mm =  $\sim$  44 cm. *m* ist beim Doppelsitzventil gleich 2. Damit wird, indem wie früher  $F = 1363$  cm<sup>2</sup>, und  $c=2.6$  m/sec ist.

$$
r_n = (1 \text{ bis } 1,2) \frac{F c}{m b}, \qquad r_n = 1 \cdot \frac{1363 \cdot 2,6}{2 \cdot 44} = 40,3
$$

nur zufällig ebenso groß wie früher, indem dort  $\beta = 0.7$  angenommen wurde bei einem Kolbenschieberdurchmesser von 200 mm. Bei der Vergleichsschiebersteuerung ist jedoch stets der Durchmesser eines Kolbenschiebers ohne Ringe und Stege (d. h. mit  $\beta = 1.0$ ) einzuführen, welcher gleich dem des Ventils ist.

Es kann wegen der zufälligen Übereinstimmung der Radien unmittelbar das Diagramm Fig. 136, S. 153 benutzt werden, welches wieder in doppeltem Maßstabe aufgetragen werden möge.

573. Man wähle nun, ohne einen bestimmten Drosselweg vorauszusetzen (weil über ihn durch die Wahl von *rn* schon bei der äquivalenten Schiebersteuerung verfügt ist) auf dem Steuerungskreis für die Normalfüllung einen Punkt, in welchem die Ventilerhebung ebenso groß sein soll wie die Öffnung der äquivalenten Schiebersteuerung. Die Wahl dieses Punktes wird, wenn durch sie der Forderung ungefähr gleicher eingelassener Dampfmengen genügt werden soll, von der Form der Daumenkurve mehr oder weniger abhängen.

Es werde jedoch, um nicht zu weit in die Einzelheiten einzugehen, ein einheitlicher Vorschlag gemacht, mit welchem mittleren Verhältnissen entsprochen wird. Man kann von dem Vorschlag, nachdem man ihn durch Anwendung erprobt hat, auch nach eigenem Ermessen abweichen. Es werde der Bogen *P H,* Fig. 136, S. 153, in zwei gleiche Teile geteilt und der Teilpunkt als derjenige gewählt, in welchem die Ventilsteuerung und die äquivalente Schiebersteuerung gleiche Querschnitte freigeben sollen. Die Punkte *P* und *H* sind in späteren Figuren mit *B* bzw. *G* bezeichnet.

Von diesem Punkte mißt man nach der unverschobenen Deckungslinie der Schiebersteuerung herüber und findet diejenige Öffnung, die bei der <sup>g</sup>leichen Kurbelstellung auch das Ventil haben muß, um den gleichen Durchströmungsquerschnitt freizugeben wie die Schiebersteuerung.

574. Dieses Maß benutzt man nun bei sämtlichen vorher behandelten Getrieben genau so wie die Größe  $h_z$ ; es möge der Einfachheit halber auch mit *h.* bezeichnet werden, obwohl hier ein bestimmter Drosselweg nicht vorweg angenommen ist. Man trägt also *hz* bei den Getrieben mit unmittelbarem Antriebe der Ventilspindel durch den Daumen auch unmittelbar in der Führungsrichtung der Rolle ab, bei den Getrieben mit Zwischenhebeln im Verhältnis der Hebelarme reduziert. Dabei ist natürlich vorausgesetzt, daß das Steuerungsdiagramm und der Daumen des vorläufigen Daumengetriebes 1) in gleichem Maßstabe gezeichnet sind, daß also, nachdem für das Steuerungsdiagramm gemäß Art. 382 der doppelte Maßstab

<sup>1)</sup> Das vorläufige Daumengetriebe kann, wie bei den früher behandelten Beispielen, mit den in den  $Art. 451$  bis  $465$  gegebenen Verhältniszahlen unter Zugrundelegung von *<sup>n</sup>..* !(ntworfen werden. *o.,* ist jedoch unter. Berücksichtigung der Besonderheiten der Einzylindermaschinen (Art. 591) zu bestimmen.

gewählt ist, auch das Daumengetriebe in doppelter Größe gezeichnet wird, wie es ja auch bei den bisherigen Entwicklungen angenommen wurde. Es besteht nur der Unterschied, daß bei den früheren Verfahren das zugrunde gelegte Steuerungsdiagramm der Schiebersteuerung in offenem Maßstab gezeichnet werden durfte (Fig. 159), hier aber wegen der andersartigen Bestimmung von *hz* in festem Maßstab zu verzeichnen ist.

Mit Hilfe von *hz* bestimmt man durch den Linienzug *m n q* in den Fig. 162, 163, 166 und *nq* in Fig. 167 denjenigen Daumenausschlag, der die gewollte Ventilerhebung  $h_z$  bei der fraglichen Kurbelstellung ergibt.

575. Für die Bestimmung der Größe des in das Daumengetriebe einzutragenden Steuerungskreises muß, aus den in den Art. 467 bis 472 erläuterten Gründen, die Deckungslinie um *LI e* verschoben werden. Man findet das für die Größenbestimmung erforderliche Maß *g,* indem man von dem für die Bestimmung von *hz* benutzten Punkt nach der verschobenen Deckungslinie herübermißt. Es ist also  $q = h<sub>z</sub> + \Delta e$ .

Die Eintragung der Schwingbahn in das ursprüngliche Steuerungsdiagramm und die Wahl der Schränkung (Art. 502 bis 503 und 537 bis 538) erfolgt nach denselben Grundsätzen wie früher. Mit Hilfe des Orientierungswinkels *t* wird die Richtung der Deckungszentrale im Daumendiagramm festgelegt und dann  $g_1$  vom Punkte  $q$  aus ermittelt. Damit wird dann  $e_1$ und  $r_1$  wie früher bestimmt:

$$
e_1 = e \frac{g_1}{g} \quad \text{und} \quad r_1 = r \frac{g_1}{g}.
$$

*e* ist die Überdeckung im ursprünglichen Diagramm nach der Verlegung der Deckungslinie um *L1 e* .

576. Das vorstehend für die Einzylindermaschine mit Kondensation modifizierte Verfahren hat nicht nur für diesen Fall Gültigkeit, sondern für alle anderen Fälle, wenn man das vom Verfasser für Schiebersteuerungen mit mittleren und größeren Normalfüllungen vorgeschlagene Verfahren, nach welchem ein bestimmter, vom Konstrukteur gewählter Drosselweg den Ausgangspunkt der Größenbestimmung bildet, nicht für zweckmäßig hält oder in einem besonderen Falle nicht anwenden will, z. B. wenn man eine fertige Maschine mit einer Schiebersteuerung benutzen will, um daraus eine Ventilmaschine mit gleichen Drosselungsverhältnissen abzuleiten.

Es stehen also die beiden neuen Verfahren, das der Bestimmung der Maße einer Schiebersteuerung für einen gegebenen oder angenommenen Drosselweg und das der Ableitung von Ventilsteuerungen aus Schiebersteuerungen für gleiche Drosselungsverhältnisse, vollständig selbständig da.

577. In Fig. 170 sind die Ventilerhebungskurven für eine nach vorstehenden Grundsätzen entworfene Ventilsteuerung einer Einzylindermaschine bei 3 Füllungen aufgetragen. Der Auftragung liegt ein Daumengetriebe mit unmittelbarem Antrieb der Ventilspindel durch den Daumen nach Art desjenigen in Fig. 152 dargestellten zugrunde; doch werden sich die Kurven für andere Gatriebe von den dargestellten wegen des grundsätzlich gleichartigen Verfahrens kaum unterscheiden.

Die Kurven sind mit denen der äquivalenten Schiebersteuerung, Fig. 137, S. 154, in Vergleich zu setzen. Bei kleinen Füllungen ergibt die Ventilsteuerung ungünstigere, für größere günstigere Abschlußverhältnisse als die Schiebersteuerung. Die Exzenter werden infolge der starken Übersetzung zwischen Antriebsarm und Daumen erheblich kleiner als bei einer Schiebersteuerung mit direktem Antrieb.

Es steht natürlich (besonders bei Einzylindermaschinen mit ihren gedrückten Querschnittsverhältnissen) nichts im Wege, die Abschlußverhältnisse der Ventilsteuerung günstiger zu gestalten als die der Schiebersteuerung, wenn beim Vorentwurf nach dem angegebenen Verfahren die Maße des Antriebes und des Daumens verhältnismäßig klein ausfallen und eine reichlichere Bemessung keinen wesentlich höheren baulichen Aufwand verursacht und keine zu großen Beschleunigungskräfte zur Folge hat.

## Füllungsausgleich bei Ventilsteuerungen mit Steuerwelle und zwei Stellexzentern.

678. Der Entwurf und die Größenbestimmung der Daumenantriebe, Art. 466 bis 570, wurde mit dem für alle gemeinsamen Steuerungsdiagramme Fig. 159 unter Voraussetzung unendlicher Pleuelstangenlänge, zunächst um Mittelwerte zwischen Kurbel- und Deckelseite zu erhalten, durchgeführt (Art. 476). Ebenso wurde bei dem in den Art. 572 bis 577 angedeuteten Verfahren für die Einzylindermaschine mit Kondensation unendliche Pleuelstangenlänge vorausgesetzt.

Wenn die Kurbelseite und Deckelseite je ein besonderes Exzenter, bei veränderlicher Füllung je ein besonderes Stellexzenter erhält, ist der teil-

weise oder vollständige Füllungsausgleich mit dem für 1 unendliche Stangenlänge gefundenen Daumengetriebe, stangenlänge vorausgesetzt.<br>
Wenn die Kurbelseite und Deckelseite je ein besonderes Exzenter, bei veränderlicher Füllung je ein besonderes Stellexzenter erhält, ist der teilweise oder vollständige Füllungsausgleich mit de ist, durchaus möglich, da die zur Erreichung des Ausgleichs erforderlichen Abweichungen in den Antrieb Fig. 170. gelegt werden können, zum Teil auch müssen.

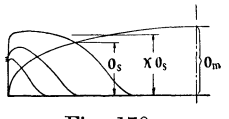

679. Das Exzenter auf der Deckelseite erhält einen etwas größeren, das auf der Kurbelseite einen etwas kleineren Voreilwinkel als das für unendliche Pleuelstangenlänge.

Ebenso sind die Überdeckungen ungleich groß zu machen. Da diese jedoch durch die Länge der Exzenterstangen bestimmt sind und die Längen stets einstellbar sind, braucht an der Konstruktion wegen der abweichenden Überdeckung nichts geändert zu werden, vielmehr ist die Ungleichheit bei der Montage auf Grund einer entsprechenden Montagevorschrift einzustellen. Diese ist auf Grund eines Diagramms nach Art der in Art. 386 bis 393 entwickelten und nach Verzeichnung eines Exzenterlagenschemas nach Art. 397 bis 411 aufzustellen.

680. Bemerkt sei noch mit Rezug auf Art. 388 und 390, daß hier auch der vollständige Arbeitsausgleich mit dem vollständigen geometrischen Ausgleich sich vereinen läßt und dabei noch gleiche Exzentergrößen auf beiden Seiten möglich sind, wenn man den Antriebsarm *a,* Art. 520, auf der Deckelseite kleiner, auf der Kurbelseite größer macht, um die gewünschten Öffnungsweiten zu erreichen. Die Bestimmung der Armlängen, welche mit dem kleineren Arm auf der Deckelseite den größeren Ausschlag ergibt, wird etwas anders zu erfolgen haben als in Art. 388 und 389 für die Exzentergrößen angegeben ist, weil die Daumenform noch von Einfluß ist.

Daß man dasselbe auch bei gleichen Armlängen und gleichen Exzentern durch ungleiche Daumenform erreichen kann, ist einleuchtend. Doch ist das weniger zu empfehlen.

### Ermittelung der Hauptmaße der Ventile.

### Ventildurchmesser und Ventilerhebung.

581. Der axiale Durchgangsquerschnitt muß dem Dampf ohne zu große Geschwindigkeit Durchlaß in axialer Richtung (vgl. die Pfeile in der Fig. 173, S. 221 links oben) gewähren und daher nach Abzug der Ventilrippen, der Nabe, der Spindel, des Wandstärkenringes und des nach Art. 585 außen nicht durchströmten Ringes *H* mindestens gleich dem größten erforderlichen Abschlußquerschnitt, nach Anhang 19, Art. 7 noch etwas größer als dieser sein.

Die erwähnten Teile versperren je nach Größe des Ventils 0,35 bis 0,15 der Grundrißkreisfläche des Ventils, lassen also 0,65 bis 0,85 derselben frei (Axialverengungsfaktor 0,65 bis 0,85). Es muß also sein, wenn *d* der Durchmesser des Ventils am inneren Rand der größeren Sitzfläche ist:

$$
(0,65 \text{ bis } 0,85) \frac{\pi}{4} d^2 \geq \alpha F \frac{c}{w}, \qquad (1)
$$

worin  $\alpha$  ein Faktor zwischen 0,95 und 1,2 ist, über welchen in Art. 588 bis 589 noch einiges ausgesagt werden wird.

582. Nachdem *d* aus Gleichung (1) berechnet ist, findet man *Om* aus Anhang 19, Gleichung (11). Als Kanalbreite bist beim Doppelsitzventil der doppelte Ventilumfang  $2\pi d$  odne Verengungsabzug (d. h. mit  $\beta = 1$ , Art. 369 und Anhang 19, Art. 8) einzuführen, da bei der üblichen Bauart der· Ventilführungen Rippen nicht vorhanden oder, wenn sie zur Verbindung der Sitze dienen, soweit zurückgesetzt sind, daß sie den radial gerichteten Dampfstrom nicht beengen.

$$
o_m = \frac{F}{2 \pi d} \frac{c}{w}.
$$
 (2)

Beim Vorkommen großer Füllungen (allgemeiner großer Öffnungswinkel) ist die erforderliche größte Ventilerhebnng *h* gleich *Om* zu machen1).

583. Aber auch wenn große Füllungen nicht vorkommen, macht man bei Daumensteuerungen die Ventilerhebung für vollen Daumenausschlag in der Regel gleich dem nach Gleichung (2) errechneten *Om,* teils der Einheitlichkeit und Einfachheit der Rechnung halber, teils um harte Kraftübergänge durch die Beschleunigungen zu vermeiden, die sich aus der gedrückten Form der Daumenkurve ergeben würden. Man verzichtet dann bei den kleinen Höchstfüllungen besonders der Einzylindermaschinen mit Kondensation auf völliges Auflaufen der Rolle auf die äußere Rast. Vgl. hierüber sowie auch über die Anwendung des Überhubes  $(h > o_m)$ , Art. 460 bis 465.

Wenn man die Gleichungen (1) und (2) miteinander verbindet und das  $>$ in Gleichung (1) fortläßt, kommt man bei Einführung eines Mittelwertes für den Faktor der Axialverengung und für  $\alpha$  mit  $o_m = h$  auf die einfache Beziehung

$$
h = \frac{1}{10} d \tag{3}
$$

584. Von dieser Beziehung soll indes hier kein Gebrauch gemacht werden, weil *d* aus Gründen, die mit den Grundlagen der Gleichung (1)

<sup>1)</sup> Das gilt für ebene Ventilsitze, wie sie für Daumen- und Wälzhebelsteuerungen gebräuchlich sind. Für geneigte kegelförmige Sitze, wie sie für auslösende Ventilsteuerungen bevorzugt werden, muß der Ventilhub entsprechend größer sein.

nichts zu tun haben, zuweilen etwas größer gewählt werden muß, als die Gleichung ergibt.

Je größer *d* ist, desto schneller erfolgt bei einem (durch die Rücksicht auf sanftes Aufsetzen) gegebenen Gesetz für den Niedergang des Ventils die Querschnittsverengung. Diese Rücksicht kommt häufig bei Einlaß. Ventilen wegen der kurzen Öffnungszeiten in Betracht. Besonders bei Einzylindermaschinen mit Kondensation kann aus dem angegebenen Grunde eine namhafte Vergrößerung des Durchmessers über das nach Gleichung (1) notwendige Maß erforderlich werden.

Wenn dann die Auslaßventile nach der Gleichung (l) berechnet werden, wird ihr Durchmesser oft trotz der für den Auslaß einzuführenden kleineren mittleren Geschwindigkeit *w* nicht größer als der der Einlaßventile, deren Durchmesser nachträglich über das errechnete Maß hinaus aus dem erwähnten Grunde größer gewählt wurde. Wenn Einlaß- und Auslaßventile zuweilen gleich groß ausgeführt sind, so ist das hauptsächlich den vorstehend erörterten Rücksichten auf die Beschleunigungs- und Verzögerungsgesetze des Einlaßventile zuzuschreiben, weniger der Forderung gleichartiger Konstruktionsteile, die unberechtigt ist, weil die Ventilhöhen bei richtiger Bemessung doch verschieden groß ausfallen.

## Ventilhöhe und Ventilform.

585. Um die Ventilhöhe und Form der äußeren Ventilbegrenzung zu finden, trage man das Ventil in geöffneter Lage auf, und zwar wenn kein

Überhub über das für die Strömung notwendige Maß stattfindet, oder wenn bei mäßigem Überhub nach Art. 586 der innere Durchgangsquerschnitt hinreichend weit ist, auf  $o_m = h$  geöffnet.

Man beginne mit dem Entwurf des oberen Ruhesitzes, für den hier eine zurücktretende Arbeitsfläche angenommen ist<sup>1</sup>), trage die Ventilerhebung  $h = o_m$  auf (Fig. 171), berechne den Durchmesser  $d_1$ , nachdem man *d* nach Art. 581 berechnet und gegebenenfalls aus den in Art. 584 besprochenen Gründen vergrößert hat, aus der Gleichung: Fig. 171.

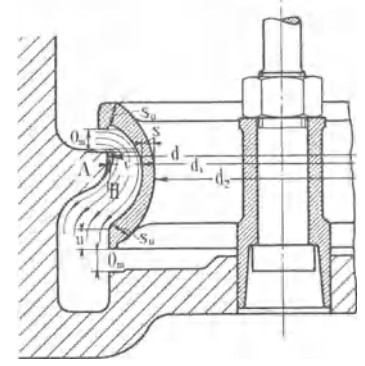

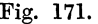

 $\frac{\pi}{4} d^2 - \frac{\pi}{4} d_1^2 = \frac{1}{2} \alpha f \quad \text{oder} \quad \frac{\pi}{4} d_1^2 = \frac{\pi}{4} d^2 - \frac{1}{2} \alpha f \text{ mit } f = F \frac{c}{w}.$  (4)

Da wegen der Krümmnng des Dampfstrahls um die scharfe Kante des oberen Sitzes bei *H* ein toter Raum entstehen wird, mache man die Ringbreite  $c = \frac{1}{2}(d - d_1)$  durch Verkleinerung von  $d_1$  einige Millimeter größer, als die Rechnung ergibt.

Man trage dann, noch bevor man das Ventil gezeichnet hat, den Dampfstrahl nach Gutdünken ein und schmiege ihm die äußere Ventilform an.

Die Höhe *u* wähle man so, daß eine ausreichende Stärke *Bu* des unteren Ventilrandes herauskommt, trage von dem unteren Sitzrande des Ventils *Om* nach unten ab und findet damit den unteren Sitz.

<sup>1</sup> ) Sonst kommen auch vielfach vortretende Arbeitsleisten vor.

In die Werkstattzeichnung ist das Ventil in geschlossenem Zustande einzutragen. Studierende wollen jedoch die Entwurfszeichnung mit gehobenem Ventil daneben auf ihrem Blatt bestehen lassen.

586. Wenn aus den im Art. 461 bis 465 erörterten Gründen ein überhöhter Daumen angewandt wird, braucht die Ventilhöhe doch nur nach dem errechneten Hub bemessen zu werden, weil er beim Überhub den oberen Querschnitt fast ebensoviel verengt als er den unteren erweitert. Es bleibt also bei Überschreitung des errechneten Hubes der Querschnitt konstant. Voraussetzung ist dabei, daß der innere axiale Durchgangsquerschnitt für den Durchgang von etwas mehr als der Hälfte des Dampfes ausreicht. In Fig. 172 ist das Ventil, dessen Höhe nach Art. 585 bemessen ist, mit Überhub gezeichnet. Der äußere Querschnitt wird durch den Ventilrücken eingeengt, durch den inneren fließt, wenn der innere Axialquerschnitt ausreicht, mehr Dampf als durch den äußeren, da der untere Randquerschnitt reichlich groß ist. Wenn das Ventil aus den im Art. 584 besprochenen oder auch aus anderen Gründen einen größeren Durchmesser erhält als die Formel (1} liefert, wird bei Bemessung der Ringbreite *c* nach Art. 585 der innere Axialquerschnitt als Rest größer als der halbe axiale Gesamt-

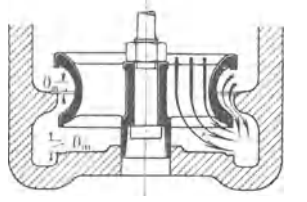

querschnitt sein, also bei mäßigem Überhub nicht besonders vergrößert zu werden brauchen.

Wenn jedoch der Rechnungswert von *d* nach der Formel (I) zur Ausführung kommt, muß die Sperrung durch den Ventilrücken bei Überhub durch eine entsprechende Ventilhöhe vermieden werden und bei der Bestimmung derselben die Fig. 172. tatsächliche größte Ventilerhebung an Stelle von *Om* eingetragen werden.

587. Die Wandstärke *8* des Ventils in dem rohrförmigen Teil kann man etwa wählen, wenn  $p_1 - p_2$  den größten Druckunterschied auf beiden Seiten des Ventils bedeutet und *d* in Millimeter eingeführt wird:

$$
s = 2 \text{ mm} + 0.0025 d (3 + p_1 - p_2). \tag{5}
$$

Das Ventil muß dabei an den Rändern (wo es durch das Aufsetzen stärker beansprucht wird) etwa auf das l,5fache dieses WErtes verstärkt werden.

Die Sitzbreite kann man etwa gleich 0,3 bis 0,6 der Wandstärke *8* des rohrförmigen Teils wählen.

## Strömungsquerschnitt der Verbindungskanäle nach dem Zylinderinneren.

588. Nach Anhang 19, Art. 6 sind die Querschnitte der Verbindungskanäle von den Steuerorganen nach dem Zylinderinneren etwas reichlicher zu bemessen als die Abschlußquerschnitte selbst.

Für die Verbindungskanäle ist, da sie während der ganzen Öffnungszeit voll geöffnet sind, die Rechnung mit einer Gleichung von der Form der Gleichung (5), Anhang 19 im allgemeinen am Platze, jedenfalls dann, wenn die Füllungs- oder Ausströmungsperiode so weit reicht, daß das Steuerorgan beim Durchgang des Kolbens durch die Mittellage noch voll geöffnet ist.

Es ist also die Weite *av* des Verbindungskanals (Fig. 173) in diesem Falle zu setzen, wenn man den Faktor, der das Größenverhältnis des Querschnittes des Verbindungskanals zu dem Abschlußquerschnitt angibt (und in Anhang 19 gleich 1,1 bis 1,2 gesetzt wurde), mit *k* bezeichnet:

$$
a_v = k \frac{F c}{b_v w}.
$$
 (6)

Hierin ist *w* entsprechend der Aufstellung des Anhanges 19, Art. 4 zu wählen, womit dann die im Verbindungskanal auftretende mittlere Geschwindigkeit im Verhältnis 1 : *k* kleiner wird wie *w.* 

589. Wenn das Steuerorgan frühzeitiger schließt und die Kurve der erreichten Kanalöffnungen die Ellipse der erwünschten Kanalöffnungen

weit vor der Mitte schneidet (vgl. in Fig. 170, S. 217 die Ventilerhebungskurve für die größte Füllung), ist der aus obiger Formel sich ergebende Querschnitt des Verbindungskanals offenbar überreichlich groß. Es wird genügen, den Querschnitt des Verbindungskanals 10 bis 20% größer als diejenige Öffnung *Os* in Fig. 170 zu machen, welche das Steuerorgan in dem Augenblick freigibt, in welchem die Kurven der erreichten und erwünschten Kanalöffnungen sich schneiden. Wenn dieser Bedingung bei der größten vorkommenden Füllung entsprochen wird, bleibt die Geschwindigkeit in den Verbindungskanälen stets kleiner als die in den Fig. 173. Steuerquerschnitten zuge-

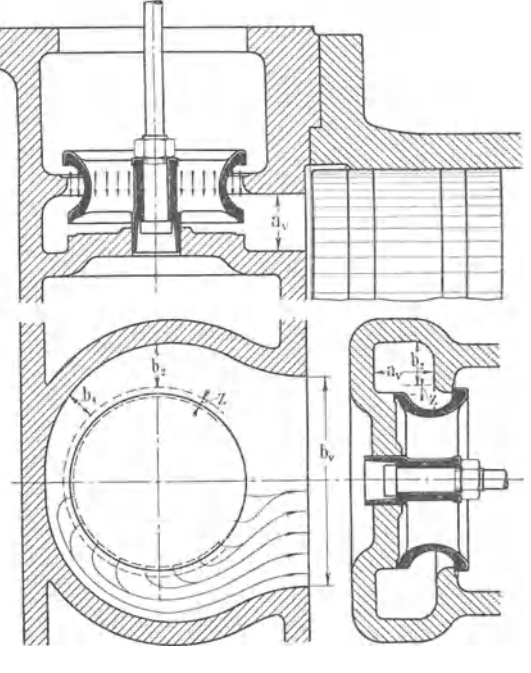

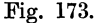

lassene Geschwindigkeit *w..* Es genügt also, den Strömungsquerschnitt des Verbindungskanals gleich  $k o_s 2 \pi d$ , indem  $o_s 2 \pi d$  der vom Ventil freigegebene Querschnitt in dem Augenblick ist, in welchem sich die beiden Kurven schneiden.

Wenn man nach diesem Grundsatze die Querschnitte der Verbindungskanäle bestimmen wollte, müßte man den ganzen Steuerungsentwurf vorher fertigsteilen und auch die Kurven der erreichtep. und erwünschten Kanalöffnungen verzeichnen. Das ist mindestens für den ersten Entwurf unbequem, weshalb ein vereinfachtes Verfahren gesucht werden soll. Bestimmt man für verschiedene Maschinengattungen und Steuerungsarten reichliche Mittelwerte für das Verhältnis  $o_8$ :  $o_m$ , das mit  $\varphi$  bezeichnet werden möge, so wird man sich auf *om* beziehen können; der Querschnitt des Verbindungskanals wird dann gleich  $k \varphi o_m 2 \pi d$ . Das Produkt  $k \varphi$  werde mit  $\alpha$  bezeichnet. Als Mittelwerte von  $\varphi$  und  $\alpha$  können für verschiedene Maschinenarten folgende Zahlen benutzt werden:

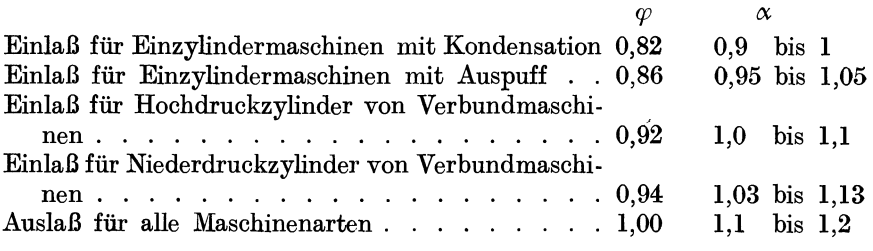

Die höheren Werte von  $k$  und  $\alpha$  werden einzusetzen sein bei langen oder stark gewundenen Kanälen.

Ohne die ganze Steuerung vorher entworfen zu haben und ohne Verzeichnung der Kurven der erreichten und erwünschten Kanalöffnungen setzt man mit den Bezeichnungen der Fig. 173

$$
a_v = \alpha \frac{F c}{b_v w}.
$$
 (7)

Die Tabelle zeigt, daß für Einzylindermaschinen, bei welchen die Einschränkung der schädlichen Räume von besonderer Bedeutung ist, die Einlaßkanalquerschnitte kleiner gehalten werden können. Bei hohen Eintrittsdrucken und entsprechend kleinen Höchstfüllungen wird man mit  $\alpha$  noch unter 0,9 gehen dürfen.

#### Zahlenmäßige Berechnung der Hauptgrößen der Steuerung der Einzylindermaschine.

590. Nach Art. 341 ist  $F = 1363$  cm<sup>2</sup>,  $c = 2.6$  m.

Auslaßventil.  $w = 35$  wie in Art. 6,  $\alpha = 1,1$ . Verengung des Axialquerschnittes durch Rippen usw. auf  $0.75$ . Nach Gleichung (1) ist:

$$
0.75\, \frac{\pi}{4}\, d^2 \geqq 1.1\, \frac{1363\cdot 2.6}{35}\, ,
$$

woraus sich  $d = \infty 13$  cm = 130 mm ergibt.  $o_m$  ergibt sich mit diesem Durchmesser nach Gleichung (2) :

$$
o_m = \frac{1363 \cdot 2,6}{2 \pi \cdot 13 \cdot 35} = 1,24 \, \text{ cm} = \infty 12,5 \, \text{ mm},
$$

 $h = o_m$ . Die wirkliche Erhebung *h'* kann wegen des Antriebes bei Anwendungen von Wälzhebeln erheblich, bei Anwendung von Schwingdaumen etwas größer ausfallen wie die erforderliche Erhebung *h.* 

Der Durchmesser  $d_1$  des Ventilrohres ist nach Art. 585 zu berechnen, vgl. auch die Berechnung von  $d_1$  für das Einlaßventil Art. 592.

Die Einmündungsweite des Kanals in den Zylinder vom Deckel aus wird, wenn  $b_v$  (Fig. 173) gleich 18 cm angenommen wird,

$$
a_v = 1,1 \frac{1363 \cdot 2,6}{18 \cdot 35} = 6,2 \text{ cm}.
$$

Der rechteckige Querschnitt  $a_v b_v$  ist nach Umständen in einen anderen von gleicher Querschnittsfläche umzuformen.

591. Einlaßventil.  $w = 44,56$  (vgl. Anhang 19, Art. 19);  $\alpha = 0.95$ wird

$$
0.75\,\frac{\pi}{4}\,d^2=0.95\,\frac{1363\cdot2.6}{44.56}\,,
$$

damit ergibt sich  $d = 11,3$  cm  $= 113$  mm. Bei Abrundung auf 115 würde sich die Ventilerhebung  $h = o_m$  ergeben nach Gleichung 2:

$$
o_m = h = \frac{1363 \cdot 2,6}{2 \cdot \pi \cdot 11,5 \cdot 44,56} = 1,1
$$
 cm = 11 mm.

' ' Dieser Hub erscheint beim Einlaßventil mit Rücksicht auf Art. 584 etwas groß und es werde mit *h* daher unter Einführung eines entsprechend größeren Durchmessers auf 9 mm herabgegangen, womit  $d = \frac{11}{9} \cdot 115$  $=$  gerundet 140 mm. Mit diesem Durchmessermaß werde das Ventil weiter durchgearbeitet (vgl. Art. 581 bis 587).

592. Der Durchmesser  $d_1$  für das Ventilrohr wird nach Art. 585 Gleichung (4) gefunden:

$$
f = 1363 \cdot \frac{2,6}{44,56} = 79,5 \text{ cm}^2; \qquad \frac{1}{2} \alpha f = \frac{1}{2} 0,95 \cdot 79,5 = 37,8 \text{ cm}^2; \frac{\pi}{4} d_1^2 = \frac{\pi}{4} 14^2 - 37,8 = 116,1 \text{ cm}^2; \qquad d_1 = 12,2 \text{ cm}.
$$

Wegen des toten Raumes bei 
$$
H
$$
 (Art. 585) möge auf jeder Seite ein Ring von 4 mm Breite zugegeben werden und demgemäß  $d_1 = 122 - 2 \cdot 4 = 114$  mm gewählt werden.

Man kann  $d_1$  bei der besonderen Art der Weiterleitung des Dampfes im vorliegenden Falle auch noch weiter einschränken, etwa auf 100 mm, ohne daß dadurch der schädliche Raum vergrößert wird, weil man dann die Wendezone (siehe unten) in das Ventil hineinreichen lassen kann. Innen bleibt wegen des verhältnismäßig großen *d* immer noch Platz genug.

593. Die Binmündungsweite des Einlaßkanals in den Zylinder wird nach Gleichung (7) gefunden. Mit  $b_v = 16$  cm (etwas größer als *d*, vgl. Fig. 173) wird

$$
a_v = 0.95 \frac{1363 \cdot 2.6}{16 \cdot 44.56} = 4.7 \text{ cm}.
$$

'. Man kann auch, nachdem man die Ventilhöhe bestimmt hat, *av* wählen, welches in einem gewissen Zusammenhang mit der Ventilhöhe steht, und dann  $b_v$  berechnen.

Der Querschnitt des Umströmungskanals ist bei der für das Einlaßventil gewählten Art der Weiterleitung des Dampfes vom Ventil nach dem Zylinder ganz ähnlich zu bestimmen wie bei einem Kolbenschieber. Bei *b2* ist der von einem Quadranten des Ventils abströmende Dampf in tangentialer Richtung abzuführen.

Der Querschnitt für die tangentiale Strömung muß also sein =  $\frac{1}{4} \alpha f$  $= 1 \cdot 0.95 \cdot 79.5 = 18.9 \text{ cm}^2$ . Bei einer Kanalhöhe  $a_v = 4.7 \text{ cm}$  wird die Breite $= 4$  cm bei rechteckigem Querschnitt. Wegen der Abrundungen wird man  $b_2$ , um den erforderlichen Querschnitt zu erreichen, etwas größer machen müssen.

Um die Form der Umgrenzung des Umströmungskanals zu finden, wird man noch an einigen anderen Stellen die Breite berechnen müssen, z. B. bei  $b_4$ , wo  $\frac{1}{8}$  der gesamten Dampfmenge tangential abfließen muß.

Der Querschnitt von 18,9 qcm und die ganze Art der Querschnittsberechnung gilt jedoch nur für den Fall, daß die Strömungsrichtung senkrecht auf dem zu berechnenden Querschnitt steht. Das ist hier aber nicht der Fall, weil der radial austretende Dampf in die tangentiale Richtung umgelenkt werden muß; daher ist ein Zuschlag zu geben, der als Wendezonenzuschlag (man mag ihn am ganzen Umfang des Spiralgehäuses etwa = 0,8 *h* nehmen) bezeichnet werden möge.

Wenn  $d_1$  entsprechend Art. 592 kleiner als 114 mm gewählt wird, darf der innere Kreis für den schätzungsweise anzunehmenden Wendezonenzuschlag *z* in den Ventilraum hineingelegt werden (Fig. 173).

Es soll mit der Einführung der Bezeichnung Wendezone nicht gerade ausgedrückt werden, daß der Dampfstrom ausschließlich in dieser Zone von der radialen zur tangentialen Richtung umwendet, sondern mit dem Zuschlag nur dem Umstande Rechnung getragen werden, daß der Querschnitt nicht in allen Teilen senkrecht zur Strömung steht.

594. Die im vorstehenden Artikel erläuterte, auf die Einschränkung der schädlichen Räume gerichtete Form des Kanals zwischen Ventil und Zylinderinnerem entspricht den Verhältnissen von Ventilen, welche in die Dackel liegender Maschinen eingebaut sind (Fig. 173). Eine ganz ähnliche Form ergibt sich bei Ventilen, welche seitlich am Zylinder stehender Maschinen angebaut sind.

Dagegen ist die Form des Verbindungskanals wesentlich anders zu gestalten für den häufigen Fall, daß bei liegenden Maschinen die Ventilgehäuse im Zylinderkörper liegen. Die im Art. 588 entwickelten Grundsätze gelten auch hier; ebenso wird man auch hier die Querschnitte des Umführungskanals an den verschiedenen Stellen immer nur für die durch sie abzuführenden Teildampfmengen bemessen, um die schädlichen Flächen klein zu halten. Die Formgebung des Umführungskanals wird ferner bei Einlaßventilen stark davon abhängen, ob die Sitze direkt im Zylinderkörper liegen, oder ein besonderer Sitzkörper (Ventilkorb) angeordnet ist.

Fig.174 zeigt das Ventilgehäuse mit anschließendem Zuführungskanal zum Zylinderinnern unter Einzeichnung der Stromfäden.

Die Gehäuse- und Kanalform ist, wie in Fig. 171, so ausgebildet, daß der Strömungsquerschnitt unter Hinzufügung der Wendezone überall möglichst gleich groß ist und damit die schädlichen Räume und schädlichen Flächen auf das kleinste, bei der zugelassenen Dampfgeschwindigkeit mögliche Maß eingeschränkt sind.

Um die schädlichen Flächen klein zu halten, sind auch trotz der dadurch möglichen Unzuträglichkeiten (Führer 48, 26 u. 27) die Sitzflächen unter Fortlassung eines Ventilkorbes unmittelbar in den Zylinderkörper eingearbeitet.

Es sei ferner noch darauf hingewiesen, daß die in Fig. 169 bis 171 dargestellte Bauart der unteren Ventilspindelführung nicht recht abdichtet und nur für den Ausnahmefall geeignet ist, daß oberhalb und unterhalb des Aufsatztellers derselbe Druck herrscht. Sonst ist der Führungsraum unten abzuschließen und durch eine Bohrung im Führungskörper oder durch Nuten auf dem Führungsteil der Ventilspindel mit dem Führungsaußenraum zu verbinden, um beim Niedergang des Ventils dem Dampf und etwa unter der Ventilspindel angesammeltem Wasser den Austritt zu gestatten (vgl. den Grundriß der Spindelführung in Fig. 174).

595. Auslaßventile liegender Maschinen müssen schon aus Rücksicht auf die Einbaumöglichkeit einen Ventilkorb erhalten (Fig. 181), wenn sie, wie üblich, nach oben öffnen und in geschlossenem Zustand von dem Druck des Dampfes im Zylinder selbsttätig angedrückt werden sollen; denn sie müssen dazu ihr Inneres dem Zylinder zukehren und von oben in den Ventilkorb eingesetzt werden, mit dem sie dann gemeinsam von unten in das Ventilgehäuse des Zylinders eingebaut werden (Führer 48, 23-27). Die das Auslaßventil umgebenden Räume gehören aber im Gegensatz zum Einlaßventil nicht zu den schädlichen Räumen, ebenso nicht die Flächen des Ventilkorbes zu den schädlichen Flächen. Diese Räume

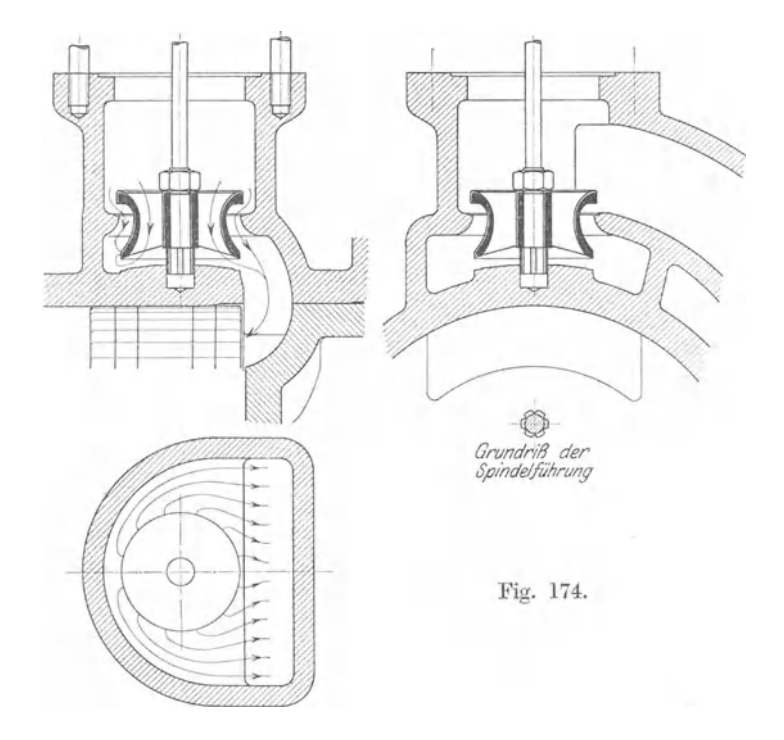

und Flächen können daher freier und reichlicher gestaltet und bemessen werden. Die Einschränkung der schädlichen Räume und schädlichen Flächen muß sich beim normal beaufschlagten Auslaßventil auf das Ventilinnere und die zu ihm führenden Kanäle erstrecken.

596. Berechnet man nach den in den Artikeln 581 bis 593 erläuterten Grundsätzen die Reguliersteuerung einer Verbundmaschine, deren Hochdruckzylinder die gleichen Maße hat wie der Zylinder der Einzylindermaschine, so findet man, daß die Reguliersteuerung, obwohl die Maschine mit einem entsprechend großen Niederdruckzylinder nahezu das 2,5fache leistet, im ganzen nicht größer wird als die der Einzylindermaschine.

Der Ventildurchmesser wurde für den Fall der Verbundmaschine schon gelegentlich des Beispiels des Daumengetriebes berechnet und im Art. 481 gleich 12 cm gefunden. Bei der wesentlich längeren Öffnungszeit liegt hier kein Anlaß vor, den Durchmesser zur Minderung der Beschleunigungen und des Ventilhubes über das errechnete Maß

zu vergrößern, wie es bei der Einzylindermaschine geschehen ist (vgl. Art. 584 und 591).

Der Ventilhub wurde gleichfalls im Art. 481 berechnet und gleich rund 10 mm gefunden. Die Ventilhöhe wird nach der Berechnungsweise Art. 591 unbedeutend größer als die der Einzylindermaschine.

Es wird beim Vergleich der Einzylindermaschine mit der Verbundmaschine nur zu oft übersehen, daß erstere aus den vorstehenden Gründen einen ganz erheblich schwereren, also auch teureren Regulator verlangt.

# Beschleunigungs- **und** Verzögerungskräfte am Daumengetriebe, Federberechnung.

Größte Ventilbeschleunigung beim Niedergang.

597. Die Untersuchung der Beschleunigungsverhältnisse am Daumengetriebe ist von Bedeutung für die Beurteilung der zwischen Daumen und Rolle auftretenden Kräfte im allgemeinen und für die Berechnung der Ventilfedern im besonderen. Die Beschleunigungs und Verzögerungskräfte machen von den auftretenden Gesamtkräften bei weitem den Hauptteil aus. Ihre Bestimmung ist im Anhang 25 behandelt. Von Anfängern sollte

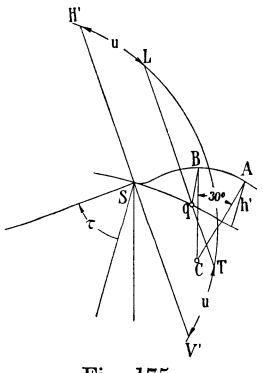

die Untersuchung stets durchgeführt werden, da sie einen lehrreichen Einblick in das Kräftespiel gewährt. Aber auch Geübte werden in besonders gearteten Fällen nicht darauf verzichten dürfen, indem die Ergebnisse solcher Untersuchungen dazu führen können, noch nachträgliche Änderungen an der auf Grund vorläufiger Regeln gewählten Daumenkurve vorzunehmen (vgl. Art. 449).

598. Für die Federberechnung soll jedoch noch eine rohe Näherungsformel angegeben werden, da das vollständige Verfahren immerhin etwas umständlich ist. Sie lautet:

Fig. 175. 
$$
b_{\max} = h' \left(\frac{n}{\psi} \frac{r}{u}\right)^2. \tag{7}
$$

*h'* bedeutet hierin die größte erreichte Ventilerhebung in cm, die u. U. größer ist als die errechnete  $h$ ,  $b_{\text{max}}$  die größte Niedergangsbeschleunigung in mfsec2, für welche die Feder den Anschlußdruck herzugeben hat, *n* die minutliche Drehzahl,  $\psi$  ein Koeffizient, der gleich 60-70 zu setzen ist, *<sup>r</sup>*die größte Exzentrizität (bei Maximalfüllung) im gleichen Maßstab wie *u, <sup>u</sup>*eine Größe, die wie folgt zu bestimmen ist:

Man trage (Fig. 175) von *GA* (d. h. von der gemeinsamen Normalen der Daumenkurve und des äußeren Ruhekreises, auf welcher *0* der Mittelpunkt des Übergangskreises der Daumenkurve auf die äußere Rast ist) aus einen Winkel von 30° ab. Suche zu dem Punkte B der Daumenkurve den zugehörigen Daumenausschlag *S q* und den zu *q* gehörigen Punkt *L*  oder *T* des Steuerungskreises für die Maximalfüllung. Der Bogen *H' L*  oder *V' T* ist die fragliche Größe *<sup>u</sup>*. Voraussetzung ist für die Gültigkeit der Formel, daß bei der fraglichen Füllung die Rolle ganz oder doch beinahe auf die äußere Rast aufläuft.

In den Figuren 159, 160, 162, 163, 166 ist der Punkt *S* mit *T* bezeichnet, auch hat *q,* der Lage nach, dort eine andere Bedeutung. Bei Getrieben mit Zwischenhebel ist bei Eintragung des Steuerungskreises in den Ventilhebeldrehpunkt der relative Ausschlag des Punktes *C* zu betrachten.

599. Da die Beschleunigungen von der Form der Daumenkurve abhängig sind, die Formel aber außer der Höhe der Daumenkurve keine Voraussetzungen über die Form enthält, können die Werte  $b_{\text{max}}$ , welche sich mit der Formel ergeben, nur ganz rohe Anhaltspunkte bieten. Angesichts der Möglichkeit, Fehler durch Nachspannen der Feder, wenn sie nicht zu knapp bemessen wurde, bis zu einem gewissen Grade ausgleichen zu können, wird sich die Formel in vielen Fällen als brauchbar erweisen.

600. Der Wert *rfu* wird nach dem angegebenen Verfahren und den besonderen Bedingungen und Annahmen der Aufgabe für die Einzylindermaschine etwa $= 3.2$ , und für die Verbundmaschine mit dem gleich großen Hochdruckzylinder und den entsprechend größeren Füllungen etwa =  $3.0$ gefunden<sup>1</sup>). Bei einer Ventilerhebung  $h' = 9$  mm = 0,9 cm für die Einzylindermaschine und lO mm = 1 cm für die Verbundmaschine ist dann mit  $n = 130 \text{ und } w = 63$ 

für die Einzylindermaschine :

$$
b_{\max}=0.9\left(\frac{130}{63}\right)^23.2^2=39.3\ \ \mathrm{m/sec^2},
$$

und für die Verbundmaschine:

$$
b_{\max} = 1.0 \left(\frac{130}{63}\right)^2 \cdot 3 = 38.5 \text{ m/sec}^2.
$$

601. Viel größer sind die Aufgangsbeschleunigungen und die Niedergangsverzögerungen, die jedoch für die Federberechnung ohne Bedeutung sind und nur für die Beurteilung der Abnutzungsverhältnisse der Daumen usw. von Interesse sind (vgl. Anhang 25, Art. 60 bis 62).

602. Eine genauere Berechnung der Ventilfeder ist besonders für die Ventile der Reguliersteuerung von Wichtigkeit, weil hier ein Übermaß an Federkraft die Rückwirkungen auf den Regulator vergrößert und die Regulierung verschlechtert, während bei den nicht regulierten Ventilen (Auslaßventile allgemein, Einlaßventile der Niederdruckzylinder von Verbundmaschinen) eine reichliche Bemessung der Feder und der Federkraft ohne erheblichen Nachteil ist, und damit auch eine weniger genaue Untersuchung der Beschleunigungen zulässig ist. Bei Gasmaschinen, bei welchen die Verhältnisse ähnlich liegen wie bei nicht regulierten Dampfmaschinenventilen, macht man die Federn 2- bis 4mal so stark, als es die Beschleunigungen allein, ohne Nebenwiderstände, erfordern würden (Anhang 25, Art. 47).

## Federberechnung.

603. Nach Anhang 25 Art. 57 und 58 muß die Federkraft *F'* im Augenblick der größten Niedergangsbeschleunigung mit den anderen am Ventil wirkenden Kräften die Beziehung erfüllen

$$
F'+G+S-W>B_{\max}.
$$

<sup>1)</sup> Die Deckelseite ergibt wegen der kürzeren Öffnungszeit größere Beschleunigungen, was auch die Formel zum Ausdruck bringt, wenn man *r/u* nicht, wie es hier geschehen ist, für unendliche Pleuelstangenlänge als Mittelwert für beide Seiten ermittelt, sondern für die Deckelseite allein.

Hierin haben  $G$ ,  $S$  und  $W$  die im Anhang 25, Art. 48 bis 53 auch hinsichtlich des Vorzeichens erläuterte Bedeutung.  $B_{\text{max}}$  ist die größte Niedergangsbeschleunigung, welche in der zu Art. 55 bis 59 des Anhanges 25 gehörigen Figur mit *q k* bezeichnet ist.

Wird  $\ddot{G}$  im vorliegenden Falle = 4 kg geschätzt, der Ventilspindeldurchmesser an der Durchführungsstelle = 15 mm angenommen, die Widerstände  $= 5$  kg geschätzt, so wird für den hier vorliegenden Fall  $a$ . Art. 51 des Anhanges 25

$$
F'+4-\frac{\pi}{4}\,1.5^2\ (7-1)-5>B_{\max}.
$$

604. Für den einfachsten Fall des Antriebes ohne Zwischenhebel wird

$$
B_{\text{max}} = \frac{G}{g} b_{\text{max}} = \frac{4}{9,81} 39,3 = 16 \text{ kg};
$$
  
\$\frac{F'}{2} \cdot 16 - 4 + 10,6 + 5 = 27,6 \text{ kg}.

Unter Hinzufügung eines angemessenen Anschlußdruckes zwischen Rolle und Daumen werde die Federkraft *F'* = 35 kg gewählt.

Wenn zwischen Treiber und Ventilspindel ein Zwischenhebel eingeschaltet ist mit dem Gewicht  $Q$ , dem Trägheitsradius  $\rho$  und dem Angriffs $arm$  der Ventilspindel  $R$ , so ist die auf die Ventilspindel bezogene größte Beschleunigungskraft nach Anhang 25 Art. 54

$$
B_{\max} = \Big[\frac{G}{g} + \frac{Q}{g} \Big(\frac{\varrho}{R}\Big)^{\!2}\Big] b_{\max} \,.
$$

Die Daumenkräfte sind entsprechend dem Hebelverhältnis größer.

605. Die Federung *f* wähle man bei Daumengetrieben gleich dem 4- bis 6fachen Ventilhub, wenn der DampfÜberdruck (oder der Luftüberdruck) auf die Spindel der Federkraft entgegenwirkt, und gleich dem 2- bis 4fachen, wenn er im Sinne der Federkraft wirkt. Bezeichnet man das Vielfache des Ventilhubes, welchem die größte Federung gleichzusetzen ist, mit *m*, so ist  $m h' - h'$  die Federung bei geschlossenem Ventil, und das Verhältnis der Federkraft bei geschlossenem Ventil zu der Federkraft bei ganz geöffnetem Ventil ist:

$$
\frac{F_{\min}}{F_{\max}} = \frac{m h' - h'}{m h'} = \frac{m - 1}{m} ; \qquad (8)
$$

mit  $m = 5$  wird die Vorspannung oder Einbauspannung  $F_{\min} = \frac{4}{5} F_{\max}$ . Über die mehr oder weniger große Vorspannung und über die Materialbeanspruchung vgl. Art. 609 und 610.

606. Die größte Niedergangsbeschleunigung tritt bei Daumengetrieben im allgemeinen nicht bei größter Ventilerhebung ein, weil wegen des unvermeidlich großen Rollendurchmessers der Übergang der Mittelpunktskurve in die äußere Rast sehr flach verläuft. Die Ermittlung der Ventilstellung, bei welcher die Niedergangsbeschleunigung ihren größten Wert erreicht und der Stellung, bei welcher die Gefahr der Trennung von Rolle und Daumen bei unzureichender Federkraft am größten ist, kann nach Anhang 25 erfolgen. Will man das immerhin etwas umständliche Verfahren nicht anwenden, so mag man die bezügliche Erhebung schätzen.

Ein Schätzungsfehler wird von um so geringerem Einfluß auf die Größe von  $F_{\text{max}}$  sein, je größer m ist. Schätzt man die zu  $b_{\text{max}}$  und  $F'$  gehörige Ventilerhebung = 0,7 *h',* so verhält sich

$$
F_{\text{max}} : F' = m h' : (m - 1 + 0.7) h' = m : (m - 0.3). \tag{9}
$$
  
Mit  $m = 5$  wird
$$
F_{\text{max}} = \frac{5}{4.7} F' = 1.064 F'.
$$

' Wegen der Unsicherheit der Schätzung der Reibungswiderstände und dem mehr nach Gefühl gewählten Anschlußdruck, welche beide die Größe von *F'* mit bestimmen, wird die schätzungsweise Annahme der zu *F'* gehörigen Ventilstellung gerechtfertigt erscheinen. Für Federn mit geringer Vorspannung kann die Nachprüfung durch die Beschleunigungskurven immer noch vorbehalten bleiben.

 $F_{\text{max}}$  wird hier mit 1,064  $F' = 37.2$  kg. Gerechnet werde die Feder mit  $F_{\text{max}} = 38 \text{ kg}$ .

607. Für die Berechnung der Federabmessungen ist die Gleichung (Hütte, 22. u. 23. Aufl. Bd. I, S. 597)

$$
P = \frac{\pi d^3}{16} \frac{k_d}{r}
$$
 in der Form  $P = \frac{1}{2} \frac{\pi}{4} d^2 \frac{d}{D} k_d$ 

für die erste Berechnung geeigneter. Man wählt das Verhältnis des mittleren Windungsdurchmessers *D* zum Drahtdurchmesser *d* etwa = 6 bis lO und findet, wenn man es im vorliegenden Falle vorläufig  $= 8$  wählt, mit  $P = F_{\text{max}} = 38 \text{ kg}$  und  $k_d$  nach Gleichung (10) Art. 610 (für  $n = 130, m = 5$ )  $= \infty 3600 \text{ kg/cm}^2$ :

$$
\frac{\pi}{4}d^2 = \frac{2 \cdot 38 \cdot 8}{3600} = 0,169 \text{ cm}^2; \qquad d = 0,464; \qquad D = 3,7 \text{ cm}.
$$

Das ist ein etwas kleiner Durchmesser; daher werde das Verhältnis $= 10$ gewählt, um gleichzeitig eine geringere Windungszahl zu erhalten:

$$
\frac{\pi}{4}d^2 = \frac{2 \cdot 38 \cdot 10}{3600} = 0,211 \text{ cm}^2; \qquad d = 0,518 \text{ cm};
$$

gewählt werde  $d = 0.5$  cm. *D* werde jetzt ohne Rücksicht auf das angenommene Verhältnis berechnet aus der Gleichung:

$$
D = \frac{\pi d^3}{8} \frac{k_d}{P} = \frac{\pi 0,5^3}{8} \frac{3600}{38} = 4,65
$$
 cm.

608. Die Federung pro Windung wird mit einem Schubelastizitätsmodul  $G = 750\,000$  für  $k_d = 3600$ :

$$
f_1 = \frac{\pi}{d} \frac{D^2}{d} \frac{k_d}{G} = \frac{\pi \, 4{,}65^2}{0.5} \frac{3600}{750000} = 0{,}65 \, \text{ cm} = 6{,}5 \, \text{ mm} \, .
$$

Die Gesamtfederung soll nach Art. 605 betragen  $m h' = 5 \cdot 9 = 45$  mm folglich sind erforderlich  $\frac{45}{65} = 6.9$  Windungen. Der lichte Abstand der Windungen muß betragen mindestens  $f_1 = 6.9$  mm. Damit die Windungen nicht aufeinander stoßen und damit noch ein Anspannen über das gerechnete Maß und ein Nachspannen bei etwaigem Nachlassen der Feder möglich ist, werde der lichte Abstand entsprechend größer, etwa $= 11$  mm, gewählt und für den Abstand von Mitte bis Mitte Windung ein abgerundetes Maß, 16 mm, angenommen.

Die freie Federlänge wird damit  $l = 16 \cdot 6.9 = 110$  mm. Die Einbaulänge bei geschlossenem Ventil wird  $l_1 = 110 - (45 - 9) = 74$  mm. Die Länge  $l_2$  bei gehobenem Ventil  $l_2 = 110 - 45 = 65$  mm (Fig. 176). Die Federkraft bei geschlossenem Ventil ist  $\frac{4}{5} \cdot 38 = 30.4$  kg.

609. Leist empfiehlt S. 442 und 443 seines Werkes ..Die Steuerungen der Dampfmaschinen", 2. Auflage, vom theoretischen Standpunkt jedenfalls nicht\_,mit Unrecht, die Vorspannung, d. h. auch die Größe *m,* klein anzunehmen und steife Federn zu verwenden, deren Kraft mit der Hubhöhe stark zunimmt, weil ein Bedürfnis für eine starke Federkraft nur in den oberen Ventillagen für die Niedergangsbeschleunigung und Aufgangsverzögerung besteht, indem sie eine Trennung von Daumen und Rolle zu

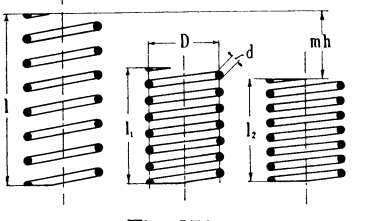

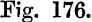

1 bewirken suchen, während in den unteren Lagen die Kräfte der Aufgangsbeschleunigung und Niedergangsverzögerung Daumen und Rolle aneinanderdrücken.<br>14 Mit einer kleinen unteren Federkraft

werden die Feder und das Federhaus kürzer, vor allem aber die Rückwirkungen <sup>1</sup> auf den Regulator kleiner.<br>Fig. 176. **Die Praxis ist diesem w** 

Die Praxis ist diesem wohl begründeten Vorschlag nicht oder doch nur teilweise

gefolgt, wie es scheint, weil kurze steife Federn leichter schlaff werden wegen der stärkeren Spannungswechsel und auch weil ein Schlaffwerden schneller fühlbar wird. Hier mögen die oben angegebenen Werte von *<sup>m</sup>* gewählt werden, welche größer wie notwendig sind, aber sich nicht allzu weit von den gebräuchlichen Werten nach unten entfernen<sup>1</sup>).

610. Die sonst für gehärtete und angelassene zylindrische Schraubenfedern, die als Torsionsfedern aufzufassen sind, übliche und bewährte  $\text{Materialbeanspruchung} \quad k_d = 4500 \, \text{kg/cm}^2 \, \text{ wird} \quad \text{bei} \quad \text{Vertical} \quad \text{meist}$ nicht als zulässig erachtet. Besonders ist die Gasmotorenpraxis zum Teil auf ungewöhnlich niedrige Materialbeanspruchungen zurückgegangen (bis unter 3000 kg/cm<sup>2</sup>), obwohl der Umstand, daß die Arbeitsfähigkeit des Federmaterials mit dem Quadrat der Spannung abnimmt, auf Zulassung hoher Materialbeanspruchungen hinweist. Bei Dampfmaschinenventilfedern findet man höhere Beanspruchungen.

Will man die Häufigkeit und die Stärke des Spannungswechsels bei der Wahl der zulässigen Beanspruchung schätzungsweise berücksichtigen, so mag man setzen für gehärtete und angelassene Federn:

$$
k_d = 4500 \frac{1}{1 + \frac{n}{100 \text{ m}}} \text{kg/cm}^2,
$$
 (10)

worin *n* die Zahl der Federspiele in der Minute ist und *m* die obige Bedeutung hat.

## Steuerungstriebwerk.

611. Die Steuerungskräfte von Ventilsteuerungen mit entlasteten Doppelsitzventilen sind so gering, daß sie nicht die Grundlage der Be. rechnung des Steuerungstriebwerkes bilden können. Es werden vielmehr

<sup>1</sup> ) In der Praxis wird auch bei Reguliersteuerungen *m* oft noch größer als oben angegeben gefunden, bis 10.

andere Rücksichten für die Bemessung bestimmend sein, z. B. bei langen Stangen, besonders solchen, welche sich sprungweise bewegen, die Forderung hinreichender Steifigkeit gegen Erzitterungen unter der Wirkung der eigenen Masse oder bei der Steuerwelle die Bedingung, daß keine zu starke Torsionsschwingungen auftreten dürfen.

Die Exzenterbreite und die Exzenterbügelstärke wird man nach Verhältniszahlen wählen dürfen.

Die Stärke *s* an der schwächsten Stelle wähle man etwa =  $0,1$   $(d + 2 r)$  $+ 10$  mm. *D* folgt aus Fig. 177, indem  $\frac{1}{2}$  *D* = *r* +  $\frac{1}{2}$  *d* + *8* oder  $D=2$   $(r + s) + d$  ist. Die Breite mag man wählen  $b=0,\tilde{1}D+15$  mm. Am Wellensitz bringt man bei

starken Wellen und schmalen Exzentern gerne eine Verbreiterung *m* einseitig oder beiderseitig an, um den senkrechten Sitz des Exzenters auf der Welle zu sichern. Es ist einleuchtend, daß eine solche Verbreiterung eher entbehrt werden kann, wenn das Exzenter seitlich an einem Wellenbund oder Wellenabsatz anliegt. Fig. 177.

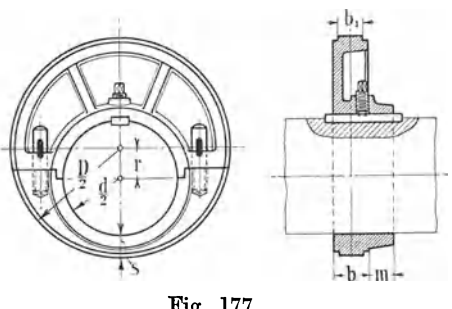

## Einschaltung: Berechnung der Kräfte und des Triebwerkes einer Schiebersteuerung.

612. Bei Schiebersteuerungen, besonders solchen mit nicht entlastetem Schieber, treten im Gegensatz zu den Ventilsteuerungen im Steuerungstriebwerk oft recht erhebliche Kräfte auf, die eine Nachrechnung nach ähnlichen Grundsätzen wie beim Haupttriebwerk notwendig machen. Bei großen Schiffsmaschinen und bei Kehrwalzenzugmaschinen erreichen die Kräfte Werte, die an die Kräfte im Haupttriebwerk kleiner und selbst mittlerer Maschinen heranreichen.

Es mögen die Kräfte von einer Schiebersteuerung, die zu einer Maschine von der Größe der in der Hauptaufgabe behandelten gehört, betrachtet werden. Der Schieber sei ein nicht entlasteter Muschelschieber, der als Grundschieber einer Ridersteuerung angehört.

Die der Bewegung des Schiebers sich widersetzenden Kräfte sind:

- l. die Schieberreibung und Stopfbuchsreibung; 2. der Schie herbeschleunigungswiderstand;
- 3. bei stehenden Maschinen für die Aufwärtsbewegung das Schiebergewicht, wenn dasselbe nicht durch einen Tragkolben aufgenommen wird.

613. Die Kraft, mit welcher der Schieber auf die Lauffläche gedrückt wird, ist nicht genau bestimmbar, weil der Dampfdruck in den Laufflächen nicht angegeben werden kann. Den Gegendruck des Dampfes in den Laufflächen = 0 anzunehmen, wie es vielfach üblich, ist nicht berechtigt. Auch der Einwand, daß der Fehler dieser im Interesse größter Einfachheit zu machenden Annahme durch Einführung eines aus bewährten Ausführungen rückwärts mit der gleichen fehlerhaften Grundlage berechneten Flächendruckes für die Bemessung der Auflageflächen ausgeglichen werde, muß zurückgewiesen werden, weil der Grundsatz eine falsche Rückwirkung

auf die Entwurfsmaßnahmen hat: eine zwecks Verminderung eines zu hohen spezifischen Flächendruckes in den Laufflächen eingeführte Flächenvergrößerung würde rechnungsmäßig nicht denjenigen Erfolg haben, der tatsächlich hinsichtlich des Flächendruckes eintritt, indem eine Vergrößerung der Auflagerfläche rechnungsmäßig auch die Belastung in hohem Maße vergrößern würde.

Ein Teil der Schiebergrundfläche wird mit dem vollen Druckunterschied des Dampfes im Schieberkasten und Auslaß belastet, ein Teil mit dem Unterschied zwischen Schieberkastendruck und dem zeitlich wechselnden Druck im Zylinder, der Rest durch den Unterschied des Dampfdruckes auf die den Dichtungsflächen gegenüberliegenden Schieberflächen und den unbestimmten Dampfdruck in diesen Dichtungsflächen selbst, der durch die Gleitbewegung des Schiebers eine fortwährende Änderung

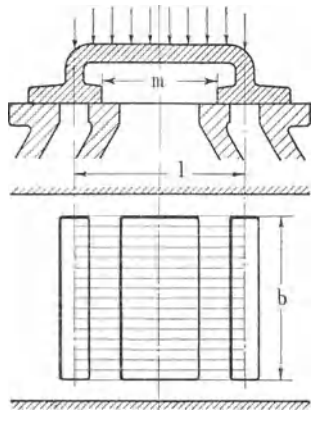

erfährt. 614. Die volle Druckdifferenz zwischen Schieberkastendruck und Druck im Auslaß (Druck der Atmosphäre oder im Kondensator, bei Hochdruckzylindern von Verbundmaschinen im Aufnehmer) kommt dauernd für die Fläche *m b* (Fig. 178) zur Wirkung.

In den Kanälen wird der Druck, entsprechend den Druckveränderungen im Zylinder, wechseln; daher wird auf die vom Schieber überdeckte Kanalöffnung zeitweise nicht der volle Druckunterschied wirken. Dieser Umstand mag dadurch zum Ausdruck gebracht werden, daß die Belastungsfläche mit dem vollen Druckunterschied bis zur Mitte Fig. 178. der Kanäle reichend angenommen werde. Überdeckung

entsprechenden Tragflächen sind dabei also noch mit in die Belastungsfläche eingerechnet.

Mit  $l = 185$  und  $b = 320$  mm ergibt sich eine dem vollen Druckunterschied ausgesetzte Belastungsfläche von  $18.5 \cdot 32 = 592 \text{ cm}^2$  (in der Figur durch leichte Längsschraffierung angedeutet).

Beträgt der Druck im Schieberkasten 7 Atm. abs., der Druck im Auslaß 0,2, so ist der Druck auf die Schiebermuschel 592 (7 - 0,2) =  $4025.6$  kg.

615. Der Überdruck auf die gleichzeitig als Dichtungsflächen dienenden Tragflächen, in welchen die Tragwirkung des sich zwischen die Flächen drängenden Dampfes nicht bekannt ist, möge durch einen Zuschlag von 20 Prozent auf die oben berechnete Belastung berücksichtigt werden; dann ist die Belastung =  $1,2 \cdot 4025, 6 = 4830,7$  kg.

616. Für die Flächendruckberechnung der Gleitflächen des Steuerungsgestänges nehme man unter Voraussetzung eines mittleren Schmierungszustandes den Koeffizienten der Schieberreibung = 0,1 an. (Versuche haben bei gutem Schmierungszustand und gut eingelaufenen Schiebern 0,06 ergeben.)

Es ist dann die vom Gestänge zu überwindende Schieberreibung infolge des Dampfdruckes =  $0,1 \cdot 4830,7 = 483$  kg. Die Reibung durch das Gewicht des Schiebers ist unbedeutend und werde  $= 17$  kg geschätzt, womit die ganze Schieberreibung 500 kg beträgt.

617. Hierzu kommt die Beschleunigungskraft, welche in den Endlagen am größten ist, wo auch der Reibungskoeffizient wegen der Reibung der Ruhe seinen Höchstwert erreicht.

Mit einer Exzentrizität von 60 mm und 130 Umdrehungen ist die Beschleunigung *b* bei der Schieberumkehr nach Anhang 8, indem die Geschwindigkeit des Exzentermittelpunktes

$$
v = \frac{0.06 \cdot 2 \pi \cdot 130}{60} = 8,17 \text{ m/sec} \text{ ist}; \quad b = \frac{v^2}{r} = \frac{8,17^2}{0.06} = 11,1 \text{ m/sec}^2.
$$

Schätzt man das Gewicht des Schiebers, der entgegen Fig. 178 als ein nicht entlasteter Muschelschieber mit Gehäuse für einen entlasteten Riderkolbenschieber ausgeführt (etwa entsprechend Führer S. 1106 Fig. 1094} gedacht werde,  $= 150$  kg, das Gewicht des Steuergestänges  $= 50$  kg, das Gewicht der hin und her gehenden Teile also =  $200 \text{ kg}$ , so wird die Beschleunigungskraft

$$
B = \frac{11,1}{g}200 = \frac{11,1}{9,81}200 = 226
$$
 kg.

Das Steuerungsgestänge hat also eine Kraft von  $500 + 226 = 726$  kg aufzunehmen, da durch den Einbau des für sich entlasteten Expansionsschiebers die Belastung des Grundschiebers durch den Dampfdruck keine Änderung erfährt, wenn die Spiegelabmessungen unverändert bleiben.

618. Für Steuerungsbolzen sollte man, wenn eine Nachstellung nicht vorgesehen ist, keinen höheren Flächendruck als 10 kg/cm<sup>2</sup> zulassen1). Daraus ergibt sich mit einem ungefähren Längenverhältnis von z. B. 1,4 bei einer Stangenkraft von 726 kg ein Durchmesser von 70 und eine Zapfenlänge von 100 mm. Das ist ungeschickt, deshalb möge ein Kopf mit nachstellbaren Lagern angenommen werden (Normalien für solche Köpfe vgl. Führer  $42, 4-19$ .

Mit dem Flächendruck dürfte man bis an die bei Kreuzkopfzapfen zulässige Grenze gehen. Da jedoch eine Einschränkung auf die knappsten Maße hier kaum eine Ersparnis bringt, möge ein Zapfen von 40 mm Durchmesser und 55 mm Länge gewählt werden, welcher mit der obigen Kraft einen Flächendruck von rund 30 kg/cm<sup>2</sup> erhält.

619. Die Exzenterbreite *b* ist nach Art. 611 = 0,1 *D* + 15 mm anzunehmen, wenn keine großen Kräfte auftreten. Sonst ist nachzuprüfen, ob keine zu große Erwärmung entsteht. Wenn der Wellendurchmesser im Exzentersitz *d* = 230 mm, die Exzentrizität 60 mm ist und die Stärke *<sup>8</sup>* gewählt wird = 0,1  $(d + 2r) + 10$  mm, d. h. = 0,1  $(230 + 120) + 10 =$ 45 mm, so wird (nach Art. 611)  $D = 2(r + s) + d = 2 \cdot 105 + 230 =$ 440 mm. Mit  $b = 0, 1, D + 15$  mm wird  $b = 59$  oder rund = 60 mm. Wenn man auf beiden Seiten einen Rand von 10 mm läßt, bleibt eine Laufflächenbreite  $b_1$  von 40 mm.

Nach Hütte 22. u. 23. Aufl. I, S. 892 ist zu setzen:

$$
b\geqq \frac{P\,n}{w}\,\, \mathrm{cm}\, ,
$$

mit  $w = 10000$  für unausgegossene Exzenterbügel und  $w = 20000$  für ausgegossene. Im ersten Falle ergibt sich mit  $P = 726$ ,  $n = 130$ , die

<sup>1)</sup> Für Lokomotivsteuerungen werden viel höhere Flächendrucke bei nicht nachstellbaren Gelenken zugelassen. Man läßt sich hier, im Interesse der Einfachheit der Konstruktion, die Notwendigkeit gefallen, die Lageraugen häufiger ausbuchsen und die Bolzen häufiger ersetzen zu müssen.

Laufflächenbreite  $b = 9.4$  cm; im zweiten Falle = 4,7 cm. Im zweiten Falle darf als Laufflächenbreite nur die Breite *b1 ,* Fig. 177, als *b* im Sinne der Formel gerechnet werden. Das Exzenter nach der Faustformel für schwache Kräfte ist also, auch wenn der Bügel mit Weißmetall ausgegossen wird, zu schmal und möge auf 70 mm =  $10 + 50 + 10$  mm verbreitert werden.

620. Der Anteil, welchen die Beschleunigungskräfte an der Belastung des Steuerungstriebwerkes haben, ist, wie die obige Rechnung zeigt, nicht unbedeutend. Die Masse des Schiebers ist allerdings im vorliegenden Falle (Muschelschieber mit Riderschiebergehäuse) verhältnismäßig groß. Bei schnell laufenden Maschinen werden aber auch bei kleinerer Schiebermasse die Beschleunigungskräfte wegen der größeren Beschleunigungen nicht unbedeutend sein, und man wird auch bei entlasteten Schiebern

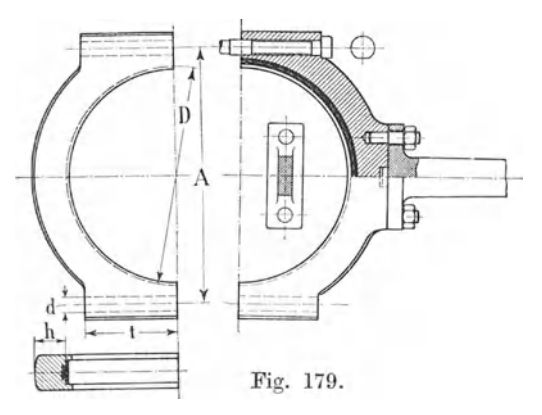

nachzuprüfen durch dieselben das Steuerungsgetriebe in den Laufflächen nicht zu stark belastet wird, wenn man dieselben nach einer Faustformel für geringe Kräfte bemißt.

Das Gewicht des in dem Grundschieher laufendenentlasteten Expansionssohlebers  $m\ddot{o}ge = 50$  kg gerechnet, seine Exzentrizität $= 61$  mm gewählt sein. Man übersieht sofort, daß bei 130

Umdrehungen und dem Fortfall der Reibungskräfte die Belastung des Gestänges so gering wird, daß die sich nach der Faustformel (Art. 611) ergebende Exzenterbreite mehr als ausreichend ist.

621. Für die Festigkeitsrechnung ist zu berücksichtigen, daß das Steuerungsgetriebe auch bei mangelhaftem Schmierungszustand des Schiebers den auftretenden Kräften gewachsen sein muß, weshalb hier mit einem höheren Schieberreibungskoeffizienten  $(\mu = 0.2)$  gerechnet werden muß. Für die Flächenpressungen hat eine zeitweise mangelhafte Schmierung des Schiebers nur eine vorübergehend stärkere Abnutzung oder äußersten Falles ein Warmlaufen zur Folge, so daß dort, um nicht unverhältnismäßig große Abmessungen zu erhalten, mit einem mittleren Schmierungszustand gerechnet werden konnte. Bei der Gefährdung auf Bruch ist dagegen der ungünstigere anzunehmen. Es ergibt sich damit die maximale Kraft im Steuergestänge (in dem sich nur die Reibungskräfte im Verhältnis der angenommenen Reibungskoeffizienten [0,2 : 0,1] ver $g$ rößern):  $P_{\text{max}} = 2 \cdot 500 + 226 = 1226 \text{ kg}.$ 

$$
P_{\text{max}} = 2 \cdot 500 + 226 = 1226 \text{ kg}.
$$

622. Die Bolzen, welche die beiden Hälften des Exzenterbügels zusammenhalten, haben nicht nw· Zugkräfte zu übertragen, sondern sollen die beiden Hälften gut gegeneinander versteifen, indem sie die Flächen am Stoß scharf aufeinander pressen. Man wähle daher den Bolzendurchmesser  $d$  etwa = 0,4  $b$  und prüfe nach, ob die Zugbeanspruchung 250 kg/cm<sup>2</sup> im Kern überschreitet. Statt  $d = 0.4 \cdot 70 = 28$  mm wird gewählt eine Schraube von  $1\frac{1}{8}$ " = 28,57 mm Bolzendurchmesser und 23,93 mm Kerndurchmesser und 4,5 cm<sup>2</sup> Kernquerschnitt; aus  $2 \sigma_z 4.5 = 1226$  ergibt sich  $\sigma_z = 136 \text{ kg/cm}^2$ .

623. Der Bügel muß so steif sein, daß er keine erheblichen elastischen Deformationen erfährt, weil sonst infolge des Unrundwerdens stellenweise erhöhte unberechenbare Flächendrücke zwischen Exzenter und Bügel eintreten würden. Die Bolzen rücke man zur

Kleinhaltung der biegenden Momente möglichst nahe zusammen, etwa auf

 $A=1,1 D+d=512$  mm.

Um bei diesem kleinen Abstand genügend Platz für die Muttern und den Kopf zu gewinnen, ziehe man das Schraubenauge entsprechend weit herauf, d. h. mache die Höhe *t* so groß, daß auf der gewonnenen Auflagefläche die Mutter noch gedreht werden kann.

Eine Rechnung auf Deformation wird zu umständlich; deshalb mag eine Festigkeitsrechnung mit hinreichend kleinen Beanspruchungen die Deformationsrechnung ersetzen.

Belastungsfall: Eingespannter Träger, gleichmäßig über die Länge des Zapfendurchmessers belastet.

$$
M = \frac{1226 \cdot 44}{12} = 4495 \text{ kg/cm}; \quad M = \frac{b h^2}{6} k_b;
$$

mit  $k_b = 100 \text{ wind } h = 6.2 \text{ cm} = 62 \text{ mm}.$ Die Annahme fester Einspannung setzt gute Aufeinanderpassung der

Stoßflächen und kräftige Schrauben voraus (vgl. über Exzenter, Exzenterbügel, Exzenterstangen auch Führer 42, zo-3o).

## Einbau der Steuerorgane in die Deckel.

624. Der Einbau der Steuerorgane, besonders der Einlaßsteuerorgane, in die Zylinderdeckel, welcher bei Corlißsteuerung schon seit langer Zeit üblich ist, findet seit

einer Reihe von Jahren auch für Ventilsteuerungen Anwendung, indem man die wirtschaftlichen Vorteile dieser Bauweise schätzen gelernt hat, und die Schwierigkeiten der Konstruktion und des Zusammenbaues teils überwunden hat, teils auf sich genommen hat.

Deckeleinbaues

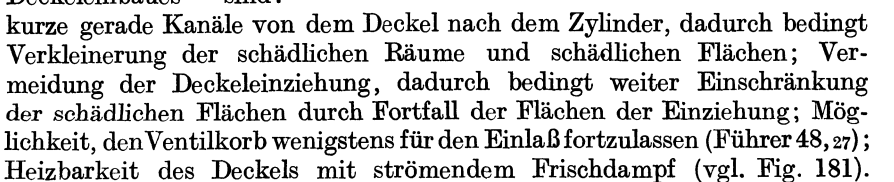

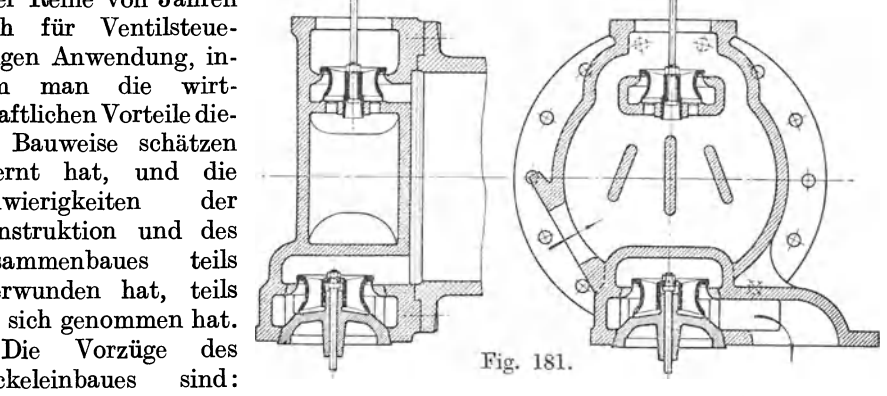

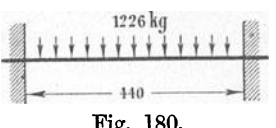

625. Der Einbau der Steuerorgane in die Deckel- oder Zylinderköpfe hat für den Ab- und Anbau des hinteren Deckels einige Umständlichkeiten zur Folge: Der Steuerungsantrieb für die im Deckel untergebrachten Steuerorgane muß beim Abbau des Deckels von dem Hauptsteuerungsantrieb gelöst werden; dann muß beim Abbau des Deckels der Anschluß des Einströmrohres und, sofern auch das Auslaßorgan im Deckel liegt, auch der des Ausströmrohres losgenommen werden.

Durch geeignete Konstruktion wird man diese Arbeiten so sehr wie möglich zu erleichtern suchen.

Für das Steuerungsgetriebe ist eine Konstruktion, welche eine leichte Trennung der am Deckel verbleibenden Steuerungsteile vom Haupt-

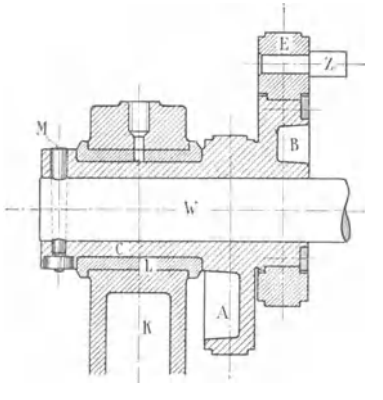

getriebe gestattet, ohne große Schwierigkeiten durchführbar. Am einfachsten wird die Trennung der Steuerungsteile bei Anwendung der Daumenschiene (Anhang 22, Art. 65) oder ihrer kinematischen Umkehrung mit Rolle in der Schiene<sup>1</sup>).<br>626. Etwas umständlicher

626. Etwas umständlicher wird die Konstruktion zur Erreichung eines leichten Ab- und Anbaues der Steuerungsgetriebeteile bei Anordnung einer Steuerwelle : Am besten wird das eine Steuerwellenlager am Zylinderdeckel selbst angebracht und die Lagerung der zugehörigen Exzenter so ausgeführt, daß sie mit dem Fig. 182. Deckel zusammen abgerückt werden. Fig. 182 zeigt eine solche Anordnung für

Stellexzenterregulierung mit Flachregler auf der Steuerwelle : Das Auslaßexzenter *A* ist mit dem festen Einlaßexzenter *B* und der kurzen Hohlwelle *C* aus einem Stück gegossen. Die Hohlwelle dreht sich in der Lagerschale *L* des Lagers *K,* welches an dem hinteren Zylinderdeckel angebracht ist, und wird durch den Mitnehmer *M* von der Steuerwelle *W*  mitg<sup>e</sup>nommen. Auf dem festen Einlaßexzenter Bist das Drehexzenter *E*  beweglich, welches mit dem Zapfen *Z* in den Flachregler eingreift und von ihm verstellt wird.

Wenn der Zylinderdeckel abgerückt werden soll, wird der Mitnehmer *M*  gelöst und die Steuerwelle mit dem schweren Regler unterstützt, weil der Steuerwelle beim Abrücken die Lagerunterstützung genommen wird.

627. Der Deckel wird, um den Ab- und Anbau in einfacher und sicherer Weise ohne Zuhilfenahme des Krans bewirken zu können und um beim Anbau die Stiftschrauben nicht zu beschädigen, zuweilen auf Gleitschienen abrückbar gemacht, mit Parallelführung durch zwei in den Gleitführungen liegende Zahnstangen. Die Drehung der kleinen Zahnradwelle erfolgt mittels Ratsche (vgl. die Abbildung 31 in der Ztschr. d. V. d. Ing. 1911 S. 1762).

Wesentlich vereinfacht wird der An- und Abbau des Deckels, wenn nur das Einlaßorgan in den Deckel eingebaut wird und das Gehäuse für das Auslaßorgan am Zylinder angebracht wird (Fig. 183), weil dann beim Abbau des Deckels nur der Anschluß des Einlaßrohres zu lösen ist.

<sup>&</sup>lt;sup>1</sup>) Der Antrieb mittels Daumenschiene hat, wie alle direkten Antriebe von der Hauptwelle aus, den Nachteil, daß die Längenänderungen durch die Wärmedehnung die Dampfverteilung auf der Kurbel- und Deckelseite stark gegeneinander verschieben.
### Abverlegung des Auslasses vom Zylinderende.

628. Die Bedingungen für die Lage des Auslaßkanals in bezug auf das Zylinderende sind wesentlich andere als die für die Lage der Einmündungsstelle des Einlaßkanals. Der Einlaßkanal muß, wenn das Ernlaßorgan im Zylinderkörper liegt, um die Zylinderlauffläche herum, hinter den Kolben geführt werden, weil der Kolben sich zur Zeit der Dampfeinströmung in derjenigen Totlage befindet, von welcher aus die Einströmung erfolgt. Ganz anders beim Auslaß. Hier beginnt die Abströmung, wenn der Kolben sich weit entfernt von der Ausgangstotlage und bei der normalen Anordnung auch weit entfernt von dem zugehörigen Auslaßorgan nahe dem anderen Zylinderende befindet, und endet mit dem Beginn der Kompression, lange bevor der Kolben seine Ausgangsstelle wieder

erreicht hat. Man darf also die Abströmstelle von dem Zylinderende abrücken und den Auslaßkanal die Zylinderlauffläche durchbrechen lassen. Dadurch wird die Herumführung des Austrittskanals um die Zylinderlauffläche, welche die Anwendung eingezogener Zylinderdeckel notwendig macht, vermieden.

629. In Fig. 183 ist zunächst vorausgesetzt, daß die Kante *A* des Ausströmkanals nur soweit vom Ende des Zylinders abgerückt ist, daß hinter dem Zylinderflansch gerade noch di<sup>e</sup> Muttern für die Deckelschrauben Platz finden. Die Deckelschrauben sind als Stiftschrauben in den Deckel einge- Fig. 183. schraubt. Der Deckel ist, nur mit

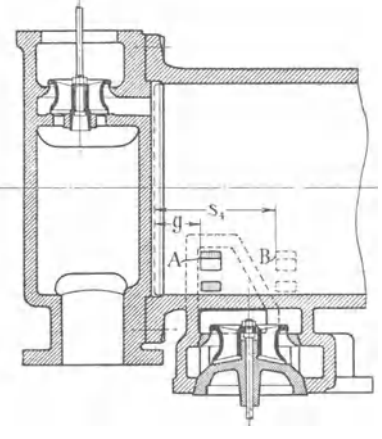

einem kleinen Zentrierrand versehen, flach aufgeschraubt, ebenso wie in F'ig. 181, bei welcher beide Steuerorgane im Deckel liegen; die schädlichen Flächen der Deckeleinziehung sind vermieden.

630. Dem Arbeitskolben ist hier, bei dem kleinen Abstande *g,* noch keine Steueraufgabe zugewiesen, das Auslaßventil steuert noch sowohl das Ende wie den Beginn der Ausströmung. Man kann über das kleine Maß *g,* welches lediglich durch die Rücksicht auf das Anziehen der Deckelschrauben auf der Seite des Zylinderflansches bestimmt ist, noch hinausgehen, weil mit der Verschiebung der Abströmstelle noch ein wärmetechnischer Erfolg erzielt wird: durch die Hinausverlegung des Gehäuses für den Auslaß aus dem Füllungsbereich des Dampfes werden die Nachteile dieses Teils des schädlichen Raumes und seiner Flächen, welche gerade der Beströmung durch den kälteren Abdampf ausgesetzt sind, gemindert. Der Raum kommt bei hinreichend weiter Hinausverlegung mit Frischdampf überhaupt nicht in Berührung, mit Expansionsdampf von hoher Temperatur nur kurze Zeit.

631. Es fragt sich, wie weit darf man mit der Hinausverlegung der Abströmstelle gehen? Wenn eine bestimmte Kompression als die vorteilhafteste erkannt ist, offenbar so weit, daß der Kolben mit seinem Rand<sup>e</sup> beim Ausschub die Kante *A* in dem Augenblick überfährt, in welchem di<sup>e</sup> Kompression beginnen soll.

Wenn also *s4* Fig. 183 der vorteilhafteste Kompressionsweg ist, dürfte die Kante *A* bis *B* und mit ihr das Steuerorgan entsprechend verschoben werden. Eine Steueraufgabe braucht hierbei dem Arbeitskolben noch nicht zuzufallen; das Auslaßventil kann vielmehr in demselben Augenblick abschließen, in dem der Kolbenrand die Kanalkante überfährt.

632. Am größten ist der zweckmäßige Kompressionsweg bei Einzylindermaschinen mit Kondensation, bei welchen auch eine möglichst weite Verlegung des Auslaßorgans und seines Gehäuses vom Deckel weg erwünscht ist. Wenn freilich die Maschine bei verstellter Auslaßsteuerung zeitweise

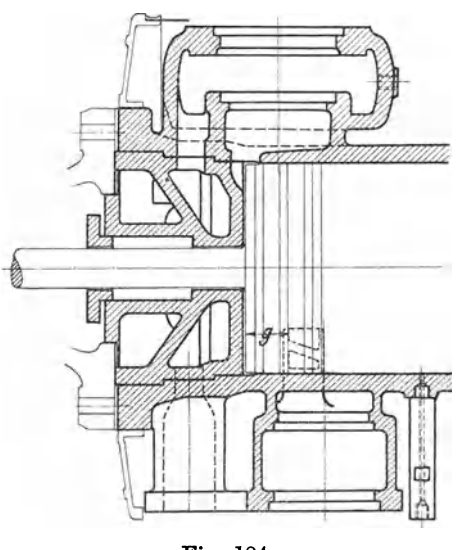

Auspuff können, darf die Abströmstelle nur bis zu dem hierdurch gebotenen Maß abgerückt werden. Beim Arbeiten mit Kondensation schließt dann das Auslaßorgan lange vor dem Überlaufen des Kolbens über den Abströmkanal ab.

633. Fig. 184 zeigt eine Anordnung, bei welcher die Abströmstelle in terten Weise vom Zylinderende abgerückt ist, das Einlaßventil jedoch nicht in den Deckel, sondern in der sonst üblichen Weise in den Zylinderkörper gelegt ist. Man hat hier die oben erwähnte Umständlichkeit Fig. 184. mit dem Ab- und Anbau des Steuerungstriebwerkes beim Ab-

nehmen des Zylinderdeckels für so belangreich gehalten, daß man auf den Einbau des Einlaßventils in den Deckel verzichtet hat. Dagegen hat man an den jetzt bei Einzylindermaschinen mit Kondensation und überhitztem Dampf mit Rücksicht auf die Wärmeökonomie ziemlich allgemein augewandten "Stromdeckeln", d. h. Deckeln, die von dem gesamten Arbeitsdampf der betreffenden Zylinderseite durchströmt werden, festgehalten; die Unbequemlichkeit beim Abnehmen des Zylinderdeckels den Einlaßflansch lösen zu müssen, hat man dadurch vermieden, daß man mit dem Einlaßanschluß durch die Zylinderwandung hindurch in den Deckel gegangen ist. Dadurch werden zwei hintereinanderliegende Dichtungsleisten erforderlich, deren gleichzeitiges Dichthalten bei starrmetallischer Dichtung vielleicht etwas Schwierigkeiten macht. Wenn man glaubt, die Dichtung durch Einschleifen allein nicht sicherstellen zu können, kann man die eine Leiste einschleifen, die andere etwas absetzen und in den Spielraum einen plastischen Dichtungsring von genau bemessenem Querschnitt einlegen.

634. Wenn bei Ventilsteuerungen das Auslaßorgan in den Zylinderkörper, die Einlaßventile in die Deckel eingebaut sind, ergibt sich für den Antrieb der Auslaßventile eine kleine bauliche Schwierigkeit beim Antrieb von einer Steuerwelle mit Flachregler, weil die Einlaßexzenter mit Rücksieht auf eine einfache Übertragung der Stellbewegung des Regulators auf die Stellexzenter nach innen verlegt werden müssen.

Man könnte die innen liegenden Auslaßventile von den außen liegenden Auslaßexzentern mittels Versatzhebel antreiben. Einfacher und vor allem für den Abbau des Deckels zweckmäßiger ist die folgende, in Fig. 185 dargestellte Anordnung. Die beiden Auslaßventile werden von einem gemeinsamen Exzenter angetrieben, welcher auf der Kurbelseite angebracht ist und seine Bewegung auf eine durchgehende Schwingwelle überträgt, von welcher aus die Bewegung weiter nach den Auslaßventilen geleitet wird.

Das deckelseitige Lager der Schwingwelle wird zweckmäßig nicht an dem mit dem Deckel abrückenden Hauptkonsol angebracht, sondern von

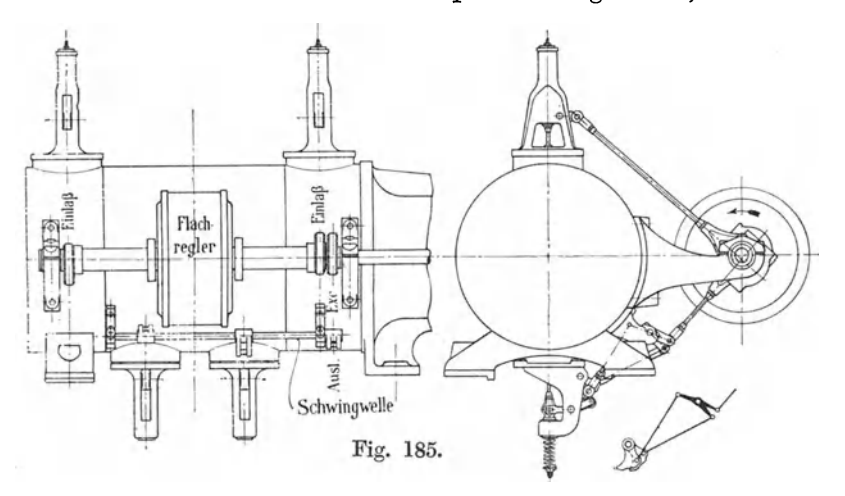

einem besonderen, mit dem Zylinderflansch verbundenen Lagerarm aufgenommen, so daß die Auslaßsteuerung von dem Abbau des Deckelq nicht berührt wird.

Der Abverlegung des Auslasses vom Zylinderende steht nahe die Frage der

#### Heranziehung des Arbeitskolbens zur Steuerung des Auslasses.

635. Dem Kolben kann auch eine Steueraufgabe zugewiesen werden, sei es um ein besonderes Steuerorgan für den Auslaß ganz zu sparen, sei es um die Abschluß- und Abflußverhältnisse zu verbessern.

Wenn entgegen Art. 631 Fig. 183 die Abströmöffnung so weit vom Zylinderende abgerückt wird, daß der Kolben die Kante *B* überfährt, bevor das eigentliche Auslaßorgan abgeschlossen hat, so nimmt er damit an der Steuerung des Auslasses teil, er besorgt den Abschluß des Auslasses und bestimmt den Beginn der Kompression; das Ventil regelt dann den vorausgehenden Beginn der Ausströmung.

Die Arbeitskolbensteuerung und die Ventilsteuerung liegen in Hintereinanderschaltung wie bei einer Doppelschiebersteuerung für den Einlaß der Expansionsschieber und der Grundschieber. Es kann Dampf nur austreten, wenn beide Steuerungsquerschnitte geöffnet sind. Diese Steuerungsart soll erst weiter hinten besprochen werden. Es soll zunächst der konstruktiv einfachere Fall behandelt werden, bei welchem das nachgeschaltete Auslaßsteuerorgan ganz fortfällt und der Auslaß durch den Arbeitskolben mit Zylinderschlitzen allein gesteuert wird. Es sollte hier zunächst nur gezeigt werden, daß die Steuerungsart mit Arbeitskolbensteuerung und nachgeschalteten, an den Laufzylinder angebauten Steuerorganen ohne weiteres durch eine reine Maßveränderung aus der Anordnung mit vom Zylinderende abverlegten Steuerorganen ohne Mitwirkung des Arbeitskolbens an der Steuerung abgeleitet werden kann.

### Die sogenannte Gleichstromdampfmaschine.

636. Wenn der Arbeitskolben mit den Zylinderschlitzen allein den Auslaß unter Fortlassung der nachgeschalteten Steuerorgane steuern soll, fällt ihm auch die Steuerung des Beginns der Ausströmung, d. h. der Vorausströmung zu. Damit die Vorausströmung nicht zu früh stattfindet, muß die Kante *A* Fig. 183 S. 237 für den Kolbenlauf von links nach rechts so weit hinausgerückt werden, daß die Vorausströmung zur normalen Zeit beginnt. Bei den sehr reichlichen Abströmungsquerschnitten darf die Vorausströmung etwas später beginnen als bei normaler Steuerung. Der bei dieser Maschinenart übliche Vorausströmungsweg von 10% bis Hubende ist jedenfalls schon reichlich. Damit wird der Kolbenweg vom Hubanfang gleich  $90\%$ , d. h. das Maß *g* Fig. 183 und 184 muß = 0,9 *s* sein, wenn *8* der Kolbenhub ist.

637. Indem nun aber die Kante *A* gleichzeitig die steuernde Kante für den Beginn der Kompression beim Rückgang ist, wird der Kompressionsweg gleich 90%. Beginn der Vorausströmung und-Beginn der Kompression liegen im Dampfdiagramm senkrecht untereinander<sup>1</sup>).

Denkt man sich in Fig. 186 S. 243 den kleinen Hilfsauslaß mit dem Tellerventil fort, so hat man eine Auslaßsteuerung mit dem Arbeitskolben allein, eine reine Gleichstrommaschine.

638. Wenn solche Maschinen doppeltwirkend sind, muß der Kolben eine bestimmte, sehr beträchtliche Mindestlänge erhalten, damit der Schlitz den Auslaß auf der anderen Kolbenseite nicht zur Unzeit öffnet. Die Schlitze für die Kurbelseite und Deckelseite werden hier zu einem einzigen vereinigt. Von den beiden Kanten des Schlitzes ist die dem Volumennullpunkt der betreffenden Zylinderseite nächstgelegene die abschneidende für diese Zylinderseite. Es folgt hieraus nach Fig. 186 S. 243 die Kolbenlänge *h*, wenn  $s<sub>5</sub>$  der vom Beginn der Vorausströmung bis zum Hubende zurückzulegende Kolbenweg, *a* die Kanalbreite, *8* der Hub der Maschine ist, indem man sich den Kolben einmal in die rechte Totlage und dann, wie gestrichelt angegeben, in die linke Totlage gebracht denkt

$$
h=s-c,\quad c=a+2\ (s_5-a),\quad c=2\ s_5-a,\quad \text{also}\quad h=s+a-2\ s_{\text{s}}\,.
$$

Für die Länge des Zylinders zwischen den Deckeln behalten die allgemeinen Regeln (Art. 250) Gültigkeit, ebenso für die Lauflänge des Zylinders die Regel Art. 251, wenn  $\breve{h}_1$  der Abstand der äußeren Ränder der äußsren Kolbenringe voneinander ist.

<sup>&</sup>lt;sup>1</sup>) Das gilt rein geometrisch. Bezüglich der Dampfabführung bestehen jedoch<br>kleine Unterschiede wegen der Undichtheiten von Kolbenrand bis zum Ring. Gegen-<br>über den großen Ausstoßdampfmengen der Vorausströmung kann der Ko annähernd als dichtend angesehen werden, gegenüber dem dünnen Ausschub nicht. Man mag den Kompressionsweg um  $^2\prime_3$  der Höhe des Kolbenrandes kleiner annehmen.

**639.** Die Anordnung mit Arbeitskolbensteuerung für den Auslaß und in die Deckel eingebauten Steuerorgane ist von Professor Stumpf in Berlin geschaffen, wenn auch die Arbeitskolbensteuerung sowohl wie der Deckeleinbau der Einlaßorgane aus z. T. weit zurückliegender Vorzeit je in Einzelanwendung nicht unbekannt waren. Das System dieser von Stumpf als Gleichstromdampfmaschine bezeichneten Maschine ist von ihm in den Einzelheiten in mustergültiger Weise durchgebildet.

Als die Maschine im Jahre 1909 (Ztschr. d. V. d. Ing. S. **1114)**  bekannt wurde, erregte sie durch die wirtschaftlichen Ergebnisse das allergrößte Aufsehen. Durch ihre Einführung ist nicht nur ein neues System geschaffen, sondern es hat die Entwicklung der Einzylindermaschine mit Kondensation einen mächtigen Anstoß erhalten, so daß sie in manchen Fällen die Verbundmaschine wieder aus dem Felde geschlagen hat.

Die Maßnahmen, welche den Erfolg begründen, sind: Einbau der Steuerorgane in die mit strömendem Dampf geheizten Deckel, Hinausverlegung der Auslaßsteuerung aus dem Fülhaum des Dampfzylinders bzw. vollständiger Fortfall besonderer Organe durch die reine AI beitskolbensteuerung. Anwendung von hoch überhitztem Dampf. Anpassung der Massendrücke an die Dampfkräfte derart, daß höhere Eintrittsdrucke anwendbar sind, als sie sonst bei Einzylindermaschinen für zulässig gehalten wurden (vgl. zum letzten Punkt Art. 33 bis 37). Bemerkenswert ist aber, daß die bekanntgewordenen Verbrauchswerte sich auf verhältnismäßig große Maschinen mit entsprechend großem Hub und entsprechend großer Kolbengeschwindigkeit beziehen.

**640.** Der Verfasser kann jedoch der Behauptung Stumpfs nicht beitreten, daß der Strömungsart in der Maschine, die ihr auch den Namen Gleichstrommaschine gegeben hat, der Hauptanteil oder auch nur ein beträchtlicher Anteil an dem wärmewirtschaftliehen Erfolg zuzuschreiben ist. Der Verfasser hat gleich nach Erscheinen des eben erwähnten Aufsatzes in einer längeren Zuschrift an die Ztschr. d. V. d. Ing. (1909, S. 1558) zu dieser Auffassung Stellung genommen und die anderen oben angeführten Besonderheiten als die Hauptursache des wirtschaftlichen Erfolges bezeichnet. Er steht heute noch im wesentlichen auf demselben Standpunkte und wird in ihm bestärkt durch vergleichende Versuche, welche er durch das Entgegenkommen der Firma Heinrich Lanz in Mannheim im Jahre **1911** anstellen konnte; ferner durch ähnlich günstige Ergebnisse, die später mit zweckmäßig gebauten Einzylindermaschinen ohne das Gleichstromprinzip von verschiedenen Firmen erreicht wurden.

**641.** Eine Schwierigkeit, welche sich der allgemeinen Anwendung des reinen Gleichstromsystems entgegenstellt, ist die Notwendigkeit eines hohen Vakuums oder der künstlichen Vergrößerung des schädlichen Raumes, um ein übermäßiges Ansteigen der Kompression zu verhüten. Für Auspuffmaschinen kommt das (auch hierfür versuchte) System kaum in Frage. Für Kondensatormaschinen sind die Vorteile besonders der Einfachheit so beträchtlich, daß sich die Aufwendungen für die Erzeugung und Sicherstellung eines hohen Vakuums in vielen Fällen lohnen.

**642.** Ein besonderer Vorteil ist für gewisse Fälle der große Auslaßquerschnitt des Zylinderschlitzes, welcher auch bei hohem Expansionsenddruck die große Ausstoßdampfmenge zwanglos abführt. Diese Eigenschaft der Maschine läßt große Füllungen und damit große Leistungssteigerung bei voller Drehzahl zu und macht die Maschine als Schwungradwalzenzugmaschine mit Kondensation besonders geeignet.

643. Es seien hier noch einige Literaturangaben über die Maschinenart und über verwandte Bauarten angefügt: Stumpf, Die Gleichstromdampfmaschine; München und Berlin; 1. Aufl. 1911, 2. Aufl. 1921. Aus der Ztschr. d. V. d. Ing. außer den auf S. 241 angeführten Stellen 1910 S. 1890, 2089, 2144, 2072; 1911 S. 923, 988, 1026, 1686, 1699, 1956; 1912 S. 159; 1913 S. 662, 1074; 1914 S. 728, 1169; 1921 S. 492, 686; vgl. ferner Führer S. 1193 bis 1200. Historisch sind noch folgende Aufsätze und Figuren aus der Ztschr. d. V. d. Ing. beachtenswert: 1888, S. 544; 1896 S. 162, 299 Fig. 1 und 2, S. 647; 1909 S.1561.

Gleichstrommaschine mit Hilfsauslaß für Ausschubdampf.

644. Den Schwierigkeiten und wirtschaftlichen Nachteilen, welche sich bei mäßigem Vakuum oder beim Nachlassen eines sonst guten Vakuums ergeben, kann man durch eine der Arbeitskolbensteuerung parallel geschaltete Hilfssteuerung begegnen. Dem besonderen Auslaßorgan fällt dann die Aufgabe zu, den Auslaß bis zum planmäßigen Beginn der Kompression offen zu halten.

Gegenüber einem normal, ohne Zuhilfenahme des Arbeitskolbens, gesteuerten Auslaß hat die Kombination den Vorteil, daß die Arbeitskolbensteuerung sehr große Strömungsquerschnitte für die Abführung des Ausstoßdampfes freigibt und daß für die Abführung des Vakuumdampfes im Ausschub sehr hohe Geschwindigkeiten zugelassen werden können, ohne daß die Gefahr zu hoher Gegendrucke entsteht. Die üblichen, der Querschnittsberechnung der Steuerorgane für den Abfluß von Vakuumabdampf zugrunde gelegten niedrigen Werte von *w* (Anhang 19) nehmen auf die sehr beträchtlichen im Ausstoß abzuführenden Dampfmengen Rücksicht, weil anderenfalls die Vorausströmung (vgl. Anhang 20) zu groß werden müßte. Wenn der Ausstoßdampf aber besonders abgeführt wird, darf man mit der mittleren Geschwindigkeit des Ausschubdampfes der Maschinen mit Kondensation unbedenklich auf 80 m und auch noch auf mehr gehen. Der Querschnitt der an das Hilfssteuerorgan anschließenden Abdampfrohrleitung sollte indes reichlicher bemessen werden.

645. In Fig. 186 ist das Hilfsauslaßorgan als einfaches Tellerventil ausgeführt gedacht, welches den Vorzug zuverlässigerer Dichtung gegenüber den Doppelsitzventilen hat. Es macht hier wenig aus, daß das Ventil nicht entlastet ist; denn einmal ist es verhältnismäßig klein, dann ist der Druck, gegen welchen das Ventil geöffnet werden muß (ähnlich wie bei den Auslaßventilen der Gasmaschinen, die auch als Tellerventile ausgeführt werden), nicht hoch (Expansionsenddruck) und schließlich kann bei der vorliegenden doppelten Auslaßsteuerung das Ventil von dem Öffnungsgegendruck dadurch fast vollständig befreit werden, daß durch entsprechende Wahl des Voreilwinkels und der Überdeckung das Tellerventil erst angehoben wird, nachdem der Arbeitskolben den Schlitzauslaß geöffnet hat und den größten Teil des Dampfes ausgelassen hat.

646. Bei der Anordnung Fig. 186 sind drei Schlitzreihen im Zylinder erforderlich: eine um den ganzen Zylinder herum reichende in der Mitte mit reichlich weiten Öffnungen für die Abführung des Ausstoßdampfes und zwei kleinere in der Nähe der Zylinderenden für die Abführung des Ausschubdampfes.

Hinsichtlich der zulässigen Größe des Maßes *g* Fig. 186 gilt dasselbe, was in Art. 631 über das Abverlegen der Abströmstelle vom Zylinderende ohne Steuerwirkung des Arbeitskolbens gesagt ist.

647. Wenn die Einlaßsteuerung eine Schiebersteuerung ist, wird der Hilfsauslaß zweckmäßig mit dem Einlaß3chieber, welcher dann als eine Art Muschelkolbenschieber ausgeführt wird, vereinigt. Das ist eine Anordnung, welche neuerdings von R. Wolf A.-G., Magdeburg-Buckau für den Niederdruckzylinder von Verbundmaschinen (Industrielokomobilen) angewandt wird. *Die* Schlitze für den Hilfsauslaß fallen hier natürlich fort, da derselbe wegen der Vereinigung mit dem Einlaßsteuerorgan nicht vom Zylinderende abverlegt ist.

648. Auch sonst bietet die Abverlegung des parallel geschalteten Hilfsauslassers vom Zylinderende keinen erheblichen Vorteil, da bei seiner

Kleinheit auch die schädliehen Räume nur klein sind. In Fig. 186 ist das Hilfsauslaßventil nur deshalb an den eigentlichen Zylinder mit Schlitzen angebaut, weil das Einlaßventil in den Deckel eingebaut ist und auf diese Weise vermieden wird, den Steuerungsantrieb und den Dampfanschluß des Hilfsauslasses beim Öffnen des Zylinders lösen zu müssen (vgl. Art. 633 und 634).

649. Zuweilen werden parallel zum Schlitzauslaß a Schlitzauslaß<br>Hilfssteueror- Fig. 186.

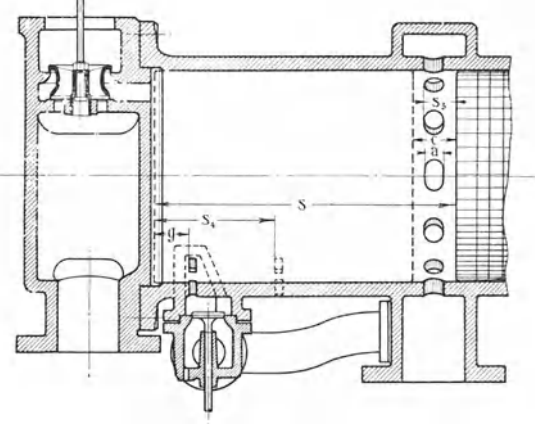

gane lediglich zum Zwecke des Anlassens angeordnet und nach Ingangsetzung der Maschine abgeschaltet. Wenn nämlich die Kondensation unmittelbar von der Maschine angetrieben wird, ist anfangs kein Vakuum vorhanden; der Kompressionsenddruck würde also ins Ungemessene steigen. Hilfsauslaßorgane, welche diesem Zwecke dienen, dürfen, da die Maschine anfangs langsam läuft, sehr kleine Abmessungen erhalten. Das am häufigsten angewandte Mittel, um Gleichstrommaschinen mit angehängter Luftpumpe anzulassen, ist jedoch die vorübergehende Zuschaltung von zusätzlichen schädlichen Räumen.

650. Die Kolbenlänge muß bei parallel geschaltetem Hilfsauslaß ebenso groß sein wie bei der reinen Gleichstrommaschine. Hinsichtlich der Steigerungsfähigkeit der Leistung gilt ebenfalls das für sie (Art. 642) Gesagte.

### Steuerung des Auslasses durch den Arbeitskolben mit nachgeschalteten Auslaßorganen.

651. Diese Steuerungsart ist in großen Zügen bereits durch den Art. 635, z. T. auch schon durch die Art. 628 bis 634 erläutert. Sie unterscheidet sich von den bisher besprochenen Arbeitskolbensteuerungen wesentlich dadurch, daß sie keinen Langkolben verlangt, sondern einen Kolben

von normaler Höhe zu verwenden gestattet, weil das nachgeschaltete Auslaßsteuerorgan nach Überfahrung des Zylinderschlitzes durch den Kolben den vorzeitigen Austritt bis zum planmäßigen Voraustritt verhindert.

Der Vorteil der reinen Gleichstrommaschine und der Gleichstrommaschine mit parallel geschaltetem Hilfsauslaß, für den Ausstoßdampf sehr bedeutende Querschnitte freizugeben und damit für besondere Zwecke eine große Leistungssteigerung zu gestatten, besteht bei der Steuerungsart zunächst nicht, weil die nachgeschalteten Auslaßorgane den Abflußquerschnitt bestimmen. Bei der im Art. 652 bis 657 erläuterten Sonderkonstruktion bleibt jedoch auch dieser Vorteil gewahrt. In der Wahl der Kompression ist man annähernd ebenso frei wie bei der Maschine mit parallel geschaltetem Hilfsauslaß. Die kleinste mögliche Kompression genügt jedenfalls, um bei Maschinen mit Kondensation auch bei mäßigem und zeitweise nachlassendem Vakuum Drucküberschreitungen durch Kompression zu vermeiden.

662. Die Bauart Hunger (Fig. 187), welche von der Deutschen Maschinenfabrik A.-G. (Demag) für Schwungrad-Walzenzugmaschinen mit ihren großen Ansprüchen an die zeitweise Leistungssteigerungsfähigkeit ausgeführt wird, hat mit der Gleichstrommaschine den Vorzug gemein, große Dampfmengen im Ausstoß abführen zu können; das ist dadurch erreicht, daß die Auslaßschlitzen so nahe zusammengerückt sind, daß sie beide frei liegen, wenn sich der Kolben in den Endlagen befindet. Die Auslaßventile sind während der Ausstoßperiode beide geöffnet. Dadurch wird bei normaler Größe der Auslaßventile für den Abfluß des Ausstoßdampfes der doppelte Querschnitt geschaffen.

Wenn keine besonders große Leistungssteigerung gefordert wird, wie es bei normalen Betriebsmaschinen, angesichts der an sich schon großen Leistungssteigerungsfähigkeit von Maschinen mit Kondensation der Fall ist, dürfen die Auslaßsteuerorgane kleiner als normal ausgeführt werden.

663. Der kleinste erreichbare Kompressionsweg wird für normale Vorausströmung wie folgt gefunden. Die Vorausströmung möge mit der Formel 1 des Anhanges 20 berechnet werden<sup>1</sup>), nachdem vorerst der Querschnitt *I* jedes Auslaßorgans gesondert gerechnet oder auf Grund besonderer Erwägungen (nach Art. 652 letzter Satz) gewählt ist. In die Formel ist der bei der geforderten Höchstleistung eintretende Expansionsenddruck p2 und statt *I* der doppelte Wert 2 *I* einzusetzen.

604. Auf der rechten Kolbenseite beginnt die Kompression, wenn der rechte Kolbenrand die Schlitzkante *0* überfährt (Kompressionsweg 84). Auf der linken Kolbenseite beginnt die Vorausströmung, wenn der linke Kolbenrand die Schlitzkante *V* überfährt. Mit den Bezeichnungen der  $Fig. 187$   $f$ olgt

$$
s_4 = h + q \quad \text{und} \quad s_5 = q + a,
$$
  

$$
s_4 = h + s_5 - a.
$$

*Dies* ist der kleinste mögliche Kompressionsweg. Man kann ihn ohne an den Maßen des Zylinders und der Lage der Schlitze irgend etwas zu ändern,

also

<sup>1)</sup> Wie der Kolbenweg nach Berechnung der Sehnenlänge *S* des Voraustrittsbogens bestimmt wird, ist auf der linken Seite der Fig. 187 für den Austritt auf der Zylinderende ebenso groß wie links angenommen werden, obwohl er nach den im Anhang 22, Art. 10 u. 11 aufgestellten Grundsätzen etwas kleiner sein dürfte.

Artikel 651—656. 245

nach freiem Ermessen durch die Einstellung und Konstruktion der äußeren Steuerung auch vergrößern, indem man das in Frage kommende nachgeschaltete Steuerorgan früher abschließen läßt, als der Kolbenrand die Kante *C*  des Schlitzes überfährt.

655. Der Voreilwinkel  $\delta_a$  für die nachgeschalteten Auslaßorgane wird meist gleich 0° (entsprechend einem Versatzwinkel, Kurbel und Exzenter

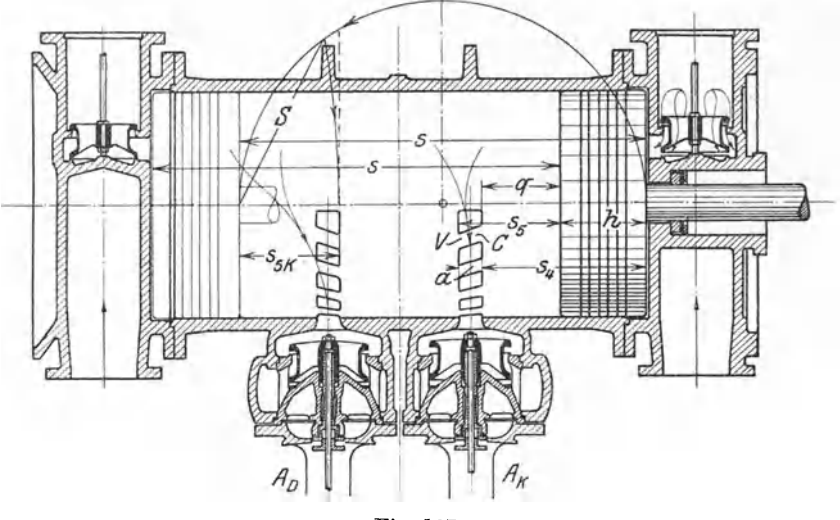

Fig. 187.

von 90° bei der äquivalenten normalen Schiebersteuerung) gewählt. Doch besteht hierzu kein Zwang; man kann *ba* zur Erreichung besonderer Wirkungen nach eigenem Ermessen auch anders wählen. Es ist aber zu beachten, daß beim Überfahren des ersten Schlitzes das zugehörige Steuerorgan geschlossen sein muß, daß es aber beim Überfahren des zweiten (nicht zugehörigen) Schlitzes schon wieder geöffnet werden muß. Die Zeit des Geschlossenseins ist also

sehr klein, die des Offenseins sehr groß. Man kommt auf große negative Überdeckungen; diese sind sowohl bezüglich der Öffnungsverhältnisse wie auch der Antriebsverhältnisse günstig.

656. Eine andere Form kolbensteuerung und nach-

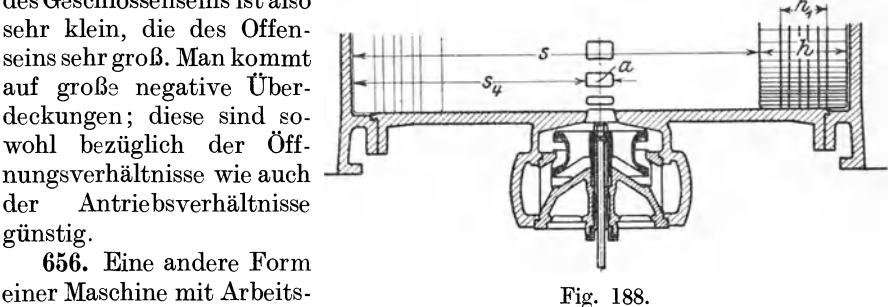

geschaltetem Auslaßsteuerorgan ist in Fig. 188 dargestellt. Man kann sie sich aus der vorigen dadurch entstanden denken, daß die beiden Steuerorgane zu <sup>e</sup>inem zusammengezogen sind; doch sind die Steuerwirkungen und die Voreilwinkel wesentlich andere. Der Kompressionsweg ist größer, nämlich

$$
s_4=\tfrac{1}{2}(s+h-a)
$$

immerhin aber für Betrieb mit Kondensation noch nicht übermäßig groß. Für *h* kann entsprechend der Fußnote zu Art. 637 auch ein kleinerer zwischen  $h$  und  $h_1$  liegender Wert eingeführt werden.

657. Das Steuerorgan muß während einer Umdrehung zweimal geöffnet werden. Die Öffnung beginnt bei dem planmäßigen Beginn der Vorausströmung auf der Kurbel- und Deckelseite und muß beendet sein, bevor der Kolben den Zylinderschlitz auf der Triebseite freigibt, und zwar ist wegen der unzulänglichen Dichtung durch den Kolbenkörper hier die Kolbenlänge  $h_1$  einzuführen. Der zugehörige Kolbenweg vom Ausgangstotpunkt der Triebseite aus gerechnet ist  $s_6 \leq \frac{1}{2}(s + h_1 - a)$ . Es ist die endliche Stangenlänge bei Aufsuchung des Abschlußkurbelwinkels zu berücksichtigen und der rechtzeitige Abschluß für die ungünstigere Seite sicherzustellen. Aus den vorstehenden Bedingungen wird der Voreilwinkel und *ijr* für das nachgeschaltete Auslaßorgan gefunden.

658. Bei normal bemessenem Auslaßorgan sind keine übermäßigen Leistungssteigerungen mit dieser Maschine erreichbar, sondern nur die immerhin sehr großen Leistungssteigerungen von Einzylindermaschinen mit Kondensation. Maschinen dieser Art werden von der Hannoverschen Maschinenbau-Aktiengesellschaft (Hanomag) ausgeführt.

659. Bei allen Maschinen mit Arbeitskolbensteuerung und nachgeschalteten Auslaßorganen tritt beim Überfahren des Schlitzes der schädliche Raum des Auslaßorgans hinzu. Wenn die Expansion schon begonnen hat, tritt dann ein Spannungssprung ein. Der zweite Teil der Expansionslinie ist aus einem anderen Nullpunkt, entsprechend einem größeren gesamten schädlichen Raum zu konstruieren.

# Anhang **1.**

### **Leistungsgleichungen und Hauptmaße.**

**1.** Es ist allgemein (auch bei Viertaktverbrennungskraftmaschinen) üblich, den mittleren indizierten Druck *Pi* nur auf einen Hub zu beziehen, auch wenn zur Beschreibung des Arbeitsdiagramms mehrere Hübe erforderlich sind. Daher ist ganz allgemein die bei einem vollen Spiel (2 oder 4 Hüben) geleistete Arbeit auf einer Kolbenseite

## $s F p_i$ ,

worin *F* die Kolbenfläche in Quadratzentimeter, *Pi* der mittlere indizierte Druck in Kilogramm pro Quadratzentimeter und *8* derHub in Meter ist. Mit diesen Maßen erhält man die Arbeit in Kilogrammeter. Um diese Arbeit zu leisten sind bei der einfach wirkenden Dampfmaschine 2 Hübe oder 1 Umdrehung, bei der einfach wirkenden Viertaktverbrennungskraftmaschine 4 Hübe oder 2 Umdrehungen erforderlich.

Die Arbeit einer Umdrehung oder zweier Hübe ist danach gleich

$$
s F p_i \qquad \text{bzw.} \qquad \tfrac{1}{2} s F p_i.
$$

Die Arbeit von *n* Umdrehungen ist also

$$
n s F p_i \qquad \text{bzw.} \qquad \tfrac{1}{2} n s F p_i
$$

und wenn *n* die Zahl der Umdrehungen in einer bestimmten Zeit ist, und zwar in einer Minute, so ist die sekundliehe Leistung

$$
L_i = \frac{n}{60} s F p_i \quad \text{bzw.} \quad L_i = \frac{1}{2} \frac{n}{60} s F p_i. \tag{1}
$$

Wenn die Maschine doppelt wirkend ist, ist ihre Leistung bei beiderseits gleicher Kolbenfläche doppelt so groß, nämlich

$$
L_{i} = 2 \frac{n}{60} s F p_{i} \qquad \text{bzw.} \qquad L_{i} = 1 \cdot \frac{n}{60} s F p_{i} . \tag{2}
$$

2. Wenn man sich einheitlich auf die doppelt wirkende Dampfmaschine bezieht, so folgt aus den vier Gleichungen (1) und (2) die sekundliehe Leistung in Kilogrammeter allgemein

$$
L_i = m \, 2 \, \frac{n}{60} \, s \, F \, p_i, \tag{3}
$$

worin zu setzen ist

- $m = 1$  bei doppeltwirkenden Dampfmaschinen und doppeltwirkenden Zweitaktverbrennungskraftmaschinen,
- $m = \frac{1}{2}$  bei einfachwirkenden Maschinen vorstehender Art. und bei doppeltwirkenden Viertaktmaschinen,

 $m = \frac{1}{4}$  bei einfachwirkenden Viertaktmaschinen.

Die Leistung in indizierten Pferdestärken ergibt sich, indem eine Pferdestärke gleich 75 kgm in der Sekunde ist

$$
N_i = m \, 2 \, \frac{n}{60} \, \frac{s \, F \, p_i}{75} \tag{4}
$$

3. Für Entwurfsrechnungen ist die Beziehung auf die mittlere Kolbengeschwindigkeit *c* oft bequem. Es ist der vom Kolben bei einer Umdrehung zurückgelegte Weg gleich 2 s. Wenn  $\frac{n}{60}$  Umdrehungen in der Sekunde zurückgelegt werden, ist der mittlere Weg in einer Sekunde gleich  $\frac{2 s n}{60}$ , d. h. die mittlere Kolbengeschwindigkeit (die oft auch kurz Kolbengeschwindigkeit genannt wird, obwohl darunter die veränderliche jeweilige Kolbengeschwindigkeit verstanden werden sollte) ist also

$$
c = \frac{2 \, n \, s}{60} \qquad \text{oder} \qquad c = \frac{n \, s}{30} \,. \tag{5}
$$

Hiermit ergibt sich

$$
N_i = m c \frac{F p_i}{75}.
$$
 (6)

4. Die Gleichungen (4) und (6) gelten für einen Zylinder. Wenn die Zahl der gleichgroßen Zylinder gleich *z* ist und die Zylinder parallel (nicht wie bei Verbundmaschinen nacheinander) durchflossen werden, ist die rechte Seite der beiden Gleichungen mit *z* zu multiplizieren. Es ist dann *z m* z. B. beim

sechszylindrigen Flugzeugmotor mit  $m = \frac{1}{4}$  und  $z = 6$ ;  $\frac{1}{4} \cdot 6 = 1.5$ , zweizylindrigen Großgasmotor (4 Takt, 2 doppelt-

wirkende Zylinder in Tandemanordnung) mit

$$
m = \frac{1}{2} \text{ und } z = 2
$$
  $\frac{1}{2} \cdot 2 = 1$ .

5. Für einzylindrige doppeltwirkende Dampfmaschinen lauten die beiden Gleichungen (4) und  $(6)$  mit  $60 \cdot 75 = 4500$ :

$$
N_i = \frac{2 n s F p_i}{4500} \quad \text{und} \quad N_i = c \frac{F p_i}{75}. \quad (7 \text{ u. 8})
$$

Zuweilen wird die Kolbenfläche in Quadratmeter eingeführt; dann ist die rechte Seite der Gleichungen mit 10 000 zu multiplizieren.

6. Es wurde oben vorausgesetzt, daß die wirksame Kolbenfläche auf beiden Seiten gleich groß ist. Das ist wegen der meist nicht in gleicher Stärke durchgeführten Kolbenstange in der Regel nicht der Fall. Es ist dann, sofern  $p_i$  auf beiden Seiten gleich ist, für  $F$  der algebraische Mittelwert der Kolbenflächen beider Seiten einzuführen.

Bei Untersuchung fertiger Maschinen ist *Pi* infolge unbeabsichtigter Wirkungen (unausgeglichene Steuerung, Wirkung von Längenänderung des Gestells und des Steuerungsgestanges durch Wärmedehnung usw.) auf beiden Seiten verschieden. Es ist dann die Einführung einer mittleren Kolbenfläche nicht zulässig; die doppeltwirkende Maschine mit einem Zylinder ist dann zu behandeln wie eine Maschine mit 2 einfach wirkenden Zylindern. Bezeichnet man die der Deckel- und Kurbelseite zugehörigen Größen  $F$  und  $p_i$  mit dem Index  $D$  und  $K$ , so ergibt sich mit den Werten der Gleichung (I) für die doppeltwirkende Dampfmaschine

$$
L_i = \frac{n}{60} s F_D p_{iD} + \frac{n}{60} s F_K p_{iK}
$$
  

$$
L_i = \frac{n}{60} s (F_D p_{iD} + F_K p_{iK}),
$$

oder

worin  $F_D = \frac{\pi}{4} \left( D^2 - d_2^2 \right)$  und  $F_K = \frac{\pi}{4} \left( D^2 - d_1^2 \right)$  ist, wenn mit  $d_2$  der

Kolbenstangendurchmesser auf der Deckelseite, mit *d1* derjenige auf der Kurbelseite, jeweils gemessen an der Durchführungsstelle durch die Stopfbuchse, bezeichnet wird. Die vorstehende Gleichung gibt die Leistung der Maschine in Kilogrammetern pro Sekunde. Die Leistung in PS<sub>i</sub> erhält man, indem man die rechte Seite durch 75 dividiert

$$
N_i = \frac{n s}{4500} \left( F_D p_{iD} + F_K p_{iK} \right).
$$
 (9)

Diese Gleichung für die Leistung ist zu benutzen, wenn die fertige Maschine untersucht ist und  $p_{iD}$  und  $p_{iR}$  mit dem Indikator ermittelt sind.

7. Bei Entwurfsrechnungen wird  $p_{iD}$  stets gleich  $p_{iK}$  gesetzt, weil die Gleichheit beider Werte erstrebt wird und die zu erwartenden Ungleichheiten sich im voraus nicht übersehen lassen. Setzt man  $p_{iD} = p_{iK} \equiv p_i$ , so kann man *Pi* vor die Klammer nehmen und man erhält, wenn man die Klammer noch mit 2 multipliziert und dividiert

$$
N_i = \frac{2 \, n \, s}{4500} \, p_i \left( \frac{F_{i \, D} + F_{i \, K}}{2} \right) \,. \tag{10}
$$

Diese Gleichung stimmt mit der Gleichung (7) überein und enthält nur statt der beiderseits gleich vorausgesetzten Kolbenfläche *F* den algebraischen Mittelwert aus den beiden ungleichen Flächen. Es werde daher in Gleichung (7) unter *F* der algebraische Mittelwert aus beiden wirksamen Kolbenflächen eines Zylinders einer doppeltwirkenden Maschine verstanden.

### Vorausschätzung des Kolbenstangenabzuges.

8. Während bei Untersuchung fertiger Maschinen die wirksamen Kolbenflächen ohne weiteres aus den bekannten Maßen des Zylinderdurchmessers und der Kolbenstangendurchmesser berechnet werden können, ist für Entwurfsrechnungen eine Abschätzung des Abzugsanteils der Kolbenstangen erforderlich. Der Mittelwert *F* beider Kolbenseiten ist bei doppeltwirkenden Maschinen

 $F = \frac{1}{2} \frac{\pi}{4} \left( D^2 - d_1^2 + D^2 - d_2^2 \right)$ 

oder

$$
F = \frac{\pi}{4} \left( D^2 - \frac{d_1^2 + d_2^2}{2} \right)
$$
  

$$
F = \frac{\pi}{4} D^2 \left\{ 1 - \frac{1}{2} \left[ \left( \frac{d_1}{D} \right)^2 + \left( \frac{d_2}{D} \right)^2 \right] \right\}.
$$

oder

Nach  $\frac{\pi}{4}$  D<sup>2</sup> aufgelöst ergibt sich

$$
\frac{\pi}{4} D^2 = \frac{1}{1 - \frac{1}{2} \left[ \left( \frac{d_1}{D} \right)^2 + \left( \frac{d_2}{D} \right)^2 \right]} F.
$$
 (11)

Wenn die Stange nach beiden Seiten in gleicher Stärke durchgeführt ist, also  $d_1 = d_2 \equiv d$  ist, folgt

$$
\frac{\pi}{4} D^2 = \frac{1}{1 - \left(\frac{d}{D}\right)^2} F \,. \tag{12}
$$

Wenn die Stange nur nach der Kurbelseite durchgeführt ist, also  $d_2 = 0$ ist, folgt

$$
\frac{\pi}{4} D^2 = \frac{1}{1 - \frac{1}{2} \left(\frac{d_1}{D}\right)^2} F.
$$
 (13)

Für das Verhältnis  $\frac{d_1}{D}$  usw. kann man für verschiedene Maschinenbauarten Erfahrungswerte einführen und danach den Bruchfaktor bei *<sup>F</sup>* berechnen. Der Bruchfaktor bei F in den Gleichungen (11), (12), 13 werde

mit *q;* bezeichnet. Es ist im Mittel

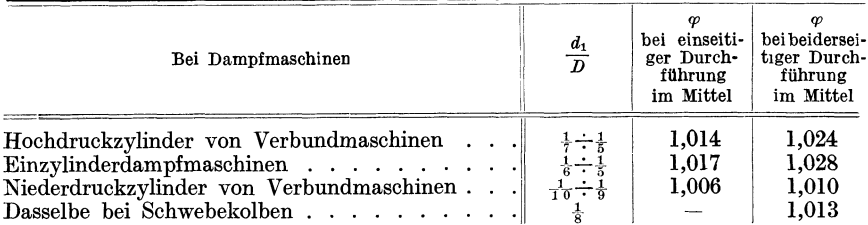

**9.** Bei zweiseitiger Durchführung ist die Kolbenstange auf der Deckelseite bei Dampfmaschinen meist schwächer als auf der Kurbelseite  $(d_2 < d_1)$ mit Rücksicht auf den Ein- und Ausbau des Kolbens und der Kolbenstange. Daher ist der Zuschlag bei beiderseitiger Durchführung kleiner als doppelt so groß wie bei einseitiger Durchführung.

Sehr stark ist die Kolbenstange bei liegenden Großgasmaschinen mit Schwebekolben; man kann hier  $\frac{u}{D} = \frac{1}{3,8}$  im Mittel schätzen, womit, indem hier die Kolbenstange stets zweiseitig in voller Stärke durchgeführt wird,  $\varphi = 1.075$  wird. Bei einfachwirkenden Verbrennungskraftmaschinen wird die Kolbenstange niemals durch den Zylinderkopf hindurchgeführt; da ferner die Kurbelseite unbenutzt und offen ist, hat man  $\varphi = 1,000$ .

**10.** Bei der Rechnung findet man zunächst *F* und berechnet unter Einführung der vorstehenden Schätzungswerte von *q;* 

$$
\frac{\pi}{4}D^2=\varphi\; F.
$$

Das zugehörige *D* entnimmt man am einfachsten einer Kreisinhaltstabelle. Es kann nicht erwartet werden, daß der durch Schätzung des Verhältnisses  $\frac{d}{D}$  gewonnene Wert  $\varphi$  genau den endgültigen Maßen entspricht, da die Stangenstärke *d* erst nach Festlegung der Hauptmaße *(D* und *s)* auf Grund einer Festigkeitsrechnung (auf Knickung, bei Schwebekolben auch auf Durchbiegung) bestimmt werden kann. Doch wird eine Korrektur von *D* wegen der ohnehin vorgenommenen Abrundung kaum erforderlich werden.

#### **Leistungsgleichungen und Hauptmaße von Verbundmaschinen.**

**11.** Die Leistung einer Verbundmaschine, deren Hauptmaße und indizierten Drucke gegeben sind, kann als die Summe der Leistungen der einzelnen Zylinder berechnet werden. Wenn bei einer zweistufigen Verbundmaschine mit zwei Zylindern *sh* der Hub des Hochdruckzylinders, *Sn* 

derjenige des Niederdruckzylinders ist, und ferner *Fh* die wirksame Kolbenfläche des Hochdruckzylinders, *Fn* diejenige des Niederdruckzylinders und schließlich  $p_{ih}$  der auf beiden Kolbenseiten gleichgroß angenommene mittlere indizierte Druck des Hochdruckzylinders, *Pin* derjenige des Niederdruckzylinders ist, so ist, wenn Hochdruckzylinder und Niederdruckzylinder doppeltwirkend sind, entsprechend der Gleichung **(7),** die Leistung des Hochdruckzylinders bei der minutlichen Drehzahl *<sup>n</sup>*

$$
N_{ih} = \frac{2 \; n \; s_h}{4500} \, F_h \, p_{ih}
$$

und die Leistung des Niederdruckzylinders

$$
N_{in}=\frac{2\;n\,s_n}{4500}\,F_n\,p_{in}\,.
$$

Die Leistung beider Zylinder zusammen  $N_i = N_{i} + N_{i}$ 

$$
N_i = \frac{2 n}{4500} \left( s_h F_h p_{ih} + s_n F_n p_{in} \right),
$$

oder, indem  $s_h F_h = V_h$  das Volumen des *HDZ* in m · cm<sup>2</sup>,  $s_n F_n = V_n$ dasjenige des  $NDZ$  in m · cm<sup>2</sup> ist,

$$
N_{i} = \frac{2 n}{4500} \left( V_{h} p_{ih} + V_{n} p_{in} \right).
$$
 (14)

Wenn, wie es fast stets der Fall ist,  $s_h = s_n = s$  ist, so ist

$$
N_i = \frac{2 \; n \, s}{4500} \Big( F_h \; p_{ih} + F_n \; p_{in} \Big) \tag{14a}
$$

*2ns*  und mit  $\frac{1}{60} = c$  entsprechend Gleichung (8)

$$
N_i = c \frac{F_h p_{ih} + F_n p_{in}}{75}.
$$
\n<sup>(15)</sup>

**12.** Man bezieht sich jedoch bei der Bestimmung der Hauptmaße in der Regel auf den Niederdruckzylinder allein. Gleichung (14) kann ge-<br>schrieben werden  $2n$  (V,

$$
N_i = \frac{2 n}{4500} V_n \left( \frac{V_h}{V_n} p_{ih} + p_{in} \right) \tag{16}
$$

oder 
$$
N_{i} = \frac{2 n s_{n} F_{n}}{4500} \left( \frac{V_{h}}{V_{n}} p_{i} + p_{i} \right).
$$
 (17)

Wenn der Hub beider Zylinder gleich ist und mit *s* bezeichnet wird, ist auf der linken Seite der Gleichung (17) *s* für 
$$
s_n
$$
 einzuführen, auch ist dann das Volumenverhältnis  $\frac{V_h}{V_n}$ gleich dem Verhältnis der Kolbenflächen  $\frac{F_h}{F_n}$ , und es wird:

$$
N_{i} = \frac{2 \; n \, s}{4500} F_{n} \left( \frac{F_{h}}{F_{n}} \, p_{i \, h} + p_{i \, n} \right) \,. \tag{17a}
$$

Den Klammerwert bezeichnet man als den auf den Niederdruckzylinder reduzierten mittleren Druck oder kurz als reduzierten Druck *Pred·* Es ist also

$$
N_i = \frac{2 \, n \, s}{4500} \, F_n \, p_{\text{red}} \,, \tag{18}
$$

oder, bei Einführung der Kolbengeschwindigkeit,

$$
N_i = c \frac{F_n p_{\text{red}}}{75}.
$$
\n(19)

Die Gleichungen lauten also genau so wie die der Einzylinder-Dampfmaschine [Gleichung (7) und (8), Seite 248], nur daß an Stelle der Kolbenfläche *F* die Kolbenfläche *F n* des Niederdruckzylinders getreten ist und der reduzierte Druck eingesetzt ist. Es folgt hieraus, daß man eine Verbundmaschine so rechnen kann wie eine Einzylindermaschine, indem man die ganze Leistung der Maschine im Niederdruckzylinder mit dem mittleren reduzierten Druck  $p_{\text{red}}$  vollbracht denkt.<br>13. Die

13. Die letzten Gleichungen werden hauptsächlich benutzt, um für eine gegebene oder gewollte Leistung  $N_i$  die Maschinenmaße zu bestimmen, weniger für die oben zunächst vorausgesetzte Aufgabe, die Leistung aus den Abmessungen und den indizierten Drucken zu berechnen. Hierfür ist die Benutzung der Gleichungen (14) und (14 a) das natürlichere. Der mittlere reduzierte Druck ist nach obigem, wenn man noch das Volumenverhältnis mit  $\mu$  bezeichnet:

$$
p_{\rm red} = p_{in} + \mu \, p_{ih} \,. \tag{20}
$$

Vgl. auch Anhang 17, Art. 26.

#### Gang der Ermittlung der Hauptmaße für eine geforderte Leistung.

14. Sowohl bei Einzylindermaschinen wie bei Verbundmaschinen wird das Arbeitsdiagramm und der mittlere indizierte Druck unabhängig von der Größe der Maschine lediglich nach Rücksichten der Wirtschaftlichkeit und der Kräfteverteilung in der Maschine entworfen und bestimmt, so daß ein und dasselbe Diagramm die Grundlage für die Berechnung ganz verschieden großer Maschinen gleicher Art bildet und der mittlere indizierte Druck *Pi* bei der Normalleistung gewissermaßen eine Konstante ist (vgl. über  $p_i$  und normale Füllung Anhang 15).

15. Der Rechnungsgang ist verschieden, je nachdem die Drehzahl oder die Kolbengeschwindigkeit oder der Hub gegeben oder gewählt ist. Er werde für verschiedene Fälle zunächst für Einzylindermaschinen erläutert. Das Verfahren für Verbundmaschinen ergibt sich mit Hilfe der erläuterten Beziehung der Rechnung auf den Niederdruckzylinder dann von selbst.

16. Nach Abschätzung des mechanischen Wirkungsgrades findet man, wenn die effektive Leistung *N.* gegeben ist, die indizierte Leistung *Ni* aus

$$
N_i = \frac{1}{\eta} N_e. \tag{21}
$$

Wenn die Drehzahl *n* gegeben ist, etwa durch die Anforderungen der von der Dampfmaschine durch direkte Kupplung anzutreibenden Arbeitsmaschine, so löst man die Gleichung (7) nach dem Hubvolumen *sF* auf

$$
sF = \frac{4500 N_{\rm t}}{2 n p_{\rm t}} \tag{22}
$$

und setzt nacheinander glatte (auf 50 mm oder 100 mm) abgerundete Werte von *s* ein (vgl. auch den Haupttext Art. 17).

17. Man kann aber auch durch ganz vorläufige Einsetzung eines passenden Verhältnisses  $\frac{s}{D}$  sofort auf einen der Leistung und Drehzahl angemessenen Hub kommen. Hierbei werde der Kolbenstangenabzug vorerst außer acht gelassen. Für eine doppeltwirkende Dampfmaschine ist

$$
\frac{\pi}{4} D^2 s = \frac{4500 N_i}{2 n p_i} \quad \text{oder} \quad \frac{\pi}{4} \left(\frac{D}{s}\right)^2 s^3 = \frac{4500 N_i}{2 n p_i}.
$$

Wenn man die Gleichung nach *8* auflöst und wegen des Verhältnisses *D 8*  für *8* und *D* gleiche Maßeinheiten einführt, d. h. für *D* Meter statt Zentimeter, so wird  $\frac{1}{3}$ 

$$
(s) = 0,83 \int_{}^{} \left(\frac{s}{D}\right)^2 \frac{N_i}{2 n p_i} \,. \tag{23}
$$

Die Gleichung gilt auch für einfachwirkende Maschinen und für Viertaktmaschinen, wenn man noch den Faktor *m* (Art. 2) im Nenner des Bruches unter der Wurzel einfügt:

$$
(s) = 0,83 \sqrt[3]{\left(\frac{s}{D}\right)^2 \frac{N_i}{m \, 2 \, n \, p_i}}.
$$
 (24)

*8* ist in Klammer gesetzt, um anzudeuten, daß es sich nur um einen vorläufigen Wert handelt, der zeigt, in welche Gegend *8* etwa zu wählen ist. Man rundet *8* aus den im Haupttext angegebenen Gründen auf ganze 50 oder 100 mm ab, nicht als Annäherung, sondern um mit dem gewählten *8* den Durchmesser neu, und zwar mit der Gleichung (7), die nach *F* aufzulösen ist, zu bestimmen.

$$
F = \frac{4500 N_i}{2 n s p_i}.
$$
\n(25)

*8* ist hier wieder in Metern, *D* und *F* in Zentimetern bzw. Quadratzentimetern einzuführen. Aus *F* wird *D,* unter Berücksichtigung des vorläufigen Kolbenstangenabzuges gefunden, mittels der Gleichung bestimmt.

$$
\frac{\pi}{4} D^2 = \varphi F. \tag{26}
$$

Das Verhältnis <sup>8</sup> wird mit den endgültigen Werten von *8* nun ein anderes sein, als vorher angenommen wurde. Es wird keine runde Zahl mehr sein, worauf es ja auch gar nicht ankommt.

Zum Schluß kann *D* noch etwas, aber nicht weit vom gefundenen Wert abgerundet werden. Durch kleine Änderung der Normalfüllung, die dem Regulator überlassen bleiben kann, ändert sich dann *p,;* derart, daß die gewünschte Normalleistung erhalten bleibt. Uber das

18. Verhältnis  $\frac{s}{D}$  ist folgendes zu sagen. Das Hubverhältnis  $\frac{s}{D}$ muß bei Stirnkurbelmaschinen ziemlich groß gewählt werden, weil sonst die Biegungamomente in der Welle und die Belastung des Hauptlagers zu groß werden. Maschinen mit gekröpfter Welle können ein kleineres Hubverhältnis erhalten. Bei stehenden Maschinen mit gekröpfter Welle wird das Verhältnis meist kleiner gewählt als bei liegenden, um die Bauhöhe der Maschine einzuschränken.

In der nachstehenden Aufstellung bedeutet bei Verbundmaschine *D*  den Durchmesser des Niederdruckzylinders. Das Hubverhältnis ist infolge der Beziehung auf den Niederdruckzylinder bei gleichem Kräfteverhältnis wesentlich kleiner als bei Einzylindermaschinen.

|                                                                                                    | mit Stırn-<br>kurbelwelle | mit gekropfter<br>Welle                                                                                |  |  |
|----------------------------------------------------------------------------------------------------|---------------------------|----------------------------------------------------------------------------------------------------|--|--|
| $Einzylinder dampfmaschinen \ldots \ldots$<br>Einkurbelverbundmaschinen (Tandem).<br>Zweikurbelverbundmaschinen<br>Dreikurbelverbundmaschinen |                           | 1,4 bis $1,8$   1,1 bis 1,4<br>$\begin{array}{ccc} 0.8 & \ldots \end{array}$<br>0.9<br>$0.65$ . $0.85$ |  |  |

Hubverhältnis  $\frac{s}{D}$  für Dampfmaschinen.

Vgl. auch die Tabelle im "Führer", S. 657.

**19.** Es kann bei dem Rechnungsverfahren mit gegebener Drehzahl vorkommen, daß die weiter unten empfohlene zulässige Kolbengeschwindigkeit erheblich überschritten wird. Es ist das ein Zeichen, daß die Arbeitsmaschine Anforderungen an die Dampfmaschine hinder Drehzahl stellt, die ihrer Natur nicht entsprechen. Man kann dann zunächst mit  $\frac{s}{p}$  bis zur unteren Grenze und auch noch

darunter herabgehen, sofern die Maschine eine gekröpfte Welle hat, wird aber im allgemeinen damit rechnen müssen, daß der Dampfverbrauch ein höherer wird als bei Iangbubigen Maschinen mit kleinerer Drehzahl. Auch können sich dabei Schwierigkeiten in der Bemessung der Kurbelzapfen mit Rücksicht auf ausreichende Wärmeabführung ergeben. In besonderen Fällen kann die Ausführung als ausgesprochener Schnelläufer mit geschlossenem Kurbelgehäuse in Frage kommen.

20. Wenn die **Drehzahl** *n* **offen** ist, wie das in der Regel bei Maschinen der Fall ist, welche auf eine Transmission arbeiten, geht man zweckmäßig von einer vorläufig gewählten Kolbengeschwindigkeit aus. Die Kolbengeschwindigkeit wird meist gewählt

$$
c = (3.0 \text{ bis } 4.2) \sqrt{s} \,. \tag{27}
$$

Die kleineren Werte für Stirnkurbelmaschinen, insbesondere solche mit Flachschiebern und für kleine Ventilmaschinen. Die Bauart der Steuerung kann auch sonst noch ein Heruntergehen auf die kleineren Werte erfordern. Bei Verbundmaschinen, deren Niederdruckzylinder sein eigenes Triebwerk hat, geht man in der Regel auch bei größeren Maschinen nicht auf die höchsten Werte. Tandemmaschinen gestatten im allgemeinen höhere Kolbengeschwindigkeiten als Verbundmaschinen mit selbständigen Triebwerken für beide Zylinder.

Bei als Kapselmaschinen ausgebildeten SehneHäufern kommen Kolbengeschwindigkeiten bis  $7 \sqrt{s}$  vor.

**21.** Nach vorläufiger Wahl von *c* berechnet man *F* aus der Gleichung (8), die man nach *F* auflöst:

$$
F=\frac{N_i 75}{c p_i},
$$

und findet *D* in Zentimetern aus:

$$
\frac{\pi}{4}\,D^2 = \varphi\,F,
$$

wählt *8* auf 50 oder 100 mm abgerundet mit einem passenden Verhält-  $\frac{s}{D}$ :  $\frac{s}{D}$ ,

$$
s = \frac{D}{D}D,
$$
  
und berechnet *n* aus 
$$
c = \frac{ns}{30}
$$

$$
n = \frac{30 c}{s}.
$$

Man kann jetzt auch *n* noch abrunden und damit die ursprünglich gewählte Kolbengeschwindigkeit etwas verlassen; damit wird aber, wenn man an dem gewählten, abgerundeten *8* festhält, ein etwas anderer Durchmesser erforderlich. Man rechne mit den gewählten Werten von *8* und *n* die Maschine noch einmal nach der Gleichung (25) und (26):

$$
F = \frac{4500 N_i}{2 \, n \, s \, p_i} \qquad \text{und} \qquad \frac{\pi}{4} D^2 = \varphi \, F.
$$

Das Verfahren ist auch für Verbrennungskraftmaschinen anwendbar; man hat hier zu setzen

$$
F = \frac{N_i 75}{m z c p_i} \quad \text{und} \quad F = \frac{4500 N_i}{m z 2 n s p_i}. \quad (28 u. 29)
$$

22. Bequemer als die auf den Hub sich beziehende Formel für die vorläufige Wahl der Kolbengeschwindigkeit ist die folgende, vom Verfasser aufgestellte Formel

$$
c = a + b \sqrt{N'}, \tag{30}
$$

worin *N'* die auf ein Kurbelgetriebe entfallende Leistung, bei zwei Kurbelgetrieben also die halbe Leistung, der Maschine ist, und gesetzt werden mag  $a = 1.6$ ,  $b = 0.09$ . Der Geltungsbereich der Formel reicht von  $N' = 25$  bis etwa 500 PS. Bei Stirnkurbelmaschinen, insbesondere solchen mit Flachschiebern, und bei kleinen Ventilmaschinen, auch sonst bei vorsichtiger Bemessung mag man mit *a* auf 1,5, mit *b* auf 0,075 herabgehen. Die Formel 30 setzt voraus, daß die im Art. 18 für verschiedene

Maschinenarten empfohlenen Werte von <sup>8</sup> einigermaßen innegehalten

werden. Wenn man über diese Werte hinausgeht, kann man die Kolbengeschwindigkeit etwas größer wählen, wie man sie auch etwas kleiner anzunehmen hat, wenn man hinter ihnen zurückbleibt. Nachdem man *<sup>c</sup>* mit der obigen Formel vorläufig gewählt hat, ist der Rechnungsgang der gleiche, wie er im Artikel 21 erläutert ist.

Bei als Kapselmaschinen ausgebildeten stehenden SehneHäufern mit Kolbenschiebern kann man unter tunlichster Einschränkung der hinund hergehenden Massen mit der Kolbengeschwindigkeit über die Werte der Formeln erheblich hinausgehen.

Einfach wirkende Maschinen gestatten wegen des günstigeren Druckwechsels höhere Kolbengeschwindigkeiten als doppelt wirkende. Ganz aus dem Rahmen der Wahlformeln für die Kolbengeschwindigkeit heraus fallen die Flugzeugmotoren bei weitgehendster Einschränkung der hinund hergehenden Massen und vollständigem Massenausgleich.

23. Es **kann vorkommen, daß die Arbeitsmaschine den Hub bestimmt**  oder daß die Rücksichten auf die Arbeitsmaschine ihn doch stark beeinflussen. Das ist der Fall bei Maschinen, die von der durchgehenden Kolbenstange der Dampfmaschine angetrieben werden (Pumpen, Gebläse, Kompressoren). Bei Pumpen ist meist auch noch die Drehzahl beschränkt und demgemäß das Hubverhältnis der Dampfmaschine etwas größer als oben empfohlen. Es kann hier nicht darauf eingegangen werden, diese Fälle grundsätzlich zu behandeln. Sie müssen von Fall zu Fall unter Abwägung der verschiedenen, bei der Arbeits- und Kraftmaschine zu nehmenden Rücksichten entschieden werden. Einen gewissen Anhalt werden dabei die voraufgegangenen Erörterungen über den Gang der Rechnung bei gegebener Drehzahl und bei gewählter Kolbengeschwindigkeit bieten.

Auf einen eigenartigen Fall werde noch hingewiesen, der im "Führer" auf S. 660 behandelt ist. Es ist dort gezeigt, wie bei einer Fördermaschine das Hubverhältnis bestimmt ist durch den Trommeldurchmesser und die Fördergeschwindigkeit. Da der Trommeldurchmesser bei Aufwickelung der ganzen Seillänge auf die Trommel von der Teufe abhängig ist, ergibt sich ein Zusammenhang zwischen Teufe und Hubverhältnis. Das Hubverhältnis wird in dem Beispiel unverhältnismäßig groß, die Drehzahl klein. Bei Köpescheiben besteht die Abhängigkeit von der Teufe nicht.

#### **Gang der Ermittlung der Hauptmaße einer Verbundmaschine.**

**24.** Nachdem der mittlere reduzierte Druck gewählt (Anhang 15) oder auf Grund einer Diagrammkonstruktion (Anhang **17)** gefunden ist, können die Maße des Niederdruckzylinders genau so gefunden werden wie bei einer Einzylindermaschine; auch der Gang der Rechnung befolgt die gleiche Reihenfolge. Wenn die Drehzahl gegeben ist, bestimmt man *<sup>8</sup>*mit Hilfe der Gleichung

$$
(s) = 0.83 \sqrt[3]{\left(\frac{s}{D}\right)^2 \frac{N_i}{2 n p_{\text{red}}}}.
$$
 (31)

In dieser Gleichung, welche der Gleichung (23) auf S. 253 entspricht, bedeutet  $\frac{s}{D}$  das Hubverhältnis des *NDZ*, das auf Grund der Tabelle auf S. 254 gewählt werden kann, *Ni* die Leistung der ganzen Maschine (nicht die des *N DZ* allein) entsprechend der Entwicklung Art.ll bis **13.** 

Nachdem *8* stark gerundet ist, wird *F* mit Hilfe der der Gleichung (25) entsprechenden Gleichung

$$
F = \frac{4500 N_i}{2 n s p_{\text{red}}} \tag{32}
$$

gefunden und daraus *D*  mittels der der Gleichung (26) entsprechenden Gleichung

$$
\frac{\pi}{4} D_n^2 = \varphi_n F_n \tag{33}
$$

bestimmt. Das Verhältnis  $\frac{s}{D}$  wird damit wieder von der ersten Annahme mehr oder weniger abweichen.

Die Kolbenfläche des Hochdruckzylinders wird mit dem nach gewissen Grundsätzen (Anhang 17, Art. 18 bis 25, wo  $\mu$  mit  $\frac{1}{k}$  bezeichnet ist) gewählten Volumenverhältnis  $\mu$  gefunden aus

$$
F_h = \mu F_n.
$$

Die Kolbenfläche des Hochdruckzylinders ist dann aus

$$
\frac{\pi}{4}\,D_h^2 = \varphi_h F_h
$$

zu bestimmen, (vgl. auch Hanpttext, Art. 306).

25. Wenn die Drehzahl offen ist, geht man auch hier von einer vorläufig gewählten Kolbengeschwindigkeit aus. Es mag für Verbundmaschinen die Gleichung (30)

$$
c = a + b \, \sqrt{N'}
$$

benutzt werden, bei Einkurbelverbundmaschinen (Tandemmaschinen) ist nach Art. 22 für *N'* die ganze Leistung einzusetzen, für Zweikurbelmaschinen die auf jede Kurbel im Durchschnitt entfallende, d. h. die halbe Leistung.

26. Man findet die Kolbenfläche des Niederdruckzylinders aus der nach *Fn* aufgelösten Gleichung (19)

$$
F_n = \frac{N_{\rm t} 75}{c~p_{\rm red}},
$$

worin *Ni* die Gesamtleistung der Maschine ist ohne Rücksicht auf die Kurbelzahl. Der Zylinderdurchmesser wird gefunden aus

$$
\frac{\pi}{4}\,D_n=\varphi\,F_n.
$$

*<sup>8</sup>*wird gefunden aus

$$
s=\frac{s}{D_n}D_n,
$$

worin $\frac{s}{D_n}$ nach der Tabelle S. 254 gewählt werden kann. Der Hub wird nun auf ganze 50 oder 100 mm gerundet (vgl. Art. 16) und *n* berechnet aus  $n=\frac{1}{s}$ . Darauf wird auch *n* gerundet. Die Abrundungen von *8* und *n* haben einen starken Einfluß auf das ursprünglich gewählte *c* und das aus ihm berechnete  $F_n$ , letzteres ist daher noch einmal mit Gleichung (32) zu berechnen. Der weitere Rechnungsgang entspricht dem in Art. <sup>24</sup> von Gleichung (32) ab, (vgl. auch Haupttext, Art. 304 u. 305).

## Anhang 2.

# **Zulässige Beanspruchung von Eisen und Stahl im Maschinenbau.**

**1.** Bach setzt die zulässige Zug- und Druckbeanspruchung bei ruhender Belastung (Belastungsfall  $a$ ):

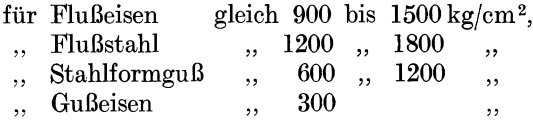

*Ein Flußeisen von mehr als 5000 kg/cm<sup>2</sup> Zerreißfestigkeit wird in der Regel* als Flußstahl bezeichnet. Wenn die Belastung eine beliebig oft wechselnde ist und die Schwankungen stetig von einer größten Belastung und Null liegen (Belastungsfall b), setzt Bach (in Anlehnung an die Dauerversuche von W öhler) die zulässige Beanspruchung gleich zwei Drittel der bei ruhender Belastung zulässigen Werte. Wenn die Belastung beliebig oft zwischen einem größten positiven Wert zu einem ebenso großen negativen Wert schwankt, setzt er sie gleich ein Drittel jener Werte (Belastungsfall c), so daß die zulässigen Beanspruchungen für die drei Belastungsfälle a, b, c sich verhalten wie 3 : 2 : **1.** 

2. Die Biegungsbeanspruchung kann bei geschmiedeten oder gewalzten Baustoffen ebenso gewählt werden wie bei Zug, bei gegossenen, insbesondere bei Gußeisen, höher, je nach Art des Querschnittes. Bach hat durch Versuche gefunden, daß Gußeisen bei rechteckigem Querschnitt, wenn die Gußhaut vorhanden ist, mit dem **1, 7** fachen der zulässigen Zugbeanspruchung auf Biegung beansprucht werden darf, also z. **B.** beim Belastungsfall c mit  $1.7 \cdot \frac{1}{2} \cdot 300 = 170 \text{ kg/cm}^2$ ; wenn die Gußhaut fehlt, mit dem 1,4fachen, im vorliegenden Falle also mit 140 kg/cm<sup>2</sup>. Bei Stahlformguß setzt Bach die zulässigen Biegungsbeanspruchungen im Mittel gleich dem 1,2fachen der zulässigen Zugbeanspruchungen.

**3.** Gegossenes Material darf auf Druck erheblich höher beansprucht werden als auf Zug und Biegung, insbesondere gilt das für Gußeisen.

Die zulässige Schub- und Verdrehungsbeanspruchung setzt man aus

 $\frac{1}{1.3}$  von der zulässigen Zugbean-

spruchung, Bach läßt das 0,8 fache (entsprechend  $\frac{1}{1.25}$ ) zu, womit sich

freilich eine kleine Inkonsequenz bei der von ihm vorgeschlagenen Bestimmung der zulässigen Beanspruchung bei zusammengesetzter Festigkeit ergibt (vgl. die Fußnote auf S. 260). Bei nicht homogenem Material (Schweißeisen) ist die zulässige Verdrehungsbeanspruchung erheblich kleiner anzunehmen als die zulässige Schubbeanspruchung.

**4.** Mit vorstehenden Grundsätzen ergibt sich die Aufstellung auf Seite 259, in der unter Flußeisen und Flußstahl stets durchgeschmiedetes oder gewalztes Material verstanden ist.

Die Zahlen setzen gutes, die höchsten Zahlen vorzügliches Material, jedoch bei Stahl noch keine Spezialsorten (wie Nickelstahl usw.), voraus.

5. Ganz außerordentlich hohe Beanspruchungen läßt man bei Federn zu, da nur stark beanspruchte Federn ein großes Arbeitsvermögen haben, auf das es gerade bei Federn ankommt. Das Arbeitsvermögen der Federn wächst proportional dem Quadrat der zugelassenen Spannung. Man geht bei gehärtetem und angelassenem Federstahl bei Biegungsfedern auf eine Beanspruchung von 6500 kg/cm<sup>2</sup>, bei Torsionsfedern (Schraubenfedern) auf eine Verdrehungsspannung 5000 kg/cm<sup>2</sup>, in beiden Fällen unter Umständen auch noch etwas höher, wobei in manchen Fällen (z. **B.** bei Eisenbahnwagenfedern) noch eine Überschreitung durch das Spielen der Federn zugelassen wird. Fangvorrichtungen, welche beim Federbruch in Tätigkeit treten, sind zu empfehlen.

Bei Dampfmaschinen und Verbrennungskraftmaschinen kommen Federn für die Niedergangsbewegung der Steuerventile in weitem Maße zur Anwendung. Hier geht man im allgemeinen nicht ganz auf die oben angegebenen Beanspruchungen, nicht so sehr, weil man einen Federbruch befürchtet, als weil man ein frühzeitiges Schlaffwerden der Federn verhüten will, das ein Nachstellen notwendig machen würde, für welches bei den Steuerorganen immerhin einige Sachkenntnis erforderlich ist. Die Federn werden auch trotz der niedrigeren Beanspruchung nicht allzu groß, weil nur ein mäßig großes Arbeitsvermögen gefordert wird.

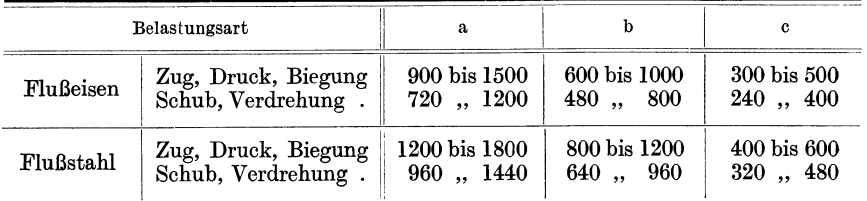

### Geschmiedetes und gewalztes Eisen.

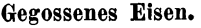

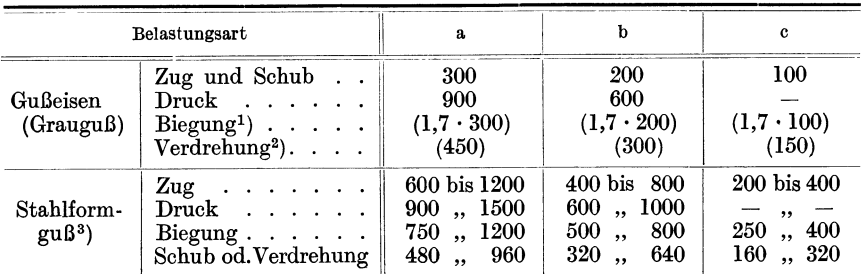

### Zulässige Beanspruchung bei zusammengesetzter Festigkeit und schwankender Belastung.

6. Im Maschinenbau wird ganz allgemein bei der gleichzeitigen Beanspruchung auf Biegung und Verdrehung, wie sie insbesondere bei den Kurbelwellen auftritt, mit den Gleichungen gerechnet

$$
\sigma_{bi} = 0.35 \sigma_b + 0.65 \sqrt{\sigma_b^2 + 4 \tau^2} \tag{1}
$$

$$
_{\rm oder}
$$

 $M_{bi} = 0.35 M_b + 0.65 \sqrt{M_b^2 + M_d^2},$  (2) von denen die zweite nur für kreisförmigen Querschnitt gilt.

Die Maße des zu berechnenden Körpers werden dabei durch Rechnung auf reine Biegung mit dem ideellen biegenden Moment  $M_{bi}$  unter Einführung einer zulässigen Biegungsbeanspruchung *kb;* (die bei Rückwärtsberechnung der Spannung aus den gefundenen Maßen *obi* entspricht) bestimmt.

Dieser Rechnungsweise liegt die in den obigen Formeln enthaltene Annahme zugrunde, daß für die Bruchgefahr die größte bei der zusammengesetzten Beanspruchung auftretende spezifische Dehnung maßgebend ist. Diese mit dem Elastizitätsmodul multipliziert gibt die ideelle Biegungsspannung *obi* bzw. *kbi.* 

2) Für rechteckigen Vollquerschnitt und für Winkel-, Kreuz- und T- Querschnitte; für kreisförmigeu Querschnitt und für Hohlquerschnitte sind erheblich kleinere Werte zulässig, die zum Teil kleiner sind als für Schub (vgl. Bach).

<sup>1)</sup> Mit der obigen Einschränkung.

<sup>3)</sup> Stahlguß (der meist fertig bezogen wird), ist in seinen Eigenschaften immerhin etwas unsicher, so daß gegenüber der Einführung der höheren Beanspruchung eine gewisse Vorsicht und Rücksicht auf die Leistungen der den Stahlguß liefernden Firma. geboten ist.

Die Berechtigung der Annahme, daß die größte auftretende Dehnung für die Bruchgefahr maßgebend ist, ist vielfach bestritten und es sind andere Grundsätze über die maßgebende Größe aufgestellt. Auf diesen Streit soll hier nicht eingegangen werden, da, wie gesagt, die obigen Gleichungen und ihre Voraussetzungen ganz allgemein im Maschinenbau üblich sind. Die Gleichungen sollen also angewandt werden, so lange es sich um ruhende Belastung handelt.

7. Die Frage ist jedoch, welches  $k_{b}$  einzuführen ist, wenn die Belastung periodisch schwankt. Nach den Grundsätzen des Art. I, die sich an die Ergebnisse der W ö hiersehen Versuche anlehnen, liegen die zulässigen Beanspruchungen, je nach dem Schwankungsgrad, zwischen 1 und  $1/3$ derjenigen Beanspruchungen, die bei ruhender Belastung zulässig sind.

Wenn die Biegungs- und Verdrehungsmomente bei schwankender Belastung in gleichbleibendem Verhältnis ab- und zunehmen, besteht kaum eine Meinungsverschiedenheit, daß die Formeln mit demselben Recht anzuwenden sind, wie für ruhende Belastung und für *kbi* nur die dem Schwankungsgrad entsprechende niedrigere zulässige Beanspruchung einzuführen ist.

Wenn aber, wie es bei auf Biegung beanspruchten Wellen fast stets der Fall ist, die Biegungsbeanspruchungen anderen Schwankungen unterworfen sind als die Verdrehungsbeanspruchungen, und die Schwankungen noch dazu in der Phase gegeneinander verschoben sind, tritt die schwierige Frage auf, wie der Schwankungsgrad durch Einsetzung entsprechender zulässiger ideeller Biegungsbeanspruchungen zwecks Erreichung einer für verschiedene Bedingungen gleichen Bruchgefahr zu berücksichtigen ist.

8. Bach trägt diesen schwierigen und ungeklärten Verhältnissen durch einen Faktor  $\alpha_0$  Rechnung, den er der Schubspannung oder dem Verdrehungsmoment unter dem Wurzelzeichen der Formel (l) und (2) zufügt, indem er setzt

$$
k_b \ge 0.35 \sigma + 0.65 \sqrt{\sigma^2 + 4 (\alpha_0 \tau)^2}
$$
 (3)

dabei ist  $\alpha_0$  zu setzen

oder 
$$
M_{b_1} \leqslant = 0,35 M_b + 0,65 \sqrt{M_b^2 + (\alpha_0 M_a)^2};
$$
 (4)

 $\alpha_0 = \frac{k_b}{1.3 \ k_a},$ (5)

worin *kb* diejenige zulässige Biegungsbeanspruchung ist, welche nach Maßgabe der auftretenden Schwankungen der Biegungsmomente,  $k_d$  diejenigen Verdrehungsbeanspruchungen, welche nach Maßgabe der Schwankungen der Verdrehungsmomente, wenn diese allein wirkten, einzusetzen wären<sup>1</sup>). Es sollen hiermit also gewissermaßen die Ergebnisse der Wöhlerschen Versuche auf zusammengesetzte Festigkeit übertragen werden. Es

Bei nicht homogenem Material (Schweißeisen) soll mit dem Faktor  $\alpha_0$  auch die wesentlich geringere Festigkeit für Verdrehung berücksichtigt werden.

Bei homogenem Material, das hier allein betrachtet werde, muß  $\alpha_0$  nach obigem bei gleichen Schwankungsgrad für Biegung und Verdrehung gleich 1 werden; das tritt jedoch nur dann ein, wenn die Festigkeit für Schub und Verdrehung gleich  $\frac{1}{13}$ von derjenigen für Biegung gesetzt wird, statt  $\frac{1}{105}$ , wie es in der Tabelle S. 259 ge-

<sup>&</sup>lt;sup>1</sup>) Das > und < über dem Gleichheitszeichen in Formel (3) und (4) soll wohl nur andeuten, daß die Rechnungsweise mit  $\alpha_0$  etwas zu ungünstig ist und demgemäß  $k_{b_i}$  $\mathbf j$ e nach Umstanden etwas höher,  $\boldsymbol{M}_{\boldsymbol{b}}{}_{i}$  etwas kleiner ausgeführt werden dar $\tilde{\mathbf f}$ , als sich mit dem Gleichheitszeichen ergibt. Vielleicht ist dabei auch an eine zeitliche Verschiebung der Schwingungsmaxima der Biegung und Verdrehung gedacht.

ist aber zu bemerken, daß irgendwelche versuchsmäßigen Unterlagen für diese Form der Berücksichtigung der Bruchgefahr bei kombinierten Schwankungen nicht vorhanden sind und daß die Bachsche Rechnungsweise<br>diese Einflüsse rein gefühlsmäßig berücksichtigt. Versuche nach diese Einflüsse rein gefühlsmäßig berücksichtigt. dieser Richtung müßten in außerordentlich oft wiederholten Biegungen bei gleichzeitiger Verdrehung bestehen, bei denen für jede Versuchsreihe das Verhältnis des Biegungsschwankungsgrades und Verdrehungsschwankungsgrades verändert werden müßte und vielleicht auch noch eine veränderliche Phasenverschiebung der beiden Schwingungen in Rücksicht gezogen werden müßte.

Angesichts des großen Zeitaufwandes und beträchtlichen Kosten, welche schon die einfachen W öhlerschen Dauerversuche gemacht haben, und der Tatsache, daß sie trotz ihrer Wichtigkeit in größerem Umfange nicht wiederholt sind, ist keine Aussicht vorhanden, daß Schwingungsdauerversuche in einem der Frage klärenden Umfange angestellt werden, und so mag man sich mit der Bachsehen gefühlsmäßigen, vielleicht das Richtige auch einigermaßen treffenden Rechnungsweise abfinden.

Es muß aber dagegen Stellung genommen werden, daß dieser Rechnungsweise eine tiefere Begründung unterlegt wird, wie es nach der sie benutzenden Literatur den Anschein hat. Wenn die "Hütte" schreibt:

$$
\sigma' = 0.35 \; \sigma + 0.65 \; \sqrt{\sigma^2 + 4 \; (\alpha_0 \tau)^2},
$$

so ist das höchst bedenklich, solange man unter  $\sigma$  (im Gegensatz zu k) die tatsächlich auftretende Höchstspannung, bei zusammengesetzter Festigkeit unter *a'* das Produkt *e' E* aus größter Dehnung *e'* und Elastizitätsmodul *E* versteht. Völlig falsch aber ist die Schreibweise

$$
\varepsilon E = 0.35 \sigma + 0.65 \sqrt{\sigma^2 + 4 (\alpha_0 \tau)^2},
$$

wie sie auch zu finden ist. Die eintretende Dehnung *e* ist durchaus unabhängig von den für zulässig erachteten Beanspruchungen, die in dem Faktor  $\alpha_0$  enthalten sind. Nur eine Phasenverschiebung beider Schwingungen ka1m die größte auftretende Dehnung beeinflussen, wenn *a* und *-z:*  die größten Biegungs- und Verdrehungsspannungen bezeichnen.

Die durch eine solche Behandlungsweise angerichtete Verwirrung, die der Verfasser selbst bei vorgeschrittenen Studierenden vielfach bemerkt hat, bildet eine Gefahr für den Unterricht und hindert eine verständnisvolle Behandlung der sich stellenden Aufgaben.

9. Im vorliegenden Werk, und überhaupt bei Kurbelkraftmaschinen und Kurbelarbeitsmaschinen, tritt die Frage der zusammengesetzten Beanspruchung durch wechselnd starke Biegungs- und Verdrehungsmomente besonders bei den Kurbelwellen hervor. Der Schwankungsgrad ist hier jedoch, soweit die Schwankungen der Momente von den Triebwerkskräften herrühren, für die Biegungs-und Verdrehungsmomente ziemlich gleich groß, so daß mit  $\alpha_0$  gleich 1 gerechnet werden kann.

Bei doppelt wirkenden Maschinen liegt ferner für die Momente der Triebwerkskräfte, was meist übersehen wird, nicht der Belastungsfall c, sondern der Belastungsfall b mit einer kleinen Überschreitung nach c hin vor,

schehen ist. Bei zusammengesetzter Festigkeit sollte man das Verhältnis 1 : 1,3 einführen, dann stellt  $\alpha_0$  lediglich einen den ungleichen Schwankungsgrad berück $sichtigenden Faktor dar.$  Wie sich damit die Bestimmung von  $\alpha_0$  vereinfacht und wie damit die innere Bedeutung dieser Größe klarer in Erscheinung tritt, ist vorne an einem Beispiel gezeigt (vgl. Art. 228).

welche durch die Kompression bedingt ist: Die Welle dreht sich, während sich die Kraft ändert, und daher kehrt die Welle bei Eintritt der Höchstkräfte in den Totpunkten der Kraft die gleiche Seite zu. Ähnliches gilt vom Wechsel der Drehmomente: Der Hebelarm geht vom Positiven ins Negative über, bald nach dem die Kraft ihre Richtung gewechselt hat. Weniger günstig sind die Schwankungen bei einfach wirkenden Maschinen, insbesondere bei einfach wirkenden Verbrennungskraftmaschinen, mit ihrer hohen lang ausgedehnten Kompression; hier nähern sich die Drehmomentschwankungen stark dem Falle c.

10. Ganz anders als bei den Triebwerkskräften liegen die Verhältnisse bezüglich der durch das Schwungradgewicht und durch Riemen- oder Seilzug hervorgerufenen Biegungsmomente. Die Kraft behält hier ihre Richtung und die Welle dreht sich unter ihr weg; es liegt der ungünstige Belastungsfall c vor, während für die Verdrehung bei doppeltwirkenden Einkurbelmaschinen der Belastungsfall b mit einer kleinen Überschreitung nach c hin, bei Mehrkurbelmaschinen mit günstigem Kurbelversatz und außen liegendem Schwungrad der Belastungsfall a mit einer kleinen Dberschreitung nach b hin vorliegt.

11. Man wird also bei Berechnung von Kurbelwellen im allgemeinen so vorgehen können, daß man diejenigen Teile, welche nur, oder doch in der Hauptsache durch Triebwerkskräfte auf Biegung und Verdrehung beansprucht werden, nach Formel (1) oder (2) berechnet unter Einsetzung der für Biegung zulässigen Beanspruchung. Nach dem oben Gesagten würde dabei ein Belastungsfall anzunehmen sein, der nur wenig ungünstiger als b ist, also bei Flußstahl eine Beanspruchung von etwas weniger als 800 bis  $1200 \text{ kg/cm}^2$ , vielleicht 650 bis  $1000 \text{ kg/cm}^2$ , gestattet. So hohe Beanspruchungen kommen hier jedoch nicht vor. Es scheint, daß man durch Einsetzung niedrigerer Spannungen von etwa 500 bis 600 dem Auftreten von Stößen Rechnung trägt (vgl. auch Haupttext Art. 227).

12. Dort, wo die Biegungsmomente durch das Schwungradgewicht und durch Seilzug überwiegen, mag man mit der Bachsehen Formel rechnen, und wenn die Triebwerkskräfte noch einen namhaften Anteil an der resultierenden Biegung haben, wegen des relativ günstigen Belastungsfalles für die Verdrehung, etwa mit einem  $\alpha_0$  von 0,8 und, wenn die Biegungsmomente durch die Triebwerkskräfte zurücktreten oder die Drehkräfte sehr gleichmäßig sind, mit  $\alpha_0 = 0.6$  rechnen. Die Tabelle in der "Hütte", Bd. I (in der 22. und 23. Auflage auf Seite 585 bis 587), erleichtert die Rechnung. Für das hier in Frage kommende Gebiet ist nachstehend ein kurzer Auszug gegeben:

$$
\alpha_0 \frac{M_d}{M_b} = \begin{array}{cccccc} 0.1 & 0.2 & 0.3 & 0.4 & 0.5 & 0.6 & 0.7 & 0.8 \\ \xi = & 1.003 & 1.013 & 1.029 & 1.05 & 1.076 & 1.108 & 1.143 & 1.182 \end{array}
$$

An Stelle von Gleichung (4) kann dann geschrieben werden:

$$
\boldsymbol{M}_{\boldsymbol{b}\boldsymbol{i}}=\boldsymbol{\xi}\;\boldsymbol{M}_{\boldsymbol{b}}.
$$

Die Wellenstärke ergibt sich allgemein bei zusammengesetzter Eiegeverdrehungsfestigkeit aus der Gleichung

$$
\frac{\pi}{32} d^3 k_b = M_{bi},
$$

in welche für *kb* diejenige Beanspruchung einzusetzen ist, welche für Biegung bei den für Biegung wirksamen Schwankungen zugelassen wird.

# Anhang 3.

## "Ober die Berechnung von Pleuelstangengabeln.

1. In Bachs Maschinenelementen befindet sich die Berechnung einer Stangengabel, welche in alle Lehr- und Taschenbücher, die den Gegenstand behandeln, übergegangen und dort meist unrichtig verallgemeinert ist.

#### Die in der Richtung der Zapfenachse unversteifte Gabel.

Es liegt der Rechnung folgende, nicht besonders ausgesprochene Voraussetzung zugrunde: An dem Stangenauge (Fig. 189) wirkt, etwa in der Mitte des Auges angreifend, eine zur Stange parallele Kraft  $\frac{1}{2}P$ . Die Verbindung der beiden Gabelarme durch den im Gabelauge drehbaren

Zapfen ist wirkungslos, so daß außer der Kraft  $\frac{1}{2} P$  am Auge keine weiteren Kräfte und Momente wirken (unver- $\frac{P}{a}$ steifte Gabel).

Um hier sowohl wie auch bei Untersuchung der versteiften Gabel über die gemachten Voraussetzungen und Vernachlässigungen im klaren zu Fig. 189.

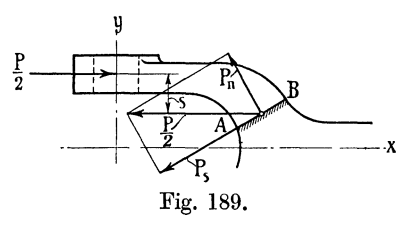

bleiben, möge für das abgetrennte Stück von den allgemeinen Gleichgewichtsbedingungen ausgegangen werden: Für das Gleichgewicht des durch den Schnitt *AB* abgeschnittenen Stückes folgt, wenn man die Richtung von  $\frac{1}{2}P$  als X-Achse annimmt (mit den Gleichgewichtsbedingungen  $\sum X = 0$ ;  $\sum Y = 0$ ;  $\sum M = 0$ , aus  $\sum X = 0$ , daß die Summe aller  $K$ omponenten der Querschnittskräfte parallel zur X-Achse gleich  $-\frac{1}{2}P$ sein muß.

Die zweite Bedingung  $\sum Y = 0$  lehrt (da äußere Kräfte in der Richtung von *Y* der Voraussetzung gemäß nicht wirken), daß die außer der erwähnten Kraft  $-\frac{1}{2}P$  auftretenden Querschnittskräfte nur noch Kräftepaare bilden können. Die dritte Gleichgewichtsbedingung  $\sum M = 0$  ergibt:

Biegungsmoment  $M_b + \frac{1}{2}P \cdot s = 0$ ;  $M_b = -\frac{1}{2}P \cdot s$ .

Die Gegenkraft  $- \frac{1}{2} P$  greift im Schwerpunkt des Querschnittes *AB* an. Nachdem man  $\frac{1}{2}P$  zerlegt hat in eine Normalkraft  $P_n$  und eine Schubkraft  $P_s$ , ergibt sich eine Druck- (oder Zug-) Beanspruchung:  $\sigma_d = \frac{P_n}{F}$ , und eine Biegungsbeanspruchung:  $\sigma_b = \frac{1}{2} P_s \frac{1}{W}$ , worin *F* und *W* der Querschnitt und das Widerstandsmoment im Schnitt *AB* sind:

$$
\sigma=\sigma_d+\sigma_b;
$$

die Schubbeanspruchung läßt man außer acht.

Diese in der Literatur übliche Berechnungsweise ist richtig, wenn tatsächlich senkrecht zu  $\frac{1}{2}P$  keine Kräfte am Auge wirken.

2. Der Fall liegt vor, wenn die Augen "Lageraugen" sind, d. h. wenn sich betriebsmäßig in denselben ein Zapfen dreht; bei einer StangengaBel von umstehender Konstruktion, wie sie bei Schiffsmaschinen und neuerdings auch bei Großgasmaschinen ("Führer" 41, 40) vorkommt, ist die Rechnungsweise d urehaus am Platze. Die Schale kann in axialer Richtung auf den Zapfen gleiten (Fig. 190, vgl. auch "Führer" S. 857, 874), und selbst wenn dieses Gleiten durch Zapfenbunde verhindert

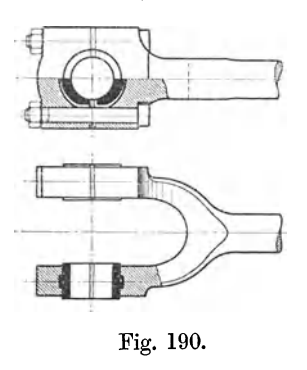

ist, tritt nach kurzer Zeit durch Abnutzung so viel Spiel ein, daß ein Ausweichen um den neunen Formänderung möglich ist.

### Die in der Richtung der Zapfenachse versteifte Gabel.

3. Die Rechnungsweise ist jedoch als fehlerhaft zu bezeichnen, wenn die beiden Gabelzinken mit dem Zapfen derart fest verbunden sind, daß ein seitliebes Ausweichen nicht mög-Fig. 190. lieh ist. Die Gabelaugen sind in diesen Fällen Spannaugen, welche den Zapfen mit Montage-

spannung umfassen. Die Spannungsverbindung kann durch Keile oder durch Konus und Schraube oder. durch Klemmung des geschlitzten Auges mittels Schraube erreicht werden. (Notwendigkeit beiderseitigen Anzuges beim Konus für diese Rechnungsart vgl. Art. 6.)

Durch die starre Verbindung beider Augen durch den Zapfen wird das System ein mehrfach statisch unbestimmtes. Es mögen daher zunächst vereinfachende Annahmen gemacht werden, welche das System zu einem

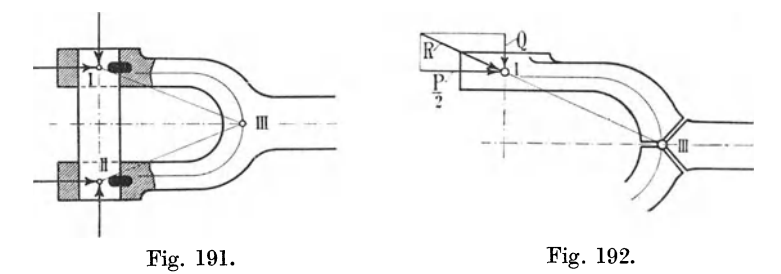

statisch bestimmten machen und damit eine einfache Rechnung gestatten.

Es soll die zwischen Zapfen und Auge bestehende Biegungssteifigkeit, welche, wie wohl einleuchtet, das System noch weiter versteift, außer acht gelassen werden. Zu dem Zwecke denke man sich in *I* und *11* (Fig. 191) Gelenke angebracht.

Entgegen dem vorigen Fall soll jedoch berücksichtigt werden, daß durch die feste Verbindung der Punkte *I* und *11* durch den Zapfen der Abstand der Punkte *I* bis *11* unveränderlich ist.

Um das System statisch bestimmt zu machen, ist jetzt noch die Annahme eines dritten Gelenkpunktes bei *11I,* den man schätzungsweise auf dem Schnittpunkt der Schwerpunktlinien der beiden Gabelarme mit Stangenmittellinie annehmen wolle, erforderlich.

4. Man betrachte nun den einen Gabelarm zwischen den Gelenkpunkten *I* und *11I* als Ganzes (Fig. 192); dann muß die Resultierende von t *P* und der im Zapfen wirkenden Zugkraft *Q,* da Momente wegen der Annahme von Gelenken nicht vorhanden sind, durch den Punkt *I11*  geben. Danach kann graphisch *R* bestimmt werden.

Für die Berechnung der Spannungen in dem Querschnitt *AB,* der an beliebiger Stelle senkrecht zur Schwerpunktlinie geführt sei (Fig. 193), denkt man sich das links liegende Stück bei *AB* abgeschnitten und nehme ein rechtwinkliges Achsenkreuz mit  $X \parallel R$  an (Fig. 194). Es ergeben sich aus den allgemeinen Gleichgewichtsbedingungen in der Ebene dann ganz gleichartige Verhältnisse wie im ersten Falle. Es tritt die Normalkraft *Rn* auf und erzeugt die Spannung  $\sigma_d = \frac{\pi}{E}$ ; ferner das Moment  $R \cdot s$ , die Biegungsbeanspruchung  $\sigma_b = \frac{R \cdot s}{W}$  erzeugend.

Es hat jedoch keinen Zweck, die Rechnung im Querschnitt *AB* durchzuführen. Es interessiert vielmehr vor allem der Querschnitt, für welchen das Biegungsmoment oder Abstand *8* ein Maximum wird. Um diesen

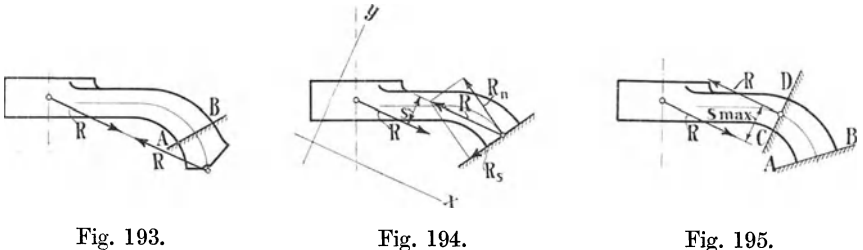

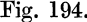

Querschnitt zu finden, zieht man (Fig. 195) eine Tangente an die Schwerpunktlinie parallel zu *R* und legt durch den Berührungspunkt einen zur Tangente senkrechten Querschnitt *0 D,* welcher nun senkrecht zu *R*  stehen wird, so daß  $R_n = R$  wird.

Man hat dann für diesen Querschnitt :

$$
\sigma_d = \frac{R}{F} \qquad \text{und} \qquad \sigma_b = \frac{R \cdot s_{\max}}{W}.
$$

Für den Querschnitt *AB* würde sich ein kleineres Moment und eine kleinere Normalkraft ergeben haben. Man wird indes den Querschnitt von *0 D* aus nach der Stange zu verstärken, einmal wegen einer guten Übergangsform zur Stange, dann aber auch, weil

in *III* ja tatsächlich kein Gelenk vorhanden ist und daher in Wirklichkeit noch Einspannungsmomente auftreten.

Für die entgegengesetzte Stangenkraft kehren sich auch *R* und *Q* um, der Arm erhält neben der Biegungsbeanspruchung Zugbeanspruchung, statt  $\sigma_d$  ist  $\sigma_z$  zu setzen.

5. Die vorstehende Rechnungsweise setzt eine Fig. 196. starre Verbindung der beiden Augen voraus; mit

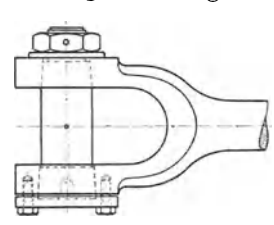

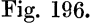

dieser ergibt sie dann erheblich geringere Beanspruchungen als die schulmäßige vorausgegangene. Der vielfach gebräuchliche, beiderseitig konisch eingesetzte Zapfen nur mit Mutter am kleinen Konus genügt dieser Bedingung nur für die Zugrichtung der Stange, nicht für die Druckrichtung. Um auch für die Druckrichtung eine starre Verbindung der Augen zu haben, muß der große Konus eine Druckscheibe (Fig. 196) erhalten, wie sie jetzt bei mittleren und schweren Triebwerken allgemein üblich ist.

Die Nachrechnung mehrerer ausgeführter Gabeln mit beiderseits starrer Verbindung der Augen ergibt nach der ersten Methode übermäßig hohe Materialspannungen (z. B. in einem Falle 900 kg/cm<sup>2</sup>, während nur 300 bei der wechselnden Belastung zulässig sind).

Die Rückrechnung nach der zweiten Methode führt dagegen zu durchaus zulässigen Spannungen und zeigt, daß die Praxis nicht mit der schulmäßigen Methode rechnet, sondern wahrscheinlich eine ähnliche Rechnungsweise benutzt wie die zuletzt angeführte.

6. Die allgemeine Anwendung der ersten Berechnungsmethode ergibt nicht nur übermäßige Dimensionen, sondern führt für die versteifte Gabel auch zu unzweckmäßiger konstrukti ver Formgebung der Gabel. Das wird sich am deutlichsten an einem Beispiel zeigen :

Wie bei der Berechnung der Gabelzapfen (Art. 80) näher auseinandergesetzt ist, ist das Längenverhältnis dieser Zapfen innerhalb sehr weiter Grenzen frei wählbar, weil Festigkeitsrücksichten erst bei einem sehr großen Längenverhältnis in Frage kommen und meist Formgebungsrücksichten die Anordnung kleinerer Längenverhältnisse erfordern.

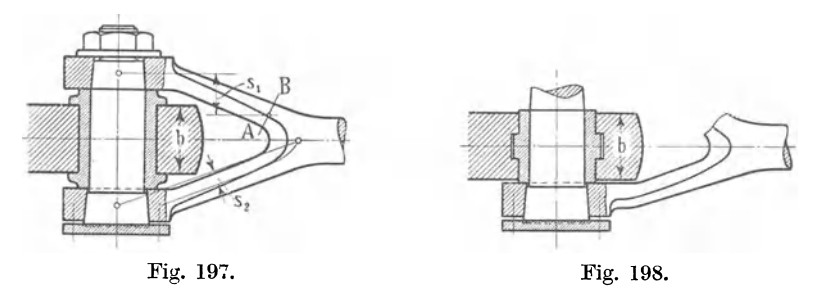

Die erste Rechnungsweise (Art. 1 und 2) würde auf kurze, starke Zapfen hinweisen, um die Größe *8* zu beschränken. Die zweite Rechnungsweise verlangt aber gerade unter Umständen lange Zapfen.

In Fig. 197 ist ein verhältnismäßig langer Zapfen vorausgesetzt, die Lagerschale erhält äußere Bunde und lädt über der Kreuzkopfbreite *b* ziemlich weit aus, so daß die innere Begrenzung der Gabel geradlinig an der Kante des Kreuzkopfes vorbeigeführt werden kann.

Diese Formgebung ist offenbar bei Rechnungsweise 1 sehr ungünstig, indem das Maß *s* (hier als  $s_1$  in den oberen Arm eingetragen) sehr groß wird; dagegen ist sie, wie die Eintragung von  $s_2$  in dem unteren Arm zeigt, für die zweite Rechnungsweise sehr günstig.

Würde man nun mit Rücksicht auf die Rechnungsweise 1 einen kurzen, dicken Zapfen ohne weite Ausladung der Lagerschalen anwenden, wie er in der Fig. 198 dargestellt ist, so müßte man den Gabelarm zur Vmgehung der Kreuzkopfkante krümmen. Hierdurch würde man gerade für Rechnungsart 2, welche die richtigere ist, ungünstige Verhältnisse schaffen.

Man erkennt also, daß die Rechnungsweise 1 bei starrer Verbindung der Augen nicht nur unnötig große Abmessungen ergibt, sondern auch auf unvorteilhafte Konstruktionen führt. Ferner zeigt sich auch hier, daß die Bindung an ein bestimmtes Längenverhältnis für den Gabelzapfen die Konstruktion verschlechtern würde.

# Anhang 4.

# **Lagerschalenstärken und andere Verhältniszahlen.**

Für die Bemessung der Lagerschalenstärke sind exakte Festigkeitsrechnungen kaum durchführbar. Es sind daher für dieselbe allgemein Verhältniszahlen im Gebrauch. Die Angaben der einzelnen Autoren weichen ziemlich erheblich voneinander ab; auch sind die verschiedenen, neuerdings oft verwandten Materialien, Stahlformguß und Gußeisen,<br>meist nicht berücksichtigt.<br>Es seien daher nachstehend einige neue Formeln für die

meist nicht berücksichtigt. Triebwerkslagerschalen von Dampfmaschinen gegeben, die sich · auf gute Ausführungen stützen und für Bronze etwa Mittelwerte aus den Angaben anderer Autoren darstellen.

Man hat bei der Bemessung der Schalenstärke zu unter- Fig. 199. scheiden:

I. Nach dem Material (Bronze, Stahlguß, Schmiedestahl, Gußeisen; bei Bronze noch, ob die Schale ein Weißgußfutter hat oder nicht).

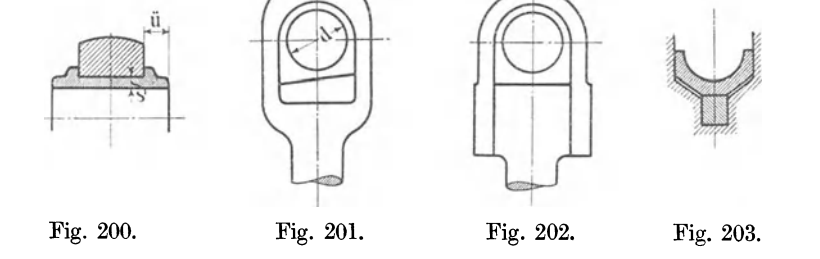

II. Ladet die Lagerschale über den Lagerkörper weit aus (Fig. 200)? III. Treten im Lager Wechselkräfte auf *1* 

IV. Ist der Lagerkörper hinreichend starr (Fig. 201), oder soll die Lagerschale den Körper noch in beträchtlicher Weise verstärken (Fig. 202), oder ist die Schale unzureichend unterstützt (Fig. 203)?

Die Fälle Fig. 202 und 203 sind in den Formeln nicht enthalten; bei Ausführungen nach Fig. 203 mag man einen schätzungsweisen Zuschlag geben. Der Fall Fig. 202 und ähnliche Konstruktionen sollten für Hauptgetriebe ganz vermieden werden; der Lagerkörper sollte stets hinreichend starr sein.

Die Lagerschalenstärke *8* in der Mitte sei :

**1.** Für Bronzeschalen ohne Weißgußfutter:

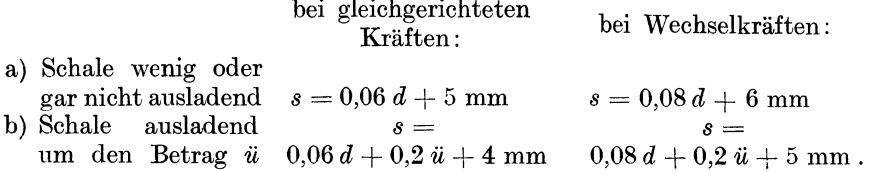

268 Lagerschalenstärken und Wellenkeile.

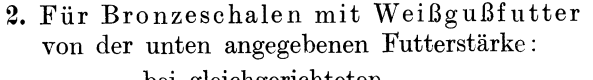

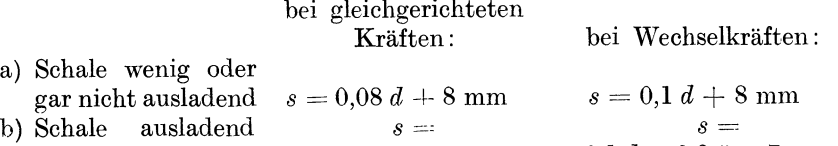

um den Betrag  $\ddot{u} = 0.08 d + 0.2 \ddot{u} + 7$  mm  $0.1 d + 0.2 \ddot{u} + 7$  mm. Für weiten Überstand *ü* sind Bronzeschalen weniger geeignet als Stahl-

gußschalen.

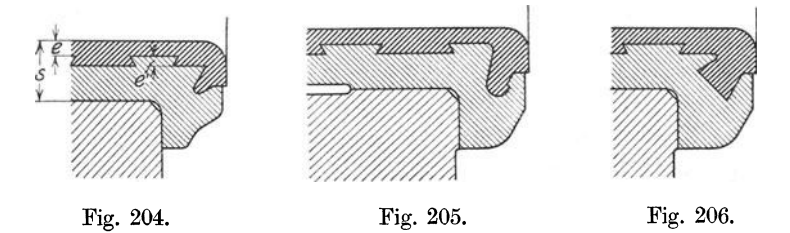

3. Für Stahlgußschalen mit Weißgußfutter

mit und ohne Überstand bilde man eine Größe  $B = d + 3$  *ü* und berücksichtige besonders bei großen Lagern auch den Flächendruck *q* pro Quadratzentimeter Zapfenprojektion *l· d* und setze für Wechselkräfte

$$
s = \frac{q+10}{1000} B + 15
$$
 mm.

4. Für gußeiserne Schalen von Kurbelwellenlagern mit wenig Überstand kann man setzen

 $s = (0.14 \text{ bis } 0.16) d + (12 \text{ bis } 16) \text{ mm}.$ 

5. Die Stärke *e* des Weißgußfutters (Fig. 204) kann in allen vorstehenden Fällen gewählt werden für

*d* = 40 60 80 100 120 140 160 180 200 250 300 400 mm  $e = 3.5 - 4$  4  $-5$  4  $-5$  5  $-6$  5  $-7$  5  $-7$  5  $-7$  6  $-7$  6  $-7$  6  $-8$  7  $-9$  7  $-10$  mm

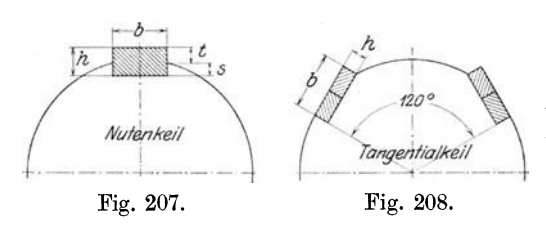

Die Stärke *e'* des Schwalbenschwanzeingriffs etwa-§- *e*  (vgl. Fig. 204).

6. Die unter  $1-4$  gegebenen Formeln gelten für die Mitte der Schale; nach der Fuge zu darf die Stärke auf  $\frac{2}{3}$  der angegebenen Werte verringert werden.

Für ganz kleine Lager (kleine Steuerstangenköpfe) sind die Formeln nicht geeignet, vgl. die Normalien für Steuerstangenköpfe im "Führer" 42, 1-19.

7. Für Wellenkeile kann unter Bezugnahme auf Fig. 207 u. 208 die Tafel auf S. 269 benutzt werden.

Die Wellenkeile für Steuerungsexzenter und Steuerungszahnräder, allgemein von Teilen, welche im Vergleich zum Wellendurchmesser nur sehr geringe Drehmomente zu übertragen haben, sind erheblich schwächer zu wählen. Man mag setzen: Für Wellen von 200 bis 340  $\oslash b = 35$ ,  $h = 20$ ,  $s = 8, t = 21$ ; für Wellen von 360 bis 500  $\varnothing$  mag man die Maße der Hauptkeile der Wellen von 200  $\varnothing$  benutzen und für Wellen von 520 bis 800 die Maße der Hauptkeile der Wellen von 260  $\varnothing$ .

| Wellen- | Nutenkeil |    |    |         | Tangent-Keil |    | Wellen- | Nutenkeil |                  |    | Tangent-Keil |     |                  |
|---------|-----------|----|----|---------|--------------|----|---------|-----------|------------------|----|--------------|-----|------------------|
| Ø       | b         | h  | 8  | t       | Ъ            | ħ  | Ø       | ь         | $\boldsymbol{h}$ | s  | t            | b   | $\boldsymbol{h}$ |
| 200     | 50        | 28 | 11 | 17      |              |    | 500     | 110       | 56               | 22 | 34           | 126 | 34               |
| 20      | 54        | 30 | 12 | 18      |              |    | 20      | 114       | 58               | 23 | 35           | 132 | 36               |
| 40      | 58        | 32 | 13 | 19      |              |    | 40      | 118       | 60               | 24 | 36           | 135 | 36               |
| 60      | 62        | 34 | 14 | 20      |              |    | 60      | 122       | 62               | 25 | 37           | 141 | 38               |
| 80      | 66        | 36 | 14 | $^{22}$ |              |    | 80      | 126       | 64               | 26 | 38           | 147 | 40               |
| 300     | 70        | 37 | 15 | 22      | 75           | 20 | 600     | 130       | 66               | 26 | 40           | 150 | 40               |
| 20      | 74        | 38 | 15 | 23      | 81           | 22 | 20      | 134       | 68               | 27 | 41           | 156 | 42               |
| 40      | 78        | 40 | 16 | 24      | 84           | 22 | 40      | 138       | 70               | 28 | 42           | 162 | 44               |
| 60      | 82        | 42 | 17 | 25      | 90           | 24 | 60      | 142       | 72               | 29 | 43           | 165 | 44               |
| 80      | 86        | 44 | 18 | 26      | 96           | 26 | 80      | 146       | 74               | 30 | 44           | 171 | 46               |
| 400     | 90        | 46 | 18 | 28      | 102          | 28 | 700     | 150       | 76               | 30 | 46           | 177 | 48               |
| 20      | 94        | 48 | 19 | 29      | 105          | 28 | 20      |           |                  |    |              | 180 | 48               |
| 40      | 98        | 50 | 20 | 30      | 108          | 30 | 40      |           |                  |    |              | 186 | 50               |
| 60      | 102       | 52 | 21 | 31      | 114          | 30 | 60      |           |                  |    |              | 192 | 52               |
| 80      | 106       | 54 | 22 | 32      | 120          | 32 | 80      |           |                  |    |              | 195 | 52               |
|         |           |    |    |         |              |    | 800     |           |                  |    |              | 201 | 54               |

Keiltafel für Wellendurchmesser von 200 bis 800 mm.

# Anhang 5.

# Uber den Unterschied von Spannauge und Lagerauge.

Es wurde im Anhang 4 darauf hingewiesen, daß der Bügel von Lager-

köpfen und Lageraugen so steif sein soll, daß die Lagerschale nicht mit zur Aufnahme von Biegungskräften herangezogen wird. Die sich auf diese Forderung stützende Berechnungsweise des Bügels von Stangenköpfen wird in der Literatur fälschlich vielfach auf Augen übertragen, welche den Zapfen oder richtiger die Zapfenwurzel fest umspannen und dem Zapfen keine Drehung gestatten sollen. Solche Augen mögen Spannaugen genann<sup>t</sup> werden. Der Belastungsfall, welcher der Berechnung vielfach zugrunde gelegt wird, ist in Fig. 209 dargestellt.

Dieser Fallliegt aber beim Spannauge gar nicht vor: Seitenkräfte auf den fest zu umspannenden Zapfen sind nicht nur zulässig, sondern erwünscht. Ein Band von ausreichender Zugfestigkeit ohne jede Biegungssteifigkeit (kettenähnlich) würde die Kräfte auf den Zapfen richtig übertragen und auf der kreisrunden Zapfenwurzel radiale, überall gleiche Auflagerdrucke erzeugen *wie bei einem* Gefäß mit Flüssigkeitsdruck. Das zeigt, daß eine Rechnung auf Biegungsfestigkeit falsch ist. Der Querschnitt des Bandes wäre eigentlich auf Zug

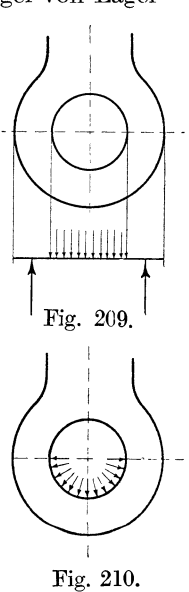

mit  $\frac{1}{2} P +$ Montagespannung zu berechnen. Die Berechnung auf Zug ergibt aber so kleine Abmessungen, daß der Anschluß an die rückwärtsliegenden stärkeren Teile unvorteilhaft wird; auch soll ja die Verbindung der Zapfenwurzeln mit den Gabelaugen die Gabelzinken nicht nur gegen Ausweichungen, sondern auch gegen Winkeldeformationen versteifen.

Dazu ist eine gewisse Steifigkeit des Auges und eine gewisse Fassungslänge *(b* Fig. 211) für die Wurzel erforderlich, Kräften und Momenten

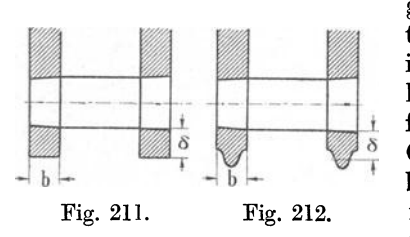

gegenüber, die in ganz anderen Richtungen und Ebenen wirken als in dem in Fig. 211 und 212 angedeuteten Belastungsfall. Eine rechnungsmäßige Verfolgung dieser Kräfte ist (besonders beim Gabelzapfenkreuzkopf) ohne große Willkürlichkeit in den Annahmen nicht Fig. 211. Fig. 212. möglich. Deshalb mögen für das Spannauge Verhältniszahlen eingeführt werden,

welche sich auf bewährte Ausführungen stützen.

Verhältniszahlen sind in solchen Fällen, in welchen die Beanspruchung gar nicht übersehen werden kann, einer Festigkeitsrechnung mit völlig willkürlichen und ganz unzutreffenden Belastungsannahmen immer noch vorzuziehen, selbst dann, wenn Festigkeitsrechnungen auf Grund solcher Annahmen befriedigende Übereinstimmung mit praktischen Ausführungen geben; denn sie bringen bei dem Schüler oder Konstrukteur, der sich solcher Grundlagen bedient, Täuschungen über den wahren Zusammenhang der Dinge hervor.

Als Verhältniszahlen für Spannaugen geschmiedeter Gabeln mag man annehmen (Fig. 211)

 $b = 0.5 d + 10$  mm;  $\delta = 0.35 d + 12$  mm.

Für Spannaugen aus Stahlformguß an Kreuzköpfen mag gelten

 $b = 0.5 d + 10$  mm;  $\delta = 0.4 d + 15$  mm.

Wenn bei einem Stahlgußkopf statt des rechteckigen Querschnitts ein T-förmiger gewählt wird, was in der Regel geschieht, mag man einen Ausgleich nach der Fläche vornehmen (Fig. 212 rechts).

# Anhang 6.

## **Flächendrucke in Lagern von Kolbenmaschinen.**

**1.** Die Angaben über die bei Berechnung der Kurbelzapfen- und Kurbelwellenlager von Dampfmaschinen und Gasmaschinen anzuwendenden Flächendrucke gehen sehr weit auseinander.

Überträgt man die bei einer Maschinenart bewährten Abmessungen durch Nachrechnung der auftretenden Flächendrucke auf Maschinen anderer Bauart oder abweichender Größe oder Gleitgeschwindigkeit der Zapfen, so kommt man oft auf Dimensionen, die mit praktischen Ausführungen gar nicht übereinstimmen.

2. Ziemlich gleichmäßig wird der Flächendruck noch bei den Stirnzapfen der Stirnkurbelmaschinen verschiedener Größe und Herkunft gefunden, nämlich  $q = k_1 = 50 \div 60$  kg/cm<sup>2</sup>, und zwar auf das Maximum der Kraft bezogen; es ist, wenn  $P_{\texttt{max}}$  die größte Kraft bedeutet:

$$
q = \frac{P_{\text{max}}}{l \cdot d} = \text{konst.} = 50 \text{ bis } 60 \text{ kg/cm}^2. \tag{1}
$$

Die Außerachtlassung der Gleitgeschwindigkeit ist bei Stirnkurbelzapfen zulässig, weil der Zapfendurchmesser bei Berechnung auf Biegungsfestigkeit wegen des kleinen Biegungshebelarmes nicht groß wird und demgemäß auch die Gleitgeschwindigkeit klein ist. Dagegen muß die Auflagerfläche von Zapfen, welche infolge großer Biegungshebelarme oder infolge von Torsionsbeanspruchung oder aus anderen Gründen großen Durchmesser erhalten, unter Berücksichtigung der Gleitgeschwindigkeit auf Wärmeentwicklung berechnet werden.

3. Um den Einfluß der Gleitgeschwindigkeit auf die Wärmeentwicklung zu berücksichtigen, hat man unter Annahme eines von Flächendruck und Gleitgeschwindigkeit unabhängigen Reibungskoeffizienten die Reibungsarbeit pro Flächeneinheit dem Produkt aus Flächendruck und der Gleitgeschwindigkeit proportional angenommen und festgesetzt, daß die Reibungsarbeit pro Zentimeter ein von der Wärmeabführung abhängiges Maß nicht überschreitet. Die Forderung wird bei einem von Flächendruck und Gleitgeschwindigkeit unabhängigen Reibungskoeffizienten erfüllt durch die Gleichung

$$
q v = k_2, \t\t(2)
$$

in welcher  $k_2$  eine Konstante ist.

Die Gleichung hat für die Berechnung der Zapfenlänge noch den Vorteil, daß der Durchmesser des Zapfens herausfällt. Es ist, wenn *d* und *l*  in Zentimetern eingeführt werden:

$$
q l d = P_1; \t q = \frac{P_1}{l d}; \t v = \frac{\pi d n}{60} \text{ cm} = \frac{\pi d n}{60 \cdot 100} \text{ m};
$$
  

$$
q v = k_2; \t \frac{P_1}{l d} \cdot \frac{\pi d n}{6000} = k_2; \t l = \frac{P_1 n}{1900 k_2}.
$$

$$
(3)
$$

Der Wert 1900  $k_2$ , welcher in der "Hütte" mit w bezeichnet ist, darf nach Bach bei normalen Betriebsdampfmaschinen gesetzt werden: Für Kurbelzapfen gleich 90 000, für Wellenzapfen von Kurbelwellen gleich 40 000. Für die Außenlagen von Dampfmaschinen und Verbrennungskraftmaschinen wird von anderer Seite empfohlen *w* = 20 000 bis 30 000. Die Kräfte sind hier nur wenig veränderlich. Die Gleichung liefert für Stirnkurbeldampfmaschinen, wenn unter  $P_1$  die statische Höchstkraft verstanden wird 1), mit den angegebenen Zahlenwerten Resultate, welche ganz gut mit bewährten Ausführungen übereinstimmen; doch ist zu beachten, daß bei Stirnkurbelmaschinen die allgemeinen Bedingungen, wie das Verhältnis des Hubes zum Zylinderdurchmesser, die Beziehungen dieses Verhältnisses zur Drehzahl der Maschine usw. weniger voneinander abweichen als bei Maschinen mit gekröpfter Welle und daher eher ge-

<sup>1)</sup> Die unmittelbare Beziehung auf die Höchstkraft ist bei Gleichungen, welche die Wärmeentwicklung durch Einführung der Gleitgeschwindigkeit berücksichtigen, aus den weiter unten angegebenen Gründen nicht zweckmäßig. Man kann den Konstanten 40 000 und 90 000 eine etwas allgemeinere Bedeutung geben, wenn man statt ihrer die Werte 20 000 und 45 000 einführt und diese Werte, indem man ebenfalls die Höchstkraft zugrunde legt, mit den Koeffizienten  $\alpha$  (S. 274) multipliziert.

statten, Einflüsse von veränderlicher Wirkung in einer Konstante verschwinden zu lassen. Es zeigt sich, daß die Gleichung für gekröpfte Wellen nur unter besonderen Verhältnissen brauchbare Werte liefert, daß die mit ihr erhaltenen Zapfenmaße oft von denen bewährter Ausführungen stark abweichen und zuweilen kaum ausführbar sind.

4. Die Versuche, welche mit zeitlich unverändert belasteten Zapfen und Lagern bei verschiedenen Flächendrucken und Geschwindigkeiten von Stribeck, Lasche und anderen angestellt wurden<sup>1</sup>) und eine Abnahme des Reibungskoeffizienten mit zunehmendem Fläehendruck und eine Zunahme desselben mit der Geschwindigkeit ergaben, bieten höchstens einige Anhaltspunkte, aber keine Aussicht, mit ihnen auf ein einigermaßen einfaches, praktisch verwertbares Gesetz für die Zapfenbemessung des Kurbelgetriebes zu gelangen, weil die schnell wechselnde Kraftrichtung hinsichtlich der für die Reibung bedeutungsvollen Stärke der Ölschicht ganz andere Verhältnisse schafft als bei Gleichdrucklagern, auf welche sich die Versuche beziehen. Die Stärke der Ölschicht ist bei Wechselkräften an ein und derselben Stelle zeitlich veränderlich. Noch geringer sind aus den gleichen Gründen die Aussichten, mit der hydrodynamischen Reibungstheorie hier zu einem Ziele zu gelangen.

Es ist also, um Regeln von allgemeiner Gültigkeit zu finden, die schwierige Aufgabe zu lösen, aus einer größeren Zahl bewährter Konstruktionen verschiedener Firmen verallgemeinernde Schlußfolgerungen zu ziehen, denn es ist anzunehmen, daß die Abmessungen schließlich aus einer Reihe richtig gedeuteter Mißerfolge entstanden sind. Leider sind nun solche Erfahrungen, die auch nicht einmal offen ausgesprochen sind, sondern sich nur in den Ausführungen widerspiegeln, sehr einseitige und beziehen sich meist auf einen ganz bestimmten Maschinentyp. Es müssen also Ausführungen zahlreicher Firmen, deren Erfahrungen in ihren Konstruktionen verschiedenartigen Ausdruck gefunden haben, gegenübergestellt und verwertet werden.

5. Von den beiden eben besprochenen Regeln für die Bemessung der Zapfen  $q = k_1$  und  $q v = k_2$  liefert die letztere gegenüber bewährten Ausführungen bei großen Kräften und starken Zapfen im allgemeinen zu große Zapfenlängen, während für kleine Kräfte und Zapfendurchmesser die errechneten Zapfenlängen zu klein sind. Umgekehrt führt die erstere mit Zulassung eines von der Geschwindigkeit unabhängigen Flächendruekes zu Zapfenlängen, die bei großen Durchmessern zu klein sind. Besonders fallen die Kurbelzapfen gekröpfter Wellen mit den Flächendruckregeln der Stirnzapfen nicht gekröpfter Wellen berechnet viel zu kurz aus.

6. Die Gleichung  $q = k_1$  kann man auch in der Form schreiben  $q v^0 = k_1$ , in dem  $v^0 = 1$  ist; dann lauten die beiden Gleichungen, wenn man in der zweiten noch für *v* schreibt v<sup>1</sup> :

$$
q v^0 = k_1 \quad \text{und} \quad q v^1 = k_2.
$$

Die zweite berücksichtigt *v,* wie gezeigt wurde, zu stark, die erste zu schwach. Es kann also erwartet werden, daß eine Gleichung von der Form

$$
q v^* = k_3,
$$

in welcher *u* zwischen 0 und 1 liegt, die Maßverhältnisse bewährter Ausführungen besser zum Ausdruck bringt. In der Tat genügt die Gleichung mit einem Exponenten  $k = \frac{1}{2}$ , also

$$
q \, \sqrt{v} = k_{\mathbf{3}},
$$

<sup>1</sup> ) Vgl. auch "Hütte", 22. und 23. Auflage, Teil I, S. 836 bis 838.
vielseitigeren Bedingungen als die beiden ersten Gleichungen. Sie befriedigt aber auch noch nicht recht.

7. Vergleiche von Maschinen mit sehr verschiedener Drehzahl und sehr verschiedenen Wellendurchmessern zeigen, daß bei der Geschwindigkeit der Drehzahl ein etwas größerer Einfluß auf den zulässigen Flächendruck zugestanden werden muß als dem Durchmesser. Es scheinen hier außer dem Einfluß von *v* und *p* auf den Reibungskoeffizienten noch andere Ursachen, wie die elastischen Formänderungen der Welle, mitzusprechen, vielleicht in dem Sinne, daß bei schwachen Kurbelwellen die Druckverteilung eine weniger gleichmäßige ist. Vielleicht spielt bei starken Wellen auch die bessere Wärmeabführung durch die stärkeren Zapfen nach dem Innern und weiter nach Kurbelarmen eine Rolle.

Durch Vergleichsrechnungen mit den Maßen einer Anzahl verschiedenartiger Maschinen von verschiedener Größe und Drehzahl *n* fand ich, daß folgende Formel bei angemessener Größe der Konstanten *k* recht befriedigende Ergebnisse lieferte :

$$
q n \sqrt{d} = k; \qquad q = \frac{k}{n \sqrt{d}}.
$$
 (4)

Bei Dampfmaschinen ist hierin zu setzen *k* gleich 9000 für die Wellenzapfen (Wellenhälse) und gleich 22 000 für die Kurbelzapfen, wenn man sich auf die größte, rein statisch, d. h. ohne Beschleunigungsabzug, gerechnete Kolbenkraft *Ph* bezieht. Die Beziehung auf die Höchstkraft ist jedoch nicht zweckmäßig, weil dann für jede Maschinenart eine besondere Konstante *k* eingeführt werden müßte, und Erfahrungen, welche bei einer Maschinenart (z. B. bei Dampfmaschinen) gemacht sind, nicht durch Einführung derselben Konstanten auf andere Maschinen (z. B. Verbrennungskraftmaschinen) übertragen werden können. Es ist daher richtiger, sich auf einen Mittelwert *Pm* der Kolbenkraft und zwar wegen der annähernd gleichförmigen Gleitgeschwindigkeit auf den Zeitmittelwert *Pzm* derselben zu beziehen, welcher nach dem in Art. 11 bis 15 entwickelten Verfahren gefunden wird.

Wenn *qzm* der auf den Zeitmittelwert der Kolbenkraft bezogene Flächen· druck ist, so gilt

für Wellenhalszapfen: für Kurbelzapfen: 
$$
q_{zm} = \frac{4500}{n \sqrt{d}} \qquad q_{zm} = \frac{11000}{n \sqrt{d}}. \tag{5}
$$

*d* ist hierin der Zapfendurchmesser in Zentimetern, n~ ist die Drehzahl pro Minute.

8. Das Produkt *n {d* schwankt auch für Maschinen sehr verschiedener Größe und völlig abweichender Bauart nicht in allzuweiten Grenzen, weil die Drehzahl kleiner Maschinen, bei welchen auch *d* klein ist, größer ist als bei großen Maschinen. Das Produkt liegt etwa zwischen 400 und 1000.

Mit der Formel (5) ergeben sich daher folgende zulässigen Zeitmittelwerte des Flächendruckes für gekröpfte Wellen:

für  $n \sqrt{d} = 400$  450 500 600 700 800 1000 für Wellenhalszapfen  $q_{zm} = 11,25 \t10,0 \t9,0 \t7,5 \t6,4 \t5,6 \t4,5$ <br>für Kurbelzapfen  $q_{zm} = 27,5 \t24,5 \t22,0 \t18,3 \t15,7 \t13,8 \t11,0$ für Kurbelzapfen *qzm* <sup>=</sup>27,5 24,5 22,0 18,3 15,7 13,8 11,0 Graßmann, Dampfmaschine. 4. Aufl. 18

Die Werte gelten unter der Voraussetzung natürlicher Kühlung durch die umgebende Luft. Wenn regelmäßig oder in Gefahrfällen Kühlung der Lagerkörper durch Wasser vorgesehen ist oder die Wellen- und Kurbelzapfen im Ölbad laufen, oder Preßölschmierung angewandt ist, bei welcher schon durch den Ölwechsel ein Teil der Wärme abgeführt wird, kann man mit *qzm* erheblich heraufgehen. Das gleiche gilt für Maschinen, welche absätzig im Betrieb sind, wie Reversierwalzenzugmaschinen.

Wenn die Werte bei sehr günstiger Verteilung der Kräfte und mäßiger Drehzahl sehr kurze Zapfen liefern, darf man sie natürlich länger machen, als sie rechnungsmäßig gefunden sind. Bei Kurbelzapfen gekröpfter Wellen wird man das Längenverhältnis  $\frac{l}{d}$  in der Regel nicht kleiner als 0,8 machen.

Bei gekröpften Wellen von Lokomotiven kommen Zapfenlängen vor, welche wesentlich kleiner als 0,8 *d* sind. Das kommt daher, daß die Wellen wegen der weiten Lagerung sehr stark sind und der Platz zwischen den Rahmen beschränkt ist.

9. Für die Bestimmung der Zapfenmaße mit Hilfe von *qzm* ist die Ermittlung des Zeitmittelwertes *Pzm* der Kolbenkraft nach S. 275 bis 277 erforderlich, die immerhin etwas umständlich ist. Man kann zur Erleichterung der Rechnung für verschiedene Maschinenarten je das mittlere Verhältnis *Ph* zu *Pzm* und, indem man die für *qzm* oben angegebenen zulässigen Werte mit diesem Verhältnis multipliziert, sich wieder wie früher auf die Maximalkraft beziehen.

Wenn  $q_h$  den auf die Zapfenprojektion  $d \cdot l$  bezogenen Flächendruck bei der ohne Beschleunigungsabzug gerechneten Höchstkraft *Ph* bezeichnet, so besteht die Beziehung

$$
P_h = q_h d l. \tag{6}
$$

Wenn ferner *qzm* den auf den Zeitmittelwert *Pzm* der Kolbenkraft bezogenen Flächendruck bezeichnet, so ist

$$
P_{zm} = q_{zm} d l. \tag{7}
$$

*<sup>d</sup>*und *l* sind in beiden Fällen gleich, da es sich nur um verschiedene Rechnungsweisen bei ein und derselben Maschine handelt. Es verhält sich \_also

$$
q_h: q_{zm}=P_h:P_{zm}.
$$

Wenn das Verhältnis  $P_h: P_{zm} \equiv \alpha$  bekannt ist, oder nach der Maschinenart einigermaßen zuverlässig geschätzt werden kann, so ist

$$
q_h = \alpha \; q_{zm} \; . \tag{8}
$$

10. Man kann bei mittelgroßen Beschleunigungsverhältnissen<sup>1</sup>) und nicht allzu abnormalem Indikatordiagramm etwa setzen:

|  | Für Dampfmaschinen im Mittel $\alpha = 2.0$<br>., Einzylinder-Dampfmaschinen mit Kondensation $\alpha = 2.4$<br>,, doppelt wirkende Viertakttandem-Gasmaschinen. $\alpha = 4,1$<br>,, einfach wirkende Viertaktgasmaschinen. $\alpha = 4.5$ (9.1)<br>, einfach wirkende Viertaktdieselmotoren $\alpha = 4.1$ (7.3) |
|--|----------------------------------------------------------------------------------------------------|

<sup>&</sup>lt;sup>1</sup>) Es ist bei den nachstehenden Werten von  $\alpha$  vorausgesetzt, daß der Beschleunigungsdruck in den Totlagen bei unendlicher Pleuelstangenlänge  $\frac{1}{3}$  bis  $\frac{1}{2}$  des höchsten statischen Druckes beträgt.

Die in Klammern gesetzten Werte, welche für eine spätere Betrachtung dienen, bleiben hier außer acht.

Mit diesen Werten von  $\alpha$  ergibt sich der auf die statische Höchstkraft bezogene zulässige Flächendruck *qh* entsprechend Formel (5)

#### für Wellenhalszapfen für Kurbelzapfen

$$
q_h = \alpha \frac{4500}{n \sqrt{d}}, \qquad q_h = \alpha \frac{11000}{n \sqrt{d}}. \qquad (9)
$$

*d* wird nach S. 278 auf Grund einer Faustformel und durch Festigkeitsrechnungen vorläufig bestimmt, darauf wird *qh* aus der vorstehenden Gleichung berechnet und die Zapfenlänge *l* in Zentimetern aus der Gleichung

$$
P_h = q_h dl \tag{10}
$$

gefunden.

Für genauere Rechnungen ist *Pzm* mit dem nachfolgenden Verfahren zu bestimmen und *l* mit der Gleichung (12) zu berechnen.

#### **Bestimmung** des **Zeitmittelwertes der Kolbenkraft.**

11. Für die Reibungsarbeit der mit gleichförmiger Geschwindigkeit gleitenden Flächen ist nicht die Kolbenwegmittelkraft (der mittlere indizierte Druck mal der Kolbenfläche) maßgebend, denn es gleiten, während der Kolben sich in der Totlage befindet, die Zapfen mit erheblicher Geschwindigkeit in ihren Lagern. Wenn der Druck in den Totlagern und in der Nähe derselben besonders groß ist, so bringt derselbe eine ziemlich bedeutende Reibungsarbeit und Wärmeentwickelung in den Lagern hervor, ohne daß im Indikatordiagramm eine entsprechende Arbeitsfläche beschrieben wird.

Ein richtigeres Maß für die entwickelte Reibungswärme bildet zweifellos die Gleitwegmittelkraft oder bei gleichförmiger Gleitung der Zeitmittelwert der Zapfenbelastung.

Um diesen Mittelwert zu erhalten, muß man die Pleuelstangenkräfte als Funktion des Kurbelwinkels auftragen. Mit hinreichender Genauigkeit darf man an Stelle der Pleuelstangenkräfte die Kolbenstangenkräfte setzen.

Bei den Kolbenstangenkräften wird man die Wirkung der Beschleunigung und Verzögerung der hin- und hergehenden Massen zu berücksichtigen haben, diese werden bei Arbeitsdiagrammen, welche mit hohem Druck

beginnen (Dampfmaschinen, Großgasmaschinen der Bauart doppelt wirkender Tandemviertakt oder doppelt wirkender Einzylinderzweitakt), eine stark entlastende Wirkung auf die Reibungskräfte in der Nähe der Totpunkte ausüben, während bei einfach wirkenden Viertaktverbrennungskraftmaschinen diese Entlastung für den Arbeitshub zwar auch eintritt, aber dieser Vorteil der Wirkung der Beschleunigungen durch die Belastung, welche die Leerhübe durch sie erfahren, mehr als aufgehoben wird. Fig. 213.

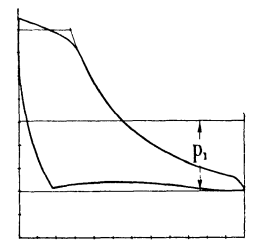

**12.** Man kann das auf den Kurbelkreis bezogene Diagramm der Kolbenkräfte, welches für die Wärmeentwickelung maßgebend ist, aus dem Indikatordiagramm ableiten. In Fig. 213 bis 216 ist diese Ableitung für das Hochdruckdiagramm einer Verbunddampfmaschine durchgeführt.

Man verzeichnet zunächst nach dem Indikatordiagramm (Fig. 213) das Überdruckdiagramm (Fig. 214), setzt dieses mit dem Massendruckdiagramm zusammen (Fig. 215) und findet, indem man den Kurbelkreis über der Kolbenweglinie schlägt und denselben in gleiche Teile teilt, die zu den einzelnen Kurbelwinkeln gehörigen Kräfte durch Heraufloten. Über dem abgewickelten Kurbelkreis trägt man (Fig. 216) die zu den einzelnen

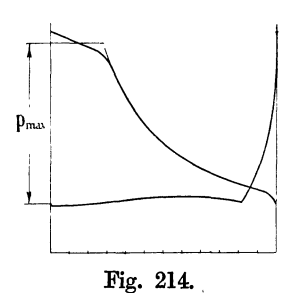

Kurbelwinkeln Kräfte 0, 1, 2, 3, 4, 5 ... dann als Ordinaten auf.

Die negativen Kräfte sind positiv aufzutragen, da sie ebenso Wärme entwickeln wie die positiven. Die mittlere Höhe im Diagramm (Fig. 216) stellt dann den indizierten Zeitmitteldruck *Pzm* dar.

13. Es ist hierbei (wenigstens für doppelseitig wirkende Maschinen)<sup>1</sup>) durchaus zulässig und zu empfehlen, für die Beschleunigungslinie unendliche Stangenlänge vorauszusetzen, d.h. die gerade Massendrucklinie zugrunde zu legen, weil das durch die Endlichkeit der Stange bedingte Mehr und Weniger an

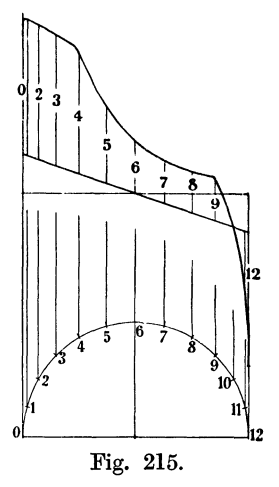

Massendruck sich bei der schnellen Folge der Kraftwirkungen für die Wärmeentwickelung ausgleicht.

, 14. Ungefähr das gleiche gilt bezüglich der Gleitgeschwindigkeit des Kurbelzapfens im Pleuelstangenlager, welche bei gleichförmiger Drehung der Kurbelwelle wegen der Schwingungen der Pleuelstange eine ungleich· förmige ist und daher eigentlich die Aufstellung eines besonderen Gleitwegmitteldruckdiagramms für eine ganze Umdrehung verlangte. Es hat jedoch keinen Zweck, sich bei der hinsichtlich der zulässigen Flächendrucke bestehenden Unsicherheit in Spitzfindigkeiten zu verlieren.

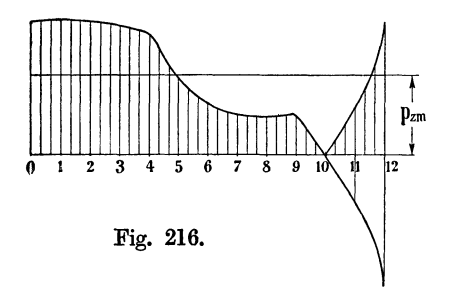

Bei einfach wirkenden Maschinen hat die Berücksichtigung der ungleichen Gleitgeschwindigkeiten eine gewisse Berechtigung, weil die großen Gleitwege gerade beim Durchgang durch die stark belastete deckelseitige Totlage auftreten; doch wird für die vorliegenden Zwecke in der Regel die Einführung einer gleichförmigen Gleitbewegung des Kurbelzapfens im Pleuelstangenlager auch hier genügen.

Bei einfach wirkenden Maschinen muß die Untersuchung auf 2 Hübe, bei  $\frac{1}{2}$ fach wirkenden (einseitig wirkendem Viertakt) auf 4 Hübe ausge-

<sup>1)</sup> Bei einfach wirkenden Maschinen, insbesondere bei einfach wirkenden Viertaktverbrennungskraftmaschinen sollte für den Kompressionshub und den auf ihm folgenden Arbeitshub die endliche Stangenlänge berücksichtigt werden, weil bei dem statisch stark belasteten Durchgang durch die deckelseitige Totlage die größeren Beschleunigungskräfte, die sich mit Berücksichtigung der endlichen Stangenlänge ergeben, auch eine stärkere Entlastung ergeben, denen geringere Entlastungen beim Durchgang durch die kurbelseitige Totlage nicht gegenüberstehen.

dehnt werden, gleichgültig ob dabei die endliche Stange berücksichtigt wird oder nicht.

15. Das Diagramm nach Fig. 216 werde **Zeitmitteldruckdiagramm**  genannt. Man findet aus ihm den Zeitmittelwert *Pzm* der Kolbenkraft, indem man *Pzm* mit der Kolbenfläche *F* multipliziert, also setzt

$$
P_{zm} = p_{zm} F. \tag{11}
$$

Nach vorläufiger Ermittlung von *d* wird mittels der Gleichung (5) oder der Tabelle auf S. 273 das zulässige *q.m* gewählt, worauf die Zapfenlänge *l*  mittels der Gleichung

gefunden wird<sup>1</sup>).

$$
P_{zm} = q_{zm} \, dl \tag{12}
$$

**16.** Für die Wellenhalszapfen (Gestellager) sind die kleineren Werte *qzm*  von Seite 273 einzusetzen. Die gefundene Zapfenlänge ist bei gekröpften Wellen die Summe der Länge der beiden neben der Kröpfung liegenden Lager. Sie ist daher, wenn nicht noch weitere Kräfte auf das Lager wirken, im umgekehrten Verhältnis der Hebelarme auf die beiden Lager zu verteilen, sofern man nicht der Gleichmäßigkeit halber dem kleineren Lager nachträglich die Maße des größeren gibt. Dies gilt zunächst für Maschinen mit einem einzigen Kurbelgetriebe und statisch bestimmter Wellenlagerung.

Bei Vorhandensein mehrerer Kurbelgetriebe an einer Welle hat man für Gestellager, welche Kräfte von zwei benachbarten Kurbelgetrieben gemeinsam aufzunehmen haben, ein resultierendes Zeitmitteldruckdiagramm zu bilden und dabei die Anteile der Kräfte zu berücksichtigen, welche auf das betreffende Lager entfallen.

Häufig werden die GesteHager von Maschinen mit gekröpften Wellen, wenn reichlich Platz vorhanden ist, länger gemacht, als es die Flächendruckrücksichten erfordern, um die Welle in möglichster Nähe der Kurbel zu stützen. Es ist daher Vorsicht bei Rückschlüssen über die vom Konstrukteur bei Gestellagern zugelassenen Flächendrucke geboten.

**17.** Um die vielseitige Verwendbarkeit dieser in erster Linie für gekröpfte Wellen bestimmten Grundsätze für die Zapfenbemessung zu zeigen, möge noch der zulässige Flächendruck für einen Fall, der außerhalb des eigentlichen Anwendungsgebietes der Formel liegt, nämlich für den Wellenhalszapfen der vorne berechneten Stirnkurbelmaschine ermittelt werden.

Der Zeitmitteldruck wird auf Grund des angegebenen Verfahrens ge- ${\rm funden:} \quad p_{zm} = 2.9, \quad {\rm womit \quad sich} \quad P_{zm} = 2.9 \cdot F = 2.9 \cdot 1363 = 3953 \; {\rm kg}$ ergibt. Das nach Art. 9 zulässige  $q_{zm}$  ist mit  $n = 130$  und  $d = 21$ 

$$
q_{zm} = \frac{4500}{n\sqrt{d}} = \frac{4500}{130\sqrt{21}} = 7{,}55; \qquad \alpha = \frac{P_h}{P_{zm}} = \frac{9400}{3953} = 2{,}38;
$$

 $q_h$  auf die Maximalkraft bezogen =  $q_{zm}$  2,38 =  $7,55 \cdot 2,38 = \infty$  18,0 kg/cm<sup>2</sup>.

*p, m* etwas größer als *p,* .

<sup>1)</sup> Es wurde oben gezeigt, wie unter Einführung eines mittleren Verhältnisses *cx* = *Ph: P.".* für normale Verhältnisse die Bestimmung von *P,m* umgangen werden kann. Man könnte statt dessen auch das mittlere Verhältnis *Pi: Pzm* für verschiedene Maschinenarten bestimmen und die gefundenen Sonderwerte zur Bestimmung von *Pzm* benutzen. Für Dampfmaschinen ist dazu zu bemerken, daß bei Einzylindermaschinen und bei Hochdruckzylindern von Verbundmaschinen *p,".*  im allgemeinen größer als *p,* ist, bei Niederdruckzylindern kann es auch kleiner werden. Man wird also, da die Triebwerke des *HDZ* und *NDZ* gleich ausgeführt werden, die Ermittlung von *Pzm* für die ungünstigeren Verhältnisse des *H D Z* durchführen. Vgl. auch Haupttext Art. *336* und 337. Hieraus iolgt, daß man bei Dampfmaschinen im allgemeinen setzen soll

Gerechnet wurde auf Grund von Erfahrungen bei ähnlichen Maschinen mit 15 und später mit den endgültigen Maßen 15,5, zugelassen (Art. 116 bis 119}, was gegenüber 18,0 passend erscheint, da das I,ager auch noch einen Teil des Schwungradgewichts und des Seilzuges aufzunehmen hat.

#### Rechnungsgang für Ermittlung der Zapfenmaße gekröpfter Wellen.

18. Man muß, um den zulässigen Flächendruck zu bestimmen, den Wellendurchmesser kennen oder vorläufig schätzen. Das war bei Formeln mit dem Grundsatz  $qv = \text{const.}$  nicht erforderlich. Diese haben sich aber, wie bemerkt, nicht als hinreichend allgemein brauchbar erwiesen. Um bei der Schätzung des Durchmessers nicht allzu sehr fehlzugreifen, benutze man Faustformeln für gekröpfte Wellen:  $\frac{1}{\sqrt[3]{N_{\cdot}D}}$ 

1. für Einzylindermaschinen:  $d = 1 \text{ cm} + 17 \left/ \frac{N_i D}{n - s} \right.$ , worin  $\frac{D}{s}$ das Verhältnis des Durchmessers des Dampfzylinders zum Hube ist.

Bei Verbundmaschinen ist für  $D$  in  $\frac{2}{s}$  der Durchmesser des Niederdruckzylinders einzusetzen. Es gilt

- ckzylinders einzusetzen. Es gilt<br>2. für Einkurbelverbundmaschinen:  $d = 1 \text{ cm} + 16 \int_{0}^{3} \frac{N_i D}{n}$ ,  $\frac{\nu}{s}$ <br> $\frac{s}{N_s}$
- 3. für Zweikurbelverbundmaschinen:  $d = 1 \text{ cm} + 12.5 \int_{0}^{3} \frac{N_i D}{n-s}$ ,
- 4. für Dreikurbel-Dreifachexpansionsmaschinen:  $d = 11.5 \int_{0}^{3} \frac{N_i D}{n}$ .

Es ist einleuchtend, daß diese Formeln, die weder den Eintrittsdruck noch das Expansionsverhältnis, noch die Lagerentfernung enthalten, nur ganz vorläufige Anhaltspunkte geben können, und daß die Abmessungen, nachdem auf Grund derselben die Lagerabstände vorläufig festgestellt sind, einer Nachrechnung auf zusammengesetzte Festigkeit bedürfen.

Bei Schiffsmaschinen ergeben die vorstehenden Formeln viel zu große Werte. Man sucht hier bekanntlich durch vielfache Lagerung der Welle, durch Anwendung niedrigerer Eintrittsdrucke, durch starken Spannungsabfall am Hubende aller Zylinder das Verhältnis der mittleren Kräfte zu den maximalen (zum Teil auf Kosten der Ökonomie) möglichst günstig zu gestalten. Auch läßt man wegen der knappen Verhältnisse höhere Materialbeanspruchungen zu.

19. Beispiel: Es sind die vorläufigen Wellenabmessungen einer stehenden Zweikurbelverbundmaschine für folgende Voraussetzungen zu bestimmen:

$$
N_i = 500; \quad n = 120; \quad s = 700 \text{ mm}; \quad D_h = 540 \text{ mm}; \quad D_n = 850 \text{ mm};
$$

$$
p_{z_m} \text{ sei ermittelt} = 3.9 \text{ at im Diagramm des } HDZ.
$$

Es wird:

$$
P_{zm} = F_h \cdot 3.9 = 2250 \cdot 3.9 = 8775 \text{ kg};
$$

*d* ergibt sich aus der Näherungsformel:

$$
d = 1 \text{ cm} + 12.5 \cdot \sqrt[3]{\frac{500}{120} \cdot \frac{850}{700}} = 22.5 \text{ cm}.
$$

Für den Kurbelzapfen wird nach Art. 9 das zulässige

$$
q_{zm} = \frac{11\,000}{120\,\sqrt{22.5}} = 19.3\,\mathrm{kg/cm^2};
$$

*l* ergibt sich damit aus  $ldq_{z_m} = P_{z_m}; \quad l = 20.2 \sim 20$  cm.

Wenn die Durchmesser der Wellenzapfen, wie das bei gekröpften Wellen üblich ist, ebenso groß gemacht werden wie die der Kurbelzapfen, ergibt sich *q.m* für die Wellenzapfen:

$$
q_{zm} = \frac{4500}{120 \sqrt{22.5}} = 7.9
$$
 kg/cm<sup>2</sup>,

womit sich  $l = \infty 50$  cm ergibt.

Diese Länge wird nach Umständen gleichmäßig oder ungleichmäßig (Rücksicht auf Hebellängen) auf zwei Lager verteilt.

Wenn der Wellenzapfen (das Gestellager) zwischen Hochdruckzylinder und Niederdruckzylinder gemeinsam ist, ist das resultierende Zeitmitteldruckdiagramm der Anteile unter Berücksichtigung des Kurbelversatzes zugrunde zu legen (Art. 15).

Bevor man die Welle in den vorläufigen Abmessungen auftragen kann, muß man nach Entschließungen über den Zylinderabstand und die Lage der Steuerungen, insbesondere der Exzenter, treffen. Die Kurbelzapfen für *<sup>H</sup>DZ* und *N DZ* werden stets gleich gemacht, die Wellenzapfen erhalten meist den gleichen Durchmesser wie die Kurbelzapfen. Die hiernach vorläufig angenommene Welle dient als Grundlage für die Festigkeitsrechnung. Weiteres hierüber siehe Anhang 7.

20. Wenn ein Lager, welches durch Wechselkräfte senkrecht belastet ist, auch noch das Schwungradgewicht aufzunehmen hat, so tritt für den Zeitmitteldruck und die Wärmeentwicklung ein eigenartiges Zusammenwirken beider Einflüsse ein, welches noch einer Besprechung bedarf.

Bei oberflächlicher Betrachtung scheint es, daß für die Wärmeentwicklung der auf das betreffende Lager entfallende Teil des Schwungrad-

gewichtes den anderen Kräften hinzuzurechnen ist. Das ist jedoch für die doppelt wirkende stehende Maschine nicht zutreffend, sondern nur für Maschinen, bei welchen der Druck nur nach unten wirkt (einfach wirkende Maschinen).

Umsich vondemEinflußder Belastung durch das Schwungrad auf die Wärmeentwicklung ein Bild zu machen, trage man Fig. 217. (Fig. 217) das Zeitmitteldruck-

diagramm *OABO DEFGH* auf, bestimme den Maßstab der Ordinaten, indem man das Diagramm als das der Gesamtkräfte unter Berücksichtigung der Kolbenfläche und des Anteils, der Kraft., welche auf das fragliche Lager entfällt, auffaßt. In gleichem Maßstabe trage man den auf das fragliche Lager entfallenden Anteil des Schwungradgewichtes auf. Die oberhalb

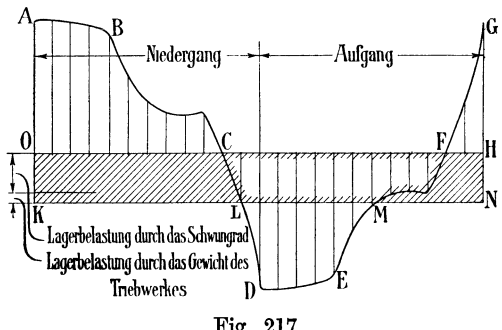

der Linie *OOFH* liegende, durch die Kurve *OABO* und *FGH* begrenzte Fläche stellt ohne das Schwungrad- und Triebwerksgewicht in einem gewissen, den Reibungskoeffizienten enthaltenden Maßstab die Reibungsarbeit in der unteren Lagerschale dar, die unterhalb derselben liegende Fläche stellt die Reibungsarbeit in der oberen Lagerschale dar. Fügt man jetzt das Schwungrad- und Triebwerksgewicht hinzu, so erkennt man, daß erstere wachsen, letztere abnehmen; die Reibungsarbeit der oberen Schale vermindert sich um die Fläche mit Randschraffierung, die Reibungsarbeit der unteren Schale vermehrt sich um die schräg schraffierte Fläche. Die Gesamtreibungsarbeit nimmt aber, wie man leicht erkennt, im vorliegenden Falle nur wenig zu, nämlich um die Differenz der beiden erwähnten Flächen, das sind bei dem vorliegenden Beispiel nur 15 bis 20%.

Wenn auch auf der stärker belasteten Unterschale eine stärkere Wärmeentwicklung stattfindet, so ist doch anzunehmen, daß das Mehr von dem umlaufenden Zapfen größtenteils herumgetragen und der schwächer belasteten Oberschale mitgeteilt wird.

### Anhang 7.

### **Berechnung gekröpfter Wellen.**

**1.** Im nachstehenden soll eine Anleitung zur Berechnung zweimal gelagerter (statisch bestimmter) gekröpfter Wellen gegeben werden. Anschließend daran sollen Vorschläge zur vorläufigen Schätzung der notwendigen Abmessungen mehrfach gelagerter (statisch unbestimmter) Wellen gemacht werden.

Für gekröpfte Wellen gilt das, was in Art. 41 u. 42 über die Notwendigkeit gesagt ist, zunächst vorläufige Annahmen für die Berechnung zu machen, deren Ergebnis dann nach Einkleidung in konstruktive Formen zu erneuten Grundlagen für eine wiederholte Rechnung führt, in höherem Maße wie von irgend einem anderen MaschinenteiL Die sofortige Ausrechnung der Abmessungen einer gekröpften Welle ist schon für den einfachen Fall statisch bestimmter Lagerung nicht möglich.

2. Eine Hauptaufgabe wird sein, zunächst die Unterstützungspunkte festzulegen, weil ihre Lage die Hebellängen bestimmt, die für die Biegungamomente und damit für die Wellenstärke maßgebend sind. Es werden sich aber die Abstände der Unterstützungen wiederum nicht ohne ungefähre Kenntnis der Wellenstärke ermitteln lassen, weil die Zapfenlängen durch den zulässigen Flächendruck im Verein mit der Wellenstärke bestimmt sind. Man wird daher zweckmäßig für die vorläufige Ermittlung der Wellenstärke eine ganz rohe, nur wenige Einflüsse berücksichtigende Formel benutzen, wie sie z. B. im Anhang 6 S. 278 gegeben ist.

3. Der Gang der Rechnung werde an einem Beispiel erläutert; die Aufgabe sei folgende: Stehende Einzylindermaschine mit Auspuff, 8 at abs. Eintrittsspannung;  $N_{inormal} = 80$ ;  $s = 0.4$ ;  $n = 180$ . Das Diagramm möge einen mittleren indizierten Druck  $p_i = 2.9$  at ergeben haben.

Es möge ferner der zeitliche Dampfmitteldruck unter Berücksichtigung der Beschleunigungskräfte nach Anhang 6 bestimmt sein zu  $p_{z_m} = 3.4$  at.

Der höchste, der Festigkeitsrechnung zugrunde zu legende Druck beträgt: bei einem Gegendruck von 1,15 at  $p_{\text{max}} = 8 - 1,15 = 6,85$  at.

Die Kolbenfläche ergibt sich aus der Gleichung (25) Anhang 1

$$
F = \frac{4500 N_i}{2 n s p_i} = \frac{4500 \cdot 80}{2 \cdot 180 \cdot 0.4 \cdot 2.9} = 862 \text{ cm}^2;
$$

 $P_1 = 862 \cdot 6,85 = \infty 5900; \ \ P_{zm} = 862 \ p_{zm} = 2930 \text{kg}.$ 

Der Zylinderdurchmesser wird (nach Zuschlag des halben Kolbenstangenquerschnittes, vgl. S. 249 und 250)  $D = 335$  mm.

4. Nach diesen Feststellungen kann die vorläufige Bestimmung der Hauptwellenabmessungen erfolgen. Der Wellendurchmesser im Kurbel·

zapfen ergibt sich nach der bezüglichen Formel Anhang 6, Art. 18:  

$$
d = 1 + 17 \int_{0}^{3} \sqrt{\frac{N_i}{n}} \frac{D}{s} = 1 + 17 \int_{0}^{3} \sqrt{\frac{80}{180} \frac{335}{400}} = 1 + 17 \int_{0}^{3} \sqrt{0.372} = 13.2 \text{ cm}.
$$

Eine Abrundung dieses Maßes möge einstweilen nicht eingeführt werden. Der zulässige Flächendruck *qzm* wird nach Anhang 6 Art. 7 gefunden

für den Kurbelzapfen  $=\frac{11000}{100}$  = 16,85 kg/cm<sup>2</sup>, womit sich die Länge 180 <sub>V</sub>13,2

des Kurbelzapfens ergibt =  $\frac{2930}{13,2 \cdot 16,85}$  = 13,2 cm (nur zufällig ebenso groß geworden wie der Durchmesser).

5. Die beiden Wellenzapfen, deren Durchmesser zunächst ebenso groß angenommen werden möge wie der des Kurbelzapfens, erhalten mit einem Flächendruck  $q_{zm} = 6.9$  (aus der Gleichung  $q_{zm} n \sqrt{d} = 4500$ ) eine Länge von  $32,2$ , gerundet  $32 \text{ cm}$ .

Neben der Kurbel möge innerhalb des Lagers ein Exzenter sitzen. Wegen der ungleichen Lagerentfernung werde die gefundene Gesamtlagerlänge von 32 cm verteilt zu  $12 + 20$  cm auf die beiden Lager.

6. Auf der einen Seite wirkt noch das Gewicht des Schwungrades, welches fliegend angeordnet sei, aber keinen Riemenzug aufzunehmen habe. Es soll vorausgesetzt werden, daß die Maschine mit elastischer Kuppelung eine Dynamo antreibe. Das Gewicht des Schwungrades sei gleich 1350 kg.

Nach einer vorläufigen Schätzung des Lagerabstandes und der Ausladung (vgl. Fig. 218, deren Maße jedoch erst später gefunden werden und daher hier noch nicht als feststehend zugrunde gelegt werden dürfen) wird das dem Schwungrad nächstliegende Lager etwa mit dem 1,3fachen seines Gewichtes, d. h. mit rund 1750 kg belasten.

Für die Gesamtwärmeentwicklung kommt jedoch nach Anhang 6 Art. 19 nur ein geringer Betrag als Zusatz zu den Kolbenkräften zur Wirkung. Eine Untersuchung nach dem dort angegebenen Verfahren möge ergeben haben, daß die Vergrößerung der Reibungsarbeit durch das Schwungrad 20% der durch die Kolbenkräfte verursachten Reibungsarbeit beträgt. Wegen des Unterschiedes zwischen mittlerer Erwärmung und örtlicher Erwärmung werde statt 20% der Sicherheit halber ein Lagerlängenzuschlag von 30% gegeben und demgemäß das Lager neben dem Schwungrad  $1,3 : 20 = 26$  cm lang gemacht.

7. Es werde jetzt die Welle maßstäblich aufgezeichnet, etwa 1: 5 oder 1: 10. Rechts werde die Kurbel unmittelbar an das Lager herangerückt; das oben erwähnte Exzenter möge links liegen. Man wird mit dem Lager 2 nicht auf das knappste an die Kurbel heranrücken, weil bei einer nur zweimal gelagerten Welle der sicheren Führung wegen ein gewisser Lagerabstand geboten ist. Sonst wird man die Abstände tunliehst zu beschränken suchen.

8. Genauere Berechnung des Kurbelzapfens. Man denke sich die Kurbel Fig. 218 um 90° gedreht, die Kraftrichtungen beibehalten. Dann denke man sich die Kurbel in der Ebene *MN* eingespannt und betrachte die Kräfte am linken Wellenstück (Fig. 218). Es ist nur die Auflagerreaktion  $A_{2\max}$  vorhanden, welche den Kurbelzapfen mit dem Moment  $A_{2\max} 35$  auf Biegung und mit dem Moment  $A_{2\max} R$  auf Torsion (vgL auch die perspektivische Skizze rechts, Fig. 219) beansprucht.

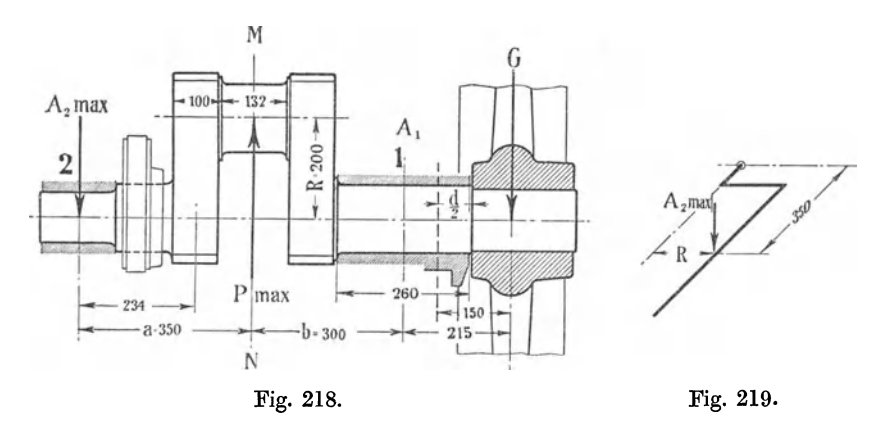

 $A_{2\text{ max}}$  ist daher zuerst zu bestimmen. Der Maximalwert wird erreicht, wenn *P* von unten nach oben wirkt, weil dann das Moment der Kolbenkraft und des Schwungradgewichtes im gleichen Sinne (rechtsdrehend) wirken.

$$
A_{2\max}=\frac{5900\cdot 30+1350\cdot 21,5}{35+30}=3170\,\mathrm{kg}\,.
$$

Das biegende Moment von  $A_{2\max}$  in bezug auf die Schnittebene MN (Fig. 218) ist:  $M_b = 3170 \cdot 35 = 111\,000$  kgcm;

das drehende Moment in demselben Schnitt:  $M_d = 3170 \cdot 20 = 63400 \,\mathrm{kgcm}$ ,

$$
M_{bi}=0.35\cdot M_b+0.65\cdot\sqrt{M_b^2+M_d^2}\,;
$$

indem man  $\sqrt{1000^2}$  vor die Wurzel nimmt, wird

 $M_{bi} = 0.35 \cdot 111\,000 + 650 \cdot \sqrt{12321 + 4020} = 122\,000\,\text{kgcm}$ .

*Mbi* kann auch graphisch gefunden werden, ähnlich wie in der Figur 63, S. 55: Statt  $\sigma_b$  und 0,35 $\sigma_b$  trägt man  $M_b$  und 0,35  $M_b$  auf, statt 0,65  $\cdot$  2 $\tau$ trägt man 0,65  $M_d$  auf; die mit  $\sigma_{bi}$  bezeichnete Lär.ge ist dann gleich  $M_{bi}$ .

$$
Ans \; 122\,000 = \frac{\pi}{32} \cdot d^3 \cdot k_b \; \text{folgt dann } d.
$$

Wie im Anhang 2 Art. 9 erörtert ist, liegt der Belastungsfall, soweit die Momente vom Triebwerk herrühren, zwischen *b* und *c,* nahe an *b,*  soweit sie vom Schwungradgewicht herrühren bei *c.* Es dürfte, da der Schwungradanteil verhältnismäßig klein ist, nach der Tabelle Anhang 2, Art. 4 *kb* gleich 600 bis 800 gewählt werden. Bei Kurbelwellen, insbesondere gekröpften, läßt man jedoch in der Regel größere Vorsicht walten; setzt man  $k_b = 500$ , so wird  $d = 13.5$  cm.

Wenn man den Bachschen Faktor  $\alpha_0$  berücksichtigen will, so hat man das Verhältnis der Schwankungsgrade zu berücksichtigen. *a0* wird jedoch im vorliegenden Falle nach Anhang 2, Art. 8 ziemlich gleich I.

Die Zapfenlänge ergibt sich (mit einem Flächendruck  $q_{zm} = 16,6$ )

$$
l = \frac{2930}{13,5 \cdot 16,6} = \infty 13 \,\mathrm{cm}.
$$

9. Von den beiden Kurbelarmen wird der linke am stärksten beansprucht. Es werde zunächst die Beanspruchung in der Totlage betrachtet. Die Breite werde vorläufig  $= 0.75 d = 100$  mm angenomtärksten be-<br>
e betrachtet.<br>
<sup>1</sup><br>
<sup>1</sup><br>
<sup>1</sup><br>
<sup>1</sup>

men, die Höhe =  $1,25$   $d = 165$  mm. 1, die Höhe = 1,25 *d* = 165 mm.<br>In der Totlage tritt nur Biegungsbeanspruchung mit  $\frac{A_{\text{max}}}{I}$  $b$  als Höhe auf (Fig. 220):

$$
M_b = 3170 \cdot 23,4 = 74\,200 = \frac{b^2 \cdot h}{6} \sigma_b = \frac{10^2 \cdot 16,5}{6} \sigma_b;
$$

Es möge hier nicht an die zulässige Grenze gegangen werden, um der Welle die erforderliche Steifigkeit zu erhalten und weil die Mehrkosten etwas größerer Armstärke kaum ins Gewicht fallen.' Gewählt wird eine Breite von 8,5 cm, d. i. das 0,63fache der neu gefundenen Zapfenstärke.

Bei nur zweifach gelagerten Wellen findet man die Armbreite oft noch größer, bis 0,8d; bei mehrfach gelagerten Wellen mit Recht oft kleiner nämlich gleich 0,6d und weniger.

In der 90°-Stellung tritt wieder Beanspruchung auf Biegung und Torsion auf; jetzt aber mit *h* als Höhe für die Biegung (Fig. 221):

$$
M_b = 3170 \cdot 20; \qquad M_d = 3170 \cdot 23,4 \ .
$$

Die Wirkung dieser Momente im Punkte *B* wird noch deutlicher werden, wenn man sich in *E* zwei große und entgegengesetzt gerichtete Kräfte

gleich 3170 kg angebracht und sich die eine mit der Auflagerreaktion zu einem Kräftepaar vereinigt denkt (Fig. 222). Das Kräftepaar darf man, sofern man den fraglichen

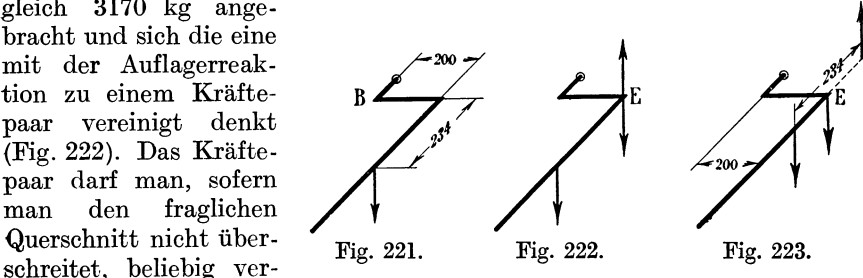

schieben (Fig. 223). Es bleibt dann bei *E* eine Einzelkraft gleich 3170 kg übrig.

$$
\frac{b \cdot h^2}{6} \sigma_b \ge 0.35 M_b + 0.65 \left( M_b^2 + \left( \frac{3}{2} M_d \right)^2 \right)^1;
$$
  
8.5 · 16.5<sup>2</sup>  $\sigma_b = 106000;$   $\sigma_b = 275 \text{ kg/cm}^2,$ 

weit unter der zulässigen Grenze! Eine Einschränkung von *h* ist wegen der erforderlichen Breite der Anlauffläche der Lagerschale nicht zu empfehlen.

1) Vgl. u. a. Hütte 22. u. 23. Aufl., Teil I S. 588.

10. Der linksseitige Wellenstumpf wird nur auf Biegung (nicht auf Torsion) beansprucht, dürfte also nach dem linken Auflager hin verjüngt werden, was jedoch meist nicht geschieht.

Der Zapfen am linken Wellenende dürfte als Stirnzapfen gerechnet werden, wird aber bei gekröpften Dampfmaschinenwellen meist ebenso stark gemacht wie die übrigen Zapfen, der gleichmäßigen Abnutzung wegen.

Im vorliegenden Falle erweist sich eine Absetzung von ca. 15 mm ringsum als vorteilhaft, um einen Anlauf für die Lagerschale zu gewinnen, so daß der Zapfendurchmesser auf 105 mm reduziert wird. Die Lagerlänge wird dafür von 120 auf 150 mm vergrößert (Fig. 224). Die Welle erhält im übrigen die Stärke des Kurbelzapfens (Art. 8).

11. Das Wellenende am Schwungrad werde noch nachgerechnet. Das maximale Drehmoment ohne Berücksichtigung der meist entlastend wirkenden Beschleunigungskräfte des Kolbens usw. ist rund gleich 5900 · 20  $= 118 000$  kgcm.

Das biegende Moment durch das Gewicht des fliegend angeordneten Schwungrades möge mit einem Hebelarm von 15 cm gerechnet werden,

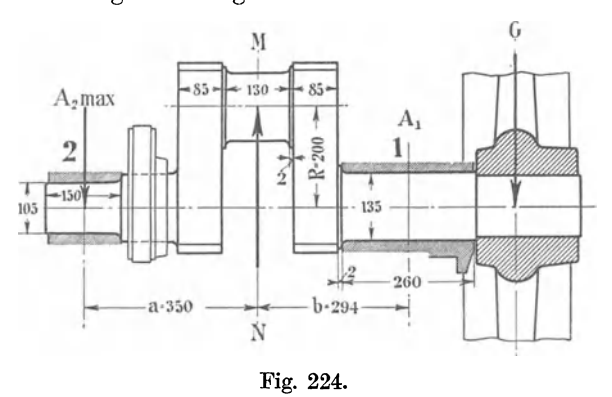

dabei ist der Unterstützungspunkt um  $\frac{1}{2}d$  vom Lagerrand entfernt angenommen (Fig. 218). Die ziemlich allgemein zu findende Annahme, daß<br>der Unterstützungs-Unterstützungspunkt in der Mitte des Lagers liegt, ist zu ungünstig und würde zu dem Resultat führen, daß bei gleicher Lage des Randes lange

Lager eine stärkere Biegungsbeanspruchung ergeben wie kurze, was durchaus nicht der Wirklichkeit entspricht. Die Annahme "Resultierende der Flächendrucke in der Lagermitte" ist eine willkürliche, die man wohl für dieAufsuchung der Gleichgewichtsbedingungen der Welle als Ganzes machen darf, um dadurch das System zu einem statisch bestimmten zu machen, die aber sonst zu ungünstig ist. Die Annahme, daß die Resultierende der Unterstützungskräfte im Abstande von  $\frac{1}{2}d$  vom Lagerrande liege, hat natürlich auch etwas Willkürliches, kommt aber sicher den tatsächlichen Verhältnissen näher und führt zu keinen solchen Widersprüchen.  $M_1 = 15 \cdot 1350 = 20250$  kgcm;

$$
M_{bi} = 0.35 \cdot 20250 + 0.65 \cdot \sqrt{20250^2 + 118000^2} = 85100;
$$
  
85100 =  $\frac{\pi}{32} d^3 \sigma_b$ ; hieraus  $\sigma_b = 350 \text{ kg/cm}^2$ ;

die Abmessungen sind also reichlich und lassen eine kleine Absetzung, die das Schwungrad auf der Welle nach links hin fixieren soll, zu.

12. Die Länge des Hauptlagers mit 260 mm möge beibehalten werden. Die Fig. 224 zeigt die Welle mit den endgültigen Maßen.

Wenn an dem fliegenden Schwungrad noch eine Riemenscheibe angebracht ist oder das Schwungrad selbst als Riemenscheibe dient, ist es ratsam, auf den innen liegenden Exzenter zu verzichten und die Kurbel weiter nach links zu rücken, um dadurch das rechte Lager zu entlasten. Den Gesamtlagerabstand wird man auch bei Nachaußenlegung des Exzenters nicht viel einschränken dürfen, der sicheren Wellenlagerung wegen.

Anders liegen die Verhältnisse, wenn das Schwungrad nicht fliegend angeordnet ist, sondern noch ein Außenlager vorhanden ist; dann rückt man die eigentlichen Maschinenlager so dicht wie möglich aneinander.

13. Nur zweifach gelagerte Wellen sind statisch bestimmt und lassen sich ohne Zuhilfenahme von Formänderungsrechnungen bestimmen (sofern man nicht die Unsicherheit der Lage der Resultierenden der Flächendrucke innerhalb des Lagers als eine Art statischer Unbestimmtheit auffassen will). Die Auflagerreaktionen lassen sich bei den statisch bestimmten Systemen mit Hilfe der Hebelgesetze oder graphisch durch einfache Momentenpläne ermitteln.

Etwas weniger einfach als die vorstehende Aufgabe, aber ebenfalls ohne Zuhilfenahme von Formänderungsrechnungen zu lösen, ist die Aufgabe der Berechnung einer nur zweifach gelagerten doppelt gekröpften Welle mit fliegendem Schwungrad. Solche Wellen ohne Lager zwischen Kurbeln, welche um 180° versetzt sind, sind seit einiger Zeit für Verbundlokomobilen gebräuchlich geworden (Fig. 225).

Die Schwierigkeiten bestehen hier mehr in der Aufsuchung der

für die einzelnen Querschnitte ungünstigsten Kurbelstellung (die bei Verbundmaschinen mit unveränderlicher Niederdruckzylinderfüllung noch durch Rücksichtnahme auf den veränderlichen Receiverdruck erhöht werden) als in der Fig. 225.<br>Berechnung der Biegungs- und Torsions-

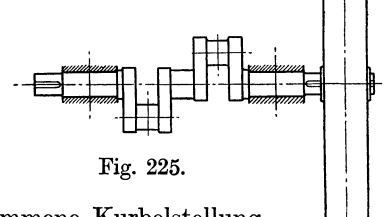

momente für eine gegebene oder angenommene Kurbelstellung selbst. Diese Berechnung wird nach Lösung der voraufgegangenen

Übungsaufgabe bei einiger Überlegung leicht durchführbar sein. Die Formel auf S. 278 für Zweikurbelverbundmaschinen setzt ein Zwischenlager voraus. Man muß also, wenn das Zwischenlager fortfällt, schon bei der vorläufigen Annahme des Durchmessers einen Zuschlag zu dem Rechnungsresultat der Formel machen, der bei einem Kurbelversatz von 90° ziemlich groß sein muß, bei einem Kurbelversatz von 180° dagegen nur gering zu sein braucht, weil die Kräfte der gegenläufigen Kolben sich zum großen Teil aufheben.

Vgl. auch die interessante graphische Berechnung einer gekröpften Lokomotivachse im "Konstrukteur" von Reuleaux, 4. Aufl. S. 430 bis 437.

#### Mehrfach gelagerte (statisch unbestimmte) Kurbelwellen.

14. Die exakte Berechnung von mehr als zweimal gelagerten Wellen 1) ist, besonders wenn sie noch mehrere Kröpfungen haben, schwierig und umständlich, ja, wenn man noch die Nachgiebigkeit der Stützen, d. h. die Formänderungen des Gestells mit berücksichtigen will, kaum durchführbar. Schwer zu übersehen ist auch, welche Drehstellung der Welle jeweils für die verschiedenen Querschnitte die ungünstigste ist und die höchsten Beanspruchungen ergibt.

1) Vgl. Enslin, Mehrmals gelagerte Kurbelwellen, Stuttgart 1902; ferner Berling, Zeitschr. d. Ing. 1898, S. 495.

Die Berechnung solcher Wellen kann im allgemeinen nur in einer Nachrechnung gegebener oder vorläufig berechneter Dimensionen bestehen. Im nachfolgenden ist ein Weg angedeutet, auf welchem man zu vorläufigen Abmessungen gelangt, die als Grundlage für die Nachrechnung und Ermittlung der auftretenden Spannungen dienen können. Die Ergebnisse dieser vorläufigen Maßbestimmungen werden schon wesentlich genauer sein als die der Faustformeln auf S. 278. Von letzteren möge auch hier als allererster Anhalt ausgegangen werden, um die Lagerabstände in Verbindung mit den anderen maßgebenden Faktoren (Zylinderachsenabstände, Plazierung der Steuerung und der Steuerungsantriebe, Länge der Kurbellager und Wellenlager) ungefähr zu bestimmen.

Als Kraft werde immer die größte (statisch gerechnete) Kolbenkraft eingeführt und das Drehmoment durch Multiplikation mit dem Kurbelradius *R* gefunden, obwohl die Kraft durch Expansion schon abgenommen haben wird, wenn der Kurbelradius als Hebelarm voll zur Wirkung kommt. Bei mehreren Triebwerken ist jedoch eine Überlegung anzustellen, ob die Beanspruchung eines Wellenteils nicht größer ist, wenn die Kräfte in einem Nachbartriebwerk kleiner sind. Die größte Kolbenkraft werde im folgenden mit *P* bezeichnet.

#### 15. Einfach gekröpfte dreifach gelagerte Welle

a) Momente im Schwungradsitz:

- I. Biegungsmoment durch Schwungradgewicht und Riemenzug. Beide werden zusammengesetzt zu einem resultierenden Moment  $M_1$  für einen frei aufliegend gedachten Träger von der Länge *l* (Fig. 226) gerechnet.
- 2. Biegungsmoment herrührend von  $P$  und  $A_2$ , auf die fragliche Stelle von nicht sehr erheblichem Einfluß, mag angenähert gesetzt werden  $M_2 = \frac{P}{2}b$ , in der Ebene der Resultierenden der beiden vorgenannten Kräfte wirkend anzunehmen:

$$
M_b=M_1+M_2.
$$

3. Verdrehendes Moment  $M_d = PR$ .

#### b) Momente im Lager I:

Zur Bestimmung des Biegungsmomentes muß die im ungünstigsten Falle auftretende Auflagerreaktion  $A_2$  bekannt sein. Sie rührt zum Teil von *P,* zum Teil vom Schwungradgewicht her. Das Moment wird um so größer, je kleiner die *P* entgegengesetzt gerichtete Reaktion im Lager II ist. Der von *P* herrührende Teil  $A'_{2}$  kann roh angenähert gesetzt werden:

$$
A'_2 = 1,3 P \frac{b (b + R)}{(a + b) (a + b + 2 R)}.
$$
 (1)

Der vom Schwungrad herrührende Teil der Auflagerreaktion ist ohne Einführung genauer Wellenmaße sehr unsicher 1}, man mag ihn setzen:

$$
A_2'' = \frac{1}{3} \frac{M_1}{a + b + 2 R};
$$
\n(2)

<sup>1</sup> ) Die Formeln I und 2 lassen sich im einzelnen nicht begründen; sie sind aus einigen zahlenmäßigen Berechnungen und gefühlsmäßigen Schätzungen entstanden und sollen nur dem oben erwähnten Zweck dienen, vorläufige Wellenmaße für die Nachrechnung der Spannungen mit den genaueren Methoden zu liefern.

die Reaktion im Lager II wird bei einer stehenden Maschine am kleinsten, wenn der vom Schwungrad herrührende Teil entgegengesetzt dem von *P*  herrührenden Teil ist; das tritt ein, wenn die Kraft *P* nach unten gerichtet

π

ist (entgegen der Kraftrichtung in Fig. 226, die sich auf den nächsten Absatz bezieht};

 $A_2 = A'_2 - A''_2$ .

Das Biegungsmoment im Lager I wird hiermit:

 $M_b = Pb - (A'_2 - A''_1) (a + b).$ 

 $b - 10 - (A_2 - A_2)(a + b).$ <br>Dieses ist in bekannter Weise

mit dem verdrehenden Moment zu einem ideellen Biegungsmoment zusammenzusetzen. Das verdrehende Moment ist  $M_d = PR$ .

#### c) Moment im Kurbelzapfen K:

Beanspruchung au± Verdrehung und Biegung nur durch die Auflagerreaktion, analog Art. 8. Hier kommt abweichend von *b* die größte Auflagerreaktion in Betracht (bei stehender Maschine, wenn *P* nach oben wirkt) :

$$
A_2 = A_2' + A_2''.
$$

#### d) Kräfte in den Lagern I und III für die Größenbestimmung der Wellenzapfen.

Man geht für den Zapfen III bei stehenden Maschinen sicher, wenn man  $P$  nach oben gerichtet annimmt und  $A_2$  gleich Null setzt.

Für den Zapfen I nehme man ebenfalls  $A_2$  gleich Null an und betrachte den Fall der nach unten gerichteten Kraft *P* .

Der Fehler durch Nullbesetzung von  $A_2$  wird nicht allzu groß sein, weil  $A_2$  wegen der Elastizität der Kröpfung verhältnismäßig klein ist. Die so gefundenen Auflagerkräfte sollen nur zur Bestimmung der Lagerlänge mittels Flächendruck dienen, nicht

zur Bestimmung von Biegungsmomenten.

16. Zweifach gekröpfte Welle mit vier Lagern.

Die erheblich größeren Schwierigkeiten, welche die genaue Berechnung einer solchen Welle macht, werden dadurch etwas gemindert, daß es üblich ist, alle Fig. 227.<br>Kröpfungen gleich stark und in  $\mathbb{Z}$ der Regel auch die Kurbelzapfen

gleich den Wellenzapfen auszuführen, so daß es genügt, die voraussichtlich am stärksten beanspruchten Zapfen zu rechnen. Unter dieser Voraussetzung gilt das vorstehend erläuterte Verfahren auch noch für mehr als zwei Kurbeln (Fig. 227):

- a) Momente im Schwungradsitz wie oben zu rechnen; nur ist als drehendes Moment das größte aus dem zusammengesetzten Drehkraftdiagramm sich ergebende Drehmoment einzuführen.
- b) Moment im Lager I: Biegendes Moment roh zu schätzen 0,7 *Pb*, verdrehendes wie unter a).

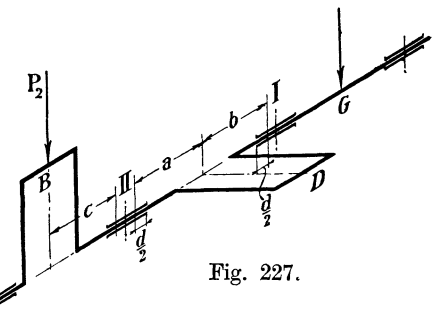

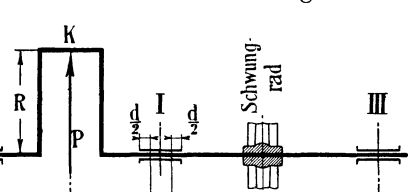

 $\mathbf{I}$ 

- c) Kurbelzapfen *D* (der Kraftableitungsstelle am nächsten liegend) zu rechnen wie unter 15c, jedoch mit folgenden Zuschlägen:
	- .x) zu dem biegenden Moment; geschätzter Biegungseinfluß der Nachbarkurbel *B* auf die Kurbel *D*, Zuschlag  $\frac{1}{4}P_2 c$ ;
	- *ß)* zu dem von der Auflagerreaktion herrührenden Drehmoment ein Zuschlag von 0,7 der höchsten Drehkraft aller links von der fraglichen Kurbel liegenden Kurbeln (Verzeichnung des aus den Drehkraftdiagrammen der links liegenden Triebwerke zusammengesetzten partiellen Drehkraftdiagramms).

### Anhang 8.

# Geschwindigkeiten und Beschleunigungen der hin- und hergehenden Teile des normalen Kurbelgetriebes.

1. Bekanntlich ist mit sehr guter Annäherung die Abweichung *I*  (Fig. 228) der wahren Kolbenstellung von der für unendliche Pleuelstangen-

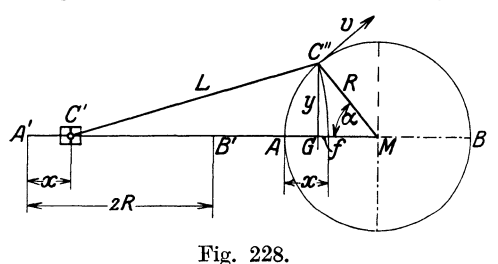

länge ermittelten, nach der Näherungsgleichung für die Pfeilhöhe flacher Kreisbögen 1)

$$
f=y^2\frac{1}{2L},
$$

oder wenn man setzt  $y = R \sin \alpha$ 

$$
f=\frac{1}{2}\,\frac{R}{L}\,R\sin^2\alpha\,.
$$

 $\frac{R}{L}$  werde im nachfolgenden mit  $\lambda$  bezeichnet.

Der Kolbenweg *x* ist gleich  $AG + f$  oder gleich  $R - R \cos \alpha + f$  $x = R[(1 - \cos \alpha) + \frac{1}{2} \lambda \sin^2 \alpha].$ 

Die jeweilige Kolbengeschwindigkeit ist also

$$
\frac{dx}{dt} = R \left[ \left( 0 - \sin \alpha \frac{d \alpha}{dt} \right) + \frac{1}{2} \lambda 2 \sin \alpha \cos \alpha \frac{d \alpha}{dt} \right],
$$
  

$$
\frac{dx}{dt} = R \frac{d \alpha}{dt} \left( \sin \alpha + \frac{1}{2} \lambda 2 \sin \alpha \cos \alpha \right).
$$

Es ist aber  $2 \sin \alpha \cos \alpha = \sin 2 \alpha$ , damit wird, wenn man noch  $\frac{\partial \alpha}{\partial t}$  mit  $\omega$ bezeichnet

$$
\frac{dx}{dt} = R\omega\left(\sin\alpha + \frac{1}{2}\lambda\sin 2\alpha\right). \tag{1}
$$

1) Die Näherungsgleichung für die Pfeilhöhe flacher Kreisbögen lautet

$$
f=\frac{l^2}{8\,r}
$$

worin *l* die Sehnenlänge, *r* der Radius des Kreisbogens ist. In Fig. 228 ist  $l = 2y$ und  $r = L$ . Vgl. auch Anhang 21, Art. 1-6.

Diese Gleichung gilt auch noch, wenn  $\omega$  veränderlich ist.

Setzt man für die Ableitung der Gleichung der Beschleunigung der hin und her gehenden Massen unter Voraussetzung hinreichend großer rotierender Schwungmassen  $\omega = \text{const.}$  so ergibt die weitere Differentiation

$$
\frac{d^2x}{dt^2} = R\omega \left(\cos\alpha \frac{d\alpha}{dt} + \frac{1}{2}\lambda 2\cos 2\alpha \frac{d\alpha}{dt}\right).
$$

Wenn man wieder  $\frac{d\alpha}{dt} = \omega = \text{const}$  setzt und  $\frac{d^2x}{dt^2}$  mit b (Beschleunigung)

bezeichnet, wird

$$
b = R\omega^2 (\cos\alpha + \lambda \cos 2\alpha). \tag{2}
$$

*Rw* ist gleich der Kurbelzapfengeschwindigkeit *v,* also ist

$$
R\omega^2 = \frac{(R\omega)^2}{R} = \frac{v^2}{R}
$$
 und  $b = \frac{v^2}{R}(\cos\alpha + \lambda\cos 2\alpha)$ . (2a)

Das positive Vorzeichen vor dem Glied  $\lambda \cos 2\alpha$ gilt für alle 4 Quadranten. Das Glied selbst ist bald positiv, bald negativ, je nachdem  $\alpha = 0$  bis 45<sup>°</sup> oder 45 bis 90°, oder 90 bis l35°usw. ist. In der Literatur findet man vielfach vor dem Glied das Zeichen  $\pm$ .  $A \rightarrow \mathbb{Z}$ Die beiden Zeichen gelten dabei aber nicht für verschiedene Quadranten, sondern das negative Zeichen gilt für den Fall, daß man die Winkel von *MB* aus zählt, und zwar auch hier wieder für all4 Quadranten. Es werde gesetzt  $R\omega^2$  oder  $\frac{v^2}{R} \equiv b_0$ ,

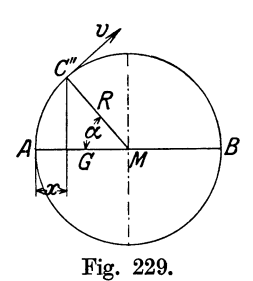

(3)

dann ist

$$
b = b_0 (\cos \alpha + \lambda \cos 2\alpha). \tag{4}
$$

Für unendliche Pleuelstangenlänge, d. h. für  $\lambda = \frac{1}{\infty} = 0$ , wird

$$
b = R\omega^2 \cos \alpha \quad \text{oder} \quad b = \frac{v^2}{R} \cos \alpha \quad \text{oder} \quad b = b_0 \cos \alpha. \tag{5}
$$

2. Diese Gleichung möge noch einmal unmittelbar abgeleitet werden. Für  $\lambda = 0$  ist  $\bar{f} = 0$  und  $x = AG$ ,  $x = R - R \cos \alpha$  (Fig. 229)

$$
\frac{dx}{dt} = 0 \ - - R \sin \alpha \, \frac{d \alpha}{dt} = R \sin \alpha \, \frac{d \alpha}{dt}.
$$

 ${\rm Damit\ \ with\ \ die\ Kolbengeschwindigkeit,\ indem\ man\ \frac{d\alpha}{dt}}$  wieder mit  $\omega$  be- $\alpha$  zeichnet,  $\frac{dx}{dt} = R\omega \sin\alpha$  oder  $\frac{dx}{dt} = v\sin\alpha$ . Wenn man wieder für die Bestimmung der Beschleunigung die Winkelgeschwindigkeit konstant setzt, wird

$$
\frac{d^2x}{dt^2}=R\,\omega\cos\alpha\,\frac{d\,\alpha}{dt},
$$

oder, wenn man die Beschleunigung wieder mit *b* bezeichnet

$$
b\,=\,R\omega^2\cos\alpha
$$

G r a ß m a n n, Dampfmaschine. 4. Aufl. 19

wie oben. Wenn man cosx durch den Kolbenweg *x* ausdrückt, erhält man die Gleichung einer geraden Linie. Es ist

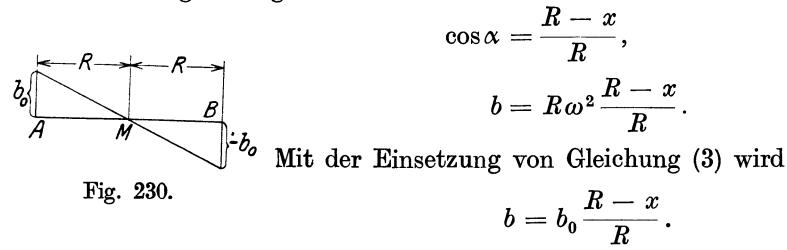

Für  $x = 0$  wird  $b = b_0$ , für  $x = R$  wird  $b = 0$ , für  $x = 2 R$  wird  $b = -b_0$ , daraus folgt die nebenstehende Fig. 230.

#### **Beschleunigende Kraft.**

3. Die Kraft *B,* welche den hin- und hergehenden Massen *M* die Beschleunigung *b* erteilt, ist

$$
B = Mb, \t B = \frac{G}{g}b,
$$
  

$$
B = \frac{G}{g}b_0(\cos\alpha + \lambda\cos 2\alpha), \t (6)
$$

mit  $b_0 = \omega^2 R$  wird

$$
B=\frac{\omega^2}{g}GR(\cos\alpha+\lambda\cos 2\alpha).
$$

 $E_8 \text{ ist aber } \omega = \frac{2\pi n}{60} = \frac{\pi n}{30} \,, \hspace{5mm} \omega^2 = \pi^2 \bigg(\frac{n}{30}\bigg)^2 \,, \hspace{5mm} \frac{\omega^2}{q} = \frac{\pi^2}{q} \bigg(\frac{n}{30}\bigg)^2 \,; \hspace{5mm} \frac{\pi^2}{q}$ wird vielfach.  $=\infty 1$  gesetzt, der genauere Wert ist 1,006, damit wird  $\frac{2}{\epsilon} = 1{,}006 \left(\frac{n}{30}\right)^2$  oder  $\frac{\omega^2}{a} = 0{,}1118 \left(\frac{n}{10}\right)^2$ , (6)

hiermit wird

$$
B = G 0,1118 \left(\frac{n}{10}\right)^2 R \left(\cos\alpha + \lambda \cos 2\alpha\right). \tag{7}
$$

In dieser Form eignet sich die Gleichung für die Betrachtung von Massenwirkungen nach außen und für die Untersuchungen über den Massenausgleich. Der Ausdruck vor der Kosinusklammer werde noch mit *B<sup>0</sup>* bezeichnet.

Beim Massenausgleich sind die Kurbelarme aller Kurbelgetriebe in der Regel gleich groß. In diesem Falle kann man setzen

$$
0{,}1118\left(\frac{n}{10}\right)^2R\!\equiv\!C\,,
$$

womit wird

$$
B = CG (\cos \alpha + \lambda \cos 2a).
$$

Mit der Konstante *0* kann man bei graphischer Untersuchung dann noch in die Maßstabskonstante gehen und die Drehstrecken den verschiedenen *G* mit ganzzahliger Konstanten proportional setzen, um die Konstante *0* erst am Schluß der Untersuchung zu bestimmen.

4. Für die Untersuchungen der Kraftverhältnisse innerhalb des Triebwerkes, insbesondere der zeitlichen Druckverteilung in den Triebwerkslagern sowie für die Schwungradberechnung bezieht man sich besser auf die beschleunigende Kraft pro l cm 2 Kolbenfläche, um sie unmittelbar mit den in den Arbeitsdiagramm in at enthaltenen Dampfdrucken, Gasdrücken, Luftdrucken, Flüssigkeitsdrucken usw. zusammensetzen zu können.

Die beschleunigende Kraft pro cm<sup>2</sup> Kolbenfläche ist  $\frac{B}{F}$  und werde mit *q* bezeichnet. Es ist damit

$$
q = \frac{G}{F} 0,1118 \left(\frac{n}{10}\right)^2 R \left(\cos \alpha + \lambda \cos 2\alpha\right).
$$

Bezeichnet man den Ausdruck vor der Kosinusklammer mit *q<sup>0</sup> ,* setzt also

$$
q_0 \equiv \frac{G}{F} 0,1118 \left(\frac{n}{10}\right)^2 R\,,\tag{8}
$$

so ist

$$
q = q_0(\cos\alpha + \lambda\cos 2\alpha). \tag{9}
$$

Bezeichnet man den in at gemessenen statischen Überdruck auf den Kolben, d. h. die Druckdifferenz auf beiden Seiten desselben mit *p,* den nach Abzug des Beschleunigungsaufwandes pro cm<sup>2</sup> verbleibenden Triebdruckrest mit *Pt,* so ist

$$
p_t=p-q \ ;
$$

*q* wird negativ, wenn der Klammerwert in Gleichung (9) negativ wird; es tritt Verzögerung ein;  $-q$  ist dann eine positive Größe.

*q0* kann auch durch die Kolbengeschwindigkeit *<sup>c</sup>*ausgedrückt werden, mit einigen Umformungen findet man

$$
q_0 = 0,2515 \frac{G}{F} c^2 \frac{1}{R}.
$$
 (10)  
Werte von G und von  $\frac{G}{F}$ .

5. Maschinenfabriken werden aus ihrer bisherigen Fabrikation auf Grund von Nachwägungen bereits ausgeführter Triebwerksteile über Unterlagen verfügen, welche  $\frac{G}{F}$  genauer für die ausgeführten Sondertypen abzuschätzen gestatten, als das mit einer einfachen Formel, die doch nur einer sehr rohen Schätzung dienen kann, möglich ist.

Für die schulmäßige Behandlung werden, da die Gewichte erst nach vollständiger Durcharbeitung des Triebwerkes berechnet werden können und die Berechnung dann noch sehr umständlich ist, Faustregeln benutzt werden müssen, wie sie von Radinger auf Grund einer vor langer Zeit bei Dampfmaschinenfirmen veranstalteten Umfrage über Gewichte von Triebwerksteilen aufgestellt wurden. Diese Werte sind heute nicht mehr recht zeitgemäß und passen vor allem sehr wenig für Niederdruckzylinder von Verbundmaschinen.

Der Verfasser hat daher nach einer allerdings noch ziemlich beschränkten Zahl ihm bekannt gewordener Gewichtswerte eine neue Regel für den

Schulgebrauch, die, wenn genauere Sonderunterlagen fehlen, auch für den praktischen Gebrauch verwertbar sein dürfte, aufgestellt. Die Formeln sind möglichst einfach gebildet und enthalten z. B. den für das Gestängegewicht immerhin bedeutsamen Hub nicht, weil dieser bei den üblichen Kolbengeschwindigkeiten durch die Tourenzahl einigermaßen zum Ausdruck kommt. Es kann gesetzt werden

$$
G = aF + e\frac{N_i}{n}; \qquad \frac{G}{F} = a + \frac{e}{n}\frac{N_i}{F}.
$$
 (11 u. 12)

Hierin bedeutet *Ni* die indizierte Normalleistung der Maschine (bei mehrzylindrigen Verbundmaschinen die der ganzen Maschine, nicht der einzelnen Zylinder), *F* die Kolbenfläche der einzelnen Zylinder in cm<sup>2</sup>, und zwar den Mittelwert aus Kurbel- und Deckelseite, Gdas Gewicht der hin und her gehenden Teile1) der einzelnen Zylinder in kg, *n* die Drehzahl der Maschine.

Für *a* und *e* sind die nachstehenden Werte einzusetzen:

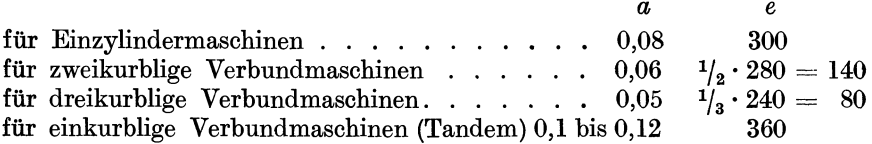

Bei Tandemmaschinen ist das Gewicht des ganzen Triebwerkes auf den Niederdruckkolben allein bezogen.

Die Werte setzen gußeiserne Kolben, Stahlgußkreuzköpfe und nicht zu schwer konstruiertes Gestänge voraus.

Wenn die Luftpumpe von der durchgehenden Kolbenstange oder vom Kreuzkopf aus angetrieben wird, mag man die für  $\frac{G}{F}$  gefundenen Werte noch um 0,01 bis 0,02 erhöhen.

Triebwerke von Lokomotiven sind 20 bis 30% leichter, die von Schiffsmaschinen meist nur halb so schwer und noch leichter als die obigen Formeln und Werte ergeben.

#### **Verzeichnung der Besehleunigungslinie.**

6. Die Verzeichnung der Beschleunigungslinie der hin und her gehenden Teile des normalen Kurbelgetriebes ist eine so häufig vorkommende Aufgabe, daß ein möglichst einfaches und dabei das Wesen der Sache hervorhebendes Verfahren erwünscht ist. Das letztere Ziel wird am besten erreicht wenn man auf die Veränderungen des Winkels *x* zurückgreift, was im allgemeinen wegen der etwas größeren Umständlichkeit wenig gebräuchlich ist. Wenn man aber die Winkel  $\alpha$  zweckmäßig auswählt und einige Kunstgriffe anwendet, ist das Verfahren kaum umständlicher als die Darstellung der Kurve aus ihren Koordinaten nach der Gleichung  $y = f(x)$ .

Man geht dabei am besten von der Beschleunigungslinie für unendliche Stangenlänge aus, die, wie oben gezeigt wurde, eine Gerade ist, und trägt von ihr aus die Abweichungen für endliche Stangenlänge ab. Es

<sup>1)</sup> Zu den hin und her gehenden Teilen gehört auch ein Teil der Pleuelstange (Theorie des Anteils vgl. Tolle, Regelung der Kraftmaschinen, Berlin 1921, 3. Aufl. S. 41 bis 50; auch in der 2. Aufl. an derselben Stelle).

ist dabei nicht nur die durch das Glied  $\lambda \cos 2\alpha$  ausgedrückte Abweichung in den Ordinaten, sondern auch die Abweichung der Abszissen zu berücksichtigen, indem die Kolbenwegpunkte bei endlicher Stangenlänge nicht senkrecht unter den Kurbelkreispunkten, sondern um die Pfeilhöhe des Projektionsbogens gegen diese verschoben liegen. Für die Bestimmung der Kolbenwegpunkte wird an Stelle des Projektionsbogenverfahrens zweckmäßig das für diesen Zweck bisher wohl noch nicht vorgeschlagene Verfahren mit exzentrischem Pol von Brix benutzt.

7. Für die Bestimmung der Ordinatenunterschiede der Kurve werde die Gleichung (9) in der Form geschrieben  $q = q_0 \cos \alpha + q_0 \lambda \cos 2\alpha$  und  $q_0 \lambda$  mit *m* bezeichnet. Dann ist

 $q_0 \lambda$  mit *m* bezeichnet.  $m \cos 2\alpha$  die Ordinatenkorrektur für den Winkel  $\alpha$ , sie werde mit *t* be-  $^{m} = \lambda q_0$ zeichnet.  $t$  wird  $= 0$  für die Winkel  $2\alpha = 90^{\circ}$ , d. h. für  $\alpha = 45^{\circ}$ ; für  $2\alpha = 270^{\circ}$ , d. h. für  $\alpha = 135^{\circ}$  usw., es tritt also bei  $45^\circ$ ,  $135^\circ$ ,  $225^\circ$  und 315° nur eine Horizontalverschiebung des bezüglichen Punktes der geraden Beschleunigungslinie ein.

Für  $\alpha = 0$  ist  $2\alpha = 0$ , cos  $0 = 1$ . also  $t = m$ ; für  $\alpha = 90^{\circ}$  ist  $2 \alpha = 180^{\circ}$ .  $\cos 180^\circ = -1, t = -m; \text{für } \alpha = 180^\circ$ ist  $2 \alpha = 360^{\circ}$ , cos  $360^{\circ} = +1$ . Man hat so schon 5 Punkte der Beschleunigungslinie, die im allgemeinen für die Verzeichnung genügen werden, wenn man die unten angegebene Konstruktion der Endtangenten zu Hilfe nimmt.

8. Als weitere Punkte sind noch geeignet  $\alpha = 30, 60, 75, 105, 120, 150^{\circ}$ . Es ist  $\cos 2 \cdot 30^{\circ} = \frac{1}{2}$ ,  $\cos 2 \cdot 60^{\circ} = -\frac{1}{2}$ ,  $\cos 2 \cdot 120^{\circ} = -\frac{1}{2}$ ,  $\cos 2 \cdot 150^{\circ} = +\frac{1}{2}$ . Nicht so bequem ist die Berechnung mit  $\cos 2 \cdot 75^\circ = -0.866$  und cos  $2 \cdot 105^{\circ} = -0.866$ . Wenn man die Multiplikation  $m = 0,866$  nicht ausführen will, so schlage man um den

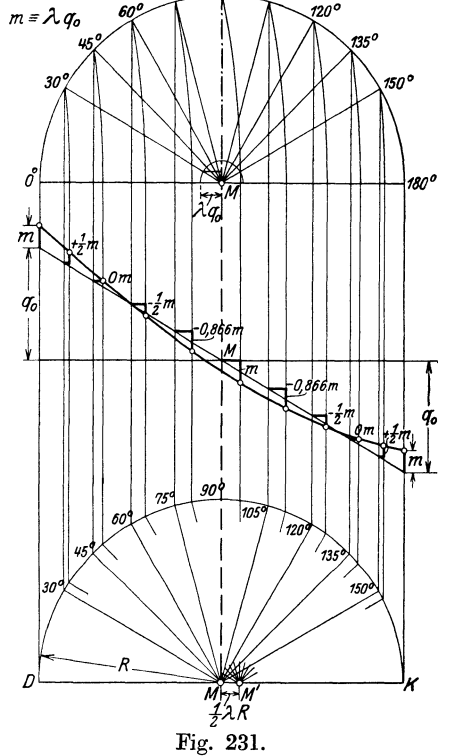

Mittelpunkt des Kurbelkreises einen Kreis mit  $m = \lambda q_0$  und messe von dem Schnittpunkt des Kreises mit dem Fahrstrahl für 150° oder 30° herüber nach der Vertikalen (Fig. 231 oben). Mit diesen Erläuterungen wird die Fig. 231 ohne weiteres verständlich sein. Sie enthält in bezugauf die halbe Beschleunigungslinie zwei Konstruktionen für die Abszissenverschiebung, die obere mit Bogenprojektion, die untere mit exzentrischem Pol (Art. 10). Die letztere ist mehr zu empfehlen.

Bemerkt sei, daß man zweckmäßig bei der ersteren das Innere des Halbkreises der Beschleunigungslinie zukehrt, bei der zweiten das Äußere, weil es dann am wenigsten Linienüberschneidungen gibt. Diese Rfgel wolle man auch beachten, wenn man die Lagen vertauscht, also z. B. den Halbkreis mit exzentrischem Pol über die Beschleunigungslinie legt.

Bei einer vollen Umdrehung wird die Beschleunigungslinie zweimal durchlaufen, einmal hin, das andere Mal zurück. Statt der vollen Durchlaufung des Kurbelkreises kann man sich bei der Konstruktion der Beschleu-

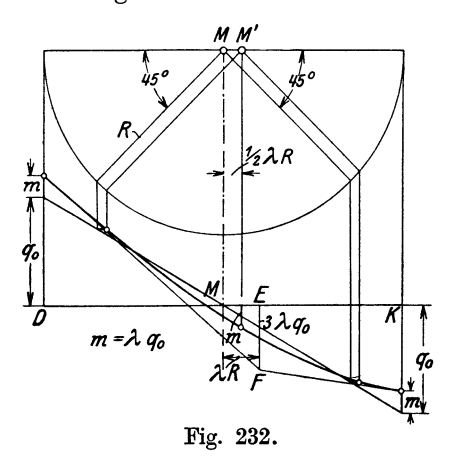

nigungslinie den Halbkreis hin und zurück durchlaufen denken.

9. Die Beschleunigungslinie nach den Gleichungen 4, 7, 9 ist eine Parabel. Der Beweis ist, da die Parabel (mit Ausnahme des Falles  $\lambda = \frac{1}{4}$  nicht nach ihren Hauptachsen orientiert ist, nicht ganz einfach. Er ist in dem Werk von Tolle (vgl. Fußnote S. 292) in der 2.und 3. Aufl. auf S. 34 bzw. 35ff. enthalten.

Bei der obigen Konstruktion wurde auf die Eigenschaft als Parabel nicht zurückgegriffen. Es ist jedoch unter Umständen zweckmäßig, die Konstruk-Fig. 232. **tion durch Hinzufügung der Endtan**genten zu ergänzen. Die Untersuchung

der Kurven als Parabel führt zu der folgenden einfachen Konstruktion der Tangenten:·Man geht auf der Nullinie vom Mittelpunkt um *2 R* nach der dem Kreuzkopf abgewandten Richtung bis *E,* errichtet dort ein Lot von der Länge 3  $\lambda q_0$ , so ist der Endpunkt des Lotes der Schnittpunkt der beiden Endtangenten (Fig. 232). Die Figur zeigt noch die Bestimmung der Ab-

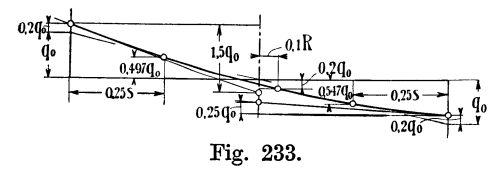

szissen für die Kurbelstellung 45 ° und 135° mittels exzentrischem Pol. Die Seitenverschiebung der Abszissenpunkte für 45° und 135° kann übrigens auch unmittelbar Fig. 233. rechnerisch gleich  $\frac{1}{4} \lambda R$  gefunden werden.

In Fig. 233 ist noch für den Sonderfall  $\lambda = \frac{1}{k}$  die Konstruktion der Parabel mit einigen wenigen Punkten und mit Endtangenten nach einem anderen als dem vorher erläuterten Verfahren angegeben.

Wenn an Stelle der Kurve der Beschleunigungskräfte pro cm2 Kolbenfläche die der Gesamtbeschleunigungskräfte *B* oder die der Beschleunigungen *b* dargestellt werden soll, so sind im Art. 6 bis 9 und in den bezüglichen Figuren für  $q_0$  die Werte  $B_0$  oder  $b_0$  einzuführen.

## Verfahren mit exzentrischem Riehtungspol.

10. Das Verfahren von Brix zur Bestimmung zusammengehöriger Kurbel- und Kolbenstellungen<sup>1</sup>), welches auch für manche Steuerungsaufgaben gut verwendbar ist (vgl. u. a. Haupttext, Art. 444) und vorne auch zur Ermittelung des Drehkraftdiagramms benutzt ist (Art. 138), werde hier noch einmal kurz entwickelt.

In der obigen Gleichung  $f=\frac{1}{2}\frac{R}{L}\,R\sin^2\alpha$  werde der konstante Wert **P**.  $\frac{1}{2}\frac{R}{L}R$  oder  $\frac{1}{2}\lambda R$  mit p bezeichnet, dann ist

$$
f=p\sin^2\alpha.
$$

1) Vgl. Ztschr. d. V. d. Ing. 1897, S. 431.

Dieser Wert läßt sich leicht graphisch darstellen. Wenn man (Fig. 234)  $MM' = p$  macht, so ist, wenn man von *M* aus das Lot *MA* auf *M'S* fällt,  $MA = p \sin \alpha$ , und  $MB = MA \sin \alpha$ ; denn Winkel  $MAB$  ist gleich  $\alpha$ .

Es ist also *MB* gleich  $p \sin^2 \alpha = f$ . In der Figur ist *MT* eine Parallele zu *M' S* von zunächst beliebiger Länge. *T S* ist eine Senkrechte zu *MT* .

Man denke sich nun die Länge *MA*  parallel mit sich selbst verschoben, derart, daß ihr Endpunkt *M* auf *MT* gleitet; dann bleibt die Länge der Projektion auf die Horizontale unverändert, und es ist z. B.  $GC = MB = p\sin^2\alpha$ . Wenn dann *M* der Mittelpunkt eines Kreises und *MT* der Radius des Kreises ist, so ist *TS* die Tangente dieses Kreises in *T.* Wenn *p* im Ver<sup>g</sup>leich zu *R* klein ist, so fallen die Punkte *S, S',* S" (Fig. 234) so nahe zusammen, daß

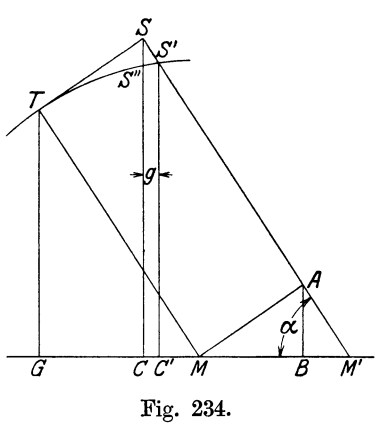

sie für zeichnerische Ermittlungen als ein Punkt angesehen werden können <sup>1</sup>). In Fig. 235 ist der Punkt *S'* aus Fig. 234, d. h. der Punkt, in welchem eine um den Kurbelwinkel  $\alpha$  geneigte, durch den Punkt  $M'$  gelegte Linie den Kreis schneidet, als Ausgangspunkt der Projektion benutzt und mit *S* bezeichnet. Der Fußpunkt des Lotes von *S'* aus ist, da er praktisch mit

 $C'$  zusammenfällt, mit  $C$  bezeichnet.  $DC$  ist der zu dem Winkel  $\alpha$  gehörige Kolbenweg,  $GC = f$  ist das Fehlerglied. Es können also die Linien  $MA$ 

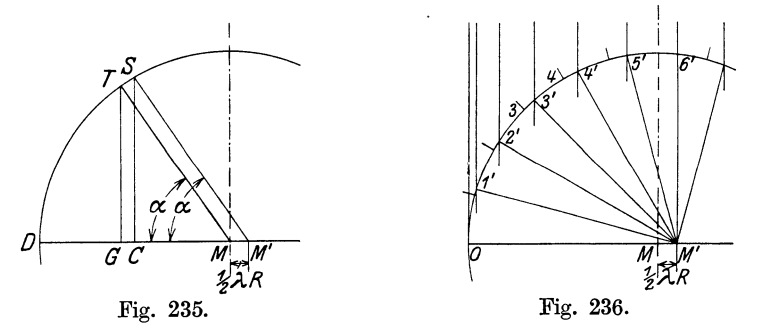

1) Das sekundäre Fehlerglied *g* läßt sich leicht bestimmen, wenn man die Pfeilhöhe *SS'* des bezüglichen Kreisbogen näherungsweise setzt gleich $\frac{\overline{TS^2}}{2\,R}$ ; damit wird  $g = \frac{1}{5} \lambda^2 R \sin^2 \alpha \cos \alpha$ 

und erreicht, wie sich mit einer einfachen Differentiation ergibt, ein Maximum für  $t g_{\alpha} = \sqrt{2}$ . Für den zugehörigen Wert von  $\alpha$  wird sin<sup>2</sup>  $\alpha$  cos  $\alpha = 0,385$ .

Für das häufig vorkommende Längenverhältnis  $\lambda = \frac{1}{2}$  wird

*g* <sup>=</sup>0,005 • 0,385 *R* = 0,001925 *R;* 

Macht man also den Durchmesser des Kreises gleich 100 mm, *R* = 50 mm, so beträgt die Abweichung rund 0,1 mm. Die Gleichung für die Pfeilhöhe *<sup>f</sup>*flacher Kreisbögen stellt auch nur eine Näherung

dar, so daß zwei kleine Fehler gleichzeitig auftreten. Die Fehler addieren sich in manchen Teilen, ohne indes gleiqhzeitig ihr Maximum zu erreichen, in anderen subtrahieren sie sich.

und *AB* als lediglich dem Beweis dienend, für die Bestimmung des Kolbenweges und des Fehlergliedes, fortgelassen werden. Wenn man lediglich den Kolbenweg, ohne das Fehlerglied besonders festzustellen, finden will, können auch die Linien *MT* und *TG* fortbleiben, und es ergibt sich folgende einfache Konstruktion der Kolbenstellung bei dem Winkel  $\alpha$ : Man trägt die für alle Winkel  $\alpha$  konstante Länge  $p$  von  $M$  aus (bei linksliegendem Kreuzkopf nach rechts) ab bis  $M'$ , trägt von  $M'D$  aus den Winkel  $\alpha$  ab mit Scheitel in *M';* der Schnittpunkt *S* des freien Schenkels dieses Winkels mit dem Kreis um *M* projiziert auf die Horizontale liefert in *0* die Kolbenstellung, *DO* ist der Kolbenweg.

Will man noch die Kurbelstellung in dem Kurbelkreis um *M* finden, so kann man den Punkt *T* noch anreißen, indem man ein Schiebedreieck, nachdem man es an *M'S* angelegt hat, bis *M* verschiebt. Umgekehrt wird man verfahren, wenn man auf dem Kurbelkreis eine Winkelteilung mit  $M$  als Mittelpunkt angebracht hat, z. B. eine Gleichteilung (Fig. 236), und die Kolbenstellungen finden will: Man legt das Schiebedreieck an die Richtungen *M* 3, *M* 4 usw. an und verschiebt es parallel bis *M',* um *M'* 3', *M'* 4' zu ziehen. Von den Punkten M'3', *M'* 4' usw. kann man unmittelbar nach dem senkrecht über oder unter dem horizontalen Durchmesser des Kurbelkreises gezeichneten Indikatordiagramm, Überdruckdiagramm, Beschleunigungsdiagramm nach der Schieberellipse usw. herauf- oder heruntergehen.

*<sup>M</sup>*werde Mittelpunkt des Kurbelkreises, *M'* Richtungspol genannt.

#### Anhang 9.

#### **Maßverhältnisse von Schwungrädern.**

**1.** Da sich in die Literatur über die Berechnung der Schwungradabmessungen manche Unklarheiten eingeschlichen haben, indem besonders der Begriff des Trägheitsradius und des Schwerkreisradius des Kranzes und des ganzen Rades nicht immer auseinander gehalten werden und auch die Reduktion der Massen auf den einen oder anderen Radius nicht immer richtig durchgeführt ist, soll hier noch einmal die Sache entwickelt werden.

Die Wucht (lebendige Kraft) eines kleinen Massenteiles *m* ist  $m\frac{v^2}{2}$ . Bei einem rotierenden Körper stehen die *v* sämtlicher Massenteile in einer festen Beziehung zueinander durch die für alle gleiche Winkelgeschwindigkeit  $\omega$ . Es ist  $v = \omega x$ , wenn *x* die Entfernung des Massenteils von der Drehachse ist, und somit

$$
m\,\frac{v^2}{2}=m\,\frac{\omega^2}{2}\,x^2\,.
$$

Die Wucht des ganzen mit der Winkelgeschwindigkeit *w* rotierenden Körpers ist also

$$
E = \frac{\omega^2}{2} (m_1 x_1^2 + m_2 x_2^2 + \ldots) = \frac{\omega^2}{2} \sum m x^2,
$$
 (1)

oder, wenn die Beziehung von *m* und *x* in analytischer Form gegeben ist und die Massenteile *m* unendlich klein sind und mit *dM* bezeichnet werden

$$
E = \frac{\omega^2}{2} \int dM x^2.
$$
 (2)

*dM* ist gleich  $\frac{dG}{g}$  oder gleich  $\frac{dV}{g}$ , worin *V* das Volumen des Körpers,

y das spez. Gewicht des Volumenelements ist. Damit wird
$$
E = \frac{\omega^2}{2} \int \frac{\gamma}{g} dV x^2.
$$
 (2a)

Wenn der Körper homogen, d. h. *'Y* überall in ihm gleich ist, kann man *r*  oder auch  $\frac{1}{g}$  (die Masse der Volumeneinheit) vor das Integral nehmen, und es ist

$$
E = \frac{\omega^2}{2} \frac{\gamma}{g} \int dV \, x^2 \tag{2b}
$$

Das Integral in Gleichung  $(2)$  und  $(2a)$  heißt Trägheitsmoment: Zuweilen wird auch das Integral in Gleichung (2 b) als Trägheitsmoment bezeichnet, doch sollte, wenn dieser Wert gemeint ist, stets hinzugefügt werden geometrisches (Trägheitsmoment) im Gegensatz zu dem Massenträgheitsmoment, welches den Faktor  $\frac{\gamma}{g}$  mit enthält und im nachstehenden stets gemeint ist, wenn schlechthin vom Trägheitsmoment die Rede ist. Die Unsicherheit in der Begriffsbestimmung verschwindet übrigens bei Einführung des Trägheitsradius.

Das Trägheitsmoment ist also

$$
J \equiv \frac{\gamma}{g} \Sigma \Delta V x^2 \qquad \text{oder} \qquad J \equiv \frac{\gamma}{g} \int dV x^2. \qquad (3 \text{ u. 4})
$$

Unter  $\Delta V$  in Gleichung (3) seien kleine Raumteile von endlicher Größe verstanden. Man wird auf Gleichung (3) zurückgreifen müssen, wenn der Körper lediglich durch seine Darstellung (Zeichnung von Querschnitten usw.) gegeben ist.

Setzt man die Definitionsgleichung (4) in Gleichung (2b) ein, so wird

$$
E = \frac{\omega^2}{2} J.
$$
 (5)

2. Erweitert man die Gleichung (5) mit  $r^2$ , so erhält man

$$
E=\frac{J}{r^2}\frac{(\omega r)^2}{2};
$$

*r* sei hierin zunächst ein beliebiger, nach irgendwelchen Zweckmäßigkeitsrücksichten gewählter Radius. Nennt man  $\frac{J}{r^2}$  die auf *r* reduzierte Masse und bezeichnet sie mit *M<sub>r</sub>*, setzt also  $\frac{J}{r^2} \equiv M_r$ , so hat man, wenn man noch die Geschwindigkeit im Abstande *r* mit *v,* und das Gewicht der Masse *M,* mit *G,* bezeichnet·

$$
E = M_r \frac{v_r^2}{2} = \frac{G_r}{g} \frac{v_r^2}{2}
$$
 (6)

Bei Schwungradermittlungen wird die Masse des Kranzes vielfach auf den Abstand des Schwerpunktes des Kranzquerschnittes reduziert. Die so reduzierte Masse des Kranzes stimmt mit der wirklichen Masse nicht überein.

Man kann aber offenbar den zunächst beliebig angenommenen Arm auch so bestimmen, daß die reduzierte Masse gerade gleich der wirklichen wird. Bezeichnet man den Arm, welcher dieser Bedingung genügt, mit *e*  und nennt ihn, wie üblich, Trägheitsarm, Trägheitsradius, Trägheitshalbmesser, so wird

 $E = \frac{J}{\varrho^2} \frac{(\omega \varrho)^2}{2} = M \frac{(\omega \varrho)^2}{2} = M \frac{v_c^2}{2},$ h  $v_1$   $\begin{bmatrix} v_1 \\ v_2 \end{bmatrix}$   $\begin{bmatrix} v_1 \ v_2 \\ v_0 \end{bmatrix}$  bedeutet die Geschwindigkeit im Abstande *Q*.  $\begin{array}{c|c|c|c} \hline \end{array}$   $\begin{array}{c|c} \hline \end{array}$   $\begin{array}{c} \hline \end{array}$   $\begin{array}{c} \hline \end{array}$   $\begin{array}{c} \hline \end{array}$   $\begin{array}{c} \hline \end{array}$   $\begin{array}{c} \hline \end{array}$   $\begin{array}{c} \hline \end{array}$   $\begin{array}{c} \hline \end{array}$   $\begin{array}{c} \hline \end{array}$   $\begin{array}{c} \hline \end{array}$   $\begin{array}{c} \hline \end{array$ *(!"*  Fig. 237.  $Q = \sqrt{\frac{J}{M}}$ , (7)

3. Der am einfachsten zu übersehende Fall ist, daß ein Schwungrad mit allen Maßen und dem spez. Gewicht des Materials gegeben ist und das Trägheitsmoment bestimmt werden soll.

Für gewisse einfache Körperformen hat man den Trägheitsradius analytisch als Funktion der Körpermaße berechnet und in Formelform gebracht. Indem man kompliziertere Körper aus solchen einfachen Formen sich zusammengesetzt denkt, wird die Rechnung wesentlich vereinfacht und die Zahl der Summanden in  $\sum \Delta V r^2$  vermindert.

Die wichtigsten für die Berechnung des Trägheitsmomentes eines Schwungrades aus den gegebenen Maßen in Frage kommenden Körper mit ihren Trägheitsradien sind die folgenden:

Für einen Ring mit rechtekigem Querschnitt mit den Bezeichnungen in der Fig. 237 ist

$$
\varrho^2 = \left(\frac{r_1 + r_2}{2}\right)^2 + \frac{1}{4} h^2,
$$

woraus man erkennt, daß Schwerpunktradius und Trägheitsradius nicht identisch sind.

Die Nabe wird man ähnlich wie den Kranz aus Hohlzylindern sich zusammengesetzt denken und sich bei Rundungen ohne große Fehler einen

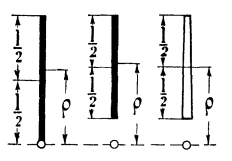

Flächenausgleich gestatten dürfen. lli th tm Für die Arme beachte man, daß für eine Gerade, 2 *2* welche senkrecht auf der Drehachse steht und bis an ! l die Drehachse heranreicht, ist

$$
\frac{1}{2}\int_{\frac{1}{2}}^{\frac{1}{2}}\frac{1}{\sqrt{1-\frac{1}{2}}} \frac{1}{\sqrt{1-\frac{1}{2}}} \cdot \frac{1}{\sqrt{1-\frac{1}{2}}} = (1)^{\frac{1}{2}} = (0.5774 \cdot l)^2, \quad \rho = 0.5774 \cdot l,
$$

Fig. 238a, b, o. also nicht unbedeutend über die Mitte hinausreicht (Fig. 238a). Für die Arme ist, da sie nicht bis zur

Drehachse, sondern nur bis an die Nabe heranreichen, der Abstand des Endpunktes des Trägheitsradius von der Armmitte etwas kleiner (unverjüngte Form vorausgesetzt; Fig. 238b).

Bei der üblichen Verjüngung der Arme nach dem Kranz zu (Fig. 238c) wird man für Überschlagsrechnungen den Trägheitsradius etwa bis Mitte Radarm reichend annehmen können.

Das Trägheitsmoment des ganzen Rades ist dann

$$
J = M_1 \varrho_1^2 + M_2 \varrho_2^2 + M_3 \varrho_3^2 \ldots = \frac{\gamma}{g} (V_1 \varrho_1^2 + V_2 \varrho_2^2 + V_3 \varrho_3^2 \ldots), \quad (8 \text{ u. } 9)
$$

worin  $M_1, M_2, M_3, \ldots$  die Massen,  $V_1, V_2, V_3, \ldots$  die Volumina größerer zusammenhängender Teile,  $\varrho_1$ ,  $\varrho_2$ ,  $\varrho_3$  die zugehörigen Trägheitsradien sind.

Die Gleichung (9) kann auch in der Form geschrieben werden

$$
J = \frac{\gamma}{g} \Sigma V \varrho^2 \tag{10}
$$

und entspricht dann ganz der Gleichung (3) nur mit der vorstehenden Bedeutung von *V* und  $\rho$  an Stelle der kleinen Teile  $\Delta V$ .

4. Beim Entwurf eines Schwungrades geht man nach Wahl des Durchmessers (vgl. Art. 167 bis 170 des Haupttextes) von dem Kranz als dem an der Schwungwirkung weitaus am stärksten beteiligten Gliede des Schwungradkörpers aus. Arme und Nabe können erst später bei der konstruktiven Durchbildung gefunden werden; ihr Anteil an der Schwungwirkung muß vorläufig geschätzt werden. Hierfür dienen die nachstehenden Betrachtungen und Angaben, welche letzteren sich auf die Verhältnisse ausgeführter Räder stützen.

Bei Berechnung des erforderlichen Kranzquerschnittes bezieht man sich in der Regel nicht auf den Trägheitsradius des Kranzes, sondern (der bequemen Anwendung der Guldinschen Regel wegen) auf den Radius des Schwerpunktkreises des Kranzquerschnittes, der, wie oben bemerkt, etwas kleiner ist als der Trägheitsradius des Kranzes, so daß auch für den Kranz eine (häufig unter- Fig. 239. bleibende) Reduktion vorzunehmen ist. Bezeichnet man das Gewicht des ganzen Rades mit  $G$ , das des Kranzes mit  $G_1$ , das der Arme mit  $G_2$ , das der Nabe mit  $G_3$ , womit wird

$$
G=G_1+G_2+G_3,\\
$$

so wird das auf den Halbmesser *S* des Schwerpunktkreises reduzierte Gewicht  $G_s$  sein  $G_s = aG_1 + bG_2 + cG_3$ , (11)

worin *a, b, c* Reduktionsfaktoren sind, welche sich aus dem Verhältnis der Trägheitsradien zu *S* bestimmen. Es ist (Fig. 239)

$$
a = \left(\frac{\varrho_1}{S}\right)^2
$$
;  $b = \left(\frac{\varrho_2}{S}\right)^2$ ;  $c = \left(\frac{\varrho_3}{S}\right)^2$ .

Im Durchschnitt kann man setzen  

$$
a = 1,01;
$$
  $b = 0,27;$   $c = 0,035;$ 

bei Treibschwungrädern (Seil- und Riemenschwungrädern) kann genau genug  $a = 1,00$  gesetzt werden.

Die lebendige Kraft des Schwungrades durch die 3 Hauptglieder des Rades, Kranz, Arme, Nabe ausgedrückt, ist also

$$
E = \frac{v^2}{2} \frac{1}{g} (a G_1 + b G_2 + c G_3)
$$

$$
E = \frac{v^2}{2g} G_s.
$$
 (12)

oder

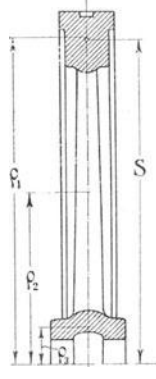

5. Um beim Entwurf vom Kranzgewicht ausgehen zu können, ist es erwünscht, eine Beziehung zwischen *G.* und *G1* herzustellen. Aus der Gleichung (ll) folgt

oder

$$
G_s = G_1 \left( a + b \frac{G_2}{G_1} + c \frac{G_3}{G_1} \right)
$$
  
\n
$$
G_1 = G_s \frac{1}{\left( a + b \frac{G_2}{G_1} + c \frac{G_3}{G_1} \right)}.
$$
\n(13)

Der Bruch werde mit  $\varphi$  bezeichnet.

Wenn das Gewicht von Armen und Nabe in bezug auf das Gesamtgewicht *G* gegeben ist, wird der Bruch zweckmäßig in der Form geschrieben

$$
\varphi = \frac{1}{a + \frac{G}{G_1} \left( b \frac{G_2}{G} + c \frac{G_3}{G} \right)} \quad \text{oder} \quad \varphi = \frac{1}{a + \mu \left( b \frac{G_2}{G} + c \frac{G_3}{G} \right)} \tag{14}
$$

worin  $\mu = \frac{G}{G_1}$  ist. Es ist nach Gleichung (13)  $G_1 = \varphi G_s$  oder  $G_s = \frac{1}{\varphi} G_1$ .

Mit Einsetzung dieses Wertes von *G.* in Gleichung (12) wird

$$
E = \frac{v^2}{2g} \frac{1}{\varphi} G_1
$$
  
\n
$$
G_1 = \varphi \frac{2g}{v^2} E.
$$
 (15)

Vgl. auch den Haupttext Art. 162 bis 166 und 176.

6. Die Verteilung des Gesamtgewichtes auf den Kranz, die Arme und die Nabe ist ziemlich verschieden, je nachdem das Rad mehr oder weniger gedrungen gebaut ist. Fast in allen Taschenbüchern und Handbüchern ist seit Jahrzehnten der Anteil, den der Kranz an dem Trägheitsmoment des ganzen Rades hat, gleich 0,9 angegeben, d. h. es 'wird die vorstehend mit *cp* bezeichnete Größe gleich 0,9 gesetzt. Es wird dem oft noch zugefügt, daß der Radstern etwa  $\frac{1}{3}$  des Kranzes wiege; das entspricht einem  $\mu$  von 1,33.

Der Verfasser hat mit Hilfe der obigen Gliederung eine größere Anzahl Schwungräder durchgerechnet und gefunden, daß eine solche Einheitlichkeit in den Verhältnissen auch nicht annähernd besteht. Man muß mehr oder weniger gedrungen gebaute Räder unterscheiden. Die wenig gedrungenen Räder sind im nachfolgenden als "luftig" bezeichnet.

7. Zur zahlenmäßigen Beurteilung der Gedrungenheit möge ein Bruch dienen, der im Zähler das Quadrat des oben mit *S* bezeichneten Abstandes des Kranzquerschnittsschwerpunktes von der Radmitte, im Nenner den Kranzquerschnitt enthält.

Dieses Verhältnis, das mit *ß* bezeichnet werde, liegt zwischen 15 und 50; in besonderen Fällen reichen die Grenzen noch weiter. Es werde also gesetzt

$$
\beta \equiv \frac{S^2}{F}.
$$
\n(16)

 $\beta$  ist um so kleiner, je gedrungener das Rad ist, der reziproke Wert $\frac{1}{\beta}$ möge daher Gedrungenheitsgrad genannt werden. Die nachstehende Tabelle enthält mit einigen Ausgleichungen die Ergebnisse der Nachrechnungen. Es sind darin unterschieden Räder mit normalem Radstern und solche mit kräftigem Radstern. Die letzteren kommen für Gasmaschinen in Betracht, ferner für Dampfmaschinen dann, wenn mit plötzlichen Widerständen an der Arbeitsmaschine (Kurzschluß) zu rechnen ist. Ganz ungewöhnliche plötzliche Widerstände können noch kräftigere Armsterne verlangen.

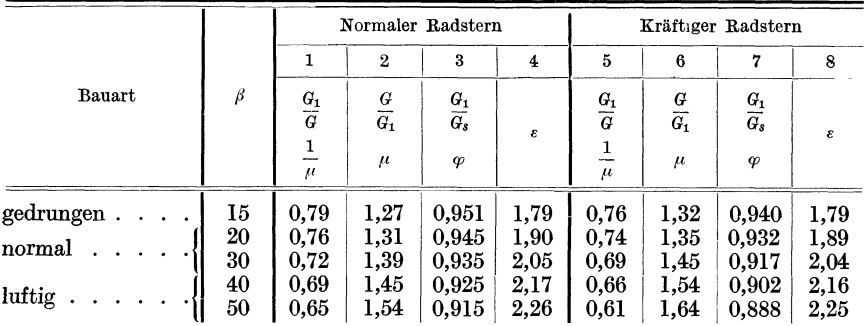

Das schätzungsweise Gewicht des Radsternes als Teile des Gesamtgewichtes *G* findet man, indem man die Werte der Spalte 1 bzw. 5 von eins abzieht. Das schätzungsweise Gewicht des Radsternes als Teil des Kranzes findet man, indem man eins von den Werten der Spalte 2 und 6 abzieht. Der Gewichtsanteil, den die Nabe am Gewicht des Radsternes hat, ist bei gedrungenen Rädern etwa ebenso groß wie der der Arme selbst. Bei luftigen Rädern überwiegt natürlich das Gewicht der Arme.

8. Die Tabelle gilt in erster Linie für reine Massenschwungräder, wobei Räder mit  $\beta = 20$  bis 40 für Dampfmaschinen in Frage kommen, Räder mit  $\beta = 40$  bis 50 und darüber hinaus für Gasmaschinen. Sie gilt aber auch einigermaßen für Treibschwungräder von Dampfmaschinen und Arbeitsmaschinen (Riemenschwungräder und Seilschwungräder). Als Seilscheiben kommen jedoch auch sehr luftig gebaute Räder vor, wenn nämlich bei verhältnismäßig niedriger Drehzahl der Maschine hohe Seilgeschwindigkeiten gefordert werden. Wenn bei Treibschwungrädern *ß*  den Wert 50 nicht überschreitet, kann man für  $\varphi$  und  $\mu$  die Werte der Tabelle für Räder mit normalem Radstern verwenden, jedoch  $\mu$  etwas herabsetzen und *cp* etwas heraufsetzen (vgl. indes über Seilscheiben mit *ß* > 50 die Fußnote zu Art. 178, S. 77).

*<sup>s</sup>*ist ein Wert, der für die Wahl des Raddurchmessers nach der im Art. 169 des Haupttextes angegebenen Formel dient.

9. Nachdem der Querschnitt des Kranzes bestimmt ist, wird man den Radstern auf Festigkeit berechnen (Haupttext Art. 201 bis 221). Dieser Berechnung wird dann gemäß Art. 221 eine Nachrechnung des tatsächlichen Trägheitsmomentes zu folgen haben, bei welcher man das konstruierte Rad wie ein in seinen Abmessungen gegebenes zu behandeln haben wird.

Die Nachrechnung von  $\varphi$  für ein fertig gerechnetes und durchkonstruiertes Rad kann mit der Formel 14 erfolgen, wobei es genügen wird, für *a, b* und *c* die oben angegebenen Normalwerte zu benutzen und nur *G,*  <sup>G</sup><sup>1</sup> , *G<sup>2</sup> , G3* aus den Maßen der Zeichnung zu berechnen.

Man kann nicht erwarten, daß bei dieser Nachrechnung  $\varphi$  den vorläufig nach der Zusammenstellung gewählten Schätzungswert hat; doch wird der schließliehe wahre Wert weniger weit von dem Schätzungswert abweichen als bei den bisher üblichen Werten von *cp.* Die Zusammenstellung über die Werte  $\mu$  und  $\varphi$  bei mehr oder weniger gedrungenen Rädern war in ähnlicher Form bereits in der 3. Auflage dieses Werkes enthalten.

### Anhang **10.**

# **"Ober die zulässigen Geschwindigkeiten in Luftwasserpumpen.**

### **Geschwindigkeit in den Ventilen.**

**1.** In der Literatur finden sich über die zulässige Geschwindigkeit in den Ventilen ziemlich verschiedene Angaben, besonders sind in den Lehrbüchern über Schiffsmaschinen ganz ungewöhnlich hohe Geschwindigkeiten angegeben. Es wird fast überall versäumt, den Unterschied von Naßluftpumpen für Einspritzkondensatoren und für Oberflächenkondensatoren scharf hervorzuheben. Der Unterschied ist aber sehr erheblich, weil die Luftpumpen für Oberflächenkondensatoren nur sehr wenig . Wasser zu fördern haben (nämlich nur das niedergeschlagene Wasser), während die Luftpumpen für Einspritzkondensatoren nicht nur das niedergeschlagene Wasser, sondern das ganze (etwa das 30fache betragende) Einspritzwasser mitzufördern haben.

Die Luftpumpe für Oberflächenkondensatoren ist also tatsächlich vorwiegend Luftpumpe, während die für Einspritzkondensatoren zum großen Teil Wasserpumpe ist. Nimmt man zunächst an, daß eine vollständige Trennung von Wasser und Luft stattfindet, so tritt bei normaler Pumpenanordnung zuerst die Luft aus und dann das Wasser.

Für die Luft allein dürfte eine hohe Geschwindigkeit von etwa 30 m pro Sekunde unbedenklich zugelassen werden, während in den Ventilen reiner Wasserpumpen eine Wassergeschwindigkeit von nur etwa 2 m zulässig ist. Bei Luftwasserpumpen sind aber die Bedingungen für die Wasserbewegung gegen die Ventile erheblich ungünstigere als bei reinen Wasserpumpen, weil die Ventilfläche mit geschlossenen oder für den Luftdurchgang nur wenig geöffneten Ventilen mitten im Hub auf die Spiegelfläche trifft und die Ventile nun plötzlich auf das für den Wasserdurchgang nötige Maß geöffnet werden müssen, was mit einem um so größeren Stoß vor sich gehen wird, je geringer die Angriffsfläche des Wassers am Ventil ist und je weiter der Kolben beim Auftreffen des Spiegels auf die Ventilfläche von seinem Totpunkt entfernt ist.

2. Um diese Verhältnisse als Grundlage für die Bestimmung der Ventilaufschlagfläche zu benutzen, möge der Begriff der Wasserfüllung eingeführt werden. Als Wasserfüllung möge das Verhältnis der pro Hub geförderten Wassermenge zu dem Hubraum der Pumpe bezeichnet werden. Die Wasserfüllung beträgt bei den üblichen Pumpenabmessungen 0,2 bis 0,3 bei den Luftwasserpumpen der Einspritzkondensatoren und nur etwa 0,02 bei den Luftwasserpumpen der Oberflächenkondensatoren.

Ist *c* die mittlere Kolbengeschwindigkeit der Luftpumpe, deren Antrieb von dem Kurbelgetriebe der gleichförmig rotierenden Dampfmaschine erfolgen möge, so ist mit ausreichender Annäherung die Kolbengeschwindigkeit an einer beliebigen Stelle des Hubes gleich  $\frac{1}{2}\pi c \sin \alpha$  (vgl. auch Anhang 8 und 19).

Bezeichnet man den engsten Durchgangsquerschnitt der Ventile mit *f,*  den Pumpenzylinderquerschnitt mit  $F$ , den Kontraktionskoeffizient mit  $\mu$ , so folgt die Geschwindigkeit in den Ventilen aus der Gleichung:

$$
\mu v f = \frac{1}{2} \pi c \sin \alpha F \,. \tag{1}
$$

Bei der Auflösung möge, um die Unsicherheit von  $\mu$  zu beseitigen,  $\mu v$  zusammengefaßt bleiben und das zulässige  $\mu v$  unmittelbar aus Ausführungen hergeleitet sein.

3. Für die Aufschlaggeschwindigkeit *Va* der Ventilfläche auf den Wasserspiegel gilt, wenn *Ia* die Aufschlagfläche (freie Grundrißfläche) des Ventils ist, *ß* der Winkel, bei welchem der Kolben auf die Wasserfläche trifft :

$$
v_a f_a = \frac{1}{2} \pi c \sin \beta F ; \qquad (2)
$$

wählt man (Fig. 240) den Maßstab für die Geschwindigkeit so, daß  $\frac{\pi}{2} c \frac{F}{f_a}$  Fig. 240. durch  $\frac{s}{2}$  dargestellt wird, so stellt offenbar *AB* die Aufschlaggeschwindig-

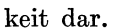

Wenn sich bei einer Luftwasserpumpe mit der in der Figur angegebenen Wasserfüllung eine Aufschlaggeschwindigkeit *AB* als zulässig erwiesen hat, wird bei einer anderen Pumpe mit kleinerer Wasserfüllung (Aufschlagwinkel ß') der Aufschlagquerschnitt im Verhältnis *EDfAB* kleiner gewählt werden dürfen.

Als zulässig kann eine Aufschlaggeschwindigkeit von etwa 2,0 m angesehen werden. Um dieses Ergebnis in die übliche Form der Beziehung auf eine mittlere zulässige Geschwindigkeit *Vm* in den Ventilen zu bringen, führt man in die Gleichung (2) die Beziehung ein

$$
\mu v_m f = cF \tag{3}
$$

und setzt statt des engsten Querschnittes *I* den Aufschlagquerschnitt *Ia,*  weil dieser maßgebend ist und an den Rändern unbedenklich auch höhere Geschwindigkeiten zugelassen werden dürfen. Man hat dann, indem nun *Vm* die mittlere Geschwindigkeit im Aufschlagquerschnitt bedeutet:

$$
v_a f_a = \frac{1}{2} \pi \mu v_m f_a \sin \beta \; ; \quad v_a = \frac{1}{2} \pi \mu v_m \sin \beta \; . \tag{4}
$$

Hat man für eine Füllung von 0,25, d. h. für  $\beta = 60^{\circ} \sin \beta = 0.866$ den Wert  $\mu v_m = 1.5$  bewährt gefunden, so ergibt sich daraus  $v_a = 1{,}5706 \cdot 1{,}5 \cdot 0{,}866 = 2{,}04$ . Mit diesem  $v_a$  ist das zulässige  $\mu v_m$  in

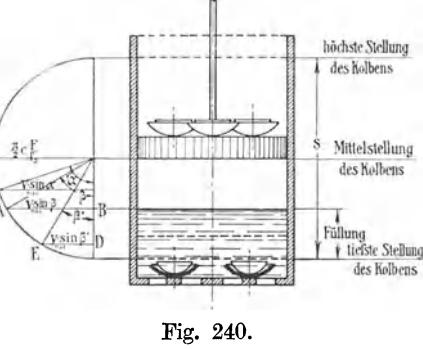

der nachstehenden, für den Gebrauch dienenden Tabelle berechnet aus der Gleichung:

$$
\mu v_m = \frac{2.04 \cdot 2}{\pi \sin \beta}.
$$
 (5)

Füllung =  $0.5$   $0.4$   $0.3$   $0.25$   $0.2$   $0.15$   $0.1$   $0.02$  $\mu v_m = 1.3 \quad 1.33 \quad 1.45 \quad 1.5 \quad 1.62 \quad 1.82 \quad 2.17 \quad 4.65.$ 

Die Füllung von 0,02 entspricht der Füllung bei Oberflächenkondensator-Luftpumpen. Die Füllung von 0,25 entspricht durchschnittlichen Verhältnissen bei Einspritzkondensatoren.

4. In dem Beispiel der Hauptaufgabe wurde (Art. 279) mit einem stündlich beschriebenen Luftpumpenvolumen von  $120 \cdot D$  gerechnet. Nimmt man an, daß die 29fache Speisewassermenge eingespritzt wird, so sind  $29 + 1 = 301$  pro 1 kg Dampf zu fördern;  $\frac{30 \cdot D}{120 \cdot D} = 0.25$  Füllung.

Beim Betrieb mit rückgekühltem Wasser muß wegen der hohen Kühl· Wassertemperatur mehr Wasser eingespritzt werden. Es ergibt sich dann, wenn das Hubvolumen der Pumpe ebenso groß bemessen wird wie bei Frischwasser, eine größere Füllung und damit eine größere Aufschlaggeschwindigkeit. Es zeigt sich dann meist, daß die Pumpen stark klopfen, ein Beweis, daß die Füllung für den richtigen Gang von großer Bedeutung ist. Wird z. B. bei einer Einspritzwassertemperatur von 30° das 45fache des Speisewassers eingespritzt, so ist die Füllung =  $\frac{46}{120} = \infty 0.4$ , und es dürfte  $\mu v_m$  in den Ventilen nur 1,33 statt 1,5 betragen. Will man in

solchen Fällen Stöße vermeiden, so muß man die Ventile so groß machen, daß  $\mu v_m$  nur 1,33 wird.

5. Die obige unter Zugrundelegung einer einheitlichen Aufschlaggeschwindigkeit aus den mittleren Verhältnissen von Einspritzkondensatoren hergeleitete hohe Geschwindigkeit bei Luftpumpen von Oberflächenkondensatoren stimmt gut mit den für letztere empfohlenen Werten überein. So gibt G. Bauer (Schiffsmaschinen und Kessel)  $\mu v_m$  im Ventil $sitz = 4 \div 5$  m an.

In Wirkliehkeit wird nun allerdings (wenigstens bei hoben Tourenzahlen) eine so scharfe Scheidung von Wasser und Luft nicht eintreten. Es wird sich bei schnellem Gange ein schaumiges Gemisch bilden, das oben vorwiegend Luft und unten vorwiegend Wasser enthalten wird. Denkt man sich einen der Höhe nach homogenen Schaum, so wird ein eigentliches Aufschlagen der Ventilflächen auf eine Spiegelfläche nicht stattfinden; das Ganze wird wirken wie eine elastische Flüssigkeit von einem geringen spez. Gewicht. Nun darf aber im allgemeinen die Geschwindigkeit in Pumpenventilen um so größer sein, je geringer das spez. Gewicht der Flüssigkeit ist. Es wird aber der Schaum ein um so kleineres spez. Gewicht haben, je geringer die Füllung ist, je weniger Wasser im Verhältnis zum Gesamtpumpenvolumen eintritt; d. b. auch bei Voraussetzung vollständiger Mischung ist für die kleineren Füllungen eine höhere mittlere Geschwindigkeit in den Ventilen zulässig als für größere. Ob die gleiche Gesetzmäßigkeit zwischen Füllung und zulässiger Geschwindigkeit besteht wie bei dem anderen Grenzfalle der vollständigen Trennung von Wasser und Luft, muß dahingestellt bleiben.

Bei Luftpumpen mit drei Klappen übereinander kann man mit der Geschwindigkeit in den Kolbenventilen und zur Not auch in den Saugventilen auf das  $1\frac{1}{2}$ fache der oben angegebenen Werte gehen. Für die Ventile im Deckel sind dagegen die normalen Geschwindigkeiten anzuwenden. Daraus ergibt sich dann die so häufig gefundene Erweiterung der Deckelventilfläche.

Bei Schlitzluftpumpen mit Gefäßkolben und Verdränger darf man wegen der guten Mischung von Wasser und Luft mit der Geschwindigkeit höher gehen. Es werden hier oft Durchgangsgsschwindigkeiten  $\mu v_m$  von 2,5 m gefunden.

Die Vorgänge in den verschiedenen Luftwasserpumpen sind ausführlich im Führer 53,  $32 \div 49$  behandelt.

#### **Kolbengeschwindigkeit.**

6. Eine bestimmte Kolbengeschwindigkeit von vornherein der Rechnung zugrunde zu legen, hat bei **Luftpumpen mit vollem Kolben** gar keinen Sinn. Die weit verbreitete Ansicht, daß die Kolbengeschwindigkeit bei diesen Pumpen für die Ruhe des Ganges maßgebend sei, ist eine ganz irrige. Es gibt Luftwasserpumpen, welche mit 6 m Kolbengeschwindigkeit ruhig gehen, und wieder andere, welche

mit  $1 \div 2$  m schlagen.

Maßgebend für den ruhigen Gang ist vor allem die Geschwindigkeit, mit welcher die aufsteigende Spiegelfläche *S* (Fig. 241) die Ventilebene trifft.

Ob die erforderliche Spiegelbewegung durch einen Kolben mit großem Hub und kleiner Fläche (große Kolbengeschwindigkeit) oder mit kleinem Hub und großer Kolbenfläche hervorgebracht wird, ist ziemlich gleich-

<sup>g</sup>ültig. Nur muß man bei großer Kolbengeschwindigkeit darauf bedacht sein, daß der Zusammenhang zwischen Wasser und Kolben gewahrt bleibt, was man bei hohen Kolbengeschwindigkeiten durch Zuspitzung des als Plunger ausgebildeten Kolbens erreicht und durch so tiefe Lage des Kolbens, daß die Druckhöhe *h* des Wassers über dem Kolben das Abreißen verhindert. *<sup>8</sup>*

Man wählt das Verhältnis  $\frac{s}{J}$  (wenn nicht die Luftpumpe in der Achse

des Dampfzylinders angeordnet ist und damit der Luftpumpenhub gleich dem Hub des Dampfkolbens wird) nach rein äußeren Rücksichten. Die äußeren Abmessungen der Luftpumpe sind durch die Unterbringung der Ventile bedingt, und in der Pumpe muß der Länge nach Kolbenhöhe + Kolbenhub + 2 mal Endspielraum Platz finden. Man kann auch bei liegenden Pumpen von einem bequemen Hebelübersetzungsverhältnis  $\frac{2}{3}$  bis  $\frac{2}{5}$  ausgehen.

Anders liegen die Verhältnisse bei **Luftpumpen mit durchbrochenem Ventilkolben.** Hier ist die Kolbengeschwindigkeit dadurch begrenzt, daß auf der Kolbenfläche die Ventile mit den erforderlichen Durchganga-

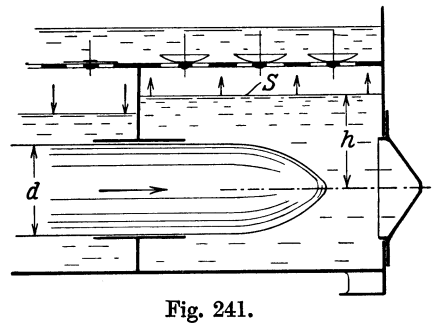

querschnitten untergebracht werden müssen. Daraus ergibt sich eine bestimmte Kolbenfläche als die kleinstmögliche. Aus dieser und aus dem errechneten Hubvolumen ergibt sich dann der Hub und daraus weiter die Kolbengeschwindigkeit.

Man geht auch beim Entwurf am besten so vor, daß man zunächst die Ventile mit den erforderlichen Durchgangsquerschnitten auf einer Kreisfläche, welche nachher den Kolbengrundriß darstellt, plaziert, indem man in der Mitte Platz für die Kolbenstange und am Rande Platz für das Herumtreten des Wassers um die Ränder läßt. Man kommt dabei auf ein Verhältnis  $\frac{1}{F}$  von etwa  $\frac{1}{3,2}$  bis  $\frac{1}{3,8}$ . Durch Division des berechneten Hubvolumens durch die so ermittelten Kolbenflächen wird der Hub ge-

funden. 7. Zur vorläufigen .Abschätzung der Pumpenmaße kann man für Pumpen mit Ventilkolben auch von der Kolbengeschwindigkeit ausgehen. Diese ist aber im Grunde genommen erst die Folge der auf dem Kolben unterbring baren Ventilquerschnittsfläche.

Mit  $\frac{f}{F} = 3.4$  ergibt sich:

für die Zweiventilluftpumpe mit 0,25 Füllung . . .  $c = 0,442 \sim 0,45$ ,<br>für die Dreiventilluftpumpe 1<sup>1</sup>/<sub>6</sub> mal so viel . . . . .  $c = 0.66$ . für die Dreiventilluftpumpe  $1^{1}/_{2}$  mal so viel  $\cdot \cdot \cdot$ Für Luftpumpen von Oberflächenkondensatoren mit

Dreiklappenanordnung und  $\mu v_m = 1.5 \cdot 4.65$  wird die größte zulässige mittlere Kolbengeschwindigkeit *<sup>c</sup>*= 2,05

und wenn man die Kolben solcher Pumpen weniger eng mit Ventilen besetzt, weil hier die Schwierigkeiten

in der Unterbringung geringer sind, so erhält man

mit~=~ . . . . . . . . . . . . . . . . . . *c* = 1,74,

Das stimmt wieder gut mit den im Schiffsmaschinenbau empfohlenen Werten, indem Bauer setzt: für Handelsschiffe *c* = 1 bis 1,8, für Kriegsschiffe  $c = 1.5$  bis 2,7.

### Anhang **11.**

# **Verzeichnung einiger Kurven.**

**1.** Im nachstehenden soll die Verzeichnung einiger Kurven besprochen werden, welche im Dampfmaschinenbau und auch bei anderen Kolbenkraftmaschinen und Kolbenarbeitsmaschinen häufiger vorkommen. Es wird dabei vielfach die Benutzung des Krümmungskreises für größere, symmetrisch liegende Längen der Kurven in Vorschlag gebracht werden, nicht nur als Annäherung an die wahre Kurve, sondern auch zum Ersatz der Kurvenlineale, die sich für scharf gekrümmte symmetrische Kurventeile weniger eignen. Es kann dabei immer noch, wie bei der Verzeichnung mit Kurvenlinealen, die punktweise Bestimmung des betreffenden Kurventeiles vorbehalten bleiben, um zu prüfen, wie weit sich der Krümmungskreis der Linie anschmiegt.

#### **Verzeichnung der gleichseitigen Hyperbel.**

2. Die gleichseitige, auf ihre Asymptoten als Koordinatenachsen bezogene Hyperbel mit der Gleichung  $xy = \text{const.}$  tritt als Expansionslinie für gesättigten Dampf in der Form  $pv =$  const. auf. Dieses Expansionsgesetz ist bekanntlich beim Dampf kein einfach thermodynamisch begründetes, sondern kommt durch verwickelte Vorgänge unter Mitwirkung der Zylinderwandungen zustande und liegt auch gar nicht so häufig vor, wie es beim Entwurf und zur Berechnung der Arbeit aus Bequemlichkeitsrücksichten und in Ermangelung ausreichender Sondergrundlagen angewandt wird.

Kennt man den gemeinsamen Volumenund Drucknullpunkt *0* (da der schädliche Raum an der Expansion und Kompression teilnimmt, ist das Volumen einschließlich schädlichen Raum zu messen) und einen Punkt der Hyperbel, so findet man weitere Punkte durch folgende bekannte Konstruktion.

3. Man legt durch den bekannten Punkt *F* (Fig. 242) ein Achsenkreuz parallel zu den Koordinatenachsen, schneidet durch

eine beliebig gerichtete, vom Nullpunkt *0* ausgehende Gerade *OS* ein Dreieck ab, ergänzt dieses zu einem Rechteck, so ist die nicht von der Diagonale geschnittene vierte Ecke *B* des Rechtecks ein neuer Punkt der Hyperbel.

Wenn man den Satz in dieser Form ausspricht, wird man nicht leicht irren, auch wenn es sich um die Verzeichnung der Kompressionslinien nach dem Gesetz  $pv = \text{const.}$  handelt.<br>**4.** In der Regel ist

**4. In der Regel is (durch die** Füllungswahl) der Punkt, in welchem die Expansion beginnt, der bekannte Punkt der Hyperbel und man findet dann eine größere Anzahl weiterer Punkte, indem man durch beliebig viele Strahlen

vom Nullpunkt aus in das durch den Füllungspunkt gelegte Achsenkreuz einschneidet. Man kann aber auch von Punkt zu Punkt vorschreiten und durch jeden gefundenen Punkt ein neues Achsenkreuz legen.

5. Vielfach wird gar nicht die Verzeichnung der Hyperbel verlangt, sondern nur ein weiterer Punkt bei einem bestimmten Druck oder bei einem bestimmten Volumen gesucht:

Fig. 243 zeigt, durch einfache Pfeile angedeutet, wie zu einer gegebenen oder gewählten Füllung  $s_1$  bei gegebenem Eintrittsdruck (Füllungsbezugsdruck)  $p_1$  der Expansionsenddruck  $p_2$  gefunden wird. Die Lösung der umgekehrten Aufgabe, zu einem gewählten Expansionsenddruck  $p_2$ die Füllung bei einem bestimmten Füllungsbezugsdruck  $p_1$  zu finden, ist durch hinten geschlossene Pfeile angedeutet.

Entsprechend kann auch der Kompressionsenddruck ohne Verzeichnung der Hyperbel gefunden werden, wenn der Kompressionsweg *<sup>s</sup>4* und der

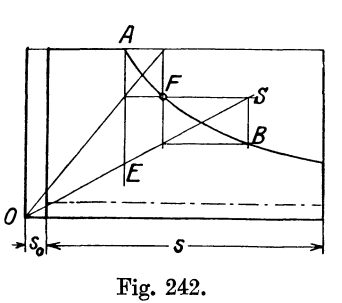

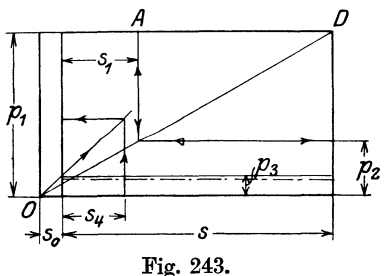

Ausschubgegendruck  $p_3$  gegeben ist, wie auch die umgekehrte Aufgabe in ähnlicher Weise gelöst werden kann. Es empfiehlt sich jedoch, besonders bei Maschinen mit Kondensation, wegen der flachen Schnitte mehr die Kompressionspunkte mit dem Rechenschieber zu ermitteln, besonders wenn die Daten zahlenmäßig bekannt sind.

Die Rechnungen mit dem Rechenschieber sind für das Gesetz  $pv = const$ überhaupt so einfach, daß sie schon zur Schonung des Zeichenblattes vor der Konstruktion auch der Expansionslinie oft den Vorzug verdienen.

6. Wie für die Verzeichnung des mittleren Teils der Hyperbel der Krümmungskreis im Scheitel benutzt werden kann, ist im Art. 2 des Haupttextes gezeigt.

#### **Verzeichnung der Polytrope.**  $pv^n = \text{const.}$

7. Die Verzeichnung kann nach irgendeinem der bekannten graphischen Verfahren, z. B. dem von Brauer erfolgen oder (unter größerer Schonung des Zeichenblattes) mit Hilfe von Tabellen. Unter anderem enthält auch die Hütte (22. und 23. Aufl. I, S. 407) eine solche Tabelle.

Die Tabelle wird wenig umfangreich, wenn man sich auf vorher gefundene Werte stützt; für den vorliegenden Zweck genügt die nachstehende bezüglich der Zahl der Exponenten vollständigere .<br>789 Tabelle für das Volumenverhältnis bei angenommenem Druck· verhältnis. Die Werte der Tabelle geben für die im Kopf der Tabelle angegebenen Exponenten und das links angegebene Druckverhältnis

 $\frac{1}{2}$  und  $\frac{3}{4}$  den Faktor an, mit welchem das Ausgangsvolumen zu multiplizieren ist, um das neue Volumen zu finden. Der Exponent 1,135 gilt für die Adiabate des gesättigten, anfangs trockenen

Dampfes, der Exponent 1,4 für die Adiabate der Luft. Die Tabelle ist auch für die Verzeichnung der Diagramme von Verbrennungskraftmaschinen geeignet.

 $1.7822$ Fig. 244.

 $\overline{1}$ 1,782

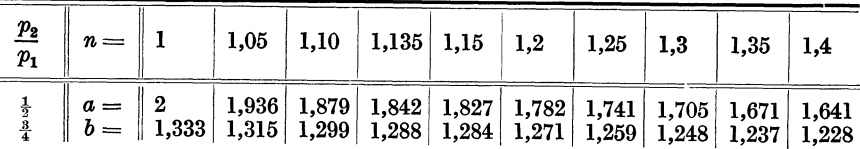

Halbiert man für den vom Ausgangspunkt an abfallenden Teil der Linie immer den voraufgegangenen Druck, macht also  $p_2 = \frac{1}{2} p_1$ ;  $p_3 =$  $\frac{1}{2}p_2 = \frac{1}{4}p_1$  usw., so wird  $\overline{z}$ . B. bei  $n = 1,2$  nach der Tabelle  $v_2 = 1,782 v_1$ ;  $v_3 = 1{,}782 v_2$  usw. (vergl. Fig. 244).

Für den vom Ausgangspunkt aus ansteigenden Teil der Linie hat man den Druck wiederholt zu verdoppeln und das Ausgangsvolumen durch die Tabellenwerte wiederholt zu dividieren. Die Punkte verdichten sich dabei in erwünschter Weise. Es genügt, die Multiplikation und Division mit dem Rechenschieber auszuführen.

Um noch Zwischenpunkte zu finden, ist die Reihe  $p_2 = \frac{3}{4} p_1$  aufgestellt, welche auch mit der Reihe  $p_2=\frac{1}{2}p_1$  durch Multiplikation kombiniert werden kann.
8. Das vielbenutzte Brauersehe Verfahren istdurchdie starken Linien in Fig. 245 gekennzeichnet. Die Winkel  $\alpha$  und  $\beta$  oder ihre tg sind durch die nachfolgende Gleichung verbunden

$$
1+\mathrm{tg}\beta=(1+\mathrm{tg}\,\alpha)^n.
$$

Die glatten Werte 0,2, 0,25 und 0,33 für tg $\alpha$  ergeben eine für verschiedene Exponenten angemessene Zahl von 'Punkten für die Verzeichnung. Mit ihnen ergibt die Gleichung die nachstehenden Werte von  $tg\beta$ .

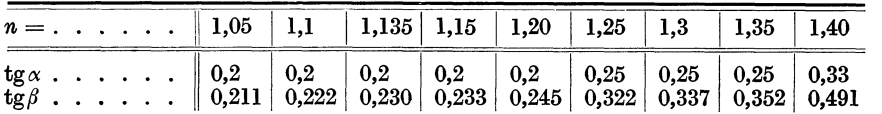

Bei der fortschreitenden Verzeichnung der Zahnlinie ergeben sich leicht Zeichenfehler, die durch Fortwirkung auf die nachfolgenden Punkte

besonders stören. Mit größeren Winkeln  $\alpha$  und  $\beta$  werden die zeichnerischen Ungenauigkeiten der Teilung kleiner, aber die Punkte fallen zu weit auseinander. Deshalb sei hier ein Verfahren mit weitläufiger Hauptteilung und großen Winkeln und zwischengelegter Teilung mit kleinen Winkeln empfohlen.

9. Um hierbei die erste Tabelle verwerten zu können, werde zunächst  $\beta = 45^{\circ}$ ,  $tg\beta = 1$  gemacht. Es ist dann Fig.  $245 \text{ } FC = FB = FO$ oder  $FO = \frac{1}{2}CO$ ; man er- Fig. 245. kennt, daß die durch *B, D,* 

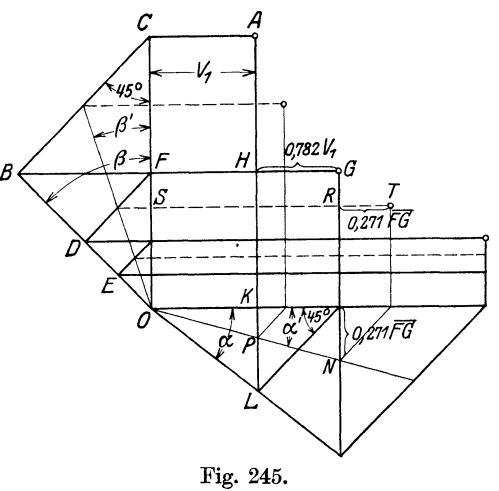

*E* gelegten Horizontalen die voraufgegangenen Ordinaten halbieren, entsprechend  $p_2 = \frac{1}{2}p_1$ ,  $p_3 = \frac{1}{2}p_2$ ,  $p_3 = \frac{1}{4}p_1$  usw.

Indem man nun eine der zugehörigen Abszissen mit der ersten Tabelle bestimmt, findet man den zugehörigen Winkel  $\alpha$ . Ist A der Punkt, durch den eine Polytrope mit dem Exponenten *<sup>n</sup>*gelegt werden soll, so findet man z. B. für  $n = 1,2$  den Punkt *L*, indem man  $(1,782 - 1)v_1$  von *K* aus nach unten abträgt; damit ist der Winkel  $\alpha$  bestimmt; denn es ist  $FG = v^2$  $=1,782 v_1 \text{ und } \tilde{H}G=v_2-v_1=(1,782-1)v_1$ . Es ist aber  $KL=HG$ , also  $K\dot{L} = 0.782 v_1$  und tg  $\alpha = K\dot{L} : OK = 0.782 v_1 : v_1$  oder  $tg\alpha = 0.782$ . Allgemein ist, wenn man die Volumenfaktoren der ersten Reihe der Tabelle mit *a* bezeichnet, tg $\alpha = a - 1$ , d. h. man hat an Stelle der 1 vor dem Komma die 0 zu setzen. Die Bestimmung von tg  $\alpha$  wird damit unabhängig von dem gegebenen Punkt der Polytrope.

10. Um Zwischenpunkte für die vorerst sehr weitläufige Teilung zu finden, werde die zweite Reihe benutzt, deren Werte mit *b* bezeichnet sind. Man halbiert die Abstände zwischen zwei aufeinander folgenden Horizontalen durch die in Fig. 245 gestrichelt angegebenen Linien. *OS* ist dann gleich  $\frac{3}{7}OF$ , also  $ST = b \cdot FG$  und  $RT = (b-1)FG$ . Man findet also den Winkel x', indem man den Punkt *G* auf die Abszissenachse projiziert und von dem Projektionspunkt um  $(b-1)$   $FG$  nach unten geht bis *N* und *ON* zieht. Die Zahleneinschriften in der Figur beziehen

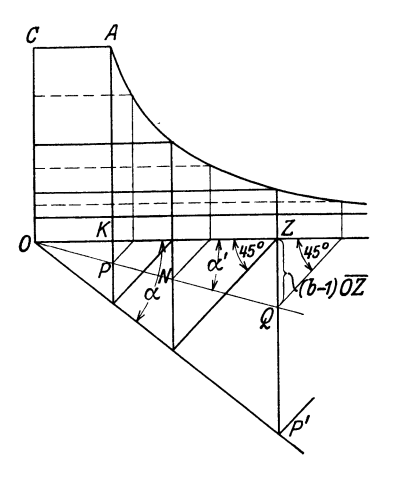

Fig. 246.

sich wieder auf  $n = 1.2$ . Wie die Fig. 245 erkennen läßt, ist  $tg\beta = 1$ ,  $tg\beta' = \frac{1}{3}$ .

Bei der Einfachheit der Ordinatenteilung braucht man die Winkel *ß* aber nicht zu zeichnen, sondern kann die Teilung mit dem Zirkel oder Maßstab vornehmen (Fig. 246).

Die Teilung der Abszisse mittels des Winkels x' wird zweckmäßig nicht durch eine fortlaufende Zahnlinie, sondern ausgehend von den Punkten *P, N, Q* der Vertikalen der Zahnlinie des größeren Winkels  $\alpha$  gefunden.

Wenn man die Konstruktion für andere, nicht in der Tabelle enthaltene Exponenten benutzen will, findet man  $a = 2^n$  und  $b = (\frac{4}{3})^n$ .

### **Näherungsweise Verzeichnung der Ellipse.**

**11.** Die Ellipse wird vielfach durch den sog. Korbbogen ersetzt, der aus Kreisbögen von verschiedenen Halbmessern zusammengesetzt ist, welche unmittelbar ineinander übergehen. Bei Zusammensetzung aus 2 Kreisbögen ist, wenn die Ellipse flach ist, die Abweichung von der Ellipse

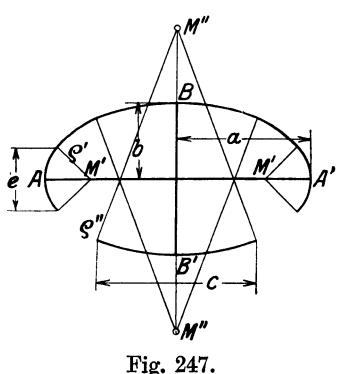

ziemlich augenfällig; die Zusammensetzung aus 3 Kreisbögen ist umständlich, auch gelingt es beim Ausziehen nicht immer, die Kreise stetig ineinander überzuführen.

Deshalb sei hier folgendes Verfahren empfohlen. Man ersetzt die Ellipse nur zum Teil durch Kreisbögen und fügt in die offenen Stellen Kurvenstücke mit dem Kurvenlineal ein. Damit gelingt es dann auch leicht, einen guten Übergang an den Übergangsstellen zu erhalten. Als Kreise mögen die Krümmungskreise in den Scheiteln benutzt werden oder auch Kreise, die ein wenig größer und ein wenig kleiner sind als diese.

Die Radien der Krümmungskreise stehen in einer sehr einfachen Beziehung zu den Halbachsen; es ist

$$
\varrho'=\frac{b^2}{a}\qquad\text{und}\qquad\varrho''=\frac{a^2}{b}.
$$

**12.** In Fig. 247 ist in der oberen Hälfte der Ellipse der nicht kreisförmige Teil ausgefüllt in der unteren Hälfte offen gelassen. Man braucht im allgemeinen für den nicht kreisförmigen Teil keine weitere Punktbestimmung; es genügt, ihn durch tangentiales Anlegen eines als geeignet geschätzten Teils eines Kurvenlineales die Kreisbogenenden zu verzeichnen.

Der Kreisradius über der großen Achse, d. h. das Maß *M" B* wird zweckmäßig ein wenig kleiner, der über der kleinen Achse, d. h. das Maß *M'A*  ein wenig größer gemacht, als die errechneten Krümmungsradien, wobei an den gegebenen *A, A', B, B'* festzuhalten ist.

13. Die Konstruktion ist in allen Fällen zweckmäßig, in denen es sich lediglich um zeichnerische Darstellung des Ellipsenbildes handelt; weniger geeignet ist sie als Grundlage für werkstattmäßige Ausführung, weil hier die Maßeinschriften etwas umständlich sind und bei Forderung der genauen Wiedergabe einer gewollten Form auf dem nicht kreisförmigen Stück eine Punktfestlegung durch Koordinaten verlangen. Wenn es auf die Übereinstimmung dieses Teils mit der Zeichnung nicht ganz genau ankommt, genügt es, auch für Werkstattzeichnungen die Länge der Hauptachsen, die beiden Radien für die Kreisbögen und die Reichweite der Kreisbögen etwa durch die Maße *e* und *e* anzugeben.

### Verzeichnung der Parabel.

14. Beim formgebenden Entwurf tritt die Aufgabe, eine Parabel zu verzeichnen, in der Regel in der Form auf, daß zwei einen (meist stumpfen) Winkel miteinander bildende Gerade gegeben sind, und daß die gebildete

Ecke durch eine Parabel ausgerundet werden soll. Dabei sind die Punkte *A* und *B,* in welche die Parabel in die Geraden tangential einlaufen soll, in der Regel gegeben oder vorweg gewählt. Für diesen Fall eignet sich die folgende bekannte Parabelkonstruktion mit einhüllenden Tangenten am besten.

15. Man teilt (Fig. 248) die Längen *OA*  und *OB* in eine gleichgroße Anzahl gleichgroßer Teile, beziffert die Teilpunkte auf *OA*  von *0* ausgehend, die Teilpunkte auf *OB* von *B* ausgehend mit 1, 2, 3 ... und verbindet Fig. 248.

gleich bezifferte Punkte miteinander. Für skizzenhafte, freihändige Entwürfe genügt es in der Regel, die Längen *OA* und *OB* zu halbieren, die Halbierungspunkte zu verbinden und die Parabel, die bei *A* und *B* in die Endtangenten einläuft, die

Verbindungslinie berühren zu lassen.

Die erläuterte Konstruktion kommt besonders zur Anwendung beim Anschluß von Gestellteilen an die Fußplatte und bei Bockfüßen.

(Fig. 249 zeigt die Konstruktion für einen spitzen Winkel).

16. Wenn bei andersartigen Aufgaben die Achse der Parabel und der Parameter *p* oder der Brenn- Bilder punktabstand vom Scheitel gegeben ist, benutzt man für die Verzeichnung des dem Scheitel nächstliegen- Fig. 249.

den Teils zweckmäßig als Näherung den Krümmungskreis im Scheitel; sein Radius ist gleich dem Parameter *p* oder gleich dem doppelten Abstand des Brennpunktes vom Scheitel. Verzeichnung der Beschleunigungsparabel für das normale Schubkurbelgetriebe vgl. Anhang 8. Weiteres über die Verzeichnung der Parabel vgl. die verschiedenen Lehr- und Taschenbücher, insbesondere die Hütte.

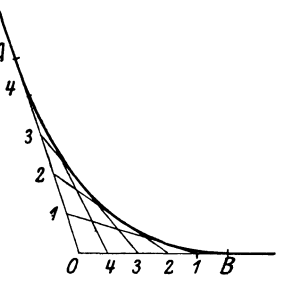

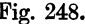

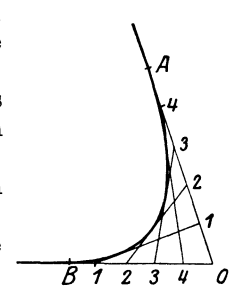

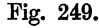

### Näherungsweise Verzeichnung der Sinoide.

17. Man benutzt für die näherungsweise Verzeichnung zweckmäßig den Krümmungsradius im Scheitel und die Tangente in der Mitte (Fig. 250). Der Krümmungsradius im Scheitel ist

$$
\varrho = \left(\frac{2}{\pi}\right)^{\!2} b \, \frac{b}{r} \qquad \text{oder} \qquad \varrho = 0,405 \; b \, \frac{b}{r} \; ,
$$

worin *r* der halbe Ausschlag, *b* die Darstellungsgröße von  $\frac{\pi}{2}$  ist. Die Neigung der Tangente wird durch die Größe  $c$  oder  $b - c$  ausgedrückt. Es ist

$$
c=\frac{2}{\pi}b\quad \ \, \text{oder}\quad \ \ c=0{,}636\ b\ .
$$

Um sich den steigenden Nachbarwerten des Krümmungsradius im Scheitel und der Tangentenneigung in der Mitte besser anzupassen, mögen

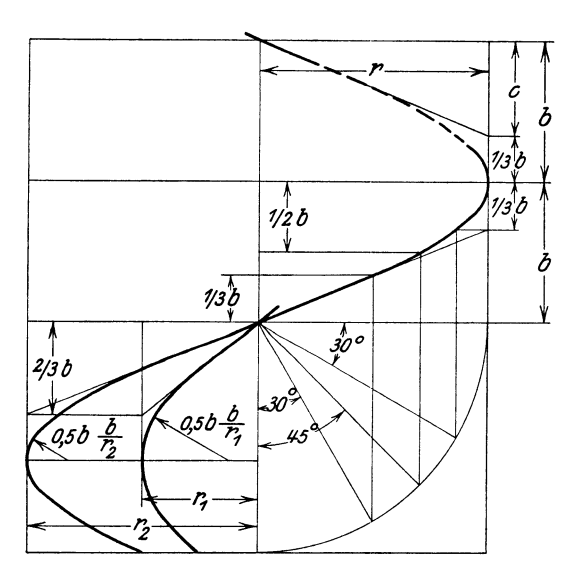

Fig. 250.

die Zahlenfaktoren 0,405 und  $0,636$  auf  $0,5$  bzw.  $\frac{2}{5}$ erhöht werden und für die Verzeichnung gesetzt werden

$$
\varrho = 0.5 \, b \, \frac{b}{r}
$$
  
and 
$$
c = \frac{2}{3} \, b \, .
$$

Wenn  $b \geq r$  ist, passen die vorstehenden Werte von *e* und *c* nicht mehr recht; man nähere sich dann mehr den wahren Werten der Krümmungsradien und Tangentenrichtungen der Sinoide.

18. Die Sinoiden dienen vor allem zur Darstellung von harmonischen Schwingungen, wobeidie Zeitachse

in der Regel horizontal gelegt wird. Hier ist sie für die Anwendung als Raumdiagrammlinie der Verbunddampfmaschinen senkrecht gestellt. Mit Bezug auf diese Diagramme sei noch hervorgehoben, daß die Krümmungsradien der Hochdrucksinoide zur Niederdrucksinoide sich umgekehrt verhalten wie die Volumina, da *b* für beide gleich ist und  $r_1$  und  $r<sub>2</sub>$  die halben Volumen darstellen (vgl. den unteren Teil der Fig. 250).

19. Die Kurven kann man unbedenklich bei den Raumdiagrammen und auch in vielen anderen Fällen auf  $\frac{1}{3}$  durch die Tangenten und im Scheitel für einen Zentriwinkel von 2 mal (30 bis 40°) durch die Kreise ersetzen Bei kleinem  $\frac{b}{r}$ , wie es beim Raumdiagramm des *NDZ* vorkommt, werden noch einige Punkte für das zwischenliegende Stück zu ermitteln sein. Die Figur zeigt die Ermittlung von 3 Punkten. Bei großem  $\frac{v}{r}$ ,

wie es beim Raumdiagramm des *HDZ* vorkommt, wird ein Zwischenpunkt bei 45° genügen (vgl. auch Anhang 17, Art. 42 bis 44).

Das Verfahren kann auch dazu dienen, die Projektionen von Schraubenlinien auf eine Bildebene parallel zur Schraubenachse zu verzeichnen, da diese Projektionen Sinoiden sind.

# Anhang 12.

# Wasserdampf.

#### Zusammenstellung von Formeln und Werten.

- 1. Es möge bezeichnen:
- *t* die Temperatur des überhitzten Wasserdampfes in Celsiusgrad.
- *t8* die des gesättigten Wasserdampfes.
- $t_u = t t_s$  die Übertemperatur.
- $p$  den Druck in kg/cm<sup>2</sup> (at).
- $\bar{v}$  das Volumen von 1 kg Dampf in m<sup>3</sup> (spez. Volumen) in irgendeinem jeweils bestimmten Zustande (überhitzt oder naß, in letzterem Falle pro I kg Gemisch).
- $v_s$  das Volumer von 1 kg trockenen gesättigten Dampfes<sup>1</sup>) in m<sup>3</sup>.
- $\sigma$  das Volumen von 1 kg Wasser in m<sup>3</sup> = 0,001.
- $\gamma$  das Gewicht von 1 Kubikmeter Dampf. Gemisch oder Wasser in kg.  $F_s$  ist dance<sup>h  $y = 1$ </sup>  $y = 1$

$$
\text{Es ist danach } \gamma = \frac{1}{v} \text{ bzw. } \gamma_s = \frac{1}{v_s}
$$

- *x* die spez. Dampfmenge, d. h. die in l kg Gemisch enthaltene Reindampfmenge in Teilen der Einheit. (Also ist *x* für trockenen gesättigten Dampf gleich 1.)
- 1- *<sup>x</sup>*demgemäß die in 1 kg Gemisch enthaltene Wassermenge.
- *A* das Wärmeäquivalent der Arbeit in WE pro kgm =  $\frac{1}{427}$ .

## Spezifisches Volumen.

#### Von nassem Dampf (Gemischdampf)

$$
v = xv_s + (1 - x) \sigma = xv_s + (1 - x) 0,001
$$

oder für die vorliegenden Zwecke genau genug

$$
v = xv_s \tag{1}
$$

#### Von überhitztem Dampf.

Es gibt eine ganze Anzahl von Formeln für das spez. Volumen des überhitzten Dampfes (Zustandsgleichungen für überhitzten Dampf), deren Ergebnisse nicht genau übereinstimmen.

Fur viele Zwecke sehr bequem und recht genau ist eine ältere Formel von Weyrauch:

$$
v = v_s + \frac{t - t_s}{100} \cdot \frac{0.51}{p} \quad \text{oder} \quad v = v_s + \frac{t_u}{100} \cdot \frac{0.51}{p}. \tag{2}
$$

<sup>1</sup>) In den Dampftabellen der "Hütte" mit  $v''$  bezeichnet.

Sie stützt sich auf Tabellenwerte, nämlich die dem Drucke *p* zugehörigen Werte  $v_s$  und  $t_s$  und eignet sich daher nicht für allgemeine analytische Untersuchungen, wohl aber für zahlenmäßige Berechnung von *v.* Das gleiche gilt von der nachstehenden noch einfacheren Formel des Verfassers (vgl. Führer S. 21), welche den Druck nicht oder doch nur mittelbar durch den dem Druck zugehörigen Wert des Sattdampfvolumens enthält

$$
v = v_s \left( 1 + \frac{t_u}{375} \right) \quad \text{oder} \quad v = v_s \left( 1 + 0.267 \, \frac{t_u}{100} \right). \tag{3}
$$

Die Formel gibt von 2 at abs. aufwärts bis zu den höchsten bei Dampfmaschinen vorkommenden Drucken sehr gute Resultate. Unterhalb <sup>2</sup>at abs. ist sie bei höheren Überhitzungen weniger geeignet. Da jedoch hohe Überhitzung und niedriger Druck gleichzeitig wegen der bei der Ex· pansionverrichteten Arbeit und der Abnahme des Wärmeinhaltes selten vorkommen und die Formel bei  $t_u = 0$  in allen Druckgebieten genau ist, ist ihre praktische Geltung eine sehr weitgehende. Man kann den Faktor 0,267 zur noch besseren Anpassung an besonders häufig benutzte, wenig umfangreiche Gebiete abändern und für die einzelnen Gebiete Sonderkonstanten ermitteln.

Die zweite Schreibweise der Gleichung (3) zeigt unmittelbar, daß die Volumenvergrößerung durch die Überhitzung bei einer Übertemperatur von 100° für alle Drucke rund 27% des zugehörigen Sattdampfvolumens beträgt, was für Abschätzung der Volumenvergrößerung bequem ist

Die Formel von Mollier lautend

$$
v = 47 \frac{t + 273}{10000 p} + 0,001 - \mathfrak{B} \tag{4}
$$

ist ebenfalls für die Ausrechnung bequem, wenn man für die Werte \U Tabellen benutzt (vgl. Hütte, 22. und 23. Auflage, Bd. I, S. 420, Definition von  $\mathfrak{B}$  S. 422).

Die einfache Gleichung von Linde- Tumlirz lautend

$$
v = 47,1 \frac{t + 273}{10000 p} - 0,016
$$
 (4a)

nimmt auf keine Tabellenwerte bezug und eignet sich daher für allgemeine analytische Untersuchungen. Sie liefert aber bei hohen Überhitzungen und hohen Drucken zu kleine Werte, auch liefert sie an der Grenzkurve Werte, die mit den Versuchswerten von  $v_{s}$  nicht recht übereinstimmen.

### Gesamtwärme, Erzengungswärme.

2. Es möge bezeichnen:

- *.A.* die Gesamtwärme oder die Erzeugungswärme von I kg trockenen gesättigten Dampfes aus Wasser von 0° 0 in WE.
- *q* die Flüssigkeitswärme des Dampfes, roh angenähert gleich  $t_s$ .
- $\overline{r}$  die Verdampfungswärme (latente Wärme) des Dampfes,  $r = \lambda q$ .
- *Cp* die (veränderliche) spez. Wärme des Dampfes bei konstantem Druck bei einer unendlich kleinen Wärmezufuhr (vgl. Art. 3).
- *Cm* die mittlere spez. Wärme für einen bestimmten konstanten Druck innerhalb der Grenzen von der Sättigungstemperatur *<sup>t</sup>8* bis zu der zu erreichenden Temperatur *t* (Mittelwertsbegriff vgl. Art. 3).
- *c* einen rohen, festen Mittelwert für die spez. Wärme des Dampfes bei konstantem, aber beliebigem Druck (für die Temperatur- und Druckverhältnisse in Dampfturbinen gleich 0,53 zu setzen).
- *11* die zur Erzeugung von l kg überhitzten Dampfes von der Temperatur *t* aus Wasser von 0° erforderliche Wärmemenge in WE.
- $\lambda$ <sup>2</sup> die zur Erzeugung von 1 kg nassen Dampfes aus Wasser von 0° erforderliche Wärmemenge in WE.

Es ist mit vorstehenden Bezeichnungen:

$$
\lambda_t = \lambda + \int_{t_s}^t c_p dt \quad \text{oder} \quad \lambda_t = \lambda + c_m(t - t_s)
$$
 (5)

oder roh: 
$$
\lambda_t = \lambda + 0.53(t - t_s)
$$
 (5a)

Mit Benutzung der untenstehenden Tabelle für die Sondermittelwerte *Cm*  macht die genaue Berechnung keine größeren Schwierigkeiten als die mit dem Allgemeinmittelwert.

Das Glied  $c_m(t - t_s)$  stellt bei der Dampferzeugung die dem Überhitzer zuzuführende Wärmemenge pro kg Dampf dar, wenn der Dampf trocken

in den Überhitzer gelangt und auf die Temperatur *t*  überhitzt werden soll, oder bei Abkühlung diejenige Wärmemenge, welche der Dampf unter konstantem Druck abgeben kann, ehe er in den Sättigungszustand gelangt.

3. Für die spez. Wärme haben jetzt die durch die  $\frac{1}{2}$ sog. Münchner Versuche  $\frac{245}{100}$ festgestelltenWerte (Heft  $35 \div 36$  der Forschungs-

arbeiten S.l09 u. ff. und Zeitschr.d. V.d.Ing.1907, S.128), welche neuerdings von Kno blau ch und Winkhaus erweitert und verbessert wurden (Zeitschr. d. V. d. I. 1915, S. 376 und 400ff.), die am weitesten gehende Anerkennung gefunden Für 8, 6, 4 und 2 at sind die Ergebnisse der letzteren Forschung (vorwiegend zum Zwecke der Erläuterung des Begriffs der mittleren spez. Wärme *Cm* und zur Kennzeichnung des allgemeinen Verlaufs der p-Linien) in Fig. 251 dargestellt. (Beachte, daß der Maßstab für  $c_p$  sehr groß ist und die Nullinie weit unterhalb der Figur liegt.)

Es ist nach der Figur z. B. für 8 at an der Sättigungslinie, d. h. bei einer Temperatur von 169°, die spez. Wärme  $c_p = 0.584$ ; bei 250° für ebenfalls 8 at ist  $c_p = 0,504$ .

Man findet den Mittelwert z. B. für 8 at und das Überhitzungsgebiet von der Sättigungstemperatur bis 250°, indem man die in der Figur schraffierte Fläche planimetriert und die mittlere Höhe bildet. Die damit gefundene mittlere spez. Wärme *Cm* beträgt für das betrachtete Gebiet 0,534. Man müßte eigentlich das Gebiet bezeichnen, über welches sich der Mittelwert erstreckt, d. h. also im vorliegenden Falle von 169° bis 250°. Es ist aber seit Einführung der Münchner Ergebnisse üblich geworden, nur die obere Temperatur anzugeben und als selbstverständlich anzusehen, daß die untere Grenze die Sättigungstemperatur ist, im vorliegenden Falle

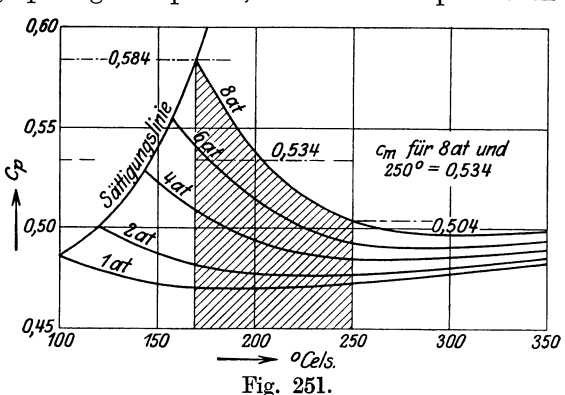

also von der mittleren spez. Wärme bei 250° zu sprechen. Die mittlere spez. Wärme bei der Temperatur *t* ist also definiert durch die Gleichung:

$$
c_m(t-t_s) = \int_{t_s}^t c_p dt \quad \text{oder} \quad c_m = \frac{\int_{t_s}^t c_p dt}{t-t_s}.
$$
 (6)

Mit dieser Definition von  $c_m$  ist offenbar die Gleichung  $\lambda_t = \lambda + c_m$  $(t-t)$  keine Näherungsgleichung, sondern vollkommen korrekt.

Beachtenswert ist, daß die alte Regna ul tsche Zahl 0,48 für die spez. Wärme, wie die Kurven erkennen lassen, bei 2 bis 3 at abs. für das ganze **in** Frage kommende Temperaturgebiet ziemlich gut stimmt.

Die Funktion  $c_p = f(t)$  ist in einfacher analytischer Form nicht darstellbar, würde auch für jeden Druck eine andere Form oder doch andere Konstante haben; daher mußten die Mittelwerte in der angegebenen Weise durch Planimetrierung anstatt durch Integration ermittelt werden. Die nachstehende Tabelle gibt für diese Mittelwerte einen Auszug aus der Tabelle in der Zeitschr. d. V. d. I. 1915, S. 403.

|                                                                          | .                                                                    |                                                             |                                                    |                                           |                                           |                                           |                                           |                                           |                                  |  |  |
|--------------------------------------------------------------------------|----------------------------------------------------------------------|-------------------------------------------------------------|----------------------------------------------------|-------------------------------------------|-------------------------------------------|-------------------------------------------|-------------------------------------------|-------------------------------------------|----------------------------------|--|--|
| $p =$<br>$t_s =$                                                         | 99,1                                                                 | $\boldsymbol{2}$<br>119.6                                   | 4<br>142.9                                         | 6<br>158.1                                | 8<br>169,6                                | 10<br>179.1                               | 12<br>187,1                               | 14<br>194,2                               | 16<br>200,5                      |  |  |
| $\mathbf{v}_s$<br>120<br>140<br>160<br>200<br>$t =$<br>240<br>300<br>360 | 0.487<br>0.483<br>0,480<br>0.478<br>0.475<br>0.474<br>0.474<br>0,477 | 0,501<br>0.496<br>0.491<br>0,486<br>0.484<br>0.482<br>0.483 | 0.528<br>0,521<br>0,509<br>0.501<br>0.496<br>0,494 | 0,555<br>0.534<br>0.519<br>0,508<br>0,504 | 0.584<br>0.561<br>0,538<br>0.521<br>0,514 | 0.613<br>0.590<br>0,558<br>0.534<br>0,524 | 0.642<br>0.623<br>0.580<br>0.548<br>0,535 | 0.671<br>0.660<br>0.605<br>0,565<br>0,548 | 0.699<br>0.631<br>0,582<br>0,560 |  |  |

Werte von  $c_{nm}$ .

4. Die Erzeugungswärme  $\lambda_x$  von nassem Dampf pro 1 kg Gemisch mit der spez. Dampfmenge  $x$  (oder dem Wassergehalt  $1 - x$ ) ist:

$$
\lambda_x = q + rx \quad \text{oder} \quad \lambda_x = (1 - x) q + x \cdot \lambda \,. \tag{7}
$$

#### **Wärmeinhalt.**

5. Man könnte die Erzeugungswärme  $\lambda_x$ ,  $\lambda$ ,  $\lambda_t$  als Wärmeinhalt bezeichnen, weil diese Größen bei einem angegebenen Dampfzustand einen ganz bestimmten Wärmevorrat repräsentieren, der so lange erhalten bleibt, als der Zustand keine Änderung (durch Wärmezuführung, Wärmeentziehung, Reibung oder Arbeitsverrichtung) erfährt. Man versteht aber unter Wärmeinhalt seit Aufstellung des Mollierschen *J* S-Diagramms eine andere Größe, die aber nur sehr wenig von den Größen  $\lambda_x$ ,  $\lambda$ ,  $\lambda_t$ ·Verschieden ist und ihnen daher meist gleichgesetzt wird, nämlich die Erzeugungswärme vermehrt um den Wärmewert der Einführungsarbeit des Speisewassers in den Kessel vom Druck *p* = 0 ab gerechnet, d. h. vermehrt um den Betrag:  $10\ 000\ A\ p\ \sigma = 10\ 000\ A\ p\cdot 0,001 = 10\ A\ p$ .

Für  $p = 10$  at ist hiernach der Unterschied  $\frac{100}{427} = 0.234$  WE. Wenn also der Wärmeinhalt i" gemäß "Hütte" (22. und 23. Aufl. Teil 1, S. 417):  $i'' = 666,1$  ist, so ist  $\lambda = 666,1 - 0.234 = \infty 665,9$ . Bei niedrigen Drucken ist der Unterschied noch geringer. Der wichtige Wert *A* ist (leider) aus den Tabellen in der "Hütte" ganz verschwunden; er möge (für praktische Rechnungen genau genug) dem in den neueren Tabellen allein enthaltenen Wert *i"* gleich gesetzt werden.

Die Einführung der vorstehenden Begriffsbestimmung des Wärmeinhaltes ist aus der Erwägung entsprungen, daß bei der Arbeitsverrichtung des Dampfes auch die dem Dampf durch Einführung des Wassers in die Kessel zugeführte Energie zur Verfügung steht.

Der Wärmeinhalt *i* des überhitzten Dampfes ist also genau:

$$
i = i'' + c_m (t - t_s)
$$
 (8)

oder, wenn man sich auf Tabellen bezieht, welche  $\lambda$  enthalten:

$$
i = \lambda + 10 A p + c_m (t - t_s)
$$
 (9)

oder für praktische Zwecke genau genug:

$$
i = \lambda + c_m (t - t_s). \tag{10}
$$

Der Wärmeinhalt des nassen Dampfes ist:

$$
i = q + rx + 10A p, \qquad (11)
$$

oder für praktische Zwecke (wenigstens bei mäßigem Wassergehalt) genau genug:  $i = \lambda_x$  oder  $i = q + xr$ . (12)

#### Arbeitsfähigkeit des Dampfes.

6. Bei auslaufender, d. h. bis auf den Gegendruck  $p_2$  reichender Expansion (vgl. Fig. 252) ist die von 1 kg Dampf geleistete Arbeit

$$
L = -10\,000 \!\int\limits_{p_1}^{p_2} v dp \quad \text{oder} \quad L = +\,10\,000 \!\int\limits_{p_2}^{p_1} v dp \; .
$$

Die Annahme der Integrationsgrenzen in der Reihenfolge der tatsächlichen Durchlaufung des Diagramms ergibt wegen des abnehmenden *p* 

negatives *d p* . Der Integralwert der ersten Gleichung ist also eine negative Größe. Geleistete Arbeiten werden aber üblicherweise positiv, verbrauchte negativ gerechnet. Bei der Expansion wird Arbeit geleistet, daher das negative Vorzeichen, um den Ausdruck bei negativem *dp* zu einem positiven zumachen. Die Umkehrung der Integrationsgrenzen führt auf die zweite Gleichung.

Wenn die Expansion nach dem Gesetz  $pv^* = \text{const}$  oder, was dasselbe ist, nach dem Gesetz

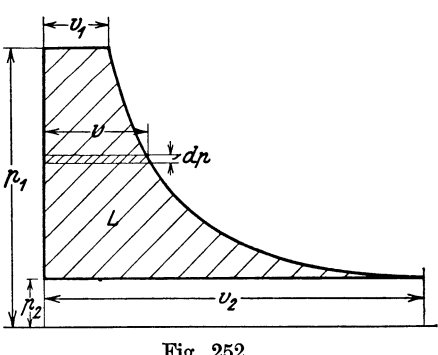

Fig. 252.

 $pv^* = p_1 v_1^*$  erfolgt, worin  $p_1$  und  $v_1$  zwei zusammengehörige bekannte Werte sind, ergibt die Ausführung der Integration

$$
L = 10\,000 \frac{\varkappa}{\varkappa - 1} p_1 v_1 \left[ 1 - \left( \frac{p_2}{p_1} \right)^{\varkappa - 1} \right],\tag{13}
$$

oder 
$$
L = 10\,000 \frac{\varkappa}{\varkappa - 1} p_1 v_1 \left[ 1 - \left( \frac{v_1}{v_2} \right)^{\varkappa - 1} \right],
$$
 (14a)

oder 
$$
L = 10\,000 \frac{\varkappa}{\varkappa - 1} p_1 v_1 \left[ 1 - \left( \frac{v_2}{v_2} \right) \right],
$$
 (14a)  
oder  $L = 10\,000 \frac{\varkappa}{\varkappa - 1} (p_1 v_1 - p_2 v_2).$  (14b)

Mit Voraussetzung adiabatischer Expansion ergeben die vorstehenden Gleichungen die größte zwischen den gegebenen Druckgrenzen mögliche Arbeit von 1 kg Dampf. (Arbeitsfähigkeit zwischen zwei Druckgrenzen.) Für überhitzten Dampf gilt mit befriedigender Annäherung das Gesetz  $p v^* = \text{const}$  mit einem Exponent  $x = 1,3$ , für gesättigten Dampf ebenso mit befriedigender Annäherung das Gesetz mit einem Exponent 1,135, wenn der Dampf bei Beginn der Expansion trocken warl).

Für die zahlenmäßige Berechnung der Arbeitsfähigkeit des Dampfes zwischen zwei Druckgrenzen benutzt man besondere Hilfsmittel. Diese bestehen in Tabellen oder graphischen Darstellungen. Von letzteren ist besonders das JS-Diagramm von Mollier (vgl. Anhang 13) und das Entropie-Temperaturdiagramm (TB-Diagramm) sehr geeignet.

Der Arbeitsvorgang mit auslaufender Expansion hat besonders für Dampfturbinen Bedeutung. Kolbendampfmaschinen arbeiten mit abgebrochener Expansion (mit Spannungsabfall wegen des beschränkten Volumens). Die Berechnung der theoretisch möglichen Arbeit ist hier umständlicher; vgl. hierzu Anhang 18. Zu beachten ist, daß dort das Integral *pdv* statt *vdp* gebildet ist und der Wert der Volldruckarbeit hinzugefügt ist<sup>2</sup>).

#### Eigenschaftstabelle des Wasserdampfes.

7. Die physikalischen, in der Hauptsache versuchsmäßig gefundenen Eigenschaften des trockenen gesättigten Wasserdampfes werden im allgemeinen durch Tabellen ausgedrückt, die kurz als Dampftabellen bezeichnet werden und in allen Taschenbüchern und Handbüchern des Maschineningenieurs enthalten sind. Die gebräuchlichsten waren bis vor einigen Jahren die von Zeuner. Sie sind jetzt durch die von Mollier (Neuere Tabellen und Diagramme für Wasserdampf Berlin 1906) und von Schüle (Zeitschr. d. V. d. I. 1911, S. 1506) ersetzt. Die Tabellen von Mol-Her und Schüle, von denen sich besonders die letzteren auf neuere Versuche stützen, weichen voneinander nur unerheblich ab und auch von der Zeunerschen nicht allzu viel. Die Tabellen von Mollier sind in das Taschenbuch der Hütte, die von Schüle in das Taschenbuch von Dubbel übergegangen. Vgl. auch die Fußnote S. 319.

Nachstehend ist ein kurzer Auszug aus den Mollierschen Tabellen gegeben:

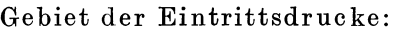

|                                  | 14    |                             | 12            |       |                   |                                                         |       |          |       |       |
|----------------------------------|-------|-----------------------------|---------------|-------|-------------------|---------------------------------------------------------|-------|----------|-------|-------|
| $\stackrel{p}{i^{\prime\prime}}$ | 669.7 | 668.9                       | 668.1         | 667.1 | 666.1             | 664.9                                                   | 663.5 | 662.0    | 660.2 | 658.1 |
| $v_{s}$                          | 0.145 | $^{\circ}$ 0.156 $^{\circ}$ | 0.168         |       | $0.182 \pm 0.199$ | 0.220                                                   | 0.246 | 0.279    | 0.322 | 0.382 |
| $\gamma_s$                       | 6.89  | $6.43\,$                    | 5.96          | 5.49  | 5,02              | 4.54                                                    | 4.07  | $3.59\,$ | 3.11  | 2.62  |
| t.                               | 194.0 |                             | $190.6$ 186.9 |       | $183,1$   $178,9$ | $\vert$ 174,4 $\vert$ 169,5 $\vert$ 164,0 $\vert$ 157,9 |       |          |       | 151.0 |

<sup>1)</sup> Wenn der Dampf bei der Expansion vom Überhitzungsgebiet ins Sättigungs· gebiet übergeht, ändert sich der Exponent sprungweise, wodurch die Rechnung für diesen häufig vorkommenden Fall erschwert wird (vgl. hierüber Anhang 18, Art. 29).

2) Über die Verwendung des einen oder anderen Arbeitsvorganges als Vergleichsprozeß für Kolbendampfmaschinen vgL u. a. den Aufsatz von Doerfel, Zeitschr. d. V. d. I. 1922, S. 84ff. mit Literaturangaben aufS. 86 unten.

Gebiet der A uspuffdrucke, Zwischendampfentnahmedrucke, Maschinengegendrucke für Heizdampf:

| ņ.,         | 4.0                                                                                      | 3,5 | 3.0 | 2,5 |  |  | $2,0$   1,6   1,4   1,2   1,15   1,1                                                                                                    | 1.0 |
|-------------|------------------------------------------------------------------------------------------|-----|-----|-----|--|--|----------------------------------------------------------------------------------------------------|-----|
| $v_{\star}$ | 0,471   0,534   0,616   0,731   0,901   1,110   1,257   1,452   (1,511 )   1,575   1,722 |     |     |     |  |  | $655,4$ 653,8 652,0 649,9 647,2 644,7 643,1 641,3 640,0 640,7 639,3                                                                                                    |     |
|             |                                                                                          |     |     |     |  |  | $2,12$   1,874   1,622   1,368   1,110   0,901   0,796   0,689   0,662   0,635   0,581<br>142,8   138,1   132,8   126,7   119,6   112,7   108,7   104,2 $(103,3)$   101,8   99,1 |     |

Gebiet der Kondensatordrucke:

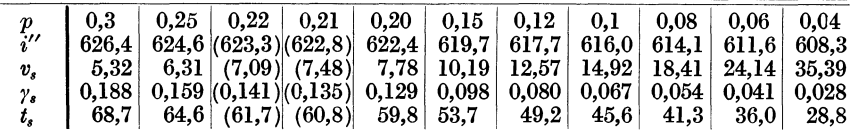

Unter *p* sind überall die absoluten Drucke verstanden, auch beim Gebiet der Eintrittsdrucke und Gegendrucke.

Die eingeklammerten Werte sind durch lineare Interpolation zwischen Werten der Mollierschen Tabelle gefunden. Die Stellenzahl der Werte der Mollierschen Tabelle ist zum Teil um eine Stelle gekürzt.

## Anhang 13.

# Ableitung des Mollierschen *J* 8-Diagramms aus dem pv-Diagramm.

1. Für die verständnisvolle Benutzung des JS-Diagramms<sup>1</sup>) ist es besonders für den Anfänger von Wert, einen möglichst unmittelbaren Zusammenhang mit dem für die Darstellung von Arbeiten so wichtigen pv-Diagramm erkenntnismäßig zu gewinnen. Es wird sich im nachfolgenden zeigen, daß der Entropiebegriff, der im Namen des Diagramms enthalten ist, für die Herleitung des Diagramms nicht erforderlich ist, ja daß eine proportionale Entropieteilung der Abszisse nicht einmal erforderlich ist, um mit dem Diagramm alle wichtigen Aufgaben zu lösen.

Für die Bestimmung der einzelnen Punkte der Tafel und die Verzeichnung der die Punkte verbindenden Iso-Linien ist die Entropie ein ausgezeichnetes Hilfsmittel, auch ist die proportionale Entropieteilung der Abszisse wegen des geradlinigen Verlaufs der Isobaren im Naßdampf-

dampf" von Knoblauch, Raisch und Hausen; München und Berlin 1923 (vgl. auch Anhang 18, Art. 33ff.).

<sup>1)</sup> Neue Diagramme zur technischen Wärmelehre von R. Mollier, Zeitschr. d. V. R. Mollier, Berlin 1906. - Das JS-Diagramm hat durch Schüle, Zeitschr. d. V. d. Ing. 1911 und in seinem Werk Technische Thermodynamik, 3. Aufl., Berlin 1917 auf Grund neuerer Versuche eine Neubearbeitung erfahren. Für den Übertritt in das Sättigungsgebiet zeigen beide Diagramme bei hoher Anfangsüberhitzung und adiabatischer Expansion merkliche Abweichungen. Für die hier zunächst in Frage kommende Arbeitsfähigkeit des Dampfes zwischen zwei Druckgrenzen sind die Unterschiede jedoch gering.<br>Während der Drucklegung erschienen die "Tabellen und Diagramme für Wasser-

gebiet sehr bequem. Es ist aber für die Benutzung fertiger Tafeln oder Tabellen nicht notwendig, ja oft für das Durchschauen der Zusammenhänge nicht einmal förderlich, sich die Hilfsmittel, welche zu einer möglichst bequemen und genauen Feststellung der Werte gedruckter Tafeln oder Tabellen benutzt wurden, jedesmal vor Augen zu halten. So braucht man z. B. nicht die rechnerischen Kunstgriffe zu kennen, die bei der Ausrechnung der Zahlenwerte der Logarithmentafel benutzt wurden, um sie mit Verständnis zu gebrauchen.

Die Entropie hat im JB-Diagramm, ganz im Gegensatz zum *TB-*Diagramm, doch nur die Bedeutung eines Verfahrenskunstgriffes bei der Aufstellung der Tafel (vgl. auch Art. 21).

Der wissenschaftlich gebildete Ingenieur muß sich natürlich mit dem, besonders im TB-Diagramm so fruchtbaren Entropiebegriff durchaus vertraut machen. Für die verständnisvolle Benutzung des *J B-*Diagramms ist es aber nach Kenntnisnahme der nachstehenden Ableitung und übungsweiser Ermittlung einiger Punkte des Diagramms mit Hilfe der Entropie<sup>1</sup>)<br>vielleicht besser, nicht weiter an die Entropie zu denken. Die hie**r** vielleicht besser, nicht weiter an die Entropie zu denken. gewählte, von der Arbeit ausgehende und die Entropie nicht benutzende Ableitung des JB-Diagramms, hat neben der Unmittelbarkeit des Einblickes in den Zusammenhang zwischen dem *pv-* und JB-Diagramm noch den Vorteil, daß sie von dem Primären ausgeht; denn die Arbeit ist nun einmal das Primäre, die Veränderung des Wärmeinhaltes als Folge der Arbeitsverrichtung das Sekundäre.

2. Der Ableitung des *JS*-Diagramms möge eine Betrachtung einer besonderen Form der Funktionsdarstellung, die im *J B-*Diagramm mittelbar Anwendung gefunden hat, vorausgeschickt werden.

Die Hilfsmittel, deren sich der Ingenieur bedient, um nicht jede Rech. nung selbst ganz durchführen zu müssen, sind dreierlei Art: die Zahlentabelle, die Kurventafel und die funktional geteilte Maßlinie, die als Funktionsskala bezeichnet werde. Mit diesem neuen Namen möge die in nachfolgendem näher besprochene Form der Funktionsdarstellung benannt werden.

Wie sich noch zeigen wird, kommen auch bei den Funktionsskalen Kurven vor, die jedoch in der Regel keine Funktionen darstellen, sondern nur zur Verbindung gleichartiger Teilpunkte mehrerer Funktionsskalen dienen. Tafeln mit solchen Kurven mögen nicht als Kurventafeln bezeichnet werden; vielmehr soll dieser Name ausschließlich für die Darstellung von Funktionen in Koordinaten reserviert bleiben.

3. Während bei der Funktionsdarstellung durch Kurven beide Veränderliche durch Längen (Koordinaten) ausgedrückt werden und mit Längenmaßstäben meßbar sind, wird in der Funktionsskala nur eine der beiden Veränderlichen, die als Maßgröße bezeichnet werden möge, durch Längen zur Darstellung gebracht. Die andere Veränderliche, die Teilungsgröße genannt werden möge, wird durch Teilpunkte (Teilstriche) mit Zahlenbeischriften auf der Linie der Maßgröße ausgedrückt.

Die Teilstriche werden so gesetzt, daß sie, vom Anfangspunkt der Maßgröße aus gerechnet, Längen gleich denjenigen Werten der Maßgröße abschneiden, welche den Beischriftwerten der Teilungsgröße zugehören.

<sup>&</sup>lt;sup>1</sup>) A. Bantlin, Über das Aufzeichnen der Entropiediagramme des Wasserdampfes. Stuttgart 1921.

Um die Beischriften einfach zu gestalten und Unterteilungen ohne jedesmalige Beischrift zu den Teilstrichen der Unterteilung zu ermöglichen, wird die Teilungsgröße nur für glatte Teilwerte eingetragen.

4. Am deutlichsten wird die Darstellungsweise von Funktionen durch Funktionsskalen durch Ableitung einer Funktionsskala aus einer eine bestimmte Funktion in rechtwinkligen Koordinaten darstellenden Kurve.

Wählt man bei der durch Fig. 253 dargestellten Kurve die Abszissengröße *x* als Teilungsgröße, so hat man, von den glatten Teilpunkten der x-Achse ausgehend, mit Hilfe der Kurve die zugehörigen *y* aufzusuchen, wie das für *x* <sup>=</sup>3 durch Pfeile angedeutet ist, und hat die x-Werte an die so gefundenen Teilpunkte auf der  $y$ -Achse anzuschreiben.

5. Die y-Linie wird dadurch zur Funktionsskala. Sie enthält neben der für gleiche Größenintervalle ungleichen X-Teilung noch die gleichmäßige  $\nu$ -Teilung. Die letztere bleibt am besten fort und wird durch einen be-

sonderen an die Funktionsskala anlegbaren Maßstab ersetzt, weil die Funktionsskala dadurch an Klarheit gewinnt und es manchmal erwünscht ist, die Messung nicht vom Nullpunkt der  $_{50}$ <sup>1</sup>  $x$ -Teilung, sondern von irgendwelchen anderen Punkten aus vorzunehmen.

Da die Beigabe besonderer anlegbarer Maß-  $\circ \frac{1}{\circ}$   $\frac{1}{\circ}$   $\frac{1}{\circ}$   $\frac{1}{\circ}$   $\frac{1}{\circ}$   $\frac{1}{\circ}$  x stäbe zu Druckwerken nicht wohl angängig ist, wähle man die Einheit der Maßgröße als glattes Fig. 253.

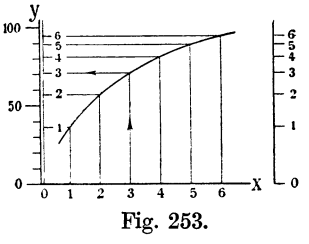

Vielfache eines gebräuchlichen Längenmaßstabes, der jedem zur Hand ist (Millimetermaßstab ). Es ist dann nur erforderlich, zu der Funktionsskala eine den Maßstab der Maßgröße bezeichnende Notiz zu machen. So genügt die (in Fig. 253) rechts herausgezeichnete Funktionsskala allein (bei Einfügung einer hinreichend ausführlichen Unterteilung), um zusammengehörige Werte von *y* und *x* zu finden, wenn man noch angibt: 100 Maßgrößeneinheiten gleich 20 mm.

6. Wenn die darzustellende Funktion in der entwickelten Form  $y = f(x)$  gegeben ist, wird man die unabhängige Veränderliche x als Teilungsgröße, die abhängige Veränderliche *y* als Maßgröße wählen. Man berechne für eine Reihe glatter' Werte von *x* die zugehörigen Werte von *y,*  wähle die Einheitslänge (Darstellungsgröße) für die Maßgröße *y* und trage die berechneten Werte von *y* als Längen von einem festen Anfangspunkt aus in dem angenommenen Maßstab ab. Die Zahlenwerte von *x,* für welche die einzelnen *y* berechnet sind, setze man als Beischrift zu den gefundenen Teilpunkten<sup>1</sup>).

7. Eine der bekanntesten Funktionsskalen ist der Rechenschieber mit dem Logarithmus als Maßgröße, dem Numerus als Teilungsgröße. Die Logarithmentafel enthält den Numerus in glatten Zahlenwerten, so daß die Logarithmentafel unmittelbar für die Rechenschieberteilung benutzt werden kann.

1) Auf diese Weise ist z. B. die Funktionsskala S. 424 für die Maßgröße */!..* und die Teilungsgröße  $\varepsilon$  entstanden. Bezeichnet man  $\frac{\rho}{\varepsilon}$  mit *y*, so lautet die Gleichung, welche durch die Funktionsskala ausgedrückt ist:

$$
y=\frac{8,41}{\varepsilon}-\frac{7,41}{\varepsilon^{1,135}}.
$$

Die Teilung ist für die berechneten Werte auf der Teilmaschine vorgenommen.

Die Einheit der Maßgröße ist bei den üblichen Rechenschiebern gleich 250 mm. Man kann hiermit auf einem Rechenschieber auch den Logarithmus einer gegebenen Zahl ablesen. Mißt man mit einem Millimetermaßstab auf dem Rechenschieber vom Anfangsupnkt, z. B. bis zum Teilpunkt 3, so findet man die Länge 119,1 mm. Diese Länge dividiert (gemessen) durch die Einheit (250) ergibt 0,477 oder den Logarithmus von 3.

8. Das Prinzip der Funktionsskala ist also schon lange bekannt<sup>1</sup>), wird aber noch viel zu wenig in der Literatur benutzt. Die Funktionsskala ist für den praktischen Gebrauch ungleich geeigneter als die Kurventafel, die entweder auf fein quadriertem Papier aufgetragen sein muß oder das Anlegen von Schiebedreiecken und Ziehen von Übertragungslinien notwendig macht. Ein großer Vorzug der Funktionsskalengruppen ist noch die außerordentlich einfache Interpolierbarkeit weiterer Skalen, wie sie im Art. 17 in bezug auf das JS-Diagramm näher erläutert ist. Die Kurventafel ist vor allem für die Veranschaulichung des Verlaufs einer Funktion (der bei der Funktionsskala nicht so gut zum Ausdruck kommt) geeignet, weniger zum praktischen Rechnen<sup>2</sup>).

9. Wenn die Maßgröße *y* eine Funktion mehrerer Veränderlicher, die zueinander in Beziehung stehen, ist, und die Gleichungen lauten

$$
y = f(x);
$$
  $y = \varphi(z);$   $y = F(t),$ 

so können an einer Maßlinie mehrere Funktionsskalen angebracht werden. Unterscheidung der Skalen durch verschiedene Farben oder durch die Richtung der Teilstriche gegen die Maßlinie, oder bei nur zwei Skalen durch Anbringung der Skalen auf beiden Seiten der Maßlinie. Zuviel Skalen an einer Maßlinie machen die Darstellung unübersichtlich.

#### Das *J* S-Diagramm als eine Reihe von Funktionsskalen.

10. Die Arbeit *L,* welche geleistet wird, wenn Gase oder Dämpfe in eine Maschine mit dem Anfangsdruck *Pa* eintreten und auf den Gegendruck  $p_e$  expandieren (auslaufende Expansion) ist nach Anhang  $12$ , Art. 6  $L = 10\,000 \!\int\! v dp$  . Wenn  $p_a$  und  $p_e$  in kg/cm<sup>2</sup>, das spez. Volumen  $v$  in m<sup>3</sup>/kg *P•*  eingeführt wird, ist dies die Arbeit von 1 kg Treibstoff.

Wenn jetzt die Integrationsgrenze  $p_e$  veränderlich angenommen wird, so ist auch *L* veränderlich, und man erhält die verschieden großen Arbeiten, die geleistet werden, wenn man von einem Anfangsdruck *Pa* den Treibstoff verschieden weit expandieren läßt. Die Funktion werde jetzt durch eine Funktionsskala dargestellt, in welcher *p.* Teilungsgröße, *L* Maßgröße im Sinne der voraufgegangenen Erläuterungen ist. Man findet dann die Arbeit einfach mittels eines Maßstabes, indem man die zwischen dem Anfangsdruck bis zu dem fraglichen Gegendruck liegende Länge ausmißt.

Umgekehrt kann man unter Anlegung einer bestimmten, eine geforderte

<sup>1)</sup> Auch die sogenannte Nomographie steht dem erläuterten Verfahren nahe. 2) Die Vorzüge von Funktionsskalen und ganzer Gruppen derselben bestehen lediglich für die Benutzung derselben, wenn sie fertig in einem Druckwerk vor- liegen. Die Herstellung derselben ist meist umständlicher als die von Kurventafeln und muß im allgemeinen mit der Teilmaschine auf Grund zahlreicher Rechnungswerte erfolgen, während die Darstellung der Funktionen durch Kurven die Interpolation zwischen weitläufigen Rechnungswerten mittels Kurvenlinealen gestattet.

Arbeit *L* darstellende Länge auch finden, bis zu welchem Druck man auslaufend expandieren muß, um die geforderte Arbeit zu erhalten.

Es ist hierbei noch nicht vorausgesetzt, daß die Expansion adiabatisch erfolgt, sondern es kann während der Expansion auch Wärme zu- oder abgeführt sein, was durch das der Zu- oder Abführung entsprechende Gesetz  $v = f(p)$  in dem Integralwert zum Ausdruck kommt<sup>1</sup>).

**11.** Wenn jetzt vorausgesetzt wird, daß die Expansion adiabatisch und ohne Reibungsverluste erfolgt, so erhält man eine "adiabatische Druckteilung" mit der Arbeit als Maßgröße.

In Fig. 254 rechts ist zunächst das pv-Diagramm für adiabatisch von dem Anfangszustand 10 at und 300° expandierenden Wasserdampf dar-Es ist dann (nicht ganz hierher gehörig, sondern mehr zur weiteren Erläuterung des Begriffs der Funktionsskala) die Funktion  $v = f(p)$ mit *v* als Maßgröße, *p* als Teilungsgröße einer Funktionsskala entwickelt. Die Gleichteilung für die *v* ist auf der Abszissenachse durch nach oben gerichtete Teilstriche ausgeführt, während die Teilstriche für die ungleiche

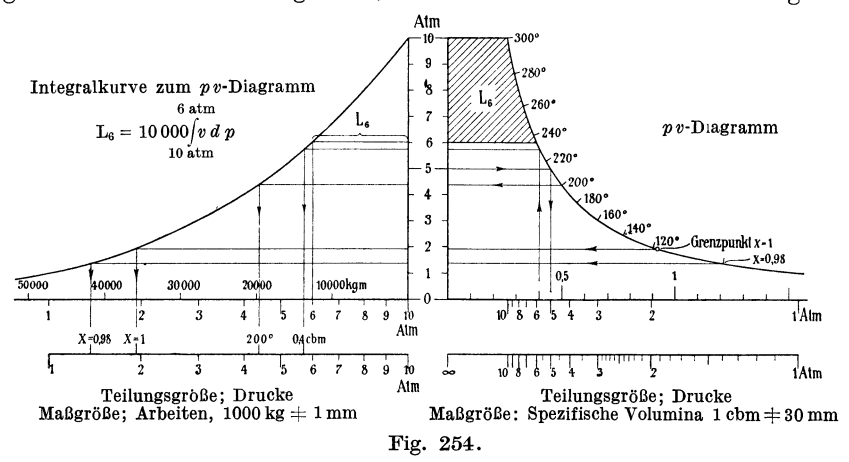

p-Teilung nach unten gerichtet sind. Für 5 at ist die Aufsuchung des Teilungspunktes 5 auf der horizontalen v-Linie durch einen Linienzug dargestellt: Von dem Punkt 5 auf der senkrechten Atmosphärenlinie geht man zur pv-Kurve horizontal herüber und dann senkrecht zur v-Linie herab; die Linie trifft die Abszissenachse zwischen 0,4 und 0,5 cbm. Auf die gleiche Weise kann man sich die anderen (nach unten gerichteten) p-Teilstriche auf der v-Linie gefunden denken.

Die V-Teilung kann dann wieder fortgelassen werden, wenn man eine Angabe des v-Maßstabes zu der Funktionsskala setzt, wie das in der unten herausgezeichneten und mit einer ausführlicheren p-Teilung versehenen Funktionsskala geschehen ist.

Es ersetzt diese Skala das darüber stehende pv-Diagramm vollständig, soweit letzteres nur die Beziehung zwischen *p* und *v* darstellt.

Da das *pv-*Diagramm nicht nur die Beziehung zwischen *p* und *v,* sondern in den Flächen auch noch die Arbeiten darstellt, so eignet es sich weniger

<sup>&</sup>lt;sup>1</sup>) Im Führer des Maschinisten sind auf S. 1295 einige Funktionsskalen dargestellt, von denen die beiden letzten mit einem Arbeitsmaßstab 1000 kgm gleich 1 mm zur Voraussetzung haben, daß während der Expansion Arbeit vern entstehende Reibungswärme dem Dampf zugeführt wird.

zur Darstellung durch eine einfache Funktionsskala, indem die Arbeitsdarstellung damit verloren geht.

12. Die linke Seite der Fig. 254 zeigt dann die Entstehung der Funktionsskala für die Arbeit als Funktion des Expansionsdruckes, wie sie oben allgemein erläutert wurde. Für einen Anfangsdruck von 10 at ist zunächst die Integralkurve des pv-Diagramms gezeichnet und die Entstehung eines Punktes derselben für den Expansionsenddruck  $p_e = 6$  at näher erläutert: Die schräg schraffierte Fläche im pv-Diagramm stellt die zwischen den Druckgrenzen  $p = 10$  und  $p = 6$  geleistete Arbeit  $L<sub>6</sub>$  dar. Den Flächenwert dieser Arbeit trägt man in irgendeinem geeignet scheinenden Maßstab als Länge senkrecht zur p-Achse in 6 auf (Fig. 254 links). In gleicher Weise kann man für andere Enddrucke und den gleichen Ausgangsdruck  $p_1 = 10$  at die Arbeit bestimmen und als Länge in demselben Maßstab auftragen. Der Maßstab für *L* ist in Fig. 254 so gewählt, daß 1 mm eine Arbeit von 1000 kgm darstellt, geleistet von 1 kg Dampf bei adiabatischer Expansion.

Die vorstehende Erläuterung führt zunächst auf die Darstellung der Funktion  $L = f(p_e)$  durch eine Kurve. Man gelangt von ihr aus durch das eingangs erläuterte Verfahren zur Funktionsskala. Man geht von den Teilpunkten der Drucke auf der Ordinatenachse horizontal herüber bis zur Integralkurve der Arbeiten und von dort senkrecht herab zur Abszissenachse, an welche dann an den gefundenen Punkten die Zahlen für die zugehörigen Drucke *Pe* angeschrieben sind 1, 2 ... 6 ... 10. Der Linienzug ist nur für  $p_e = 6$  gezeichnet; die anderen (mit Pfeilen versehenen Linienzüge dienen einer späteren Erläuterung). Die Teilstriche für die gleich mäßige Arbeitsteilung sind auf der Abszissenachse nach oben, die Teilstriche für die ungleichmäßige Druckteilung nach unten gerichtet.

Unter das Diagramm ist dann die Funktionsskala  $L = f(p)$  ohne die gleichmäßige L-Teilung, welche durch die Maßstabsbeischrift ersetzt ist, noch einmal aufgetragen. Die nach oben gerichteten Teilstriche lasse man zunächst außer acht. Will man die Arbeit finden, welche 1 kg Dampf verrichtet, z. B. von 10 at an bis 3 at bei der angenommenen Anfangstemperatur von 300 °, so mißt man von 10 at auf der horizontalen Funktionsskala bis 3 at, findet 27,6 mm entsprechend 27 600 kgm; oder will'man wissen, bis zu welchem Druck der Dampf expandieren muß, um 30 000 kgm zu leisten, so mißt man 30 mm ab und kommt auf 2,6 at. Für die Interpolation nach Augenmaß sind noch weitere Zwischenpunkte erforderlich, die bei der Figur fortgelassen sind.

13. Gemäß Art. 9 kann man noch die Funktionen anderer interessierender Größen durch Funktionsskalen an derselben Maßlinie darstellen, womit dann nicht nur die Beziehung der verschiedenen Teilungsgrößen zur Maßgröße, sondern auch der Teilungsgrößen untereinander ausgedrückt wird. So könnte man z. B. eine Volumenteilung anbringen. Wie ein solcher Volumenteilpunkt graphisch gefunden werden kann, ist in Fig. 254 durch einen Linienzug für 0,4 cbm gezeigt: Von dem Teilpunkt auf der Basis der Volumina im  $pv$ -Diagramm geht man herauf nach der  $pv$ -Kurve, von da aus horizontal herüber nach der pL-Kurve, von da senkrecht herab nach der Funktionsskala, in welcher der Punkt durch die Anschrift 0,4 cbm gekennzeichnet wird.

Weiter interessieren noch die Temperatur *t* im Überhitzungsgebiet und die Dampfnässe (l- x) oder die spez. Dampfmenge *x* im Naßdampfgebiet!) und schließlich der Wärmeinhalt *i.* Die Temperaturen und spez. Dampfmengen sind, um den Vorgang zu verdeutlichen, an die mit entsprechenden Marken versehene  $p\bar{v}$ -Linie herangeschrieben. Je ein Punkt  $(\tilde{t} = 200^{\circ}, x = 0.98$  sowie der Grenzpunkt  $x = 1$ ) ist in die Funktionsskala links unten herübergenommen.

14. Genauer werden die verschiedenen Teilungen, auch die p-Teilung, rechnerisch aus den mathematisch-physikalischen Beziehungen zwischen diesen Größen gefunden. Zweck der vorstehenden Darlegung ist ja aber, nicht zu zeigen, wie das JS-Diagramm möglichst genau und in einfachster Weise aufgetragen wird, sondern das Verständnis für die Zusammenhänge zwischen den einzelnen Größen und für die Benutzung der fertig gedruckten Tafel zu vermitteln (Art.1 Schluß und Art. 21}.

15. Die Teilung für den Wärmeinhalt *i* ist eine gleichmäßige, weil der Wärmeinhalt um das Wämeäquivalent der geleisteten Arbeit abnimmt und die Arbeit Maßgröße ist. Man kann also, da hiermit auch der Wärmeinhalt zur Maßgröße wird, auch die i-Teilung fortlassen und einen besonderen Maßstab für die Wärmeinhalte benutzen, oder die Umrechnung der geleisteten Arbeiten durch Division mit 427 vornehmen. Nur muß man auf der Funktionsskala, im Gegensatz zu der fortgelassenen Arbeitsteilung, wenigstens einen Punkt mit Angabe des Wärmeinhalts, z. B. für  $i = 700$ . bezeichnen.

## Notwendigkeit mehrerer Funktionsskalen, Lage derselben zueinander.

16. Die Funktionsskala Fig. 254 mit *L* als Maßgröße stellt nur für eine ganz bestimmte Serie von Anfangszuständen die Beziehung zwischen Expansionsdruck und adiabatischer Arbeit dar. Für den Anfangsdruck von lO at gilt die Skala nur mit der gleichzeitigen Anfangstemperatur von 300°, die willkürlich dem Entwurf der Fig. 254 zugrunde gelegt wurde. Für andere Anfangsdrucke gilt sie nur in Verbindung mit denjenigen Anfangstemperaturen, welche sich bei einer gedachten vorausgegangenen adiabatischen Arbeit von dem Zustande  $p = 10$  at,  $t = 300^\circ$  ergeben. So z. B. für den Anfangsdruck von 8 at in Verbindung mit einer Anfangstemperatur von  $271^\circ$ .

Es können aber jedem Druck, von der Sättigungstemperatur ab aufwärts, unendlich viele Temperaturen zugehören, je nach der Überhitzung; daher ist für den praktischen Gebrauch die Aufstellung einer größeren Zahl von Funktionsskalen erforderlich, zwischen welchen dann noch weitere interpoliert werden können. Man wird die Funktionsskalen parallel nebeneinander anordnen und die gleichbenannten Teilpunkte miteinander verbinden.

17. Die Verbindungslinien haben einen mehrfachen Zweck: Einmal wird durch dieselben die jedesmalige Anschrift der zugehörigen Zahl an jede Funktionsskala vermieden; es genügt, dieselbe ein- oder zweimal an die Verbindungslinie anzuschreiben; ferner gestatten sie, indem man auf der Verbindungslinie (Linie gleichen Druckes, gleicher Temperatur, gleichen Wärmeinhalts) entlang wandert, zu einem neuen Dampfzustande überzugehen, in welchem nur die Wanderungsgröße unverändert bleibt.

<sup>1</sup> ) Die Eintragung der Temperatur kann im Naßdampfgebiet wegen der festen Beziehung  $t = f(\bar{p})$ , die jeder Dampftabelle entnommen werden kann oder auch durch eine besondere Skala ausgedrückt werden kann, entbehrt werden.

Eine sehr wichtige Eigenschaft der mit Verbindungslinien zusammengehöriger Teilpunkte versehener Funktionsskalengruppen ist die Möglichkeit, weitere Funktionsskalen in einfachster Weise interpolieren zu können: Man zieht zwischen zwei benachbarten Funktionsskalen eine Gerade, deren Richtung der der anderen Funktionsskalen entspricht (beim JE-Diagramm eine Senkrechte), und erhält durch die Schnittpunkte der Verbindungslinien mit dieser Geraden ohne weiteres die neue Teilung. Dies ist ein allgemeiner Vorteil von Funktionsskalengruppen gegenüber Kurvenschartafeln, bei welchen neue Kurven interpoliert werden müssen.

Von diesem einfachen Interpolationsverfahren wird bei dem praktischen Gebrauch des JS-Diagramms in ausgedehntestem Maße Gebrauch gemacht.

18. Es ist üblich, die Funktionsskalen bei thermodynamischen Vorgängen senkrecht zustellen. In Fig. 255 ist zunächst die Funktionsskala  $L = f(p)$  aus Fig. 254 entnommen und mit dem Anfangsdruck nach oben senkrecht aufgestellt; links daneben ist eine Funktionsskala mit dem Anfangszustand  $p = 10$  at,  $t = 250^{\circ}$ , und rechts daneben eine solche mit dem Anfangszustand  $p = 10$  at,  $t = 350^{\circ}$  gesetzt.

In der gegenseitigen Höhenlage sowohl wie in dem gegenseitigen Abstande der Funktionsskalen ist man vollständig frei. Man wird diese Freiheit dazu benutzen, den einzelnen Verbindungslinien eine möglichst einfache Form zu geben, weil um so weniger Rechnungswerte erforderlich sind, je glatter die Verbindungslinien verlaufen.

Die gegenseitige Höhenlage und der gegenseitige Abstand der erwähnten 3 Funktionsskalen ist in Fig. 255 zunächst ganz beliebig gewählt. Es sind dann die Punkte gleichen Drucks miteinander verbunden und außerdem die Verbindungslinien der Punkte gleichen Wärmeinhalts auf den Funktionsskalen für  $i = 650$  und  $i = 700$  gezogen.

19. Sämtliche i-Linien sind, welches auch immer die gegenseitige Höhenlage der verschiedenen Funktionsskalen und ihr gegenseitiger Abstand sein mag, einander kongruent und nur parallel gegeneinander in der Skalenmeßrichtung verschoben, weil die Abnahme des Wärmeinhalts proportional der verrichteten Arbeit ist und diese in allen Funktionsskalen in gleichem Maßstabe als Maßgröße enthalten ist.

20. Über den Verlauf zweier Verbindungslinien kann man durch entsprechende Wahl der gegenseitigen Höhenlagen und der gegenseitigen Abstände verfügen. Man kann z. B. die Bestimmung treffen, daß die 5-Atmosphären-Linie eine horizontale Gerade wird, indem man die Höhenlage der noch in beliebigem Abstande belassenen Funktionsskalen so wählt, daß die 5-Atmosphären-Punkte auf einer Horizontalen liegen (Fig. 256).

Alsdann kann man durch Veränderung der Abstände der einzelnen Skalen einer anderen Bedingung genügen, z. B. der, daß die i-Linie für 700-WE eine Gerade wird, indem man die einzelnen Funktionsskalen mit dem 5-Atmosphären-Punkt so auf der 5-Atmosphären-Linie verschiebt, daß die *i*-Linie für  $i = 700$  eine Gerade wird. Wenn eine *i*-Linie eine Gerade ist, sind alle anderen i-Linien ebenfalls Gerade, und zwar zueinander parallele Gerade, was aus der oben bewiesenen Kongruenz der i-Linien folgt.

In Fig. 257 ist noch an der willkürlichen Forderung festgehalten, daß die 5-Atmosphären-Linie eine horizontale Gerade ist. Man kann aber auch,

ohne zunächst eine Bestimmung über den Verlauf einer *p-*Linie zu treffen, über den Verlauf der i-Linien verfügen und z. B. die Forderung stellen, daß sie gerade und horizontal sein sollen, und danach die gegenseitige Höhenlage der Funktionsskalen einrichten; dann kann man für irgendeine andere Linie, etwa für p-Linie, noch die Bedingung erfüllen, daß sie eine Gerade sein soll, indem man den gegenseitigen Abstand der Funktionsskalen entsprechend wählt.

**21.** Die vorstehend erörterten Möglichkeiten für die gegenseitige Lage der Funktionsskalen ergeben zum Teil eine ganz wilde Entropieteilung der Abszisse, ohne daß dadurch die Anwendbarkeit und die Art der Benutzung für die verschiedenen bei Dampfturbinen und Kolbendampfmaschinen vorkommenden Aufgaben sich irgendwie ändert. Es geht daraus hervor, daß die proportionale Entropieteilung für das Wesen des Diagramms bedeutungslos ist und lediglich eine einfache Berechnung der

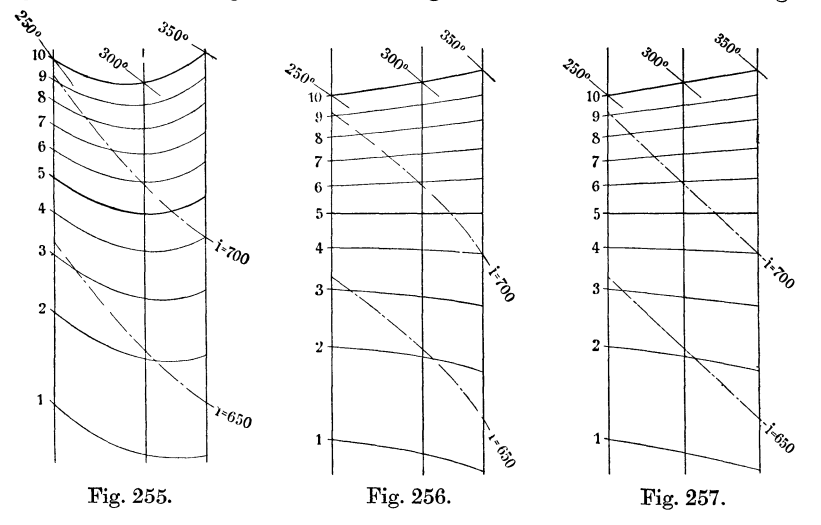

Tafelpunkte und leichte Verzeichnung der Diagrammlinien ermöglicht. Bemerkenswert ist, daß die p-Linien bei proportionaler Entropieteilung der Abszisse im Naßdampfgebiet gerade Linien werden.

22. Das JS-Diagramm wird vielfach noch mit Linien gleichen Volumens versehen (Stodola, Bantlin). In den Tafeln von Mollier und 8chüle fehlen sie. Sie sind für manche Zwecke recht bequem, doch stören sie durch die Überlastung der Tafel mit Linien etwas die Übersicht. Wenn die v-Linien fehlen, kann man die spez. Volumina für bestimmte Punkte der Tafel sehr leicht aus dem abgelesenen Druck und der abgelesenen Temperatur, oder im Naßdampfgebiet aus dem Druck und der spez. Dampfmenge, berechnen, wofür die Formeln (2) bzw. **(1)** des Anhanges 12 empfohlen seien. Es kann freilich auch die Aufgabe vorkommen, daß der Zustand bei Expansion auf ein gegebenes spez. Endvolumen bestimmt werden soll. Dafür sind die *v-*Linien dann wertvoll. Die Aufgabe kann eher bei Kolbendampfmaschinen als bei Dampfturbinen vorkommen.

23. Der von Mollier eingeführte **Maßstab** für die Arbeiten und Wärmeinhalte ist  $427 \text{ kgm} = 1 \text{ mm}$  bzw.  $1 \text{ WE} = 1 \text{ mm}$ . Nur infolge dieser (auch von anderen Autoren allgemein übernommenen) Maßstabswahl

ist die Rechnung in Wärmewerten bequemer und daher auch gebräuchlicher als die in Arbeitswerten.

Bei den bei Dampfturbinen praktisch vorkommenden Rechnungen kommt man nur selten in die Lage, die Wärmeinhalte zahlenmäßig feststellen zu müssen. Da die Veränderungen des Zustandes des Dampfes lediglich die Folge der geleisteten oder verbrauchten Arbeiten sind, sollte man auch von ihm ausgehen und bei dem üblichen Maßstab die Zahl 427 bei der Rechnung zunächst lediglich als Maßstabsgröße für die Arbeiten ansehen, deren Darstellung durch eine Länge schon deshalb besonders anschaUlich ist, weil es sich um die Arbeit eines Kilogramms Dampf handelt, die Dimension also kgmfkg, d. h. eine Länge in Metern, ist.

Der Längen- oder Höhenmaßstab ist also $\frac{1}{427000}$  oder  $\frac{1}{427}$ , letzteres wenn

man Meter für Millimeter setzt.

Der Umweg über die Wärmeinhalte bei der Strömung in Überdruckkanälen mit der (leider) allgemein üblichen Formel  $c_0 = 91.5 \overline{V_{i_1} - V_{i_2}}$ ist in seinen Zusammenhängen geradezu irreleitend. Statt dessen sollte die natürliche Formel  $c_0 = \sqrt{2gh}$  benutzt werden, in der *h* das Gefälle in Metern ist. Es fällt z. B. doch niemanden ein, die Leistung einer zu entwerfenden Kolbendampfmaschine aus dem Unterschied der Wärmeinhalte des Kessel- und Kondensatordampfes zu berechnen oder bei zweistufigen Dampfmaschinen aus dem Unterschied der Wärmeinhalte von Kesseldampf und Aufnehmerdampf.

24. Bezeichnet man die Maßstabskonstante für die Gefälle oder Arbeiten mit  $\varepsilon$  und die Darstellungsgröße von *h* mit *h'*, so ist  $h = \varepsilon h'$ . Bei dem üblichen Maßstab ist  $\varepsilon = 427000$  oder, wenn man Meter für Millimeter setzt  $\varepsilon = 427$ . (In den beiden kleinen, diesem Werk beigegebenen Tafeln (S. 429 und am Ende des Werkes) ist  $\varepsilon = 10000000$  bzw. 1000, oder auch  $1000 \text{ kgm} = 1 \text{ mm}$ .) Es hätte die Einführung eines Maßstabes  $\varepsilon = 500$  statt 427 für die größere Tafel manches für sich.

Selbst für die Eintragung der durch die Strömungsreibung verlorenen Gefälle in das JS-Diagramm ist es bei Dampfturbinen nicht erforderlich, auf die Wärme zurückzugreifen. Man findet mit der üblichen Bedeutung von  $c_0$ ,  $w$ ,  $\varphi$  und  $\psi$  die Darstellungsgröße  $h'_w$  des verlorenen Gefälles in Überdruckkanälen (Düsen)

$$
h_w = \frac{1}{\varepsilon} (1 - \varphi^2) \frac{c_0^2}{2g}
$$
und in Gleichdruckkanälen  $h'_w = \frac{1}{\varepsilon} (1 - \psi^2) \frac{w^2}{2g}$ .

Bei dem oben empfohlenen glatten Maßstab *e* = 500 hat man die rechte Seite der Gleichung mit  $\frac{2}{1000}$  zu multiplizieren und findet damit den durch die Reibung bedingten neuen Zustand, genau so, wie bei der Beziehung aul die Wärme, welches auch immer der Maßstab des Diagramms sei, d. h. man steigt um die Darstellungsgröße  $h'_w$  des verlorenen Gefälles *hw* aufwärts.

Freilich hat ja bei diesem Vorgang die Feststellung der durch die Reibung entwickelten Wärme, wenigstens in Gleichdruckkanälen, immerhin ein gewisses Interesse, sie läßt sich ja aber leicht mit dem Wärmeäquivalent berechnen oder, indem man  $h'_w$  auf einem beigegebenen Wärmemaßstab ausmißt, finden.

# **Anhang 14.**

# **Festlegung der Begriffe Füllung und Eintrittsdruck.**

**1.** Es ist zweckmäßig, beim Entwurf des Dampfdiagramms und auch bei der vergleichenden wirtschaftlichen Beurteilung desselben nicht von der durch die Steuerung unmittelbar bestimmten "Abschlußfüllung" auszugehen, sondern von einem noch näher zu bestimmenden Punkt der rückwärts verlängerten Expansionslinie.

In Fig. 258 bedeutet *Ba* den Kolbenweg bis zum Abschluß des Dampfeintrittes durch die Steuerung. Die beim Entwurf schätzungsweise zu zeichnende Eintrittslinie mündet bei *0* in die hier beginnende Expansionslinie ein. Wenn man die Eintrittslinie unter Innehaltung des Füllungsweges *Ba* anders schätzt, so wird sich der Punkt *0* auf der Linie *AB* verschieben. Mit einer solchen Verschiebung ist aber eine veränderte Annahme über die arbeitende Dampfmenge verknüpft.

Nun ist aber gerade das Verhältnis der eingelassenen Dampfgewichtsmenge zum Hubvolumen des Zylinders der für die Wahl der Füllung maß-

gebende Faktor, und dieser wird von der Unsicherheit in der Schätzung der Drosselung stark berührt, wenn man bei Wahl der Füllung sich auf  $-p_0$ die Abschlußfüllung bezieht.

Deshalb ist es zweckmäßig, den Füllungsbegriff so festzulegen, daß durch Angabe der Füllung das in die Maschine sichtbar eingelassene Dampfgewicht (wenigstens roh an-  $0$ genähert) unabhängig von der Drosselung, festgelegt wird. Fig. 258.

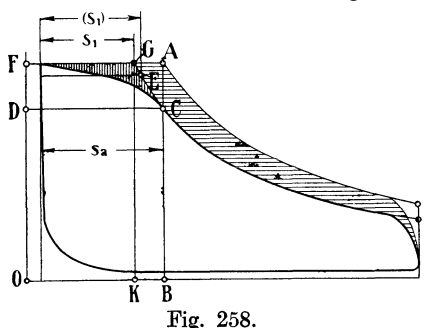

Die Kurve gleicher Dampfgewichtsmenge fällt auf kurze Längen ziemlich gut mit der rückwärts verlängerten Expansionslinie zusammen. Deshalb sollte der Punkt *0* bei anderer Einschätzung der Drosselung oder bei Wahl anderer Querschnitte und Abschlußverhältnisse der Steuerung auf der Linie gleicher Dampfgewichte *CEG,* anstatt auf der Linie gleicher Dampfräume *BCA*, verschoben werden<sup>1</sup>). Man geht also beim Entwurf des Arbeitsdiagramms für die Normalleistung zweckmäßig von der Expansionslinie aus, deren Lage man nach bestimmten Grundsätzen wählt. Zur Festlegung der Expansionslinie ist, wenn das Expansionsgesetz angenommen ist, die Festlegung eines Punktes durch seine beiden Koordinaten erforderlich.

Die Abszisse dieses Punktes auf der rückwärts verlängerten Expansionslinie *OEG* werde nach Abzug des schädlichen Raumes **ideelle Füllung**  oder auch **rückverlegte** Füllung genannt, der zugehörige Druck werde vorerst **Füllungsbezugsdruck** genannt. Der Unterschied zwischen Abschlußfüllung und ideeller Füllung werde **Füllungszuschlag** genannt und mit *<sup>t</sup>* bezeichnet; Füllungszuschlag deswegen, weil bei dem hier gewählten Verfahren zunächst die ideelle Füllung gewählt und die Abschlußfüllung durch Hinzufügung des geschätzten t gefunden wird.

1) Vgl. über den Unterschied des Einflusses der Drosselung auf die Dampfzufuhr und die Arbeitsvernichtung auch ,.Führer", S. 1063 bis 1065.

2. Ohne zunächst auf die Wahl dieses Punktes einzugehen, möge gezeigt werden, wie stark sich Arbeit und eingelassene Dampfmenge ändern, wenn man bei verschiedenen Annahmen über die Drosselung an der Abschlußfüllung *Ba* festhält: Es werde nach Fig. 258 angenommen einmal, daß bei der Füllung *Ba* die Eintrittslinie so verläuft, wie sie im stark ausgezogenen Dampfdiagramm angegeben ist und bei *0* in die Expansionslinie einmündet, das andere Mal, daß bei sehr reichlichen Steuerungsquerschnitten und vollkommen präzisem Abschluß der Steuerung die Eintrittslinie horizontal verläuft und in *A* bei der gleichen Füllung *Ba*  endet. Dann ist im zweiten Falle die Arbeit um das vertikal und horizontal schraffierte Stück größer als im ersten. Das horizontal schraffierte Stück ist aber kein Gewinn, sondern die Folge einer größeren eingelassenen Dampfmenge.

Man kann bekanntlich roh angenähert. für Vergleichszwecke bei gesättigtem Dampf die Dampfgewichte (ohne das darin enthaltene Wasser gerechnet) den Flächen der zwischen dem Nullpunkt *0* und Punkten der Expansionslinien gebildeten Rechtecken proportional setzen. Im ersten Falle ist dann das arbeitende Reindampfgewicht gleich *ODOB,* im zweiten gleich *OFAB.* Wenn *OG* eine gleichseitige Hyperbel mit *pv* = konst. ist, kann für das Rechteck *ODOB* auch das Rechteck *OFGK* gesetzt werden, was bedeutet, daß sich die arbeitenden Dampfgewichte verhalten wie die Längen *FG* zu *FA.* 

3. Die beim Entwurf des Diagrammes bestehende Unsicherheit bezüglich der Drosselung ist nun zwar nicht so groß, wie sie vorstehend vorausgesetzt wurde, immerhin aber noch groß genug, um ungewollte namhafte Verschiebungen in der Größe des eingelassenen Dampfgewichtes zur Folge zu haben, besonders wenn man die Unsicherheit mit einrechnet, welche in den zur Zeit des Entwurfs des Arbeitsdiagramms in der Regel noch nicht festliegenden Maßen der Steuerung und ihren Abschlußverhältnissen liegt.

4. Nachdem die Expansionslinie durch einen Punkt und das Expansionsgesetz festgelegt ist, fügt man die Eintrittslinie unter Berücksichtigung des Eintrittsdruckes nach Schätzung, möglichst auf Grund geeigneter Unterlagen, ein, wobei man sie tangential in die Expansionslinie einmünden läßt. Der Abstand *Ba* des Einmündungspunktes *0* (Fig. 258) von der Senkrechten des Hubanfanges stellt den Kolbenweg bis zum wahren Abschluß dar. Dieser Weg wird durch die gefühlsmäßige Eintragung der Eintrittslinie zu einer Schätzungsgröße. Die Abschlußfüllung muß aber durch die Steuerung verwirklicht werden. Gleichwohl sind die Schätzungsfehler bei Reguliersteuerungen von untergeordneter Bedeutung, weil es dem Regulator überlassen bleiben kann, diejenige Abschlußfüllung herzustellen, welche die durch die Annahme einer passenden ideellen Füllung bestimmte Normalleistung ergibt und die Eintrittslinie in die vorweg angenommene Expansionslinie auslaufen läßt (vgl. auch Anhang 15, Art. 8).

Nur bei Festlegung der größten erreichbaren Füllung ist Vorsicht und ein reichlicher Füllungszuschlag geboten, weil hier die Reguliervorrichtung in ihrer Wirksamkeit einseitig begrenzt ist.

Bei fester Füllung tritt die selbsttätige Korrektur der kleinen Schätzungsfehler durch den Regulator freilich nicht ein. Feste Füllungen kommen aber besonders bei Niederdruckzylindern von Verbundmaschinen vor. Hier aber ist gerade das arbeitende Dampfgewicht für die Füllung maß-

gebend, weil es dem Niederdruckzylinder vom Hochdruckzylinder zugemessen wird. Man kommt hier also ohnehin zu der Notwendigkeit einer Schätzung des Füllungszuschlages, wenn man auf einen bestimmten Aufnehmerdruck gelangen will, und damit, wenn die gestellten Bedingungen erfüllt werden sollen, um eine nachträgliche kleine Änderung der Steuerung nicht herum (vgl. auch Anhang 17, Art. 150 und 151).

5. Die Expansionslinie soll nach Art. 1 beim Entwurf des Dampfdiagramms für die Normalleistung durch Wahl eines Punktes, der nachher im fertigen Diagramm zwischen G und *0* (Fig. 258) liegt, festgelegt werden. Durch diesen Punkt wurde der Füllungsbezugsdruck bestimmt. weitere wichtige Größe, auf die die Wahlwerte für die normale Füllung in der Regel bezogen werden, ist der Eintrittsdruck (auch Admissionsdruck genannt). Er stimmt nicht ohne weiteres mit dem Füllungsbezugsdruck (Art. 1) überein, doch ist es zweckmäßig, ihn so zu definieren, daß er identisch mit dem Füllungsbezugsdruck ist.

6. In dem vorliegenden Werk ist ein mittlerer Eintrittsdruck als Grundlage für den Entwurf und die Wahlwerte der normalen Füllung benutzt, der so bestimmt ist, daß die durch die Druckhorizontale *DE* (Fig. 259)

abgeschnittenen, zwischen ihr und der Eintrittslinie liegenden, positiven und negativen Arbeitsflächen einander gleich sind. Der mittlere Eintrittsdruck ist gleichzeitig als Füllungsbezugsdruck benutzt und definiert. Damit wird  $s_1$ , Fig. 259 [in Fig. 258, S. 329, mit  $(s_1)$  bezeichnet], zur ideellen Füllung.

7. Da sowohl der mittlere Eintrittsdruck wie auch der Füllungsbezugsdruck in der Literatur nicht immer gleich definiert sind, zuweilen  $(z. B. bei Hrabák)$  nicht einmal identisch sind, scheint es nützlich, eine vergleichende Ubersicht der verschiedenen Begriffsbestimmungen

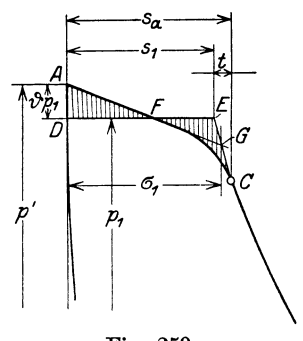

Fig. 259.

des Eintrittsdruckes und der ideellen Füllung zu geben. Diese Übersicht soll einerseits dazu dienen, Unklarheiten und Unsicherheiten auf dem Gebiet zu beseitigen, andererseits aber auch den Übergang von der einen zur anderen Voraussetzung ermöglichen, um die auf Grund bestimmter Voraussetzung berechneten Tabellen auch bei anderen Begriffsbestimmungen der Füllung benutzen und die Wahl der Füllung treffen zu können.

Es kann weder die eine noch die hier erörterte Begriffsbestimmung als die unbedingt richtige bezeichnet werden, denn sowohl die ideelle Füllung wie in manchen Fällen auch der Eintrittsdruck ist eine gedachte, keine wirkliche Größe. Es kommt daher nur darauf an, den Begriff dieser Größen für die Rechnung, für grundlegende Annahmen über die Füllung und für die Aufstellung von Tabellen möglichst zweckmäßig zu wählen, d. h. derart, daß diese Rechnungen, Grundlagen und Tabellen möglichst einfach und allgemein verwendbar sind.

8. Die im Art. 6 gegebene Begriffsbestimmung des mittleren Eintrittsdruckes und seine Benutzung als Füllungsbezugsdruck wurde in der 3. Auflage dieses Werkes (vom Jahre 1912) vorgeschlagen und hat sich seither schon etwas eingeführt. Sie hat neben anderen Vorteilen auch noch den, daß sie auch bei weniger einfacher Form der Eintrittslinie, z. B. der in der Fußnote Seite 333 erläuterten und in Fig. 262 dargestellten, eindeutige Geltung hat.

Bisher waren ziemlich allgemein die in dem bekannten großen Tabellenwerk von Hrabak (Hilisbuch für Dampfmaschinentechniker) benutzten Begriffe von Füllung und mittlerem Eintrittsdruck in Anwendung, wie sie in Fig. 260 dargestellt sind.  $l_1$  ist darin die ideelle Füllung, von Hrabák kurz Füllung genannt.  $p_1$  der mittlere Eintrittsdruck. Dieser unterscheidet sich begrifflich nur wenig von dem hier benutzten (Fig. 259), indem Hrabak, um die Formeln, welche er zur Berechnung seiner Tabellen benutzte, nicht gar zu kompliziert zu machen, die Abrundung der Eintrittslinie beim Übergang in die Expansionslinie außer acht läßt (Fig. 260). Dagegen besteht ein bedeutender Unterschied hinsichtlich des Begriffs

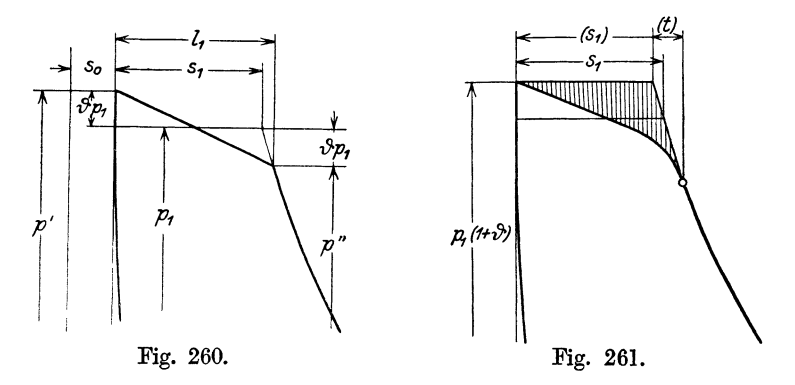

der ideellen Füllung, welche Hrabák nicht auf den mittleren Eintrittsdruck, sondern auf den Druck p'' (Fig. 260) bezieht; dieser ist um den Betrag  $\vartheta p_1$  kleiner als  $p_1$ .

Um von der Hrabákschen Füllung zu der hier benutzten überzugehen. bedient man sich (unter Innehaltung der sichtbaren Dampfmenge) mit den Bezeichnungen der Fig. 260 der Gleichung:

 $(s_1 + s_0) p_1 = (l_1 + s_0) (p_1 - \vartheta p_1)$  oder  $s_1 + s_0 = (l_1 + s_0) (1 - \vartheta)$  ${\rm mit} \quad \vartheta = 0.05, \quad s_0 = 0.04 \, s, \quad s_1 = 0.13 \, s \quad {\rm wird} \quad l_1 = 0.139 \, s.$ 

Man erkennt auch aus der Figur, daß bei Hrabák Füllungsbezugsdruck *p"* und mittlerer Eintrittsdruck nicht gleichbedeutend sind.

Hra ba k folgt, indem er *p"* als Füllungsbezugsdruck wählt, zum Teil einem seit lange gebräuchlichen Verfahren zur Bestimmung einer gedachtenFüllung beiaufgenommenen Indikatordiagrammen, das auch heute noch vielfach in Anwendung ist und in Fig. 259 erläutert ist. Nach demselben verlängert man die geneigte, nötigenfalls geradlinig etwas ausgeglichene, Eintrittslinie, bis sie in die rückwärts verlängerte Expansionslinie einschneidet. Durch den Schnittpunkt *G* ist dann diese besondere Art der Füllung  $\sigma_1$  bestimmt.

Im "Führer des Maschinisten" ist der höchste Punkt der Eintrittslinie als Eintrittsdruck und gleichzeitig als Füllungsbezugsdruck gewählt (Fig. 261). Die Expansionslinie ist dabei durch die Horizontale in der Höhe  $p_1$  (1 +  $\vartheta$ ) und durch die Wahl der ideellen Füllung ( $s_1$ ) festgelegt. Diese ist entsprechend kleiner anzunehmen als bei der Definition nach Art. 6; auch die Begriffe der Drosselung und des Füllungszuschlages *t* sind andere als dort.

9. Es könnte als ein Widerspruch mit der Wärmetheorie erscheinen, daß eine mehr oder weniger starke Eintrittsdrosselung bei dem im Art. <sup>6</sup> gewählten Begriff der Füllung und des mittleren Eintrittsdruckes gar keinen Einfluß auf den Dampfverbrauch hat, weil die eingelassene Dampfmenge und geleistete Arbeit bei mehr oder weniger starker Drosselung unverändert bleibt. Es ist aber zu beachten, daß die Annahme eines festen, von der Drosselung unabhängigen, mittleren Eintrittsdruckes voraussetzt, daß der Kesseldruck und der Druck vor dem Einlaßsteuerorgan um so größer gewählt werden muß, je größer infolge knapper Bemessung der Steuerung die Drosselung und je stärker der auch auf andere Gründe zurückzuführende Abfall der Eintrittslinie ist (vgl. Art. 10 nebst Fußnote). Es wird also der durch die Drosselung bedingte Verlust ausgeglichen durch den Gewinn, welchen die Wahl

Es darf nicht eingewandt werden, daß für verschiedene Drosselungsgrade der Kesseldruck die Vergleichsbasis bilden müsse; denn die Mehrkosten eines Kessels von etwas höherem Druck sind so unbedeutend, daß sie für Wasser- *Po*  rohrkessel bei der Druckwahl innerhalb der *p<sup>1</sup>* durch die mehr oder weniger große Drosselung gegebenen Grenzen kaum irgendwie mitsprechen, für andere Systeme keinen ausschlaggebenden Einfluß haben.

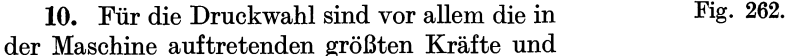

ihr Verhältnis zu den mittleren, die Leistung bestimmenden Kräften maßgebend. Diese sind aber für den Hingang bei einer etwas höher einsetzenden und dabei stärker abfallenden Eintrittslinie, wegen des gleichzeitigen Abfalls der Beschleunigungslinie für die wichtigsten Triebwerksteile kaum größer als bei einer weniger stark abfallenden Eintrittslinie gleichen mittleren Eintrittsdruckes.

Man wird also, wenn der Verlauf der Eintrittslinie wegen der schwer abzuschätzenden Wirkung der Drosselung der Steuerung und der Massenwirkung des Dampfes in der Rohrleitung<sup>1</sup>) unsicher ist, den Druck, für den der Kessel konzessioniert werden soll (vgl. Haupttext Art. 4), reichlich wählen und kann dann, wenn die Verhältnisse der Drosselung sich günstiger stellen, als man bei der vorsichtigen Schätzung angenommen hat, immer noch bestimmen, daß der Betriebsdruck im Mittel soviel niedriger gehalten wird, daß der vorausgesetzte mittlere Eintrittsdruck erreicht wird, oder man kann, wenn die Lager der Maschine, ohne warm zu werden, den höheren Druck ertragen und auch keine Bedenken bezüglich der Festigkeitsmaße bestehen, ihn auch im Interesse der Ökonomie ausnutzen.

eines etwas höheren Kesseldruckes bringt. *Druck*  im Vorraum

l) Der Abfall der Eintrittslinie ist, wie Gutermuth, Zeitschr. d. V. d. I. 1904, S. 329, ferner 1906, S. 1988, und andere gezeigt haben, nur zum Teil der Drosselung zuzuschreiben. Im Maschinenvorraum (Schieberkasten, Ventilgehäuse) treten infolge der Massenwirkungen der Dampfsäule in der Rohrleitung Druckschwankungen auf mit Abfall beim Hubanfang (Fig. 262; vgl. ferner Zeitschr. d. V. d. I. 1896, Tafel V, zu einem Aufsatz von Schröter, wo eine größere Anzahl Drucklinien vor dem Einlaßventil dargestellt sind).

# $Anh$ ang 15.

# **Wahl der Füllung oder** des **mittleren indizierten Druckes.**

**1.** Die Wahl der Füllung für die Normalleistung oder Nennleistung der Maschine sollte so getroffen werden, daß Füllung oder indizierter Druck etwas über denjenigen Werten liegen, welche den kleinsten Dampfverbrauch für die effektive Pferdestärke ergeben. Etwas über diesen Werten, weil die Kosten der Maschinen mit Zunahme des Expansionsgrades, also mit Verminderung der Füllung stark wachsen und für die Gesamtwirtschaftlichkeit einer Anlage die Wärmewirtschaft nicht allein in Frage kommt, sondern mit den Aufwendungen für Verzinsung und Abschreibungen des Anlagekapitals derart in Einklang zu bringen ist, daß die Summe aller Aufwendungen im Jahr ein Minimum wird. Wenn man die Füllung für die Normalleistung so wählen würde, daß sie mit dem kleinsten Dampfverbrauch zusammenfällt, so würde das eine Vernachlässigung dieser allgemeinen Grundsätze der Wirtschaft bedeuten.

2. Es müßte hiernach freilich das Maß, um welches die normale Füllung die wärmewirtschaftliche Füllung überschreitet, abhängig gemacht werden von den Kohlenpreisen und der jährlichen Benutzungsdauer der Maschine. Das würde zu weit gehen, und man begnügt sich daher mit der Anpassung an mittlere Verhältnisse. Es kann dann dem Besteller immer noch überlassen bleiben, die Maschine bei hohen Kohlenpreisen oder langer Betriebsdauer etwas reichlicher zu bestellen, um sie mit schwächerer, innerhalb der in Frage kommenden Grenzen, also wärmewirtschaftlich günstigerer Leistung zu betreiben, wie auch umgekehrt bei niedrigen Kohlenpreisen und kurzer Betriebsdauer auch eine etwas knappere Maschine gewählt werden kann, als dem üblichen Begriff der Normalleistung entspricht.

Daß man Maschinen für Anlagen, deren Kraftverbrauch in absehbarer Zeit steigen wird, oder selbst für solche von ungewisser, aber nicht aussichtsloser Entwicklung reichlicher wählen wird, als dem zunächst zu erwartenden Kraftbedarf entspricht, ist selbstverständlich.

Es kann dabei eintreten, daß die M.aschine zunächst so schwach belastet ist, daß ihre Füllung noch erheblich unter dem rein wärmewirtschaftlich günstigsten Wert liegt. In solchen Fällen kann es zweckmäßig sein, bis zum Eintreten einer stärkeren Belastung mit dem Kesseldruck herabzugehen, wodurch dann bei gleichbleibendem *Pi* die Füllung zunimmt.

Zu bemerken ist noch, daß besonders bei Einzylindermaschinen mit Kondensation der Betrag, um welchen der mittlere indizierte Druck über dem wärmewirtschaftlich günstigsten liegen muß, um so größer ist, je höher der Eintrittsdruck ist, weil mit zunehmendem Eintrittsdruck die Kosten der Maschine schneller steigen als der mittlere indizierte Druck, welcher ja die Leistung der Maschine bestimmt.

3. Für die zweckmäßige Wahl der Füllung hat man Tabellen aufgestellt. Solche finden sich, für gesättigten Dampf bei Einzylindermaschinen gültig, unter anderem in der Hütte Teil II in der 22. und 23. Aufl. aufS. 125, im Führer auf S. 664.

Statt der Tabellen kann man auch Faustformeln verwenden, die sich ebenso wie die Tabellen auf Einzelausrechnungen des Dampfverbrauchs stützen und auch die Maschinenpreise berücksichtigen. Es ist einleuchtend, daß die von verschiedenen Autoren empfohlenen einfachen Formeln und kurzen Tabellen bei. einer so schwierigen und wechselnden Beziehung wie die zwischen Dampfverbrauchsfunktion und Preisfunktion der Maschine nicht genau übereinstimmen werden.

4. Als eine einfache Faustformel für die Füllungswahl kann empfohlen werden für Einzylindermaschinen bei Betrieb mit gesättigtem Dampf

bei Maschinen mit Auspuff . . . . . . . 
$$
\frac{s_1}{s} = \frac{2}{p_1 + 2},
$$
  
 
$$
\ldots \qquad \frac{s_1}{s} = \frac{2}{p_1 + 3}.
$$

 $\frac{s_1}{s_2}$  bedeutet hierin die ideelle Füllung,  $p_1$  den mittleren absoluten Ein *8*  trittsdruck, beide im Sinne des Anhanges 14, Art. 6 und Fig. 259.

Bei großem schädlichen Raum und geringem Kompressionsenddruck ist, besonders bei Maschinen mit Kondensation, die Füllung kleiner zu wählen als die Formel ergibt.

Auch für Verbundmaschinen könnte man eine ähnliche Formel aufstellen, doch sei dafür, sofern man nicht von Pred ausgeht, als Ausgangspunkt die im Anhang 17 erläuterte "Diagonalfüllung" empfohlen.

Dieses vom Verfasser dort empfohlene Verfahren läßt sich mit einer kleinen, die Kompression berücksichtigenden Änderung auch auf Einzylindermaschinen anwenden: Man gehe in Fig. 268, S. 342 von dem ideellen (d. h. ohne Voreinströmung gerechneten) Endpunkt 4 der Kompressionslinie horizontal nach der in das Feld des schädlichen Raumes gezeichneten Diagonale *OB* herüber bis zum Schnittpunkt *0* und schneidet mit einer Senkrechten im Abstande *d* von *0* in die Diagonale ein. Der Schnittpunkt *K*  ist ein Punkt der Expansionslinie für eine passende Normalbelastung. *d* ist hierin zu wählen

$$
d=\frac{c}{\sqrt{p_1+2}}\,s\,,
$$

hierin ist *8* die Darstellungslänge des Hubes im Diagramm; die Konstante *c*  kann gesetzt werden bei Maschinen mit Auspuff gleich 1,7, bei Maschinen mit Kondensation gleich 1,2. Das Verfahren berücksichtigt nicht nur in gewissem Grade den Einfluß des schädlichen Raumes und der Kompression, die in der einfachen Füllungsformel nur mit Mittelwerten enthalten sind, sondern gestattet auch, wenn man sich den Grundsätzen, die im Art. 9 und 10 aufgestellt sind, anschließt, bei überhitztem Dampf direkt die Polytrope von *K* aus zu verzeichnen, ohne vorher die Linie  $pv = \text{const.}$ zu zeichnen (vgl. auch Anhang 17, Art. 17).

5. Für die Maschinenabmessungen ist bei einer bestimmten geforderten Leistung der mit der gewählten Füllung erreichte mittlere indizierte Druck *Pi* maßgebend. Dieser ist aber durch die Wahl einer bestimmten Füllung nicht eindeutig bestimmt. Der schädliche Raum, die Kompression, und der Ausschubgegendruck haben gleichfalls Einfluß auf *Pi·* Diese Einflüsse lassen sich in einer einfachen Formel oder kurzen Tabelle nicht berücksichtigen. Wenn eine bestimmte Füllung zum Ausgangspunkt gewählt wird, ändert sich bei jeder Veränderung in den Annahmen über die Größe des schädlichen Raumes über die Kompression, über die Drosselung, über die Voraustrittsverluste, über das Expansions- und Kompressionsgesetz auch die wichtige Größe des indizierten Druckes. Es ist aber nicht gerechtfertigt, bei solchen Veränderungen an der Füllung festzuhalten, die wirtschaftlich vorteilhafteste Füllung verschiebt sich mit jenen Größen besonders bei Maschinen mit Kondensation nicht unbeträchtlich.

6. Ich empfehle daher für die Normalleistung von einem zweckmäßig gewählten mittleren indizierten Druck auszugehen, und die Füllung so zu bestimmen, daß das gewählte *Pi* erreicht wird. Dann behält die Maschine bei allen während des Entwurfs vorgenommenen Veränderungen ihr Hubvolumen bei, und da das Verhältnis des Eintrittsdruckes zum indizierten Druck auch ungefähr das Verhältnis der statischen Triebwerks- und Gestellkräfte zur Leistung der Maschine darstellt, bleibt auch die spez. Beanspruchung dieser Teile auf die Pferdekraft bezogen unverändert. Auch ist das wirtschaftliche *Pi* bei Änderung oder Verschiedenheit obiger Größen nicht annähernd einer so starken Verschiebung unterworfen wie die Füllung.

Nach diesen Grundsätzen kann  $p_i$  etwa gesetzt werden, wenn  $p_i$  der mittlere absolute Eintrittsdruck ist,

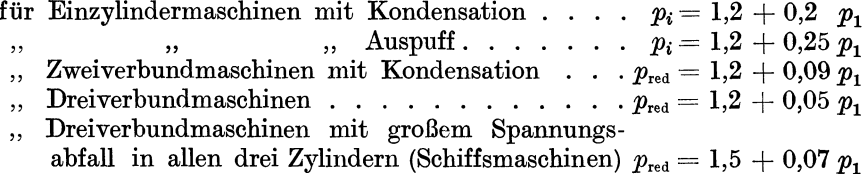

Will man die Maschine reichlicher bemessen, so geht man mit *Pi* um 0,1 bis 0,2 at herab, will man sie knapper bemessen, so geht man mit *Pi* um  $0.1$  at herauf<sup>1</sup>).

Für die Berechnung des Dampf- und Wärmeverbrauchs ist im Anhang 18 vom Verfasser ein Verfahren entwickelt und in der Anwendung erläutert, welches den gewählten mittleren indizierten Druck zum Ausgangspunkt der Verbrauchsberechnung nimmt, so daß auch für diese die Feststellung der Füllung nicht erforderlich wird.

7. Als weiterer Vorteil des Verfahrens mit Annahme eines bestimmten  $p_i$  als Ausgangspunkt der Berechnung und des Entwurfs ist noch hervorzuheben, daß die endgültigen Maschinenmaße mit dem gewählten  $p_i$  sofort berechnet werden können, ohne das Diagramm zu verzeichnen und ohne schon nähere Bestimmungen und Schätzungen über die Größe des schädlichen Raumes, die Höhe der Kompression, die Exponenten der Expansionslinie und der Kompressionslinie vorzunehmen.

Erst wenn man an die Konstruktion der Steuerung herangeht, ist die Bestimmung der Füllung aus dem gewählten mittleren indizierten Druck erforderlich. In vielen Fällen sollen die Maschinen aber gar nicht bis in die Einzelheiten durchkonstruiert werden, oder es sollen, bevor an die Durchkonstruktion herangegangen wird, Vergleichsrechnungen angestellt werden, für welche die Besonderheiten des Diagrammverlaufs ohne Belang sind.

<sup>1)</sup> Der mittlere indizierte Druck, welcher den Angaben der Fabrikanten über die Nennleistung zugrunde liegt, ist nicht selten von Konkurrenzrücksichten beeinflußt und liegt dann zuweilen höher als obige Werte. Nicht selten fehlen in den Preislisten (besonders der Lokomobilfabriken) die Zylindermaße, so daß es nicht einmal möglich ist, das der angegebenen Leistung entsprechende  $p_i$  zu errechnen und danach die mehr oder weniger große Reichlichkeit der Maschine zu beurteilen.

8. Im Anhang 16 ist angedeutet, wie zu einem gegebenen oder gewollten  $p_i$  bei Einzylindermaschinen die Füllung gefunden werden kann; für gesättigten Dampf ist diese Ermittlung bei Benutzung von Spannungskoeffizienten nur wenig umständlicher als die Ermittlung von *Pi* aus einer gewählten Füllung. Die letzte Unsicherheit zu beseitigen kann bei Reguliersteuerungen dem Regulator überlassen bleiben, der das vorausgesetzte oder gewollte *Pi* beim Eintreten der zugehörigen Belastung einstellt. Diese, dem Regulator hier zugewiesene Aufgabe, Irrtümer in der Schätzung der Exponenten der Expansions- und Kompressionslinie, der Drosselung und des durch die Vorausströmung entstehenden Arbeitsverlustes auszugleichen, muß er auch bei Annahme der Füllung übernehmen, da das aus der Füllung berechnete *p,,* welches weiter als Grundlage für die Berechnung der Maschinenmaße diente, infolge unzutreffender Schätzung der Exponenten der Expansionslinie usw. auch nicht mit dem wahren *Pi* bei der gewählten Füllung übereinstimmt.

Auch die Expansionslinie des gesättigten Dampfes befolgt das praktische Gesetz  $pv =$  const. gar nicht so regelmäßig wie meist angenommen wird, und es hat der Regulator schon oft die ihm hier planmäßig zugewiesene Aufgabe unbemerkt übernommen, irrtümliche Annahmen über das Expansionsgesetz zu korrigieren (vgl. auch Anhang 14, Art. 4).

Für den Anfänger wird freilich die Zugrundelegung einer bestimmten Füllung stets leichter verständlich sein als der hier gewählte Weg.

9. Die Gleichungen für die Wahl der Füllung der Normalleistung gelten, wie bei denselben bemerkt ist, für gesättigten Dampf. Dagegen sollen die für das normale *Pi* im Art. 6 angegebenen Werte nach Ansicht des Verfassers sowohl für gesättigten wie überhitzten Dampf gelten. Darüber ist folgendes zu bemerken:

Bei Verwendung von überhitztem Dampf fällt die Expansionslinie steiler ab. Wenn man von der gleichen ideellen Füllung ausgeht, ergibt sich daher eine kleinere Leistung und ein niedrigeres  $p_i$ . Geht man dagegen von der Expansionsendspannung aus mit der steileren Expansionslinie rückwärts, so kommt man auf eine größere Leistung und größere Füllung als bei gesättigtem Dampf.

Die Annahme einer gleich großen Normalfüllung für gesättigten Dampf und überhitzten Dampf ist bei Einzylindermaschinen mit Kondensation jedenfalls unberechtigt, ebenso wie die daraus hergeleitete Behauptung, daß Heißdampfmaschinen weniger leistungsfähig seien wie Sattdampfmaschinen. Diese Behauptung: gilt nur in den Fällen, in welchen der Erreichung ausreichend großer Füllungen eine Grenze gesetzt ist, wie bei Verbundmaschinen mit verhältnismäßig kleinem Hochdruckzylinder. Bei Einzylindermaschinen ist die Leistung mehr durch die Schwierigkeit begrenzt, die bei sehr großen Füllungen eingeführten großen Dampfmengen abzuführen, als solche Füllungen baulich zu erreichen, d. h. es ist mehr der Enddruck  $p_2$  beschränkt als die Füllung. Auch würde bei den baulich immerhin möglichen sehr großen Füllungen die Ökonomie so zurückgehen, daß die Füllungen für den Betrieb selbst in Ausnahmefällen nicht zu empfehlen sind.

Es scheint hiernach richtiger, bei der Wahl der Füllung einer Einzylindermaschine für Sattdampf oder Heißdampf nicht gleiche Füllungen, sondern gleiche Enddrucke zugrunde zu legen, zumal der Enddruck ein ungefähres Maß für den Verzicht an Arbeit ist, welche der Dampf bis zur

Erreichung des Ausschubgegendruckes  $p_3$  (Fig. 1) durch Fortsetzung der Expansion noch leisten könnte. Mit dieser Vergleichsgrundlage würde die Heißdampfmaschine sogar noch leistungsfähiger als die Sattdampfmaschine und ein größeres *p,* aufweisen.

10. Diese Grundlage geht aber wieder nach der anderen Richtung etwas zu weit, und es möge daher ein Mittelweg eingeschlagen werden, in dem der mittlere indizierte Druck für die Normalleistung bei gesättigtem und überhitztem Dampf gleichgesetzt werde, womit dann die normale Füllung bei überhitztem Dampf größer wird als bei gesättigtem.

Im Haupttext ist aufS. 7 ein Verfahren angegeben, mit dem man unter Benutzung der "Diagrammdiagonale" ziemlich genau auf den gleichen mittleren indizierten Druck kommt, wenn man, nachdem man das Diagramm für das Expansionsgesetz  $pv = const.$  gezeichnet hat, zu einer stärker abfallenden Expansionslinie übergeht (vgl. auch Art. 4 dieses Anhanges).

## Anhang 16.

# Bestimmung von  $p_i$  aus der Füllung und der Füllung aus einem gegebenen *p,.*

1. Die Bestimmung von *p,* aus der Füllung kann, wenn noch die anderen Bedingungen wie schädlicher Raum Kompression Vorausströmung gegeben sind, durch Auftragung des Arbeitsdiagramms erfolgen. Dafür braucht die Drosselung und der Füllungszuschlag vorerst nicht bekannt zu sein oder geschätzt zu werden, wenn man von der ideellen Füllung ausgeht und der Füllungsbezugsdruck der Definition des Anhanges 14, Art. 6 entspricht.

Wie das Arbeitsdiagramm beigegebener ideeller Füllung zu verzeichnen ist, ist vorne (S. 1 und 2) erläutert. Hier soll nur noch kurz gezeigt werden,

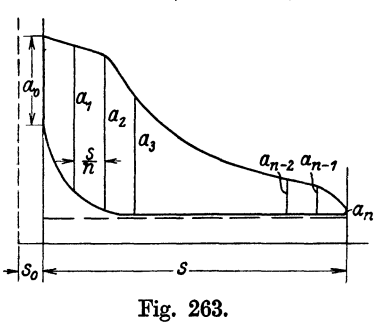

wie die Fläche ausgemessen wird, wenn kein Planimeter zur Hand ist, wobei einige Kunstgriffe, welche diese Arbeit erleichtern, angegeben werden sollen; hierzu Fig. 263.

Man teilt das Diagramm in eine Anzahl gleich breiter vertikaler Streifen (wenn anden unten erläuterten Ausgleich der Endstreifen vornimmt, genügen im all-1-----S--------1 gemeinen 10 Streifen) und behandelt sie Fig. 263. als Trapeze. Dieses Verfahren ist nicht, wie in der Literatur zuweilen angegeben wird,

die Si m pso nsche Regel. Diese setzt nicht Trapeze voraus, sondern berücksichtigt die oberen und unteren nicht geradlinigen Streifenbegrenzungen durch eine Näherung und gibt daher genauere Ergebnisse als die Trapezregel. In Verbindung mit der unten empfohlenen Zirkeladdition ist jedoch das Verfahren mit Trapezen soviel bequemer (selbst wenn man die Zahl der Streifen zwecks besserer Annäherung größer wählt als bei der Anwendung der Simpsonschen Regel), daß es für die Ausmessung entworfener Arbeitsdiagramme vorzuziehen ist.

2. Wenn die Diagrammfläche in  $n$ -Streifen gleicher Breite geteilt ist, ist die Fläche jedes Streüens gleich der halben Summe der beiden ihn begrenzenden Vertikalen mal  $\frac{s}{n}$ .

Die ganze Fläche *J* ist also

$$
J=\frac{s}{n}\left(\frac{a_0+a_1}{2}+\frac{a_1+a_2}{2}\ldots \quad \frac{a_{n-2}+a_{n-1}}{2}+\frac{a_{n-1}+a_n}{2}\right).
$$

Es treten also alle halben Längen mit Ausnahme der ersten und letzten 2 mal auf, woraus folgt:

$$
J=\frac{s}{n}\left(\frac{a_0}{2}+a_1+a_2+\ldots a_{n-2}+a_{n-1}+\frac{a_n}{2}\right).
$$
 (1)

Ersetzt man die Arbeitsfläche *J* durch ein Rechteck von der Länge *8* und der Höhe *h*, setzt also  $J = h s$ , so ist

$$
h = \frac{J}{s} \quad \text{oder} \quad h = \frac{1}{n} \left( \frac{a_0}{2} + a_1 + a_2 \ldots \quad a_{n-1} + \frac{a_n}{2} \right). \tag{2}
$$

Man nimmt also die erste und letzte Ordinate halb, addiert dazu die ganzen Zwischenordinaten und dividiert durch die Zahl der Streüen (nicht der Ordinaten, die um l größer ist als die Zahl der Streüen). Man findet vielfach, daß Studierende die zwischen je zwei Grenzlinien liegenden mittleren Höhen einzeichnen und diese *(n* an der Zahl) dann addieren, eine ganz überflüssige Arbeit.

3. Die Addition der Ordinaten (der Grenzlinien der Streifen) wird sehr vereinfacht durch Anwendung der Zirkeladdition: Man nimmt die halbe Länge  $a_0$  in den Zirkel, setzt den so geöffneten Zirkel mit der einen Spitze auf das untere Ende von  $a_1$ , sticht mit der anderen unterhalb davon ein und öffnet den Zirkel bis zum oberen Ende von  $a_1$ ; dann setzt man den nunmehr um  $\frac{1}{2}a_0 + a_1$  geöffneten Zirkel mit einer Spitze auf das untere Ende von  $a_2$ , sticht mit der anderen Spitze unterhalb ein und geht mit der ersten Spitze bis zum oberen Ende von  $a_2$  usf., schließlich erfaßt man noch in entsprechender Weise die halbe Ordinate *an.* Wenn der Zirkel nicht weit genug spannt, um die Summe aller Ordinaten zu fassen, sticht man die zunächst gefundene Länge auf einer Geraden ab und addiert die noch fehlenden Ordinaten in gleicher Weise, und schließlich die Summenlänge zur ersten Summenlänge mit dem Zirkel hinzuzufügen. Die ganze Länge mit dem Maßstab abgemessen und durch *n* dividiert gibt die mittlere Höhe  $h_m$ , diese, im Atmosphärenmaßstab gemessen, den mittleren indizierten Druck.

Um die Zirkelspitze immer genau in die Verlängerung der Ordinaten einsetzen zu können, ist es, genau genommen, notwendig, die Verlängerungen zu ziehen. Bei einiger Übung und Aufmerksamkeit gelingt es jedoch, die Richtung genau genug zu schätzen und ohne gezogene Verlängerungen auszukommen, da kleine Abweichungen nur sehr kleine Fehler ergeben. Eine Abweichung von 2° ergibt z. B. nur einen Fehler von 0,00061 der Länge.

4. Bei den normalen Arbeitsdiagrammen von Dampfmaschinen und Verbrennungskraftmaschinen treten die stärksten Abweichungen der Streüen von der Trapezform in den beiden Endfeldern auf. Es empfiehlt sich daher, vor der Addition einen Ausgleich nach Augenmaß durch eine Gerade, unter Umständen auch eine gebrochene Linie vorzunehmen.

Fig. 264 zeigt den Ausgleich für das erste Feld, Fig. 265 für das letzte Feld einer Dampfmaschine, Fig. 266 für das erste Feld einer Verpuffungs-, Verbrennungskraftmaschine. Es ist. zu beachten, daß die Ausgleichgerade

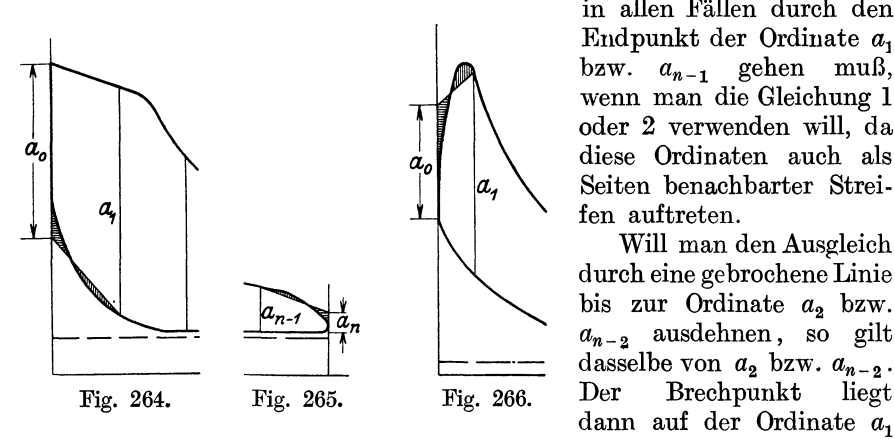

in allen Fällen durch den Endpunkt der Ordinate  $a_1$ bzw. *an-t* gehen muß, wenn man die Gleichung **l**  oder 2 verwenden will, da diese Ordinaten auch als Seiten benachbarter Streifen auftreten.

Will man den Ausgleich durch einegebrochene Linie bis zur Ordinate *a2* bzw.  $a_{n-2}$  ausdehnen, so gilt dasselbe von  $a_2$  bzw.  $a_{n-2}$ . dann auf der Ordinate  $a_1$ 

bzw. *an\_ <sup>1</sup> ,* aber nicht in ihrem Endpunkt. Die Höhe bis zum Brechpunkt ist an Stelle von  $a_1$  bzw.  $a_{n-1}$  einzuführen.

### **Bestimmung von** *Pi* **ohne Diagramm.**

5. Wenn das Arbeitsdiagramm aufgetragen wird, ist Bestimmung des mittleren indizierten Druckes *Pi* für jedes beliebige, für richtig befundene Gesetz der Druckänderung möglich, auch wenn es mathematisch gar nicht

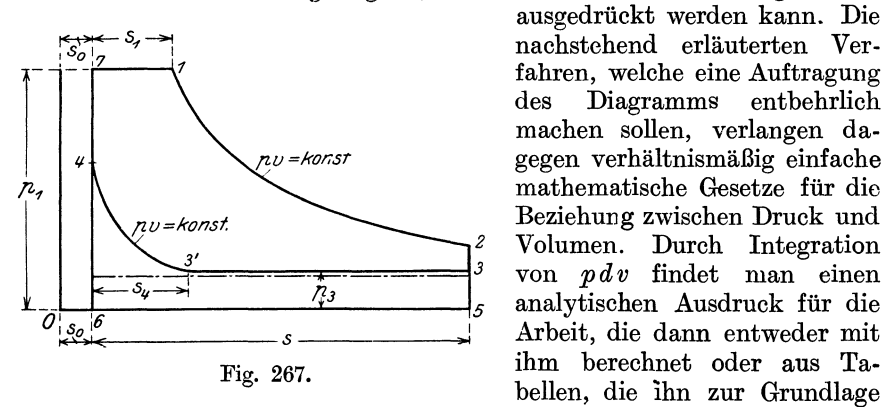

ausgedrückt werden kann. Die <sup>1</sup>fahren, welche eine Auftragung des Diagramms entbehrlich machen sollen, verlangen dagegen verhältnismäßig einfache **Example 2** Beziehung zwischen Druck und *<sup>2</sup>*Volumen. Durch Integration  $\overline{z_i}$  von *pdv* findet man einen analytischen Ausdruck für die \_\_\_\_\_ ...,.. Arbeit, die dann entweder mit Fig. 267. ihm berechnet oder aus Tabellen, die ihn zur Grundlage haben, entnommen wird.

Für das einfache Gesetz  $pv =$  const. ergibt sich dabei als Arbeit des Hinganges, einschließlich der Volldruckperiode, also in Fig. 267 für die Arbeitsfläche 671256, die positive Arbeit

$$
L_1 = F \, s \, p_1 \left[ \frac{s_1}{s} + \left( \frac{s_0}{s} + \frac{s_1}{s} \right) \ln \frac{s_0 + s}{s_0 + s_1} \right]. \tag{3}
$$

Für den Rückgang ist, wenn bei der Kompression ebenfalls das Gesetz *pv* = const. gilt, die (negative) Arbeit des Ausschubes und der Kompression mit der Arbeitsfläche 643'356

$$
L_2 = -F s p_3 \left[ \frac{s_3}{s} + \left( \frac{s_0}{s} + \frac{s_4}{s} \right) \ln \frac{s_0 + s_4}{s_0} \right].
$$
 (4)

Wenn man für den natürlichen Logarithmus den Briggsehen einführt, ist zu setzen

$$
l_n \frac{s_0+s}{s_0+s_1} = 2{,}303 \log \frac{s_0+s}{s_0+s_1}
$$
 and  $l_n \frac{s_0+s_4}{s_0} = 2{,}303 \log \frac{s_0+s_4}{s_0}$ .

6. Wie die Gleichung (3) und (4) zeigt, haben sich das Hubvolumen *Fs*  und die Grenzdrucke  $p_1$  und  $p_3$  absondern lassen, während die Klammer nur Verhältniswerte der Kolbenwege enthält. Die Klammerwerte lassen sich daher bei ausreichend kleiner Abstufung in nicht allzu umfänglichen Tabellen niederlegen.

Der Klammerausdruck der Gleichung (3) werde mit *f,* derjenige der Gleichung (4) mit *f'* bezeichnet. Es ist dann die Arbeit des Diagrammes

$$
L_0 = Fs (fp_1 - f'p_3). \tag{5}
$$

Fist darin die Kolbenfläche in Quadratzentimetern; *s* der Hub in Metern, wenn  $p_1$  und  $p_3$  in Atmosphären eingeführt werden und die Arbeit in Kilogrammetern erhalten werden soll.

Die Größen *f* und *f'* bezeichnet man als Spannungskoeffizienten; sie sind für verschiedene schädliche Räume, Füllungen und Kompressionsgrade ausgerechnet und in der nachstehenden Tabelle zusammengestellt. In denselben bedeutet *m* die verhältnismäßige Größe des schädlichen

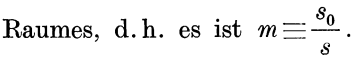

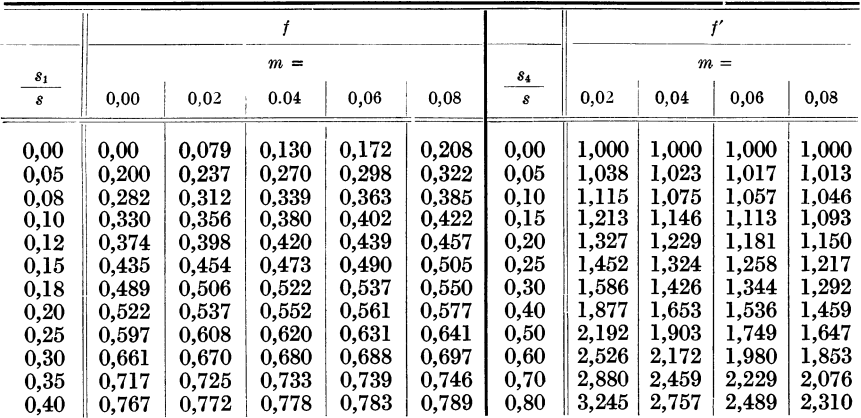

Erweiterung der Tabelle für  $m = 0.00$  vgl. Art. 9. Übersicht zur Schätzung des schädlichen Raumes bei verschiedenen Steuerungsarten. Anfang 18, Art. 65.

7. Die Arbeit einer Kolbenseite für einen Hin- und Rückgang ist gleich *Fspi;* der Klammerausdruck in Gleichung (5) bedeutet aber den mittleren indizierten Druck des Arbeitsdiagrammes mit ungerundeten Übergängen, er werde mit *qi* bezeichnet. Es ist

$$
L_0 = Fs \, q_i.
$$

Das wirkliche Diagramm ist etwas kleiner. Die Eintrittsdrosselung hat bei den Voraussetzungen und Begriffsbestimmungen der ideellen Füllung und des Füllungsbezugsdruckes nach Anhang 14 (vgl. besonders

Art. 6, 9, 10) keinen Einfluß auf die Diagrammfläche und ist durch angemessenen Füllungszuschlag auszugleichen. Nur die Vorausströmung und Voreinströmung wirken auf Diagrammverminderung (vgl. Fig. 268, in welcher man die Linie *OB, d* und *OKD* unbeachtet lasse). Setzt man  $p_i = u q_i$ , so ist unter obiger Voraussetzung, und wenn die Expansionsund Kompressionslinie des wahren Diagramms ebenfalls das Gesetz  $pv = \text{const.}$  befolgen, *u* zu setzen etwa gleich 0,96 bis 0,985.

Es ist damit

$$
p_i = u (f p_1 - f' p_3). \tag{6}
$$

(Anwendung des Verfahrens vgl. Haupttext Art. 13 und 14.)

8. Hrabák (Hilfsbuch für Dampfmaschinentechniker), dessen Werte auch in die Hütte übergegangen sind, versteht unter den Spannungskoeffizienten *I* und *I'* Werte von etwas anderer Bedeutung: Geht man mit

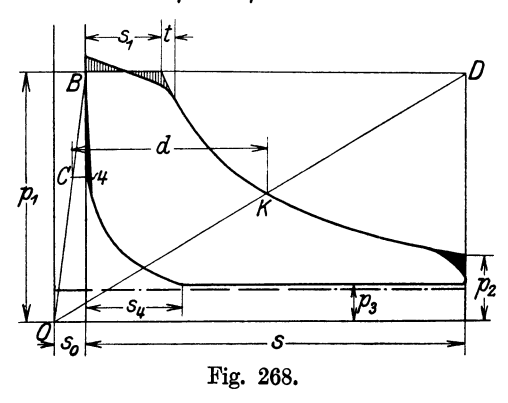

*u* in die Klammern, so hat man  $p_i = (u/p_1 - u/p_3)$ . Trennt man den "Völligkeitsgrad" *u* noch nach Hingang und Rückgang,  $\text{so hat man } p_1 = u_1 / p_1 - u_2 / p_3.$ Indem Hrabak den hier mit  $u_1f$  bezeichneten Wert mit  $f$ , den hier mit  $u_2 f'$  bezeichneten Wert mit *f'* bezeichnet, weichen auch die zahlenmäßigen Größen der hier und dort mit gleichen Buchstaben bezeichneten Werte voneinander ab. Auch der Füllungsbegriff ist nach An-

hang 14 bei Hrabák nicht der gleiche wie im vorliegenden Werk, was ebenfalls einen Einfluß auf die zahlenmäßige Größe der Werte *f*  und *j'* hat.

9. Setzt man in Gleichung (3) den schädlichen Raum gleich 0 und in Gleichung (4) den Ausschubgegendruck  $p_3 = 0$ , so geht die Gleichung über in  $\overline{\phantom{a}}$ 

$$
L_0 = Fs \, p_1 \, \frac{s_1}{s} \left( 1 + 2,303 \, \log \frac{s}{s_1} \right).
$$

Bezeichnet man die Füllung  $\frac{s_1}{s}$  mit *e*, so lautet die Gleichung

$$
L_0 = Fs \ p_1 e \left( 1 + 2,303 \log \frac{1}{e} \right). \tag{7}
$$

Die Gleichung wird vielfach zur überschläglichen Berechnung des mittleren indizierten, reduzierten Druckes von Mehrfachexpansionsschiffsmaschinen unter Einführung eines entsprechend kleinen Völligkeitsgrades *u*  benutzt, der Wert  $e\left(1+2,303\log\frac{1}{e}\right)$  wird dabei mit  $\Theta$  bezeichnet und gesetzt

$$
p_{\rm red} = u\,p_1\,\Theta\,. \tag{8}
$$

Die Werte der Tabelle S. 341 für *f* mit  $m = 0.00$  sind gleich  $\Theta$ . Sie sind aber für Dreifachexpansionsmaschinen nicht zahlreich genug und nicht fein genug abgestuft, weshalb sie für diesen Zweck ergänzt werden mögen.

eist hierin die auf den Niederdruckzylinder reduzierte Füllung des Hochdruckzylinders (vgl. Anhang I und I7}

$$
e = 0.02
$$
 0.03 0.04 0.05 0.06 0.07 0.08 0.09 0.1 0.12  
\n $\Theta = 0.098$  0.135 0.169 0.200 0.229 0.257 0.282 0.307 0.330 0.374  
\n $u$  wird für Dreifachexpansionsschiffsmaschinen gesetzt gleich 0.52 bis 0.60.

*u* wird für Dreifachexpansionsschiffsmaschinen gesetzt gleich 0,52 bis 0,60. Weiteres über den Völligkeitsgrad von Verbundmaschinen vgl. Anhang I7.

10. In der Hütte gibt Doerfel von der 22. Aufl. ab ein Verfahren an, das den Spannungskoeffizienten für den Hingang in einfacher Weise näherungsweise zu berechnen gestattet, so daß dafür eine Tabelle entbehrt werden kann. Er setzt

$$
f=f_i(1+m)-m,\t\t(9)
$$

worin ist

$$
f_i = \frac{4,06}{i+2,8},\tag{10}
$$

*i* ist der Gesamtexpansionsgrad  $\frac{s + s_0}{s_1 + s_0}$  oder, indem man Zähler und

Nenner durch *s* dividiert und  $\frac{0}{s}$  und  $\frac{0}{s}$  mit *m* bzw. *e* bezeichnet

$$
i \equiv \frac{1+m}{e+m}.
$$
 (11)

Wenn  $i > 10$  ist, wird das Verfahren ungenau und bedarf einer Korrektur.

Mit den Daten der Hauptaufgabe,  $\frac{s_1}{s} = 0.13$ ,  $m = 0.04$  wird

$$
i = \frac{1,04}{0,04 + 0,13} = 6,12;
$$
  

$$
f_i = \frac{4,06}{6,12 + 2,8} = 0,456;
$$
  

$$
f = 0,456 \cdot 1,04 - 0,04 = 0,434;
$$

S. 6 wurde mit Hilfe der Spannungskoeffizienten durch Interpolation gefunden  $f = 0,438$ .

Der mittlere Gegendruck beim Ruckgang ist auf anderem Wege, d. h. mittels der Spannungskoeffizienten für Rückgang oder durch Auftragung zu bestimmen.

Doerfel hat das Verfahren auch auf andere polytropische Kurven als  $pv^1$  = const. ausgedehnt Es ist hierfür manchmal sehr bequem (vgl. Hütte 22. und 23. Aufl. Teil II, S. 109 und 110).

### .A.ufsuchung der Füllung, welche ein gegebenes *p,* ergibt.

11. Diese Aufgabe, welche die Umkehrung der voraufgegangenen ist, läßt sich bei Auftragung des Diagramms nur durch Probieren lösen. Einigermaßen systematisch läßt sie sich noch lösen, wenn für das in Frage kommende Expansionsgesetz eine Tabelle der Spannungskoeffizienten zur Verfügung steht. Wie die Aufgabe damit zu behandeln ist, ist im Haupttext Art. 2 bis 25 bei Bestimmung der Füllung für eine geforderte Höchstleistung bei festliegenden Maschinenmaßen gezeigt.

Das gleiche Verfahren ist für die Normalleistung anzuwenden, wenn gemäß Anhang I5 Art. 6 bis 8 von einem gewählten normalen *p,* anstatt von einer normalen Füllung ausgegangen wird (vgl. Haupttext Art. 22).

12. Man kann sich zur Bestimmung der Füllung für ein gefordertes *Pi*  auch der Näherungsgleichung von Doerfel für den Spannungskoeffizienten des Hinganges mit Vorteil bedienen. Es möge hier noch gezeigt werden, wie mit ihr die Aufgabe Art. 23 und 25 des Haupttextes gelöst werden kann: Nachdem *I,* wie im Art. 23, gefunden ist, setzt man *I* in die obige Gleichung (9) ein und löst sie nach  $f_i$  auf; mit  $f = 0.605$  und  $m = 0.04$  hat man

$$
f_i = \frac{0,605 + 0,04}{1,04} = 0,62.
$$

Nach Gleichung (10), die nach *i* aufgelöst werde, ist dann

$$
i = \frac{4,06}{0,62} - 2,8 = 3,75
$$

Gleichung (ll) nach *e* aufgelöst lautet

$$
e = \frac{1+m}{i} - m
$$
, also  $e = \frac{1,04}{3,75} - 0,04 = 0,237$ 

statt des Wertes 0,239, der sich in Art. 23 bei Interpolation zwischen Werten der Spannungstabelle ergeben hatte.

Das vorstehende Verfahren zur Füllungsbestimmung kann auch in Verbindung mit dem im Art. 25 des Haupttextes für die Bestimmung des mittleren Gegendruckes *pg* angegebenen graphischen Verfahren angewandt werden und gilt dabei für jedes vorweg angenommenes *Pi* bei beliebigem Kompressionsgesetz und dem Expansionsgesetz  $pv = const.$ Für ein anderes Expansionsgesetz kann dann wieder nach Art. 15 des Haupttextes verfahren werden.

13. Für Diagramme ohne schädlichen Raum und demgemäß auch ohne Kompression kann für das Expansionsgesetz  $pv^{1,135} = \text{const.}$  die Funktionsskala im Anhang 18 benutzt werden, um zu einem gewählten oder gegebenen *p,* die zugehörige ideelle Füllung zu bestimmen.

# Anhang 17.

# Arbeitsdiagramme und Raumdiagramme der Verbunddampfmaschine<sup>1</sup>).

### Vorläufiges Entwurfsdiagramm.

1. Für die richtige Beurteilung und Wahl der allgemeinen Entwurfsgrundlagen einer Verbundmaschine eignet sich am besten ein vorläufiges Arbeitsdiagramm, welches man unter Annahme eines unveränderlichen Aufnehmerdruckes aufträgt. Man kann sich den unveränderlichen Aufnehmerdruck durch Voraussetzung eines Aufnehmers von unendlicher Größe entstanden denken. Der unendlich große Aufnehmer darf jedoch nicht als ein unerschöpflicher Vorratsraum von Dampf für den NDZ angesehen werden, vielmehr ist anzunehmen, daß der NDZ dem Aufnehmer bei jeder Umdrehung ebensoviel Dampf entnimmt als der HDZ an ihn abliefert.

2. Das Diagramm werde, wie das rankinisierte Diagramm, für gleichen Atmosphärenmaßstab, gleichen Volumenmaßstab und gleichen Druck-

<sup>1)</sup> Berechnung der Hauptmaße vgl. Anhang 1, Art. 11 bis 13 und 24 bis 26 ferner Haupttext, Art. 290 bis 337.
und Volumennullpunkt des Hochdruck- und Niederdruckdiagramms aufgetragen (Fig. 269). Bei der Auftragung befolgt man zweckmäßig die im Art. 298 des Haupttextes empfohlene Reihenfolge.

Das vorläufige Entwurfsdiagramm gewährt schon einen guten Einblick in die Kräfteverteilung und gestattet über den Spannungsabfall am Ende der Hochdruckexpansion, über den mittleren Aufnehmerdruck und über das Volumenverhältnis zu verfügen oder doch den Zusammenhang dieser wichtigen drei Größen zu erkennen.

Bei den hier erläuterten, von dem Herkömmlichen z. T. abweichenden Verfahren zur Feststellung der Lage der endgültigen Expansionslinie im Niederdruckzylinder, findet man auch den mittleren reduzierten Druck ohne Zuhilfenahme von Völligkeitskoeffizienten und gewinnt dabei einen Einblick in die sonst nicht leicht zu übersehenden Ursachen, welche die Völligkeit beeinflussen.

3. Man gehe von dem Füllungspunkt *A,* für dessen Wahl weiter unten Angaben gemacht sind aus und verzeichne die Expansionslinie des HDZ nach dem Gesetz  $pv^n = \text{const.}$  mit einem Exponenten, den man für die besonderen Verhältnisse für passend hält, bis *H* oder auch bis *H'.* 

Es werde angenommen, daß der Dampf, wenn er vorher überhitzt war, bis zum Punkte *<sup>H</sup>*durch Expansion die Überhitzung verloren habe und von da ab nach dem Gesetz  $pv =$ const. oder was ziemlich auf das gleiche hinauskommt, nach dem Gesetz unveränderter gesättigter Reindampfgewichtel) expandiere.

4. Setzt man vorerst voraus, der Dampf expandiere im HDZ bis *Q,*  d. h. bis zur Linie des Eintrittsdruckes im Niederdruckzylinder, und es finde der Übergang des Dampfes aus dem HDZ in den NDZ ohne Drosselung statt, so muß das Hubvolumen des HDZ gleich *V{* sein.

Geht man jetzt zu einem wesentlich kleineren Hubvolumen *V1* des HDZ über und hält an dem eintretenden Dampfgewicht, welches durch den Punkt *A* bestimmt ist, fest, so bleibt auch die in den NDZ eintretende und in ihm in Erscheinung tretende Dampfmenge unverändert. Es ergibt sich, wenn man durch Abschluß des Einlasses in den NDZ im Punkte *Q*  den Zwischendruck auf derselben Höhe *h* hält, ein namhafter Spannungsabfall am Ende der Hochdruckexpansion.

Da das in den NDZ eintretende Dampfgewicht dasselbe bleibt wie vorher, müssen auch die das Dampfgewicht darstellenden Rechtecke dieselben bleiben, also z. B. das Rechteck von der Höhe *h* gleich *OXQP,* womit auch der Punkt *Q* mit der durch die Rechteckdarstellung gegebene Annäherung der Ausgangspunkt der Expansionslinie im NDZ bleibt. Das Kurvenstück

<sup>1</sup> ) Unter Dampfgewicht im Sinne der nachstehenden Betrachtungen werde bei nassem Dampf das Reindampfgewicht, d. h. das Gewicht des gesättigten Dampfes ohne das darin enthaltene Wasser verstanden. Die Druckveränderungen beim Ubergang aus dem HDZ in den NDZ sind nur mäßig groß und für solche Druckveränderungen gilt mit guter Annäherung das Gesetz der Proportionalität zwischen spezifischem Gewicht und Druck. Nach der Eigenschaftstabelle des Wasserdampfes ist für das in Frage kommende Gebiet

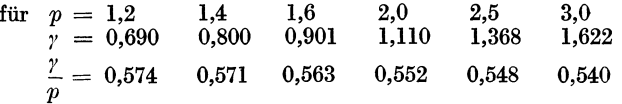

 $G = \gamma V = \frac{\gamma}{p} p V \infty$  = const · pV. Die Rechtecke aus Druck und Volumen stellen also näherungsweise die Dampfgewichte dar. Die Kurve gleicher Dampfgewichte kann auf kurze Länge durch eine gleichseitige Hyperbel dargestellt werden.

*BQ* wird jetzt jedoch nicht beschrieben, sondern ist als Kurve gleicher Dampfgewichte oder als Verwandlungskurve gleicher Rechtecke anzusehen. Es muß, wenn in beiden Fällen von dem Unterschied der Kompressionsreste und der Austauschverluste in beiden Zylindern vorerst abgesehen wird, das durch das Rechteck *OGHJ* dargestellte Dampfgewicht näherungsweise gleich den durch das Rechteck *OXQP* dargestellten Dampfgewicht sein. Das würde bedeuten, daß die Punkte *H* und *Q* auf einer gleichseitigen Hyperbel mit dem Gesetz *p V* gleich const. liegen.

Wenn die Expansionslinie des HDZ im ersten Falle zwischen *H* und *Q* ein anderes Gesetz als  $pV = \text{const.}$  befolgt und wenn man statt der Dampfgewichtsdarstellung durch Rechtecke das genaue Gesetz einführt, können

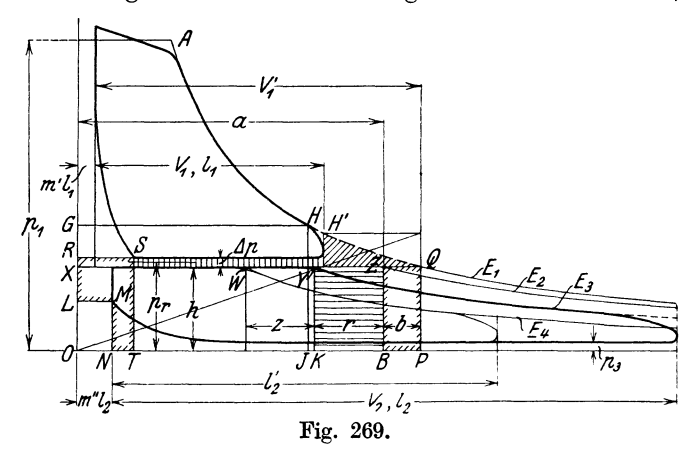

die beiden, sich in dem einen und anderen Falle ergebenden Punkte *Q* nur wenig auseinander liegen, da die beiden Linien den Punkt *H* gemeinsam haben . und verhältnismäßig kurz sind.

5. Es folgt hieraus der wichtige Satz: Durch die Einführung eines Spannungsabfalls am Ende der Hochdruckexpansion entsteht keine Verminderung des im NDZ in Erscheinung tretenden sichtbaren Dampfgewichtes.

Auch ein Übertrittsdrosselverlust  $\Delta p$  (Fig. 269), der nunmehr eingeführt werde, ergibt keinen Rückgang in der Expansionslinie, da mit der Drosselung ebenfalls kein Dampfgewichtsverlust verbunden ist. Die Rechnung mit den gleichen Rechtecken führt auch hier wieder auf den Punkt *Q.* 

6. Wenn durch den Spannungsabfall und den Übertrittsdrosselverlust eine Verschiebung von. *Q* auf der Richtung *XQ* eintritt, so kann sie nur nach rechts gerichtet sein, als Folge der durch die Arbeitsverluste bedingten, mit Volumenvergrößerungen verbundenen Wärmeentwicklung. Der Einfluß ist rechnungsmäßig gering. Die durch den Spannungsabfall und durch die Übertrittsdrosselung entstehenden Arbeitsverluste sind in der Figur schräg bzw. senkrecht schraffiert.

7. Die Abnahme des sichtbaren Dampfgewichtes oder das Zurücktreten der Expansionslinie im NDZ ist auf andere Ursachen zurückzuführen, und zwar auf den Unterschied der Kompressionsreste im HDZ und NDZ und auf den Unterschied des inneren Wärmeaustausches in beiden Zylindern.

Die Wirkung des Unterschiedes der Kompressionsreste kann leicht mit Hilfe der Darstellung der Dampfgewichte durch Rechtecke ermittelt werden. Es wird dargestellt durch das Rechteck *OGHJ,* das am Ende der HochAnhang 17, Artikel 4-9. 347

druckexpansion im HDZ vorhandene Reindampfgewicht, wenn etwa überhitzter Dampf bis dahin oder vorher den Sättigungspunkt erreicht hat, durch das Rechteck *ORST* die bei Beginn der Kompression im HDZ enthaltene und also in ihm verbleibende Dampfmenge. Es tritt also die Differenz *OGHJ-ORST* in den NDZ über. In diesem befindet sich aber noch der Kompressionsrest *OLMN,* welcher zu dem aus dem HDZ kommenden Dampfgewicht hinzukommt. Es muß also im NDZ in Erscheinung treten das Dampfgewicht

oder  $OGHJ-ORST+OLMN$  $OGHJ - (ORST - OLMN)$ .

Der Klammerausdruck ist die in Fig. 269 mit einer inneren Randschraffierung versehene Fläche *LRSTNML.* Sie werde ausgemessen, mit *f* bezeichnet und in ein Rechteck von der Höhe *h* verwandelt. Die Breite *b*  dieses Rechteckes ist dann

$$
b=\frac{f}{h}.
$$

Um diesen Betrag ist die Länge *XQ* zu kürzen, indem *QZ* = *b* gemacht wird; das Rechteck *BZQP* ist dann gleich *f.* Das Rechteck *OXZB* stellt das im

NDZ sichtbar arbeitende Dampfgewicht dar; in *Z* setzt die bezügliehe Expansionslinie *E2* ein. Dieser Expansionslinienanfang gilt, wenn kein Wärmeaustausch zwischen den ..\_ *-\_cnz'*  Wandungen stattfindet und auch dann, wenn die Eintrittskondensation im NDZ ebenso groß ist wie das Nachdampfen im HDZ.

8. Wie die Rankinisierung auf-<br>
genommener Indikatordiagramme<br>
Fig. 270. zeigt, tritt die wahre Expansions-

linie (E3 Fig. 269) noch erheblich hinter der soeben gefundenen zurück. Die Ursache dieses Rückganges sind die Austauschverluste:

Nachdem der HDZ im Punkte *H* geöffnet ist, liefert er, bis zum Punkte *S,*  ohne daß dies im Diagramm zunächst sichtbar in Erscheinung tritt, eine erheblich größere Reindampfmenge ab, als oben aus dem Diagramm berechnet wurde, indem die Wandungen unter dem Einfluß der niedrigen Temperatur und vor allem des niedrigen Druckes im Zylinder Wärme abliefern und hauptsächlich durch das Nachdampfen der auf den Wandungen niedergeschlagenen Wasserschicht die Reindampfmenge vermehren.

Wenn nun im Niederdruckzylinder nicht aufs neue Eintrittskondensation stattfände, würde dieser Vorgang nicht ein Zurückgehen, sondern ein Verschieben der Expansionslinie von *Z* aus nach rechts zur Folge haben. Wenn man (Fig. 270) die durch Wärmeabgabe von den inneren Wandungsschichten des HDZ während der Austrittsperiode erzeugte Vergrößerung des Reindampfgewichtes durch ein Rechteck *BZZ'B'* von der Höhe *h* darstellt, so würde sich der Expansionsbeginn um die Länge *c* bis zum Punkte *Z'* verschieben.

9. Nun schlägt sich aber im Niederdruckzylinder eine erheblich größere Dampfmenge nieder, als aus dem HDZ nachdampft. Wenn man die beim Ein-

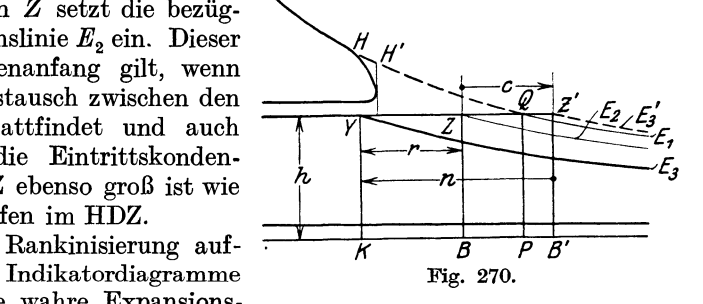

tritt des Dampfes in den NDZ sich niederschlagenden Dampf und die damit räumlich so gut wie verschwindende Dampfmenge wieder durch ein Rechteck von der Höhe *h* darstellt (Rechteck  $\overline{K}YZ'B'$ ), so tritt der Expansionsbeginn gegen Z' um die Länge *n* zurück und es stellt das Rechteck *KYZB* die Differenz der beiden Dampfgewichte dar, welche im Diagramm in Erscheinung tritt.

Die durch das Rechteck *K YZB* dargestellte Differenz werde Niederschlagsdüferenz genannt. Wenn diese vom Verfasser in seinen Vorträgen und Unterrichtsdrucksachen seit längerer Zeit eingeführte Benennung auch nicht ganz genau den Vorgang kennzeichnet, weil das Nachdampfen im HDZ nicht genau gleich dem in ihm gebildeten Niederschlag ist, auch bei überhitzt gewesenem Dampf die Wärmeablieferung z. T. in andere Art als durch Nachdampfen erfolgt, so trifft sie doch den Kernpunkt der Sache. Die Kennzeichnung des Rückganges als Düferenz ist auch für die richtige Abschätzung seiner Größe auf Grund der in beiden Zylindern verschieden großen Wirkung der schädlichen Flächen, der Heizung und der Überhitzung von Wichtigkeit. Die zuweilen zu findende Benennung Kondensation im Aufnehmer für den Rückgang der Expansionslinie ist fehlerhaft und bezüglich des Zusammenhanges zwischen Ökonomie und Rückgang irreleitend.

10. Um den durch die vorstehend erläuterten Vorgänge entstehenden Rückgang  $r = n - c$  beim Entwurf richtig einschätzen zu können, ist die Kenntnis der beiden Glieder *n* und *c* nach Versuchen mit Verbundmaschinen mit verschiedenen Heizungsverhältnissen Überhitzungsraden usw. erforderlich. Eine einigermaßen zuverlässige Grundlage bilden nur Versuche, mit Dampfverbrauchsmessung. Aus ihnen läßt sich der Punkt *Z'* bestimmen nachdem die Diagramme rankinisiert sind, so daß die beiden' Größen *c*  und *n* einzeln erhalten werden.

Solche ausgewerteten Versuche mit Dampfverbrauchsmessung liegen aber in der Literatur in nur sehr beschränkter Zahl vor, so daß man auch die Ergebnisse der zahlreicheren Versuche mit zu Rate ziehen muß, welche ohne Verbrauchsmessung, lediglich durch Indizierung der Maschinen gewonnen wurden. Diese liefern nach Rankinisierung der Diagramme bei Berücksichtigung der Kompressionsreste nur den Punkt *Z* und *Y* und damit die Düferenz *r* ohne die Teile, aus der sie zusammengesetzt ist. Sie ist zwar diejenige Größe, welche man für den Entwurf benötigt; um aber die Ergebnisse auf Maschinen mit verschiedenen Heizungsverhältnissen zu übertragen, muß man eine wenigstens schätzungsweise Zerlegung in ihre Teile vornehmen.

11. Eine große Niederschlagsdifferenz kann nämlich sowohl durch ein großes *n* wie ein kleines *c* entstehen. Wenn die Austauschverhältnisse im HDZ günstig und die schädlichen Flächen klein sind, wird sich wenig Wasser an den Wandungen niederschlagen, und wenn wenig Wasser vorhanden ist, kann auch nur wenig nachdampfen; *c* wird klein und *r* bei zunächst unverändert angenommenem *n* groß, d. h. geringe Wärmeverluste im HDZ erhöhen die Niederschlagsdüferenz. Der scheinbare Verlust, wie er sich im rankinisierten Diagramm durch die Niederschlagsdüferenz und den damit verbundenen Rückgang der Expansionslinie zu erkennen gibt, wird also durch gute Verhältnisse im HDZ vergrößert. Es ist daher ganz falsch, aus einem starken Zurücktreten der Expansionslinie im NDZ auf eine schlechte Ökonomie zu schließen.

:Maschinen mit überhitztem Dampf, dessen Überhitzung bis zum Austritt aus dem HDZ reicht, ferner auch Sattdampfmaschinen mit besonders ausgiebiger Heizung des HDZ und sorgfältiger Einschränkung der schädlichen Flächen in demselben ergeben eine größere Niederschlagsdifferenz als Maschinen mit weniger guten Verhältnissen im HDZ, so daß neuere Maschinen nicht selten eine größere Niederschlagsdifferenz aufweisen als ältere. Auch der Völligkeitsgrad ist bei guten wärmewirtschaftliehen Verhältnissen im HDZ in der Regel niedriger.

Zwischenüberhitzung verbessert die Verhältnisse im NDZ und vermindert daher die durch *n* ausgedrückten Austauschverluste und damit auch die Niederschlagsdifferenz *r.* 

12. Man kann die Größe c und *n* etwa, wie folgt, als Teile der Länge *XZ* (Fig. 269), die mit *a* bezeichnet werde, einschätzen.

| Zustand des ein-<br>tretenden Dampfes | gesättigt                       |                                    | überhitzt                          |
|---------------------------------------|---------------------------------|------------------------------------|------------------------------------|
| Zustand der<br>Wandung                | ungeheizt                       | geheizt                            | ungeheizt                          |
|                                       | $c = (0,2 \text{ bis } 0,25) a$ | $(0,15 \; \text{bis} \; 0,2) \; a$ | $(0.05 \; \text{bis} \; 0.1) \; a$ |

Hochdruc kz ylinder.

### Niederdruckz yli nder.

Der Dampf gelangt, auch wenn er beim Eintritt in den 'HDZ ziemlich stark überhitzt war, meist nicht mehr überhitzt, oder doch nur sehr schwach überhitzt in den NDZ. Wenn keine Zwischenüberhitzung stattfand, kann *<sup>n</sup>* geschätzt werden.

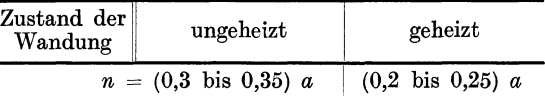

Hiernach würde z. B. beim Betrieb mit gesättigtem Dampf, wenn der HDZ ungeheizt, der NDZ normal geheizt ist (mit reduziertem Frischdampf oder mit Receiverdampf)  $r= 0.05$  a betragen. Wenn der HDZ überhitzten Dampf erhält (von etwa 300 °) der NDZ ungeheizt ist, würde *<sup>r</sup>*= 0,25 a betragen, bei nicht gleichsinniger Verschiebung der Grenzen  $r = (0,2)$  bis 0,3) a. Bei geheiztem NDZ würde  $r = (0,1)$  bis 0,2) a gefunden werden.

Es ist anzunehmen, daß bei zunehmender Belastung und gleichbleibender Niederdruckfüllung die Niederschlagsdifferenz absolut zunimmt, relativ abnimmt, vgl. Art. 142.

Die obigen Angaben, insbesondere die von *n,* setzen voraus, daß die schädlichen Flächen der schädlichen Räume klein gehalten sind. Wenn auf die Einschränkung derselben beim NDZ kein Wert gelegt ist, können die Werte *n* nicht unbeträchtlich größer ausfallen, womit dann auch *r* steigt. Bei kleinen Maschinen ist wegen der kleineren Kolbengeschwindigkeit und dem häufigeren Wärmewechsel (höhere Drehzahl) auch bei guter Ausführung mit einem höheren *n* zu rechnen (vgl. Anh. 18). Einen besseren Einblick in die mittelbar durch die Schätzung der Expansionsexponenten und der Niederschlagsdüferenz gemachten Voraussetzungen, wird man gewinnen, wenn man noch die Sättigungslinie und die Adiabate für einen geschätzten Dampfverbrauch *Ci* nach Art. 3 bis 5 des Anhanges 18 einträgt.

13. Wenn dem Aufnehmer Dampf zu Heiz- oder Kochzwecken entnommen wird (Anzapfmaschine, Zwischendampfentnahme) tritt ein weiterer, in der Regel noch viel beträchtlicherer Rückgang ein, der im vorläufigen Diagramm ebenso zu behandeln ist wie die Niederschlagsdifferenz. Wenn die sichtbar zu entnehmende Dampfmenge *G,* in kg pro Stunde gegeben ist,

so ist die pro Hub entnommene Menge gleich  $G_e \frac{1}{2 \cdot n \cdot 60}$ , also z. B. für

 $G_e = 600$  und die Drehzahl  $n = 80$ , gleich 0,0625 kg pro Hub. Wenn dann z. B. der Entnahmedruck gleich 2,5 at abs. (1,5 at Überdruck) ist, beträgt das spezifische Volumen des trockenen gesättigten Dampfes laut Eigenschaftstabeile des Wasserdampfes 0,731 m3• Der Dampfraum von 0,0625 kg ist also gleich  $0.731 \cdot 0.0625 = 0.0457$  m<sup>3</sup>.

Wenn das Hubvolumen des Niederdruckzylinders 0,3636 m3 (entsprechend der auf S. 124 berechneten Maschine) ist, so ist das sichtbare Entnahmevolumen  $0.0457/0.3636 = 0.125$  Teile oder  $12.5\%$  des Hubvolumens des Niederdruckzylinders. Ist die Darstellungslänge des Hubvolumens im vorläufigen Diagramm gleich 200 mm gewählt, so ist der Rückgang durch Dampfentnahme in der Höhe des Entnahmedruckes gemessen $= 200 \cdot 0,125 = 25$ mm.

In Fig. 269 ist der durch Zwischendampfentnahme entstehende weitere Rückgang  $YW = z$  eingetragen; es entsteht die Expansionslinie  $E_4$ .

14. Ob die wirklich abgegebene Dampfmenge größer oder kleiner ist als die sichtbar in Erscheinung tretende, ist nicht leicht zu sagen: Man könnte geneigt sein, die wirklich abgegebene Dampfmenge größer anzunehmen, weil der Entnahmedampf nicht in den Niederdruckszylinder gelangt, ihm also das Nachdampfen des HDZ zugute kommt. Es sind aber die Veränderungen, welche die Eintrittskondensation im Niederdruckzylinder infolge der Verminderung des in den Zylinder gelangenden Dampfgewichts erfährt, schwer zu übersehen. Es wird auch zu unterscheiden sein, ob es sich um betriebliche Änderungen der Entnahmemenge handelt oder um einen Vergleich einer Maschine mit Entnahme mit einer anderen ohne Entnahme, deren jede den an sie gestellten Anforderungen in baulicher Beziehung besonders augepaßt ist, wobei die bauliche Anpassung in erster Linie das Volumenverhältnis betreffen würde.

Wenn hier dem Beispiel die Maße der aufS. 124 berechneten Maschine zugrunde gelegt wurden, soll damit nicht gesagt sein, daß diese Maschine für die Entnahme von Zwischendampf in ihren Verhältnissen und für die Entnahme bei dem angenommenen Zwischendruck geeignet ist.

15. Der Völligkeitsgrad ist bekanntlich das Verhältnis der Arbeitsflächen des Gesamtdiagramms zu der Fläche eines umhüllenden Diagramms mit der Linie  $pV = \text{const.}$ , ausgehend von dem Punkte *A* (Fig. 269) als umhüllende Expansionslinie.

Die Hütte gibt in der 22. und 23. Auflage, Teil II, S. 114, unter Einrechnung des schädlichen Raumes des HDZ in das umhüllende Diagramm den Völligkeitsgrad an : Bei

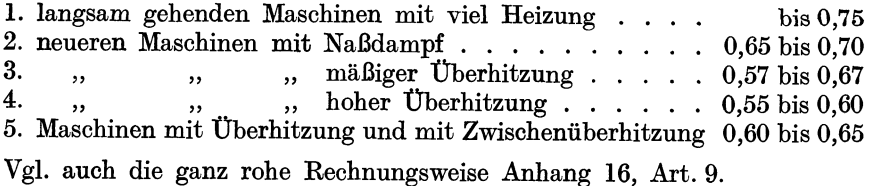

Zuweilen wird der schädliche Raum nicht mit in das umhüllende Diagramm eingerechnet; damit ist der Völligkeitsgrad begrifflich anders festgelegt; die Werte für ihn liegen entsprechend höher (vgl. auchS.438 unten).

Wenn man die umhüJlende gleichseitige Hyperbel durch den Diagonalpunkt *D* (Art. 16) legt, ist die Schätzung des Völligkeitsgrades sicherer, weil die Verschiedenheiten in den Flächen bei ungleichen Bedingungen nicht so groß werden. Auch hier ist der Völligkeitsgrad begrifflich wieder ein anderer, so daß auf Grund von Vergleichen mit aufgenommenen und rankinisierten Diagrammen andereNormalwerte für verschiedene Maschinenarten aufzustellen sind als oben angegeben, die dann für die Schätzung von Pred dienen können.

16. Wahl der Füllung. Nach Ansicht des Verfassers ist es, sofern man nicht überhaupt von dem mittleren reduzierten Druck ausgeht (vgl. Anhang 1, Art. 12 bis 13 und Anhang 15, Art. 5 bis 10) zweckmäßig, nicht von der eigentlichen Füllung, sondern von der Diagonalfüllung auszugehen. Mit diesem neueingeführten Begriff werden die Füllungsregeln für gesättigten und überhitzten Dampf weniger voneinander verschieden als bei einer Füllungsfestsetzung im gewöhnlichen Sinne, und auch weniger abhängig

von der Annahme des Exponenten der Expansionslinie. Da stark abfallende Expansionslinie und starke Niederschlagsdifferenz im allgemeinen gleichzeitig auftreten, tritt bei der Rückwärtskonstruktion der Expansionslinie eine Art Ausgleich ein. Es werde gesetzt für die normale Leistung

$$
d=\frac{0{,}92\,\,{\rm bis}\,\,0{,}98}{\sqrt{p_1+2}}\,V_n\,,
$$

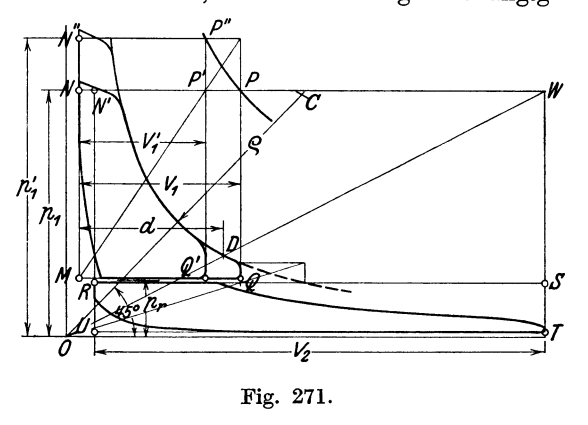

worin  $p_1$  den mittleren Eintrittspunkt bezeichnet. Bei überhitztem Dampf möge der Zähler noch um 0,04 erhöht werden. Es werde gemäß Fig. 271 im Abstande *d* vom Hubende<sup>1</sup>) des HDZ eine Vertikale gezogen, welche in die Diagonale *OW* des GesamtdiagrammsinD einschneidet. Von *D* aus werde die Expansionslinie des HDZ rückwärts mit dem für passend erachteten Exponenten der Polytrope konstruiert und, soweit das noch nötig ist, nach unten zu vorwärts. Die Rückwärtskonstruktion ergibt dann die ideelle Füllung.

Die dem Steuerungsentwurf zugrunde zu legende Abschlußfüllung ist natürlich unter Annahme eines angemessenen Füllungszuschlages größer anzunehmen (vgl. Anhang 14 und Fig. 259).

17. Nebenbei sei noch bemerkt, daß die Linie  $pV = \text{const.}$  hier mit dem schon in Art. 2 des Haupttextes angegebenem Verfahren sehr 'schnell und ohne Berechnung des Krümmungsradius in ihren mittleren Verlauf gezeichnet werden kann. Man ziehe außer der Diagonale des Gesamt-

<sup>1)</sup> Diese Grenze weicht von der *bei* einstufigen Maschine gewählten (Anhang 15, Art. 4 nnd Fig. 268) ab wegen der bei Verbundmaschinen fast stets sehr hochreichenden Kompression im HDZ.

diagramms noch die 45°-Linie durch *O*, schneide mit einem Kreis um *D* mit dem Radius  $DO$  in die  $45^{\circ}$ -Linie in  $C$  ein und schlage um  $C$  einen Kreis mit dem Radius *DO.* Der Radius wird dann etwas größer als der Krümmungsradius im Scheitel der Hyperbel, wie das nach Art. 2 auch angemessen ist. Vorausgesetzt ist dabei, daß das Verhältnis von Höhe und Länge des Gesamtdiagramms in den üblichen Grenzen von 0,5 bis 0,7 bleibt. Der so gezeichnete mittlere Teil der Expansionslinie  $pv =$ const. ist zum anschaulichen Vergleich mit anderen wahren oder beim Entwurf geschätzten durch den Diagonalpunkt gehenden Expansionslinien ebenso geeignet wie manche sog. Charakteristiken.

18. Das Volumenverhältnis, d. h. das Verhältnis des Hubvolumens des HDZ zu dem des NDZ, welches im Art. 27 mit 1 : *k* im Anhang 1, Art. 11 bis 13 mit *u* bezeichnet ist, liegt bei den heutigen Eintrittsdrucken von 10 bis 12 at zwischen 1 : 2,8 und 1 : 3,2. Man mag es bei Maschinen mit Kondensation etwa wählen gleich  $1:(0,8+2, p_1)$  bis  $1:(1+2, p_1)$ . worin *p1* der mittlere Eintrittsdruck ist, ohne sich streng an diese Faustregel zu halten. Bei Maschinen mit gleichzeitigem Hubwechsel, d. h. bei Tandemmaschinen und Maschinen mit einem Kurbelvorsatz von 180°, ist das Volumenverhältnis im Mittel etwas kleiner anzunehmen, als oben angegeben. Wenn bei Maschinen mit einem Kurbelvorsatz von 180° getrennte Aufnehmer von sehr kleinem Inhalte angewandt werden, wird das Volumenverhältnis besonders klein gewählt, bis herab auf 1 : 4. Die Gründe werden bei Auftragung der endgültigen Arbeitsdiagramme mit Hilfe der Raumdiagramme erkennbar werden.

Bei Maschinen mit Auspuff ist das Volumenverhältnis größer zu<br>wählen. Man findet es bei Verbundlokomotiven gleich 1:2.3 bis Man findet es bei Verbundlokomotiven gleich  $1 : 2.3$  bis  $1:2.8.$ 

19. Für die Bemessung des Volumenverhältnisses wird vielfach die Forderung gestellt, daß die Arbeiten sich möglichst gleichmäßig auf beide Zylinder verteilen. Die Forderung hat wenig Berechtigung. Bei Zweikurbelverbundmaschinen hat sie insofern eine gewisse Bedeutung, als sie gleichzeitig auf gleichmäßige Drehkräfte hinwirkt, doch ist das Volumenverhältnis, welches gleiche Arbeiten und möglichst gleichmäßige Drehkräfte ergibt, nicht ganz das gleiche. Da aber die Wirkung des Volumenverhältnisses auf die Gleichmäßigkeit der Drehkräfte im voraus schwer zu übersehen ist, mag man beim Vorentwurf den gleichen Arbeiten eine gewisse, aber nicht vorwiegende Bedeutung beimessen. Die Rücksicht scheidet aus bei Tandemmaschinen und bei Maschinen mit 180° Kurbelversatz, ferner dann, wenn für die Bemessung des Schwungrades nicht der Gleichförmigkeitsgrad, sondern die Außenschwankungen maßgebend sind (vgl. den Haupttext Art. 126 bis 128).

20. Eine ganz unberechtigte Forderung für die Wahl des Volumenverhältnisses ist die, daß das Temperaturgefälle auf beide Zylinder gleichmäßig verteilt sein soll. Zwar ist anzunehmen, daß die Verteilung des Temperaturgefälles einen nicht unerheblichen Einfluß auf die Ökonomie hat; daß aber die Gleichteilung des Temperaturgefälles das Richtige trifft, entbehrt nicht nur jeglicher Begründung, sondern ist sogar bei den großen schädlichen Flächen des NDZ sehr unwahrscheinlich. Die Forderung könnte nur heißen: wirtschaftlich günstige Verteilung des Temperaturgefälles. Welches aber die günstigste Verteilung ist, darüber fehlt es noch fast vollständig an Anhaltspunkten und es ist auch anzunehmen, daß die

<sup>g</sup>ünstigste Verteilung stark von der Höhe der Überhitzung und von den Heizungsverhältnissen abhängt.

21. Die in ihren Wirkungen auf die Herstellungskosten der Maschine am leichtesten zu übersehende Forderung ist die gleicher Höchstkräfte in beiden Zylindern, oder für Einkurbelverbundmaschinen (Tandemmaschinen) die Forderung, daß die Summe der Kräfte bei gegebenem Eintrittsdruck bei der ungünstigsten Belastung ein Minimum wird (vgl. hierüber den Haupttext Art. 320 bis 337).

Meist ist auch dieser Grundsatz nicht voll erfüllbar und es sind oft die Rücksichten auf Beschränkung der Zahl der Modelle und ihre Abstufung ausschlaggebend. Oft kann man sich durch Zulassung eines mehr oder weniger großen Spannungsabfalls, der bei gewähltem mittleren Aufnehmerdruck einen starken Einfluß auf die Kräfte im HDZ hat, helfen (vgl. auch Art. 22). Der wirtschaftliche Nachteil eines etwas größeren Spannungsabfalls ist nicht so groß, wie vielfach angenommen wird (vgl. Art. 5 und 6 dieses Anhanges), doch steht der Anwendung eines im Vergleich zum NDZ allzu kleinen HDZ oft die unzulängliche Steigerungsfähigkeit der Leistung entgegen, indem bei festliegendem  $e_{\text{red}}$  für die normale Leistung und festliegendem Hubvolumen des NDZ die Füllung *eh* des HDZ bei der Normalleistung um so größer wird, je kleiner der HDZ gewählt wird (Art. 22).

Da die verschiedenen Rücksichten nicht auf das gleiche Volumenverhältnis führen, muß man, soweit man ihnen Berechtigung zuerkennt, zwischen den verschiedenen Werten vermitteln.

22. Ein gutes vorläufiges Bild von der Verteilung der Kräfte und der Wirkung veränderter Annahmen über das Volumenverhältnis und den Spannungsabfall geben die den Einzeldiagrammen umschriebenen Rechtecke im vorläufigen Diagramm. Ihre Fläche stellt bei Gleichdruck im Aufnehmer die Kräfte im HDZ und NDZ in gleichem Maßstabe dar; denn die Diagrammlängen sind den Hubvoluminas, bei gleichem Hub also den Kolbenflächen proportional, die Höhen der Rechtecke den Druckunterschieden auf die Kolbenflächeneinheit.

In Fig. 271, S. 351 würde also die Fläche des Rechteckes *IYIN PQ* die Kolbenkraft des HDZ, die Fläche *URST* die Kolbenkraft des NDZ darstellen. Man erkennt zunächst, welchen starkenEinfluß auf die Kräfteverteilung der mittlere Aufnehmerdruck hat, den man auch an einer fertigen Maschine noch durch Änderung der Niederdruckfüllung bei gleichbleibender Leistung verändern kann. Wenn man beim Entwurf, bevor das Volumenverhältnis endgültig festgelegt ist, von dem Volumen  $V_1$  des HDZ zu dem Volumen Vi übergeht, so vermindert sich die Kolbenkraft des HDZ um das Rechteck *Q' P' PQ* . Die Kräfte bei dem kleinen Spannungsabfall stehen zu dem bei dem großen im Verhältnis  $V_1$  zu  $V'_1$ , ohne daß  $p_{\text{red}}$  bei unverändertem  $e_{\text{red}}$  sich erheblich ändert.

23. Auch für die Beurteilung der in einer Verbundmaschine im Vergleich zu einer Einzylindermaschine von gleichem Eintrittsdruck und gleichem Expansionsgrad auftretenden Kräfte bilden die Flächen der umschriebenen Rechtecke ein sehr anschauliches Bild. Für gleichen Expansionsgrad müßte das Volumen des Zylinders der Maschine mit einstufiger Expansion gleich dem des NDZ der Verbundmaschine sein. Gibt man der Maschine auch den gleichen Hub, so stellt das dem Gesamtdiagramm umschriebene Rechteck die Kräfte der Einzylindermaschine dar, während die Summe der den Einzeldiagrammen der Verbundmaschine umschriebenen Rechtecke die in ihr auftretenden Gesamtkräfte darstellt. So würde z. B. bei einer Einkurbelverbundmaschine (Tandemmaschine) die Summe der Rechtecke *J.WNPQ* und *URST* die Kolbenstangenkraft der Tandemmaschine darstellen, indem sich die Kolbenkräfte des HDZ und NDZ an der Kolbenstange addieren. Bei einer Einzylindermaschine würde das Rechteck *UN'WT* die größte Kolbenkraft, welche der Triebwerksberechnung zugrunde zulegen ist, darstellen. Man erkennt den gewaltigen Unterschied zugunsten der Verbundmaschine, welcher bekanntlich der Grund dafür ist, daß man bei Einzylindermaschinen, um auf keine zu großen Triebwerkkräfte zu kommen, im allgemeinen kleinere Eintrittsdrucke und geringere Expansionsgrade anwendet als bei Verbundmaschinen, mit ein Grund für die bessere Ökonomie der Verbundmaschinen.

Von der großen Ersparnis an Triebwerkskraft geht ein kleiner Teil ab durch die Veränderlichkeit der Ausschubgegendrucke im HDZ und der Eintrittsdrucke im NDZ (vgl. Art. 26ff), ferner bei unveränderlicher Füllung ein nicht unbeträchtlicher Teil durch die Veränderung, welche der mittlere Aufnehmerdruck bei veränderter Leistung der Maschine erfährt (vgl. Art. 138 bis 146, ferner Haupttext, Art. 325ff.).

Bei Mehrkurbelverbundmaschinen muß man billigerweise Maschinen mit einstufiger Expansion und gleicher Zahl der Kurbelgetriebe (Zwilling, Drilling) zum Vergleich benutzen.

24. Man kann die Darstellung der Kolbenkräfte durch die umschriebenen Rechtecke bei Verbundmaschinen auch für die Beurteilung der Wirkung des gewählten Eintrittsdruckes im Zusammenhang mit dem gewählten Spannungsabfall benutzen. Hält man beim Entwurf, nachdem man den Aufnehmerdruck  $p_r$  als passend für den mittleren Eintrittsdruck  $p_1$ gewählt hat, an dem gefundenen *Pr* fest und geht nun unter Beibehaltung des arbeitenden Dampfgewichtes zu einem höheren Dampfdruck über, von  $p_1$  zu  $p_1'$  (Fig. 271), so ändert sich dadurch an der größten Kolbenkraft des HDZ nichts, wenn man das dem Diagramm des HDZ umschriebene Rechteck konstant läßt, also den Spannungsabfall entsprechend vergrößert.

Der Punkt *M* liegt bei den gemachten Annahmen fest. Legt man also durch *P* eine gleichseitige Hyperbel mit *M* als Asymptotennullpunkt, so ist dies die Kurve gleicher umschriebener Rechtecke und damit auch gleicher Kolbenkräfte im HDZ. Mit dem Eintrittsdruck  $p_1$ ' ergeben sich also keine größeren Triebwerkskräfte als mit dem Eintrittsdruck p<sup>1</sup> , wenn *V1* auf  $V'_1$  vermindert wird<sup>1</sup>). (Vgl. auch Anhang 18, Art. 44).

Der Gewinn an Arbeit durch den höheren Eintrittsdruck ist bei den in Fig. 271 gewählten Verhältnissen erheblich größer als der Verlust durch den größeren Spannungsabfall. Man darf bei der Einschätzung des wärmewirtschaftlichen Gewinns freilich nicht außer acht lassen, daß bei höheren Eintrittsdrucken auch die Austauschverluste etwas größer sind (vgl. Anhang 18, Art. 144) und ferner bei dem stärkeren Spannungsabfall auch die Druckschwankungen im Aufnehmen größer werden, womit die

<sup>&</sup>lt;sup>1</sup>) Für die Kräfteberechnung ist hier ebenso wie im Art. 28 des Haupttextes der mittlere Eintrittsdruck statt des Anfangseintrittsdruckes zugrunde gelegt. Dafür besteht bei Berücksichtigung der Beschleunigungskräfte auch eine gewisse innere Berechtigung. Aber auch bei Betrachtung der statischen Kräfte allein ist das Kräfteverhältnis für beide Fälle ziemlich das gleiche, da der Unterschied zwischen Anfangsund mittlerem Eintrittsdruck beiden Fällen zugute kommt.

Flächen desselben in etwas stärkerem Maße als schädliche Flächen wirken, also ein stärkerer verschleppter Wärmeaustausch an ihnen stattfindet (vgl. Anhang 18, Art. 115).

Über die Kräfteverhältnisse in Verbundmaschinen vgl. auch Haupttext Art. 320 bis 337.

25. Eine besondere Behandlung von Fall zu Fall verlangen bei den Fragen des Volumenverhältnisses die Entnahmeverbundmaschinen, d. h. Maschinen, aus deren Aufnehmer größere Dampfmengen zu Heiz- oder Kochzwecken entnommen werden. Wenn mit einer einigermaßen dauernden Entnahme zu rechnen ist, wird der NDZ verhältnismäßig klein 1) zu nehmen sein. Volumenverhältnisse  $1:2$ , ja bis herab auf  $1:1$  sind oft angemessen. Der letztere, nur bei sehr großer Entnahme passende Wert liegt vor bei der sog. Missongmaschine <sup>2</sup>), einer zweistufigen Einzylindermaschine, deren eine Kolbenseite den Hochdruckteil, deren andere Kolbenseite den Niederdruckteil darstellt.

## Raumdiagramme der Verbunddampfmaschinen.

26. Durch die Annahme eines unendlich großen Aufnehmers wurden beim vorläufigen Entwurfsdiagramm die Veränderungen, welche der Druck im Aufnehmer durch den Eintritt von Dampf aus dem HDZ und den Austritt von Dampf nach dem NDZ erfährt, ausgeschaltet.

Das vorläufige Diagramm ergibt gleichwohl, wenn es in der vorstehend erläuterten ausführlichen Weise entwickelt ist, schon ziemlich genau den mittleren reduzierten Druck, den man findet, indem man die Summe der Flächen des Hochdruckdiagramms und des Niederdruckdiagramms durch die (ohne schädlichen Raum gemessene) Länge des letzteren dividiert und die errechnete Höhe im Atmosphärenmaßstab mißt.

Es erwies sich auch als sehr geeignet zur schätzungsweisen Bestimmung der Kräfteverteilung. Für die genauere Feststellung der Kräfte für die Triebwerksberechnung müssen jedoch die Druckschwankungen infolge der endlichen Größe des Aufnehmers untersucht werden, die in der Austrittslinie des HDZ und in der Eintrittslinie des NDZ hervortreten. Der genauere Verlauf der letzteren ist auch zur Ermittlung der Füllung des NDZ erforderlich. Zur Bestimmung der Druckveränderungen ist die Kenntnis der Volumenänderungen der zusammenhängenden Räume notwendig; zu ihrer Bestimmung dienen die Raumdiagramme oder Volumendiagramme (vgl. auch Art. 291 bis 293 des Haupttextes):

#### Bezeichnungen für die Räume.

27. Die in Klammern gesetzten Bezeichnungen bedeuten die Darstellungslängen der Räume. Da bei den Raumdiagrammen alle Räume in gleichem Maßstab dargestellt werden, kann mit den Darstellungslängen

<sup>1</sup> ) Bei dem in Art. 13 behandelten Beispiel, dessen Ergebnis in die Fig. 269 eingetragen wurde, sinkt für die gleiche in die Maschine eingelassene Dampfmenge der Druck im NDZ am Expansionsende erheblich tiefer als bei der Maschine ohne Zwischendampfentnahme. Das ist, wenn die Entnahme gleichmäßig ist oder um den angenommenen Wert herum mäßig stark schwankt, vom Standpunkt der Einschränkung der Anlagekosten der Maschine ungerechtfertigt. Expandiert man auf gleichen Enddruck, so würde das Volumen des NDZ erheblich kleiner sein dürfen, und zwar dürfte in Fig. 269 sein  $l'_2$  (1 +  $m''$ ) :  $l_2$  (1 +  $m''$ ) =  $XW: XY$ .<br><sup>2</sup>) Ztschr. d. V. d. I. 1913, S. 2030.

so gerechnet werden wie mit den Räumen selbst. Wenn der Darstellungs· maßstabausnahmsweise verschieden ist (für HDZ, NDZ und R) gilt diese Vereinfachung natürlich nicht.

Kolbenfläche des HDZ Kolbenfläche des NDZ Hubvolumen des HDZ. Hubvolumen des NDZ . verhältnismäßige Größe des schädlichen Raumes des HDZ ......... . *<sup>m</sup>'* ' verhältnismäßige Größe des schädlichen Raumes des NDZ . . . . . . . . . . *<sup>m</sup>".*  Damit wird die absolute Größe der schädlichen Räume . . . . . . . . . . und ihre Darstellungsgröße . . . . . Volumen des Receivers (Aufnehmers) sog. Volumenverhältnis  $\frac{V_1}{V_2} = \frac{l_1}{l_2}$ ... also ist  $\frac{1}{n^2} = k = \frac{1}{n}$ .  $v_1$   $\mu$ **Verhältnis**  $\frac{R}{V} = \frac{a}{l} \cdot \cdot \cdot \cdot \cdot \cdot q$ . *Fh,*   $F_n$ ,  $V_1$ ,  $(l_1)$ ,<br> $V_2$ ,  $(l_2)$ .  $m'V_1$  bzw.  $m''V_2$ . *<sup>m</sup>'l<sup>1</sup> ,* (l') bzw. *m" l<sup>2</sup> ,*  . *R* (a), 1 1)  $\overline{k}$ *(l") •* 

Wenn beide Zylinder gleichen Hub haben, wie es meist der Fall ist, verhalten sich die Hubvolumina wie die Kolbenflächen

$$
\frac{F_h}{F_n} = \frac{1}{k}.
$$

Es wird im nachfolgenden ein Entwicklungsgang gegeben, der von dem Herkömmlichen abweicht, aber den Vorzug hat, eine gemeinsame Grundlage für verschiedene (z. T. weniger gebräuchliche, aber doch recht empfehlens· werte) Darstellungsformen der Raumdiagramme zu bieten.

Begründung des ungleichen Maßstabes beider Kurbeln.

28. Fig. 272 ist eine Maschine mit beliebigem Kurbelversatz ( $\mu > 90^{\circ}$ ) und vorangehender ND-Kurbel in einer Kurbelstellung dargestellt, bei

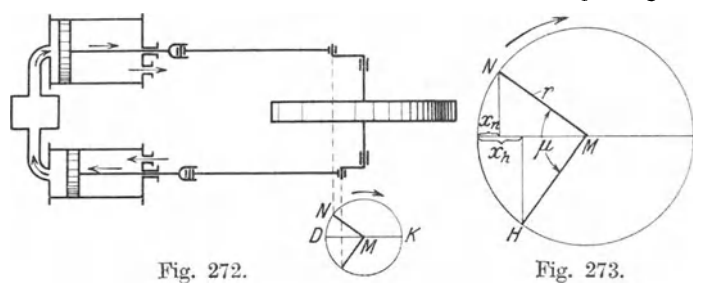

welcher der Einlaß des NDZ auf der Deckelseite geöffnet ist und durch den gleichfalls geöffneten Auslaß des HDZ Dampf empfängt. Der Kolben

<sup>1)</sup> Über die Größe des Volumenverhältnisses vgl. Art. 18. Im Anhang 1 ist das Volumenverhältnis mit *µ* bezeichnet.

des HDZ bewegt sich bei der gezeichneten Kurbelstellung nach links, der des NDZ nach rechts; das geht aus der Bewegung der Projektionen der Punkte *H* und *N* auf die Kolbenweglinie in der Darstellung des Kurbelkreises in Fig. 272 hervor. Man denke sich dabei in den Kurbelkreis der Fig. 272 an den schräg nach unten gerichteten Arm noch ein *H*  angefügt.

In Fig. 273 ist der Kurbelkreis noch einmal in größerem Maßstab herausgezeichnet. Die Summe der veränderlichen Räume beider Zylinder (ohne die unveränderlichen schädlichen Räume und den ebenfalls unveränderlichen Receiver) ist mit den Bezeichnungen der Figur

$$
V = F_h x_h + F_n x_n; \quad V = F_h \left( x_h + \frac{F_n}{F_h} x_n \right); \quad V = F_h \left( x_h + k x_n \right).
$$

29. An Stelle der rechnerischen Multiplikation von *Xn* mit *k,* kann man eine geometrische Multiplikation treten lassen, indem man die ND-Kurbel

k-mal so groß darstellt wie die Es wird dann die Größe  $y = kx_n$  unmittelbar als Proiektion von  $\tilde{N}$  gefunden (Fig. 274). Die Darstellungsgröße *k r* der ND-Kurbel werde jetzt mit *<sup>r</sup><sup>2</sup> ,* die Darstellungsgröße der HD-Kurbel mit *<sup>r</sup>1* bezeichnet; wird jetzt der Weg, den der Hochdruckkolben bis zum Hubende noch zurückzulegen hat, mit *z* (statt mit  $x_h$ ) bezeichnet, so ist

$$
V=F_h(z+y),
$$

 $F_h$  kann jetzt als Maßstabskon-  $\phi'$ stante angesehen werden;  $z + y$  <sup>\*</sup> Fig. 274.<br>ist dann die Darstellungsgröße die Darstellungsgröße

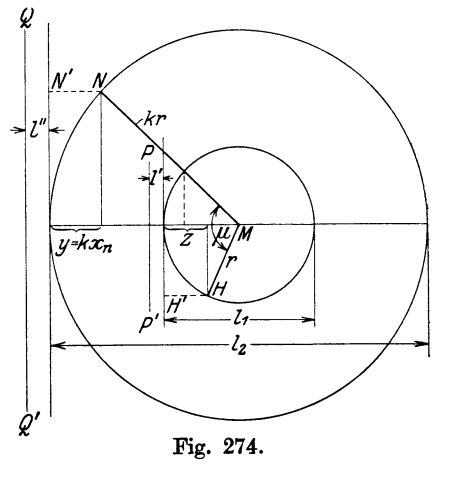

des veränderlichen Volumens, und zwar in demselben Maßstabe, in welchem  $l_1$  und  $l_2$  in Fig. 274 die Hubvolumina darstellen.

### Aneinanderreihung der Räume.

30. Zu der Summe der beiden veränderlichen Größen *z* und *y* muß man die unveränderliche Größe des Receivers und der beiden schädlichen Räume hinzufügen, um den Gesamtraum beim räumlichen Zusammenarbeiten beider Zylinder ~u erhalten. Der Maßstab der durch die Längen *z, l', a, l", y* dargestellten Räume muß der gleiche sein, wenn die Längensumme unmittelbar für die Berechnung der Druckveränderungen benutzt werden soll. Es ist für die meisten Darstellungen der Raumveränderungen zweckmäßig, die unveränderlichen Längen *l', a, l"* .in die Mitte zu legen und an

<sup>1</sup> ) Man hätte auch zwecks Berücksichtigung der endlichen Stangenlänge statt der geradlinigen Projektion die Bogenprojektion anwenden können, ohne daß daraus auch bei den nachherigen Maßstabsveränderungen irgendwelche Schwierigkeiten entstanden wären. Die Berücksichtigung der endlichen Stangenlänge hat indes wegen der fast. stets vorhandenen Vereinigung der Receiver der Kurbel- und Deckelseiten keinen Zweck.

jedes Ende der unveränderlichen Länge  $c = l' + a + l''$  (Fig. 275) eine der veränderlichen Längen anzusetzen, und zwar so, daß *y* an *l",* d. h. an den schädlichen Raum des NDZ, *z* an *l',* d. h. an den schädlichen Raum des HDZ angefügt wird. In Fig. 275 stellt damit *AB* für die in

$$
A \xrightarrow{z} \overline{c} \xrightarrow{c} B
$$
\n
$$
\overline{c} \xrightarrow{d} \overline{c} \xrightarrow{g} B
$$
\n
$$
\text{Fig. 275.}
$$

beiden Kurbeln den Gesamtraum *dar.* Der Maßstab der Fig. 275 ist um etwa  $20\%$  größer als derjenige der Fig. 274.

31. Bei der betriebsmäßigen Drehung der Kurbeln bleibt der Winkel *p,*  unverändert. Man kann für verschiedene Drehstellungen die Längen *z* und *y*  in der Figur abgreifen und beiderseits an die jedesmal neu aufgetragene Länge antragen. Die Endpunkte der jedesmal neu aufgetragenen Länge  $c$  wird man senkrecht untereinander legen (Fig. 276). Die Abstände  $e_1$ , *e*<sub>3</sub>,  $e_3$  sind zunächst ganz beliebig groß angenommen; durch die willkürliche Wahl derselben wird das Ermittlungsverfahren der Drucke, welches das Ziel der Auftragung ist, in keiner Weise beeinträchtigt.

Anstatt die Längen *z* und *y* auf der Kolbenweglinie (Fig. 274) abzugreifen, kann man auch die ihnen gleichen Längen *HH'* und *NN'* abgreifen; man braucht dabei die Lote *HH'* und *NN'* nicht einmal zu ziehen, sondern findet ihre Längen durch tangentiales Einschwenken mit dem SpitzzirkeL

Man kann auch den schädlichen Raum in die abgegriffene Länge einrechnen, indem man nach einer Distanzlinie *PP'* bzw. *QQ'* hinübermißt,

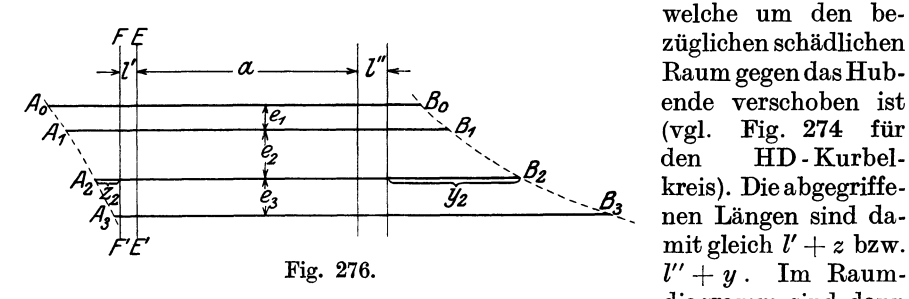

züglichen schädlichen Raum gegen das Hub-(vgl. Fig. 274 für den HD-Kurbelkreis). Dieabgegriffe nen Längen sind damit gleich  $l' + z$  bzw. diagramm sind dann

die abgegriffenen Längen z. B. auf der Hochdruckseite von der Senkrechten *EE'* anstatt von der Senkrechten *FF'* aus abzutragen. Diese Abtragungsweise hat für gewisse Betrachtungen den Vorzug, daß beim Abgreifen Räume zusammengefaßt werden, in denen der gleiche Druck herrscht; denn der schädliche Raum hängt stets mit dem Zylinderraum zusammen.

32. Man kann bei dem vorstehend erläuterten Verfahren das Raumdiagramm (Fig. 276) ganz unabhängig von dem Kurbeldiagramm (Fig. 274) zeichnen und sowohl die *z* (bzw.  $z + \bar{l}'$ ) wie die *y* (bzw.  $y + \bar{l}''$ ) übertragen. (Die Klammerwerte, wenn man nur *a* in die Mitte legt.) Dies Verfahren, welches für die Hochdruckseite nach der im Art. 38 erläuterten Weise vereinfacht werden kann, möge Vbertragungsverfahren genannt werden.

Es kann schon dazu dienen, den Druckverlauf während des Zusammenhanges aller Räume zu bestimmen, wenn dafür, wie allgemein üblich, das Gesetz  $pV = \text{const.}$  benutzt wird. Die Räume *V* werden durch die Längen  $A_0 B_0$ ,  $A_1 B_1$ ,  $A_2 B_2 \ldots$ , die mit  $x_0$ ,  $x_1$ ,  $x_2$  bezeichnet werden mögen, dargestellt. Man kann, wenn der zu einem Volumen gehörige Druck bekannt ist, den ganzen Druckverlauf bestimmen. Ist z. B. der zu *<sup>x</sup>0* gehörige Druck  $p_0$  bekannt, so ist

$$
x_1 p_1 = x_0 p_0;
$$
  $p_1 = \frac{x_0}{x_1} p_0;$   $p_2 = \frac{x_0}{x_2} p_0 \ldots \ldots \ldots$ 

Das Raumdiagramm (Fig. 276) kann auch mit den Arbeitsdiagrammen, wenn sie in der in Fig. 298, S. 379 dargestellten Weise gezeichnet sind, zusammengetragen werden.

33. Dem Übertragungsverfahren gegenüber steht ein Verfahren, bei welchem die Enden  $A_0$ ,  $A_1$ ,  $A_2$ ... und  $B_0$ ,  $B_1$ ,  $B_2$  der Volumenlängen, durch Projektion der Kurbelkreisquote *H* und *N* gefunden werden. Dieses Verfahren werde Projektionsverfahren genannt.

#### Projektionsverfahren.

Man verschiebt (Fig. 277) den Hochdruckkurbelkreis nach links um den Betrag

$$
t = \frac{l_1}{2} + l' + a + l'' + \frac{l_2}{2}.
$$
 (1)

Wenn dann *M 2* eine herausgegriliene Stellung der Niederdruckkurbel, *M 2'*  die zugehörige Stellung der Hochdruckkurbel ist, so ziehe man durch *M'* 

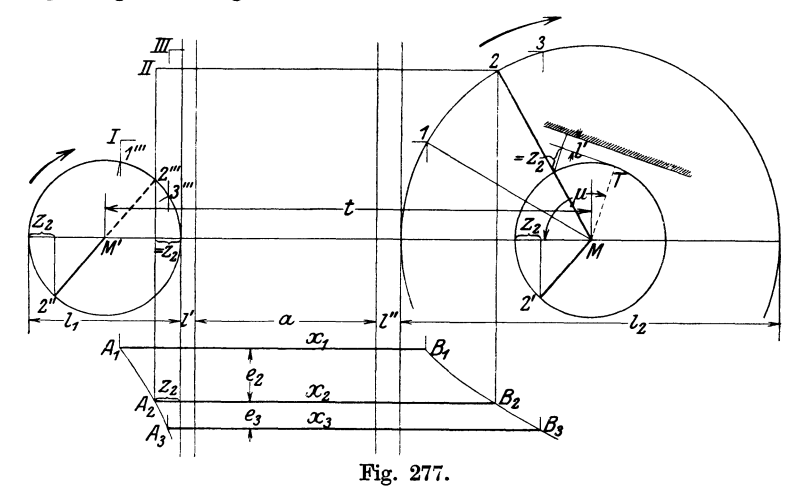

eine Parallele zu *M 2'* und projiziere *2"* auf die Kolbenweglinie des verschobenen Hochdruckkreises. Man erhält *<sup>z</sup>2* damit in einer nicht an die Hauptlängen anschließenden Lage. Um *<sup>z</sup>2* sofort durch die Projektion in der an die Hauptlängen anschließenden Lage zu erhalten, projiziert man die rückwärtige Verlängerung von *M 2"*, die "negative Kurbel" *M 2"'*.

34. Die negative Kurbel ist beim verschobenen Diagramm immer zu benutzen, wenn gleichseitige Räume zusammenarbeiten (wie das in der Fig. 272 vorausgesetzt wurde, indem dort die Deckelseite des HDZ mit der Deckelseite des NDZ zusammenarbeitet). Die positive Kurbel ist zu benutzen, wenn ungleichseitige Räume (Kurbelseite mit Deckelseite) zusammenarbeiten. Die Umstände, unter welchen das eine oder das andere stattfindet, sind weiter hinten (von Art. 56 ab) ausführlich besprochen.

 $x<sub>2</sub>$  ist die Darstellungsgröße des Gesamtraumes für die Kurbelstellung 2, ebenso sind  $x_1$  und  $x_3$  die Gesamträume für eine voraufgegangene und eine nachfolgende, nur angedeuteten Kurbelstellung.

35. Die Abstände  $e_2$ ,  $e_3$  usw. sind hierbei immer noch beliebig. Wenn man die Abstände den zwischen den Kurbelstellungen *M 1, M 2, M 3*  liegenden Winkeln proportional macht, erhält man offenbar als Begrenzungslinie der Gesamträume Sinoiden und damit das bekannte Sinoidendiagramm, welches weiter unten behandelt ist. Es möge jedoch vorerst noch an den willkürlichen Abständen *e* festgehalten werden.

### Freie Wahl der einen Endpunktlinie.

36. Bei der willkürlichen Wahl der Abstände *e* wird durch die Schnittpunkte der von den Kurbelkreispunkten kommenden Projektionslinien mit den Horizontalen auf jeder Seite eine Kurve  $A_1, A_2, A_3, \ldots$  und  $B_1, B_2, B_3, \ldots$  bestimmt. Man kann aber offenbar anstatt die Abstände *e* beliebig zu wählen auch über die Form der Kurve auf einer Seite, z. B. auf der Niederdruckseite frei verfügen. Dann bestimmen sich in Fig. 277 die Abstände *e* durch die Schnittpunkte  $B_1$ ,  $B_2$ ,  $B_3$  der Projektionslinien der Kurbelpunkte *1, 2, 3* des Niederdruckkreises mit der angenommenen Kurve. Die Endpunkte der Volumenlinien auf der Hochdruckseite werden dann wie vorher beim Projektionsverfahren als Schnittpunkte der Projektionslinien mit den Horizontalen gefunden.

37. Als eine solche willkürliche Kurve auf der Niederdruckseite kann man auch den Niederdruckkurbelkreis selbst benutzen. Es scheiden dann alle durch die Projektion und die Linienschnitte entstehenden zeichnerischen Ungenauigkeiten auf der Niederdruckseite aus.

Im oberen Teil der Fig. 277 ist ein solches Raumdiagramm angedeutet. *M 1, M 2, M 3* sind Stellungen der Niederdruckkurbel, 1, 2, 3 sind aber gleichzeitig die zugehörigen Punkte der Grenzkurve der Räume auf der Niederdruckseite. Auf der Hochdruckseite kann man, wie vorher, das Projektionsverfahren anwenden. Man findet mit ihm, wenn man beim Zusammenarbeiten gleichseitiger Räume gemäß Art. 34 die negative Kurbel benutzt, von *1"', 2"', 3"'* aus die Punkte *I, 11, 111* der anderen (in der Figur nicht gezeichneten) Grenzkurve der Gesamträume. Für die Kurbelstellung *2* ist die Konstruktion vollständig gezeichnet. Man kann aber auch, was im Interesse größerer zeichnerischer Genauigkeit mehr zu empfehlen ist, die Endpunktlinie des HDZ durch Übertragung bestimmen.

Für die Übertragung eignet sich im vorliegenden Falle wie auch in anderen Fällen besser als die Entnahme der Größen *z* aus einer Figur nach Art der Fig. 274 das nachstehende vom Verfasser herrührende

#### Verfahren mit gedrehter Kolbenweglinie, Einkurbeldiagramm.

38. Sowohl bei dem Übertragungsverfahren wie bei dem Projektionsverfahren in der bisher erläuterten Form ist es erforderlich, für jede Stellung der Niederdruckkurbel die zugehörige Stellung der Hochdruckkurbel aufzusuchen, was entweder durch jedesmalige Abtragung des Versatz. winkels  $\mu$  von der Stellung der Niederdruckkurbel aus geschehen kann oder auch dadurch, daß man von einer Grundstellung aus von beiden Kurbeln aus paarweise gleiche Winkel abträgt. Dadurch entstehen nicht nur Übertragungsungenauigkeiten, sondern es geht auch die Übersicht verloren, weil die zusammengehörigen Stellungen nicht ohne weiteres erkannt werden und nur durch paarweise gleichartige Bezeichnung kenntlich gemacht werden können.

In Fig. 278 ist zunächst das oben besprochene Verfahren mit Hinübermessen nach einer Distanzlinie *PQ,* welche senkrecht zur Kolbenweglinie *MZ* des HDZ im Abstande *l'* vom Totpunkt *T* gezogen ist, dargestellt.

Da nur eine Stellung des Kurbelsystems gezeichnet die angedeuteten Miß-<br>stände noch nicht stände noch nicht hervor.

Man drehe jetzt die Kolbenweglinie *TZ* des HDZ mit der Distanzlinie *PQ* und allen mög-

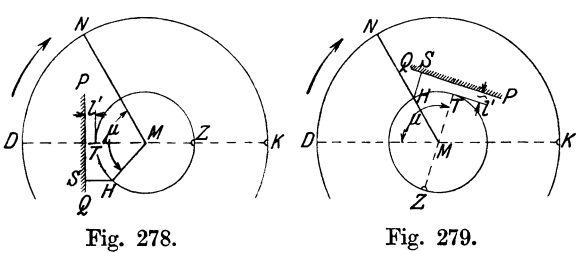

lichen (abgesehen von *MH* nur gedachten) Kurbelstellungen um den Versatzwinkel  $\mu$ . Die Fig. 278 geht in die Fig. 279 über; Hochdruckkurbel und Niederdruckkurbel fallen jetzt zusammen. Daher werde das Diagramm Einkurbeldiagramm genannt. Es fallen die beiden Kurbeln nicht nur bei der gezeichneten Stellung *MHN,* sondern bei allen anderen Stellungen zusammen.

39. Die rechten Enden der Kolbenweglinien (Fig. 278) sind mit einem kleinen Halbkreis zur Kennzeichnung der ursprünglichen Lage beim Übergang zur Fig. 279 versehen. Man mag dadurch das kurbelseitige Ende der Kolbenweglinie angedeutet denken. *MD* und *MT* mögen als "gleichliegende Halbwege" bezeichnet werden, ebenso für sich paarweise *MK* und *MZ.*  Betrachtet man in Fig. 279 die Aufeinanderfolge der Halbwege im Sinne der Drehung gegenüber der Aufeinanderfolge der Kurbeln in Fig. 278, so folgt der wichtige Satz:

Im Einkurbeldiagramm folgen sich gleichliegende Halbwege in umgekehrter Reihenfolge wie die Kurbeln und bilden miteinander den Kurbelversatzwinkel  $\mu$ .

Die unmittelbare Erkennbarkeit der Zusammengehörigkeit des Raumes *HS* im HDZ mit der Niederdruckkurbelstellung *MN* in Fig. 279 ist für die Übersicht von großer Bedeutung.

Durch Eintragung des Auslaßsteuerungsdiagramms in den Hochdruckkurbelkreis gewinnt das Verfahren für besondere Zwecke noch weiter an Übersichtlichkeit (Art. 64 und 65).

40. Fig. 280 zeigt das Verfahren mit gedrehter Kolbenweglinie in Verbindung mit der im Art. 37 erläuterten Benutzung des Niederdruckkurbelkreises als einseitige Begrenzungslinie der Hubräume. Die anderseitige Begrenzung wird hier nach dem Übertragungsverfahren mittels des vorstehend erläuterten Einkurbeldiagramms gefunden, indem man die Distanzen der Hochdruckkurbelkreispunkte von der Linie *QP* horizontal von der Linie *EE'* aus auf den bezüglichen Raumlinien abträgt. Der Punkt *S*  auf der Linie *VS'* (Voreinströmungsstellung der Niederdruckkurbel) wird z. B. durch Abtragen von *z'* von *S'* aus gefunden; ebenso *0* durch Abtragen von  $z_0$  von O' aus (Totpunktstellung der Niederdruckkurbel).

Von besonderer Bedeutung im Niederdruckdiagramm ist diejenige Stellung der Niederdruckkurbel und des Niederdruckkolbens, bei welcher im HDZ die Kompression beginnt. Sie wird zuverlässiger als durch Aufwärtsprojektion des Punktes *0"* unmittelbar im Kurbelkreisdiagramm gefunden, indem man den Kompressionsweg *y4* von *T* aus, wie in der

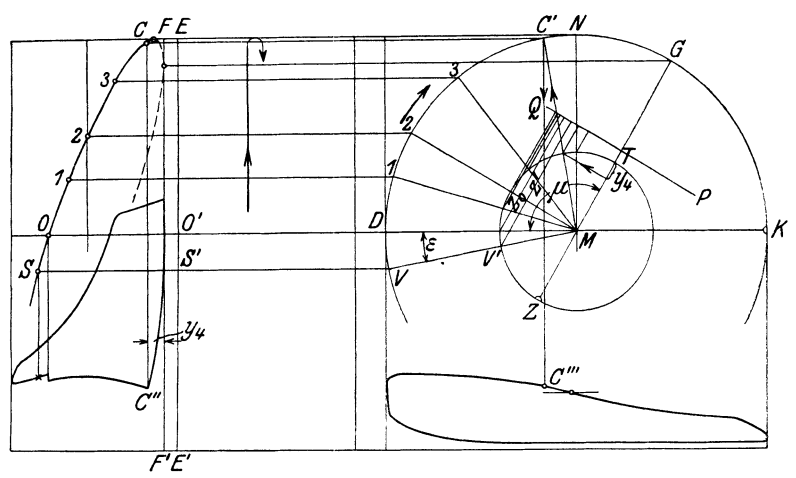

Fig. 280.

Figur angegeben, abträgt und dem durch Pfeile angedeuteten Linienzug folgt, der auf den Punkt *0"'* führt. In Fig. 280 ist ein Kurbelversatzwinkel  $\mu = 120^{\circ}$  angenommen, entsprechend Fig. 281.

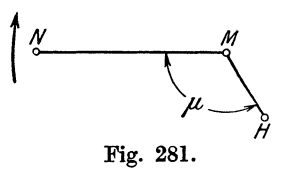

Die Kurve der Volumenendpunkte auf der Hochdruckseite wird für alle Versatzwinkel eine Ellipse. Dies sei jedoch nur nebenbei bemerkt, und es braucht der Beweis dafür nicht erbracht zu werden, da die Kurve sich ohne Bezugnahme auf die Eigenschaften der Ellipse durch das Verfahren von selbst ergibt. Den Punkt, in welchem

die Kurve die Senkrechte F'F berührt, findet man durch die Horizontale durch *G,* indem *MG* die Kurbelstellung ist, bei welcher der Hochdruckkolben den Totpunkt erreicht. Den Punkt, in welchem die Kurve die

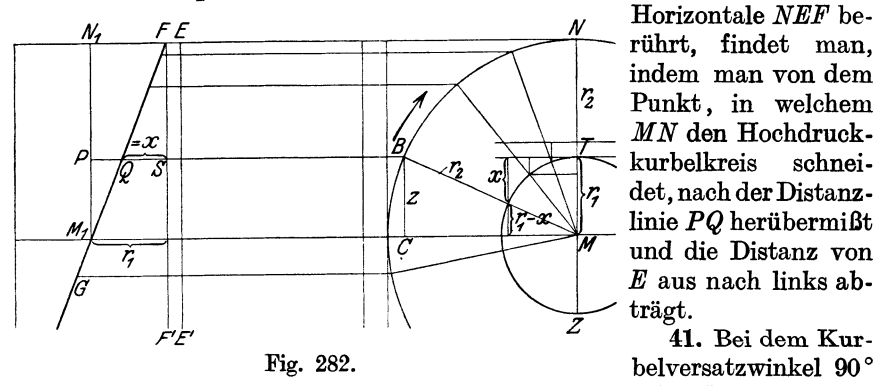

rührt, findet man, indem man von dem *rz* Punkt , in welchem *MN* den Hochdruck kurbelkreis schneidet, nach der Distanz- $\forall x \in PQ \text{ herübermißt.}$ und die Distanz von *E* aus nach links abträgt.

41. Bei dem Kurbelversatzwinkel 90° geht die Ellipse in

eine Gerade über, indem ihre kleine Achse gleich 0 wird; das möge bewiesen werden: In Fig. 282 verhält sich im Dreieck *MBO* 

$$
r_1-x: z=r_1:r_2.
$$

Macht man jetzt entsprechend dem Übertragungsverfahren  $SQ = x$ , so ist im linken Teil der Figur  $PQ = r_1 - x$ . Setzt man das in die obige Gleichung ein, so ist  $PQ: z = r_1 : r_2$  oder wegen  $M_1 P = z$ ,  $PQ: M_1P = r_1 : r_2$ .

Also liegt *Q* auf der Geraden  $M_1$  *F*, indem dieselbe Gleichung sich aus dem Dreieck  $M_1$ *FN*<sub>1</sub> ergibt.

### **Sinoidendiagramm.**

42. Am gebräuchlichsten ist das Sinoidendiagramm, welches, wie im Art. 35 schon erwähnt wurde, entsteht, wenn man die Abstände *<sup>e</sup>* den Kurbeldrehwinkeln proportional macht. (Näherungsweise Verzeich-

nungderSinoide vgl. Anhang 11, Art. 17 bis 19.) Man kann hierbei entweder für beide Endpunktlinien der Räume das Projektionsverfahren anwenden, wie es im Art. 33 und 34 für eine willkürliche Vertikalteilung erläutert ist, oder man kann die eine Endpunktlinie, z. B.

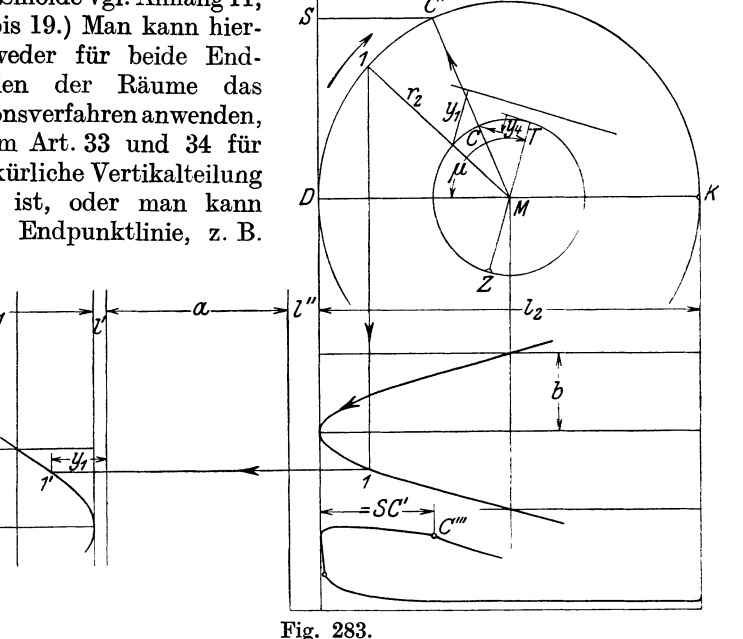

die der Niederdruckseite, nach dem Projektionsverfahren, die andere nach dem Übertragungsverfahren bestimmen.

Das letztere, bisher ungebräuchliche, vom Verfasser vorgeschlagene Verfahren verdient entschieden den Vorzug vor der selbständigen Verzeichnung der beiden Sinoiden, weil zeichnerische Ungenauigkeiten beim Auftragen der ersten Sinoide durch die Übertragung eliminiert werden. Der Gang ist, nachdem man die Niederdrucksinoide in gewöhnlicher Weise gezeichnet hat, im Prinzip der gleiche, wie er im Art. 40 für die Ellipse erläutert ist.

43. In Fig. 283 ist gezeigt, wie der Punkt *1'* der Hochdrucksinoide gefunden wird, wenn die Niederdrucksinoide gezeichnet ist, indem  $y_1$  aus dem Kurbelkreisdiagramm übertragen wird. Weitere Punkte werden in gleicher Weise gefunden. Bezüglich der Lage der gedrehten Kolbenweglinie *ZT* gilt das in Art. 39 Gesagte. Die Richtung *MO,* bei welcher die Kompression im HDZ beginnt, ist ebenso gefunden wie in Fig. 280. *0"'*  kann durch Herunterloten gefunden werden oder durch Abtragen von *SO',* wobei *SO'* wieder nicht gezeichnet werden braucht, sondern die Länge durch tangentiales Einschwenken von *0'* aus gefunden werden kann.

Das Verfahren bietet noch den Vorzug, daß sich der Versatz der beiden Sinoiden unmittelbar ergibt. Es sollte aber nur für den Teil angewandt werden, in welchem alle Räume zusammenhängen.

Das Maß *b* mag man hier wie bei den anderen Darstellungen der Sinoiden für Raumdiagramme gleich  $(0,3 \text{ bis } 0,5)$ r, wählen, bei Dreifachexpansionsmaschinen gleich (0,25 bis 0,45)  $r_3$ .

**44.** Wenn man die beiden Sinoiden für sich zeichnet, mag man folgenden Weg einschlagen: Man prüfe nach Art. 39 u. 56ff., ob im verlegten Hochdruckkreis die negative oder positive Kurbel maßgebend ist. Bei

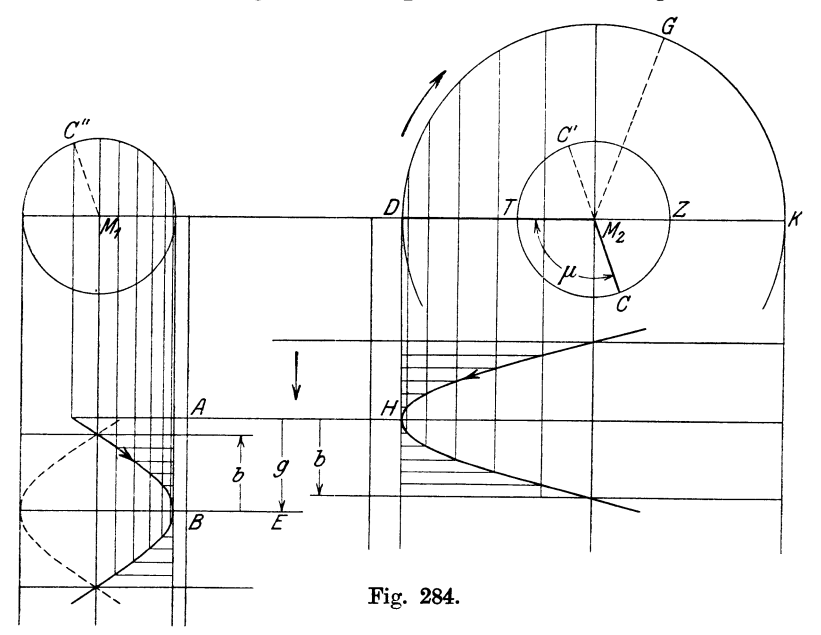

den Voraussetzungen der Fig. 284 mit vorangehender Niederdruckkurbel ist die negative Kurbel für die Haupteinströmung maßgebend,  $M_1C'$ parallel und richtungsgleich zu *M 0'.* Die positive Kurbel und die gestrichelte Sinoide kommt bei etwaiger zweiter Einströmung in Betracht. Die Versetzung *g* der Sinoiden ist, wenn der Kurbelversatzwinkel *u* in Graden gegeben ist,

$$
g=b\frac{\mu}{90}\,,
$$

beim Rückwärtsgang ist das Sinoidendiagramm von unten nach oben zu durchlaufen.

Es genügt, den Viertelkreis in 6 gleiche Abschnitte zu teilen; die Kurven im Scheitel werden am besten durch Kreise ersetzt (vgl. Anhang 11, Art. **17** bis 19).

Verfahren mit resultierender Kurbel und gedrehten Weglinien.

45. Die in der Überschrift gekennzeichnete und nachstehend erläuterte Form des Raumdiagramms rührt vom Verfasser her. Zwar ist die Benutzung der resultierenden Kurbel (mit anderer Ableitung als sie hier gegeben ist) gelegentlich schon von anderer Seite empfohlen, hat sich aber nicht durchgesetzt und wird auch erst mit der vom Verfasser eingeführ. ten Drehung der Weglinien fruchtbar, einfach und übersichtlich.

46. Das allgemeine Prinzip, welches der Drehung der Weglinien zu. grunde liegt, ist bereits in den Art. 38 und 39 erläutert. Die resultierende Kurbel ergibt sich wie folgt:

In Fig. 285 sei *ME* eine beliebige Stellung der Niederdruckkurbel, *MG* die zugehörige Stellung der Hochdruckkurbel, welche um den Winkel  $\mu = E\,MG$ gegen die Niederdruckkurbel versetzt ist. Dann ist *DA* der Raum, welchen

der Niederdruckkolben bei der angenommenen beschrieben hat und *TB* der Raum, welchen der Hochdruckkolben noch zu beschreiben hat.

Wenn beide Räume sperrungslos, d. h. ohne Übertrittwiderstände zusammenhängen, herrscht in beiden der gleiche Druck, und die Veränderungen, welche die Raumsumme *DA*   $+$   $TB$  nach Hinzufügung der Fig. 285. konstanten Räume erfährt, kön-

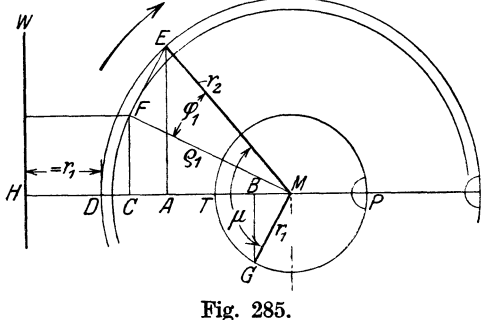

nen zur Bestimmung des Druckverlaufes benutzt werden. Die Summe  $DA + TB$  werde mit  $V<sub>z</sub>$  bezeichnet. Es ist, indem  $MD = r<sub>2</sub>$  und  $MG = r_1$  ist,

$$
DA = r_2 - MA \quad \text{und} \quad TB = r_1 - MB,
$$

also, indem man die beiden Gleichungen addiert,

$$
V_z = r_1 + r_2 - (MA + MB).
$$
 (2)

47. Die Summe  $MA + MB$  kann unmittelbar gefunden werden, indem man *MG* parallel mit sich selbst, gleitend mit *M* auf *ME,* bis *EF*  verschiebt; dann ist  $AC = MB$  und  $MC = MA + MB$ .

*MO* ist die Projektion des Linienzuges *MEF.* Anstatt diesen Linienzug zu projizeren, kann man auch die Verbindungslinie *MF* seiner Endpunkte projizieren. Es ist also

$$
V_z = r_1 + r_2 - MC.
$$
 (3)

Trägt man also  $r_1 + r_2$  von M aus nach links ab bis H, so ist  $MH - MC =$  $V_z$  oder  $CH = V_z$ .

Man kann aber  $V_z$  auffinden, ohne den Punkt  $C$  auf  $MH$  zu projizieren, indem man in *H* auf *MH* eine Senkrechte *HW* errichtet und nach ihr von dem Punkte *F* hinüber mißt. Die Linie *HW* wird damit zur Distanzlinie für die Bestimmung der Raumsumme auch bei anderen Kurbelstellungen.

48. Bei der Drehung der Welle mit den beiden reellen Kurbeln behält der Arm *MF* seine Lage und Länge im drehbaren System unverändert bei; denn in dem Dreieck *MEF* ist der Winkel *MEF* gleich 180° weniger dem konstanten Kurbelversatzwinkel *EMG* und die Seiten *ME* und *EF* sind gleich  $r_2$  bzw.  $r_1$ . Der Arm  $MF$  läuft also wie ein Kurbelarm mit der Welle und den reellen Kurbeln um; er werde daher resultierende Kurbel, der mit ihm als Radius geschlagene Kreis resultierender Kurbelkreis genannt.

Die resultierende Kurbel für das Zusammenarbeiten<sup>1</sup>gleichliegender Zylinderseiten ist hiernach die Diagonale in dem aus Hochdruckkurbel und Niederdruckkurbel gebildeten Parallelogramm, in welchem wie bisher die Kurbellängen den Hubräumen der zugehörigen Zylinder proportional gemacht sind.

49. Die resultierende Kurbel wurde der Allgemeinheit der Beweisführung wegen für eine beliebige Drehstellung der beiden reellen Kurbeln bestimmt. Nachdem festgestellt ist, daß sie eine feste Lage im drehbaren System hat, möge sie für die Zukunft in einer bequemen Stellung des drehbaren Systems konstruiert werden. Als eine geeignete Stellung des Systems werde die mit der Niederdruckkurbel in der linken Totlage gewählt (Fig. 286 unten).

50. Wenn man für andere Stellungen des drehbaren Systems, die durch die Niederdruckkurbel als Zeiger bestimmt sein mögen, die Summe *Vz* der zusammenarbeitenden Zylinderräume finden will, so hat man von dem betreffenden Punkt des Niederdruckkurbelkreises, z. B. von *1* aus den Winkel  $\varphi_1 = EMF$  rückwärts abzutragen und von dem Schnittpunkt *1'* 

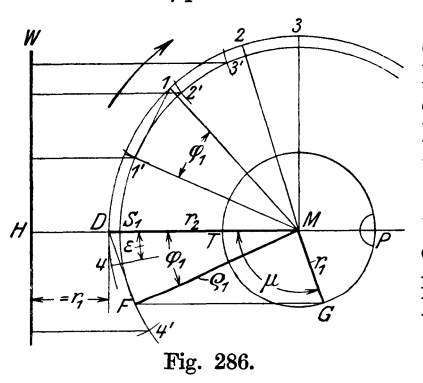

*3* des freien Schenkels mit dem resultierenden Kurbelkreis nach der Distanzlinie hinüberzumessen. Einfacher findet man den Punkt *1',* indem man um *1* einen Kreis mit  $r_1$  schlägt, der in  $I'$  den resultierenden Kurbelkreis schneidet.

In der Fig. 286 ist für eine Reihe weiterer Stellungen *4, 2, 3* der Niederdruckkurbei gezeigt, wie die resultierende Raumsumme gefunden wird. Das Herübermessen nach der Distanzlinie  $HW$ entspricht dabei offenbar ganz dem in Art. 31 erläuterten Verfahren der Bestimmung der Wegräume *HH'* und *NN'* 

im Hochdruck- und Niederdruckzylinder für sich. Die Schubrichtung für das gedachte Getriebe der resultierenden Kurbel ist dabei die gleiche (hier horizontal angenommen} wie für die bei dem reellen Kurbelgetriebe.

51. Die jedesmalige Abtragung des Winkels  $\varphi_1$  ist noch eine Unbequemlichkeit, auch ist bei der Bestimmung einer größeren Anzahl zusammengehöriger Stellungen die Zusammengehörigkeit nachher nur mit Zuhilfenahme gleicher Bezifferung oder durch ähnliche Kenntlichmachung zu übersehen.

Deshalb möge, ganz wie das aus den gleichen Gründen im Art. 38 und 39 geschehen ist, zum Einkurbeldiagramm übergegangen werden, d. h. es möge die resultierende Kurbel und die Hochdruckkurbel in die Richtung der Niederdruckkurbel hineingedreht werden. Dabei müssen, um zunächst für die Grundstellung des drehbaren Systems, dann aber auch für alle anderen Stellungen die relativen Lagen der Kurbeln zu den Schubrichtungen ihrer Getriebe innezuhalten, die bezüglichen Schubrichtungen um den Winkel  $\varphi_1$ bzw.  $\mu$  mit gedreht werden.

Es gilt dann wieder der Satz des Art. 39. Gleichliegende Halbwege folgen sich in umgekehrter Reihenfolge wie die Kurbeln und bilden miteinander die zugehörigen Kurbelversatzwinkel

 $\varphi_1$  bzw.  $\mu$ . Es entsteht die Fig. 287, in welcher auch die in Fig. 286 senkrecht zur Schubrichtung des resultierenden Getriebes stehende Distanzlinie *HW* mitgedreht und noch mit einer Begrenzungsschraffierung versehen ist. Bei dieser Darstellung werde *MH* resultierende Schubrichtung genannt. Die Linie  $TS_1$  und  $DS_1$  wolle man sich zunächst aus der Figur fortdenken.

52. Um die resultierende Schubrichtung zu erhalten, ist es gar nicht einmal erforderlich, die resultierende Kurbel zu konstruieren und die Drehung dann vorzunehmen; man kann dieselbe vielmehr unmittelbar im Einkurbeldiagramm für Hochdruck- und Niederdruckkurbel konstruieren und damit gleichzeitig die Länge der resultierenden Kurbel finden: Man bildet zunächst das Einkurbeldiagramm für Hochdruck- und Niederdruckzylinder nach Art. 38 und 39 und findet die resultierende Schubrichtung und die Armlänge der resultierenden Kurbel als Resultierende aus den zusammengehörigen Halbwegen. Die damit durch die Linien  $TS_1$  und  $DS_1$ 

gefundene Richtung uml Länge von *<sup>w</sup> MS1* stimmt mit der durch Drehung nach Art. 51 gefundenen überein.

Dies Verfahren der Konstruktion der resultierenden Schubrichtung unmittelbar im Einkurbeldiagramm von Hochdruck- und Niederdruckzylinder hat noch einen weiteren für die Systematik des ganzen Verfahrens mit der resultierenden Kurbel bedeutsamen Vorteil, der erst weiter hinten bei der Behandlung der Frage der vorangehenden Hochdruckkurbei und der Frage der zweiten Einströmung in Erscheinung treten wird (Art. 56 bis 71). Zu-

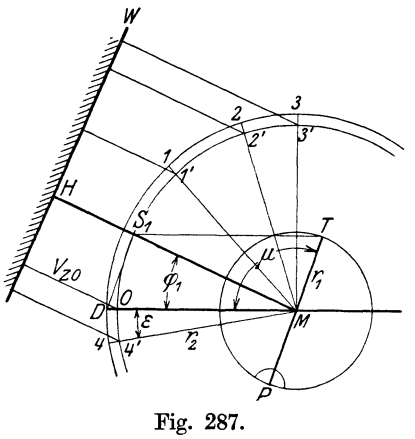

nächst möge das Verfahren mit den hier gemachten, meist vorliegenden Voraussetzungen zu einem gewissen Abschluß gebracht werden.

53. Die Abstände der Punkte des resultierenden Kurbelkreises von der Distanzlinie *HW* (Fig. 287) liefern die Summe der veränderlichen Zylinderräume. Um aus den Raumveränderungen die Druckveränderungen berechnen zu können, muß man noch die konstanten Räume *l'* + *a* + *l"*  (Art. 30) hinzufügen, d. h. die Distanzlinie um den Betrag der unveränderlichen Räume verschieben. Die Distanzlinie der Gesamträume hat also vom Mittelpunkt des Kreises den Abstand

$$
t = r_1 + r_2 + l' + a + l''.
$$

Das ist aber, da  $r_1 = \frac{1}{2} l_1$  und  $l_2 = \frac{1}{2} r_2$ , der gleiche Abstand, der beim Projektionsverfahren Art. 34 für den Abstand der Mittelpunkte der beiden Kurbelkreise gefunden wurde und ebenfalls mit *t* bezeichnet wurde.

Es entsteht mit einem anderen Kurbelversatz das Raumdiagramm Fig. 299, S. 381, das schon für die dort behandelte Konstruktion der Arbeitsdiagramme mit dem Arbeitsdiagramm des NDZ zusammengezeichnet ist.  $MO$  ist darin gleich  $t$  gemacht.

54. Um zu den Punkten des Niederdruckkurbelkreises zu gelangen, ist immer noch eine radiale Übertragung erforderlich. Das ist bei der

weiteren Anwendung des Diagramms für die Konstruktion der Arbeitsdiagramme eine kleine Unbequemlichkeit, die jedoch durch eine Maßstabsänderung leicht behoben werden kann:

Man vergrößert oder verkleinert das ganze Diagramm der resultierenden Kurbel derart, daß der resultierende Kurbelkreis gleich dem Niederdruckkurbelkreis wird, d. h. man macht in Fig. 300, S. 383,

$$
MU = \frac{MD}{MS} t \tag{4}
$$

und benutzt den Niederdruckkurbelkreis als resultierenden Kurbelkreis.

Ob *MS* größer oder kleiner als *MD* wird, hängt von dem Kurbelversatzwinkel  $\mu$  ab; danach fällt  $U$  dann auch innerhalb (Fig. 300 und 302) oder außerhalb (Fig. 301 und 303) der Länge  $MO = t$ .

Es erscheinen nun zwar die resultierenden Räume in anderem Maßstab als die Einzelräume und als die Räume beim Zusammenarbeiten eines der beiden Zylinder. Das macht aber nichts aus, weil, wie noch gezeigt werden wird, in der Gleichung zur Bestimmung der Druckänderungen nur das Verhältnis zweier resultierender Räume auftritt (vgl. Art. 93).

Damit ist das Diagramm mit resultierender Kurbel auf die für den Gebrauch geeignete Form gebracht.

55. Man kann aber in der Verwendung verschiedener Maßstäbe noch einen Schritt weiter gehen und den Kurbelkreis des HDZ gleich dem des NDZ machen, womit man dann zu dem Diagramm Fig. 302, S. 385, mit nur einem einzigen Kurbelkreis für Hochdruck-, Niederdruck- und resultierende Kurbel gelangt.

Es erscheinen dann die Arbeitsdiagramme für den fast stets vorliegenden Fall gleich großer Hübe von Hoch- und Niederdruckzylinder in ihrer wahren verhältnismäßigen Größe. (Bezüglich des Atmosphären- und Arbeitsmaßstabes vgl. Art. 100 und 159.)

Ein weiterer Vorteil der Gleichheit der Kurbelkreise besteht darin, daß bei der Übertragung zusammengehöriger Punkte des Hoch- und Niederdruckdiagramms die gleichen Punkte des Kurbelkreises benutzt werden und keine radiale Übertragung von dem einen auf den anderen Kreis erforderlich ist.

Die Darstellung des gedachten Hochdruckkolbenweges in kleinerem Maßstabe dient nur noch dazu, die resultierende Schubrichtung *M S*  und die Armlänge der resultierenden Kurbel zu finden, um weiter aus ihr den Reduktionsfaktor für den Distanzlinienabstand zu finden.

Da jetzt die Arbeitsdiagramme in verschiedenem Raummaßstab erscheinen, muß auch der Aufnehmer je nachdem er mit dem einen oder anderen Diagramm zusammengezeichnet wird, in verschiedener Größe dargestellt werden.

Die reduzierte Distanz  $MU$  wird dabei unter Einführung kleinerer Maßstäbe für *a*,  $r_1$  und *l'* nach Art. 99, sonst ganz entsprechend den Grundsätzen des Art. 54 gefunden. Weiteres über diese Diagrammform vgl. Art. 98 bis 102.

56. Es wurde bei der Ableitung des Satzes von der resultierenden Kurbel im Artikel entsprechend den Fig. 285 bis 287 vorausgesetzt, daß gleichliegende Zylinderseiten miteinander arbeiten. Es ist also noch der Beweis zu liefern, daß der Satz auch gilt, wenn ungleich liegende Zylinder· seiten miteinander arbeiten<sup>1</sup>).

Wenn in Fig. 288 der Hochdruckkolben bis *B* vorgeschritten ist und damit auf der bisher betrachteten linken Seite den Raum *TB* zurückgelegt hat, ist der Raum auf der anderen Seite

gleich  $TP - TB$  gleich  $BP = r_1 + MB$ . Die Summe *Vi* der Räume ist also

$$
V_z = DA + BP,
$$
  
\n
$$
V_z = r_2 - MA + r_1 + MB,
$$
  
\n
$$
V_z = r_1 + r_2 - (MA - MB).
$$
 (5)

Die Länge  $MA - MB$  wird für die Anwendung des Verfahrens als zusammenhängende Länge zweckmäßig in folgender Weise gefunden. Man verlängert *GM* über *M* hinaus um  $r_1$  bis  $G'$ , verschiebt  $MG'$  gleitend mit  $M$  auf *ME* bis *E,* projiziert den Endpunkt *F'* der verschobenen Länge auf die Schubrich-

tung *DP* und findet den Punkt *0'.* Es ist dann *0' M* = *MA* - *MB* und  $V_z = r_1 + r_2 - C'M$ ;  $C'M$  ist die Projektion von  $MF'$ ;  $MF'$  ist die Diagonale in dem Parallelogramm mit den Seiten *ME* und *MG',* sie hat aus

dem im Art. 48 angegebenen Grunde eine feste Lage im drehbaren System. *MF'* ist die resultierende Kurbel. Es folgt hieraus der Leitsatz:

Die resultierende Kurbel für das Zusammenarbeiten ungleich liegender  $S_z$ Zylinderseiten ist die Diagonale in dem aus positiver Niederdruckkurbel und negativer Hochdruckkurbel gebildeten Parallelogramm (vgl. Art. 48).

57. Nachdem auf diese Weise festgestellt ist, daß die resultierende Kurbel eine feste Lage im drehbaren System hat, kann man sie wieder in einer bequemen Lage des Systems, als welche die linke Totlage der Niederdruckkurbel gewählt werde, konstruieren (Fig. 289).

Man kann dann weiter zum Einkurbeldiagramm übergehen, indem man die Kurbel *MG* in die Richtung *MD* hineindreht und dabei die Schubbahn  $TP$ um den Winkel  $\mu$  mitdreht, ebenso die resultierende Kurbel *M F'* in die Richtung *MD* hineindreht und dabeidie Schubbahn  $MS<sub>2</sub>$ um den Winkel  $\varphi_2$  mitdreht (Art. 51). Zu dem gleichen Ergebnis kann man auch gelangen, indem man *MG'* und *MF'* symmetrisch überM *D* überträgt und die übertragenen Punkte *G'*  und F' ihrer neuen Bedeutung als Endpunkte zweier gedrehter Schubrichtungen mit den Bezeichnungen  $P$  und  $S_2$  versieht (Leitsatz Art. 39). Es folgt daraus der unterhalb von *MD* liegende Teil der Fig. 290. In Fig. 289 und 290 ist  $\overline{MS}_2$  die Schubbahn des Fig. 290.

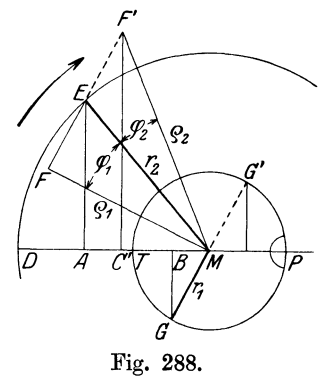

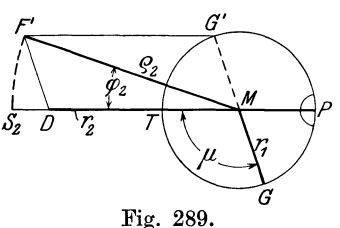

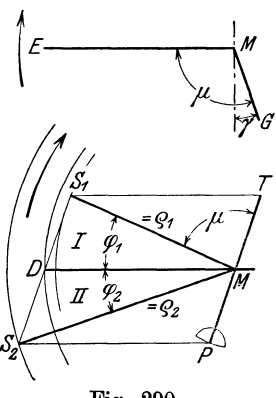

<sup>&</sup>lt;sup>1</sup>) Anfänger können das nachstehende bis Art. 63 einschließlich überschlagen; auch die nachfolgenden Artikel bis 71 sind zur Not entbehrlieh.

 $G$ r a ß m an n, Dampfmaschine. 4. Aufl.  $24$ 

Getriebes der resultierenden Kurbel, und zwar im ersten Falle für das Dreikurbeldiagramm, im zweiten Falle für das Einkurbeldiagramm mit gedrehten Schubrichtungen.

58. Man kann aber auch entsprechend Art. 52 das Einkurbeldiagramm zunächst nur für die reellen Kurbeln nach Art. 39 zeichnen und dann die Diagonale zwischen den ungleichliegenden Halbwegen *MD* und *MP* bilden, womit dann wieder der unterhalb *MD* liegende Teil der Fig. 290 entsteht.

Daß dieses letztere für den praktischen Gebrauch geeignetste, aber in den Zusammenhängen nicht so klar zu übersehende Verfahren anwendbar ist, beweist die Übereinstimmung des Ergebnisses mit dem Ergebnis der beiden voraufgegangenen Verfahren.

In Fig. 290 ist dann noch der bezügliche Teil der Fig. 287 eingetragen, wie auch in Fig. 288 noch nebenbei die Konstruktion der resultierenden Kurbel für gleichliegende Zylinderseiten nach Fig. 285 mit aufgenommen wurde.

Wenn wie bisher die Niederdruckkurbel als Zeiger benutzt wird, so folgt aus vorstehendem der allgemeine systematische Satz:

Die resultierende Schubrichtung und die Armlänge der resultierenden Kurbel werden in dem für Einkurbeldiagramm von HDZ und NDZ gefunden

a) für das Zusammenarbeiten gleichliegender Zylinderseiten als Diagonale zwischen gleichliegenden Halbwegen,

b) für das Zusammenarbeiten ungleich liegender Zylinderseiten als Diagonale zwischen ungleich liegenden Halbwegen.

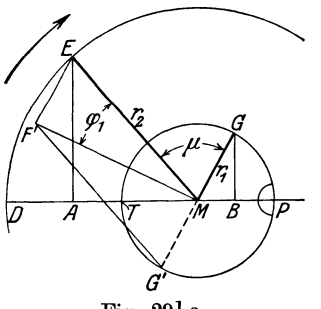

Fig. 291 a.

Vgl. auch den Leitsatz in Art. 56 und die allgemeine Regel für den Gebrauch Art. 63.

59. Beide resultierende Schubrichtungen und Armlängen können bei ein und derselben Maschine nacheinander wirksam werden, wenn nämlich eine zweite Einströmung (vgl. Art. 64 bis 70) eintritt.

*<sup>P</sup>*Wenn die Niederdruckkurbel mit stumpfem Kurbelversatzwinkel vorangeht, ist zweite Einströmung im allgemeinen nicht zu erwarten, da es der Zweck des stumpfen Winkels ist, sie zu vermeiden.

60. Wenn die Hochdruckkurbel vorangeht, arbeiten bei der Hauptfüllung stets ungleich liegende Zylinderseiten zusammen. Das erkennt man aus Fig. 291 an der Bewegungsrichtung des Punktes *B,* welcher die Kolbenstellung darstellt: Der Punkt *B* bewegt sich bei der angenommenen Drehrichtung nach rechts, während der NDZ auf der linken Seite Dampf aufnimmt. Der HDZ muß aber an den NDZ Dampf abliefern, wofür sich der Raum verkleinern muß. Das geschieht beim Rechtsgange des Punktes *B* auf der rechten Seite, also auf der der Dampfaufnahme im NDZ entgegengesetzten Seite<sup>1</sup>).

61. Man könnte den Satz von der resultierenden Kurbel und ihre Lage noch einmal für vorangehende Hochdruckkurbel beweisen, wie das in Fig. 291 durch die Projektion der Punkte *E* und *G* schon angedeutet ist.

<sup>1</sup> ) Daß für vorangehende Niederdruckkurbel bei der Hauptfüllung gleichliegende Zylinderseiten zusammenarbeiten, ist schon im Art. 28 gezeigt. Man findet das aber auch aus Fig. 285, in welcher sich der Hochdruckraum auf der linken Seite verkleinert, wenn der NDZ links Dampf aufnimmt.

Nachdem aber einmal festgestellt ist, daß bei der Hauptfüllung entgegengesetzte Seiten zusammenarbeiten, kann sofort der Leitsatz aus Art. 56 angewendet werden.

Die resultierende Kurbel für die Haupteinströmung ist bei vorangehender Hochdruckkurbel die vom Wellenmittelpunkt ausgehende Diagonale in dem aus positiver Niederdruckkurbel und negativer Hochdruckkurbel gebildeten Parallelogramm. Vgl. Fig. 291, in welcher die Konstruktion in der Grundstellung vorgenommen ist.

62. Es wurde nicht ohne Absicht in Fig. 291 der Kurbelversatzwinkel kleiner als 90° gewählt, und zwar um ebensoviel kleiner, als er bei voran-

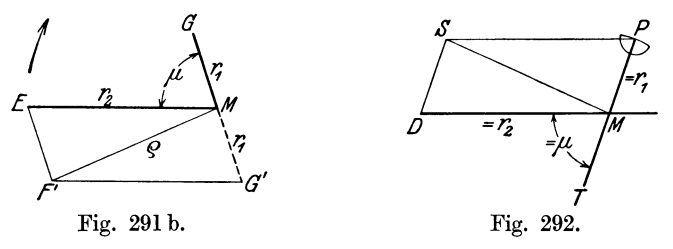

gehender Niederdruckkurbel größer als  $90^{\circ}$  gewählt wurde. Damit hat sich, wie man erkennt, genau dieselbe resultierende Kurbel ergeben wie bei vorangehender Niederdruckkurbel, und es folgt der wichtige Satz:

Wenn man bei vorangehender Hochdruckkurbel die gleiche Dampfverteilung erhalten will wie bei vorangehender Niederdruckkurbei muß man den Kurbelvorsatzwinkel im ersten Falle um ebensoviel kleiner als 90° wählen, als man ihn bei vorangehender Niederdruckkurbel größer gewählt hat.

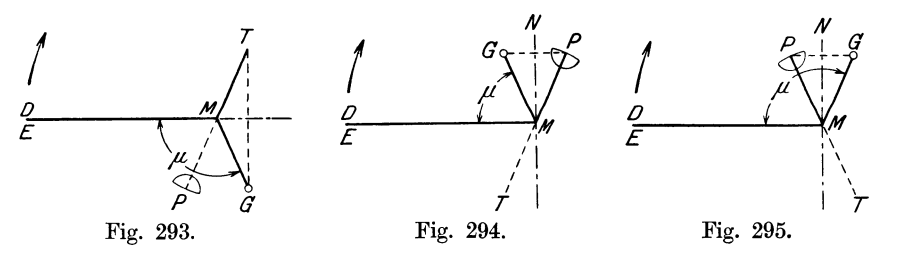

Bei einem Kurbelversatz von 90° ergibt sich danach für beide Anordnungen die gleiche Dampf- und Druckverteilung.

63. Von der Fig. 291 kann man dann wieder in der mehrfach erörterten Weise zum Einkurbeldiagramm übergehen (vgl. Fig. 292).

Aus den unter verschiedenen Bedingungen durchgeführten Entwicklungen für die resultierende Kurbel läßt sich folgende allgemeine Regel für den Gebrauch ableiten:

Man betrachtet in dem Kurbellagenschema die Niederdruckkurbel als Halbweg des NDZ und findet den für die Haupteinströmung maßgebenden Halbweg des HDZ:

l. Bei vorangehender Niederdruckkurbel, indem man die Hochdruckkurbel symmetrisch über *MD* überträgt (Fig. 293).

2. Bei vorangehender Hochdruckkurbel, indem man sie über *MN* symmetrisch überträgt (Fig. 294 für spitzen Kurbelwinkel, Fig. 295 für stumpfen Kurbelwinkel).

In dem so aus den ausgezogenen Halbwegen *ME* und *MT* bzw. *MP*  gebildeten Feld I (Feldnumerierung vgl. Fig. 290) wird die resultierende Schubrichtung und die Armlänge der resultierenden Kurbel für die Haupteinströmung als Diagonale gefunden.

Die rückwärtigen Verlängerungen der so gefundenen Hochdruckhalbwege über *M* hinaus um  $r_1$  liefern die Hochdruckhalbwege für die etwa eintretende zweite Einströmung. Ihre Schubrichtung liegt als Diagonale zwischen *ME* und den gestrichelten Linien *MT* bzw. *MP* stets im Feld II.

Die Doppelbezeichnungen einzelner Punkte in den Figuren 293 bis 295 deuten die Doppelbedeutung der Punkte als Zapfen der (drehbaren, in der Grundstellung gezeichneten) Kurbeln und als Endpunkte der festliegenden Halbwege an. Die Zapfen der Hochkurbeln sind in den Fig. 293 bis 295, um Verwechslungen der Kurbelarme mit den Halbwegen zu vermeiden, eingekreist.

*MN* ist diejenige Senkrechte auf dem Halbwege *ME,* welche ihm im Sinne der Drehung folgt. Wenn die Übertragung symmetrisch über *MN*  auszuführen ist, arbeiten ungleich liegende Zylinderseiten zusammen.

64. Zur Frage der zweiten Einströmung ist folgendes zu sagen: Mit Hilfe des Einkurbeldiagramms in Verbindung mit dem Auslaststeuerungsdiagramm des Hochdruckzylinders läßt sich leicht feststellen, ob Zweiteinströmung eintritt oder nicht; auch läßt sich damit bei gegebenen Steuerungsverhältnissen der Kurbelwinkel bestimmen, bei dem sie nur eben vermieden wird.

In Fig. 296 ist zunächst für einen Kurbelwinkel von 90° und für vorangehende Niederdruckkurbel das Einkurbeldiagramm ohne resultierende Schubbahn, welche für die Beweisführung nicht erforderlich ist, gezeichnet, mit den Kurbelkreisen des NDZ und HDZ. Daß vorangehende Niederdruckkurbei angenommen ist, ist auch, ohne daß es besonders ausgesprochen wird aus dem Einkurbeldiagramm erkennbar, indem aus der Kennzeichnung der Halbwegenden zu ersehen ist, daß das erste Feld zwischen gleichliegenden Halbwegen liegt.

65. In den Kurbelkreis des HDZ ist das Steuerungsdiagramm nach Reuleaux für Auslaß eingetragen, und zwar etwas abweichend von dem sonstigen Brauch für beide Zylinderseiten. Bei der Kurbelstellung *MG*  beginnt die Kompression auf derjenigen Seite des HDZ, welche bei der Hauptfüllung des NDZ mit ihm zusammen gearbeitet hat. Bei der Kurbelstellung *MF* beginnt die Vorausströmung auf der anderen, normalerweise nicht mit dem NDZ zusammenarbeitenden Seite des HDZ, und es tritt, wenn der Einlaß des NDZ in diesem Augenblick noch nicht abgeschlossen ist, während der Füllung des NDZ ein Spannungssprung nach oben ein, da der Expansionsdruck im HDZ im allgemeinen höher ist als der Druck im NDZ im fraglichen Augenblick. Dieser als zweite Einströmung oder auch als Nachfüllung. bezeichnete Vorgang ist im allgemeinen unerwünscht.

Die Füllung im NDZ kann im allgemeinen nicht frei gewählt werden, sie ist nach Art. 127 bis 134 abhängig von der gewünschten Kräfteverteilung, die wieder in Beziehung zum Volumenverhä]tnis steht, und von vielen anderen Umständen.

66. Man kann die zweite Einströmung ganz unabhängig von dem Augenblick des Hinzutretens der anderen Seite des HDZ und von der FüHung des NDZ vermeiden, wenn man den zusammenarbeitenden Zylinder· seitenpaaren je getrennte Aufnehmer gibt, indem dann der Dampf der anderen Seite des HDZ gar nicht in den Aufnehmer des bei der Haupt· füllung zusammenarbeitenden Zylinderseitenpaares gelangen kann.

Bei nahe zusammenliegenden Zylindern dürfte dies (selten angewandte) Mittel auch das zweckmäßigste sein und weitergehende Anwendung verdienen. Es muß dafür aber die Niederdruckkurbel vorangehen, weil bei vorangehender Hochdruckkurbel wegen des Zusammenarbeitens ungleich liegender Zylinderseiten die Aufnehmer gekreuzt sein müßten, was eine sehr ungünstige Konstruktion ergeben würde. Es ist auch einleuchtend, daß aus diesem Grunde bei umsteuerbaren Maschinen getrennte Aufnehmer überhaupt nicht anwendbar sind (Führer 35, 11).

Bei Stirnkurbelmaschinen liegen die Zylinder meist soweit auseinander, daß die Anwendung getrennter Aufnehmer kaum in Frage kommt.

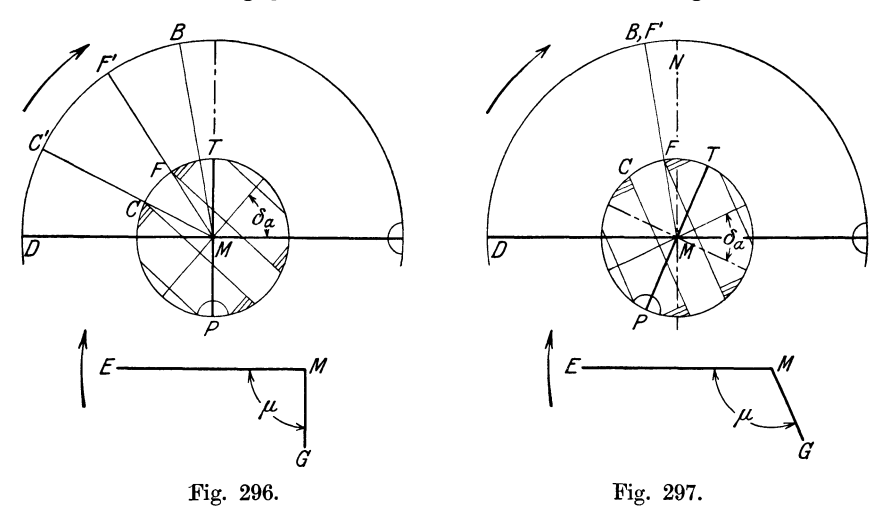

67. Das zweite Mittel, bei festliegenden Steuerungsverhältnissen die zweite Einströmung zu vermeiden, ist die Wahl eines passenden Kurbelversatzwinkel s.

Die zweite Einströmung tritt nach Fig. 296 nicht ein, wenn der Füllungswinkel des NDZ kleiner ist als DMF. Wenn er sich mit den am Schlusse des Art. 65 genannten Bedingungen kleiner als DMF ergibt, kann man an dem Kurbelversatz von 90° festhalten; wenn der Füllungswinkel DMB größer ist als DMF , wird man das Hochdruckdiagramm im Drehsinne der Maschine soweit drehen, daß der Winkel DMF mindestens so groß wird wie der Füllungswinkel DMB des Niederdruckzylinders (vgl. Fig. 297). Damit findet man den Winkel  $\mu$  im Einkurbeldiagramm und von letzterem ausgehend das Lagenschema der Kurbeln nach Art. 63 durch symmetrische Übertragung. Für vorangehende Hochdruckkurbel hat man zunächst die Buchstaben T und P zu vertauschen, ebenso das Kennzeichen des P-Endes mit herüberzunehmen und dann die Übertragung über *MN* als Symmetrielinie vorzunehmen. Man kommt damit auf einen spitzen KurbelversatzwinkeL

68. Man wird, wenn man die Verhältnisse nicht von vornherein übersieht, entsprechend dem Gang der Entwicklung die Konstruktion zunächst für 90° vornehmen und erst, wenn sich zweite Einströmung ergibt, zu der Drehung schreiten.

Es ergeben sich, wenn man genau an der ursprünglichen Wahl des Spannungsabfalls festhält, bei der Durcharbeitung der Arbeitsdiagramme mit Hilfe des Raumdiagramms bei Änderung des Versatzwinkels kleine Änderungen in der Niederdruckfüllung. Ob man diese durch den etwas umständlichen Weg mit mehrfacher Zeichnung der Raum- und Arbeitsdiagramme (nach Art. 78 bis 135) berücksichtigen soll, oder nur einen Sicherheitszuschlag bei der Drehung des Hochdruckdiagramms gibt, muß dem Ermessen des Konstrukteurs überlassen bleiben. Zu bemerken ist auch, daß gegen Ende der Füllung die Drosselung schon so stark ist, daß die zweite Einströmung nicht mehr sehr stört, wenn sie erst kurz vor Abschluß des NDZ beginnt.

Mit den Raumlängen hinter der stattgehabten zweiten Einströmung gelangt man meist schon in den der Distanzlinie abgewandten Halbkreis des resultierenden Kurbelkreises, was indes keinerlei Schwierigkeiten verursacht. Diese bestehen vielmehr in der Aufstellung der Arbeitsdiagramme für einen gegebenen oder gewählten Spannungsabfall des HDZ. Vgl. die Fußnote S. 395. Wie sich die zweite Einströmung im Sinoidendiagramm darstellt, ist im Art. 44 gezeigt.

69. Es gibt ausgeführte Maschinen in nicht geringer Zahl, in welchen die zweite Einströmung stattfindet. In manchen Fällen mag man sie wohl bewußt zugelassen haben, indem man den Nachteil derselben nicht hoch einschätzte und man von gewissen Normen im Kurbelvorsatz nicht abgehen wollte. In vielen Fällen wird man aber wohl bei der Konstruktion übersehen haben, daß sie zu erwarten ist. Das vorstehende, neue Verfahren zur Feststellung, ob die zweite Einströmung eintritt oder nicht, ist so einfach, daß man es, um über die Vorgänge in der Maschine klar zu werden, auch da anwenden sollte, wo man von Maßnahmen zur Vermeidung der zweiten Einströmung absehen will und auch die Arbeits- und Raumdiagramme ohne Rücksicht auf sie konstruieren will.

Wegen der etwas umständlicheren Behandlung der Diagramme unterbleibt die Berücksichtigung der zweiten Einströmung in denselben meist. Auch im vorliegenden Werk ist von einer Behandlung der Arbeitsdiagramme mit zweiter Einströmung abgesehen. Bei den Druckausgleichrechnungen sind in der -Fußnote zu Art. 118 noch einige Andeutungen gemacht.

70. Bei Maschinen, welche vorwärts und rückwärts gehen müssen (reversierbar sind), und deren Kurbelwinkel wegen anderer Gründe von  $90^{\circ}$ abweicht, läßt sich die Regel, daß die Niederdruckkurbel mit stumpfem Winkel vorangeht, nur für eine Drehrichtung befolgen; für die andere geht dann die Hochdruckkurbel mit stumpfem Winkel voran, während der Kurbelwinkel für die gleiche Dampf- und Druckverteilung und für die Vermeidung der zweiten Einströmung ein spitzer sein müßte.

Die Folgen dieser Tatsache sind für die normalen dreistufigen Verbundmaschinen mit um 120° gegeneinander versetzten Kurbeln bedeutsam. Bei dreistufigen Verbundmaschinen muß man, da der Mitteldruckzylinder einmal als Dampf aufnehmender, dann aber auch als Dampf abgebender Zylinder auftritt, die Regel etwas anders aussprechen, nämlich: Bei stumpfem Kurbelwinkel soll möglichst die Kurbel niedrigerer Stufe derjenigen höheren Stufe vorangehen.

Man wird bei Schiffsmaschinen der vorausgesetzten Bauart diejenige Drehrichtung für den Vorwärtsgang wählen, bei welcher die Kurbeln niederer Stufe denen höherer Stufe vorangehen, also voran die Niederdruckkurbel, dann die Mitteldruckkurbel, dann die HochdruckkurbeL Daß dabei schließlich im Kreislauf die Hochdruckkurbel der Niederdruckkurbel vorangeht, ist belanglos, weil HDZ und NDZ räumlich nicht zusammenarbeiten.

Bei dem selten vorkommenden Rückwärtsgang ist dann im NDZ und MDZ zweite Einströmung unvermeidlich. Trotz des seltenen Vorkommens des Rückwärtsganges bei Schiffsmaschinen wird man das vorstehende Ergebnis doch zu beachten haben, weil mit dem Eintreten der zweiten Einströmung mitten im Hub verstärkte Kräfte auftreten, die das Triebwerk ungünstig belasten können, besonders, wenn bei Kollisionsgefahr unter Volldampf umgesteuert wird.

71. Die in den Art. 62 und 64 bis 70 erörterten Fragen sind an sich unabhängig von der Art des benutzten Raumdiagramms; die Ergebnisse gelten also in Verbindung mit allen Arten von Raumdiagrammen. Es schien aber zweckmäßig, diese Fragen an Hand des Diagramms mit resultierender Kurbel und mit dem Einkurbeldiagramm zu behandeln, da sie mit diesen am einfachsten gelöst werden.

# Raumdiagramm für Maschinen mit gleichzeitigem H u bwechsel.

72. Die in den Art. 28 bis 7l entwickelten Arten der Raumdiagramme gelten hauptsächlich für Maschinen mit nicht gleichzeitigem HubwechseL Für Maschinen mit gleichzeitigem Hubwechsel (Tandemmaschinen, Balanciermaschinen mit beiden Zylindern am selben Balancier und Maschinen mit um 180° versetzten Kurbeln) sind sie auch anwendbar, und es überwiegt für sie in der Literatur auch das Sinoidendiagramm, also ein Diagramm bei welchem die Volumina als Funktion des Kurbelwinkels aufgetragen werden. Es ist jedoch für solche Maschinen die Auftragung der Volumina als Funktion der Kolbenwege natürlicher und einfacher.

73. Zunächst ist darauf hinzuweisen, daß es Verbundmaschinen mit gleichzeitigem Hubwechsel in Tandemanordnung oder mit Balancier gibt, welche gar kein Kurbelgetriebe besitzen (Worthingtonpumpen). Bei ihnen hat die Beziehung auf einen (etwa gedachten) Drehwinkel überhaupt keinen Sinn. Aber auch bei den Einkurbelverbundmaschinen (Tandemmaschine) ist die Beziehung auf die Kolbenwege natürlicher als die auf die Kurbelwinkel. Das gleiche gilt von Balanciermaschinen für den Fall, daß die Triebwerke beider Zylinder an dem gleichen Balancier angreifen wegen der vollständigen oder fast vollständigen Proportionalität der Bewegung beider Kolben.

74. Etwas anders liegen die Verhältnisse bei Maschinen mit um 180° gegeneinander versetzten Kurbeln, bei welchen der Hubwechsel ebenfalls gleichzeitig stattfindet, aber infolge der endlichen Pleuelstangenlänge keine Proportionalität, der Kolbenbewegung und der Raumveränderungen besteht.

Wie aber schon bei Maschinen mit ersetztem Hubwechsel in der Fußnote auf S. 357 hervorgehoben wurde, hat die Berücksichtigung der endlichen Stangenlänge, obwohl ihr Einfluß auf die Volumen nicht unbedeutend ist, keinen Zweck, wenn die Maschine einen für beide Zylinderseitenpaare gemeinsamen Aufnehmer hat. Wenn jedoch eine Maschine mit um 180° versetzten Kurbeln für die beiden zusammen arbeitenden Zylinderseitenpaare je einen besonderen Aufnehmer besitzt (was hier wegen des unmittelbaren, nicht gekreuzten Dampfüberganges leicht durchführbar ist und zuweilen vorkommt), kann die Berücksichtigung der endlichen Pleuelstangenlänge, für welche man dann auf die Beziehung zum Kurbel· winke! zurückgreifen muß, in Frage kommen. Der Einfluß ist deshalb nicht unbedeutend, weil sich die Abweichungen addieren.

75. Wenn bei proportionaler oder proportional gesetzter Bewegung *<sup>x</sup>* der Kolbenweg des Niederdruckzylinders auf der Seite der Dampfaufnahme ist, ist das Volumen ohne schädlichen Raum

$$
V_x''=F_n x.
$$

Das zugehörige Volumen der den Dampf abgebenden Seite des Hochdruckzylinders ist

$$
V'_x=F_h(s-x).
$$

Es sind das die Gleichungen zweier gerader Linien.

Trägt man also (Fig. 304, s: 389) die Kolbenwege senkrecht ab, so erhält man, indem man die unveränderlichen Räume wieder in die Mitte legt, und die veränderlichen durch die entsprechenden geraden Linien begrenzt, die Gesamträume  $V_x$  als Funktion der Kolbenwege. Bezüglich der Neigungsrichtung der beiden Geraden ist zu beachten: Für *x* = 0 wird in obigen Gleichungen  $V''_x = 0$ ,  $V'_x = F_h s$ ; für  $x = s$  wird  $V'_x = F_n s$ ,  $V_x' = 0$ . Nach Art. 27 ist die Darstellungslänge von  $F_h s$  gleich  $l_1$  und die Darstellungslänge von  $F_n$ s gleich  $l_2$ .

76. Die Darstellungslänge des senkrecht aufgetragenen Kolbenhubes *<sup>s</sup>* kann beliebig gewählt werden, doch wird man bei der Wahl zu beachten haben, daß einerseits die Schnitte der Volumenlinie mit den Begrenzungslinien nicht zu flach werden, andererseits nicht zuviel Platz auf dem Zeichenblatt verbraucht wird. Dem wird etwa entsprochen, wenn man die Darstellungsgröße von *s* gleich (0,5 bis 07) *l2* wählt.

Für Balanciermaschinen mit gleichen Armlängen für beide Zylinder gilt das gleiche wie für Tandemmaschinen. Wenn die Armlängen verschieden sind und im Verhältnis *c* : *e* stehen, ist

$$
V''_x = F_n x, \qquad V'_x = F_h \frac{e}{c} (s - x),
$$

worin *s* und *x* der Hub und die Wege des Niederdruckkolbens sind. An der Darstellung ändert sich jedoch nichts, da  $l_1 : l_2 = s_h F_h : s_n F_n$  gleich dem Volumenverhältnis 1 · *k* zu machen ist und die Hube *Sn* zu *sh* sich verhalten wie die Armlängen *c* : *e* .

77. Die Gleichung  $V_h = F_h(s-x)$  gilt zunächst für Maschinen, bei denen ungleichseitige Zylinderseiten miteinander arbeiten, also für Tandemmaschinen und für Balanciermaschinen mit Angriff der Kolbenstangen an der gleichen Seite des Balanciers.

Bei Maschinen mit um 180° versetzten Kurbeln und bei Balanciermaschinen mit Angriff der Kolbenstangen an entgegengesetzten Armen arbeiten gleichliegende Kolbenseiten zusammen. Die Auftragungsrichtung der Räume ist jedoch die gleiche wie beim Zusammenarbeiten ungleichliegender Zylinderseiten. Es gilt hier für Maschinen mit um 180° versetzten Kurbeln die Überlegung des Art. 34, nach welcher beim Zusammenarbeiten gleichseitiger Räume die negative Hochdruckkurbel einzuführen ist, um die zusammenarbeitenden Räume als zusammenhängende Länge zu erhalten.

#### Vereinigung der Raumdiagramme mit den Arbeitsdiagrammen.

### Erläuterung der Vorgänge in Verbundmaschinen.

78. Die sämtlichen vorstehend behandelten Raumdiagramme dienen dazu, die Raumveränderungen, welche sich während des Zusammenhanges zweier Zylinderräume vollziehen, zu ermitteln, um die sich aus ihnen ergebenden Druckveränderungen zu bestimmen. Diese Bestimmung erfolgt dem Brauche nach stets mit dem Gesetz  $pV = \text{const.}$ , so daß man, wenn man nur ein Paar zusammengehörige Werte *p'* und *V'* kennt, für irgendwelche herausgegriffenen Werte von *V* die zugehörigen Werte von *p* mittels der Gleichung  $pV = p'V'$  berechnen kann (vgl. auch Art. 32).

Die Gleichung lautet, wenn man *V* und *V'* durch ihre Darstellungslängen  $x$  und  $x'$  im Raumdiagramm ersetzt,  $p x = p' x'$ , woraus sich für die Volumenlänge *x* der Druck *p* aus der Gleichung ergibt

$$
p = p' \frac{x'}{x}.
$$
 (1)

79. Die Entnahme der Raumlängen *x* und *x'* aus dem eigentlichen Raumdiagramm ist jedoch nur so lange erforderlich, wie die beiden Zylinder räumlieb zusammenhängen. Soweit aber nur der eine oder andere Zylinder mit dem Aufnehmer in Verbindung steht, kann der Druckverlauf unmittelbar am Arbeitsdiagramm ohne Zuhilfenahme des eigentlichen Raumdiagramms bestimmt werden. Die Bestimmung kann entweder ebenfalls mit der Gleichung (1) erfolgen oder auch mit Hilfe der gewöhnlichen Konstruktion der gleichseitigen Hyperbel (Anhang 11, Art. 3). Für beide Verfahren muß die Aufnehmergröße *a* anschließend an den schädlichen Raum des betreffenden Zylinders angetragen sein.

Man braucht also für die vollständige Ableitung der Arbeitsdiagramme nur ein ganz kurzes Stück des Raumdiagramms zu zeichnen. Meist wird jedoch der ganze Vorgang einer Umdrehung für ein zusammenarbeitendes Paar Zylinderseiten dargestellt; aber mehr zu dem Zweck, den ganzen Vorgang zu veranschaulichen und das Raumdiagramm mit Einschriften zu versehen, welche die Einzelvorgänge erläutern, als um die im Raumdiagramm in dargestellten Räumen überall zur Bestimmung des Druckverlaufs zu benutzen.

80. Das Sinoidendiagramm gestattet diese Beschriftung und die damit verbundene Veranschaulichung der Vorgänge am besten, und das ist wohl auch der Grund, weshalb es sich trotz seiner großen Mängel hinsichtlich der zeichnerischen Genauigkeit und trotz seiner großen Umständlichkeit als die fast ausschließlich benutzte Form behauptet hat. Die flachen Schnitte der Horizontalen mit den Sinoiden, besonders der auf der Niederdruckseite führen in Verbindung mit den Ungenauigkeiten in der Parallelität der Horizontalen, die durch die Verschiebung der Kopfschiene an der ungenau bearbeiteten Reißbrettkante entstehen, zu Fehlern, die oft den Hauptzweck des Diagramms vereiteln, was man dann erst am Schlusse der mühevollen Arbeit erkennt, wenn man die im Art.135 empfohlene Kontrolle mit dem vorläufigen Diagramm ausführt.

81. Es folgt hieraus, daß das Sinoidendiagramm eigentlich nur für den Anfänger wegen seines Lehrwertes eine gewisse Bedeutung hat, und daß für die Praxis und für vorgeschrittene Studierende andere Formen des Raumdiagramms wegen ihrer größeren zeichnerischen Einfachheit und Genauigkeit den Vorzug verdienen.

Es scheint aber fraglich, ob es nicht richtiger ist, auch den Anfänger den Entwurf mit einem der zeichnerisch genaueren und einfacheren Diagrammen durchführen zu lassen und dieser Aufgabe eine gründliche Belehrung an Hand guter Vorlagen mit dem Sinoidendiagramm vorausgehen zu lassen, die sich dann auch auf verschiedene Fälle und nicht nur auf die eine Aufgabe des Entwurfs erstrecken könnte.

82. Die Raumdiagramme dienen meist noch einem anderen Zweck als der Feststellung der Veränderung der zusammenhängenden Räume, der aber nicht notwendig mit dem letzteren verknüpft zu sein braucht, nämlich der Aufgabe, zusammengehörige Punkte der beiden Arbeitsdiagramme, oder was dasselbe ist, zusammengehörige Kolbenstellungen während des Zusammenarbeitens beider Zylinder zu bestimmen.

Für diesen Zweck werden die Arbeitsdiagramme mit den Raumdiagrammen dann in der aus Fig. 298 und 304 ersichtlichen Weise zusammengezeichnet, d. h. die Arbeitsdiagramme werden mit nach innen gekehrten Raumnullpunkten und mit den unveränderlichen Räumen in der Mitte unter oder über die Raumdiagramme gezeichnet.

Wenn hiermit z. B. in Fig. 298, S. 379 der zum Punkte 8 des Hochdruckdiagramms gehörige Punkt 8 des Niederdruckdiagramms gefunden werden soll, geht man von ersterem senkrecht nach dem Raumdiagramm herauf bis zum Schnitt mit der zugehörigen Raumendpunktlinie, von da ab horizontal herüber nach der anderen Raumendpunktlinie und von dort herab zum Niederdruckdiagramm.

83. Diese Form der Zusammenzeichnung ist bei allen bisher besprochenen Raumdiagrammen möglich, mit Ausnahme desjenigen des Verfassers1). Die Art der Aufsuchung zusammengehöriger Punkte, läßt aber hinsichtlich der zeichnerischen Genauigkeit viel zu wünschen übrig.

Man kann die Punkte aber auch ohne Zuhilfenahme des Raumdiagramms mit dem Einkurbeldiagramm nach Art. 38 und 39 durch Übertragung finden.

Bei dem Verfahren des Verfassers ist diese Form der Bestimmung zusammengehöriger Punkte der Arbeitsdiagramme allein benutzt, bei den anderen Diagrammen ist sie für die Bestimmung der wichtigen Brechpunkte empfohlen (vgl. Art. 40 und 119).

Als ein Vorzug der Bestimmung zusammengehöriger Punkte über das Raumdiagramm kann man vielleicht die unmittelbare Erkennbarkeit' der Zusammengehörigkeit durch fortlaufende Linienzüge trotz der damit verbundenen zeichnerischen Ungenauigkeit gelten lassen. Es handelt sich aber meist um nur ganz wenige Punkte, deren paarweise Zusammengehörigkeit auch durch gleiche Bezifferung hervorgehoben werden kann, ohne daß dadurch die Übersichtlichkeit zu sehr leidet.

Erläuterung der Vorgänge in Verbundmaschinen.

84. Im nachfolgenden sollen mit Hilfe der Raum- und Arbeitsdiagramme die Vorgänge in Verbundmaschinen zunächst mehr beschreibend erläutert werden. Weiterhin soll dann gezeigt werden, wie man beim Entwurf vorzugehen hat. (Vgl. Art. 291 bis 293, 298 bis 303 des Haupttextes.)

 $1)$  Vgl. jedoch Art. 95.

Die Arbeitsdiagramme sind aus Platzrücksichten und weil damit manche Vorgänge klarer hervortreten, für einen verhältnismäßig niedrigen Druck und eine entsprechend große Füllung des Hochdruckzylinders gezeichnet. Der Aufnehmer ist aus ähnlichen Rücksichten verhältnismäßig klein angenommen. Die Atmosphärenlinie ist in die nachfolgenden Arbeitsdiagramme nicht eingetragen, um den Atmosphärenmaßstab offen zu halten. Bei Durcharbeitung der Diagramme für bestimmte Drucke empfiehlt es sich jedoch, die Atmosphärenlinie (etwa strichpunktiert) einzuziehen und auch einen Atmosphärenmaßstab anzubringen.

Es möge begonnen werden mit einer Maschine, deren Kurbelversatzwinkel  $90^{\circ}$  beträgt. Als Raumdiagramm werde das Sinoidendiagramm benutzt.

Die Sinuslinien seien für das gegebene Volumenverhältnis und den gegebenen Kurbelversatz von 90° nach Art. 42 bis 44 aufgetragen und die gegebenen Arbeitsdiagramme darunter gezeichnet (Fig. 29R).

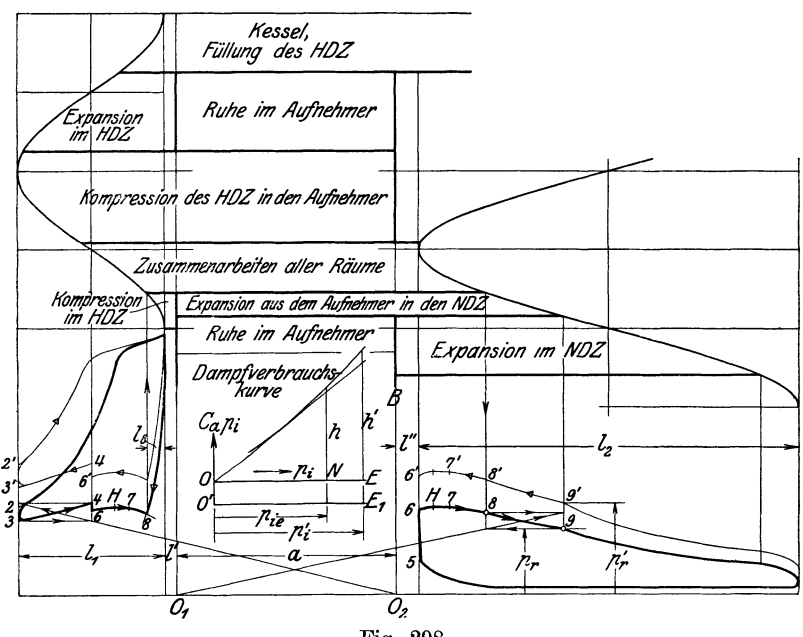

Fig. 298.

85. Die Vorgänge im HDZ, bis zum Beginn des Austritts sind aus den Einschriften in das Raumdiagramm erkennbar und bedürfen, da sie ganz denen bei Einzylindermaschinen entsprechen, keiner weiteren Erläuterung.

Wenn am Ende der Hochdruckexpansion ein Spannungsabfall von dem Drucke  $p_2$  auf den Druck  $p_3$ <sup>1</sup>) stattfindet, so ist das ein Zeichen, daß im

<sup>&</sup>lt;sup>1</sup>) Die Indizes bei den Drucken bezeichnen die Höhe der Drucke, gemessen von der Nullinie bis zu der gleichen Ziffer im Arbeitsdiagramm.

Ferner sei bemerkt, daß aus später erörterten Gründen (Art. 116) der Beginn des Austritts vom Voreinströmungspunkt nach dem Totpunkt verlegt ist. Das gleiche <sup>g</sup>ilt bezüglich der Voreinströmung des NDZ für Art. 87. Die Horizontalen, welche *in* den Raumdiagrammen Fig. 298 und 304 die durch Einschriften gekennzeichneten Vorgange begrenzen, sind jedoch in die Höhe des wahren Beginns und Ende der Vorgange gelegt.

Aufnehmer in diesem Augenblick ein niedrigerer Druck herrscht als im HDZ. Es sei jedoch späterem (Art. 118} vorgreifend schon hier bemerkt, daß  $p_3$  nicht der Druck ist, der in diesem Augenblick gerade im Aufnehmer herrscht. Das würde nur dann der Fall sein, wenn der Aufnehmer unendlich groß wäre.

86. In dem Punkte *3* ist die zugehörige Seite des NDZ noch nicht zur Aufnahme bereit; der Kolben schiebt auf ihr den Dampf noch in den Kondensator oder in die Atmosphäre aus. Bis dahin muß deraus dem HDZ kommende Dampf im Aufnehmer (der daher seinen Namen hat) Platz finden. Der Gesamtraum von HDZ und Aufnehmer verkleinert sich beim Rückgange des Hochdruckkolbens, daher steigt der Druck an.

Das Gesetz des Ansteigens kann man mit der Formel (1}, S. 377, berechnen, indem  $p_3$  dem Drucke  $p'$ , und  $x_3$  dem Raume  $x'$  entspricht. Man kann dabei die verschiedenen *x* dem Raumdiagramm entnehmen; einfacher mißt man sie unten bei den Arbeitsdiagrammen von der Linie  $O_2$  B aus; vgl. Art. 79. Man kann auch die Rechnung umgehen, indem man die Hyperbel von  $O_2$  als Nullpunkt aus nach dem gewöhnlichen Verfahren (Anhang 11, Art. 3) konstruiert. Als Beispiel ist die Konstruktion von dem bekannten Punkt *3* aus für den Sonderpunkt *4* durchgeführt, in welchem der Vorgang durch das Hinzutreten des NDZ sein Ende erreicht. Man findet die Abszisse des Punktes *4,* indem man von dem Anfangspunkt des Niederdruckdiagramms aufwärts zum Raumdiagramm geht und über dasselbe zum Hochdruckdiagramm herabgeht, oder auch durch Übertragung mit Hilfe des Einkurbeldiagramms nach Art. 119.

87. Beim Zutritt des NDZ findet, wenn die Kompression in demselben nicht bis zum Drucke p4 hinaufreicht, wieder ein Spannungsabfall von *4*  auf *6* statt, der durch die Auffüllung des schädlichen Raumes des NDZ mit Dampf aus demAufnehmerund aus dem HDZ bedingt ist (Berechnung vgl. Art. 119 und 124).

Vom Punkte *6* ab findet dann die gemeinsame Druckveränderung beim Zusammenhang aller Räume statt, für die allein das Dampfraumdiagramm erforderlich ist. Man findet die Druckänderungen nach der im Art. 78 angegebenen Formel (1), in welcher jetzt  $p_6$  und  $x_6$  die Bedeutung von *p'* und *x'* haben. Für die beliebige Kolbenstellung *7* des Hochdruckkolbens wird  $x<sub>7</sub>$  auf dem Wege über das Raumdiagramm gefunden. Es ist

$$
p_7=p_6\frac{x_6}{x_7}.
$$

Der gleiche Druck  $p<sub>7</sub>$  ist, wenn zunächst von den Übergangswiderständen (Sperrverlusten) abgesehen wird, in das Niederdruckdiagramm an der zugehörigen Niederdruckkolbenstellung einzutragen, die entweder über das Raumdiagramm oder auch mit Hilfe des Einkurbeldiagramms (Art. 43 und 119) gefunden wird. Weitere Punkte zwischen *6* und *8* werden in gleicher Weise ermittelt. Über die Bestimmung des höchsten Punktes der Drucklinie vgl. Art. 92, Fußnote).

88. Der Vorgang erreicht sein Ende, wenn der Auslaß des HDZ abgeschlossen wird und die Kompression in demselben beginnt (Punkt *8).* 

Der Punkt *8* im Hochdruckdiagramm kann durch den gegebenen Kompressionsweg *l8* unmittelbar bestimmt sein oder wird, wenn der Kompressionsdruck gegeben oder gewählt ist, durch den Schnitt der rückwärts gezeichneten Kompressionslinie mit der Linie *6-7-8,* die über den noch
unbekannten Punkt *8* hinauszuzeichnen ist, gefunden. Die Abszisse des Punktes 8 liefert im letzteren Falle dann gleichzeitig den Kompressionsweg  $l_8$ , für welchen die Steuerung einzurichten ist (vgl. auch Art. 140).

Die Aufsuchung des Punktes 8 im Niederdruckdiagramm erfolgt auf dem Wege über das Raumdiagramm (Art. 82) oder mit Hilfe des Einkurbeldiagramms durch Übertragung.

89. Im NDZ expandiert der Dampf, nachdem der HDZ abgeschlossen ist, gemeinsam mit dem Aufnehmer weiter bis zum Füllungsabschluß in *9.*  Der Punkt  $O_1$  ist Nullpunkt dieser Expansion. Bezüglich der Entbehrlichkeit des Raumdiagramms für die Verzeichnung der Expansionslinie 8-9 im Niederdruckdiagramm gilt grundsätzlich das gleiche, was im Art. 86 über die gemeinsame Kompression im Aufnehmer und HDZ gesagt ist. Sie kann mit der gewöhnlichen Hyperbelkonstruktion, mit  $O_1$  als Nullpunkt, verzeichnet werden.

90. Beim Entwurf wird der Druck *Pr,* bis zu welchem herab die Expansion geführt werden muß, gewählt oder in der Regel aus anderen Forderungen berechnet (Art. 127 bis 130). Die Fig. 298 zeigt, wie für ein bestimmtes *p,* der ideelle Abschluß der Füllung in *9* mittels der gewöhnlichen Hyperbelkonstruktion gefunden wird: Man schneidet mit einer Horizontalen in der Höhe *Pr* in die durch *8* gelegte Senkrechte ein, zieht von *0 <sup>1</sup>*aus durch den Schnittpunkt einen Strahl, der die Diagonale in dem Rechteck bildet, in welchem *9* eine Ecke ist.

Über den Fall, daß der Punkt *9* vor dem Punkte 8liegt, vgl. Art. 134.

Die Dampfverbrauchkurve zwischen den beiden Arbeitsdiagrammen in Fig. 298 dient späteren Zwecken. Auch die in die Figur hineingezeichneten Diagramme für höhere Leistung werden erst später behandelt werden.

91. In Fig. 299 und 300 sind die Arbeitsdiagramme für die gleichen Bedingungen mit Hilfe des Verfahrens mit resultierender Kurbel konstruiert, und zwar in Fig. 299 mit Benutzung des resultierenden Kurbelkreises in wahrer Größe und in Fig. 300 mit Reduktion auf den Niederdruckkreis. Das Hochdruckdiagramm ist in Fig. 299 fortgelassen. Es ist das gleiche wie in Fig. 300 und auch ebenso zu bestimmen; der Art. 94 gilt vollinhaltlich auch für Fig. 299.

In Fig. 299 ist zunächst die resultierende Schubrichtung *MS* im Ernkurbeldiagramm für einen Kurbelversatzwinkel von 90° konstruiert und der resultierende Kurbelkreis mit *MS* geschlagen; dann ist in der Richtung *MS* die Distanz  $MO = t$  (vgl. Art. 53) abgetragen. Dnrch *O* ist senkrecht zu *MO* die Distanzlinie der resultierenden Räume gezogen.  $x_6, x_h, x_7, x_8$ sind die resultierenden Räume bei den Kurbelstellungen  $M_6$ ,  $MH$ ,  $M_7$ ,  $M_8$ . Von den Punkten *6, H,* 7, *8* geht man hinauf ins Niederdruckdiagramm, um die Abszissen der aus  $x_6$ ,  $x_h$ ,  $x_7$ ,  $x_8$  berechneten Drucke zu finden. Wie die Abszissen des Hochdruckdiagramms für die gleichen Drucke gefunden werden, ist in Art. 94 gezeigt.

92. Nachdem man *p6* mit Hilfe der Gleichung (7) oder (7 a), S. 395 und 398, berechnet hat, wobei man  $x_4$  im Raumdiagramm als  $x_6$  oder an den Arbeitsdiagrammen messen kann, findet man

$$
p_h, p_7, p_8, \text{ durch die Gleichungen } p_h = p_6 \frac{x_6}{x_h}, p_7 = p_6 \frac{x_6}{x_7}, p_8 = p_6 \frac{x_6}{x_8};
$$

 $p_h$  ist hierin der höchste auftretende Druck<sup>1</sup>),  $p_7$  der Druck bei irgendeiner beliebigen Kurbelstellung,  $p_{8}$  der Druck beim Abschluß des HDZ. Außer der Kurbelstellung *M 7* können noch beliebig viele weitere eingeschaltet und für sie die Drucke berechnet werden, wenn man für die Drucklinie *6-8* weitere Zwischenpunkte zu haben wünscht

93. In Fig. 300 ist dann die im Art. 54 empfohlene Reduktion auf den Niederdruckkurbelkreis vorgenommen. Der Abstand *MU* der Distanzlinie ist gemacht

$$
MU = \frac{MH}{MS}t \qquad \text{oder} \qquad MU = \frac{r_2}{\varrho}t \,.
$$
 (2)

Letzteres, wenn man die resultierende Kurbel im Kurbellagenschema ermittelt hat. Die resultierende Kurbel kann bei großem Winkel  $\mu$  auch

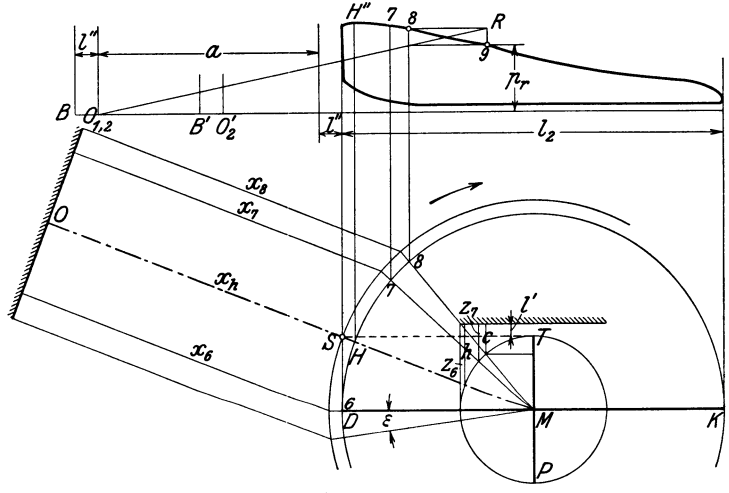

Fig. 299.

kleiner als *<sup>r</sup>2* werden; dann wird *MU* größer als *t.* Die nach Art. 53 zu berechnende Länge  $t$  ist des Vergleichs halber durch Markierung des Punktes O mit  $MO = t$  noch eingetragen.

Der Punkt *6* im Arbeitsdiagramm des HDZ und NDZ wird mit Hilfe der Gleichung (7) oder (7 a), S. 395 und 398, gefunden. Man darf aber nicht wie vorher  $x_4$  gleich  $x_6$  setzen; zwar sind beide Größen gleich, sie sind aber in verschiedenem Maßstab dargestellt. Man entnimmt  $x_4$ , nachdem man links an die Aufnehmerlänge noch *l''* angefügt hat, dem Arbeitsdiagramme.

Nachher berechnet man  $p_h$ ,  $p_7$ ,  $p_8$ ... genau wie im Art. 92 angegeben, indem man  $x_6$ ,  $x_h$ ,  $x_7$ ,  $x_8$ ... im Raumdiagramm abmißt; was zulässig ist, da von der geometrisch ähnlichen Größenveränderung nur die Größen selbst, nicht ihre in den Gleichungen auftretende Verhältnisse betroffen werden.

<sup>&</sup>lt;sup>1</sup>) Es herrscht bei dieser Kurbelstellung der höchste Druck, weil  $x_h = 0$  H der kleinste Raum ist. Die Stellung *MH* der Niederdruckkurbel, bei welcher das Volumenminimum erreicht wird, läßt sich bei anderen Raumdiagrammen nicht so einfach feststellen, so daß es sich schon verlohnt. bei diesen wenigstens die resultierende Schubrichtung nach dem Verfahren des Verfassers festzustellen, um die Lage des höchsten Punktes der Druckkurve zu finden, auch wenn man im übrigen das Diagramm mit resultierender Kurbel nicht benutzen will.

94. Die Abszissen  $z_6$ ,  $h$ ,  $z_7$ ,  $c$  der Drucke  $p_6$ ,  $p_h$ ,  $p_7$ ,  $p_8$  werden durch Abgreifen (tangentiales Einschwenken) als Abstände der Hochdruckdistanzlinie des Einkurbeldiagramms gefunden und nach dem Hochdruckdiagramm übertragen, wie das schon ähnlich im Art. 40 und 42 geschehen ist (Übertragungsverfahren).

Bei diesem Verfahren ist es gleichgültig, in welcher horizontalen Ver schiebung das Hochdruckdiagramm gezeichnet wird. In der Fig. 300 sind die Volumnullpunkte des HDZ und NDZ zusammengelegt, womit das Diagramm die Form rankinisierter Indikatordiagramme annimmt. Die Nullpunkte  $O_1$  und  $O_2$ , aus welchen die Linie  $3-\check{4}$  und  $8-9$  zu konstruieren sind, fallen damit in dem Punkt  $O<sub>1,2</sub>$  zusammen.

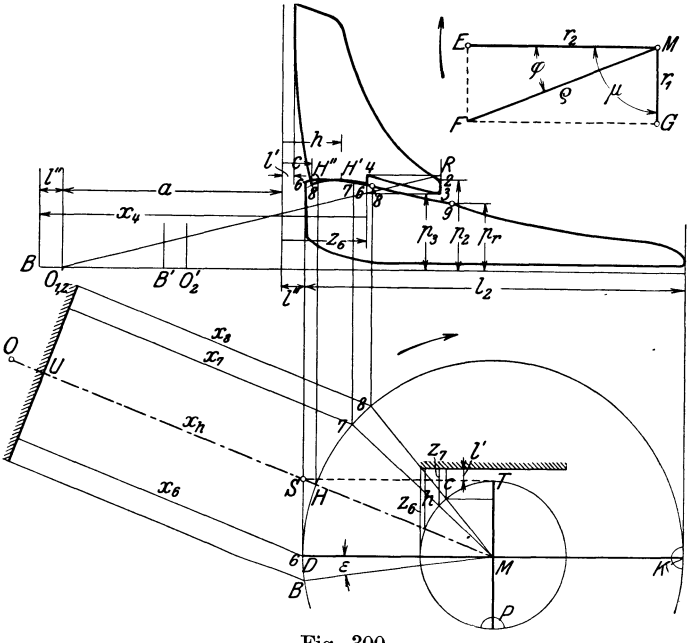

Fig. 300.

Wenn man in dem Durcheinandergehen von Teilen des Hochdruckund Niederdruckdiagramms einen Nachteil erblickt, kann man das erstere auch beliebig weit nach rechts verschieben, wo über dem Niederdruckdiagramm mehr Platz ist. Die Punkte  $O_2$  und *B* sind dann für die Konstruktion der Drucklinie *3-4* bzw. für die Ausmessung von *<sup>x</sup>4* um den gleichen Betrag nach  $O'_2$  und *B'* zu verlegen;  $O_{1,2}$  bleibt mit der Bezeichnung  $O_1$ für das Niederdruckdiagramm an seiner Stelle.

Die gleichbezeichneten Druckhöhenpunkte im Hoch- und Niederdruckdiagramm liegen paarweise auf gleicher Höhe, wenn wie bisher von den Übertrittswiderständen (Sperrverlusten) abgesehen wird und die Diagramme mit gleichen Atmosphärenmaßstab über der gleichen Drucklinie gezeichnet sind.

95. Wenn man das Übertragungsverfahren nicht anwenden möchte und lieber die zusammengehörigen Punkte durch fortlaufende Linienzüge finden will, kann man das Hochdruckdiagramm auch über der Linie *T P,*  d. h. zwischen Loten in *T* und *P* auf *TP,* also liegend oder, wenn der Versatzwinkel von 90° abweicht, geneigt zeichnen. Diese Form soll wegen der unbequemen Lage des Hochdruckdiagramms nicht empfohlen werden.

Als normale Diagrammform möge die mit auf den Niederdruckkurbelkreis reduzierten resultierenden Kurbelkreis und aufrechten Arbeitsdiagrammen gewählt werden.

Was in den Art. 86 bis 90 beim Sinoidendiagramm über die Arbeitsvorgänge gesagt ist, gilt allgemein, also auch für die Diagramme mit resultierender Kurbel. Wenn man die Arbeitsdiagramme bei gleichen Voraussetzungen, das eine Mal mit dem Sinoidendiagramm, das andere Mal mit resultierender Kurbel konstruiert, muß das Endergebnis genau das gleiche sein.

96. In Fig. 301 ist noch eine Art der Zusammentragung des Raumdiagramms mit resultierender reduzierter Kurbel mit den Arbeitsdiagram-

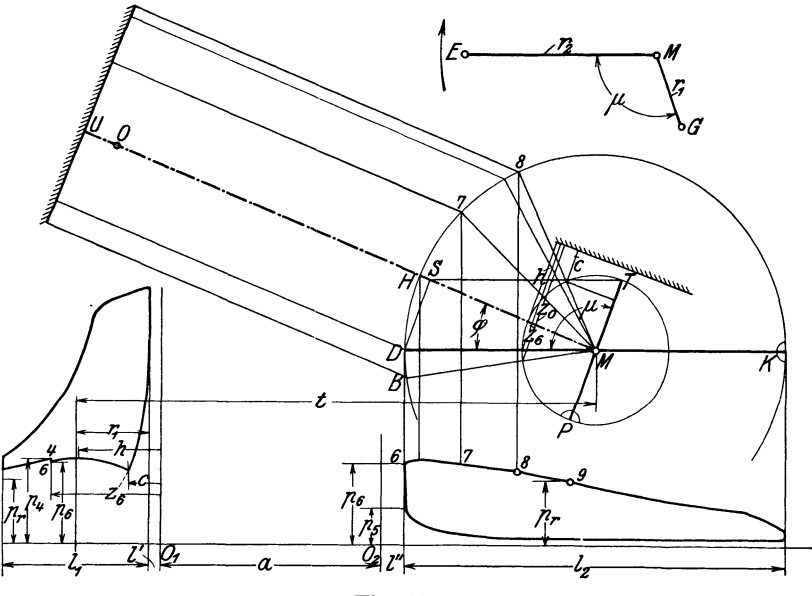

Fig. 301.

men dargestellt, die hinsichtlich der gegenseitigen Lage der Arbeitsdiagramme mit der bei den anderen Raumdiagrammen üblichen und dort zweckmäßigen Anordnung übereinstimmt, die aber eigentlich für das Diagramm mit resultierender Kurbel der Begründung entbehrt und für dasselbe nicht recht paßt.

Zweck dieser Darstellung ist, einmal in augenfälliger Weise zu zeigen, wieviel einfacher das Diagramm in der Konstruktion und Anwendung ist, dann aber auch, um es geeignetenfalls gemeinsam mit dem Sinoidendiagramm zu verwenden, indem letzteres lediglich die in Art. 79 bis <sup>80</sup> hervorgehobene Aufgabe erfüllen soll, Anfängern die Vorgänge in der Maschine möglichst anschaulich darzustellen, während das Diagramm mit resultierender Kurbel zur genauen Konstruktion der Arbeitsdiagramme dienen soll. Man wird das Sinoidendiagramm dann zweckmäßig unter das Arbeitsdiagramm zeichnen.

97. Wenn man den resultierenden Kurbelkreis in seiner wahren verhältnismäßigen Größe zeichnet entsprechend Fig. 299, sind die Raumlängen während des Zusammenarbeitens aller Räumegenauso groß wie im Sinoidendiagramm mit gleichem Kurbelversatz; wenn dagegen wie in Fig. 300 der Niederdruckkurbelkreis als resultierender benutzt ist, erscheinen sie in einem anderen Maßstab. Man hat dann zu beachten, was in Art. 93 und 94 gesagt ist.

Für das Zusammenarbeiten nur eines Zylinders mit dem Aufnehmer gilt das gleiche wie für das Sinoidendiagramm: Die Drucklinien sind gemäß Art. 86 und 89 aus den Nullpunkten  $O_2$  bzw.  $O_1$  zu bestimmen.

Die Kurve *6-H-7-8* der gemeinsamen Druckänderungen im Hochdruckdiagramm wird wie in Art. 94 durch Übertragung gefunden.

Der Kurbelversatzwinkel ist hier, um gleichzeitig einen anderen Fall wie bisher zu behandeln, größer als 90° angenommen; damit wird MU größer als *t.* Der Versatz der etwa zum Vergleich gezeichneten Sinoiden ist nach Art. 44 zu bestimmen.

98<sup>1</sup> ). In Fig. 302 ist gezeigt, wie mit dem im Art. 55 kurz erläuterten Raumdiagramm mit nur einem einzigen Kurbelkreis für  $r_1$ ,  $r_2$  und  $\varrho$  das Raumdiagramm entwickelt werden kann. Der Radius des Kreises, welcher alle drei Radien in verschiedenem Maßstab darstellt, werde mit *r* bezeichnet; dann ist 2 *r* die Darstellungsgröße des Hubvolumens sowohl des HDZ druckzylinders wie der NDZ in verschieden großem Maßstabe; sie werde mit *s* bezeichnet.

Wenn der Aufnehmer zwecks Verzeichnung der Kompressionslinie *3-4*  oder der Expansionslinie *8-9* mit dem HDZ bzw. NDZ zusammengetragen wird, muß er in dem Maßstab des zugehörigen Hubvolumens dargestellt werden. Mit den Bezeichnungen des Art. 27 und mit  $2r = s$ ist dann *q 8* die Darstellungsgröße des Aufnehmers für die Antragung an das Niederdruckdiagramm und *k q 8* die Darstellungsgröße des Aufnehmers für die Antragung an das Hochdruckdiagramms. Man kann dann aus  $O<sub>2</sub>$ die Hyperbel  $3-4$  und aus  $O_1$  die Hyperbel  $8-9$  konstuieren.

99. Der Kurbelversatzwinkel ist gleich 90° angenommen. Damit ergibt sich im Kurbellagenschema die resultierende Kurbel *e* wie angegeben oder auch im Einkurbeldiagramm aus den Halbwegen *MT* und *MD* die resultierende Schubrichtung und die Länge  $MS = \rho$ .

Die resultierenden Räume werden im Maßstabe des auf *r* reduzierten resultierenden Kurbelarms  $\rho$  gemessen. Es ist die Distanz

$$
MU = \frac{r}{\varrho} r \left( 1 + 2 m'' + 2 q + \frac{1}{k} (1 + 2 m') \right), \tag{3}
$$

die 2 in *2m",* 2 *q* und *2m'* rührt daher, daß die Verhältniszahlen *m", <sup>q</sup>* und *m'* auf das Hubvolumen  $2r = s$  bezogen sind. Die Hochdruckmaße sind ferner durch Division durch *k* auf die Niederdruckmaße reduziert; damit entspricht die Gleichung (3) der Gleichung (2) auf S. 382.

100. Bezüglich der Druckausgleichrechnungen werde hier schon, um die Maßstabsfrage zu Ende zu bringen, späterem vorgreifend bemerkt, daß der Aufnehmerdruck *Pr* ganz wie im Art. 118 erläutert, mit den Maßen des Hochdruckdiagramms mit angefügtem Aufnehmer  $a_2$  zu berechnen ist.  $l_1$  in Gleichung (4) und (5), S. 395, ist hier gleich *8* und *l'* gleich *m' 8.* Für den Druckabfall *4-6* dagegen ist zu beachten, daß der hinzutretende schäd.

<sup>1)</sup> Die Art. 98 bis 104 können zunächst überschlagen werden, ohne daß dadurch die Verbindung zwischen dem Voraufgegangenen und später Nachfolgenden verloren geht.

liehe Raum des NDZ in der Rechnung auf den Maßstab des Hochdruckdiagramms zu bringen ist. Die Gleichung (7), S. 395, geht damit über, wenn man  $O_2F$  mit  $x_4$  bezeichnet, in

$$
p_6 = \frac{p_4 x_4 + p_5 k m'' s}{x_4 + k m'' s}
$$

Dabei ist vorausgesetzt, daß die Drucke in Atmosphären nicht in ihren Darstellungsgrößen eingeführt werden, oder letzteres doch nur dann, wenn der Atmosphärenmaßstab wie bisher der gleiche ist.

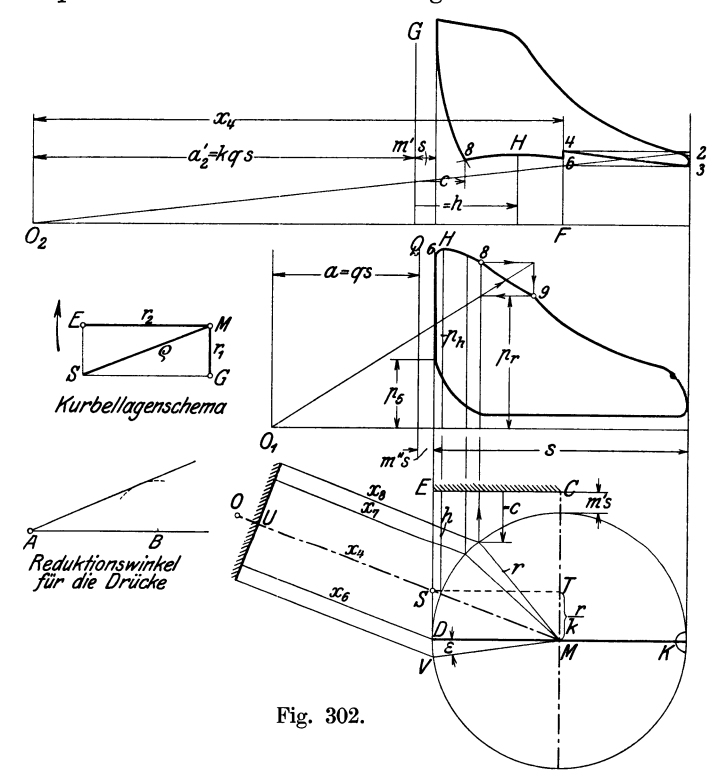

Es ist aber zu empfehlen, um die Diagramme in gleichem Arbeitsmaßstab zu erhalten, die Maßstäbe für die Drucke den Hubräumen umgekehrt proportional zu wählen (vgl. Art. 159). Bei gleichem Hub stellen die Druckordinaten dann auch die Kolbenkräfte dar. Damit wird, wenn man *p<sup>5</sup>* im Niederdruckdiagramm, *p4* im Hochdruckdiagramm mißt und unmittelbar die Darstellungsgrößen einführt

$$
p_6 = \frac{k p_4 x_4 + p_5 k m^{\prime\prime} s}{x_4 + k m^{\prime\prime} s}.
$$

*p6* wird dann im Maßstab des Niederdruckdiagramms erhalten und ist für die Eintragung ins Hochdruckdiagramm mit Hilfe des Reduktionswinkels (Art. **101)** zu reduzieren.

Die Gleichung (7 a), S. 398, für Berücksichtigung der Niederschlagsdifferenz lautet dann entsprechend

$$
p_6 = \frac{k p_4 x_4 + p_5 k m'' s - N}{x_4 + k m'' s}.
$$

Die Niederschlagsdifferenz *N* muß, wenn sie dem vorläufigen Diagramm entnommen wird, zuvor auf den Flächenmaßstab des Niederdruckdiagramm Fig. 302 umgerechnet werden.

**101.** Nachdem *p6* gefunden ist, werden weitere Punkte der Kurven *6-H-8* im Niederdruckdiagramm mittels der Gleichung

$$
p=p_{\scriptstyle 6}\frac{x_{\scriptstyle 6}}{x}
$$

gefunden, wobei die *x* zwischen Kurbelkreis und der durch *U* gelegten Distanzlinie gemessen werden.

Die entsprechende Linie im Hochdruckdiagramm muß dann wieder durch Übertragung bestimmt werden. Die Abszissen werden durch Ausmessen der Entfernungen der bezüglichen Punkte des Kurbelkreises von der Distanzlinie *EC* gefunden und von *QG* aus im Hochdruckdiagramm horizontal abgetragen.

Die Druckordinaten müssen im Verhältnis der Atmosphärenmaßstäbe reduziert werden. Die Reduktion geschieht am besten mittels eines Reduktionswinkels.

Die geeignetste Art des Reduktionswinkels ist die für tangentiales Einschwenken (Fig. 302 links unten): Man macht bei dem vorgeschlagenen Maßstabsverhältnis  $AB = r_2$ , schlägt um B einen Kreis mit  $r_1$ , und zieht an diesen die Tangente von *A* aus. Man greift dann die Drucke aus dem Niederdruckdiagramm mit dem Spitzzirkel ab, setzt die eine Spitze in *A*  ein, die andere auf die Richtung *AB,* schwenkt um diese Spitze den Zirkel und läßt den Kreis mit der anderen Spitze den anderen Schenkel des Winkels berühren. Bei diesem Verfahren brauchen, nachdem der Winkel einmal gezeichnet ist, keine Linien mehr gezogen zu werden.

Ganz entsprechend findet die Diagrammkonstruktion statt, wenn der Kurbelversatzwinkel ein anderer ist als 90<sup>°</sup>. Die Distanzlinie *EC* ist dann geneigt.

102. In Fig. 303 sind noch die Arbeitsdiagramme einer Dreiverbundmaschine mittels des Verfahrens des Verfassers entwickelt, und zwar im wesentlichen entsprechend dem besonderen Verfahren, welches in Art. 93 und 94 für Zweiverbundmaschinen erläutert ist; es ist jedoch auch bei Dreiverbundmaschinen möglich, in den Art. 98 bis 101 analoges Verfahren mit nur einem Kurbelkreis anzuwenden.

Es ist eine Maschine mit drei um 120 gegeneinander versetzten Kurbeln, vorausgesetzt, bei einem Volumenverhältnis 1: 2,5: 5. Die entsprechenden Längen der Diagramme sind mit  $l_1$ ,  $l_2$ ,  $l_3$ , die zugehörigen schädlichen Räume mit *l', l", l'",* die Darstellungslänge des Aufnehmers zwischen dem HDZ und MDZ mit  $a_1$ , die des Aufnehmers zwischen MDZ und NDZ mit  $a_2$  bezeichnet.

Die Raumdiagramme für HDZ und MDZ einerseits und MDZ und NDZ andererseits sind getrennt; ersteres ist über die Arbeitsdiagramme, letzteres unter dieselben gezeichnet.

Das links untenstehende Gesamtschema der Kurbelstellungen ist oben für die Hochdruck- und Mitteldruckkurbel noch einmal in der für das obere Raumdiagramm geeigneten Lage gezeichnet. Es ist immer der Kurbelkreis des jeweils größeren Zylinders als der resultierende benutzt, d. h. für die Vorgänge zwischen HDZ und MDZ derjenige des MDZ, für die Vorgänge zwischen MDZ und NDZ derjenige des NDZ.

103. Ferner sind noch die Steuerungsdiagramme angedeutet, die zeigen, daß zweite Einströmung nicht eintritt (vgl. die 1Jage der Punkte *G* und *<sup>Z</sup>* im unteren Diagramm). Es ist immer das Eintrittssteuerungsdiagramm der niedrigeren Stufe und das Austrittssteuerungsdiagramm der höheren Stufe eingetragen, also z. B. vom MDZ unten das Austrittsdiagramm, dagegen oben das Eintrittsdiagramm (vgl. Art. 64 und 65). Es ist vorausgesetzt, daß die Steuerung des Einlasses und Auslasses unabhängig von-

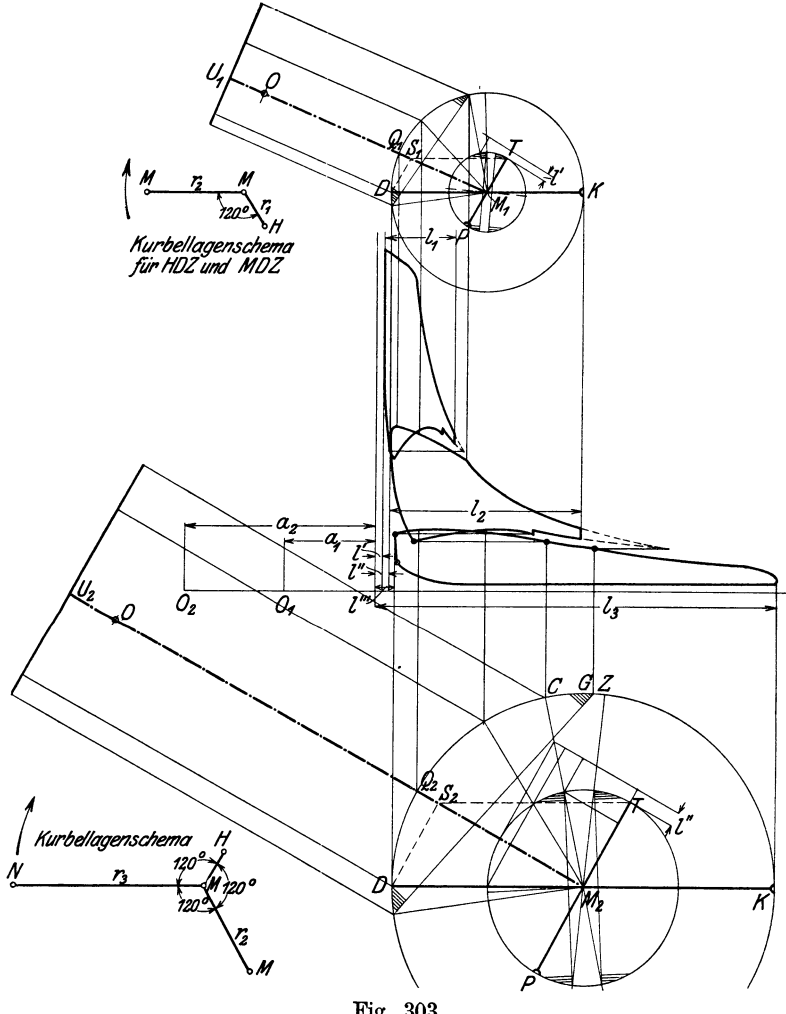

Fig. 303.

einander sind, so daß die Spannungsabfälle und Kompressionsmenge frei so gewählt werden können, wie sie zweckmäßig erscheinen.

104. Die reduzierten Distanzen ergeben sich entsprechend Art. 53 und 93 für das obere Diagramm

$$
M_1 U_1 = \frac{M_1 Q_1}{M_1 S_1} (r_1 + r_2 + l' + a_1 + l''),
$$

für das untere Diagramm

$$
M_2 U_2 = \frac{M_2 Q_2}{M_2 S_2} (r_2 + r_3 + l'' + a_2 + l''')
$$

Späterem vorgreifend sei bemerkt, daß die Bestimmung der Aufnehmerruhedrucke durch Fortsetzung der Hochdruck- und der Mitteldruckexpan· sions- und Austrittslinie unter der Annahme, daß keine Niederschlagsdifferenz besteht, etwas anders gefunden ist als in Art. 118. Doch kann man auch ebensogut das dort entwickelte Verfahren anwenden. Wenn mit Niederschlagsdifferenz zu rechnen ist, kommt allein das Verfahren des Art. 124 in Betracht.

105. Bei gleichzeitigem Hubwechsel benutzt man nach Art. 72 bis 77 zweckmäßig das geradlinige Raumdiagramm. Fig. 304 zeigt ein solches Raumdiagramm in Verbindung mit den zugehörigen Arbeitsdiagrammen; an ihr sollen die Vorgänge in einer Verbundmaschine dieser Art erläutert werden.

Von der Darstellung der Vorgänge während der Eintrittsperiode und der Expansionsperiode im HDZ durch das Raumdiagramm ist hier ab-

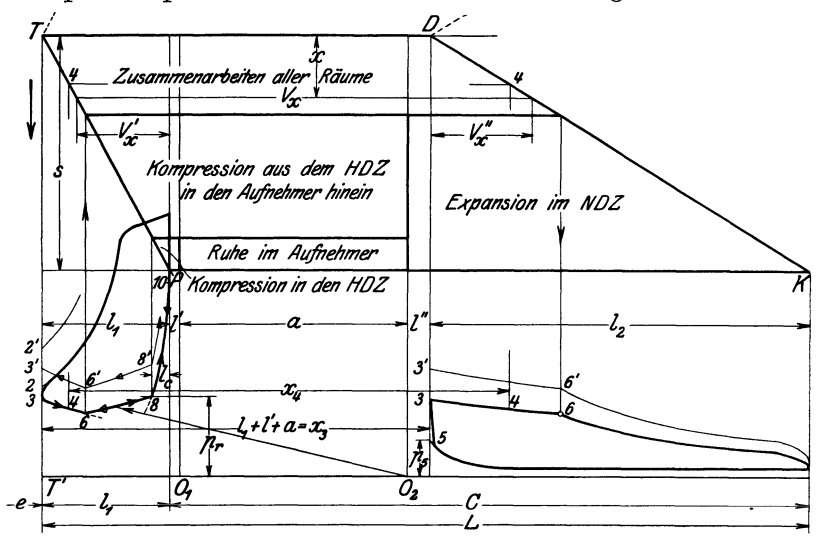

Fig. 304.

gesehen, weil sie mit denen einer Einzylindermaschine übereinstimmen. Wenn man sie zur Darstellung bringen und im Raumdiagramm durch Einschriften nach Art des Sinoidendiagramms Fig. 298 erläutern will, kann man das Raumdiagramm nach oben symmetrisch wiederholen, wie das in den Anfängen in Fig. 304 gestrichelt angedeutet ist.

Bei Maschinen mit gleichzeitigem Hubwechsel treten alle Räume fast gleichzeitig zusammen, der Hochdruckzylinder tritt nur um den Betrag früher zu dem Aufnehmer, um welchen die Vorausströmung bei ihm früher beginnt als die Voreinströmung im NDZ. Nach Art. 116 sollen aber der Zusammentritt der Räume im Totpunkt vereinigt gedacht werden.

In der Regel tritt auch hier durch Auffüllen des schädlichen Raumes des NDZ, durch Eintrittskondensation und den Einfluß des Aufnehmerruhedruckes ein Spannungsabfall von 2 auf 3 ein (vgl. jedoch Art. 130).

106. Der NDZ nimmt gleich vom Hubwechsel an wegen der größeren Kolbenfläche bei gleicher Kolbengeschwindigkeit ein wesentlich größeres Dampfvolumen auf, als der HDZ abgibt; das entspricht einer Expansion, einem Sinken des Dampfdruckes. Die gemeinsame Expansion kommt im

Hochdruckdiagramm in dem Verlauf der Linie *3-4-6,* im Niederdruckdiagramm in der entsprechend bezeichneten Linie zum Ausdruck.

Der Verlauf der Linie und die Bestimmung der zusammengehörigen Punkte in den beiden Arbeitsdiagrammen erfolgt (ganz wie für die Maschine mit versetztem Hubwechsel) über das Raumdiagramm hinweg und kann nach der Gleichung (1), S. 377, bestimmt werden.  $p_3$  entspricht hierbei dem Druck  $p'$ ,  $x_3$  dem Volumen  $x'$ . Für den Zwischenpunkt  $\overline{4}$  z. B. wird  $x_4$  dem Raumdiagramm entnommen, und es ist

$$
p_4=p_3\frac{x_3}{x_4}.
$$

Der Vorgang erreicht sein Ende, wenn der NDZ von dem Aufnehmer im Punkte *6* durch die Einlaßsteuerung abgeschlossen wird und in ihm die Füllung beendet ist.

Wenn die (ideelle) Füllung des NDZ gegeben ist, findet man den zu. gehörigen Punkt im Hochdruckdiagramm, indem man von dem Füllungspunkt des NDZ entgegen den eingetragenen Pfeilen nach dem Raumdiagramm aufsteigt und über dasselbe zum Hochdruckdiagramm herabgeht. (Beim Entwurf ist nach Art. 112 der umgekehrte Weg zu verfolgen.)

107. Man kann aber bei proportional gleichläufigen oder gegenläufigen Kolben auch ohne das Raumdiagramm zusammengehörige Stellungen finden, indem man die beiden Wege dem Volumenverhältnis proportional setzt. Von nicht proportional sich bewegenden Kolben (zwei Kurbelgetriebe mit 180° Kurbelversatz) gilt das gleiche, wenn man die Endlichkeit der Pleuelstangenlänge vernachlässigt (vgl. Art. 74).

1081). Dem Raumdiagramm fällt dann nur noch die Aufgabe zu, für den Druckverlauf von *3* über *4* nach *6* die Raumänderungen zu bestimmen; aber auch diese Aufgabe kann man auf andere Weise lösen, womit dann das Raumdiagramm für Maschinen mit gleichzeitigem Hubwechsel ganz entbehrlich wird:

Denkt man sich die Linien *KD* und *PT* bis zum Schnitt verlängert, so wird in diesem Punkte das Volumen gleich Null. Da die Volumina parallel zwischen zwei Geraden gemessen werden, ist das Änderungsgesetz ein lineares. Wenn man also den Schnittpunkt (der außerhalb des Bereichs der Figur liegt) auf die horizontale Nullinie  $O_1O_2$  der Drucke projiziert, so ist der Projektionspunkt, der mit *Q* bezeichnet gedacht werde, der Nullpunkt einer gleichseitigen Hyperbel, die durch den Punkt *3* des Hochdruckdiagramms geht. Von *3* aus kann man die Hyperbel mit *Q* als Nullpunkt in gewöhnlicher Weise konstruieren.

109. Für die Aufsuchung des Schnittpunktes und seiner Projektion ist immer noch die Auftragung der Linien *DK* und *T P* erforderlich. Man kann die Auftragung unnötig machen, wenn man den Abstand *e,* welchen der Projektionspunkt vom Punkte *T'* hat, rechnerisch bestimmt. Eine einfache Entwicklung führt auf die Gleichung

$$
e = \frac{k}{k-1}C - L\,,\tag{4}
$$

worin k gemäß Art. 27 gleich  $V_2/V_1$  gleich  $l_2/l_1$  ist.<br>
C ist darin gleich  $l' + a + l'' + l_2$  und L gleich  $l_1 + l' + a + l'' + l_2$ . Die Hyperbel der gemeinsamen Druckänderungen im NDZ wird am besten

<sup>1)</sup> Die Art. 108 bis 110 können zunächst überschlagen werden.

durch Übertragung der Drucke aus dem Hochdruckdiagramm und Streckung tler Abszissen nach Art. 107 gezeichnet.

Durch das Verfahren mit rechnungsmäßiger Bestimmung des ideellen Nullpunktes Q wird nicht nur das ganze Raumdiagramm entbehrlich, sondem man kann die Arbeitsdiagramme auch in irgendeiner anderen Form, z. B. der beim Rankinisieren üblichen, nach Art des Diagramms Fig. 300, oben, zusammenzeichnen. Man wird dann die Größen *0* und *L* aus ihren Teilgrößen errechnen, anstatt sie durch Aneinanderreihung nach Fig. 304 zu bestimmen.

110. Man kann auch ähnlich, wie es in dem Diagramm (Fig. 302) für einen Kurbelversatz von 90° geschehen ist, die Länge der Arbeitsdiagramme gleich groß machen, also den Raummaßstab im Verhältnis 1 : *k* ungleich wählen. Dann muß e in dem Maßstab des Hochdruckdiagramms gerechnet werden, wenn wie vorher die Linie *3-6* der gemeinsamen Druckänderungen im Hochdruckdiagramm konstruiert wird.

Es ist dann mit den Bezeichnungen des Art. 27, wenn man noch die gleichgroße Diagrammlänge von HDZ und NDZ mit *s* bezeichnet, für die Berechnung von *e* zu setzen.

$$
L = s(1 + m') + s k (q + m'' + 1)
$$
 (5)

$$
\quad\text{und}\quad
$$

$$
C = s m' + s k (q + m'' + 1).
$$
 (6)

Der Aufnehmer muß für die im nächsten Artikel besprochene· Verzeichnung der Kurven *6-8* in der Größe *kqs* an den schädlichen Raum des HDZ angetragen werden. Einer Antragung des Aufnehmers an das Arbeitsdiagramm des Niederdruckzylinders in der Größe *q 8* wie in Fig. 302, bedarf es im vorliegenden Falle nicht.

Wenn man dann noch, wie in Art. 100 und 159 empfohlen ist, die Atmosphärenstäbemaß den Voluminas proportional macht, erhält man die Arbeitsdiagramme wieder in gleichem Arbeitsmaßstab und Diagrammbilder, die ungefähr den Verhältnissen aufgenommener Indikatordiagramme entsprechen.

111. Es mögen jetzt wieder die Vorgänge weiter in der Fig. 304 verfolgt werden, doch gilt das nachstehend Gesagte auch als Fortsetzung zu Art. 110.

Nach Abschluß des NDZ bleibt der HDZ noch eine Zeitlang mit dem Aufnehmer im Zusammenhang, dieser nimmt den aus dem HDZ ausgeschobenen Dampf auf. Es findet Kompression im HDZ und Aufnehmer statt; die Linie *6-8* in Fig. 304 kann ganz wie die Linie *3-4* im Diagramm für versetzten Hubwechsel aus dem Nullpunkt  $O<sub>2</sub>$  ohne Benutzung des Raumdiagramms als gleichseitige Hyperbel gerechnet oder konstruiert werden<sup>1</sup>).

Im Punkte *8* findet dann der Abschluß des Auslasses des HDZ statt, und die Kompression in demselben beginnt. Im Aufnehmer tritt jetzt Ruhe ein, d. h. es wird im Punkt *8* der Ruhedruck *Pr* erreicht.

112. Der Gang beim Entwurf ist ein anderer als bei der betriebsmäßigen Durchlaufung des Diagramms. Wie in den Art. 127 bis 134 ausführlich

<sup>1)</sup> Um anzudeuten, daß die Linie *6-8* aus dem Raum- und Drucknullpunkt *0 <sup>1</sup>* zu konstruieren ist, ist von *0 <sup>2</sup>*nach irgendeinem Punkt der Linie *6-8* ein Strahl mit Pfeil gezeichnet. Dieses Kennzeichnungsmittel wirkt auch in anderen Fällen ganz anschaulich und hätte auch u. a. in Fig. 298 für die Linie *3-4* mit Nullpunkt *0 <sup>2</sup>* und für die Linie  $\delta$ -9 mit Nullpunkt  $O_1$  angewandt werden können.

erläutert ist, geht man zweckmäßig von dem durch die Wahl des Spannungsabfalls  $2-3$  also durch  $p_3$  bestimmten Aufnehmerruhedruck (Art. 120 und 124) aus. Man schneidet dann mit einer in der Höhe *Pr* ge· zogenen Horizontalen in die vom gegebenen Kompressionsenddruck  $p_{10}$ aus rückwärts gezeichnete Kompressionslinie  $10-\overline{8}$  ein und findet den Punkt *8.* 

Von ihm aus zeichnet man die Linie der gemeinsamen Kompression im Aufnehmer und HDZ mit Mittelpunkt in  $O<sub>2</sub>$  rückwärts, bis sie die Linie *3-6* in *6* schneidet. Da die Schnittpunkte *8* und *6* im voraus nicht bekannt sind, müssen die Linien *10-8* und *3-6* zunächst über ihre voraussichtliche Gebrauchslänge hinaus gezeichnet werden, wie in der Figur gestrichelt angegeben ist. Die der wahren Durchlaufung entgegengesetzten Richtungen sind in der Figur durch Pfeilspitzen kenntlich gemacht, die hinten zu einem Dreieck geschlossen sind.

Wenn nicht der Kompressionsenddruck  $p_{10}$ , sondern der Kompressionsweg l<sub>e</sub> gegeben ist, findet man den Punkt *8* als Schnittpunkt der in der Höhe *Pr* gezeichneten Horizontalen mit der im Abstande *lc* von der Totpunktvertikalen gezeichneten Senkrechten. Von dem so gefundenen Punkt 8 zeichnet man *8-10* vorwärts und *8-6* rückwärts.

Das in dünnen Linien gezeichnete Arbeitsdiagramm für höhere Leistung gehört zu einem späteren Artikel.

#### Druckausgleichrechnungen.

113. Die Räume, welche beim Öffnen der Steuerorgane miteinander in Verbindung treten, haben zu dieser Zeit im allgemeinen ungleichen Druck. Beim Zusammentritt derselben findet ein mehr oder weniger vollständiger Druckausgleich statt. Bei vollständigem Druckausgleich gilt für gesättigten trockenen Dampf und auch für Dampf von mäßigem Wassergehalt die Mischungsgleichung

$$
\sum p V = p_m \sum V, \tag{1}
$$

worin *Pm* den Druck nach der Mischung bezeichnet, *p* die Drucke in den zugehörigen Einzelräumen *V* vor der Mischung sind. Für zwei zusammentretende Räume  $V_1$  und  $V_2$  mit den Drucken  $p_1$  und  $p_2$  lautet also die Gleichung  $p_1 V_1 + p_2 V_2 = p_m (V_1 + V_2).$  (2)

$$
p_1 V_1 + p_2 V_2 = p_m (V_1 + V_2). \tag{2}
$$

Für drei zusammentretende Räume lautet sie

$$
p_1 V_1 + p_2 V_2 + p_3 V_3 = p_m (V_1 + V_2 + V_3).
$$
 (3)

Wenn die Räume durch Längen im gleichen Maßstab dargestellt werden, kann man für die Räume ihre Darstellungslängen einführen, auch die Klammerwerte der rechten Seiten der Gleichungen (2) und (3) gemeinsam abgreifen, wenn die Räume so aneinandergereiht aufgetragen sind, wie es bei den üblichen Raumdiagrammen der Fall ist (vgl. demgegenüber Art. 100 und 101).

Wenn die spezifischen Drucke ebenfalls in gleichem Maßstab aufgetragen sind, kann man auch für sie ihre Darstellungslängen einführen. Wenn sie dann noch wie üblich senkrecht zu den Raum)ängen aufgetragen sind, läßt sich die Gleichung  $(2)$  (auch wenn sie nach  $p_2$  aufgelöst ist) geometrisch durch Rechtecksverwandlung lösen. Es soll jedoch von dieser letzteren Möglichkeit hier kein Gebrauch gemacht werden.

114. Es treten bei Verbundmaschinen immer 3 Räume zusammen; und zwar bei Maschinen mit versetztem Hubwechsel nacheinander, bei Maschinen mit gleichzeitigem Hubwechsel gleichzeitig. Deshalb ist bei ersteren die Gleichung (2} zweimal (jedesmal mit anderer· Bedeutung der Drucke und Räume) anzuwenden, bei Maschinen mit gleichzeitigem Hubwechsel die Gleichung (3) einmal.

Bei Maschinen mit versetztem Hubwechsel tritt zunächst der Hochdruckzylinder zum Aufnehmer und erheblich später der Niederdruckzylinder1); bei Maschinen mit gleichzeitigem Hubwechsel fällt die Vorausströmung im HDZ mit der Voreinströmung im NDZ praktisch zusammen.

115. In den Arbeitsdiagrammen sind die Punktbenennungen und die Indizes der Drucke so gewählt, daß sie der Reihe nach den betriebsmäßigen

Vorgängen folgen. Sie stimmen daher mit den in den allgemeinen Gleichungen (2) und (3) nicht überein. Eine Übersichtüberdie Bezeichnungen der Drucke gibt die nebenstehende Aufstellung, in welcher die Spalte *M* die Bezeichnungen in der allgemeinen Mischungsgleichung enthält, die Spalte  $A_1$  die entsprechenden Bezeichnungen bei dem ersten Druckausgleich in

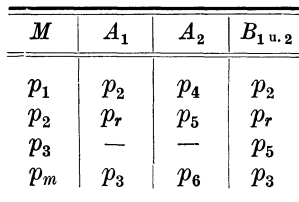

Maschinen mit versetztem Hubwechsel, die Spalte  $A<sub>2</sub>$ , die bei dem zweiten Druckausgleich solcher Maschinen, die Spalte  $B_{1}$  u. 2 die Bezeichnungen für den Druckausgleich zwischen allen drei Räumen in Maschinen mit gleichzeitigem HubwechseL

116. In der Literatur wird viellach die Druckausgleichrechnung für den Beginn des Zusammentritts der Räume, also bei dem Zutritt des HDZ

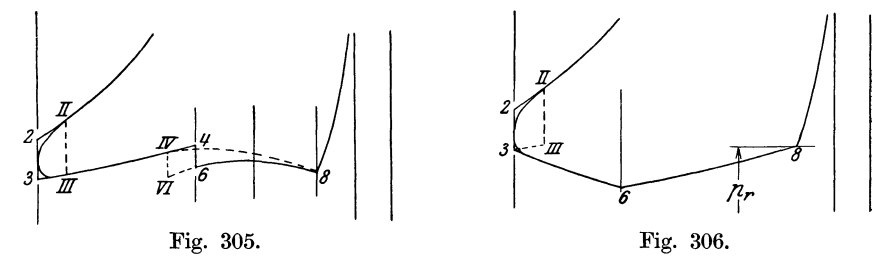

zu dem Aufnehmer für den Vorausströmungspunkt *II* (Fig. 305) ausgeführt. Man gelangt dann von *11* nach *111* und von dort aus durch Expansion nach *3.* Dann von *3* aus wieder zurück über *111* nach *IV.* 

Es läßt sich aber nachweisen, daß man zu dem gleichen Punkt *3* gelangt, wenn man den Druckausgleich nach dem Hubwechsel verlegt und die Hochdruckexpansionslinie bis *2* verlängert. Dabei ist allerdings vorausgesetzt, daß die Linie auf dem kurzen Stück *II 2* das Gesetz *pv* = const. verfolgt, von dem die wahre Expansionslinie (von dem beiden Linien gemeinsamem Punkte *II* aus) nicht viel abweichen kann.

Fig. 306 zeigt den Fall für eine Maschine mit gleichzeitigem Hubwechsel, bei welcher die Drucklinie den Weg *II -III -3-6* nimmt, wenn der Druckausgleich in dem Beginn der Öffnung konzentriert wird und den Weg *II -2-3-6,* wenn er im Totpunkt konzentriert wird.

<sup>1</sup> ) Beim Auftreten der sog. zweiten Einströmung ist das umgekehrte der Falle, vgl. die Fußnote zu Art. 118.

In Fig. 305 ist ferner noch gezeigt, wie sich bei Maschinen mit versetztem Hubwechsel der Spannungssprung durch den Zutritt des schädlichen Raumes des NDZ darstellt, einmal bei Konzentrierung in den Beginn der Voreinströmung *(IV- V.I),* das anderemal bei Konzentrierung in dem Totpunkt des NDZ  $(4-6)$ .

Bei der (nach Art. 154 und 155) schließlich notwendigen Verwischung der Sprünge kommt man in allen drei Fällen zum gleichen Ergebnis.

Der Umstand, daß die Mischungsgleichungen nur dann gelten, wenn während des Mischungsvorganges keine Wandungswärme zu- und abgeführt wird, und daß gerade bei starken Druckveränderungen, wie sie beim Druckausgleich in den zusammentretenden Räumen auftreten, starke, nicht verfolgbare Wärmebewegungen durch Nachdampfen oder Niederschlag stattfinden, sollte von einer allzu peinlichen Behandlung der Sache abhalten.

Es ist aber auch ungerechtfertigt, den immerhin einige Zeit dauernden Druckausgleich in seinen Beginn zu verlegen. Richtiger würde es sein, wenn man ihn schon sich in einem Punkt konzentriert denkt, den Zeitpunkt in

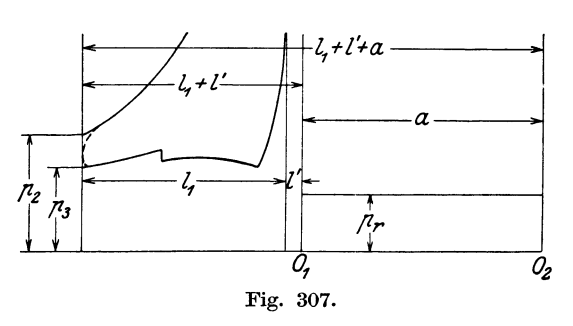

die Mitte des Ausgleich- ., vorganges zu verlegen. Dieser Forderung entspricht zwar die Verlegung in den nächstliegenden Totpunkt auch nicht ganz, aber immer doch besser als die Verlegung in den Anfang des Vorganges, die *Oz* vielfach (fälschlich) als die theoretisch richtigere angesehen wird.

Die im nachfolgenden augewandte Konzentrierung des Druckausgleichvorganges in den nächstliegenden Totpunkt hat den Vorzug der größeren Einfachheit und daß man sich bei ihr um die Steuerungsverhältnisse zunächst nicht zu kümmern braucht.

117. Es werde zunächst angenommen, daß der Druckausgleich ein vollständiger ist, wie das auch für die Anwendung der Gleichungen (1) bis (3) erforderlich ist. Tatsächlich bleiben kleine, durch die Beschränktheit der Steuerungsquerschnitte bedingte Ungleichheiten bestehen, die in dem Drosselverlust oder Sperrverlust zum Ausdruck kommen und nachträglich schätzungsweise berücksichtigt werden sollen (Art. 147 bis 153).

118. Bei Maschinen mit versetztem Hubwechsel ist beim ersten Druckausgleich der ideelle Endruck der Expansion im HDZ  $p_2$  (Fig. 307) der eine Teildruck, *l1* + *l'* das zugehörige Volumen. Der andere Teildruck ist der gleichzeitig im Aufnehmer herrschende Druck, dem das Volumen *a* zugehört.

Dieser Druck tritt im Arbeitsdiagramm zunächst nicht in Erscheinung; er werde mit *Pr* bezeichnet und Aufnehmerruhedruck genannt, weil vor dem Hinzutritt des HDZ der Aufnehmer beiderseits von den Zylindern abgeschlossen war, also Ruhe und unveränderlicher Druck im Aufnehmer bestand.

Der Mischungsdruck ist der Druck *Pa•* welcher sich nach dem Zusammentritt von HDZ und Aufnehmer bildet. Aus Gleichung (2}, Art. 113, folgt dann unter Beachtung der Aufstellung S. 393

$$
p_2(l_1 + l') + p_r a = p_3(l_1 + l' + a).
$$
 (4)

Aus dem im Art. 127 bis 130 angegebenen Grunde wählt man beim Entwurf nicht  $p_r$ , sondern den Mischungsdruck  $p_s$ , womit die nach  $p_r$  aufgelöste Gleichung lautet

$$
p_r = \frac{p_3(l_1 + l' + a) - p_2(l_1 + l')}{a}.
$$
\n(5)

Die Klammerwerte können, wenn die Diagramme in üblicher Weise mit zusammenhängenden Raumlängen aufgetragen sind, wie schon im Art. 113 bemerkt, als zusammenhängende Längen abgegriffen werden. Die Ausrechnung von *p,* wird damit sehr einfach. *p,* wird nachher für die Bestimmung der Niederdruckfüllung benutzt werden (vgl. die Fußnotel), die von Anfängern überschlagen werden kann).

119. Die Austrittslinie im HDZ bis zum Hinzutritt des NDZ wird nach Art. 86 als Kompressionslinie aus dem Nullpunkt  $O<sub>2</sub>$  konstruiert.

Im Punkt *4* (Fig. 298, 300, 301, 302, 309), das ist bei Konzentration des Mischungsvorganges in den nächsten Totpunkt der Punkt, in welchem der Niederdruckkolben seine Totlage erreicht, tritt der Raum  $x_i$  (Fig. 309), in welchem der Druck p4 herrscht, mit dem Raum *l",* in welchem der Druck *Po* herrscht, zusammen. Es entsteht der Mischungsdruck *p6* und der Spannungsabfall p4 *p6* im Diagramm des HDZ und der Spannungsaufstieg  $p_5$   $p_6$  im Diagramm des NDZ. Es ist (vgl. auch die Aufstellung S. 393) S. 393)  $p_4 x_4 + p_5 l'' = p_6 (x_4 + l'')$ , (6)

$$
p_4 x_4 + p_5 l'' = p_6 (x_4 + l'') \,, \tag{6}
$$

$$
p_6 = \frac{p_4 x_4 + p_5 l^{\prime \prime}}{x_4 + l^{\prime \prime}}.
$$
\n(7)

Der Punkt im Hochdruckdiagramm, der dem Totpunkt des Niederdruckkolbens entspricht und dem der schädliche Raum *l"* des NDZ zugehört, wird bei den Raumdiagrammen, welche nicht auf dem Übertragungsverfahren beruhen, insbesondere beim Sinoidendiagramm über das Raumdiagramm hinweg gefunden; bei den Raumdiagrammen mit Übertragungsverfahren wird dafür zweckmäßig das Einkurbeldiagramm (Art. 38 bis 39) benutzt. Das gleiche gilt für die Aufsuchung des Voreinströmungspunktes *IV,* den man zweckmäßig auch dann ermittelt, wenn man wie in Gleichung (6) und (7) angenommen ist, den Mischungsvorgang im Totpunkt des NDZ konzentriert denkt, um von *IV* aus den im Art. 155 erläuterten Ausgleich vorzunehmen.

Es empfiehlt sich auch bei den Diagrammen, welche nicht auf dem Übertragungsverfahren beruhen, insbesondere beim Sinoidendiagramm

$$
p_2(l_1 + l') + p_{n3}(a + l'' + y_3) = p_3(l_1 + l' + a + l'' + y_3)
$$

welche, wenn *Pa* gewählt wird, nach *Pna* aufzulösen ist. Es ergibt sich im NDZ wahrend der Füllung ein Spannungssprung nach aufwärts. Es empfiehlt sich in diesem Falle ausnahmsweise den Druckausgleich nicht in den Totpunkt, sondern in den Vorausströmungsbeginn des HDZ zu verlegen (vgl. Art. 116), womit dann auch für  $l_1$  und  $y_3$  sowie für die zugehörigen Drucke etwas andere Werte einzuführen sind.

<sup>1</sup> ) Wenn zweite Einströmung oder Nachfüllung stattfindet (Art. 64), tritt der Spannungsabfall des HDZ bei geöffnetem Niederdruckeinlaß statt. Der Raum, welcher zu dem Raum  $l_1 + l'$  des HDZ hinzutritt, ist also dann nicht *a*, sondern  $a + l'' + y_3$ , worin  $y_3$  derjenige Weg des Niederdruckkolbens ist, den er bei Eintritt der Ausströmung der Hochdruckausströmung zurückgelegt hat, und der mit Hilfe des Einkurbeldiagramms leicht festgestellt werden kann. Bezeichnet man den zu dieser Zeit im NDZ und in dem mit ihm zusammenhängenden Aufnehmer obwaltenden Druck mit  $p_{n3}$ , so gilt statt (4) die Gleichung

das Einkurbeldiagramm und die Übertragung zu Hilfe zu nehmen, weil der Weg über das Raumdiagramm die Punkte *4* und *IV* sehr ungenau liefert. In Fig. 308 ist die Feststellung der beiden Punkte noch einmal kurz im Einkurbeldiagramm erläutert. Man fällt von *B* und *B'* aus die

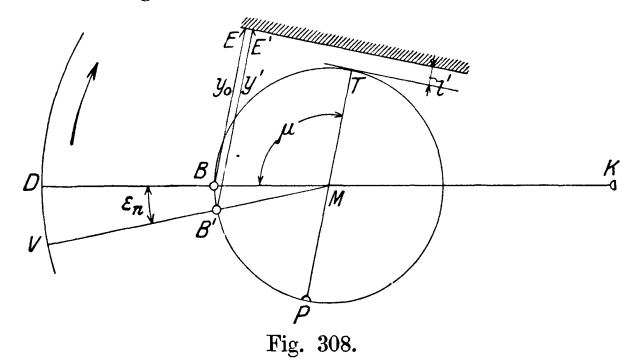

Lote auf die Distanzlinie des HDZ oder bestimmt die Lotlängen unmittelbar durch tangentiales Einschwenken und macht in Fig.  $\overline{3}09 \, y_0 = BE$ und  $y' = B'E'$ . Der Winkel *DMV* ist der Voreinströmungswinkel des NDZ.

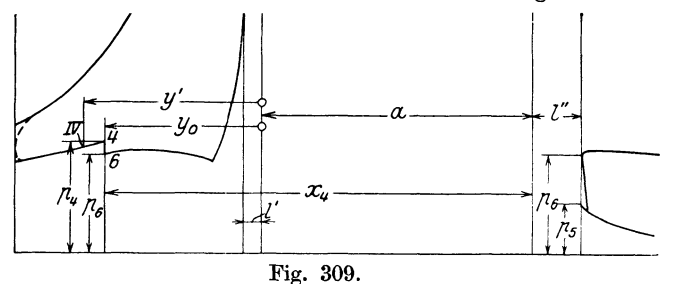

Über die weitere Entwicklung der Arbeitsdiagramme der Maschinen mit versetztem Hubwechsel vgl. Art. 87 bis 90.

120. Bei Maschinen mit gleichzeitigem Hubwechsel fallen nach Art. 114 die beiden Mischungsvorgänge zusammen, und es ist die Gleichung (3),

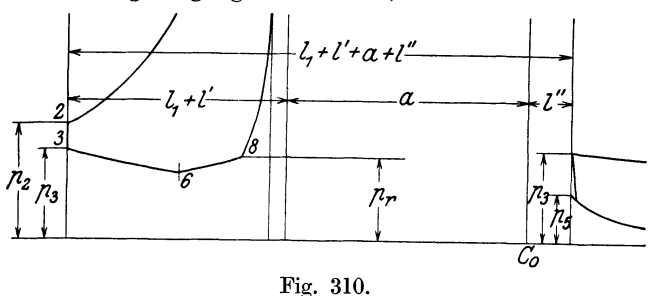

(Art. 113) anzuwenden, die mit den Bezeichnungen der Fig. 310 und denen der Spalte 4 der Aufstellung S. 393 lautet:

$$
p_2(l_1 + l') + p_r a + p_5 l'' = p_3(l_1 + l' + a + l'')
$$
\n(8)

wobei wieder der Ausgleichvorgang in den nächstliegenden Totpunkt (hier sowohl des HDZ wie des NDZ) verlegt gedacht ist. Auch hier empfiehlt

es sich, von dem Spannungsabfall auszugehen, d. h.  $p_3$  zu wählen und den Aufnahmerruhedruck *Pr* zu berechnen. Damit geht die nach *Pr* aufgelöste Gleichung (8) über in

$$
p_r = \frac{p_3(l_1 + l' + a + l'') - p_2(l_1 + l') - p_5 l''}{a}.
$$
\n(9)

Berücksichtigung der Niederschlagsdifferenz bei den Drucka usglei chrechn u ngen.

121. Die vorstehenden Gleichungen 1 bis 9 setzen wärmefeste Wandungen voraus. Beim Zusammentritt und während des Zusammenhanges der einzelnen Räume findet in ihnen jedoch der in Art. 8 bis 12 erläuterte Wärmeaustausch statt. Wie sich die Wärmeabgabe von den Wandungen des HDZ und die Wärmeaufnahme durch die Wandungen des NDZ zeitlich verteilen, ist schwer zu sagen. Es möge daher der ganze Vorgang in einen Punkt zusammengezogen werden und vorbehalten bleiben, seine Ausdehnung über eine längere Zeit durch einen gefühlsmäßigen Ausgleich zu berücksichtigen. Als dieser Zeitpunkt werde der des Zutritts des NDZ, (wieder vom Voreintrittspunkt in den Totpunkt verlegt) gewählt, weil in seiner Nähe zweifellos die größten Wärmemengen in den Wandungen verschwinden; denn es treten die großen schädlichen Dauerflächen des NDZ (vgl. Anhang 18, Art. 116) hinzu, und es ist zu beachten, daß auch überhitzt gewesener Dampf, beim Übertritt in den NDZ, kaum noch Überhitzung besitzt und daß daher der Wärmeaustausch ein besonders lebhafter ist.

122. Bei Maschinen mit gleichzeitigem Hubwechsel wird durch die Zusammenfassung des Austauschvorganges in diesem Punkte keine merkliche Abweichung in den Arbeitsdiagrammen gegenüber dem tatsächlichen Vorgang eintreten, weil beide Kolben sich in der Nähe des gewählten Zeitpunktes sehr langsam bewegen.

123. Dagegen fällt bei Maschinen mit versetztem Hubwechsel das Hauptnachdampfen im HDZ und die Eintrittskondensation des NDZ zeitlich nicht zusammen und man wird daher zu erwägen haben, ob man die Vorgänge nicht in zwei verschiedenen Punkten zusammenfassen soll, indem man beim Zusammentritt des HDZ und des Aufnehmers mit gewolltem Spannungsabfall die Wärmeabgabe der Wandungen des HDZ, beim Zutritt des NDZ die Wärmeaufnahme, d. h. die Eintrittskondensation in ihm, berücksichtigen soll. Damit würde der Spannungssprung *4-6* im HDZ noch größer werden als bei Zusammenfassung beider Vorgänge im Totpunkt des NDZ. Es ist auch zu beachten, daß der Aufnehmer ausgleichend wirkt, indem er Wärme aufnehmend und abgebend an dem Austauschvorgang teilnimmt; denn seine Flächen sind wegen der in ihm auftretenden Druckschwankungen, die freilich viel geringer sind als in den Zylindern, zu den schädlichen Flächen zu zählen. Es werden sich also die beiden Vorgänge weniger scharf trennen. Deshalb und im Interesse der Einfachheit möge auch bei Maschinen mit versetztem Hubwechsel der Austausch in den Zeitpunkt verlegt werden, in welchem der NDZ-Kolben seine Totlage erreicht.

124. In den Gleichungen (6) für versetzten Hubwechsel und (8) für gleichzeitigen Hubwechsel tritt dann ein Glied *N* hinzu, welchem auf der rechten Seite kein Raum entspricht, da der Dampf nach dem Niederschlag praktisch keinen Raum einnimmt. Die Gleichungen lauten dann:

$$
p_4 x_4 + p_5 l'' - N = p_6 (x_4 + l'')
$$
 (6a)

$$
p_2(l_1 + l') + p_r a + p_5 l'' - N = p_3(l_1 + l' + a + l'').
$$
 (8a)

Die Gleichung (6a) lautet nach *p6* aufgelöst

$$
p_6 = \frac{p_4 x_4 + p_5 l'' - N}{x_4 + l''}.
$$
 (7a)

Für die Vorgänge, welche durch die Gleichung (8a) ausgedrückt werden, werde wieder (wie in Art. 118) angenommen, daß  $p_3$  durch Annahme des Spannungsabfalls *p<sup>2</sup> -Pa* gewählt wird. Die Gleichung (8a) ist also nach *p,*  aufzulösen:

$$
p_r = \frac{p_3(l_1 + l' + a + l'') + N - p_2(l_1 + l') - p_5 l''}{a}.
$$
 (9a)

Die Gleichung (5) für Maschinen mit versetztem Hubwechsel bleibt bei Berücksichtigung der Niederschlagsdifferenz unverändert, weil die Berücksichtigung beim Hinzutreten des NDZ durch Gleichung (7 a) stattfindet.

Es könnte auffallen, daß in Gleichung (9a) die Niederschlagsdifferenz als positive Größe erscheint. Das ist so zu deuten, daß der Dampf im Aufnehmer beim Zusammentreten der Räume den Dampf für den Verlust herzugeben hat und sein Gewicht, oder was dasselbe ist, sein Druck daher größer sein muß, als wenn dieser Verlust (bei gleichem Spannungsabfall  $p_2 - p_3$ ) nicht auftritt.

125. Die Niederschlagsdifferenz kann dem vorläufigen Diagramm, in welchem sie mit Hilfe der im Art. 12 aufgestellten Grundsätze geschätzt ist, in Quadratmillimetern entnommen werden, wenn dieses in gleichem Maßstab wie das endgültige Diagramm gezeichnet ist und die Darstellungsgrößen der Drucke und Räume in den Gleichungen (7 a) und (9a) in Millimetern eingeführt werden (vgl. auch Art. 100).

126. Die Einführung der Niederschlagsdifferenz bei dem Entwurf der endgültigen Arbeitsdiagramme ist in der Literatur ganz ungebräuchlich. Wenn aber die Diagramme mehr leisten sollen, als dem Anfänger ein ungefähres Bild von den Vorgängen in einer Verbundmaschine zu geben und der voraussichtliche Verlauf derselben einigermaßen zutreffend bestimmt werden soll, kann ihre Einführung nicht umgangen werden.

Die Betrachtungen über den Einfluß der verschiedenen Anfangszustände des Dampfes und Heizungsverhältnisse in Art. 9 bis 12 zeigen die Notwendigkeit, diesen Einfluß auch im endgültigen Diagramm durch Einführung einer richtig geschätzten Niederschlagsdifferenz zu berücksichtigen (vgl. auch Art. 130 und 131). In den nachfolgenden Artikeln wird sich zeigen, daß ihr Einfluß auf die Füllung des NDZ und den mittleren reduzierten Druck sehr erheblich ist.

## Bestimmung der Niederdruckfüllung.

## Feststellung der Arbeitsdiagramme beim Entwurf.

127. Der Druck  $p_3$ , der Aufnehmerruhedruck  $p_r$  und die Füllung des NDZ stehen, wenn die Kompressionsreste und die Niederschlagsdifferenz festliegen, in einer festen Beziehung zueinander, derart, daß, wenn eine

dieser drei Größen gewählt ist, die beiden anderen bestimmt sind. Die Beziehung zwischen  $p_3$  und  $p_r$  ist in den Gleichungen (4), (5), (8), (8a), (9), (9a) des vorigen Abschnittes enthalten.

Man hat aber durch die Wahl einer dieser beiden Größen auch schon über die Füllung des NDZ verfügt; denn im Beharrungszustand der Maschine muß bei der nächsten Umdrehung dasselbe Diagramm beschrieben werden, welches sich durch die Festsetzung von *Pa* oder *Pr* ergeben hat, d. h. die Niederdruckfüllung muß so bemessen werden, daß der angenommene Aufnehmerruhedruck für die nächste Umdrehung wieder erreicht wird. Durch die Wahl des Spannungsabfalls, d. h. durch die Wahl von  $p_{\alpha}$ , hat man aber über den Aufnehmerruhedruck indirekt verfügt.

128. Es könnte freilich auch die Niederdruckfüllung willkürlich gewählt werden und aus ihr der Aufnehmerruhedruck und der Spannungsabfall am Ende der HDZ-Expansion bestimmt werden.

Die Aufgabe, zu einer gegebenen Niederdruckfüllung die beiden anderen Größen zu bestimmen, kann vorkommen bei Verbundmaschinen mit unveränderlicher NDZ-Füllung, wenn die Maschinenbelastung sich ändert (vgl. Art. 136 bis 146 und Haupttext Art. 321 bis 326).

Für den Entwurf, welchem die Normalfüllung des HDZ oder eine von ihr etwas abweichende Entwurfsfüllung zugrunde zu legen ist, ist jedoch die Wahl einer bestimmten NDZ-Füllung unzweckmäßig, einmal, weil sich nicht leicht übersehen läßt, welche Folgen die Wahl für die Kräfteverteilung hat und dann, weil die Entwicklung des Diagramms umständlicher ist.

129. Am geeignetsten für den Entwurf ist die Wahl des Spannungsabfalls am Ende der HDZ-Expansion, weil man durch sie einigermaßen über die Kräfteverteilung in der Maschine verfügt bzw. schon bei der Wahl des Volumenverhältnisses verfügt hat. Statt dessen etwa den Aufnahmerruhedruck zu wählen, ist besonders wegen des starken Einflusses, den die bei verschiedenen Maschinen ungleiche Niederschlagsdüferenz auf den Spannungsabfall und damit auf die Kräfteverteilung haben würde, ebenfalls unzweckmäßig.

130. Aus diesem Grunde ist für die Entwicklung der Arbeitsdiagramme für die Normalleistung im vorliegenden Werk stets der Spannungsabfall am Ende der Hochdruckexpansion als Ausgangspunkt gewählt; dementsprechend mußten die Mischungsgleichungen (4), (8), (8a) nach dem Aufnehmerruhedruck aufgelöst werden.

Durch die Wahl von  $p_3$  (d. h. des Spannungsabfalls) ist gewissermaßen das Ergebnis des Mischungsvorganges vorausgenommen, da *Pa* der Mischungsdruck ist; aus ihm wird dann die Ursache seiner Entstehung, der eine Teildruck, berechnet.

Man kann damit dem Spannungsabfalle jede gewünschte Größe geben, die man für zweckmäßig hält, mag die Niederschlagsdifferenz so groß oder so klein sein, wie sie will, nur muß man sie richtig einschätzen. Man kann also, wenn man will, auch bei sehr großer Niederschlagsdifferenz den Spannungsabfall Null  $(p_3 = p_2)$  erreichen.

131. In der Literatur wird häufig, zwar nicht ausgesprochenermaßen, aber durch die Diagrammfiguren, gesetzt  $p_3 = p_r$ , indem  $p_3$  bei Maschinen mit versetztem Hubwechsel nach dem Füllungspunkt des Niederdruckdiagramms und bei Maschinen mit gleichzeitigem Hubwechsel nach dem Kompressionsbeginn im Hochdruckdiagramm hinübergenommen wird; das

ist ganz fehlerhaft. Für den Fall, daß keine Niederschlagsdifferenz vorausgesetzt ist, geht die Fehlerhaftigkeit des Verfahrens ohne weiteres aus den Gleichungen (5) und (9) hervor.

Wenn eine Niederschlagsdifferenz eintritt, ist das Verfahren ebenfalls fehlerhaft. Der Umstand, daß bei einer ganz bestimmten Niederschlagsdifferenz  $p_r$  gleich  $p_3$  werden kann<sup>1</sup>), ändert an dieser Feststellung nichts, ja das Verfahren der Gleichsetzung von *Pr* und *Pa* wird für die Erkenntnis der Zusammenhänge hier noch verhängnisvoller, weil die Gleichsetzung, die durchaus eine willkürliche Maßnahme ist, eine bestimmte und alleinige Abhängigkeit der Niederschlagsdifferenz vom Spannungsabfall vor Festlegung der Niederdruckfüllung einführt, die nicht besteht. Das zeigt der Schlußsatz von Art. 130, der durch die nachfolgenden Artikel noch weiter erläutert werden wird. Die Niederschlagsdifferenz hängt in erster Linie von ganz anderen Umständen ab, die in Art. 8 bis 12 ausführlich behandelt sind. Auch in sämtlichen Auflagen der "Hütte" ist (mit anderen Bezeichnungen) in den Figuren  $p_3$  gleich  $p_9$  oder bei Maschinen mit gleichzeitigem Hubwechsel  $p_3$  gleich  $p_8$  gemacht und damit indirekt  $p_3$  gleich  $p_r$  gesetzt.

Die Gleichsetzung von  $p_a$  und  $p_r$  ist offenbar dem bekannten Schrötersehen Aufsatz aus dem Jahre 1884 (Ztschr. d. V. d. Ing. 1884, S. 191) entnommen, in welchem kein Spannungsabfall und keine Niederschlagsdifferenz angenommen ist und wo sie daher korrekt ist.

Wenn die Niederdruckfüllung festliegt und die Niederschlagsdifferenz sich ändert oder an der fertigen Maschine und bei der Untersuchung derselben von den Entwurfsannahmen abweicht, wird dadurch selbstverständlich der Spannungsabfall unter Umständen in sehr beträchtlichem Maße beeinflußt. Es ist aber nicht möglich, durch Änderung des Spannungsabfalls (etwa durch Änderung der Niederdruckfüllung) die Niederschlagsdifferenz in irgendwie beträchtlichem Maße zu beeinflussen.

132. Der Aufnehmerruhedruck *Pr* wird erreicht, nachdem beide Zylinder von dem Aufnehmer abgeschlossen sind. Es fällt also demjenigen Zylinder die Aufgabe zu, den gewollten oder aus *Pa* errechneten Aufnehmerruhedruck herzustellen, welcher zuletzt vom Aufnehmer abgeschlossen wird. Der hiernach selbstverständliche Satz:

Der Aufnehmerruhedruck wird von dem Zylinder hergestellt, welcher zuletzt vom Aufnehmer abgeschlossen wird,

muß die Grundlage aller Entwicklungen der Arbeitsdiagramme und der Bestimmung der Füllung des NDZ sein.

133. Der Aufnehmerruhedruck *Pr* kann entweder durch gemeinsame Expansion von Aufnehmer und NDZ hergestellt werden oder durch gemeinsame Kompression von Aufnehmer und HDZ. Das erste wird notwendig, wenn der NDZ zuerst abgeschlossen wird, was in der Regel bei Maschinen mit versetztem Hubwechsel eintritt, das zweite wird notwendig, wenn der HDZ zuerst abgeschlossen wird, was stets bei Maschinen mit gleichzeitigem Hubwechsel stattfindet (Gang beim Entwurf Art. 112).

In allen Fällen, d. h. auch dann, wenn der HDZ die Herstellung des Aufnehmerruhedruckes besorgt, ist die Füllung des NDZ das Mittel, den durch Annahme von  $p_3$  mittelbar gewollten Aufnehmerruhedruck  $p_r$  zu

<sup>&</sup>lt;sup>1</sup>) Setzt man z. B. in Gleichung (9a) willkürlich  $p_r = p_3$ , so kann man, indem man die Gleichung nach *N* auflöst, diejenige Niederschlagsdifferenz bestimmen, welche dieser Bedingung genügt.

erreichen; denn der Abschluß des HDZ (der Beginn der Kompression im Zylinder) liegt mehr oder weniger fest, während die Niederdruckfüllung beim Entwurf frei wählbar ist.

Sie muß, im Falle der HDZ die Herstellung der Aufnehmerruhedruckes besorgt, so bemessen sein, daß dem HDZ bis zum festliegenden Abschluß noch genügend Zeit und Weg verbleibt, um durch Kompression den gewollten Aufnehmerruhedruck zu erreichen<sup>1</sup>). Wie die Bestimmung der Niederdruckfüllung, welche dieser Bedingung genügt, erfolgt, ist im Art. 111 und 112 gezeigt.

**134.** Bei Maschinen mit versetztem Hubwechsel wird der Aufnehmerruhedruck nach den bisherigen Entwicklungen im allgemeinen durch Expansion aus dem Aufnehmer in den NDZ hinein erreicht (Art. 90).

Es kann aber unter besonderen, nicht gerade seltenen Umständen auch notwendig werden, ihn durch Kompression aus dem HDZ in den Aufnehmer hinein herzustellen.

Es kann nämlich vorkommen, daß bis zum Abschluß des HDZ-Auslasses in *8* der Druck in den bis dahin zusammenarbeitenden

Räumen unter den berechneten oder gewollten Aufnehmerruhedruck gesunken ist. Dann kann dieser natürlich nicht mehr durch Expansion im NDZ erreicht werden, wie das im Art. 89 und 90 erläutert wurde, da ja der Druck bis zum Abschluß noch weiter sinken würde.

Wenn dieser Fall sich bei dem normalen Verfahren des Diagrammentwurfs nach Art. 90, wie in Fig. 311 gestrichelt Fig. 311. angegeben ist, zunächst ergibt, zeichne

man von *R* aus eine gemeinsame Kompressionslinie des HDZ und Aufnehmers rückwärts, bis sie die Linie *6-8* in *9* schneidet. *9* ist dann diejenige Kolbenstellung im HDZ, bei welcher im NDZ der Abschluß des Einlasses stattfinden, die Füllung beendet sein muß. Man findet die zugehörige Stellung im Niederdruckdiagramm über das Raumdiagramm hinweg oder durch Übertragung mittels des Einkurbeldiagramms.

Betriebsmäßig wird die Linie *R 9* in der Richtung *9 R* durchlaufen als Kompressionslinie des HDZ in den Aufnehmer hinein. Es wird hier also der HDZ zuletzt abgeschlossen, er stellt den Ruhedruck im Aufnehmer her ganz entsprechend dem allgemeinen Satz Art. 132. Die Ausschublinie des HDZ erhält damit die eigenartige Form *3-4-6-9-R.* 

Der Fall kann eintreten, wenn die Niederschlagsdifferenz groß ist, also nach Art. 9 bis 12 bei überhitztem Dampf eher als bei gesättigtem,

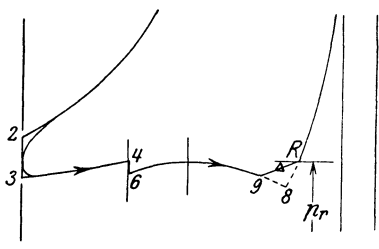

<sup>1)</sup> Wenn nach Art der alten Wolfsehen Maschinen die Hochdruckauslaßsteuerung <sup>g</sup>leichzeitig Einlaßsteuerung für den NDZ ist, kann man über die Niederdruckfüllung nicht mehr frei verfügen; damit fällt auch die Möglichkeit fort, einen gewollten Spanso hinnehmen, wie er sich mit dem räumlich möglichst klein zu haltenden Verbindungskanal zwischen HDZ und NDZ ergibt.

Da vor kurzem von der Firma Lanz, wenn auch nur vorübergehend, Lokomobilen mit Ventilsteuerungen, deren Hochdruckauslaßventile gleichzeitig Niederdruckeinlaßventile waren, gebaut wurden (die große 1000pferdige Verbundlokomobile auf der Weltausstellung in Brüssel 1910 hatte nur 6 Ventile), ist diese Bemerkung auch heute noch zeitgemäß.

ferner auch dann, wenn der Kurbelwinkel bei vorangehender Niederdruckkurbel größer als 90°, bei vorangehender Hochdruckkurbel kleiner als 90° ist.

### Nachprüfung mit Hilfe des vorläufigen Diagramms.

135. Nachdem die Arbeitsdiagramme einer Maschine durchkonstruiert sind, findet zweckmäßig noch vor der weiter hinten besprochenen Untersuchung für andere Belastungen und vor der Berücksichtigung und Sperrverlustes eine Nachprüfung auf Übereinstimmung der Expansionslinie mit derjenigen des vorläufigen Diagramms statt. Man prüft dabei die Höhe irgendeines Punktes der Expansionslinie, der in beiden Diagrammen die gleiche Abszisse hat, und nicht allzu weit vom Expansionsbeginn entfernt liegt.

Wenn genau gezeichnet ist und die Druckausgleichrechnungen richtig durchgeführt sind, müssen die Punkte übereinstimmende Höhe haben, und zwar muß, wenn die Niederschlagsdifferenz nicht berücksichtigt ist, die Expansionslinie (abgesehen von ihrer Länge) mit der  $E<sub>2</sub>$ -Linie des vorläufigen Diagramms (vgl. Fig. 269, S. 345) übereinstimmen, indem das Verfahren der Konstruktion des endgültigen Diagramms die Differenz der Kompressionsreste gewissermaßen automatisch berücksichtigt. Bei Berücksichtigung der Niederschlagsdifferenz und Übernahme derselben aus dem vorläufigen Diagramm für die Druckausgleichrechnungen muß die Expansionslinie mit der  $E_3$ -Linie des vorläufigen Diagramms übereinstimmen.

Voraussetzung ist dabei natürlich, daß alle Annahmen mit Ausnahme der des unendlich großen Aufnehmers in beiden Fällen genau übereinstimmen, also auch die Exponenten der Expansions- und Kompressionslinien (vgl. auch Art. 298 bis 300 des Haupttextes).

Ganz kleine Abweichungen von kleinen Bruchteilen eines Millimeters (bei einem Maßstab von 10 bis 15 mm Atmosphäre) sind möglich, wenn im Hochdruckdiagramm nicht am Kompressionsenddruck, sondern am Kompressionsweg in beiden Fällen festgehalten wurde, weil sich damit der Kompressionsrest infolge des abweichenden Kompressionsanfangsdruckes etwas verändert.

# Diagrammkonstruktion bei gegebener Füllung des Niederdruekzylinders.

136. Es wurde bisher beim Entwurf von einer bestimmten reduzierten Füllung oder einer bestimmten Füllung des HDZ ausgegangen, nämlich von der Füllung der Normalleistung oder auch von einer für den Haupt. entwurf besonders geeigneten, unter Umständen von der Normalfüllung etwas abweichenden Entwurfsfüllung (vgl. Haupttext 296 und 333). Es wurde dann unter den weiteren möglichen Wahlgrößen der Spannungsabfall am Ende der Hochdruckexpansion in Art. 127 bis 129 dieses Anhanges als die geeignetste für Entwicklung des Diagramms gefunden.

Wenn die Diagramme für andere Belastungen - andere Füllungen des HDZ - bestimmt werden sollen, kann man den gleichen Weg gehen, sofern die Füllung des NDZ keinen Beschränkungen unterworfen ist. Man würde damit für jede Füllung des HDZ zusammen mit dem für sie als passend erachteten Spannungsabfall  $p_2 - p_3$  eine andere Niederdruckfüllung finden, woraus sich dann eine Reihe den Hochdruckfüllungen zugeordneter Niederdruckfüllungen ergeben würde.

137. Die Festsetzung über den Spannungsabfall könnte z. B. die sein, daß *p3* bei allen Belastungen konstant bleiben soll, weil damit einigermaßen der Forderung unveränderter Verteilung der Kräfte auf HDZ und NDZ entsprochen würde. Da der Druck  $p_2$  sich mit der Füllung des HDZ in leicht feststellbarer Weise ändert, wird sich auch der aus dem Spannungsabfall  $p_2 - p_3$  errechenbare Aufnehmerruhedruck ändern (Gleichung (5), (9), (9a), Art. 118 bis 124).

Die sich damit ergebende Veränderlichkeit der Niederdruckfüllung würde, wie im Haupttext Art. 320 bis 326 ausführlich erläutert ist, trotz der sich damit ergebenden Vorteile bei selbsttätigen Reguliersteuerungen unverhältnismäßige Kosten verursachen, weshalb man die Niederdruckfüllung im allgemeinen bei Belastungsänderungen unverändert läßt.

138. An der beim Hauptentwurf gefundenen Füllung des NDZ wird man für die gewöhnlichen Fälle bei Untersuchung der Verhältnisse unter anderen Belastungen festhalten müssen. Es tritt also hier die Aufgabe auf, für verschiedene Füllungen des HDZ bei unveränderter Füllung des NDZ den Spannungsabfall  $p_2 - p_3$  und den Aufnehmerruhedruck  $p_r$  zu bestimmen.

Das ist mit den bisher gebrachten Gleichungen möglich: Die Räume an den Übergangsstellen, d. h. bei der Zuschaltung und Abschaltung von Räumen durch die Steuerung, sind sämtlich bekannt und unveränderlich. Die Gleichungen sind in bezug auf die gesuchten Größen sämtlich linear, und es kann daher durch Auflösung einer Anzahl linearer Gleichungen eine Gleichung gefunden werden, welche *p6* und· damit die weiteren gesuchten Größen liefert.

139. Dieses Verfahren ist aber wenig übersichtlich; daher möge ein anderer Weg eingeschlagen werden und nicht von verschiedenen Füllungen des HDZ (was gleichbedeutend mit verschiedenen Expansionsenddrücken *p<sup>2</sup>* ist) ausgegangen werden, sondern von verschiedenen Dampfgewichten im NDZ.

Mit zunehmender Belastung nimmt auch das durch die Maschine hindurchgehende Dampfgewicht zu. Es wird also auch in dem Abschlußpunkt des NDZ ein größeres Dampfgewicht in Erscheinung treten. lnfolge der Unveränderlichkeit der Niederdruckfüllung ist das Volumen des Dampfes konstant, die Veränderungen des Gewichtes können also nur in Veränderungen des spezifischen Gewichtes bestehen und zum Ausdruck kommen. Die Veränderungen des spezifischen Gewichtes werden in der Hauptsache in Veränderungen des Druckes an der fraglichen Stelle bestehen. Bei Veränderung der Belastung wird sich also der Druck auf der durch den Abschlußpunkt gehenden Senkrechten bewegen. In die Fig. 298 S. 379 und Fig. 304 S. 389 ist in dünnen Linien zunächst das Niederdruckdiagramm für eine größere Belastung eingetragen. Der Druck ist dabei in Fig. 298 von dem Punkte *9* zum Punkte *9',* in Fig. 304 von *6* nach *6'*  aufgestiegen.

Wenn man wieder die Flächen der Rechtecke zwischen den Punkten der Diagrammlinie und dem Diagrammnullpunkt als Maß für das sichtbare Dampfgewicht ansieht, so folgt, da die eine Seite des Rechteckes infolge der unveränderten Niederdruckfüllung konstant ist, daß die Drucke dem sichtbaren Dampfgewicht proportional sind.

140. Von dem Punkt *9',* Fig. 298, der zunächst, um irgendwelche neuen Belastungsverhältnisse von noch unbekannter Größe zu untersuchen, beliebig angenommen werde, gehe man rückwärts 1) bis zur Senkrechten durch den Punkt *8,* die durch den Kompressionsweg des HDZ bestimmt ist. (Es werde der fast stets vorliegende Fall unveränderlicher Hochdruckauslaßsteuerung angenommen.) Von dem Punkt *8'* gelangt man mit Hilfe des Raumdiagramms über *7' H'* nach *6'.* Diese Linie wird unter Feststellung zusammengehöriger Punkte im Hoch- und Niederdruckdiagramm mittels des Raumdiagramms in das Hochdruckdiagramm übertragen.

141. Der Punkt *4'* wird mit Gleichung (6) oder, wenn die Niederschlagsdifferenz gerechnet wird, mit Gleichung (6a), welche jetzt nach *p4* anstatt nach  $p_6$  aufzulösen sind, gefunden. Von 4' ab wird die Hyperbel aus  $O_2$ gezeichnet und *p3* gefunden.

Jetzt kann man  $p'_2$  mit Gleichung (4), die nach  $p_2$  anstatt nach  $p_r$  aufzulösen ist, berechnen; für  $p_r$  ist der angenommene Druck  $p_9$  einzusetzen. Von *P2* gelangt man durch Rückwärtsverzeichnung der Expansionslinie des HDZ zur Füllung.

Wenn man dann das neue Diagramm planimetriert (vgl. auch Art. 157), findet man die Beziehung zwischen Leistung und Füllung für die neue Belastung.

142. Die Hauptschwierigkeit besteht in der Schätzung der Niederschlagsdifferenz N für die neue Belastung. In der "Hütte", 22. und 23. Aufl., Teil II, S. 131 sind Erfahrungen mitgeteilt, nach welchen der Abkühlungsverlust absolut ziemlich konstant bleibt. Damit ist freilich noch nicht gesagt, daß die hier als Niederschlagsdifferenz bezeichnete Größe konstant bleibt. Nach weiteren Bemerkungen an der angezogenen Stelle nehmen die Verluste im NDZ absolut zu mit zunehmendem Aufnehmerdruck.

Der Einfluß des Druckes auf die Eintrittskondensation wird aber innerhalb der in Frage kommenden Grenzen nicht sehr groß sein und das mag für die Veränderungen in ein und derselben Maschine durch die einfache Gleichung  $N' = (\alpha + \beta p') N$  zum Ausdruck gebracht werden. Darin sind  $\alpha$  und  $\beta$  positive Konstanten, *N* die auf Grund der Erläuterungen Art. 9 bis 12 für die Entwurfsfüllung geschätzte Niederschlagsdifferenz,  $p'_r$  der Aufnehmerruhedruck, der im vorliegenden Falle mit  $p'_9$  übereinstimmt. Wenn man die Gleichung in der Form schreibt

$$
N'=\alpha\left(1+\frac{\beta}{\alpha}\,p'_r\right)N
$$

und  $\beta/\alpha$  in Ermangelung genauerer Unterlagen gleich 0,5 schätzt, kann man  $\alpha$  aus den Verhältnissen bei der Entwurfsfüllung bestimmen, indem man  $N' = N$  und  $p'_r = p_r$  setzt. Mit  $p_r = 1.8$  wird z. B.  $\alpha = 0.526$ . Für  $p'_r = 1.4 p_r$  wird dann die Niederschlagsdifferenz  $N' = 0.526 \left(1 + 0.5 \cdot 1.4 \cdot 1.8\right) N$  oder  $N' = 1.19 N$ .

Die Schwierigkeit in der Schätzung der Veränderung der Niederschlagsdifferenz liegt in der Sache, nicht in dem hier für die Diagrammkonstruktion bei veränderlicher Belastung vorgeschlagenen Verfahren. Sie tritt in gleichem Maße oder erhöhtem Maße auf, wenn man den umständlicheren Weg, welcher von einer veränderten Hochdruckfüllung ausgeht, verfolgt.

<sup>1)</sup> Der Rückwärtsgang ist durch rückwärts abgeschlossene Pfeilspitzen von Dreiecksform angedeutet.

**143.** Für Maschinen mit gleichzeitigem Hubwechsel möge der Punkt *8*  im Hochdruckdiagramm als Ausgangspunkt der Diagrammkonstruktion bei der nicht normalen Belastung gewählt werden (Fig. 304, S. 389). Verglichen mit dem Ausgangspunkt bei Maschinen mit versetztem Hubwechsel nach Art. 139 bis 140 bedeutet das, es werde in beiden Fällen derjenige Punkt als Ausgangspunkt benutzt, in welchem der Aufnehmerruhedruck erreicht wird.

Von dem Punkt *8'* konstruiert man die Kompressionslinie aus dem Nullpunkt 02 rückwärts, bis sie in die durch den Punkt *6* gelegte Senkrechte einschneidet. Durch diese Senkrechte kennzeichnet sich im Hochdruckdiagramm die Unveränderlichkeit der Niederdruckfüllung. Vom Punkte *6'*  aus zeichnet man dann mit Hilfe des Raumdiagramms oder des in Art. 108 und 109 angegebenen Verfahrens die Linie  $6' - 3'$  und findet den Punkt 3'.

Der Punkt *2* wird dann mittels der Gleichung (8) oder bei Berücksichtigung der Niederschlagsdifferenz (8a), die nach *p2* aufzulösen ist, gefunden.

Von *p2* aus wird dann wieder die Füllung des HDZ durch Rückwärtsverzeichnung der Expansionslinie gefunden. Das Niederdruckdiagramm wird nach Bestimmung der Punkte *3'* und *6'* des Hochdruckdiagramms in gewöhnlicher Weise (nach Art. 107) verzeichnet.

144. Es wird, um einen Einblick in die Verhältnisse bei Leistungen, welche von der normalen abweichen, zu gewinnen, im allgemeinen genügen, die Untersuchung nur für eine größere Leistung durchzuführen. Wenn man die Verhältnisse nicht so weit übersieht, um selbst ein geeignetes *p;*  wählen zu können, sei empfohlen, mit  $p'_r = 1,4$   $p_r$  zu beginnen. Man wird dann bei der Durcharbeitung des Diagramms für die größere Leistung die Zusammenhänge schon so weit übersehen, daß man danach weiter disponieren kann.

Wenn man *p:* gleich dem 1,4fachen des bei der Normalleistung gefundenen *Pr* wählt, wird man in die Nähe der möglichen Maxima1leistung kommen, bei welcher schon die Kräfteverteilung recht ungünstig wird (vgl. auch Haupttext Art. 327 bis 335). Bei verhältnismäßig kleinem HDZ (großem *k)* wird die Grenze niedriger liegen als bei großem HDZ. Ebenso ist die Steigerungsfähigkeit bei hoher Überhitzung eine geringere.

Das Verfahren Art. 139 bis 144 ist natürlich auch anwendbar für Leistungen, die unter der normalen liegen, wobei  $p'$  kleiner als  $p<sub>r</sub>$  anzunehmen ist.

145. Wenn man die Verhältnisse für eine ganz bestimmte Maximalleistung untersuchen will, kann man folgendes Näherungsverfahren zur Bestimmung des zugehörigen *p:* anwenden: Man verzeichnet nach Anhang 18, Art. 159 über *OA* als Nullinie die Dampfverbrauchskurve *Ca p;,*   $= f(p_i)$  (Fig. 298, S. 379, in der Mitte), trägt das beim Hauptentwurf gefundene *Pie* vom Nullpunkt horizontal ab bis *N,* ebenso das für die Maximalleistung geforderte *p';* bis *E;* dann geben die Ordinaten in den Punkten *N* und *E,* die mit *h* und *h'* bezeichnet werden mögen, die Dampfgewichte an, welche bei den beiden betrachteten Belastungen verbraucht werden. Bei dem gleichgroßen, durch die unveränderliche Niederdruckfüllung bestimmter Volumen geben sie also auch die spezifischen Gewichte des Dampfes an. Setzt man diese bei gesättigtem oder nassem Dampf auf das Reindampfgewicht bezogen, dem Drucke proportional, so gilt die Proportion *h'* 

$$
p'_r : p_r = h' : h \qquad \text{oder} \qquad p'_r = p_r \frac{h}{h} \, .
$$

146. Diese Rechnungsweise würde bedeuten, daß die Dampfgewichte, welche beim Eintritt des Aufnehmerruhedruckes für die beiden Belastungen in Erscheinung treten, dem theoretischen Dampfverbrauch bei abgebrochener Expansion proportional sind.

Etwas wahrscheinlicher ist es, daß sie dem tatsächlichen Dampfverbrauch proportional sind, obwohl auch das nicht ohne weiteres anzunehmen ist, da nicht feststeht, daß das nachher .noch eintretende Nachdampfen im NDZ dem tatsächlichen Gesamtdampfverbrauch proportional ist. Wenn man nach Anhang 18, Art.162 annimmt, daß die Gesamtverluste durch eine horizontale Gerade dargestellt werden, hatte man in Fig. 298 die Höhen *h'* und *h* von dieser Geraden *(O'E1)* aus zu messen. Der Unterschied des Verhältnisses *h'* : *h* für beide Annahmen ist nicht allzu groß, vielleicht liegt das Richtige in der Mitte.

# Sperrverlust, wahre Niederdruckfüllung, Verwischung der Spannungssprünge.

147. Es wurde bisher gemäß Art. 87 und ll7 angenommen, daß der Übertritt des Dampfes aus dem HDZ nach dem Aufnehmer und von diesem nach dem NDZ widerstandslos erfolgt, und daß demgemäß der Druck in allen miteinander in Verbindung stehenden Räumen der gleiche ist. Das ist aber nicht der Fall, da es nicht möglich ist, den Steuerungsöffnungen und Verbindungskanälen die hierfür erforderlichen, sehr großen Querschnitte zu geben. Es wird zwischen HDZ und Aufnehmer ein kleiner Spannungsunterschied bestehen, ebenso zwischen Aufnehmer und NDZ.

148. Dieser Einfluß möge dadurch berücksichtigt werden, daß die Hochdruckaustrittslinie schätzungsweise etwas über, die Niederdruckeintrittslinie etwas unter die ursprüngliche gemeinsame Drucklinie gelegt wird<sup>1</sup>). Der Arbeitsverlust durch die Übertrittsdrosselung werde Sperrverlust genannt. Wenn die Steuerungsquerschnitte einigermaßen reichlich bemessen sind, wird man den Spannungsverlust vom HDZ nach dem Aufnehmer und vom Aufnehmer nach dem NDZ auf je 0,1 bis 0,15 at

<sup>1)</sup> Man könnte bei oberflächlicher Überlegung geneigt sein, anzunehmen, daß die ursprüngliche Drucklinie nun die des zwischen HDZ und NDZ liegenden Aufnehmers ist. Diese Annahme trifft jedoch nur für die Zeit einigermaßen zu, in welcher alle Räume zusammenhängen. Wenn nur ein Raum mit dem Aufnehmer durch einen den Durchgang hemmenden Querschnitt zusammenhängt, fällt die Drucklinie des

Es gilt z. B. nach dem Zusammentritt von Hochzylinder und Aufnehmer die Gleichung  $p_m$   $(V_1 + V_2) = p'_1 V_2 + p'_2 V_2$ , worin  $p_m$  der bei sperrungslosem Zusammentritt gefundene Mischungsdrucknnd  $p_{\mathrm{i}}$  und  $p_{\mathrm{i}}$  die beiden von ihm nur wenig abweichenden Drucke sind. Wenn in der Gleichung  $p_1^r$  größer ist als  $p_m$ , ist notwendig  $p_2^r$  kleiner als  $p_m$ . Das gleiche gilt von den Punkten der von  $p_m$  aus gezeichneten Drucklinie, wenn die von  $p'_1$  aus bei Veränderung von  $V_1$  und  $(V_1 + V_2)$  gezeichnete Drucklinie über ihr liegt. Daraus folgt, daß die ursprünglic Übertrittsdrosselung nicht mehr die Linie des Aufnahmerdruckes ist, sondern eine ideelle Linie.

Ganz entsprechendes gilt für das Zusammenarbeiten von NDZ und Aufnehmer. Hier liegt die Diagrammlinie unter der ursprünglichen Linie, woraus folgt, daß die Linie des Aufnehmerdruckes über ihr liegt. Wenn alle 3 Räume zusammenarbeiten und 2 Steuerungsquerschnitte durchflossen werden, an welchen eine stärkere Drossesprünglichen Linie. Hier wird also die Linie des Aufnehmerdruckes einigermaßen mit der ursprünglichen Linie zusammenfallen.

schätzen können, beim Zusammenarbeiten aller Räume im ganzen auf 0,2 bis 0,25 at.

149. Unter  $p_3$  im Sinne der Gleichungen (4), (5), (8), (9), (8a), (9a) S. 394 bis 398 sei der Druck verstanden, auf welchen der Expansionsenddruck bei sperrungslosem Übergang abfällt. Der wahre Abfall *f* im HDZ ist um  $A_1$  p kleiner als  $p_2 - p_3$  (vgl. Fig. 312). Wenn man beim Entwurf den wahren Spannungsabfall *f* wählt, muß man von ihm aus für die Ausgleichrechnung zunächst um  $\Lambda$ <sub>1</sub> p abwärts gehen, um auf den der Rechnung zugrunde zu legenden Druck  $p<sub>3</sub>$  zu gelangen und nach Fertigstellung des ganzen Diagramms wieder um den gleichen Betrag aufsteigen.

In Fig. 312 ist die ursprüngliche bei widerstandslosem Übertritt gefundene Linie gestrichelt gezeichnet.

150. Im Niederdruckdiagramm hat die nachträgliche Berücksichtigung des Sperrverlustes einen namhaften Einfluß auf die endgültige Feststellung der Füllung. Bei Maschinen mit versetztem Hubwechsel stellt sich die Sache folgendermaßen dar: Infolge der Verlegung der Eintrittlinie um  $\Delta$ <sub>2</sub> *p* nach unten<sup>1</sup>) erreicht diese die ursprüngliche von 9 ausgehende Expansionslinie erst im Punkte *9,*  (Fig. 313).

Würde man den Abschluß der Einlaßsteuerung bereits im Punkte *9u*  stattfinden lassen, so würde das der Abführung eines kleineren Dampfgewichtes aus dem NDZ gleichkommen; denn die Expansionslinie des NDZ ist auf dem kurzen *fl<sup>2</sup>* Stück  $9-9<sub>s</sub>-9<sub>a</sub>$  (wie so oft) anzusehen als Kurve gleicher Dampfgewichte, und wenn der Abschluß in einem Punkt der Eintrittslinie Fig. 312. angenommen wird, der innerhalb

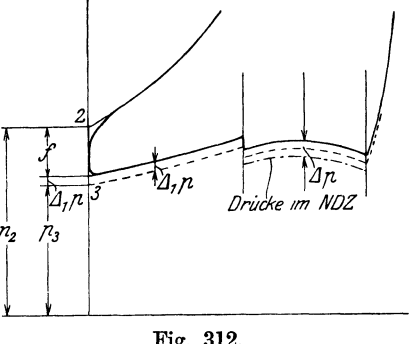

der ursprünglichen Expansionslinie liegt, so bedeutet das, daß weniger Dampf in den NDZ eingelassen ist. Dem Aufnehmer wird aber unabhängig vom Sperrverlust durch den HDZ ein bestimmtes Dampfgewicht zugeführt, und der Sperrverlust bringt keinen Dampfgewichtsverlust mit sich, sondern nur einen Arbeitsverlust des unveränderten Dampfgewichtes (vgl. Art. 5). Wenn man trotz dieser Erwägung den Abschluß in *9u* stattfinden ließe, würde der Druck im Aufnehmer, da dem Aufnehmer mehr Dampf zugeführt wird, als nach dem NDZ abfließt, steigen, bis er auf der Expansionslinie des Entwurfs angelangt ist. Damit würde aber der Aufnehmerdruck eine den Absichten des Entwurfs nicht entsprechende Höhe annehmen.

151. Man muß also die Eintrittlinie in die Expansionslinie einmünden lassen und im Punkte  $9<sub>s</sub>$  die Expansion bei Voraussetzung präziser Abschlusses beginnen lassen.

Ein weiterer Zuschlag *t* zur Füllung ist zu geben wegen des nicht präzisen Abschlusses der Steuerung, doch ist das keine Besonderheit der Niederdruckfüllung der Verbundmaschinen, sondern gilt gemäß Anhang 14

<sup>1)</sup> Die Linie *6, 8, 9,* Fig. 313, ist die ursprüngliche, bei widerstandslosem Übertritt gefundene Linie.

allgemein. Durch Einfügung einer Kurve, welche die Linie *9u 9,* in *9u* und die Expansionslinie in *9a* berührt, wird der Füllungszuschlag geschätzt. Die Steuerung ist für Abschluß in *9a* zu konstruieren.

Man kann die eingefügte Kurve auch auffassen als Kurve zunehmenden Sperrverlustes iniolge der sich beim Steuerungsabschluß mehr und mehr verengenden Querschnittes. Der Vorgang ist in der Fig. 313 rechts oben noch einmal in größerem Maßstab herausgezeichnet.

152. Bei Betrachtungen über den zurückbleibenden Aufnehmerruhedruck wird sich eine kleine scheinbare Unstimmigkeit ergeben, die darauf zurückzuführen ist, daß die ursprüngliche Drucklinie gar nicht die des Aufnahmerdruckes ist. Sie läßt sich mit den Betrachtungen der Fußnote S. 406 beseitigen, doch möge hier davon abgesehen werden, da das Verfahren der Füllungsbestimmung durch sie nicht berührt wird.

Ähnlich wie vorstehend erörtert, hat man bei Maschinen mit gleichzeitigem Hubwechsel zu verfahren.

153. Wenn eine Untersuchung für andere Belastungen bei gleichbleibender Niederdruckfüllung durchgeführt wird, sind die Sperrverluste für diese gesondert einzuführen und bei größerer Belastung etwas höher

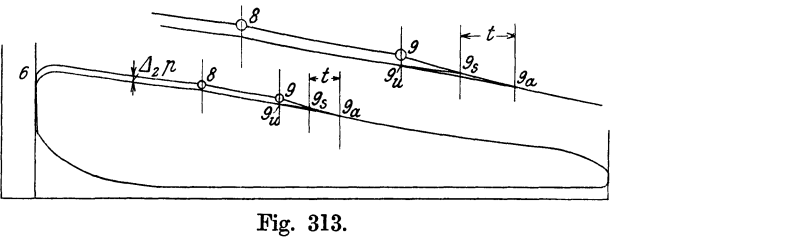

einzuschätzen. Die Untersuchung selbst werde nachdem in Art.l39 bis 146 erläuterten Verfahren vor Einführung der Sperrverluste und des Füllungszuschlages durchgeführt.

104. Die Druckausgleichvorgänge wurden gemäß Art. 116 in einem Punkte zusammengefaßt und hierfür der Totpunkt desjenigen Zylinders gewählt, der dem Zusammentritt der Räume am nächsten ist. Der damit im Diagramm entstandene Spannungssprung muß noch verwischt (in die Länge gezogen) werden, weil bei der beschränkten Größe der Steuerungsquerschnitte der Vorgang eine gewisse Zeit in Anspruch nimmt, auch der Wärmeaustausch sich nicht momentan vollzieht.

An den Diagrammenden ist diese Verwischung ganz so vorzunehmen wie bei Einzylindermaschinen, d. h. man zeichnet nach dem an aufgenommenen Indikatordiagrammen gewonnenen Gefühl, ausgehend von dem Vorausströmungspunkt *11* (Fig. 305 und 306) und ganz wenig über den Totpunkt hinausreichend eine in die Linie *3-4* bzw. *3-6* einmündende und den Spannungssprung 2-3 längere Zeit, berührende Kurve ein. Das entsprechende gilt von dem Ende des Niederdruckdiagramms.

155. Hiervon unterscheidet sich wesentlich die Verwischung des Spannungssprunges, welcher bei Maschinen mit versetztem Hubwechsel nahe der Mitte der Austrittslinie des HDZ eintritt. Da der Hochdruckkolben sich in schneller Bewegung befindet, wird sich die den Spannungssprung ausgleichende Linie ziemlich stark in die Länge ziehen (vgl. die gestrichelte Linie *IV 8* in Fig. 305 S. 393), auch wenn der Vorgang nicht mehr Zeit beansprucht als in den anderen Fällen. Bei der Verzeichnung der

Ausgleichlinie wird auch die Bildung der Niederschlagsdifferenz, welche wie die Strömung Zeit gebraucht, aber nach ganz anderen Gesetzen verläuft, gefühlsmäßig zu berücksichtigen sein.

Der Ausgleich beginnt mit der Voreinströmung im NDZ. Der Voreinströmungspunkt *IV* ist aus dem Niederdruckdiagramm in das Hochdruckdiagramm (am besten nach dem im Art. 119 angegebenen Verfahren) zu übertragen. Von ihm aus ist die Ausgleichlinie nach dem Punkt *8*  hinzuziehen.

In das Niederdruckdiagramm möge die dadurch entstehende Veränderung nicht übertragen werden, was der Voraussetzung eines etwas größeren Sperrverlustes in der Nähe des Anfangs des Vorganges entspricht, der auch wahrscheinlich ist. Bei der geringen Kolbengeschwindigkeit im NDZ würde die Übertragung auch die Diagrammfläche nur sehr wenig verändern.

**156.** Ob man im Hochdruckdiagramm den Ausgleich vor oder nach der Einführung des Sperrverlustes vornimmt, ist nebensächlich. Wenn man die im Art. 159 empfohlene Umzeichnung der Arbeitsdiagramme auf gleiche Länge und ungleichen Atmosphärenmaßstab vornimmt, wird zweckmäßig die Eintragung und Abschätzung der Ausgleichkurve erst im umgezeichneten Diagramm ausgeführt, nachdem der Sperrverlust schon vorher im ursprünglichen Diagramm berücksichtigt ist.

**157.** Nachdem man so den Sperrverlust berücksichtigt und die Spannungssprünge ausgeglichen hat, wird das Diagramm bei richtiger Einschätzung der Niederschlagsdüferenz den tatsächlichen künftigen Verhältnissen, soweit eine Vorausbestimmung überhaupt möglich ist, entsprechen sowohl hinsichtlich des mittleren reduzierten Druckes  $p_{\text{red}}$  wie auch hinsichtlich der Druckverteilung (vgl. Art. 126 und 135).  $p_{\text{red}}$  wird wie beim vorläufigen Diagramm (Art. 26) gefunden, indem man die Summe der Flächen des Hochdruck- und Niederdruckdiagramms bildet, die Summe durch die Länge des Niederdruckdiagramms allein dividiert und die errechnete Höhe im Atmosphärenmaßstab mißt.

**158.** Man kann, wenn man die Abrundungen des Diagramms, Ausgleichungen der Spannungssprünge und Berücksichtigung des Sperrverlustes nicht für andere Zwecke benötigt, Pred auch ohne dieselben im ursprünglichen, scharfeckigen Diagramm bestimmen, wenn man von dem damit ermittelten Wert etwa 0,1 at in Abzug bringt. Dieser (geringe) Abzug setzt voraus, daß der Eintrittsdruck und Füllungsbezugsdruck entsprechend Art. 6 des Anhanges **14** definiert ist, wenn man auch für den Hochdruckeinlaß das scharfeckige Diagramm mit horizontaler Eintrittslinie einführt.

**159.** Für die Konstruktion der Drehkraftdiagramme und um die Diagramme zu erhalten, welche in dem Verhältnis von Höhe und Länge etwa das Bild aufgenommener Indikatordiagramme ergeben, empfiehlt es sich, die Arbeitsdiagramme auf gleichen Hub (gleiche Länge) umzuzeichnen und dabei gleichzeitig den Ordinatenmaßstab entsprechend zu verändern. Für das Drehkraftdiagramm müssen die Maßstäbe im Verhältnis der Volumina stehen, für die Kolbenkräfte im Verhältnis der Kolbenflächen, was bei gleichem Hub beider Zylinder das gleiche ist.

Die Diagramme erhalten damit ungefähr die Form der Fig. 302 S. 386, welche nach dem Verfahren Art. 98 bis 101 unmittelbar gefunden wurde. Die Veränderung des Diagramms durch den Sperrverlust und der Ausgleich des Spannungssprunges in der Austrittlinie des Hochdruckdiagramms ist in dieser Figur noch nicht vorgenommen.

# Anhang **18.**

# **Vorausberechnung des Dampfverbrauchs von Kolbendampfmaschinen.**

### **V orbemerknngen.**

**1.** Die Berechnung des Dampf- und Wärmeverbrauchs zerfällt in die Berechnung des Verbrauchs der verlustlosen Maschine und in die Berechnung der Verluste. Während die Bestimmung des Dampf- und Wärmeverbrauchs in der verlustlos gedachten Maschine mit den Hilfsmitteln der Thermodynamik heute keinerlei Schwierigkeiten bietet, ist die Ermittlung der Verluste für eine zu bauende und nur im Entwurf vorliegende Maschine eine schwierige Aufgabe, deren Lösung nur in einer mehr oder weniger vollkommenen Schätzung liegen kann. Grundsätze für solche Schätzungen der Verluste zu entwickeln soll eine Hauptaufgabe dieses Anhanges sein. .

Die Grundlage für die Abschätzung der Verluste bei neu zu berechnenden Maschinen werden Versuche an ausgeführten ähnlichen Maschinen abgeben müssen, besonders solche Versuche, die mit einer genauen kalorimetrischen Untersuchung verbunden waren.

2. Bei kalorimetrischen Untersuchungen von Dampfmaschinen tragt man das durch Speisewassermessung oder Kondensatmessung bestimmte und auf ein Kolbenspiel umgerechnete verbrauchte Dampfgewicht im Volumenmaßstab für einen bestimmten, dem Volumen zugehörigen Druck in das Indikatordiagramm ein. In der Regel wird dafür der mittlere Eintrittsdruck gewählt. Das Indikatordiagramm wird nach Form und Flächeninhalt als mittleres Diagramm aus allen aufgenommenen Diagrammen gebildet. Bei Verbundmaschinen werden die Diagramme noch zu diesem Zweck rankinisiert. Von dem auf diese Weise aus Druck und Volumen ermittelten Ausgangspunkt wird dann die Sättigungslinie und die Adiabate gezeichnet, die zum Vergleich mit der Expansionslinie des wahren Indikatordiagramms dienen. Bei überhitztem Dampf wird das Volumen für zwei Zustände, den Sättigungszustand und den wahren, kurz vor dem Eintritt in den Zylinder gemessenen Dampfzustand berechnet, womit dann die Sättigungslinie und die Adiabate zwei verschiedene Ausgangspunkte haben.

Es kann zwar nicht die Aufgabe dieses Werkes, welches der Berechnung neuer Dampfmaschinen dienen soll, sein, die kalorimetrischen Untersuchungsverfahren, wie sie für fertige Maschinen benutzt werden, zu behandeln. Es wird aber auch beim Entwurf einer neuen Maschine lehrreich sein, die erwähnte Eintragung vorzunehmen und an Stelle des gemessenen Dampfverbrauchs den durch möglichst sorgfältige Schätzung der Verluste gefundenen Dampfverbrauch einzuführen.

Durch diese Eintragung wird man sich noch nachträglich Rechenschaft darüber geben können, welche Voraussetzungen man mittelbar im einzelnen durch die oft nur summarischen Einsetzungen hinsichtlich der Wärmebewegung zwischen Dampf und Zylinderwandung gemacht hat, besonders durch die Einführung bestimmter polytropischer Expansionsund Kompressionslinien, bei Verbundmaschinen auch durch Einführung einer Niederschlagsdifferenz von bestimmter Größe (vgl. Anhang 17, Art. 7 bis 12}.

Wenn die Eintragung für eine Verbundmaschine im entworfenen Diagramm vorgenommen werden soll, genügt hierfür das vorläufige Diagramm, in welchem die Niederschlagsdifferenz berücksichtigt sein muß.

Dem Zweck der Eintragung des voraussichtlichen Dampfverbrauchs in entworfene Indikatordiagramme soll die nachstehend entwickelte einfache Formel des Verfassers dienen, welche im Gegensatz zu der bei Verbrauchsmessungen an fertigen Maschinen benutzten Rechnungsweise die Maschinenabmessungen nicht enthält.

#### Eintragung des wahren Dampfverbrauchs in das Arbeitsdiagramm.

3. Wenn *O,* der tatsächliche oder der geschätzte Dampfverbrauch für die indizierte Pferdekraftstunde ist, d. h. wenn mit *0,* Kilogramm Dampf  $75 \cdot 60 \cdot 60 = 270000$  kgm geleistet werden, so leistet 1 kg Dampf

$$
\frac{270\,000}{C_i} \text{kgm},
$$
  

$$
G \frac{270\,000}{C_i} \text{kgm}.
$$
 (1)

Die Arbeit des einmal durchlaufenen Diagramms oder die Arbeit eines Doppelhubes auf einer Kolbenseite ist

 $F \, s \, n_i$ .

Bei Verbundmaschinen ist für *F* und *8* die Kolbenfläche und der Hub des NDZ, für  $p_i$  der mittlere reduzierte Druck  $p_{\text{red}}$  einzusetzen. *F* ist dabei die Kolbenfläche in Quadratzentimetern, wenn *Pi* in Atmosphären eingeführt wird, und *8* der Hub in Metern. Mit Rücksicht auf die spätere Einführung des spezifischen Volumens in Kubikmetern pro Kilogramm werde *F* in Quadratmetern eingeführt, wodurch dann das Hubvolumen *F <sup>8</sup>* ebenfalls in Kubikmetern ausgedrückt ist. Dann ist die Arbeit, indem der Druck auf 1 Quadratmeter 10 000 mal so groß ist wie der Druck auf 1 Quadratzentimeter, gleich

$$
10\ 000\ F\ s\ p_i\ . \eqno(2)
$$

Wenn jetzt unter *G* das pro Doppelhub auf einer Seite zugeführte Dampfgewicht verstanden wird, sind die Arbeiten unter (1) und {2) einander gleich. Es ist

$$
G \frac{270\,000}{C_i} = 10\,000 \, \, F \, s \, p_i
$$
\n
$$
G = F \, s \, \frac{C_i \, p_i}{27} \,. \tag{3}
$$

oder

*G* kg Dampf leisten also

Multipliziert man beide Seiten der Gleichung mit dem spezifischen Volumen *v,* so ist *Gv* das Gesamtvolumen *V* des eingetretenen Dampfes, es ist also

$$
V = Fs \frac{C_i p_i}{27} v. \tag{4}
$$

Durch die Diagrammlänge *l* (ohne schädlichen Raum gemessen) wird das Hubvolumen *F8* dargestellt. Die Darstellungslänge *y* des Volumens *V* an irgendeiner Stelle des Diagramms muß den gleichen Maßstab haben, d. h. es muß sein  $V: y=Fs:U$ 

oder

$$
V = y \frac{Fs}{l}.
$$

Mit Einsetzung dieses Wertes von *V* in die linke Seite der Gleichung (4) wird  $\boldsymbol{v}_i = \boldsymbol{I}^C \boldsymbol{v}_i$ 

$$
y = l \frac{C_i p_i}{27} v.
$$
 (5)

Bei Verbundmaschinen ist statt  $p_i$  der mittlere reduzierte Druck  $p_{\text{red}}$  einzusetzen, für *l* die Länge des Niederdruckdiagramms.

*v* ist für denjenigen Zustand zu berechnen, welcher der Eintragung zugrunde gelegt werden soll. Das damit berechnete *y* ist dann in der Höhe des zu dem eingesetzten *v* gehörigen Druckes abzutragen. Im allgemeinen wird das der mittlere Eintrittsdruck sein (Fig. 314).

4. Wenn die Sättigungslinie eingetragen werden soll, ist  $v = v_s$  einfach für den fraglichen Druck der Dampftabelle zu entnehmen. Wenn man bei überhitztem Dampf außerdem die Adiabate für den vor der Ma-

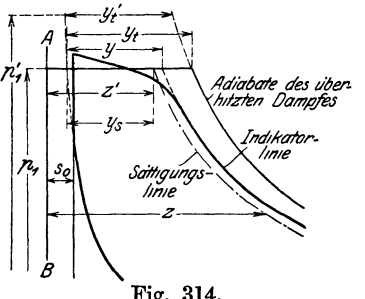

schine gemessenen Dampfzustand eintragen will, bezieht man sich in der Regel auf den Druck an der Temperaturmeßstelle und trägt *Yt* dann auch in der Höhe dieses Druckes ab.

Man begeht aber für die Eintragung der Adiabate keinen erheblichen Fehler, wenn man *v* für den mittleren Eintrittsdruck berechnet und in die Zustandsgleichung trotzdem die vor der Maschine<br>bei dem höheren Druck gemessene oder an-Fig. 314. bei dem höheren Druck gemessene oder an-<br>genommene Temperatur einsetzt, und das

Volumen *y;* in der Höhe des mittleren Eintrittsdruckes abträgt. Von der Zulässigkeit dieser Annäherung überzeugt man sich unter Zuhilfenahme des JS-Diagramms, wenn man in ihm vom Meßdruck bis zum Eintrittsdruck auf der Drossellinie, d. h. auf einer Horizontalen entlang geht; denn die Veränderungen, welche der Dampf beim Eintritt in einen Zylinder mit wärmefesten Wandungen erfährt, rühren nur von der Drosselung her. Man kommt dabei auf eine Temperatur, die nur ganz wenig von der Ausgangstemperatur verschieden ist, da die Temperaturlinien im JS-Diagramm auf dem kurzen in Betracht kommenden Stück sehr wenig von der Horizontalen abweichen.

Die Berechnung von *Yt* oder *y;* kann näherungsweise mit der Gleichung (2) oder (3) des Anhanges 12 erfolgen.

5. Die berechneten Darstellungslängen des Volumens stellen das Volumen des eingetretenen Dampfgewichtes dar. Um das arbeitende Dampfgewicht zu erhalten, welches für die Eintragung der Sättigungslinie und der Adiabate maßgebend ist, muß man noch das vom voraufgegangenen Doppelhub in dem Zylinder (bei Verbundmaschinen in dem HDZ) zurückgebliebene Dampfgewicht, den "Kompressionsrest" hinzufügen und ihn auf den Druck umrechnen, bei welchem die Eintragung des eingetretenen Dampfgewichtes stattfinden soll.

Bei genaueren kalorimetrischen Untersuchungen wird diesen Umrechnungen eine Erwägung über den Anfangszustand des Kompressionsrestes voraufzugehen haben; auch werden die Vorgänge bei der Mischung des Frischdampfes mit dem Kompressionsrest zu berücksichtigen sein. Hier mag es genügen, die in der Figur gestrichelte verlängerte Kompressionslinie als Linie gleicher Dampfgewichte bei veränderlichem Druck und Volumen anzusehen und dementsprechend von ihr aus die berechneten Volumenlängen  $y, y_s, y_t, y_t'$  (Fig. 314) abzutragen. Dabei würde man dann freilich voraussetzen, daß der Restdampf gerade die Temperatur des Eintrittsdampfes erreicht.

Die Frage des Zustandes des Restdampfes gehört ja bekanntlich zu den ungeklärtesten bei kalorimetrischen Untersuchungen, und da würde es wenig Zweck haben, für die vorliegenden, oben gekennzeichneten Zwecke allzu weit auf die Frage einzugehen.

Dem Sinne der Figur nach sind die Längen *y, y,, Yt, y;* links von dem Punkte aus zu messen, in welchem die verlängerte Kompressionslinie die Horizontale des zugehörigen Bezugsdrucks schneidet. Für die Längen *y*,  $y_s$ ,  $y_t$  ist der Bezugsdruck  $p_1$ , für die Länge  $y'_t$  ist der Bezugsdruck  $p'_1$ . Die Längen *y, y<sub>s</sub>* und  $y_t$  sind also von der gleichen Vertikalen aus zu messen.

Die Adiabate wird als Polytrope nach einem dafür geeigneten Verfahren (vgl. Anhang 11, Art. 7 bis 10) verzeichnet, die Sättigungslinie besser mit Hilfe der Dampftabelle: Wenn *z'* die Abszisse des Ausgangspunktes mit dem Drucke  $p_1$ , also gleich  $y_s +$  Kompressionsrest,  $v_s$  das aus der Tabelle für den Druck des Ausgangspunktes abgelesene spezifische Volumen ist, so verhalten sich die Abszissen *z* bei anderen Drucken zu *z'*  wie die für diese Drucke in der Tabelle abgelesenen spezifischen Sattdampfvolumina zu *V<sup>8</sup> •* 

## Bestimmung des Dampfverbrauchs mit Hilfe des nutzbaren Dampfverbrauchs.

6. Unter nutzbarem oder indiziertem Dampfverbrauch versteht man einen eigenartig abgegrenzten Teil des Gesamtdampfverbrauchs, dessen genaue Definition erst an Hand der nachstehend entwickelten Gleichung möglich ist. Es besteht bei der Rechnungsweise mit dem nutzbaren Dampfverbrauch keine klare Scheidung zwischen dem Verbrauch in der Maschine mit wärmefesten Wandungen und den Verlusten; sie ist aber seit einem halben Jahrhundert so gebräuchlich und, wenigstens für Einzylindermaschinen mit gesättigtem Dampf, auch so bequem, daß das Verfahren trotz seiner theoretischen Mängel (vgl. Art. 10) in einer Abhandlung über den Dampfverbrauch nicht übergangen werden kann.

Die Rechnungsweise mit dem nutzbaren Dampfverbrauch verdankt ihre große Verbreitung zum Teil der Ausgestaltung, die sie durch Hrabák in seinem großen Tabellenwerk, das im Jahre 1883 in der ersten Auflage, der noch drei weitere folgten<sup>1</sup>), erfahren hat.

Mit den Bezeichnungen der Fig. 267, S. 340 ist das am Ende der Füllung im Dampfzylinder enthaltene Dampfvolumen gleich  $F(s_0 + s_1 + t)$  (vgl. Fig. 259, S. 331) oder wenn man statt der Abschluß-

1) Hrabak: Hilfsbuch für Dampfmaschinentechniker, 4. Aufl., Berlin 1906, und Theorie und praktische Berechnung der Heißdampfmaschinen, 1. Aufl., Berlin 1904. füllung die ideelle Füllung (vgl. S. 415 unten) einführt, gleich  $F(s_0 + s_1)$ . Das Gewicht erhält man, indem man dies Volumen mit dem spezifischen Gewicht multipliziert und zwar bei demjenigen Druck, bei welchem  $s_0 + s_1$ zwischen der Volumennullinie und der Expansionslinie oder ihrer Verlängerung gemessen ist, d. h. dem Füllungsbezugsdruck (vgl. Anhang 14).

Das im Zylinder abgeschlossene Dampfgewicht ist dann

$$
\textit{G}_1 = F \left( s_{\scriptscriptstyle{0}} + s_{\scriptscriptstyle{1}} \right) \gamma_{\scriptscriptstyle{1}} \,,
$$

worin  $\gamma_1$  das spezifische Gewicht bei dem Füllungsbezugsdruck  $p_1$  ist.

Von dem voraufgegangenen Kolbenrückgang ist aber noch der Kompressionsrest im Zylinder verblieben. Der Kompressionsrest ist (Fig. 267)

$$
G_{3}=F(s_{0}+s_{4})\gamma_{3}\,,
$$

worin  $\gamma_3$  das spezifische Gewicht des Dampfes bei dem Druck  $p_3$  ist.

Das im Zylinder abgeschlossene Dampfgewicht ist gleich dem vom voraufgegangenen Hub enthaltenen plus dem neu hinzugetretenen. Bezeichnet man das neu hinzugetretene mit *G,* so ist

also 
$$
G_1 = G + G_3
$$
, oder  $G = G_1 - G_3$ ,  
 $G = F[(s_0 + s_1) \gamma_1 - (s_0 + s_4) \gamma_3]$ 

oder, indem man mit dem Hub *s* multipliziert und dividiert

$$
G = Fs \left[ \left( \frac{s_0}{s} + \frac{s_1}{s} \right) \gamma_1 - \left( \frac{s_0}{s} + \frac{s_4}{s} \right) \gamma_3 \right].
$$

Bezeichnet man  $\frac{s_4}{s}$  mit *m*,  $\frac{s_1}{s}$  mit *e*,  $\frac{s_0}{s}$  mit *k*, so ist

$$
G = Fs [(m + e) \gamma_1 - (m + k) \gamma_3]. \tag{6}
$$

Dies ist der Dampfverbrauch eines Hin- und Rückganges auf einer Kolbenseite.

7. Den Dampfverbrauch für die Arbeitseinheit findet man, indem man durch die Arbeit dividiert, welche auf einer Kolbenseite bei einem Hin- und Rückgang geleistet wird. Diese ist in Kilogrammeter gleich *F Pis.* Man hat aber auch hier, wie in Art. 3, zu beachten, daß *F* in der Gleichung für  $G_1$  und  $G_3$  in Quadratmetern enthalten ist, weil die spezifischen Gewichte allgemein beim Dampf in Kilogramm pro Kubikmeter gerechnet werden, während *F* bei der Arbeitsgleichung in Quadratzentimeter eingeführt wird. Um beide auf gleichen Maßstab zu bringen, hat man die Arbeit eines Hin- und Herganges zu setzen

$$
E=10\,000~F~p_i\,s
$$

und *F* jetzt auch hier in Quadratmeter einzuführen. Es ist also der Dampfverbrauch in Kilogramm pro 1 kgm geleistete Arbeit

$$
\frac{G}{E} = \frac{1}{10\,000\,p_i} [(m + e)\,\gamma_1 - (m + k)\,\gamma_3].
$$

Nun ist es aber üblich, den Dampfverbrauch auf eine Pferdekraftstunde, d. h. auf  $75 \cdot 60 \cdot 60 = 270000$  kgm zu beziehen. Damit wird der Dampfverbrauch für die Pferdekraftstunde 270 000 mal so groß, gleich

$$
\frac{27}{p_i}[(m + e)\gamma_1 - (m + k)\gamma_3].
$$

Dieser Wert würde den tatsächlichen Verbrauch unter Berücksichtigung der Verluste darstellen, wenn man unter  $\gamma_1$  und  $\gamma_3$  das tatsächliche spezifische Gewicht des Dampfes oder Dampfwassergemischs in der Maschine versteht. Dieses kennt man aber beim Entwurf nicht, weil der Dampf beim Eintritt in die Maschine vollständig seinen Zustand ändert.

Man führt daher statt des wahren spezifischen Gewichtes das spezifische Gewicht des trockenen gesättigten Dampfes bei dem fraglichen Druck ein, wenn der Dampf vor dem Eintritt in die Maschine gesättigt war, obwohl man weiß, daß sich beim Eintritt bis zu 30% des eingetretenen Dampfes, in besonderen Fällen noch mehr niederschlägt<sup>1</sup>). Mit anderen Worten: man führt bei diesem Verfahren nur das Gewicht des eigentlichen Dampftei]s, das "Reindampfgewicht" in die Rechnung ein und verrechnet das Gewicht des beim Eintritt zu Wasser niedergeschlagenen Dampfes bei den Verlusten. Daß man dabei auch das geringe Volumen des Niederschlagmessers nicht in Ansatz bringt, ist von nebensächlicher Bedeutung.

Durch diese Einsetzung soll aber nicht eine Näherung ausgedrückt werden, auch ist durch sie keine scharfe Trennung von rein theoretischem Dampfverbrauch und Verlusten vorgenommen, sondern es ist durch sie lediglich der Begriff des nutzbaren Dampfverbrauchs festgelegt. Zur genauen Festlegung des Begriffs bedarf es noch einer Festsetzung darüber, was unter  $p_i$  zu verstehen ist: Das genaue Indikatordiagramm kennt man noch nicht, und das Gesetz  $pv =$ const wird auch bei gesättigtem Dampf gar nicht so oft erreicht, wie meist angenommen. Indem dieses Gesetz und gewisse Normen für die durch die Vorausströmung. die Eintrittsdrosselung usw. eingeführt werden, ist damit der nutzbare Dampfverbrauch definiert. Der nutzbare Dampfverbrauch wird nach Hrabaks Vorgang allgemein mit *o;* bezeichnet; es ist also

$$
C_i' = \frac{27}{p_i} [(m + e) \gamma_1 - (m + k) \gamma_3]. \tag{7}
$$

Durch die Einführung der Bezeichnung *o;* auf der linken Seite wird also ausgedrückt, daß für  $\gamma_1$ ,  $\gamma_3$  und  $p_i$  die vorstehend erläuterten Werte einzuführen sind.

Der oben, nicht in Gleichungsform geschriebene Wert der rechten Seite der Gleichung (7) hat noch eine allgemeinere Bedeutung: Man könnte dort unter *Pi* noch das wahre *Pi* eines aufgenommenen Indikatordiagramms verstehen.

Man entnimmt das spezifische Gewicht unmittelbar den Eigenschaftstabellen des Wasserdampfes, von welchem ein kurzer Auszug im Anhang 12, Art. 7 enthalten ist, und zwar hat man das dem Füllungsbezugsdruck zugehörige spezifische Gewicht einzuführen: Bezieht man sich auf den Füllungsweg  $s_1$ , so ist das spezifische Gewicht bei dem Druck  $p_1$  einzuführen, bezieht man sich für die Volumenbestimmung auf die Abschlußfüllung  $s_1 + t$ , so hat man das spezifische Gewicht bei dem entsprechend niedrigeren Druck, mit welchem die Eintrittslinie in die Expansionslinie einmündet, einzuführen (vgl. Art. 6 und Anhang 14). Ob man das eine oder andere tut, ist ziemlich gleichgültig, weil die rückwärts verlängerte Expansionslinie annähernd die Linie gleicher Dampfgewichte ist. Es werde

<sup>1</sup> ) *80°t0* Niederschlag von eingetretenen Dampfgewicht, bedeutet 43°/<sup>0</sup> Aufschlag zum sichtbaren oder nutzbaren Dampfgewicht für die Eintragung des vermuteten. wahren Dampfgewichtes.

jedoch einheitlich der in Fig. 268, Anhang 16 mit  $p_1$  bezeichnete mittlere Eintrittsdruck als Füllungsbezugsdruck eingeführt und demgemäß  $s_1$  in die Gleichung eingesetzt.

Es ist bemerkenswert, daß die Gleichung (7) keine Maschinenmaße enthält, sondern nur Diagrammaße (Verhältniswerte).

8. Für überhitzten Dampf kann das Verfahren mit dem nutzbaren Dampfverbrauch nicht empfohlen werden, wenngleich Hrabák dies in dem in der Fußnote auf S. 413 angeführten besonderen Buch, welches eine Ergänzung zu seinem Hauptwerk bildet, vorgeschlagen hat. Man führt dann für  $y_1$  das spezifische Gewicht des Dampfes bei dem Zustand kurz vor dem Eintritt in den Zylinder ein.

Die Zahl der möglichen Zustände ist bei überhitztem Dampf ungleich größer als bei trockenem, gesättigtem Dampf, weil hier noch die vom Drucke unabhängige Temperatur hinzutritt; daher würde auch die Aufstellung von Tabellen, wie sie beim gesättigten Dampf in Gebrauch sind, sehr umständlich werden. Ebenso ist das dem mittleren indizierten Druck *Pi*  zugrunde zu legende Expansionsgesetz unsicher und von dem Überhitzungagrad abhängig und daher auch für den Begriff des nutzbaren Dampfverbrauchs nicht einheitlich geregelt.

Wenn man an dem Verfahren mit dem nutzbaren Dampfverbrauch bei überhitztem Dampf festhalten will, scheint es immer noch das beste, den Verbrauch an gesättigtem Dampf mit einer für ihn zweckmäßigen Füllung zu berechnen, die vermutlichen Verluste zuzuschlagen und dann eine aus Erfahrungen hergeleitete prozentuale Ersparnis an Dampf- bzw. Wärmeverbrauch unter Beibehaltung des gleichen indizierten Druckes (nicht der gleichen Füllung) in Abzug zu bringen. Die Ersparnis an Wärme ist natürlich kleiner als die an Dampf (vgl. Art. 30 bis 32, 149, 151).

Es ist jedoch zu empfehlen, für überhitzten Dampf andere Verfahren, wie sie auch in diesem Anhang weiter hinten entwickelt sind, zu verwenden.

9. Für die Maschine der Hauptaufgabe wird für gesättigten Dampf bei normaler Leistung mit  $p_i = 2.6$ ;  $m = 0.04$ ;  $e = 0.13$ ;  $k = 0.5^1$ ;  $p_1 = 7$ ;  $p_3 = 0.21$  (vgl. Haupttext Art. 1, 2, 11, 12, 13, 23), indem  $p_1$ und  $\gamma_3$  für 7 bzw. 0,21 at (nach Anhang 12, Art. 7) gleich 3,59 bzw.  $0,135$  kg/cbm ist

$$
C_i' = \frac{27}{2,6} [(0.04 + 0.13) 3.59 - (0.04 + 0.5) 0.135] = 5.64 \text{ kg/PS}_{\bullet} \text{-Stunde}.
$$

In gleicher Weise ergibt sich für die Höchstleistung (vgl. Art. 23)

$$
C'_{i} = \frac{27}{3,77} [(0,04 + 0,239) 3,59 - (0,04 + 0,5) 0,135] = 6,68 \text{ kg/PS}_{i}.\text{Stunde.}
$$

Es möge für spätere Vergleiche (Art. 27) noch derjenige sichtbare Dampfverbrauch bestimmt werden, welcher sich in einer Maschine ohne schädlichen Raum und demgemäß auch ohne Kompression ergibt, wenn die Füllung so gewählt wird, daß die normale Leistung mit einem *Pi* = 2,6 at herauskommt. Für sie lautet die Gleichung

$$
C_i' = \frac{27}{p_i} e \gamma_1; \qquad C_i' = \frac{27}{2,6} e \cdot 3{,}59 \ .
$$

<sup>&</sup>lt;sup>1</sup>) 0,5 statt 0,445 aus dem im Art. 13 des Haupttextes angegebenen Grunde.
Die Füllung *e* kann mittels des Art. 21 bis 23 des Haupttextes angegebenen Verfahrens gefunden werden mit  $u = 1$  und  $f' = 1$  wird

$$
f = \frac{1}{p_1}(p_i + p_3),
$$
  $f = \frac{1}{7}(2.6 + 0.21) = 0.4014.$ 

Der, Wert liegt für  $m = 0.00$  zwischen den Werten 0,374 und 0,435 der Tabelle zu Art. 6 des Anhanges 16, also zwischen den Füllungen 0,12 und 0,15. Interpoliert man linear, so folgt  $e = 0.1337$  und damit  $C' = 4.98$ .

Um den nutzbaren Dampfverbrauch bei normaler Leistung schnell schätzen zu können, sind in den folgenden beiden Tabellen unter Voraussetzung eines schädlichen Raumes mittlerer Größe für verschiedene Eintrittsdrücke und für den Gegendruck  $p_3 = 0.21$  bei Maschinen mit Kondensation und 1,15 bei Maschinen mit Auspuff die nutzbaren Dampfverbrauche angegeben. Den Angaben liegen Füllungen zugrunde, wie sie für die verschiedenen Eintrittsdrucke etwa passend sind.

An Stelle der Füllungen sind die sich mit ihnen ergebenden mittleren indizierten Drucke angegeben, weil bei von den Annahmen abweichenden Werten des schädlichen Raumes und der Kompression sich  $C_i$  für unverändertes  $p_i$  weniger ändert als für unveränderte Füllung.

Maschinen mit Kondensation.

 $p_1 = 4$  5 6 7 8 9 10 at. abs.  $p_i = 1,8$  2,12 2,40 2,65 2,91 3,14 3,35 ", ",  $C'_i = 7,0$  6,55 6,20 5,98 5,72 5,55 5,38 ", ", Maschinen mit Auspuff.  $p_1 = 6$  7 8 9 10 11 12 13 at. abs.  $p_i = 2{,}42 \t2{,}76 \t3{,}06 \t3{,}34 \t3{,}62 \t3{,}88 \t4{,}12 \t4{,}35 \t\t\t\t\t\t\t\t\t\t\t\t\t\t\t\t\t\t\t\t\t\t 36 \t\t\t\t\t\t\t\t\t\t\t\t\t\t\t\t\t\t 37 \t\t\t\t\t\t\t\t\t\t\t\t\t\t 38 \t\t\t\t\t\t\t\t\t\t\t\t\t\t\t\t 39 \t\t\t\t\t\t\t\t\t\t 35 \t\t\t\t\t\t\t\t\t 35 \t\t\t\t\t\t\t\t\t\t 35 \t\t\t\t\t\t\t\t\t\t\t 35 \t\t\t\t\t\t\t\t\t\t$ 

10. Um den Gesamtdampfverbrauch *c,* für die indizierte Pferdekraft. stunde zu erhalten, muß man dazu die besonders bei gesättigtem Dampf sehr beträchtlichen Abkühlungsverluste *0'/* und die Verluste durch Undichtheiten (durch Dampflässigkeit)  $C_i''$  hinzufügen. Es ist

$$
C_i=C_i'+C_i''+C_i'''.
$$

Die Abkühlungsverluste, von denen die durch inneren Wärmeaustausch bei weitem den größten Teil ausmachen, werden in diesem Anhange weiter hinten ausführlich behandelt werden. Die vorstehend mit *Oj'* bezeichneten Verluste sind nämlich bei der besonderen Definition des nutzbaren Dampfverbrauchs in eigenartiger Weise mit dem nutzbaren Dampfverbrauch verquickt und lassen sich hier als Abkühlungsverluste nicht klar herausschälen (Art. 6).

Es wird sich zeigen, daß der nutzbare Dampfverbrauch kleiner ist als der theoretisch in der Maschine mit wärmefesten Wandungen auftretende. Das liegt daran, daß die Expansionslinie  $pv =$  const nicht die Adiabate des gesättigten Dampfes ist, sondern dadurch entsteht, daß der Dampf während der Expansion Wärme von den Wandungen empfängt und infolgedessen mehr Arbeit leistet als bei adiabatischer Expansion. Die während der Expansion abgegebene Wärme ist ein Teil derjenigen Wärme, welche während der Eintrittsperiode an die Wandungen abgegeben wurde und bei der eigenartigen Definition des nutzbaren Dampfverbrauchs nicht mit in Rechnung gestellt wurde.

11. Wegen dieser Verquickung der Verluste mit dem nutzbaren Dampfverbrauch kann die Bestimmung der hier mit  $C''$  bezeichneten Verluste nicht mit der allgemeinen Untersuchung der Verluste vereinigt werden, und sie möge daher hier vorweggenommen werden, um damit auch gleichzeitig das ganze Verfahren mit dem nutzbaren Dampfverbrauch zu einem gewissen Abschluß zu bringen.

Es mögen hierbei die Schätzungswerte von Hrabak in seinem auf S. 413 genannten Werk, die in Kürze auch in der "Hütte" (22. und 23. Aufl., Bd. II, S. 130 bis 131) enthalten sind, benutzt werden.

Hrabak nimmt die Abkühlungsverluste *O?* umgekehrt proportional der Quadratwurzel aus der Kolbengeschwindigkeit an, indem er setzt  $C''_i/\sqrt{c} = \text{const.}$  Die Konstante ist von der Maschinenart abhängig und wird für Maschinen mit Kondensation, mit geheizten Wandungen bei normaler Leistung gleich 4,5 bis 4,2 gesetzt.

Der Rechnungsgang möge an Hand der Verhältnisse der Maschine der Hauptaufgabe zahlenmäßig erläutert werden. Dabei mögen einige Abweichungen von den Hrabakschen Werten, die durch die besondere, in dem Werk von Hrabak nicht berücksichtigte Bauart der Maschine begründet sind, eingeführt werden.

Obwohl bei der Maschine der Hauptaufgabe der eigentliche Zylinder ungeheizt bleibt, möge wegen der sehr wirksamen Heizung der Zylinderdeckel mit strömendem Dampf die Konstante gleich 4,2 angenommen werden. Indem die Kolbengeschwindigkeit nach S. 9 gleich 2,6 m/sek ist, wird damit  $C''_i = 4.2/\sqrt{2.6} = 2.6$  kg. Dieser Wert scheint bei einer Maschine, deren schädliche Flächen durch Einbau der Steuerorgane in die Deckel (der bei den Angaben von Hrabak nicht vorausgesetzt ist) reichlich hoch. Es mögen daher der Verlust noch um 0,5 kg, also auf 2,1 kg herabgesetzt werden.

Die Verluste durch Undichtheiten mögen unter Voraussetzung einer gut ausgeführten und gut in Stand gehaltenen Maschine nach "Hütte", Bd. II, S. 132 gleich 5% des nutzbaren Dampfverbrauchs geschätzt, also gleich  $0.05 \cdot 5.64 = 0.282$  gesetzt werden. Damit wird der Dampfverbrauch *Oi* für die PSi-Stunde

$$
C_i = C_i' + C_i'' + C_i''' = 5,64 + 2,1 + 0,282 = 8,022.
$$

Der Gesamtverbrauch der normal belasteten Maschine ergibt sich daraus, indem die indizierte Normalleistung nach Art. 16 des Haupttextes gleich 122,2 ist, gleich  $8,022 \cdot 122,2 = \infty 980$  kg.

12. Noch weniger geeignet wie für Einzylindermaschinen ist das Verfahren der Verbrauchsberechnung mittels des nutzbaren Dampfverbrauchs bei Verbundmaschinen. Der Vollständigkeit wegen sei hier aber noch kurz die Gleichung für den nutzbaren Dampfverbrauch entwickelt.

Das von einer Kolbenseite bei einer Umdrehung vom HDZ aufgenommene Dampfgewicht ist ganz analog wie bei der Einzylindermaschine

$$
G = F_h s_h [(m' + e_h) \gamma_{1h} - (m' + k_h) \gamma_{3h}],
$$

worin *m'* die verhältnismäßige Größe des schädlichen Raumes, *eh* die Füllung des HDZ,  $k_h$  der Kompressionsgrad desselben,  $\gamma_{3h}$  das spezifische Gewicht des Dampfes bei Beginn der Kompression im HDZ ist.

Die Arbeit im HDZ und NDZ zusammen ist nach Anhang **1,** Art. 18 gleich  $F_n s_n p_{\text{red}}$ . Indem man hierdurch die obige Gleichung teilt, die Kolbenflächen auf gleichen Maßstab wie die spezifischen Gewichte bringt und die PS-st als Arbeitseinheit einführt (Art. 7), wird

$$
C'_{i} = \frac{27}{p_{\text{red}}} \frac{F_{h} s_{h}}{F_{n} s_{n}} [(m' + e_{h}) \gamma_{1h} - (m' + k_{h}) \gamma_{3h}]. \qquad (8)
$$

 $\frac{4\pi}{F_n s_n}$  ist das Volumenverhältnis, das im Anhang 1, Art. 13 mit  $\mu$ , in Anhang 17

mit 1/k bezeichnet ist.

**13.** Um den Begriff des nutzbaren Dampfverbrauches festzulegen, muß man auch hier über  $\gamma_1$  und  $p_{\text{red}}$  mehr oder weniger willkürliche Bestimmungen treffen. Unter  $\gamma_1$  wird wieder das Gewicht des trockenen gesättigten Dampfes bei dem Füllungsbezugsdruck verstanden.

Während aber bei den Einzylindermaschinen die Einführung der Expansionslinie nach dem Gesetz  $pv =$ const für gesättigten Dampf auch die tatsächlichen Verhältnisse einigermaßen trifft, ist das bei der Verbundmaschine durchaus nicht der Fall, wenn man (ausgehend von dem Füllungspunkt) die dem Gesamtdiagramm umschriebene gleichseitige Hyperbel der Bestimmung des in die Gleichung (8) einzusetzenden  $p_{red}$  zugrunde legt und dabei die von ihr umschlossene Fläche mit einem mittleren Völligkeitsgrad multipliziert. Denn der Völligkeitsgrad ist in hohem Grade von der Niederschlagsdifferenz abhängig, die, wie im Anhang **17**  gezeigt ist, oft bei ökonomischeren Maschinen kleiner ist als bei weniger ökonomischen. Wenn man aber auf das Diagramm im einzelnen eingeht, verliert das Verfahren mit dem nutzbaren Dampfverbrauch seinen Hauptvorteil, nämlich den, ohne Auftragung eines Diagramms mit Hilfe fertiger Tabellen in einfacher Weise den Dampfverbrauch bestimmen zu können.

Für überhitzten Dampf ist es bei Verbundmaschinen fast unbrauchbar. Bezüglich der Dampfverbrauchsermittlung der Verbundmaschinen sei daher ganz auf das im zweiten Teil dieses Anhanges entwickelte Verfahren verwiesen.

### **Adiabatischer Dampfverbraueh.**

**14.** Unter adiabatischem Dampfverbrauch werde der Verbrauch verstanden, der sich theoretisch in einer Maschine ohne schädlichen Raum mit einem Diagramm ergibt, das sich zusammensetzt aus einer Volldrucklinie, einer Adiabate, einem senkrechten Druckabfall bis zum Gegendruck und einer horizontalen Ausschublinie bei dem Gegendruck. Die hier gemachten Voraussetzungen sind für die obige Benennung des Verbrauchs weder alle selbstverständlich, noch allgemein gebräuchlich. Es bedarf daher der besonderen Festsetzung, daß in nachfolgendem mit dem Ausdruck adiabatischer Dampfverbrauch oder adiabatischer Arbeit pro **1** kg Dampf diese Voraussetzungen gedanklich zu verbinden sind.

15. Wenn der Druckabfall in besonderen Fällen gleich Null ist (auslaufende Expansion), liegt der Clausius-Rankinesche Prozeß vor, der jedoch als Sonderfall des oben beschriebenen Vorganges angesehen werden möge. Der Vorgang mit Druckabfall (mit abgebrochener Expansion) entspricht (wenigstens für gesättigten Dampf) dem Vergleichsprozeß des Vereins deutscher Ingenieure1). Die mit ihm geleistete Arbeit soll

<sup>1)</sup> Ztschr. d. V. d. I. 1899, S. 154; 1900, S. 460; 1900, S. 539 u. 597.

für den Fall einer polytropischen Adiabate im nachfolgenden abgeleitet werden, um dann in besonderer Weise für die Dampfverbrauchsrechnung verwertet zu werden. Die Arbeit, welche mit 1 kg Dampf bei auslaufender Expansion geleistet wird, ist im Anhang 12, Art. 6 angegeben. Die Gleichungen gelten nicht, wenn der Dampf während der Expansion von dem Überhitzungs- in das Sättigungsgebiet übergeht, da sich an der Übergangsstelle der Exponent der Polytrope ändert.

**16.** Der Einfluß des schädlichen Raumes auf den Dampfverbrauch und die Minderung, welcher dieser Einfluß durch die Kompression erfährt, soll im Gegensatz zu dem Verfahren mit dem nutzbaren Dampfverbrauch bei den Verlusten behandelt werden.

17. Es bezeichne gemäß Fig. 315 bis 317  $v_1$  das unter dem Volldruck  $p_1$ beschriebene Volumen, *e* das Vielfache dieses Volumens, bis zu welchem der Dampf expandiert,  $p_3$  den Druck beim Rückgange des Kolbens (Ausschubgegendruck).

Es ist dann nach Fig. 315 die Expansionsarbeit ohne Gegendruck von dem Anfangsvolumen  $v_1$  bis zu dem Endvolumen  $\epsilon v_1$ , wenn die Drucke zunächst in kg pro qm statt pro qcm eingeführt werden.

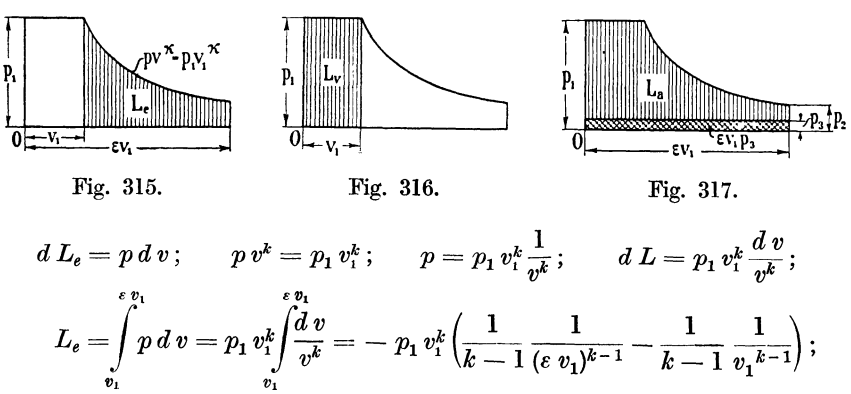

$$
L_e=p_1\,v_1\Big(\frac{1}{k-1}-\frac{1}{k-1}\,\frac{1}{\epsilon^{k-1}}\Big).
$$

Hierzu kommt die Volldruckarbeit  $L_v = p_1 v_1$  (Fig. 316):

$$
L_e + L_e = p_1 v_1 \left( \frac{1}{k-1} 1 + 1 - \frac{1}{k-1} \frac{1}{\varepsilon^{k-1}} \right);
$$
  

$$
L_e + L_v = p_1 v_1 \left( \frac{1}{k-1} - \frac{1}{k-1} \frac{1}{\varepsilon^{k-1}} \right).
$$
 (9)

**18.** Wenn in einer Kolbenmaschine beim Ausschub der konstante Gegendruck  $p_3$  herrscht, während das Volumen  $\varepsilon v_1$  beschrieben wird, so wird dafür eine Arbeit  $\epsilon v_1 p_3$  verbraucht, entsprechend der in Fig. 317 kreuzweise schraffierten Fläche, welche von der Arbeit der Gleichung (9) in Abzug zu bringen ist, wenn die der senkrecht schraffierten Fläche entsprechende Arbeit *L,* welche in der Fig. 317 dem Nachfolgenden schon vorgreifend mit *La* bezeichnet ist, gefunden werden soll. Es wird

$$
L = p_1 v_1 \left( \frac{k}{k-1} - \frac{1}{k-1} \frac{1}{\varepsilon^{k-1}} - \varepsilon \frac{p_3}{p_1} \right).
$$
 (10)

Versteht man im besonderen unter  $v_1$  das Volumen von 1 kg (das spezifische Volumen) bei dem Eintrittsdruck  $p_1$ , so liefert die Gleichung die Arbeit von 1 kg.

19. Es ist für die Gültigkeit der Arbeitsgleichung noch ohne Bedeutung, auf welche Weise das Expansionsgesetz  $p v^k = \text{const}$  zustande kommt, ob mit Wärmezufuhr oder Wärmeabfuhr oder adiabatisch; die Gleichung gilt überhaupt für Dämpfe und Gase irgendwelcher Art, die unter dem Einfluß irgendwelcher Ursachen nach dem Gesetz  $p v^k = \text{const}$  expandieren.

## Adiabatischer Dampfverbrauch bei gesättigtem, anfangs trockenem Dampf.

20. Die Arbeit, welche 1 kg gesättigten, anfangs trockenen Dampfes auf diese Weise leistet, werde mit  $L_{as}$ , der Dampfverbrauch einer PS-st mit *Ga,* bezeichnet.

Gesättigter anfangs trockener Dampf expandiert adiabatisch bekanntlich nach dem Gesetz  $pv^k = \text{const}$  mit dem Exponenten  $k = 1,135$ . Mit Einführung dieses Wertes in die Gleichung erhält man, wenn man das spezifische Volumen des Dampfes bei dem Anfangsdruck mit *Vs* bezeichnet,

$$
L_{as} = p_1 v_s \left( 8, 41 - \frac{7, 41}{\varepsilon^{0,135}} - \varepsilon \frac{p_3}{p_1} \right). \tag{11}
$$

21. Um die Beziehung zum mittleren indizierten Druck *Pia* zu finden, werde die Arbeit ausgedrückt durch das Produkt aus dem Endvolumen und dem mittleren indizierten Druck. Es ist:

$$
L_{as} = p_{ia} v_2 \qquad \text{oder} \qquad L_{as} = p_{ia} \,\varepsilon \, v_s
$$

oder, wenn  $p_{ia}$  in kg/qcm statt, wie zunächst vorausgesetzt wurde, in kg/qm  $e^{i\theta}$ eingeführt wird  $L_{as} = 10\,000 \ p_{ia} \,\varepsilon \, v_s$ .  $(12)$ 

Indem  $L_{as}$  die von 1 kg Dampf geleistete Arbeit ist, findet man das unter gleichen Voraussetzungen für die Arbeit einer PS-st, d. h. für 75 • 60 · 60  $= 270 000$  kgm erforderlich. Dampfgewicht  $C_{43}$ , indem man 270 000 durch  $L_{as}$  teilt

$$
C_{as} = \frac{270\,000}{L_{as}}\tag{13}
$$

oder mit Einführung des Wertes von 
$$
L_{as}
$$
 aus Gleichung (12)  
\n
$$
C_{as} = \frac{27}{p_{ia} \epsilon \ v_s}.
$$
\n(13a)

22. Mit Einführung des Wertes von *Las* aus Gleichung (11) wird

$$
C_{as} = \frac{27}{p_1 v_s \left(8, 41 - \frac{7, 41}{\varepsilon^{0,135}} - \varepsilon \frac{p_3}{p_1}\right)}.
$$
 (14)

Um die letztere Gleichung für den praktischen Gebrauch geeigneter zu machen und sie teilweise durch eine Tabelle zu ersetzen, werde gesetzt

$$
8,41 - \frac{7,41}{\varepsilon^{0,135}} \equiv \beta. \tag{15}
$$

Damit wird, wenn man auch hier  $p_1$  in kg/qcm statt in kg/qm einführt,

$$
C_{as} = \frac{27}{v_s \left(\beta p_1 - \epsilon p_3\right)}.
$$
 (14a)

23. Werte von *ß* sind für eine Reihe von Werten von *e* ausgerechnet und in der Tabelle auf S. 424 zusammengestellt. Mit Hilfe dieser Tabelle läßt sich schnell der adiabatische Dampfverbrauch bestimmen. Er ergibt sich z. B. für  $p_1 = 7$  at abs.,  $p_3 = 0.21$  at abs.,  $\epsilon = 8$ , indem  $\beta = 2.814$ der Tabelle entnommen wird und *v,* in der Eigenschaftstabelle des gesättigten Wasserdampfes S. 318 gleich 0,2786 für  $p_1$  gleich 7 at gefunden wird

$$
C_{as} = \frac{27}{0,279\ (2,814 \cdot 7 - 8 \cdot 0,21)} = 5,38.
$$

24. Mit Hilfe der Gleichung (15) sind auch die beiden nachstehenden Tabellen, die erste für Auspuff mit einem Gegendruck von 1,15 at, die zweite für Kondensation mit einem Gegendruck von 0,2 at gerechnet.

Die Treppenlinie gibt die Grenze an, von welcher ab  $p<sub>2</sub>$  kleiner als  $p<sub>3</sub>$ wird, d. h. ein negativer Spannungsabfall  $-$  Schleifenbildung  $-$  eintritt.

Die fettgedruckten Dampfverbrauche gelten in der Nachbarschaft derjenigen mittleren indizierten Drucke, welche im Anhang 15, S. 336 empfohlen wurden. In der Tabelle für Maschinen mit Kondensation gelten die links stehenden fettgedruckten Zahlen für einstufige Maschinen (Einzylindermaschinen), die rechts folgenden für Verbundmaschinen.

|                  |             | $\varepsilon =$ |                  |       |                |       |       |      |      |      |      |
|------------------|-------------|-----------------|------------------|-------|----------------|-------|-------|------|------|------|------|
| $\boldsymbol{p}$ | $\pmb{v_s}$ | 1               | $\boldsymbol{2}$ | 3     | $\overline{4}$ | 5     | 6     | 8    | 10   | 12   | 15   |
| 5                | 0,3820      | 18,36           | 11,77            | 10.61 | 10,51          | 10,91 | 11,65 |      |      |      |      |
| 6                | 0,3220      | 17,29           | 10,93            | 9,665 | 9,32           | 9,39  | 9,69  |      |      |      |      |
| 7                | 0,2786      | 16,57           | 10.38            | 9,06  | 8,61           | 8,52  | 8,61  | 9,23 |      |      |      |
| 8                | 0,2458      | 15,93           | 9,99             | 8,64  | 8,12           | 7,95  | 7,93  | 8,25 | 8,90 |      |      |
| 9                | 0,2200      |                 | 9,77             | 8,33  | 7,78           | 7,55  | 7,47  | 7,61 | 8,01 |      |      |
| 10               | 0,1993      |                 |                  | 8,08  | 7,51           | 7,24  | 7,12  | 7,15 | 7,40 |      |      |
| 11               | 0.1822      |                 |                  |       | 7.29           | 7,00  | 6,85  | 6,81 | 6,96 | 7,25 |      |
| 12               | 0,1678      |                 |                  |       |                | 6,82  | 6.65  | 6,55 | 6,64 | 6,84 |      |
| 13               | 0,1557      |                 |                  |       |                |       | 6,48  | 6,34 | 6,37 | 6,51 | 6,87 |
| 14               | 0.1452      |                 |                  |       |                |       | 6,33  | 6,16 | 6,16 | 6,25 | 6,53 |
| 15               | 0,1360      |                 |                  |       |                |       | 6,20  | 6,02 | 5,98 | 6,04 | 6,25 |

Werte von  $C_{as}$  für Auspuff mit  $p_3 = 1.15$  at.

Werte von  $C_{as}$  für Maschinen mit Kondensation bei  $p_s = 0.2$ . Zu *p* gehörige v<sub>s</sub>-Werte s. unter Auspuff.

| $\boldsymbol{p}$ | $\varepsilon =$ |      |      |      |      |      |      |      |      |      |      |  |
|------------------|-----------------|------|------|------|------|------|------|------|------|------|------|--|
|                  | 6               | 8    | 10   | 12   | 15   | 20   | 25   | 30   | 35   | 40   | 50   |  |
| 6                | 5,92            | 5,49 | 5,28 | 5,15 | 5,05 | 4,99 | 5,03 | 5,12 |      |      |      |  |
| 7                | 5.72            | 5,37 | 5,14 | 5,00 | 4,88 | 4,79 | 4,74 | 4,83 | 4,91 |      |      |  |
| $\bf 8$          | 5,62            | 5,25 | 5,03 | 4,88 | 4,75 | 4,63 | 4,6  | 4,61 | 4,66 |      |      |  |
| 9                | 5,54            | 5,17 | 4,94 | 4,79 | 4,65 | 4,52 | 4,46 | 4,45 | 4,48 |      |      |  |
| 10               | 5,48            | 5,10 | 4,87 | 4,72 | 4,56 | 4,42 | 4,35 | 4,33 | 4,34 | 4,36 |      |  |
| 11               |                 | 5,05 | 4,81 | 4,66 | 4,50 | 4,34 | 4,27 | 4,23 | 4,23 | 4,24 | 4,30 |  |
| 12               |                 | 5,00 | 4,77 | 4,60 | 4,44 | 4,28 | 4,20 | 4,15 | 4,14 | 4,14 | 4,18 |  |
| 13               |                 |      | 4,72 | 4,55 | 4,39 | 4,23 | 4,13 | 4,08 | 4,06 | 4,05 | 4,07 |  |
| 14               |                 |      | 4,68 | 4,52 | 4,25 | 4,18 | 4,08 | 4,03 | 3,99 | 3,98 | 3,99 |  |

Für andere Gegendrucke als 1,15 und 0,20 muß die Rechnung ausgeführt werden. Die Tabelle gibt aber einen schnellen Überblick über die Zunahme des theoretischen Verbrauchs mit der Füllung und über die Minderung desselben mit zunehmendem Eintrittsdruck.

Verfahren des Verfassers bei gegebenem *p;,.* 

25. Entsprechend den im Anhang 15, Art. 5 bis 8 entwickelten Grundsätzen besteht ein Bedürfnis, den Dampfverbrauch für ein gegebenes oder gewolltes  $p_i$  zu bestimmen. Die Füllung oder ihr reziproker Wert  $\varepsilon$  ist zunächst unbekannt und es tritt die Aufgabe auf, für das gewählte  $p_i$  der Normalleistung den Dampfverbrauch zu bestimmen.

Ein Verfahren zur Bestimmung des adiabatischen Dampfverbrauchs bei gegebenem *p,* soll für gesättigten Dampf im nachstehenden entwickelt werden (vgl. auch Art. 43 und Voraufgegangenes).

Setzt man die Werte von  $C_{as}$  aus Gleichung (13a) und (14a) einander gleich, so erhält man

$$
p_{ia} \varepsilon v_s = v_s (\beta p_1 - \varepsilon p_3),
$$
  
woraus folgt  

$$
p_{ia} = \frac{\beta}{\varepsilon} p_1 - p_3
$$
  
oder  

$$
\beta \qquad p_{ia} + p_3
$$

oder

$$
\frac{\beta}{\varepsilon} = \frac{p_{ia} + p_3}{p_1}.
$$
 (16)

Da die Größen der rechten Seite der Gleichung durch die Aufgabe gegeben sind, läßt sich  $\frac{\beta}{\epsilon}$  sehr leicht berechnen; z. B. ergibt sich für die Verhältnisse der Hauptaufgabe mit  $p_{i\alpha} = 2.6$ ,  $p_1 = 7$ ,  $p_3 = 0.21$ 

$$
\frac{\beta}{\varepsilon}=0,4014.
$$

26. Dividiert man die Definitionsgleichung (15) durch *e,* so erhält man

$$
\frac{\beta}{\varepsilon} = \frac{8,41}{\varepsilon} - \frac{7,41}{\varepsilon^{1,135}}.
$$
\n(17)

Um  $\varepsilon$  aus dem einfach errechenbaren Wert  $\frac{\beta}{\varepsilon}$  zu finden, müßte man die Gleichung (17) nach *e* auflösen. Die nach *e* aufgelöste Gleichung läßt sich aber rechnerisch nicht lösen. Deshalb werde  $\frac{\mu}{\varepsilon}$  mit Hilfe der Gleichung (17) für verschiedene Werte von *e* berechnet, um die zusammengehörigen Werte von *f!.* und *e* in einer Tabelle zusammenzutragen, aus welcher dann umgekehrt für gewählte Werte von  $\frac{\mu}{\varepsilon}$  die Größen  $\varepsilon$ , nötigenfalls durch Interpolation, gefunden werden können.

An Stelle der Tabelle kann auch eine die Tabelle ausdrückende Kurve oder eine Funktionsskala aufgestellt und benutzt werden (vgl. auch Anhang 13, Art. 2 bis 6). Eine solche Tabelle und Funktionsskala findet sich auf S. 424. Dort ist auch der Rechnungsgang angegeben, mit dem *e* für ein gegebenes *Pi* gefunden wird.

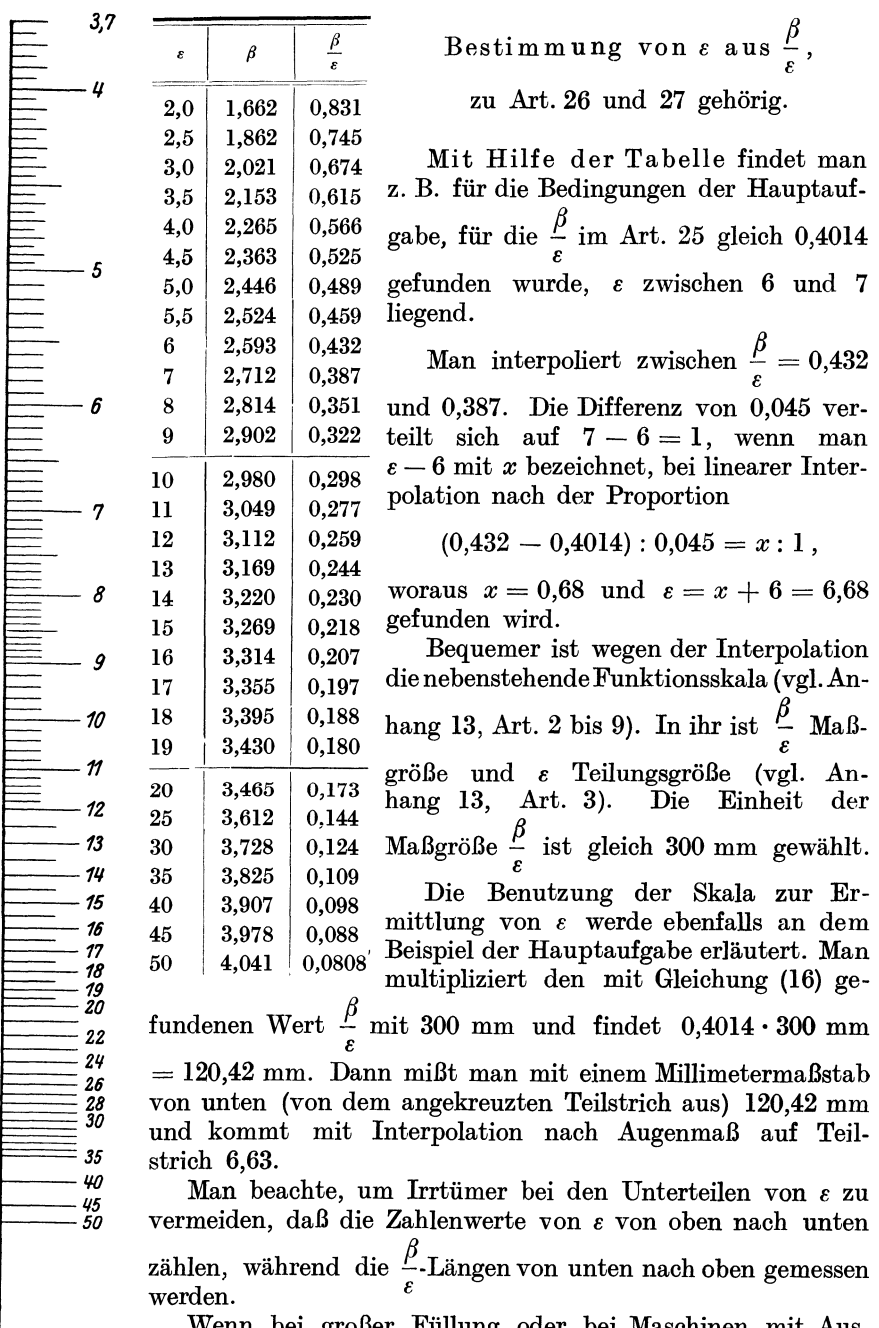

Wenn bei großer Füllung oder bei Maschinen mit Auspuff die Länge der Funktionsskala nicht ausreicht, muß *e,*  wie oben gezeigt ist, aus der Tabelle mittels Interpolation gefunden werden.

 $\star$ 

27. Für die Verhältnisse der Hauptaufgabe mit  $p_i' = 2.6$  ergab sich dort  $\varepsilon = 6.63$ . Mit Gleichung (13) wird dann  $C_{as}$  gefunden, indem  $v_s$  nach der Eigenschaftstabelle des gesättigten Wasserdampfes für 7 at gleich 0,279 ist.

$$
C_{as} = \frac{27}{0.279} \, \frac{1}{p_{ia} \, \epsilon} = 96,9 \, \frac{1}{p_{ia} \, \epsilon} = 96,9 \, \frac{1}{2,6 \cdot 6,63} = 5,62 \, \text{ kg/PS}_i \, .
$$

In gleicher Weise kann man für andere Belastungen (andere  $p_i$ ) den adiabatischen Dampfverbrauch schnell finden; für  $\frac{3}{4}$ -Belastung, d. h. für  $p_i = \frac{3}{4} \cdot 2.6 = 1.95$  wird (nach Gleichung 16)  $\frac{1}{6} = 0.3086$  und  $\varepsilon$  mit  $\text{Hilfe der Funktionsskala} = 9.53:$ 

$$
C_{as} = 96.9 \frac{1}{1,95 \cdot 9,53} = 5,21 \text{ kg/PS}_{\text{i}}.
$$

Für halbe Belastung  $(p_i = 1,3)$  wird  $\frac{1}{\varepsilon} = 0.2157; \ \varepsilon = 15.2; \ \ C_{as} = 4.90$ kg/PS<sub>i</sub>. Für die Maximalleistung mit einem  $p_i = 3.77$  kg/qcm (Haupttext Art. 23) wird  $\frac{1}{\varepsilon} = 0.57: \varepsilon = 3.98: C_{as} = 6.46.$ 

Hiermit ergibt sich die nachfolgende Tabelle des adiabatischen Verbrauchs für die Maschine der Aufgabe bei Verwendung von gesättigtem Dampf:

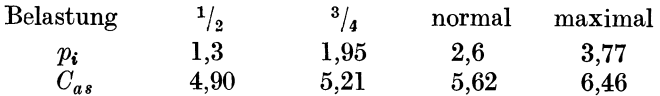

Vergleicht man den für  $p_i = 2.6$  gefundenen adiabatischen Dampfverbrauch von 5,62 mit dem im Art. 9 mit dem Gesetz  $p v = const$  unter sonst gleichen Bedingungen für den schädlichen Raum Null gefundenen nutzbaren Dampfverbrauch von 4,98, so erkennt man, daß dieser erheblich kleiner ist als der theoretische (vgl. Art. 9 bis 11).

28. Das Verfahren möge noch für eine Verbundmaschine erläutert werden: Der Eintrittsdruck  $p_1$  sei gleich 12 at abs. der Gegendruck im NDZ  $p_3$  sei gleich 0,20 at abs. Wenn  $p_{\text{red}}$  nach Anhang 15, Art. 6 gleich  $1,2+0,09$   $p_i = 2,28$  at gewählt wird, ist nach Gleichung (16)

$$
\frac{\beta}{\varepsilon} = \frac{2,28+0,2}{12} = 0,2067\; , \qquad \frac{\beta}{\varepsilon} \cdot 300 = 62,01\; ,
$$

*<sup>8</sup>*in der Funktionsskala abgelesen ist gleich 16,0, *<sup>V</sup>8* nach der Eigenschaftstabelle des Wasserdampfes gleich 0,168. Hiermit wird

$$
C_{as} = \frac{27}{v_s} \frac{1}{p_{\text{red}} \epsilon} = \frac{27}{0,168} \frac{1}{2,28 \cdot 16,0} = 4,41 \text{ kg/PS}_{\text{i}}\text{-st}.
$$

Der für Verbundmaschinen in der Tabelle auf S. 422 hervorgehobene Wert bei 12 at ist bei dem in der Tabelle angegebenen, von dem hier gefundenen etwas abweichenden Expansionsgrad ( $\epsilon = 15$  statt 16) gleich  $4.44 \text{ kg/PS}_1\text{-st}$ . Die Tabelle ist also, wie sich auch hier zeigt, für schnelle Überschlagsrechnungen recht brauchbar.

Adiabatischer Dampfverbrauch bei. überhitztem Dampf.

29. Man könnte daran denken, das vorstehend entwickelte Verfahren auch auf überhitzten Dampf anzuwenden, indem man eine Tabelle und

Funktionsskala für die Größen  $\varepsilon$  und  $\frac{\varepsilon}{\varepsilon}$  mit dem dem überhitzten Dampf zugehörigen Exponenten  $x = 1,3$  aufstellt. Man hätte dann in Gleichung (9) an Stelle von *v,* nur das spezifische Volumen des überhitzten Dampfes bei dem Eintrittsdruck  $p$  einzuführen und käme mit einer einzigen Tabelle und Funktionsskala für alle Überhitzungsgrade aus.

In der Tat wäre das Verfahren anwendbar, wenn der Dampf im betrachteten Gebiet überhitzt bliebe. Er geht aber bei den üblichen "Öberhitzungen und Expansionsgraden infolge des Wärmeverbrauchs für die Arbeitsverrichtung während der Expansion im allgemeinen in gesättigten Dampf über.

Es wäre nun zwar möglich, das Verfahren bis zum Sättigungspunkt mit dem Exponenten für überhitzten Dampf, von da ab mit dem für gesättigten Dampf durchzuführen; allein dazu wäre die etwas umständliche Feststellung des Sättigungspunktes erforderlich, und damit würde das Verfahren so viel an Einfachheit einbüßen, daß andere Verfahren den Vorzug verdienen.

Weiter unten wird ein Verfahren mit Benutzung des JS-Diagramms von Mollier angegeben werden, das jedoch nicht gestattet, für ein gegebenes oder gewolltes *Pia* unmittelbar den adiabatischen Dampfverbrauch zu finden.

30. Deshalb werde für überhitzten Dampf zunächst ein

# Näherungsverfahren für überhitzten Dampf mit Korrektionsglied

angegeben werden, welches von den mit Hilfe des vorstehenden Verfahrens gefundenen Werten für gesättigten Dampf ausgeht. Die zur Korrektur zu benutzende rechnungsempirische Ersparnisformel (18) gilt mit den angegebenen Konstanten zunächst nur für Maschinen mit Kondensation. Für Auspuffmaschinen und Maschinen mit höherem Gegendruck für Abdampfverwertung muß die Ermittlung anderer Konstanten vorbehalten bleiben und einstweilen auf das zweite Verfahren (Art. 33ff.) verwiesen werden.

Man bestimmt zunächst den adiabatischen Verbrauch *Gas* an gesättigtem Dampf nach Art. 25 bis 28, findet den adiabatischen Wärmeverbrauch *Was*  durch Multiplikation mit dem i" des Admissionsdampfes und berechnet die Wärmeersparnis durch Überhitzung1) in Prozenten mittels der nachfolgenden Ersparnisformel:

$$
E = \frac{t_{ii}}{100} \left( 2.5 + 22 \frac{p_i - 0.3}{p + 10} \frac{t_{ii}}{100} \right).
$$
 (18)

Nach Abzug dieses Prozentsatzes von dem Wärmeverbrauch  $W_{as}$ findet man  $W_{ai}$  und durch Division durch den Wärmeinhalt i des überhitzten Dampfes den adiabatischen Verbrauch an überhitztem Dampf.

31. Für die Bedingungen der Hauptaufgabe mit *t* = 320; *ts* = 164 (gemäß Tabelle S. 318 bei 7 at);  $t_{ii} = 320 - 164 = 156$  wird:

$$
E=\frac{156}{100}\Big(2.5+\,22\,\frac{2.6-\,0.3}{7+\,10}\,\frac{156}{100}\Big)=11.12\,\%\,.
$$

<sup>1</sup> ) Die Formel liefert nur die Ersparnis in der verlustlosen Maschine, die man analog den bisherigen Benennungen als adiabatische Ersparnis bezeichnen könnte; die beträchtlichen Ersparnisse durch Verminderung des inneren Wärmeaustauschs bei Verwendung von überhitztem Dampf werden unter den Wärmeverlusten behandelt werden.

Wesentlich geringer ist die Ersparnis bei Maschinen mit hohem Anfangsdruck und weitgehender Expansion (Verbundmaschinen). Für das auf S. 425 gerechnete Beispiel ergibt sich bei einer Temperatur des eintretenden Dampfes von 320° mit  $t_s$  entsprechend einem Druck von 12 at  $=186.9^{\circ}; t_{\dot{u}} = 320-186.9=133.1^{\circ};$ 

$$
E=\frac{133,1}{100}\Big(2,5+22\,\frac{2,28-0,3}{12+10}\,\frac{133,1}{100}\Big)=6,84\;\%\;.
$$

Für den ersten Fall wurde der Dampfverbrauch bei normaler Belastung oben gefunden  $C_{as}=5,62$ ; bei 7 at ist i<sup>"</sup> laut Dampftabelle = 662. Damit ist der Wärmeverbrauch bei gesättigtem Dampf *Was=* 5,62 · 662 <sup>=</sup>  $3720.4 \text{ WE}$ ; hiervon werden bei Überhitzung auf  $320^{\circ}$  11,12% gespart oder  $0,1112 \cdot 3720.4 = 413.7$  WE. Der adiabatische Wärmeverbrauch wird also bei Überhitzung auf 320° sein:  $W_a = 3720.4 - 413.7 = 3306.7$  WE.

32. Um den Dampfverbrauch zu bestimmen, muß man den Wärmeinhalt  $i$  des Dampfes im Überhitzungszustand kennen; man findet ihn, indem man zu dem Wärmeinhalt des gesättigten Dampfes bei 7 at die Überhitzungswärme hinzuzählt. Rechnet man nach Anhang 12 mit einer mittleren spezifischen Wärme von 0,53, so wird:

$$
i = i'' + 0.53 (t - t_s) = 662 + 0.53 \cdot 156 = 745 \text{ WE}.
$$

Der genauere Wert der mittleren spezifischen Wärme kann der Tabelle S. 316 entnommen werden. Man interpoliert für 6 und 8 at je zunächst zwischen 300° und 360° und dann zwischen 6 und 8 at und den gefundenen beiden Werten; man findet  $c_{nm} = 0.512$  für 7 at und 320°. Damit wird

$$
i = 662 + 0.512 \cdot 156 = 741.9
$$
 WE.

Mit dem letzteren Wert möge gerechnet werden. Dividiert man den adiabatischen Wärmeverbrauch durch den Wärmeinhalt von 1 kg Dampf, so erhält man den adiabatischen Dampfverbrauch:

$$
C_a = \frac{3306.7}{741.9} = 4.45 \text{ kg/PS-st gegenüber } C_{as} = 5.62 \text{ kg/PS-st.}
$$

Maßgebend für die Ökonomie ist natürlich der Wärmeverbrauch 3306,7 gegenüber 3720,4 WE.

### Verfahren mit dem *JS-* Diagramm.

33. Das  $JS$ -Diagramm von Mollier<sup>1</sup>) (vgl. Anhang 13) eignet sich besonders für die Berechnung der Arbeitsfähigkeit des Dampfes bei aus-

Das Verfahren mit der neuen Tafel ist genau das gleiche wie mit der Tafel von Moll i er. Für das in den Beispielen behandelte Gebiet weichen die Ergebnisse der benutzten alten Tafel von denen der neuen nicht allzustark ab.

<sup>&</sup>lt;sup>1</sup>) Die neue, während der Drucklegung erschienene *JS-*Tafel von Knoblauch (vgl. die Fußnote auf Seite 319) konnte bei den nachstehenden Beispielen nicht mehr berücksichtigt werden. Doch ist ein verkleinerter und etwas eingeschränkter .Abdruck am Ende des Buches als Tafel II beigegeben. Die neue Tafel, welche ebenso aufgebaut ist wie die von Mollier, berücksichtigt die im Laboratorium für technische Physik der Technischen Hochschule in München seit dem Jahre 1906 angestellten ausgedehnten Untersuchungen über die spezifische Wärme des Wasserdampfes und über das Verhalten des Wasserdampfes bei Drucken bis 30 at und ist durch Extrapolation bis auf 60 at erweitert. Die Originaltafel im Maßstab 1 mm gleich 1 Wärmeeinheit reicht über die Grenzen der kleinen Tafel am Ende des Buches noch hinaus.

laufender Expansion (Expansion bis auf den Druck  $p_3$ ) und findet daher weitgehende Anwendung für die Berechnung von Dampfturbinen. Es ist jedoch auch verwendbar für Arbeits- und Verbrauchsberechnungen bei abgebrochener Expansion, wie sie bei Kolbendampfmaschinen auftreten. Die auslaufende Expansion kommt hier nur bei geringer Belastung vor.

34. Dieser Fall möge für die Maschine der Aufgabe mit  $p_1 = 7$  at,  $t = 320$ ,  $p_2 = 0.21$  at, zuerst betrachtet werden. Man mißt vom Schnittpunkt der Linien  $p = 7$  und  $t = 320^{\circ}$  herab bis zum Gegendruck  $p_3 = 0.21$ und findet in dem kleinen Diagramm (Fig. 320, S. 429 und in der untenstehenden Teilfigur 319) eine Höhe von 67,8 mm [158,78]1) oder da I mm einer Arbeit von 1000 kgm [427] entspricht, eine Arbeitsfähigkeit von 67 800 kgm  $[158,78 \cdot 427 = 67,800 \text{ km}]$ . Der adiabatische Dampfver-

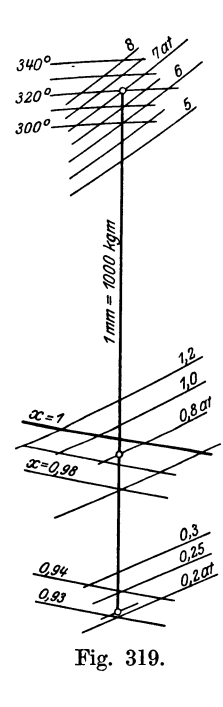

brauch ergibt sich daraus nach Art. 44 mit dem thermodynamischen Wirkungskreis  $\eta_{td} = 1$ 

$$
\frac{270\,000}{67\,800} = 3{,}98\;{\rm kg/PS_i \cdot st.}
$$

Dies ist der kleinste zwischen den gegebenen Druckgrenzen und der vorausgesetzten Überhitzung eintretende Dampfverbrauch.

35. Den hierbei auftretenden mittleren indizierten Druck findet man, indem man sich das Diagramm beschrieben denkt von einer Dampfmaschine von 1 qm Kolbenfläche und solchem Hub, daß der Dampf gerade auf 0,21 at expandiert. Diesen Hub findet man, indem man das Expansionsvolumen aus dem Endzustande des Dampfes, den man in der Tafel am Ende der bis *Pa* reichenden Höhe abliest, bestimmt. Man liest ab  $x = 0.931$ ,  $v_s$  wird der Dampftabelle S. 319 für 0,21 at entnommen gleich 7,48. Nach Gleichung (1) S. 313 ist  $v_2 = x v_3 = 0.931 \cdot 7.48 = 6.96$  cbm. Bei diesem Hubvolumen ist der Hub für eine Kolbenfläche von 1 qm gleich 6,96 m. Aus  $Fs p_i = 67800 \text{ kgm}$ oder  $1 \cdot 6.96$   $p_i = 67800$  folgt

$$
p_i = \frac{67\,800}{6,96} = 9741 \text{ kg/qm} \quad \text{oder} \quad 0.9741 \text{ kg/qcm},
$$

während  $p_i$  bei normaler Leistung = 2,6 sein soll. Die Maschine ist also bei auslaufender Expansion nur mit 0,374 der normalen Leistung belastet.

36. Statt der Maschine mit den gedachten Abmessungen kann man auch die Maschine mit den wahren Abmessungen, natürlich wie vorher zunächst ohne schädlichen Raum, betrachten. Sie muß nur eine größere Anzahl Hübe machen, um I kg Dampf zu verarbeiten und 67 800 kgm zu leisten. Das Hubvolumen der Maschine ist  $0.6 \cdot 0.1363 = 0.08178$  cbm (vgl. S. 9 u. 59). Es sind also zur Verarbeitung eines Kilogramms Dampf bei auslaufender Expansion zu beschreiben  $6,96/0,08178 = 85,2$  Hübe oder 42,6 Umdrehungen.

<sup>1</sup> ) Die in eckige Klammern gesetzten Werte beziehen sich auf Ermittlungen mit der großen JS.-Tafel von Mollier im Maßstab 1 mm gleich 427 kgm. Die in ihr vom Anfangszustand bis zum Expansionsenddruck gemessene Höhe ist in der Tabelle S.  $431$  mit  $h$ , bezeichnet.

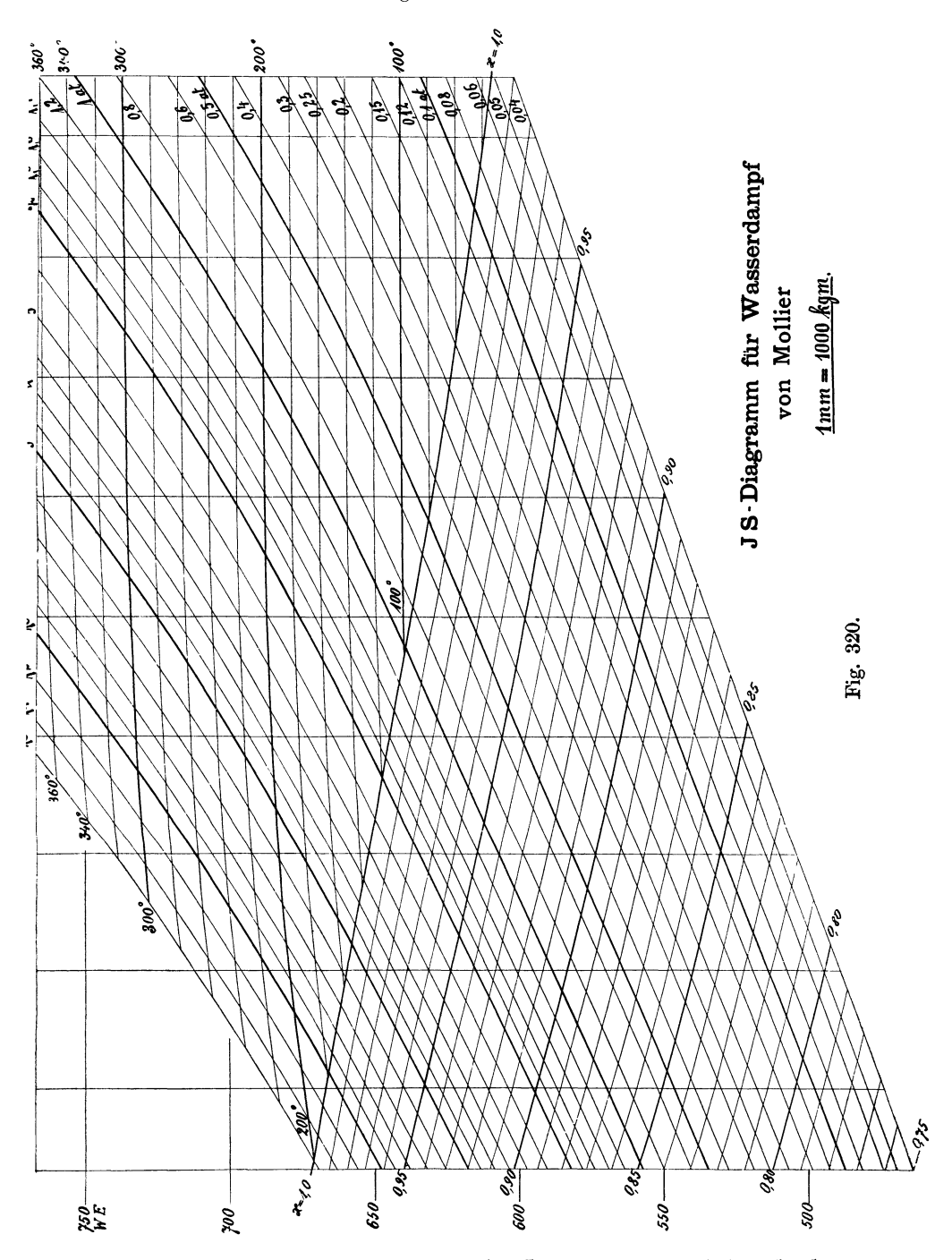

37. Man kann aber, wie bemerkt, das JS-Diagramm auch bei abgebroebener Expansion zur Bestimmung des adiabatischen Dampfverbrauchs *Ca*  und des mittleren indizierten Druckes *Pi* benutzen, wenn der Expansionsenddruck  $p_2$  gegeben oder gewählt ist. Man geht dabei folgendermaßen

vor: Man bestimmt zunächst die Arbeit des in Fig. 32I senkrecht schraffierten Teils des Diagramms wie die eines Diagramms mit auslaufender Expansion und dem Gegendruck  $p_2$  nach dem eben erläuterten Verfahren, liest den Zustand des Dampfes bei dem Druck  $p_2$  ab und berechnet  $v_2$ . Die Arbeit des schräg schraffierten Teils des Diagramms ist gleich  $v_{2} (p_{2}-p_{3}).$ 

38. Es sei wie vorher  $p = 7$  at,  $t = 320^{\circ}$ ,  $p_3 = 0.21$ . Es werde gewählt (oder sei gegeben)  $p_2 = 0.8$  at. Die Adiabate von Anfangszustand  $p = 7, t = 320$  bis auf  $p_2 = 0.8$  (vgl. Fig. 319) wird gemessen gleich 47,0 mm [110] entsprechend einer Arbeit von  $47 \cdot 1000$  [110 $\cdot 427$ ]  $= 47000$  kgm. Die spezifische Dampfmenge wird bei dem Zustande 2 abgelesen  $x = 0.994$ , entsprechend einer Nässe  $1 - x \text{ von } 0.006$ .  $v_s$  ist laut Dampftabelle bei  $p_2 = 0.8$  gleich 2,1216 cbm/kg, also  $v_2$  nach Gleichung (1) S. 313 gleich  $0.994 \cdot 2.1216 = 2.1088$ .

Die Arbeit des schräg schraffierten Stückes findet man, indem man  $p_2 - p_3 = 0.8 - 0.21 = 0.59$  mit  $v_2$  multipliziert. Da  $v_2$  jedoch in cbm eingeführt ist, muß  $p_2 - p_3$  in kg pro qm eingeführt werden, also mit 10 000 multipliziert werden. Es folgt  $(p_2 - p_3) v_2 = 5900 \cdot 2{,}1088 = 12 \ 442.$ <br>Die Gesamtleistung ist also  $L_a = 47000 + 12442 = 59442$  kgm. Der adiabatische Dampfverbrauch für die PS<sub>i</sub>-st ergibt sich daraus entsprechend der Gleichung (I3) für *Oa8* in Art. 2I

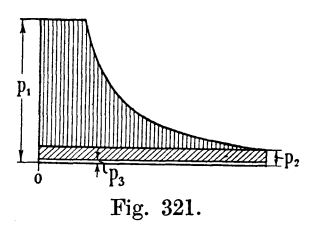

$$
C_a = \frac{270\ 000}{59\ 442} = 4{,}542\ \text{kg/PS}_{1}\text{-st}^{\,1}.
$$

Der mittlere indizierte Druck *Pi* wird gefunden, indem man 59 442 durch 10 000  $v<sub>2</sub>$  oder durch  $\frac{1}{2}~\text{mod}~\text{mod}~\text$ 

$$
p_i=2{,}818\,.
$$

39. In gleicher Weise kann man die Dampfverbrauche und indizierten Drucke noch für andere Werte von  $p_{2}$  berechnen, um dann den adiabatischen Dampfverbrauch als Funktion von  $p_i$  oder was nach Art. 158 auf das gleiche hinauskommt, als Funktion der indizierten Leistung aufzutragen. Da das Verbrauchsminimum bei auslaufender Expansion eintritt, hat die Kurve für das vorliegende Beispiel bei  $p_i = 0.9741$  eine horizontale Tangente.

In der nachstehenden Tabelle sind die Ergebnisse der Art. 34 bis 3S für die Expansionsenddrucke  $p_2 = 0.21$  und 0,8 zusammengetragen und noch die Rechnungsergebnisse für  $p_2 = 0.4$  und 1,0 hinzugefügt. Das Verfahren ist das gleiche wie in Art. 37 und 38, nur muß man, wenn die Expansion im Überhitzungsgebiet endigt (z. B. für  $p_2 = 1$  at),  $v_2$  mit einer Zustandsgleichung für überhitzten Dampf berechnen, wofür hier die einfache Gleichung (2) im Anhang I2 empfohlen sei.

<sup>1)</sup> Über die Bestimmung des Dampfverbrauches in der verlustlosen Maschine bei abgebrochener Expansion mit Hilfe des JS-Diagramms vgl. auch Schüle, Technische Thermodynamik, Berlin, Julius Springer, Bd. I, Abschn. IV. Schüle behandelt dort den Fall einer Maschine mit schädlichem R.aum und Kompression.

Hier soll jedoch der Verlust durch den schädlichen Raum und der teilweise Rückgewinn desselben durch Kompression mehr summarisch zum Zwecke der Vorausschätzung des Dampfverbrauches weiter unten behandelt werden (vgl. Art. 53 bis 65).

| $p_{2}$                   | $h$ .'            | L,                                                                                                    | $x_{2}$<br>oder<br>$t_{2}$ | $v_{s}$              | $t_{s}$ | $v_{2}$ | $L_{\rm{2}}$                                                                                       | $ L_1+L_2 $                          | $C_a$ | $p_i$                                 | $C_a p_i$               |
|---------------------------|-------------------|----------------------------------------------------------------------------------------------------|----------------------------|----------------------|---------|---------|----------------------------------------------------------------------------------------------------|--------------------------------------|-------|---------------------------------------|-------------------------|
| 0.21<br>0,4<br>0.8<br>1,0 | 136<br>110<br>101 | 158,8 67 800 0,931 7,483<br>$ 58\ 078 0,960 4,060$<br>47 000 0.994<br>$\vert 43\vert 127$ : $105^{\circ}$ |                            | $\pm 2.122$<br>1.722 |         | 6.960   | $3,897$   7404   65482   4,12<br>$2,109$ 12 442 59 442<br>$99,1°$   1,752   13 841   56 968   4,74 | $\vert 0,000 \vert 67800 \vert 3,98$ | 4,54  | $0.974$ 3.88<br>1.680<br>2.82<br>3.25 | 6.921<br>12.80<br>15.40 |

 $p_1 = 7$  at,  $p_3 = 0.21$ ,  $t_1 = 320^\circ$ .

In der letzten Spalte ist noch das Produkt  $C_a p_i$  angegeben, welches für den weiter unten angegebenen Zweck gebraucht wird (Art. 158).

40. Ganz entsprechend findet die Bestimmung von *Ga* und *p.* bei Auspuffmaschinen und Gegendruckmaschinen statt. Für die letzteren sei noch ein Beispiel gebracht.

Der mittlere Eintrittsdruck betrage 19 at abs. (18 at Überdruck). Der Dampf sei auf 350° überhitzt; die Temperatur beim Eintritt in die Maschine betrage 340°. Die Maschine soll Dampf von 2,5 at Überdruck an eine Leitung für Kochzwecke abliefern. Der Spannungabfall  $p_2 - p_3$ am Ende der Expansion betrage 0,5 at. Der Austrittsdrosselverlust werde gleich 0,2 at geschätzt. Dann beträgt der Gegendruck im Zylinder  $2.5+1+0.2=3.7$  at abs. und der Expansionsenddruck  $3.7+0.5=4.2$  at abs.

 $\mathop{\rm Im}\nolimits\; J S\text{-} \mathop{\rm Diagram}\nolimits$  wird die Höhe  $h$  vom Anfangszustand  $p_1=19$  at,  $t_1 = 340$  bis zum Expansionsenddruck  $p_2 = 4.2$  at gemessen (in der großen Mollier-Tafel) gleich 84 mm. Damit ist

$$
L_1 = 427 \cdot 84 = 35\,868 \,\mathrm{kgm}.
$$

Der Dampf ist, wie man aus dem Diagramm erkennt, am Ende der Expansion noch etwas überhitzt. Die Temperatur wird abgelesen gleich 159°. Die Sättigungstemperatur für 4,2 at wird aus der Dampftabelle durch Interpolation gefunden gleich  $144.5^{\circ}$ ; die Übertemperatur ist also  $159 - 144,5 = 14,5^{\circ}.$ 

Das spezifische Volumen des gesättigten Dampfes ist bei 4,2 at nach der Dampftabelle gleich 0,4512 m<sup>3</sup>/kg. Nach Anhang 12, Gleichung (2) ist also

$$
v_2 = 0{,}4512 + 0{,}145\,\frac{0{,}51}{4{,}2} = 0{,}4688 \;{\rm m^3/kg}\,.
$$

Damit wird '

$$
L_{\rm 2}=0.5\,\cdot 0.4688\,\cdot 10\,000=2344\,\rm{kgm}
$$

und

$$
L = L_1 + L_2 = 35\,868 + 2344 = 38\,212\,\mathrm{kgm} \,.
$$

$$
p_i = \frac{38\,212}{4688} = 8{,}15\,\mathrm{at}; \qquad C_a = \frac{270\,000}{38\,212} = 7{,}07\,\mathrm{kg/PS_I\text{-}st}\,.
$$

Bei Maschinen mit hohem Gegendruck ist der adiabatische Dampfverbrauch für abgebrochene Expansion, wenn der Spannungsabfall nicht allzu groß ist, nur wenig größer als bei auf Gegendruck auslaufender Expansion. Man erhält daher (im Gegensatz zu Maschinen· mit Kondensation, bei welchen diese Annäherung nicht zulässig ist) den Dampfverbrauch für abgebrochene Expansion näherungsweise, indem man im JS-Diagramm bis auf den Gegendruck (bei vorstehendem Beispiel also bis auf 3,7 at) herabmißt und 270000 durch die gefundene Arbeit teilt. Für die Bestimmung von *p,* ist ein ähnliches Näherungsverfahren jedoch nicht anwendbar.

Es kann bei veränderlicher Füllung auch vorkommen, daß  $p<sub>2</sub>$  kleiner als  $p_3$  wird, daß also im  $pv$ -Diagramm eine Schleife entsteht. Der Fall tritt bei Auspuffmaschinen und Gegendruckmaschinen eher ein als bei Maschinen mit Kondensation;  $p_2 - p_3$  und damit auch die Arbeit  $L_2$  wird negativ. Die Rechnung ist ganz die gleiche wie sie im Artikel 39 bis 41 erläutert ist.

Man wird für Maschinen, bei welchen Expansionsenddrucke kleiner als der Gegendruck betriebsmäßig zu erwarten sind, die Verbrauchs- und Arbeitstabelle auch in das Gebiet der negativen Arbeiten  $L<sub>2</sub>$  ausdehnen. Der adiabatische Dampfverbrauch, der für  $p_2 = p_3$  ein Minimum wird, steigt bei weiterem Abnehmen von  $p_2$  wieder (vgl. Art. 160).

41. Das in Art. 37 bis 40 erläuterte Verfahren gestattet, das Verbrauchsgesetz  $C_a = f(p_i)$  zu bestimmen und nach Auftragung der Kurve für ein bestimmtes *Pi* auch den zugehörigen Dampfverbrauch *Ca* zu finden. Es ist aber nicht möglich, ohne Berechnung mehrerer zusammengehöriger Werte für ein gewolltes *Pi* den Dampfverbrauch zu ermitteln, wie das mit dem im Art. 25 bis 28 entwickelten Verfahren für gesättigten Dampf möglich ist.

Wenn man ohne das Verbrauchsgesetz vollständig festzustellen den zu einem gewollten  $p_i$ , insbesondere zu dem  $p_i$  der Normalleistung, gehörigen adiabatischen Dampfverbrauch finden will, muß man  $p_2$  schon so wählen, daß man einigermaßen in die Nähe des gewollten *Pi* kommt. Dazu mögen die folgenden Faustformeln dienen, welche bei normalen Überhitzungen und Gegendrucken ungefähr zu den auf S. 336 für die Normalleistung als passend angegebenen Werten von *Pi* führen.

Bei etwa 300° und einem Gegendruck  $p_3 = 0.20$  at gilt

für Maschinen mit Kondensation

für Einzylindermaschinen für Zweiverbundmaschinen

$$
p_2 = \frac{p_1}{30} + 0.5 \qquad p_2 = \frac{p_1}{80} + 0.36
$$

für Einzylinder-Auspuffmaschinen mit *Pa=* 1,15 gilt

$$
p_2 = \frac{p_1}{20} + 0.9 \, .
$$

42. Beispiel. Verbundmaschine  $p_1 = 12$  at,  $t = 300^{\circ}$ ,  $p_3 = 0.2$ . Nach der obigen Formel wird  $p_2 = 0.51$ . Man findet durch Ausmaß von 12 at und 300° bis  $p_2 = 0.51$  im JS-Diagramm zunächst  $L_1 = 60$  500 kgm und liest die spezifische Dampfmenge *x* ab gleich 0,92 ab. *v,* findet man für  $p_2 = 0.51$  at durch Interpolation in der Dampftabelle gleich  $3,242$  cbm/kg. Damit ergibt sich  $v_2 = 0.92 \cdot 3.242 = 2.98 \text{ cbm/kg}$ . Die Gesamtarbeit von 1 kg Dampf ist also  $60\,500 + 2,98 \cdot 10\,000$   $(0,51 - 0,2) = 69\,738$  und der indizierte Druck  $=$   $\frac{69738}{29800} = 2,34$  at.

Man kann es nun bei dem gefundenen Wert 2,34 bewenden lassen oder eine Korrekturrechnung vornehmen, durch die das gewollte  $p_{\text{red}}$  z. B. das in Anhang 15, Art. 6 empfohlene gleich  $1,2 + 0,09$   $p_1 = 1,2 + 1,08 = 2,28$ statt 2,34 erreicht wird. Man findet ohne solche Korrekturrechnungen

$$
C_a = \frac{270\,000}{69\,738} = 3.8716 \text{ kg/PS}_1.
$$

In der Nähe der Normalleistung weichen die Dampfverbrauche pro PSi nicht allzusehr voneinander ab, so daß man bei mäßigen Abweichungen des gefundenen *Pi* von dem gewollten die Korrekturrechnung für den Dampfverbrauch nicht durchzuführen braucht. Sonst berechne man  $p_i$  und  $C_a$  für den nächsten glatten Nachbarwert von  $p_i$  (im vorliegenden Falle also für  $p_2 = 0.50$ ) und interpoliere oder extrapoliere.

Der Wärmeverbrauch ergibt sich für obiges Beispiel mit  $p_2 = 0.51$ und  $p_i = 2,34$ , indem  $i = 668,1 + (300 - 189,9) \cdot 0,548 = 728,4$  ist,  $W_a = 3{,}8716 \cdot 728{,}4 = 2821{,}8$  WE.

Die obigen für den Expansionsdruck  $p_2$  empfohlenen Werte gelten für das theoretische Diagramm, nicht etwa für das wahre. Dieses hat bei gleichem  $p_i$ , wie es den weiteren Rechnungen zugrunde liegt, ein höheres  $p<sub>2</sub>$  wegen des flacheren Verlaufs der Expansionslinie.

43. Das Verfahren Art. 33 bis 39 ist auch für gesättigten Dampf anwendbar. Man hat für ihn im JS-Diagramm von dem Schnittpunkt der Linie

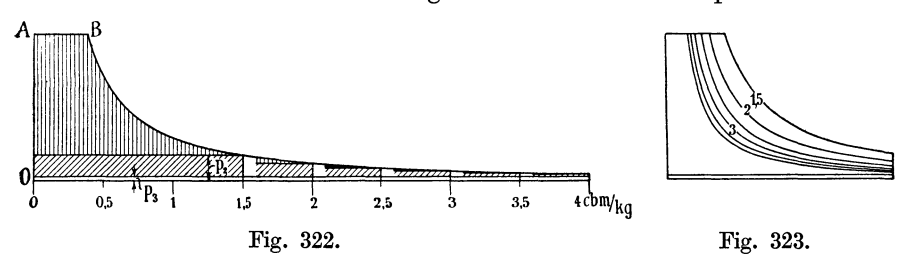

des Eintrittsdruckes mit der Sättigungslinie bis zum Druck  $p_2$  herabzugehen und im übrigen ebenso zu verfahren wie bei überhitztem Dampf. Wenn man ohnehin das Verbrauchsgesetz bestimmen will, ist das Verfahren nicht viel umständlicher als das in Art. 25 bis 28 entwickelte. Für ein einzelnes gewolltes *Pi* wird man sich jedoch des letzteren bedienen, das eigens für diesen Zweck abgeleitet ist.

In Fig. 322 ist noch gezeigt, wie sich für gleichgroßes eintretendes Dampfgewicht die Arbeit mit zunehmendem Endvolumen vergrößert, der mittlere indizierte Druck verkleinert. Wenn die bis 1,5 bzw. 2 bzw. 2,5 bzw. 3 bzw. 3,5 und 4 reichenden Dampfdiagramme mit *OA* als Nullinie auf das gleiche Volumen verkürzt, so entsteht Fig. 323, welche den Verhältnissen einer Kolbendampfmaschine mit veränderlicher Füllung entspricht, indem bei ihr das Endvolumen unveränderlich ist. Das eingetretene Dampfgewicht verkleinert sich dabei entsprechend der Verkürzung.

Bei der Verkürzung vermindern sich die eingetretenen Dampfgewichte entsprechend der verschiedenen Füllungen in gleichem Verhältnis wie die Arbeitsflächen; der Dampfverbrauch für die Arbeitseinheit bleibt also für verschiedene Expansionsgrade in beiden Fällen je derselbe.

44. Die in den Art. 14 bis 43 behandelten Verfahren gestatten nicht nur den adiabatischen Dampfverbrauch für die PSi-st, sondern auch den mittleren indizierten Druck zu finden.

Durch veränderte Wahl des Eintrittsdruckes  $p_1$  kann man einerseits leicht den wirtschaftlichen Gewinn einer Drucksteigerung für die verlustlose Maschine mit abgebrochener Expansion, andererseits durch Ermittlung von *p,* das Verhältnis

$$
(p_1-p_3):p_i
$$

ermitteln, welches für eine bestimmte Kolbengeschwindigkeit die Kräfte in der Maschine im Vergleich zu ihrer Leistung zum Ausdruck bringt. Das im Anhang 15, Art. 1 gesagte hat z. T. auch hier Geltung. Das Triebwerk und Gestell der Maschine werden, auf die Leistungseinheit bezogen, um so schwerer, je größer dieses Verhältnis ist. Es steigt mit zunehmendem Eintrittsdruck. Untersuchungen dieser Art sind also, wenn man zunächst von dem unsicheren Einfluß des Eintrittsdruckes auf die Austauschverluste absieht, geeignet, die

### Frage des zweckmäßigen Eintrittsdruckes

zu untersuchen. Bei den üblichen Eintrittsdrucken ist das Verhältnis  $(p_1 - p_3)$ :  $p_i$ ; für die Normalleistung, bei Einzylindermaschinen mit Kondensation etwa gleich 2,8 bis 3, bei Einzylindermaschinen mit Auspuff gleich 2,4 bis 2,6.

Bei Verbundmaschinen liegen die Bedingungen, wie im Anhang 17, Art. 21 bis 24, gezeigt ist, günstiger. Trotz höherer Eintrittsdrucke und weitergetriebener Expansion ist das Verhältnis der größten Triebwerkskraft zur Leistungskraft  $F_n p_{\text{red}}$  ein günstigeres als bei Einzylindermaschinen.

Besonders bei Maschinen mit Kondensation, sowohl einstufigen Maschinen wie Verbundmaschinen, verzichtet man durch frühzeitiges Abbrechen der Expansion bei Maschinen gleicher Art auf einen um so größeren Teil der möglichen Expansionsarbeit, je größer der Eintrittsdruck ist, um damit das sonst entstehende Mißverhältnis zwischen Triebwerkskräften und Leistung zu mildern. Dieser Grundsatz kommt sowohl in den Fül. lungsregeln wie in den Wahlwerten für *Pi* im Anhang 15, Art. 3 bis 6, zum Ausdruck. Durch diesen zur Einschränkung des baulichen Aufwandes notwendigen Verzicht wird der durch den höheren Druck allein erreichte Gewinn wieder erheblich herabgedrückt (vgl. auch Anhang 17, Art. 23, Absatz 1).

Die Untersuchungen über den durch Anwendung höherer Eintrittsdrucke möglichen adiabatischen Gewinn und die Veränderungen der spezüischen, d. h. auf die Leistungseinheit bezogenen Triebwerkskräfte lassen sich natürlich auch, und zwar im einzelnen genauer, mit dem pv-Diagramm durchführen.

Für eine zweckmäßige Wahl des Eintrittsdruckes, welche den wärmewirtschaftlichen Gewinn höherer Eintrittsdrucke und den baulichen Mehraufwand und seine Verzinsung in das richtige Verhältnis setzt, muß noch der Einfluß des hohen Druckes auf die Verluste, insbesondere die Austauschverluste, berücksichtigt werden (vgl. Art. 144 und 145).

Die Frage der Vergleichmäßigung der Triebwerkskräfte durch die Wirkung der hin und her gehenden Massen sowie die Möglichkeit, die damit erreichte Entlastung bei der Triebwerksbemessung in Rechnung zu stellen, ist im Art. 33 bis 37 des Haupttextes erörtert. Wenn der Beschleunigungsabzug bei der Triebwerksbemessung teilweise gestattet wird, kommt man auf höhere zulässige Eintrittsdrucke.

Auf Grund von Überlegungen der vorstehenden Art und durch vergleichende zahlenmäßige Rechnungen über den baulichen Aufwand bei verschieden hohen Eintrittsdrucken und den wärmewirtschaftliehen Gewinn derselben haben sich gewisse Normalwerte für die Eintrittsdrucke der verschiedenen Maschinengattungen herausgebildet, die wohl noch in besonderen Fällen einer Nachprüfung bedürfen können, aber immerhin ein hohes Maß von sachlichen Überlegungen und Erfahrungen unter <sup>g</sup>leichzeitiger Berücksichtigung der theoretischen Forderungen verkörpern.

Diese Normalwerte für die Eintrittsdrucke haben für Kolbendampfmaschinen, soweit sie nicht mit erhöhtem Gegendruck für Abwärmeverwertung arbeiten, in den letzten 25 Jahren keine wesentliche Steigerung erfahren. Nur bei Einzylindermaschinen mit Kondensation ist man unter äußerster Einschränkung des schädlichen Raumes und unter Anwendung hoher Überhitzung mit dem Eintrittsdruck hinaufgegangen, angeregt durch die Erfolge der mit hohem Eintrittsdruck arbeitenden Gleichstrommaschine.

Der mittlere Eintrittsdruck im Sinne des Anhanges 14, Art. 16, beträgt absolut gerechnet bei:

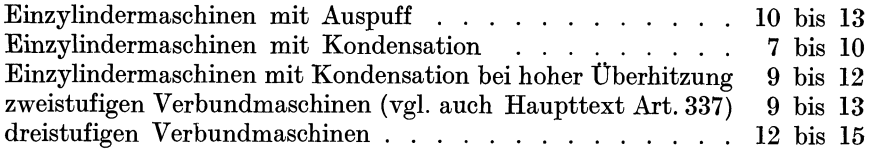

Bei hoher Überhitzung werden die Eintrittsdrucke im allgemeinen höher gewählt als bei geringer und als bei gesättigtem Dampf.

Der Aufsatz von O. H. Hartmann, Hochdruckdampf bis zu 60 at, in der Ztschr. d. V. d. I. 1921, S. 663, 713 usw., hat in weiten Kreisen der Ingenieure die Meinung hervorgerufen, daß eine Ära starker Steigerung der Eintrittsdrucke für Kolbendampfmaschinen aller Art anbreche. Man muß indes beachten, daß die in dem Vortrag mitgeteilten, sehr bedeutsamen Erfolge nur auf dem Gebiet der mehrstufigen Dampfmaschinen mit Zwischenüberhitzung errungen wurden. Es scheint aber sehr fraglich, ob bei normalen Einzylindermaschinen und bei zweistufigen Verbundmaschinen mit Kondensation ohne Zwischenüberhitzung ein Hinausgehen über die bisher üblichen Eintrittsdrucke bei Beachtung aller oben erörterter Rücksichten Nutzen bringen wird.

Man darf es auch nicht ohne weiteres als einen Fortschritt erblicken, wenn gelegentlich durch Anwendung höheren Eintrittsdruckes und weitergetriebener Expansion ein besonders niedriger Wärmeverbrauch erzielt ist, sofern nicht gleichzeitig der Nachweis erbracht ist, daß der bauliche Aufwand in einem angemessenen Verhältnis zu der Wärmeersparnis steht und Aussicht vorhanden ist, daß die ausführende Firma mit Maschinen dieser Art dauernd am Markte bleiben kann. Es sind auch schon zu Propagandazwecken Maschinen mit außergewöhnlichen Verhältnissen gebaut.

Eine besondere Stellung nehmen die Gegendruckmaschinen ein. Bei ihnen ist das Verhältnis der größten Triebwerkskraft zur Leistungskraft auch bei hohen Eintrittsdrucken noch günstig. Bei dem im Art. 40 berechneten Beispiel ergibt sich das Verhältnis mit einem Eintrittsdruck von 19 at abs. nur gleich 1,88. Man hätte also, vorbehaltlich genauerer Nachprüfung mit dem pv-Diagramm, noch über den gewählten Eintritts. druck von 19 at hinausgehen dürfen, ohne ein im Vergleich zur Leistung zu starkes Triebwerk zu erhalten.

Die Erkenntnis, daß man bei hohen Gegendrucken sehr hohe Eintrittsdrucke anwenden darf, ist schon älter, und die chemische Großindustrie, die häufig mit Abdampfdrucken von 3 bis 4 at Überdruck arbeitet, ist mit den Eintrittsdrucken immer weiter hinaufgegangen, wenn auch aus Rücksicht auf die Entwicklung des Kesselbaues und die an ihm mit höheren Drucken zu machenden Erfahrungen, mit vorsichtiger Zurückhaltung. Für die Dampfmaschine mit hohem Gegendruck bietet die Anwendung hoher Eintrittsdrucke bei sorgfältiger, den hohen Drucken angepaßter Durchbildung der Stopfbuchse kaum Schwierigkeiten (über Wärmeverluste vgl. Art. 145). Ende der Einschaltung über den Eintrittsdruck.

45. Entsprechend Art. 14 und 15 ist bisher der sich bei abgebrochener Expansion mit einem Druckabfall  $p_2 - p_3$  ergebende Dampfverbrauch behandelt. Der Ausfall an Arbeit, welcher durch die nicht voll ausgenutzte Expansion entsteht, ist hier also nicht als Verlust gerechnet, sondern als eine Eigenart des Arbeitsvorganges in der Kolbendampfmaschine betrachtet.

Man benutzt jedoch, besonders seit Einführung des JS-Diagrammes, auch bei Kolbendampfmaschinen zur Bestimmung des wahren Dampfverbrauchs einschließlich aller Verluste vielfach die bei auslaufender Expansion geleistete Arbeit, indem man sie mit dem thermodynamischen Wirkungsgrad multipliziert, für den man Erfahrungswerte benutzt, ganz wie das bei Dampfturbinen üblich ist. Solche Erfahrungswerte sind für Kolbendampfmaschinen in der letzten Spalte der Tabelle auf S. 483 angegeben.

Man versteht bekanntlich unter thermodynamischem Wirkungsgrad (der auch indizierter Wirkungsgrad genannt wird) das Verhältnis der mit 1 kg Dampf praktisch geleisteten indizierten Arbeit *Li* zu der adiabatisch bei auslaufender Expansion<sup>1</sup>), d. h. im Clausius-Rankine-Prozeß erreichbaren Arbeit, vgl. auch S. 317 und 318. Bezeichnet man die letztere mit *Lao*  und den entsprechenden Dampfverbrauch pro PSi-st mit *Cao•* so ist der thermodynamische Wirkungsgrad  $\eta_{td}$  festgelegt durch die Gleichungen

$$
\eta_{td} = \frac{L_i}{L_{ao}} \qquad \text{oder} \qquad \eta_{td} = \frac{C_{ao}}{C_i}, \qquad (19)
$$

wobei *Li* und *Ci* sowie *Lao* und *Cao* durch die Gleichungen verbunden sind.

$$
C_i = \frac{270\,000}{L_i} \quad \text{und} \quad C_{ao} = \frac{270\,000}{L_{ao}} \tag{20}
$$

(vgl. Art. 21). Wenn man also den thermodynamischen Wirkungsgrad für eine bestimmte Art von Maschinen kennt, so findet man

$$
L_i = \eta_{td} \ L_{ao} \qquad \text{oder} \qquad C_i = \frac{1}{\eta_{td}} \frac{270\,000}{L_{ao}} \tag{21}
$$

<sup>1</sup> ) Als Gegendruck wird hierbei nicht der Ausschubgegendruck im Zylinder, sondern der um die Strömungswiderstände beim Austritt niedrigere Druck im Ausblaseraum eingeführt, also bei Maschinen mit Kondensation der Druck im Kondensator, bei Maschinen mit Auspuff der Druck der Atmosphäre, bei Gegendruckmaschinen der Druck im Gegendruckraum.

oder, wenn man die im JS-Diagramm vom Anfangszustand bis zum Druck im Ausblaseraum in Millimeter gemessene Höhe mit  $h'_{\alpha}$  bezeichnet, bei dem üblichen Maßstab des JS-Diagramms von l mm gleich 427 kgm

$$
C_i = \frac{1}{\eta_{td}} \frac{270\,000}{427\,h'_o} \,. \tag{22}
$$

Ohne auf die vielumstrittene Frage, welcher der beiden Vergleichsprozesse, der mit auslaufender Expansion oder der mit abgebrochener, der geeignetere ist, hier einzugehen, muß ausgesprochen werden, daß für die Gewinnung und Verwertung von Erfahrungswerten für die in Kolbendampfmaschinen auftretenden Verluste nur der abgebrochene Prozeß in Frage kommt. Denn bei dem auslaufenden werden die theoretisch genau bestimmbaren Verluste der unvollkommenen Expansion mit den unsicheren anderen Verlusten zusammengeworfen.

Es ist aber für die Gewinnung und Benutzung von Erfahrungswerten wichtig, die theoretisch ermittelbaren Verluste von den versuchsmäßig festzustellenden, insbesondere den Verlusten durch inneren Wärmeaustausch, zu trennen, um die an verschiedenen Maschinen gewonnenen Ergebnisse richtig deuten zu können und sie für entworfene Maschinen unter Berücksichtigung ihrer besonderen Verhältnisse zur Vorausberechnung des Dampfverbrauchs verwerten zu können.

46. Kennzeichnend für die Unzweckmäßigkeit der Zusammenwerfung der ungleichen Verlustarten ist auch die Tatsache, daß der thermodynamische Wirkungsgrad von Auspuffmaschinen sehr viel günstiger ist als der von Maschinen mit Kondensation und derjenige von Maschinen mit hohem Gegendruck wieder günstiger als derjenige von Auspuffmaschinen, daß also die wirtschaftlich ungünstigeren Maschinenarten die besseren thermodynamischen Wirkungsgrade aufweisen. Das liegt - im  $pv$ -Diagramm gesprochen -- daran, daß die Expansionslinie um so flacher in die Gegendrucklinie einmündet, je niedriger der Gegendruck ist, und daß infolgedessen bei gleichem Spannungsabfall der Arbeitsverlust durch die abgebrochene Expansion um so größer ist, je niedriger der Gegendruck ist. Durch die Zusammenwerfung dieser ungleich großen, verfolgbaren Verluste mit den anderen, wird dann die Verwertung der bei einer Maschinenart gewonnenen Erfahrungen für eine andere Maschinenart erschwert. Die Rechnungsweise mit dem thermodynamischen Wirkungsgrad kann den Dampfverbrauch einschließlich der Verluste natürlich nur ganz roh und nur für Maschinen liefern, die von der mit bekanntem Wirkungsgrad wenig abweichen. Für genauere Verlustbestimmung müssen die besonderen Verhältnisse der Maschinen im einzelnen berücksichtigt werden.

47. Mit dem thermodynamischen Wirkungsgrad darf man ja nicht den thermischen Wirkungsgrad verwechseln, der zum Vergleich der Dampfmaschine mit anderen Kraftmaschinen dient. Unter thermischem Wirkungsgrad versteht man bekanntlich das Verhältnis der wirklich gewonnenen Arbeit zum Arbeitswert der aufgewendeten Wärme. Er ist nur ein kleiner Bruchteil des thermodynamischen Wirkungsgrades und beträgt z. B. bei großen Dampfturbinen mit einem thermodynamischen Wirkungsgrad von 72% nur etwa 22%, ohne die Kesselverluste gerechnet, mit welchen er bei Voraussetzung eines guten Kesselwirkungsgrades auf 18% herabsinkt.

# **Verluste.**

48. Die Verluste im Zylinder der Dampfmaschine werden zweckmäßig eingeteilt in sichtbare Verluste und unsichtbare Verluste. Die sichtbaren sind diejenigen, welche aus dem Arbeitsdiagramm ohne Verbrauchsmessung ersehen werden können. Die unsichtbaren Verluste bedürfen zu ihrer Feststellung einer Verbrauchsmessung und sind im Gegensatz zu den sichtbaren, welche eine Spezialisierung gestatten, nur summarisch feststellbar (vgl. Art. 67).

49. Für die Inrechnungstellung der Verluste beim schrittweisen Übergang von der verlustlosen Maschine zu der Maschine mit Verlusten bestehen der Form nach zwei Möglichkeiten: Man kann die Arbeitsverminderung betrachten, welche bei gleichem wirklich eingetretenem Dampfgewicht durch die Verluste entstehen, oder man kann diejenige Vergrößerung des einzulassenden Dampfgewichtes bestimmen und als Verlust bezeichnen, welche erforderlich ist, um in der verlustbehafteten Maschine die gleiche Arbeit oder, was auf dasselbe hinauskommt, das gleiche *Pi* zu erreichen wie in der verlustlosen. Beide Formen der Verluste decken sich zahlenmäßig nicht, die letztere Form gibt bei den üblichen Größen der Normalleistung für diese etwas größere Werte.

50. Bei den sichtbaren Verlusten scheint die erstere Form die natürlichere, bei den unsichtbaren ist die zweite Form mehr zu empfehlen. Mit Rücksicht auf die im Anhang 15 empfohlene und in diesem Werk fast ausschließlich zur Anwendung gebrachten Wahl eines für die normale Leistung geeigneten indizierten Drucke an Stelle einer bestimmten Füllung werde die zweite Form gewählt. Es müssen daher die in der ersten Form gefundenen sichtbaren Verluste auf die zweite umgerechnet, d. h. für die Normalleistung etwas vergrößert werden.

Das Festhalten an einem bestimmten indizierten Drucke bei der schrittweisen Einführung der Verluste wird sich auch bei Feststellung des Verlustgesetzes (Art. 157 bis 175) als vorteilhaft erweisen.

# Völligkeits verluste.

51. Die Völligkeitsverluste gehören zu den sichtbaren Verlusten. Bei Maschinen mit einstufiger Expansion (Einzylindermaschinen) sind die Yölligkeitsverluste nicht erheblich. Für die rechnungsmäßig einzuführende Größe derselben kommt es sehr darauf an, wie der Eintrittsdruck definiert ist. Bei der im Anhang 14 und überhaupt in diesem Werke gewählten Definition des Eintrittsdruckes und der Füllung ist der Eintrittsdrosselverlust bei der Völligkeitsberechnung gar nicht in Rechnung zu stellen. Es sind dann bei Einzylindermaschinen1) nur die Verluste durch den Voreintritt und den Voraustritt sowie der (bei richtiger Bemessung der Vorausströmung sehr kleine) Verlust beim Übergang der Druckabfallinie

<sup>1)</sup> Bei Verbundmaschinen möge der Völligkeitsverlust und Völligkeitsgrad in dieser Abhandlung ähnlich wie bei einstufigen Kolbenmaschinen definiert und nicht so weit gefaßt werden wie im Anhang 17 und wie sonst in der Literatur. Es tritt zu den oben angeführten Verlusten noch hinzu der Übertrittsdrosselverlust (Sperrverlust) und der Verlust durch unvollständige Expansion im HDZ.

Die durch die Differenz der Kompressionsreste und durch die Niederschlagsdifferenz eintretenden Arbeitsflächenverluste mögen hier nicht als Völligkeitsverluste angesehen werden. Letztere hängen ja, wie im Anhang 17, Art. 8 bis 12, gezeigt ist, aufs engste mit den Austauschverlusten zusammen.

in die Ausschublinie kurz nach dem Hubwechsel als Abzug von der Fläche des theoretischen Diagramms einzuführen.

52. Bei der Hauptaufgabe wurde der Völligkeitsverlust für die Normalleistung der Maschine gleich 2% in Rechnung gestellt, d. h. der Völligkeitsgrad gleich 0,98 angenommen. Bezeichnet man den Völligkeitsgrad oder bei Einzylindermaschinen das Verhältnis der Fläche des durch die obigen Einflüsse abgerundeten Diagramms zu der des scharfeckigen Diagramms mit *u,* so sind die Völligkeitsverluste in Teilen des scharfeckigen Diagramms gleich  $1 - u$ . Der Mehraufwand von Dampf zur Deckung der Verluste ist nach Art. 50 etwas größer und werde gleich dem l,25fachen geschätzt. Es ist dann:  $C_u = 1,25 (1-u),$  (23)

$$
C_u = 1.25 (1 - u), \tag{23}
$$

worin *Cu* die zur Deckung der Völligkeitsverluste erforderliche Dampfmenge ist. Bei  $u = 0.98$  würde also  $C_u = 0.025 C_a$  sein.

Verluste durch den schädlichen oder toten Raum. Wirkungder Kompression auf die sichtbaren Verluste.

53. Diese Verluste gehören mit der nachfolgenden Einschränkung auch noch zu den sichtbaren Verlusten, weil sie ohne Verbrauchsversuch aus

dem Diagramm entnommen wer-<br>  $\frac{z}{\sqrt{3}}$ <br> *readon* Lännen den können.

Es sollen hier nur die Verluste besprochen werden, welche der tote Raum als solcher verursacht, nicht die, welche durch die ihn umgebenden schädlichen Flächen entstehen. Die letzteren  $\frac{2}{c}$ Verluste werden, da sie zu den unsichtbaren gehören, weiter unten besonders behandelt werden. Es möge, um den Unterschied beider Fig. 324. klarer hervorzuheben, vomRaum-

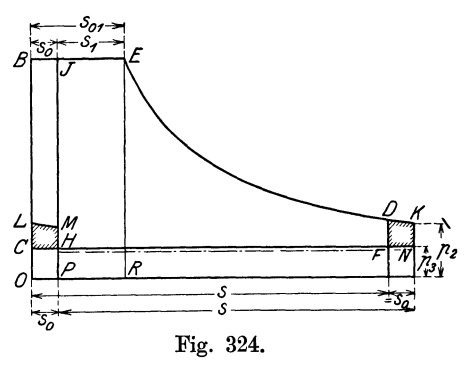

schaden und Flächenschaden des schädlichen Raumes gesprochen werden.

Der Raumschaden kann bekanntlich durch Anwendung einer Kompression von angemessener Höhe vermindert werden. Zunächst soll der Verlust durch den schädlichen Raum ohne Anwendung der Kompression in der sonst verlustlosen Maschine betrachtet werden und weiter hinten dann der Einfluß der Kompression erläutert werden.

54. Es sei *C BE D F C* Fig. 324 das Diagramm einer verlustlosen Maschine mit abgebrochener Expansion ohne schädlichen Raum. Mit ihr soll eine Maschine mit schädlichem Raum von gleichem Hubraum verglichen werden. Die auf die Kolbenfläche reduzierte Größe des schädlichen Raumes werde mit *<sup>S</sup>0* bezeichnet.

Der schädliche Raum werde nicht (wie es das nächstliegende wäre) von *0* aus nach links abgetragen, sondern in den Hubraum der Maschine ohne schädlichen Raum hinein bis *P* nach rechts. Dabei geht vom Hub die Länge  $s_0$  verloren. Diese Länge ist zur Erhaltung des Hubes unter Verlängerung der Expansionslinie am rechten Ende des bisherigen Diagramms hinzuzufügen, oder mit anderen Worten, die Hublänge ist als Ganzes um den Betrag  $s_0$  nach rechts zu verschieben. Es entsteht das Diagramm *HJEKNH.* 

440 Dampfverbrauch, Verluste durch den schädlichen Raum.

Die arbeitende Dampfmenge ist die gleiche wie vorher; sie wird durch die Länge *BE* oder auch durch das Rechteck *OBER* dargestellt. Ebenso decken sich die beiden Expansionslinien, da beide Diagramme den gleichen Raum- und Drucknullpunkt *0* haben.

Die Arbeitsfläche des Diagramms der Maschine mit schädlichem Raum ist aber um das Rechteck *OBJH* kleiner und um die Fläche *F DKN*  größer als die Arbeitsfläche der Maschine ohne schädlichen Raum. Denkt man sich die Fläche *F D K N* in den schädlichen Raum verlegt, so stellt die Fläche *LBJML* die durch den schädlichen Raum verlorene Arbeit dar.

55. Um für das vorstehende Ergebnis einen einfachen analytischen Ausdruck zu erhalten, kann folgende Entwicklung benutzt werden.

Bezeichnet man mit *A0* die Arbeit der Maschine ohne schädlichen Raum, mit *A* die Arbeit der Maschine mit schädlichem Raum, aber noch ohne Kompression, so ist, wenn man an Stelle der mittleren Höhe der Fläche  $CLMH$  näherungsweise die Endhöhe  $HM = p_2 - p_3$ einführt

$$
A = A_o - (p_1 - p_3) s_o + (p_2 - p_3) s_o, \qquad A = A_o - (p_1 - p_2) s_o
$$

oder, indem man die Gleichung durch *8* dividiert und die verhältnismäßige Größe  $\frac{s_o}{s}$  des schädlichen Raumes wie früher (vgl. Anhang 16, Art. 6) mit *m* bezeichnet,

$$
\frac{A}{s}=\frac{A_o}{s}-(p_1-p_2)\,m\,.
$$

 $\frac{A}{s}$  ist gleich  $p_i$ ,  $\frac{A_o}{s}$  ist gleich  $p_{io}$ , wenn  $p_i$  und  $p_{io}$  die bezüglichen mittleren indizierten Drucke sind. Es folgt dann weiter:

$$
\frac{p_i}{p_{io}} = 1 - \frac{(p_1 - p_2)m}{p_{io}} \tag{24}
$$

Das negative Glied hinter der l werde Verlustglied genannt.

56. Die Gleichung gilt für gleiches arbeitendes Dampfgewicht in beiden Fällen; von ihm ist das eingetretene Dampfgewicht zu unterscheiden: Bei Maschinen mit schädlichem Raum bleibt auch ohne Kompression ein kleiner Dampfrest vom voraufgegangenen Hub im schädlichen Raum zurück. Betrachtet man, wie im Anhang 17, Art. 3 bis 7, die Rechtecke aus Druck und Volumen näherungsweise als Maß für die Dampfgewichte, so ist  $s_0 p_3$  das zurückgebliebene Dampfgewicht und es verhalten sich die eingetretenen Dampfgewichte bei gleich großen arbeitenden Dampfgewichten für die Maschine ohne und mit schädlichem Raum wie

$$
(s_1 + s_0) p_1
$$
 zu  $[(s_1 + s_0) p_1 - s_0 p_3].$ 

Führt man, indem man die Glieder des Verhältnisses durch *8* dividiert, die Füllung und die verhältnismäßige Größe des schädlichen Raumes ein und bezeichnet  $\frac{1}{s}$  mit *e*, so wird das Verhältnis gleich

$$
\frac{(e+m) p_1}{(e+m) p_1 - m p_3}.
$$
\n
$$
(25)
$$

57. Mit diesem Wert (größer als 1) muß man die rechte Seite der Gleichung (24) multiplizieren, um das Verhältnis *\_'Pi* für gleiche eingelas-*Pio* . sene Dampfgewichte anstatt für gleiche arbeitende Dampfgewichte zu erhalten.

Das Verhältnis (25) unterscheidet sich bei Maschinen mit Kondensation nur sehr wenig von 1; man mag daher und wegen größerer anderer Vernachlässigungen bei der weiteren Verwertung der Formel (24) die letztere ohne die Korrektur benutzen.

Für die Verhältnisse der Hauptaufgabe mit  $p_1 = 7$ ,  $p_3 = 0.21$ ,  $e = 0.13$ ,  $m = 0.04$  wird der Wert  $(25) = 1.007$ .

Bei Maschinen mit Auspuff ist der Einfluß des Restes größer; für  $m = 0.06$  und mittlere Verhältnisse wird der Wert  $(25) = 1.03$ .

Für die Maschine mit Kondensation wird, wenn noch  $p_2 = 1,14$  und  $p_{io} = 2.6$  ist,  $\frac{1}{n}$  nach Gleichung (24) gleich  $1 - 0.0934$ . Der Verlust *Pio*  ohne Anwendung der Kompression beträgt also bei einem schädlichen Raum von  $4\%$  schon über  $9\%$ . Er steigt mit zunehmender Größe des schädlichen Raumes ihm proportional; viele der auf S. 443 aufgeführten Steuerungsarten sind daher für Einzylindermaschinen mit Kondensation unbrauchbar.

58. Nach Art. 52 soll den Betrachtungen in diesem Anhang nicht die Verminderung der Arbeit durch die Verluste bei gleichem eingelassenem Dampfgewicht zugrunde gelegt werden, sondern der Mehrverbrauch an Dampf, welcher erforderlich ist, um das *Pi* der verlustlosen Maschine zu erhalten. Das Verlustglied in Gleichung  $(24)$  ist also mit einem Faktor  $\alpha$ zu multiplizieren, der etwas größer als 1 ist. Das Verlustglied wird also gleich

$$
\alpha \frac{(p_1-p_2)m}{p_{i\mathfrak{o}}} \qquad \text{oder gleich} \qquad \alpha \frac{p_i}{p_{i\mathfrak{o}}}\frac{(p_1-p_2)m}{p_i}.
$$

Um zu einer möglichst bequemen, wenn auch nur roh angenäherten Formel zu gelangen, werde

$$
\alpha \frac{p_i}{p_{io}} = 1, \qquad \alpha = \frac{p_{io}}{p_i} \quad \text{gesetzt.}
$$

Beide Größen haben zwar unmittelbar nichts miteinander zu tun, da  $\alpha$ um so größer ist, je weiter *p,* von dem wirtschaftlichsten Wert der adiabatischen Maschine entfernt ist. Immerhin wird der Fehler nicht groß sein, da  $\alpha$  etwas größer als 1,  $p_i/p_i$  etwas kleiner als 1 ist. Die Vereinfachung, bei welcher *Pi* der gewollte indizierte Druck ist, möge zugelassen werden, da ohnehin bei den Umrechnungen von Erfahrungswerten der Verluste untersuchter Maschinen auf neue Maschinen, denen diese Betrachtungen in erster Linie dienen, alle Ungenauigkeiten bei den unsichtbaren Verlusten untergebracht werden sollen.

Damit wird der Mehrverbrauch durch den schädlichen Raum ohne Kompression

$$
C'_{t} = \frac{(p_1 - p_2) m}{p_i} C_a.
$$
 (26)

59. Die Ersparnis, welche durch Anwendung der Kompression in der adiabatischen Maschine erreichbar ist, ist bei Maschinen mit Auspuff nicht unbedeutend. Man kann sich von ihr in folgender Weise ein Bild machen. In Fig. 325 ist die senkrecht schraffierte Fläche die Arbeit, welche bei Anwendung der Kompression verlorengeht. Ihr steht die Vergrößerung des in der Maschine zurückbleibenden Dampfrestes gegenüber.

Wenn man die Dampfgewichte wieder den Rechtecken aus Druck und Volumen proportional setzt, so stellt die Fläche des Rechteckes *OAH P*  das Restdampfgewicht ohne Kompression und die Fläche des Rechteckes *OUVP* dasjenige mit Kompression dar. Die Differenz beider, d. h. die Fläche des Rechteckes  $A \, U \, \tilde{V} H$  stellt das gewonnene Dampfgewicht dar.

Die Fläche desselben ist nicht ohne weiteres mit der Fläche der bei der Kompression aufgewendeten Arbeit vergleichbar, da die Fläche *A UVH* 

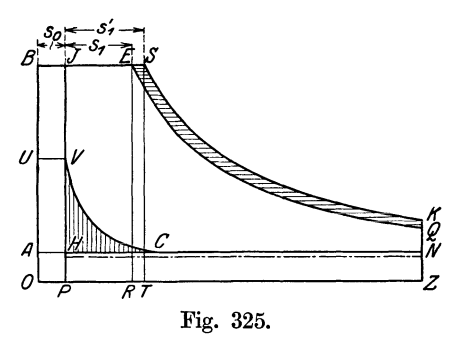

, ein Dampfgewicht und keine Arbeit  $\frac{f_{s}}{f_{s}}$  darstellt; man muß die Mehrarbeit bestimmen, welche mit dem gewonnenen Dampfgewicht durch Füllungsvergrößerung geleistet werden kann.

60. Man verwandle daher das Rechteck *A UVH* in ein Rechteck <sup>~</sup>von der Höhe *RE.* Wenn *REST*  das flächengleiche Rechteck ist, ist  $ES$  die Füllungsvergrößerung und *<sup>o</sup>P ES* die Füllungsvergrößerung und *RT* die wagerecht schraffierte Fläche die Fig. 325. durch die Vergrößerung des Restdampfgewichtes gewonnene Arbeit.

Die wagerecht schraffierte Fläche weniger die senkrecht schraffierte stellt den Arbeitsgewinn durch Kompression bei gleicher eingelassener Dampfmenge dar.

61. Durch eine Maximumuntersuchung mit Differentiation und Nullsetzung kann man diejenige Kompression bestimmen, bei welcher die Differenz beider Flächen am größten ist. Für die Wahl der Kompression können die Ergebnisse nur einen rohen Anhalt bieten wegen des Einflusses der Kompression auf den Wärmeaustausch, der bei den vorstehenden Betrachtungen noch ausgeschlossen ist<sup>1</sup>). Nach Ansicht des Verfassers ist es vorteilhaft, bei gesättigtem Dampf unterhalb der sich mit solchen Untersuchungen ergebenden Werte zu bleiben, bei überhitztem Dampf über sie hinauszugehen (vgl. auch S. 5 und diesen Anhang, Art. 94 bis 97).

62. Die Untersuchung nach Art. 59 und 60 ist immerhin etwas umständlich. Es werde daher für Maschinen mit Auspuff, bei denen der adiabatische Gewinn durch Kompression nicht unbeträchtlich ist, für den Verlust durch den schädlichen Raum bei Anwendung günstiger Kompressionsgrade die nachstehende, durch zahlenmäßige Vergleichsrechnungen gefundene Faustformel benutzt:

$$
C_t = (0.6 + 4 \, m) \, m \, \frac{\sqrt{p_1}}{p_i} \, C_a \,. \tag{27}
$$

 $\text{Für} \qquad m=0.08\,,\quad \ p_{1}=12\,,\quad \ p_{i}=3.5\quad \quad \text{ergibt sich z. B.}$  $C_t = (0.6 + 4 \cdot 0.08) 0.08 \cdot 0.99 C_a = 0.0729 C_a$ .

<sup>1</sup> ) Vgl. die Literaturangaben und die Zusammenstellung von Versuchsergebnissen in dem Werk von H. Dubbel, Kolbendampfmaschinen und Dampfturbinen (in der 6. Aufl. auf S. 4 bis 10).

*Ot* bedeutet gemäß Art. 58 den Verlust durch den schädlichen Raum, wenn keine Kompression angewendet wird. Er ist bei Maschinen mit Auspuff nicht unerheblich größer als  $C_t$ .

Der Verlust  $C_t$  durch den schädlichen Raum unter Berücksichtigung des Rückgewinns durch Anwendung günstiger Kompression in der adiabatischen Maschine werde im nachfolgenden kurz Totraumverlust genannt.

63. Bei Maschinen mit Kondensation ist die Anwendung der adiabatisch günstigsten Kompression meist nicht am Platze. Wegen des starken Einflusses, welchen bei ihnen die Kompression auf den Wärmeaustausch hat, geht man meist *mit* der Kompression weit über die adiabatisch günstigste Höhe hinaus, und es kann vorkommen, daß der adiabatische Gewinn dabei negativ wird, d. h. daß die senkrecht schraffierte Fläche in Fig. 325 größer wird als die wagrecht schraffierte. Es werde daher von einer Berücksichtigung des Einflusses der Kompression bei den sichtbaren Verlusten abgesehen und ihr Einfluß bei den Austauschverlusten verrechnet. Es werde also mit der Formel (26) gerechnet und bei Anwendung derselben auf Maschinen mit Kondensation  $C_t$  mit  $C_t$  bezeichnet.

64. Bei Verbundmaschinen ist die Bestimmung des Totraumverlustes sehr umständlich. Er ist aber auch infolge der hochreichenden Kompression im Hochdruckzylinder, die bei dem hohen Anfangsdruck mit geringem Arbeitsaufwand erreicht wird, nicht sehr beträchtlich. Daher möge er ganz bei den unsichtbaren Verlusten verrechnet werden.

65. Die Größe des schädlichen Baumes kann nur auf Grund einer genauen Konstruktionszeichnung bestimmt werden (die bei Untersuchung fertiger Maschinen vielfach angewandte Auffüllung des schädlichen Raumes mit Öl kommt bei der Vorausberechnung des Dampfverbrauchs nicht in Frage). Zur Abschäztung kann für verschiedene Steuerungsarten folgende Aufstellung, die Mittelwerte gibt, dienen:

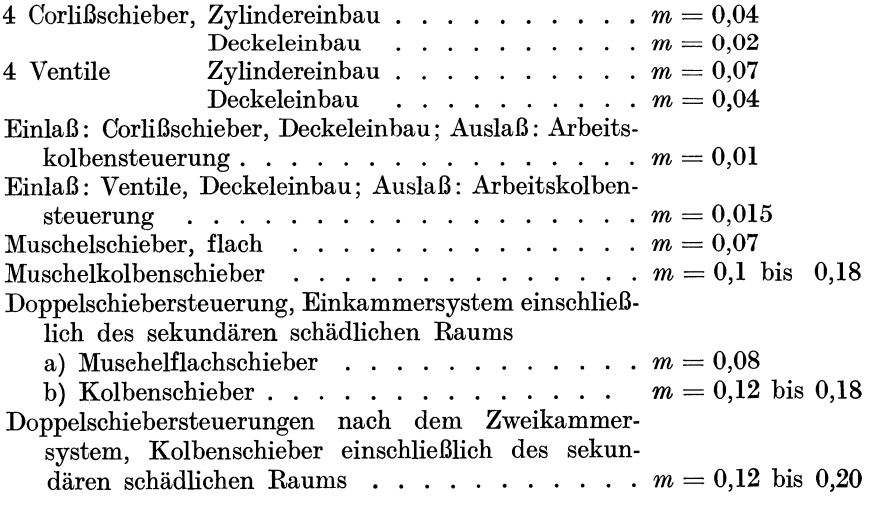

Die Aufstellung setzt sorgfältige, auf Einschränkung des schädlichen Raums gerichtete Konstruktion voraus. Bei hoher Kolbengeschwindigkeit fallen die schädlichen Räume größer aus als bei niedriger (vgl. auch Haupttext Art. 312).

66. Die Summe  $C_a + C_u + C_t$  werde sichtbarer oder auch indizierter adiabatischer Dampfverbrauch und mit *Oia* bezeichnet, d. h. es gilt die folgende Definitionsgleichung

$$
C_{ia} = C_a + C_u + C_t
$$

67. Den sichtbaren Verlusten stehen die unsichtbaren Verluste gegenüber. Es sind das die Verluste, die durch Undichtheiten entstehen, sog. Lässigkeitsverluste, und Wärmeverluste. Ihre Feststellung ist nur durch einen mehrstündigen Verbrauchsversuch möglich, und zwar erhält man dabei immer nur die Summe von Lässigkeits- und Wärmeverlusten, eine getrennte Feststellung ist nicht möglich. Man ist darauf angewiesen, die einen zu schätzen, um dann die anderen aus der Differenz des versuchsmäßig festgestellten Verbrauchs und dem berechneten Verbrauch *Oia* nach vorherigem Abzug des geschätzten Verbrauchsteils zu bestimmen.

### Lässigkeits verluste.

68. Die Lässigkeitsverluste sind bei guter Ausführung und gutem Zustand der Maschinen im Vergleich zu den Wärmeverlusten nur klein. Bei Versuchen zur Feststellung der Erfüllung von Dampfverbrauchsgarantien wird im allgemeinen vorausgesetzt werden können, daß die Maschine von Lieferanten in besonders guten Zustand versetzt ist, um die abgegebenen Garantien zu erfüllen. Solche Garantieversuche haben schon vielfach die Grundlage für die Beurteilung der Wärmeverluste und für die Erkenntnis der Wärmevorgänge gebildet. Die Einschränkung der anderen, mit Wärmeverlusten gemeinsam festgestellten Verluste auf das kleinstmögliche Maß ist natürlich für die Untersuchung der Wärmeverluste von der allergrößten Bedeutung.

69. Die Lässigkeit tritt auf an den Einlaßsteuerorganen, den Auslaßsteuerorganen, dem Kolben und den Stopfbüchsen. Undichtigkeiten an den letzteren können dem Auge kaum entgehen; sie können, wenn sie nicht sichtbar sind, praktisch gleich Null gesetzt werden.

Undichtheiten am Kolben können bei Stillstand und abgestütztem Kreuzkopf festgestellt werden, indem einseitig Dampf eingelassen wird, anderseitig der Zylinderhahn geöffnet oder besser der Kolben bei abgenommenem Zylinderdeckel beobachtet wird. Wenn der Kolben hierbei als dicht befunden ist, kann angenommen werden, daß er bei gut ausgebohrtem und gut eingelaufenem Zylinder auch im Betrieb dicht ist.

Ähnlich können die Einlaß- und Auslaßorgane, wenn sie getrennt sind, bei Stillstand untersucht werden. Es ist aber besonders bei Einlaßventilen für überhitzten Dampf fraglich, ob sie, wenn ihre Dichtheit bei Stillstand festgestellt ist, auch im Betriebe dichthalten; denn die Temperaturverhältnisse für das Ventil und den Sitz sind im Betriebe ganz andere als bei Stillstand; auch das Einschleifen der Ventile im warmem Zustand ist von zweifelhaftem Wert wegen der andersartigen Verteilung der Temperatur auf Ventil und Sitz im Betriebe. Bei der statischen Unbestimmtheit des Doppelsitzventils kann dann die eine Sitzfläche dichtend anliegen, die andere Dampf durchlassen.

70. Die Beurteilung der Dichtheit nach dem Indikatordiagramm ist sehr unzuverlässig. Solange der Zylinder mit dem Kessel oder dem Auslaßraum in Verbindung steht, also während der Füllungs- und Austrittperiode,

treten die Lässigkeitsverluste im Diagramm überhaupt nicht in Erscheinung. Während dieser Zeiten sind die Verluste aber infolge des großen Druckunterschiedes am Auslaßorgan bzw. am Einlaßorgan gerade am größten.

Bei geschlossenem Zylinder, d. h. während der Expansions- und Kompressionsperiode äußern sich die Lässigkeitsverluste in gleicher Weise wie die Wärmeverluste, . wenigstens die Lässigkeitsverluste, welche einen Dampfabfluß aus dem Zylinder bewirken (Auslaßorgane, Kolben). Aber selbst wenn es gelänge, die Wärmeverluste während dieser Zeiten genau zu schätzen, etwa durch Vergleich mit einer Maschine, die als unbedingt dicht angesehen werden kann, würde die Bestimmung der Lässigkeitsverluste als Restglied des Versuchswertes sehr unsicher sein, weil die Wirkungen der verschiedenen gleichzeitig bestehenden Undichtheiten entgegengesetzt ist: Undichtheiten der Einlaßorgane schieben die Expansionslinie vor, Undichtheiten der Auslaßorgane und des Kolbens lassen sie stark abfallen.

71. Geeigneter als die Expansionslinie ist die Kompressionslinie zur Beurteilung der Undichtheiten, wenigstens zur generellen Beurteilung: Zwar ist auch hier die Wirkung der verschiedenen Undichtheiten entgegengesetzt, so daß sich auch große Undichtheiten in der Erscheinung ausgleichen können, aber das bei der Kompression abgeschlossene Dampfgewicht ist bei Maschinen mit Kondensation so gering, daß hier große Undichtheiten in starkem Maße in Erscheinung treten müssen. Der Ausgleich der Erscheinungen von Einlaß- und Auslaßundichtheiten kann nur ein Zufall sein und kann sich nicht bei allen betrachteten Maschinen wiederholen; es müßten also die Kompressionslinien bei verschiedenen Maschinen sehr verschieden sein. Da das bei gut gehaltenen Maschinen nicht der Fall ist, ist anzunehmen, daß die Verluste durch Undichtheiten gering sind.

Von diesen sich auf die Kompression bei Maschinen mit Kondensation stützenden Erwägungen ausgehend wird man schließen können, daß auch während der übrigen Zeit die Verluste durch Undichtheiten gering sind, und wird das Ergebnis auch auf Auspuffmaschinen übertragen können, bei denen der Kompressionsrest zwar größer ist, aber keine größeren Dichtungsschwierigkeiten bestehen als bei Maschinen mit Kondensation.

#### Wärmeverluste.

72. Die Wärmeverluste zerfallen in Durchgangsverluste und Austauschverluste.

Die Durchgangsverlnste, das sind die Wärmemengen, welche durch die Wandungen des Zylinders und durch die Verkleidung hindurchgehen und sich der umgebenden Luft oder auch anschließenden Maschinenteilen mitteilen, sind im Vergleich zu den Austauschverlusten bei guter Zylinderverkleidung sehr gering.

Man kann sie mit einer für die Feststellung der Hauptverluste durchaus befriedigenden Genauigkeit berechnen, indem man die Zylinder und anschließenden Gestellteile als einen Ofen betrachtet und nach Feststellung der Außentemperatur und Ausmessung der wärmeabgebenden Flächen die Wärmeabgabe mit den Wärmeübergangsziffern der Heizungstechnik bestimmt.

Man findet sie bei einigermaßen guter Wärmeschutzhülle erheblich kleiner als 1% des Gesamtverbrauchs. Ein guter Wärmeschutz der Dampfzylinder ist, obwohl ein weniger guter Schutz den Dampfverbrauch direkt im Vergleich zum Gesamtverbrauch nur wenig erhöhen würde, von der allergrößten Bedeutung, weil er die mittlere Wandungstemperatur heraufsetzt und dadurch auf die Austauschverluste einwirkt. Die Wirkung eines guten Wärmeschutzes ist also vorwiegend eine indirekte.

73. Die Austauschverluste, das sind die Verluste, welche durch die hin und her gehende Wärmebewegung zwischen der inneren Wandungsschicht und dem Dampf entstehen, sind dagegen sehr bedeutend und betragen bei einstufigen, mit gesättigtem Dampf betriebenen Dampfmaschinen normaler Bauart bis 50% des adiabatischen Dampfverbrauchs, bei ungünstigen Verhältnissen auch noch mehr.

Der Vorgang des inneren Wärmeaustausches ist, wie schon die theoretischen Untersuchungen von Grashof in der Zeitschr. d. V. d. I. 1884, S. 293 und 313, und in seiner Theoretischen Maschinenlehre Band 3, Theorie der Kraftmaschinen S. 698, ferner die Untersuchungen von Kirsch in einer besonderen Schrift: "Die Bewegung der Wärme in den Zylinderwandungen" 1886, sowie sein Aufsatz in der Zeitschr. d. V. d. I. 1891, S. 957, zeigen, selbst bei sehr vereinfachenden Annahmen der mathematischen Verfolgung schwer zugänglich.

Seitdem sind die Schwierigkeiten der theoretischen Behandlung des Wärmeaustauschs durch die Einführung des überhitzten Dampfes mit seiner sich schon während der Eintrittsperiode ändernden Temperatur und der Abhängigkeit der Wärmeübergangszahl von der Geschwindigkeit und Wirbelung noch vermehrt.

74. Die versuchsmäßige Verfolgung der Vorgänge bietet sehr große Schwierigkeiten. Die sehr beachtenswerten Versuche von Callendar und Nicholson1) haben die Grashofsehe Theorie im wesentlichen bestätigt und manche Aufschlüsse gebracht, genügen aber nicht zur Aufstellung allgemeiner Verlustformeln.

Die Aussichten, durch Versuche an ausgeführten Maschinen zu einer allgemein gültigen Formel zu gelangen, sind bei den vielen Größen, welche auf den Austauschverlust Einfluß haben, und der Verwickeltheit ihrer Einwirkung auf denselben auch nur gering. Zwar liegen Einzelversuche über den Dampf- und Wärmeverbrauch für die Pferdekraftstunde in ziemlicher Zahl vor. Aber sie sind wenig geeignet, aus ihnen eine Gesetzmäßigkeit des Verbrauchs unter verschiedenen Bedingungen herzuleiten, weil die einzelnen untersuchten Maschinen starke bauliche Ungleichheiten aufweisen, die in der Regel nicht einmal näher angegeben sind. So fehlen in den Veröffentlichungen meistAngaben über die Größe und die Rauhigkeit der schädlichen Flächen.

Die bei Maschinen ungleicher Bauart und Herkunft verschieden großen Lässigkeitsverluste erschweren weiter die Herleitung von Formeln über die Austauschverluste.

75. Zur Klärung der Frage und Aufstellung einigermaßen brauchbarer Formeln für die Austauschverluste müßten systematisch ganze Reihen von Versuchen an verschiedenen Maschinen angestellt werden, bei welchen je eine und dieselbe Maschine unter den verschiedensten Bedingungen (verschiedener Drehzahl, verschiedener Belastung, verschiedener Eintrittsspannung, verschiedenem Kondensatordruck, verschiedener Überhitzung usw.) untersucht wird. So vollständige Reihen gibt es (wegen der großen Kosten und Mühen der Versuche) nicht.

<sup>1)</sup> Vgl. Ztschr. d. V. d. I. 1899, S. 774, 807, 867.

Einzelne Reihen, die sich aber nur auf Veränderungen in einer Richtung (verschiedene Belastung oder verschiedene Überhitzung, selten verschiedene Drehzahlen) beziehen, sind in sehr beschränkter Zahl in der Literatur bekannt geworden und bilden neben den theoretischen Untersuchungen einen Anhalt für die Gesetzmäßigkeit der Austauschverluste unter verschiedenen Bedingungen.

76. Der Verlustvorgang durch inneren Wärmeaustausch ist, zunächst **bei** gesättigtem **Dampf,** in Einzylindermaschinen folgender: Beim Eintritt des Frischdampfes in die Maschine schlägt sich ein beträchtlicher Teil desselben an den beim voraufgegangenen Hub, besonders während der Austrittsperiode, stark abgekühlten Wandungen nieder.

Schon während der Expansion dampft infolge der Druckabnahme ein Teil des niedergeschlagenen Dampfes nach. Das geht aus dem Verlauf der Expansionslinie hervor, welche sich ziemlich stark über die Adiabate hinaus vorschiebt. Dieses aus der Expansionslinie erkennbare Nachdampfen beweist, daß die kurze Zeit des Dampfeintritts genügt hat, wenigstens die innerste Schicht der Zylinderwand auf eine Temperatur zu bringen, die weit über der mittleren Temperatur im Zylinder liegt; sie ist nämlich höher als die Siedetemperatur des Wassers bei den aus dem Diagramm entnehmbaren Expansionsdrucken.

Dieses Nachdampfen wjrd, solange sich noch Wasser auf den Wandungen befindet, auch während der Austrittsperiode fortdauern, und zwar infolge des starken Druckabfalls beim Voraustritt in verstärktem Maße.

Dampfverbrauchsversuche haben gezeigt, daß bei Maschinen mit ungeheizten Wandungen der weitaus größte Teil des niedergeschlagenen Wassers während der Austrittsperiode verdampft. Dieser Teil der Nachverdampfung kann, da der Zylinder nach dem Kondensator oder nach der Atmosphäre geöffnet ist, aus dem Diagramm allein nicht ersehen werden; es bedarf dazu vielmehr des erwähnten Verbrauchsversuches durch Speisewassermessung oder Kondensatmessung.

77. Durch die Verdampfung der Wasserschicht werden der Wandung bedeutende Wärmemengen entzogen. Diese Wärmeentziehung bringt, da sie sich bei dem schnellen Wärmewechsel fast nur auf die innerste Schicht erstreckt, eine starke Temperaturverminderung in derselben hervor, die wiederum bei der nächsten Füllung einen starken Niederschlag veranlaßt.

Der lebhafte Wärmeaustausch zwischen Dampf und Wandung besteht aber nur so lange, als eine Wasserschicht auf der Wandung vorhanden ist oder sich bildet. Bilden kann sich die Wasserschicht nur bei kälterer Wandung, also beim Wärmeeintritt in die Wandung.

78. Man hat daher beim Übergang der Wärme von gesättigtem Dampf an feste Wandungen und umgekehrt 3 Fälle zu unterscheiden:

I. Übergang von Wärme vom Dampf an die kältere Wandung (Wärmeeintritt); der Wärmeübergang ist sehr stark, auch wenn die Wandung anfangs trocken ist, weil sich sofort die den starken Wärmeübergang vermittelnde Wasserschicht bildet und an Stelle des niedergeschlagenen Dampfes sofort neuer Dampf an die Wandung herantritt. Eine lebhafte Strömung ist wegen dieses sich selbsttätig vollziehenden Dampfwechsels bei luftfreiem Dampf von nebensächlichem Einfluß.

- 2. Übergang von Wärme von der Wandung an den Dampf (Wärmeaustritt) bei genetzter Wandung: Die Wärme der heißeren Wandung teilt sich zunächst dem Wasser mit, und dieses verdampft, wenn die Temperatur höher ist als die Siedetemperatur bei dem obwaltenden Druck. Es tritt also, abgesehen von einem sehr klein einzuschätzenden unmittelbaren Wärmeübergang, kein Wärmeübergang im eigentlichen Sinne ein, sondern der Dampf wandert stofflich mit der in ihm enthaltenen Wärme ab.
- 3. Der Wärmeaustritt aus der wärmeren Wand findet bei trockener oder trocken gewordener Wand statt. Hier liegt also im Gegensatz zu 1 und 2 ein eigentlicher Wärmeübergang von einem festen zu einem dampfförmigen Körper ohne vermittelnde Flüssigkeitsschicht und ohne Änderung des Aggregatzustandes vor. Die Wärmeübergangszahl für solche Vorgänge ist bei kleiner Strömung immer sehr gering.

Die Wärmeübergangszahl (Wärmeeintrittszahl)  $\alpha_1$  in WE pro qm und Grad Temperaturdifferenz von gesättigtem, luftfreiem Dampf an Metallwandung, an welcher sich der Dampf niederschlägt, beträgt nach Erfahrungen in Vorwärmern und nach Versuchen bis 10 000. Bei den sehr dünnen Wasserschichten, wie sie bei den periodischen, sich schnell folgenden Temperatur- und Druckänderungen im Innern des Dampfzylinders sich bilden und verschwinden<sup>1</sup>), ist die Wärmeübergangszahl noch erheblich größer<sup>2</sup>).

Die Wärmeübergangszahl (Wärmeaustrittszahl)  $\alpha_2$  von metallischer Wandung an siedendes Wasser kann je nach der Lebhaftigkeit der Bewegung des Wasers und der Beseitigung der gebildeten Dampfbläschen gleich 2000 bis 6000 gesetzt werden. Bei den dünnen Wasserschichten an den Wandungen der Dampfmaschinen scheinen auch diese Zahlen erheblich überschritten zu werden. Der weitere Übergang von der Wasserschicht an den im Zylinder enthaltenen Dampf findet nach Ziffer 2 durch stoffliche Wanderung des gebildeten Dampfes statt.

79. Völlig andere, ungleich kleinere Wärmeübergangszahlen gelten für den Übergang von trockener Wandung an Dampf und umgekehrt. Es sind hier die Gesetze und Erfahrungen auf anderen Gebieten bei verhältnismäßig niedrigem Druck heranzuziehen, weil, wie schon oben bemerkt wurde, die Wärmeabgabe während der Ausströmung sich der Ermittlung durch das Diagramm entziehen.

Die Wärmeübergangszahl ist hier, wie stets bei trockenem Übergang, stark von der Bewegung des Dampfes gegenüber der Wandung abhängig, außerdem aber noch vom Druck, und zwar in dem Sinne, daßsie beihöherem Druck erheblich größer ist (vgl. auch Art. 91). Sie dürfte für den Übergang an überhitztem Dampf in dem interessierenden Druckgebiet von 1 at und weniger bei 5 m Strömungsgeschwindigkeit den Wert 20 WE pro qm und 1° Temperaturdifferenz kaum erreichen.

Nun ist freilich der Dampf am Ende der Expansion, wenn er beim Eintritt trocken und gesättigt war, stets etwas naß. Die Expansionsnässe ist

<sup>1</sup> ) Im Führer des Maschinisten ist auf S. 675 gezeigt, daß bei namhaften Verlusten die Starke der Niederschlagsschicht nur etwa <sup>1</sup>/<sub>20</sub> mm beträgt.<br><sup>2</sup>) Auf Grund von Versuchen von Callendar und Nicholson, über welche

A. Bantlin (Zeitschr. d. V. d. I. 1899) berichtet, ist die Warmeübergangszahl gleich 13 000 zu schätzen.

aber im Dampf außerordentlich fein als Nebel verteilt, und da die Bewegung des Dampfes längs der Zylinderwandung, wie noch bei der Behandlung der Vorgänge bei Anwendung von überhitztem Dampf gezeigt werden wird, sehr gering ist, so bildet sich an der Wand durch die von ihr ausgehende Wärme bald eine Schicht überhitzten Dampfes, für welche nun die niedrigen Wärmeübergangszahlen des überhitzten Dampfes gelten.

Selbst wenn die Wärmeübergangszahl von trockenen Wandungen an nebelfeuchten Dampf schätzungsweise von 20 auf 40 erhöht wird, beträgt sie immerhin nur  $\frac{1}{150}$  der oben für nasse Wandungen angegeben Übergangszahl 6000, so daß man für die allgemeine Betrachtung der Vorgänge sagen kann: Der Wärmeübergang hört mit dem Trockenwerden der Wandungen praktisch auf im Vergleich zu dem außerordentlich lebhaften Wärmeaustausch während des Nachdampfens. Es tritt im Augenblick des Trockenwerdens eine sprunghafte Änderung des Wärmeüberganges ein, und zwar von einem sehr hohen Wert auf fast Null.

Dieser Sprung wird freilich nicht an allen Wandungsteilen gleichzeitig auftreten, da nicht alle Teile der schädlichen Fläche gleich stark beim Eintritt erwärmt sein werden. Daher wird dieser Sprung im Indikatordiagramm selbst dann nicht beobachtet werden können, wenn das Trockenwerden noch in die Expansionsperiode fällt, wo der Zylinder noch geschlossen ist.

80. Die niedrige Wärmeübergangszahl von trockenen Wandungen an Dampf von niedrigem Druck bei geringer Geschwindigkeit ist weiter hinten (Art. 91) noch näher begründet, doch bedarf die hier und dort schätzungsweise eingeführte Geschwindigkeit von 5 m noch einer gewissen Rechtfertigung. Bei der Bedeutung, die allgemein die Strömungsgeschwindigkeit auf den trockenen Wärmeübergang hat, mögen die Bewegungsverhältnisse im Dampfzylinder wenigstens generell noch etwas näher betrachtet werden.

Zweimal während eines Kolbenspieles tritt eine starke Bewegung mit Wirbelung auf, das eine Mal beim Eintritt, wenn die Kompression nicht bis zum Eintrittsdruck hinaufreicht, das andere Mal beim Austritt. Die Austrittswirbelung vollzieht sich aber in der Hauptsache hinter dem Austrittsorgan an Flächen, die außerhalb des eigentlichen Zylinders liegen, wo ihre Wirkung für den Wärmeaustausch nicht in Betracht kommt.

Nur kurz vor dem Auslaßorgan tritt im Zylinder eine stärkere Bewegung ein, die noch einen gewissen Einfluß auf den Austausch hat. Der sonst im Zylinder befindliche Dampf schiebt, ruhig expandierend, den Ausstoßdampf vor sich her. Wenn die Ausmündung des Zylinders nach dem Auslaßorgan aus dem Füllraum hinaus verlegt wird (Haupttext Art. 628 bis 659}, scheidet die Wirkung der stärkeren Austrittsströmung in der Nähe des Auslaßorganes für den Wärmeeintritt während der Füllungsperiode aus. Der Wärmeeintritt zur Deckung des stärkeren Verlustes an den stark beströmten Flächen findet dann erst beim Hinzutritt des sekundären schädlichen Raumes statt. Er wird im Dampfdiagramm in Verbindung mit dem Druckabfall durch Auffüllung des sekundären schädlichen Raumes in Erscheinung treten. Untersuchungen an Maschinen mit Schlitzauslaß und nachgeschaltetem Auslaßorgan können also unter Umständen einen Anhalt bieten für die Wärmeverluste durch die stärkere Strömung in der Nahe der Auslaßorgane.

Auch wenn man die durchschnittliche Wärmeübergangszahl mit Rücksicht auf die stärkere Beströmung der Wandungen schätzungsweise noch

erheblich heraufsetzt, etwa auf 100, unterscheidet sie sich immer noch von der bei Verdampfung einer dünnen Wasserschicht geltenden sogar in der Größenordnung.

81. Die im Art. 76 bis 80 behandelten Vorgänge vollziehen sich bei einem Kolbenspiel einer mit gesättigtem Eintrittsdampf arbeitenden Dampfmaschine in der im Art. 78 unter Ziffer 1, 2, 3 aufgeführten Reihenfolge.

Während der Eintrittsperiode des Dampfes, unter Umständen auch noch während eines Teiles der Kompressions- und Expansionsperiode, geht Wärme mit einer außerordentlich hohen Wärmeübergangszahl in die Wandungen ein. Trotz der hohen Wärmeübergangszahl ist die Wärmeaufnahme eine beschränkte und wäre es auch, wenn die Wärmeübergangszahl beim Wärmeeintritt unendlich wäre, weil in die Wandungen nicht mehr Wärme eintreten kann, als aus ihnen austritt. Der Wärmeaustritt läßt sich durch geeignete Maßnahmen beeinflussen, der Wärmeeintritt bei gesättigtem Dampf unmittelbar nicht oder nur in geringem Maße.

Der Wärmeaustritt zerfällt in zwei völlig ungleiche Perioden, die erste nach Ziffer 2, die zweite nach Ziffer 3 des Art. 78. Der Wärmeaustritt nach Ziffer 3 kann, wie oben gezeigt wurde, fast außer acht gelassen werden. Es kann daher der Satz ausgesprochen werden:

# Die Wärmeentziehung ist dem abgesetzten Wasser fast proportional<sup>1</sup>).

Alle Maßnahmen zur Verminderung der Austauschverluste werden also in erster Linie darauf gerichtet sein müssen, die niedergeschlagene Dampfmenge soweit wie möglich zu vermindern. Eine solche Verminderung des Wärmeaustritts wirkt dann auch auf den Wärmeeintritt zurück, da, wie bemerkt, im Beharrungszustand nicht mehr Wärme in die Wandungen eintreten kann, als aus ihnen beim vorigen Kolbenspiel ausgetreten ist.

<sup>t</sup>82. Um sich ein klares Bild von den Rückwirkungen zu machen, welche eine Verminderung oder Beseitigung der verdampfenden Wasserschicht auf den Wärmeeintritt hat, möge ein Vorgang betrachtet werden, der sich zwar praktisch nicht verwirklichen läßt, aber doch geeignet ist, die Zusammenhänge zu klären: Man denke sich die Wasserschicht gleich nach ihrem Entstehen mechanisch abgewischt. Es wird dann, da kein Wasser verdampfen kann, während der ganzen Wärmeabgabezeit die niedrige Wärmeübergangszahl von trockenen Wandungen an Dampf wirksam sein (Art. 78, Ziffer 3). Den Wandungen wird also nur sehr wenig Wärme entzogen und daher kann auch nach Erreichung des Beharrungszustandes nur sehr wenig Wärme eintreten; denn abgesehen von den geringen Durchgangsverlusten (Art. 72) wird die eintretende und innen austretende Wärmemenge das Gleichgewicht halten.

83. Um sich darüber klar zu werden, wie dieser neue Zustand, bei welchem wesentlich weniger Wärme in die Wandungen eintritt, entsteht, werde angenommen, daß die Maschine, bevor mit dem Abwischen begonnen wird, unter normalen Bedingungen den Beharrungszustand erreicht hat und daß sich nun durch das Abwischen der neue Beharrungszustand

<sup>1)</sup> Man muß bei der Dampfnässe in der Dampfmaschine streng unterscheiden das an den Wandungen befindliche Wasser, die Netzungsfeuchtigkeit, und das in Nebelform im Dampf enthaltene, hauptsächlich von der Arbeitsverrichtung während der Expansion herrührende Wasser, die Nebelfeuchtigkeit. Die erstere ist für den Wärmeausgang von ungeheurer, die letztere von ganz nebensächlicher Bedeutung (vgl. auch Art. 79).

bildet: Es wird mit dem ersten Abwischen die nächste Wärmeabfuhr sofort um den vollen Betrag der Verdampfungswärme des gebildeten Wassers zurückgehen. Die Wandungen sind aber zunächst noch verhältnismäßig kalt, besonders in den weiter zurückliegenden Schichten. Es wird daher bei den nächsten Umdrehungen sich noch ziemlich ebensoviel Wasser niederschlagen wie vor Beginn des Abwischens und den Wandungen eine entsprechend große Wärmemenge zugeführt werden. Da aber die Wärmeabfuhr stark vermindert ist, wird die Temperatur der Wandungen fortgesetzt steigen, bis der Unterschied zwischen der Temperatur der innersten Waudungsschicht und der des eintretenden Dampfes so gering ist, daß der Wärmeeintritt gleich dem jetzt geringen Wärmeaustritt ist.

84. Die Temperaturerhöhung, welche die innerste Wandungsschicht bei diesem Verfahren erfährt, ist außerordentlich hoch einzuschätzen, denn der Wärmeeintritt nimmt entsprechend dem stark verminderten Wärmeaustritt stark ab, die Wärmeübergangszahl bleibt aber entsprechend der Unverändertheit der sich berührenden Stoffe ziemlich unverändert. Es kann also die Verminderung des Wärmeeintritts nur in einer starken Verminderung des Temperaturunterschiedes, also, da die Temperatur des eintretenden gesättigten Dampfes dieselbe ist, in einer starken Erhöhung der Temperatur der innersten Wandungsschicht ihre Ursache haben. Es wird hiernach durch das gedachte Verfahren eine starke Temperaturerhöhung der innersten Wandungsschicht ohne vermehrte Wärmezufuhr herbeigeführt.

Zweck dieser Betrachtung ist, zu zeigen, daß die Erhöhung der Temperatur der innersten Wandungsschicht bei den praktisch anwendbaren und angewandten Mitteln zur Trockenhaltung der Wandungen, durch Dampfmantel oder Anwendung des überhitzten Arbeitsdampfes in erster Linie auf der verminderten Wärmeabführung beruht und daß alles darauf ankommt, daß der eingetretene Dampf eine trockene, oder wenn das nicht erreichbar ist, eine möglichst wenig genäßte Wandung hinterläßt.

85. Die Menge des auf den Wandungen abgesetzten Wassers kann man offenbar dadurch vermindern, daß man einem möglichst großen Teil der Wärme, welche zur Deckung des während der Austrittsperiode entstandenen Wärmeverlustes erforderlich ist, auf trockenem Wege zuführt.

Die trockene Wärmezufuhr kann entweder durch Wandungsheizung oder durch Anwendung von überhitztem Arbeitsdampf erfolgen oder auch durch beide Mittel gemeinsam.

Die Wirkung der Wandungsbeizung (Wirkung des Dampfmantels) ist folgendermaßen zu erklären:

Bei Anwendung von gesättigtem Arbeitsdampf ist der Heizdampf stets ebenfalls gesättigt und hat meist den Druck und damit auch die Temperatur des in den Zylinder eintretenden Arbeitsdampfes1).

Die Heizung mit gesättigtem Dampf von der Temperatur des eintretenden Arbeitsdampfes ist trotz der Verwickeltheit der Vorgänge immer noch die in ihrer Wirkung am einfachsten zu übersehende Form der trockenen Wärmezufuhr. Sie ist, obwohl sich im Dampfmantel Wasser bildet, als trocken im Sinne der vorliegenden Betrachtung zu bezeichnen, weil das niedergeschlagene Wasser nicht in den Zylinder gelangt, sondern besonders abgeführt wird und nicht dem Druckwechsel ausgesetzt ist.

<sup>1)</sup> Bei NDZ von Verbundmaschinen findet die Heizung zuweilen mit Frischdampf, also mit wesentlich höherer Temperatur, meist jedoch mit reduziertem Frischdampf oder Dampf aus dem Aufnehmer statt.

Es ist auch hier wieder, um einen Einblick in die Zusammenhänge zu gewinnen, nützlich, die Entstehung des neuen Beharrungszustandes zu betrachten, nachdem die Maschine vorher ohne Heizung gearbeitet hat und darauf der Dampfmantel zugeschaltet ist.

Wenn der Dampfmantel zugeschaltet wird, wird zunächst die Temperatur der Wandung etwas steigen, weil der Zylinderwandung nunmehr auch von außen Wärme zugeführt wird. Der Wasserniederschlag wird etwas zurückgehen und damit auch die Wärmeentziehung durch Verdampfen bei dem nächsten Auslaß.

Bei dem nächsten Einlaß wird dann die Temperatur der innersten Wandungsschicht Weitersteigen über die Temperatur des voraufgegangenen Eintritts, schon allein wegen der Tatsache, daß beim voraufgegangenen Eintritt schon etwas weniger Wasser abgesetzt war und der darauffolgende Wärmeentzug geringer war. Diese Steigerung ist selbst dann zu erwarten, wenn man sich die Wärmezufuhr von außen nach der ersten Wärmezufuhr abgebrochen denkt allein auf Grund der Erwägung mit dem Abwischverfahren. Tatsächlich wird wegen der Wärmekapazität und derbeschränkten Leitfähigkeit der Wandungen der Vorgang längere Zeit in Anspruch nehmen, dabei werden sich aber Wärmezufuhr von außen und verminderte Wärmeabgabe infolge der abnehmenden Nässe Hand in Hand arbeiten.

86. Bei der Anwendung von überhitztem Arbeitsdampf wird ebenfalls ein Teil der während der Austrittsperiode den Wandungen entzogenen Wärme während der Eintrittsperiode in trockener Form zugeführt. Unter Umständen kann es auch die ganze Wärme sein, die in trockener Form Es möge aber vorerst vorausgesetzt werden, daß der trockene Wärmevorrat des überhitzten Dampfes hierfür nicht ausreicht und sich noch etwas Wasser niederschlägt, welches beim Austritt, zum Teil auch schon während der Expansion verdampft und den Wandungen Wärme entzieht.

Es sind dann, wenn man noch annimmt, daß keine Heizung von außen stattfindet, die Ursachen der Erfolge des überhitzten Dampfes hinsichtlich der Verminderung der Austauschverluste mit Hilfe des Abwischgedankens leicht zu übersehen. Die Einführung von überhitztem Arbeitsdampf in den Zylinder ist aufzufassen als eine trockene Heizung von innen. Der Wärmeentzug während der Austrittsperiode ist geringer als bei gesättigtem Dampf, weil sich weniger Wasser auf den Wandungen befindet, und ist also ganz ähnlich zu erklären wie mit dem Abwischgedanken.

Es zeigt sich also, daß wenigstens zur generellen Erklärung der Erfolge des überhitzten Dampfes seine geringere Wärmeübergangs- und seine geringere Wärmeleitfähigkeit, die so oft in den Vordergrund gestellt werden, ganz ausscheiden, solange infolge des beschränkten trockenen Wärmevorrats sich noch Wasser auf den Wandungen absetzt. Der Fall, daß sich kein Wasser an den Wandungen absetzt und der Wärmeeintritt maßgebend ist, wird weiter unten behandelt werden (Art. 90 bis 113). Hier soll zunächst noch ein Vergleich zwischen gesättigtem Arbeitsdampf mit Mantelheizung und überhitztem Arbeitsdampf ohne Mantelheizung $\mathbf{u}$ angestellt werden:

<sup>1)</sup> Unter Mantelheizung schlechthin sei hier jede Wandungsheizung von außen verstanden, also auch die Deckelheizung. Wenn ausnahmsweise damit nur die Heizung der eigentlichen Mantelfläche des Zylinders gemeint ist, wird das besonders gesagt werden.
l. Beim gesättigten Dampf besteht nicht die Möglichkeit, alle schädlichen Dauerflächen zu heizen; die Heizung des Kolbens ist praktisch nicht möglich. Dagegen heizt der überhitzte Dampf alle den schädlichen Raum umgebenden Flächen, bis er den Sättigungszustand erreicht hat, von innen trocken.

2. Der Wärmevorrat des gesättigten Heizdampfes ist unbeschränkt, der trockene Wärmevorrat des überhitzten Arbeitsdampfes ist beschränkt.

3. Der überhitzte Dampf heizt nur während der Eintrittsperiode, der Mantelheizdampf dauernd, also auch während der Austrittsperiode.

Die Zuführung von Wärme durch den Heizdampf während der Austrittsperiode erscheint auf den ersten Blick und bei oberflächlicher Betrachtung ohne Einsetzung von Zahlenwerten als ein Nachteil der Heizung von außen, indem man anzunehmen geneigt sein wird, daß die ganze zugeführte Wärme dem alsbald austretenden Dampf mitgeteilt wird. Dem ist aber nicht so, wie folgende Überlegung zeigt. Das auf den Wandungen niedergeschlagene Wasser wird auch bei fehlender Heizung im allgemeinen vollständig verdampft, da die mittlere Temperatur der Wandungen weit über der Siedetemperatur des Wassers bei dem Ausschubgegendruck liegt, und die während der Eintrittsperiode zugeführte Wärmemenge hierfür ausreicht.

Damit findet der durch die auf den Wandungen befindliche Wassermenge bestimmte Wärmeentzug unter allen Umständen statt. Nur ist die Verdampfung bei geheizten Wandungen früher beendet. Nach dem Trockenwerden ist die Wärmeabgabe von Heizdampfwärme auch bei der etwas höheren Waudungstemperatur belanglos. Der Wärmeeintritt auf der Heizseite findet mit der hohen, bei guter Entlüftung bis 10 000 WE reichenden Wärmeübergangszahl statt, während auf der Zylinderinnenseite die Übergangszahl kaum mehr als 40 beträgt. Es steigt also .die Temperatur der Wandungen während dieser Zeit, indem der Wandungskörper als Wärmespeicher dient, was für die Minderung des Niederschlages bei der nächsten Füllung und für ein frühzeitiges Nachdampfen von Bedeutung ist. Die Zeit des Dampfaustritts wird also für die Verkleinerung der Austauschverluste nützlich verwertet.

Es ist bei den eigenartigen Vorgängen des Wärmeaustauschs in der Dampfmaschine beinahe alles umgekehrt, als man es bei oberflächlicher Betrachtung vermutet.

87. Kennzeichnend für die Eigenart der Vorgänge ist auch die sich aus den vorstehenden Betrachtungen und aus Erfahrungen ergebende Tatsache, daß die Wärmeverluste um so kleiner sind, je größer das Temperaturgefälle zwischen Wandung und Dampf beim Wärmeaustritt ist, gleiche untere Temperatur vorausgesetzt.

Diese allen sonstigen Grundsätzen über den Wärmeübergang scheinbar widersprechende Tatsache sollte davon abhalten, Temperaturgefälle im Zylinder schlechthin, d. h. ohne eingehende Erläuterung der Zusammenhänge als Ursache der großen Austauschverluste in den Vordergrund zu stellen.

Auch der Umstand, daß durch Anwendung des überhitzten Dampfes, bei welcher nicht nur das Temperaturgefälle zwischen Wandung und Dampf beim Wärmeausgang, sondern das gesamte Temperaturgefälle vergrößert wird, die Verluste kleiner sind als bei gesättigtem Dampf, zeigt, daß eine oberflächliche Erläuterung der Zusammenhänge mit dem

Temperaturgefälle als Hauptursache der Verluste nur Verwirrung anrichtet.

88. Wenn man sich zur elementaren und populären Begründung der großen Austauschverluste in Dampfmaschinen kurz ausdrücken will, trifft man das Wesen der Sache besser, wenn man von atmenden Flächen, von der wärmesaugenden Kraft des niedrigen Druckes an nassen Wandungen und von der immunisierenden Wirkung der Mantelheizung gegen die Angriffe des Druckwechsels spricht.

Auch bei der Festlegung des Begriffs der schädlichen Flächen von Dampfmaschinen sollte der Druckwechsel in den Vordergrund gestellt werden durch den Satz: Schädliche Flächen bei einer Dampfmaschine sind Flächen, welche Räume von periodisch wechselndem Druck und periodisch wechselnder Temperatur umschließen.

89. Bei den bisherigen Betrachtungen über den Wärmeaustausch wurden (abgesehen von der kurzen Erwähnung der großen Wärmeübergangszahl für gesättigten Dampf an Metall im Art. 78) die Vorgänge beim Wärmeeintritt außer acht gelassen und die Größenschätzung des Wärmeeintritts auf die Betrachtungen über den Wärmeaustritt gestützt, indem der Wärmeeintritt ebenso groß sein muß wie der Wärmeaustritt. Der geringere Wärmeaustausch des überhitzten Dampfes wurde, ohne auf die Wärmeübergangszahl desselben beim Eintritt des Dampfes einzugehen, lediglich darauf zurückgeführt, daß ein großer Teil der für die Deckung des Wärmeaustritts erforderlichen Wärme trocken zugeführt wird.

Solange es mit den bisher besprochenen Mitteln nicht gelingt, den Niederschlag einigermaßen vollständig zu beseitigen, ist das auch der richtige Weg, weil die Wärmeentziehung beim Nachdampfen der noch verbliebenen Niederschlagsmenge noch so bedeutend ist, daß sie für den Wärmeeintritt maßgebend ist.

90. Wenn man sich aber bei der Steigerung der Überhitzung und Einschränkung der schädlichen Flächen dem Punkte nähert, wo ein Niederschlag ganz vermieden wird, muß man die Vorgänge beim Wärmeeintritt näher betrachten, weil man jetzt in die Lage kommt, den Wärmeaustausch durch geeignete Maßnahmen beim Dampfeintritt und Wärmeeintritt zu beeinflussen.

Wenn man in einer mit überhitztem Dampf betriebenen Einzylinderdampfmaschine den Dampfverbrauch durch Messung bestimmt und nach dem in Art. 3 bis 5 erläuterten oder einem ähnlichen Verfahren den Sättigungspunkt in der Höhe des mittleren Eintrittsdruckes in das Indikatordiagramm einträgt, so findet man in der Regel, besonders dann, wenn der Deckel nicht geheizt ist, daß er außerhalb der rückwärts verlängerten Expansionslinie fällt, ein Zeichen, daß sich an den Wandungen Wasser niedergeschlagen hatl) und daß somit die ganze Überhitzungswärme oder mehr an die Wandungen abgegeben ist.

Die Überhitzungswärme, kurz vor der Maschine gemessen, beträgt bei den üblichen Überhitzungsgraden 11 bis 12% des ganzen Wärmeinhaltes

<sup>1)</sup> Wenn der Sättigungspunkt innerhalb der Expansionslinie fällt, so erscheint damit der Dampf im Durchschnitt überhitzt. Da jedoch der überhitzte Dampf nach Erfahrungen in Überhitzern sich sehr ungleichmäßig erwärmt und abkühlt, ist auch in diesem Falle ein stellenweiser Niederschlag möglich. Nur bei größerer nach innen gerichteter Entfernung des Sättigungspunktes von der Expansionslinie wird mit überall trockenen Wandungen mit Sicherheit gerechnet werden können (vgl. auch Art. 96).

des Dampfes. Diese bei der Kleinheit der die Wärme aufnehmenden Fläche1) und der kurzen, die Zeit der Füllung nur wenig überschreitenden Wärmeeintrittszeit beträchtliche Wärmemenge beweist, daß trotz der trockenen Berührung die Wärmeübergangszahl sehr groß ist.

912). Im Art. 79 wurde hervorgehoben, daß die Wärmeübergangszahl von Metall an überhitzten Dampf bei niedrigem Druck und geringer Geschwindigkeit sehr klein ist. Das gleiche gilt für den Übergang in der umgekehrten Richtung, d. h. von Dampf an Metall. Es haben aber Druck und Geschwindigkeit einen sehr starken Einfluß auf die Wärmeübergangszahl, die mit ihnen stark zunimmt.

Nußelt setzt<sup>3</sup>) bei überhitztem Dampf nach eigenen Versuchen mit Gasen und gestützt auffremde Versuche mitüberhitztemDampf die Wärmeübergangszahl für überhitzten Wasserdampf

$$
\alpha = 10,79 \ (w \varrho)^{0,786} \tag{28}
$$

worin *w* die Geschwindigkeit des Dampfes in der Versuchsrohrleitung und *e* das spezifische Gewicht desselben ist. Aus den Beziehungen zwischen spezifischem Gewicht, Druck und Überhitzung folgt mit obiger Gleichung eine Vergrößerung von *cx* mit zunehmendem Druck und eine Verkleinerung von  $\alpha$  mit zunehmender Überhitzung.

Im Druckgebiet des austretenden Dampfes, das mit dem Expansionsenddruck beginnt und auf den Ausschubgegendruck herabgeht, ist  $\alpha$  nach dieser Gleichung wegen des gleichzeitigen Obwaltens niedriger Geschwindigkeiten (vgl. Art. 80) sehr klein. Zum Beispiel ergibt sich bei *w* = 5 m für einen mittleren Austrittsdruck von 0,8 at, bei ganz geringer Überhitzung  $\rho$  gleich 0,45 kg/cbm und  $\alpha$  gleich rund 20,5 WE.

92. Die Gleichung von Nußelt möge dazu benutzt werden, um wenigstens einen ungefähren Einblick in die Verhältnisse beim Eintritt von überhitztem Dampf in die Dampfmaschine zu gewinnen, wenngleich ihre Anwendung für diesen Zweck bei den weit über das Gebiet der Versuche hinausreichenden Geschwindigkeiten (das Produkt *w e* reicht bei den Versuchen bis etwa 130 hinauf) sowie wegen der von der Rohrform abweichenden unregelmäßigen Form der den schädlichen Raum umschließenden Flächen und schließlich wegen der besonders während der Voreinströmungszeit von einer eigentlichen Strömung stark abweichenden Bewegung der Einströmung in einen geschlossenen Raum nicht recht zulässig erscheint. Das spezifische Gewicht des überhitzten Eintrittsdampfes liegt bei den an Einzylindermaschinen üblichen Drucken zwischen 4 und 4,5 kg/cbm; setzt man es mit 4,25 in die Nußeltsche Gleichung ein und nimmt die Geschwindigkeit zunächst ganz willkürlich gleich 100 m/sek an, womit  $w\rho = 4250$  wird, so wird  $\alpha = 1225 \text{ WE} \text{ st}^{-1} \text{ m}^{-2} \text{ Gr}^{-1}$ .

<sup>1)</sup> Lehrreich ist ein Vergleich der Größe der schädlichen Flächen einer Dampfmaschine mit der Größe der Fläche des zu ihr gehörenden Überhitzers. Diese ist innen gemessen, für ein Temperaturgebiet der Heizgase von 500 bis 650° etwa gleich dem lOfachen der schädlichen Flächen beider Zylinderseiten der Dampfmaschine. Die Berührungszeit ist außerdem gleich dem 5- bis 8fachen der Wärmeeintrittszeit in Einzylindermaschinen mit Kondensation. Dabei ist zu beachten, daß die Geschwindigkeit in Überhitzern planmäßig zur Förderung des Wärmeüberganges ziemlich hoch gewählt wird. Die Temperaturdifferenz zwischen der inneren Waudungsschicht und dem Dampf ist bei Überhitzern freilich nicht groß.

<sup>&</sup>quot;) Die Artikel 91 bis 114 können von Anfängern zunächst überschlagen werden. B) Der Wärmeübergang in Rohrleitungen, Mitteilungen über Forschungsarbeiten Heft 89, S. 31.

93. Wenn man demgegenüber die Verluste bei Heißdampfmaschinen mit Kondensation ohne Deckelheizung aus Verbrauchsversuchen bestimmt und aus ihnen die Wärmeübergangszahl unter Zugrundelegung der tatsächlichen schädlichen Flächen und der Dauer des Wärmeeintritts berechnet, so wird man aus dem mehr oder weniger guten Übereinstimmen mit obiger Zahl Schlüsse über die Dampfgeschwindigkeit, über Wirbelwirkungen usw. ziehen können.

Für die Berechnung der Wärmeübergangszahl aus Durchschnittszahlen solcher Versuchsergebnisse ist noch eine möglichst zutreffende Schätzung der mittleren Temperaturdifferenz zwischen dem Eintrittsdampf und der Wandungsfläche erforderlich.

Eine ähnliche Untersuchung über den Temperaturverlauf, wie sie Grashof in seiner theoretischen Maschinenlehre, Bd. 3, S. 698-737, für gesättigten Dampf durchgeführt hat, scheint bei überhitztem Dampf ausgeschlossen, weil bei ihm die Beziehung zwischen Druck und Temperatur fehlt und das Gesetz der Temperaturänderung unbekannt ist. Man muß sich damit begnügen, Grenzen anzugeben, zwischen welchen die Temperatur der innersten W andungsschicht liegen kann, um danach die mittlere Temperatur derselben zu schätzen.

Das ist für den hier zunächst zu betrachtenden häufigen Fall, daß die Überhitzungswärme ganz aufgezehrt wird und noch ein Teil der Wärme durch Dampfniederschlag übertragen wird, mit dem nachstehenden Erwägungen einigermaßen möglich:

Da sich der Voraussetzung gemäß gegen Ende des Wärmeeintritts noch Dampf niederschlägt, ist die Temperatur der Fläche zu dieser Zeit kleiner als die Sättigungstemperatur des Dampfes bei dem Eintrittsdruck.

Bei Beginn des Wärmeeintritts ist die Temperatur der Fläche niedriger als am Ende des Wärmeeintritts, aber sie ist höher als die Sättigungsoder Siedetemperatur bei dem Ausschubgegendruck; denn die Temperatur hat am Ende des lebhaften Wärmeaustritts aus den Wandungen noch genügt, die Wasserschicht bei dem Ausschubgegendruck zu verdampfen.

Bezeichnet man die Sättigungstemperaturen beim Eintrittsdruck und Ausschubgegendruck mit  $t_{se}$  und  $t_{sa}$  und die Unter- und Übertemperaturen der Wandung mit  $\varLambda t_e$  und  $\varLambda t_a$ , so liegt die mittlere Wandungstemperatur der innersten Schicht zwischen den Grenzen  $t_{se} - \Delta t_e$  und  $t_{sa} + \varDelta t_a$ .

Für die hier beabsichtigte rohe Schätzung mag es genügen, als Zeitmittelwert der Temperatur den algebraischen Mittelwert aus den Grenztemperaturen einzuführen. Es ist damit

$$
t_{wm} = \frac{1}{2} (t_{se} - \Delta t_e) + (t_{sa} + \Delta t_a).
$$

Bei dem entgegengesetzten Vorzeichen der unsicheren Größen *L1 t.* und *L1 ta*  ist ein Schätzungsfehler wenig belangreich, zumal die beiden Größen wegen des vorausgesetzten nassen Wärmeübergangs sehr klein sind; setzt man sie einander gleich, so ist \_ 1 .

$$
t_{wm} = \frac{1}{2} (t_{se} + t_{sa}).
$$

Bei mittleren Verhältnissen von Einzylindermaschinen mit Kondensation wird man hiernach die mittlere zeitliche Temperatur der innersten Waudungsschicht gleich 120° schätzen können (10 at abs. Eintrittsdruck  $t_{se} = 181.5^{\circ}$ , und 0,2 at abs. Austrittsdruck mit  $t_{sa} = 59.8^{\circ}$  ergeben 120.6° als mittlere Wandungstemperatur).

Die niedrigste Waudungstemperatur herrscht beim Beginn des Wärmeeintritts; sie liegt zwischen der mittleren Waudungstemperatur und der Siedetemperatur des Wassers beim Ausschubgegendruck, also im Mittel zwischen 120 und 60°. Sie werde gleich 90° geschätzt. Die mittlere Eintrittstemperatur des sich auf Sättigung abkühlenden überhitzten Eintrittsdampfes werde gleich 250° angenommen (bei 10 at und 325° ist sie gleich  $\frac{1}{2}(325+181.5)=253^{\circ}$ . Damit ergibt sich eine mittlere Temperaturdifferenz von  $250 - 90 = 160^{\circ}$ .

94. Wenn man bei Maschinen, in welchen die Überhitzungswärme beim Eintritt in die Maschine nachweislich ganz aufgezehrt mit dieser Temperaturdifferenz die Wärmeübergangszahl aus der Wärmemenge, der schädlichen Fläche und der Wärmeeingangszeit rückwärts berechnet und letztere pro Zylinderseite gleich 0,2 der Zeit einer Umdrehung setzt, so kommt man auf Wärmeübergangszahlen, die in mehrere Tausende gehen. Es müssen hier also Umstände ungewöhnlicher Art vorliegen, WElche den Wärmeeintritt stark steigern.

Auf Grund dieser vorläufigen Feststellungen, nach welchen die oben für 100 m Geschwindigkeit gefundene Wärmeübergangszahl um ein Vielfaches überschritten wird, lassen sich über die zeitliche Verteilung des Wärmeüberganges an die Wandungen noch einige weitere Aussagen machen:

Während des Voreintritts werden die Wirbelungen besonders groß sein und wenn die Kompression nicht hoch reicht, wahrscheinlich auch noch mit Oszillationen verbunden sein. Während der eigentlichen Füllung sind die Geschwindigkeiten wesentlich kleiner und erreichen nicht annähernd die angenommenen 100m; denn die Kolbengeschwindigkeit ist anfangs gering, und die rechnungsmäßigen Geschwindigkeiten in den Steuerungsquerschnitten tritt nur in nächster Nähe derselben auf, während die anderen Flächen mit wesentlich geringerer Geschwindigkeit beströmt werden. Damit verkürzt sich die Zeit des Hauptwärmeüberganges noch weit unter 0,2 der Zeit einer Umdrehung, die etwas größer als die Eintrittszeit des Dampfes von Beginn der Voreinströmung ab angenommen wurde.

Man wird den Anteil des Wärmeeintritts während der Voreinströmungsperiode daher mit 70 bis 80 Prozent des ganzen Wärmeeintritts in die Wandungen nicht zu hoch einschätzen. Bei einem Voreintrittswinkel von 12 ° ist die Zeit des Hauptwärmeeintritts nur 0,033 der Zeit einer Umdrehung, das ist  $\frac{1}{6}$  der oben angenommenen ganzen Wärmeeintrittszeit von 0,2. Der Hauptwärmeübergang konzentriert sich also auf eine ganz kurze Zeit.

95. Da durch hochreichende Kompression die stürmische Bewegung der Auffüllung des schädlichen Raumes mehr oder weniger beseitigt wird, gewinnt auf Grund vorstehender Vergleichsrechnungen die Kompressionsfrage für überhitzten Dampf ein ganz anderes **Bild** als bei gesättigtem Dampf.

Ich habe bereits in der vorigen Auflage dieses Werkes vom Jahre 1912 auf die Bedeutung der Wirbelungen für die Verluste im Zusammenhang mit der Kompressionsfrage hingewiesen und die schädlichen Wirbelungen des Voreintritts als Absturzwirbel bezeichnet.

Man kann den Absturzwirbel durch hochreichende Kompression vermindern. Da aber hochreichende Kompression, rein adiabatisch gerechnet, unwirtschaftlich ist, wird man sie nur da anwenden, wo der Gewinn durch Minderung der Folgen des Absturzwirbels größer ist als die Vergrößerung der adiabatischen Totraumverluste (vgl. Art. 59 bis 61). Bei der großen Bedeutung, die eine Verminderung der Wärmeabgabe zum Zwecke der Erhaltung eines Teils der Überhitzungswärme während der Eintrittsperiode hat, ist dazu bei überhitztem Dampf Aussicht vorhanden.

Ganz anders bei gesättigtem Dampf. Bei ihm ist die Wärmeübergangszahl vom Dampf an Metallwandung schon ohne lebhafte Bewegung so groß, daß die Vermeidung derselben durch hohe Kompression nicht mehr viel ausmacht. Man wird hier also die adiabatisch günstigste Kompression zweckmäßig nicht überschreiten und lieber einen stärkeren Absturzwirbel zulassen. Versuche mit gesättigtem Dampf deuten sogar darauf hin, daß man vorteilhaft noch unter dem adiabatisch günstigsten Kompressionsgrad bleibt. Vgl. auch die in Art. 8 und 9 des Haupttextes empfohlenen unterschiedlichen Kompressionsgrade für gesättigten und überhitzten Dampf.

96. Zu der nachteiligen Wirkung des Absturzwirbels ist weiter noch hervorzuheben, daß die zur Auffüllung des schädlichen Raumes dienende Dampfmenge im Vergleich zur gesamten eintretenden nur gering ist und daher bei dem lebhaften Wärmeübergang der trockene Wärmevorrat des Voreinströmungsdampfes bald erschöpft ist. Wenn es aus diesem Grunde während der Voreinströmungsperiode zum Wasserniederschlag kommt, kann diese Wirkung durch den trockenen Wärmevorrat des nachfolgenden Fülldampfes kaum noch ausgeglichen werden, weil die Strömung und Wirbelung desselben nach Art. 94 klein sind und die Wärmeübergangszahl daher trotz des hohen Druckes nur mäßig groß ist. Einmal gebildetes Wasser verwandelt sich also während der Füllung nicht oder nur zum geringen Teil wieder in Dampf und übt seinen verderblichen Einfluß auf die Temperatur der Wandungen während der Austrittsperiode aus.

Selbst wenn der Dampf bei einer Untersuchung nach Art. 3 bis 5 im Durchschnitt gerade trocken und gesättigt gefunden ist, wird man beim Auftreten eines starken Absturzwirbels zu vermuten haben, daß die Wandung naß, der Dampf im Zylinder am Ende der Füllung überhitzt, unter Umständen erheblich überhitzt ist. Auch wenn der Dampf im Mittel bei einer solchen Untersuchung etwas naß erscheint, wird noch mit Üebrhitzung und entsprechend stärkerer Wasserschicht zu rechnen sein. Bei hochreichender Kompression sind die Wärmeübergangszahlen während der Füllung des schädlichen Raumes und des Zylinders nicht so verschieden, und es wird daher nicht in so hohem Maße mit dem gleichzeitigen Vorhandensein von überhitztem Dampf und Wasser auf den Wandungen zu rechnen sein wie beim Auftreten eines starken Absturzwirbels (vgl. auch die Fußnote S. 454).

97. Die hochreichende Kompression ist nicht das einzig mögliche Mittel, den Absturzwirbel zu mildern. Ein anderes Mittel ist der gedämpfte frühzeitige Voreintritt. Der Diagrammflächenverlust wird bei richtiger Bemessung der Voreintrittsvergrößerung nicht beträchtlich sein. Es wird aber immer noch eine gewisse Wirbelung eintreten, die jedenfalls größer ist als die bei höher reichender Kompression. Da aber hochreichende Kompression, besonders bei Maschinen mit Kondensation, einen nicht unbedeutenden adiabatischen Verlust mit sich bringt, wird vielleicht doch mit der Kombination beider Mittel im richtigen Verhältnis ein wirtschaftlicher Erfolg zu erreichen sein. Denn in der Nähe der adiabatisch günstigsten Kompression ist eine mäßige Abweichung von derselben, adiabatisch gerechnet, nur wenig nachteilig (wie man durch eine Untersuchung nach Art der im Art. 59 bis 61 erläuterten feststellen kann), so daß man sie zwecks Verminderung des Absturzwirbels schon ziemlich weit überschreiten kann, ohne auf der anderen Seite zu viel einzubüßen. Der Rest der Drucksteigerung kann dann mit gedämpfter Voreinströmung bewirkt werden.

Bei gedämpfter Voreinströmung läßt sich auch der Absturzwirbel leichter lokalisieren, was, wie noch gezeigt werden wird, für die Minderung der nachteiligen Wirkungen des Wirbels von Bedeutung ist.

98. Konstruktiv bietet die Erzeugung eines gedämpften Voreintritts keine erheblichen Schwierigkeiten. Er ist unbeabsichtigt bei allen Ventilsteuerungen in beschränktem Maße vorhanden, weil das Ventil aus dem Ruhezustand heraus geöffnet wird. Die sich mit Rücksicht hierauf als notwendig erweisende Verlegung der Deckungslinie bringt eine Vergrößerung des Voreinströmungswinkels mit sich und zieht gegenüber den Schiebesteuerungen den Voreinströmungsvorgang in die Länge (vgl. Art 467 bis 471).

Ob an der wirtschaftlichen Überlegenheit der Ventilsteuerungen gegenüber den Schiebersteuerungen dieser Umstand einen Anteil hat, läßt sich schwer sagen; die nicht planmäßige Dämpfung ist gering, weil man bei symmetrisch schwingenden Daumen und Wälzhebeln die Anfangsbeschleunigung möglichst groß macht, um am Ende der Füllung eine große Niedergangsverzögerung zu erhalten, die gestattet, das Ventil kurz vor dem Abschluß zwecks Minderung der Drosselung noch einigermaßen weit geöffnet zu halten (Art. 457).

99. Die Dämpfung des Voreintritts läßt sich nun ohne irgendwelche grundsätzlichen Änderungen an der Steuerung auf jedes gewünschte Maß bringen, wenn man dem Anlaufkreis (Anhang 23, Art. 6) einen größeren Radius gibt, als er im Art. 457 empfohlen ist<sup>1</sup>) und bei Wälzhebeln die Wälzkurven an der fraglichen Stelle etwas flacher gestaltet. Das würde aber auf Kosten des Abschlusses gehen und die Drosselung vergrößern und wegen der notwendigen stärkeren Verlegung der Deckungslinie (Art. 469) in die Länge ziehen.

Ob die Vorteile oder Nachteile einer solchen Maßnahme überwiegen, ist wieder schwer zu sagen. Der Verfasser neigt zu der Ansicht, daß man sich bei Heißdampfeinzylindermaschinen schon etwas stärkere Drosselung beim Abschluß zugunsten der Minderung des Absturzwirbels gefallen lassen darf, wenn man ihn nicht durch hochreichende Kompression ganz oder größtenteils beseitigt. Wenn das geschieht, ist der flachere Anlaufkreis natürlich fehlerhaft, weil dem Nachteil kein entsprechender Vorteil gegenübersteht.

**100.** Bei Umlaufdaumen bestehen diese Schwierigkeiten nicht; man kann die Öffnungskurve unabhängig von der Abschlußkurve gestalten (Anhang 23, Art. 16ff.) und damit gedämpften Voreintritt und schnellen

<sup>&</sup>lt;sup>1</sup>) Es ist bei einer Maschine mit Schwingdaumensteuerung ohne wesentliche bauliche Änderung möglich, zwei Zustände der Maschine für vergleichende Versuche herzustellen. Da die S·Kurve für das mehr oder weniger schleichende Öffnen und Schließen maßgebend ist, kann man die Daumen belassen und nur Rollen von verschiedenem Durchmesser einsetzen und bei der kleineren Rolle, die das schleichendere Öffnen und Schließen ergibt, *L1 e* (Art. 467 bis 471) durch entsprechende Einstellung der Exzenterstangenlänge um so viel größer einstellt, daß ein Indikatordiagramm von der gleichen Fläche wie bei der größeren Rolle erreicht wird.

Abschluß erreichen. Umlaufdaumen kommen ja aber wegen der Schwierigkeit der Füllungsregulierung für Hochdruckeinlaß kaum in Frage.

Es wäre aber auch denkbar, bei Schwingdaumen und Wälzhebeln den Öffnungs- und Abschlußvorgang zeitlich ungleich zu gestalten, wenn man nämlich statt des einfachen Exzenterantriebes ein Getriebe für schnellen Rückgang, nach Art der bei Werkzeugmaschinen gebräuchlichen anwendet. Solche Getriebe sind auch in Verbindung mit Stellexzentern möglich, würden aber immerhin etwas umständlich werden, so daß es fraglich ist, ob ihre Anwendung den Gewinn lohnen würde. Bei auslösenden Ventilsteuerungen ist der Öffnungsvorgang unabhängig vom Abschlußvorgang. Man erreicht gedämpften Voreintritt, wenn man die Klinke mit kleinstem Überhub arbeiten läßt (Führer 48, 18 und 76).

101. Bei Schiebermaschinen ist der gedämpfte Voreintritt ganz vereinzelt schon zu anderen Zwecken angewandt: Man hat den Eintrittsschieberlappen angeschnitten oder durchbohrt zu dem Zweck, den Druckwechsel im Gestänge zu verlegen und sanfter vor sich gehen zu lassen, wenn es bei großem, schädlichem Raum nicht gelingt, die Kompression auf die dafür günstige Höhe zu bringen. An die Bedeutung des Absturzwirbels und seiner Minderung scheint bei dieser Maßnahme nicht gedacht zu sein.

Es ergibt sich aus der Durchbohrung, ganz entsprechendden symmetrisch schwingenden Ventilsteuerungen, auch ein verschleppter Abschluß. Bei Doppelschiebersteuerungen würde dagegen der Expansionsschieberabschluß unabhängig von einer im Grundschieberdeckungslappen angebrachten Bohrung, also präzise erfolgen.

102. Wie oben bei Besprechung der Bedeutung hochreichender Kompression für die Minderung des Absturzwirbels erörtert wurde, hat derselbe bei gesättigtem Dampf keinen großen Einfluß auf den Wärmeaustausch. Das gilt natürlich auch für die Maßnahmen zur Minderung des Absturzwirbels durch gedämpften Voreintritt. Sie haben für gesättigten Dampf keine oder doch nur untergeordnete Bedeutung.

103. Außer der Verminderung der Wirbelung durch hochreichende Kompression und gedämpften Voreintritt dürfte noch eine Lokalisierung des Absturzwirbels an einer geeigneten Stelle in Verbindung mit der Dämpfung für die Verkleinerung der Wasserbildung von Bedeutung sein: Man denke sich die zuerst vom Dampf getroffenen Flächen so geformt, daß sich die Absturzenergie an ihnen größtenteils totarbeitet; es wird dann an ihnen vor Erreichung des Beharrungszustandes ein ganz besonders lebhafter Wärmeübergang stattfinden. Dabei werden die zuerst getroffenen Wandungsteile schnell auf eine Temperatur kommen, bei welcher auf ihnen kein Niederschlag mehr stattfindet, vorausgesetzt, daß der trockene Wärmevorrat des Dampfes für die Deckung des Wärmeverbrauchs an diesem beschränkten Teil der Flächen ausreicht. ·

104. Sobald dieser Punkt erreicht ist, hört auch die Wärmeentziehung größtenteils auf, und die Temperatur der Wandungen steigt, indem ganz ähnliche Verhältnisse eintreten, wie sie mit dem Abwischgedanken (besonders in Art. 83) erörtert wurden, mehr und mehr. Die Wärmeübergangszahl bleibt bei der starken Bewegung hoch, aber der Wärmeübergang wird wegen des geringen Temperaturunterschiedes zwischen Dampf und Wandung klein. Es wird jetzt von den Wirbelflächen nur noch wenig von dem trockenen Wärmevorrat verbraucht, er bleibt größtenteils reserviert

für die anderen schädlichen Flächen, für die er nun bei der schwachen Beströmung, wenn die Überhitzung hinreichend groß war und die schädlichen Flächen auf das äußerste eingeschränkt sind, ausreichen kann, um auch auf ihnen den Wasserniederschlag zu verhindern.

105. Durch die Einführung der Wirbelfläche darf natürlich die gesamte schädliche Fläche nicht wesentlich vergrößert werden, sie muß in der Hauptsache eine besonders geformte ohnehin erforderliche Umschließungsfläche des schädlichen Raumes sein.

Ferner darf die Wirbelfläche nicht den normalen Eintritt während der eigentlichen Füllung in nennenswertem Maße behindern.

Wenn die Einlaßventile in die Deckel eingebaut sind, ließe sich vielleicht durch Anbringung eines Ausbaues am Kolben, der sich in den Eintrittskanal mit dem nötigen Spiel etwas hineinschiebt, die Absturzenergie brechen, ohne daß nachher die Strömung behindert wird. Es ist aber auch möglich, daß schon bei dem ebenen, während der Voreinströmung dem Eintrittskanal nahe gegenüberstehenden Kolben die beabsichtigte Wirkung eintritt und bereits bisher bei dieser Bauart unbeabsichtigt eingetreten ist. Die in Art. 95 bis 105 erörterten Maßnahmen könnte man als Mittel zur Schonung des trockenen Wärmevorrats zwecks Vermeidung oder Verminderung des Niederschlages bezeichnen. anderes Mittel ist offenbar das der Vergrößerung des trockenen Wärmevorrats, das jetzt besprochen werden soll.

106. Wirkung erhöhter 1Jberhitzung. Die Höhe der Überhitzung findet in der durch sie gefährdeten Betriebssicherheit der Maschine und in den Ansprüchen an die Beschaffenheit und Menge des erforderlichen Zylinderöls ihre Grenze. Diese Grenze ist natürlich keine ganz feste, und man wird sich ihr um so mehr nähern, je größer der Gewinn durch hohe Überhitzung ist.

Es hat sich gezeigt, daß eine hohe Überhitzung von Vorteil ist und die Austauschverluste vermindert. Diese Wirkung hat man dem Umstande zugeschrieben, daß das spezifische Gewicht des Dampfes mit zunehmender Überhitzung abnimmt und damit auch die Wärmeübergangszahl, d. h. der auf 1° Temperaturdifferenz bezogene Wärmeübergang kleiner wird (vgl. Art. 91). Bei Voraussetzung einer bestimmten Wandungstemperatur ist diese Erklärung falsch, weil die Temperaturdifferenz schneller steigt, als die Wärmeübergangszahl abnimmt, so daß die Verluste mit zunehmender Überhitzung sogar steigen müßten. Aber, selbst wenn die Wandungstemperatur um ebensoviel steigt, als die Überhitzungstemperatur erhöht wird, ist der rechnungsmäßige Erfolg durch die kleinere Wärmeübergangszahl so gering, daß er die mit hoher Überhitzung verbundenen Mißstände nicht aufwiegen würde.

Der Erfolg der gesteigerten Überhitzung ist vielmehr der Vergrößerung des trockenen Wärmevorrats zuzuschreiben. Aber auch hier hat man zu beachten, daß es sich zunächst bei Auffüllung des schädlichen Raumes unter Voraussetzung gleichen Eintrittsdruckes um ein bestimmtes Volumen handelt, dessen Wärmeinhalt mit der Überhitzung nicht stark steigt. Erst dadurch, daß der Dampf sich abkühlt und daher neuen Dampf durch das geöffnete Steuerorgan nachdringen läßt, kommt der vergrößerte Wärmeinhalt der Gewichtseinheit zum Teil zur Geltung.

107. Wenn man bei einer Maschine, in welcher der überhitzt eintretende Dampf so stark abgekühlt wird, daß sich noch Wasser an den Wandungen niederschlägt, mit der Überhitzung allmählich hinaufgeht, wobei voraus-

gesetzt sei, daß die Maschine hierfür baulich geeignet ist, so wird infolge der Vergrößerung des trockenen Wärmevorrats des Dampfes schließlich ein Zustand eintreten, bei welchem kein Niederschlag mehr stattfindet. Damit wird auch die Wärmeabgabe für jeden Flächenteil bei Erreichung dieses Zustandes fast sprunghaft auf eine geringe Größe zurückgehen.

In diesem Augenblick, der ganz langsam erreicht gedacht werde, damit die Wärmeaufnahmefähigkeit der zurückliegenden Wandungsteile in ihrer Speicherwirkung ausscheidet, denke man sich die Temperatursteigerung des Dampfes abgebrochen. Die Waudungstemperatur wird dann aus den gleichen Gründen weitersteigen, die in Art. 83 mit dem Abwischgedanken erläutert wurden, und erreicht schließlich eine Höhe, die das Trockenbleiben der Wandungen in weit höherem Maße sichert als die Temperatur, welche die Wandungen bei der Temperatursteigerung des Dampfes bis zur Vermeidung des Niederschlages annahm. Die Waudungstemperatur rückt nach Erreichung der Trockenheit der Wandungen ohne weitere Steigerung der Überhitzung weit von dem Gefahrpunkt ab. Aber auch die Dampftemperatur sinkt nicht mehr so weit herab, weil, nachdem die Wandungen kein Wasser mehr annehmen, die Wärmeabführung ganz gering ist und die Wärmeabführung auch für die notwendige Wärmezufuhr maßgebend ist, für die nun der trockene Wärmevorrat mehr als ausreichend ist.

**108.** Der Verfasser hält nun auf Grund der vorstehenden Erwägungen folgendes eigenartige Verhalten der Maschine für möglich, ja wahrscheinlich: Geht man nach Erreichung des neuen Beharrungszustandes mit der Dampftemperatur wieder herab, so tritt doch, solange die Herabsetzung ein gewisses Maß nicht überschreitet, keine Wasserbildung ein, weil sowohl Wandungs- wie Dampftemperatur weit von dem Katastrophenpunkt entfernt sind. Die Wandungstemperatur wird bei den hohen Wärmeübergangszahlen des hochgespannten und lebhaft bewegten Dampfes viel näher der Temperatur des eintretenden Dampfes als der des austretenden Dampfes liegen. Die oben als nachteilig erkannten Eigenschaften des eintretenden Dampfes (große Wärmeübergangszahl bei dem hohen Druck und der starken Bewegung) erweisen sich jetzt als nützlich zur Erhaltung der günstigen Verhältnisse der hohen Überhitzung nach ihrer Herabsetzung.

Es wird also bei gleicher Überhitzung zwei von einander verschiedene Verbräuche geben, der eine, der bei aufsteigender, der andere, der bei absteigender Dampftemperatur eintritt, wenn inzwischen der Trockenpunkt erreicht ist und nach seiner Erreichung noch eine Zeitlang mit der hohen Überhitzung gearbeitet ist.

**109.** Die. an der Grenze der Wasserbildung bestehende Unstetigkeit tritt für aufsteigende Überhitzung bei einer ganz anderen (höheren) Temperatur ein als für absteigende. Der Verfasser schätzt diesen Temperaturunterschied ziemlich hoch ein und glaubt, daß ein merkbarer Unterschied im Wärmeverbrauch für gleiche Überhitzung bei aufsteigender und absteigender Temperatur auch versuchsmäßig nachweisbar sein wird.

**110.** Es scheint auch nicht ausgeschlossen, daß sich auf dem Wege der Aufheizung mit stark überhitztem Dampf und Weiterarbeiten mit weniger überhitztem Dampf Betriebsersparnisse erzielen lassen, indem bei der niedrigen Temperatur etwa die gleiche Wärmeökonomie<sup>1</sup>) erzielen läßt wie bei

<sup>1)</sup> Der adiabatisch gerechnete Unterschied bleibt natürlich bestehen; er ist ja aber nach Art. 30 bis 32 nicht groß und dürfte in vielen Fällen durch die größeren Temperaturverluste in der Rohrleitung ausgeglichen werden.

der höheren, und die Ansprüche an die Beschaffenheit undMengedes Zylinderschmieröls bei der niedrigen Überhitzung geringer sind, auch die Maschine nicht dauernd den Gefahren der hohen Überhitzung ausgesetzt ist.

Das Verfahren ist natürlich nur anwendbar in Fällen, in denen die Maschine gleichmäßig belastet ist und auch eine einigermaßen gleichmäßige Überhitzung nach dem Aufheizen und Herabgehen mit der Überhitzung sichergestellt ist. Denn, wenn einmal bei den Schwankungen der Katastrophenpunkt erreicht wird, was im Betriebe nicht erkennbar ist, so ist ein Wiederaufheizen auf die hohe Temperatur erforderlich.

111. Weiter hinten (Art. 140) ist eine Formel angegeben, welche die Abhängigkeit der Austauschverluste von der Überhitzung angibt; sie ist aus einer freilich beschränkten Anzahl von Versuchen abgeleitet, die sie in möglichst einfacher Form darstellen soll. Die Formel ist mit  $\beta = 0.001$ schon in der dritten Auflage dieses Werkes gebracht und ohne die vorstehenden neuen Überlegungen entstanden, also rein empirischer Art. Die zweite Potenz in der Gleichung weist auf die Bedeutung hoher Überhitzungen oder in der Sprache der voraufgegangenen Betrachtungen ausgedrückt auf die Bedeutung eines großen trockenen Wärmevorrats hin.

Die Funktion bringt aber nicht die Unstetigkeit, noch viel weniger die ungleiche Lage derselben beim Aufstieg und Abstieg der Temperatur zum Ausdruck. Da die Unstetigkeit nicht an allen Flächenteilen gleichzeitig auftritt, ist sie bei versuchsmäßiger Bestimmung des Gesamtverbrauchs auch nicht feststellbar. Es scheint auch verfrüht, eine andere Gleichung aufzustellen, welche die Abhängigkeiten besser zum Ausdruck bringt.

112. Die Gleichung weist durch das quadratische Glied im Zusammenhang mit den vorstehenden Betrachtungen aber noch auf eine andere besonders geartete Abhängigkeit hin, nämlich auf den Einfluß der Größe der schädlichen Flächen. Die schädlichen Flächen sind in einem späteren Abschnitt (Art. 115 bis 121) besonders behandelt; dort ist für gesättigten Dampf die Vermutung ausgesprochen, daß die Verluste den schädlichen Flächen, die noch in Flächen verschiedenen Schädlichkeitsgrades eingeteilt sind, den Flächen proportional sind. Das wird für überhitzten Dampf wahrscheinlich nicht zutreffen.

Bezieht man nämlich den trockenen Wärmevorrat auf die Flächeneinheit, so ist er pro Flächeneinheit bei gleicher Überhitzung und gleicher Dampfmenge um so größer, je kleiner die schädliche Gesamtfläche ist, gleiche Größe des schädlichen Raumes und gleiche Maschinengröße vorausgesetzt. Wenn man also die schädlichen Flächen einschränkt, so fallen nicht nur die ersparten Flächen als Verlustflächen heraus, sondern der Dampf behält für die Einheit der verbleibenden Flächen einen größeren trockenen Wärmevorrat und setzt an ihnen, wenn überhaupt noch ein Niederschlag stattfindet, weniger Wasser ab.

Wenn durch die Einschränkung der schädlichen Flächen für die verbleibenden der Punkt erreicht wird, daß sich überhaupt kein Wasser mehr niederschlägt, tritt auch bei der Variation der Flächen die oben entwickelte Unstetigkeit ein. Bei abnehmenden Flächen und gleicher Überhitzung gelten also für die verbleibenden Flächen ganz ähnliche Gesetze wie bei unveränderlichen Flächen und zunehmender Überhitzung.

113. Dieser Zusammenhang ist deshalb von besonderer Bedeutung, weil Versuche mit verschiedenen Überhitzungen an ein und derselben Maschine verhältnismäßig "leicht vorgenommen werden können (BetriebsVariationen), während für Versuche mit verschieden großen Flächen und <sup>g</sup>leicher Überhitzung mehrere Maschinen gleicher Größe und verschieden großen Flächen erforderlich sind oder doch bei einer Versuchsmaschine starke bauliche Veränderungen mehrfach vorgenommen werden müßten (Bauvariationen)

Man wird aus diesem Zusammenhang schließen können, daß der Einfluß der Verminderung der schädlichen Flächen auf die Wärmeverluste bei überhitztem Dampf über die einfache Proportionalität hinausgeht.

114. Die Betrachtungen über den Wärmeaustausch (Art. 76 bis 113) enthalten, soweit sie den überhitzten Dampf betreffen, zum Teil neue Gesichtspunkte und weichen in den Ergebnissen größtenteils von den bisherigen Anschauungen stark ab. Die weit verbreitete Ansicht, daß das geringere spezifische Gewicht des überhitzten Dampfes die Hauptursache oder auch nur ein erheblicher Grund für die geringeren Austauschverluste in den mit überhitztem Dampf betriebenen Maschinen sei, ist als irrig erwiesen (vgl. Art. 106). Es ist gezeigt, daß die Zusammenhänge außerordentlich verwickelt sind und daß die Schonung des trockenen Wärmevorrats oder die Schaffung eines im Vergleich zu der Größe der schädlichen Flächen hinreichend großen trockenen Wärmevorrats zwecks Vermeidung oder Verminderungen der Rückwirkungen der Austrittperiode das Wesen der Sache ausmachen und daß die Lösung der Aufgabe nicht in der Anwendung eines einzigen Mittels zu suchen ist, sondern daß die Wirkungen der einzelnen Mittel stark ineinander greifen, und daß auch das zweckmäßige Maß der Anwendung des einen oder anderen Mittels im Zusammenhang mit der Wirkung der anderen Mittel zu beurteilen ist.

Die Betrachtungen genügen bei der Unsicherheit der Größe der Wirkung der einzelnen Mittel noch nicht, um ganz bestimmte Vorschläge zur Nutzbarmachung der einzelnen Gedanken zu machen. Dazu werden noch zahlreiche Versuche notwendig sein. Sie werden aber den Konstrukteur mit dem schwierigen Problem einigermaßen vertraut machen, ihn vor einseitiger Beurteilung gewisser Wirkungen bewahren und ihn schließlich in die Lage versetzen, wenn auch zum Teil nur gefühlsmäßig, einigermaßen das Richtige zu treffen.

Vielleicht werden die Betrachtungen auch dazu dienen, künftige Versuche in die richtigen Bahnen zu lenken.

### Die schädlichen Flächen.

115. Als schädliche Flächen sind nach Art. 88 diejenigen Flächen im Innern einer Dampfmaschine anzusehen, welche dem periodischen Druckund Temperaturwechsel ausgesetzt sind. Als schädliche Flächen im weiteren Sinne sind hiernach auch die Innenflächen des Aufnehmers von Verbundmaschinen anzusehen, und zwar in um so höherem Maße, je größer die Druckschwankungen in ihm sind.

Es ist selbstverständlich, daß auf die Einschränkung der Größe der schädlichen Flächen der Dampfzylinder und Kolben der allergrößte Wert zu legen, und unerklärlich, mit welcher Nichtachtung z. T. die Praxis über diese elementare Forderung hinweggegangen ist. Mag auch für den ausübenden Ingenieur das Eindringen in die mathematischen Entwickelungen und in die verbindenden Gedankengänge der im Art. 73 genannten klassischen Aufsätze schwierig sein und mögen auch manche der nun einmal bei der Schwierigkeit des Problems nicht zu vermeidenden Annahmen und Voraussetzungen nicht überzeugend sein, das eine steht aber seit fast einem halben Jahrhundert wenigstens für gesättigten Dampf fest<sup>1</sup>) und ist auch, wenn man sich nur oberflächlich mit der Frage beschäftigt hat, klar, daß diese Verluste, wenn auch für die verschiedenen Teile der den schädlichen Raum umgebenden Flächen mit einer verschiedenen Proportionalitätskonstanten2), den Flächen, wenn auch nur roh angenähert, proportional sind und daß jeder ersparte Quadratzentimeter verhältnismäßig großen Gewinn bringt.

Immer noch verstößt häufig die Praxis (zum Teil auch die erster Firmen) trotz mehrfacher Hinweise gegen diese selbstverständliche Regel, zieht die Zylinderdeckel stark in den Zylinder hinein, ohne die Umflächen gegen den Zutritt des Dampfes zu schützen, wendet selbst bei einstufigen Maschinen einschalige Kolben mit hoher Krempe und in das Innere des Kolbens ragendem Zylinderdeckel an (vgl. Art. 67 des Haupttextes; bei Lokomotiven findet die Bauart ganz allgemein Anwendung), befestigt die Kolben mit vorstehenden Muttern, für welche im Zylinderdeckel ein Nest ausgespart werden muß, und schenkt bei einem durch geschickte Einschränkung der schädlichen Flächen erzielten Erfolg lieber unerwiesenen Behauptungen über die Wunderwirkung einer besonderen Strömungsart Glauben, als bei sich Einkehr zu halten und sich der Macht dieser einfaeben Erwägung zu unterwerfen.

Seit ich die Vorwürfe in der 3. Auflage dieses Werkes in der vorstehenden Form erhob, hat sich vieles gebessert, aber es wird von manchen Firmen immer noch gefehlt.

Der bauliche Mehraufwand zur Vermeidung vorstehender Nachteile ist so unbedeutend, daß er gegen die dadurch stark verminderten Verluste gar nicht in Betracht kommt.

Bei Einzylindermaschinen nimmt man heute auch größere Umständlichkeiten im Bau und Zusammenbau der Maschinen auf sich, um die schädlichen Flächen einzuschränken und die verbleibenden kräftig zu heizen. Man kommt damit auf Grundsätze zurück, die Corliß vor mehr als einem halben Jahrhundert nachdrücklich vertrat.

**116.** Um Rechnungen über die Größe der in einer gegebenen Dampfmaschine auftretenden Austauschverluste vornehmen zu können, muß man zunächst die Größe der schädlichen Flächen ermitteln. Wegen des verschiedenen Schädlichkeitsgrades wird man sie noch in mehrere Gruppen einteilen.

Der Dauer der Berührung nach hat man zu unterscheiden die Flächen, welche den schädlichen Raum umgeben, wenn der Kolben in der Totlage steht, und die vom Kolben beim Vorschreiten freigegebenen Flächen, welche zonenweise eine verschiedene Berührungsdauer haben.

Die ersteren mögen als **schädliche Dauerflächen** oder kurz als Dauerflächen, die zweiten als **schädliche Zuwachsflächen** oder kurz als Zuwachsflächen bezeichnet werden.

<sup>1)</sup> Für uberhitzten Dampf geht der Einfluß wahrscheinlich noch über die Proportionalität hinaus (vgl. Art. 112).

<sup>2)</sup> Je nach Lage, Deckung, Beströmung, Oberflächenzustand, Heizung der Flächen. Die durch die ungleiche Beströmung bedingten Ungleichheiten werden bei überhitztem Dampf viel größer sein als bei gesättigtem Dampf, weil letzterer überall dorthin gelangt, wo Wärme abgegeben wird, indem der niedergeschlagene Dampf sich durch neuen ersetzt.

Kirsch unterscheidet die letzteren in seiner oben erwähnten Schrift, aus dem Jahre 1886 vom prinzipiellen Standpunkte mit Recht in solche, welche nur dem Dampf der einen Kolbenseite zugänglich sind, und solche, welche vom Dampf beider Zylinderseiten berührt werden (vgl. auch die Aufstellung in Grashofs Theorie der Kraftmaschinen S. 711). Hier soll wegen des starken Überwiegens der Wirkung der Dauerflächen der letztere Unterschied außer acht bleiben; doch schien es zweckmäßig, angesichtsder neuerdings in wärmetechnischer Beziehung sehrübertriebenen Bewertung des Langkolbens darauf hinzuweisen, daß die Frage gerade in der für die Theorie des Wärmeaustausches maßgependen Literatur längst erwogen ist.

117. Die Schädlichkeit der einzelnen Flächenteile ist aber noch von vielen anderen Umständen abhängig; man wird daher auch an ein und derselben Maschine noch zu unterscheiden haben: geheizte und ungeheizte Flächen, offene und gedeckte Flächen, mehr oder weniger stark beströmte Flächen.

Zu den gedeckten Flächen sind vor allem die zylindrischen Umflächen eingezogener Zylinderdeckel zu zählen, ferner der zylindrische Kolbenrand bis zum ersten Kolbenring, beide mit ihren Gegenflächen am Dampfzylinder, also doppelt zu rechnen.

Einer besonders starken Beströmung sind die Flächen der Dampfkanäle ausgesetzt; bei ihnen wird man noch zu unterscheiden haben, ob sie sowohl von Einlaß- wie von Auslaßdampf durchströmt werden, oder ob die Steuerorgane getrennt liegen und die Zu- und Abführung des Dampfes auf verschiedenen Wegen stattfindet.

118. Schließlich ist für das Maß der Schädlichkeit der Oberflächenzustand und das Oberflächenmaterial von Bedeutung. Man wird für eine möglichst glatte Oberfläche der schädlichen Flächen Sorge tragen und wird auch Poren, die wieder besonders bei gesättigtem Dampf nachteilig wirken, schließen.

Wegen der geringen Eindringungstiefe der Austauschwärme in die Zylinderwandung hat die schon mehrfach vorgeschlagene Anbringung eines Überzuges aus einem anderen geeigneten Material Aussicht auf Erfolg. Es dürfte eine für die Förderung der Dampfökonomie lohnende Aufgabe sein, verschiedene mögliche Überzüge (etwa geeigneter Emaillen auf den nicht vom Kolben bestrichenen Flächen, welche, wie bemerkt, sowohl der Größe wie der schädlichen Wirkung der Einheit nach den Hauptanteil an den Verlusten haben) auf ihr Verhalten bei periodisch wechselndem Dampfzustand zu untersuchen.

Es brauchen die Überzugsmaterialien nicht gerade die Eigenschaften eines Isotiermittels zu haben, das mit den nötigen sonstigen Eigenschaften doch wohl schwer ausfindig zu machen wäre. Es würde schon viel gewonnen sein, wenn der Überzug in der Leitungsfähigkeit und in der spezifischen Wärme pro Volumeneinheit erheblich hinter dem Gußeisen zurücksteht.

Als ein Überzug von heute noch im Vergleich zum blanken Gußeisen unbekannten Eigenschaften kann auch die Gußhaut unbearbeitet bleibender Flächen des schädlichen Raumes angesehen werden. Sollten Untersuchungen ergeben, daß die Gußhaut günstigere Eigenschaften besitzt als das blanke Gußeisen, so würde das dahin führen, daß man durch sorgfältigste Behandlung der Oberflächen der Gußformen und Kerne, welche die künftigen schädlichen Flächen bilden, die Oberfläche so glatt wie möglich zu machen sucht, aber von einer Bearbeitung dort absieht, wo sie nicht aus anderen Gründen notwendig ist.

Die Möglichkeit, daß das mit dem Dampf in den Zylinder eintretende und sich auf den schädlichen Flächen ablagemde Schmieröl einen bedeutenden Einfluß auf den Wärmeaustausch hat, wie schon behauptet ist, kann nicht in Abrede gestellt werden.

119. Die schädlichen Dauerflächen bringt man, nachdem man ihre Größe, die mit *0* bezeichnet werde, bestimmt hat, zweckmäßig in Beziehung zur Zylinderquerschnittfsläche, indem man das Verhältnis

$$
\frac{O}{F} \quad \text{bildet, worin} \quad F = \frac{\pi}{4} D^2 \quad \text{ist.}
$$

Um das Maß ihrer Schädlichkeit zum Ausdruck zu bringen, ist die Reduktion auf die ungeheizten, offenen schädlichen Flächen zu empfehlen und die reduzierte schädliche Fläche *0,* zu setzen:

$$
O_r = O_1 + \alpha O_2 + \beta (O_3 + \alpha O_4), \qquad (29)
$$

worin  $O_1$ ,  $O_2$ ,  $O_3$ ,  $O_4$  die im Kopf der nachfolgenden tabellarischen Aufstellung angegebene Bedeutung haben.

 $\alpha$  und  $\beta$  sind Koeffizienten kleiner als 1, welche die geringere Schädlichkeit der geheizten bzw. der gedeckten schädlichen Flächen im Vergleich zu den offenen, ungeheizten schädlichen Flächen ausdrücken.

Die Größe dieser Koeffizienten kann allgemein nicht angegeben werden. Sie werden nach eigenem Ermessen und auf Grund besonderer Versuchserfahrungen anzunehmen sein.

Für den Schulgebrauch wird gesetzt werden können:

- $\alpha$  bei Heizung mit strömendem gesättigten oder überhitztem Frischdampf . . . . . . . . . . . . . . . . . .· . . = 0,65, bei Heizung mit stagnierendem gesättigtem Dampf, unter Voraussetzung guter Entwässerung und Entlüftung der Heizräume . . . . . . . . . . . . . . . . . . . . = 0,75, Heizung mit stagnierendem, überhitzt in den Heizraum eintretendem Dampf ist gegenüber Arbeitsdampf von gleichem Anfangszustande wirkungslos;
- $\beta$  für gesättigten Dampf je nach Maß der Deckung . . 1 bis 0,4, für überhitzten Dampf je nach Maß der Deckung .. 0,3 bis 0,1.

Man stellt zweckmäßig eine Tabelle für die schädlichen Flächen nach untenstehendem Muster auf (die Zahlen entsprechen den Verhältnissen der Hauptaufgabe).

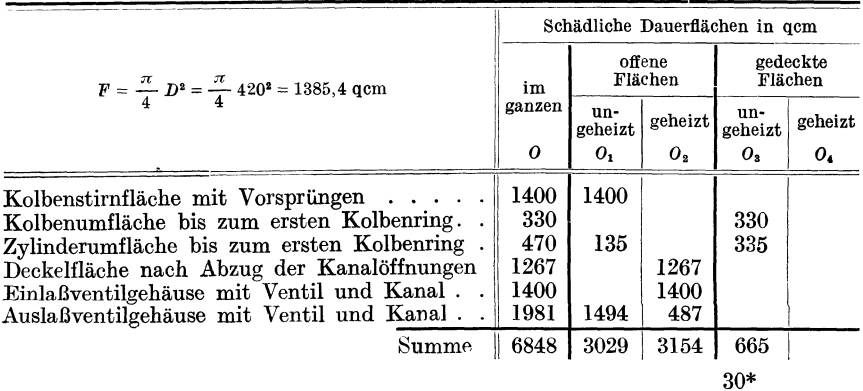

120. Das Verhältnis  $\frac{U}{F}$  ist hier gleich  $\frac{6848}{1385.4} = 4.9$ . Die reduzierten schädlichen Flächen ergeben sich für gesättigten strömenden Dampf mit  $\alpha = 0.65, \ \beta = 0.5$ :

$$
O_r = 3029 + 0.65 \cdot 3154 + 0.5 (665 + 0.65 \cdot 0) = 5411.6 \,\mathrm{qcm} = 3.906 \, \mathrm{F}.
$$

Das Verhältnis  $\frac{O}{F}$  (nicht reduziert) ist in der Literatur schon für einzelne Maschinenarten verschiedentlich festgestellt, jedoch ohne die gedeckten Flächen. Kirsch fand in der mehrfach erwähnten Schrift als Durchschnitt aus fünf Einzylindermaschinen verschiedener Bauart für eine Zylinderseite  $\frac{O}{F} = 4,85$ . Um mit diesem Resultat verglichen zu werden, muß man bei der oben berechneten Maschine die gedeckten Flächen ausscheiden, womit sich  $\frac{O}{F}$  (nicht reduziert) gleich 4,46 ergibt.

Bei Hinausverlegung des Auslaßorgans aus dem Füllraum nach Fig. 184, 185, 187, 188 wäre man auf 3,1 gekommen, hätte aber die später hinzukommenden Flächen des Gehäuses und Ventils noch mit einem Anteil bei den Zuwachsflächen in Anrechnung bringen müssen. Bei dem reinen Gleichstromsystem (Art. 636 bis 643) fällt dieser Zuschlag fort.

Bei Ventilsteuerungen mit normalem Einbau der Ventile in den Zylinderkörper kommt man im allgemeinen auf  $O_r = 5 F$ . Bei Kolbenschiebern höher, besonders wenn bei kurzem Schieber noch S-förmige Kanäle vom Schiebergehäuse zum Zylinder führen.

Bei wenig sorgfältiger, nicht auf die Einschränkung der schädlichen Flächen gerichteter Durchbildung des schädlichen Raumes erreichen die schädlichen Dauerflächen zuweilen das 8- bis 9fache der Kolbenfläche; insbesondere bei Fördermaschinen mit seitlich liegenden Ventilen (vgl. Schellewald, Dynamik, Regelung und Dampfverbrauch der Dampffördermaschine. Berlin 1917, Verlag von Julius Springer).

Es sollten schädliche Flächen in jedem Falle einzeln berechnet und keine Mittelwerte für  $\frac{O}{F}$  eingeführt werden, um ein Urteil zu gewinnen, wo sich noch etwas sparen läßt und welche Opfer nach anderer Richtung für den durch die Ersparnis an Fläche erzielbaren Betriebsgewinn etwa zu bringen sind.

**121.** Die schädliche Wirkung der Zuwachsflächen im Vergleich zu derjenigen.der Dauerflächen wird am besten mit der von Grashof, Zeitschr. d. V. d. I. 1884, S. 315 aufgestellten Gleichung (vgl. auch Grashofs Theorie der Kraftmaschinen, S. 740}, beurteilt. Die Gleichung, welche in der dritten Auflage der Anleitungen weiter erläutert war, zeigt, daß der Anteil, den die Zuwachsflächen an den Austauschverlusten haben, im Vergleich zu dem der Dauerflächen nicht groß ist. Ein mit ihr durchgerechnetes Beispiel ergab bei  $\frac{O}{F} = 4$  und einem Füllungswinkel von 50° den Verlust durch die Zuwachsflächen nur gleich 14,5% desjenigen der Dauerflächen. Bei dem starken Einfluß, den eine lebhafte Bewegung bei überhitztem Dampf auf den Wärmeaustausch hat, dürfte bei ihm der

Anteil, den die Zunahmsflächen an dem Wärmeaustausch haben, noch geringer sein als bei gesättigtem Dampf (vgl. Art. 94 und 96}.

Die starke Wirkung der schädlichen Dauerflächen läßt erwarten, daß die Kurve, welche die Verluste als Funktion der Fällung oder als Funktion der Leistung darstellt (in Fig. 327 S. 489 nach unten abgetragen}, mit einer starken Anfangskonstanten behaftet ist.

### Einfluß der Drehzahl, des Hubes und der Kolbengeschwindigkeit auf die Austauschverluste.

122. Versuche an ein und derselben Maschine, deren Dampfverbrauch nacheinander für verschiedene Drehzahlen untersucht wurde, haben gezeigt, daß die Austauschverluste mit zunehmender Drehzahl abnehmen, was gleichbedeutend mit der Abnahme der Verluste mit zunehmender Kolbengeschwindigkeit bei gleichem Hub ist. Es haben aber auch Vergleiche der Versuchsergebnisse von Maschinen mit verschiedenem Hub gezeigt, daß bei gleicher Kolbengeschwindigkeit die Austauschverluste um so kleiner sind, je größer der Hub ist, daß also langhubige Maschinen im allgemeinen wirtschaftlicher arbeiten als kurzhubige.

Diese letztere Erfahrung zeigt, daß ein häufiger Wärmewechsel die Wärmeverluste pro Zeiteinheit vergrößert<sup>1</sup>), während sie sich nach der ersten Erfahrung pro Wechsel (pro Umdrehung) verkleinern.

123. Von den Zusammenhängen kann man sich in folgender Weise ein Bild machen: Bei pulsierender Wärmewirkung ist die in die Wandung eindringende Wärme nicht der Zeit proportional, sondern wächst (infolge der zunehmenden Stauung der Wärme in den nachfolgenden Schichten der Wandung) langsamer als die Zeit, oder was dasselbe ist, die in unendlich kleinen Zeitteilen eintretende Wärmemenge nimmt mit der Dauer der Berührung ab.

Wenn  $O_r$  die Fläche,  $Q_1$  die Wärmemenge ist, welche während der Zeit *z* eingetreten ist, so gilt mit einer Konstanten  $k_1$  die Gleichung

$$
Q=k_1\,O_r\,f(z)\;.
$$

Von der Funktion *f* (z) weiß man auf Grund der vorstehenden Erfahrungen und Überlegungen nur, daß sie langsamer zunimmt als die Zeit *z.* Die einfachste Funktion, die dieser Bedingung genügt, ist die Potenzfunktion mit einem Exponenten kleiner als 1. Solange keine Anhaltspunkte vorhanden sind, daß eine andere Funktion besteht, werde diese besonders einfache Funktion gewählt.

124. Die Zeit des Wärmeeintritts ist der Drehzahl umgekehrt proportional; daher werde mit  $n^m$  im Nenner und mit einer andere Konstante  $k_2$ gesetzt 1

$$
Q = k_2 O_r \frac{1}{n^m},\tag{30}
$$

worin  $m < 1$  ist.

I) Maschinen von gleicher Leistung, gleicher Kolbengeschwindigkeit und gleichem Indikatordiagramm haben nach Anhang 1, Gleichung (8) die gleiche Kolbenflache. Da nach Anhang 19, Gleichung (4) auch die erforderlichen Kanalquerschnitte gleich groß sind, wird bei gleicher Durchbildung des schädlichen Raumes auch mit gleich großen schädlichen Dauerflächen (gleichem  $\frac{O_r}{F}$ ) gerechnet werden können. Damit sind die Vergleichsgrundlagen zwischen langhübigen und kurzhübigen Maschinen, abgesehen von den größeren Zuwachsflächen der langhübigen Maschinen, einigermaßen gleich.

Man könnte gegen den Übergang von der Zeit des Wärmeeintritts zum reziproken Wert der Drehzahl einwenden, daß die Wärmeaustrittszeit durch die höhere Drehzahl ebenfalls verkürzt und damit auch die austretende Wärmemenge vermindert werde.

Dazu ist unter Hinweis auf Art. 78 bis 79 zu bemerken, daß eine namhafte Wärmemenge aus den Wandungen nur austritt, solange die Wandungen feucht sind. Da unter normalen Bedingungen anzunehmen ist, daß die Wandungen lange vor Beginn der Kompression trocken werden, so wird mit zunehmender Drehzahl die Abkühlungszeit pro Umdrehung sich nicht wesentlich verkürzen, vielmehr wird die Wärmeabgabe durch Nachdampfen sich nur weiter in die Austrittsperiode hineinziehen.

Es ist bei der Aufstellung der Gleichung (30) gedacht, daß der Exponent *m* durch versuchsmäßige Veränderung der Drehzahl an ein und derselben Maschine festgestellt wird, womit dann die Unsicherheit des Überganges von der Zeit zum reziproken Wert der Drehzahl zum Teil verschwindet.

125. Dividiert man die Gleichung (30) durch die Gleichung der Arbeit für eine Umdrehung auf einer Kolbenseite, d. h. durch  $A = \overline{F} s p_i$ , so erhält man den Wärmeverlust durch inneren Wärmeaustausch pro Arbeitseinheit

$$
\frac{Q}{A} = k_2 \frac{O_r}{F} \frac{1}{s} \frac{1}{p_i} \frac{1}{n^m}.
$$
\n(31)

Bei den Veränderungen der Drehzahl soll an dem mittleren indizierten Druck festgehalten werden. Daher möge  $p_i$  in die Konstante mit aufgenommen werden, die mit  $k_3$  bezeichnet werde. Damit wird

$$
\frac{Q}{A} = k_3 \frac{O_r}{F} \frac{1}{s} \frac{1}{n^m}
$$
\n
$$
\frac{Q}{A} = k_3 \frac{O_r}{F} \frac{1}{s^{1-m}} \left(\frac{1}{ns}\right)^m,
$$
\n(32)

oder

Da  $\frac{ns}{30}$  gleich der Kolbengeschwindigkeit *c* ist, wird, indem man mit 30<sup>m</sup> in die jetzt mit *k4* bezeichnete Konstante geht,

$$
\frac{Q}{A} = k_4 \frac{O_r}{F} \frac{1}{s^{1-m}} \frac{1}{c^m}.
$$
\n(33)

Wenn  $m$ , wie oben festgestellt wurde, kleiner als 1 ist, ist  $1-m$  ebenfalls kleiner als 1 und positiv. Damit kommt dann das obige Gesetz, daß die Wärmeverluste Iangbubiger Maschinen kleiner sind als die kurzhubiger von gleicher Kolbengeschwindigkeit unmittelbar als Folge von Gleichung (30) zum Ausdruck.

126. In dem Tabellenwerk von Hrabák (vgl. S. 413) sind die Verluste der Quadratwurzel aus der Kolbengeschwindigkeit umgekehrt proportional gesetzt, d. h. der Exponent von c in obiger Gleichung ist gleich ! angenommen. Es ist aber der Einfluß von *8* ganz außer acht gelassen, was einem Exponenten Null für *8* in obiger Gleichung gleichkäme.

Dieser Exponent ist aber, wenn man die Überlegung mit der Belanglosigkeit der Wärmeausgangszeit gelten läßt, auch theoretisch nicht zu rechtfertigen, wenn der Exponent von *c* von 1 verschieden ist.

Die Hrabáksche Regel, die auch mit in Art. 122 mitgeteilter Erfahrung nicht übereinstimmt, hat bei der großen Verbreitung, die sein Buch früher hatte, zweifellos im Sinne des Baues kurzhubiger Maschinen gewirkt, und zwar in einem Maße, das wirtschaftlich nicht zu rechtfertigen war; denn da kurzhubige Maschinen billiger als langhubige Maschinen sonst gleicher Bauart sind, wird der Konstrukteur bei der Aussicht, an der Wirtschaftlichkeit kaum etwas einzubüßen, oft sich für einen kleinen Hub entschieden haben, wo ein größerer am Platze gewesen wäre.

127. Es scheint nach einer sehr beschränkten Zahl von Versuchen, daß ein Exponent *m* = 0,6 mittleren Verhältnissen bei gesättigtem Dampf am besten entspricht.

Führt man noch als Arbeitseinheit die PSi-at ein und bezeichnet den Wärmeverlust für diese Einheit mit *W,* so gehen die Gleichungen (32} und (33) mit dem Exponenten  $m = 0.6$  und den neuen Konstanten K und *K'* über in

$$
W = K \frac{O_r}{F} \frac{1}{s} \frac{1}{n^{0.6}}
$$
 (34)

und

$$
W = K' \frac{O_r}{F} \frac{1}{s^{0.4}} \frac{1}{c^{0.6}}.
$$
 (35)

Zur Erleichterung der Ausrechnung von Gleichung (34) soll folgende Tabelle dienen:

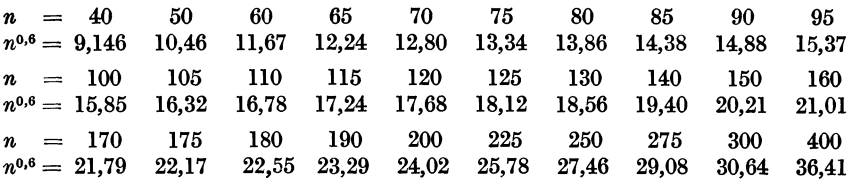

128. Die Konstante *K* bzw. *K'* ist abhängig von dem Eintrittsdruck, der Uberhitzung, dem Gegendruck, dem Expansionsgrad, dem Kompressionsgrad, alles Dinge, deren Einfluß auf den Wärmeaustausch schon einzeln außerordentlich verwickelt und noch nicht genauer erforscht ist. Es können die Formeln (34) und (35) daher mit der Aussicht auf einigermaßen zuverlässige Ergebnisse nur benutzt werden zur Ubertragung von Versuchsergebnissen ausgeführter Maschinen auf neu entworfene, bei welchen die in der Konstanten *K* enthaltenen Größen die gleichen sind.

129. Dabei ist es noch fraglich, ob die gefundene Abhängigkeit der Verluste von dem Hub und der Drehzahl auch für überhitzten Dampf gilt; denn sie wurde gefunden auf Grund von Erwägungen und von Versuchen, die sich auf gesättigten Dampf beziehen. Die Vorgänge beim Wärmeeintritt sind aber, wie oben gezeigt wurde, bei überhitztem Dampf ganz andere als bei gesättigtem.

Da aber die Vorgänge beim Wärmeaustritt, soweit bei überhitztem Dampf noch Wasser auf den Wandungen abgesetzt wird, ähnliche sind wie bei gesättigtem Dampf und diese auch auf den Wärmeeintritt rückwirken (Art. 81 bis 86), mögen in Ermangelung besserer Grundlagen die Formeln (34) und (35) auch für überhitzten Dampf angewandt werden, aber nur für gleiche Uberhitzungsgrade bei den beiden zu vergleichenden Maschinen.

472 Dampfverbrauch, Umrechnung der Verluste.

Im nachfolgenden sollen einige Umrechnungen des Verbrauchs auf neue Maschinen für den Fall, daß die in der Konstanten *K* enthaltenen Größen unverändert bleiben, vorgenommen w rden. Weiter unten soll dann noch eine absolute Verlustformel mit veränderlichem *K* mit allen durch die Unsicherheit der in *K* enthaltenen Einflüsse gebotenen Vorbehalten gegeben werden.

### Umrechnung der Verluste auf verschiedene Maschinen mit gleichem Indikatordiagramm.

**130.** Die Daten und Versuchsergebnisse einer ausgeführten Maschine seien die folgenden (die eingeklammerten Werte sind für die Rechnung ohne Bedeutung und dienen nur zur allgemeinen Orientierung):  $p_1 = 8$  at,  $p_i = 2.7, s = 0.8 \text{ m}, n = 110, \frac{O_r}{F} = 4.8 (D = 0.50 \text{ m}; N_i = 204; c = 2.93 \text{ m}).$ Der Verbrauch möge betragen haben pro  $PS_i-st = 9.2$  kg gesättigten Dampfes. Man berechnet zuerst *Ga* (hier *Gas)* nach Art. 27ff., dann *Cu*  und  $C_t$  möglichst auf Grund der vorliegenden Diagramme<sup>1</sup>). Es sei gefunden  $\ddot{C}_a + C_a + C_t = 5.95$ , dann sind die unsichtbaren Verluste  $=9.2 - 5.95 = 3.25.$  Die Lässigkeitsverluste mögen geschätzt werden (wegen des als gut vorauszusetzenden Maschinenzustandes beim Garantie-

versuch) niedrig  $C_l = 0.35$  kg pro PS<sub>i</sub>-st. Es verbleiben dann als Verluste durch Wärmeaustausch und äußere Abkühlung  $3,25 - 0,35 = 2,9$  kg Dampf pro  $PS_i$ -st, entsprechend einem Wärmeverbrauch von  $\lambda \cdot 2.9$ . Man berechnet *K* aus der Gleichung (34):

$$
\lambda\,2.9 = K\,4.8\cdot \frac{1}{0.8}\,\frac{1}{110^{0.6}}\,.
$$

Man kann noch mit der Gesamtwärme  $\lambda$ , welche wegen des nach Art. 128 bei den umzurechnenden Maschinen gleich anzunehmenden Anfangszustandes des Dampfes eine unveränderliche Größe ist, in die Konstante *K* gehen, welche damit eine andere, aber für die verschiedenen Beispiele gleiche Bedeutung annimmt:

$$
2.9 = K 4.8 \frac{1}{0.8} \frac{1}{110^{0.6}}; \qquad K = 8.29.
$$

**131.** Beispiel I: Es sollen die Abkühlungsverluste einer wesentlich kleineren gleichartigen Maschine mit  $s = 0.5$ ,  $n = 150$  *(D = 0.312 m;*  $N_i = 68.8; c = 2.5 \text{ m}$ ) bestimmt werden,  $\frac{O_r}{D}$  möge sich bei der Konstruktion = 5,0 ergeben haben; dann ist der Dampfverlust  $C_k$  durch Abkühlung, indem man das oben gefundene  $K = 8.29$  einsetzt:

$$
C_k = 8,29 \cdot 5,0 \cdot \frac{1}{0,5} \frac{1}{150^{0,6}} = 4,1 \text{ kg}.
$$

Hiermit ergibt sich der Gesamtverbrauch, wenn man den Lässigkeitsverlust der kleineren Maschine etwas größer, etwa  $= 0.5$  statt 0,35, annimmt:

$$
C_i = 5.95 + 4.1 + 0.5 = 10.55
$$
 kg (stat 9.2 kg).

<sup>1</sup> ) Abgekürztes Verfahren vgl. Art. 134 und 135.

132. Beispiel 2: Es sind die Abkühlungsverluste für einen stehenden Schnelläufer mit  $s = 0.3; n = 250; \frac{O_r}{F} = 5.0$  ( $D = 0.300$  m;  $N_i = 212.7;$  $c = 2.5$  m) wieder für die gleiche Dampfverteilung wie bei der Vergleichsmaschine zu berechnen. Es ist wie vorher  $K = 8.29$ , damit wird

$$
C_k = 8,29 \cdot 5,0 \frac{1}{0,3} \frac{1}{250^{0,6}} = 5,03 \text{ kg}
$$

gegenüber 4,I bei der langhubigen Maschine des Beispiels I.

Schätzt man die Lässigkeitsverluste dieser Maschine noch etwas größer als beim Beispiel 1, etwa  $= 0.6$  kg, so wird

$$
C_i = 5.95 + 5.03 + 0.6 = 11.58
$$
 kg (statt 9.2 kg und statt 10.55 kg).

Die Umrechnung bringt die oben erwähnte und aus der Praxis bekannte Tatsache deutlich zum Ausdruck, daß kurzhubige Maschinen bei gleicher Kolbengeschwindigkeit größere Verluste aufweisen als langhubige.

133. Die hier für die Umrechnung des Verbrauchs aus den Versuchsergebnissen einer vorhandenen Maschine gewählten Maschinen weichen in der Größe, zum Teil auch in der Bauart sehr erheblich von der ursprünglichen Maschine ab. Durch die Wahl solcher in ihren Verhältnissen stark verschiedener Maschinen sollte der Einfluß der Abweichungen auf die Verluste besonders stark hervorgehoben werden.

Bei der infolge der Schwierigkeit des Problems bestehenden Unsicherheit wird man in der Praxis jedoch das Umrechnungsverfahren nicht auf so weit abliegende Maschinengrößen und -typen anwenden, besonders nicht, wenn es sich um Eingebung folgenschwerer Garantieverbindlichkeiten handelt. Den Dampfmaschinenfirmen steht ja aber auch über die von ihnen ausgeführten besonderen Maschinen reicheres Versuchsmaterial zur Verfügung, welches eine engere Anlehnung an vorhandene Maschinen ermöglicht.

134. Das vorstehend augewandte Umrechnungsverfahren ist noch etwas umständlich, besonders ist die Berechnung des Totraumverlustes aus dem Dampfdiagramm zeitraubend; auch ist die Schätzung des Lässigkeitsverlustes unsicher. Deshalb möge das folgende abgekürzte Verfahren zur Anwendung kommen. Der Totraumverlust werde nach den Faustformeln S. 440 bis 444 berechnet; die Lässigkeitsverluste mögen mit den Wärmeverlusten gemeinsam verrechnet werden. Damit wird zwar angenommen, daß sie das gleiche Verlustgesetz befolgen wie die Wärmeverluste. Bei der Unsicherheit des Gesetzes, nach dem sich die Lässigkeitsverluste ändern und der Geringfügigkeit derselben im Vergleich zu den Wärmeverlusten kann die Einbegreifung der Lässigkeitaveduste in die Wärmeverluste kaum größere Fehler ergeben als die getrennte Schätzung.

135. Der Dampfverbrauch der ausgeführten Maschine sei gemessen, wie vorher, gleich 9,2 kg/PS<sub>i</sub>-st; der adiabatische Dampfverbrauch  $C_{as}$ sei berechnet = 5,45; die Völligkeitsverluste seien gemessen =  $2.6\%$  der Diagrammfläche, dann ist der durch sie bedingte Mehrverbrauch für gleiches  $p_i$  nach Art. 52 1,25 · 2,6 = 3,25% von  $C_{as}$ . Der Totraumverbrauch sei nach Art. 58, und  $63 = 5.4\%$  von  $C_{as}$  gefunden, dann ist

$$
C_{as} + C_u + C_t = 5,45(1 + 0,0325 + 0,054) = 5,92 \text{ kg}.
$$

Die Differenz  $9.2 - 5.92 = 3.28$  ist der Abkühlungsverlust und Lässigkeitsverlust zusammengenommen, d. h.  $C_k + C_l$ , wenn mit  $C_l$  die Lässigkeitsverluste bezeichnet werden. 3,28 werden der Umrechnung unterworfen.  $E<sub>s</sub>$  ergibt sich dann, indem  $K$  eine etwas andere Bedeutung hat als vorher,

$$
3{,}28 = K \, \frac{O_r}{F} \, \frac{1}{s} \, \frac{1}{n^{0.6}} = K \, 4{,}8 \, \frac{1}{0{,}8} \, \frac{1}{110^{0.6}} \, ; \hspace{5mm} K = 9{,}15 \, ;
$$

für die Maschine des Beispiels 1 wird dann:

$$
C_k + C_l = 9{,}15 \cdot 5 \frac{1}{0{,}5} \frac{1}{150^{0.6}} = 4{,}52 \text{ kg};
$$
  

$$
C_i = 5{,}92 + 4{,}52 = 10{,}44 \text{ kg}.
$$

136. Für die Umrechnung des Dampfverbrauchs von Verbundmascuinen möge noch eine weitere Zusammenfassung der Verluste vorgenommen werden, weil bei diesen Maschinen eine Trennung der Völligkeitsverluste und Austauschverluste, wie aus dem Anhang 17 hervorgeht, nicht möglich ist, auch die zergliederte Rechnung sehr umständlich und bei der Unsicherheit der mehrlach notwendig werdenden Schätzungen nicht genauer sein würde.

Das nachfolgende Schema läßt die Zusammenfassung und Benennung der einzelnen Verlustglieder erkennen:

$$
C_i = C_a + \underbrace{C_u + C_t}_{C_f} + \underbrace{C_k + C_l}_{C_b}.
$$

*Ot* bedeutet danach die Völligkeits- und Totraumverluste zusammen,  $C_n$ ,  $\ldots$ ,  $D_n$ ,  $\ldots$ ,  $D_n$ ,  $D_n$ ,  $D_n$ ,  $D_n$ ,  $D_n$ ,  $D_n$ ,  $D_n$ ,  $D_n$ ,  $D_n$ ,  $D_n$ ,  $D_n$ ,  $D_n$ ,  $D_n$ ,  $D_n$ ,  $D_n$ ,  $D_n$ ,  $D_n$ ,  $D_n$ ,  $D_n$ ,  $D_n$ ,  $D_n$ ,  $D_n$ ,  $D_n$ ,  $D_n$ ,  $D_n$ ,  $D_n$ ,  $D_n$ ,  $D_n$ ,  $D_n$ ,  $D_n$ ,  $D_n$ ,  $D_n$ ,  $D_n$ <sup>3</sup>, <sup>2</sup>, <sup>2</sup>, gesamten Verluste.

Wenn auch bei Verbundmaschinen die den Wärmeaustausch beeinflussenden Größen viel zahlreicher sind als bei Einzylindermaschinen und eine mehr summarische Behandlung im Interesse der Einfachheit geboten erscheint, so wird doch die Aussicht im Gesamtverbrauch pro PSi-Stunde, das Richtige zu treffen, kaum geringer sein als bei Einzylindermaschinen, weil die Austauschverluste bei Verbundmaschinen viel kleiner sind.

137. Beispiel: Eine mit gesättigtem Dampf betriebene Verbundmaschine mit  $s = 0.8$  m  $(D_i = 0.4$  m,  $D_i = 0.75$  m),  $n = 135$ ,  $p_1 = 12$  at.  $p_3 = 0.20$ , einem Verhältnis  $\frac{O_r}{F} = 4.6$ <sup>1</sup>) möge bei einem reduzierten indizierten Druck  $p_{\text{red}} = 2.0$  im Versuch einen Dampfverbrauch von 6,2 kg pro PSi-st ergeben haben. Es soll der voraussichtliche Verbrauch einer erheblich größeren Maschine von 1,3 m Hub  $(D_h = 0.6 \text{ m}, D_n = 1 \text{ m})$ und 90 Touren und einem Verhältnis $\frac{O_r}{F} = 4.4$  bei ähnlicher Bauart und gleichem  $p_1$ ,  $p_3$  und  $p_i$  berechnet werden.

<sup>&</sup>lt;sup>1</sup>) Unter  $\frac{O_r}{F}$  werde bei Verbundmaschinen das bezügliche Verhältnis im NDZ verstanden.

Nach dem in Art. 28 augewandten Verfahren ergibt sich für eine solche Maschine ein adiabatischer Verbrauch von 4,32 kg. Die Verluste  $C_b$  betragen also =  $6.2 - 4.32 = 1.88$  kg pro PS<sub>i</sub>-st. Nach dem abgekürzten Verfahren (Art. 135} ergibt sich *K* aus der Gleichung:

$$
1{,}88 = K4{,}6\,\frac{1}{0{,}8}\,\frac{1}{135^{0.6}}.
$$

 $K = 6.21$ . Hiermit wird für die größere Maschine

 $C_b = 6.21 \cdot 4.4 \frac{1}{1.3} \frac{1}{900.6} = 1.42$  kg

$$
C_i = C_{as} + C_b = 4{,}32 + 1{,}42 = 5{,}74 \text{ kg}.
$$

138. Die Beispiele beziehen sich auf Maschinen, die mit gesättigtem Dampf betrieben werden. Bezüglich der Anwendbarkeit auf überhitzten Dampf ist hinsichtlich der Gültigkeit des Gesetzes für die Drehzahl schon im Art. 129 eine Einschränkung gemacht, über die aber hinweggesehen werden sollte.

Aber auch hinsichtlich der Proportionalität der Verluste mit der Größe der schädlichen Flächen besteht bei überhitztem Dampf eine größere Unsicherheit, besonders wenn man sich dem Punkt nähert, in welchem jeder Wasserniederschlag vermieden wird, indem nach Art. 112 wahrscheinlich die Wirkung der Verminderung der schädlichen Flächen über einfache Proportionalität hinausgeht. Es möge aber auch hier das Umrechnungsverfahren für gesättigten Dampf angewandt werden, wenn das Verhält-

nis  $\frac{O_r}{F}$  der beiden verglichenen Maschinen nicht sehr verschieden ist.

Die Umrechnung soll aber vorerst nur als zulässig gelten für Maschinen <sup>g</sup>leich hoher Überhitzung. Für verschiedene Überhitzungen an ein und derselben Maschine und weiter auch an verschiedenen Maschinen sollen die nachfolgenden Artikel Anhaltspunkte geben.

Einfluß der Überhitzung, des Eintrittsdruckes und des Austrittsgegendruckes auf die Austauschverluste.

139. Die in der Überschrift aufgeführten Größen sind im wesentlichen in dem Faktor *K* und *K'* der Gleichungen (34) und (35) enthalten; ihre Veränderlichkeit wurde bisher dadurch ausgeschieden, daß Maschinen miteinander verglichen wurden, bei denen diese Größen und außerdem auch noch die Füllung und Kompression gleich groß vorausgesetzt wurden. Der Einfluß der veränderlichen Füllung soll in einem besonderen Abschnitt (Art. 157 bis 175) behandelt werden.

Trotz der außerordentlichen Verwickeltheit der Vorgänge des Wärmeaustauschs soll versucht werden, den Einfluß obiger Größen je in kurzen Formeln für den praktischen Gebrauch darzustellen.

140. Der Einfluß der Überhitzung auf die Verluste ist generell in den Artikeln 89 bis 113, zum Teil auch schon vorher, ausführlich erläutert. Die Zusammenhänge sind hier besonders verwickelt, die mitwirkenden Umstände mannigfach und die Wirkungen stark; dabei sind auch noch Unstetigkeiten zu erwarten (vgl. hierzu besonders Art. <sup>107</sup> bis 111). An Versuchen, welche die Einzelwirkungen isolieren, fehlt es.

Es muß daher eine auf summarische Versuche gestützte Formel gebildet werden. Versuche, bei denen man jeweils ein und dieselbe Maschine bei verschiedenen Überhitzungen und meist unveränderter Belastung, unverändertem Eintrittsdruck und Austrittsgegendruck untersuchte, liegen in ziemlicher Zahl vor.

Die nachstehenden Formeln sind aus einer freilich noch unzureichenden Zahl solcher Versuchsreihen abgeleitet. Die Formeln geben den Faktor *1:*  an, mit welchem die unsichtbaren Verluste, welche für gesättigten Dampf gefunden wurden, zu multiplizieren sind, um die Verluste bei Anwendung von überhitztem Dampf zu finden. *t8* und *tu* haben darin die Bedeutung von S. 313,  $\alpha$  und  $\beta$  sind zwei Koeffizienten, welche nach der noch be- $\text{sehränkten Zahl von Versuchen gesetzt werden können:  $\alpha = 0.35, \ \beta = 0,001$$ bis 0,002, und nach weiteren Versuchen noch korrigiert werden mögen. Es scheint nach einzelnen Versuchsergebnissen, daß die Überhitzung um so wirksamer ist, je kleiner das Verhältnis $\frac{O_r}{F}$  ist, so daß man die Werte von  $\beta$  über 0,001 bei besonders kleinem  $\left(\frac{O_r}{F}\right)$  anwenden mag. Ein solches Verhalten würde eine Bestätigung der in Art. 106 bis 112 ausgesprochenen Vermutung bedeuten. Es gilt für Einzylindermaschinen mit Kondensation

$$
\tau = \frac{t_s}{t_s + (\alpha + \beta t_u)t_u}.
$$
\n(36)

**141.** In dem Beispiel Art. 130 ergaben sich die unsichtbaren Verluste beim Betrieb mit gesättigtem Dampf als Restglied der Messung gleich 2,9 kg. Bei 8 at ist (nach Anhang 12)  $i'' = 663.5$  und  $t_s = 169.5$ °. Der Wärmeverlust also $= 2.9 \cdot 663.5 = 1920$  WE. Bei einer Überhitzung auf  $320^{\circ}$  ist  $t_{ii} = 320 - 169.5 = 150.5$ , womit sich  $\tau = 0.69$  ergibt. Der voraussichtliche Wärmeverlust bei Anwendung der Überhitzung ist also gleich  $0.69 \cdot 1920 = \infty 1320$  WE. Es werden also 600 WE gespart.

Die adiabatische Ersparnis ist hierin nicht eingeschlossen, sie ist besonders zu rechnen, nach Art. 30 bis 32 mit der Ersparnisformel oder mit dem JS-Diagramm.

Die einzelnen Dampfverbrauchswerte sind dabei auf Wärmeverbrauche umzurechnen. Nach der Summenbildung, bei der auch die Völligkeitsund Totraumverluste wieder zuzuschlagen sind, kann dann der Wärmeverbrauch durch den Wärmeinhalt des überhitzten Dampfes dividiert werden, wenn man den Dampfverbrauch in kg zu haben wünscht.

Das angegebene Verfahren gilt für den Fall, daß  $p_1$ ,  $p_3$ ,  $p_i$ ,  $\frac{O_r}{F}$ , *8* und *<sup>n</sup>*unverändert bleibt. Änderungen von *<sup>8</sup>*und *n* können nach dem vorher angegebenen Verfahren gesondert berechnet werden.

**142.** Für Verbundmaschinen mag einfach gesetzt werden

$$
\tau = \frac{t_s}{t} \tag{37}
$$

Dabei mögen aber die Totraumverluste und Völligkeitsverluste nicht gesondert gerechnet werden; d. h. es werde der Unterschied von gemessenem (oder zu erwartendem) Sattdampfverbrauch und adiabatischem Sattdampfverbrauch bestimmt, dann auf Wärmeeinheiten umgerechnet und mit  $\tau$  multipliziert. Der damit gefundene Verlust ist der bei überhitztem Dampf zu erwartende. Dieser Verlust ist dem adiabatischen Wärmeverbrauch des überhitzten Dampfes zuzuschlagen.

Dies Verfahren kann auch mit der Formel (36) für Einzylindermaschinen mit Kondensation als abgekürztes benutzt werden, wenn man  $\alpha$  etwas herabsetzt, vielleicht auf 0,3.

Von einem Vorschlag einer Faustformel zur Abschätzung des Einflusses einer mehr oder weniger starken Zwischenüberhitzung bei Verbundmaschinen muß angesichts der Verwickeltheit der Vorgänge abgesehen werden. Es sei verwiesen auf die Versuche von Gutermuth und Watzinger, Ztschr. d. V. d. I. 1910, S. 1344, auf die Versuche von 0. H. Hartmann, Ztschr. d. V. d. I. 1921, S. 717 bis 719 und 747 bis 748; ferner auf Watzinger, Über den praktischen Wert der Zwischenüberhitzung. Mitteilungen über Forschungsarbeiten 1910, Heft 92. (Vgl. auch Anhang 17, Art. 11.)

143. Umrechnungen auf andere Überhitzungsgrade kommen besonders vor, wenn bei Garantieversuchen nicht diejenige Überhitzung erreicht, oder wenn sie überschritten ist, welche der Garantie des Dampf- oder Wärmeverbrauchs zugrunde liegt, und wenn dann festgestellt werden soll, welcher Verbrauch vermutlich eingetreten wäre, wenn die Überhitzung auf der vorausgesetzten Höhe sich hätte halten lassen.

Man wird dann zunächst den adiabatischen Verbrauch mit der im Versuch erreichten Überhitzung berechnen, den Wärmeverlust als Rest finden, diesen dann, ausgehend von der Versuchstemperatur, auf gesättigten Dampf umrechnen und mit dem neuen  $\tau$  der Garantietemperatur zurückrechnen.

Zu dem damit gefundenen Unterschied der Wärmeverluste kommt noch der Unterschied des adiabatischen Verbrauch bei den beiden Überhitzungsgraden (Art. 29 bis 38).

144. Der Einfluß des Eintrittsdruckes auf die Wärmeverluste ist sehr unsicher, aber innerhalb des normalen Druckgebietes nicht sehr beträchtlich. Zwar ist, wenn bei überhitztem Dampf der Wärmeeintritt maßgebend wird, mit einer starken Zunahme der Wärmeübergangszahl bei zunehmendem Druck zu rechnen (beachte den Exponenten 0,786 in der Gleichung (28) S. 455). Es ist aber zu bemerken, daß auch der trockene Wärmevorrat des Fülldampfes des schädlichen Raumes stark mit dem Druck steigt, wodurch nach Art. 96 die Wasserbildung während der Auffüllung des schädlichen Raumes vermieden oder gemindert wird.

Es besteht für den Einfluß des Eintrittsdruckes ferner ein erheblicher Unterschied, ob ein mehr oder weniger starker Absturzwirbel (Art. 95 bis 105) eintritt. Man sieht also, daß auch hier außerordentlich verwickelte Zusammenhänge bestehen.

Solange genauere Anhaltspunkte fehlen, mag der Einfluß des Eintrittsdruckes innerhalb des üblichen Druckgebietes von 8 bis 14 at durch einen Faktor  $\sqrt{p_1 + a}$  berücksichtigt werden, in welchem vorbehaltlich der Feststellung durch Versuche *a* bei Einzylindermaschinen mit Kondensation = 2, bei Verbundmaschinen = 5 gesetzt werden möge, es werden sich also die Austauschverluste einer Verbunddampfmaschine mit z. B. 8 at zu einer mit 12 at absolutem Eintrittsdruck verhalten wie  $\sqrt{8+5}$ :  $\sqrt{12+5}$  oder wie 3,61:4,12 oder wie 1:1,14.

Dieser Einfluß ist bei Verbundmaschinen mehr ein indirekter und äußert sich vor allem im Niederdruckzylinder. Geht man nämlich bei überhitztem Dampfe unter Innehaltung einer für zulässig erachteten Temperatur zu höheren Drucken über, so nimmt das "trockene Gefälle" mehr und mehr ab, während das nasse, bis zum Kondensatordruck gerechnete Gefälle zunimmt. Man überzeugt sich davon leicht im JS-Diagramm, wenn man auf der Linie der gewählten Eintrittstemperatur entlang zu höheren Drucken wandert: die senkrechten Entfernungen von den Eintrittszuständen bis zur Sättigungslinie werden immer kleiner, die Entfernungen der Punkte der Sättigungslinie von der Linie des Kondensatordruckes immer größer.

Dabei kommt der Dampf um so weniger überhitzt oder bei kleiner Überhitzung um so nasser in den Niederdruckzylinder, je höher der Eintrittsdruck im Hochdruckzylinder ist.

145. Für den Einfluß des Austrittsgegendruckes auf die Austauschverluste könnten die Unterschiede in den Verlusten von Maschinen mit Kondensation und mit Auspuff einen Anhalt bieten, für welche ja zahlreiche Versuche vorliegen. Wegen der ungleichen Bauart beider Maschinenarten und weil die Versuche nicht auf die Feststellung der Abhängigkeit des Gegendruckes gerichtet waren, soll von einer auch nur schätzungsweisen sich auf solche Vergleiche stützenden Regel abgesehen werden; es mögen die Erfahrungswerte beider Maschinenarten für sich verwertet werden.

Bei Maschinen mit freiem Auspuff ist der Gegendruck in allen Fällen ziemlich der gleiche, so daß für sie die Frage des Einflusses der Änderung des Gegendruckes ohne Interesse ist.

Aber die zunehmende Verwendung von Gegendruckmaschinen für Abdampfverwertung für Koch- und Heizzwecke drängt auf die Klärung der Frage des Einflusses höherer Gegendrucke auf den Wärmeaustausch. Verwiesen sei auf Versuche von Eberle, Zeitschr. d. V. d. I. 1907, S. 2005, die einen wertvollen Beitrag zu der Frage liefern, aber noch nicht gestatten, allgemeine Gesetze nach ihnen aufzustellen.

Bei hohen Gegendrucken und ihnen augepaßt hohen Eintrittsdrucken sind die Verluste bei Anwendung auch nur mäßig überhitzten Dampfes an sich nur gering, so daß auch der Einfluß der Veränderung des Gegendruckes nicht groß sein kann. Einen Anhalt hierfür bieten die Verluste in den Hochdruckzylindern von Verbundmaschinen: Bei der verhältnismäßig kleinen Vierfachexpansionsmaschine von Wilh. Schmidt betrug nach Ztschr. d. V. d. I. 1921, S. 718, der thermodynamische Wirkungsgrad des Hochdruckzylinders bei 53 at Eintrittsdruck und 18 at Gegendruck 91%. Auch bei normalen Druckverhältnissen zweistufiger Verbundmaschinen werden im Hochdruckzylinder Wirkungsgrade von 80% und mehr erreicht. (Vgl. auch Anhang 17, Art. 8 bis 12.) Das günstige Verhalten der Zylinder mit hohen Gegendrucken und hohen Eintrittsdrucken dürfte aber nicht so sehr dem Verhalten des hochgespannten Dampfes gegenüber den Flächen an sich zuzuschreiben sein als dem Umstand, daß die indizierten Drucke sehr groß ausfallen (vgl. Art. 40 und 44). Großen indizierten Drucken entsprechen aber kleine Zylinderabmessungen und im Vergleich zum durchgehenden Dampfgewicht kleine schädliche Flächen, so daß bei überhitztem Dampf ein großer trockener Wärmevorrat auf die Flächeneinheit entfällt.

Bei Maschinen mit Kondensation gilt schon lange, wenigstens für Einzylindermaschinen, die mit gesättigtem Dampf betrieben werden, der Satz: Das höchste Vakuum ist nicht das wärmewirtschaftlich vorteilhafteste, und zwar gilt der Satz auch ohne Rücksicht auf die bei schlechterem Vakuum erzielte höhere Temperatur des Kondensats für die Kesselspeisung. Er deutet die Erfahrung an, daß bei sehr hohem Vakuum der Gewinn an Diagrammfläche mehr als aufgewogen wird durch die größeren Austauschverluste. Diese Erfahrung gilt aber nur, wenn anzunehmen ist, daß die Wandung während der Ausschubperiode oder während eines Teils derselben noch genetzt ist. Wenn dagegen durch starke Überhitzung oder kräftige Heizung erreicht ist, daß die Wandung bis zum Beginn der Ausschubperiode trocken ist, wird nach den Entwicklungen der Artikel 76 bis 88 die wärmesaugende Kraft des niedrigen Druckes (Art. 88) den Wandungen nicht mehr viel anhaben können. Das wird nach Art. 79 und der Fußnote S. 450 auch dann noch gelten, wenn der Dampf selbst feucht ist, "Nebelwasser" enthält.

Die Rücksicht auf die Gewinnung eines etwas wärmeren Kondensats für die Kesselspeisung oder einer stärkeren Erwärmung des Speisewassers in einem Vorwärmer, welcher in die Vakuumleitung eingeschaltet ist, kann gleichwohl dazu führen, ein weniger hohes Vakuum anzuwenden, als es die Forderungen an die höchste Ökonomie der Maschine für sich fordern würde.

#### Absolute Verlustformeln.

146. In den voraufgehenden Artikeln ist gezeigt, wie man unter Benutzung naheliegender Stützpunkte die unsichtbaren Verluste für einen neuen Fall berechnen kann. Es ist heute kaum möglich, ohne solche Sondergrundlagen, von welchen alle für die Umrechnung wichtigen Einzelheiten bekannt sein müssen, die Verluste zu bestimmen. Wenn man noch beachtet, was S. 466 bis 468 über die Unsicherheit des Einflusses des verschiedenen Oberflächen- und Heizungszustandes sowie des Einflusses der Beströmungsart und der Lage der schädlichen Flächen gesagt ist, so darf es nicht wundernehmen, wenn in den nachstehenden Formeln die Konstanten in weiten Grenzen offen gelassen sind.

Absolute Verlustformeln, welche ohne Bezugnahme auf einen naheliegenden Sonderfall die Verluste zu bestimmen gestatten, sind aber einmal für den Schulgebrauch erwünscht, dann aber auch für Überschlagsrechnungen und Vergleiche nicht zu entbehren. Es müssen aber die nachstehend vorgeschlagenen Gleichungen mit allen durch die bestehende und im Vorstehenden mehrfach hervorgehobene Unsicherheit bedingten Vorsicht benutzt werden und dürfen vor allem nicht auf ganz abnormale Fälle angewandt werden.

147. Man mag die Verluste durch Wärmeaustausch, äußere Abkühlung, Lässigkeit (bei gutem Dichtungszustand) setzen in Wärmeeinheiten pro PSi: bei Einzylindermaschinen

$$
W_v = \tau M \frac{O_r}{F} \sqrt{p_1 + 2} \frac{1}{s} \frac{1}{n^m} \left( \frac{1}{p_i} + 0.5 \right).
$$
 (38)

 $\frac{O_r}{F}$  hat hier die in Art. 119 angegebene Bedeutung, *s* ist in Metern,  $p_i$  und  $p_1$  in Atmosphären einzuführen.  $p_i$  bedeutet hier einen mittleren indizierten Druck in der Nähe der Normalleistung. Wenn die Verluste für ein *Pi* bestimmt werden sollen, welches von dem der Normalleistung stark abweicht, sind sie zunächst für ein normales *Pi* zu berechnen und dann mit dem Verfahren Art. 157 bis 175 auf die andere Leistung umzurechnen.

Für den Exponenten *m* mag man, bis er genauer (u. U. für verschiedene Maschinenarten verschieden groß) festgestellt ist, 0,6 einführen und die Tabelle auf S. 471 benutzen.

Die Form, in welcher  $\frac{O_r}{F}$  in der Gleichung enthalten ist, bedeutet ein proportionales Ab- und Zunehmen der Verluste mit der Fläche, was bei überhitztem Dampf nach Art. 112 und 138 nicht wahrscheinlich ist, wenn man sich bei kleinen Flächen dem Punkte nähert, wo kein Niederschlag mehr stattfindet. In solchen Fällen mag man schätzungsweise mit den nachstehenden Werten der Konstanten  $M$  etwas herabgehen.

 $M$  ist nach den Absichten der Gleichung (38) eine Konstante, welche man für Einzylindermaschinen mit Kondensation unter Voraussetzung guter Oberflächenzustände der schädlichen Flächen setzen kann, pei Einbau der Steuerorgane in die geheizten Deckel oder einer ähnlich günstigen Einbauweise, gleich 1000 bis 1200, sonst gleich 1200 bis 1500. Die Vorteile des Deckeleinbaus kommen zwar schon in dem niedrigen *Or*  zum Ausdruck, so daß eine verschieden große Konstante nicht gerechtfertigt erscheint. Versuchsergebnisse deuten jedoch darauf hin, daß der Deckeleinbau eine hierüber hinausgehende günstige Wirkung hat. Es ist möglich, daß diese durch die beim Deckeleinbau erreichbare weitgehende Einschränkung der schädlichen Fläche in Verbindung mit der im Art. 112 und 113 erörterten Wirkung ihren Grund hat, nach welcher der Nutzen der Flächenverkleinerung bei überhitztem Dampf über die einfache Proportionalität hinausgeht. Wenn das der einzige Grund ist, würde die Berücksichtigung des Einflusses durch ein höheres *ß* bei sehr kleinen schädlichen Flächen nach Art. 140 das Richtige sein.

Wenn man die Abhängigkeit der Verluste vom Eintrittsdruck  $p_1$ in der im Art. 144 vorgeschlagenen Form nicht gelten lassen will, so führe man an Stelle der Wurzel eine feste Zahl, die einem Mittelwert von  $p_1$  entspricht, ein, der für Einzylindermaschinen gleich 3,3 gesetzt werde.

148. Für Einzylindermaschinen mit Auspuff mag *M* unter den gleichen Voraussetzungen gesetzt werden bei Einbau der Steuerorgane in die geheizten Deckel gleich 1200 bis 1500, sonst 1400 bis 1600.

**149.** Die Anwendung der Formel werde für eine Maschine mit Kondensation noch an dem Beispiel der Hauptaufgabe erläutert: *M* werde bei dem vorausgesetzten Deckeleinbau = 1100 geschätzt.  $\frac{O_r}{F}$  wurde in Art.  $120 = 3,906$  gefunden. Es ist also

$$
W_v = \tau 1100 \cdot 3{,}906 \sqrt{7+2} \frac{1}{0{,}6} \frac{1}{130^{0.6}} \left(\frac{1}{2{,}6} + 0{,}5\right) = \tau 1024.
$$

Indem  $\tau$  für gesättigten Dampf = 1 wird, betragen die unsichtbaren Wärmeverluste 1024 WE und die unsichtbaren Dampfverluste

$$
\frac{1024}{\lambda} = \frac{1024}{662} = 1{,}547 \text{ kg} = C_v.
$$

Für überhitzten Dampf von 320° und 7 at ist  $t_{ii} = 320 - 164 = 156$ und nach Art. 140 mit  $\beta = 0.001$ 

$$
\tau = \frac{164}{164 + (0.35 + 0.001 \cdot 156) 156} = 0.704.
$$

Hiermit wird  $W_v = 1024 \cdot 0.704 = 720.9 \text{ WE}$ . Mit  $i = 741.9 \text{ (nach Art. 32)}$ ird  $C_v = \frac{720,9}{741.0} = 0.9717$  kg

 $C_a$  wurde in Art. 32 = 4,45 gefunden,  $C_u + C_t$  werde in Anlehnung an Art. 52, 58 und  $63 = (0.025 + 0.095) C_a$  geschätzt. Damit wird der Verbrauch an überhitztem Dampf pro PS<sub>i</sub>-st:

 $C_i = 4,45$  (1 + 0,025 + 0,095) + 0,9717 = 5,956 kg.

Der Wärmeverbrauch für die PS-st ist also

 $W_i = 5.956 \cdot 741.9 = 4419 \text{ WE}.$ 

150. Bei Verbundmaschinen ist die Zahl der Größen, welche Einfluß auf den Wärmeverbrauch haben, so groß und der Zusammenhang der Dinge so verwickelt, daß die Verluste durch eine einfache Formel nicht ausgedrückt werden können. Von ihr wird man daher keine allgemein gültigen Ergebnisse erwarten können. Es muß auch hier auf die Umrechnung von Versuchsergebnissen ähnlicher Maschinen nach den vorstehend besprochenen Verfahren verwiesen werden.

Immerhin dürfte die nachstehende Formel, so gut es überhaupt ohne Auftragung der Arbeits- und Dampfraumdiagramme möglich ist, für Überschlagsrechnungen und für die allgemeine Beurteilung des Einflusses der Hauptgrößen brauchbare Resultate liefern, die mehr befriedigen wie die zur Zeit bestehenden Regeln und Formeln. Man setze:

$$
C_i = C_a + \tau \frac{M}{i} \left[ 0.35 + \frac{O_r}{F} \sqrt{p_1 + 5} \frac{1}{s} \frac{1}{n^{0.6}} \left( \frac{1}{p_{\text{red}}} + 0.5 \right) \right].
$$
 (39)

Für gesättigten Dampf wird  $C_a = C_{as}$ ;  $\tau = 1$ ;  $i = i''$  (=  $\lambda$ ). Für  $\frac{O_r}{F}$  sind die Verhältnisse des Niederdruckzylinders einzuführen unter der Voraussetzung, daß die des Hochdruckzylinders nicht wesentlich andere sind (wenn bei überhitztem Dampf der HDZ wie üblich nicht geheizt ist, während am NDZ Heizung vorhanden ist, soll das als keine wesentliche Abweichung angesehen werden.) \_\_ \_

Bezüglich  $p_i$  gilt das gleiche wie bei Einzylindermaschinen. Für  $\psi p_1 + 5$ kann man aus gleichem Grunde wie bei Einzylindermaschinen den Wert 4 setzen, wenn man sich von normalen Eintrittsdrucken nicht entfernt.

*M* kann gesetzt werden : bei Einbau der Steuerorgane in die Deckel oder einer ähnlich günstigen Einbauweise  $= 300$  bis 500, sonst bei gutem Oberflächenzustand der schädlichen Flächen = 500 bis 800.

Die erwähnte Umrechnung von Versuchsergebnissen ähnlicher Maschinen kann auch in der Weise erfolgen, daß man das gemessene *C,* in die Gleichung (39) einsetzt und daraus *M* berechnet. Ein entsprechendes Verfahren gilt auch für Einzylindermaschinen.

151. Beispiel: Tandemmaschine mit Ventilsteuerung und gewöhnlicher Einbauweise der Steuerorgane,  $p = 12$  at;  $p_3 = 0.20$  (Druck im Kondensator 0,15);  $p_i = 2.28$ ;  $s = 0.7$ ;  $n = 150$ ;  $(N_i = 500 \text{ PS}_1)$ . Der Dampfverbrauch ist zu bestimmen zunächst für gesättigten Dampf. Nach Art. 28

ist für die gleichen Voraussetzungen  $C_{as} = 4.41$  gefunden.  $\frac{O_r}{F}$  sei = 4,85 ermittelt,  $M$  mit Rücksicht auf die Steuerungsart =  $600$  geschätzt, dann ist:

$$
C_i = 4,41 + 1 \frac{600}{668,1} \left[ 0,35 + 4,85 \sqrt{12 + 5} \frac{1}{0,7} \frac{1}{150^{0,6}} \left( \frac{1}{2} + 0.5 \right) \right];
$$
  

$$
C_i = 4,41 + 1 \frac{600}{668,1} 1,764 = 4,41 + 1,59 = 6,0 \text{ kg}.
$$

Wenn der Dampf auf 320° überhitzt ist, beträgt die adiabatische Wärmeersparnis (nach Art. 31) 6,84%. Der adiabatische Verbrauch an überhitztem Dampf wird demgemäß :

4,41 (1 - 0,0684) 
$$
\frac{\lambda}{i}
$$
 = 4,41 \cdot 0,9316  $\frac{668,1}{740,7}$  = 3,7 kg;

 $\tau$  wird nach Gleichung (37) =  $\frac{186,9}{320}$  und damit

$$
C_i\,{=}\,3.7+\frac{186.9}{320}\frac{600}{740.7}1.764=4.53~\mathrm{kg}\,.
$$

Der Wärmeverbrauch ist hiernach für gesättigten Dampf =  $\lambda C_{is}$  $= 668,1\cdot 6,0 = 4008,6\text{ WE}$  und für überhitzten Dampf  $iC_{ii} = 740,7\cdot 4,53$  $= 3355$  WE für die PS<sub>i</sub>-st.

152. Für überschlägliche Berechnungen können auch die Tabellen auf S. 422 gute Dienste leisten, wenn die Gegendrucke von den dort vorausgesetzten nicht erheblich abweichen: Man entnimmt den Tabellen die fettgedruckten Zahlen für den adiabatischen Sattdampfverbrauch und findet für Verbundmaschinen mit gesättigtem Dampf den Dampfverbrauch für die Normalleistung mit Hilfe der Gleichung (39), indem man für  $p_{\text{red}}$  die im Anhang 15, Art. 6 empfohlenen Werte einsetzt. Bei überhitztem Dampf berechnet man zunächst aus dem der Tabelle entnommenen Sattdampfverbrauch den adiabatischen Heißdampfverbrauch mit Hilfe der Ersparnisformel nach Art. 30 bis 32 und setzt den so gefundenen Wert von *Ca* in die Gleichung (39) ein, in welcher dann die Überhitzung noch weiter durch das zugehörige  $\tau$  zu berücksichtigen ist.

153. Bei Einzylindermaschinen für gesättigten Dampf schlage man zunächst auf den der Tabelle entnommenen Wert den Völligkeits- und Totraumverlust auf, rechne den so gefundenen Verbrauehin Wärmeeinheiten um und zähle die nach Gleichung (38) berechneten Verluste *W v* hinzu, wobei man wieder für *Pi* die im Anhang 15, Art. 6 empfohlenen Werte einführen mag.

Bei Einzylindermaschinen mit überhitztem Dampf berechne man aus dem der Tabelle entnommenen fettgedruckten Wert von *Ca,* mit Hilfe der Ersparnisformel Art. 30 bis 32 den adiabatischen Wärmeverbrauch *Wa,*  schlage den Völligkeits- und Totraumverbrauch prozentmäßig auf, zähle den nach Gleichung (38) berechneten Wärmeverlust hinzu und kann dann den Verbrauch an überhitztem Dampf finden, indem man das Ganze durch den Wärmeinhalt *i* des überhitzten Dampfes dividiert.

154. Bei Berechnung des Wärmeverbrauchs wurde überall der Wärmeinhalt (die Erzeugungswärme) von 0° ab gerechnet. Im Betriebe steht aber stets Wasser von höherer Temperatur zur Verfügung. Ohne große Vorkehrungen (Ekonomiser) gelingt es auch bei Maschinen mit Kondensation in der Regel leicht, durch kleine Hilfsmittel die Temperatur des Speisewassers auf 40 bis  $50^{\circ}$  zu bringen, wodurch die Erzeugungswärme im Kessel nicht unerheblich vermindert wird.

Dies ist auch nicht ganz ohne Bedeutung für die Beurteilung des betriebsmäßigen Gewinns durch Überhitzung. Das Verhältnis des Wärmeverbrauchs pro PSi-st bei überhitztem und gesättigtem Dampf beträgt von 0° ab gerechnet für das vorstehende Beispiel:

 $\frac{668,1 \cdot 5,91}{740,7 \cdot 4,48} = 1,19$  und von  $50^{\circ}$  ab gerechnet  $\frac{(668,1 - 50)5,91}{(740,7 - 50)4,48} = 1,18.$ 

Bei Maschinen mit Auspuff besteht die Möglichkeit, mit dem Abdampf das Speisewasser bis über  $90^{\circ}$  zu erwärmen. Da die Kosten solcher mit Abdampf betriebener Vorwärmer gegenüber denen von Ekonomisern gering sind, ist diese Möglichkeit vom wirtschaftlichen Standpunkte aus den Auspuffmaschinen gegenüber den Kondensationsmaschinen zugute zu rechnen.

Dieser Vorteil besteht in etwas vermindertem Maße auch dann, wenn in beiden Fällen ein Ekonomiser vorgesehen ist, weil die erreichbare Speisewassertemperatur nicht so sehr durch die Temperatur der Heizgase als durch ihren Wärmeinhalt beschränkt ist.

Man wird in solchen Fällen dem Kessel für die Auspuffmaschine zwecks weiterer Ausnutzung der Heizgase im eigentlichen Dampfkessel eine größere Heizfläche pro kg zu erzeugenden Dampfes geben und einen entsprechend kleineren Ekonomiser, der im Speisewasserstrom dem Abdampfvorwärmer nachzuschalten ist, anwenden.

Mit solchen Erwägungen und ihrer Anwendung steht die Auspuffmaschine wirtschaftlich gar nicht so viel schlechter da als die einstufige Dampfmaschine mit Kondensation, wie meist angenommen wird. Erst wenn man bei letzterer zur Anzapfung für Speisewasservorwärmung übergeht, gewinnt die Maschine mit Kondensation wieder den vollen Vorsprung.

155. Im Anschluß an die vorstehenden Entwicklungen über die Vorausberechnung des Dampfverbrauchs seien noch einige Zahlenwerte des Dampfverbrauchs für die  $PS_i$ -st gegeben, wie sie sich nach der "Hütte", 24. Aufl., Teil II, S. 158 in neuerer Zeit ergeben haben. Die Aufstellung setzt Maschinen voraus, die in wärmewirtschaftlicher Beziehung sehr gut durchgebildet sind.

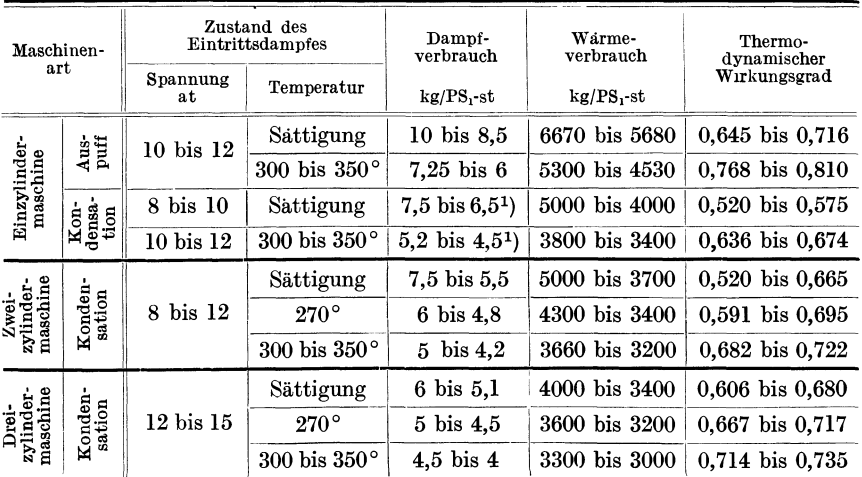

<sup>1</sup> ) Die niedrigen Zahlen sind nur bei Gleichstrom erreicht worden.

156. Für den Verbrauch im laufenden Betriebe sind Zuschläge zu den errechneten Verbrauchswerten zu machen, da überall in diesem Werk ein tadelloser Zustand der Maschine vorausgesetzt ist, der nicht dauernd erhalten bleibt.

Bei einigermaßen sorgsamer Aufsicht und Instandhaltung ist der durch den Maschinenzustand bedingte Mehrverbrauch jedoch besonders bei Ventilmaschinen gar nicht so groß, wie häufig angenommen wird. Der große Mehrverbrauch, der oft im Betriebe gefunden wird, ist in der Regel auf ganz andere Ursachen zurückzuführen, wie ungünstige Belastung der Maschinen, Abkühlung in unbenutzten oder schwach durchströmten Rohrleitungen, blasende Kondenstöpfe usw.

# Veränderung des Dampfverbrauchs mit der Belastung.

157. Die Kenntnis der Abhängigkeit des Dampfverbrauchs von der Belastung ist sowohl für die zweckmäßige Einteilung der Maschinensätze (Zahl und Größe der Einheiten) wie für den Betrieb von Bedeutung.

Große Maschinen sind, auf die Einheit der abgehbaren Leistung bezogen, billiger als kleine, was noch stärker hervortritt, wenn man beim Vergleich auch den Platzbedarf und die Kosten des Maschinenhauses mit in Rechnung stellt. Außerdem gebrauchen sie für die Arbeitseinheit Man wird also bei gleichmäßiger Belastung, wenn auf Reservefähigkeit keine Rücksicht zu nehmen ist, den ganzen Kraftbedarf mit einer einzigen Maschine zu decken suchen.

Anders liegen die Verhältnisse, wenn die Anlage ungleichmäßig belastet ist, wobei im vorliegenden Falle an langsame Änderungen, wie sie durch Steigerung oder Verminderung der Betriebsstärke zu gewissen Tageszeiten oder Jahreszeiten auftreten, gedacht ist. Auch die zu erwartende Betriebssteigerung durch die Entwicklung eines neu angelegten Werkes fällt unter die Betrachtung.

Hier würde eine einzige für den größten vorkommenden oder zu erwartenden Kraftbedarf ausreichend groß gewählte Dampfmaschine im Durchschnitt sehr schwach belastet sein.

Bei schwacher Belastung ist aber der Dampfverbrauch für die Arbeitseinheit viel höher als bei der normalen Belastung. Zwar ist das Verbrauchsgesetz bei der Dampfmaschine ein viel günstigeres als bei den ihr sonst wärmewirtschaftlich überlegenen Verbrennungskraftmaschinen, aber immer noch ungünstig genug, um bei veränderlicher Betriebsstärke der Kraft. anlage eine mehr oder weniger weitgehende Unterteilung der Maschinensätze notwendig zu machen (vgl. die mit *Ci* bezeichnete Kurve in Fig. 327 s. 489).

Durch Aufstellung mehrerer Maschinen kann man die Belastung der einzelnen Maschine, indem man eine größere oder kleinere Zahl nach der Höhe der Gesamtbelastung in Betrieb hält, auf angemessener Höhe halten.

Das Maß der Unterteilung der Maschinensätze bei der Projektierung eines Kraftwerkes hängt einmal von der verhältnismäßigen Größe der zu erwartenden Belastungsschwankungen und dann von dem Gesetz ab, nach welchem sich der Dampfverbrauch der einzelnen Maschine mit ihrer Belastung ändert. Die Kenntnis dieses Gesetzes ist also für eine richtige Unterteilung der Maschinensätze von großer Bedeutung.

Aber auch für den Betrieb eines fertigen Werkes ist es wichtig, zu wissen, wie sich der Verbrauch für die Arbeitseinheit mit der Belastung

ändert, um zu entscheiden, von welcher Gesamtbelastung ab man z. B. besser mit einer vielleicht etwas zu überlastenden Maschine oder mit zwei mehr oder weniger stark unterbelasteten Maschinen .arbeitet.

Im Nachstehenden soll ein möglichst einfaches, allerdings etwas rohes Verfahren angegeben werden, welches den Verlauf der Verbrauchskurve abzuschätzen gestattet.

158. Für das Verbrauchsgesetz werde angenommen, daß an der Maschine alles bis auf die Füllung unverändert bleibt, also auch die Drehzahl auf konstanter Höhe gehalten wird, d. h. es möge vorausgesetzt werden, daß der Abfall der Drehzahl durch den tachometrischen Ungleichförmigkeitsgrad des Regulators durch die Nachstellvorrichtung ausgeglichen  $\text{wind}^{1}$ ).

Die Aufgabe ist, den Dampfverbrauch *Ci* einschließlich aller Verluste pro PSi-st als Funktion der indizierten Leistung zu bestimmen und darzustellen. Nach Anhang l, Gleichung (7) sind bei den vorstehend gemachten Voraussetzungen alle Größen der rechten Seite mit Ausnahme von *Pi* Konstante. Für die Auftragung der Funktion kann man mit ihnen daher in die Maßstabskonstante gehen und die Funktion  $C_i = \varphi(p_i)$  betrachten.

Den Ausgangspunkt wird der adiabatische Dampfverbrauch *Ga* bilden, dessen Abhängigkeit von der Belastung ohne Schwierigkeiten feststellbar ist.

Es ist jedoch nicht zweckmäßig, von *Ga* durch Hinzufügung der Verluste zu  $C_i$  überzugehen, sondern es empfiehlt sich, einen Umweg über die Funktionen  $C_a p_i = f(p_i)$  und  $C_i p_i = f(p_i)$  zu nehmen, einmal, weil ihre Kurven viel schlanker verlaufen und daher sich für Interpolationen besser eignen, dann aber auch, weil das Verlustgesetz  $C_b p_i = f(p_i)$  einfacher und für die Summation  $C_i p_i = C_a p_i + C_b p_i$  geeigneter ist.

Die Gleichungen  $\overline{C_i p_i} = f(p_i)$  stellt nach dem, was oben über die Konstante der Gleichung (7) gesagt ist, bei der Auftragung gleichzeitig den Gesamtdampfverbrauch einer Maschine als Funktion ihrer Leistung in anderem Maßstab dar, indem  $C_i N_i = f(N_i)$  ist und  $C_i N_i$  den Gesamtdampfverbrauch pro Stunde bedeutet.

Über die Art der Zusammentragung der Werte *GaPi* und *GbPi* vgl. Art. 164.

159. Wie schon in Art. 40 gesagt wurde, gestattet das *J* S-Diagramm (auch das TS-Diagramm und  $pv$ -Diagramm) nicht, zu einem gewollten  $p_i$ den zugehörigen adiabatischen Dampfverbrauch zu finden. Man muß vielmehr bei abgebrochener Expansion von den Expansionsenddrucken, die man dann wählt, ausgehen. Die auf diese Weise im Art. 33 bis 39 berechneten Werte von  $C_a$   $\bar{p}_i$  sind in Fig. 327 S. 489 als Ordinaten der Kurve *AA* für die zugehörigen Werte *p.* aufgetragen, welche bei glatten Werten

<sup>1)</sup> Wenn sowohl die Drehzahl wie die Belastung von der normalen planmäßig abweicht, verfährt man zweckmäßig für die Bestimmung des Dampfverbrauchs folgendermaßen. Man bestimmt zunächst das Verbrauchsgesetz für veränderliche Belastung und konstante, normale Drehzahl nach dem hier erläuterten Verfahren, berechnet alsdann mit Hilfe von Gleichung (7) Anhang 1 *P;* für die abnormale Drehzahl und abnormale Belastung, sucht mit Hilfe der Verbrauchskurve für dieses *p,*  und normale Drehzahl den zugehörigen Dampfverbrauch *C,* auf und rechnet diesen mit dem Verfahren Art. 130 bis 138 auf die abnormale Drehzahl um. Bei Verbundmaschinen werden sich die Sperrverluste für die geringere Drehzahl etwas ver mindern, was man mit einem ganz kleinen Abzug vom errechneten Dampfverbrauch schätzungsweise in Rechnung stellen mag.

von  $p<sub>2</sub>$  im allgemeinen unrunde Werte sein werden. Sie sind auf der Abszissenachse *OE* durch nach oben gerichtete Marken angedeutet.

Für die Auftragung seien folgende Maßstäbe empfohlen, für  $p_i$ : Eine Atmosphäre gleich 50 (40) mm, für die Einheit von  $C_a p_i$ ,  $C_b p_i$  und  $C_i p_i: 10$  (5) mm. Die eingeklammerten Werte gelten für Auspuffmaschinen.

Nachdem man die Kurve  $C_a p_i = f(p_i)$  in der angegebenen Weise aufgetragen hat, kann man für irgendein gewolltes *Pi* den zugehörigen Wert *GaPi* oder später den Wert *GiPi* durch Einschaltung finden, indem man an den fraglichen Stellen, z. B. bei dem indizierten Druck  $p_i = 2.6$ der Normalleistung und bei den glatten Werten  $p_i=0.5, 1, 1.5, 2, 2.5, 3$ die Ordinaten zieht.

Für gesättigten Dampf können die Werte *Gas* und weiter *GasPi* mit dem Verfahren des Verfassers (Art. 25 bis 28) für ein gewolltes *Pi* unmittelbar gefunden werden.

**160.** Bei der Kurve  $C_a p_i = f(p_i)$  des adiabatischen Dampfverbrauchs kann man noch eine Eigenschaft der Kurve benutzen, welche ihre Verzeichnung sehr erleichtert.

Wenn man irgendeine Funktion  $y = F(x)$  auf die Form bringt  $yx = f(x)$  und  $yx$  als Ordinaten, *x* als Abszissen abträgt und dann irgend-

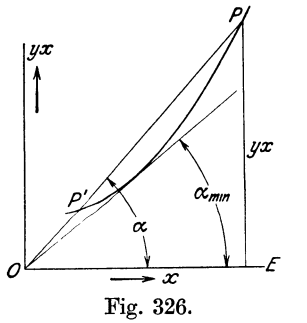

*P,* einen Punkt *P* der Kurve mit dem Nullpunkt verbindet, so ist der Tangenz des Winkels, welchen die Verbindungslinie mit der Abszisse bildet, gleich  $y$ ; denn es ist (Fig. 326)

$$
\operatorname{tg} \alpha = \frac{y \, x}{x}, \qquad \operatorname{tg} \alpha = y \, .
$$

Zieht man an die Kurve eine Tangente von dem Nullpunkt aus, so wird der Winkel  $\alpha$  und damit  $\frac{1}{x}$  auch sein Tangenz ein Minimum oder Maximum, Fig. 326. je nachdem die Kurve ihre konvexe Seite der x-Achse oder der yx-Achse zukehrt.

Für die entsprechende Auftragung der Dampfverbrauchskurve  $C_a p_i = f(p_i)$  und  $C_i p_i = f(p_i)$  liefert die Tangente vom Nullpunkt aus den kleinsten Dampfverbrauch, *Ga* bzw. *Gi* für die PSi-st und ihr Berührungspunkt das zugehörige  $p_i$ . Bei der Kurve  $C_i p_i = f(p_i)$  ist freilich die Lage des Berührungspunktes wegen des flachen Verlaufs der Kurve schwer feststellbar (vgl. Art. 165). Dagegen läßt sie sich bei der Kurve  $C_a p_i = f(p_i)$ durch folgende Überlegung genau bestimmen, und zwar vor Verzeichnung der Kurve, so daß die Tangente zweckmäßig den Ausgangspunkt der Auftragung bildet:

Der kleinste Dampfverbrauch *Ga* wird erreicht, wenn der Dampf gerade bis auf den Gegendruck *Pa* expandiert. Wenn der Expansionsenddruck *p<sup>2</sup>* über *Pa* liegt, tritt ein Verlust durch Spannungsabfall ein, ebenso wenn er unter *Pa* liegt, ein Verlust durch negativen Spannungsabfall, der sich im  $pv$ -Diagramm durch Schleifenbildung kennzeichnet (vgl. auch Art. 40).

Man findet das Minimum des Verbrauchs im JS-Diagramm, also indem man *Ga* und *Pi* bei auslaufender Expansion, also für den einfachsten Fall (Art. 33 bis 35) bestimmt. Man trägt in Fig. 327 S. 489 das gefundene *Pi* von *0* aus als Abszisse ab bis *M* und macht die Ordinate *MS* gleich  $C_a p_i$ . Mit den Werten der Tabelle S. 431 ist  $p_i = 0.974$  und  $C_a p_i = 3.88$ . Von *0* aus zieht man durch *S* die Tangente, die schon kennzeichnend für

den allgemeinen Verlauf der Kurve ist, und trägt dann erst die weiteren Punkte auf. Für Drucke, die kleiner als 0,974 sind, hebt sich die Kurve infolge der Verluste durch Schleifenbildung wieder von der Tangente ab.

## Verlustgesetz für veränderliche Belastung.

161. Das Verlustgesetz, das ist das Gesetz, nach welchem sich die Verluste mit der Belastung ändern, ist ein sehr unsicheres und ungleiches. Selbst bei Maschinen ganz gleicher Konstruktion, die sich nur in der Größe voneinander unterscheidet, sind nicht nur die Verluste verschieden groß, was zu erwarten ist, sondern es wird auch das Gesetz der Änderung oft verschieden im Versuch gefunden.

Nur das eine steht fest und ist auch theoretisch begründet (vgl. Art. 121), daß die den Hauptteil der Verluste ausmachenden Austauschverluste mit einer starken Anfangskonstanten behaftet sind, durch welche die auf die Arbeitseinheit bezogenen Verluste bei kleinen Leistungen verhältnismäßig groß ausfallen.

Die Umstände, welche das Verlustgesetz beeinflussen, sind so zahlreich und ihre Wirkungen im einzelnen so verwickelt, daß es ausgeschlossen erscheint, ein allgemeines Gesetz aufzustellen. Dasselbe würde, selbst wenn die Aufstellung gelänge, bei der Zahl und der Verwickeltheit der Umstände eine Unzahl von Konstanten enthalten, die für jede Maschine andere sein würden, und für sie jedesmal besonders bestimmt werden müßten. Damit würde das Gesetz für die praktische Anwendung nicht brauchbar sein.

Die Feststellung des Verlustgesetzes in Form einer Kurve oder Zahlenreihe an einer fertigen Maschine bietet schon erhebliche Schwierigkeiten, indem für jede Belastung ein mehrstündiger Verbrauchsversuch erforderlich ist und auch bei sorgfältiger Durchführung bei der möglichen Art der Verbrauchsfeststellung Meß- und Beobachtungsfehler vorkommen. Die Ungenauigkeiten des Versuchs verstärken sich für das Verlustgesetz noch dadurch, daß die Verluste als Restwerte von gemessenem Verbrauch und theoretischem Verbrauch gefunden werden und die Fehler sich damit in voller Größe auf eine verhältnismäßig kleine Größe übertragen.

Um die Ergebnisse für andere, neu entworfene Maschinen zu verwerten, müssen sie als Folge einer großen Zahl von Ursachen gedeutet und zergliedert werden. Diese Deutung und Zergliederung würde aber zum großen Teil auf Vermutungen aufgebaut sein (vgl. Art. 75).

162. Man wird zufrieden sein müssen mit einem Gesetz, das willkürlich sein darf, aber für die Anwendung bequem sein muß, zwei Versuchswerte durch Bestimmung zweier Konstanten zu erfassen, um es mit denselben für ähnliche Maschinen verwerten zu können.

Es wäre, um für die Vorausschätzung des Verlustgesetzes sicherere Grundlagen zu schaffen, schon vorteilhaft, die unsichtbaren Verluste  $C_k + C_l$  von den sichtbaren  $C_u + C_t$  (vgl. die Zusammenstellung in Art. 136) zu trennen, doch mögen der Einfachheit halber, obwohl eine solche Trennung denkbar ist, alle Verluste zusammengefaßt werden, d. h. es möge gesetzt werden

$$
C_i = C_a + C_b \qquad \text{oder} \qquad C_b = C_i - C_a \tag{40}
$$

Es wird 'vielfach angenommen, daß die den Hauptteil der Verluste ausmachenden Wärmeverluste, absolut gerechnet, konstant sind, daß also  $C_k N_i$  oder  $C_k p_i$  gleich konstanz ist. Mit dieser Annahme kommt zwar eine starke Anfangskonstante, wie sie oben als bestehend festgestellt wurde, zum Ausdruck, doch geht sie zweifellos über das wahre Maß hinaus.

Wenn jetzt auch die anderen Verluste mit in das Gesetz einbegriffen werden, also gesetzt wird  $C_b p_i = \text{const.}$ , so soll damit nur der allgemeine Gang des Verfahrens erläutert werden, um nachher ein anderes Gesetz einzuführen, das durch geeignete Maßstabsveränderungen äußerlich auf die Form dieses einfachen Gesetzes zurückgeführt werden wird und die Übertragung gewisser Schlußfolgerungen aus dem einfachen Gesetz gestatten wird.

163. Es werde angenommen, daß für eine Belastung  $(p_i)$  ein Verbrauchsversuch vorliegt oder, wenn es sich um eine neu zu entwerfende Maschine handelt, daß für eine Belastung der Dampfverbrauch  $C_i$  nach Art.149 bis 151 oder durch Umrechnung nach Art. 130 bis 138 oder einem anderen geeigneten Verfahren bestimmt ist. Es gilt dann für diese eine Belastung die mit  $p'_i$  multiplizierte allgemeine Gleichung (40). Es ist

$$
C_b p_i' = C_i p_i' - C_a p_i'.
$$

Für andere Belastungen ist mit den vorher gemachten Voraussetzungen  $C_h p_i =$  konst. und demgemäß

$$
C_i p_i = C_a p_i + C_b p'_i.
$$

**164.** Es empfiehlt sich aus Gründen, die später aus der Anwendung des Verfahrens erkennbar werden, den adiabatischen Gesamtverbrauch  $C_a p_i$  von der Abszissenachse aus nach oben die Gesamtverluste  $C_b p_i$  von derselben Abszissenachse aus nach unten abzutragen. Die Ordinaten zwischen den beiden Kurven geben dann den Gesamtverbrauch  $C_i p_i$  an.

Bei dem angenommenen Verlustgesetz ist die Verlustlinie  $C_b p_i$  eine horizontale Gerade im Abstande  $DF = C_b p'_i$  unterhalb der Abszissenachse. Man trägt also (Fig. 327) die Linie  $C_a p_i = f(p_i)$ , wie in Art. 159 erläutert, nach oben auf und zieht im Abstande  $DF = C_b p'_i$  unter der Abszissenachse eine Horizontale; es ist dann diese Horizontale die Abszissenachse (Nulllinie) *füt* die Werte *Ci Pi.* 

Indem man die Ordinaten *CiPi* durch die zugehörigen Werte von *Pi*  dividiert, findet man die Werte von *Ci* . Die Kurve dieser Werte ist in Fig. 327 mit *Oie* bezeichnet.

**165.** Das Verfahren möge an dem Beispiel der Hauptaufgabe mit den Daten des Art. 149 erläutert werden.

Die Kurve  $C_a p_i = f(p_i)$  ist auf Grund der Rechnungen Art. 33 bis 35 aufgetragen.

Bei der normalen Belastung mit  $p'_i = 2.6$  ist  $C_a = 4.45$  und  $C_i$  gleich 5,956 (Art. 149, vgl. a. Art. 175). Es ist also  $C_b = 5{,}956 - 4{,}45 = 1{,}506$ und  $C_b p'_i = 1{,}506 \cdot 2{,}6 = 3{,}915.$  Diese Größe trägt man von *D* aus im Maßstab von *OaPi* nach unten ab, um die Abszissenachse *O.E.* für die Werte  $C_i p_i$  zu finden.

Ohne zunächst die Kurve  $C_i = \varphi(p_i)$  zu zeichnen, findet man die Verschiebung, welche das Verbrauchsminimum pro PS-st durch die Verluste erfährt, indem man von *Oe* aus die Tangente an die mit *AA* bezeichnete  $C_a p_i$ -Kurve, die jetzt mit der Abszissenachse  $O_c E_c$  zur  $C_i p_i$ -Kurve geworden ist, zieht (vgl. Art. 160).
Man findet jetzt weiter die Kurve  $C_{ic} = \varphi(p_i)$ , indem man die bis *OcEc* reichenden Ordinaten durch die zugehörigen Abszissen dividiert. Im übrigen gilt das in Art. 172 bezüglich des Maßstabes und der Abszissenachse für die Auftragung von *Ci* und *Ca* Gesagte.

**166.** Zum Vergleich ist noch die Kurve  $C_a = \varphi(p_i)$  gezeichnet. Man erkennt, daß die Verluste nicht nur den Dampfverbrauch an sich un<sup>g</sup>ünstig beeinflussen, sondern auch das Gesetz der Änderung. Maschinen mit großen konstanten Verlusten verhalten sich daher bei Belastungen, die unterhalb der normalen liegen, besonders ungünstig und werden bei Belastungsschwankungen bedeutende Mehrverluste aufweisen, da die

mittlere Belastung für Maschinen, die zu verschiedenen Zeiten stark verschieden belastet  $\begin{array}{c} \n\sqrt{\epsilon_{15}} \\
\hline\n\end{array}$ sind, weit unter der normalen  $\delta$ <br>liegen. weil die Maschine schon  $\mathcal{C}_{\delta,\delta}$ liegen, weil die Maschine schon  $\begin{bmatrix} G_{5,5} \\ G_{4} \end{bmatrix}$ um die großen Belastungen auf- $\begin{bmatrix} G_{4} \\ G_{5} \end{bmatrix}$ um die großen Belastungen auf- *Ca*  zunehmen sehr reichlich in der

In Fig. 327 ist noch für eine  $\frac{u}{r_1-0.5}$ Maschine, welche ein günstigeres, weiter unten besprochenes Verlustgesetz hat, die Kurve  $C_i = \varphi(p_i)$  aufgetragen für den  $C_{\alpha}$  . Fall, daß bei der normalen Belastung der Dampfverbrauch beider Maschinen der gleiche ist. Die Kurve ist mit *0;* bezeichnet. Bei halber Belastung  $(p_i = 1,3)$  ist der Dampfverbrauch der Maschine mit dem ungünstigen Verlustgesetz um 0,85 kg pro PS-st größer als bei der Maschine mit dem günstigen Verlustgesetz.

Wenn die Verluste durch Fig. 327. geeignete Maßnahmen vermin-

Größe gewählt sein muß.  $|45|$  $\stackrel{\mathcal{C}}{\mathcal{C}}_\alpha$ n,  $\mathit{c}_{\alpha}$ n  $c_{\scriptscriptstyle b}$ n,

dert werden, so vermindert sich damit nicht nur der Dampfverbrauch an sich, sondern es wird damit auch das Verbrauchsgesetz verbessert, auch bei dem an sich ungünstigen Verlustgesetz  $C_b p_i =$  konst. Denkt man sich nämlich den Punkt *Oe* entsprechend einer Verkleinerung von *DF* nach *0*  hin au'fsteigen und dabei von ihm aus stets an die Kurve *AA* die Tangente zur Feststellung der Lage des Minimums gezogen, so erkennt man, daß die Abszisse des Berührungspunktes schnell nach links wandert.

Aber noch einen weiteren Schluß läßt diese Betrachtung zu: Wenn von zwei Firmen, die beide dasselbe Vertrauen bezüglch der Erfüllung der eingegangenen Dampfverbrauchsgarantien genießen, gleiche Garantien bei normaler Leistung abgegeben sind, die eine aber eine Maschine mit höherem Eintrittsdruck anbietet als die andere, so wird man der Maschine mit dem niedrigeren Eintrittsdruck den Vorzug geben; denn sie hat einen höheren adiabatischen Dampfverbrauch, also ist der Verlust als Differenz zwischen garantiertem und adiabatischem Dampfverbrauch kleiner als ·bei der Maschine mit dem höheren Druck, d. h. die Maschine verhält sich bei schwächerer Belastung günstiger als die Maschine mit dem hohen Eintrittsdruck. Dieser Zusammenhang wird nachher noch für ein anderes Verlustgesetz erweitert werden.

167. Die einfache und für die Untersuchung sehr bequeme Regel, daß die Verluste *CbPi* bei veränderlicher Belastung konstant sind, entspricht wie die Analysierung einer größeren Zahl von Versuchen zeigt, im Durchschnitt nicht den Tatsachen. Die Verluste nehmen absolut mit der Belastung im allgemeinen ab, aber nicht im Verhältnis der Belastung selbst, so daß die Verluste für die Arbeitseinheit (PS-st) bei kleinen Belastungen immer noch erheblich größer sind als bei großen.

Es ist also gemäß Art. 161 und 162 ein einfaches Gesetz ausfindig zu machen, welches wenigstens grundsätzlich dieser Tatsache Rechnung trägt.

Das einfachste Gesetz, welches der Bedingung genügt, daß die Verluste der Gesamtleistung mit abnehmender Leistung etwas abnehmen, mit zunehmender also zunehmen, ist das einer mehr oder weniger stark geneigten Geraden mit einer starken Anfangskonstanten. Wenn zwei Versuchswerte vorliegen, läßt sich die Gerade so legen, daß sie beide Werte enthält.

Der Fall ist in der dritten Auflage dieses Werkes behandelt; es soll aber davon abgesehen werden, ihn hier wieder zu bringen, weil ein anderes Gesetz, welches ebenfalls schon in der dritten Auflage erörtert ist, für den praktischen Gebrauch geeigneter und bei der im Art. 173 bis 175 eingeführten Maßstabsänderung auch einfacher ist als das der geraden Linie, und dabei ebenfalls gestattet, zwei Versuchswerte zu erfassen.

168. Es mögen die Verluste  $C_b N_i$  oder  $C_b p_i$  gleich gesetzt werden einer Konstanten, vermehrt um einen Bruchteil des adiabatischen Verbrauchs, was durch die Gleichung ausgedrückt wird

$$
C_b p_i = a + b C_a p_i \tag{41}
$$

oder

$$
C_b p_i = a \left( 1 + \frac{b}{a} C_a p_i \right) \tag{42}
$$

oder wenn man  $\frac{0}{a}$  mit *k* bezeichnet

$$
C_b p_i = a \left(1 + k C_a p_i\right) \tag{43}
$$

oder 
$$
C_b = a \left( \frac{1}{p_i} + k C_a \right) \tag{44}
$$

Die Gleichung (41) und die aus ihr abgeleiteten Gleichungen schließen offenbar den in den Art. 162 bis 166 behandelten Fall, daß die Verluste konstant sind, ein: Setzt man in Gleichung  $(41)$   $b = 0$ , so lautet die Gleichung  $C_b p_i = a$ . Die Konstante *a* ist natürlich in diesem Falle eine andere als bei dem allgemeineren Fall Gleichung (41), wenn der Verlust bei normaler Belastung in beiden Fällen der gleiche ist.

169. Die Konstanten *a* und *b* lassen sich beim Vorliegen von zwei Versuchsergebnissen wie folgt bestimmen: Wenn man mit  $C_{i,j}$  und  $C_{a,j}$ die gemessenen bzw. errechneten Verbrauchswerte bei der Belastung  $p_{i1}$ und  $C_{i_2}$  und  $C_{a_2}$  die bezüglichen Verbrauchswerte bei der größeren Belastung  $p_{i_2}$  bezeichnet, sind die bezüglichen Verlustwerte  $C_{b_1} = C_{i_1} - C_{a_1}$ und  $C_{b_2} = C_{i_2} - C_{a_2}$ ; man bildet die Produkte  $C_{b_1} p_{i_1}$ ,  $C_{b_2} p_{i_2}$  und trägt (Fig. 328, von *OE* aus) die Werte je bei dem zugehörigen *Pi* nach unten, die Werte  $C_{a_1} p_{i_1}$  und  $C_{a_2} p_{i_2}$  nach oben auf, so hat man, wenn man die abgetragenen Ordinaten mit  $z_1$  und  $z_2$  bzw.  $y_1$  und  $y_2$  bezeichnet, nach Gleichung (41)

$$
z_1 = a + b y_1, \quad z_2 = a + b y_2, \quad \text{also} \quad z_2 - z_1 = b (y_2 - y_1)
$$
\n
$$
\text{weiter} \qquad b = \frac{z_2 - z_1}{y_2 - y_1}, \quad a = z_2 - b y_2 \tag{45}
$$

und

$$
b = \frac{z_2 - z_1}{y_2 - y_1}, \quad a = z_2 - b \, y_2 \tag{45}
$$

*b* ist hierin eine Zahl, das Verhältnis zweier Längen, *a* dagegen bei der vorausgesetzten graphischen Darstellung eine Länge. *a* wird im Maßstab

von *Ca Pi* erhalten, was auch für die Auf- *<sup>A</sup>* tragung bequem ist. Wenn man aber *k* aus der Definitionsgleichung Art. 168 berechnen will, etwa um aus 2 Verbrauchswerten einer Maschine Unterlagen für andere Maschinen, für welche nur ein gemessener oder errechneter Wert vorliegt, zu gewinnen, hat man für' *<sup>a</sup>* den wahren Wert einzuführen, d. h. hat die in Millimeter gemessene Größe von *a* zuvor  $\begin{bmatrix} y_t \\ z_t \end{bmatrix}$ durch die Darstellungslänge der Einheit von  $\sigma$  $C_a p_i$  zu dividieren, ehe man es in die Gleichung  $k = -\frac{b}{a}$  einsetzt.

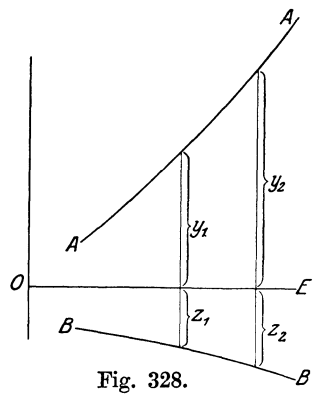

**170.** Wenn nur ein Verbrauchswert *Ci* be-

kannt ist, benutzt man zweckmäßig für die Verlustkurve den Wert<sup>-</sup> *k*. Sofern nicht Sonderwerte und Versuchsergebnissen ähnlicher Maschinen vorliegen, mag man *k* etwa' wie folgt schätzen:

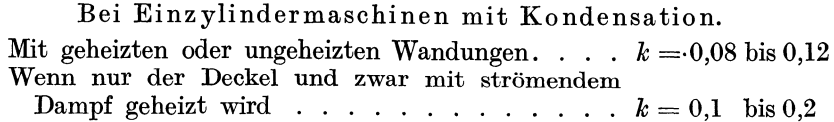

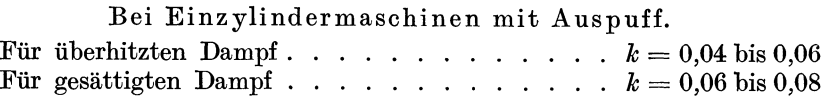

Bei Verbundmaschinen mit Kondensation. Für überhitzten Dampf............... $k = 0.08$  bis  $0.12$ Für gesättigten Dampf bei ungeheizten Zylindern .  $k = 0.08$  $\ldots$ ,  $\ldots$ , bei geheizten Zylindern  $\ldots$ ,  $k = 0.15$ 

Voraussetzung ist dabei, daß der eine Wert für *Ci,* auf den man sich bei der Bestimmung des Verbrauchsgesetzes stützt, in der Nähe der Normalleistung liegt.

**171.** Das Verfahren möge an einem Zahlenbeispiel erläutert werden, wieder unter der Voraussetzung, daß nur ein Versuchswert oder ein Rechnungswert für *Ci* vorliegt entsprechend Art. 163 und daß daher *k* geschätzt werden muß. Die Voraussetzungen seien die gleichen wie im Art. 165.

Aus  $C_i = C_a + C_b$  folgt  $C_b = C_i - C_a$ . Bei der Belastung  $p'_i = 2.6$ ist also, wie im Art. 165,  $C'_{b} = 5{,}956 - 4{,}45 = 1{,}506.$ 

*k* werde gleich 0,1 geschätzt; dann lautet die Gleichung (44) mit Einsetzung der vorstehenden Werte

$$
1{,}506 = a\left(\frac{1}{2{,}6} + 0{,}1 \cdot 4{,}45\right),
$$

woraus sich  $a = 1.82$  ergibt; *b* folgt aus der Definitionsgleichung für *k*. Es ist  $b=ka$ ,  $b=0,1 \cdot 1,82$ ,  $b=0,182$ .

Nachdem man die Km:ve *Ca Pi* wie vorher gezeichnet hat, trägt man *a*  im Maßstab von  $C_a p_i$ , also bei dem oben empfohlenen Maßstab mit I8,2 mm von *OE* aus nach unten ab, um in diesem Abstande eine Horizontale  $O_1E_1$  zu ziehen (Fig. 327). Von ihr aus trägt man die mit *b* multiplizierten Ordinaten der *Ca* p,-Kurve nach unten ab. Man erhält die Kurve  $C_h p_i$ , bei deren Verzeichnung man die Tangente von  $O_1$  aus zu Hilfe nehmen kann. Es ist tg  $\alpha_1 = b$  tg  $\alpha$ . Die Abszisse des Berührungspunktes *Sb* ist die gleiche wie die des BErührungspunktes *S* der Tangente aus *0* an die Kurve *Ca Pi.* 

172. Die zwischen beiden Kurven *AA* und *BB* gemessenen Ordinaten liefern die Werte  $C_i p_i$ , aus denen man  $C_i$  durch Division durch  $p_i$  findet, entweder indem man die sich aus den Maßstäben ergebenden Zahlenwerte durcheinander dividiert oder, indem man die Längen durcheinander divi- . diert und den Quotient mit einem beide Maßstäbe enthaltenden Faktor multipliziert; dieser ist bei dem in Art. I59 empfohlenen Maßstäben für Maschinen mit Kondensation gleich 5, für Maschinen mit Auspuff gleich 8.

Den Maßstab für die Ordinaten der  $C_i$ -Kurve, die man zweckmäßig in das Hauptdiagramm mit einträgt, kann man unabhängig von dem Maßstab der  $C_a p_i$ -Kurve wählen. Bei den in Art. 159 für diese vorgeschlagenen Maßstäben wird ein Maßstab von 20 bis 30 mm für I kg Dampf etwa passend sein. Ebenso kann die Höhenlage der Abszissenachse, die anzugeben ist, unabhängig gewählt werden; doch sei empfohlen, die Abszissenachse *OE* der  $C_a p_i$ -Kurve auch als Abszissenachse der  $C_i$ -Kurve zu benutzen, ebenso als Abszissenachse der  $C_a$ -Kurve, wenn diese des Vergleichs halber noch aufgetragen wird, wie es in der Ifig. 327 geschehen ist.

173. Man kann die Auftragung der Kurve *b Ca p,* unter der Horizontalen durch einen Kunstgriff auch ganz vermeiden und daraus noch weitere Vorteile für die Anwendung des Verfahrens ziehen: Die Ordinaten für  $C_i p_i$  zwischen den beiden Kurven sind gleich

 $bC_a p_i+a+C_a p_i$  oder  $a+C_a p_i+bC_a p_i$  oder  $a+(1+b)C_a p_i$ oder  $C_i p_i = (1 + b) \left( \frac{a}{1 + b} + C_a p_i \right)$  (46)

Diese vier algebraisch gleichbedeutenden Ausdrücke, in welchen *CaPi*  die Darstellungsgröße von *Ca Pi* in dem gewählten Maßstab bezeichnet, haben geometrisch je eine andere Bedeutung, wenn die Reihenfolge ihrer Glieder in den Ausdrücken die geometrische Aneinanderreihung derselben von unten nach oben angibt.

Der erste Ausdruck entspricht der bisherigen Darstellung: Die Verlustglieder  $b_{a}p_{i}$  und *a* liegen beieinander unterhalb der ursprünglichen Nullinie.

Im zweiten Ausdruck sind sie getrennt, der konstante Teil des Verlustgliedes liegt unterhalb der ursprünglichen Nullinie, der proportionale Teil ist oberhalb der  $C_a p_i$ -Kurve angesetzt (vgl. die dünn gezeichnete Linie  $JJ$ Fig. 327). Diese Form hat gegenüber der ersten den Vorzug, daß eine

horizontale Nullinie für  $C_i p_i$  besteht, nämlich  $O_1 E_1$  und daß man von dem Nullpunkt O<sub>1</sub> aus durch Ziehen der Tangente an die Kurve JJ das Verbrauchsminimum bestimmen kann. Die Trennung der Verlustglieder gestattet jedoch keinen so augenfälligen Vergleich der Verluste mit den theoretischen Verbrauchswerten.

Die dritte Form ist die gleiche wie die zweite, nur fällt für die Auftragung die  $C_a p_i$ -Kurve ganz fort: Die Rechnungswerte von  $C_a p_i$ , wie sie im Art. 33 bis 39 gefunden wurden, sind mit  $1 + b$  multipliziert und dann von *OE* aus als *J J-* Kurve unmittelbar aufgetragen.

174. Bei der vierten Form fällt die Verzeichnung der *Gi* Pi-Kurve fort, und die *Ga* p,-Kurve wird mit tiefergelegter Nullinie und anderem Ordinatenmaßstab als  $C_i p_i$ -Kurve benutzt.

Es werde noch *b* durch *k a* ersetzt; dann nimmt die Gleichung (46) die

Form an  

$$
C_i p_i = (1 + ka) \left( \frac{a}{1 + ka} + C_a p_i \right).
$$
 (47)

Bezeichnet man das Glied vor  $C_a p_i$  mit *a'*, so lautet die Gleichung

$$
C_i p_i = (1 + ka) (a' + C_a p_i).
$$

Wenn man jetzt die Abszissenachse um *a'* verschiebt bis  $O'_1$  und von ihr aus die Ordinaten bis zur Kurve  $AA$  mißt, so kann man  $(1 + a k)$  als Maßstabskonstante auffassen. Es stellen dann die Ordinaten über  $O_1'E_1'$ in einem anderen Maßstab die Werte *G,pi* dar. Das Diagramm besteht also nur aus der *GaPi-Kurve AA* und einer tiefergelegten Abszissenachse, ganz wie das Diagramm für den in Art. 163 bis 166 erläuterten Fall.

Bei gleich großen Verlusten für die Normalleistung ist die' ideelle Konstante *a'* ganz wesentlich kleiner als dort, und abgesehen vom Maßstab der Gesamtfigur ist der Verlauf des Verlustgesetzes der gleiche wie bei einer Maschine mit sehr kleinen konstanten Verlusten, so daß für sie grundsätzlich die Betrachtungen des Art. 166 Geltung behalten.

Die vierte Form des Diagramms hat vor den anderen Formen (auch vor der ihr ähnlichen dritten Form) den Vorzug, daß bei veränderten Voraussetzungen über die Verluste immer nur eine Kurve *GaPi* (die für gleichen Eintrittsdruck, gleiche Überhitzung und gleichen Gegendruck  $p_3$ auch ein für allemal vorbereitet sein kann) erforderlich ist, die für andere Werte *a* und *k* (Art. 169 und 170) ohne weiteres mit anderer Nullinie und anderem Maßstab als Kurve des Gesamtverbrauchs  $C_i p_i$  benutzt werden kann. Zur Feststellung der Lage des Verbrauchsminimums genügt es, den Punkt  $O_1'$  zu bestimmen und von ihm aus die Tangente an die Kurve *AA* zu ziehen. Man hat

$$
O O_1' = \frac{a}{1+b} \qquad \text{oder} \qquad O O_1' = \frac{a}{1+k a}.
$$

Die Gleichung gilt auch, wenn ausnahmsweise *b* negativ wird; man hat für *b* und *k* dann die algebraischen Werte einzuführen. Führt man die absoluten Werte ein, so ist im Nenner zu setzen  $1-b$  bzw.  $1-ka$ .

175. Es fallen aus der Fig. 327, die jetzt die Bedeutung einer Beweisfigur für die vorstehenden Entwicklungen hat, für den praktischen Gebrauch eine ganze Reihe von Linien fort und der Gang des Verfahrens ist mit ihr folgender:

Berechnung der Werte  $C_a$  und  $p_i$  als Funktion von  $p_i$  mit dem *J S*-Diagramm nach Art. 33 bis 40. Auftragung der Werte  $C_a p_i$  als Funktion von *Pi·* Nach versuchsmäßiger oder rechnerischer Bestimmung eines Wertes von *Ci,* Annahme eines passend erscheinenden, aus gleichartigen Versuchen abgeleiteten Erfahrungswertes *k,* Berechnung von *a* und *b*  nach Art. 171<sup>1</sup>), Bestimmung des Punktes  $O'_1$ . Ziehen der Horizontalen  $O_1'E'$  als Abszisse für die Kurve des Gesamtverbrauches  $C_i p_i$ . Bestimmung des Maßstabes. Berechnung von  $C_i$  für verschiedene Werte von  $C_i$   $p_i$ , indem man sie durch die zugehörigen Werte von *Pi* dividiert.

Wenn man die im Art. 159 empfohlenen Maßstäbe benutzt, dividiert man die Ordinatenlängen durch die Abszissenlängen und hat dann das Verhältnis mit  $(1 + ka) \cdot 5$  bzw. mit  $(1 + ka) \cdot (8)$  zu multiplizieren, um zahlenmäßig die zugehörigen Werte von *Ci* zu erhalten.

Wenn man jedoch des Vergleichs halber noch die  $C_a$ -Kurve eintragen will, hat man das Längenverhältnis von Ordinaten und Abszissen mit 5 bzw. (8) zu multiplizieren, soweit man nicht unmittelbar die Rechnungswerte von *Ca* nach der Tabelle S. 431 benutzt, die ihrer Zahl nach aber im allgemeinen für die Verzeichnung der  $C_a$ -Kurve nicht ausreichen werden. Die Ordinaten der Ca-Kurve sind hierfür natürlich wieder von *OE* aus zu messen.

Bezüglich der Maßstabswahl gilt das in Art. 172 Gesagte.

### Anhang 19.

## Kanalquerschnitte **und** Öffnungsweiten.

1. Es sei *F* die Kolbenfläche, *v* die Kolbengeschwindigkeit bei der Kolbenstellung *x, w"* die Geschwindigkeit in dem betrachteten Querschnitt  $f_x$ , wobei  $v, w_x, f_x$  zeitlich zusammenfallende veränderliche Größen sind, so gilt für volumenbeständige Stoffe die Kontinuitätsgleichung

$$
f_x w_x = F v \,. \tag{1}
$$

Die Anwendbarkeit der für 2 Strömungsquerschnitte *fx* und *F* geltenden Kontinuitätsgleichung für den Fall der Kolbenmaschinen ergibt sich aus der Vorstellung, daß ein Flüssigkeitsstrom von dem Querschnitt *F* dem Kolben unmittelbar folgt.

Die Kolbengeschwindigkeit *v* ist beim Kurbelgetriebe gesetzmäßig veränderlich. An der Abschlußstelle des Steuerorgans ist ferner auch  $f_x$ zeitlich veränderlich. Die Gleichung behält auch für zeitliche Veränderungen dieser Größen Gültigkeit. In den Fortleitungskanälen ist *f* dagegen zeitlich unveränderlich, wenn auch der Querschnitt an verschiedenen Stellen der Kanäle verschieden groß sein kann.

#### Die unveränderlichen Strömungsquerschnitte.

2. Der unveränderliche Strömungsquerschnitt werde mit *f* bezeichnet. Es ist damit  $f \cdot w_x = Fv$  und

$$
w_x = \frac{F}{f} v \,.
$$
 (2)

<sup>1)</sup> Wenn es sich um eine fertige Maschine handelt, von der Versuchswerte für zwei Belastungen vorliegen, wird man z. B. für die Beurteilung der Maschine im Betrieb (vgl. Art. 157) *a* und *b* nach Art. 169 berechnen, anstatt *k* zu schätzen.

Es folgt aus dieser Gleichung, in der *Fff* eine Konstante ist, daß die Strömungsgeschwindigkeit volumenbeständiger Stoffe der veränderlichen Kolbengeschwindigkeit proportional ist.

Was für die jeweilige Geschwindigkeit gilt, gilt auch für die mittlere: bezeichnet man die mittlere Geschwindigkeit des strömenden Stoffes mit *w,* die mittlere Kolbengeschwindigkeit wie üblich mit *c,* so ist

$$
w = \frac{F}{f}c
$$
 (3)

oder, wenn eine bestimmte mittlere Geschwindigkeit *<sup>w</sup>*zugelassen wird und *I* daraus berechnet werden soll,

$$
f = F \frac{c}{w} \,.
$$

3, Diese Gleichung wird fast allgemein bei der Berechnung der Steuerungsquerschnitte von Kolbenkraftmaschinen (Dampfmaschinen, Druckluftmaschinen, Verbrennungskraftmaschinen) und Kolbenarbeitsmaschinen (Kompressoren, Luftpumpen, Wasserpumpen) benutzt, obwohl bei ihnen bis auf die Wasserpumpen der Strömungsstoff nicht volumenbeständig ist. Einigermaßen liegt bei Luft und bei den Verbrennungsprodukten der Verbrennungskraftmaschinen Volumenbeständigkeit vor, wenn der Druck während der Strömung unverändert ist, wie es beim Ansaugen und Ausschieben der Stoffe angenähert der Fall ist. Dagegen gilt dies für die Dampfmaschine selbst bei unveränderlichem Druck nicht, weil hier beim Eintritt beträchtliche Dampfmengen, welche den Strömungsquerschnitt passiert haben, durch Niederschlag verschwinden und dem Kolben nicht folgen, beim Austritt durch Nachdampfen beträchtliche Mengen durch den Strömungsquerschnitt gehen, ohne vom Kolben vorgeschoben zu sein.

4. Die wahre Dampfgeschwindigkeit ist also größer als das *w* bzw. *w.,*  der Formeln und man wird daher in die Formeln zur Berechnung der Querschnitte kleinere Werte von *w* einsetzen, als man sie tatsächlich für zulässig hält. Diese kleineren, unmittelbar in die Formeln einzusetzenden Werte von *w* gibt die nachfolgende Aufstellung für Dampfmaschinen an.

| Wahlwerte von w                                     | $\text{Enla}$ $6^{1}$ | Auslaß                 |                                  |
|-----------------------------------------------------|-----------------------|------------------------|----------------------------------|
|                                                     |                       | in die At-<br>mosphäre | in den Kon-<br>$_{\rm densator}$ |
| 1. Einzylindermaschinen:                            |                       |                        |                                  |
| Gesättigter Dampf,<br>Zylinder und Deckel ungeheizt | 35<br>38<br>45        | 25<br>30<br>35         | 25<br>30<br>35                   |
| 2. Verbundmaschinen:                                |                       | in den<br>Receiver     |                                  |
| a) Hochdruckzylinder, gesättigt. Dampf, ungeheizt.  | 35                    | 28                     |                                  |
| ", ausgieb. geheizt<br>,,                           | 38                    | 30                     |                                  |
| überhitzter Dampf<br>, ,                            | 45                    | 35                     |                                  |
| b) Niederdruckzylinder, ungeheizt                   | 45                    |                        | 35                               |
| ausgiebig geheizt<br>, ,                            | 50                    |                        | 40                               |

l) Wenn die normale Füllung verhältnismäßig klein ist, wie das bei Einzylindermaschinen mit Kondensation und einigermaßen hohem .Admissionsdruck der Fall ist, müssen diese Werte notgedrungen erheblich überschritten werden, um nicht zu große Steuerungsabmessungen zu erhalten (vgl. Haupttext, Art. 379 und 380).

Da überhitzter Dampf beim Eintritt sein Volumen nicht so stark durch Wärmeaustausch vermindert wie gesättigter und beim Betrieb mit überhitztem Dampf während des Ausschubes kein oder nur geringes Nachdampfen stattfindet, wird man hier höhere Werte für *w* einführen dürfen als bei gesättigtem Dampf, beim Auslaß auch dann, wenn der überhitzt gewesene Dampf die Maschine gesättigt vedäßt. In ähnlicher Weise ist die Wirkung der Zylinderheizung zu berücksichtigen.

5. Die der Kanalquerschnittsberechnung zugrunde zu legenden zulässigen Werte von *w* dürfen um so höher gewählt werden, je kleiner das spezifische Gewicht des Dampfes ist. Dieser Einfluß tritt in der vorstehenden Zusammenstellung nicht in der dem großen Unterschied der spezifischen Gewichte entsprechenden Weise hervor. Insbesondere ist der nach dem Kondensator abfließende Dampf sehr leicht und man dürfte mit der Ausschubgeschwindigkeit die angegebenen Werte von 35 und 40 m erheblich überschreiten und unbedenklich auf das Doppelte gehen, wenn durch die Kanäle lediglich der Ausschubdampf abzuführen wäre.

Nach Anhang 20 sind aber erhebliche Ausstoßdampfmengen gerade bei Zylindern, die ihren Dampf nach dem Kondensator abgeben, vor und während des Hubwechsels abzuführen, auf die bei Bemessung der Querschnitte Rücksicht zu nehmen ist. Das geschieht nicht ganz folgerichtig bei den Regeln für den Ausschubdampf.

In der in Anhang 20 gegebenen Regel für die Vorausströmung kommt die Notwendigkeit reichlicher Querschnitte dadurch zum Ausdruck, daß bei knappen Querschnitten  $(w = 70 \text{ bis } 80)$  sich eine ganz außerordentlich große Vorausströmung ergeben würde. Diese sonst nicht zu findende Hervorhebung ist wichtig für den Fall, daß Ausschubdampf und Ausstoßdampf getrennt abgeführt werden, wie das neuerdings zuweilen vorkommt, indem der Ausstoßdampf durch vom Arbeitskolben gesteuerte Zylinderschlitze, der Ausschubdampf durch ihnen parallelgeschaltete besondere Steuerorgane abgeführt wird. Die letzteren dürfen dann für großes *w*  bemessen sein (vgl. S. 242).

6. Die oben angegebenen Werte der Geschwindigkeit *w* gelten bei Schiebersteuerungen für die Durchgangsöffnungen im Schieberspiegel bei ganz geöffnetem Schieber. Man schränkt diese Querschnitte gegenüber denen der Fortleitungskanäle im Interesse kleiner Steuerungsmaße etwas ein, was schon in den angegebenen Werten von *w* zum Ausdruck gebracht ist.

Die Dampfwege von dem Abschlußquerschnitt bis zum Zylinder beim Einlaß und von dem Zylinder bis zum Auslaßorgan sollten (trotz der damit verbundenen Vergrößerung des schädlichen Raumes) im Querschnitt etwas reichlicher bemessen werden. Das kann dadurch geschehen, daß man ihrer Berechnung eine etwas kleinere Geschwindigkeit zugrunde legt oder dadurch, daß man ihren Querschnitt etwas größer macht als die vorher berechneten Querschnitte im Schieberspiegel, etwa gleich dem l,lfachen desselben.

7. Der Querschnitt des Kanals im Schieberspiegel ist bei Flachschiebern und bei Drehschiebern gleich *a* • *b* (Fig. 329), wobei, wie üblich, die kleinen Abrundungen in den Ecken außer acht geblieben sind. Es ist damit

$$
a \cdot b = F \frac{c}{w} \quad \text{oder} \quad a = \frac{F}{b} \frac{c}{w}.
$$
 (5)

Die letzte Gleichung gilt für den gewöhnlichen Fall, daß man *b* [z. B. nach dem Zylinderdurchmesser =  $\binom{2}{3}$  bis  $\binom{3}{4}$  *D]* wählt.

Die Querschnittsmaßefür die Verbindungskanäle sind dann *a' b'* = **1,1** *ab.*  Wenn *b* in gleichbleibender Größe durchgeführt wird, ist  $a' = 1,1 a$  zu setzen. Die Kanalbreite wird zuweilen nach dem Zylinder hin eingezogen, d. h. es wird *b'* < *b* gemacht, um den Zylinder nicht so sehr zu verschneiden. Es muß dann gleichwohl sein  $a'b' = 1,1 a b$ .

8. Bei **Kolbenschiebern** ist als Kanalbreite *b,*  senkrecht zur Schieberschubrichtung gemessen, der Umfang des Kolbenschiebers *nd* einzuführen, wenn der Kanal nicht durch Stege im Schieberspiegel eingeengt ist. Wenn, wie es bei Schiebern mit " Dichtungsringen stets der Fall ist, Stege im Spiegel '\ angeordnet sind, ist deren Spiegelfläche in Abzug zu bringen. Läßt man zunächst die Abrundungen außer acht, so ist  $b = \pi d - zg$ , Fig. 330 und 331, wobei *z* die Zahl der Stege auf dem Umfang bedeutet oder

$$
b=\frac{\pi\,d-z\,g}{\pi\,d}\,\pi\,d
$$

oder mit den Bezeichnungen der Figuren 330 und 331, indem  $\frac{1}{z} = k$  ist,

$$
b=\frac{k-g}{k}\pi d\,.
$$

Der Bruch werde nach einer Korrektur, welche die Abrundungen berücksichtigt, die hier nicht ganz außer acht bleiben dürfen, mit *ß* bezeichnet, dann ist  $b = \beta \pi d$ . (6)

$$
b = \beta \pi d. \tag{6}
$$

Hieraus kann nach Wahl von *d* (etwa gleich 0,4 bis 0,6 des Zylinderdurchmessers) *b* berechnet werden, wenn man *{J* vorbehaltlich späterer Nachrech-

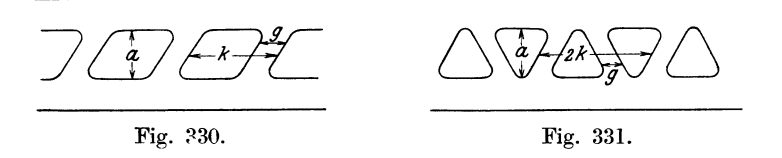

nung bei Festlegung der Konstruktion zunächst schätzt [gleich 0,6 bis 0,7<sup>1</sup>)]. Nachdem der erforderliche Querschnitt *f* nach Gleichung (4) berechnet ist, findet man *a* aus der Gleichung

$$
f = a \beta \pi d \tag{7}
$$

oder bei zweifacher Öffnung

$$
f = a \beta \, 2 \pi \, d \, .
$$

Die Einmündungsbreite *b'* des Kanals in den Zylinder ist hier stets erheblich kleiner als  $\beta \pi d$ , demgemäß wird  $a'$  erheblich größer als  $a$ .

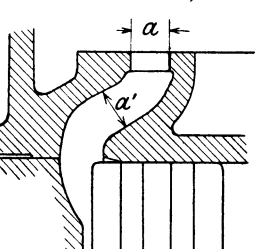

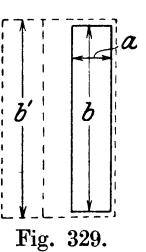

<sup>1</sup> ) Der Strömungsquerschnitt der Steuerungsventile der Dampfmaschinen ist am Umfange im allgemeinen nicht durch Rippen eingeengt; bei ihnen ist  $\beta = 1$ .

 $G$ r aß m ann, Dampfmaschine. 4. Aufl.  $32$ 

9. Die vor den Einlaßorganen und hinter den Auslaßorganen liegenden Kanäle gehören nicht mehr zu den schädlichen Räumen, ihre Umgrenzungen nicht mehr zu den schädlichen Flächen; man wird daher ihren Querschnitt im Interesse geringer Strömungswiderstände nicht so knapp bemessen und für sie kleinere Dampfgeschwindigkeiten zugrunde legen. Man mag den Querschnitt gleich dem 1,3 bis l,5fachen des Querschnitteslf setzen. Beachte jedoch bezüglich der Vakuumabdampfleitungen das im Haupttext Art. 259 gesagte.

10. Die Benutzung der Gleichung (4) hat für die Berechnung auch der unveränderlichen Querschnitte eigentlich nur Berechtigung, wenn der Kanal während der ganzen Zeit, über welche der Mittelwert *c* der Kolbengeschwindigkeit gebildet ist, d. h. während des ganzen Hubes oder bei Annahme unendlicher Pleuelstangenlänge des halben Hubes voll geöffnet bleibt. Beim Auslaß trifft letzteres in der Regel einigermaßen zu, beim Einlaß meist ganz und gar nicht.

Wenn die Einströmungskanäle gleichzeitig für die Ausströmung dienen, wie das beim Muschelschieber, Muschelkolbenschieber und den anderen Abarten des Muschelschiebers der Fall ist, sind die Kanäle nach dem Auslaß zu bemessen, der die größeren Querschnitte verlangt, sie sind dann für den Einlaß reichlich groß und brauchen von der Einlaßsteuerung bei kleinen Füllungen nicht ganz geöffnet zu werden.

11. Wenn Einlaß und Auslaß getrennt gesteuert werden, wird man zwecks Einschränkung der schädlichen Räume die Einlaßkanäle vom Steuerungsorgan bis zum Zylinder enger halten, und zwar nicht nur im Verhältnis der höheren für Einlaß zuzulassenden Dampfgeschwindigkeiten, sondern bei kleinen Höchstfüllungen auch unter Beachtung der bis zum Abschluß des Steuerorgans noch nicht erreichten vollen Kolbengeschwindigkeit (vgl. die Verfahren im Haupttext von Art. 344 ab, ferner Art. 589).

#### Die veränderlichen Öffnungsweiten.

12. Beim Auslaß kann im allgemeinen von einer Untersuchung der Veränderungen, welche die Öffnungsweiten durch die Öffnung und den Abschluß der Steuerorgane erfahren, abgesehen werden (vgl. auch Art. 374). Beim Einlaß ist eine solche Untersuchung im allgemeinen erforderlich und für den Anfänger auch besonders lehrreich.

Man muß für die Untersuchung der Vorgänge auf die Gleichung (l) S. 494 zurückgreifen. Das Gesetz, nach dem sich die Kolbengeschwindigkeit bei konstanter Winkelgeschwindigkeit der Kurbel ändert, ist im Anhang 8 behandelt. Für doppeltwirkende Maschinen, wie es die Dampfmaschinen fast stets sind, führt man für das Gesetz der Kolbengeschwindigkeit zweckmäßig die unendJiche Pleuelstangenlänge ein, um ein Mittelwertsgesetz für die Kurbel- und Deckelseite zu erhalten. Es ist dann  $v = u \sin \alpha$ , worin *v* die augenblickliche Kolbengeschwindigkeit, *u* die Kurbelzapfengeschwindigkeit bezeichnet!). Die Gleichung (l) geht damit über in

$$
f_x w_x = F u \sin \alpha.
$$

13. Führt man für *Wz* jetzt eine bestimmte, eben noch für zulässig erachtete Dampfgeschwindigkeit ein, die bei dem Öffnungsvorgang dauernd

1) Im Anhang 8, Art. 1 und 2 ist abweichend hiervon die augenblickliche Kolbengeschwindigkeit mit  $\frac{dx}{dt}$  bezeichnet, die Kurbelzapfengeschwindigkeit mit *v*. erhalten bleiben soll, so findet man das Gesetz, nach dem sich *fz* zur Erfüllung dieser Forderung ändern muß. Die für zulässig erachtete Geschwindigkeit werde mit *Wz* bezeichnet, *fx* werde durch das Produkt aus der unveränderlichen Kanalöffnung *b* und der Offnungsweite  $o_z$  ausgedrückt, dann ist  $o_z = \left(\frac{Fu}{bw}\right) \sin \alpha$ .

$$
o_z = \left(\frac{F u}{b w_z}\right) \sin \alpha.
$$

Der Klammerausdruck ist für eine gegebene Maschine eine Konstante. Für  $\alpha = 90^{\circ}$ , sin  $\alpha = 1$ , d. h. für den Durchgang des Kolbens durch seine Mittellage, wird *Oz* gleich dem Klammerwert. Dieser besondere Wert von *Oz* werde mit *Om* bezeichnet, d. h. es werde gesetzt

$$
o_m \equiv \frac{F}{b} \frac{u}{w_z} \tag{7}
$$

$$
\mathop{\mathrm{dann}}\nolimits\,\mathop{\mathrm{ist}}\nolimits
$$

 $o_z = o_m \sin \alpha$ . (8)

14. Man erhält danach diejenigen Öffnungsweiten *Oz,* welche bei den verschiedenen Kurbelwinkeln stets die zulässige Geschwindigkeit *Wz* ergeben, indem man einen Kreis mit *Om* schlägt und von dem Schnittpunkt *A*  des Kurbelarmes mit diesem Kreis die Senkrechten nach der Kolbenweglinie zieht (Fig. 332, in welcher *AB* 

gleich *Oz* ist).

Wenn *OT* der Kolbenhub ist, *OB'*  bei unendlicher Stangenlänge der zu dem Kurbelwinkel  $\alpha$  gehörige Kolbenweg, so erhält man die erforderliche Kanalöffnung *Oz* als Funktion des Kolbenweges, indem man die Höhe *AB* nach *A'B'* durch Ziehen der Hori-<br>zontalen *AA'* überträgt. Da diese zontalen *AA'* überträgt.

Konstruktion mit der bekanntesten Ellipsenkonstruktion übereinstimmt, so folgt, daß die Kurve der erforderlichen Kanalquerschnitte  $o_z = f(x)$ eine Ellipse ist, mit dem Kolbenhub  $s = OT$  als große Achse und  $2 o_m$  als kleine Achse. Man kann den Maßstab für *s* auch so wählen, daß  $s \neq 2 \cdot o_m$ wird, dann geht die Ellipse wieder in einen Kreis über (Fig. 123, S.138).

15. Wenn der Kanal dauernd auf das Maß *Om* geöffnet bliebe, so würden für die Geschwindigkeiten im Steuerquerschnitt die gleichen Gesetze gelten wie für die Kanäle mit unveränderlichem Querschnitt. Es tritt dann in Formel (5) an Stelle von *a* die Öffnungsweite *om.* Bei unverändertem Querschnitt ist die größte Geschwindigkeit erheblich größer als die der Querschnittsberechnung zugrunde gelegte mittlere Geschwindigkeit. Die Dampfgeschwindigkeiten verhalten sich wie die Kolbengeschwindigkeiten, also verhält sich auch die größte Dampfgeschwindigkeit zur mittleren wie die größte Kolbengeschwindigkeit zur mittleren. Die größte Kolbengeschwindigkeit ist gleich der Kurbelzapfengeschwindigkeit. Es verhalten sich also

$$
w_{\max}\colon w=u:c
$$

oder

$$
w_{\text{max}}: w = \frac{\pi s n}{60} : \frac{2 s n}{60}
$$
 oder  $w_{\text{max}}: w = \frac{\pi}{2} : 1$   
 $u: c = \frac{\pi}{2} : 1$ ,

und

d. h. es ist 
$$
w_{\text{max}} = \frac{\pi}{2} w \text{ und } u = \frac{\pi}{2} c.
$$
 (9)

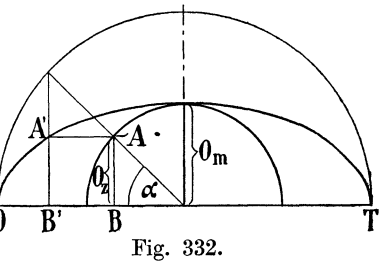

Setzt man nun die zulässige Geschwindigkeit *Wz* im veränderlichen Querschnitt gleich der bei den üblichen Grundsätzen auftretenden höchsten Geschwindigkeit im unveränderlichen Querschnitt, d. h. setzt

$$
w_z = \frac{\pi}{2} w, \tag{10}
$$

so geht die Definitionsgleichung (7) für *om,* indem man für *u* und *Wz* die Werte von Gleichung  $(9)$  und  $(10)$  einführt, wobei  $\pi/2$  herausfällt, über in

$$
o_m = \frac{F}{b} \frac{c}{w} \tag{11}
$$

und es wird

$$
o_z = \frac{F}{b} \frac{c}{w} \sin \alpha \,. \tag{12}
$$

Die Gleichung 12 liefert (entsprechend der Entwicklung) die Kurve der erforderlichen Kanalöffnungen für die konstante Geschwindigkeit  $w_z = \frac{\pi}{2} w$ , nicht für die Geschwindigkeit *w*, was anzunehmen man durch das Auftreten von *<sup>w</sup>*in der einfachen Formel (12) verleitet sein könnte.

16. In der Literatur ist die Beschrütung der erwünschten Kanalöffnungen oft nicht unzweideutig ausgeführt, zuweilen wird der Zahlenwert

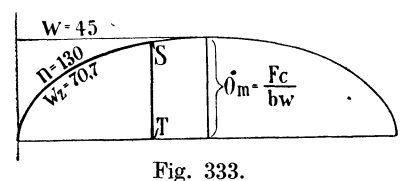

der Geschwindigkeit *w* ohne nähere Angabe an die Kurve herangeschrieben, das ist fehlerhaft oder doch irreleitend. Korrekt ist nur die Anschrift von  $w_z$ , also wenn  $w=45$  gewählt Fig. 333. ist, der Wert  $\frac{\pi}{2} \cdot 45 = 70.7$ . Wenn

man diese Schreibweise nicht wählt, möge, um Unklarheiten auszuschließen, an die Horizontale im Abstand *Om* außerdem die Geschwindigkeit *w* angeschrieben werden (Fig. 333), womit angedeutet werden soll, daß dies die mittlere Geschwindigkeit wäre, wenn der Kanal dauernd auf *om* ge- $\frac{\pi}{2}$  *i*ffnet bliebe. Durch die Anschrift des Zahlenwertes von  $\frac{\pi}{2}$  *w* an die Kurve wird angedeutet, daß diese Geschwindigkeit dauernd bestehen würde, wenn der Kanal nach dem durch die Kurve bestimmten Gesetz geöffnet würde.

Wenn man den Anforderungen, welche durch die Kurve der erwünschten Kanal öffnungengestellt werden, bei einer Expansionssteuerung entsprechen wollte, so müßte die Abschlußkante des Steuerorgans während der Öffnungszeit dem durch die Kurve dargestellten Gesetz folgen und dann plötzlich nach der Linie *ST* abfallen. In Fig. 333 ist das hiernach erwünschte Bewegungsgesetz in stärkeren Linien ausgezogen.

Ein solches Bewegungsgesetz läßt sich mit dem einfachen Exzentergetriebe auch nicht annähernd verwirklichen und ist auch mit anderen Getrieben wegen der Unmöglichkeit des plötzlichen Abschlusses nicht ausführbar.

#### Kurve der erreichten Kanalöffnungen.

17. Die Kurve der erreichten Kanalöffnungen ist bei Schiebersteuerungen mit direktem Exzenterantrieb bei Voraussetzung unendlicher Pleuelstangenlänge und Exzenterstangenlänge eine Ellipse, die Schieberellipse.

Bei Berücksichtigung der endlichen Stangenlänge oder bei Auftragung der Schieberöffnungen auf Grund von Ausmessungen an einer fertigen Maschine oder einem Modell erhält man eine ellipsenähnliche, verzerrte Kurve, die man aber gleichfalls als Schieberellipse zu bezeichnen pflegt.

Beim Entwurf kann man die Schieberellipse mit oder ohne Berücksichtigung der endlichen Pleuelstangenlänge auftragen, indem man die Kanalöffnungen dem Reuleaux. oder Zeuner-Diagramm entnimmt und sie als Funktion des Kolbenweges aufträgt. Sie möge nur für den Öffnungsteil des Einlasses, der hier allein interessiert, verzeichnet werden (Fig. 334), ?.fginnend mit dem linearen Voröffnen *Ov,* ansteigend bis zur größten Offnung im Punkte *Z* und endigend in dem Abschlußpunkt *A.* 

Dort, wo die Schieberellipse (oder allgemeiner die Kurve der erreichten Kanalöffnungen) die Kurve der erwünschten Kanalöffnungen schneidet  $\lim$  Punkte  $\overline{K}$ ), wird die durch letztere zuge-

lassene Dampfgeschwindigkeit gerade erreicht. <sup>1</sup>

An Stelle der Schieberellipse tritt bei 100-Ventilsteuerungen die Ventilerhebungskurve (vgl. Fig. 154, 169, 170). Im Haupttext ist gezeigt und an Beispielen erläutert (Art. 346, 347, 369, 473, 474), wie der Maßstab des zunächst in beliebiger Größe gezeichneten Steuerungsdiagramm so bestimmt werden kann, daß ein festgesetzter, für zulässig erachteter Drosselweg gerade erreicht wird.

18. MankanndieKurveder auftretenden Dampfgeschwindigkeiten *Wx* aus jenen beiden Kurven ableiten, indem man *Wz*  mit dem Ordinatenverhältnis  $\frac{b_z}{o_e}$  multipliziert

und die gefundenen Werte in einem geeig-<br>Fig. 334. neten Maßstab als Ordinaten zu den be-

treffenden Kolbenstellungen aufträgt (Kurve *Wx* Fig. 334). Es hat aber keinen Zweck, die Kurve der auftretenden Dampfgeschwindigkeit allzu weit nach oben fortzusetzen, da die den ganzen Betrachtungen zugrunde liegende Voraussetzung der Volumenbeständigkeit mit zunehmender Drosselung und der aus ihr folgenden Druckveränderung mehr und mehr an Geltung verliert.

Der Kolbenweg, auf welchem die Dampfgeschwindigkeit das gewählte *Wz* überschreitet, möge Drosselweg genannt und mit *a* bezeichnet werden. Man läßt in der Regel einen Drosselweg von 40 bis 50 Prozent des Füllungsweges  $s_a$  zu, bei kleinen Füllungen notgedrungen mehr.

Die vorstehende Angabe über den zulässigen Drosselweg setzt als zulässige mittlere Geschwindigkeiten etwa die in der untenstehenden Aufstellung gegebenen Werte voraus. Man kann unter Einführung höherer Werte von *w* zu den gleichen Dampfgeschwindigkeiten und Querschnitten gelangen, wenn man gleichzeitig die Anforderungen an die Kürze des Drosselweges steigert und nur vielleicht 30 bis 40 Prozent Drosselweg zuläßt.

19. In Fig. 334 ist zur Erläuterung dieser Zusammenhänge unter Beibehaltung der Kurve der erreichten Kanalöffnungen noch eine andere Kurve der erwünschten Kanalöffnungen, nämlich die für  $w = 55$  m/sec,

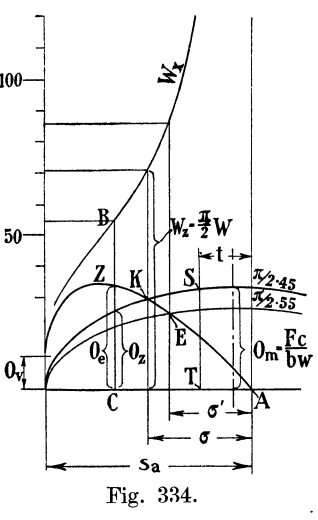

also für  $w_z = \frac{\pi}{2} \cdot 55 = 86$  m eingetragen. Mit ihr sinkt der Drosselweg (nur begrifflich) von  $\sigma$  auf  $\sigma'$ .

Im Interesse einer gleichmäßigen Beurteilung der Drosselwirkungen wäre die Einführung einer einheitlichen Dampfgeschwindigkeit für die Kurve der erwünschten Kanalquerschnitte des Einlasses zu begrüßen. Nach Versuchen von Guterm uth tritt ein namhafter Druckverlust erst bei einer Dampfgeschwindigkeit von 70 bis 100 m/sec ein (was einem *w* von 44,56 bis 63 m/sec entsprechen würde). Der schon bei kleineren Geschwindigkeiten häufig feststellbare starke Druckverlust ist auf Massenwirkungen in der Rohrleitung zurückzuführen (vgl. auch Anhang 14, insbesondere die Fußnote zu Art. 9).

20. In der Literatur findet man vielfach ein Verfahren zur Abschätzung des Spannungsverlustes und des erforderlichen Füllungszuschlages empfohlen, das angesichts des Einflusses der Massenwirkung des Dampfes in der Rohrleitung und bei der Uneinheitlichkeit in der Festsetzung der zulässigen Dampfgeschwindigkeit von zweifelhaftem Wert ist: Man halbiert danach den Drosselweg *a* durch den Punkt *T* und setzt den Füllungszuschlag *t* gleich *TA.* 

### Anhang 20.

# **Wahl der Vorausströmung.**

**1.** Die Vorausströmung hat bekanntlich einen doppelten Zweck. Einmal, und das ist in der Regel die Hauptsache, soll sie, wenn am Hubende ein Spannungsabfall eintritt, dem Überdruckdampf gestatten, vor und während des Hubwechsels abzufließen und dann soll sie die Öffnung des Steuerorgans für den Kolbenrückgang und die schnellsteigende Kolbengeschwindigkeit zur Abführung des Ausschubdampfes vorbereiten.

Die Dampfmenge, welche vor oder doch bis ganz kurz nach dem Hubwechsel (als "Ausstoßdampf") abzuführen ist, ist im Vergleich zur insgesamt abzuführenden Dampfmenge je nach der Dampfmaschinenart außerordentlich verschieden. Dampfzylinder, welche ihren Dampf an den Kondensator abgeben (Einzylindermaschinen mit Kondensation, Niederdruckzylinder von Verbundmaschinen), müssen meist 80% und mehr der gesamten Dampfmenge als Ausstoßdampf vor und während des Hub~ wechselsabströmen lassen. Bei Auspuffzylindern sind es meist nur wenig ~ehr als 50%, bei Hochdruckzylindern von Verbundmaschinen nur wenige Prozent bis herab auf  $0\%$ . (Vgl. auch Anhang 22, Art. 10).

2. Man kann sich von diesen Verhältnissen ein rohes Bild machen, wenn die Rechtecksflächen zwischen Volumennullpunkt und den Diagrammpunkten (mit Seitenparallel zu den Koordinatenachsen) als Darstellungsgrößen der sichtbar im Dampfzylinder enthaltenen Dampfgewichte ansieht und das Rechteck für den Beginn der Vorausströmung und das für Erreichung des Ausschubgegendruckes kurz nach dem Hubwechsel bildet. Die Differenz beider stellt dann die Ausstoßdampfmenge dar, während das erste Rechteck die Gesamtdampfmenge zum Ausdruck bringt.

3. Diese außerordentlich großen Verschiedenheiten der Ausstoßdampfmenge bei verschiedenartigen Dampfmaschinen kommen bei den üblichen Regeln für die Vorausströmung nicht gehörig zum Ausdruck. \_Es wird

meist nur angegeben, daß die Vorausströmung 5 bis 15% des Kolbenweges betragen muß und daß Maschinen mit Kondensation für den Auslaß nach dem Kondensator die größeren Werte verlangen. Auch auf die Geschwindigkeit *w,* welche der Bemessung der Steuerkanalquerschnitte zugrunde gelegt wurde, wird dabei nicht Bezug genommen.

Genauere theoretische Untersuchungen über die notwendige Vorausströmung liegen in der Literatur zwar vor. Sie eignen sich aber, so beach' tenswert sie auch sind<sup>1</sup>), nicht für die regelmäßige praktische Anwendung beim Entwurf.

4. Ich habe daher eine Formel aufgestellt, welche den verschiedenen Bedingungen tunliehst Rechnung trägt und doch für die praktische Anwendung einfach genug ist. Sie liefert das Verhältnis der Sehne *8* des Vorausströmungsbogens (Fig. 1, S. 2) zum Halbmesser des Diagramms *r*<br>und lautet:  $S \nightharpoonup t \sqrt{F}$ , 1 *r* 

$$
\frac{S}{r} \ge k \sqrt{\frac{F}{f}} c \sqrt{p_2 + 5}.
$$
 (1)

Hierin bedeutet *F* die Kolbenfläche, *I* den Kanalquerschnitt, beide in gleichen Maßeinheiten (cm2), *c* die mittlere Kolbengeschwindigkeit in Metern,  $p_2$  den Enddruck der bis zum Totpunkt verlängert gedachten Expansionslinie bei der größten Leistung der Maschine, k ein Koeffizient, der zu setzen ist

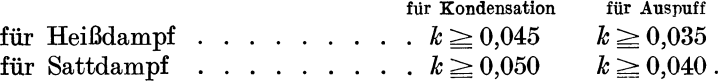

Wenn *f* mit der Kontinuitätsgleichung  $fw = Fc$  berechnet ist, worin *w* die sog. mittlere zugelassene Dampfgeschwindigkeit (nach Anhang 19) bedeutet, kann mit Rücksicht auf Gleichung (3) in Anhang 19, sofern *I*  ohne starke Abrundung der Ausführung zugrunde gelegt ist, der Ausdruck unter dem ersten Wurzelzeichen durch wersetzt werden. Damit lautet die obige Gleichung *s <sup>1</sup>*

$$
\frac{S}{r} \geq k \sqrt{w (p_2 + 5)}.
$$
 (2)

Die Bezeichnung Heißdampf, Sattdampf in der obigen Aufstellung der Werte von *k* bezieht sich auf den Eintrittszustand bei Einzylindermaschinen. Die größeren Werte für gesättigt eintretenden Dampf sind begründet durch das stärkere Nachdampfen gerade während der Ausstoßperiode. Bei ausgiebiger Heizung ist das Nachdampfen geringer (nicht, wie vielfach angenommen wird, größer). Man darf daher bei Sattdampf mit ausgiebiger Heizung etwas unter 0,050 herabgehen (vgl. Anhang 19, Art. 3).

Niederdruckzylinder von Verbundmaschinen erhalten aus dem Receiver Sattdampf oder doch nur schwach überhitzten Dampf, auch wenn der Dampf mit ziemlich bedeutender Überhitzung in die Maschine eintritt. Man sollte daher und weil Verbundmaschinen etwas geringeren Gegendruck im Niederdruckzylinder verlangen, nur bei ausgiebiger Heizung unter 0,050 herabgehen.

Für Niederdruckzylinder von Schiffsmaschinen, welche selten geheizt werden, gehe man, da auch die Querschnitte der Abströmrohre nicht ganz der oben vorausgesetzten Bedingung zu entsprechen pflegen, auf 0,052.

<sup>1)</sup> Zu nennen ist hier besonders ein Aufsatz von Schüle in Dinglers Polytechn Joum. 1905, S. 1, 17, 145, 163, 177, 196 und Zeitschr. d. V. d. I. 1906, S. 1900 u. S. 1934. Ferner eine Doktordissertation von Steuer: Untersuchung von Dampfdiagrammen, Leipzig 1911.

Bei Abströmung des Dampfes aus Hochdruck- und Mitteldruckzylindern nach dem Receiver ist das Verhältnis der Ausstoßdampfmenge zur ganzen

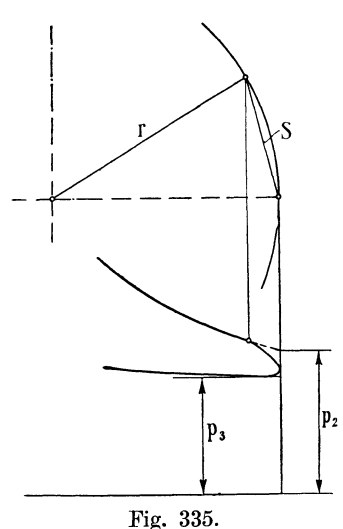

abzuführenden Dampfmenge in hohem Grade von dem Spannungsabfall *p2* - *Pa* abhängig (Fig. 335). Man setze

$$
\frac{S}{r} \geq k' \sqrt{\frac{p_2 - p_3}{p_3}} w \qquad (3)
$$

mit  $k' = 0.14$  bis 0,15.

Bei sehr kleinem Spannungsabfall ist für die Wahl der Vorausströmung nicht mehr die Ausstoßdampfmenge maßgebend, sondern die Rücksicht auf die Einleitung der Eröffnung des Auslasses für den nachfolgenden Ausschub.  $S/r$  werde daher mindestens = 0,30 gemacht, wenn die vorstehende Formel bei kleinem Ab $p_2$  wenn die vorstehende Former bei kleinen  $p_2$  fall einen kleineren Wert ergeben sollte.

Bei Kulissensteuerungen ist zu beachten. daß die Vorausströmung aus geometrischen Gründen um so kleiner wird, je größere Füllung gegeben wird, also umgekehrt, wie

es mit Rücksicht auf die größere abzuführende Dampfmenge erwünscht ist. Es ist daher die größte Füllung, welche bei voller Tourenzahl vorkommt, der Rechnung zugrunde zu legen und dann (z. B. bei Lokomotiven) die Zulänglichkeit der damit gefundenen Vorausströmung bei noch größeren Füllungen nachzuprüfen mit derjenigen Tourenzahl (und dem aus derselben gefundenen *w),* welche bei der gegebenen Leistungsfähigkeit des Kessels möglich ist (vgl. das aufS. 540 genannte Werk des Verfassers).

### Anhang 21.

# **Entwicklung der Diagramme der Sehiebersteuerungen.**

**1.** Im nachstehenden sollen die wichtigsten Steuerungsdiagramme, von allgemeinen Voraussetzungen ausgehend, pehandelt werden, die nur durch die Annahme eingeschränkt werden sollen, daß die Schubrichtung des Hauptkurbelgetriebes und des Steuerungskurbelgetriebes gerade und nach dem Mittelpunkt der Steuerwelle gerichtet sei. Es soll also bei der Entwicklung sowohl endliche Pleuelstangenlänge wie endliche Exzenterstaugenlänge vorausgesetzt werden, auch angenommen werden, daß die Schubrichtung des Steuerungsgetriebes gegen die des Hauptgetriebes geneigt ist. Die vereinfachenden Voraussetzungen, zunächst der unendlichen Exzenterstangenlänge, der zusammenfallenden Schubrichtungen und dann weiter der unendlichen Pleuelstangenlänge, sollen erst nachträglich eingeführt werden, so daß die Beweise für jedes gewünschte Maß der Genauigkeit oder der Vernachlässigungen Gültigkeit behalten.

Im Anhang 24 ist dann auch die Einschränkung verlassen, daß die Schwingbahn des Steuerungsgetriebes gerade und zentral gerichtet sei; ferner ist dort der Begriff des Voreilwinkels für diesen allgemeinen Fall erweitert.

2. Das normale Exzentergetriebe ist nichts anderes als ein einfaches Schubkurbelgetriebe. Die Aufgabe, zu gegebenen Kolbenstellungen die zugehörigen Schieberstellungen zu·finden, läuft also bei dem festen Zusammenhang der Hauptkurbel mit dem Exzenter durch die Hauptwelle oder das Zahnradgetriebe der Steuerwelle darauf hinaus, die paarweise zusammengehörigen Kreuzkopfstellungen zweier an einer Kurbelwelle arbeitenden Kurbelgetriebe zu bestimmen.

Das Schieberstangengelenk hat dabei die Bedeutung eines Kreuzkopfes, das Exzenter ist als ein Kurbelzapfen von besonders großem Durchmesser anzusehen. Die Größe des Zapfendurchmessers ändert an den Bewegungsverhältnissen nichts.

#### **Zusammengehörige Kurbelstellungen und Kreuzkopfstellungen.**

3. Um in Fig. 336 die zu der Kurbelstellung *MO"* gehörige Kreuzkopf- $\mathop{\rm stellung}\nolimits$  zu finden, schlägt man um  $C''$  einen Kreis mit der Pleuelstangen-

länge *L.* Der Schnittpunkt *0'*  dieses Kreises mit der BahnD' *K'*  des Kreuzkopfes liefert die ge-<br>suchte Kreuzkopfstellung. Umgekehrt findet man die zu der Kreuz-  $\overline{O}$ ,  $\overline{C}$  ...,  $\overline{C}$  ...,  $\overline{C}$  $\text{kopfstellung } C' \text{ gehörige Kurbel-} \xrightarrow{\text{c} \rightarrow \text{c}} \text{S}$  $\text{stellar } MC'' \text{ durch Schlagen}$ eines Kreises mit *L* um *0'.* Das Verfahren ist bei gerader zentraler Schubrichtung offenbar nichts anderes als eine einfache Dreieckskonstruktion, im ersten Falle aus zwei Seiten (R und *L*)  $\gamma'$ und einem Winkel  $(\alpha)$ , im zweiten Falle aus drei Seiten (R, *L*  und  $\overline{MC'}$ ).

Das Verfahren ist aber auch

anwendbar, wenn die Bahnen, auf denen sich der Kreuzkopfzapfen und der Kurbelzapfen bewegen, beliebig geformte Linien sind, die durch ihre Darstellung in ihrer gegenseitigen Lage gegeben sind, wenn also nicht eine Dreiecksaufgabe vorliegt.

4. So einfach und natürlich das vorstehend erläuterte Verfahren auch ist., so wenig ist es für eine übersichtliche Darstellung geeignet, wenn mehrere zusammengehörige Stellungen betrachtet werden sollen; man kann die paarweise Zusammengehörigkeit verschiedener Stellungen dann nur durch gleichartige Bezifferung feststellen, wobei die Feststellung der Zusammengehörigkeit noch besonders unbequem wird, wenn bei großer Stangenlänge (insbesondere beim Exzentergetriebe) die Schwingbahn weitab vom Kurbelkreis (Exzenterkreis) liegt.

Deshalb denkt man sich die Schwingbahn (Kreuzkopfbahn) in den Kurbelkreis verlegt, indem man sie um die Stangenlänge *L* mit allen ihren Punkten verschiebt. Der Punkt *D'* kommt dabei nach *D,*  der Punkt *K'* nach *K;* aber auch die den einzelnen Kurbelstellungen zugehörigen Punkte der Kreuzkopfbahn verschieben sich um *L;* der Punkt *0'*  kommt nach  $C$ ;  $\overline{C'C}$  ist gleich  $L$  (Fig. 337).

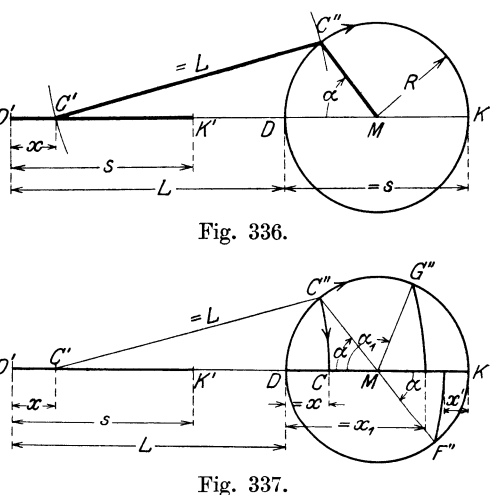

Daraus folgt, daß die Punkte *0"* und *0* auf einem Kreisbogen mit *L*  um *0'* liegen. Diesen Kreisbogen schlage man auch, anstatt *0' 0* von *0'*  aus auf der Richtung *lY M* abzutragen, um damit gleichzeitig die Zusammengehörigkeit von *0''* und *0* zu kennzeichnen. Das Verfahren werde Verfahren mit Bogenprojektion genannt.

Der mit dem Kreuzkopf starr verbundene Dampfkolben macht die gleiche Bewegung wie der Kreuzkopf; man nennt die in den Kurbelkreis verlegte Kreuzkopfbahn *DK* daher Kolbenweglinie.

5. In der Figur sind noch für zwei weitere Kurbelstellungen, *MG"*  nnd *M F"* die zugehörigen Kreuzkopfstellungen ermittelt. Der Stellung *MG"*  gehört der Kreuzkopfweg  $x_1$ , von  $D$  aus gemessen, zu. Für die Kurbelstellung *MF",* welche der Kurbelstellung *MO"* diametral gegenüberliegend angenommen ist, ist der Kreuzkopfweg *x',* von *K* aus gemessen, eingetragen; man erkennt, daß er für den gleichen Winkel  $\alpha$  wesentlich kleiner ist als der Kreuzkopfweg *x.* Das ist bedeutsam für die Feststellung der Dampfverteilung in doppelt wirkenden Maschinen und für den sog. Stangenlängenausgleich; vgl. Anhang 22 und diesen Anhang Art. 30.

6. Das Verfahren ist umständlicher als das in Art. 3 angegebene, besonders dann, wenn zu einer Kurbelstellung der Kolbenweg gesucht werden soll, indem für den Projektionsbogen zunächst der Mittelpunkt auf verlängerter Kolbenweglinie aufzusuchen ist, und hierfür zunächst die Anwendung des Verfahrens Art. 3 erforderlich ist. Um diese Aufsuchung zu umgehen, kann man zum Schlagen der Projektionsbogen Kreisschablonen verwenden. Die Kreisschablone muß mit einem nach dem Mittelpunkt des Kreises gerichteten Riß versehen sein und eine diesem Riß parallele Seite haben, mit welcher sie an einem Schiebelineal verschoben wird, während der Riß mit der Kolbenweglinie zur Deckung gebracht wird. Die Anwendbarkeit solcher Schablonen ist natürlich auf normale Verhältnisse (wie  $R/L = \frac{1}{5}$  bei  $2R = 100$  mm) beschränkt, weil sonst die Zahl der bereit zu haltenden Schablonen zu groß wird. Wenn man sich nicht an eine bestimmte Größe des Kurbelkreises oder an einen bestimmten Maßstab bindet, kann man durch geeignete Maßstabswahl mit einer einzigen Schablone für alle Verhältnisse  $R/L$  auskommen.

7. Das jedesmalige Schlagen des Projektionsbogens, das besonders dann unbequem wird, wenn die Stangenlänge verhältnismäßig groß ist, wird bei dem nachstehend erläuterten Verfahren unnötig. Es wird bei ihm nur ein Bogen erforderlich, den man durch denjenigen Punkt der Kolbenweglinie legt, der als Ausgangspunkt der Messung gewählt wird.

Für die Beweisführung werde zunächst als Ausgangspunkt der Messung die dem Kreuzkopf zugekehrte Kurbeltotlage gewählt. Man denke sich (Fig. 338) das Getriebe in die Strecklage *MDD'* gebracht; alsdann denke man sich die Pleuelstange von dem Kurbelzapfen in *D* losgenommen und um den Punkt *D'* geschwenkt, bis ihr Endpunkt in die durch *0"* zur Schubrichtung gezogene Parallele in *F* einschneidet. Dabei ist *DMO"* ein beliebiger Kurbelwinkel, für den der zugehörige Kolbenweg bestimmt werden soll. Alsdann denke man sich die geschwenkte Pleuelstange parallel mit sich selbst verschoben von  $D'F$  nach  $C'C''$ . In dem Parallelogramm  $D'F C'' C'$  ist  $F C'' = D' C' = x$ .

8. An Stelle der Führung auf dem wahren Kurbelzapfenweg *'D 0"*  ist das Pleuelstangenende auf dem Umweg *DFO"* geführt, welcher in der Figur durch starke Linien hervorgehoben ist.

Dieser Umweg setzt sich zusammen aus dem Teil *DF,* welcher überhaupt keine Bewegung des kreuzkopfseitigen Endes der Pleuelstange hervorruft und dem Teil *FC"*, welcher gleich dem Kreuzkopfweg ist<sup>1</sup>).

Wenn man den Kreis *DF* nach beiden Richtungen hinreichend weit (bis  $T$  und  $S$ ) durchschlägt, kann er für sämtliche Kurbelstellungen zur Bestimmung der zugehörigen Kolbenwege benutzt werden, indem für *D* 

als Ausgangspunkt der Messung *,y*  der vorstehende Gedankengang *=X*  für jede Kurbelstellung verfolgt werden kann.<br>Der Bog

Der Bogen *S T* werde Distanzbogen für den<br>Punkt D als Ausgangs- $Punkt$  *D* als punkt der Messung genannt und das Verfahren als Verfahren mit Distanzbogen be-

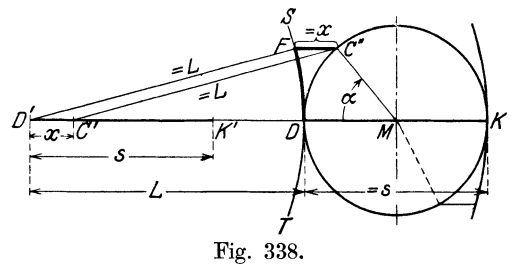

zeichnet. Man findet mit ihm den Kolbenweg, gemessen vom Ausgangspunkt, indem man von den fraglichen Kurbelkreispunkt nach dem Distanzbogen parallel zur Kreuzkopfbahn herübermißt. In Fig. 339 entsprechen die Wege 11', 2 2', 3 3', 4 4' den Kurbelstellungen  $\overline{M}_1$ ,  $\overline{M}_2$ ,  $\overline{M}_3$ ,  $\overline{M}_4$ .

9. Bei doppelt wirkenden Maschinen sind für die Bestimmung der Dampfräume auf der Kurbelseite die von der äußeren Totlage *K* aus gemessenen Kolbenwege von Bedeutung; man kann sie finden, indem man von dem Kolbenhub *s* die bis zu dem durch *D* gelegten Distanzbogen gemessenen Kolbenwege subtrahiert. Wenn man so auch mit dem gleichen Distanzbogen für beide Kolbenseiten auskommt, so ist es doch für die Messung der Dampfräume bequemer, einen zweiten Distanzbogen durch *K* hindurchzulegen. Die Fig. 340 zeigt u. a., wie entsprechend Art. 5 die ungleichen Kolbenwege auf beiden Seiten

für gleiche Winkel  $\alpha$ , von der bezüglichen Totlagen aus gemessen, gefunden werden  $(DM1=KM5)$ .

Die durch die Endpunkte der Kolbenweglinie gelegten<br>Bögen mögen **Enddistanz-**Bögen mögen Enddistanzbögen genannt werden; sie ausschließlich benutzt.

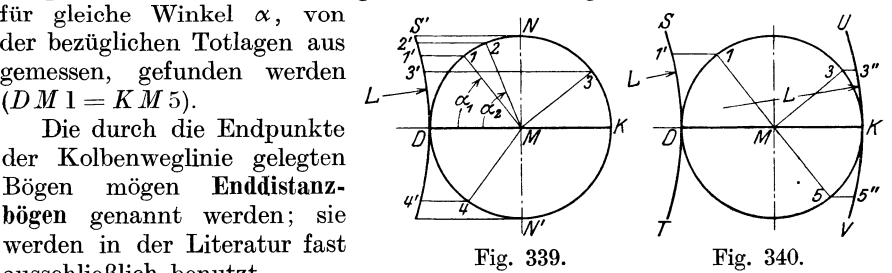

10. Die Anwendung der Enddistanzbögen hat auch beim Hauptkurbelgetriebe nur dann Berechtigung, wenn es sich um die Feststellung der vom Kolben beschriebenen Räume handelt, weil für diesen Fall die Endpunkte der Kolbenweglinie geeignete Ausgangspunkte der Messung sind; wenn das aber nicht der Zweck der Feststellung der

<sup>1)</sup> Das hier benutzte Beweisverfahren, das als Verfahren durch Umweg mit Schwenken und Parallelführen bezeichnet werden mag, erweist sich auch bei weniger einfachen Getrieben zur Auffindung von Verfahren zur Ermittlung zusammengehöriger Punktlagen oft als fruchtbar. Im Anhang 24 Art. 8 bis 13 ist es für den Fall benutzt, daß die Schwingbahn eine Kurve oder eine nicht durch die Wellenmitte gehende Gerade ist.

Kolbenstellungen ist, haben auch die Enddistanzbögen vor anderen Lagen des Bogens keine bevorzugte Bedeutung. Für die Bestimmung der Drehkräfte erwies sich z. B. S. 61, Fig. 67, die Legung des Distanzbogens<br>durch die Mitte der Kolbenweglinie als geeigneter. Allgemein kann gedurch die Mitte der Kolbenweglinie als geeigneter. sagt werden, man legt den Distanzbogen zweckmäßig durch denjenigen Punkt der Kolbenweglinie oder Schieberweglinie, der als Ausgangspunkt der Messung von Interesse ist.

Beim Steuerungskurbelgetriebe, für das sich das Distanzbogenverfahren als besonders geeignet erweisen wird, bietet der weiter unten erläuterte Deckungspunkt als Ausgangspunkt der Messung besonderes Interesse. Durch ihn wird man daher auch den Distanzbogen legen.

**11.** Das Distanzbogenverfahren ist nur für die Aufgabe geeignet, zu einer gegebenen Kurbelstellung (Exzenterstellung) den zugehörigen Kolbenweg (Schieberweg) zu ermitteln, nicht aber für die umgekehrte Aufgabe. Da die letztere Aufgabe bei dem Hauptkurbelgetriebe häufig vorkommt (z. B. bei der Feststellung des Kurbelwinkels, bei welchem die Expansion oder Kompression beginnt, wenn die bezüglichen Kolbenwegräume oder Kolbenwege gegeben sind), kann das Distanzbogenverfahren das Projektionsbogenverfahren nicht in allen Fällen ersetzen.

12. Wenn man bei der Aufgabe der Aufsuchung von Kurbelwinkeln zu gegebenen Kolbenwegen den mehrfachen Bogenschlag vermeiden will, kann man statt des Projektionsbogenverfahrens das Näherungsverfahren mit exzentrischem Pol (vgl. Anhang 8, Art. 10) verwenden; es ist, wie das Projektionsbogenverfahren, für beide Aufgaben gleich gut geeignet.

### Zusammengehörige Exzenterstellungen **und** Schieberstellungen.

13. Wenn vorwiegend oder ausschließlich die Aufgabe vorkommt, zu gegebenen Winkeln gehörige Kreuzkopf- oder Schieberstellungen zu finden, wird man dem Distanzbogenverfahren vor den anderen Verfahren den Vorzug geben, nicht nur wegen seiner größeren Einfachheit, sondern auch wegen der unmittelbareren Erkennbarkeit der Zusammengehörigkeit von Kurbelstellung ( Exzenterstellung) und Kreuzkopfstellung (Schie berstellung).

Die Aufgabe liegt fast stets vor beim Steuerungskurbelgetriebe (Exzentergetriebe), und so wird das Distanzbogenverfahren, ohne daß der vorstehend erläuterte Grund bisher dafür angdührt ist, stets für das Exzentergetriebe angewandt, während für das Hauptgetriebe, weil bei ihm die Aufsuchung von Kurbelstellungen zu gegebenen Kolben- oder Kreuzkopfstellungen überwiegt, das Projektionsbogenverfahren vorzugsweise angewandt wird.

**14.** Beim Exzentergetriebe, das, wie schon im Art. 2 bemerkt wurde, nichts anderes als ein Schubkurbelgetriebe mit eigenartigen Maßverhältnissen ist, werde die Pleuelstange mit Exzenterstange bezeichnet ; ferner werde die Mitte der Exzenterscheibe (entsprechend der Mitte des Kurbelzapfens) mit Exzentermittel, die Kurbelarmlänge mit Exzentrizität, der Kreuzkopf mit Schieberstangengelenk, der vom Exzentermittel um die Wellenmitte beschriebene Kreis (dem Kurbelkreis des Hauptgetriebes entsprechend) mit Exzenterkreis, die nach dem Exzenterkreis verlegte Schwingbahn mit Schieberweglinie (der Kolbenweglinie des Hauptgetriebes entsprechend) bezeichnet. Die Enden der Schieberweglinie mögen mit  $A$  und  $B$  (statt  $D$  und  $K$  beim Hauptkurbelgetriebe) bezeichnet werden.

15. Als geeigneter Ausgangspunkt der Messung kann entweder die Mitte der Schwingungsweite  $\overrightarrow{A'B'}$  (Fig. 341) angesehen werden, oder noch besser derjenige Punkt der Schwingbahn, in welchem die zusammenarbeitenden Kanten vom Schieber und Schieberspiegel gerade zusammenfallen, sich decken (Art. 17 und Fig. 341 links unten). Der bezügliche Punkt der Bahn des Schieberstangengelenkes (Steuerungskreuzkopfes) ist *T'.*  Er werde Deckungspunkt genannt.

Der Deckungspunkt *T* auf der Schieberweglinie *AB* hat von dem Deckungspunkt auf der Schwingbahn des Schieberstangengelenkes, wie alle zusammengehörigen Punkte der beiden Schwingbahnen, den Abstand *l*  (vgl. Art. 4). Durch den Deckungspunkt  $T$  auf der Schieberweglinie werde der Distanzbogen gelegt, er werde Deckungslinie genannt<sup>1</sup>).

Die Wahl des Deckungspunktes als Ausgangspunkt der Messung hat den Vorzug, daß die gemessenen Schieberwege zugleich die Schieberöffnungen sind (vgl. auch Anhang 24, Art. 4 bis 7).

16. Der Abstand des Deckungspunktes von der Schwingungsmittellage wird tJberdeckung genannt und mit *e* oder *i* bezeichnet, jenachdem

die fragliche Schieber- $EinlaB$ (Einlaßüberdeckung, äußere Überdeckung) oder den Auslaß (Auslaßüberdeckung,innere Überdeckung) steuert. Wenn an einem Schieber mehr als eine abschneidendeKante vorhanden sind, die zu verschiedenen Zeiten

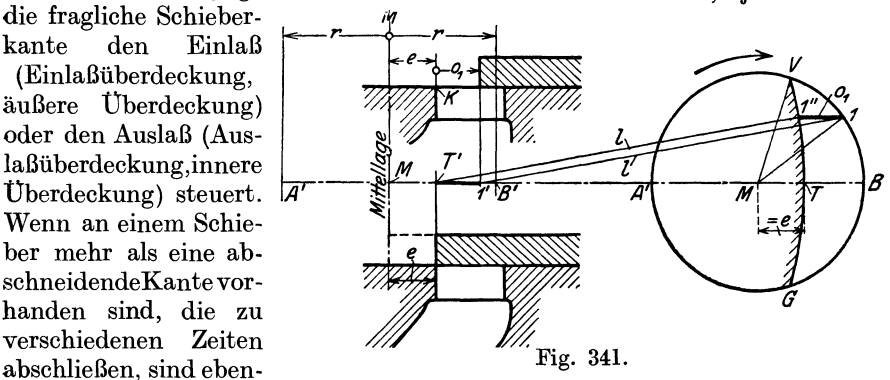

soviel Deckungspunkte vorhanden und ebensoviel Deckungslinien zu zeichnen, als abschneidende Kanten vorhanden sind.

17. Obwohl mit den bisherigen Erläuterungen des Distanzbogenverfahrens die auf das Exzentergetriebe mit gerader zentraler Schubrichtung bezüglichen Aufgaben ohne Schwierigkeiten gelöst werden können, möge das Verfahren für den Fall des durch den Deckungspunkt gelegten Distanzbogens noch besonders erläutert werden.

In Fig. 341 ist die Exzenterstange, sowohl zur besseren Verdeutlichung der Vorgänge wie zur Kürzung der Figur, übertrieben kurz angenommen. Der durch *T* gehende Distanzbogen *VTG* mit der Exzenterstangenlänge als Radius ist die Deckungslinie. Faßt man ihn vorübergehend als Projektionsbogen im Sinne von Art. 4 u. 5 auf, so folgt, daß *MV* und *MG*  diejenigen Exzenterstellungen sind, welche der Deckungslage des

<sup>1</sup> ) Im Anhang 24 ist für den allgememen Fall, daß der Exzenterstangenendpunkt nicht gerade und zentral,· sondern auf einer beliebigen Bahn geführt ist, noch der Begriff der Deckungszentrale eingeführt und als die Verbindungslinie des Deckungspunktes auf der wahren Schwingbahn mit dem Mittelpunkt der Exzenterwelle definiert. Die Linie *T' M* würde also im vorliegenden Falle die Deckungszentrale sein. Sie fällt der Richtung nach für gerade zentrale Führungsbahn mit der Schieberweglinie zusammen; doch sei dies nur für spätere Vergleichszwecke erwähnt; die Einführung des Begriffs der Deckungszentrale ist hier noch ohne Bedeutung. V gl. auch Anhang 22, Art. 31 und 32 für ganz kurze Exzenterstange.

Schiebers zugehören, in welchen also die Schieberöffnung beginnt bzw. beendet ist.

Die abschneidende Schieberkante liegt weitab links vom Schieberstangengelenk. Der Schieber werde, zum Zwecke der gekürzten Darstellung, um den Betrag der Entfernung der Schieberkante vom Schieberstangengelenk nach rechts verlegt gedacht und senkrecht unter oder über das Schieberstangengelenk gezeichnet. Aus der Definition des Deckungspunktes folgt dann, daß bei dieser Darstellung für die Deckungslage des Getriebes das Schieberstangengelenk über oder unter der abschneidenden unbeweglichen Kante des Schieberspiegels liegt.

**18.** Wenn jetzt das Exzentermittel auf dem Exzenterkreis von *V*  nach **1** gelangt, öffnet sich der Schieber um den Betrag *T'* 1'. Um diese Größe in anschaulicher Weise im Steuerungsdiagramm zu erhalten, denke man sich die Exzenterstange vom Exzenter im Punkte **1** losgenommen und das Ende von **1** bis zur Deckunglinie nach **1"** parallel der Führungsbahn des Schieberstangengelenk bewegt, so daß das Schieberstangengelenk von **1'**  aus als Seite eines Parallelogramms einen Weg gleich **11"** beschreibt.

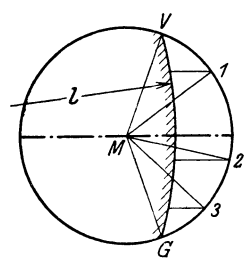

Daß es hierbei gerade bis *T'* gelangt, erkennt man, wenn man sich die Exzenterstange aus der Lage *T'* **1"** bis zur Schubrichtung *T' M* niedergelegt denkt, ohne das linksseitige Ende zu verschieben. Es gelangt dabei das rechtsseitige Ende der Exzenterstange nach *T,* d. h. demjenigen Punkt, der dem Punkte *T'* zugehört. 11" ist also gleich der Schieberöffnung 1' *T'.* 

Hiermit erhält der in Art. 8 gefundene Satz für Fi "•2 das Exzentergetriebe mit dem Deckungspunkt als g • ..,..,. Ausgangspunkt der Messung folgende Fassung:

Man findet die zu den einzelnen Exzenterstellungen gehörigen Schieberöffnungen, indem man von den bezüglichen Punkten des Exzenterkreises nach der Deckungslinie parallel zur Steuerungsschubrichtung hinübermißt<sup>1</sup>).

Die Anwendung dieses Satzes auf die Exzenterstellungen *M* 2, *M* 3 usw. ergibt die zugehörigen Schieberöffnungen  $o_2$ ,  $o_3$  (Fig. 342).

Der Satz gilt natürlich auch, wenn die Steuerungsschubrichtung gegen die Horizontale geneigt ist, also hat in Fig. 334, S. 512 die Messung von o<sup>1</sup> , *o2* usw. parallel zu *ME* zu erfolgen.

**19.** Die Deckungslinie teilt die Fläche des Exzenterkreises in zwei, meist ungleich große Teile. Die Fläche *VBG,* welche auf der Seite der Öffnung liegt, werde **Öffnungsfeld,** die auf der anderen Seite liegende Fläche *GAV*  werde **Deckungsfeld** genannt.

Die Deckungslinie wird zweckmäßig auf der den Öffnungen abgewandten Seite, also auf der Seite des Deckungsfeldes, mit einer Ränderung, welche das Stoffliche andeuten soll, versehen, entweder in Form einer Tuschlinie oder bei reinen Strichzeichnungen mit einer Randschraffierung. Im vorliegenden Werk ist häufig statt der Randschraffierung eine einfache gestrichelte Linie neben die Deckungslinie gelegt (vgl. z. B. Anhang 24).

<sup>1)</sup> Dieser Satz ist im Anhang 24, Art. 8 bis 10 mit dem gleichen Beweisverfahren für den Fall erweitert, daß die Schwingbahn eine beliebig geformte Kurve ist (vgl. auch Anhang 22, Art. 44 und 45).

Zuweilen wird die Öffnungsseite auch dadurch angedeutet, daß das ganze Öffnungsfeld mit einem leichten Farbton überlegt oder schraffiert wird. Die Schraffierung sollte in diesem Falle stets in der Meßrichtung stattfinden (vgl. z. B. Anhang 22, Art. 44ff). Wenn diese Form.der Kennzeichnung angewandt wird, bleibt natürlich die Ränderung der Deckungslinie fort. Zuweilen wird statt der Füllung des ganzen Öffnungsfeldes nur eine Füllung der Ecken des Feldes gewählt. Bei negativen Überdeckungen ist dies das übliche Verfahren.

20. Bei positiven Überdeckungen liegt der Mittelpunkt des Exzenterkreises im Deckungsfeld, bei negativen im Öffnungsfeld. Das in Art. <sup>17</sup> und 18 begründete Verfahren gilt auch bei negativer Überdeckung, wie sie bei Expansionsschiebern von Doppelschiebersteuerungen häufig vorkommt, aber auch beim Auslaß von Muschelschiebersteuerungen (Lokomotiven) zur Verminderung der Kompressionswege zuweilen notwendig wird Daß in Fig. 343 o., die Öffnung für die Exzenterstellung *VM* 2 ist, ist nach der Entwicklung ohne weiteres klar; aber auch, wenn bei Überschreitung der Mitte die Öffnungsmeßlängen außerhalb des Kreises fallen, wie bei der

Exzenterstellung *M* 1 und *M* 4, behält des Verfahren seine Gültigkeit, was ebenfalls aus der Entwicklung ohne weiteres folgt. Es ist aber eine *-l*  alte Unterrichtserfahrung, daß dem Anfänger dieser letztere Fall in der Vorstellung erhebliche Schwierigkeiten macht. Zum Teil mag das daran liegen, daß sich die Meßlängen vor und hinter den Mittelstellungen überdecken. Die Meß längen zwischen der Stellung *M* 3 und *M* 4 überdecken z. B. diejenigen zwischen *M* 4 und *MG.* 

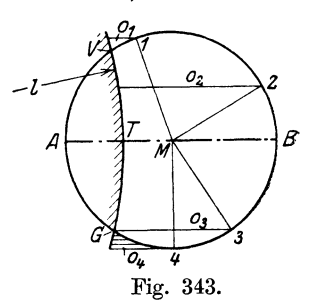

#### Zusammengehörige Kolbenstellungen **und** Schieberöffnungen.

21. Im vorstehenden ist gezeigt, wie einerseits die zueinander gehörigen Kurbelstellungen und Kolbenstellungen, andererseits die zu gegebenen Exzenterstellungen gehörigen Schieberöffnungen gefunden werden. Da die Kurbel und das Exzenter einen festen Winkel miteinander bilden<sup>1</sup>), kann man durch Abtragung dieses Winkels von der jeweiligen Kurbelstellung aus die zugehörige Exzenterstellung finden, und von ihr aus nach dem in den Art. 13 bis 20 entwickelten Verfahren die zugehörigen Schieberöffnungen.

Damit ist der Zusammenhang zwischen Kurbelstellung und Schieberöffnung hergestellt, und weiter auch durch das Verfahren der Aufsuchung zusammengehöriger Kurbel- und Kolbenstellungen der Zusammenhang zwischen Kolbenstellung und Schieberöffnungen.

Durch Vereinigung der Diagramme des Hauptkurbelgetriebes mit dem des Steuerungskurbelgetriebes zu einem einzigen Diagramm gelangt man zu den eigentlichen Steuerungsdiagrammen. Es steht nichts im Wege, bei dieser Vereinigung für die Teildiagramme verschiedene Verfahren anzu-

<sup>1)</sup> Bei Stellexzentersteuerungen für veränderliche Fullung ist zwar der Winkel zwischen Kurbel und Exzenter veränderlich, für eine bestimmte Einstellung des Exzenters durch den Regler ist er aber beim Umlauf der Kurbel ebenfalls ein fester Winkel. Die verschiedenen Einstellungen werden in den Steuerungsdiagrammen je besonders wie Steuerungen mit festem Exzenter behandelt (Art. 55-58).

wenden, je nach der Eignung des Verfahrens für das Hauptkurbelgetriebe und das Exzentergetriebe; und so wird im nachfolgenden für letzteres entsprechend den Erörterungen in Art. 13 stets das Distanzbogenverfahren benutzt werden mit dem Deckungspunkt als Ausgangspunkt der Messung, für ersteres vorwiegend das Verfahren mit Bogenprojektion, in einzelnen Fällen auch das mit Enddistanzbogen.

22. In Fig. 344 ist *DM(K)* die Schubrichtung des Hauptkurbelgetriebes (Kolbenweglinie), *E MB* die Schubrichtung des Steuerungskurbelgetriebes, die der Allgemeinheit wegen (Art. **l)** gegen die des Hauptkurbelgetriebes um den Winkel *ß* geneigt angenommen ist. Der Winkel *ß* werde positiv gezählt, wenn die Schubrichtung des Steuerungskurbelgetriebes zu der des Hauptgetriebes im Sinne der Drehung der Maschine liegt.

Der feste Winkel zwischen Hauptkurbel und Exzenterarm (Art. 21) werde mit  $\mu$  bezeichnet und Versatzwinkel genannt.  $M1$  ist eine beliebige Kurbelstellung, *M* **1'** die zugehörige Exzenterstellung. Der zur Kurbelstellung *M* **1** gehörige Kolbenweg ist mittels der Bogenprojektion bestimmt

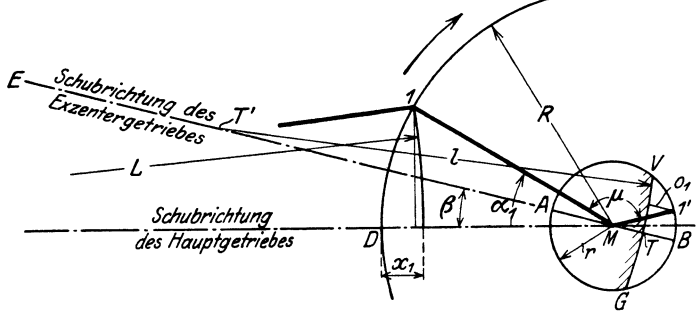

Fig. 344.

und ist gleich  $x_1$ , die zur Exzenterstellung  $M1'$  gehörige Schieberöffnung ist gleich  $o_1$  und durch Herübermessen von l' parallel zur Schieberschubrichtung *ME* nach dem durch den Deckungspunkt *T* gelegten Distanzbogen gefunden.  $o_1$  ist hiernach die zum Kolbenweg  $x_1$  gehörige Schieberöffnung.

23. Da die Schieberöffnungen im Vergleich zum Kolbenweg klein sind und eine genaue Darstellung der Schieberöffnungen wichtig ist, empfiehlt es sich, dieselben in größerem Maßstabe darzustellen als die Kolbenwege, was am einfachsten dadurch geschieht, daß man sich das Exzentergetriebe als Ganzes geometrisch ähnlich vergrößert denkt. In Fig. 345 ist die erwähnte Vergrößerung vorgenommen, dabei sind für einige weitere Kurbelstellungen die Schieberöffnungen ermittelt. Die betrachteten Kurbel- und zugehörigen Exzenterstellungen sind mit 1, 2, 3 bzw. 1', 2', 3' bezeichnet. Die diesen Stellungen zugehörigen Richtungen sind dünn ausgezogen, während jetzt die Kurbel und Exzenterstellung bei der linksseitigen Totlage des Hauptgetriebes starK hervorgehoben ist; diese Stellung möge als **Grundstellung**  bezeichnet werden.

Der Betrag *v,* um welchen der Schieber bei der Kurbeltotlage geöffnet hat, nennt man das lineare Voröffnen, zuweilen auch (nach Zeuner), aber weniger gut, das lineare Voreilen.

24. Der Winkel *ß* ist von rein äußeren Umständen abhängig, die mit der allgemeinen "Disposition der Maschine zusammenhängen. Wenn die Lage des Schiebergehäuses oder eines zwischen das Steuerorgan und das Exzenterstangenende eingeschalteten Zwischengetriebes eine andere ist, wird auch der Winkel *ß* ein anderer sein. Von diesen Einflüssen müssen die Grundgrößen, welche die Steuerwirkung bestimmen, frei sein. Deshalb bezieht man sich zweckmäßig nicht auf den Versatzwinkel  $\mu$  sondern auf den Winkel  $A MS = \mu - \beta$  oder auf den Winkel  $A MS - 90^\circ = nMS$ . Den Winkel  $A M S = 90^{\circ}$  bezeichnet man mit  $\delta$  und nennt ihn den Voreilwinkel.

Der Voreilwinkel ist also derjenige Winkel, welchen das Exzenter mit der Senkrechten zur Schieberschubrichtung im Sinne der Drehung bildet, während sich die Kurbel in der Totlage befindet (vgl. Art. 356 u. 357, des Haupttextes, wo die Schieberschubrichtung mittlere Exzenterstangenrichtung genannt ist).

25. Wenn  $\beta$  gleich 0 ist, braucht man bei der Definition von  $\delta$  auf eine bestimmte Kurbelstellung nicht Bezug zu nehmen: Der Voreilwinkel ist dann derjenige Winkel, welchen das Exzenter mit der Kurbelsenkrechten bei irgendeiner Kurbelstellung bildet.

Die Feststellung des Winkels  $\mu$  erfolgt bei geneigtem Steuerungsantrieb  $(\beta$  ungleich 0) wenn der Voreilwinkel  $\delta$  gegeben oder in Entwurf ermittelt ist, am besten nach dem in Art. 355 angegebenen Verfahren, bei dem man bezüglich des Vorzeichens von *ß* nicht irren kann.

Es ist  $\mu = 90^{\circ} + \delta + \beta$ . Darin ist  $\beta$  der algebraische Wert des Neigungswinkels, der absolute Wert von *ß* ist also negativ, wenn die Richtung *ME*  vor der Kurbeltotlage *MD* liegt.

#### Die eigentlichen Steuerungsdiagramme für feste Füllung.

26. Für die Bestimmung der zu den Kurbelstellungen *M* 1, *M* 2, *<sup>M</sup>*3 ... gehöriger Schieberöffnungen  $o_1, o_2, o_3, \ldots$  ist die jedesmalige Abtragung des Winkels  $\mu$  von *M* 1, *M* 2, *M* 3 ... aus erforderlich. Das ist eine Unbequemlichkeit, auch leidet die Genauigkeit durch die Übertragungsfehler. Ferner ist die Zusammengehörigkeit der einzelnen Kurbelstellungen und Exzenterstellungen, wenn eine größere Anzahl von Stellungen betrachtet werden soll, nicht unmittelbar, sondern nur unter Zuhilfenahme gleichartiger Bezifferung zusammengehöriger Punkte oder mit ähnlichen Hilfsmitteln erkennbar.

Um diese Mängel zu beseitigen, denke man sich das Diagramm des Exzentergetriebes mit allen zugehörigen Linien und Exzenterstellungen um den Winkel  $\mu$  linksherum gedreht; dann fallen alle Exzenterstellungen mit den zugehörigen Kurbelstellungen der Richtung nach zusammen womit dann die jedesmalige Abtragung des Winkels  $\mu$ nicht mehr erforderlich wird. Es entsteht die Fig. 346. Beachte die Lage des Punktes S auf der Grundstellung der Kurbel, ferner die Lage des Punktes *<sup>A</sup>*und *B. AB* ist die gedrehte Schieberweglinie; sie ist bei der Drehung der Kurbel eine feste Richtung.

27. Die Lage von *AB* in dem neuen Diagramm kann auch ohne den Vorgang der Drehung im einzelnen zu verfolgen unmittelbar gefunden werden: In Fig. 345 ist *n M B* ein rechter Winkel, also ist *S M B* gleich  $90 - \delta$ . Bei der Drehung des Diagramms wird der Winkel *SM B* unverändert mitgedreht, also ist nach der Drehung der Winkel *SM* Bin Fig. 346 ebenfalls gleich 90 -  $\delta$ . Der Winkel *NMB* ist in ihr daher gleich  $\delta$ . Es folgt für das Diagramm nach der Drehung der Satz :

Es erscheint der Voreilwinkel an der Senkrechten zur Kolbenweglinie entgegen dem Drehsinn der Maschine. Vgl. auch die im Art. 32 gegebenen Symmetrieregeln. Es ist zu beachten, daß bei der Drehung der Winkel *ß*  verschwunden ist; das liegt daran, daß bei Innehaltung des Voreilwinkels  $\delta$ der Drehwinkel des Diagramms um ebensoviel größer als  $90^{\circ} + \delta$  ist, als *ß* größer als Null ist.

Es wird ein Diagramm von der Art desjenigen Fig. 346 später für den Entwurf benützt werden, und es folgt aus dem Nichtauftreten des Winkels *ß,*  daß man sich zunächst beim Entwurf um *ß* nicht zu kümmern braucht

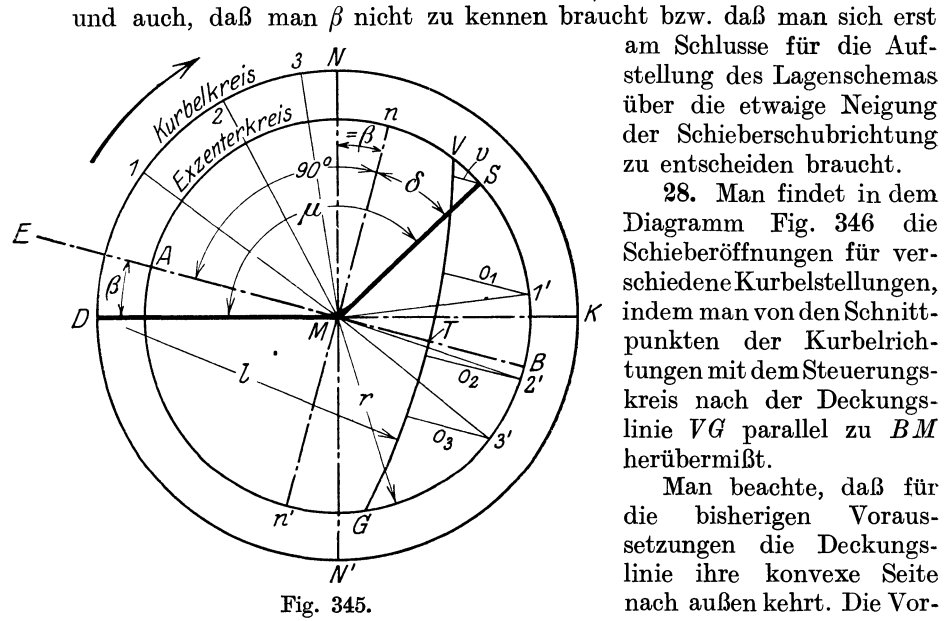

der Schieberschubrichtung  $\mathcal{L}_{S}$   $\setminus$  **zu entscheiden braucht.** 

28. Man findet in dem<br>Diagramm Fig. 346 die  $\sigma$  \ \ Schieberöffnungen für ver- $\rm{schiedene Kurbe}$ lstellungen, *K* indem man *von* den Schnittpunkten der Kurbelrichtungen mit dem Steuerungskreis nach der Deckungs- $\lim_{M \to \infty} V G$  parallel zu  $\widetilde{B} M$ herübermißt.

Man beachte, daß für die bisherigen Voraussetzungen die Deckungslinie ihre konvexe Seite nach außen kehrt. Die Voraussetzungenwaren bei der

Fig. 345 nach rechts öffnender Schieber für Einlaß auf der Deckelseite. Das entspricht dem normalen Fall außen abschneidender Einlaßkanten. Bei innen abschneidenden Einlaßkanten ist die konvexe Seite der Deckungslinie für die Deckelseite nach innen gekehrt. Der Fall innen abschneidender Kanten (entsprechend gedrückte Exzenterstange für die Deckelseite, gezogene für die Kurbelseite bei Ventilsteuerungen) interessiert aber gerade für die absichtlich kurze Exzenterstange zwecks Füllungsausgleich (vgl. Anhang 22, Art. 36 bis 40). Für große Exzenterstangenlänge scheidet die Frage der Richtung der Krümmung aus, doch bleibt der Unterschied in der Bedeutung der Punkte *A* und *B* bestehen (vgl. Art. 30).

29. Die Länge *l* der Exzenterstange ist im Vergleich zur Exzentrizität *r* meist sehr groß; denn die Länge der Maschine ist durch die Maße des Haupttriebwerkes, dessen Kurbelarm *R* sehr viel größer ist als der Exzenterarm *r,* bestimmt und läßt auch bei verhältnismäßig kurzer Pleuelstange (z. B.  $L = 5 R$ ) noch zwischen Welle und Schieberstangengelenk viel Raum für eine im Vergleich zur Exzentrizität reichlich lange Exzenterstange, so daß *l* oft das 30fache von *r* und mehr erreicht.

Wenn man also die Exzenterstangenlänge in üblicher Weise so groß macht wie es der verfügbare Platz gestattet, wird der Bogen *VG* so flach, daß man ihn unbedenklich durch eine gerade Linie ersetzen kann.

Die Pfeilhöhe des Bogens kann man mit der Gleichung

$$
f = \frac{1}{2} \frac{r}{l} r \sin^2 \alpha
$$

aus Anhang 8, Art. 1 berechnen. Sie ergibt sich z. B. für  $r = 30$  mm,  $r/l = \frac{1}{30}$ ,  $e/r = 0.5$ , d. h. cos  $\alpha = 0.5$ ,  $\alpha = 60^{\circ}$ , sin  $\alpha = 0.866$ 

$$
f = \frac{1}{2} \frac{1}{30} \cdot 300,866^2 = 0,374 \text{ mm}.
$$

Diesen kleinen Fehler, der sich noch dazu durch kleine Verschiebungen der Deckungslinie beim Einstellen der Steuerung z. T. beseitigen läßt, wird man ohne weiteres zulassen *N* 

können. Für sehr kurze Exzenterstangenlänge, wie sie aus den im Anhang 22, Art. 30 bis 7l erläuterten Gründen zuweilen absichtlich angewandt wird, ist die Annäherung nicht zulässig.

beim Hauptgetriebe statt der Bogenprojektion die geradlinige Projektion auf die Kolbenweglinie angewandt und damit die Pleulstangenlänge  $=\infty$  eingeführt, was der Voraussetzung eines Kreuzschleifengetrie bes an Stelle des Kurbelgetriebes entspricht.

kleinen Länge der Pleuelstange

Kurbelkre Exzente  $\Omega$ 30. Sehr häufig wird auch  $0 \left( \frac{S}{\sqrt{N}} \right)$   $\left( \frac{S}{\sqrt{N}} \right)$   $\left( \frac{S}{\sqrt{N}} \right)$   $\left( \frac{S}{\sqrt{N}} \right)$   $\left( \frac{S}{\sqrt{N}} \right)$ ı  $\overline{\mathcal{N}}$ F Bei der verhältnismäßig Fig. 346.

(das Verhältnis  $L/R$  ist normal gleich  $\frac{1}{k}$ ) ist der Ersatz so roh, daß er als Annäherung überhaupt nicht angesehen werden kann. Gleichwohl empfiehlt sich die Einführung der unendlichen Pleuelstangenlänge für den Entwurf von Steuerungen doppelt wirkender Maschinen, um zunächst für beide Kolbenseiten nur ein Diagramm entwerfen zu brauchen, für welches die unendliche Stangenlänge Mittelwerte für beide Kolbenseiten liefert. Nachher können dann die Ungleichheiten in der Dampfverteilung auf beiden Seiten mittels der Bogenprojektion genau ermittelt und geeignetenfalls auch ausgeglichen werden (vgl. hierzu Anhang 22, Stangenlängenausgleich insbesondere Art. l bis 6).

Es folgt hieraus, daß es nicht zu rechtfertigen ist, wenn auch einfach wirkende Maschinen zuweilen mit der Näherung  $L = \infty$  entworfen werden.

Die Einführung einer unendlichen Exzenterstangenlänge, welche bei den normalen Längen eine durchaus zulässige Annäherung ist, kann ganz unabhängig von der Einführung der endlichen Pleuelstangenlänge erfolgen. Einzelne Diagrammarten haben die Einführung der unendlichen Exzenterstangenlänge als Annäherung zur Voraussetzung (s. z. B. das Zeunersche Diagramm Art. 40 bis 45 und das eigentliche Reuleauxdiagramm); sie gestatten aber stets die endliche Pleuelstangenlänge zu berücksichtigen oder außer acht zu lassen, indem das eigentliche Steuerungsdiagramm nur Kurbelstellungen liefert, von denen aus man jederzeit nach einem beliebigen Verfahren genau oder roh angenähert zu den zugehörigen Kolbenstellungen gelangen kann (vgl. auch Art. 33 und Anhang 23, Art. 1 bis 6).

31. Mit den gefundenen Vereinfachungen durch Ausscheidung des Winkels *ß* und durch die gerade Deckungslinie ist in Fig. 348, Seite 517

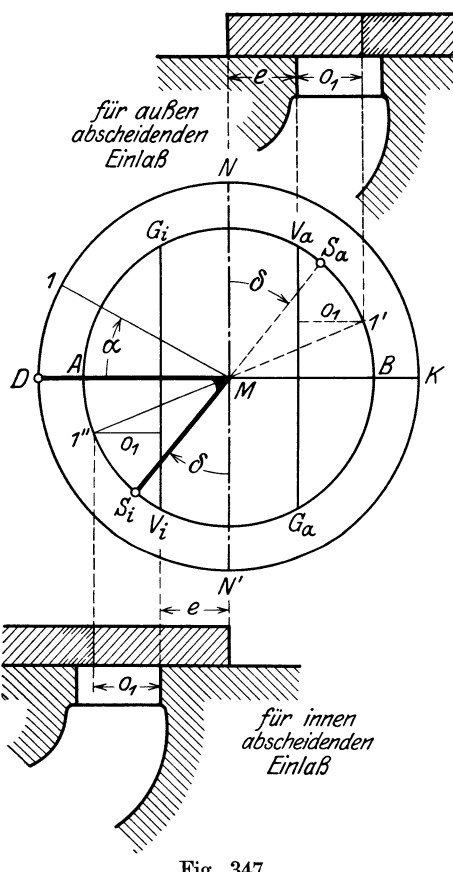

das Diagramm Fig. 346 mit etwas anderen Maßverhältnissen dargestellt; es werde aber kurz noch einmal in gleicher Weise durch Drehung abgeleitet wie vorher, jedoch unter Zusammenzeichnung mit dem Schieber und gleichzeitig für die beiden Fälle der außen und der innen abschneidenden Einlaßkanten, auch werde schon im Ursprungsdiagramm (Fig. 347) die gerade Deckungslinie für unendliche Exzenterstangenlänge eingeführt, ferner werde dasselbe für die beiden (nicht gleichzeitig vorkommenden) Fälle der außen und innen abschneidenden Kanten ge: meinsam benutzt.

Es ist in Fig. 346 für beide Fälle linksliegender Volumennullpunkt (wie durch die Abkrümmung der Kanäle nach links<br>angedeutet ist) vorausgesetzt. ist) vorausgesetzt. Ebenso ist wie bisher die linke Kurbeltotlage als Grundstellung angenommen. Der Fall der innen abschneidenden Einlaßkanten ist in der Figur durch ausgezogene Linien stärker betont.

Fig. 347. Die Steuerung mit innen abschneidenden Einlaßkanten ergibt

offenbar die gleiche Steuerwirkung wie die mit außen abschneidenden, wenn ihr Exzenter demjenigen für außen abschneidende Kanten diametral gegenüberliegt. Demgemäß bildet das Exzenter *MSi* für innen abschneidende Einlaßkanten mit dem der Kurbel nachfolgenden Ast der Kurbelsenkrechten denselben Winkel  $\delta$  wie das Exzenter  $M\mathrm{S}_{a}$  für außen abschneidende Einlaßkanten mit dem der Kurbel vorangehenden Ast der Kurbelsenkrechten, und zwar beidemal im Drehsinne der Maschine gemessen.

Für die Kurbelstellung *M* 1 befindet sich das Exzenter *MSa* in *M* 1', das Exzenter *M Si* in *M* 1". Für beide Fälle ergibt sich die gleiche Schieberöffnung  $o_1$  durch Abtragung des Winkels  $D\breve{M}$  1 von  $MS_a$  bzw. *MS,* aus.

Um die jedesmalige Abtragung der Kurbelwinkel von der Grundstellung der Exzenter aus für die verschiedenen Stellungen der Kurbel zu vermeiden, denke man sich das ganze Diagramm des Steuerungsgetriebes, je getrennt für außen und innen abschneidende Kanten, um den Winkel  $90^\circ + \delta$ bzw.  $90^{\circ} + \delta + 180^{\circ}$  entgegen dem Drehsinn der Maschine gedreht. Statt der Drehung um  $90^\circ + \delta + 180^\circ$  linksherum kann man für innen abschneidende Kanten auch eine Drehung um  $90^{\circ} - \delta$  rechtsherum vornehmen. Die Schieberweglinie *AB* ist dabei mit zu drehen und es gelangt für außen abschneidende Kanten (mit der gleichen Begründung wie im Art. 27 der Punkt Bin Fig. 347) in die mit *B* bezeichnete Lage in Fig. 348. In die gleiche Lage gelangt für innen abschneidende Kanten bei der Drehung um  $90 - \delta$  rechtsherum der Punkt *A* in Fig. 347 in die mit *A* bezeichnete Lage in Fig. 349.

Die beiden Figuren 348 und 349 stimmen hiernach bis auf die Punkt bezeichnung *B* und *A* sowie  $S_a$  und  $S_i$ , welche die Entstehung des Diagramms aus verschied.nen Voraussetzungen heraus andeuten, überein.

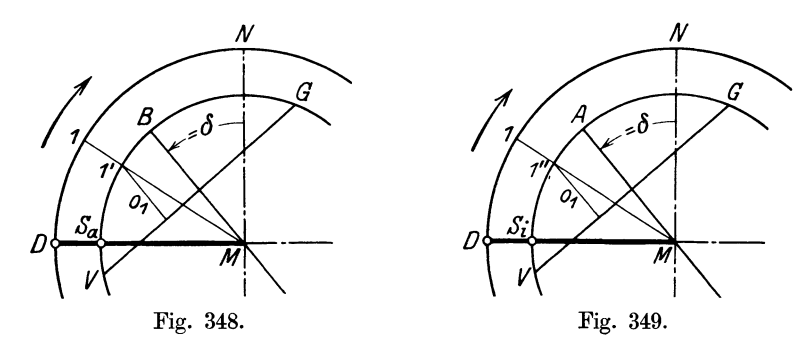

Der Voreilwinkel  $\delta$  erscheint nach der Drehung beidemal im ersten Quadranten, und zwar an der Senkrechten zur Kolbenweglinie entgegen dem Drehsinn der Maschine.

Die Lagen *MB* und *MA* in Fig. 348 u. 349 mögen Diagrammlagen des Exzenters genannt werden. Die Lagen  $MS_a$  und  $MS_i$  des wahren Exzenters bei der Grundstellung der Kurbel in Fig. 347 mögen Getriebelagen des Exzenters genannt werden.

Es ist dabei wohl zu beachten, daß das Diagrammexzenter *MB* und *MA* bei der Drehung der Maschine eine feste Lage hat, daß dagegen die Getriebelagen der Exzenter nur besondere Lagen der mit de. Kurbel umlaufenden Exzenter sind. Denn die Diagrammexzenter sind eigentlich keine Exzenter, sondern die um einen festen Winkel gedrehten halben Schieberweglinien (Art. 26, Schluß).

32. Um von der Getriebelage in einfacher Weise zur Diagrammlage und umgekehrt übergehen zu können, mögen Symmetrieregeln eingeführt werden, die sich aber erst bei den Steuerungen mit veränderlicher Füllung in vollem Maße als nützlich und zweckmäßig erweisen werden. Diese Symmetrieregeln lauten für den Winkel  $\beta = 0$ .

Für den Übergang von der Diagrammlage zur Getriebelage des Exzenters ist bei außen abschneidenden Einlaßkanten (äußerer Einströmung) die Mittelsenkrechte zur Kolbenweglinie Symmetrielinie; bei innen abschneidenden Einlaßkanten

(innerer Einströmung) ist die Kolbenweglinie selbst Symmetrielinie<sup>1</sup>).

In Fig. 350 ist das Schema der Übertragung für außen abschneidende Kanten, in Fig. 351 das für innen abschneidende Kanten gezeichnet. Kurbel und Exzenter sind dabei zunächst in ihren wahren mittleren Größenverhält-

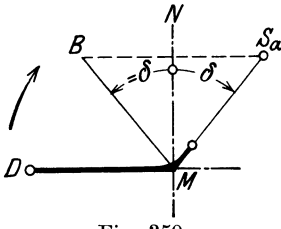

nissen stark gezeichnet; dann  $S_a$  ist das Exzenter auf die Größe der Kurbelgebracht. Beim Ent-<br>wurf wird das Diagrammexzen-<br>ter zuerst gefunden und danach wurf wird das Diagrammexzenmit der Symmetrieregel die Ge-  $\Box$ triebelage festgestellt.

 $\widetilde{\mathrm{Aut}}$  den Fall  $\beta$  ungleich Null Fig.  $350.$  läßt sich die Regel leicht mit

dem im Art. 355 und 356 angegebenen Verfahren und der  $\delta_i$ *<sup>k</sup>* allgemeineren Definition des Voreilwinkels übertragen. Fig. 351. Die beiden Regeln gelten für die hier entwickelte be-

sondere Form des Steuerungsdiagramms von Reuleaux, die als Sehnenlotform bezeichnet werde (vgl. auch die Fußnote S. 520 und Art. 81 bis 86). Die gleichen Regeln gelten aber auch für das sehr gebräuchliche Steuerungsdiagramm von Zeuner, das weiter hinten entwickelt ist.

Eine besondere Symmetrieregel gilt für eine andere, in diesem Buche nicht benutzte Form des Reuleauxdiagramms, die weiter unten kurz entwickelt ist (Art. 35).

33. In den Artikeln 23 und 30 wurde bei der Wahl des ungleichen Maßstabes für das Hauptkurbelgetriebe und das Exzentergetriebe die absolute Größe des Kurbelkreises und Exzenterkreises noch verschieden groß an-

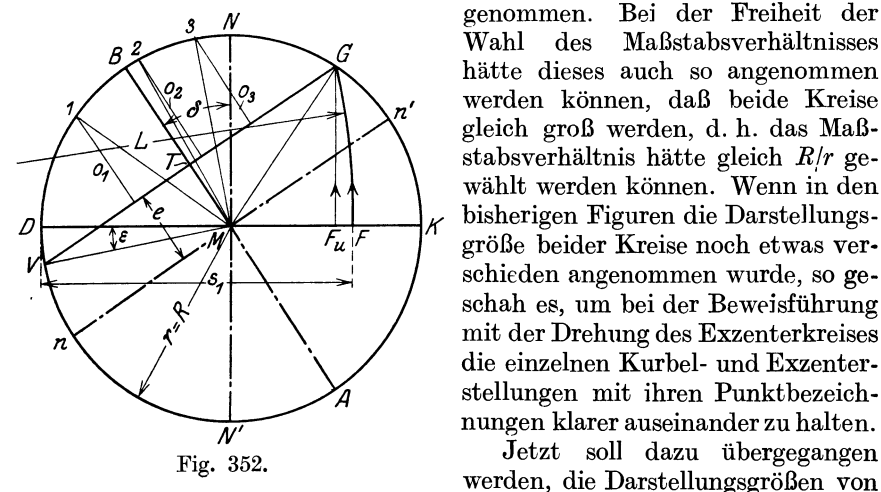

Bei der Freiheit der Wahl des Maßstabsverhältnisses hätte dieses auch so angenommen werden können, daß beide Kreise gleich groß werden, d. h. das Maßstabsverhältnis hätte gleich *Rfr* gewählt werden können. Wenn in den  $\begin{array}{c|c}\n\hline\n\vdots \\
\hline\n\end{array}$  isherigen Figuren die Darstellungsgröße beider Kreise noch etwas ver· schieden angenommen wurde, so geschah es, um bei der Beweisführung mit der Drehung des Exzenterkreises die einzelnen Kurbel- und Exzenterstellungen mit ihren Punktbezeichnungen klarer auseinander zu halten.

Fig. 352. werden, die Darstellungsgrößen von

 $R$  und  $r$  gleich zu machen: Es entsteht aus der Figur 346 wenn gleichzeitig noch zur geraden Deckungslinie (nach Art. 31) übergegangen wird, die Figur 352, das Steuerungsdiagramm von Reuleaux in engerem Sinne.

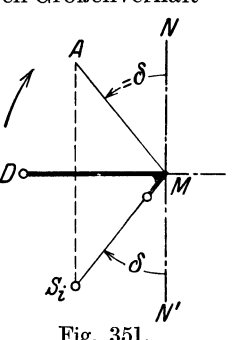

<sup>&</sup>lt;sup>1</sup>) Wenn zwischen Exzentergetriebe und Schieber ein Umkehrhebel (zweiarmiger Hebel) eingeschaltet ist, kehren sich die vorstehenden Gesetze um: Das wahre Exzenter geht dann bei innen abschneidenden Kanten der Kurbel voran, bei außen abschneidenden folgt es ihr nach.

Die Punkte 1 und 1', 2 und 2'... aus Fig. 346 fallen jetzt zusammen. *MV* ist die Kurbelstellung des Eintrittsbeginns, *MG* die des Abschlusses oder des Expansio.asbeginns. Die zugehörigen Kolbenwege für die verschiedenen Kurbelstellungen können nach irgendeinem dafür geeigneten Verfahren gefunden werden. Für die Kurbelstellung *MG* ist der Projektionsbogen unter Annahme eines links vom Diagramm liegenden Triebwerkes für die Deckelseite gezeichnet. Er liefert von *G* nach *F* geschlagen die Abschlußfüllung mit dem Füllungsweg  $s_1$ , wenn  $\delta$  und  $e/r$  gegeben sind.

In der umgekehrten, durch den Pfeil angegebenen Richtung geschlagen. liefert er die Kurbelstellung *MG,* bei welcher für eine gewollte Füllung der Abschluß erfolgen muß. Dies ist also der Weg, den man beim Entwurf -zu verfolgen hat. Wenn dann noch der Voreinströmungswinkel *DMV* gegeben oder gewählt ist, findet man die Deckungslinie, indem man *V* mit *G*  verbindet, und weiter den Voreilwinkel  $\delta$  und das Verhältnis *elr*, in dem man von *M* aus das Lot auf *VG* fällt. Das Verhältnis *efr* (nicht e) wird gefunden, wenn das Diagramm (zwecks späterer Feststellungen von *r* nach der Größe der Maschine) zunächst "in offenem Maßstabe", d. h. in beliebiger Größe ver-

zeichnet ist. Die Linie *n n'*<br>kann entbehrt werden. entbehrt wenn *MB* gezogen wird {vgl. auch die Fußnote 1) aufS. 520].

Von diesem Entwurfsverfahren ist in dem vorliegenden Werk in weitgehendem Maße' Gebrauch gemacht, vielfach unter An- $\frac{\nu}{M}$ nahme unendlicher Pleuelstangenlänge, um zunächst Fig. 353.

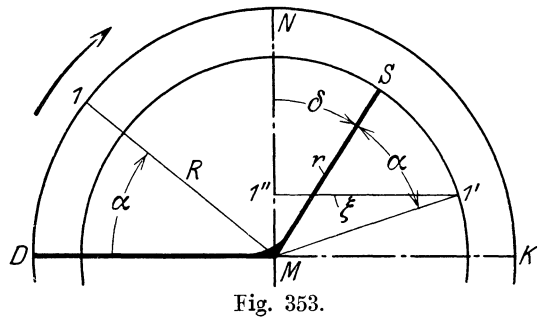

Mittelwerte von  $\delta$  und  $e/r$  für die Kurbel und Deckelseite zu erhalten (vgl. Art. 30 dieses Anhanges. ferner Art. 344, 345, 362, 476).

34. Die Gleichmachung von *R* und *r* ist allgemein nur bei Steuerungen mit unveränderlicher Füllung möglich, da sich bei Stellexzentersteuerungen für veränderliche Füllung die Exzentrizität rändert, während der Kurbelradius *R* konstant bleibt. Es ist also nur möglich, für eine Füllung das Maßstabsverhältnis so zu wählen, daß die Darstellungsgrößen von *R* und *r*  übereinstimmen (vgl. auch Art. 46 bis 51 und 60.)

35. Abgekürzter Beweis für das Reuleauxdiagramm: Wenn man von vornherein mit Rücksicht auf die verhältnismäßig große Länge der Exzenterstange den Distanzbogen geradlinig annimmt, läßt sich der Beweis wesentlich abkürzen. Es möge für den Beweis auch noch der Winkel *ß* von vornherein gleich 0° gesetzt werden und die den Distanzbogen ersetzende Gerade nicht durch den Deckungspunkt, sondern durch die Mitte des Exzenterkreises gelegt werden; dann ergeben die Entfernungen der Punkte des Exzenterkreises von dieser Geraden nicht die Schieberöffnungen, sondern die Ausweichungen  $\xi$  des Schiebers aus seiner Mittellage (Art. 15).

*MD* ist in Fig. 353 die Grundstellung der Kurbel, *MS* die zugehörige Stellung des Exzenters. Bei der Kurbelstellung *M* 1 befindet sich das Exzenter in *M* 1'; Winkel *SM* 1' ist gleich  $\alpha$ , <sup>1'</sup> 1'' ist gleich  $\xi$ . Es ist

$$
\xi = r \sin (\delta + \alpha).
$$

Trägt man also (Fig. 354) den festen Winkel  $\delta$  von  $MD$  aus rückwärts ab und fällt von l' aus das Lot auf  $n M n'$ , so ist dieses gleich  $\xi$ , da l $M n = \delta + \alpha$ ist. Die unter einem Winkel von 45° gezogene gestrichelte Linie lasse man als zur Fußnote gehörig zunächst außer acht.

Die Schieberöffnung *o* ist gleich  $\xi - e$  gemäß der Definition von  $e$ , nach welcher der Schieber bis zum Beginn der Öffnung aus seiner Mittelstellung die Überdeckung *e* zurückzulegen hat (vgl. auch Fig. 356). Den *Abzuge* kann man graphisch im voraus für alle Kurbelstellungen machen, indem man im Ab-

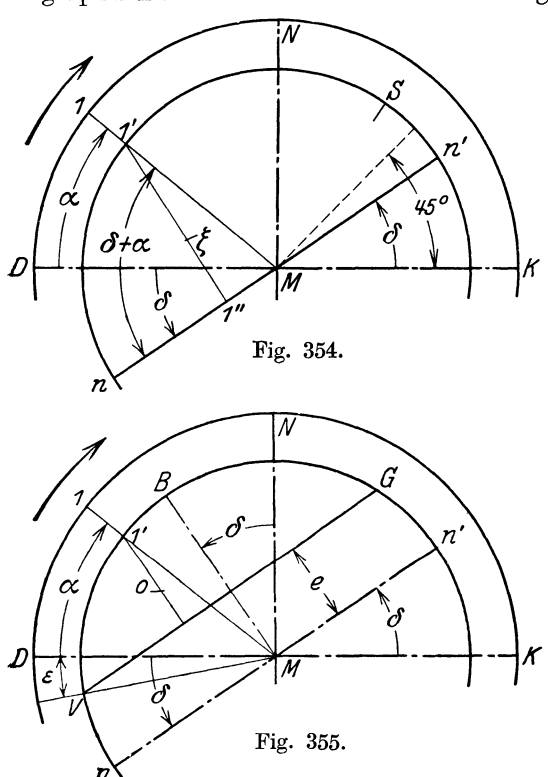

standeevon *nMn'* die Linie *VG*  zieht (Fig.355). Man findet dann die ÖffnungendesSchiebers für die verschiedenen Kurbelstellungen, indem man von den Punkten, in welchen die Kurbelrichtung den Exzenterkreis schneidet, nach der Linie *VG /(* herübermißt; so ist *o* die Schieberöffnung bei der Kurbelstellung  $\overline{M}$  1.

Fig. 354. Wenn man dann noch den Kurbelkreis gleich dem Exzenterkreis macht, stimmt das Diagramm mit dem in Art. 33 gefundenen überein, nurerscheint der Voreilwinkel im Diagramm an einer anderen Stelle<sup>1</sup>). Die Beweisführung ist zwar sehr einfach aber weniger gut als die mit Drehung des Steuerungsdiagramms, weil das Reuleaux-Diagramm einmal nicht als Sonderfall des Diagramms mit gekrümmter Deckungslinie bei Fig. 355. kurzer Exzenterstange er*<sup>n</sup>*scheint und weil vor allemnicht

erkenn bar ist,daß die Senkrechte zu *V* Gdie gedrehte Schieberschubrichtung ist. **36. Reuleauxdiagramm für den Muschelschieber.** Der Schieber werde in seiner Mittellage gezeichnet (Fig. 356). Es befindet sich bei dieser Schieber-

<sup>1)</sup> Man hat bei einer Form des Reuleaux-Diagramms, die später als Sehnenparallelform bezeichnet werden möge (vielleicht veranlaßt durch eine der vorstehenden ähnliche Beweisführung) die Richtung *Mn'* als Diagrammlage des Exzenters bezeichnet (vgl. Art. 29), woraus sich dann eine andere Regel fiir den Übergang von der Diagrammlage in die Getriebslage und umgekehrt ergibt. Will man sie in die Form einer Symmetrieregel kleiden, was für Steuerungen mit veränderlicher Füllung erwünscht ist, so hat man die Figuren 353 und 354 miteinander zu vergleichen. Man erkennt dann, da der Winkel *n' M K* gleich *i5* ist, daß eine Linie, welche um 45" gegen die Kolbenweglinie geneigt ist, Symmetrielinie ist (vgl. auch Art. 62).

Dieser unscheinbare Unterschied in der begrifflichen Festlegung der Diagrammlage ist nach Ansicht des Verfassers der Einführung des Reuleaux-Diagramms bis auf den heutigen Tag außerordentlich hinderlich gewesen. Der Zusammenhang mit der Sehnenlotform ist hergestellt, wenn man auf *nn'* in Mein Lot errichtet, wie das in Fig. 335 geschehen ist. Der Winkel *NMB* ist dann gleich *KMn'* gleich  $\delta$ , indem der Winkel *NM n'* beide zu einem Rechten ergänzt; vgl. auch Art. 81.

stellung auch das Schiebergestangengelenk (nach Art. 14 gleichbedeutend mit dem Kreuzkopf des Steuerungsgetriebes) in seiner Mittellage. Die Deckungspunkte sind auf der Bahn des Schieberstangengelenks zu suchen.

Der Deckungspunkt *Te,* Fig. 356, (in Fig. 341 mit *T'* bezeichnet) wird erreicht, nachdem die Schieberkante *E* um *<sup>e</sup>*nach rechts ausgewichen ist. Man hat also (auf der in Fig. 356 nicht enthaltenen) Bahn des Schieberstangengelenkes von seiner Mittellage die äußere Überdeckung *<sup>e</sup>* nach rechts abzutragen, um *Te* zu finden. Ebenso wird der Deckungspunkt *Ta* des Auslasses erreicht, nachdem der Schieber um i nach links aus- Fig. 356. gewichen ist. Man findet ihn auf der Bahn des

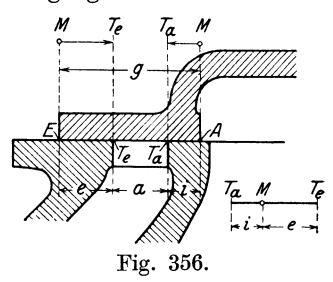

Schieberstangengelenks, indem man von der Mittellage die Auslaßüberdeckung i nach links abträgt. Die beiden Deckungspunkte liegen also auf der Bahn des Schieberstangengelenks umgekehrt wie die Punkte *E* und *<sup>A</sup>* in Fig. 356 und haben den Abstand  $e + i$  voneinander, während die abschneidenden Kanten E und A den Abstand  $g = e + a + i$  voneinander haben<sup>1</sup>).

Die Abtragungsrichtung von *e* und i auf der Bahn des Schieberstangengelenkes ist in Fig. 356 oben durch die Richtungen *M T<sub>e</sub>* und *M T<sub>a</sub>* angedeutet. In der Skizze rechts unten in Fig. 356 sind die beiden Schwingungsmittelpunkte der Einlaß- und der Auslaßkante aufeinander gelegt, um für Einlaß

und Auslaß nur einen Steuerungskreis *<sup>N</sup>* zu gebrauchen. Damit vertauschen die  $PunkteT<sub>e</sub>und T<sub>e</sub>ihre gegenseitige Lage$ gegenüber der Darstellung links oben.

Die nach dem Exzenterkreis verlegte Bahn des Schieberstangengelenkes wird nach Art. 14 als Schieberwegliniehat man die Überdeckungen in *<sup>v</sup>* gleicher Weise abzutragen. Wenn man also die Fig. 345, S. 514, in welcher *Te*  mit *T* bezeichnet ist, für die Beweisführung des Muschelschiebers benutzen will, muß man noch i von  $M$  aus in der Richtung *MA* abtragen, um  $T_a$  zu finden, und muß durch  $T_a$  einen Kreis mit Fig. 357. der Exzenterstangenlänge *l* schlagen.

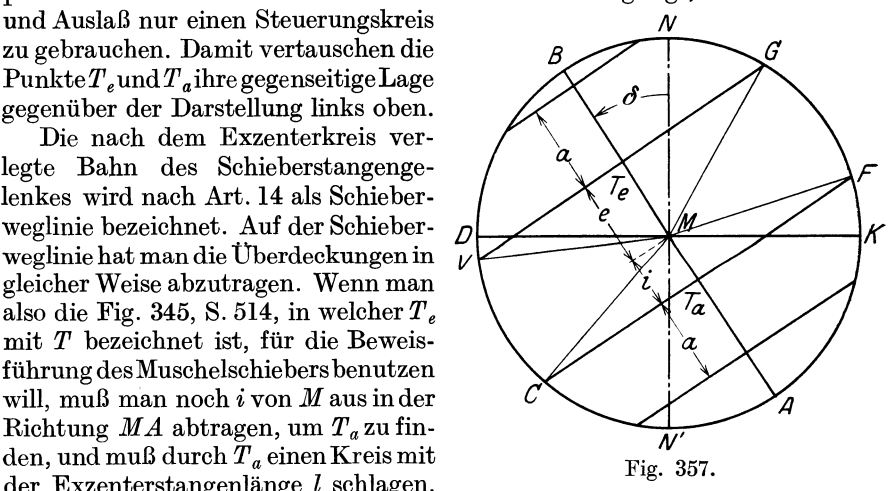

37. Nach der gemäß Art. 26 vorgenommenen Drehung würde dann  $i$ in Fig. 346 ebenfalls im Abstande  $i$  von  $M$  aus in der Richtung  $MA$  liegen. Damit wäre das Muschelschieberdiagramm für endliche Exzenterstaugenlänge für eine Zylinderseite entwickelt, das gestatten würde, geometrisch exakt zusammengehörige Kolbenwege und Schieberöffnungen zu finden.

Beim Muschelschieber kommt die absichtlich kurze Exzenterstange nicht vor, und bei den üblichen Längen auftretenden Abweichungen der geraden Deckungslinie von der gekrümmten wird hier stets die gerade gezeichnet. Es entsteht das Diagramm Fig. 357, bei welchem dann noch

 $^{1)}$  Hieraus folgt, daß der Schieber bei der Vereinigung mit dem Steuerungsdiagramm nicht im Zusammenhang, sondern nur in Teilen dargestellt werden kann, wenn mehr als eine abschneidende Kante vorhanden sind..

weiter der Maßstab der Hauptkurbel wieder so gewählt ist, daß seine Darstellungsgröße gleich der des Exzenterarmes ist.

Bei der geringen Größe der inneren Auslaßüberdeckung i ist i + *a* fast stets kleiner als *r;* die abschneidende Schieberkante läuft also, nachdem die Öffnung erreicht ist, über die nicht abschneidende Kanalkante hinaus. Die Schieberöffnung kann niemals größer werden als die Kanalweite *a.*  Um das anzudeuten, trägt man dieKanalweite *a* von *Ta* aus ab und zieht im Abstande *a* von der Deckungslinie eine Parallele, vgl. auch Art. 350 bis 354 und 373 bis 375.

Auch auf der Einlaßseite von Muschelschiebern kann ein Überlaufen stattfinden; das tritt aber nur bei sehr großen Füllungen ein, wie in Fig. 357. In der Regel ist *Te B* kleiner als *a* und der Schieber öffnet die mit Rücksicht auf den Auslaß bemessene Kanalweite nicht vollständig.

In Fig. 365, S. 526 ist das Reuleauxdiagramm für den Muschelschieber noch einmal mit ausführlicher Beschriftung dargestellt, jedoch des Vergleichs mit dem Zeunerdiagramm wegen mit getrenntem Kurbel- und Exzenterkreis.

38. Das Steuerungsdiagramm von Christian Müller. Über seine Eignung für gewisse Zwecke und seine Benennung als Müller-Seemann-Diagramm, vgl. die Fußnote aufS. 188. Bis zum Art. 26 dieses Anhanges sind die Grundlagen einer allgemeinen Ableitung des Müller-Seemann-Diagramms die gleichen wie beim Reuleaux-Diagramm; nur möge man sich die ganze Figur um den Winkel *ß* gedreht denken, so daß die Schieberschubrichtung horizontal zu liegen kommt und die Kolbenlinie um den Winkel *ß* geneigt liegt.

Im Art. 27 wurde zum Zwecke der Vermeidung der jedesmaligen Abtragung des Winkels *u* eine Drehung des Diagramms des Exzentergetriebes um den Winkel  $\mu$  vorgenommen, so daß alle Exzenterstellungen im Diagramm mit der zugehörigen Kurbelstellungen zusammenfallen.

Es ist einleuchtend, daß dieses Zusammenfallen auch dadurch erreicht werden kann, daß man das Diagramm des Exzentergetriebes, dessen Schubrichtung hier horizontal gelegt ist, in seiner Lage beläßt und das Diagramm des Hauptgetriebes um den Winkel  $\mu$  in entgegengesetztem Sinne wie zur Ableitung des Reuleauxdiagramms dreht. Man kommt dabei zunächst auf €ine Diagrammform mit horizontaler Steuerungsschubrichtung und geneigter Kolbenweglinie, in welcher auch die endliche Steuerungsexzenterstangenlänge berücksichtigt ist und welche man als die Ursprungsform des Müller-Seemann-Diagramms ansehen könnte. Es bietet das Diagramm aber auch für besondere Aufgaben der auf S. 188 angegebenen Art keine Vorteile gegenüber dem Diagramm Fig. 346. Es ist daher nur für den meist vorliegenden Fall der verhältnismäßig großen Exzenterstangenlänge von Interesse.

Man erhält mit den für das Reuleaux in den Artikeln 31 bis 34 eingeführten Vereinfachungen das Steuerungsdiagramm von Müller- Seemann Fig. 360, S. 524. Es unterscheidet sich für unveränderliche Füllung vom Reuleaux-Diagramm Fig. 357 nur durch die Lage. Erst bei Steuerungen für veränderliche Füllung unterscheiden sich beide Diagramme wesentlich voneinander (Art. 63 bis 68).

Das Müller-Seemann-Diagramm soll nachstehend unter Befolgung des vorstehend angedeuteten Gedankenganges für unveränderliche Füllung unter Einführung der Voraussetzung unendlich langer Exzenterstange und des Winkel  $\beta = 0^{\circ}$  schon bei der Ausgangsfigur noch kurz abgeleitet werden.

Die Darstellungsgrößen von *R* und *r* mögen zur klareren Auseinanderhaltung der verschiedenen Stellungen vorerst noch ungleich groß angenommen werden.

In Fig. 358 ist *MD* die in kleinerem Maßstab als das Exzenter *M 8* dargestellte Kurbel in der Grundstellung, *JYJ* I die Kurbel bei einem beliebigen Kurbelwinkel  $\alpha_1$ , *M* 1' die zugehörige Exzenterstellung;  $\tilde{S}M$  **1'** ist gleich  $\alpha_1$ zu machen. Der zugehörige Kolbenweg von der deckelist gleich  $x_1$ , die zugehörige Schieberöffnung gleich  $o_1$ . *M* 2, *M* 3 sind weitere Kurbelstellungen,  $o_2$ ,  $o_3$  die zugehörigen Schieberöffnungen, die, nachdem die bezüglichen Kurbelwinkel von *MS* aus abgetragen sind, in gewöhnlicher Weise gefunden werden. B2i der Exzenterstellung *M* 4' findet der Abschluß statt, indem <sup>o</sup>4 gleich Null wird. Die zugehörige Kurbelstellung *M* 4 findet man jetzt umgekehrt, indem man den Winkel *8 M* 4' von *MD* aus abträgt.

Um die jedesmalige Abtragung zu vermeiden und eine übersichtliche Zusammenlage zusammengehöriger Richtungen zu erhalten, drehe man das Diagramm des Hauptgetriebes um den Winkel *fl* rechtsherum, d. h. im Sinne der Drehung der Maschine. Es entsteht das Diagramm Fig. 359. *DK* ist die Kolbenweglinie, auf welcher die Kolbenwege mit Bogenprojektion gefunden werden können. Statt dessen kann auch das Distanz-

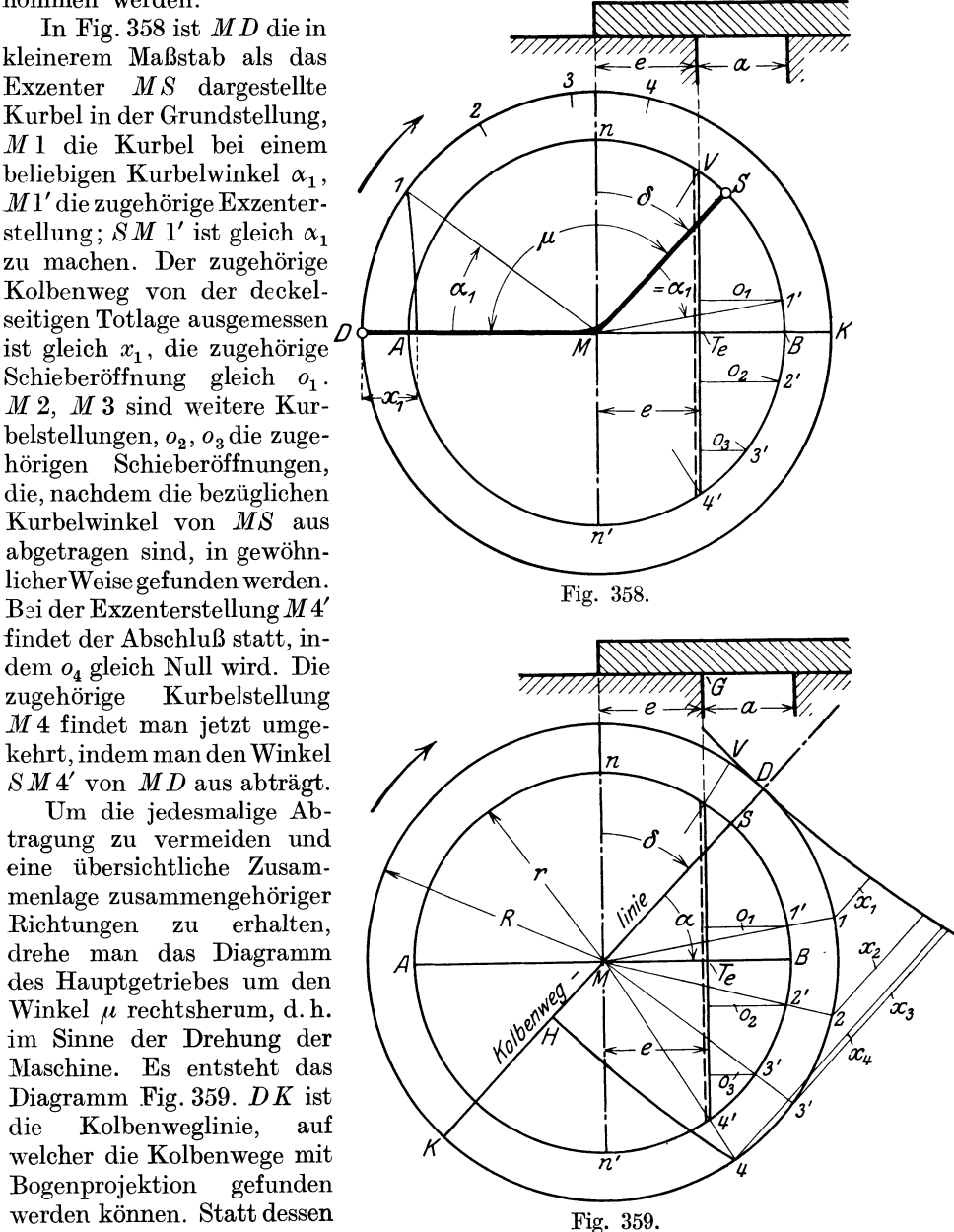

bogenverfahren angewandt werden. Mit diesem sind in der Fig. 359 die Kolbenwege  $x_1$ ,  $x_2$ ,  $x_3$ ,  $x_4$  ermittelt. *DH* oder  $x_4$  ist der Füllungsweg. Das Diagramm gilt für den Einlaß der Deckelseite. Für die Kurbelseite sind die Projektionsbögen und der Distanzbogen entgegengesetzt gekrümmt zu zeichnen. Der Punkt *D* ist dann mit *K* zu bezeichnen.

An Stelle der Symmetrieregel für das Reuleaux-Diagramm tritt bei dem Müller-Seemann-Diagramm die einfache Regel: Die Kolbenweglinie bildet mit der Senkrechten zur Schieberweglinie den Voreilwinkel *b* im Drehsinn der Maschine.

39. In Fig. 360 ist das Müller-Seemann-Diagramm für den Fall dargestellt, daß die Darstellungsgröße der Kurbel gleich der des Exzenterarmes gemacht ist. Ferner ist noch der Auslaß hinzugefügt, indem vorausgesetzt

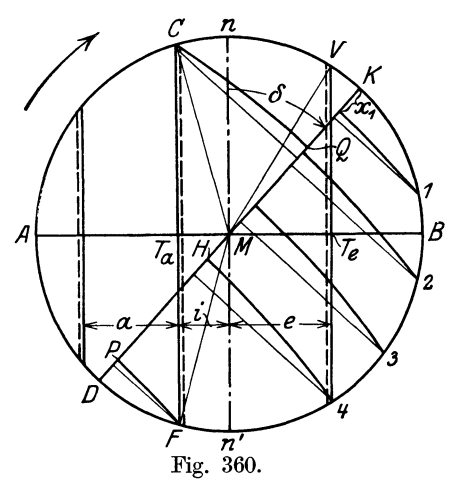

*<sup>n</sup>*ist, daß das Steuerungsgetriebe zum Antrieb eines Muschelschiebers dient. Schließlich ist auchnoch angenommen, daß entgegen dem Diagramm Fig. 359 nicht die Vorgänge auf der Deckelseite, sondern die auf der Kurbelseite betrachtet werden sollen. Demgemäß ist  $\frac{1}{\sqrt{4}}$   $\frac{1}{\sqrt{4}}$  bezeichnung der Kolbenweglinie der Projektionsbogen mit entgegengesetzt gerichteter Krümmung gezeichnet : Die Füllung reicht von *K* bis *H.* Die Vorausströmung beginnt bei der Kolbenstellung *P* und dem Kurbelwinkel *KM F.* Die Kompression beim Gange des Kolbens von *D* nach *K* bei der Kolbenstellung *Q.* 

40. Sehr gebräuchlich ist in der Praxis noch das Zeuner-Diagramm<sup>1</sup>). Für Muschelschiebersteuerungen, insbesondere für Umsteuerungen, wird es vorzugsweise verwendet, obwohl seine Überlegenheit gegenüber dem Reuleaux-Diagramm sehr fraglich ist. Der Verfasser hält, wie im Art. 81 bis 86 noch weiter ausgeführt ist, für alle Fälle das Reuleaux-Diagramm für brauchbarer.

Mit teilweiser Benutzung der voraufgegangenen Entwicklung kann das Z e u n er-Diagramm leicht abgeleitet werden. Die nachfolgende Ableitung

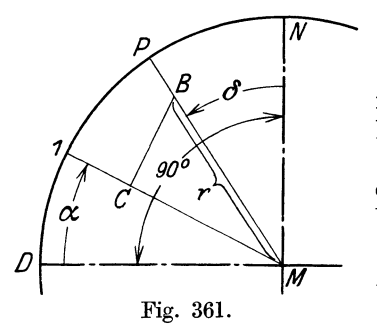

weicht von der herkömmlichen mehr oder weniger ab.

Es sei die Aufgabe gestellt, eine Diagrammform zu erdenken, bei welcher die Diagrammkurve auf der Kurbelrichtung dieAusweichung  $\xi$  des Schiebers aus seiner Mittellage abschneidet, d. h. es sei die Polarkurve  $\xi = f(\alpha)$  zu bestimmen.

41. In Fig. 361 sei *M* 1 eine beliebige Kurbelstellung; auf ihr ist die zunächst noch unbekannte Schieberausweichung  $\xi$  von  $M$ aus abgetragen bis *0,* so daß *0* einen Punkt

der gesuchten Polarkurve sein würde. Nach Art. 35 ist bei Voraussetzung unendlicher Exzenterstangenlänge

 $\xi = r\sin{(\alpha + \delta)}$  oder  $\xi = r\cos{(90^\circ - (\alpha + \delta)}$  oder  $r = \cos{(90^\circ - \alpha - \delta)}$ .

Der Winkel  $90 - a$  ist schon in der Figur enthalten, es ist der Winkel *NM* 1. Trägt man also noch den unveränderlichen Winkel  $\delta$  von *MN* aus

1) Zcuner, Die Schiebersteuerungen, 6. Aufl. Leipzig 1904. (l. Aufl. 1857.)
ab, so ist der Winkel 1 *MP* gleich dem obigen Winkel  $90^\circ - \alpha - \delta$ . Man findet also  $\xi$ , wenn man auf der Richtung MP die Länge r abträgt bis *B* und sie auf die Richtung der Kurbel projiziert. *MO* ist gleich  $MB\cos(90^\circ - \alpha - \delta)$  gleich der Schieberausweichung  $\epsilon$  bei der Kurbelstellung *M* 1.

42. Der Punkt *B* ist ein unveränderlicher Punkt im Diagramm, weil *r*  und  $\delta$  bei der Drehung der Kurbel unveränderlich sind, während der Winkel  $\alpha$ sich ändert. Der geometrische Ort der Fußpunkte aller von *B* auf die

verschiedenen Kurbelstellungen gefällten Lote ist nach dem Satz von Peripheriewinkel im Halbkreis ein Kreis, der über  $\mathcal{M} B$  als Durchmesser geschla-*MB* als Durchmesser geschla- *<sup>1</sup>* gen ist. Sein Radius ist also gleich  $\frac{1}{2}r$  (Fig. 362). Er  $\sum_{n=1}^{\infty}$ schneidet von Maus gemessen  $\left\{ \alpha \right\}$ auf den Kurbelrichtungen die *D*  Schieberausweichungen  $\xi$  ab.

Die von *B* aus auf die *V* rbelrichtungen gefällten Kurbelrichtungen gefällten Fig. 362. Lote treffen die Kurbelrich-

tungen in ihren Schnittpunkten mit dem Polarkreise, sie können also fortbleiben. (Nur dort, wo die Schnittpunkte des Kreises sehr flach und die Ausweichungen  $\xi$  klein sind, kann sich die Fällung der Lote empfehlen. Bestimmung der Auslaßüberdeckung vgl. Art. 44.)

Die Schieberöffnung *o* ist wieder gleich  $\xi-e$ . Der Abzug der unveränderlichen Größe e kann durch radiales Abtragen von *M* aus erfolgen oder besser im Voraus für alle Richtungen, indem man einen Kreis mit *e*  um *M* schlägt. Die Öffnungen *o* werden dann so gefunden, wie in Fig. 362 stark angegeben. Wenn  $\xi=e$  wird, d. h. für die Richtungen MV und MG, wird  $o = 0$ . Bei der Richtung *MV* beginnt das Öffnen, bei der Richtung *MG* ist es beendet. Der Richtung *MB* halbiert den Öffnungswinkel.

43. Das Verfahren behält auch seine Gültigkeit, wenn die positiven Richtungen der Kurbel den Polarkreis nicht mehr scheiden, also von der Richtung senkrecht zu *BM* ab. Es liefern dann die auf der rückwärtigen Verlängerung der Kurbel (also auf der negativen Kurbelrichtung) vom Polarkreis abgeschnittenen Längen die Ausweichungen  $\xi$  des Schiebers aus seiner Mittellage in entgegengesetzter Richtung. *MF* ist in Fig. 362 die Schieberausweichung nach links für die Kurbelstellung *M* 5.

Es würde also für die Betrachtung der Ausweichungen nach beiden Richtungen ein Polarkreis genügen. Insbesondere würde beim Muschelschieber der gleiche Polarkreis für Einlaß und Auslaß benutzt werden können. Die Schieberöffnungen für den Auslaß würden (positive Auslaßüberdeckung vorausgesetzt) dadurch gefunden werden, daß man die Überdeckung *i* durch einen mit *i* um *M* geschlagenen Deckungskreis von den auf den rückwärtigen Verlängerungen der Kurbel gemessenenAusweichungen in Abzug bringt (in Fig. 363 für die Kurbelstellung *M* 5 stark ausgezogen).

Das Verfahren mit nur einem Polarkreis zur Messung der Ausweichungen in beiden Richtungen ist jedoch, obwohl es mathematisch durchaus folgerichtig ist, ganz ungebräuchlich. Man zeichnet beim Muschelschieber und auch sonst, wenn Ausweichungen in beiden Richtungen zu betrachten

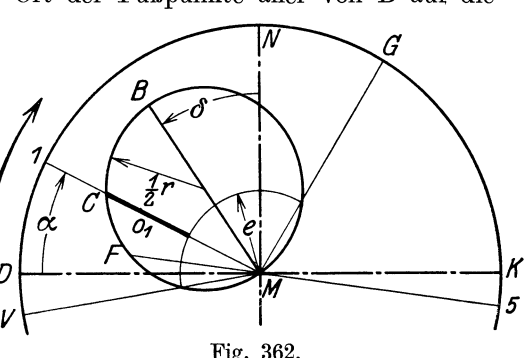

sind, für jede Richtung einen besonderen Polarkreis. Der Grund für dies Verfahren mag wohl darin zu suchen sein, daß man die Häufung von Punkten verschiedenartiger Bedeutung vermeiden will und auch Platz für die

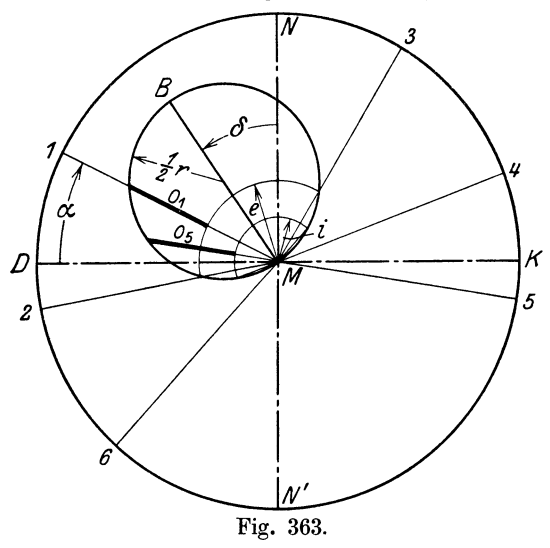

Beschriftung zur Kennzeichnung der Bedeutung der einzelnen Punkte gewinnen will.

44. Fig. 364 zeigt das Diagramm für einen Muschelschieber mit positivem und negativem Steuerungskreis in der üblichen Darstellungsform. *K* Es wird nach dem vorstehend Gesagten und mit der beim<br>Reuleaux-Diagramm im Reuleaux - Diagramm Art. 36 angestellten Betrachtung ohne weiteres yerständlich sein.

Dort, wo die Polarkreise die Deckungskreise schneiden, wird die Schieberöffnung gleich Null, also bei den Kurbelstellungen *MV, MG, MF, MG.* 

Die Bestimmung dieser besonders wichtigen Richtungen ist unsicher, wenn die Überdeckung klein ist, weil dann die richtunggebenden Punkte sehr nahe beieinander liegen und außerdem der Schnitt der Kurbelrichtung mit dem Polarkreis sehr flach ist. Man bedient sich dann auf Grund des Satzes vom Peripheriewinkel im lfalbkreis folgender Hilfskonstruktion, die wegen der kleinen Auslaßüberdeckungen besonders für den Auslaß in Frage kommt : Man denkt sich von *A* aus eine Tangente an den mit *i* 

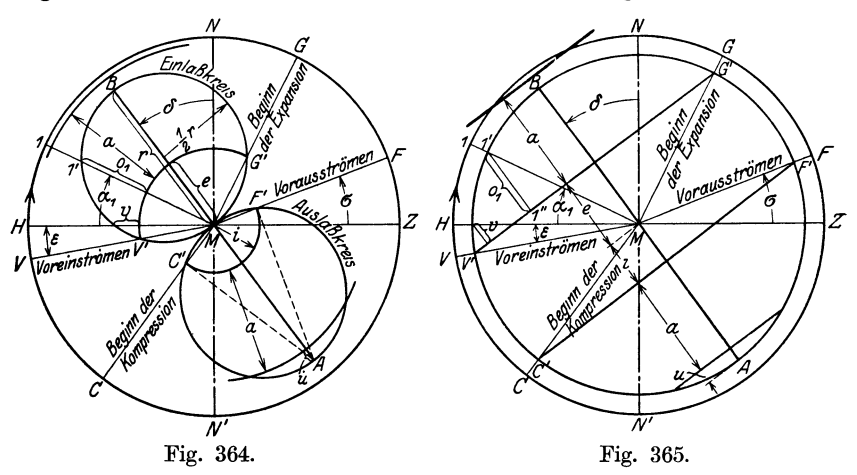

geschlagenen Deckungskreis gezogen und zu ihr die Senkrechte gezogen. Zeichnerisch wird die Konstruktion zweckmäßig so ausgeführt, daß man das Zeichendreieck so hinlegt, daß es mit der einen Kathete durch den Punkt *A* geht und den Deckungskreis berührt und daß man es, ohne die Tangente zu ziehen, dann an einem an die Hypotenuse angelegten Schiebe-

lineal verschiebt, bis die andere Kathete durch *M* geht und daß man dann durch *M* die gesuchte Kurbelrichtung zieht.

45. Die Gleichmachung der Darstellungsgröße von *R* und *r* bieten im Gegensatz zum Reuleaux-Diagramm beim Zeuner-Diagramm keinen Gewinn.

In Fig. 365 ist das Reuleaux-Diagramm für einen Muschelschieber mit den gleichen Steuerungsbedingungen dem Z e u n er- Diagramm gegenübergestellt. Die Darstellungsgröße der Hauptkurbel ist der Einheitlichkeit wegen von der des Exzenterradius verschieden angenommen, womit das· Re u l e a u x- Diagramm verwickelter wird, als es zu sein brauchte, aber auch so immer noch einfacher ist als das Zeuner-Diagramm.

Die endliche Exzenterstangenlänge kann, wie aus der Entwicklung hervorgeht, beim Zeuner-Diagramm nicht berücksichtigt werden, wozu ja, aber auch abgesehen von einigen SonderfäHen bei der verhältnismäßig großen Länge· der Exzenterstange, kein Bedürfnis vorliegt. Die endliche Pleuelstangenlänge kann nach freier Wahl berücksichtigt werden oder zum Zwecke der Gewinnung von Mittelwerten durch die unendliche Stangenlänge ersetzt werden (Art. 30). Die Richtung *MB,* Fig. 364, liegt, wie man sieht, symmetrisch über *MN* zu *M S,* Fig. 353. Es gilt hier also die gleiche Symmetrieregel wie für die Sehnenlotform des Reuleaux-Diagramms (vgl. Art. 29 u. 49).

Der Gang des Entwurfs einer Steuerung mittels des Zeuner-Diagramms ist im Art. 363 des Haupttextes behandelt, und zwar für veränderliche Füllung. Der auf die Normalfüllung bezügliche Teil des Textes ist auch für feste Füllung gültig. Der Punkt *B* aus Fig. 363 u. 364 ist in Fig. 128 mit *P* bezeichnet.

## Diagramme der Steuerungen für veränderliche Füllung mit verstellbarem Exzenter.

46. Zum Zwecke der Füllungsverstellung wird bei den in der Überschrift genannten Steuerungen das Exzenter durch einen Flachregler im drehbaren System verstellt, und zwar derart, daß sich Voreilung und Exzentrizität <sup>g</sup>leichzeitig in geeigneter gegenseitiger Beziehung (Art. 72 bis 80 und Haupttext Art. 361 bis 368) verändern. Diese Steuerungen mögen daher Stellexzentersteuerungen genannt werden.

Solange die Maschine sich im Beharrungszustand befindet, d. h. solange ihre Leistung der von ihr abgenommenen Leistung entspricht, sucht der Regler das Exzenter in der dieser Leistung entsprechenden Lage, der eine bestimmte Füllung zugehört, im drehbaren System festzuhalten. Für eine solche Einstellung kann man (wenn man von den ungewollten Rückwirkungen der Schwingungskräfte des Steuerungsgetriebes absieht) das Diagramm genau so verzeichnen wie für eine Steuerung mit festem Exzenter<sup>1</sup>).

47. Die Bahn, auf welcher der Mittelpunkt der Exzenterscheibe, das "Exzentermittel" verstellt wird, werde Stellbahn oder Scheitellinie genannt. Ohne über die zweckmäßige Form derselben zunächst etwas auszusagen, werde angenommen, daß sie gegeben sei, und zwar lediglich durch ihre Darstellung (ihr Bild), ohne Angabe der mathematischen Eigenschaften. Sie sei durch Eintragung der Kurbel im drehbaren System orientiert.

<sup>&</sup>lt;sup>1</sup>) Über die Rückwirkungen der Steuerung und die Pendelungen der Exzenterregler vgl. Watzinger und Hanssen: Der Regelvorgang bei Kraftmaschinen. Berlin 1923.

Die Lage und Größe des Exzenterarmes im drehbaren System ist wie bei festen Exzentern bestimmt durch die Verbindungslinie des Wellenmittelpunktes mit dem ExzentermitteL Indem die einzelnen Punkte der Stellbahn verschiedene Lagen des Exzentermittels darstellen, geben die Verbindungslinien der Wellenmitte mit den einzelnen Punkten der Stellbahn Voreilung und Exzentrizität an, so daß für jeden Punkt der Stellbahn das Einzeldiagramm gezeichnet werden kann.

Aus der unendlich großen Zahl der möglichen Stellungen sind in Fig. 366 vier herausgegriffen mit den Exzentrizitäten  $M I = r_1$ ,  $M II = r_2$ ,  $\widetilde{MIII} = r_3$ ,  $\widetilde{MIV} = r_4$  und den Voreilwinkeln  $\delta_1$ ,  $\delta_2$ ,  $\delta_3$ ,  $\delta_4$ .

48. Um für eine Stellexzentersteuerung das Gesamtdiagramm zu finden, könnte man, ganz entsprechend den Entwicklungen in Art. 21 bis 29, sich für jede Stellung I, II, III, IV des Exzentermittels zunächst das Diagramm des Exzentergetriebes gezeichnet denken (wobei die Schieberweglinien noch zusammenfallen würden und wegen der ungleichen Exzentrizität nur verschieden lang sein würden) und könnte dann jedes einzelne Diagramm sich um den Versatzwinkel  $\mu$  gedreht denken, so daß Exzenter-

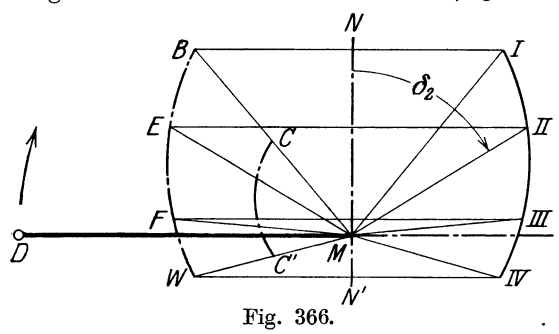

*N* **richtungen und Kurbel-**<br> *L richtungen* zusammenrichtungen fallen. Da die Versatzwinkel  $\mu=90+~\delta+~\beta$ wegen des ungleichen Voreilwinkels  $\delta$  ungleich groß sind, ist auch die Drehung des ganzen Systems, insbesondere auch die Drehung derSchieberweglinien, verschieden groß; es werden sich also die vorher zu-

sammenfallenden, nur ungleich langen Schieberweglinien auflösen, ihre Endpunkte bilden die "Diagrammlage der Scheitellinie", wie man sich entsprechend der im Art. 31 gewählten Benennung für Einzelexzenter ausdrücken müßte.

49. Diese Ableitung der Diagrammlage der Scheitellinie gibt zwar ihre Bedeutung als Endpunktlinie gedrehter Schieberwege besonders deutlich wieder, ist aber in der Vorstellung des Vorganges nicht ganz einfach.

Man kann zu der Diagrammlage der Scheitellinie auch gelangen, indem man die im Art. 31 und 32 für feste Exzenter gefundene Symmetrieregel für jeden einzelnen Exzenterarm des Stellexzentergetriebes angewandt denkt. Bei der Sehnenlotform des Reuleaux-Diagramms ist damit die Diagrammlage der Scheitellinie gemäß der Entwicklung für feste Exzenter als einseitige Endpunktlinie der gedrehten Schieberweglinien charakterisiert.

Für außen abschneidende Einlaßkanten hat die Übertragung nach Art. 31 und 32 über *MN* als Symmetrielinie zu erfolgen (Fig. 366), für innen abschneidende über *MD* als Symmetrielinie (Fig. 367).

Für das Zeuner-Diagramm gilt nach Art. 45 bei außen abschneidenden Kanten das gleiche Symmetriegesetz wie bei der Sehnenlotform des Reuleaux-Diagramms. Inähnlicher Weise, wie es für außen abschneidende Kanten im Art. 42 geschehen ist, ließe sich auch für innen abschneidende Einlaßkanten beimZ e uner-Diagramm naohweisen, daß dasselbe Symmetriegesetz gilt wie für diesen Fall beim Reuleaux-Diagramm. Damit erhalten dann die beiden Übergangsfiguren 366 und 367 wie auch die Bemerkungen in den Art. 49 bis 53 Gültigkeit sowohl für die Sehnenlotform des Reuleaux-Diagramms wie auch für das Zeuner-Diagramm.

50. Für gleiche Steuerwirkung liegt (wie bei den festen Exzentern Art. 31) die Scheitellinie in der Diagrammlage für außen und für innen abschneidende Kanten gleich. Beim Entwurf wird die Diagrammlage *BE FW*  zuerst gefunden, und man braucht sich erst später darüber zu entscheiden, ob man dem Schieber innere oder äußere Einströmung geben will. Die Getriebelage wird dann durch symmetrische Übertragung über *MN* oder *MD* erhalten, je nachdem der Schieber äußere oder innere Einströmung hat.

Wenn die Schubrichtung des Steuerungsgetriebes gegen die des Hauptgetriebes geneigt ist, kann man sich des im Art. 378 mit Fig. 135b angedeuteten Verfahrens bedienen, da die Symmetrieregeln unmittelbar nur für den Fall  $\beta = 0$  gelten.

51. Fig. 366 stellt den punktweisen Übergang von der Getriebelage zur Diagrammlage und umgekehrt für außen abschneidende Einlaßkanten dar.

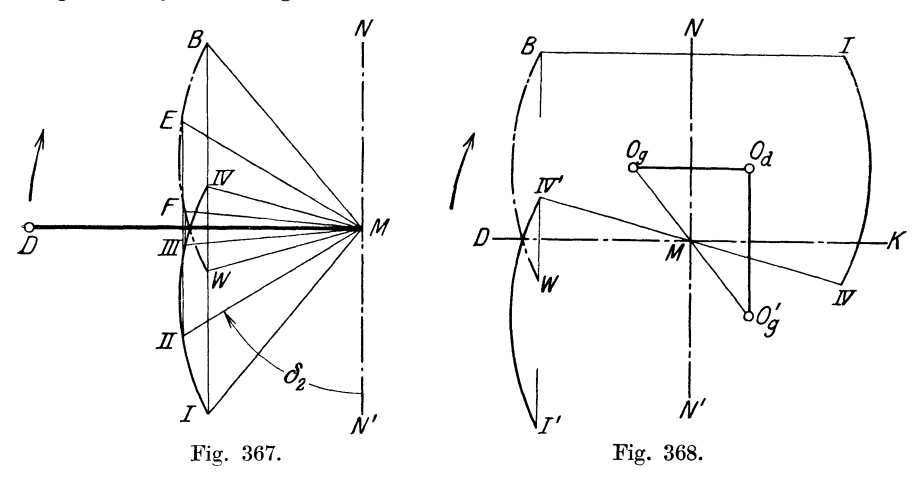

Für den Punkt II der Scheitellinie ist MII die Exzentrizität,  $\delta_2$  der Voreilwinkel des Exzenters in der wahren Lage (Getriebelage) und die überM *N*  symmetrische Linie *ME* die Diagrammlage des Exzenters.

Ebenso ist in Fig. 367 bei innen abschneidenden Einlaßkanten für den Punkt II die Länge MII die Exzentrizität und  $\delta_2$  der Voreilwinkel des Exzenters in der wahren Lage bei der Grundstellung der Kurbel (Getriebelage) und die dazu über *MD* symmetrische Linie *ME* die Diagrammlage des Exzenters.

Wenn man die symmetrische Übertragung für eine hinreichend große Zahl von Punkten ausführt, kann man durch die übertragenen Punkte die Scheitellinie in der Diagrammlage zeichnen, auch wenn die Kurve ihren Eigenschaften nach nicht bekannt ist, sondern lediglich durch ihre Darstellung gegeben ist.

52. Wenn die Scheitellinie ein Kreisbogen ist, ist die Einzelübertragung einer größeren Punktzahl natürlich nicht erforderlich; es genügt, den Mittelpunkt und (zur Festlegung der Reichweite des Bogens) die beiden Endpunkte desselben symmetrisch über die eine oder andere Symmetrielinie zu übertragen.

So ist in Fig. 368  $O<sub>g</sub>$  der Mittelpunkt der Getriebelage I-IV der Scheitellinie bei außen abschneidenden Einlaßkanten; der Mittelpunkt *Od* der zugehörigen Diagrammlage *BW* wird gefunden durch symmetrische Übertragung von *Og* über *MN.* 

Die Getriebelage I' IV' der Scheitellinie für innen abschneidende Einlaßkanten liegt derjenigen für außen abschneidende diametral gegenüber, also auch ihr Mittelpunkt  $O'_{q}$  dem Mittelpunkt  $O_{q}$  der Scheitellinie für außen abschneidende Kanten. Geht man von  $O'_{q}$  zu dem Mittelpunkt der zu I' IV' gehörigen Diagrammlage symmetrisch über *DM K* über, so gelangt man auf denselben Punkt  $O_d$ , welcher vorher schon, ausgehend von  $O_g$ , gefunden wurde, was ja auch der allgemein gefundenen Regel entspricht, daß die Diagrammlage der Scheitellinie für außen und innen abschneidende Kanten die gleiche ist.

53. Die Scheitellinie in der Diagrammlage ist in dem vorliegenden Werk in der Regel strichpunktiert gezeichnet, bei kleiner Darstellung ist sie ausgezogen; im letzteren Falle ist die Getriebelage besonders gekennzeichnet, und zwar durch Einkreisung ihrer Endpunkte, welche die äußersten Lagen des Exzentermittels auf der Stellbahn darstellen.

Von der Diagrammlage der Scheitellinie gilt dasselbe, was im Art. 31 für die Diagrammlage des Einzelexzenters festgestellt wurde: Sie liegt (als Ort der Endpunkte der um bestimmte Winkel gedrehten Schieberweglinie) bei der Drehung der Kurbel fest, wohingegen die Getriebelage eine besondere Lage einer dem drehbaren System angehörenden und mit ihm umlaufenden Kurve ist.

**54.** Die Mittelpunkte der Zeuner-Kreise liegen auf denMitten der einzelnen Diagrammexzenter, d. h. auf den Mitten der Verbindungslinie des Diagrammittelpunktes mit den einzelnen Punkten der Scheitellinie in der Diagrammlage. Man nennt die durch die Mitten gelegte Linie~ **Zentral**kurve. Sie ist in die Fig. 366 mit der Bezeichnung *00'* eingetragen.

Wenn die Scheitellinie ein Kreis ist, ist auch die Zentralkurve ein Kreis; man findet sie dann am besten in der Weise, daß man zunächst die 'Scheitellinie in der Diagrammlage zeichnet oder doch wenigstens ihre Endpunkte *B*  und *W* bestimmt, die Diagrammexzenter  $MB$  und  $MW$  durch  $\tilde{C}$  und  $C'$ halbiert und um *0* und *0'* mit dem halben Radius des Scheitellinienkreises Kreise schlägt. Ihr Schnittpunkt liefert den Mittelpunkt der Zentralkurve.

55. Um für eine bestimmte Einstellung das **Teildiagramm** zu zeichnen, zieht man zunächst das Diagrammexzenter von dem Mittelpunkt nach dem betreffenden Pankt der Diagrammlage der Scheitellinie und zeichnet nun das Diagramm wie das für feste Füllung bei gegebener Exzentrizität und gegebenem VoreilwinkeL ·

56. Beim **Reuleaux-Diagramm** schlägt man also zunächst den Kreis mit der betreffenden Exzentrizität, trägt auf dem betreffenden Diagrammexzenter vom Mittelpunkt aus die Überdeckung<sup>1</sup>) ab und zieht durch den damit gefundenen Deckungspunkt senkrecht zum Diagrammexzenter die Deckungslinie (vgl. auch Art. 84). Die Abtragung der Überdeckung auf den verschie-

<sup>1)</sup> Die Überdeckung ändert sich bei den verschiedenen Einstellungen von Stell. exzentersteuerungen nicht. Der Abstand des Schieberstangengelenkes von der Wellenmitte ist in den beiden äußersten Lagen gleich *Z* + *<sup>r</sup>*und *l* - *r,* der Mittelwert also, mitte ist in den beiden aubersten Lagen gielch  $t + r$  und  $t - r$ , der mittelwert also,<br>welcher der Mittellage entspricht, gleich  $\frac{1}{2}(l + r + l - r) = l$ . Die veränderliche<br>Exzentrizität fällt also heraus. Der Abstand des Schieb abschneidenden Schieberkante ist unverändert, also wird auch die Mittellage der abschneidenden Schieberkante von den Veränderungen von *r* nicht berilhrt. Der Abstand der Schwingungsmittellage der abschneidenden Schieberkante von der Gegenkante des Schieberspiegels ist aber als Überdeckung definiert.

denen Richtungen für die Verzeichnung mehrerer Teildiagramme erfolgt am einfachsten dadurch, daß man vorweg für alle Füllungen gemeinsam einen Kreis mit der Überdeckung um den Mittelpunkt schlägt. Die Deckungslinien berühren nachher diesen Deckungskreis in den Schnittpunkten mit den zugehörigen Diagrammexzentern; Hinweise auf den Haupttext vgl. Art. 59 u. 60.

Der Deckungskreis tritt auf diese Weise im Reuleaux-Diagramm für veränderliche Füllung auf, während er in dem für feste Füllung nicht vorhanden ist. (Anders beim Zeuner-Diagramm, bei welchem er schon für feste Füllung benötigt wird; vgl. Art.  $42$ .)

57. Beim Zeuner-Diagramm verfährt man, um für eine bestimmte Einstellung das Teildiagramm vorzuzeichnen, zunächst· nach Art. 55, alsdann

halbiert man das damit festgelegte Exzenter und schlägt um den Halbierungspunkt einen Kreis mit der halben Exzentrizität und um den Mittelpunkt des Diagramms (für alle Einstellungen gemeinsam) mit der Überdeckung den Deckungskreis.

Wenn die Zentralkurve (vgl. Art. 54) gezeichnet ist, ist die Halbierung der Exzenter für alle Einstellungen vorweg vorgenommen.

58. Wenn für die Verzeichnung des Teildiagramms nicht ein bestimmter Punkt der Scheitellinie, sondern eine bestimmte Füllung gegeben ist, ermittelt man für sie nach dem in den Art. 69 bis 71 entwickelten Verfahren, das sowohl für das Z e uner- Diagramm wie für das Reuleaux-Diagramm in der Sehnenlotform gültig ist, den zugehörigen Scheitellinienpunkt und

Deckungslinien mit den zugehörigen Exzenterkreisen beim Reulea ux-

*N*  G., G.  $\overline{B}$  $\overline{z}$ V, r,  $v_{\rm z}$ t  $\overline{\mathcal{N}}$ verfährt dann ebenso wie vorher.<br>
59. Die Schnittpunkte der *O* 

Fig. 369.

Diagramm und die Schnittpunkte der Polarkreise mit dem Deckungskreis beim Zeuner-Diagramm liefern die Kurbelrichtungen des Beginnes und Endes der Öffnung; man muß die Punkte noch radial auf den in beliebiger Größe zu zeichnenden unveränderlichen Kurbelkreis übertragen (vgl. Art. 34). Man kann beim Reuleaux-Diagramm einen Exzenterkreis mit dem Kurbelkreis zusammenfallen lassen, das empfiehlt sich zuweilen beim Entwurf für den der Entwurfsfüllung zugehörigen Exzenterkreis. Sonst ist es zweckmäßiger, den Kurbelkreis unabhängig von den Exzenterkreisen zu wählen; vgl. Fig. 369, ferner Art 439, 444, 445.

60. Beim Entwurf einer Steuerung für veränderliche Füllung mittels Stellexzenter geht man am besten so vor, daß man zunächst das Diagramm für eine feste mittlere Füllung, die als Entwurfsfüllung bezeichnet werde und die in der Regel (aber nicht notwendig) mit der Füllung für die Normalleistung der Maschine übereinstimmend gewählt werden wird, entwirft (vgl. Art. 33 für das Reuleaux-Diagramm).

Der Endpunkt des gefundenen Diagrammexzenters ist dann ein Punkt der Scheitellinie in der Diagrammlage; durch ihn wird dann eine passende Scheitellinie (Art. 72 bis 80) gelegt. Das Reuleaux-Diagramm in der Sehnenlotform für veränderliche Füllung ist in dem Haupttext so häufig als Entwurfsdiagramm benutzt, daß es einer weiteren Erläuterung nicht bedarf. Es sei nur auf die Fig. 127, 129, 130, 134, 136, 138, 159 verwiesen. Anwendung auf eine Muschelschiebersteuerung vgl. Art. 87 u. 88.

In Fig. 369 ist ein Re u 1 e an x- Diagramm für veränderliche Füllung in Verbindung mit den Dampfdiagrammen dargestellt. Es ist angenommen, daß der Einlaß durch ein Stellexzenter gesteuert wird, während der Auslaß von einem unveränderten Exzenter gesteuert wird {vgl. auch Haupttext Art. 360 bis 376 u. Fig. 134). Die Arbeitsdiagramme sind für 3 Füllungen gezeichnet, und zwar für unendliche Pleuelstangenlänge, um

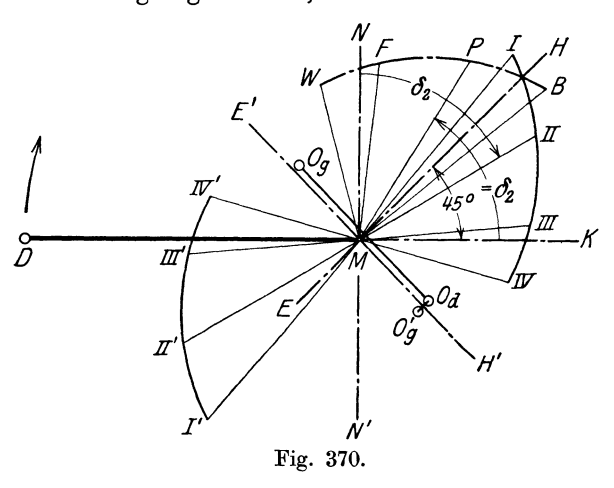

*Mittelwerte für die Kur*bel- und Deckelseite bei *8* der unausgeglichen gedachten Steuerung zu erhalten.

61. Der Entwurf einer Stellexzentersteuerung mit Hilfe des Zeuner-Diagramms, ausgehend von dem Diagramm für die Normalfüllung, ist im Haupttext Art. 363 behandelt. Das Zusammenfallen der Voreinströmungskurbelstellungen für die beiden gezeichneten Füllungen

in Fig. 128 tritt nicht allgemein ein, sondern ist nur die Folge der Wahl der Scheitellinie für konstanten Voreinströmungswinkel (vgl. Art. 74 u. 75). Es schneiden sich bei ihr alle Zeuner-Kreise im Pimkte *A.* 

62. Bei der Sehnenparallelform des Reuleaux-Diagramms liegen nach der Fußnote S. 520 bei außen abschneidendem Einlaß Diagramm- und Getriebeexzenter symmetrisch zu einer Linie im zweiten und vierten Quadranten, welche gegen die Kolbenweglinie um 45° geneigt ist. Die gleiche Regel mit *EH* als Symmetrielinie gilt auch für die Scheitellinien, Fig. 370 *BPFW* ist darin die Diagrammscheitellinie.

Bei innen abschneidenden Einlaßkanten liegt die Diagrammscheitellinie an der gleichen Stelle wie bei außen abschneidenden, die Getriebescheitellinie I' $\text{IV}$  liegt derjenigen für außen abschneidende Einlaßkanten diametral gegenüber oder, was auf dasselbe hinauskommt, der Diagrammscheitellinie mit einer Symmetrielinie *E' H'* gegenüber, welche im ersten und dritten Quadranten liegt und gegen die Kolbenweglinie um 45° geneigt ist.

Die Punkte  $O_g$ ,  $O_d$ ,  $O_g$  sind für eine kreisförmige Scheitellinie die Mittelpunkte der verschiedenen Lagen derselben. Die sie verbindenden Linien deuten das Symmetriegesetz an, ähnlich wie in Fig. 368 für die Sehnenlotform.

Die Einzeldiagramme für herausgegriffene Scheitellinienpunkte findet man, indem man die Exzenterkreise schlägt und zu den bezüglichen Diagrammexzentern Parallele bezieht, welche den Deckungskreis berühren. Die Schnittpunkte dieser Parallelen mit den zugehörigen Exzenterkreisen liefern die Richtungspunkte für die Kurbelstellung des Beginnes und Endes der Öffnung.

63. Müller-Seemann-Diagramm für Stellexzentersteuerungen. Das Grundsätzliche dieser Diagrammart ist bereits vorn (Art. 37 bis 39) für

unveränderliche Füllung aus-  $\begin{matrix} \begin{matrix} \cdot & \cdot & \cdot \\ & \cdot & \cdot & \cdot \\ & & \cdot & \cdot \\ & & & \cdot & \cdot \end{matrix} \end{matrix}$ führlich erläutert. Es wurde dort aus demselben Ursprungsdiagramm hergeleitet wie das Reuleaux-Diagramm, nur *3*  daß statt der Schieberweglinie Versatzwinkel von Kurbel und Exzenter gedreht wurde. Das gleiche Verfahren zur Erläuterung der Entstehung des

M ü 11 er - Seemann - Diagramms kann man auch bei Stellexzentersteuerungen anwenden.

Da aber die Versatzwinkel  $90 + \delta$  für die verschiedenen Einstellungen des Exzenters verschieden sind, sind auch die Winkel, um welche die KolbenwegliniemitdemHauptkurbelgetriebe zu drehen sind, verschieden groß, und dadurch löst sich die Kolbenweglinie in so viel verschiedene Richtungen auf, als man Einstellungen des Exzentermittels im drehbaren System betrach-

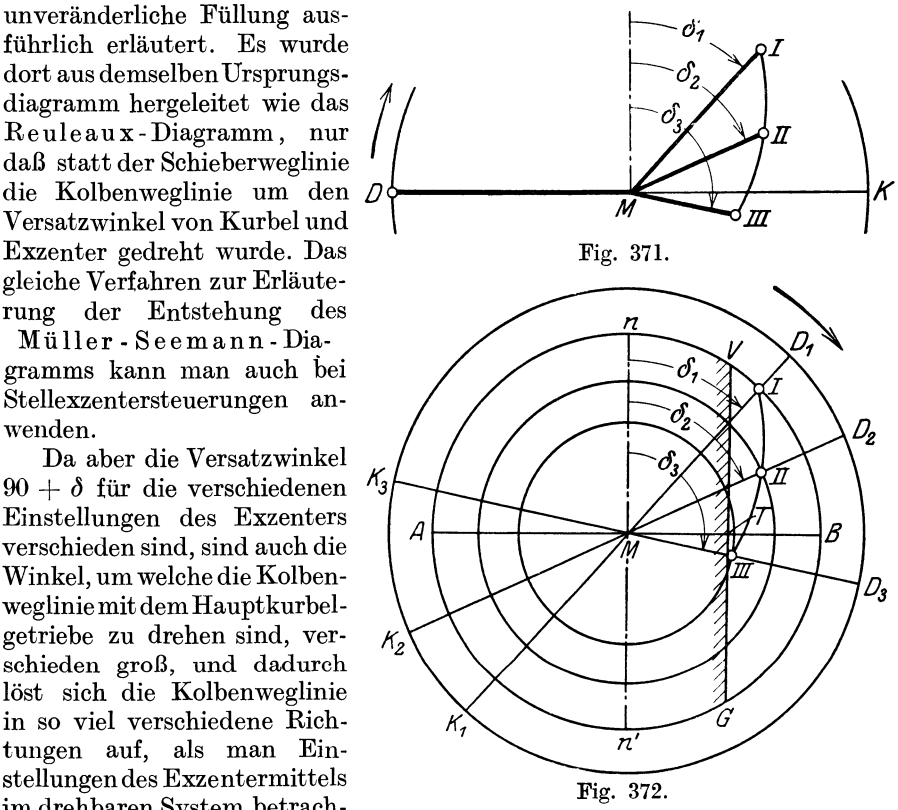

tet. Vgl. auch die entsprechende Bemerkung über die Auflösung der Schieberweglinie beim Reuleaux-Diagramm für Stellexzentersteuerungen in Art. 48.

Die Kolbenweglinien fallen in die Richtung der Grundstellungen der betrachteten Exzenter, d. h. in die Richtung der Verbindungslinien des Mittelpunktes mit den einzelnen Punkten der Stellbahn des Exzentermittels, die auch hier Scheitellinie genannt werden mag.

64. In Fig. 371 ist I, II, III die Stellbahn des Exzentermittels für die Kurbelstellung *MD* bei außen abschneidenden Einlaßkanten, für die Kurbelstellung *M K* bei innen abschneidenden Einlaßkanten. *AB* die Schieberweglinie. Die Kolbenweglinie *DK* ist dann hineingedreht in die Richtungen MI, MII, MIII entweder rechts herum um die Winkel  $90 + \delta_1$ ,  $90 + \delta_2$  usw. oder links herum um die Winkel  $90 - \delta_1$  usw. Das erstere *ist* in der Fig. 372 angenommen unter der Voraussetzung, daß außen abschneidende Kanten vorliegen. Demgemäß sind die in der Richtung der Exzenter liegenden Enden der Kolbenweglinien mit D1, *D2,* D3 bezeichnet.

65. Die Linien  $MID_1$ ,  $MIID_2$  usw. haben jetzt je eine vielfache Bedeutung; für die Einstellung des Exzentermittels auf II z. B. stellt die Linie  $\widetilde{K}_2$  MII $D_2$  die bei der Drehung der Maschine unveränderliche Richtung der Kolbenweglinie dar. Ferner gibt MII die Grundstellung des Exzenters in bezug auf die festliegende Schieberweglinie *AB* an. Die Länge *MII* stellt ferner die Exzentrizität des wirksamen Exzenters dar.

Die Linie  $M \prod D_2$  dreht sich aber bei der Drehung der Maschine, indem MII das Exzenter, *M D2* die im Diagramm mit ihr zusammenfallende Kurbel ist. Soweit die Linie  $K_2M\amalg D_2$  Kolbenweglinie ist, bleibt sie aber bei der Drehung liegen; sie wird in der gezeichneten Lage nur von der drehbaren Linie  $\widetilde{MII} \widetilde{D}_2$  überdeckt.

66. Bei der Drehung des Armes *MIID2* hat man von seinen Schnittpunkten mit dem Kreis vom Radius MII herüber zu messen nach der Deckungslinie *VG*, um die Schieberöffnungen zu finden, die den von  $MD_2$ aus zu messenden Kurbelwinkeln entsprechen.

Die Kolbenwege findet man auf der Kolbenweglinie durch Projektion der Kurbelkreispunkte auf die Kolbenweglinie *K2M* D2 durch Bogenprojektion oder (für unendliche Stangenlänge) durch geradlinige Projektion. Die Mittelpunkte der Projektionsbögen liegen auf der Verlängerung von *<sup>M</sup>*D2 über *D2* hinaus. Auf dieser Verlängerung liegt auch der Mittelpunkt des Distanzbogens, wenn man die Kolbenwege mit dem Distanzbogenverfahren bestimmt. Wenn die rechte Seite des Diagramms für die Betrachtung der Eintrittsverhältnisse auf der Kurbelseite benutzt werden soll, sind an allen Kolbenweglinien die Benennungen *D* und *K* zu vertauschen und die Projektionsbögen oder die Distanzbögen entgegengesetzt zu zeichnen, d. h. nach der Vertauschung der Bezeichnungen ebenfalls mit Mittelpunkten auf den Verlängerungen über *D* hinaus (vgl. Art. 38, Absatz 3 und 4, ferner Anhang 22, Art. 26).

67. Bei den Füllungsveränderungen behält die Schieberweglinie ihre Lage bei; die Messung der Schieberöffnungen hat also stets parallel zu *A B*  zu erfolgen, gleichviel, für welche Füllung das Exzenter eingestellt ist. Diese Eigenschaft, die "Orientierung nach der Schieberweglinie", macht das Müller- Seemann- Diagramm besonders geeignet für die Zusammenzeichnung mit dem Schieber und weiter auch für die Zusammenzeichnung mit Schwingdaumengetrieben und Wälzhebelgetrieben; denn die Schieberweglinie ist, nach der Verallgemeine<sup>r</sup>'ung, welche die Gesetze der Schiebersteuerungen im Anhang 24 erfahren haben, nichts anderes als die Deckungszentrale für den Sonderfall der geraden, zentralen Führungsbahn (vgl. auch die Fußnote S. 188).

Die Deckungszentrale ist aber nach ihrer Begrüfsbestimmung im Art. 4 bis 6 des Anhanges 24 eine von den Besonderheiten des Exzenterantriebes unabhängige Linie, indem sowohl der Deckungspunkt wie auch der Wellenmittelpunkt, welche ihre Richtung festlegen, von den Änderungen der Exzentrizität und des Voreilwinkels nicht berührt werden.

68. Man braucht aber für die Untersuchung von Schwingdaumen- und Wälzhebelgetrieben eine Diagrammform, bei welcher die Schieberschubrichtung auch im Diagramm unverändert bleibt, um den Projektionssatz Anhang 24 Art. 24 anwenden zu können. Indem das Müller-Seemann-Diagramm diesen Anforderungen im Gegensatz zum Re ule a u x- Diagramm und Zeuner-Diagramm für veränderliche Füllung entspricht, eignet es sich für den genannten Zweck allein.

Die Schieberschubrichtung *AB* des Müller-Seemann-Diagramms wird bei der Zusammenzeichnung mit Schwingangetrieben stets in die Deckungszentrale oder ihr parallel gelegt. Im übrigen ist auf die vielfache Anwendung dieser Diagrammart im Haupttext zu verweisen.

Infolge der "Orientierung nach der Kolbenweglinie" eignen sich das Reuleaux-Diagramm und das Zeuner-Diagramm besser für den Entwurf und für die Zusammenzeichnung mit den Dampfdiagrammen (vgl. das Reuleaux-Diagramm Fig. 369 mit den zugehörigen Dampfdiagrammen). Die vorstehende Betrachtung ist die Begründung zu der Fußnote auf Seite 188.

69. Bestimmung des zu einer gegebenen Füllung gehörigen Seheitellinienpunktes. Bei der Sehnenlotform des Reuleaux-Diagramms und beim Z e uner-Diagramm ist die Lösung dieser Aufgabe besonders einfach und ohne Verzeichnung des Einzeldiagramms für die betreffende Füllung<sup>T</sup>möglich:

Es sei (Fig. 373) *MG* die Kurbelstellung beim Abschluß des Schiebers, die für die gewollte Füllung nach dem Verfahren mit Bogenprojektion

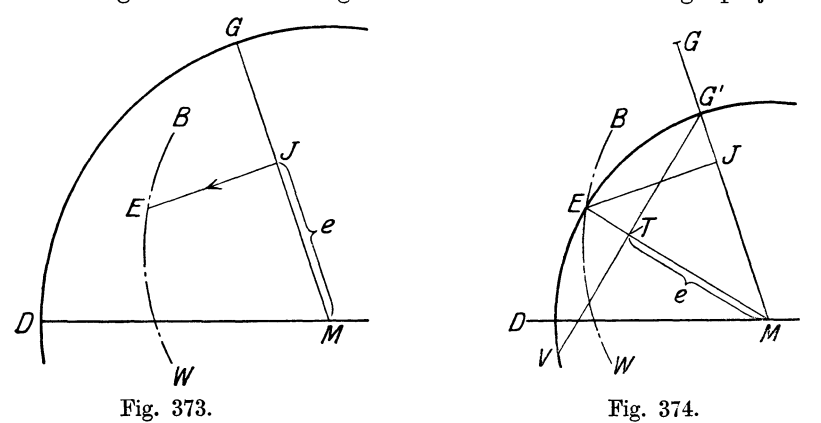

aufwärts oder für unendliche Stangenlänge durch Errichten einer Senkrechten bestimmt ist. Man trägt auf *MG* die Überdeckung *e* ab, bis *J* und errichtet in *J* auf *MG* das Lot. Dieses schneidet die in der Diagrammlage zu zeichnende Scheitellinie in dem gesuchten Punkt *E.* 

70. Diese einfache Konstruktion zur Lösung der Aufgabe findet man in der sonstigen Literatur kaum angewandt; sie ist aber für einen systematischen Entwurf einer Steuerung kaum zu entbehren. Man braucht sie z. B. zur Bestimmung der Länge der Scheitellinie, bei Drehexzentern also für die Bestimmung des Drehausschlages zur Erreichung einer gegebenen Höchstfüllung und Höchstleistung der Maschine (vgl. die Fig. 127 bis 130, 136, 138, 159, in welchen z. T. der Punkt *J* mit *T* bezeichnet ist). Auch für den Vergleich verschiedener Formen von Scheitellinien findet sie zweckmäßig Verwendung; so ist sie vom Verfasser in seinem im Art. 82 erwähnten Werk über Kulissensteuerungen für die vergleichende) Beurteilung der Stephenson-Steuerung mit offenen und gekreuzten Stangen verwertet.

71. Zum Beweise der Konstruktion im Reuleaux- Diagramm zeichne man das zugehörige Einzeldiagramm, indem man (Fig. 374) den Exzenterkreis mit *ME* schlägt, die Überdeckung auf *ME* abträgt bis *T*  und senkrecht zu *ME* durch *T* die Deckungslinie zieht. Fällt man jetzt von *E* aus das Lot auf  $MG$ , so schneidet dieses in *J* die Überdeckung  $MJ = e$  ab.

Das folgt aus der Kongruenz der Dreiecke *ME J* und *MG' T,* die den Winkel *E MG'* gemeinsam haben und bei *T* und *J* rechtwinklig sind. Es trifft also ein in *J* auf *MG* errichtetes Lot die Scheitellinie *WB* in dem dem Füllungswinkel *DM G* zugehörigen Punkt.

Beim Zeuner-Diagramm läßt sich der Beweis der Richtigkeit der Konstruktion mit dem Satz vom Peripheriewinkel im Halbkreis erbringen (vgl. Fig. 128, in welcher der Punkt  $\bar{J}$  mit  $T$ , der Punkt  $\bar{E}$  mit  $S$  und der Punkt *G* mit *J* bezeichnet ist).

Form und Eigenschaften der Scheitellinien.

72. Die Scheitellinie muß so geformt sein, daß die Voreinströmung sich nicht stark ändert<sup>1</sup>). Dazu ist erforderlich, daß die Exzentrizität mit zunehmendem Voreilwinkel (mit abnehmender Füllung) stark abnimmt.

Zwei Scheitellinien mit charakteristischen Eigenschaften hinsichtlich der Voreinströmung sind zur Beurteilung anders geformter Scheitellinien

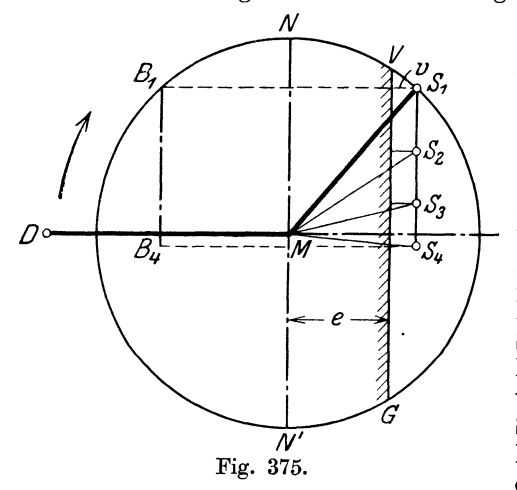

 $\mathcal N$  besonders geeignet, die Scheitellinie für konstantes lineares Voröffnen und die Scheitellinie für konstante Voröffnungswinkel.

Unter linearem Voröffnen versteht man bekanntlich die Öffnung, welche der Schieber in der Totlage der Kurbel erreicht hat. Für die Bestimmung der Form der Scheitellinie, welche konstantes. lineares Voröffnen ergibt, betrachtet man am besten die Scheitellinie in ihrer wahren Lage bei der Kurbeltotlage, d. h. die Getriebelage der Scheitel-

linie (Fig. 375). Bei festem Exzenter M S<sub>1</sub> würde, wenn e die Überdeckung, also *V G* die Deckungslinie ist, *v* das lineare Voröffnen sein.

Soll es bei einer anderen Einstellung des Exzenters ebenso groß sein, so muß das Exzentermittel bei der Grundstellung der Kurbel den gleichen Abstand von der Deckungslinie haben, d. h. es muß sich bei der Verstellung des Exzenters auf einer Geraden bewegen, welche im Abstande *<sup>e</sup>*+ *v* vom Mittelpunkt der Welle liegt und bei der Grundstellung der Kurbel senkrecht auf der Schieberschubrichtung steht; Linie  $S_1 S_2 S_3 S_4$ Fig. 375.

Für die Scheitellinie in der Diagrammlage folgt dann auf Grund des. Symmetriegesetzes für die Sehnenlotform des Reuleaux-Diagramms und für das Zeun er-Diagramm: Die Scheitellinie für konstantes lineares Voröffnen ist im Diagramm eine Gerade, welche im Abstande *e* + *v* vom Mittelpunkt senkrecht zur Kolbenweglinie gezogen ist; Linie  $B_1 B_2$ .

Der erste, auf die Getriebelage bezügliche Satz (Absatz 2) ist unabhängig von der Art des Diagramms.

74. Um die Scheitellinie für konstanten Voreinströmungswinkel zu finden, denke man sich die Kurbel in diejenige Stellung gebracht, in welcher

1 ) Bezüglich der Doppelschiebersteuerungen mit Stellexzenter vgl. jedoch Art. 92.

die Voreinströmung beginnen soll, also in die Richtung *MV* (Fig. 376), wenn c der gewollte Voreinströmungswinkel ist. Dann muß für irgendein Exzenter, z. B. das Exzenter  $MS_1$ , das Exzentermittel  $S_1$  gerade auf die Deckungslinie fallen, in dem dann eine unendlich kleine Drehung im Drehsinne der Maschine die Öffnung einleitet. Denkt man sich nun bei stillstehender Maschine die Exzenterverstellung vorgenommen, so gilt das gleiche für

alle anderen Exzentermittel, d. h. *<sup>N</sup>* das Exzentermittel muß sich bei der angenommenen Stellung der Kurbel auf der Deckungslinie entlangbewegen. Die Scheitellinie für konstanten Voreinströmungswinkel ifft also ebenfalls eine Gerade.

75. Um sie aber hinsichtlich *0*  ihrer Lage vergleichbar mit der  $Scheitelling$  für konstantes lineares Voröffnen zu machen, muß das drehbare System, dem sie angehört (Art. 46 und 47), in die gleiche Lage gebracht werden, die im Art. 73 vorausgesetzt wurde, das ist die Grundstellung, bei welcher die Kurbel in ihrer Totlage steht. Es muß also die Kurbel mit der Scheitellinie um den Voreinströmungswinkel *e* im Drehsinne der Maschine gedreht werden; Fig. 377. Dabei gelangt die Scheitellinie in die Lage  $S_1 S_4$  (in die Getriebelage), die Deckungslinie behält jedoch ihre Lage bei.  $\Box$ 

Vor der Drehung hatte die Scheitellinie den Abstand *e* vom Mittelpunkt *M.* Diesen Abstand behält sie auch bei der Drehung um den Winkel *e* bei und es folgt der Satz: Die Scheitellinie für konstanten Voreinströmungswinkel in der Getrie belage ist eine Gerade im

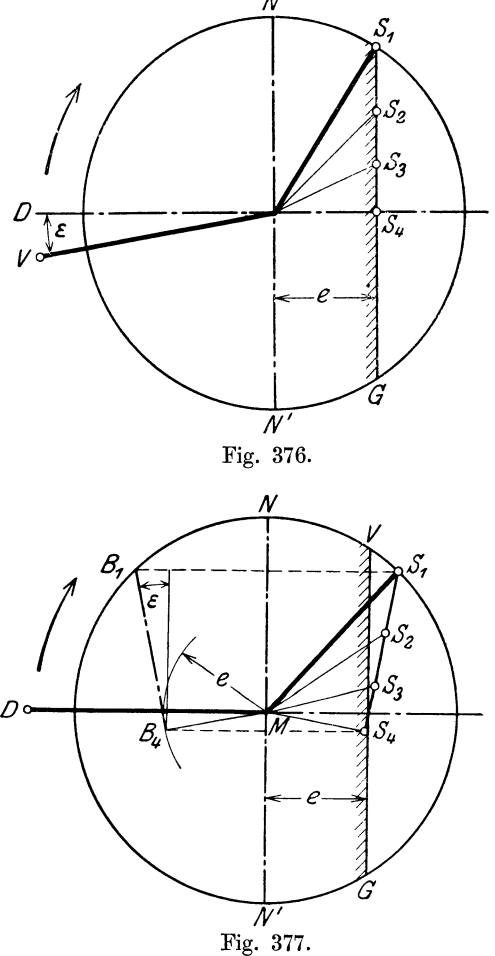

Abstande *e* von dem Mittelpunkt, welche gegen die Senkrechte zur Schieberschubrichtung um den Voreinströmungswinkel im Drehsinn der Maschine geneigt ist.

Die Diagrammlage  $B_1 B_4$  Fig. 377 wird durch symmetrische Übertragung überM *N* gefunden, und es gilt für sie der Satz: Die Scheitellinie für konstanten Voreinströmungswinkel in der Diagrammlage ist eine Gerade im Abstande e vom Diagrammmittelpunkt, welche gegen die Senkrechte zur Kolbenweglinie um den Voreinströmungswinkel entgegen dem Drehsinn der Maschine geneigt ist. Sie berührt den Deckungskreis bei dem VoreinströmungswinkeL

**76.** Die **Wahl und Beurteilung gekrümmter Scheitellinien** mit Hilfe der vorstehend erläuterten, beiden geraden Scheitellinien ist im Haupttext Art. 365 bis 368 eingehend erläutert. Man ist jedoch in der Wahl der Krümmung nicht ganz frei, weil aus konstruktiven Rücksichten nur 2 und, wenn man die gerade Scheitellinie noch hinzurechnet, 3 Gebiete für die Krümmung in Frage kommen, zwischen welchen Übergänge fehlen:

**1.** Die starkgekrümmte Scheitellinie. Auf sie wird man kommen, wenn man aus den im Art. 365 angegebenen Gründen der Krümmung einen merkbaren Einfluß auf das Gesetz der Änderung der Voreinströmung geben will. Man wird dabei im allgemeinen mit dem Mittelpunkt der Scheitellinie in das Stoffliche der Welle gelangen (Fig. 378) und damit genötigt sein, den Drehpunkt als (festes) Exzenter auszubilden, welches die Welle umschließt (Art. 367). Damit dieses Exzenter keinen zu großen Scheibendurchmesser erhält, muß man die Exzentrizität *MU* desselben (Fig. 136 **u.** 378) drücken.

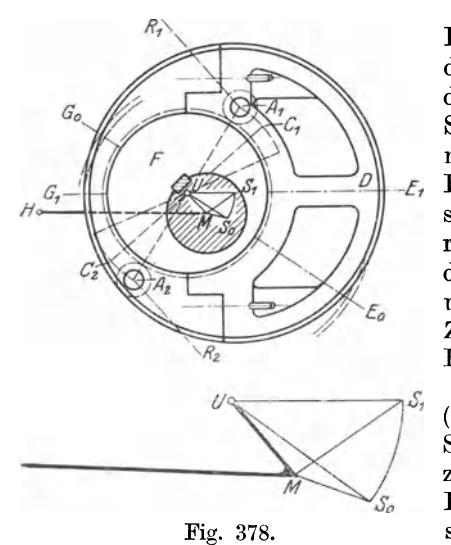

Das kann bei Maschinen mit engen Füllungsgrenzen, wie es die Einzylindermaschinen mit Kondensation in der Regel sind, im allgemeinen ohne Schaden geschehen. Bei Maschinen mit weitgrenziger Verstellung der *--c,* Füllung, wie es die Verbundmaschinen sind, wird man sich mit etwas größeren Exzentrizitäten und Scheibendurchmessern abfinden müssen, wenn man nicht eine Anordnung nach Ziffer 2 wählt (vgl. auch S. 185, Fußnote).

Bei der Stellexzenteranordnung (Fig. 378) ist *U* der Mittelpunkt der Scheitellinie  $S_1 S_0$ , *F* das feste Exzenter mit *U* als Mittelpunkt, *D* das Drehexzenter, welches für die Ein-Fig. 378. stellung auf größte Füllung, also mit *S1* als Mittelpunkt des äußeren Ex-

zenterkreises, gezeichnet ist. Bei der kleinsten Füllung nimmt die Linie *G1 E1* die Richtung *G0 E0* ein; *S0* ist Mittelpunkt der gestrichelt angedeuteten Exzenterlage.

Bezüglich des Regulatorangriffs ist angenommen, daß das Exzenter gleichzeitig Balancier für den Gewichtsausgleich der beiden Schwungkörper dient. In diesem Falle ist es mit Rücksicht auf die Symmetrie des Reglers zu empfehlen, die Anordnung so zu treffen, daß die Ausschlagmitte  $C_1 U C_2$ des Hebels *A1 U A2* senkrecht auf *M U* steht.

2. Die sehr schwach gekrümmte Scheitellinie. Wenn man, um die großen Scheibendurchmesser zu vermeiden, von der Anwendung eines festen Exzenters für mittelstarke Krümmungen absehen will und statt des festen Exzenters einen Drehzapfen am Gehäuse des Flachreglers oder am Auslaßexzenter verwenden will, muß man aus dem Stofflichen der Welle hinausgehen; dabei kommt man aber meist schon auf einen so großen Radius, daß die Scheitellinie fast die Eigenschaften einer geraden Scheitellinie annimmt.. Zu dieser Art von Stellexzentern sind auch die

Exzenter zu rechnen, welche unmittelbar an dem einen der beiden Schwungkörper des Flachreglers angebracht sind.

Bei den flachen Scheitellinien steht auch nichts im Wege, die Anordnung so zu treffen, daß die Scheitellinie ihre konvexe Seite dem Wellenmittelpunkt zukehrt, wenn sich dadurch die Reglerkonstruktion günstiger gestaltet.

Das im Art. 365 bis 366 empfohlene Verfahren kann leicht zu Radien führen, die nicht ausführbar sind, weil sie für feste Exzenter als Drehpunkt zu groß, für die selbständige außerhalb derselben Zapfen zu klein sind. Man muß sich dann für das eine oder andere entscheiden.

77. Über die gerade Scheitellinie sei noch bemerkt, daß ihre konstruktive Verwirklichung im allgemeinen umständlicher ist als die der kreisförmig gekrümmten, insbesondere der mit Drehexzenter auf einem Zapfen außerhalb der Welle.

Außer den beiden geraden Scheitellinien für konstantes lineares Voröffnen und konstanten Voreinströmungswinkel sind noch anders geneigte, gerade Scheitellinien denkbar und anwendungsfähig.

Die Scheitellinie für konstantes lineares Voröffnen ist wegen der un<sup>g</sup>ünstigen Voreinströmungsverhältnisse bei kleinen Füllungen für selbst regulierte stationäre Maschinen wenig geeignet und dient bei ihnen mehr zur Diskussion gekrümmter Scheitellinien.

Bei den Umsteuerungen kommen Scheitellinien der resultierenden Exzenter vor, welche symmetrisch zur Kolbenweglinie verlaufen, darunter auch die gerade Scheitellinie für konstantes lineares Voröffnen und Scheitellinien mit Krümmungen, welche von der besprochenen wesentlich abweichen.

78. Für die Wahl und den Entwurf der Scheitellinie ist die **Frage der**  Erreichung der absoluten Nullfüllung von großer Bedeutung.

Gewöhnliche Nullfüllung liegt entsprechend dem allgemeinen Begriff der Füllung offenbar vor, wenn der Kolbenweg beim Abschluß des Steuerorgans gleich Null ist, d. h. wenn das Steuerorgan gerade bei der Kurbeltotlage abschließt.

Wenn dann Voröffnen stattgefunden hat, kann sich der schädliche Raum mit Frischdampf gefüllt haben und dieser kann durch Expansion Arbeit in der Maschine verrichten. Der Füllung Null entspricht also nicht die Arbeit Null.

Besonders bei Doppelschiebersteuerungen kann die durch Voreinströmung eingetretene Dampfmenge sehr beträchtlich sein, weil der Grundschieber auch bei kleinen Füllungen volles Voröffnen gibt und der Expansionsschieber schnell abschließt, also vor dem Abschluß im Totpunkt noch verhältnismäßig große ÖHnung gibt.

Bei einfach abschließenden Steuerungen wird dagegen, wenn die Voreinströmungswinkel auch bei kleinen Füllungen nicht zu groß werden, der Fülldampf des schädlichen Raumes stark gedrosselt.

**79.** Die bei gewöhnlicher Nullfüllung durch Voreinströmung in den schädlichen Raum eintretende Dampfmenge kann unter Umständen so groß sein, daß die von ihr durch<sup>1</sup>·Expansion geleistete Arbeit größer ist als der Leerlaufwiderstand der Maschine. Das gilt besonders von Maschinen, welche mit Kondensation arbeiten. Es besteht dann die Gefahr, daß die Maschine bei völliger Entlastung durchgeht.

80. Diese Gefahr läßt sich beseitigen, wenn man die Steuerung so einrichtet, daß Gleichheit von Exzentrizität und Überdeckung erreicht wird. Das kann offenbar dadurch geschehen, daß die Exzentrizität gleich der

Überdeckung wird, oder dadurch, daß die Überdeckung gleich der Exzentrizität wird. Das erstere ist möglich bei Steuerungen mit veränderlicher Exzentrizität (Stellexzentersteuerungen), das letztere bei Steuerungen mit veränderlicher Überdeckung (Doppelschiebersteuerungen mit veränderlicher Überdeckung des Expansionsschiebers). Der erste Fall soll hier betrachtet werden; (bezüglich des zweiten vgl. Art. 94 bis 96.)

Denkt man sich in Fig. 359, S. 523 die Exzentrizität auf Größe der Überdeckung vermindert, so schlägt die in ihrer Mittellage gezeichnete abschneidende Schieberkante nach beiden Seiten um *e* aus, gelangt also bei ihrer Ausweichung nach rechts gerade bis zur Gegenkante *G* im Schieberspiegel, um dann wieder umzukehren. Es kann dann überhaupt kein Dampf in die Maschine gelangen. Annähernd ist dieser Fall z. B. erreicht durch das Exzenter *M* III in Fig. 372, vollständig durch das Exzenter *MO* Fig. 160.

Auf die Scheitellinie in ihrer Diagrammlage angewandt, lautet die Bedingung der Erreichung der absoluten Nullfüllung beim Reuleaux- und Zeuner-Diagramm. Die Scheitellinie muß in den Deckungskreis einmünden, vgl. Fig. 369, 127, 128, 129, 130, 134, 136, 138, 159.

#### Über die Vorzüge der Sehnenlotform des Beuleauxdiagramms.

81. Um die Ausbildung des Reule aux-Diagramms für veränderliche Füllungen hat sich besonders Grove in seiner Bearbeitung der Lokomotivsteuerungen im Handbuch der speziellen Eisenbahntechnik 2. Aufl., Bd. 3, Leipzig 1882 verdient gemacht. In den folgenden Auflagen haben andere Bearbeiter dann das Zeuner-Diagramm wieder aufgenommen.

Grove hat dabei die Voreilwinkel in der bis dahin bei Steuerungen mit unveränderlicher Füllung üblichen Form (vgL Art. 35), in das Diagramm eingetragen und ist damit zu der im Art. 62 besprochenen eigenartigen Lage der Diagrammscheitellinie gelangt, bei welcher die Deckungslinien den zugehörigen Exzentrizitäten parallelliegen und (wie stets im Reuleaux-Diagramm) Sehnen in den Kreisen mit den zugehörigen Exzentrizitäten als Radien sind.

Diese in der Fußnote S. 520 als Sehnenparallelform des Reuleaux-Diagramms bezeichnete Form hat sich für veränderliche Füllung dann in der ganzen Literatur erhalten, vor allem in dem großen, jetzt vergriffenen Werk von Leistl), der das Reuleaux-Diagramm auch für die Doppelschiebersteuerungen ausgebildet hat, dann in dem Werk von Dubbel2) und in der Hütte.

82. Ich habe in meinen Vorträgen über Dampfmaschinen auf die Überlegenheit der hiervon abweichenden Form des Reuleaux-Diagramms für veränderliche Füllung, bei welcher die Diagrammexzenter auf den zugehörigen Deckungslinien senkrecht stehen, seit Jahren hingewiesen und diese Form in einer im Buchhandel nicht erschienen Schrift aus dem Jahre 1905 empfohlen. In der 3. Auflage dieses Werkes vom Jahre 1912 bin ich dann für diese Form des Reuleaux-Diagramms, die ich Sehnenlotform nenne, als die für veränderliche Füllung geeignetste eingetreten und habe den Richtungen der Diagrammexzenter die Deutung als gedrehte Schieberweglinien gegeben. Auch in meinem Werk "Geometrie und Maßbestimmung der

<sup>1)</sup> Leist, Die Steuerungen der Dampfmaschinen, 2. Aufl. Berlin 1905. 2 ) Dubbel, Die Steuerungen der Dampfmaschinen, 2. Aufl. Berlin 1921.

Kulissensteuerungen" Berlin 1916, diese Form des Reuleaux-Diagramms fast ausschließlich benutzt.

83. Die Vorzüge der Sehnenlotform gegenüber der Sehnenparallelform sind bei Steuerungen mit veränderlicher Füllung folgende:

- l. Der Übergang von der Getriebelage zur Diagrammlage der Scheitellinie und umgekehrt ist bei Stellexzentersteuerungen und Kulissensteuerungen mittels der Symmetrieregel oder sonst einem geeigneten Verfahren leichter herzustellen als bei der Sehnenparallelform.
- 2. Die Diagrammlage ist die gleiche wie beim Zeuner-Diagramm. Dadurch wird der Dbergang von dem einen zum anderen Diagramm erleichtert, wasangesichtsder weiten Verbreitung, die das Zeuner-Diagramm immer noch hat, von Wert ist.
- 3. Die zu gegebenen Füllungen zugehörigen Scheitellinienpunkte sind durch eine sehr einfache Konstruktion (Art. 69) bestimmbar.
- 4. Bei Doppelschiebersteuerungen nach dem Einkammersystem ist besonders bei negativer Dberdeckung des Expansionsschiebers der Richtungssinn des Diagrammexzenters einfacher zu überschauen (Art. 94 bis 98).

84. Dabei ist die Verzeichnung der zu einem bestimmten Exzenterarm gehörigen Deckungslinie nicht umständlicher als bei der Sehnenparallelform des Reuleaux-Diagramms, wenn man sich des folgenden Kunstgriffes bedient. Man legt das Zeichendreieck mit einer Kathete an den Exzenterarm an (zieht, wenn dieser nur durch den Scheitellinienpunkt und den Diagrammmittelpunkt gegeben ist, die Verbindungslinie), alsdann verschiebt man das Zeichendreieck mit der Hypotenuse an einem Lineal, bis die andere Kathete den Deckungskreis berührt und zieht die Deckungslinie. Die Zahl und Art der Operationen (Anlegen an eine Richtung, Verschieben bis zur Berührung mit dem Deckungskreis, Ziehen einer oder zweier Linien) ist dabei nicht größer oder umständlicher als bei der Sehnenparallelform; nur sind bei dieser die beiden Linien längs derselben Kathete, bei der Sehnenlotform längs zweier verschiedener Katheten zuziehen. Wenn man freilich das Ziehen der Senkrechten in der meist üblichen Form vornimmt, wird die Konstruktion für die Sehnenlotform umständlicher und auch wegen des mehrfachen Anlegens der Zeichendreiecke zeichnerisch ungenauer.

Es scheint, daß in dieser besonderen Art der Verzeichnung der Senkrechten, die natürlich an sich nicht neu ist, bei grundsätzlicher Anwendung für diesen Fall der Schlüssel zur Einführung der Sehnenlotform gegenüber der Sehnenparallelform des Reuleaux-Diagramms, aber auch weiter allgemein des Reuleaux-Diagramms gegenüber dem Zeuner-Diagramm liegt.

85. Das Zeuner- Diagramm hat mit der Sehnenlotform des Reule <sup>a</sup>ux- Diagramms für veränderliche Füllung die im voraufgehenden Artikel unter 1 und 3 aufgeführten Vorteile gemeinsam. Es steht aber dem Reuleaux-Diagramm in manchen Beziehungen nach: Beim Entwurf für feste Füllung ist, wenn die Kurbelstellung des Beginns und des Endes der Öffnung gegeben ist, bleibt zweifellos das Reuleaux-Diagramm das einfachere und zeichnerisch genauere. Man vergleiche nur das Verfahren Art.344, Absatz3 und Art.345 sowie 362, Absatz 1 (Reuleaux-Diagramm) einerseits mit dem Art. 363, Absatz 1 (Zeuner-Diagramm) andererseits. In den Art. 362 und 366, Absatz 1 ist der Entwurf für die Normalfüllung so vorgenommen wie für eine feste Füllung. Für unveränderliche Füllung erweist sich auch die Sehnenparallelform beim Entwurf dem Zeuner-Diagramm in gleichem Maße überlegen.

86. Für veränderliche Füllung besitzt die Sehnenlotform des Reu leaux-Diagramms dem Z e u n er-Diagramm gegenüber den Vorzug größerer zeichnerischer Genauigkeit : Die Kreise des Re ul e a u x-Diagramms haben bei gleicher Gesamtgröße des Diagramms den doppelten Radius und die richtunggebenden Schnitte sind an den wichtigen Stellen weniger flach und es liegen die richtunggebenden Punkte weiter auseinander. Auch die kleinen, beim Einsetzen des Zirkels in die Mitte der Diagrammexzenter im Z e un er-Diagramm vorkommenden Fehler ergeben verstärkte Ungenauigkeiten für die Öffnungs- und Abschlußkurbelstellungen. Der Vorwurf, daß das Reul<sup>e</sup> aux-Diagramm bei veränderlicher Füllung weniger übersichtlich sei als das von Zeuner, beruht teils auf Gewöhnung an das letztere, teils läßt er sich durch zweckmäßige Mittel zur Kenntlichmachung der bedeutsamen Punkte beseitigen: Vor allem darf man die Deckungslinien nicht über den Schnitt mit den zugehörigen Exzenterkreisen hinausziehen. Nur bei den selten vorkommenden negativen Überdeckungen muß das geschehen, wobei dann eine Hervorhebung der Ecken außerhalb des Steuerungskreises durch Schraffur oder Füllung der Ecken (vgl. Fig. 387 und Art. 20) (die übrigens auch beim

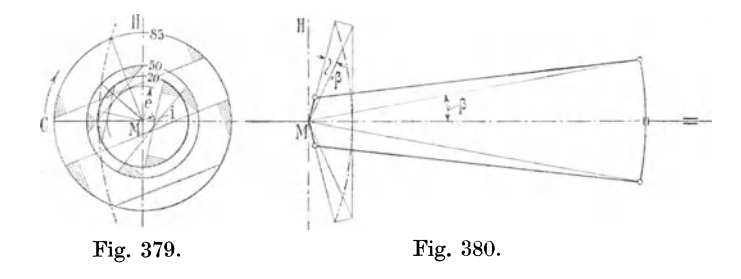

Zeuner-Diagramm, wenn negative Überdeckungen vorkommen, kaum zu entbehren ist) zu empfehlen ist. Wenn man auch bei positiver Überdeckung die Segmentecken innerhalb des Steuerungskreises in dieser Weise hervorhebt (vgl. Fig. 128, 129, 130, 136), wird die Übersicht vollkommen gewahrt (vgl. auch Art. 19 dieses Anhanges).

87. Um noch zu zeigen, daß das Reuleaux-Diagramm in der Sehnenlotform dem Zeuner-Diagramm auch auf dem Gebiet in keiner Weise nachsteht, auf dem dieses immer noch die unbeding<sup>t</sup> e Herrschaft besitzt, dem Ge biet der Kulissensteuerungen, ist nachstehend als Beispiel das Steuerungsdiagramm einer Stephenson-Steuerung mit offenen Stangen entwickelt.

In Fig. 380 ist unabhängig von der vorstehenden Frage und gemeinsam gültig für das Reuleaux-Diagramm und das Zeuner-Diagramm die Scheitellinie der resultierenden Exzenter nach dem bekannten (in diesem Werk nicht behandelten) Verfahren entwickelt.

Es ist zunächst zur Feststellung des Schränkungswinkels *ß* für den Antrieb der Kulissenendpunkte bei mittlerer Kulissenstellung das Getriebeschema aufgezeichnet ; dann ist in größerem Maßstabe die Scheitellinie in der Getriebelage in bekannter Weise nach Festlegung der drei Hauptpunkte als Kreisbogen oder als Parabel verzeichnet. In Fig. 379 ist dann die Scheitellinie in der Diagrammlage "symmetrisch über *M H* zur Getriebelage herausgezeichnet; bisher alles ganz wie für das Zeuner-Diagramm.

Für 85%, 50% und 20% Füllung sind dann die Sehnenlotdiagramme (unter Beiseitelassung der Öffnungs- und Abschlußstrahlen) verzeichnet. Die Aufsuchung der zugehörigen Scheitellinienpunkte wird nach Art. 69 ausgeführt. Die Enden der Scheitellinie sind als nicht benutzbar wegen Voraussetzung einer nicht bis zu den Exzenterangriffspunkten auslegbaren Kulisse angenommen.

Die rückwärtigen Verlängerungen der Exzentrizitäten nach der Auslaßseite sind nicht gezogen. Wenn man glaubt, dadurch die Übersicht zu verbessern, mag man sie ausziehen; erforderlich sind sie für die Verzeichnung der Auslaßdeckungslinien nicht, wenn man das Zeichendreieck so anlegt, wie das in Art. 84 angegeben ist. Über weitere Anwendungen des Reuleaux-Diagramms für Kulissensteuerungen vgl. das im Art. 82 genannte Werk des Verfassers.

88. Die Fig. 379 kann, abgesehen von der Form der Scheitellinie und den ganz großen Füllungen für das Anfahren, als Beispiel einer Muschelschiebersteuerung mit Stellexzenter dienen, die in diesem Werk nicht besonders behandelt ist, d. h. also einer Steuerung, bei welcher der Auslaß vom Stellexzenter mit verstellt wird. Es sind das die einfachsten und billigsten Schiebersteuerungen mit selbsttätiger Füllungsregulierung, die auch für kleine Schnelläufer sehr beliebt ist. Der Schieber ist als Muschelkolbenschieber auszuführen, um entlastet zu sein und möglichst geringe Rückwirkungen auf den Regler auszuüben. Für die Form der Scheitellinie gelten ziemlich die gleichen Grundsätze wie für Steuerungen mit nur reguliertem Einlaß. Die bei Kulissensteuerungen nach Art. 77 vorkommenden Formen der Scheitellinie kommen für Stellexzentersteuerungen nicht in Betracht.

### Diagramme der Doppelschiebersteuerungen.

89. Es soll hier nicht das ganze Gebiet dieser Steuerungen besprochen werden, vielmehr sollen sie und ihre Diagramme als im wesentlichen bekannt vorausgesetzt werden. Auch der Satz vom Relativexzenter bei den Doppelschiebersteuerungen nach dem Einkammersystem soll vorausgesetzt werden. Es soll vor allem die Anwendung der in diesem Anhang entwickelten Symmetrieregeln, welche auch für die Diagramme der Doppelschiebersteuerungen Geltung und Bedeutung haben, erläutert und vorwiegend mit dem Reuleaux-Diagramm in der Sehnenlotform in Verbindung gebracht werden. Doch gelten sie auch für das Zeuner-Diagramm.

90. Mit diesen Erläuterungen und Entwicklungen soll eine Erörterung der Frage der günstigen Stellung des Expansionsexzenters beim Einkammersystem mit festem Exzenter und veränderlicher Überdeckung verbunden werden, die dann auch auf Stellexzentersteuerungen mit Doppelschieber nach dem Einkammersystem ausgedehnt werden soll. Weiter sollen daran Betrachtungen angeschlossen werden über die Erreichbarkeit der absoluten Nullfüllung bei dieser Steuerungsart, Dinge, die ohne die Einführung der Symmetrieregeln in der nötigen Allgemeinheit bei diesem in geometrischer Beziehung nicht einfachen System schwer zu übersehen sind.

Vorausgesetzt ist bei Anwendung der Symmetrieregel wie bisher, daß die Schieberschubrichtung in die Maschinenachse fällt  $(\beta = 0)$ . Wenn  $\beta$ von Null verschieden ist, kann ein gleichartiges Verfahren angewandt werden wie in Fig. 126 und 135.

Die Diagrammlagen und Getriebelagen der Exzenter und Scheitellinien sind in den nachfolgenden kleinen Darstellungen beide ganz ausgezogen. Um sie voneinander zu unterscheiden sind die Endpunkte der Exzenter in der Getriebelage mit kleinen Einkreisungen versehen, desgleichen gemäß Art. 53 die Endpunkte der Scheitellinien in der Getriebelage. Die beiden Symmetrielinien sind anders als bei den bisherigen Figuren bezeichnet, nämlich mit *M* Hund *MO* statt mit *MN* und *MD.* Es soll mit den Untersuchungen der hinsichtlich der Diagramme einfacheren Steuerungen nach dem Zweikammersystem begonnen werden.

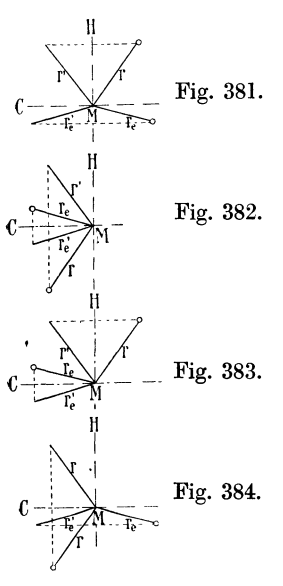

91. In Fig. 381 bis 384 sind für das Zweikammers yste m die zusammengehörigen Getriebe- und Diagrammlagen der Exzenter aufgetragen. Das Fig. 381. Grundexzenter ist mit *r,* seine Diagrammlage mit *r',* das Expansionsexzenter mit *re* bzw. *re* be- $\begin{bmatrix}\text{zeichnet.}\\ \text{Fig. } 381\end{bmatrix}$ 

Grundschieber und Expansions-Fig. 382. schieber, beide außen abschneidend, Symmetrielinie für den Übergang von der Getriebelage zur Diagrammlage und umgekehrt *M H* (vgl. Art. 32).

> Fig. 382: Grundschieber und Expansionsschieber, innen abschneidend, Symmetrielinie *MO.*  Fig. 383: Grundschieber außen abschneidend, Expansionsschieber innen abschneidend, Symmetrielinie für das Grundexzenter, *M H,* für das Expansionsexzenter *MC*.

Fig. 384. Fig. 384: Grundschieber innen abschneidend, Expansionsschieber außen abschneidend, Symmetrielinie für den Grundschieber *MG,* für den Expansionsschieber *M H.* 

Die vorstehenden Fälle mit festen Exzentern setzen Füllungsverstellung durch Veränderung der Überdeckung voraus, diese Art der Füllungsveränderung ist beim Zweikammersystem selten; die Fälle sind mehr als Vorbereitung für das Einkammersystem mit Verstellung der Überdeckung (Rider, Meyer) behandelt, bei dem die Übertragung in gleicher Weise stattfindet, aber noch weitere Überlegungen erforderlich sind.

92. Beim Zweikammersystem findet fast ausschließlich die Füllungsverstellung mit Stellexzenter für den Expansionsschieber Anwendung.

Fig. 385 zeigt die Diagrammlage und Getriebelage des festen Exzenters und der Scheitellinie für eine solche Steuerung.

In der Wahl der Form und Lage der Scheitellinie ist man bei diesen Steuerungen viel freier wie bei den einfach abschließenden (Art. 361 bis 368 und dieser Anhang Art. 72 bis 80), weil die Voreinströmung unveränderlich durch den Grundschieber bestimmt ist und die Eröffnung des Expansionsschiebers bei jeder beliebigen, vor der Eröffnung des Grundschiebers liegenden Kurbelstellung erfolgen darf.

Wenn man bei Doppelschiebersteuerungen mit Stellexzenter absolute Nullfüllung (Art. 78 bis 80) erreichen will, wird man die Scheitellinie in den Deckungskreis des Expansionsschiebers etwas vor der Kurbelstellung einmünden lassen, welche der Grundschiebervoreinströmung zugehört.

93.  $S'_{e}$  ist die Diagrammlage der Scheitellinie des Expansionsschiebers, *Se* die Getriebelage derselben für innen abschneidenden Expansionsschieber, symmetrisch über *MG* zu *s;* liegend. Bei kreisförmiger Scheitellinie liegen natürlich auch die Mittelpunkte  $O_{\epsilon}$  und  $O_{\epsilon}$  der Kreisbogen symmetrisch über *MG.* Bei außen abschneidendem Expansionsschieber würde die Getriebelage der Scheitelkurve symmetrisch über *M H* zur Diagrammlage sein. Für den Grundschieber sind in Fig. 385 außen abschneidende Einlaßkanten vorausgesetzt.

94. In Fig. 386 ist für eine Doppelschiebersteuerung nach dem Einkammersystem mit außen abschneidenden Einlaßkanten an beiden Schiebern die Getriebelage und die Diagrammlage im Sehnenlotdiagramm für alle drei Exzenter dargestellt. Das Relativexzenter ist mit *r,* be-

zeichnet, der zugehörige Voreilwinkel mit  $\delta_r$ , die Diagrammlagen sind durch einen ' gekennzeichnet. *M H* ist für alle drei Exzenter Symmetrielinie. Die Parallelogrammkonstruktion kann in der Getriebelage oder in der Diagrammlage erfolgen.

In die Fig. 387 ist, um sie klarzuhalten, nur das Grundexzenter und das Relativexzenter (beide in der Diagrammlage) aus Fig. 386 übertragen. Bei Veränderung der Überdeckung zwecks Füllungsverstellung

kommt man auf stark negative Überdeckungen (Art. 20) bei großen Füllungen. Die Deckungslinien *T<sup>0</sup> , T<sup>1</sup> , T<sup>2</sup> ,*   $T_3$  stehen senkrecht auf der Diagrammlage  $r'_r$ des Relativexzenters.

Man sieht, daß bei den in Fig. 386 und 387 gewählten Verhältnissen der Abschluß für große Füllungen sehr ungünstig und schleichend ist, und daß ferner die Erreichung der absoluten Nullfüllung (Überdeckung  $= + r_r'$ )

eine außerordentlich große Verstellung erfordert. Die gewöhnliche Nullfüllung wird mit der Deckungslinie  $T_0$  und der Überdeckung  $e_{r0}$  erreicht; von da ab ist bis zur Erreichung der absoluten Nullfüllung noch eine Verstellung von  $r'_{r} - e_{r0}$  erforderlich. Zu ganz ähnlichen Endergebnissen, besonders bezüglich der Erreichbarkeit der absoluten Nullfüllung gelangt man, wenn beide Schieber innen abschneidende Kanten haben. Es mögen beide Fälle unter der Bezeichnung gleichseitig ab-

schneidende Kanten zusammengefaßt werden.

Die für Erreichung der absoluten Nullfüllung erforderliche große Verstellung führt zu so großen Schieberlängen und stellt so großen Ansprüchen an das Arbeitsvermögen des Regulators, daß man bei gleichseitig abschneidenden Kanten auf die Erreichung der absoluten Nullfüllung (Deckungslinie  $T_{00}$ ) im allgemeinen verzichten und sich mit der Erreichung der einfachen Nullfüllung begnügen muß.

Die Abschlußverhältnisse für große Füllungen lassen sich verbessern, wenn man den Voreilwinkel  $\delta'_{r}$  des Relativexzenters verkleinert. Man erkennt aber aus Fig. 386 sogleich, daß dadurch das Expansionsexzenter stark wächst, wenn man sich die Seite *AB* des Parallelogramms um *A* entsprechend gedreht denkt.

95. Viel günstiger als diese bei Rider- und Meyer-Steuerungen meist gebräuchliche Anordnung ist die Anordnung mit ungleichseitig abschneidenden Kanten, d. h. bei einer Anordnung mit außen abschneidendem Grundschiebereinlaß und innen absohneidendem Expansionsschieber

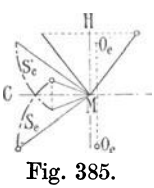

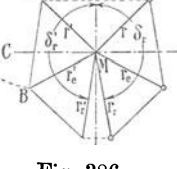

Fig. 386.

Fig. 387.

oder umgekehrt innen abschneidendem Grundschiebereinlaß und außen ab . .schneidendem Expansionsschieber. In Fig. 388 ist die Exzenteranordnung in der Getriebelage und in der Diagrammlage für innen abschneidenden Expansionsschieber und außen abschneidenden Grundschieber dargestellt.

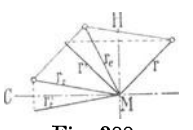

Fig. 388.

Es sei vorausgesetzt, daß zunächst die Diagrammlagen *r'* und *r;* durch den Entwurf gefunden wurden; dann ist *r,* symmetrisch zu *r;* über *M 0* (wegen der innen abschneidenden Kanten) die Getriebelage des (gedachten) Relativexzenterarmes, *r* symmetrisch zu *r'* 

über *M H* (wegen der außen abschneidenden Kanten) die Getriebelage des Grundschiebers. Die Diagonale des aus *r,*  und *<sup>r</sup>*gebildeten Parallelogramms ist das Expansionsexzenter *r.* in seiner Getriebelage.

Die Parallelogrammkonstruktion ist hier nur in der wirklichen Lage (Getriebelage) durchgeführt, da man in der Diagrammlage wegen der verschiedenen Abschlußrichtung leicht irrt; dementsprechend ist in der Diagrammlage auch das Expansionsexzenter fortgelassen<sup>1</sup>). Der Voreilwinkel für das Relativexzenter ist in der Diagrammlage  $= 100^0$ gewählt.

Man erkennt aus Fig. 389, daß sich aus der Annahme ungleichseitig abschneidender Kanten zunächst für Reguliersteuerungen mit veränderlicher Überdeckung (Rider-, Meyer-Steuerung und ihre Abarten) sehr günstige Abschlußverhältnisse ergeben (was noch viel zu wenig bekannt ist). Die Überdeckungen werden gerade für die großen Füllungen, bei welchen gerade ein präziser Abschluß am wichtigsten ist, absolut klein. Kleine Überdeckungen ergeben aber schnellen Abschluß, weil der Schieber beim Überfahren seiner Mittellage (hier seiner relativen Mittellage) die größte relative Geschwindigkeit hat.

Ferner sieht man, daß die absolute Nullfüllung sehr gut erreichbar ist, indem nach Erreichung der gewöhnlichen Nullfüllung mit der Deckungslinie  $T_0$  nur noch eine Deckungsvergrößerung um den kleinen Betrag  $\tilde{\Delta}r'$ .

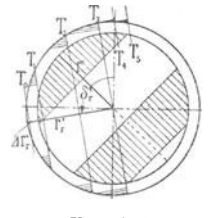

Fig. 389.

erforderlich ist. Das Expansionsexzenter wird dabei, wie man aus Fig. 388 erkennt, durchaus nicht besonders groß.

Den Voreilwinkel  $\delta'$  des Relativexzenters in der Diagrammlage kann man zweckmäßig wählen: für Hochdruckzylinder von Verbundmaschinen  $= 100$  bis ll0°, für Einzylindermaschinen mit Kondensation  $= 110$  bis 120<sup>0</sup>, für Einzylindermaschinen mit Aus $putf = 105$  bis 115<sup>0</sup>.

96. Geometrisch gleich günstige Verhältnisse ergeben sich für außen abschneidenden Expansionsschieber und innen abschneidenden Grundschieber. Das Diagramm bleibt das gleiche wie in Fig. 388, die Getriebelagen werden jedoch andere, indem  $\overline{r}$  symmetrisch zu  $\overline{r}'$  über  $MC$  liegt,  $r_r$ symmetrisch zu *r;* über der Verlängerung von *M'H* liegt. Das Expansions exzenter wird ebenso groß wie im vorigen Falle.

Das Wesentliche ist in beiden Fällen die entgegengesetzte Abschluß richtung. Das Expansionsexzenter folgt bei entgegengesetzter Abschlußrichtung dem Grundschieberexzenter nach.

1) Man kann das Expansionsexzenter direkt in der Diagrammlage finden, wenn man die rückwärtige Verlängerung von  $r'_r$ , d. h.  $-r'_r$  mit  $r'$  zusammensetzt.

Die Anordnung mit innen abschneidendem Grundschieber1) und außen abschneidendem Expansionsschieber ist aus konstruktiven Gründen weniger vorteilhaft als die umgekehrte, weil sich Abdichtungsschwierigkeiten für den Expansionsschieber nach dem außen liegenden Auslaßraum ergeben.

97. Fig. 390 zeigt die Exzenter- und Scheitelkurveniagen für eine Doppelschiebersteuerung nach dem Einkammersystem mit fester Überdeckung des Expansionsschiebers und Füllungsverstellung mittels Stellexzenter bei innen abschneidendem Expansionsschieber und außen abschneidendem Grundschieber.

*s;* ist die Scheitellinie des Relativexzenters in der Diagrammlage, *S,* zu ihr symmetrisch über *M C* (wegen der innen abschneidenden Kanten) ihre (gedachte) Getriebe-

lage, *o;* und *0,* bei kreisförmiger Form die bezüglichen Mittelpunkte. Man findet die Scheitellinie S<sub>e</sub> des Expansionsexzenters (welche durch die Konstruktion zu verwirklichen ist), indem man die relative Scheitellinie *S,* aus ihrer Getriebelage um die Exzentrizität *r* in der Richtung der Getriebelage des Grundschieberexzenters verschiebt; der Mittelpunkt gelangt

damit von *0,* nach *Oe; Oe* ist bei kreisförmiger Scheitellinie der Mittelpunkt des festen Exzenters, auf welchem sich das Drehexzenter mit dem Arm *O.E* dreht.

Die Getriebelage des Grundexzenters wird zu *r'* symmetrisch über *M H* (wegen der außen abschneidenden Kanten) gefunden.

98. In Fig. 391 ist zu der Exzenteranordnung Fig. 390 das Steuerungsdiagramm gezeichnet, in welches wieder der Deutlichkeit wegen nur die relative Scheitellinie

und das Grundexzenter in ihren Diagrammlagen eingetragen sind. Die Überdeckung ist so gewählt, daß absolute Nullfüllung erreicht wird. Das Diagramm ist nach dem Vorausgehenden ohne weiteres verständlich.

99. In Fig. 392 sind für im übrigen die gleichen Verhältnisse die Exzenterlagen für innen abschneidenden Grundschieber und außen abschneiden· den Expansionsschieber gezeichnet. Die Getriebelage der Scheitellinie des

Relativexzenters ist über  $MH$  symmetrisch zu  $S'_r$ , die Getriebelage *r* des Grundexzenters ist über *MG* symmetrisch zu r'. O<sub>e</sub> ist der Mittelpunkt des festen Exzenters für das Drehexzenter.

Das Diagramm ist das gleiche wie für Fig. 390. Es gilt also Fig. 391 sowohl für das Lagenschema Fig. 390 wie für dasjenige Fig. 392. Bezüglich der größeren konstruktiven Schwierigkeiten dieser Anordnung gegenüber der nach Art. 97 gilt das in Art. 96 Gesagte.

Doppelschiebersteuerungen nach dem Einkammersystem mit Stellexzenter und gleichseitig abschneidenden Kanten ergeben ebenso wie die übliche Anordnung der Rider-Steuerung recht ungünstige Verhältnisse für große Füllungen und gestatten kaum die Erreichung absoluter Nullfüllung.

100. Bei dem Zweikammersystem ist es wegen des Nichtvorkommens des Relativexzenter für die Güte des Abschlusses und für die Erreichung

Fig. 390.

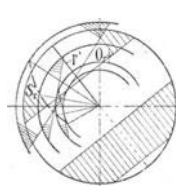

Fig. 391.

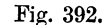

B  $\Omega$ 

<sup>1</sup> ) Dieser ist hier nur als Kolbenschieber denkbar, während er bei der umgekehrten Abschlußrichtung entweder als Flachschieber oder als Kolbenschieber, je nach den sonstigen Bedingungen, ausführbar ist.

der absoluten Nullfüllung ohne Bedeutung, ob die beiden Schieber im gleichen oder im entgegengesetzten Sinne abschneiden. Man kann hier den Schiebern unabhängig voneinander nach anderen Rücksichten (Schieberlänge, Kanallänge, Stopfbuchsdichtung) äußere oder innere Einströmung geben.

# Anhang 22.

# **Stangenlängenausgleich.**

**1.** Nach Anhang 21, Art. 5 sind die Kolbenwege, welche gleichen Kurbelwinkeln (gemessen von den beiden Totlagen der Kurbel aus) zugehören, ziemlich stark voneinander verschieden. Das normale Exzentergetriebe mit verhältnismäßig langer Exzenterstange führt aber bei doppelt wirkenden Maschinen, mit auf beiderseits gleiche Überdeckung eingestelltem Schieber für den Schieberabschluß auf Kurbelstellungen, welche sich diametral gegenüber liegen, also gleiche Winkel mit den beiden Totlagen bilden. Hieraus folgen dann sehr ungleiche Füllungswege und sehr ungleiche Kompressionswege auf beiden Kolbenseiten.

Ähnliches gilt auch von den Kolbenstellungen für den Beginn des Öffnens, doch sind die Unterschiede viel geringer, da die Öffnung in der Nähe des Totpunktes beginnt; auch treten hier wie weiter unten (Art. 10 bis 11) noch gezeigt werden wird, andere Forderungen hervor als beim Abschluß.

2. Die Maßnahmen, welche dahin zielen, die Ungleichheiten in der Dampf• verteilungauf der Kurbel und Deckelseite zu beseitigen, nennt man Stangenlängenausgleich. Wenn der Stangenlängenausgleich sich auf die Füllung bezieht, nennt man ihn Füllungsausgleich; wenn er sich auf die Kompression bezieht, nennt man ihn Kompressionsausgleich. Für die Gleichheit der Arbeiten auf der Kurbel- und Deckelseite ist der Füllungsausgleich bei weitem der bedeutsamste. Der Kompressionsausgleich kann auch mit dem einfachsten der weiter unten für den Stangenlängenausgleich aufgeführten Mittel, nämlich durch Anwendung ungleicher Überdeckungen, erreicht werden. Er wird nur nebenbei behandelt werden.

3. Wenn man von der Berücksichtigung der endlichen Pleuelstangenlänge spricht, hat man wohl zu unterscheiden die einfache Feststellung des Einflusses der Pleuelstangenlänge auf die Beziehung zwischen Kolbenweg und Kurbelwinkel und die vorstehend gekennzeichneten Maßnahmen zur. Beseitigung der durch diesen Einfluß hervorgerufenen Ungleichheiten in der Dampfverteilung auf der Kurbel- und Deckelseite bei doppelt wirkenden Maschinen.

Die Aufgabe der Feststellung des Einflusses der endlichen Stangenlänge ist im Anhang 21 ausführlich behandelt; sie tritt auch bei einfach wirkenden Maschinen auf, dagegen tritt die Aufgabe des Stangenlängenausgleichs nur bei doppelt wirkenden Maschinen auf.

Auch bei einfach wirkenden Maschinen hat man den ganzen Kurbelkreis zu betrachten. Es kommen in allen vier Quadranten Öffnungs- und Abschlußstellungen vor, aber es sind die Kolbenwege und Kurbelwinkel stets von dem gleichen Totpunkt aus zu zählen, nämlich von demjenigen aus,

bei welchem der Volumennullpunkt liegt. Bei einfach wirkenden Maschinen liegt der Volumennullpunkt stets amDeckelseitigenEnde,weil man bei einfach wirkenden Maschinen die Stopfbüchse auf der Kurbelseite vermeiden will.

4. Bei der doppelt wirkenden Maschine sind zwei Volumennullpunkte vorhanden, einer für die Deckelseite, einer für die Kurbelseite. Die Arbeitsvorgänge und die Arbeitsdiagramme beider Seiten nehmen also von verschiedenen Enden aus ihren Ausgang.

Man könnte sich die doppelt wirkende Maschine entstanden denken aus zwei einfach wirkenden, deren Zylinder konachsial liegen und sich die offenen Enden zukehren, während die Kolben an einer gemeinsamen Kolbenstange angreifen und ein gemeinsames Kurbelgetriebe besitzen. Der Zylinder, welcher seinen Deckel der Kurbelwelle zukehrt, entspricht der Kurbelseite einer doppelt wirkenden Dampfmaschine. Man hat bei der Untersuchung der Arbeitsvorgänge dieses Zylinders ebenfalls den

ganzen Kurbelkreis und den Kolbenhin- und -rückgang zu betrachten, aber ausgehend von dem der Kurbelwelle zugekehrten Wegende der Kolbenweglinie.

Von der doppelt wirkenvon der vorausgesetzten Maschine unterscheidet, daß die bei· den einfach wirkenden Zylinder so nahe aneinander gerückt sind, daß die beiden Kolben zu einem einzigen<br>vereinigt sind und die vereinigt sind und die Fig. 393. Zylinder ineinander ver-

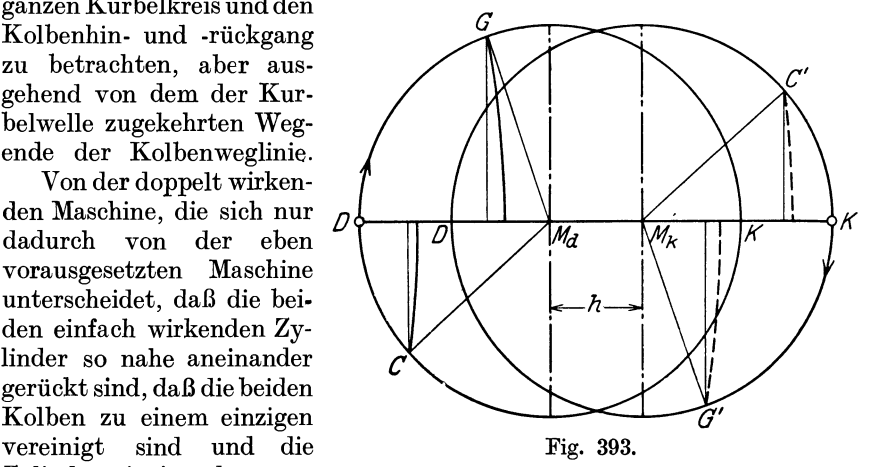

wachsen sind, gilt das gleiche. Die Kolbenhubräume greifen zwar bei ihr ineinander, aber sind selbständig als volle Hubräume zu behandeln. Man darf sich durch das Ineinandergreifen derselben nicht verleiten lassen, unter Kurbelseite und Deckelseite etwa nur Teile des Hubraumes auf der einen und anderen Seite zu verstehen.

Wenn man die Wege betrachtet, welche die dem bezüglichen Zylinderende zugekehrten Kolbenwandflächen beschreiben, so sind die Kolbenweglinien um die Kolbenhöhe *h* gegeneinander verschoben, und wenn man über den Kolbenweglinien als Durchmesser die Kurbelkreise zeichnet, auch die Kurbelkreise der Kurbel- und Deckelseite (vgl. Fig. 393). Diese Darstellung ist aber ganz ungebräuchlich<sup>1</sup>); sie zeigt aber, daß bei doppelt wirkenden Maschinen eigentlich zwei Kurbelkreise im Zusammenhang mit den Kolbenweglinien bestehen. Der einfacheren Darstellung wegen zeichnet man nur einen und benutzt die Kolbenfläche der einen Seite als Wegzeiger auch für die andere, oder denkt sich, was auf dasselbe hinauskommt, den Kolben unendlich dünn, der Kolbenhöhe gleich Null. Damit geht die Fig. 393 in die Fig. 394 über.

<sup>1)</sup> Bei der Einführung der sog. Gleichstrommaschine hat man sie zum Zwecke der Verdeutlichung der Unabhängigkeit der beiden Kolbenseiten in warmetechnischer Beziehung benutzt.

Die sich hieraus ergebende Auffassung, daß der Kurbelkreis einer doppelt wirkenden Maschine aufzufassen ist als zwei übereinander gelagerte Kreise, wird sich auch für die nachfolgenden Betrachtungen und Darstellungen als nützlich erweisen.

Indem man jedesmal von demjenigen Totpunkt ausgeht, an welchem der Volumennullpunkt der betreffenden Seite liegt, wird der Kreis Fig. 394 beschrieben, einmal ausgehend von *D* über *NKN'* nach *D,* das andere Mal ausgehend von *K* über *N'DN* nach *K.* Ebenso hat man sich die Kolbenweglinie bei einer Umdrehung zweimal hin und zurück durchlaufen zu denken, das eine Mal für die Deckelseite von *D* nach *K* und zurück nach *D,*  das andere Mal für die Kurbelseite von *K* nach *D* und zurück nach *K;*  im ersteren Falle ist also *D* der Nullpunkt der hin und zurück beschriebenen Weglinie, das andere Mal *Kl).* 

5. Im Anhang 21 sind die für die gleichen Winkel  $\alpha$  ungleichen Kolbenwege ausgehend von den beiden Nullpunkten *D* und *K* der Kolbenhuh-

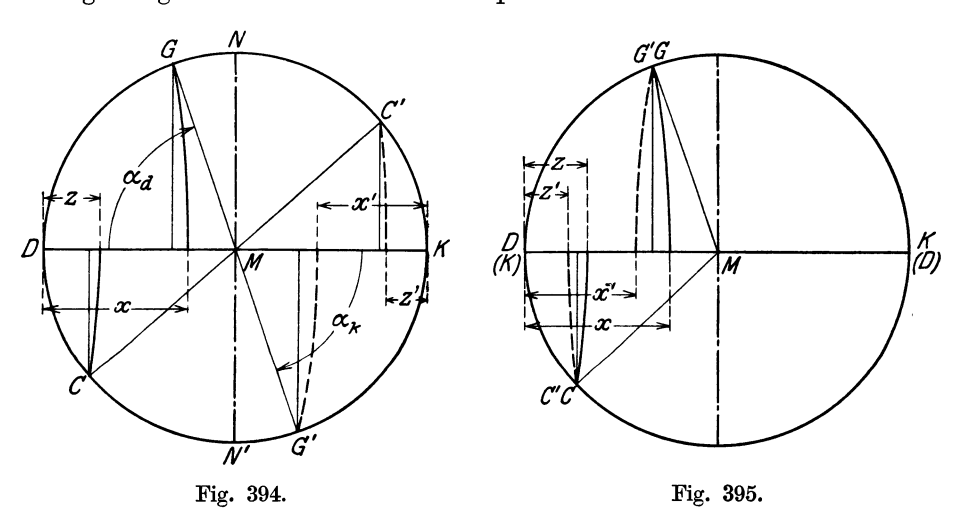

räume ermittelt, auch sonst sind in dem vorliegenden Werk die Ungleichheiten auf beiden Kolbenseiten mehrfach ausgehend von den beiden wahren Totlagen betrachtet, so z. B. in Art. 444 und 445. Auch die

schiedene Fälle: Es wird bei Betrachtung des Kurbelgetriebes allein allgemein der Gang von *D* nach *K* als Hingang, der umgekehrte als Rückgang bezeichnet.

Für einfach wirkende Maschinen und für die Deckelseite doppelt wirkender Maschinen stimmt diese Benennung auch für das Arbeitsdiagramm, nicht aber für die Kurbelseite. Denn man bezeichnet für die Durchlaufung des Arbeitsdiagramms allgemein diejenige Kolbenbewegung als Hingang, bei welcher sich das Volumen ver- größert und diejenige als Rückgang, bei welcher es sich verkleinert. Die Benennungen sind also für die Betrachtungen der Bewegungsvorgänge des Kurbelgetriebes die entgegengesetzten wie die bei der Betrachtung der Arbeitsvorgänge auf der Kurbelstfite, ein Unterschied, der meist übersehen wird und zu Unklarheiten führen kann.

<sup>1)</sup> Es besteht dieser Unterschied in der Zählung der Winkel und Kolbenwege zwischen einfach wirkenden und doppelt wirkenden Maschinen nur bezüglich der Arbeitsvorgänge im Zylinder, eben weil bei doppelt wirkenden Maschinen zwei Volu· mennullpunkte vorhanden sind, nicht auch für andere Fälle, z. B. bei der Beschleudem gleichen Nullpunkt aus zählen kann (vgl. Anhang 8, Art. 1 am Schluß).<br>Auch der Begriff des Hin- und Rückganges bedarf einer Klarstellung für ver-

Dampfdiagramme werden, wenn sie für beide Kolbenseiten dargestellt werden, stets entgegengesetzt liegend aufgetragen.

Für die Untersuchungen über den Stangenlängenausgleich kommt jedoch noch ein anderes Verfahren in Betracht, das am besten folgendermaßen gedeutet wird: Man faßt den Kurbelkreis nach Art. 4 auf als zwei übereinander gelagerte Kreise, von denen der eine ausgehend von *D,*  der andere ausgehend von *K* im Sinne der Drehung der Maschine je ganz durchlaufen wird.

Um eine Darstellung zu erhalten, welche die Ungleichheiten auf der Kurbel- und Deckelseite augenfällig in Erscheinung treten läßt, denke man sich den Kurbelkreis der Kurbelseite nebst der zugehörigen Kolbenweglinie und allen betrachteten Projektionsbögen um 180° gedreht. Es fallen dann die beiden Nullpunkte der hin und her beschriebenen Weglinien zusammen; auch die Volumennullpunkte liegen auf derselben Seite und fallen zusammen, wenn die schädlichen Räume auf der Kurbelund Deckelseite einander gleich sind.

In Fig. 394 ist *G* der Abschlußpunkt des Einlasses, *0* derjenige des Auslasses auf dem Kurbelkreis der Deckelseite; *G'* und *0'* sind die entsprechenden Abschlußpunkte auf dem Kurbelkreis der Kurbelseite vor der <sup>1</sup> Drehung. Es ist hier (nur vorläufig) angenommen, daß ein symmetrisch *D*  schwingendes und symmetrisch eingestelltes Steuerungsgetriebe angewandt wird; dann liegen sich *G* und *G'* sowie *0* und *0'* paarweise diametral gegenüber und die Winkel  $\alpha_d$  und  $\alpha_k$  sind z. B. für den Einlaßabschluß einander gleich (Anhang 21, Art. 5). Die Fußpunkte der Projektionsbögen liefern die Kolbenwege *x* und *x'* sowie *z* und *z'* ge-

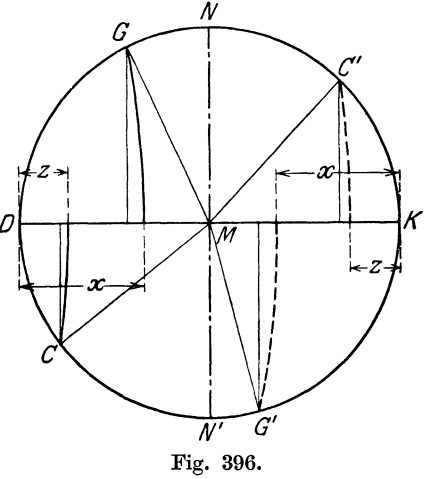

messen von den beiden Anfangstotpunkten. *D* und *K* der Deckelseite bzw. der Kurbelseite. Die Projektionsbögen der Kurbelseite sind hier wie auch in den Figuren nach erfolgter Drehung gestrichelt. Des Vergleichs halber sind auch die geradlinigen Projektionen der betrachteten Kurbelkreispunkte für unendliche Pleuelstangenlänge überall eingezeichnet.

Fig. 395 zeigt die Verhältnisse nach der Drehung des Kurbelkreises der Kurbelseite. Die eingeklammerten Bezeichnungen (D) und (K) beziehen sich auf die gedrehte Kolbenweglinie der Kurbelseite. Der Unterschied der Kolbenwege tritt hier ganz besonders deutlich in Erscheinung.

Man erkennt ferner, daß man durch geradlinige Projektion des Punktes *GG'* auf die Kolbenweglinie einen Mittelwert der Füllungswege auf der Kurbel- und Deckelseite erhält. Das gleiche gilt bezüglich des Punktes *GO'* für die Kompressionswege (vgl. Anhang 21, Art. 30). Im Haupttext ist dies Vergleichsverfahren mehrfach benutzt, so z. B. in Fig. 133 S. 149 für die Kompression und in Fig. 1 für die Vorausströmung.

6. Wenn man für gleiche Kolbenwege *x* und *x'* auf der Kurbel- und Deckelseite die ungleichen Kurbelwinkel zunächst nach dem Verfahren mit der wahren Lage der Anfangstotlagen bestimmt, erhält man Fig. 396, in welcher die gleichen Wege die gleiche Bezeichnung *x* bzw. *z* erhalten haben. Aus ihr entsteht die Fig. 397 durch Drehung des Kurbelkreises der Kurbelseite um 180°. *DMG* und *(K)MG'* sind die beiden Füllungswinkel für vollständigen Füllungsausgleich (vgl. auch die Winkel im unteren Halbkreis für den Kompressionsausgleich).

Auch hier erhält man eine Art Mittelwert für die beiden Winkel, wenn man in dem fraglichen Punkt der Kolbenweglinie ein Lot errichtet.

Das Verfahren der Drehung des Kurbelkreises der einen Kolbenseite um 180° kann aber auch für jede beliebige Ungleichheit der Kolbenwege und zugehörigen Kurbelwinkel angewandt werden. Es eignet sich in dieser Form besonders für die Beurteilung des teilweisen Füllungsausgleichs, bei

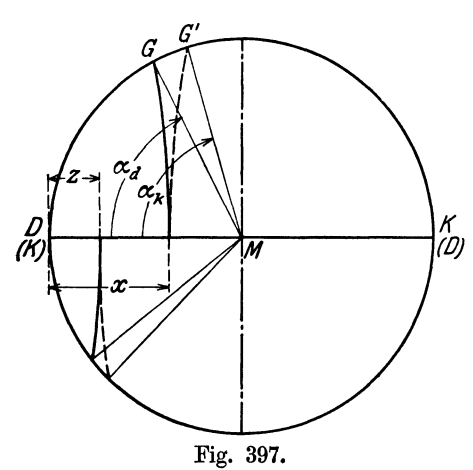

dem sich dann die beiden Projektionsbögen überschneiden (vgl. Fig. 138, S. 157, oberer Halbkreis).

Für die Untersuchung unausgeglichener Steuerungen (weniger für den Entwurf des Ausgleichs) kann man das Verfahren der Drehung des *I(* Kurbelkreises der einen Kolbenseite  $180^\circ$  auch in Verbindung mit dem Distanzbogenverfahren anwen-<br>den. Es erscheinen dann an dem Es erscheinen dann an dem<br>Ende der Kolbenweglinie einen Ende der Kolbenweglinie zwei Distanzbögen entgegengesetzter Krümmung mit der Pleuelstangenlänge als Radius.

Fig. 397. 7. Folgende Mittel zur Erreichung des Stangenlängenausgleichs kommen,

wenn man zunächst die Steuerungen mit hintereinander geschaltetem Einlaßorganen (Doppelschiebersteuerungen) und die Ausklinksteuerungen ausscheidet, in Betracht:

1. Die Anwendung gesonderter Exzenter für die Kurbel- und Deckelseite.

- 2. Bei gemeinsamem Exzenter für beide Seiten.
	- a) Die Anwendung ungleicher Überdeckungen für beide Kolbenseiten, jedoch als unvollkommene Form (vgl. Art. 24).
	- b) Die Anwendung eines Exzentergetriebes mit geschränkter Schubrichtung und sehr kurzer Exzenterstange.

Bei Doppelschiebersteuerungen ist ein vollkommener Füllungsausgleich durch ungleiche Überdeckung des Expansionsschiebers ohne Beeinträchtigung der Voreinströmungsverhältnisse möglich und allgemein gebräuchlich.

Bei Ausklinksteuerungen werden entweder getrennte Exzenter für Kurbel- und Deckelseite angewandt (üblich beiAusklinkventilsteuerungen), oder es werden bei gemeinsamem Exzenter die Anschläge der beiden getrennten Einlaßorgane derart ungleich angeordnet oder eingestellt, daß sich damit der Füllungsausgleich ergibt (üblich bei Corlißsteuerungen).

Der Ausgleich bei Doppelschiebersteuerungen und bei Ausklinksteuerungen ist so einfach durchführbar, daß er einer näheren Erläuterung nicht bedarf.

Erwähnt sei noch, daß bei Kulissensteuerungen ein eigenartiger Füllungsausgleich durch planmäßiges Springen des Kulissensteines möglich ist. Hierüber finden sich Andeutungen in des Verfassers Werk "Geometrie und Maßbestimmung der Kulissensteuerungen", Berlin 1916, Art. 253 bis 259.

8. Die vorstehend aufgeführten Mittel zur Herbeiführung des Ausgleichs gelten zunächst, nur für Steuerungen mit unveränderlicher Füllung. Für Steuerungen mit veränderlicher Füllung ist der Ausgleich für eine Füllung stets in gleicher Weise und in gleicher Vollkommenheit oder Unvollkommenheit durchführbar wie bei fester Füllung.

Es ist jedoch in der Regel noch möglich, den Ausgleich bei einer zweiten, von der ersten ziemlich stark verschiedenen Füllung durchzuführen. Wenn das erreicht wird, werden sich auch für alle anderen Füllungen erträgliche Ausgleichsverhältnisse ergeben.

Bei Doppelschiebersteuerungen mit Veränderung der Füllung durch Verstellung der Überdeckung läßt sich vollkommener Füllungsausgleich für eine zweite Füllung dadurch erreichen, daß man bei der Ridersteuerung den abschneidenden Kanten des Expansionsschiebers für die Kurbel- und Deckelseite ungleiche Neigung gibt, bei der Meyersteuerung dadurch, daß man den Schrauben für die Verstellung der Expansionsplatte ungleiche Steigung gibt.

#### Ausgleich bei getrennten Exzentern.

9. Es möge mit dem Ausgleich durch Anwendung getrennter Exzenter für die Kurbel- und Deckelseite begonnen werden. Er ist zwar der konstruktiv umständlichste, gestattet aber wegen der großen Zahl frei bestimmbarer Größen am ehesten eine systematische Entwicklung.

Sein Anwendungsgebiet sind die Ventilsteuerungen mit besonderer Steuerwelle (vgl. Art. 386). Der Ausgleich werde hier für eine Schiebersteuerung entwickelt. Die Ergebnisse sind dann gemäß Art. 416 bis 420 und 467 bis 472 auf Ventilsteuerungen zu übertragen.

Wenn man als das erstrebenswerte Ziel die Erreichung paarweise<br>gleicher Kolbenwege auf der gleicher Kolbenwege auf Deckel- und Kurbelseite für alle vier Steuerphasen ansieht (die Berechtigung dieser in der Literatur meist aufgestellten Forderung wird bezüglich der Vorausströmung und Vorein- Sv strömung weiter unten in Frage gestellt werden) und für die gleichen Kolbenstellungen die zugehörigen Kurbelstellungen aufsucht (Fig. 398}, so findet man, indem man die zusammengehörigen Öffnungspunkte und Abschlußpunkte miteinander ver- Fig. 398. bindet, vier Deckungslinien von ver-

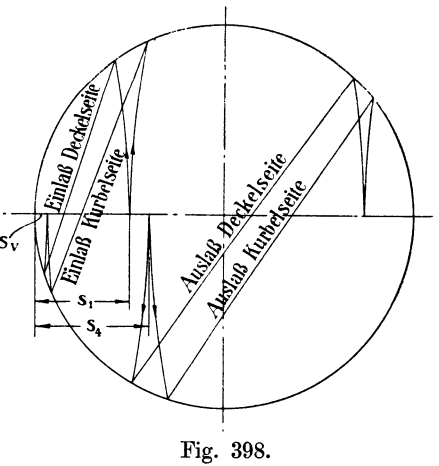

schiedener Richtung und verschiedenem Abstand von der Mitte. Das ist für den normalen Steuerungsantrieb mit zentraler (d. h. durch die Wellenmitte gehender) Schubrichtung gleichbedeutend mit der Notwendigkeit von vier Exzentern mit verschiedenem Voreilwinkel und vier Steuerorganen mit verschiedenem Deckungsverhältnis $\frac{e}{r}$  bzw.  $\frac{i}{r}$ .

Die Exzentrizitäten *r* brauchten zur Erfüllung der Forderung des Abschlusses in den gewollten Kolbenstellungen nicht verschieden zu sein. Wenn man jedoch noch die weitere Forderung stellt, daß die freigegebenen Strömungsquerschnitte und die Drosselwege gleich werden, ergibt eine getrennt durchgeführte Maßstabsbestimmung (nach Art. 346 bis 349, 369, 373, 374, 388) auch vier verschiedene Exzentrizitäten.

10. Bevor der Fall weiter behandelt wird, müssen die üblichen Forderungen bezüglich der Gleichheit der Dampfverteilung einer Kritik unterzogen werden. Die Frage hat zwar allgemeine Bedeutung, doch mag sie hier behandelt werden, da bei der vorliegenden Steuerungsart infolge ihrer großen Anpassungsfähigkeit Gefahr besteht, daß die üblichen fehlerhaften Grundsätze auf sie angewandt werden.

Daß man die Gleichheit der Füllung für die Kurbel- und Deckelseite erstrebt, ist, abgesehen von einigen weiter unten (Art. 72) noch zu besprechenden Ausnahmen, korrekt; das gleiche gilt bezüglich der Kom-Dagegen entbehrt die Forderung paarweise gleicher Kolbenwege auf der Deckelseite und Kurbelseite für das Voröffnen (Vorausströmung und Voreinströmung) jeder Berechtigung. Diese Forderung sucht nurdie Folgeneiner anderen, viel wichtigeren Forderung zu beseitigen und verletzt dabei in gröblicher Weise diese Forderung selbst. Um das einzusehen, muß man sich den Zweck der Vorausströmung und Voreinströmung noch einmal klarmachen.

Durch die Vorausströmung soll nach Anhang 20

l. dem Dampf Zeit gelassen werden, abzufließen, so daß beim Hubwechsel der Dampfdruck annähernd bis auf den Ausschubgegendruck  $p_3$ gesunken ist und

2. den Steuerorganen Zeit gelassen werden, die nötigen Öffnungen herzustellen.

Es handelt sich hier also um die Forderungen gewisser Zeiten, nicht gewisser Kolbenwege, zur Erfüllung der Bedingung richtigen Dampfabflusses. Zeiten werden aber bei der annähernd gleichförmigen Drehgeschwindigkeit der Welle durch Kurbelwinkel, nicht durch Kolbenwege gemessen. Es ist also falsch, für die Vorausströmung den Ausgleich anzustreben, weil man damit entweder zu knappe Abströmzeiten für die Kurbelseite oder zu reichliche für die Deckelseite erhält. Ist der Vorausströmungswinkel für die Kurbelseite richtig getroffen, so ergibt sich, wenn man aus dem zugehörigen Kolbenweg den Kurbelwinkel für die Deckelseite ableitet, für diese ein erheblich größerer Winkel als erforderlich, so daß der Dampf vorzeitig abfließt. Man verzichtet damit ohne Grund auf einen Teil der Arbeitsfläche des deckelseitigen Diagramms.

Die Forderung vollkommener Identität der Diagramme ist eine willkürliche und wird bei gleichen Vorausströmungskolbenwegen ebenfalls nicht erfüllt, weil die Zeit für die Abströmung auf der Deckelseite größer ist und daher im Dampfdiagramm die Ausströmungslinie auf der Deckelseite stärker abfallen wird.

11. Fast genau dasselbe wie für die Vorausströmung gilt für die Voreinströmung. Auch hier muß eine gewisse Zeit für das Anfüllen des schädlichen Raumes mit Frischdampf und für die Herstellung ausreichender Strömungsquerschnitte bis zum Hubwechsel verlangt werden. Es hat also gar keinen Sinn, für Deckel- und Kurbelseite gleiche Voreinströmungskolbenwege zu erstreben.

Im Zweifel könnte man vielleicht sein, ob es nicht richtiger ist, statt gleicher Voröffnungswinkel gleiches lineares Voröffnen auf der Kurbelund Deckelseite zu fordern. Wenn der Voröffnungswinkel gleich, die Überdeckungen verschieden sind, ergibt sich für die Seite mit der größeren Überdeckung im Totpunkt eine etwas kleinere Öffnungsweite, so daß trotz der gleichen Zeit für das Überströmen die durchgelassenen Dampfmengen etwas verschieden sein werden. Wenn dagegen das lineare Voröffnen auf beiden Seiten gleich gemacht wird (was im Reuleauxdiagramm dadurch erreicht wird, daß man mit dem gewünschten linearen Voröffnen um den Totpunkt des Diagramms einen Kreis schlägt und die Deckungslinien diesen Kreis tangieren läßt), so ergeben sich etwas verschiedene Voröffnungswinkel, also auch verschiedene Voröffnungszeiten.

Das theoretisch Richtige liegt also zwischen beiden Forderungen. Die Abweichung von der für die weitere Behandlung gewählten Forderung <sup>g</sup>leicher Voröffnungswinkel ist sehr gering und ist wegen der Unsicherheit in den Regeln über das zweckmäßige

Voröffnen fast bedeutungslos.

12. Für die Vierexzentersteuerung wird man hiernach die Bestimmung der Steuerungsgrößen nach Fig. 399 durchführen, d. h. für die Vorausströmung und Voreinströmung von einem bestimmten, für Deckel- und Kurbelseite gleichen Winkel (Punkt *Y*  und V) ausgehen und nur für die Füllung und die Kompression den Bogenschlag ausführen. Man kommt damit auf Verhältnisse, welche von denen der Fig. 398 wesentlich abweichen.

Der Unterschied der Öffnungsweiten  $h_d$  und  $h_k$  wird kleiner als bei parallelen Deckungslinien, wodurch die im nächsten Artikel be-

sprochenen Schwierigkeiten gemildert werden. Die Forderung gleichen linearen Voröffnens auf beiden Zylinderseiten ergibt noch etwas kleinere Unterschiede in den Öffnungsweiten als die Forderung gleicher Voreinströmungswinkel, indem sich die beiden Deckungslinien etwas überschneiden.

13. Wenn man die Fig. 399 als das vorläufige Diagramm für alle vier Exzenter ansieht, so wird man für jeden der vier Antriebe eine besondere Maßstabsbestimmung durchführen können. Die vier Voreilwinkel und die vier Verhältnisse der Überdeckungen zu den zugehörigen (vorerst in gleicher Größe dargestellten) Exzentrizitäten sind endgültig durch das  $Diagramm$  Fig. 399 f $\epsilon$ stgestellt.

Die Maßstabsbestimmung, die zunächst für eine Vierschiebersteuerung, aus der später die Vierventilsteuerung abzuleiten ist, durchgeführt gedacht werden möge, führt auf vier verschieden große Exzentrizitäten (vgl. Haupttext, Art. 368 bis 395).

Die Figur zeigt, daß die Öffnungsweiten beim Einlaß für gleich große Einlaßexzenter außerordentlich verschieden ausfallen, und zwar in dem

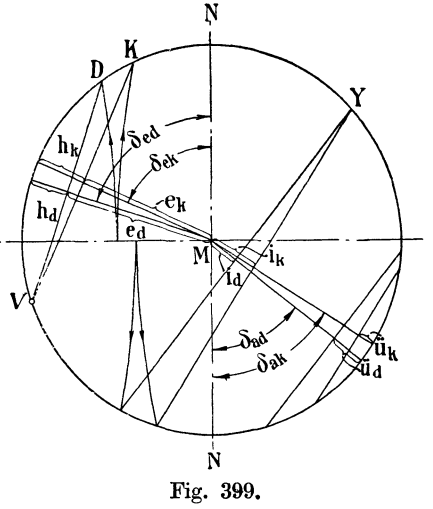

Sinne, daß die Öffnungsweite *ha* auf der Deckelseite erheblich kleiner ist als die Öffnungsweite  $h_k$  auf der Kurbelseite.

Auf der Deckelseite ist aber gleichzeitig auch die durch den Bogen *VD*  darstellbare Öffnungsdauer kleiner als auf der Kurbelseite mit dem Bogen *VK.* Beide Umstände wirken aber auf stärkere Drosselung auf der Deckelseite. Der Unterschied zwischen ideeller und Abschlußfüllung (vgl. Anhang 14, insbesondere Art. 2) ist aber um so größer, je stärker die Drosselung ist. Die ideelle Füllung, welche ein ungefähres Maß für das eingetretene Dampfgewicht ist, wird also auf der Deckelseite bei beiderseits gleich großen Exzenter kleiner als auf der Kurbelseite. Das Dampfgewicht ist aber bei den im übrigen nahezu gleichen Verhältnissen auf beiden Seiten ausschlaggebend für die geleistete Arbeit. Die Arbeiten auf beiden Seiten werden also trotz des geometrisch korrekten Ausgleichs verschieden, unter Umständen sogar ziemlich stark verschieden ausfallen. Auf sie kommt es aber an; denn der Hauptzweck des Füllungsausgleichs ist die Gleichmachung der Arbeiten auf beiden Kolbenseiten.

14. Da die Drosselung auf der Deckelseite die größere ist und bei unausgeglichener Steuerung die Drosselung auf beiden Seiten gleich, die Füllung auf der Deckelseite aber die größere ist, so bedeutet der vollständige geometrische Ausgleich einen Überausgleich hinsichtlich der Arbeiten, indem die bei fehlendem Ausgleich stärkere Deckelseite durch den Ausgleich zur schwächeren wird.

Unter vollständigem geometrischen Ausgleich für die Füllung ist nach der voraufgegangenen Entwicklung die Gleichmachung der Füllungswege auf der Kurbel- und Deckelseite zu verstehen. Es folgt hieraus:

1. Der vollständige geometrische Ausgleich ergibt bei gleich großer Exzentrizität!) und der üblichen großen Exzenterstangenlänge 2) Überausgleich für die Arbeiten.

2. Der vollständige geometrische Ausgleich hat nur dann Sinn, wenn gleichzeitig für gleiche Drosselung auf beiden Seiten durch verschieden große Exzentrizitäten oder in anderer geeigneter Weise gesorgt ist.

3. Ein nur teilweiser geometrischer Ausgleich ist bei gleich großen Exzentern oder identischem Exzenter nicht als ein Notbehelf, sondern als die beste Lösung für Erreichung des Arbeitsausgleiches anzusehen.

Diese Grundsätze sind in der sonstigen Literatur kaum beachtet. Es gilt dort ziemlich allgemein als das Erstrebenswerte, den vollständigen geometrischen Ausgleich zu erreichen, und es besteht die weitverbreitete Ansicht, daß der teilweise Ausgleich nur ein Notbehelf ist.

15. Wenn man auf beiden Seiten gleiche Öffnungsweiten erzielen will, kann man die Exzentrizität der Deckelseite im Verhältnis *hk* zu *ha* größer machen als auf der Kurbelseite, wobei natürlich die Überdeckung im gleichen Verhältnis zu vergrößern ist.

Durch die Öffnungsweite allein ist aber die Gleichheit der Drosselung noch nicht erreicht, da die Öffnungszeiten noch verschieden sind. An den

<sup>&</sup>lt;sup>1</sup>) Wenn für beide Einlaßsteuerungen gleich große oder dasselbe Exzenter benutzt werden, aber für die Bewegungsübertragung verschieden große Übersetzungen eingeschaltet sind, so ist das im Sinne des obigen Leitsatzes ein Antrieb mit ungleichen Exzentrizitäten.

<sup>2)</sup> Es wird weiter unten gezeigt werden, daß sich mit ganz kurzer Exzenterstange bei ausgeglichenen Steuerungen mit nur einem Exzenter auf beiden Seiten gleiche Öffnungsweiten erzielen lassen (Art. 33, 44 bis 47, 52); deshalb mußte der vorstehende Vorbehalt gemacht werden.

Öffnungszeiten läßt sich aber nichts ändern, wenn der geometrische Ausgleich erhalten bleiher soll. Man muß also die Ungleichheit der Öffnungszeiten durch eine weitere Vergrößerung der Öffnungsweite auf der Deckelseite ausgleichen.

Ob das genau im umgekehrten Verhältnis der Öffnungszeiten zu geschehen hat, mag fraglich sein, annähernd wird es jedenfalls zutreffen. Statt des Verhältnisses der Winkel, welche die Zeit ausdrücken, oder der Bogen mag für Überschlagsrechnungen das Verhältnis der Sehnenlängen der Öffnungssicheln eingeführt werden.

Das Verfahren ist im Haupttext Art. 388 bis 389 zahlenmäßig für die Einzylindermaschine c urchgeführt. Es zeigt sich dort, daß die Exzentrizitäten sehr ungleich werden, so daß schließlich davon abgesehen ist, den vollständigen geometr~schen Ausgleich durchzuführen.

16. Wenn man zu dem teilweisen geometrischen Ausgleich übergeht, um dadurch vollständ gen Arbeitsausgleich bei ungleicher Drosselung auf beiden Seiten zu erreichen, so entsteht die Frage: Welches Maß *L1 t* der Ungleichheit der Abs ;hlußfüllung ist dafür einzuführen? Die Vorgänge

sind derart verwickelt, daß die Beantwortung auf Grund systematischer Entwicklungen kaum möglich ist; man wird sich mit einer gefühlsmäßigen Wahl von *At* begnügen müssen, wird dabei aber die verschiedenen, auf eir größeres oder kleineres *L1 <sup>t</sup>* wirkenden, in den besenderen Fällen ungleich stark hervortretenden Umstände gemäß Art. 17 bis 20 zu berücksichtigen haben.

 $17.$  In Fig. 400 ist gezeigt, wie sich die Ver-  $^H$ hältnisse für teilweisen geometrischen Ausgleich  $V_{\frac{1}{2}}$ gestalten, und zwar für den Fall beiderseits gleicher  $\sum_{\mathcal{J}}$  $V$  or einströmungswinkel.

Man wird ausgeheni von der bei Voraussetzung man wird ausgehend von der bei Voraussetzung Fig. 400.<br>unendlich langer Pleuelstange gewollten Abschluß-

füllung um den Betrag:  $\frac{1}{2}$  *L t* nach rechts und links gehen und die beiden Projektionsbogen mit der Pleuelstangenlänge aufwärts schlagen. Die Schnittpunkte mit dem Kur Jelkreis liefern die Endpunkte der Deckungslinien.

Die Verzeichnung der Deckungslinien läßt schon ein Bild der gegenüber dem vollständigen ge,)metrischen Ausgleich geänderten Drosselungsverhältnisse gewinnen: Der Unterschied in den Öffnungsweiten sowohl wie auch in den Öffnungszoiten ist weniger groß, und man erkennt die Möglichkeit, die etwas größen Abschlußfüllung der Deckelseite durch die größere Drosselung auf dersehen Seite bei angemessener Wahl von *L1 t* für die Gleichheit der Arbeiten gerade auszugleichen.

18. Für die Wahl von *L1 t* wird man zu unterscheiden haben, ob man die Exzenter beider Seiben gleich groß machen will oder ob man das Exzenter der Deckelseite wenigstens etwas größer machen will als das der Kurbelseite. Im letzteren Fa le wird *L1 t* verhältnismäßig klein sein müssen, auch wird die Schätzung weniger unsicher sein als bei gleich großen Exzentern oder identischem Exzenter<sup>1</sup>). In der zahlenmäßgen Behandlung der Sache im Haupttext Art. 390 bis 393 sind ungleich große Exzenter gewählt.

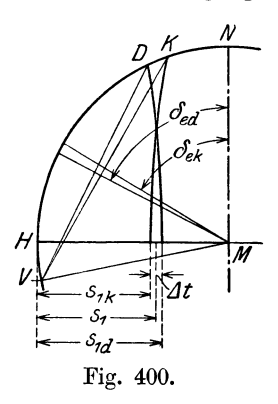

<sup>&</sup>lt;sup>1</sup>) Identische Exzenter liegen vor, wenn die Einlässe beider Zylinderseiten von demselben Exzenter ohne Übersetzung oder mit gleicher Übersetzung angetrieben werden.

19. Einen beträchtlichen Einfluß auf die Größenwahl von *LI t* hat die mehr oder weniger große Knappheit der Querschnitte der Steuerung auf beiden Seiten. Wenn die Drosselung schon an sich groß ist, machen Unterschiede in der Drosselung auf beiden Seiten viel mehr aus als bei weniger starker Drosselung, d. h. bei knappen Querschnitten ist *LI t* größer zu wählen als bei großen, oder mit anderen Worten, der geometrische Ausgleich braucht bei knappen Querschnitten nicht so weit getrieben zu werden als bei reichlichen Querschnitten. Die Sache ist im Haupttext Art. 391 bis 394 ausführlich behandelt (vgl. a. Art. 578 bis 580).

20. Wenn man die Wahl des Füllungsunterschiedes *LI t* nicht ganz richtig getroffen hat und dies sich bei den aufgenommenen Indikatordiagrammen herausstellt, kann bei Ventilsteuerungen, bei welchen allein der Antrieb der Einlaßorgane durch gesonderte Exzenter vorkommt, leicht eine nachträgliche Korrektur durch kleine Verstellung der Längen des Steuerungsgestänges vorgenommen werden. Das Gestänge besitzt ohnehin für die erste Einregulierung Schrauhenverstellungen, die dann auch dem Zwecke einer solchen Nachregulierung dienen können.

Diese Nachregulierung kommt einer nachträglichen Veränderung der Überdeckungen gleich. Es tritt also auch eine kleine Veränderung der Voreinströmungswinkel ein. Der Füllungsausgleich durch ungleiche Überdeckung ist weiter unten als nicht vollwertig bezeichnet. Das gilt aber nur für starke Ungleichheiten bei parallelen Deckungslinien. Die kleinen Korrekturen bei anders geartetem Ausgleich sind ohne merklichen Nachteil ohne weiteres zulässig.

21. Die vorstehenden Erörterungen gelten zunächst für Steuerungen mit unveränderlicher Füllung, also z. B. für Verhältnisse, wie sie bei Niederdruckzylindern von Verbundmaschinen mit Ventilsteuerungen vorliegen. Schwieriger und nicht für alle Füllungen erreichbar ist der Ausgleich bei Steuerungen für veränderliche Füllung mit zwei Stellexzentern, d. h. der heute gebräuchlichsten Ventilreguliersteuerung. Man wird sich im allgemeinen damit begnügen müssen, für zwei Füllungen den Ausgleich zu erreichen; dann wird für Füllungen, die zwischen diesen beiden Füllungen liegen, der Ausgleich auch ziemlich befriedigend sein.

22. Sehr einfach gestaltet sich der Ausgleich für den Auslaß bei zwei getrennten Exzentern. Die Schwierigkeiten mit der ungleichen Drosselung bei vollständigem geometrischen Ausgleich treten nicht auf, weil im allgemeinen Überlaufen stattfindet.

Wenn man die beiden Auslaßexzenter gleich groß macht, wird das Überlaufen verschieden groß, was im allgemeinen belanglos ist. Man kann, wenn der Unterschied zu groß ist, die Auslaßexzenter auch verschieden groß machen (Haupttext Art. 395).

## Stangenlängenausgleich bei gemeinsamem Exzenter für beide Zylinderseiten bei zentraler Schubrichtung.

23. Wenn Kurbelseite und Deckelseite von demselben Exzenter gesteuert werden und das normale Exzentergetriebe mit zentraler Schubrichtung verwendet wird, so kann (gleichviel, ob Auslaß und Einlaß wie beim Muschelschieber von demselben Exzenter oder je durch ein besonderes Exzenter gesteuert wird) der Ausgleich nur in der Anwendung ungleicher Überdeckungen bestehen.

Um die Ungleichheit der Überdeckung zu bestimmen, welche für die Füllung vollständigen geometrischen Ausgleich ergibt, entwirft man zunächst das Steuerungsdiagramm für unendliche Pleuelstangenlänge mit einem Voreinströmungswinkel *t,* der etwas größer zu wählen ist als bei unausgeglichener Steuerung, und stellt damit schon die Richtung des Diagrammexzenters *MB* Fig. 401 mit  $\delta_d = \delta_k$  endgültig fest.

Dann schlägt man, ausgehend von dem Punkt  $E$ , der durch den gewollten, für beide Kolbenseiten gleichen Füllungsweg  $s_1$  bestimmt ist, die Projektionsbögen aufwärts. Sie schneiden den Steuerungskreis in den Punkten *D* und *K*. Von ihnen aus zieht man die Senkrechten  $KV_k$  und  $DV_d$  zum Diagrammexzenter *MB,* welche die beiden Deckungslinien darstellen, und erhält den Unterschied der Überdeckungen im Maßstab des Exzenterkreises und die beiden ungleichen Voreinströmungswinkel  $\varepsilon_d$  und  $\varepsilon_k$ .

Man kann auch so vorgehen, daß man, ohne auf das Diagramm mit unendlicher Pleuelstangenlänge zurückzugreifen, nach Anhang 21, Art. 33

sofort dasjenige der Deckelseite mit<br>endlicher Stangenlänge, ausgehend von<br>dem Punkte  $E$ , unter Annahmender endlicherStangenlänge,ausgehend von .,Öel< *I( N*  dem Punkte *E*, unter Annahme des  $\delta e^{\lambda}$  *Q* endlicher Stangenlange, ausgehend von<br>dem Punkte E, unter Annahme des<br>zulässig kleinsten Voreinströmungs-<br>winkels se konstruiert und indem winkels  $\varepsilon_d$  konstruiert und, indem man  $V_d D$  zieht und die Senkrechte auf  $V_d D$  von  $M$  aus fällt, den auch für die Kurbelseite geltenden Voreilwinkel  $\delta_{ed}$  findet. Die Parallele zu  $DV_d$ , durch *K* gezogen, liefert die Überdeckung *ek* und den Voreinströmungswinkel  $\varepsilon_k$  auf der Kurbelseite.

24. Man erkennt, daß die Voreinströmungswinkel  $\varepsilon_d$  und  $\varepsilon_k$  sehr verschieden werden, ebenso die Öffnungsweiten  $h_d$  und  $h_k$ . Die große Ungleichheit der Voreinströmungswinkel ist mit nicht unbedeutenden Nachteilen

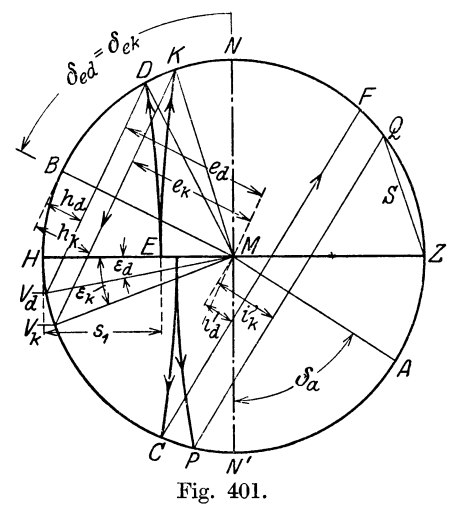

verknüpft; zwar ist der unmittelbar aus dem Diagramm ersehbare Flächenverlust durch das zu frühe Einströmen auf der Kurbelseite, wenn für  $\varepsilon_d$  der zulässig kleinste Wert gewählt wird, nicht allzu groß, aber die Vergrößerung der mittelbaren Verluste durch vermehrten inneren Wärmeaustausch kann bedeutsam werden, so daß sie den Gewinn durch Füllungsausgleich weit übertrifft. Auch für den ruhigen Gang der Maschine ist der übermäßig große Voreinströmungswinkel auf der Kurbelseite sehr ungünstig1).

25. Der vollständige geometrische Ausgleich ergibt auch hier, ähnlich wie bei dem Ausgleich mit getrennten Exzentern, infolge der stärkeren Drosselung Überausgleich für die Arbeiten, der um so größer ist, je knapper die Steuerungsquerschnitte, welche der Schieber freigibt, sind. Der Unterschied in der Drosselung ist, wie ohne weiteres aus der Figur hervorgeht, viel größer als bei dem Ausgleich· mit getrennten Exzentern und gleichem Voreinströmungswinkel. Daher ist auch der Betrag  $\Delta t$ , der erforderlich ist, um den Überausgleich der Arbeit zu vermeiden, größer als dort.

1) Die Frage des Füllungsausgleichs durch ungleiche Überdeckung ist in dem am Schluß des Art. 7 genannten Werk des Verl. in Art. 24lff. ausführlich behandelt.

Der Ausgleich der Arbeiten, auf den es auch hier wieder ankommt, verlangt also, besonders bei knappen Steuerungsquerschnitten, einen wesentlich kleineren Unterschied in den Überdeckungen als der geometri-

*<sup>N</sup>*sche, womit denn auch die Voreinströmungswinkel auf В H *l'tJ.* 1<sup>11</sup> .<br>.<br>.  $^{\prime}$  $v_k$ .<br> $\varepsilon$ - $s_{ik}$  -- $\infty$ iii<sup>47</sup> 1---s?~: *l..--s1d\_\_\_J* 

beiden Seiten weniger verschieden werden (Fig. 402). Die Ungleichheiten in der Voreinströmung bleiben aber immer noch so groß, daß ihre Nachteile durch den Vorteil des erreichten Ausgleichs der Arbeiten (der übrigens oft überschätzt wird, vgl. Art. 72) nicht ausgeglichen wird. Kleine Ungleichheiten in der Voreinströmung sind ohne nennenswerten Nachteil, so daß ein ganz beschränkter teilweiser Arbeitsausgleich durch ungleiche Überdeckung bei unveränderlichen Steuerungen unter Umständen gerechtfertigt sein kann.

26. Bei Steuerungen für veränderliche Füllung (mit Ausnahme der Doppelschiebersteuerungen Fig. 402. mit ungleicher Überdeckung des Expansionsschiebers, vgl. Art. 7 **u.** 8) hat der Füllungsausgleich durch un-

<sup>g</sup>leiche Überdeckungen noch einen anderen erheblichen Nachteil: Der Ausgleich, deretwa für Normalfüllung erreicht ist, geht bei kleinen Füllungen ganz verloren, derart, daß die Ungleichheiten viel größer werden als bei beiderseits gleicher Überdeckung.

Die Veränderungen, welche die Füllungsverhältnisse und vor allem die Öffnungsweitenverhältnisse bei langer, zentral geführter Exzenterstange

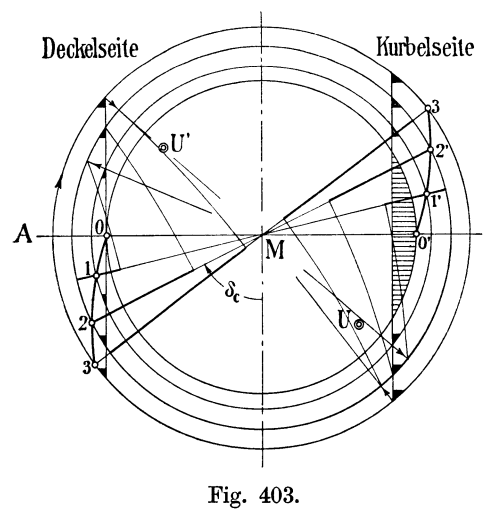

und Ausgleich durch Überdeckung erfahren, treten besonders deutlich in der in Fig. 403 dargestellten Form des Steuerungsdiagramms von Müller-Seemann (vgl. Anhang 21, Art. 63 bis 67) hervor.

In der Figur sind, abweichend von dem sonstigen Brauch, die beiden Seiten des Diagramms zur getrennten Darstellung der Steuerungsvorgänge des Einlasses auf den beiden Kolbenseiten benutzt. Die Diagrammscheitellinie ist zu dem Zweck diametral übertragen.

Die Füllungswege sind durch Bogenprojektion gefunden und stark ausgezogen; der Exzenterkreis 2 ist als Kurbelkreis benutzt. Für die Füllung 2 ist, wie man

sich durch Nachmessen der stark ausgezogenen Längen überzeugen kann, Füllungsausgleich erzielt. Die Scheitellinie ist nicht ganz ohne Willkür, aber doch für die vorliegende Betrachtung zweckmäßig, auf der Deckelseite so gewählt, daß sie bei dem Voreilwinkel 90° in den Deckungskreis im Punkte 0 einläuft (vgl. Anhang **21,** Art. 78 bis 80).

Man erkennt, daß mit Erreichung der absoluten Nullfüllung auf der Deckelseite das Steuerorgan auf der Kurbelseite noch weit geöffnet wird und eine namhafte Füllung ergibt. Die Arbeitsverteilung wird bei ab-
nehmender Füllung, trotz des bei der normalen Füllung bestehenden Ausgleichs, so ungleich, daß man besser tut, bei Steuerungen für veränderliche Füllung und großer Exzenterstangenlänge von dem Füllungsausgleich durch verschiedene Überdeckung ganz abzusehen.

Bei den Kulissensteuerungen der Lokomotiven hält man bei der Einstellung der Steuerung peinlich auf genau gleiches lineares Voröffnen auf beiden Seiten und geht darin so weit, daß man bei der in kaltem Zustande stattfindenden Einstellung die Wärmedehnung, die beim Betrieb eintritt, durch kleine Ungleichheit in der Einstellung berücksichtigt.·

27. Für den Auslaß ist der Ausgleich durch ungleiche innere Überdeckung zum Zwecke der Herbeiführung gleicher oder annähernd gleicher Kompression auf beiden Seiten eine durchaus zweckmäßige Form.

Die Voröffnungswinkel (Voraustrittswinkel) werden dabei zwar auch wie beim Eintritt stark verschieden, doch ist das ohne nennenswerten Nachteil, wenn man den Vorausströmungswinkel *ZMQ* Fig. 401 auf der ungünstiger dastehenden Kurbelseite so groß bemißt, daß er für die Abführung des Ausstoßdampfes sicher ausreicht. Der Vorausströmungswinkel auf der Deckelseite wird damit etwas größer, als er zu sein brauchte, so daß die Austrittslinie etwas zu schnell abfällt, doch ist der damit verbundene kleine Diagrammflächenverlust ganz belanglos im Vergleich zu dem Gewinn durch Innehaltung einer für richtig erkannten Kompression. Auch ein teilweiser Ausgleich kommt als Vermittlung zwischen beiden Rücksichten in Frage, wenn die Vorzüge einer bestimmten Kompression nicht stark überwiegen.

Bei Hochdruckzylindern von Verbundmaschinen wird man den Kompressionsausgleich schon deshalb einführen, damit die Kompression auf der Kurbelseite bei großen Leistungen und entsprechend hohem Aufnehmerdruck den Eintrittsdruck nicht überschreitet. Der Verlust durch vorzeitiges Vorausströmen auf der Deckelseite ist hier besonders geringfügig.

28. Der Gang bei Bestimmung der beiden Überdeckungen  $i_k$  und  $i_d$ für vollständigen Kompressionsausgleich ist mit Fig. 401 S. 559 folgender: Bogenschläge mit der Pleuelstangenlänge von dem durch den gewählten Kompressionsweg *s4* bestimmten Punkt der Kolbenweglinie aus, welche den Kurbelkreis in *0* und *P* schneiden. Bestimmung des Punktes *Q*  durch die Sehnenlänge *S* nach Anhang 20 oder einem sonst geeigneten Verfahren zur Bestimmung der kleinsten zulässigen Vorausströmung. Verbindung von *Q* und *P*; Parallele zu *PQ* durch *C.*  $i_d$  und  $i_k$  sind die gesuchten Überdeckungen im Maßstab der Exzentrizität. Wenn das Diagramm in offenem Maßstab gezeichnet ist, wird durch die Konstruktion

das Verhältnis  $\frac{i_d}{r}$  und  $\frac{i_k}{r}$  gefunden.

In Fig. 401 ist der Voreilwinkel des Auslasses unabhängig von dem des Einlasses ermittelt; damit sind also zwei Exzentergetriebe, je eines für Einlaß und für Auslaß, gefunden, von denen aber jedes Kurbel- und Deckelseite gemeinsam steuert. Wenn das Exzentergetriebe für Einlaß und Auslaß gemeinsam ist (Muschelschieber), zieht man *CF* und *PQ*  senkrecht zu BM und prüft, ob ZQ nicht kleiner ist als das errechnete S.

29. Der Ausgleich durch ungleiche Überdeckung kann in vielen Fällen auch nachträglich an der fertigen Maschine vorgenommen werden, nämlich dann, wenn zwar der Antrieb für Kurbel- und Deckelseite gemein-

sam ist, die Schieber aber getrennt und durch Kuppelstangen, die mit Längeneinstellung versehen sind, mit dem Antrieb verbunden sind. Der Fall liegt z. B. vor bei den zwangläufig angetriebenen Auslaßschiebern der Corlißsteuerungen.

Auch wenn die Schieberkanten der Kurbel- und Deckelseite unveränderlich zusammenhängen, ist ein nachträglicher Ausgleich noch möglich, bei welchem dann aber die Summe der Überdeckungen unverändert bleibt. Dabei muß aber der Einlaßschieber vom Auslaßschieber getrennt sein, weil sonst. eine Längenverstellung im gemeinsamen Antriebsgestänge, die etwa zur Erreichung des Kompressionsausgleichs vorgenommen wird, auch den Einlaß in ungewollter und unrichtiger Weise mit beeinflußt.

Beim Muschelschieber ist daher eine nachträgliche Herbeiführung des Ausgleichs durch Längeneinstellung nicht möglich. Wenn hier, wie es häufig geschieht, die Kompression ausgeglichen wird, die Füllung aus den oben angeführten Gründen nicht, muß schon bei der Konstruktion darauf Rücksicht genommen und die Überdeckung ungleich nach dem in Art. <sup>28</sup> erläuterten Verfahren bestimmt werden. Der in bezug auf den Einlaß symmetrische Schieber ist in bezug auf den Auslaß unsymmetrisch auszuführen.

## **Füllungsausgleich mit geschränkter Schubrichtung und kurzer**  Exzenterstange<sup>1</sup>).

**30.** Die durch die Überschrift gekennzeichnete Form des Füllungsausgleichs, welche nur ein Exzenter für den Einlaß beider Zylinderseiten erfordert und auch für veränderliche Füllung sehr vollkommen ist, ist schon seit längerer Zeit bekannt. Sie rührt von Doerfel her und ist von ihm mehrfach in seinen Konstruktionen angewandt.

Der Ausgleich ist aber sonst wenig gebräuchlich, was bei seinen ausgezeichneten Eigenschaften und seiner verhältnismäßig großen konstruktiven Einfachheit wundernehmen muß und wohl darauf zurückzuführen ist, daß es bei dem Mangel einer systematischen Entwicklung des Systems den Dampfmaschineningenieuren, welche an andere Steuerungsformen gewöhnt sind, schwer fällt, sich in die eigenartigen Zusammenhänge desselben hineinzudenken. Diesem Mangel sollte ein längerer Aufsatz in der dritten Auflage dieses Werkes abhelfen, in welchem auch eine Reihe von Vorschlägen über die zweckmäßige Wahl gewisser Grundgrößen für die Anwendung des Systems auf veränderliche Füllungen mittels Stellexzenter gemacht sind, die neben der Erreichung günstiger Verhältnisse für alle Füllungen eine einheitliche Entwurfsaufstellung gestatten.

Der Aufsatz hat in der vorliegenden Auflage, ohne an dem Grundsätzlichen des Entwurfsverfahrens etwas zu ändern, eine umfassende Neubearbeitung erfahren.

**31.** Auf dem Exzenterkreis *D' D" N K' K",* Fig. 404, der in der durch den Pfeil angedeuteten Richtung durchlaufen werde, sei *MD'* diejenige Exzenterstellung, bei welcher die Öffnung des Steuerorgans auf der Deckelseite beginnt, *MD"* diejenige, bei welcher sie beendet ist. Beiden gehört die gleiche Stellung des Steuerorgans und des geführten Exzenterstangenendpunktes zu. Schlägt man also mit der beliebig lang (jedoch verhältnismäßig kurz) gewählten Exzenterstangenlänge *l* Kreise um *D'* und *D",* so

<sup>1)</sup> Dieser Abschnitt (Art. 30 bis 71) ist nur für Vorgeschrittene bestimmt.

findet man als Schnittpunkt *D* denjenigen Punkt der noch nicht bestimmten Führungsbahn des Exzenterstangenendpunktes, der von ihm bei diesen beiden Exzenterstellungen (zweimal während einer Umdrehung) durchlaufen wird, d. h. den Deckungspunkt der Deckelseite (vgl. Anhang 21, Art. 15 und Anhang 24, Art. 5). Wenn ebenso die Exzenterstellungen *-"l1K'* und *MK"* diejenigen sind, bei welchen die Öffnung des Steuerorgans auf der Kurbelseite beginnt und beendet ist, so findet man den Deckungspunkt der Kurbelseite als Schnittpunkt *K* der beiden mit der gleichen Exzenterstangenlänge aus *K'* und *K"* geschlagenen Kreise. Den Bedingungen der Aufgabe ist also genügt, wenn die Führungsbahn die Punkte *D* und *K* enthält; sie kann sonst jede beliebige Form haben.

Man schlage noch die Kreise mit *l* um die gefundenen Deckungspunkte *<sup>D</sup>*und *K.* Sie gehen durch die Punkte *D'* und *D"* bzw. *K'K"* und mögen Deckungslinien genann<sup>t</sup>werden. Sie werden zweckmäßig noch besonders kenntlich gemacht, z. B. durch eine Ränderung auf der der Öffnung

abgelegenen Seite oder durch Schraffierung der Öffnungssicheln in der Meßrichtung (Ränderung durch Strichelung vgl. Fig. 405, Schraffierung der Öffnungssicheln in der Meßrichtung vgl. Fig.  $408$ .  $409$ .

32. Durch die beiden jetzt die Führungsbahn des Exzenterstangengenach der beabsichtigten

Art der Weiterleitung der Bewegung nach den Steuerorganen entweder eine Gerade oder ein Kreisbogen sein. Letzteres, wenn die Weiterleitung durch einen Hebel erfolgt.

Die gerade Verbindungslinie der Punkte  $D$  und  $K$  und ihre Fortsetzung werde jedoch auch bei kreisförmiger Führungsbahn eingetragen, weil sie für später vorzunehmende Verlegungen eine geeignete Grundlage bietet. Das Lot *MW* von *M* auf diese Gerade liefert ein Maß für die Schränkung.

Der die Gerade *DK* in *W* berührende Kreis, der für manche Übertragungen des Diagramms gute Dienste leistet, und in Fig. 404, soweit wie erforderlich, angedeutet ist, werde Schränkungskreis genannt.

Der Drehpunkt *J* des Führungsarmes oder Hebelarmes ist in Fig. 404 auf der gleichen Seite der Geraden *DKW* angenommen wie der Steuerwellenmittelpunkt *M.* Es wird später gezeigt werden, daß diese Lage günstiger ist als die auf der entgegengesetzten Seite, die aber auch vorkommt und nicht selten durch die allgemeine Disposition für die Weiterleitung der Bewegung zu dem Steuerorgan bedingt ist.

Man mag dann noch die Verbindungslinien *1l1D* und *MK* ziehen; sie mögen Deckungszentralen genann<sup>t</sup>werden. Sie entsprechen den ebenso benannten Linien im Anhang 24 und der sog. mittleren Exzenterstangenrichtung im Sinne der Fußnote S. 596.

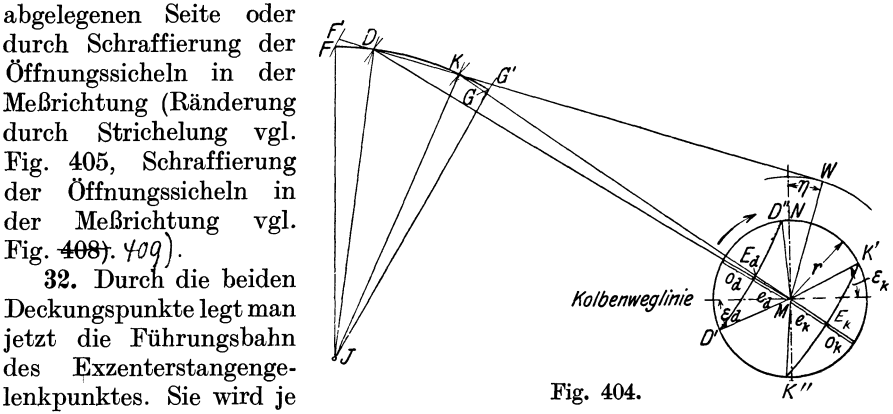

564 Füllungsausgleich mit geschränkter Schubrichtung.

33. Die Längen  $e_d$  und  $e_k$ , welche von den Deckungslinien  $D'D''$  und  $K'K''$  auf den Deckungszentralen  $MD$  und  $MK$  von  $M$  aus gemessen abgeschnitten werden, mögen Diagrammüberdeckungen genannt werden. Die bis zum Exzenterkreis noch verbleibenden Längen *oa* und *ok* mögen als radiale Öffnungsweiten bezeichnet werden. In allen Fällen ist

$$
e_d + o_d = r \quad \text{und} \quad e_k + o_k = r \, .
$$

Wenn später aus besonderen Gründen empfohlen wird,  $e_k = e_d$  zu machen, so folgt weiter

$$
o_k = o_d
$$

Das ist in den Betrachtungen bis Art. 50 noch nicht angenommen.

34. Von Veränderungen, welche die Exzentrizität (zur Füllungsverstellung) etwa erfährt, bleiben die Diagrammüberdeckungen unberührt. Denn die Deckungspunkte *D* und *K* sind, nachdem sie einmal gefunden sind und die Verbindung zwischen Exzenterstangengelenk und Steuerorgan so eingestellt ist, daß die zusammengehörigen abschneidenden Kanten

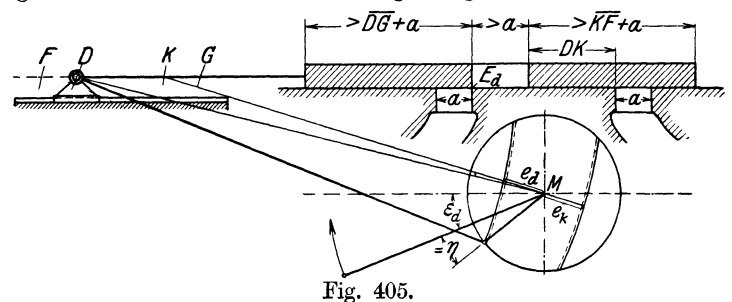

zusammenfallen, wenn das Exzenterstangengelenk die Deckungspunkte durchläuft, unveränderliche Punkte; also sind auch die Längen *DM* und *KM* unveränderliche Längen.

Da ferner  $DE_d = l$  und  $KE_k = l$  ist, ist  $e_d = DM - l$  und  $e_k = l - KM$ . Die Gleichungen enthalten *r* nicht, also sind Veränderungen von *r* ohne Einfluß auf die Diagrammüberdeckungen (vgl. auch die Fußnote aufS. 530 für die gerade zentrale Schubrichtung).

Die äußersten Stellungen F und *G* (bzw. F' und *G'*), welche das Stangengelenk auf der Führungsbahn erreicht, findet man durch Kreise um *M*  mit  $l + r$  und  $l - r$ . In entsprechender Weise findet man später bei Verlegungen des Getriebes, nachdem einmal die Schränkung in der vorstehend gekennzeichneten Weise gefunden ist, die Punkte *D* und *K* wieder durch Kreise, welche man mit  $\overline{l} + e_d$  und  $l - e_k$  um  $M$  schlägt.

35. Es ist bemerkenswert, daß die bisherigen Entwicklungen noch keinerlei Voraussetzungen über den Stangenlängenausgleich enthalten, da die 4 Punkte *D', D", K', K"* willkürlich oder nach irgendwelchen besonderen (aber nicht ausgesprochenen) Forderungen oder Absichten gewählt sind. *Diese* Allgemeingültigkeit ist wesentlich für die Beurteilung etwa möglicher Abweichungen von den weiter unten gemachten Vorschlägen.

36. In Fig. 405 ist das in Fig. 404 abgeleitete Getriebe in Verbindung mit einem zweiseitig steuernden Einlaßschieber dargestellt. Die Führungsbahn ist gerade angenommen und unter Innehaltung der gefundenen Schränkung horizontal gelegt. Das ganze System mit dem Exzenterkreis und den Deckungslinien ist um den Winkel *N MW,* Fig. 404, gedreht.

Um diesen Winkel muß auch der Versatzwinkel zwischen Exzenterarm und Kurbelarm, der vorher  $0^{\circ}$  betrug, geändert werden, wenn die Dampfverteilung in bezug auf die Stellungen der Kurbel die gleiche bleiben soll wie vorher und an der horizontalen Lage der Schubrichtung des Hauptgetriebes festgehalten wird. Der Schieber ist an einer langen Schieberstange in der Verlängerung von *KD* über *F* hinaus zu denken. Nur aus Platzrücksichten und der deutlicheren Übersicht wegen ist er mit rückkehrender Schieberstange über das Getriebe gezeichnet, und zwar in der Deckungsstellung für die Deckelseite. Die abschneidende Kante *Ea* deckt sich gerade mit der Gegenkante des Schieberspiegels. Das Exzenter steht auf Beginn der Voröffnung auf der Deckelseite.

Nicht ohne Absicht sind innen abschneidende Einlaßkanten angenommen. Die Deckelseite muß, wie noc'h erläutert werden wird, geöffnet

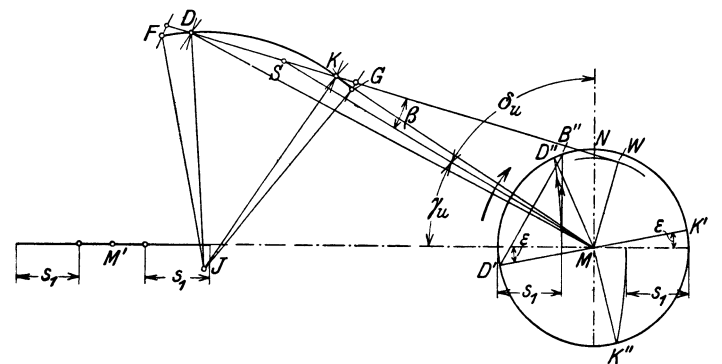

Fig. 406.

werden, wenn Exzenter und Exzenterstange einen stumpfen Winkel bilden; das ist bei direktem Schieberantrieb ohne Umkehrhebel gleichbedeutend mit innen abschneidenden Einlaßkanten.

37. Es werde jetzt dazu übergegangen, den eigentlichen Ausgleich zu behandeln: Die 4 Punkte *D', D", K', K"* können offenbar so bestimmt werden, daß sie Stangenlängenausgleich ergeben. Man betrachte den bisherigen Exzenterkreis zunächst als Kurbelkreis und bestimme mit dem Stangenlängenverhältnis des Hauptgetriebes die beiden Kurbelstellungen *MD"* und *MK",* bei welchen für die beiderseits gleich groß angenommene Füllung  $s_1$  der Abschluß erfolgen muß (Fig. 406). Das geschieht am besten mittels des Bogenprojektionsverfahrens. Die Voreinströmungswinkel *<sup>e</sup>* wählt man ganz, wie man es für vorteilhaft hält, verschieden oder gleich groß. Sie mögen gleich groß angenommen werden und damit die Punkte *D'* und *K'* gefunden werden.

Wenn die Kurbel die Lagen *MD'* und *MD"* durchläuft, muß jedesmal der Exzenterstangenendpunkt den Deckungspunkt *D* für die Deckelseite auf der Führungsbahn durchlaufen. Das gleiche gilt bezüglich der Lagen *MK', MK"* für den Deckungspunkt *K* der Kurbelseite.

Da das Exzenter fest mit der Kurbel verbunden ist, sind die zwischen den vier fraglichen Stellungen des Exzenters liegenden Winkel ebenso groß wie die zwischen den bezüglichen Kurbelstellungen liegenden Winkel. Man kann also, wenn man die Feststellung der absoluten Lage des Steuerungsgetriebes, die Feststellung des Aufkeilungswinkels und die Bestimmung· des Maßstabes späterer Untersuchung vorbehält, beim Entwurf den Kreis mit den Punkten D', D'', K', K'' als den Exzenterkreis ansehen, in welchem diese Punkte die Bedeutung der mitsprechend bezeichneten Punkte in Art. 31 haben. Die Aufgabe ist damit zurückgeführt auf die dort gelöste: Man bestimmt mit dem weiter unten für das Exzentergetriebe empfohlenen Stangenlängenverhältnis die Punkte *D* und *K* der Führungsbahn des Exzenterstangengelenkpunktes durch Bogenschläge aus *D'* und *D"* bzw. *K'* und *K".* 

Die Kurbel und der Exzenterarm fallen wie bei den Steuerungsdiagrammen noch zusammen (vgl. Anhang 21, Art. 26, 33, 37); die Führungsbahn erscheint daher in einer für die Konstruktion ungeeigneten Lage. Um zu einer den besonderen Lagenverhältnissen der Ausführung geeigneten Lage der Führungsbahn zu gelangen, dreht man das Exzentergetriebe um den passenä erscheinenden Winkel.

Dieser Winkel ist dann gleichzeitig der Versatzwinkel zwischen Kurbel und Exzenterarm. Die Drehung kann mit Hilfe von Pauspapier oder mittels der im nachfölgenden näher erläuterten Hilfslinie erfolgen.

38. Zur Orientierung und zur Herstellung der Beziehung zu einem Diagramm mit unendlicher Pleuelstangenlänge empfehle ich für die Fest-

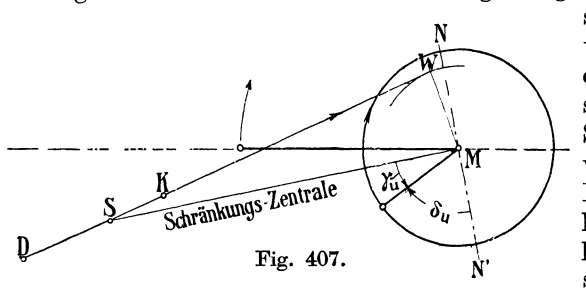

stellung des Aufkeilungs winkels und die Aufstellung des Exzenterlagenschemas, sich auf diejenige zentrale Schubrichtung zu beziehen, unendlicher Pleuelstangenlänge und beliebiger Exzenterstangenlänge bei gleichem Voreinströmungswinkeldie gleiche

Füllung ergibt wie der geschränkte Antrieb für die kurze Pleuelstange.

Man sucht zu dem Zwecke den zu der Füllung s<sub>1</sub> gehörigen Kurbelkreispunkt *B"* (Fig. 406) für unendliche Pleuelstangenlänge auf und halbiert den Winkel *D'MB".* Die Halbierungslinie (welche die Gerade *WKD*  der geschränkten Führungsbahn in *S* schneidet) werde Sehränkungszentrale genannt. Sie darf nicht mit den Deckungszentralen verwechselt werden.

Die Halbierung des Winkels kann u. a. dadurch erfolgen, daß man die Deckungslinie D'B'' für unendliche Stangenlänge zieht und auf sie ein Lot fällt. *bu* ist dann der Voreilwinkel für unendliche Stangenlänge. Er oder sein Komplementwinkel *ru* bildet auch bei der ausgeglichenen Steuerung die Grundlage für die Auftragung. Der Winkel *ß,* welchen die Schränkungszentrale mit der geraden geschränkten Schubrichtung *DKW*  bildet, werde Schränkungswinkel genannt.

Auch bei gekrümmter Führungsbahn wird der Punkt S auf der geraden Verbindungslinie der Punkte  $DK$  und der Schränkungswinkel  $\beta$  oder das Dreieck *MSW,* Fig. 406 für die Übertragung benutzt.

39. Bei Feststellung des Montagewinkels des Exzenters verfährt man mit der Schränkungszentrale ganz so, wie das im Haupttext Art. 355 und 378 für die wirkliche Schubrichtung erläutert wurde, d. h. man trägt den Winkel  $\delta_u$ , nachdem man die Führungsbahn DK in die für die Gesamtkonstruktion geeignete Lage gebracht hat (Fig. 407) und die Senkrechten *N MN'* zur Schränkungszentrale gezogen hat, von der Senkrechten im Sinne der Drehung ab. Die Kurbel ist dabei in der Deckeltotlage aufzutragen. Die gefundene Richtung des Exzenterarmes gibt die Lage desselben in bezugauf die Kurbel (vgl. auch Anhang 21, Art. 22 bis 27, wo indes der Winkel *ß* eine andere Bedeutung hat als hier und dem Winkel entspricht, welchen in Fig. 407 die Schränkungszentrale *MS* mit der Horizontalen bildet).

40. Es kommt hier für die Abtragung des Winkels  $\delta_u$  von den beiden Lotrichtungen (Haupttext Art. 337) nur die eine, nämlich *MN'* in Frage, weil wegen der kurzen Exzenterstange zur Erreichung ausreichender Öffnungsweiten auf der Deckelseite die Exzenterstange beim Öffnen des deckelseitigen Steuerorgans gedrückt sein muß (entsprechend innen abschneidenden Einlaßkanten bei direktem Schieberantrieb}, vgl. auch Anhang 21, Art. 31 und 32.

41. Anstatt den Voreilwinkel  $\delta_u$  von der Senkrechten zur Zentrale im Drehsinne aufzutragen, kann man auch den Komplementwinkel *ru*  desselben (Fig. 406) von der Schränkungszentrale (Fig. 407) entgegen dem Drehsinn auftragen, um den Montagewinkel zu finden, was einfacher ist, weil man dann

das Lot nicht zu errichten braucht.

42. Um eine kreis-<br>förmige Führungsbahn in die für die all- ! gemeine Maschinendisposition geeignete Lage zu bringen, verfährt man am besten so, daß man einen Kreis mit *MSum M*  schlägt und nun den

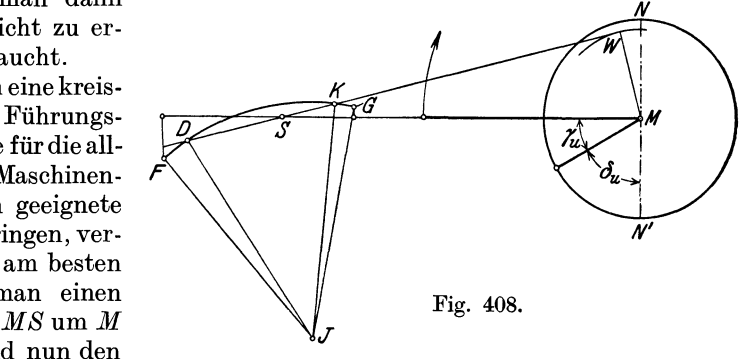

Bogen *FDKG,* Fig. 406, mit der Sehne *DK* und dem auf ihr festgelegten Punkt *S* in die gewünschte Lage bringt, wobei die Richtung *DK* den Schränkungskreis berühren muß und ihn, von *DK* aus gerechnet, im Sinne der Drehung treffen muß (vgl. die Pfeile in Fig. 407). Wenn die Führungsbahn durch den Endpunkt eines Hebelarmes beschrieben wird, wird der Hebel nicht selten ein Winkelhebel sein müssen, vgl. z. B. Fig. 417 S. 578.

Ein besonders einfacher Fall der Lagenbestimmung des Getriebes bei Anwendung einer Führungsstange ohne Hebelwirkung wird weiter unten behandelt werden.

43. Wenn die Schränkungszentrale in die Hauptrichtung der Maschine fällt (Fig. 408), so wird der Montagewinkel (von der Senkrechten zur Kurbel gerechnet) gleich dem VoreilwinkeL Dieser bei normalen Schiebersteuerungen häufigste Fall (vgl. auch Anhang 21, Art. 27 und 32 wieder mit anderer Bedeutung von *ß)* wird zwar beim Ausgleich mit geschränkter Schubrichtung selten vorkommen und nur ein Zufallsergebnis sein. Er wird aber, ähnlich wie bei der geraden zentralen Schubrichtung, auch für die geschränkte Schubrichtung den Ausgangspunkt der Auftragung bilden, mit der Absicht einer nachträglichen Drehung, besonders wenn nach Art. 58 bis 67 Rechnungswerte für die Schränkung benutzt werden.

Es sind dann die Symmetrieregeln des Reuleauxdiagramms in der Sehnenlotform (Anhang 21, Art. 32 und 49) auch die für die Scheitellinie ohne weiteres auf den geschränkten Antrieb übertragbar, und zwar kommt hier (wegen der allein in Frage kommenden innen abschneidenden Einlaßkanten oder einer ihnen entsprechenden Anordnung) nur *MS* als Sym-<br>metrielinie in Betracht. Die in Fig. 408 dargestellte Richtung der Die in Fig. 408 dargestellte Richtung der Schränkungszentrale werde **Grundrichtung** genannt.

Meßrichtung der Öffnungsweiten bei geschränktem Antrieb.

44. Wie aus den Entwicklungen Art. 31 und 32 hervorgeht, ist die Form der Führungsbahn, sofern sie durch die beiden Deckungspunkte geht, ohne Einfluß auf die Öffnungs- und Schließungszeitpunkte. Dagegen hat die Form der Führungsbahn einen Einfluß auf das Gesetz, nach dem die weitere Öffnung sich vollzieht. Um die den einzelnen Exzenterstellungen entsprechenden Öffnungsausschläge zu finden, ohne jedesmal den Kreis mit *l* schlagen zu 'müssen, und um die Öffnungsausschläge in übersichtlicher Lage im Steuerungskreis zu erhalten, kann man das im folgenden näher begründete Verfahren anwenden:

Man denke sich (Fig. 409) die Exzenterstange bei *K'* vom Getriebe losgelöst und um den Deckungspunkt *K* der Führungsbahn geschwenkt,

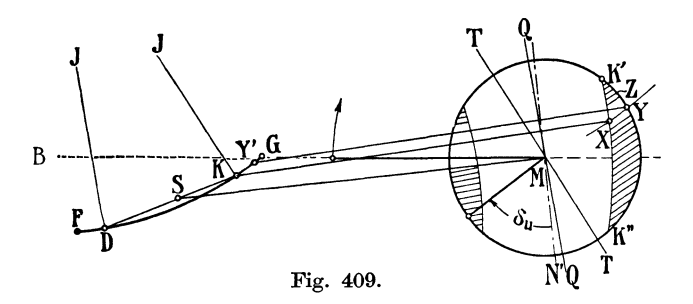

bis der freigemachte Endpunkt nach einem zunächst beliebig gewählten Punkt *X* gelangt; alsdann denke man sich die Stange parallel zu sich selbst mit dem geführten Endpunkt auf der Bahn *FDKG* von Kin der Richtung *KG* verschoben, bis der andere Endpunkt den Exzenterkreis in dem Punkte *Y'* erreicht. Dabei wird er genau die gleiche Bahn beschreiben wie der links geführte Endpunkt, der damit nach *Y* gelangt.

Das auf der Führungsbahn *FDKG* geführte Exzenterstangenende gelangt aber von *K* aus zu dem gleichen Punkt *Y',* wenn das andere Ende auf der wahren Bahn *K'ZY* geführt wird; denn es ist für die Aufsuchung zusammengehöriger Punkte eines zwangläufigen Getriebes ganz gleichgültig, auf welchem Wege man sich die Glieder von einer Lage in die andere gebracht denkt.

Bei der Führung des rechtsseitigen Exzenterstangenendpunktes von *K'*  über *X* nach *Y* bleibt der linksseitige Endpunkt bis zur Erreichung des Punktes *X* in Ruhe. Erst wenn der Weg *XY* beschrieben wird, legt der linksseitige Exzenterstangenendpunkt den gleich großen Weg *KY'* zurück, den er auch zurücklegen würde, wenn der rechtsseitige Stangenendpunkt auf irgendeinem anderen Wege (z. B. dem wirklich beschriebenen) von *K'*  nach *Y* gelangt.

45. Die Öffnungsweiten auf der Führungsbahn *KG* sind also im Steuerungskreis durch Bogenstücke zu messen, welche geometrisch ähnlich liegen und kongruent sind dem auf der Führungsbahn in *K* ansetzenden

Bogenstück. Die dem Punkte *K* entsprechenden Punkte dieser Bogenstücke liegen auf der Deckungslinie *K' K",* die mit *l* um *K* geschlagen ist.

Um das Bogenstück *XY* zu verzeichnen, muß man den (in der Fig. 409 nicht mehr enthaltenen) Drehpunkt J des Armes *JK, JD* um die Exzenterstangenlänge *l* parallel zu *KX* verschieben. Die Verschiebungsrichtung ist für jeden Punkt *X* der Linie *K' K"* eine andere und daher auch die Lage des verschobenen Punktes J. Das ist eine Unbequemlichkeit; um sie zu vermeiden, mögen die Bögen *XY* durch ihre Tangenten ersetzt werden, und zwar der Einfachheit halber und um bei wechselnder Exzentrizität die Meßrichtung nicht um belanglose Beträge ändern zu müssen, durch die Tangenten in den Ausgangspunkten am Deckungsbogen *K'K".* Diese stehen alle senkrecht auf der Armrichtung *JK.* 

Man ziehe durch den Steuerungskreis eine Parallele *TMT* zu *JK* und messe senkrecht zu dieser Linie vom Steuerungskreis nach der Deckungslinie herüber. Auf Grund der gleichen Betrachtung mißt man die Öffnungen auf der Deckelseite senkrecht zur Linie *QMQ,* welche parallel zu *JD* zu ziehen ist.

Wenn die Führungsbahn eine Gerade ist, ist die Meßrichtung auf beiden Seiten gleich und der Führungsbahn *DK* parallel.

46. Die größte Öffnungsweite ist näherungsweise gleich der radialen Öffnungsweite dividiert durch den Kosinus des Schränkungswinkels *KSM,* der oben mit *ß* bezeichnet wurde. Bei unmittelbarem Schieberantrieb der Kurvenschubstangenantrieb mittels geschränkter Schubrichtung darf also das für zentralen Antrieb gefundene Steuerungsdiagramm und dementsprechend der ganze Steuerungsantrieb im Verhältnis cos *ß* : l verkleinert werden, wenn gleiche Öffnungsweiten wie beim zentraler Schubrichtung erreicht werden sollen.

Bei gekrümmter Führungsbahn wird der Kosinus des Winkels *ß* ein Mittelwertsmaß für die zulässige Verkleinerung darstellen.

47. Wie die Figur erkennen läßt, ist bei gekrümmter Führungsbahn und gleicher radialer Öffnungsweite die wahre Öffnung auf der Deckelseite erheblich kleiner als auf der Kurbelseite. Das umgekehrte tritt ein, wenn der Führungsarm auf der entgegengesetzten Seite liegt, als das in der Fig. 409 angenommen ist. Diese Anordnung ist die für die Gleichheit der Drosselung auf beiden Seiten günstigere. Es stehen ihrer Anwendung aber häufig Rücksichten auf die allgemeine Anordnung und die Fortleitung der Bewegung nach den Steuerorganen entgegen.

Wenn die Drosselung auf der Deckelseite größer ist als auf der Kurbelseite, wird man, um vollständigenArbeitsausgleich zu erhalten, entsprechend Art. 13 bis 20 den Ausgleich geometrisch nicht voll durchführen.

Es möge hier aber nicht von der Überschneidung  $\Delta t$  (Art. 16 bis 20) der beiden Projektionsbögen ausgegangen werden, sondern es möge eine ideelle Pleuelstangenlänge eingeführt werden, die etwas größer ist als die wahre und mit ihr die Punkte *D"* und *K"* in Fig. 406 ausgehend von dem gleichen Füllungsweg  $s_1$  bestimmt werden, wenn die Führungsbahn entgegengesetzt gekrümmt ist. Der ganze Entwurf ist dann mit dieser ideellen Pleuelstangenlänge genau so durchzuführen wie mit der wahren für scheinbar vollkommenen geometrischen Ausgleich. Weiteres hierüber Art. 54, 55, 59.

Anwendung des Verfahrens auf Steuerungen mit veränderlicher Füllung mittels Stellexzenter, Bestimmung einer zweckmäßigen Exzenterstangenlänge.

48. Die Entwicklungen Art. 31 bis 43 führten bei Annahme einer will: kürliehen Exzenterstangenlänge zu einer Lösung. Daraus geht hervor, daß der Ausgleich mit den gestellten Bedingungen, rein geometrisch betrachtet, bei jeder beliebigen Exzenterstangenlänge für eine feste Füllung möglich ist. Bei großer Exzenterstangenlänge wird jedoch die Steigung der Führungsbahn sehr steil, die Schränkung sehr groß. Auch werden die Öffnungsweiten auf der Kurbelseite ziemlich ungleich. Immerhin würde hinsichtlich der Öffnungsweiten ein Ausgleich mit geschränktem Steuerungsgetriebe auch bei größerer Stangenlänge nicht ungünstiger dastehen als ein Ausgleich mit 2 getrennten und gleich großen Exzentern (Haupttext Art. 388).

Es wird sich bei den Steuerungen für veränderliche Füllung zeigen, daß mit der dort (in erster Linie aus anderen Gründen, welche die veränderlichen Füllungen allein betreffen) eingeführten Exzenterstangenlänge sich auch gleiche Öffnungsweiten erzielen lassen. Indem dieser Vorteil auch für Steuerungen mit fester Füllung bei bestimmter, kurzer Exzenterstaugenlänge erreicht wird, möge die für veränderliche Füllung ermittelte Exzenterstangenlänge auch für feste Füllung zur Anwendung kommen, soweit nicht besondere Gründe zur Abweichung vorliegen.

49. Man könnte daran denken, für veränderliche Füllung die bisher bestehende Freiheit in der Wahl der Exzenterstangenlänge in der Weise auszunutzen, daß man dieselbe so festlegt, daß noch für eine weitere, von der Hauptfüllung möglichst weit abgelegene Füllung der Ausgleich erreicht wird; damit würde er dann auch bei dazwischenliegenden und darüber nach oben und unten hinausliegenden Füllungen einigermaßen erreicht werden. Er würde damit wohl den Anforderungen an den geometrischen Ausgleich, nicht aber denen an den Arbeitsausgleich, auf den es ankommt, entsprochen werden können.

50. Um ihnen möglichst vollkommen zu genügen, empfehle ich, den vollständigen Ausgleich mit beiderseits gleichen Kolbenwegen und gleichen Voreinströmungswinkeln nur bei einer Füllung zu fordern und weiter zu verlangen, daß die absolute Nullfüllung (Anhang 21, Art. 78) auf beiden Seiten gleichzeitig erreicht wird (vgl. auch die Figuren 403 und 421 miteinander).

Die vollkommen ausgeglichene Füllung mit beiderseits gleichen Voreinströmungswinkeln werde kompensierte **Füllung** genannt, die ihr zugehörigen Größen mögen den Index cerhalten, statt des bisherigen Index *u.* Für die allen Füllungen gemeinsame Ü\_berdeckung werde die Bezeichnung *eu* beibehalten.

öl. Da bei Erreichung der absoluten Nullfüllung die Exzentrizität gleich der Überdeckung wird, die Überdeckung aber eine unveränderliche Größe ist, ist die obige Forderung der gleichzeitigen Erreichung der absoluten Nullfüllung gleichbedeutend mit der Forderung gleicher Diagrammüberdeckung auf beiden Zylinderseiten. Der kleinste Exzenterkreis muß die beiden Deckungslinien berühren (vgl. die Fig. 413, 414).

Aus der Gleichheit der Diagrammüberdeckungen folgt weiter nach Art. 33 die Gleichheit der radialen Öffnungsweiten  $o_d$  und  $o_k$ . Diese verändern sich beide mit der Veränderung von *r,* sie bleiben dabei aber einander gleich.

52. Die Exzenterstangenlänge, welche der Bedingung des Art. 50 und <sup>51</sup> genügt, wird am besten rechnungsmäßig gefunden. Als Grundlage für die Aufstellung der dafür nötigen Gleichung kann die Fig. 410 dienen: Man trage die halben Öffnungswinkel  $\alpha_d$  und  $\alpha_k$  der kompensierten Füllung (also wenn z. B. die in Fig. 399 S. 555 angenommene Füllung die kompensierte Füllung einer Steuerung mit Stellexzenter ist, die Winkel  $\frac{1}{2}$  *VMD*  $=\alpha_d$  und  $\frac{1}{2}$  *VMK* =  $\alpha_k$ ) von der Linie *MA* (Fig. 410) aus nach beiden Seiten hin ab, ziehe nach Annahme der Exzentrizität *rc* für die kompensierte Füllung die Linien  $DV$  und  $KV'$ . Ihr Abstand werde mit  $\Delta e$  bezeichnet. Die Stangenlänge *l* ist so zu bestimmen, daß die Summe der Pfeilhöhen  $f_d + f_k = \Delta e$  wird. Auch die Winkel *VMD* und *VMK* Fig. 399 sind für diese Ermittlung rechnerisch zu bestimmen.

53. Rechnungen, welche für verschiedene Bedingungen durchgeführt wurden, zeigten, daß das Verhältnis  $\frac{r_c}{l}$ , welches mit  $\lambda_c$  bezeichnet werden möge, nur wenig abhängig ist von der Größe der kompensierten Füllung und des Voreinströmungswinkels, und daß *Ac* für ein Pleuelstangenlängenverhältnis  $\lambda = \frac{1}{5}$  praktisch genau genug =  $\frac{1}{7}$  gesetzt wird.

Auch bei anderen Pleuelstangenlängenverhältnissen ergaben sich bei Einführung verschieden großer kompensierter Füllungen für *Ac* einigermaßen gleich große Werte und bei Einführung ver-  $A_{\text{f}_4}$ schiedener  $\lambda$  für  $\lambda_c$  ungefähre Proportionalität zu  $\lambda$ , so daß mit leidlicher Annäherung, ohne jene Rechnungen durchführen zu müssen, gesetzt werden darf<sup>1</sup>):

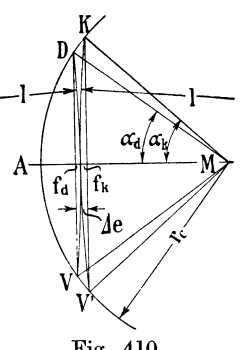

*l l L*   $\overline{p} = 1,4\overline{p}$  oder  $l = 1,4r_c\overline{p}$ . Fig. 410.

54. Wenn mit stärkerer Drosselung auf der Deckelseite als auf der Kurbelseite zu rechnen ist, führe man  $\frac{L}{R}$  gemäß Art. 47 etwas größer ein, als es tatsächlich ist.

Da bei der nach den Grundsätzen des Art. 50 und 51 bestimmten Länge der Exzenterstange und entsprechender Längeneinstellung der Steuerung  $e_d = e_k$  und  $o_d = o_k$  wird, ist auf Grund der Betrachtungen der Art. 46 und 47 folgendes bezüglich der mehr oder weniger starken Unterschiede in der Drosselung festzustellen:

l. Wenn die Führungsbahn eine Gerade ist, sind die Öffnungsweiten <sup>g</sup>leich groß (im Gegensatz zu dem Ausgleich mit 2 Exzentern und großer Exzenterstangenlänge, wo sie gemäß Art. 13 dieses Anhanges und nach 388 des Haupttextes stark voneinander verschieden sind). Die größere Drosselung wird also hier nur durch die etwas kürzere Öffnungsdauer auf

1) Wenn statt der Forderung gleicher Voreinströmungswinkel auf beiden Seiten für die kompensierte Füllung gleiches lineares Voröffnen verlangt wird, so kommt man auf eine etwas größere Stangenlänge, nämlich etwa auf  $l = (1,6 \text{ bis } 1,7) r_c \frac{L}{R}$ .

*Die* Forderung gleichen linearen Voröffnens hat aber keine größere Berechtigung wie die gleicher VoreilwinkeL Die Schrankung muß dabei natürlich auch eine etwas andere sein.

der Deckelseite bedingt sein oder, was auf dasselbe hinauskommt, durch die größere Kolbengeschwindigkeit in der Nähe des deckelseitigen Wegendes des Kolbens. *<sup>L</sup>*

Der Betrag, um den man durch ein größer eingeführtes  $\frac{E}{R}$  hinter dem vollständigen geometrischen Ausgleich zurückbleiben muß, um vollständigen Arbeitsausgleich zu erhalten, wird also sehr klein sein.

2. Wenn die Führungsbahn ein Kreis ist, dessen Mittelpunkt *J* auf derselben Seite der Geraden *DK* liegt wie der Mittelpunkt *M* des Exzenterkreises (Fig. 406 S. 565), ist die Öffnungsweite auf der Deckelseite größer als auf der Kurbelseite. Die kürzere Öffnungszeit kann hinsichtlich der Drosselwirkung dadurch teilweise ganz über das notwendige Maß ausgeglichen sein. Geometrischer Ausgleich wird voraussichtlich gleichzeitig

Arbeitsausgleich ergeben.  $\frac{L}{R}$  ist in der wahren Größe einzuführen.

3. Wenn die Führungsbahn ein Kreis ist, dessen Mittelpunkt auf der entgegengesetzten Seite der Geraden *D K* liegt wie der Mittelpunkt des Exzenterkreises (Fig. 409 S. 568), sind die Öffnungsweiten auf der Deckelseite etwas kleiner als auf der Kurbelseite. Die Öffnungsdauer ist, wie stets bei ausgeglichenen Steuerungen, ebenfalls kleiner. Beide Umstände wirken also im Sinne etwas stärkerer Drosselung auf der Deckelseite und ergeben daher bei vollständigem geometrischen Ausgleich Überausgleich für die Arbeiten. Man wird hier also die ideelle Pleuelstangenlänge etwas größer wählen als im Fall l; doch dürfte, wenn man den Führungsarm in den Fällen, in welchen man durch die äußeren Umstände zu dieser Anordnung gezwungen ist, reichlich groß macht, das l,2fache des wahren Verhält nisses  $\frac{L}{R}$  genügen.

55. An sich steht der "gemischte Ausgleich" in dem Umfange, wie er im Falle l und 3 notwendig wird, dem geometrisch vollständigen mit gleicher Drosselung auf beiden Seiten nicht nach, doch lassen sich die Bedingungen schwerer übersehen und die Einschätzung des Zuschlages zum wahren Verhältnis  $\frac{L}{R}$  ist etwas unsicher. Man kann aber etwa noch verbleibende Ungleichheiten in der Arbeitsverteilung ohne starke Verschiebung der beim Entwurf vorausgesetzten Bedingungen durch nachträgliche Einstellung der Überdeckungen nach den Indikatordiagrammen beseitigen und das Ergebnis dieser Feststellungen für künftige Einstellungen durch Angabe gewisser kleiner Unterschiede im linearen Voröffnen oder im Voreinströmungswinkel festlegen. Damit verzichtet man dann freilich auch auf genau gleichzeitiges Eintreten der absoluten Nullfüllung auf beiden Zylinderseiten.

56. Wenn man das nicht will, kann man in allen drei Fällen den vollständigen geometrischen Ausgleich durchführen und in das Übertragungsgetriebe der Deckelseite eine Übersetzung, die eine Vergrößerung der Ausschläge auf der Deckelseite gegenüber der Kurbelseite herbeiführt, im Falle l und besonders im Falle 3 einführen.

Solche Übersetzungen sind bei Ventilsteuerungen (für welche das Ausgleichverfahren in erster Linie in Betracht kommt) und für zwangläufige Corlißsteuerungen leicht durchführbar.

Bei letzteren z. B. dadurch, daß man auf der Schwingscheibe den Arm des Einlasses für die Deckelseite etwas größer macht als den für die Kurbelseite oder dadurch, daß man den Drehschieberhebel auf der Deckelseite etwas kleiner macht als den auf der Kurbelseite. Wenn der Ausgleich für zwangläufige Corlißsteuerungen angewandt wird, wird natürlich die Schwingscheibe nicht von der Exzenterstange angetrieben, sondern durch eine Kuppelstange ähnlich der Fig. 416 u. 417.

Bei Ventilsteuerungen mit getrennten Schwingdaumen kann man dem Schwingdaumen der Deckelseite einen etwas kleineren Hebelarm *a* (vgl. Fig. 163 S. 201 und Fig. 164, S. 204) geben oder auch umgekehrt bei der in diesem Falle notwendigen Schwingwelle (vgl. Fig. 421), die ihren Antrieb von einem kurzen Exzentergetriebe mit geschränkter Schubrichtung erhält,, den Antriebsarm für die Deckelseite etwas größer machen als den auf der Kurbelseite.

Bei Ventilsteuerung mit Daumen an einer zweiseitig steuernden Schwinge (Fig. 162 S. 194 und Fig. 416 S. 578) ist dies Mittel nicht anwendbar. Man kann das Ziel aber dadurch erreichen, daß man dem Kuppelstangenangriff auf der Deckelseite stärkere Schränkung gibt, also in Fig. 162 den Winkel *MJO* verkleinert. *T"E* ist hier Kuppelstange, nicht Exzenterstange.

In allen Fällen besteht bei Schwingdaumensteuerungen auch die Möglichkeit, die ungleiche Übersetzung durch ungleiche Daumen zu erreichen, doch dürfte dies Mittel aus Herstellungsrücksichten weniger zu empfehlen sein.

Der gemischte Ausgleich mit größerer ideeller Pleuelstangenlänge wird den vorstehend erläuterten Hilfsmitteln jedoch im allgemeinen vorzuziehen sein.

57. Beim Entwurf einer Steuerung mit durch ein Stellexzenter veränderlicher Füllung geht man am besten so vor, daß man zunächst das Steuerungsdiagramm für unendliche Pleuelstangenlänge in Normalgröße mit der Scheitelkurve nach den in Art. 361 bis 368 erläuterten Grundsätzen entwirft und erst zum Schluß die Maßstabsbestimmung des ganzen Steuerungsgetriebes mit Exzenterstangenlänge und Schränkungskreis vornimmt. Man entscheide sich, für welche Füllung man vollständigen Ausgleich erzielen will und führe für sie den Hauptdiagrammentwurf durch.

Die kompensierte Füllung braucht nicht notwendig mit der Normalfüllung zusammenzufallen. Es können für ihre Wahl unter Umständen besondere Rücksichten bestimmend sein. Bei der Maßstabsbestimmung, die man nach den im Art. 369 entwickelten Grundsätzen zunächst für eine Schiebersteuerung durchführen wird, hat man die hubvergrößernde Wirkung der Schränkung zu beachten, die gemäß Art. 46 eine Verkleinerung der Exzentrizität gestattet.

Von der Schiebersteuerung geht man dann zur Ventilsteuerung über (für welche allein diese Art des Ausgleichs bisher ausgeführt ist) und hat entsprechend der in dem Hebelwerk und dem Daumengetriebe enthaltenen Übersetzung eine nochmalige Maßstabsumrechnung vorzunehmen.

58. Das oben angegebene Verfahren zur Auffindung der beiden Deckungspunkte der Führungsbahn durch Kreisbögen aus *D'* und *D"* sowie aus *K'* und *K"* ist, obwohl es theoretisch korrekt ist, doch praktisch nicht sehr genau, weil bei der in Frage kommenden Exzenterstangenlänge der Schnitt der Kreisbögen sehr flach wird. Das tritt in Fig. 404 nicht so stark hervor,

weil, um die geometrische Konstruktion zu verdeutlichen und die Figur kurz zu halten, die Exzenterstangenlänge erheblich kürzer gehalten wurde, als dies nach Art. 52 zweckmäßig ist. Zeichnerisch etwas genauer ist die Errichtung der Mittelsenkrechten auf *D'D"* und *K'K"* und der Kreisbogenschlag aus *D'* oder *D"* und aus *K'* oder *K".* Immerhin haftet auch dieser Konstruktion eine ziemliche Ungenauigkeit an.

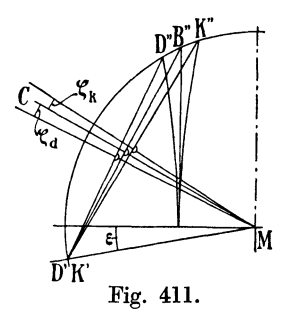

Deshalb ist es zweckmäßig, die Richtungen der Mittelsenkrechten durch rechnungsmäßig ermittelte Winkel festzulegen. Um hier wieder (Art. 39) für die Bestimmung des Montagewinkels des Exzenters sich auf die zugehörige zentrale Schubrichtung beziehen zu können, ist es zweckmäßig, die Winkel zu berechnen, welche die Mittelsenkrechten auf *D'D"* und *K'K"* mit der Schränkungszentralen (der Senkrechten auf *D'B")* bilden. Sie mögen mit  $\zeta_d$  und  $\zeta_k$  bezeichnet werden (Fig. 411).

59. Die Berechnung der Winkel  $\zeta_d$  und  $\zeta_k$  ist ziemlich umständlich, weshalb in nachstehender Tabelle einige Werte ihrer tg angegeben sind:

|                                         |                         |                  |                  | $\lambda = 1/5$  |                         |                  |                  |                  |
|-----------------------------------------|-------------------------|------------------|------------------|------------------|-------------------------|------------------|------------------|------------------|
| $s_1/s =$                               | 0.05                    | 0,1              | 0.15             | 0,2              | 0,25                    | 0.3              | 0.35             | 0.4              |
| $tg \zeta_d$<br>tg $\zeta_k$            | 0.0189<br>0.0247        | 0,0268<br>0.0343 | 0,0329<br>0.0405 | 0.0370<br>0.0442 | 0.0402<br>0,0472        | 0.0428<br>0.0489 | 0.0460<br>0.0501 | 0,0477<br>0,0509 |
|                                         | $\lambda = \frac{1}{4}$ |                  |                  |                  | $\lambda = \frac{1}{6}$ |                  |                  |                  |
| $s_1/s =$                               | 0.1                     | 0,2              | 0,3              | 0.4              | 0,1                     | 0,2              | 0.3              | 0.4              |
| $\tg \zeta_d$<br>$\mathrm{tg}\,\zeta_k$ | 0.0329<br>0.0488        | 0,0448<br>0.0565 | 0,0536<br>0,0617 | 0,0591<br>0,0641 | 0.0224<br>0.0282        | 0.0308<br>0,0364 | 0.0370<br>0,0399 | 0,0399<br>0,0422 |

Zwischenwerte können für den vorliegenden Zweck genau genug linear interpoliert werden. Wenn die Steuerung, wie es meist der Fall ist, für veränderliche Füllung als Reguliersteuerung ausgeführt wird, so kommt es nicht genau darauf an, für welche Füllung der Ausgleich gefordert wird. Im allgemeinen wird man ihn für eine etwas unterhalb der normalen liegende Füllung zu erreichen suchen, und da mag zur Ersparung der Interpolation die nächstkleinere, in der Tabelle enthaltene glatte Füllung gewählt werden.

Wenn man gemäß Art. 47 und 54 zwecks Erreichung des Arbeitsausgleichs bei ungleicher Drosselung für die Bestimmung der Exzenterstangenlänge eine größere ideelle Pleuelstangenlänge (ein kleineres  $\lambda$ ) einführt, ist diese auch der Bestimmung von  $\zeta_d$  und  $\zeta_b$ , an Stelle der wahren Pleuelstangenlänge, zugrunde zu legen.

60. Mit Hilfe der errechneten oder der Tabelle entnommenen Werte *C*  kann man für die nach Art. 57 zu wählende kompensierte Füllung, die zunächst wie eine feste Füllung zu behandeln ist, sofort das Steuerungsdiagramm mit der zugehörigen Führungsbahn für die in Art. 43 besprochene Grundrichtung der Schränkungszentrale auftragen. Für sie verzeichnet man zunächst das Steuerungsdiagramm für unendliehe Pleuelstangenlänge in Normalgröße (Fig. 412 in der Mitte). Man findet den Voreilwinkel  $\delta_u$  und die Überdeckung  $e_u$ , welche für den Entwurf des endgültigen Diagramms und des endgültigen Exzenterlagenschemas weiter verwertet werden sollen.

61. Von der horizontal gelegten Grundrichtung *MA* der Schränkungszentrale aus trägt man darauf den Winkel  $\zeta_d$  entgegen dem Drehsinn,  $\zeta_k$  im Sinne der Drehrichtung auf und wählt die Länge der Exzenterstange nach den in Art. 52 bis 56 aufgestellten Grundsätzen. Darauf schlägt man aus *M* mit  $MB = l + e_u$  und mit  $MC = l - e_u$  Kreisbögen, welche in die beiden durch  $\zeta_d$  und  $\zeta_k$  bestimmten Richtlinien in *D* und *K* einschneiden. Die Linie *DK* gibt die Schränkungsrichtung an (beachte Art. 42).

Der Schwingungsausschlag wird, wie im Art. 34 erläutert wurde, durch Kreise mit  $l + r$  und  $l - r$  aus M gefunden, welche die geradlinige Führungsbahn in Hund *T,* die gleichwertige gekrümmte in Fund *G* begrenzen. Bei Stellexzentersteuerungen für veränderliche Füllung sind die Kreise mit  $l + r_{\text{max}}$  und  $l - r_{\text{max}}$  zu schlagen.

Die Getriebelage des Exzenters findet man nach Art. 43 für die Grundrichtung MS der Schränkungszentrale, indem man das Diagrammexzenter symmetrisch über *MS* überträgt.

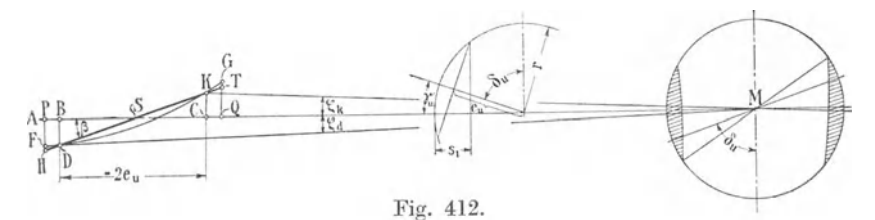

Für den Übergang zu einer anderen Schubrichtung kann man wieder nach Art. 38 bis 43 verfahren und sich des Schränkungskreises oder des

Schränkungswinkels *ß* bedienen. Bei der Drehung des Exzentergetriebes ändert sich auch der Aufkeilungswinkel gegenüber der Kurbel um den DrehwinkeL

Bei der erstmaligen Bearbeitung eines Entwurfes einer ausgeglichenen Steuerung mit geschränkter Schubrichtung sollte man, um sich in die Verhältnisse einzuleben, zuerst den normalen Weg, wie er in den Art. 31 bis 51 vorgezeichnet ist, ohne Benutzung der Rechnungswerte *l;* gehen.

62. In Fig. 413 ist gezeigt, wie der Entwurf für veränderliche Füllung mit Benutzung der Winkel  $\zeta$  für (bis auf die Maschinengröße, die noch offen gelassen ist) bestimmte zahlenmäßige Anforderungen durchzuführen ist. Es ist dabei an den Hochdruckzylinder einer Verbundmaschine mit einer normalen Füllung von 28% gedacht (vgl. Art. 360). Als Entwurfsfüllung werde gemäß Art. 59 Absatz 2 eine etwas kleinere Füllung, nämlich 0,25 gewählt.

Zuerst wird für diese Füllung das vorläufige Diagramm mit unendlicher Pleuelstangenlänge gezeichnet, oder es wird, um bei dem Entwurf der Scheitellinie die gleichen Grundsätze zu befolgen, wie sie früher für die Normalfüllung aufgestellt wurden, das vorläufige Diagramm für die Normalfüllung gezeichnet und, nachdem die Scheitellinie (nach Art. 361 bis 368 und Anhang 21, Art. 60 bis 80) entworfen ist, derjenige Punkt *C*  der Scheitellinie aufgesucht, welcher der gewollten Entwurfsfüllung bei

geschränktem Antrieb entspricht (Anhang 21, Art. 69 und 70), und zwar ebenfalls für unendliche Pleuelstangenlänge.

Der Kürze halber ist hier das Diagramm nicht noch einmal entwickelt, sondern das Diagramm Fig. 130 S. 146 benutzt und in die Fig. 413a in kleinerem Maßstab eingetragen. Der Punkt *0* für die Entwurfsfüllung von 0,25 ist in der angegebenen Weise bestimmt und der Punkt *P* für die Füllung von 0,28, welcher bei dem Entwurf des Diagramms Fig. 130 als Ausgangspunkt diente, der Vollständigkeit und des Vergleichs halber aus ihr übernommen.

Der Voreilwinkel  $\delta_c$ , die Exzentrizität  $r_c = MC$  und die gefundene Überdeckung, die letzteren beiden Größen in offenem Maßstabe, sind die, für welche das Diagramm mit ausgeglichener Füllung zu konstruieren und die Schränkung zu bestimmen ist.

Für ein Stangenlängenverhältnis des Kraftgetriebes von  $\frac{1}{5}$  und  $25\%$ Füllung wird tg  $\zeta_d = 0.0402$  und tg  $\zeta_k = 0.0472$  der Tabelle entnommen.

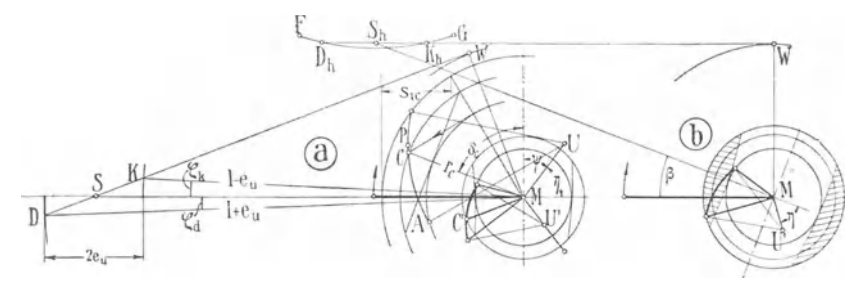

Fig. 413.

**63.** Die Exzenterstangenlänge wird nach Art. 53  $l = 1,4$ .  $r_c \frac{L}{R} = 7 r_c$ .

Diese Größe überschreitet die Grenzen des Blattes. Deshalb ist das Exzentergetriebe  $\frac{1}{2}$  der ursprünglichen Darstellungsgröße aufgetragen. Dabei ist aber gleichzeitig der Übergang von der Diagrammlage zur Getriebelage bewirkt. Dieser Übergang hat gegenüber der Grundrichtung der Schränkungszentrale gemäß Art. 43 genau so zu erfolgen wie bei unausgeglichenen Steuerungen, nämlich symmetrisch über *MS.* 

Die Kreise mit *l* - *eu* und *l* + *eu* um *M* liefern nach Abtragung der Winkel *Ck* und *Cd* die Punkte *D* und *K* der Führungsbahn. Die durch die Punkte D und *K* (mit Sorgfalt) zu legende Gerade liefert den Schränkungsabstand, den Schränkungskreis und den Punkt *S.* 

64. Die hier mit Rücksicht auf die beschränkte Buchbreite vorgenommene Verkleinerung auf  $\frac{1}{2}$  wird sich unter Umständen auch praktisch empfehlen, weil es erwünscht ist, das Entwurfsdiagramm für unendliche Stangenlänge, welches wichtige Größenverhältnisse liefert, ziemlich groß, etwa mit einem Radius von 100 mm, aufzutragen, während für das Diagramm mit geschränkter Schubrichtung der große Maßstab wegen der Kreisschläge mit  $l + e$  und  $l - e$  unbequem ist. Von der Ineinanderzeichnung der beiden Diagramme Fig. 413a wird jedoch besser abgesehen.

65. Das in Fig. 413 a gefundene Diagramm gilt nach entsprechendem bestimmtem Maßstab noch für Maschinen jeder Größe und sowohl für Schiebermaschinen wie für Ventilmaschinen; auch kann das Übertragungsgetriebe noch frei gewählt werden und durch *DK* eine gerade oder eine in einem oder anderem Sinne gekrümmte Schwingbahn gelegt werden.

Ferner kann noch die Schubrichtung *DK* mit der Schränkungszentrale und dem ganzen Dreieck *MDSKW* gedreht und den Antriebsverhältnissen angepaßt werden. Dabei muß aber unter Belassung der Kurbel in ihrer Grundstellung die Scheitellinie, also auch ihr Mittelpunkt *U'* oder der Arm *MU'* des festen Exzenters mit gedreht werden.

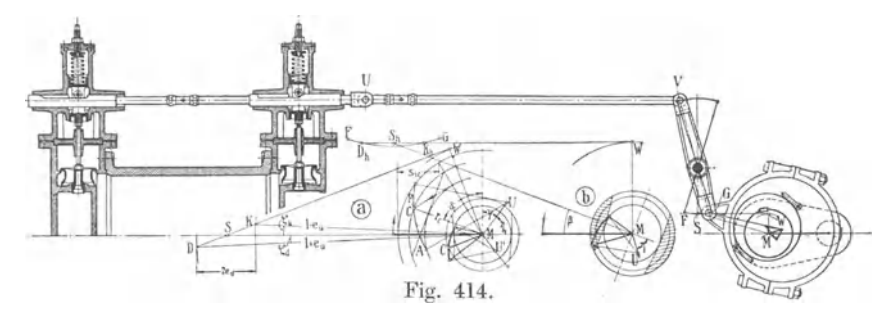

Fig. 413b stellt die Drehung für die Verhältnisse der Fig. 414, in welche die Fig. 413a und b noch einmal in verkleinertem, aber immer noch erheblich größerem Maßstab, als der Konstruktionszeichnung entspricht, eingetragen ist. Die Kurvenschubstange und die Kuppelstange liegen hier horizontal und es ist die Forderung eines (in der gezeichneten Projektion) geraden Hebels gestellt (eine Forderung, die nicht gerade dringend ist).

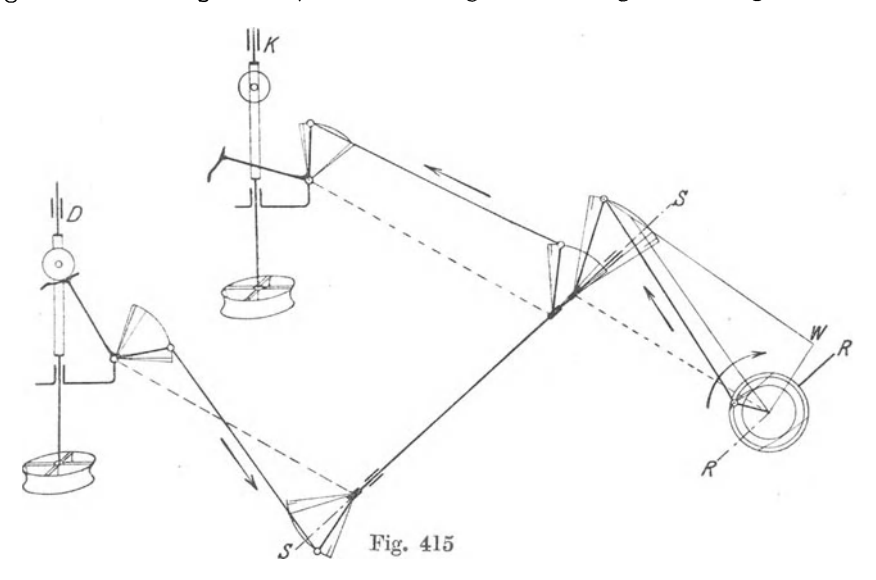

Daraus ergibt sich bei proportionaler Vergrößerung der Schwingbewegung eine ungefähr horizontale Schubrichtungssehne *DK* und ein Kreisbogen, dessen Mittelpunkt auf der entgegengesetzten Seite liegt wie die Wellenmitte *U* (vgl. Art. 47 und 54). Dementsprechend ist das Exzentergetriebe Fig. 413a gedreht und in die Lage 413b gebracht. Beachte die veränderte Lage der Scheitellinie in bezug auf die Kurbel und die Eintragung des Winkels *n* zur Bestimmung der Lage.

Daß in Fig. 413b die kompensierte Exzentrizität gerade in die Richtung der Kurbel fällt, ist ein Zufall.

In der materiellen Getriebezeichnung ist die Kurbel in der äußeren Totlage gezeichnet, also mit der Scheitellinie gegen das Lagenschema Fig.  $\tilde{413b}$  um  $180^\circ$  gedreht.

Die Öffnungssicheln sind in dem Lagenschema für die größte Füllung schraffiert, und zwar in der Meßrichtung (Art. 44 und 45), d. h. auf der Deckelseite senkrecht zur Hebelarmstellung *Dh,* auf der Kurbelseite senkrecht zur Hebelarmstellung *Kh.* 

66. Auch für Ventilsteuerungen mit Steuerwelle ist der Ausgleich mit geschränkter Führungsbahn und kurzer Exzenterstange anwendbar und

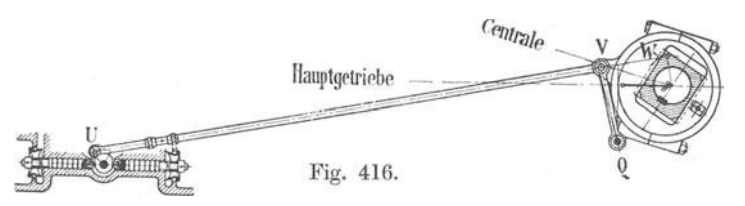

auch schon ausgeführt. Die Steuerwelle braucht dann nur bis zum vorderen Zylinderende geführt zu werden, wo auch der Flachregler liegt. Die Übertragung der Schwingbewegung auf die Kurbel- und Deckelseite erfolgt mittels Schwingwelle. Vgl. die schematische Fig. 415. In ihr ist *RR* die umlaufende Steuerwelle; an ihrem dem Beschauer zugewandten Ende be· findet sich der in der Figur nicht angedeutete Flachregler mit dem Stellexzenter. *SS* ist die Schwingwelle. Dieselbe sollte, obwohl starke Kräfte an ihr nicht auftreten, doch ziemlich stark (geeignetenfalls als Rohrwelle) ausgeführt sein, damit bei den wechselnden Drehmomenten die elastischen Verdrehungsformänderungen möglichst klein ausfallen. Bei der Anordnung ist angenommen, daß die verwendeten Daumengetriebe für gezogene Stangen (hier gezogene Kuppelstangen) passend sind (vgl. Fig. 148 und 152). Die kurze Exzenterstange ist dann für das Öffnen auf der Deckel-

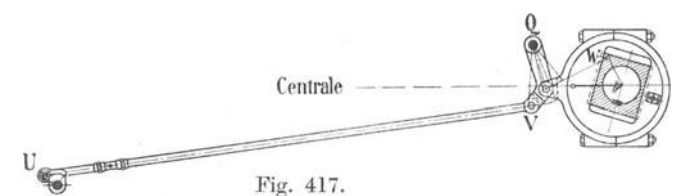

seite, wie es sein muß, gedrückt. Die dem Beschauer zugekehrte Deckelseite ist mit einem *D* an der Ventilspindel gekennzeichnet. Der Daumen befindet sich bei ihr gerade in Anlagestellung; bei der kleinsten Bewegung im Sinne der Pfeile beginnt das Öffnen.

Wenn man Daumengetriebe für gedrückte Kuppelstangen verwenden will (vgl. Fig. 150 und 167), müssen die Hebel auf der Schwingwelle für die Kurbel- und Deckelseite entgegengesetzt angeordnet sein. Der Hebelarm des Exzenterstangenangriffs bleibt unverändert. Vgl. ferner Fig. 185 rechts unten.

67. In Fig. 416 und 417 ist noch gezeigt, wie sich der Ausgleich mit geschränkter Schubrichtung an der bekannten Lentzsteuerung der Lanzschen Lokomobilen anbringen ließe. Sie haben geradlinig durch eine Prismenführung verstellte Stellexzenter, für die der Ausgleich ebensogut anwendbar ist wie für drehbare Stellexzenter.

In Fig. 416 ist der Exzenterstangenangriffspunkt mit dem Kuppelstangenangriffspunkt zusammengelegt. Dadurch geht der Hebel in eine einfache Lenkstange *QV* über.

In Fig. 417 ist an der Grundrichtung der Schränkungszentrale festgehalten. Es ergibt sich damit ein WinkelhebeL

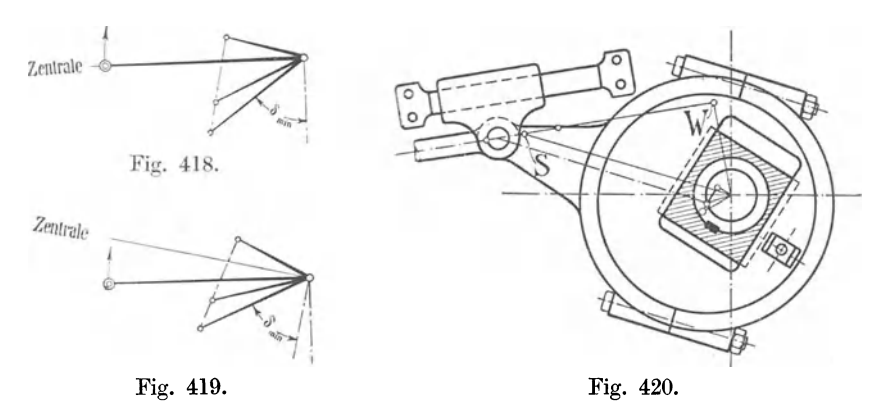

Fig. 418 und 419 zeigen noch die Lagenschemas für die Anordnung Fig. 417 bzw. 416. Der kleinste Voreilwinkel (Voreilwinkel für die größte Füllung) ist dabei von der Senkrechten zur Zentrale im Drehsinne abgetragen.

Der Exzenterstangenendpunkt kann auch auf einer geraden, geschränkten Gleitbahn geführt werden. Fig. 420 zeigt eine solche Anordnung.

68. Die Nachprüfung der Vollkommenheit des Ausgleichs bei Füllun- Deckelseite gen, welche von der kompensierten verschieden sind, erfolgt am besten mittels eines dem Steuerungsdiagramm von Müller-Seemann (vgl. Anhang 21, Art. 63) ähnlichen Diagramms, welches für kurze Exzenterstange und geschränkte Steuerungsschubrichtung erweitert ist. In Fig. 421 ist dasselbe für die Füllungsgrenzen von 00 (absolute Nullfüllung) bis  $45\%$ ,

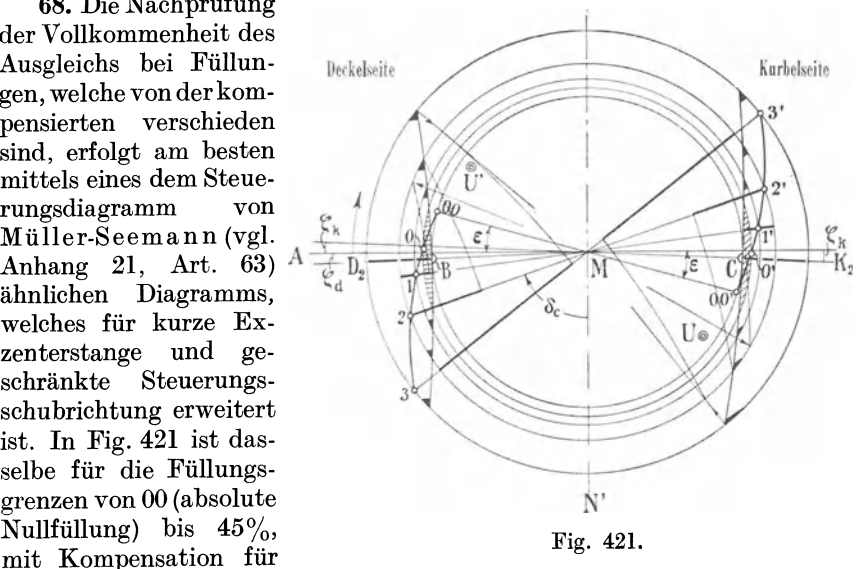

20%, bei mäßig scharf gekrümmter Scheitelkurve dargestellt (scharfe Krümmung ist bei weiten Füllungsgrenzen hier nicht zu empfehlen).

Der Exzenterkreis der Füllung 2 ist als verkleinerter Kurbelkreis benutzt. Die Füllungswege sind kräftig ausgezogen. Der Vergleich der beiderseitigen Längen zeigt sehr guten Ausgleich bei fast allen Füllungen.

69. Wie aus den ganzen Entwicklungen über den Ausgleich mit kurzer Exzenterstange und geschränkter Steuerungsschubrichtung hervorgeht und schon mehrfach betont ist, muß die ganze Steuerungsanordnung derartig sein, daß sie innen abschneidenden Einlaß bei direktem Antrieb einer Schiebersteuerung entspricht.

Diese Forderung lautet, wenn man auf eine Schiebersteuerung nicht bezugnehmen will, mit der Begriffsbestimmung der gedrückten und gezogenen Exzenterstange in Art. 398 des Haupttextes: Die Öffnung des Einlasses auf der Deckelseite muß bei gedrückter Exzenterstange stattfinden. Die Regel gilt sowohl für die Anordnung des Einlaßexzenters auf der Hauptwelle wie auf einer Steuerwelle. Bei Anordnung auf der Hauptwelle folgt daraus die weitere Regel: Die Scheitellinie in der Getriebelage muß, von der Welle aus gesehen, dem Kurbelzapfen zugekehrt sein.

Die Anordnung der Daumen auf den Schwingen oder der Kurvenschubstange hängt dann davon ab, ob ein zweiarmiger Hebel eingeschaltet ist oder nicht.

In Fig. 414 ist ein zweiarmiger Hebel eingeschaltet. Die Maschine in der konstruktiven Hauptfigur ist mit abgewandter Kurbel also für Öffnen des Einlasses auf der Kurbelseite gezeichnet. Die Rolle ist auf der Kurbelseite im Auflaufen begriffen, die Exzenterstange ist gezogen, wie es nach der obigen Regel sein muß. Daß die Kuppelstange *VU* dabei gedrückt ist, ist belanglos, da sie für die Regel nicht maßgebend ist.

Die Fig. 416 und 417 sind für Öffnen des Einlasses auf der Deckelseite gezeichnet; die Rolle auf der Deckelseite ist im Auflaufen begriffen. Die Exzenterstange ist dabei gedrückt, wie es sein muß. Hätte man den Antriebsarm auf der Schwingdaumenwelle entgegengesetzt (mit dem Punkte *U*  nach unten) angeordnet, so hätte auch der Doppelschwingdaumen entgegengesetzt angeordnet werden müssen. In beiden Fällen muß also die äußere Rast des Doppelschwingdaumens auf der Seite des Schwingarmes liegen, also umgekehrt wie in Fig. 162, S. 194. Wenn dagegen statt des Hebels *QV* ein zweiarmiger Hebel eingeschaltet wäre, so hätte der Antriebsarm, wie in Fig. 162, S. 194, der äußeren Rast gegenüber liegen müssen. *T'E* in Fig. 162 ist, wenn ein geschränkter Antrieb mit kurzer Exzenterstange vorausgesetzt ist, als Kuppelstange anzusehen, die wieder bezüglich des Gedrücktseins oder Gezogenseins nicht maßgebend ist.

70. Über die Voreinströmungs- und Füllungsverhältnisse bei ganz kleinen Füllungen kann man sich, genauer als dies durch graphische Ermittlung möglich ist, in folgender Weise ein Bild machen: Die Linien *MD2* und *MK2* (Fig. 421) teilen die Öffnungssicheln auf der Deckelseite bzw. auf der Kurbelseite in zwei symmetrische Hälften. In *B*  bzw. in *0* wird die Sichel zu einem Punkt. Voreinströmung und Füllungsabschluß fallen zusammen. Die zugehörige Kolbenweglinie ist die Linie <sup>00</sup>*M* 00 (00 Einmündungsstelle der Scheitelkurve in den Deckungskreis), *B* liegt um den Winkel  $\varepsilon + \zeta_d$  vor der Deckeltotlage und *C* um den Winkel  $\varepsilon - \varepsilon_k$  vor der Kurbeltotlage. Die beiden Voreinströmungswinkel der absoluten Nullfüllung unterscheiden sich also um den Winkel  $\zeta_d + \zeta_k$ . Wenn die Steuerung für eine Füllung von 20% kompensiert wurde, ist  $\zeta_d + \zeta_k = \infty 4^{\circ} 40'$  (vgl. die Tabelle S. 574).

Diese Ungleichheit in der Voreinströmung und der Füllung wird zum Teil zunächst noch bestehen bleiben, wenn die Füllung ein wenig über

die absolute Nullfüllung vergrößert wird, z. B. bis zu der Stellung 0. In dieser Ungleichheit bei ganz kleinen Füllungen könnte ein Nachteil erblickt werden; die Ungleichheit ist aber in der Wirkung fast belanglos:

Bei den ganz kleinen Füllungen kommt es nämlich für die Gleichheit der Arbeitsleistung auf beiden Zylinderseiten weniger auf die Gleichheit der Füllungswege als auf die Gleichheit der eingelassenen Dampfmengen an. Die eingelassenen Dampfmengen hängen aber bei engen Querschnitten, wenn der Druckunterschied beim Eintritt groß ist (mäßig hochreichende Kompression), vor allem von der Öffnungsweite und der Länge des Öffnungsbogens und weniger von der Lage des Öffnungsbogens gegenüber dem Totpunkt ab.

Die radiale Öffnungsweite ist nach den Annahmen des Steuerungsentwurfs auf beiden Seiten gleich, der Öffnungsbogen (die Öffnungszeit) auf der Kurbelseite etwas größer. Der Unterschied in den eingelassenen Dampfmengen wird also nicht groß sein.

71. Zum Schluß sei noch auf einen weiteren, nicht zu unterschätzenden Vorteil hingewiesen, welchen der Ausgleich mit geschränkter Schubrichtung bei Stellexzentersteuerungen gegenüber dem mit gesonderten Stellexzentern für beide Zylinderseiten hat: die Möglichkeiten, bei der Montage Fehler zu machen oder durch fehlerhafte Eingriffe nachträglich etwas zu verderben, sind infolge der Gebundenheit der einzelnen Größen durch den Entwurf und die Konstruktionsfestlegung viel geringer, die Montage- und Einstellvorschriften einfacher (vgl. die verwickelten Bedingungen für Vierexzentersteuerungen Art. 397 bis 414).

Es wird sich empfehlen, das Stellexzenter und das feste Exzenter (Grundexzenter) vor dem Einbau mit zusammengehörigen Marken für die kompensierte Füllung zu versehen und den Flachregler (der bei Stillstand auf größte Füllung einstellt, für das Einstellen der Steuerung so abzuspreizen, daß sich die Marken wieder decken.

Die Einstellung der Steuerung wird dann nur in einer Längeneinstellung der Kuppelstangen auf gleichen Voreinströmungswinkel bestehen (vgl. Art. 415). Wenn beim Doppelschwingdaumen nur eine Kuppelstange vorhanden ist, ist die richtige Summe der beiden Überdeckungen schon durch Lage der beiden Daumen auf der Daumenscheibe (Fig. 162, S. 194) gesichert. Bei der Kurvenschubstange wird sie durch die Einstellvorrichtung zwischen den beiden Schubdaumen (Fig. 414) hergestellt.

#### Bedeutung des Füllungs- **und** Kompressionsausgleichs.

72. Die Bedeutung des Füllungsausgleichs wird im allgemeinen etwas überschätzt. Sie hängt stark von der Aufgabe ab, welche die Maschine zu erfüllen hat. Von großer Bedeutung ist die Gleichheit der Arbeiten auf beiden Zylinderseiten bei Maschinen, welche zeitweise sehr langsam laufen müssen und dabei nicht stehen bleiben dürfen (Akkumulatorpreßpumpen, Bessemerge bläse).

Die Rücksichten auf möglichst gleichmäßige Drehkräfte verlangen nicht so sehr die Gleichheit der Füllungen wie eine gewisse planmäßige Ungleichheit, die aber mit der aus der endlichen Pleuelstangenlänge mit unausgeglichener Steuerung sich ergebenden nicht gerade übereinstimmt. Daß das Drehkraftdiagramm für vollkommenen Ausgleich durchaus nicht am günstigsten wird, zeigt das für beiderseitig gleiche Dampfverteilung entwickelte Drehkraftdiagramm S. 63 mit den Überschußflächen 14,7 und 11,5 qcm.

Die nur einseitige Durchführung der Kolbenstange ergibt ferner gewisse Ungleichheiten, deren Ausgleich durch ungleiche Füllungen für möglichst gleiche Drehkräfte nicht getrennt,sondern ebenfalls im Zusammenhang mit den Wirkungen der ungleichen Pleuelstangenrichtungen auf die Drehkräfte betrachtet werden müßte. Das gleiche gilt von statisch etwa unausgeglichenen Gewichten des Kolbentriebwerkes stehender Maschinen. Die Feststellung, welche Ungleichheiten der Füllung das günstigste Drehkraftdiagramm ergeben, dürfte in so verwickelten Fällen eine sehr schwierige Aufgabe sein.

73. Die Verfahren, um eine gewollte Verschiedenheit in der Füllung zu erreichen, sind jedoch grundsätzlich die gleichen wie die zur Erreichung der Füllungsgleichheit ausgegebenen. Die rechnungsmäßig gefundenen Werte von  $\lambda_e$  (Art. 53) und  $\zeta_d$  und  $\zeta_k$  (Art. 59) gelten jedoch für gleich große Füllungen. Man wird also, wenn man mit der geschränkten Schubrichtung bestimmte Ungleichheiten in der Füllung erreichen will, auf das allgemeine Verfahren Art. 30 bis 34 zurückgreifen müssen.

Die Ungleichheiten in der Dampf- und Arbeitsverteilung infolge mangelnden Ausgleichs sind bei Einzylindermaschinen mit Kondensation verhältnismäßig viel größer als bei Verbundmaschinen; daher hat für erstere der Ausgleich der Füllungen eine größere Bedeutung als für letztere.

Eine gewisse Bedeutung haben die Ungleichheiten der Füllung auf beiden Seiten, mögen sie nun durch fehlenden Ausgleich oder planmäßig entstanden sein, auch für den Dampfverbrauch. Der Mehrverbrauch ist jedoch bei der in Frage kommenden Kleinheit der Ungleichheiten gering.

74. Der Kompressionsausgleich ist im allgemeinen von geringerer Bedeutung als der Füllungsausgleich. Bei hohen Gegendrucken (Hochdruckzylinder von Verbundmaschinen, Gegendruckmaschinen, Auspuffmaschinen) ist er von größerer Bedeutung als bei Zylindern mit Kondensatorgegendruck. Da der Kompressionsausgleich leicht durchführbar ist (Ausgleich durch ungleiche Überdeckung nach Art. 27 und 28), soll man ihn in den ersteren Fällen anwenden. Bei Zylindern mit Kondensatoranschluß wird man auf den Kompressionsausgleich in der Regel verzichten oder einen nur teilweisen Ausgleich durchführen, weil die an sich bei ihnen verhältnismäßig große Vorausströmung sonst auf der Deckelseite übermäßig groß wird.

## Anhang 23.

# Geometrie der Daumengetriebe für Ventilsteuerungen.

Die nachstehenden Erläuterungen und Verfahren gelten nicht nur für Dampfmaschinen, sondern, besonders soweit sie sich auf umlaufende Daumen beziehen, auch für Verbrennungskraftmaschinen.

#### Beziehung zwischen Daumenkurve und Rollenmittelpunktskurve.

1. Wenn auf einer festen Bahn *DD'* (Fig. 422) eine Rolle mit dem Radius *e* abrollt, beschreibt ihr Mittelpunkt eine Bahn *SS',* welche eine Äquidistante zur Bahn *DD'* ist. Die Bahn *DD'* werde Daumenkurve genannt, die Bahn *SS'* Mittelpunktskurve oder kurz S-Kurve.

Wenn statt der Daumenkurve die Mittelpunktskurve stofflich ausgeführt gedacht wird (Fig. 423), muß an Stelle der Rolle ein Punkt (der

bisherige Rollenmittelpunkt) treten, welcher auf der S-Kurve gleitet. Damit wird dann eine Bewegung nach dem gleichen Gesetz erzeugt wie vorher.

Den Punkt kann man sich als senkrecht zur Bildebene stehende Schneide denken, welche von der Bildebene in dem betrachteten Punkt geschnitten wird. Die Benennung S-Kurve soll andeuten, daß die auf ihr gleitend gedachte schneide die mittelpunktsbe-<br>wegung der Rolle hervorbringen würde. *Semitiminimimimimimimimimimimi*mi

2. Bei Untersuchungen von Daumengetrieben mit Rolle wird statt der Daumenkurve die S-Kurve betrachtet, also eine Kurve, die körperlich nicht existiert. Der Grund für diese Be $trachtungsweise ist, daß die Bewegung$ eines Punktes auf einer Bahn einfacher zu verfolgen ist als das Ablaufen einer Rolle auf der Daumenkurve.

**3.** Wenn die Daumenkurve nur durch ihre Darstellung ohne Angabe der geometrischen Eigenschaften der Kurve gegeben ist, kann die S-Kurve nur als Hüllkurve von Kreisen gefunden werden, welche mit .dem Rollenradius um Punkte der Daumenkurve geschlagen sind (Fig. 424). Umgekehrt

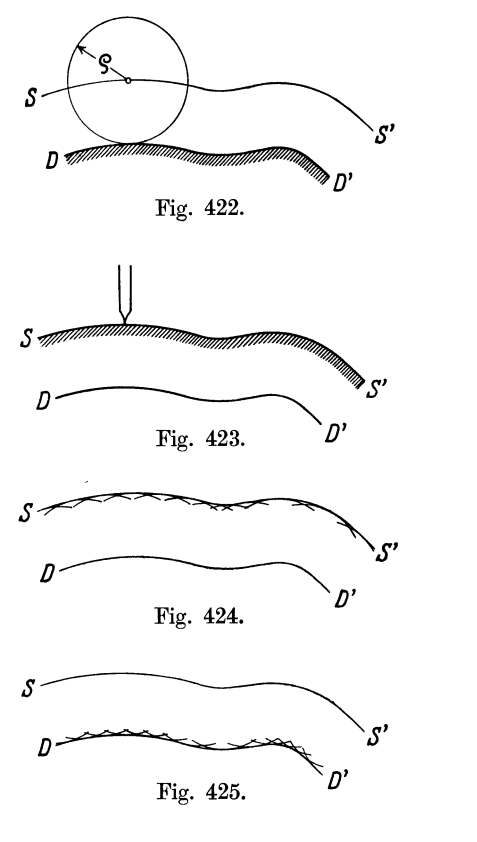

wird die Daumenkurve, wenn dieS-Kurve nurdurch ihre Darstellung gegeben ist, als Hüllkurve von Kreisen gefunden, welche mit dem Rollenradius um Punkte der S-Kurve geschlagen sind (Fig. 425). Die erste Aufgabe tritt auf, wenn ein gegebenes Getriebe untersucht werden soll, die zweite, wenn ein Getriebe für ein bestimmtes Bewegungsgesetz entworfen werden soll.

### **Zusammensetzung der Daumenkurve aus Kreisbögen und geraden Linien.**

**4.** Das angegebene Verfahren der Verzeichnung der Hüllkurven zu Kreisen mit dem Rollenradius ist, obwohl es mathematisch korrekt ist, zeichnerisch sehr ungenau, besonders bei kleinen Steuerdaumen. Man setzt daher die Daumenkurve meist aus Kreisbögen und geraden Linien zusammen. Die Ädquidistanten der Teilstücke der Kurven sind dann konzentrische Kreise und parallele Linien. Bei der Zusammensetzung aus Kreisbögen und geraden Linien folgen aus der Bedingung, daß an den Übergangsstellen die Tangenten die gleiche Richtung haben müssen, die nachstehenden Beziehungen mit den Bezeichnungen der Fig. 427 auf S. 585:

$$
R_{is} = R_{id} + \varrho \; ; \quad R_{as} = R_{ad} + \varrho \; ; \quad r_s = r_d - \varrho \; ; \quad r_s' = r_d' + \varrho \; .
$$
  
Das Viereck *GBCH* ist ein Rechteck.

5. Die Zusammensetzung der Daumenkurve aus Kreisbögen und geraden Linien entspricht in dynamischer Beziehung zwar nicht gerade den höchsten Anforderungen, verdient aber doch, besonders bei kleinen Daumen, den Vorzug, weil sie allein eine exakte zeichnerische Darstellung und klare Maßangaben für die Werkstatt ermöglicht.

*An* den Übergangsstellen treten bei tangentialer Einmündung zwar keine sprunghaften Geschwindigkeitsänderungen, also auch keine Stöße auf, wohl aber sprunghafte Beschleunigungsänderungen. Wenn diese nun auch keine Stöße verursachen, so sind doch solche sprunghaften Beschleunigungsänderungen aus anderen Gründen unerwünscht. Es sollten deshalb die Übergänge bei der letzten Überarbeitung in der Werkstatt (d. h. bei der Schlichtung) verwischt werden. (Anhang 25, Art. 9, 33, 34, 41, 44.)

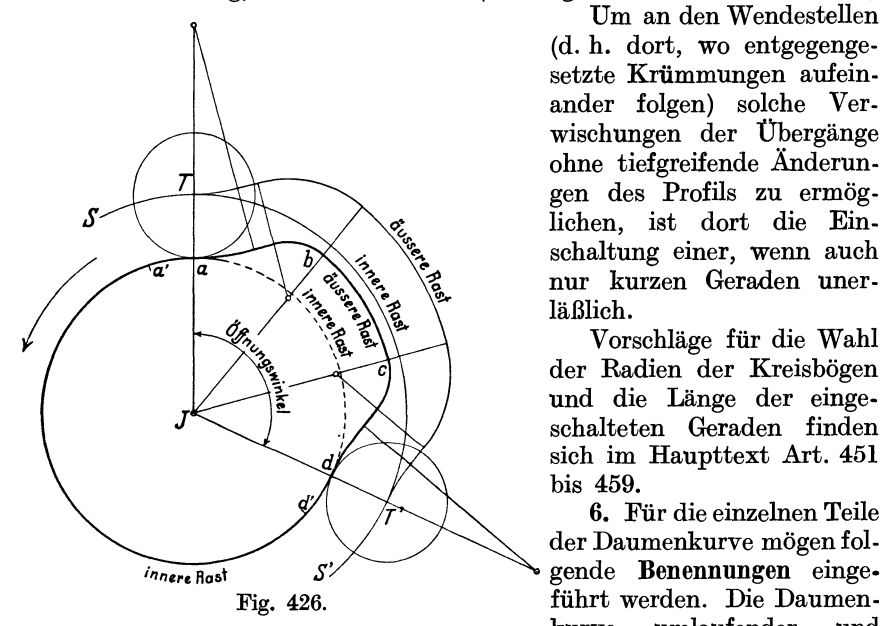

Um an den Wendesteilen (d. h. dort, wo entgegengesetzte Krümmungen aufeinander folgen) solche Verwischungen der Übergänge ohne tiefgreifende Änderungen des Profils zu ermöglichen, ist dort die Einschaltung einer, wenn auch nur kurzen Geraden unerläßlich.

Vorschläge für die Wahl der Radien der Kreisbögen und die Länge der eingeschalteten Geraden finden sich im Haupttext Art. 451 bis 459.

6. Für die einzelnen Teile der Daumenkurve mögen folführt werden. Die Daumen-<br>kurve umlaufender und umlaufender

schwingender unrunder Scheiben besteht mit Ausnahme des in Art. 19 bis 25 behandelten Falles aus zwei drehzentrischen Kreisen, innere und äußere Rast, auch Grundkreis und Scheitelkreis genannt (Fig. 426), zwischen welchen die Hubkurve *ab* und die Senkkurve *cd* eingeschaltet ist. Bei Schwingdaumen ist die Hubkurve und die Senkkurve identisch. Die Daumenkurve von Schwingdaumen wird in der Regel nur soweit ausgeführt, wie dies der Ausschlag verlangt. *a* werde Anhubpunkt, *d* Absatzpunkt genannt.

Wenn die Daumenkurve und damit auch die S-Kurve aus Kreisen und Geraden zusammengesetzt ist, werden die Kreise um O Fig. 427 und 428 Anlaufkreise, die um *N* Auflaufkreise genannt.

7. Die innere Rast bildet zwar die Grundlage der geometrischen Untersuchungen, kommt aber bei aufsitzenden Steuerorganen (Ventilen) nicht oder nur auf einem sehr kurzen Stück zur Ausführung. Das Ventil muß nämlich, nachdem es geschlossen ist, von allen Daumendrucken befreit sein, damit die Dichtungsdrucke (Federdruck, Dampfüberdruck auf den nicht entlasteten Teil der Doppelsitzventil, Gasdruck bei den nicht entlasteten Ventilen der Verbrennungskraftmaschinen) auf die Dichtungsflächen und nicht auf den Daumen wirkt. Andererseits müssen kurz vor dem Öffnen des Ventils alle Teile zwischen Daumen und Ventil erst unter Spannung gesetzt werden, wobei kleine elastische Formänderungen eintreten, auch muß das Öl aus den immerhin vorhandenen sehr kleinen Spielräumen der Lager und Führungen des Getriebes erst fortgedrückt werden.

8. Hierzu wird ein kurz vor dem Anhubpunkt in die innere Rast einlaufender, nicht drehzentrischer Kreis eingeführt, der seiner Aufgabe nach als Spannkurve bezeichnet werde. Sie muß selbstverständlich an dem Übergangspunkt tangential in die innere Rast einlaufen, die Mittelpunkte der Kreise müssen also mit dem Übergangspunkt auf einer Geraden liegen. Läßt man den Übergangspunkt mit dem Anhubpunkt *<sup>a</sup>*

zusammenfallen, so verschwindet die innere Rast ganz und der Mittelpunkt der Spannkurve liegt zwischen *J* und *a* bzw. *J*  und *d* in der Nähe von *J.* Die im nachfolgenden viel benutzte, nur gedachte Fortsetzung der inneren Rast über *a* hinaus bleibt dagegen ein Kreis um *J.*  Die Kurve dd' müßte sinngemäß Entspannkurve genannt werden, doch möge für sie die gleiche Benennung beibehalten werden wie für die Kurve *aa'.* Bei Schwingdaumen wird nur die Kurve *aa'*  ausgeführt, die in der Richtung *a', a* als Spannkurve, in der Richtung *aa'* als Entspannkurvedurchlaufen wird. V gl.auch die Fig. 162, 163, 164, in denen die Mittelpunkte der inneren Rasten mit *0,* bezeichnet sind.

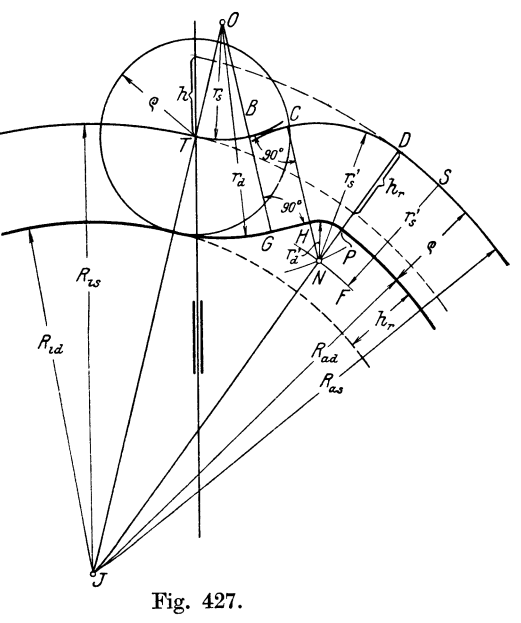

9. Der in Fig. 426 noch unter Voraussetzung der Ausführung einer vollständigen inneren Rast mit innerer Rast bezeichnete Teil zwischen *a'*  und *d'* kann bei aufsitzenden Steuerorganen beliebig geformt werden, nur darf er an keiner Stelle über den innersten Punkt der Spannkurve radial vorspringen. Er darf auch, wenn die Spannkurven hinreichend weit geführt sind, bei *a'* und *d'* scharf gegen die Spannkurven abgesetzt werden.

Bei Schiebern, welche von Daumen angetrieben werden, was bei Gitterschiebern zuweilen vorkommt (vgl. Führer S. 1116), fällt die Spannkurve fort. Die innere Rast ist auf der ganzen durchlaufenen Länge auch als solche auszuführen, d. h. bei umlaufenden Daumen auf dem ganzen Bogen in Fig. 426 ausgezogenen Bogen *ad.* 

10. Wenn die Radien  $r_s$ ,  $\varrho$ ,  $r_d'$  und der Wert  $\alpha$  (Art. 449 bis 465 des Haupttextes) gegeben oder gewählt sind und *Ris* durch die Größenbestimmung des Getriebes (Art. 466 bis 551) gefunden ist, ergibt sich folgender Gang für die Verzeichnung der S-Kurven und der Daumenkurve.

Man schlägt (Fig. 427) um den Drehpunkt *J* den Kreis mit *Ris* und

mit  $R_{as} = R_{is} + h_r$ <sup>1</sup>). Von dem äußeren Kreis geht man an einem beliebigen Punkt *S* um den Betrag  $r'_s = r'_d + \varrho$  radial nach innen bis *F* und schlägt mit *JF* den Kreis. Auf diesem Kreis liegt der Mittelpunkt *N*  der beiden Auflaufkreise auf die äußere Rast der *S.* Kurve und der Daumenkurve. Den Radius *JF* dieses Kreises kann man auch rechnungsmäßig finden, ohne vorher den Kreis mit *Ras,* der erst später benötigt wird, zu schlagen; es ist  $JF = R_i + h_r - (r_a' + \varrho)$ .

Der Mittelpunkt *0* der beiden Anlaufkreise liegt auf der Richtung *JT*  und wird gefunden durch Abtragung von  $r_s$  von  $\overline{T}$  aus.

Um den Punkt *N* auf dem um *J* mit  $R_{as} - (r_a' + \rho)$  geschlagenen Kreise zu finden, schlägt man um *0* einen Kreis mit

$$
c=r_s+r_a'+\varrho+\alpha h.
$$

Es gehen dann die mit  $r_s$  um  $O$  und mit  $r_d' + \varrho$  um  $N$  geschlagenen Kreise im Abstande  $\alpha h$  umeinander vorbei, wie es der Absicht des Entwurfs, der die Zwischenschaltung einer kurzen Geraden gestatten soll, entspricht. Ebenso gehen die Kreise um O mit  $r_s + \varrho$  und um N mit  $r_a'$  im Abstande  $\alpha h$ aneinander vorbei.

11. Nachdem man um *O* die Kreise mit  $r_s$  und  $r_s + \varrho$ , um *N* die Kreise um  $r_a'$  und  $r_a' + \rho$  geschlagen hat, zieht man die gemeinsamen Tangenten

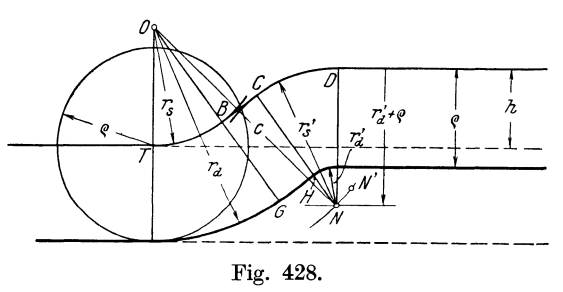

*<sup>0</sup>*an die zusammengehörigen Kreise und fällt auf die Tangenten die Lote von *0*  und *N* aus, um die Übergangspunkte der Kreise in die Geraden zu finden2). Es ergibt sich damit das Rechteck *B 0 HG B.* Die Richtung *J N* begrenzt in Fig. 428. ihrer Verlängerung in den Punkten *P* und *D* die Auf-

laufkreise; in *P* und *D* beginnt die äußere Rast der *S-Kurve* bzw. der Daumenkurve mit den Radien *Raa* und *Ras.* 

12. Bei der Kurvenschubstange (Daumenschiene) tritt bei Bestimmung des Punktes N an Stelle des Kreises mit  $JF$  eine Parallele zur äußeren Rast der S-Kurve im Abstande  $r_a' + \varrho$  (Fig. 428). der Figur ist angenommen, daß die Führungsrichtung der Rolle senkrecht zur Schubrichtung der Kurvenschubstange steht, womit  $h_r = h$  wird.

<sup>1)</sup> *h,* ist der Abstand der äußeren Rast von der inneren und bei geradliniger Führung der Rolle gleich der radialen Komponente des Rollenhubes *h.* Es ist hier der allgemeine Fall angenommen, daß die Führungsrichtung des Rollenmittelpunktes nicht durch den Daumendrehpunkt *J* geht (vgl. Art. 17). Bei zentraler Führung ist  $h_r = h$ .

<sup>2)</sup> Zeichnerisch verfährt man hierbei, um durch mehrfaches Anlegen der Zeichengeräte nicht unnötige Ungenauigkeiten zu erhalten, am besten so, daß man eine Kathete des Zeichendreiecks an dieS-Kurvenkreise mit *r,* und *r.'* zum Ziehen der gemeinsamen Tangente anlegt, darauf an die Hypotenuse des Zeichendreiecks ein Schiebelineal oder ein anderes Dreieck legt und unter Festhaltung desselben die vier Linien *BC, GH, OG* und *NC* zieht. Die letzten beiden Linien begrenzen die Länge der eingeschalteten Geraden und geben die Übergangsstelle von den Kreisen in die Gerade an.

#### Gegenseitige Bewegung und Führung von Daumen und Rolle.

13. Es ist bei den Erläuterungen Art. 1 bis 3 angenommen, daß die Daumenkurve still steht und die Rolle sich gegen dieselbe bewegt. Bei Steuerungsantrieben sind während der Bewegung des Steuerorgans beide Teile in Bewegung. Das bisher Gesagte gilt jedoch auch für dien Fall, daß die Daumenkurve eine Drehbewegung vollführt oder parallel mit sich selbst verschoben wird und der Rollenmittelpunkt *T* auf einer festen Bahn (in der Regel ein Kreis oder eine Garade) geführt wird. Man muß nur die relative Bewegung des Rollenmittelpunktes im System des Daumens betrachten und dabei die Daumenkurve als feststehend ansehen. Die S-Kurve ist dann die Bahn des Rollenmittelpunktes im System des Daumens. Bei feststehend gedachter Daumenkurve muß man sich zur Erreichung der gleichwertigen Relativbewegung die in Wirklichkeit dem festen System angehörige Führungsbahn des Rollenmittelpunktes um den Drehpunkt  $J$  des Daumenkörpers gedreht denken  $-$  Ersatzdrehung  $-$ ; damit kommt man wieder auf die ursprünglichen Voraussetzungen zurück.

14. Der Körper der Daumenkurve läuft entweder um (rotiert) oder wird von einem Exzenter in schwingende Bewegung versetzt. Die Rolle ist dabei entweder an einem Hebel angebracht, der die Bewegung auf das Ventil überträgt, oder unmittelbar an der Ventilspindelführung. Im ersten Falle bewegt sich der Rollenmittelpunkt auf einem Kreis, ein zweiter auf einer Geraden.

Man bezeichnet die Körper, welche die Daumenkurve enthalten, als unrunde Scheiben, Drehnocken, Drehdaumen, Drehschwingdaumen, Schwingdaumen. Schwingdaumen sind unrunde Scheiben, welche in schwingende Bewegung versetzt werden.

Wenn der Drehpunkt des Schwingdaumens im Unendlichen liegt, geht der Drehschwingdaumen in einen Schubschwingdaumen, Schubnocken (Kurvenschubstange) über.

Eine andere Form der Bewegungsübertragung, bei welcher die Rolle vom Exzenter angetrieben wird und der Daumen am Ventilhebel oder an der Ventilführung angebracht ist, ist weiter unten besprochen.

#### Bestimmung der Rollenerhebungen in Abhängigkeit vom Daumendrehwinkel und umgekehrt.

15. Die nachstehenden Entwicklungen gelten sowohl für den Fall, daß die unrunde Scheibe mit der Steuerwelle umläuft, wie für den Fall, daß sie mittels eines Exzenters oder in ähnlicher Weise in Schwingungen versetzt wird. Im letzteren Falle sind nicht die Drehwinkel der Steuerwelle, sondern die Schwingenausschläge als Drehwinkel der Daumen einzuführen. Die Feststellung der Schwingenausschläge für gegebene Steuerwellendrehwinkel geschieht nach einem besonderen, im Anhang 24 behandeten Verfahren. Bei Dampfmaschinen überwiegen heute bei weitem die von Exzentern angetriebenen Schwingdaumen.

16. Rolle gerade und zentral geführt (Fig. 429 und 430). Zunächst ist die .Äquidistante *STS'* zur Daumenkurve im Abstande des Rollenradius zu zeichnen.

Erstes Verfahren (Fig. 429). Innere Rast der S-Kurve über *T*  hinaus entgegen dem Drehsinn verlängern. Einführung der Ersatzdrehung, d. h. Daumen in der Anlaufstellung festhalten. Rolle mit der Führung entgegen dem Drehsinn um *J* drehen (Relativbewegung). Zerlegung der Bewegung: In Gedanken mit der Schneide langgehen auf der inneren Rast der S-Kurve, z. B. für den Drehwinkel  $\alpha_3$  bis 3 (ergibt keinen Rollenhub}, darauf anheben in der gedrehten Führungsrichtung auf die S-Kurve (ergibt die ganze Rollenerhebung). Es ist 3 3' die zu dem Drehwinkel  $\alpha_3$ gehörige Rollenerhebung. Ebenso sind 11', 2 2', 4 4' usw. die zu den bezüglichen Drehwinkeln gehörigen Rollenerhebungen.

Zweites Verfahren (Fig. 430). Die Rollenerhebungen sind gegeben, es sollen die zugehörigen Drehwinkel gefunden werden (z. B. seien die Rollenerhebungen durch eine Gleichteilung der Hubhöhe *h* gegeben).

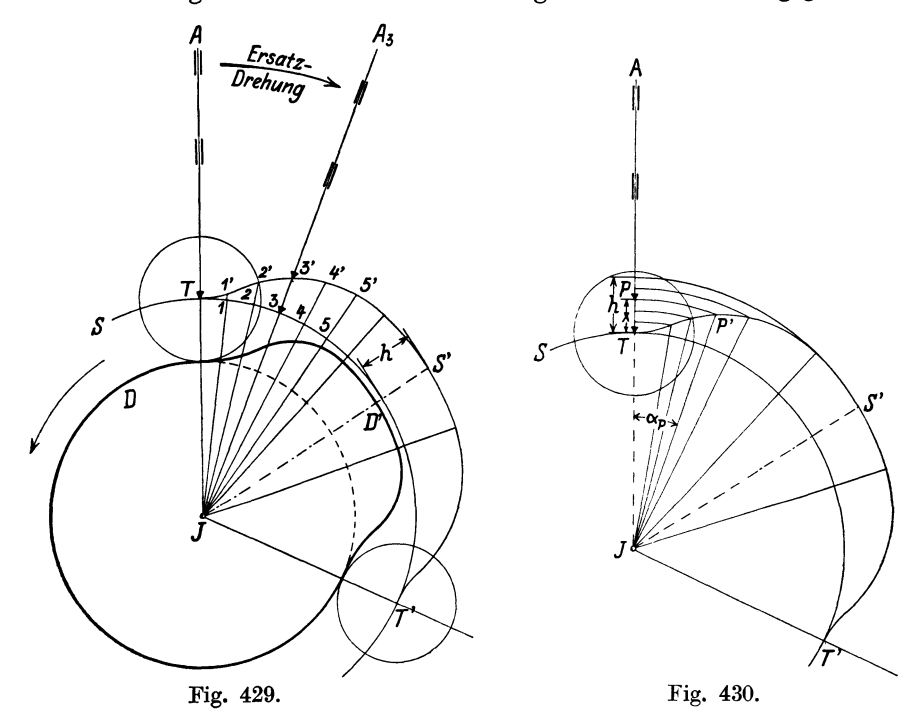

 $TP = x$  gegebene Rollenerhebung, Kreis mit  $JP$  um *J.* Dieser schneidet die S-Kurve in *P'; PJ P'* ist der gesuchte Winkel; denn wenn bei der Drehung der Daumenscheibe *P'* nach *P* gelangt ist, muß die Rollenmitte bis *P* aufgestiegen sein.

17. Rolle gerade, aber nicht zentral geführt (Fig. 431). Die Führungsrichtung *AT* geht im Abstande *t* an der Mitte der Daumenwelle vorbei. Sonstige Bedingungen wie in Art. 16.

Erstes Verfahren (Fig. 431). Einführung der Ersatzdrehung; bei derselben muß der Abstand *t* erhalten bleiben, d. h. alle gedreht gedachten Führungsrichtungen tangieren einen Kreis um *J* mit dem Radius *t.* 

Zerlegung der Bewegung: Langgehen auf der verlängerten inneren Rast der S-Kurve. Anheben auf die S-Kurve in der Führungsrichtung; für den Winkel  $\alpha_3$  in der Fig. 431 näher ausgeführt. 3 3' ist der Rollenhub für Winkel *TJ* 3. *h* ist der größte Rollenhub.

Bei Umlaufdaumen mit symmetrischer Daumenkurve wird das Bewegungsgesetz für Auf- und Niedergang ungleich. Die Daumenform

gleiche Bewegungsgesetz ergibt wie für Aufgang. Die Daumenkurve ist für diese Forderung unsymmetrisch, doch ist die Erfüllung dieser Forderung nicht gerade notwendig.

Zweites Verfahren für gegebene Rollenerhebungen: Fig. 432 entspricht dem Verfahren Fig. 430, Art. 16: Wenn der Daumenausschlag für die Ventilerhebung *T* 3 gefunden werden soll, zieht man  $J3$  und schlägt den Kreis mit  $J3$ um *J;* er schneidet die S-Kurve in  $3'$ :  $3 J3'$  ist der gesuchte DaumenausschlagwinkeL Die Drehwinkel sind von den Verbindungslinien der einzelnen Punkte der Hublinie *TB* mit der Wellenmitte *J*  zu messen. Die Ausgangsschenkel der einzelnen Winkel fallen hier also nicht zusammen. Das ist eine Unbequemlichkeit. Daher ist für gegebene Rollenerhebungen das Verfahren Fig. 433, welches eine Kombination von den Fig. 431 und 432 ist, vorzuziehen.

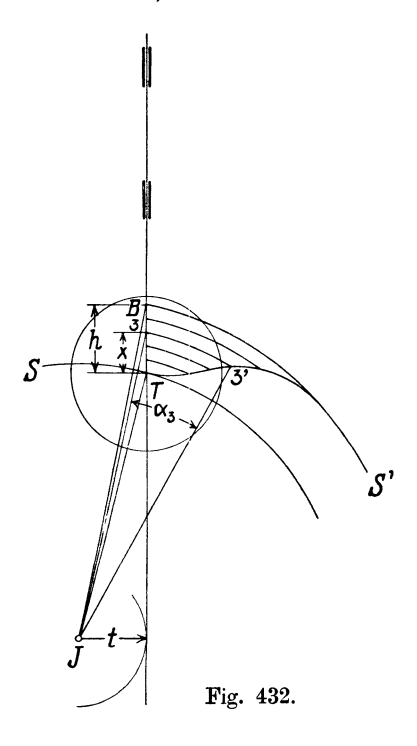

ist in Fig. 431 so gebildet, daß sich für den Niedergang das

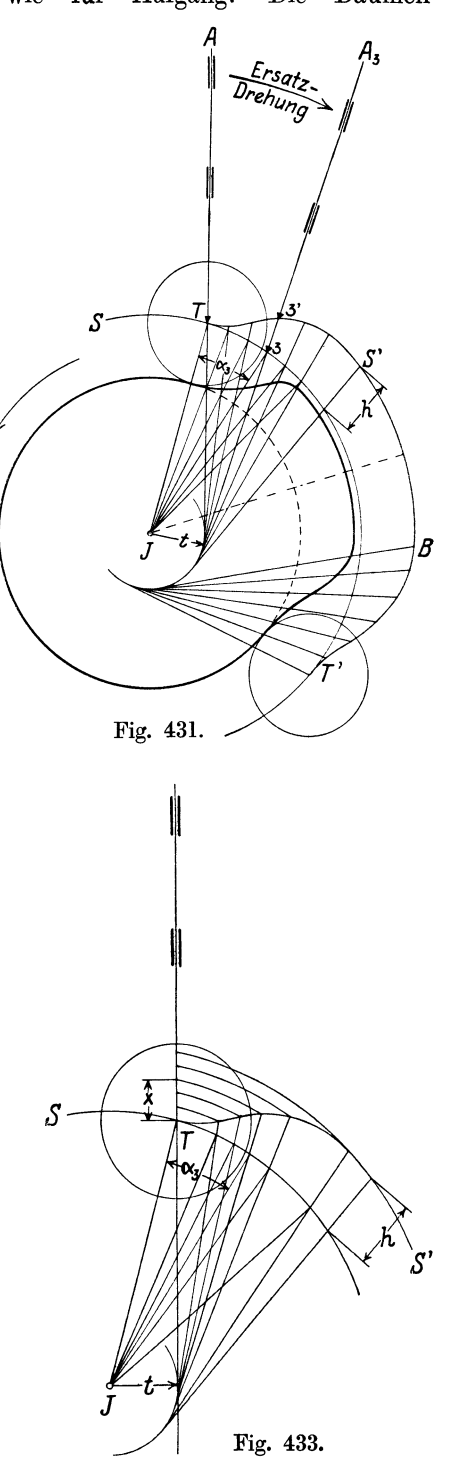

590 Geometrie der Daumengetriebe für Ventilsteuerungen.

18. Rolle an einem Sehwingarm, d. h. Rollenmitte auf einem Kreis geführt (Fig. 434). Der Drehpunkt *0* des Rollenarmes *GT* und die Mitte *J*  der Daumenwelle sind feste Punkte, ihre Verbindungslinie *JG* ist eine feste Linie.

Erstes Verfahren (Fig. 434). Ersatzdrehung: Drehung des festen Armes *JG* gegen die festgedachte Daumenscheibe, z. B. für den Dreh-

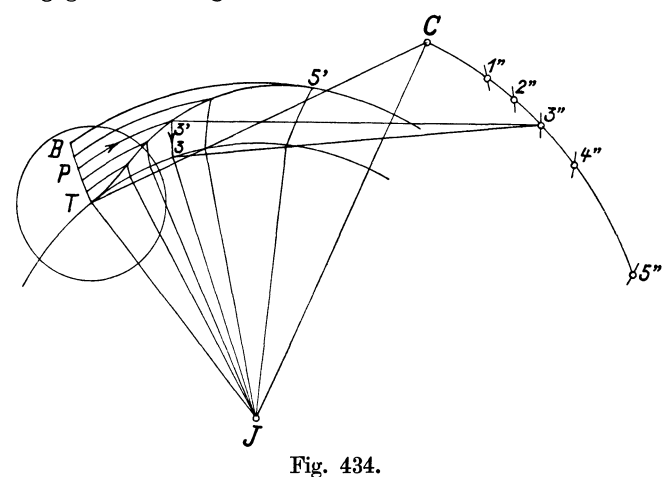

winke] *GJ* 3". Zerlegung der Bewegung von *T* auf der S-Kurve nach 3', während *0* nach 3" gelangt: Man gehe mit *T* entlang auf der inneren Rast der S-Kurve bis 3, steige, umgekehrt, wie der Pfeil angibt, dann

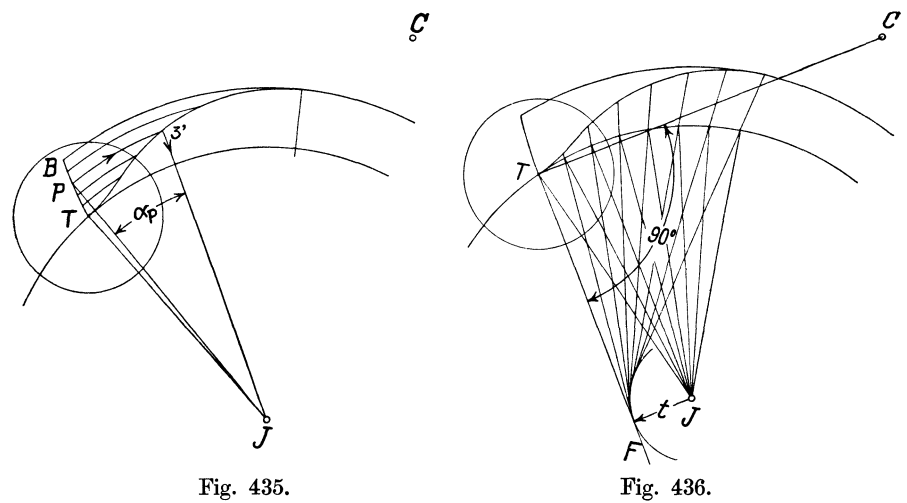

zur S-Kurve auf der gedrehten Führungsbahn 3 3' auf nach 3', d. h. schlage mit *0 T* einen Kreis um 3". Es ist 3 3" 3' der Rollenhubwinkel für den Daumendrehwinkel- *GJ* 3".

Zweites Verfahren (Fig. 435) für gegebene RollenhubwinkeL Das Verfahren entspricht dem der Fig. 432; an Stelle der Geraden tritt hier der Kreisbogen *TB* mit *GT* als Radius, z. B. wird für den Rollenbubwinkel *TCP* der Daumendrehwinkel  $\alpha_p$  gefunden, wie durch Pfeile angegeben. Die Daumendrehwinkel gehen· hier wieder nicht von der gleichen Richtung *JT* aus, daher besser.

Drittes Verfahren (Fig. 434), ebenfalls für gegebenen Rollenhubwinkel. Von 3' aus wird mit der Armlänge *TC* in den Kreisbogen  $C$  5" eingeschnitten, 3" gefunden. Der Kreis um 3" in der Pfeilrichtung geschlagen ergibt den Punkt 3. *T* 3 ist der zur Erhebung *T P* gehörige Ausschlag bogen. Die Linien 3" 3' und 3" 3 brauchen nicht gezogen zu werden, da der Ausschlag des Armes *CT* schon durch den Winkel *TOP* bestimmt ist. Übrigens kann der Ausschlagwinkel auch unmittelbar durch *CJ* 3" gemessen werden.

Viertes Verfahren, Näherungsverfahren, Ersatz der Hubbögen durch ihre Tangenten in ihren Schnittpunkten mit der inneren 8-Kurvenrast (Fig. 436). *t* wird gefunden als Abstand des Punktes *J* von einem Lot *TF,*  welches man auf *CT* in *T* errichtet. Damit ist das Verfahren zurückgeführt auf das Verfahren Art. 17 Fig. 431.

## Umkehrung der Antriebsverhältnisse. Rollenarm vom Exzenter angetrieben, Daumen am VentilhebeL

19. Es ist bisher stets vorausgesetzt, daß die Rolle am Ventilhebel oder bei direktem Antrieb am Führungskörper des Ventils sitzt und von dem umlaufenden oder schwingenden Daumen angetrieben wird.

Das ist bei umlaufenden Daumengetrieben auch die beinahe einzig mögliche Form der Bewegungsübertragung. Bei schwingenden Getrieben, welche von einem Exzenter bewegt werden, ist dagegen auch die umgekehrte Form des Antriebes gut ausführbar und bietet unter besonderen Verhältnissen gewisse Vorteile. Bei ihr ist die Rolle statt des Daumens an der von dem Exzenter angetriebenen Schwinge angebracht, während der Daumen an der Ventilspindel oder bei Anwendung eines Ventilhebels mit diesem verbunden ist.

Fig. 437 zeigt ein solches Gztriebe mit Daumen am VentilhebeL *0* ist der Drehpunkt des Ventilhebels, *JT* ist der Rollenarm mit dem Drehpunkt *J.*  Der Rollenarm wird von einem Exzenter angetrieben und vollführt hierbei eine ruhig schwingende Bewegung, während der Daumenhebel die sprunghafte Bewegung des Ventils mitmacht. Diese Antriebsform (Haupttext, Art. 552 bis 570) möge daher durch den kurzen Satz gekennzeichnet werden:

#### Rolle an der Schwinge, Daumen an der Springe.

Allgemein kann man bei Daumengetrieben (auch bei Wälzhebelgetrieben) für Ventilsteuerungen unterscheiden zwischen schwingenden und springenden Teilen, wobei durch die Zugehörigkeit zu den springenden Teilen der Anteil an den Widerständen der starken Anfangsbeschleunigung und Endverzögerung (Anhang 25) zum Ausdruck kommt.

Die normale vorher besprochene und im Haupttext Art. 416 bis 551 näher untersuchte Antriebsform würde mit obiger Benennurig kurz gekennzeichnet werden durch die Fassung:

Daumen an der Schwinge, Rolle an der Springe.

~0. Wenn die Rolle an der von dem Exzenter angetriebenen Schwinge sitzt, ist die im Art. 13 für die normale Anordnung eingeführte Ersatzdrehung nicht anzuwenden, weil hier die Bewegung des Rollenmittelpunktes tatsächlich vollzogen wird, die dort erst zur Vermeidung der jedesmaligen Aufzeichnung des Daumens für die einzelnen Stellungen als Relativbewegung eingeführt wurde. Es ist deshalb auch bei der im Anhang 24 besprochenen Verlegung des Steuerungskreises nach anderen Punkten der Schwinge der Orientierungswinkel  $\tau$  nicht in entgegengesetztem Sinne, sondern in gleichem Sinne abzutragen, wie er am Antriebsarm liegt.

21. Ein wesentlicher Unterschied gegenüber den Getrieben mit Daumen an der Schwinge und Rolle an der Springe besteht bezüglich der Rasten: Während diese dort konzentrische Kreise von verschiedenem Radius sind, sind es hier zwei nicht konzentrische Kreise von gleichem Radius. Das ergibt sich aus folgender Betrachtung:

Wenn man den Daumen wie gewöhnlich für die Abschlußstellung des Ventils gezeichnet hat (Fig. 437), ist die innere Rast ein Kreis, dessen

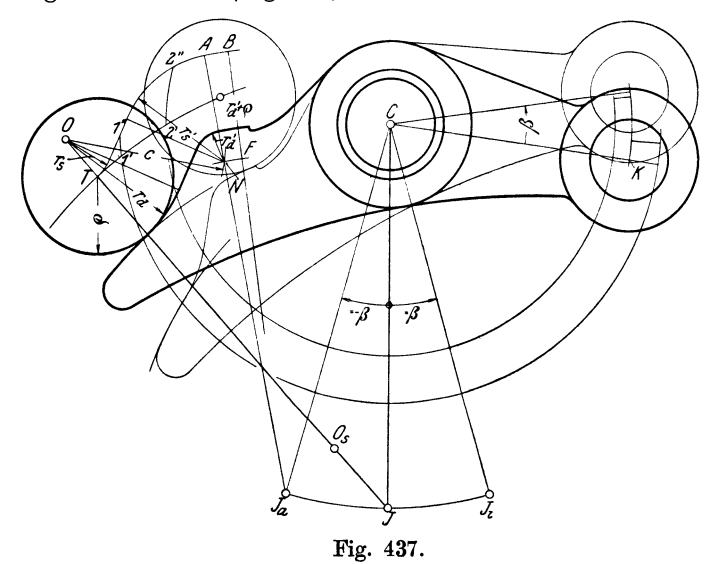

Mittelpunkt in den Drehpunkt *J* des Rollenarmes *JT* fällt. Damit wird die Forderung erfüllt, daß beim Ausweichen des Armes nach links das Ventil in der geschlossenen Stellung verharrt.

Von der äußeren Rast wird ebenso wie bei den Getrieben mit Daumen an der Schwinge gefordert werden müssen, daß das Ventil, nachdem die Rolle die äußere Rast erreicht hat, auch bei weiterem Ausschlag der Rolle in der entsprechenden Lage verbleibt. Das wird erreicht, wenn der Mittelpunkt der äußeren Rast, nachdem der Daumenhebel seinen vollen Ausschlag gemacht hat, in den Drehpunkt *J* des Rollenarmes fällt. Der Radius der beiden S-Kurvenrasten ist dabei gleich der Länge *JT;*  der Radius.der beiden Daumenkurvenrasten ist gleich  $JT-\rho$ .

22. Der Daumen hat sich beim Übergang des Rollenmittelpunktes von der inneren zur äußeren Rast der S-Kurve um den beabsichtigten Ausschlag gedreht. Der Mittelpunkt der inneren Rast (der nur geometrisch, nicht materiell vorhanden ist) fällt nach der Drehung des Daumens nicht mehr in den Drehpunkt *J* des Rollenarmes, sondern ist, wenn der Daumen sich um *C* als Drehpunkt um den Winkel  $\beta$  gedreht hat, nach  $J_i$ gelangt.

Anfänger mögen diese Drehung des Daumenhebels um *0,* die in der Figur in dünnen Linien angedeutet ist, vornehmen, nachdem sie in der Anlaufstellung (also bei geschlossenem Ventil) die innere Rast auf Pauspapier geschlagen haben und auf demselben den Punkt *J* markiert haben. Nach der Drehung des Pausblattes um den gewollten Ausschlagwinkel *ß*  des Daumens werde dann die äußere Rast geschlagen, wieder um den festen Punkt *J* der Unterlage mit der Länge des Rollenarmes als Radius.

23. Das Verfahren ist wohl anschaulich, aber umständlich. Man kann die Verzeichnung der inneren und der äußeren Rast der S-Kurve und auch der Daumenkurve in der gleichen Lage des Daumenhebels, nämlich in der Lage bei geschlossenem Ventil vornehmen auf Grund folgender Betrachtung:

Da der Mittelpunkt der äußeren Rast nach der Drehung um den Winkel *ß* nach *J* fällt, findet man die Lage des Mittelpunktes vor der Drehung, indem man um den Winkel *ß* von *OJ* aus zurückgeht. Man trägt also den gewollten Drehwinkel *ß* des Daumenhebels von *OJ* aus, entgegen der Drehung des Daumens beim Ventilanhub, ab und findet in *Ja* den Mittelpunkt der äußeren Rast für den in der Ventilschlußlage gezeichneten Daumenhe bel.

24. Nachdem man die beiden Rasten der S-Kurve durch Kreise mit dem Radius *JT* um *J* und *Ja* geschlagen hat, kann man zwischen beiden die Übergangskurve, die wieder aus Kreisen und geraden Linien zusammengesetzt werde, verzeichnen. Man hat dabei zu beachten, daß der Mittelpunkt des aus der inneren Rast aufsteigenden Kreises auf der Richtung *JT*  liegen muß, der des in die äußere Rast einlaufenden Kreises auf der Richtung *JaA,* wenn *A* der Einmündungspunkt des Übergangsbogens in die äußere Rast ist.

Es seien gewählt oder gegeben der Radius *<sup>r</sup>8* des Anlaufkreises der S-Kurve und der Radius  $r_d$  des Auflaufkreises der Daumenkurve sowie der Rollenradius *Q·* Ferner sei der Abstand *cxh* beider Kreislinien, welcher für die Länge der eingeschalteten Geraden bestimmend ist (vgl. Art. 5 und 10 bis 12 dieses Anhanges), angenommen. Aus diesen Größen kann man die S-Kurve und weiter die Daumenkurve wie folgt konstruieren.

Man trägt *r,* von Taus in der Richtung *JT* ab bis *0,* schlägt um *0* den Kreis mit *<sup>r</sup><sup>8</sup> •* Alsdann geht man von einem beliebigen Punkt *B* der äußeren Rast in der Richtung  $BJ_a$  nach innen um den Betrag  $r_a' + \varrho$  bis F, schlägt um *Ja* den Kreis mit *J aF* und um *0* den Kreis mit

$$
c=r_s+\varrho+r_a'+\alpha h.
$$

Beide schneiden sich in *N.* Um *N* schlägt man die Kreise mit *rd'* und mit  $r_s' = r_d' + \varrho$ .

Nachdem man dann noch um  $O$  mit  $r_d = r_s + \varrho$  den Kreis geschlagen hat, kann man die beiden Kurven durch Ziehen der gemeinsamen Tangenten an die paarweise zusammengehörigen Kreise fertigstellen, wobei man sich wieder des in der Fußnote S. 586 erläuterten Verfahrens bedienen wird, durch welches man mit einmaligem Anlegen des Schiebedreiecks die beiden Tangenten und die vier Übergangspunkte erhält.

Den Mittelpunkt *08* der Spannkurve (vgl. Art. 7 u. 8) wird man zwischen *J* und *T* in der Nähe von *J* annehmen.

25. Um für die Bestimmung der zu einem gegebenen Ausschlag des Rollenarmes gehörigen Ausschläge des Daumenhebels geeigneten Verfahren zu gelangen, kann man folgende Überlegung anstellen:

Graßmann, Dampfmaschine. 4. Aufl. 38

Man denke sich den Rollenmittelpunkt, den man sich der einfacheren Anschauung wegen wieder als Schneide denken kann, von *T* aus ohne Rücksicht auf das Vorhandensein der S-Kurve und der Daumenkurve auf der inneren S-Kurvenrast bis zum Punkte 1' geführt, wenn *TJ* 1' der betrachtete Ausschlagwinkel des Rollenarmes ist.

Alsdann denke man sich unter Festhaltung des Punktes 1' den Daumenhebel im Sinne der Ventilöffnung gedreht, also den linken Arm des Hebels niederbewegt, mitsamt der zum System des Ventilhebels gehörigen S-Kurve. Dabei beschreibt der im Raume fest gedachte Punkt 1' im System des bewegten Daumenhebels einen Kreis um *0.* Wenn dieser Kreis dieS-Kurve erreicht hat, wird die Bewegung abgebrochen. Es folgt hieraus, daß der Daumen um den Winkel1' *0* 1" gedreht werden muß, wenn der Punkt 1' mit dem Ausschlagwinkel *TJ* 1' des Rollenarms nach 1" gelangen soll.

Die gedachte Drehung des Daumenarmes braucht bei der Untersuchung nicht ausgeführt zu werden, es genügt der Kreis mit *0* 1' um *0.*  Anfänger werden sich aber über den Vorgang wohl besser klar werden, wenn sie auch hier ein Blatt Pauspapier, auf welches sie dieS-Kurve durchgezeichnet haben, mit einer Nadel in *0* feststecken und, nachdem sie den Punkt 1' auf der festen Unterlage markiert haben, das Blatt um *0* drehen. Die Abtragung des Winkels l' C 1" von *OK* aus ergibt die Ventilerhebung.

Die Winkelabtragung geschieht am besten durch den Bogen 1' 1" usw. Damit man aber bei der Untersuchung mehrerer Stellungen, welchen immer ein anderer Radius zugehört, nicht irrt, schlägt man zweckmäßig die Kreise mit *0* 1', *0* 2' usw. bis zum anderen Hebelarm durch, trägt auf ihnen die zwischen der S-Kurve und ihrer inneren Rast gemessenen Bogen von der Richtung *OK* aus ab und überträgt sie radial nach dem mit *OK*  um *0* geschlagenen Kreise. Vgl. auch das Verfahren im Haupttext Art. 570 mit Fig. 168.

# Anhang 24.

# Antrieb von Schwingarmen durch Exzenter, Steuerungskreis an der Schwinge.

Im nachfolgenden wird gezeigt, daß für Exzentergetriebe, deren Führungsbahn nicht eine durch die Wellenmitte gehende Gerade ist, ein ganz einfacher Projektionssatz gilt, sofern die Exzenterstangenlänge im Vergleich zur Exzentrizität groß ist. Der Fall liegt in der Regel vor bei Antrieben für Ventil- und Corlißsteuerungen. Die Aufsuchung zusammengehöriger Exzenterstellungen und Schwingbahnpunkte wird mit diesem Projektionsverfahren kaum umständlicher als bei normalen Exzentergetrieben für gewöhnliche Schieber mit gerader zentraler Führungsbahn.

#### Ableitung des Projektionssatzes.

1. Es sei gegeben der Exzenterkreis mit dem Mittelpunkt *M* und der Exzentrizität *r* (Fig. 438), ferner die Bahn, auf welcher der Exzenterstangenendpunkt geführt ist, Führungsbahn oder Schwingbahn genannt. Diese sei, ohne Kennzeichnung ihrer mathematischen Eigenschaften, lediglich durch ihre Darstellung und Lage in bezugauf den Exzenterkreis gegeben.

Zunächst sollen die Endpunkte der noch nicht begrenzten Schwingbahn bei gegebener Exzenterstangenlänge *l* gefunden werden: Man schneidet

(Fig. 438) mit Kreisen, welche man um *M* mit  $l + r$  und  $l - r$  als Radien schlägt, in die Führungsbahn ein; die Schnittpunkte *P'* und *Q'* sind die gesuchten Punkte.

Zur Auffindung der Totlagen des Exzenterarmes ziehe man *P' M* und  $Q'M$  und verlängere  $Q'M$  über  $M$  hinaus bis zum Schnitt mit dem Exzenterkreis in *Q*. Es ist dann  $P'P = (l + r) - r = l$  und  $Q'Q = (l - r) + r = l$ . Bei der Exzenterstellung *MP* bilden Exzenterarm und Exzenterstange einen gestreckten Winkel, bei der Exzenterstellung *MQ* decken sie sich.

2. Den zu einem gegebenen Punkt *0* auf dem Exzenterkreis, oder zu der Stellung *MO* des Exzenterarmes gehörigen Punkt *0'* der Schwingbahn

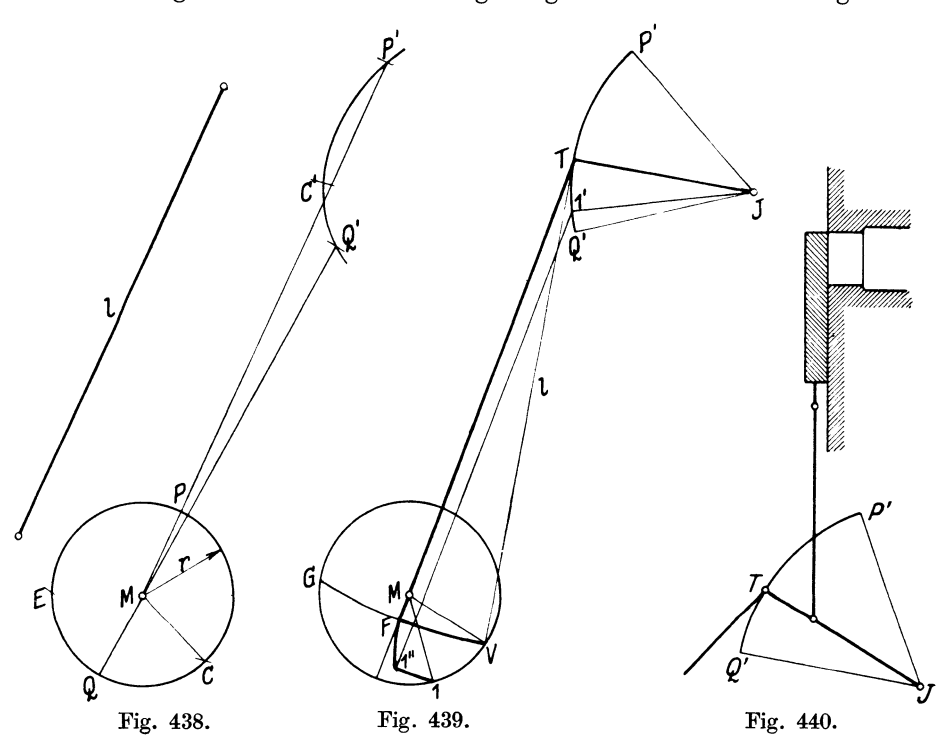

findet man, indem man mit einem Kreis um *0* mit der Exzenterstangenlänge *l* in die Schwingbahn einschneidet. Umgekehrt findet man die beiden zum gegebenen Punkt *0'* der Schwingbahn gehörigen Exzenterkreispunkte *0* und *E* durch einen Kreis mit *l* um *0'.* 

Dieses natürliche und selbstverständliche Verfahren ist für die Untersuchung von Steuerungen, bei welchen immer eine größere Zahl zusammengehöriger Stellungen zu untersuchen ist, wenig geeignet, weil bei der abseits vom Exzenterkreis gelegenen Schwingbahn die Zusammengehörigkeit der Punkte schlecht zu übersehen ist. Für große Exzenterstangenlängen ist ferner eine Vereinfachung, bei welcher die flachen Bögen durch gerade Linien ersetzt werden, erwünscht, um die bei großer Stangenlänge notwendige und besonders unbequeme Verwendung weit spannender Zirkel (Stangenzirkel} zu vermeiden.

3. Bei den nachstehenden Betrachtungen ist an Stelle der beliebig geformten Schwingbahn (Fig. 438) ein Kreisbogen *P'Q'* (Fig. 439) ein-

geführt, indem angenommen werden möge, daß die Exzenterstange *TV*  an einem Hebelarm *JT* angreift. Das ist der bei Ventilsteuerungen in der Regel, bei Drehschie bersteuerungen stets vorliegende Fall. Jedoch behält das nachstehend abgeleitete Verfahren auch Gültigkeit für Schwingbahnen, welche von der Kreisform abweichen, da bei dem Beweis auf die Kreisform nicht Bezug genommen wird. Die Allgemeingültigkeit des Verfahrens ist nicht ohne Bedeutung, weil praktisch auch Schwingbahnen vorkommen, welche in dem für die Betrachtung wichtigsten Teil nicht kreisförmig sind; das sind die Bahnen des Exzenterstangenangriffspunktes von Wälzhebeln ..mit beweglichem Drehpunkt" (Wälzhebeln auf festem Bett) im Öffnungsteil der Schwingbahn.

4. Auf der Schwingbahn *P'Q'* (Fig. 439) sei *T* ein Punkt; der als Ausgangspunkt der Messung besonders geeignet ist und als solcher gewählt werde. Die zugehörigen Exzenterstellungen *MV* und *MG* findet man, indem man mit der Exzenterstangenlänge *l* einen Kreis um *T* schlägt. Es werde *T* noch mit dem Wellenmittelpunkt *M* verbunden. Die Linie *TM,*  welche für die nachfolgenden Entwicklungen große Bedeutung hat, möge Zentrale des Ausgangspunktes der Messung genannt werden.

5. Besonders geeignet ist als Ausgangspunkt der Messung derjenige Punkt, bei welchem gerade die Öffnung des Steuerorgans beginnt oder der Abschluß erfolgt. In Fig. 440 ist diese Stellung in Verbindung mit einem einfachen Plattenschieber erläutert: Die zusammenarbeitenden Kanten fallen gerade zusammen, sie "decken sich" in dem Augenblick, in welchem die Schwinge die Lage *JT* einnimmt. Deshalb werde der Ausgangspunkt der Messung, welcher diese besondere Eigenschaft besitzt, Deckungspunkt genannt (vgl. auch Haupttext Art. 419 und Anhang 21, Art. 7 bis 18).

Die von ihm nach dem Wellenmittelpunkt gezogene Linie würde entsprechend der obigen allgemeinen Benennung sinngemäß Zentrale des Deckungspunktes genannt werden müssen. Dafür werde mit Rücksicht auf das häufige Vorkommen dieser Linie die kurze Benennung Deckungszentrale eingeführt. Sie wird meist mittlere Exzenterstangenrichtung genannt<sup>1</sup>).

6. Mit *T* werde von jetzt ab nicht mehr irgendein frei gewählter Ausgangspunkt der Messung, sondern stets der Deckungspunkt bezeichnet.

Wenn im nachfolgenden und im Haupttext gelegentlich in Anlehnung an den bisherigen Brauch die Benennung mittlere Exzenterstangenrichtung für einseitig steuernde Schwingen beibehalten ist, ist darunter stets die Deckungszentrale, wie sie oben definiert wurde, zu verstehen.

<sup>1)</sup> Mit der Benennung mittlere Exzenterstangenrichtung, die von Steuerungen mit gerader zentraler Führungsbahn entnommen ist (wo sie der Schieberschubrichtung entspricht), kann man bei gekrümmter Führungsbahn einen bestimmten Begriff nicht verbinden. Sie muß besonders definiert werden. Eine solche Definition ist oben durch die Definition der Deckungszentrale gegeben. In der sonstigen Literatur ist eine klare Definition der mittleren Exzenterstangenrichtung für gekrümmte und für nicht zentrale gerade Schwingbahnen nicht zu finden, wenngleich die in den Figuren als mittlere Exzenterstangenrichtung bezeichneten Linien in der Regel identisch sind lnit der hier als Deckungszentrale bezeichneten; doch kommen auch, selbst in ein und demselben Werk ohne Hervorhebung, Abweichungen vor, welche zeigen, daß der Begriff nicht scharf erlaßt ist. Bei zweiseitig steuernden Schwingen sind auf der Schwingbahn zwei Deckungspunkte vorhanden; durch Verbindung jedes derselben mit dem Mittelpunkt der Steuerwelle erhält man für den Allgemeinfall zwei Deckungszentralen (vgl. Art. 35). Beim Auftreten von zwei Deckungszentralen ist die Benennung mittlere Exzenterstangenrichtung für jede derselben widersinnig.
Bei der Drehung der Schwinge von *JT* (Fig. 440) aus links herum findet Öffnung statt, bis die Stellung *JQ'* erreicht ist; dann kehrt die Schwinge um und schließt den Schieber wieder. Der Abschluß wird erreicht, wenn die Schwinge wieder in die Lage *JT* gelangt ist und sich die Kanten abermals decken.

Bei Ventilsteuerungen mit Wälzhebeln werde unter Deckungspunkt derjenige Punkt *T* der Schwingbahn verstanden, bei dessen Erreichung der Wälzhebel eben zur Anlage kommt, ohne bereits das Ventil zu öffnen.

Bei Ventilsteuerungen mit Schwingdaumen werde unter Deckungspunkt derjenige Punkt der Schwingbahn verstanden, bei dessen Erreichung die Rolle gerade von der inneren Rast in die Anlaufkurve übergeht, entsprechend den Darstellungen in den Figuren 426 bis 437 des Anhanges 23. In allen Fällen beginnt vom Deckungspunkt aus das Öffnen bei einer unendlich kleinen Bewegung im Sinne des Öffnens.

7. Man findet die dem Deckungspunkt *T* zugehörigen beiden Punkte *V*  und *G* des Exzenterkreises wie in Art. 4, indem man um *T* einen Kreis mit der Exzenterstangenlänge (Fig. 439) schlägt, doch haben die Punkte *V* und *G* infolge der besonderen Bedeutung des Deckungspunktes *T* jetzt die Eigenschaft, daß bei den Exzenterstellungen *MV* und *MG* die Öffnung des Steuerorgans beginnt bzw. beendet ist. Die Linie *VG* werde Deckungslinie, der Abstand *MF* Diagrammüberdeckung genannt (vgl. Art. 16 und 19). Letztere werde, je nachdem sie dem Einlaß oder Auslaß angehört, mit *e*  oder *i* bezeichnet. *JT* ist die Deckungslage da Schwinge, *TJI'* der einem willkürlichen Punkt I' der Schwingbahn zugehörige Ausschlagwinkel der Schwinge aus der Deckungslage. Der zugehörige Punkt I des Exzenterkreises und der zugehörige Drehwinkel *VM* I, von der Deckungslage des Getriebes aus gerechnet, kann, wie oben gezeigt wurde, gefunden werden durch einen Kreis mit *l* um I'. Es soll jedoch hierfür zum Beweis des weiter unten angegebenen Verfahrens ein anderer, zunächst umständlicherer Weg eingeschlagen werden.

8. Man denke sich in Fig. 439 die Exzenterstange *TV* in *V* vom Getriebe losgelöst, dann Um *T* geschwenkt, bis sie mit der Richtung der Deckungszentrale *TM* zusammenfällt, wobei das untere Ende der Exzenterstange nach *F* gelangt. Alsdann denke man sich die Stange, indem ihr oberes Ende den Weg *TI'* zurücklegt, parallel mit sich selbst geführt. Es beschreibt dabei ihr unteres Ende den Weg *T* 1", welcher den Weg *TI'*  kongruent ist. Schließlich denke man sich die Stange um I' geschwenkt, wobei ihr unteres Ende den Kreisbogen I" I beschreibt.

Beim Schwenken um *T* und um I' findet keine Bewegung des Schwingenendpunktes statt. Die ganze Bewegung der Schwinge vollzieht sich während der Parallelführung der Stange. Der Weg *VF* I" I ist ein Umweg, den man sich für den wahren Weg eingeführt denken darf. Bei jedem zwangläufigen Getriebe darf man für die Feststellung zusammengehöriger Punkte (nicht aber für die Ermittlung von Geschwindigkeiten) jeden beliebigen Weg eines Getriebeteils eingeführt denken, durch welchen er aus einer Lage in eine neue, wirkliche Lage gebracht wird.

9. Während im Exzenterkreis der Winkel *VM* I durchlaufen wird, durchläuft der obere Exzenterstangenpunkt (der Schwingpunkt) den Weg *T* 1'. An seine Stelle werde jetzt der ihm kongruente Weg *F* I" eingeführt.

Wenn man das gleiche Verfahren für andere Punkte 2', 3', 4' usw. der Schwingbahn *P'TQ'* anwenden wollte (Fig. 441), müßte man jedesmal die Schwingbahn mehr oder weniger weitgeführt in den Exzenterkreis übertragen. Man wird aber besser vorweg die Schwingbahn in ihrer ganzen in Frage kommenden Länge übertragen. Diese Übertragung hat (entsprechend der Lage von *F* 1" in Fig. 439) so zu erfolgen, daß die verlegte Schwingbahn der ursprünglichen parallel ist und der Deckungspunkt *<sup>T</sup>* dem Punkte *F* entspricht. Das kommt einer Parallelverschiebung der Schwingbahn längs der Deckungszentrale um die Stangenlänge *l*  gleich.

Mit diesen für die Aufsuchung mehrerer zusammengehöriger Punktpaare getroffenen Vorbereitungen (Fig. 441) besteht die Aufsuchung des zu einem Punkt der verlegten Schwingbahn gehörigen Exzenterkreispunktes

*3'* 

*II' p'* 

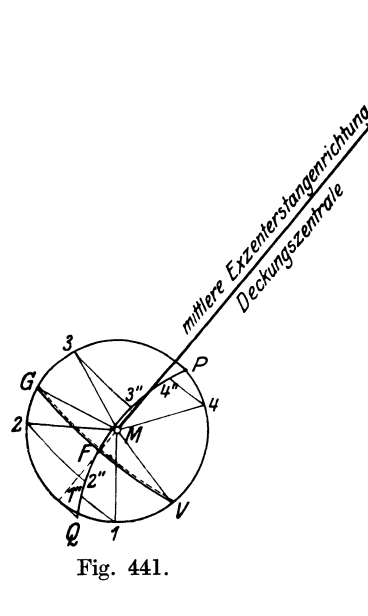

in einem Bogenschlag mit der Exzenterstangenlänge um den betrachteten Punkt der wahren Schwingbahn, bis der Bogen die verlegte Schwingbahn er-Man erkennt schon, daß dies Verfahren ganz dem Ver-

fahren mit Bogenprojektion bei gerader zentraler Schubrichtung beim Hauptgetriebe entspricht, in dem dort die Kolbenweglinie im Kurbelkreis als die verlegte Schwingbahn (die verlegte Kreuzkopfbahn) aufzufassen ist (Anhang 21, Art. 4 bis 6).

10. In entsprechender Weise ist die umgekehrte Aufgabe zu lösen, die zu einem Punkte des Exzenterkreises gehörigen Punkte der verlegten Schwingbahn zu finden. Die Punktpaare 11", 22", 33", 44" sind solche zusammengehörige Punkte. Für die Ausführung der Bogenschläge ist

freilich die jedesmalige Aufsuchung der Mittelpunkte der Bögen aaf der wahren Schwingbahn erforderlich, womit das Verfahren zunächst umständlicher wird als das in Art. 2 erläuterte, natürlicher scheinende. Es hat aber mit dem bei gerader, zentraler Schwingbahn gebräuchlichen Verfahren den großen Vorzug gemeinsam, die Zusammengehörigkeit der Punkte des Exzenterkreises mit denen der verlegten Schwingbahn unmittelbar hervortreten zu lassen.

11. Die Hauptvorteile des Verfahrens kommen jedoch erst zur Geltung, wenn die Exzenterstange im Verhältnis zur Exzentrizität so groß ist, daß die Bögen 11", 2 2" usw. mit hinreichender Genauigkeit durch gerade Linien ersetzt werden können. In den weitaus meisten Fällen ist das Längenverhältnis  $l/r$  so groß, daß dies ohne weiteres zulässig ist.

Man denke sich die Bögen durch ihre Tangenten in den Punkten ersetzt, in denen sie die Schwingbahn *PFQ* (Fig. 441) schneiden, also in den Punkten *Q,* 1", 2", *F,* 3", 4", *P.* 

Aus dem Beweis mit der Parallelverschiebung folgt, daß die Tangenten in diesen Punkten sämtlich einander parallel sind und senkrecht auf der Deckungszentrale stehen. Denn nach Fig. 439 ist 1" 1 ein Kreis aus 1' mit dem Radius 11". Die Senkrechte auf 1' 1" in 1" ist also Tangente an den Kreis 1" 1. Da 1' 1" aber nach der Entwicklung parallel zu *T MF* ist, steht die Tangente in 1" auch senkrecht auf der Deckungszentrale *T MF.* Das gleiche gilt mit entsprechender Begründung von den Tangenten an die bezüglichen Bögen in den Schnittpunkten 2", 3", 4".

Man erhält beim Ersatz der Bögen durch ihre Tangenten in den bezeichneten Punkten die Fig. 442 und damit weiter den wichtigen Satz:

Man findet zusammengehörige Punkte von Schwingbahn und Exzenterkreis, indem man die Punkte des Exzenterkreises senkrecht zur Deckungszentrale auf die Schwingbahn oder umgekehrt projiziert.

Hierbei ist die erläuterte Zusammentragung von Schwingbahn und Exzenterkreis vorausgesetzt.

13. Die Anwendung des obigen Leitsatzes auf Fig. 442.<br>12. Die Anwendung des obigen Leitsatzes auf die Punkte *A* und *B,* in welchen die Deckungszentrale den Exzenterkreis schneidet, liefert die Endpunkte *P* und *Q* des Schwingenausschlages. Man errichtet auf der Deckungszentrale in *A* und *B* Lote, ihr Schnittpunkt mit der Schwingbahn liefert die gesuchten Punkte.

13. Anstatt die Schwingbahn in den Exzenterkreis zu verlegen, kann man bei großer Stangenlänge, wie sie von hier ab stets vorausgesetzt werde, auch den Exzenterkreis nach der Schwingbahn und der Schwinge verlegen (Fig. 443). Das ist zu empfehlen, weil damit der Exzenterkreis in unmittelbare Beziehung zu dem Schwingengetriebe (Schwingdaumen, Wälzhebel,

Drehschieber) tritt. Die Überdeckung (in Fig. 439, 441 und 442 durch *MF* dargestellt) ist jetzt in Fig. 443 durch die Länge MT dargestellt. Denn es ist in Fig. 441  $TF = l$  und  $\tilde{M}'M=l.$ 

14. Im allgemeinen interessieren die zusammengehörigen Punkte von Schwingbahn und Exzenterkreis nur für die Dauer des Offenseins des Steuerorgans. Die Deckungslinie, welche jetzt eine zur Deckungszentrale senk-  $\mathscr{V}\!\ell^{\mathcal{V}}$  Fig. 443. rechte Gerade ist, teilt die Fläche des

Exzenterkreises in zwei Felder, das "Öffnungsfeld" und das "Deckungsfeld". Das Segment  $GVBG$  stellt in Fig. 443 das Öffnungsfeld dar; der in der Regel größere Rest der Kreisfläche ist das Deckungsfeld. Der Mittelpunkt des Exzenterkreises liegt bei positiver Überdeckung stets im Deckungsfeld. Bei der selten vorkommenden negativen Überdeckung liegt er im Öffnungsfeld (vgl. Anhang 21, Art. 20).

Von den im Art. 19 des Anhanges 21 empfohlenen Mitteln zur Kennzeichnung des Öffnungsfeldes werde im nachfolgenden eine neben die Deckungslinie auf der Seite des Deckungsfeldes gelegte gestrichelte Linie benutzt.

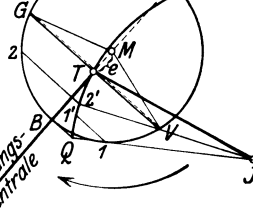

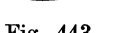

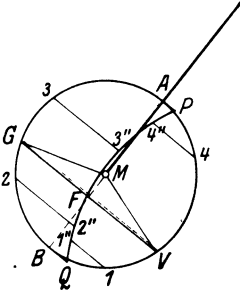

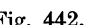

15. Die Figuren 439, 440, 441, 442, 443 gelten (bei positiv vorausgesetzter Diagrammüberdeckung) für beim Offnen gezogene Exzenter-

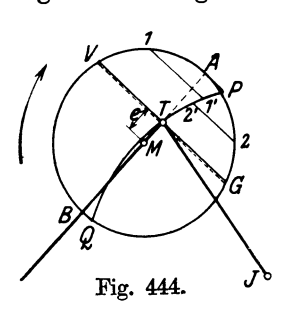

stange (vgl. Haupttext Art. 398). Fig. 444 gilt mit der gleichen Steuerwirkung wie Fig. 443<br>für beim Öffnen gedrückte Exzenterstange. Die für beim Öffnen gedrückte Exzenterstange. Diagrammüberdeckung *MT* ist in beiden Fällen gleich groß angenommen; der Schwingenwinkel $BTJ$ (Fig. 444) in der Deckungslage ist gleich dem Schwingenwinkel *ATJ* (Fig. 443) gemacht.

Es ist wohl zu beachten, daß die mit *TE* in verschiedenen Figuren bezeichnete Deckungszentrale nicht etwa die Exzenterstangenrichtung für den Punkt *T* ist, sondern daß sie den Winkel zwischen

den beiden dem Punkte *T* zugehörigen Exzenterstangenrichtungen halbiert, was ohne weiteres aus der voraufgegangenen Entwicklung folgt.

16. In Fig. 445 ist die Eintragung des Exzenterkreises, der mit der Eintragung der Deckungslinie und später der Kolbenweglinie nunmehr als

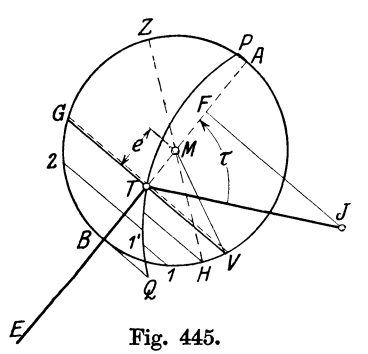

Steuerkreis oder Steuerungskreis bezeichnet werde, in größerem Maßstab und in größerer Vollständigkeit dargestellt. *J* 1' ist die Schwingenstellung, welche der Exzenterstellung *M* 1 zugehört; *JQ* ist die äußerste Schwingenstellung in der Öffnungsrichtung, welche der Exzenterstellung *MB* zugehört.

Der Abstand *MT* des Mittelpunktes des verlegten Exzenterkreises von dem Deckungspunkt werde entsprechend der Benennung in Art. 7 auch hier Diagrammüberdeckung genannt und mit *e* bzw. *i* bezeichnet. Die

Benennung und gleichzeitige Bezeichnung mit den bezüglichen Größen der gewöhnlichen Schiebersteuerungen ist im Art. 19 gerechtfertigt.

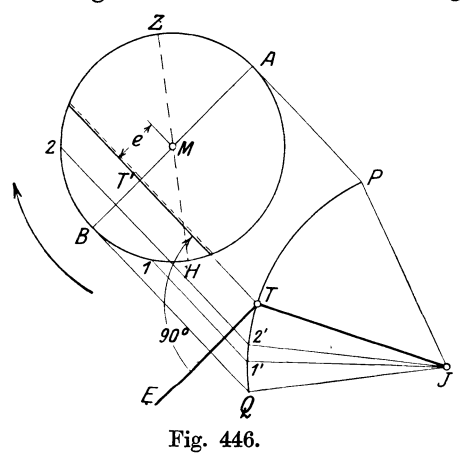

Der Winkel *t* werde Orientierungswinkel genannt, indem er bei den später betrachteten Verlegungen des Steuerungskreises nach anderen Punkten des Getriebes zur Bestimmung der Lage ähnlich benutzt wird wie der in der Feldmeßkunst als Orientierungswinkel bezeichnete Winkel bei Neuaufstellung des Theodoliten.

17. Häufig wird derSteuerkreis aus dem Getriebe herausgezeichnet (Fig. 446). Die Hinausverlegung muß in der Projektionsrichtung, d. h. senkrecht zur Deckungszentrale erfolgen, um zu den gleichen Ergebnissen wie bei unmittelbarer

Eintragung zu gelangen: Nach Feststellung der Richtung der Deckungszentrale *TE* errichtet man auf ihr in *T* ein Lot und zieht in beliebigem Abstande von *T* zu *TE* eine Parallele *AB,* welche das Lot in *T'* schneidet.

Von *T'* aus trägt man die Diagrammüberdeckung *e* ab und schlägt um den damit gefundenen Punkt *M* den Steuerkreis mit *r.* 

# Verallgemeinerung des Begriffs des Voreilwinkels.

18. Im Art. 356 wurde der Voreilwinkel für die gerade, durch die Wellenmitte gehende Führungsbahn des Exzenterstangenendpunktes (gleichviel, ob die Bahn gegen die Schubrichtung des Hauptgetriebes geneigt ist oder nicht) definiert als derjenige Winkel, welchen das Exzenter mit Senkrechten zur mittleren Exzenterstangenrichtung bildet in dem Augenblick, in welchem die Kurbel in der Totlage steht. Bei gerader zentraler Schubrichtung ist die mittlere Exzenterstangenrichtung mit der Schieberschubrichtung identisch (vgl. auch Anhang  $21$ , Art.  $21$  bis 26).

Der Begriff des Voreilwinkels muß für den Fall, daß der Exzenterstangenendpunkt nicht auf einer durch den Wellenmittelpunkt gehenden Geraden geführt wird, sondern auf einer gekrümmten oder einer am Wellenmittelpunkt vorbeigehenden geraden Bahn, so verallgemeinert werden, daß die für den einfachen Fall gefundenen Gesetze auf das Getriebe mit beliebiger Führungsbahn übertragen werden können.

Die Deckungszentrale besitzt nach den voraufgegangenen Entwicklungen die Eigeaschaft, den Öffnungswinkel *V MG* zu halbieren (vgl. Fig. 441 und445), d. h. den Winkel zwischen Beginn und Ende der Öffnung. Die gleiche Eigenschaft besitzt die Schieberschubrichtung der gewöhnlichen Schiebersteuerung (vgl. Anhang 21, Fig 345, 346, 359, 360 und Art. 15 nebst Fußnote). Das Exzenter muß also in dem einen und anderen Falle bei den gleichen Kurbelstellungen die gleiche Lage in bezug auf diese Richtungen haben.

Es genügt, die Bestimmung zusammengehöriger Exzenter- und Kurbelstellungen für eine Kurbelstellung vorzunehmen, dann besteht sie wegen des festen Zusammenhanges von Kurbel und Exzenter auch für alle anderen Kurbelstellungen. Es werde hierfür wieder eine der beiden Kurbeltotlagen<sup>1</sup>) gewählt. Bei dieser Kurbelstellung muß das Exzenter mit der Winkelhalbierenden des Öffnungswinkels in beiden Fällen den gleichen Winkel bilden. Der Forderung wird genügt, wenn man in die frühere Definition an Stelle der mittleren Exzenterstangenrichtung das Wort Deckungszentrale einsetzt, oder auch unter mittlerer Exzenterstangenrichtung die Deckungszentrale, wie oben definiert, versteht. Damit ergibt sich die

# Allgemeine Definition des Voreilwinkels.

Der Voreilwinkel ist derjenige Winkel, welchen das Exzenter mit der Senkrechten zur Deckungszentrale in dem Augenblick bildet, in welchem die Kurbel in der Totlage steht.

Die Stellung, welche das Exzenter bei der Kurbeltotlage einnimmt, werde Grundstellung des Exzenters genannt.

Da die Grundstellung des Exzenters mit der Senkrechten zur Deckungszentrale den Winkel  $\delta$  bildet, bildet sie mit der Deckungszentrale selbst den Winkel  $\delta - 90^{\circ}$  oder den Winkel  $- (90^{\circ} - \delta)$ , wobei das negative Zeichen vor der Klammer bedeutet, daß der Winkel  $90^{\circ} - \delta$  von der

<sup>1)</sup> *Welche* Totlage man für die Feststellung des Voreilwinkels benutzt, ist bei einseitig steuernder Schwinge gleichgültig; doch möge diejenige Totlage betrachtet werden, bei welcher das betreffende Steuerorgan geöffnet ist.

Deckungszentrale in entgegengesetztem Sinne abzutragen ist wie der Winkel  $\delta$  von ihrer Senkrechten aus, d. h. entgegen dem Drehsinn des Exzenters und der Kurbel.

Fiir die Eintragung der Grundstellung des Exzenters in den nach der Schwinge verlegten Steuerungskreis und vor allem später für die Eintragung der Kolbenweglinie ist die Abtragung des Winkels  $90^\circ - \delta$  von der Deckungszentrale aus bequemer als die Abtragung von  $\delta$  von ihrer Senkrechten aus.

Beim Entwurf geht man so vor, daß man den Voreilwinkel  $\delta$  für gegebene Steuerungsbedingungen ganz wie bei einer gewöhnlichen Schiebersteuerung im Reuleaux-Diagramm oder Zeuner-Diagramm in der Normallage bestimmt und dann den Winkel  $90^\circ - \delta$  entgegen dem Drehungssinn von der Deckungszentrale *TE* aus mit Scheitel in *M* abträgt, um die Grundstellung des Exzenters zu finden (Fig. 447 S. 603).

Vorstehendes gilt zunächst für einseitig steuernde Schwingen. Zweiseitig steuernde Schwingen haben zwei Deckungspunkte (Art. 35) und damit allgemein auch zwei Deckungszentralen. Die beiden Deckungszentralen fallen zusammen, wenn die beiden Deckungspunkte mit dem Wellenmittelpunkt auf einer Geraden liegen (Art. 32 bis 35).

Ist das ausnahmsweise nicht der Fall, so haben sie verschiedene Richtungen. Da die beiden Totlagen der Kurbel bei nicht geschränktem Hauptkurbelgetriebe sich genau gegenüber stehen und von den zugehörigen Stellungen des mit der Kurbel fest verbundenen Exzenters dasselbe gilt, so folgt aus der ungleichen Richtungder beiden Deckungszentralen, daß ein und dasselbe Exzenter zwei Voreilwinkel hat. Aue dieser Tatsache, die aus der üblichen Definition des Voreilwinkels nicht gefolgert werden kann, ergibt sich ohne weiteres die Möglichkeit, mit nur einem Exzenter einen sehr vollkommenen Füllungsausgleich zu erzielen, wie er im Anhang 22, Art. 30 bis 7l entwickelt ist. Das beweist, daß die obige allgemeine Definition des Voreilwinkels zweckmäßig gewählt ist.

Die nachfolgenden Betrachtungen beziehen sich wieder auf die einseitig steuernde Schwinge und auf die zweiseitig steuernde mit zusammenfallenden Deckungszentralen.

#### Definition der Diagrammüberdeckung.

19. Die im Art. 18 festgestellte Bedingung für die Grundstellung des Exzenters gegenüber der Deckungszentrale muß jedenfalls erfüllt sein, wenn bei der einfachen Schiebersteuerung und einer Steuerung mit gekrümmter Führungsbahn der Beginn und das Ende der Öffnung des Steuerorgans zu beiden gleichen Kurbelstellungen erreicht werden sollen, die Erfüllung dieser Bedingung genügt aber allein noch nicht. Es muß der Öffnungswinkel auch die gleiche Größe haben. Der halbe Öffnungswinkel *V ME*  ist bestimmt durch seinen Kosinus, es ist (Fig. 445)

$$
\cos VMB = \frac{MT}{r}.
$$

'Bei der einfachen Schiebersteuerung ist, wenn *r'* die Exzentrizität derselben ist, z. B. in Fig. 352

$$
\cos VMB = \frac{e}{r'},
$$

wobei der Allgemeinheit wegen angenommen ist, daß die Exzentrizitäten *<sup>r</sup>* und *r'* der beiden verglichenen Steuerungen verschieden groß sind oder vorausgesetzt ist, daß *e* einem Entwurfsdiagramm, welches in offenem Maßstab mit dem Radius *r'* gezeichnet ist, entnommen wird; es ist dann

$$
\frac{MT}{r} = \frac{e}{r'} \quad \text{und} \quad MT = e\frac{r}{r'}.
$$

Die Größe *MT* hat also bei Steuerungen mit gekrümmter Führungsbahn die Bedeutung der Überdeckung bei der gewöhnlichen Schiebersteuerung mit gerader zentraler Führungsbahn für die Forderung gleicher Öffnungswinkel in beiden Fällen. Eine Überdeckung im Sinne des Überdeckungsbegriffs der gewöhnlichen Schiebersteuerungen gibt es hier nicht; denn die Überdeckung wurde im Anhang 21, Art. 16 definiert als der Abstand der Schwingungsmittellageder abschneidenden Schieberkante von der zugehörigen festen Kante des Schie berspiegels. Da die Schwingungen bei den hier betrachteten Getrieben in den meisten Fällen vollständigunsymmetrisch sind, gibteskeineSchwingungsmittellage und daher auch keine Überdeckungen an den Steuerorganen selbst. Daher scheint es gerechtfertigt, die nur im Steuerungsdiagramm auftretende, in der Wirkung auf den Öffnungswinkel der Schieberüberdeckung gleichwertige Göße *MT* Diagrammüberdeckung zu nennen (Art. 7 und 16).

# Eintragung der Kolbenweglinie und der Scheitellinie in den verlegten Exzenter kreis.

20. Bei dem Müller- Seemann-Diagramm, dessen Benutzung bei Untersuchung von Steuerungen mit Schwingenantrieb besonders geeignet ist, wird nach Anhang 21, Art. 38 die Kolbenweglinie in die Grundstellung des Exzenters hineingedreht. Die in Art. 18 gefundene Grundstellung des Exzenters ist also gleichzeitig die Richtung der Kolbenweglinie, d. h. man findet die Richtung der Kolbenweglinie, indem man den Winkel 90- *b* entgegen dem Drehsinn, mit Scheitel

in *M*, von der Deckungszentralen aus abträgt. *DK* (Fig. 447) ist die Richtung der Kolbenweglinie. Vgl.<br>
auch Fig. 148, S. 169, in welcher die Kolbenweglinie aus abträgt. The second of Fig. 148, S. 169, in welcher die Ko ist die Richtung der Kolbenweglinie. Vgl. auch Fig. 148, S. 169, in welcher die Kolbenweglinie mit *HZ*  der Drehsinn der entgegengesetzte ist.

Es kommt bei der Annahme des Drehsinnes nicht darauf an, daß er mit der wahren Drehrichtung übereinstimmt; nur muß der zuerst erreichte Punkt des Öffnungsfeldes als Voreinströmungspunkt (V), der zuletzt erreichte Punkt als Fül- *v*lungsabschlußpunkt (G) bezeichnet wer- *<sup>c</sup>* den <sup>1</sup>). Es kann besonders bei Steuerungen für veränderliche Füllung diese Wahlfreiheit der Drehrichtung im Interesse einer klaren Darstellung des Diagramms

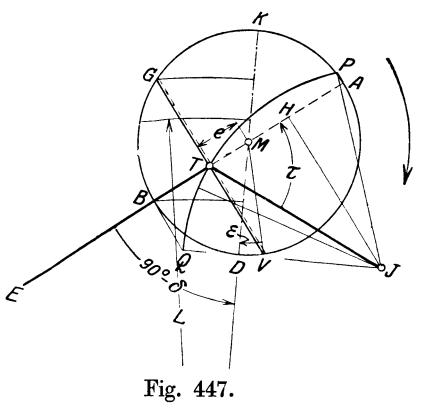

von Vorteil sein. Die wahre Drehrichtung ist nach beendetem Entwurf bei Aufstellung des Lagenschemas zu berücksichtigen.

Man kann die Kolbenweglinie auch finden, indem man von *MV* aus den Voreinströmungswinkel e im Sinne der willkürlich angenommenen

<sup>1)</sup> Der Punkt *G* ist in einigen Figuren des Haupttextes mit *H* bezeichnet.

Drehung abträgt. Bei Auslaßsteuerungen ist der Vorausströmungswinkel *a*  im Drehsinne von der Exzenterstellung aus abzutragen, bei welcher die Vorausströmung beginnt (Fig. 448).

21. Bei unveränderlicher Füllung, also auch unveränderlicher Exzentrizität wird man den Exzenterkreis wie gewöhnlich als Kurbelkreis betrachten. Bei veränderlicher Füllung wird man einen besonderen Kurbelkreis zeichnen oder den Exzenterkreis einer herausgegriffenen Füllung als Kurbelkreis benutzen. Die Kolbenweglinie möge mit *D K* oder *HZ* bezeichnet werden. Durch die Endpunktbezeichnung *HZ* werde angedeutet, daß die weitere Untersuchung für unendliche Stangenlänge durchgeführt werden soll oder daß bei Berücksichtigung der endlichen Stangenlänge noch nicht entschieden werden soll, welches das kurbelseitige und welches das deckelseitige Ende ist; wenn das entschieden ist und die Untersuchung für endliche Stangenlänge durchgeführt werden soll, mögen die Bezeichnungen *D* und *K* benutzt werden.

Wenn der Entwurf zum Zwecke des Füllungsausgleichs für endliche Stangenlänge durchgeführt wurde (nach Art. 386 bis 401), hat man natürlich schon bei Eintragung der Kolbenweglinie die bezüglichen Voreilwinkel

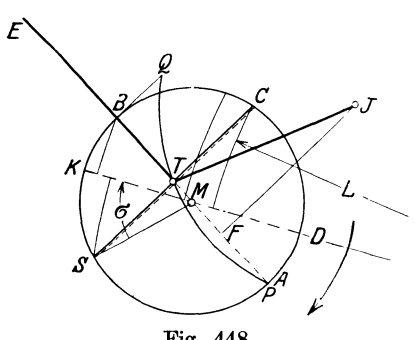

Fig. 448.

 $\delta_{ed}$  und  $\delta_{ek}$  bei den einzelnen Getrieben zu benutzen. Ganz entsprechend hat man bei der Eintragung der Kolbenweglinien in die Steuerungsdiagramme für Auslaß zu verfahren, man trägtden Winkel 90° $\delta_{ad}$ bzw. 90° $-\delta_{ak}$  von der Deckungszentralen entgegen dem Drehsinn mit *M*  als Scheitel ab.

22. Bei der Eintragung der Endbezeichnungen *D* und *K* der Kolbenweglinie sind die Auslaßdiagramme umgekehrt zu behandeln wie die Einlaßdiagramme.

Für den Einlaß von Dampfmaschinensteuerungen gilt die folgende Regel, deren Richtigkeit ohne weiteres einleuchtet: Man gibt bei getrennter Steuerung von Kurbel- und Deckelseite dem Ende desjenigen Teils der Kolbenweglinie, welche das Öffnungsfeld des Einlasses überschneidet, die Bezeichnung des Zylinderendes, an welcher sich das zugehörige Steuerorgan befindet, also *D,* wenn es an der Deckelseite sitzt, und *K,* wenn es an der Kurbelseite sitzt. Fig. 447 gilt also für das Einlaßventil der Deckelseite.

23. Anders bei der Auslaßsteuerung: Hier muß das Ende der Kolbenweglinie, welche das Öffnungsfeld des Auslasses überschneidet, die Bezeichnung des Zylinderendes erhalten, an welchem das Steuerorgan sich nicht befindet, d. h. *K,* wenn das Steuerorgan an der Deckelseite, *D,* wenn es an der Kurbelseite sitzt; denn das Auslaßorgan der Deckelseite wird geöffnet, wenn der Kolben sich dem kurbelseitigen Ende nähert und umgekehrt; vgl. Fig. 448, die der Deckelseite angehört. Die Richtung der Kolbenweglinie  $\tilde{D}K$  ist gefunden durch Abtragung des Vorausströmungswinkels  $\sigma$  vom Vorausströmungspunkt  $S$  aus im Drehsinne (Art. 20).

Die Mittelpunkte der Projektionsbögen oder Distanzbögen liegen in allen Fällen auf der Verlängerung der Kolbenweglinie über *D* hinaus, wenn das Steuerorgan die Deckelseite steuert.

24. Der Steuerungskreis an der Schwinge und seine Verlegung nach anderen geeigneten Punkten ist auch anwendbar für Steuerungen mit veränderlicher Füllung, sofern Füllungsveränderung durch ein Stellexzenter bewirkt wird. Es eignet sich hierfür die Diagrammform von Müller-Seemann (vgl. S. 188, Fußnote, Art. 447 bis 448, Anhang 21, Art. 38, 39 und 63 bis 68), bei welcher an der Exzenterstangenschubrichtung festgehalten wird und die Kolbenweglinie verschiedene Richtungen hat.

Der Mittelpunkt M und die Diagrammüberdeckung e sowie die Deckungszentrale und die zu ihr senkrecht stehende Deckungslinie bleiben bei den betriebsmäßigen Veränderungen der Füllung unverändert.

Bei der Eintragung der Scheitellinie geht man am besten so vor, daß man die Komplementvoreilwinkel 90 -  $\delta$  (vgl. Art. 19) zweier weit auseinander liegender Füllungen von der Deckungszentralen aus entgegen dem Drehsinn abträgt, nachdem man sie einem Reuleaux-Diagramm, das für den Entwurf benutzt wurde, entnommen hat (Fig. 449). Das

Reuleaux-Diagramm kann dabei, *fr* unabhängig von der Größe des Diagramms an der Schwinge, in offenem Maßstab entworfen sein, wenn nur die Diagrammüberdeckung *e* im Maßstab des Steuerungsdiagramms an der Schwinge festliegt.

Man mißt dann die zu den beiden Voreilwinkeln gehörigen Exzentrizitäten ab und trägt sie reduziert im Verhältnis der Darstellungsgrößen der Überdeckung auf den durch die Abtragung von  $90 - \delta$  gefundenen Kolbenweglinien ab.

So ist z. B. in Fig. 449 für die 17ößte mit *I* bezeichnete Füllung *E*  der Winkel  $EMD_1$  gleich  $90 - \delta_1$  zu machen, für eine andere mit *III* bezeichnete Füllung würde der Winkel

К" 1  $\overline{\mathcal{E}}$ 3 D<u>u</u> Kurbelkreis **Property of the Contract of Seconds** Fig. 449.

К,

К,

 $EMD<sub>3</sub>$  gleich 90 $-\delta<sub>3</sub>$  zu machen sein: Die Längen *MI* und *MIII* würden gleich den mit dem Verhältnis *eje'* multiplizierten bezüglichen Exzentrizitäten des Entwurfsdiagramms zu machen sein, wenn *e'* die Darstellungsgröße der Überdeckung im Entwurfsdiagrammm ist.

Den Mittelpunkt *U* der Scheitellinie, die bei Voraussetzung eines Drehexzenters ein Kreis ist, findet man, indem man aus den Punkten I und III Kreise mit dem gleichfalls mit dem Verhältnis *eje1* multiplizierten Radius der Scheitellinie des Entwurfsdiagramms schlägt. Die Linien  $D_1K_1$ ,  $D_2K_2$ ,  $D_3K_3$ ,  $D_4K_4$  sind für vier Stellungen des Exzenters die Kolbenweglinien in dem in beliebiger Größe gezeichneten Kurbelkreis. Vgl. auch Art. 28 und 29 dieses Anhanges und Art. 432 des Haupttextes.

# Vbertragung des Steuerungsdiagrammes nach anderen Punkten der Schwinge.

25. Die Übertragung der Schwingenbewegung auf das Steuerorgan findet in der Regel nicht von dem Angriffspunkt der Exzenterstange aus, sondern von anderen Punkten des **a**m *J* schwingenden Körpers aus statt. Der Angriffspunkt der Exzenterstange werde kurz **Antriebspunkt,** der Punkt der Schwinge, von dem aus die Bewegung weiter nach dem Steuerorgan geleitet wird, **Abtriebspunkt** genannt. Ist *0* (Fig. 450) ein solcher Abtriebspunkt des schwingenden Körpers *TJO* mit dem Abtsande *b* von

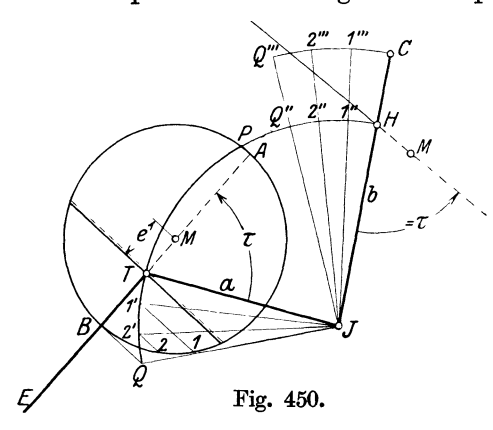

Drehpunkt, so findet man, da die Arme *JT* und *JO* die gleiche Winkelbewegung machen, die Bewe $g$ ungdes Punktes $C$ , indem mandie *'u\_\_M* für *T* ermittelten Ausschläge von  $JH$  aus abträgt. Das geschieht am einfachsten, indem man den Kreis  $\text{mit } JT = a \text{ durchschlägt und von}$ Hausdie BögenT1', *T2', TQ* abträgt, dieStrahlen *J* **1'',** *J2'', JQ''*  zieht und sie bis zum Schnitt mit dem Kreis mit *JO* verlängert. Den Exzenterstellungen  $M1$ ,  $M2$ ,  $MB$ entsprechen die Lagen **1"',** 2'", *Q'"* des Punktes *0.* 

26. Dieses an sich natürliche Verfahren bietet jedoch bei einer größeren Punktzahl, besonders in Verbindung mit Schwingdaumengetrieben, nicht

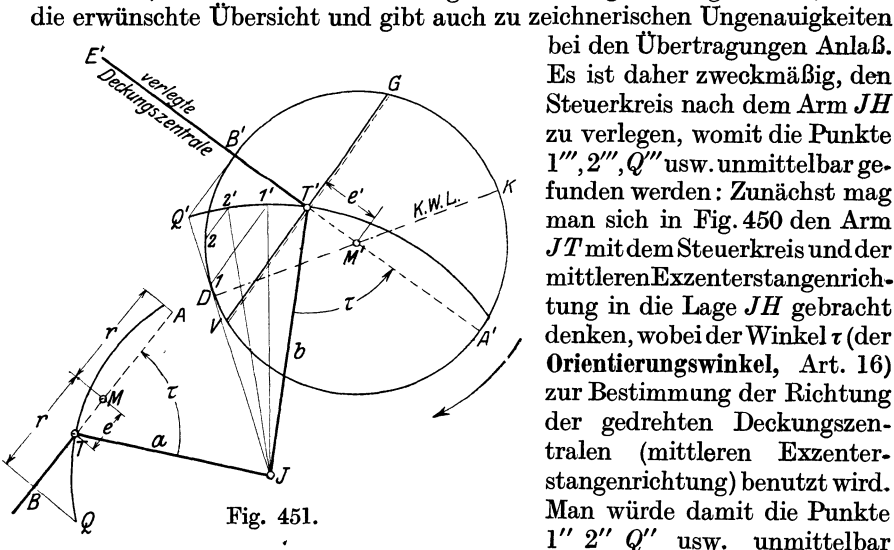

*E'* bei den Übertragungen Anlaß.  $\epsilon$  "The same  $\epsilon$ " ist daher zweckmäßig, den Steuerkreis nach dem Arm  $JH$ zu verlegen, womit die Punkte  $1''', 2''', \widetilde{Q}''$ usw. unmittelbar gefunden werden: Zunächst mag man sich in Fig. 450 den Arm *J T* mitdem Steuerkreis undder mittlerenExzenterstangenrichtung in die Lage *JH* gebracht  $denken, wobei der Winkel \tau (der)$ **Orientierungswinkel,** Art. 16) zur Bestimmung der Richtung der gedrehten Deckungszen-<br>tralen (mittleren Exzenter-(mittleren Exzenterstangenrichtung) benutzt wird. Man würde damit die Punkte **1"** 2" *Q"* usw. unmittelbar

finden und weiter die Punkte **1'"** 2'" *Q"'* durch radiale Übertragung erhalten. 27. Aber auch die radiale Übertragung kann man vermeiden, wenn man den im Verhältnis *bfa* vergrößerten Exzenterkreis mit dem Deckungspunkt *T* nach *C* verlegt. Das ist in Fig. 451 geschehen, in welcher der frühere Punkt *0* mit *T'* bezeichnet ist. An der Vergrößerung muß nicht nur *r,* sondern auch *e* teilnehmen. Man hat also zu machen:

$$
r'=r\,\frac{b}{a}\quad\text{und}\quad e'=e\,\frac{b}{a}\quad\text{oder auch}\quad e'=r'\,\frac{e}{r}\,,
$$

worin *r'* und *e'* der Radius und die Überdeckung des nach *<sup>0</sup>*übertragenen Diagramms sind.

Die letzte der drei vorstehenden Gleichungen wird man benutzen, wenn *efr* einem in offenem Maßstab getrennt entworfenen Diagramm entnommen wird und *r'* früher gefunden wird als *r.* Wenn bei der Untersuchung einer fertigen Steuerung die Größen *r, e, a, b, 'l* bekannt sind, trägt man zuerst  $\tau$  ab, dann  $e'$ , um  $M'$  zu finden, und schlägt schließlich den Kreis mit *r'* um *M'.* Man findet die Punkte 1"' 2"' *Q"'* der Fig. 450, welche jetzt mit 1', 2', *Q'* bezeichnet werden mögen, indem man in Fig. 451 die Exzenterkreispunkte 1, 2, *B* senkrecht zur verlegten Deckungszentrale *T'E'* auf die Schwingbahn des Punktes *T'* projiziert.

Die Kolbenweglinie *DK* wird man unter Benutzung des in Art. 20 bis 24 angegebenen Verfahrens unmittelbar in den verlegten Steuerkreis eintragen. Der Winkel *B'MD* ist gleich  $90^{\circ} - \delta$  zu machen.

28, Auch bei Stellexzentersteuerungen ist die Verlegung des Schwingendiagramms mit der Scheitellinie und den verschiedenen Kolbenweglinien nach einem mit dem Daumengetriebe in unmittelbarerem Zusammenhang liegenden Punkt möglich und zu empfehlen. Es sind dabei die gleichen Grundsätze anzuwenden wie bei fester Füllung. Bei der Größenbestimmung des verlegten Diagramms kann man sich auf irgendeine feste Einstellung des veränderlichen Exzenters beziehen und für sie so verlahren wie bei einer unveränderlichen Steuerung. Als geeignetes herausgegriffenes Exzenter kann das der Normalfüllung oder, wenn man von einer von ihr abweichenden Entwurfsfüllung ausgegangen ist, das ihr zugehörige Exzenter benutzt werden. Auch das Exzenter der Höchstfüllung eignet sich dafür, wenn über den größten Daumenausschlag noch verfügt werden soll. (Vgl. Haupttext Art. 439, ferner Fig. 153, 155, in welchen *'l* gemäß Art. 30 entgegengesetzt abgetragen ist.)

29. Den Steuerungskreis an den Antriebsarm wird man ganz weglassen, wenn man den verlegten Steuerungskreis zeichnet, da er für die Unter· suchung der Ventilbewegung nicht mehr benötigt wird. Man wird sich darauf beschränken, an den Antriebsarm die wahre Deckungszentrale anzutragen, auf ihr den Mittelpunkt des Steuerungskreises durch Abtragung der Überdeckung vom Deckungspunkt aus zu bestimmen und vom Mittelpunkt aus die wahre Exzentrizität (bei Stellexzentersteuerungen die wahre größte Exzentrizität) nach beiden Seiten hin abzutragen. Man kann dann noch, ohne den Steuerungskreis zu schlagen, den Ausschlag des Schwingarmes mit dem Verfahren Art. 12 ermitteln (Fig. 451 links unten).

Beim Entwurf geht man zweckmäßig von derjenigen Lage und Größe des Diagramms aus, welche vorstehend als verlegter Steuerungskreis bezeichnet ist und geht den eben gegangenen Weg rückwärts (Haupttext Art. 506 bis 570, insbesondere Art. 520 bis 525).

30. Bei Daumengetrieben mit Daumen an der vom Exzenter angetriebenen Schwinge wird der Steuerungskreis zweckmäßig nach einem geeigneten festen Punkte *0* des Getriebes verlegt derart, daß der Deckungspunkt auf den Punkt *0* fällt. Das feste System wird dann durch die Verbindung *JO* repräsentiert. *JO* wird als Schwingarm betrachtet und es wird der Winkel *t* umgekehrt wie er am Antriebsarm liegt, von *CJ* aus abgetragen (Fig. 452). Die Verlegung des Steuerungskreises nach einem festen Punkt und die umgekehrte Abtragung des Orientierungswinkels  $\tau$  hat den Zweck, die Relativbewegung des festen Systems gegenüber dem Daumen, der nunmehr als fest angesehen wird, zu erhalten, was aus den im Anhang 23 erörterten Gründen zweckmäßig ist. Die Sache ist im Haupttext näher erläutert in den Art. 424 bis 433 mit Rolle an einem Zwischenhebel und 434 bis 448 mit Rolle unmittelbar an der VentilspindeL Über die Wahl

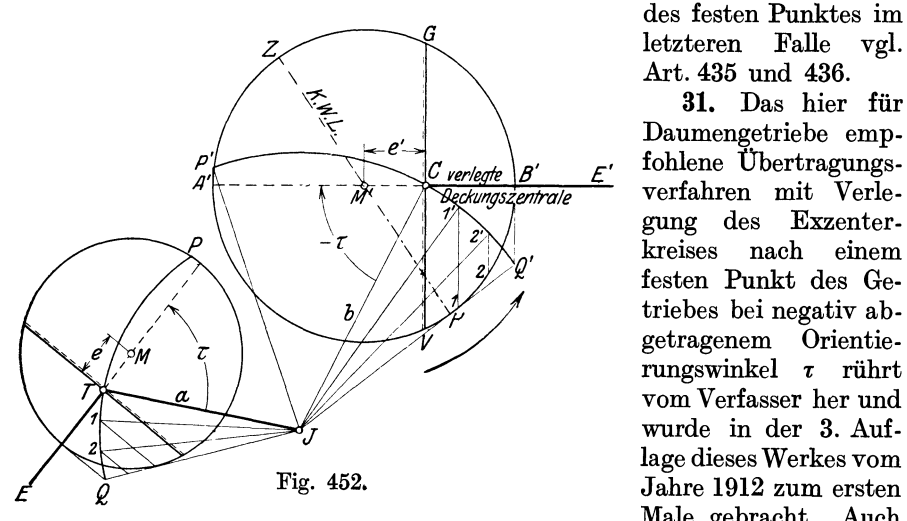

des festen Punktes im Art. 435 und 436.

31. Das hier für Daumengetriebe empfohlene Übertragungsverfahren mit Verlegung des Exzenter-<br>kreises nach einem kreises festen Punkt des Getriebes bei negativ ab $getra$ genem rungswinkel *1:* rührt vom Verfasser her und wurde in der 3. Auf-Iage dieses Werkes vom Male gebracht. Auch

die allgemeine Benutzung des Winkels  $\tau$  für die Übertragung sowie auch das Beweisverfahren für den schon vorher bekannten Projektionssatz und die einheitliche Einführung der Deckungszentralen als Projektionsachse gehen von ihm aus.

## Die zweiseitig steuernde Schwinge.

32. Bei den bisher betrachteten Schwingenantrieben ist vorausgesetzt, daß sie entweder den Einlaß oder den Auslaß einer Zylinderseite betätigen, so daß zur vollständigen Steuerung eines Dampfzylinders 4 Getriebe erforderlich sind. Der Fall liegt in der Regel bei Ventilsteuerungen mit Steuerwelle vor, auf welche sich auch dieser Anhang in erster Linie bezieht. Aui der Schwingbahn gibt es bei einseitig steuernder Schwinge nur einen Deckungspunkt. Derselbe wird bei einer Umdrehung 2 mal durchlaufen, das eine Mal bei Beginn der Öffnung, das zweite Mal beim Abschluß.

33. Wenn von der Schwinge 2 Steuerorgane betätigt werden, z. B. die Einlaßorgane der beiden Zylinderseiten, so hat man eine zweiseitig steuernde Schwinge. Die Schwingbahn hat dann 2 Deckungspunkte, den einen für die Steuerung des Einlasses der Kurbelseite, den anderen für die Steuerung des Einlasses der Deckelseite. Das gleiche gilt für den Fall, daß eine Schwinge die beiden Auslaßorgane betätigt. Die Schwingbahn enthält dann 2 Deckungspunkte, einen für den Auslaß der Kurbelseite und einen für den Auslaß der Deckelseite.

In großem Umfange kommen doppelt und vierfach steuernde Schwingen bei den Drehschiebersteuerungen von Corliß vor. Bei Ventilsteuerungen kommen sie dann vor, wenn das Exzenter wie bei der Corliß-Steuerung auf der Hauptwelle sitzt, eine Antriebsform, die bei Ventilsteuerungen früher schon vereinzelt vorkam, aber dann von Lentz weiter ausgebildet ist und bei den Ventillokomobilen der Firma Heinrich Lanz und bei kleinen stehenden Ventildampfmaschinen Anwendung gefunden hat.

34. Vereinzelt kommen zweiseitig steuernde Schwingen auch bei Steuerwellenantrieb vor, so z. B. bei der Anordnung Fig.l85, bei welcher für den Auslaß eine zweiseitig steuernde Schwinge, für den Einlaß dagegen zwei einseitig steuernde Schwingen angenommen sind. Ferner sind die Schwingen der Steuerungen mit geschränkter Schubrichtung und kurzer Exzenterstange nach Anhang 22 stets zweiseitig steuernd, gleichviel, ob das Exzenter auf der Hauptwelle oder auf einer Steuerwelle sitzt, da es der Zweck dieser Anordnung ist, mit einem Exzenter (Stellexzenter) für Einlaß bei möglichst vollkommenem Füllungsausgleich auszukommen. (Beispiele doppelt und mehrfach steuernder Schwingen im Führer S. 1115 bis 1117, 1150 und 1151.)

35. Da bei der zweiseitig steuernden Schwinge zwei Deckungspunkte vorhanden sind, erhält man durch die Verbindung mit dem Wellenmittelpunkt im allgemeinen auch zwei Deckungszentralen (vgl. die Fußnote zu Art. 5 S. 596). Man kann jedoch die Deckungspunkte so legen, daß die beiden Deckungszentralen zusammenfallen, d. h. daß die beiden Deckungspunkte und die Mitte der Exzenterwelle auf einer Geraden zu liegen kommen (vgl. auch Art. 18).

In den Artikeln 524 und 525 ist gezeigt, wie man bei gegebener Lage des Schwingendrehpunktes und der Exzenterwellenmitte die Stellung des

Antriebsarms gegenüber dem Schwingdaumen bestimmt und weiter den Winkel  $\tau$  ermittelt. Im Art. 526 ist weiter gezeigt, wie das für eine zweiseitig steuernde Schwinge bei beiderseits<br>gleicher Diagrammüberdeckung geschieht. Diagrammüberdeckung geschieht, wenn die Forderung gestellt wird, daß die beiden Deckungszentralen zusammen fallen <sub>Ok</sub> (vgl. auch Fig. 162 links unten).  $\bar{\mathbf{y}}_p$ 

36. Für ungleiche Überdeckung, die man etwa für einen teilweisen Füllungsausgleich (Anhang 22, Art. 25) einführt, kann man, wenn auch hier die Forderung gestellt wird, daß die beiden Deckungszentralen zusammen- Fig. 453. fallen, etwa zu dem Zweck, nur mit einer

Projektionsrichtung arbeiten zu müssen, folgendermaßen verfahren: Man entwirft Fig. 453, indem man die Kolbenweglinie *DK* zunächst horizontal legt, das Reuleaux-Diagramm für die geforderten Bedingungen mit ungleichen Überdeckungen und betrachtet die Schnittpunkte *Tn*  und  $T_K$  der beiden Deckungslinien  $V_D G_D$  und  $V_K G_K$  mit der Richtung  $\overrightarrow{AB}$ als Deckungspunkte. Aus diesen Punkten schlägt man dann die Kreise mit der beabsichtigten Schwingenlänge und findet die Lage des Schwingendrehpunktes J in bezug auf den Steuerungskreis und weiter durch das Lot von *J* auf *AB* die kleine Schränkung *MF.* Die weitere Behandlung ist die des geschränkten Antriebes nach Art. 524 und 525.

Man kann aber auch den Entwurf unbedenklich für einen Mittelwert der beiden gewollten ungleichen Überdeckungen nach Art. 526 durchführen und die ungleiche Überdeckung nachträglich durch entsprechende Einstellung der zur Längenregulierung stets in der Exzenterstange angebrachten Einstellvorrichtung erreichen. Nach der Einstellung fallen dann freilich die Deckungszentralen nicht mehr ganz genau zusammen, was für die Wirkung der Steuerung kein Nachteil ist (denn im Anhang 22 ist gezeigt, wie durch sehr starke Abweichungen der beiden Deckungszentralen gerade ein besonderer Erfolg erzielt wird), und für die Unter-

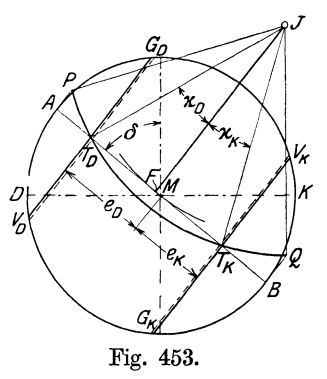

suchung der Steuerung begeht man bei den kleinen Abweichungen einen kaum merkbaren Fehler, wenn man bei Anwendung des Projektionssatzes die zuerst gefundenene mittlere Deckungszentrale für beide Zylinderseiten benutzt.

37. Vielfach wird bei symmetrisch zweiseitig steuernder Schwinge nicht die Deckungszentrale, sondern die durch die Endpunkte *P* und *Q*  des Schwingenausschlages gelegte Gerade als Richtung, zu welcher senkrecht zu projizieren ist, benutzt. Dabei ist die genaue Länge der Exzenterstange so gewählt oder eingestellt gedacht, daß die Punkte *P* und *Q* und die Wellenmitte auf einer Geraden liegen. Hierbei lehnt man sich wohl an den Aufsatz von Seemann in der Zeitschr. d. V. d. I. 1898, S. 669 "Schieberdiagramme für Corlißsteuerungen" an.

Der Unterschied in den Ergebnissen dieses Verfahrens von dem hier vorgeschlagenen ist bei der großen Entfernung der Welle von der Schwingbahn unbedeutend, aber doch von grundsätzlicher Bedeutung, weil bei Benutzung der Deckungszentrale die symmetrisch zweiseitig steuernde Schwinge genau so behandelt wird wie die einseitig, mehr oder weniger stark unsymmetrisch steuernde und nur einen Sonderfall derselben darstellt. Ein weiterer Vorzug ist noch der, daß bei Stellexzenterreguliersteuerungen die Deckungspunkte unveränderliche Punkte sind (vgl. Art. 24), die Endpunkte der Schwingbahn sich aber ändern, so daß die Punkte *P, Q*  und die Wellenmitte nur für eine mittlere Füllung nach einer Geraden ausgerichtet werden können.

#### Begriff der Schränkung, Schränkungsgrad.

38. Wenn sich die Ausschlagwinkel um die Mitte des in die Schwingbahn verlegten Exzenterkreises gleichmäßig verteilen, möge der Antrieb ungeschränkt oder symmetrisch genannt werden. Das Lot vom Drehpunkt des Schwingarmes auf die Deckungszentrale trifft dieselbe im Mittelpunkte des verlegten Steuerungskreises (Fig. 454). Bei der zweiseitig steuernden Schwinge bildet nach Vorstehendem der symmetrische Antrieb die Regel.

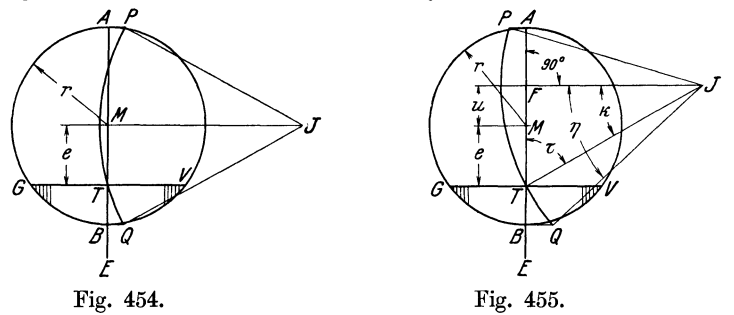

Bei der einseitig steuernden Schwinge, deren Anwendungsgebiet bei Ventilsteuerungen viel größer ist als das der zweiseitig steuernden, überwiegt dagegen der geschränkte Antrieb. Man beabsichtigt mit ihm durch die stärkere Neigung des Bogens *TQ* gegen die Deckungszentrale *TE*  Fig. 455 eine größere Übersetzung vom Exzenter auf den Öffnungsteil der Schwingbahn zu erreichen. Es ist im Haupttext gezeigt, daß damit nur dann eine Verkleinerung der Exzentrizität erreicht wird, wenn der Gesamtausschlag gegeben ist, nicht aber, wenn ein bestimmter größter einseitiger Ausschlagwinkel *η* zugelassen ist (vgl. Art. 527, 530, 537, 538).

Die Schränkung kann aber auch durch räumliche Verhältnisse bedingt sein, wie durch die Lage der Steuerwelle, Beschränkungen in der Wahl

der Lage des Punktes *J* an der Ventilhaube, Kollisionsgefahr der Schwinge mit anderen Teilen.

Als Maß der Schränkung werde das Verhältnis *ufr* gewählt und als Schränkungsgrad bezeichnet. *u* ist darin der Abstand des Fußpunktes *F* des von *J* auf die Deckungszentrale gefällten Lotes vom Mittelpunkt des Steuerungskreises. werde positiv in der Richtung *TM* gezählt. Bei veränderlicher Exzentrizität ist *ufr* veränderlich, da *u* konstant bleibt. Es werde jedoch bei Stellexzentersteuerungen unter dem Schränkungs-

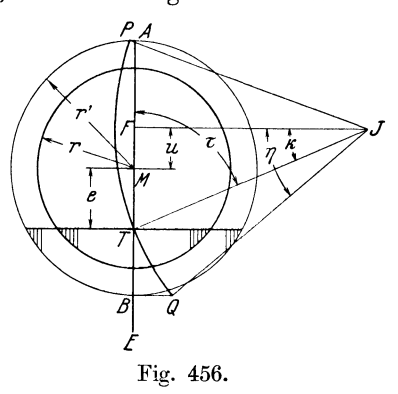

grad der auf die größte Exzentrizität *r'* bezogene verstanden (Fig. 456). Der hier festgelegte Begriff der Schränkung gilt für die in diesem Anhang vorausgesetzte große Exzenterstangenlänge. Bei den im Anhang 22, Art. 30 bis 71 behandelten Fall einer ganz kurzen Exzenterstange wird die Schränkung in anderer Weise definiert und gemessen.

# Anhang 25.

# **Dynamik der Danmengetriebe für Dampfmaschinen und Verbrennungskraftmaschinen.**

**1.** Im nachstehenden sollen die dynamischen Verhältnisse der Daumengetriebe von Ventilsteuerungen behandelt werden, insbesondere mit Rücksicht auf die erforderlichen Anschlußkräfte zwischen Rolle und Daumen. Der Inhalt des Anhanges ist eine z. T. gekürzte, z. T. erweiterte Wiedergabe des zweiten Teils einer nicht im Buchhandel erschienenen Druckschrift, welche für die im Jahre 1911 an der Technischen Hochschule in Karlsruhe abgehaltenen, vom Verein deutscher Ingenieure veranlaßten und unterstützten "Hochschulvorträge und Übungskurse für Ingenieure" von mir verfaßt wurde unter dem Titel: "Geometrie und Dynamik der Daumengetriebe für Ventilsteuerungen an Dampf-, Gas- und Ölmaschinen."

2. Bei dem Entwurf von Daumengetrieben kann man entweder von einem zweckmäßig erscheinenden Beschleunigungsgesetz ausgehen und danach die Daumenform so bestimmen, daß dieses Beschleunigungsgesetz erfüllt wird oder die Daumenform wählen und untersuchen, welches der Verlauf der Beschleunigungen ist. Im vorliegenden Werk ist durch die Vorschläge in den Art. 449 bis 465 die Daumenform als Ausgangspunkt des Entwurfs gewählt; es ist jedoch bei den Vorschlägen für die Zusammensetzung der Daumenkurven den Anforderungen an einen zweckmäßigen Verlauf der Beschleunigungen und Verzögerungen des Ventils in gewissem Maße schon Rechnung getragen.

Hier möge jedoch mit dem ersten, umgekehrten Fall begonnen werden und die Untersuchung für ein gewähltes Beschleunigungsgesetz durchgeführt werden; dabei sollen nur einige ganz einfache Fälle behandelt werden, zu dem Zwecke, einen allgemeinen Einblick in die Zusammenhänge zu gewinnen und die Höchstwerte der Bschleunigung zu ermitteln, die bei gegebener Ventilhubhöhe und gegebener Öffnungsdauer mit den einfachen Gesetzen sich ergeben.

3. Wenn *MV* (Fig. 457) die Kurbelstellung ist, in welcher die Öffnung des Ventils beginnt, *MG* diejenige, in welcher das Ventil geschlossen wird, so stellt der Bogen  $a_1 + q + a_2$  bei gleichförmiger Kurbeldrehung, die hier mit Rücksicht auf die große Masse des Schwungrades mit ausreichender Genauigkeit vorausgesetzt werden kann, die Öffnungsdauer dar. Darin ist  $a_1$  die Dauer des Anhubes,  $q$  (quies) die Dauer der Ruhe in geöffnetem Zustande,  $a_2$  die Dauer des Niederganges<sup>1</sup>). Wenn das Ventil nach Errechnung seiner höchsten Stellung sofort wieder sinkt, ist *q*  gleich 0.

Die Bewegungszeiten  $a_1$  und  $a_2$  zerfallen noch je in die Zeit für die Beschleunigung und die Verzögerung. Bei Schwingdaumen-Steuerungen

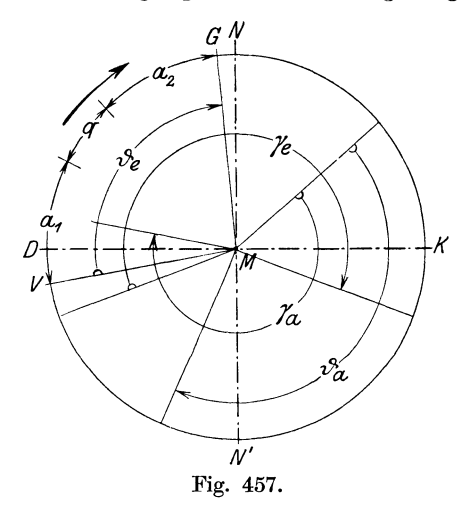

mit normalem Exzenterantrieb ist  $a_2$  stets gleich  $a_1$  auch ist bei ihnen stets das Gesetz der Aufgangsbeschleunigung gleich dem Gesetz der Niedergangsverzögerung und das<br>der Aufgangsverzögerung gleich der Aufgangsverzögerung dem der Niedergangsbeschleunigung (Symmetrie der Bewegung).

Bei Umlaufdaumen sind Ungleichheiten möglich, doch besteht auch hier bei zentraler Rollenführung fast stets die angegebene Bewegungssymmetrie. Bei nicht zentraler oder bogenförmiger Rollenführung wird in der Regel die Aufgangs- von Niedergangsbewegung verschieden sein; doch besteht nach Anhang 23, Art. 17 auch hier

die Möglichkeit, die Symmetrie zu erreichen.

Im nachfolgenden wurde die Symmetrie der Kürze halber und wegen des Überwiegens der Schwingdaumen bei Dampfmaschinen vorausgesetzt. Die Übertragung der gefundenen Gesetze auf Umlaufdaumen mit unsymmetrischer Bewegung bietet keine Schwierigkeiten.

Die Bogen  $a_1$  und  $a_2$  sind der vorstehenden Festsetzung gemäß einander gleich und mögen daher je mit *a* bezeichnet werden. Die Zeit, in welcher der Bogen *a* zurückgelegt wird, werde mit  $\tau$  bezeichnet. Eine besondere Bezeichnung für die Zeit selbst und ihre Darstellungslänge ist hier notwendig, weil die Untersuchung der Allgemeinheit wegen für verschiedene Drehzahlen durchgeführt werden soll, der Bogen  $a$  also die Zeit  $\tau$  in offenem, d. h. jeweils nachträglich festzustellendem Maßstabe darstellt.

<sup>&</sup>lt;sup>1</sup>) Der Öffnungswinkel  $V \mathcal{M} G = \vartheta_e$  mit Volumennullpunkt bei *D* entspricht den Verhältnissen einer Dampfmaschinen-Einlaßsteuerung für ziemlich große Füllung. Der Winkel *{}a* einer Dampfmaschinen-Auslaßsteuerung. Die Winkel *r.* und *ra* entsprechen mittleren Verhältnissen von Viertaktverbreunungskraftmaschinen und zwar sind  $\gamma_e$  und  $\gamma_a$  die Kurbeldrehwinkel, nicht die Steuerwellendrehwinkel, für Einlaß bzw. Auslaß.

Anhang 25, Artikel  $2-5$ . 613

4. Wenn *n* die Drehzahl der Maschine in der Minute ist und *r* der zu *a*  gehörige Radius, so ist, da für *n* Umdrehung 60 Sekunden gebraucht werden, die zu einer Umdrehung erforderliche Zeit gleich *60fn* Sekunden.

Die Zeit, welche zur Zurücklegung des Bogens *a* gebraucht wird, verhält sich zur Zeit einer Umdrehung wie *a* zu 2 *n r,* d. h. es verhält sich

$$
\tau : \frac{60}{n} = a : 2 \pi r,
$$
  
somit ist 
$$
\tau = \frac{60}{2 \pi n} \frac{a}{r}
$$
 (1)

 $a/r$  ist der Winkel in Bogenmaß, welcher in der Zeit  $\tau$  zurückgelegt wird. Statt seiner werde der reziproke Wert *rfa* eingeführt und mit e bezeichnet. e wird am besten durch Abstechen mit dem Zirkel im Steuerungsdiagramm, d. h. durch Abtragen von *a* auf dem Radius gefunden. Es ist damit:

$$
\tau = \frac{60}{2\pi n \epsilon}, \qquad \frac{1}{\tau} = \frac{n \epsilon}{9.55}.
$$
 (2)

# Einfache, gegebene Beschleunigungsgesetze.

Gleichmäßige Beschleunigung.

5. Wenn angenommen wird, daß die Aufgangsverzögerung ebenso groß ist wie die Aufgangsbeschleunigung, so muß, da für beide zusammen die Zeit  $\tau$  zur Verfügung steht, die Aufgangsbeschleunigung in der Zeit  $\frac{1}{2}\tau$ beendet sein.

Bei gleichmäßiger Beschleunigung gelten die Fallgesetze, nur daß statt der Erdbeschleunigung *g* die Beschleunigung *b* einzuführen ist. Der Weg *8,*  der während der Zeit *t* zurück gelegt wird, ist also

$$
s = \frac{1}{2} \, b \, t^2 \, .
$$

Für *t* ist nach obiger Erläuterung  $\frac{1}{2}\tau$  einzusetzen und für *s* die halbe Hubhöhe des Ventils, da die zweite Hälfte des Hubes während der Aufgangsverzögerung zurückgelegt wird. Es ist also

$$
\frac{h}{2} = \frac{1}{2} b \left(\frac{\tau}{2}\right)^2,
$$
  
\n
$$
h = b \left(\frac{\tau}{2}\right)^2;
$$
\n(3)

oder mit Einführung des Wertes von  $\tau$  aus Gleichung (2)

$$
h = b \left( \frac{60}{2 \cdot 2 \pi n \epsilon} \right)^2, \tag{4}
$$

$$
b = h \left(\frac{n \epsilon}{4.775}\right)^2.
$$
 (5)

Hierbei ist der Ventilhub hin Metern einzuführen, wenn die Beschleunigung, wie üblich, in Metern pro Sekunde erhalten werden soll. Bequemer ist es *h*  in Zentimetern oder Millimetern einzusetzen. Bei Einsetzung in Zentimetern

ist für *h* in Gleichung (5) zu setzen  $\frac{h}{100}$ , womit wird

$$
b = h \left(\frac{n \,\varepsilon}{47,75}\right)^2. \tag{6}
$$

Für den Vergleich mit späterem möge der Nenner der letzten Gleichung noch mit  $1 = 0.5 \cdot \sqrt{2}^2$  multipliziert werden, womit wird

$$
b = \frac{h}{0.5} \left(\frac{n \,\varepsilon}{67.5}\right)^2.
$$
 (6 a)

#### Beispiel.

Einlaßsteuerung einer Einzylindermaschine für eine mittlere Füllung und einen Ventilhub von 0,6 cm. Die Drehzahl *n* sei gleich 130; *e* kann statt im Kurbelkreis auch im Exzenterkreis abgegriffen werden, wenn man für *r* die Exzentrizität einführt. Die Division *rfa* wird, wie bemerkt, am besten durch Abstechen des entsprechend unterteilten Bogens *a* auf dem

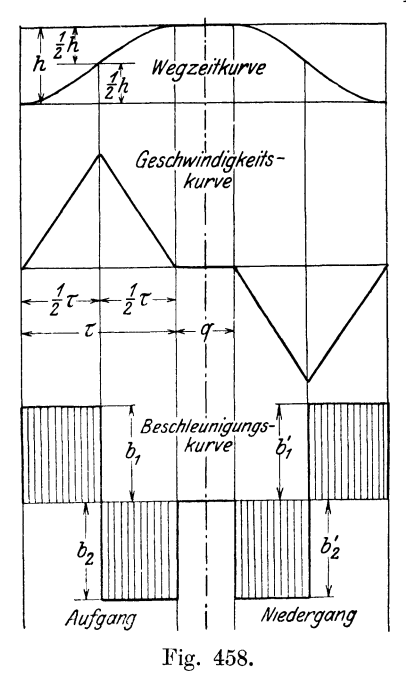

Radius bewirkt. Wenn man das Diagramm Seite 153 für die Ermittlung von  $r/a = \varepsilon$  benutzt, so ist *VP* bzw. *PH* gleich *a* für den Fall, daß  $q = 0$ angenommen wird. Nimmt man aus den in Art. 467 bis 472 erörterten Gründen für die Ventilsteuerung nach eine kleine Verschiebung der Deckungslinie nach innen vor, so wird *a* noch etwas größer; *e* wird damit gleich 1,65 gefunden, und es wird

$$
b=0{,}6\left(\frac{130\cdot 1{,}65}{47{,}75}\right)^{\!2} = 12{,}1\,\mathrm{m/sec^2}\,.
$$

Wenn die volle Beschleunigung während der ganzen Zeit gleichmäßig wirkt, kommt man offenbar mit dem kleinsten Höchstwert aus. Es ist  $b_{\text{max}} = b$ . Bei jedem anderen Beschleunigungsgesetz ist  $b_{\text{max}} > b_{\text{mittel}}$ , also bei vorliegendem Beispiel  $b_{\text{max}} > 12, 1 \text{ m/sec}^2$ . 6. In Fig. 458 ist unten das Be-

schleunigungsdiagramm für  $b_1$  gleich konst. aufgezeichnet, darüber das Ge-

schwindigkeitsdiagramm, welches sich gemäß der linearen Gleichung  $v = b t$  aus geraden Linien zusammensetzt. Über dem Geschwindigkeitsdiagramm ist die sich aus Parabelstücken zusammensetzende Zeitwegkurve aufgetragen.

In der Figur sind die Beschleunigungen und Verzögerungen anstatt mit *b* mit  $b_1$ ,  $b_2$ ,  $b'_1$ ,  $b'_2$  bezeichnet. Es ist  $b_1$  die Anfangsbeschleunigung,  $b_2$  die Aufgangsverzögerung,  $b'_2$  die Niedergangsbeschleunigung,  $b'_1$  die Niedergangsverzögerung. Es ist, absolut gerechnet,  $b_1 = b_2 = b'_1 = b'_2$ .

7. Die Forderung, daß die Aufgangsverzögerung b<sub>2</sub> eben so groß sein soll wie die Aufgangsbeschleunigung  $b_1$  und die Niedergangsbeschleunigung  $b'_1$  ebenso groß sein soll wie die Niedergangsverzögerung  $b'_2$  ist im allgemeinen nicht erfüllbar, weil der Rollenradius ein gewisses Maß nicht unterschreiten darf und die für die Bewegung maßgebende S-Kurve eine Äquidistante zur Daumenkurve ist (vgl. Haupttext Art. 452 und 458, ferner Anhang 23, Art. I bis 4 mit den bezüglichen Figuren) und daher der in die

Aufgangsverzögerung fallende Teil der S-Kurven einen sehr flachen Verlauf erhält, und weil bei Schwingdaumen noch dazu die Bewegung durch die abnehmende Antriebsgeschwindigkeit des vom Exzenter angetriebenen Daumens weiter in die Länge gezogen wird.

Es wird also für die Aufgangsverzögerung (Niedergangsbeschleunigung) erheblich mehr Zeit verbraucht, als für die Aufgangsbeschleunigung (Niedergangsverzögerung) so daß für die Aufgangsbeschleunigung nicht, wie oben ohne Rücksicht auf die konstruktiven Möglichkeiten angenommen wurde, 0,5 r, sondern nur *ßr* Sekunden zur Verfügung stehen, wobei *ß*  kleiner als 0,5 ist. Für die Aufgangsverzögerung stehen dann  $(1 - \beta) \tau$  Sekunden zur Verfügung.

8. Man kann auch hier nach Schätzung von *ß* die Beschleunigung durch die geforderte Ventilhubhöhe ausdrücken, auf Grund der nachfolgenden Entwicklung:

Bezeichnet man den Beschleunigungshub des Aufganges mit  $h_1$ , den  $\text{Verzögerungshub mit } h_2$ , so ist  $h = h_1 + h_2$ . Die den Teilhuben  $h_1$  und  $h_2$ zugehörigen Beschleunigungen bzw. Verzögerungen mögen mit b1 bzw. *b<sup>2</sup>* bezeichnet werden. Es ist dann ganz wie vorher:

$$
h_1 = \frac{1}{2} b_1 (\beta \tau)^2 \quad \text{und} \quad h_2 = \frac{1}{2} b_2 [(1 - \beta) \tau]^2 ,
$$
  

$$
h = \frac{1}{2} \tau^2 [b_1 \beta^2 + b_2 (1 - \beta)^2].
$$

Zwischen  $b_1$  und  $b_2$  besteht folgende einfache Beziehung: Die höchste Geschwindigkeit für gleichförmige Beschleunigung ist  $v=b_1 t$  also

$$
v_{\text{max}} = b_1 \beta \tau.
$$

Nach Erreichung dieser Geschwindigkeit setzt die Verzögerung ein bis *<sup>v</sup>* gleich 0 wird, d. h. es ist  $v_{\text{max}} - b_2 (1 - \beta) \tau = 0$  oder

$$
b_1 \beta \tau = b_2 (1 - \beta) \tau ,
$$
  

$$
b_2 = b_1 \frac{\beta}{1 - \beta} ;
$$
 (7)

also

$$
h = \frac{1}{2} b \tau^{2} \left[ \beta^{2} + \frac{\beta}{1 - \beta} (1 - \beta)^{2} \right],
$$
  

$$
h = \frac{1}{2} b_{1} \tau^{2} \beta.
$$

Löst man diese Gleichung nach  $b_1$  auf unter Einsetzung des Wertes von  $\tau$ aus Gleichung (2) und Einführung von Zentimetern statt Metern für *h,* so erhält man

$$
b_1 = \frac{h}{\beta} \left(\frac{n \epsilon}{67,5}\right)^2. \tag{8}
$$

Für die Abschätzung der erforderlichen Federkräfte (zwecks Wahrung des Kraftanschlusses zwischen Daumen und Rolle) ist noch die Aufgangsverzögerung (Niedergangsbeschleunigung) von Interesse. Es wird mit Gleichung (7}

$$
b_2 = \frac{h}{1-\beta} \left(\frac{n \epsilon}{67,5}\right)^2.
$$
 (9)

Mit  $\beta = 0.5$  kommt man auf die oben unmittelbar gefundene Gleichung (6a). In Fig. 459 sind wieder ganz entsprechend der Fig. 458 die Beschleunigungs-, Geschwindigkeits- und Wegzeitkurven aufgetragen, und zwar für  $\beta = 0.3$  und  $1 - \beta = 0.7$ .

## Beispiele.

l. Unter Beibehaltung der sonstigen Voraussetzungen des Beispiels Art 5 werde *ß* für die Einlaßsteuerung mit den verhältnismäßig kleinen Füllungen der Einzylindermaschine gleich 0,18 geschätzt, dann ist

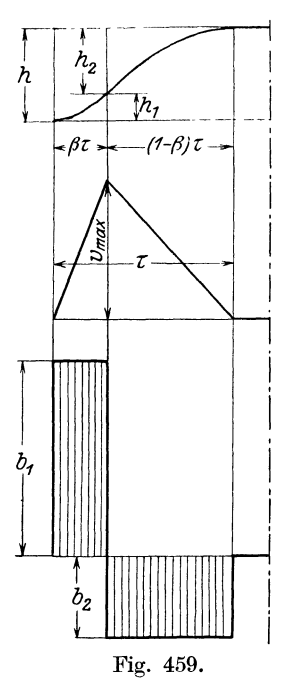

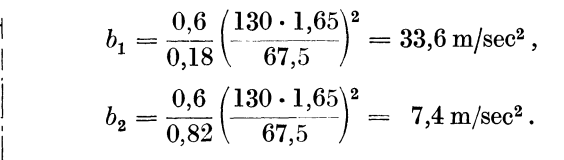

2. Auslaßsteuerung einer Dampfmaschine. Bei Auslaßsteuerungen sind die Verhältnisse weniger gedrückt, die Krümmung der Anlaufkurve ist demgemäß (Art. 456) größer als bei Einlaßsteuerungen und daher  $\beta$  größer, z. B. = 0,3; ferner ist auch *e* kleiner und sei gleich 1,0 durch Abstechen (Art. 4) ermittelt; der erforderliche Ventilhub sei gleich 0,8 cm errechnet (Art. 581 bis 584 und 590). Damit wird für die gleiche Drehzahl wie vorher

$$
b_1 = \frac{0.8}{0.3} \left(\frac{130 \cdot 1.0}{67.5}\right)^2 = 9.9 \text{ m/sec}^2,
$$
  

$$
b_2 = \frac{0.8}{0.7} \left(\frac{130 \cdot 1.0}{67.5}\right)^2 = 4.24 \text{ m/sec}^2.
$$

3. Automobilmotor - Auslaßventil.  $h = 0.7$ , Fig. 459.  $\beta = 0.35, n = 800, (n' \text{ der Steuerwelle}=400).$  Es ist gleichgültig, ob man die Drehzahl der Steuerwelle

oder die des Motors einführt, da im ersteren Falle der Öffnungsbogen nur halb so groß ist als im zweiten,  $\varepsilon$  also im ersten Falle doppelt so groß ist als im zweiten. Es möge einheitlich die Motordrehzahl zugrunde gelegt werden.

Der Öffnungsbogen ist gleich  $180^{\circ} +$  Vorausströmungswinkel + Nachschließwinkel (vgl. auch die Fußnote S. 612). Setzt man den Öffnungswinkel gleich  $180^{\circ} + 45^{\circ} + 12^{\circ} = 237^{\circ}$  und nimmt einen Ruhewinkel von 17<sup>°</sup> an, so ist der zu *a* gehörige Winkel gleich  $\frac{1}{2} \cdot 220$ <sup>°</sup> = 110<sup>°</sup>, womit  $\varepsilon = 0.522$ . Wenn dann  $\beta$  noch gleich 0,35 geschätzt wird, wird

$$
b_1 = \frac{0.7}{0.35} \left( \frac{800 \cdot 0.522}{67.6} \right)^2 = 76.3 \text{ m/sec}^2,
$$
  

$$
b_2 = \frac{0.7}{0.65} \left( \frac{800 \cdot 0.528}{67.6} \right)^2 = 41.1 \text{ m/sec}^2.
$$

9. Die Sprünge beim Übergang von der konstanten Beschleunigung zur konstanten Verzögerung sind unvorteilhaft. Wenn sie auch keine Stöße verursachen, da die Geschwindigkeit sich nicht plötzlich ändert und daher die lebendige Kräfte keine Sprünge aufweisen, so ist doch die plötzliche Beschleunigungsänderung wenig vorteilhaft für die Abnutzung (Anhang 23, Art. 5). Deshalb möge noch ein anderes, leicht verfolgbares Beschleunigungsgesetz, das sinoidische, behandelt werden, bei welchem die Beschleunigung stetig in die Verzögerung übergeht.

Freilich tritt beim Anhub auch hier ein plötzlicher Beschleunigungssprung ein, der jedoch durch die Vorschaltung der Spannkurve (Anhang 23, Art. 7 bis 9 und Haupttext, Art. 515 und 536) gemildert wird.

## Sinoidisches Beschleunigungsgesetz, harmonische Schwingungen des Ventils.

10. Bei der sinoidischen Beschleunigung weiß man von vornherein, daß das Geschwindigkeitsgesetz und das Wegzeitgesetz ebenfalls sinoidisch ist, da der erste und zweite Differentialquotient von cos  $\alpha$  gleich  $-$  sin  $\alpha$  $bzw. - \cos \alpha$  ist.

Man kann daher, umgekehrt wie bei der vorigen Entwicklung, auch von der Wegzeitkurve ausgehen. Die sinoidische Wegzeitkurve *AB* (Fig. 460) kann man sich erzeugt denken durch einen mit konstanter Winkelgeschwindigkeit umlaufenden Arm *e,* der während der Zeit *t* den Winkel *tx* zurücklegt. Es besteht dann die Beziehung

$$
\alpha = m t, \qquad (10)
$$

worin *m* eine Konstante ist, deren Bedeutung sich aus

$$
\frac{d\alpha}{d\,t} = m \tag{11}
$$

 $\frac{1}{2}h$  $\boldsymbol{u}$ p  $\frac{1}{2}h$  $\alpha$ x.  $\overline{A}$ *c*  t,

als Winkelgeschwindigkeit des Armes *e* ergibt.

woraus folgt

Für den Winkel  $\alpha$  ist  $x = ME - e \cos \alpha$  oder

$$
x = e - e \cos \alpha , \qquad (12)
$$

$$
\frac{dx}{dt} = +e\sin\alpha\frac{d\alpha}{dt}, \quad \text{oder} \quad \frac{dx}{dt} = e\sin\alpha m; \quad (13)
$$

$$
\frac{d^2 x}{d t^2} = e \cos \alpha m \frac{d \alpha}{d t}, \qquad \text{oder} \qquad \frac{d^2 x}{d t^2} = e m^2 \cos \alpha. \tag{14}
$$

Es werde jetzt wieder zunächst vorausgesetzt, daß die Aufgangsverzögerung gleich der Aufgangsbeschleunigung ist. Dann wird bis zur Erreichung des Winkels  $\alpha = 90^{\circ}$  die Zeit  $\frac{1}{2}$ r gebraucht und weiter für die Zurücklegung des Winkels 90° bis 180° ebenfalls  $\frac{1}{2}\tau$ . Es ist nach Gleichung (10)

$$
\frac{\pi}{2} = m \frac{\tau}{2}, \qquad \pi = m \tau. \tag{15}
$$

oder indem man für  $\tau$  den Wert von Gleichung (2) einführt

$$
\pi = m \frac{60}{2 \pi n \epsilon},
$$

$$
m = \frac{2 \pi^2 n \epsilon}{60}.
$$
(16)

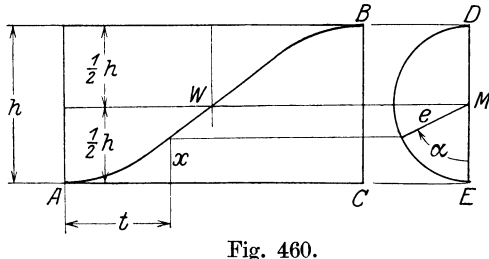

Setzt man in Gleichung (14) den Winkel  $\alpha = 0$ , d. h. cos  $\alpha = 1$ , so erhält man die größte Beschleunigung

$$
b_{\max} = e\left(\frac{2\,\pi^2\,n\,\varepsilon}{60}\right)^2.
$$

Wenn die Aufgangsverzögerung gleich der Aufgangsbeschleunigung ist, ist nach Fig.  $460 e = \frac{1}{2} h$ . Geht man mit  $\frac{1}{2}$  und zum Übergang von

Metern zu Zentimetern mit 100 in die Klammer, so ist

$$
b_{\max} = h \left( \frac{2 \pi^2 n \varepsilon}{\sqrt{2} \sqrt{100} 60} \right)^2,
$$
  

$$
b_{\max} = h \left( \frac{n \varepsilon}{43} \right)^2,
$$
 (17)

oder, indem man zum Zwecke späterer Vergleiche den Nenner wieder mit  $1 = 0.5 \sqrt{2}^2$ multipliziert,

$$
b_{\max} = \frac{h}{0.5} \left(\frac{n \epsilon}{60.8}\right)^2.
$$
 (17 a)

11. In Fig. 461 sind die Sinoiden für die Wege, Geschwindigkeiten und Beschleunigungen für den Aufgang gezeichnet, die sich für den Niedergang bei den Voraussetzungen des Art. 3 rechts von der strichpunktierten Linie symmetrisch wiederholen.

Bei der Auftragung der Sinoiden kann man sich des Näherungsverfahrens Anhang 11, Art. 17 bis 19 bedienen.

12. Die Rücksichten auf den durch den endlichen Durchmesser der Rolle bedingten schlanken Verlauf der Auflaufkurve bedingen auch hier, wie in Art. 7, eine längere Aufgangsverzögerung als Auf-

gangsbeschleunigung, und eine ähnliche Betrachtung wie oben führt auf die Gleichungen

$$
b_{1\max} = \frac{h}{\beta} \left(\frac{n \epsilon}{60.8}\right)^2, \tag{18}
$$

$$
b_{2\max} = \frac{h}{(1-\beta)} \left(\frac{n \epsilon}{60,8}\right)^2.
$$
 (19)

Mit  $\beta = 0.5$  kommt man auf Gleichung (17a) oder (17). Das Beispiel 1, Art. 8, ergibt bei sinoidischem Verlauf und  $\beta = 0.18$ :

$$
\begin{aligned} b_{1\max} &= \frac{0,6}{0,18} \left( \frac{130 \cdot 1,65}{60,8} \right)^2 = 41,5 \,, \\ b_{2\max} &= \frac{0,6}{0,82} \left( \frac{130 \cdot 1,65}{60,8} \right)^2 = 9,1 \,. \end{aligned}
$$

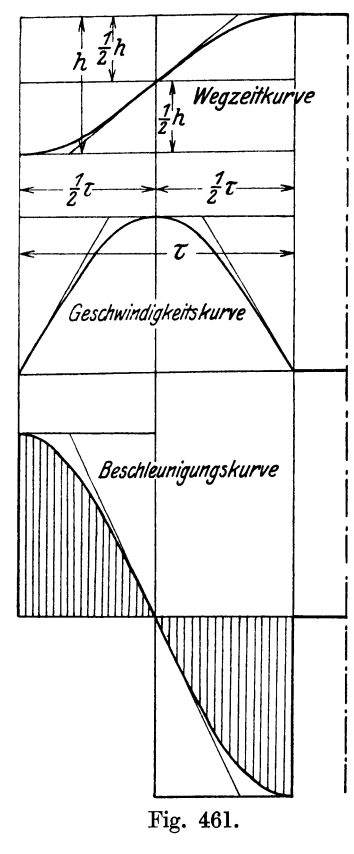

13. *In* Fig. 462 sind die Sinoiden für die Wege, Geschwindigkeiten und Beschleunigungen beim Aufgang verzeichnet, und zwar für  $\beta = 0.3$ , wobei man sich wieder des Näherungsverfahrens im Anhang 17 bedienen kann. Man beginnt am besten mit der Geschwindigkeitskurve. Von ihr weiß man, daß sie dort ihren höchsten Punkt (mit horizontaler Tangente) erreicht, wo die Beschleunigungen in Verzögerungen übergehen, d. h. der Definition von  $\beta$  entsprechend nach Verlauf der Zeit  $\beta \tau$ . Dort setzt, ebenfalls mit horizontaler Tangente, die Sinoide mit der anderen Konstanten an. Die Weg-

zeitkurve hat an dieserStelleebenfalls eine gemeinsame Tangente, die Beschleunigungskurve aber (infolge der sprungweisen Änderung der Krümmungsradien der Geschwindigkeitskurve) nicht.

Die Richtung der gemeinsamen Tangente an die im Punkte *W* zusammenstoßenden beiden ungleichen Teile der Wegzeitkurve findet man nach Anhang 11, Art. 17 bis 19, indem man von *C* aus nach links die Länge  $\mu \beta \tau$  nach rechts von *D* aus die Länge  $\mu$   $(1 - \beta) \tau$  abträgt und *EF* zieht. Der Punkt *W* wird als Schnittpunkt dieser Linie mit der Senkrechten in  $C$  gefunden.  $\mu$  ist der Faktor, welcher im Anhang ll gleich 0,636 angegeben ist und bei der näherungsweisen Verzeichnung der Sinoide gleich <sup>2</sup>/<sub>3</sub> angenommen werden kann. Die Längen  $\beta \tau$  bzw.  $(1 - \beta) \tau$  entsprechen der im Anhang ll mit *b* bezeichneten Länge.

Aus der Ähnlichkeit der Dreiecke WDF und *WOE* folgt:

oder

$$
e_1 : e_2 = \mu \beta \tau : \mu (1 - \beta) \tau
$$
  

$$
e_1 : e_2 = \beta : (1 - \beta),
$$

und weiter

oder

d. h. es ist  $e_i = \beta h$ ,

 $e_1 + e_2 : \beta + 1 - \beta = e_1 : \beta$ <br> $h : 1 = e_1 : \beta$ ,

d. h. die Höhe  $h = CD$  wird durch den Punkt *W* von *C* aus im Verhältnis  $\beta$ : 1 geteilt. Fig. 462.

# Untersuchung der Beschleunigungsverhältnisse für eine gegebene Daumenkurve mit gegebenem Antrieb.

14. Wenn die Daumenkurve und die Antriebsverhältnisse des Daumens gegeben oder im Entwurf nach gewissen Grundsätzen gewählt sind, kann man die Ventilgeschwindigkeiten und -beschleunigungen in jedem Augenblick ermitteln. Es gibt dafür außer dem nachstehend erläuterten noch verschiedene andere Verfahren (vgl. Art. 27). Das Durchsichtigste ist das mit Auftragung der Ventilerhebungen als Funktion der Zeit und zwei maliger graphischer Differentiation.

Das Verfahren hat den Vorzug, daß es für alle Getriebe das gleiche ist, nachdem man einmal die Ventilerhebungen als Funktion der Zeit ermittelt

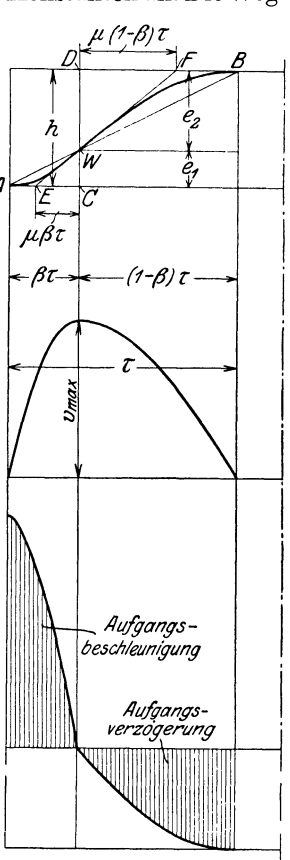

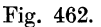

hat, während bei den anderen Verfahren für jede Getriebeart besondere Überlegungen anzustellen sind, wie vorzugehen ist. Es leidet aber trotz mathematischer Korrektheit an Ungenauigkeit in zeichnerischer Beziehung. Es soll hier in erster Linie behandelt werden. Nachher soll gezeigt werden, wie andere Verfahren für die genauere Feststellung besonders wichtiger Punkte zu Hilfe gezogen werden können.

15. Die Auftragung der Ventilerhebungen als Funktion des Drehwinkels der Steuerwelle bietet nach der ausführlichen Behandlung der Sache im Haupttext Art. 421 bis 580 nicht die geringsten Schwierigkeiten,

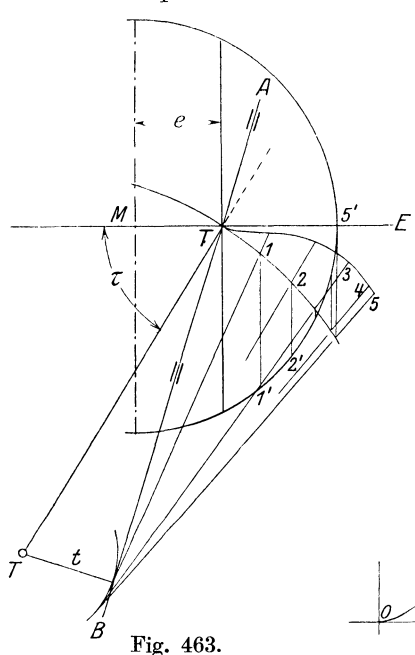

dort sind fast alle in Frage kom-Getriebe hinsichtlich der Ventilerhebungen, teils für gegebene Verhältnisse untersucht, teils im Entwurf behandelt.

Die Ventilerhebungen sind im Haupttext im allgemeinen als Funk-  $\mathbb{Z}$   $\longrightarrow$   $\mathbb{Z}$   $\longrightarrow$   $\mathbb{Z}$  tion der Kolbenwege aufgetragen, wozu noch die Bestimmung der Kolbenr\1 weglinie und die Feststellung der zu den einzelnen Kurbel- und Exzenter- ! stellungen gehörigen Kolbenwege notwendig war. Diese Feststellungen fallen hier fort; es sind hier die Ventilerhebungen unmittelbar als Funktion der Kurbelwinkel oder, was dasselbe ist, als Funktion des abgewickelten Exzenterkreises aufzutragen. Eine

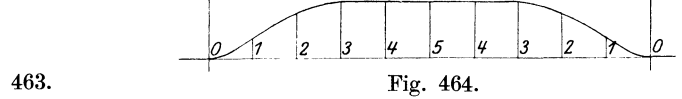

weitere Vereinfachung tritt bei der Auftragung der Ventilerhebungen als Funktion der Kurbelwinkel für Schwingdaumen noch insofern ein, als die Kurve symmetrisch wird.

Fig. 464 zeigt die Auftragung der Ventilerhebungen als Funktion des Drehwinkels der Steuerwelle für den Fall eines Drehschwingdaumens mit spitzem Triebwinkel nach Art des Getriebes Fig. 152 und 163. Das Getriebe ist mit anderen Maßverhältnissen in Fig. 463 dargestellt; ferner ist die Deckungszentrale zur bequemeren Projektion der Exzenterkreispunkte horizontal gelegt, wodurch die Ventilspindel in der Figur die Neigung *AB*  erhält. Der Öffnungsteil des verlegten und umgelegten Exzenterkreises ist in 12 gleiche Teile geteilt, die Teilpunkte 1', 2' ... , sind senkrecht zur Deckungszentrale auf die verlängerte innere S-Kurvenrast projiziert. Die Ventilerhebungen sind in der Richtung der Tangenten, welche von den Punkten 1, 2 der  $\tilde{S}$ -Kurvenrast, an den unten um  $\tilde{T}$  mit dem Ventilspindelabstand *t* geschlagenen Kreis zu messen; sie sind dann in Fig. 464 senkrecht zur Abwickelung des Exzenterkreises aufzutragen. Die Punkte 1, 2 ... der Fig. 464 entsprechen den Punkten 1' 2' ... der Fig. 463 und haben gleichen Abstand voneinander. Bei Umlaufdaumen ist statt des Exzenterkreises die innere Rast der S-Kurve abzuwickeln.

16. Die Abwicklung kann in beiden Fällen in beliebigem Maßstab erfolgen, wie auch die Ventilerhebungen selbst in beliebiger, von dem Maßstab der Abwicklung unabhängiger Vergrößerung oder Verkleinerung aufgetragen werden dürfen. Es wird unten eine vom Verfasser herrührende Maßstabsformel entwickelt werden, welche aus den Poldistanzen der graphischen Differentiation und den Darstellungsgrößen der Abwicklungslänge und der Ventilerhebungen unmittelbar den Beschleunigungsmaßstab liefert.

Wenn die Daumenkurve aus Kreisen und geraden Linien zusammengesetzt ist, wird man, auch wenn gemäß Anhang 23, Art. 5 eine Verwischung der Übergänge bei der letzten Überarbeitung in der Werkstatt beabsichtigt ist, die Übergangspunkte *(B* und *0* in Fig. 427 und 428, die in den Fig. 468 und 469 mit  $\overline{K}$  und  $K'$  bezeichnet sind) in die Abwicklung durch Interpolation übertragen.

# Graphische Differentiation der Wegzeitkurve und der Gesch windig kei ts kurve.

17. In Fig. 465 ist oben die Wegzeitkurve für den Aufgang dargestellt, welche in der vorstehend angedeuteten Weise durch Abwicklung des Exzenterkreises (bzw. der inne-

ren S-Kurvenrast bei Umlaufdaumen) und Auftragung der Ventilerhebungen gefunden ist.

Man findet die Geschwindigkeit (z. B. bei der Stellung 4), indem man durch Ziehen der Tangente *T'* den Differential- *Geschwindigkeits- kurve*  quotient bestimmt. Dieser ist gleich dem Tangenz des Neigungswinkels, der mit  $\beta'_4$  bezeicHnet werde.

tg  $\beta_4$  ist eine Zahl; um sie  $\beta$ als Lä'nge darstellen zu können, muß sie mit einer Länge multipliziert werden. Die Wahl dieser Länge ist mehr oder weniger willkürlich. Sie werde gleich  $H_1$ gemacht und in der Verlängerung der Abszissenachse der Geschwindigkeitskurve links herausgezeichnet, bis zum Punkt *P',* der Pol der Geschwindigkeit genannt werde. Zieht man durch den Pol *P'* eine Parallele zur Tangente *T',* so schneidet diese auf der Nullordinate der Geschwindigkeitskurve die Geschwindigkeit in einem

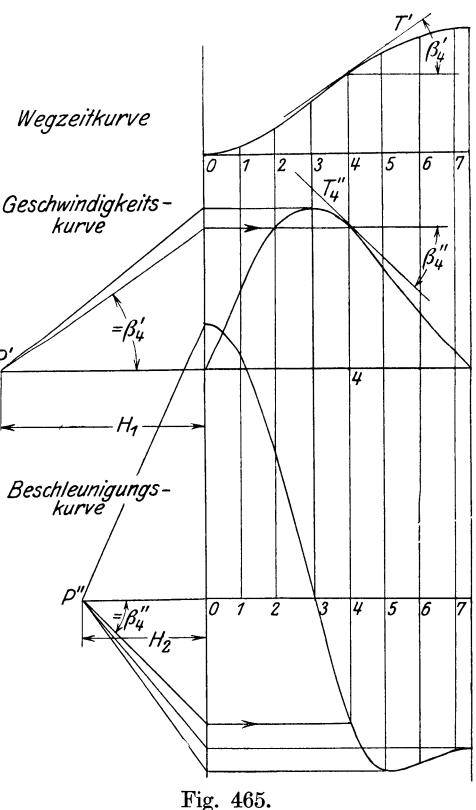

durch die Wahl der Poldistanz  $H_1$  bestimmten Maßstab ab. Man überträgt dann die gefundene Geschwindigkeit nach der Ordinate 4. In gleicher Weise können weitere Punkte der Geschwindigkeitskurve gefunden werden. Der

einmal gewählte Polabstand ist für die weiteren Punkte natürlich beizubehalten.

Nachdem man durch die so gefundenen Punkte die Geschwindigkeitskurve gelegt hat, kann man die zweite Differentiation vornehmen. Die im Ordinatenpunkt 4 an die Geschwindigkeitskurve gezogene Tangente T<sup>7</sup> liefert die Beschleunigung, welche wieder als Länge erhalten wird, wenn man von einem Pol P" im Abstande  $H_2$  vom Nullpunkt der Beschleunigungskurve eine Parallele zu *T"* zieht. Die auf der Nullordinate abgeschnittene Höhe ist wieder nach der Ordinate 4 zu übertragen. Der Polabstand  $H_2$  für die Beschleunigung darf von demjenigen für die Geschwindigkeit verschieden sein. Nach der Konstruktion mehrerer Punkte kann die Kurve der Beschleunigung verzeichnet werden.

18. Bei der Wahl der Poldistanzen kann man zweckmäßig etwa folgendermaßen vorgehen: Man lege gar keinen Wert darauf, den Geschwindigkeits- und Beschleunigungsmaßstab in glatten Werten zu erhalten, weil der Beschleunigungsmaßstab nachträglich durch die oben erwähnte und im Art. 19 entwickelte Maßstabsformel, welche für alle möglichen Drehzahlen gilt, bestimmt wird, und die glatten Werte doch nur für eine Drehzahl gelten würden.

Man entscheide sich daher, wieviel Platz man etwa für die Geschwindigkeitskurve zur Verfügung stellen will, markiere den höchsten Punkt auf der Nullordinate des Koordinatensystems der Geschwindigkeitskurve, lege an die Wegkurve dort, wo sie schätzungsweise am steilsten ist, ein Lineal tangential an und ziehe von dem vorher markierten Punkt rückwärts eine Parallele zu dieser Tangente, welche auf der rückwärts verlängerten Abszisse des Geschwindigkeitsdiagramms die vorläufige Poldistanz abschneidet. Diese rundet man (da mit ihr viel zu rechnen ist) auf ein bequemes Maß als endgültiges ab. Entsprechend verfährt man bei Wahl der Poldistanz für das Beschleunigungsdiagramm, indem man den nach freier Wahl angenommenen höchsten Punkt der Beschleunigungskurve auf der Nullordinate des Beschleunigungsdiagramms markiert, durch die Marke eine Parallele zur schätzungsweise stärkst geneigten Tangente an die Geschwindigkeitskurve zieht und die gefundene Poldistanz auf ein bequemes Maß abrundet. Die Konstruktion ist nicht in die Figur eingetragen.

## Bestimmung der Maßstabskonstanten für die Beschleunigungen.

19. Die Darstellungslänge von  $\tau$  werde mit  $k$  bezeichnet (Fig. 466).  $k$  ist hiernach die in beliebigem Maßstab aufgetragene Abwicklungslänge des Exzenterkreises (bei Umlaufdaumen der inneren S-Kurvenrast) gemessen von der Anlaufstelle bis zur Auflaufstelle auf die äußere Rast.

Bezeichnet man die Abszissen der einzelnen Kurven mit *u,* so stellt *u* die veränderliche Zeit *t* dar. Da *k* die Abszisse der Zeit *-r* ist, gilt die Proportion  $u : k = t : \tau$ ,

in welcher  $k$  und  $\tau$  Konstante sind, so daß ist

$$
du = \frac{k}{\tau} dt. \tag{20}
$$

Wenn weiter die Ventilerhebung x durch y in *Afachem Maßstab dar*gestellt ist, so ist

$$
y = \lambda x, \quad dy = \lambda dx, \quad d^2 y = \lambda d^2 x. \tag{21}
$$

Die Darstellungsgröße von $\frac{dy}{dx}$  werde mit *z* bezeichnet. Es ist dann bei Betrachtung des Differentialdreieckes an der Wegzeitkurve in Fig. 466 und des ihm ähnlichen Dreieckes über  $H_1$  an der Geschwindigkeitskurve

$$
\frac{dy}{du} = \frac{z}{H_1},\tag{22}
$$

woraus folgt

$$
\frac{d^2 y}{d u^2} = \frac{1}{H_1} \frac{d z}{d u}.
$$

Bezeichnet man die Darstellungsgröße von  $\frac{dz}{dx}$  mit *p*, so ist bei Betrachtung des Differentialdreieckes an der Geschwindigkeitskurve und des ihm ähnlichen Dreieckes *P"* 2 0 an der Beschleunigungskurve

$$
\frac{d z}{d u} = \frac{p}{H_{2}},
$$

also ist

$$
\frac{d^2 y}{d u^2} = \frac{1}{H_1} \frac{1}{H_2} p .
$$
 (23)

Bei Einführung der Werte Gleichung (20) und (21) für *du*  und *d<sup>2</sup> y* wird

$$
\lambda \frac{\tau^2}{k^2} \frac{d^2 x}{d t^2} = \frac{1}{H_1} \frac{1}{H_2} p \,,
$$

und da  $\frac{d^2 x}{dt^2}$  die Ventilbeschleu- **Fig. 466**.

nigung *b* darstellt, ergibt sich nach Einführung des Wertes von  $\frac{1}{x}$  aus Gleichung (2) die Maßstabsformel des Verfassers:

$$
b = \left[\frac{1}{\lambda} \left(\frac{n \epsilon}{9,55}\right)^2 \frac{k^2}{H_1 H_2}\right] p.
$$
 (24)

Durch die eckige Klammer sollen die konstanten Größen bei gegebener Drehzahl zusammengefaßt werden.

## Beispiel.

Es ist die Maßstabskonstante zu bestimmen, wenn die Ventilerhebungen in dreifacher natürlicher Größe aufgetragen sind  $(\lambda = 3)$ , ferner  $k = 51$  mm,  $H_1 = 40$  mm,  $H_2 = 20$  mm gemacht ist,  $\varepsilon = 1,65$  gemessen ist und die Drehzahl 130 beträgt.

$$
\[\ ] = \frac{1}{3} \left( \frac{130 \cdot 1,65}{9,55} \right)^2 \frac{51^2}{40 \cdot 20} = 547 \,.
$$

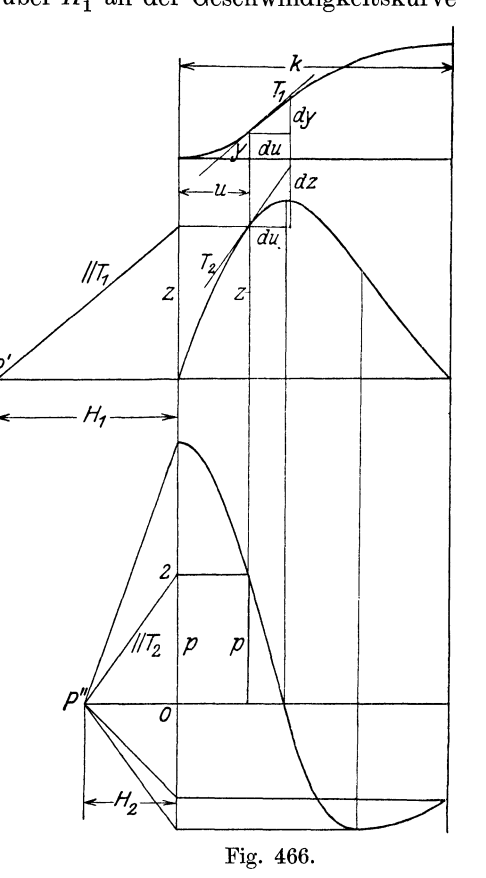

*k, H1, H2* können in beliebigen, aber gleichen Einheiten eingeführt werden, z. B. in Millimetern oder in Metern, da die Maßstabskonstante herausfällt; dagegen ist *p* in Metern zu messen, da *b* in Metern pro Sekunde erhalten werden soll. Beträgt *p* an irgendeiner Stelle der Beschleunigungskurve z. B. 61 mm, so ist an dieser Stelle

$$
b = 547 \cdot 0,061 = 33,37 \text{ m/sec}^2.
$$

20. Die Maßstabsformel gilt entsprechend der Entwicklung für den Fall, daß die Ventilerhebungen als Funktion der Zeit aufgetragen werden. Wenn der Daumen unmittelbar auf die Ventilspindel wirkt, ist das auch das natürliche. Diese Auftragung ist auch möglich, wenn ein Zwischenhebel zwischen Rolle und Ventilspindel eingeschaltet ist, doch ist es hier meist bequemer, statt der Ventilerhebungen die Rolle ner heb u nge n oder ein glattes Vielfaches derselben aufzutragen und mit dem Hebelverhältnis *vif* (Fig. 164) in die Maßstabskonstante zu gehen. *2* bedeutet dann das Vielfache der Rollenerhebung.

**21.** Der Maßstab der Beschleunigung wird mit der Formel (24) gefunden, ohne daß vorher derjenige der Geschwindigkeit ermittelt ist. Dieser bietet bei der Untersuehung der Kraftwirkungen am Daumengetriebe auch wenig Interesse. Immerhin mag er der Vollständigkeit wegen, und da er sich aus den voraufgegangenen Entwicklungen ohne weiteres ergibt, noch angegeben werden. Setzt man in die Gleichung (22) für *d y* den Wert  $\lambda$  *d x* und für *d u* den Wert  $\frac{k}{\tau}d\,t$  nach Gleichung (21) und (20) ein, so wird

 $\tau \lambda dx$  z  $\tau \lambda dx$  z  $\overline{k} dt = \overline{H}_{1}$ ,

oder wenn man die Ventilgeschwindigkeit  $\frac{dx}{dt}$  mit Gleichung nach  $v$  auflöst,  $u \cdot u$ *v* bezeichnet und die

$$
v = \frac{1}{\lambda} \frac{n \varepsilon}{9.55} \frac{k}{H_1} z. \tag{25}
$$

BesondereBehandlung wichtiger Punkte inderdurch graphische Differentiation gefundenen Beschleunigungskurve.

22. Das Verfahren der graphischen Differentiation einer nur durch ihre Darstellung (durch ihr Bild, nicht durch ihre mathematischen Eigenschaften) gegebenen Kurve krankt an der zeichnerischen Ungenauigkeit, daß die Berührungspunkte der Tangenten nicht genau festgestellt werden können, sondern mit dem Auge geschätzt werden müssen. Diese Schätzung wird um so unsicherer, je flacher die Kurve verläuft, also am unsichersten an den Wendepunkten. Es fällt aber die Beschleunigungskurve, zu deren Ermittlung die ganze Untersuchung durchgeführt wird, besonders steil dort ab, wo sich in der Wegzeitkurve ein Wendepunkt befindet. Die Lage des Wendepunktes ist aber für das Auge nicht erkennbar.

Ein senkrechter sprunghafter Abfall der Beschleunigungskurve tritt ein, wenn sich der Krümmungsradius der Wegzeitkurve sprunghaft ändert. Eine solche sprunghafte Änderung der Kr'ümmungsradien ist aber für das Auge wegen des notwendigen tangentialen Überganges der beiden Kurventeile der Wegzeitkurve ebenfalls nicht erkennbar.

Besonders unsicher wird die Feststellung, wenn die sprunghafte Änderung des Krümmungsradius dem Wendepunkt nahe liegt oder mit ihm

zusammenfällt. Das ist aber gerade bei Daumenkurven, die aus Kreisen oder aus Kreisen und geraden Linien zusammengesetzt sind, der Fall.

**23.** Die Wegzeitkurve von Schwingdaumen weicht von der Daumenkurve ziemlich stark ab, besonders durch die Verstreckung, die sie durch die Abwicklung des Exzenterkreises erfährt. Aber auch bei Umlaufdaumen unterscheiden sich beide Kurven, wenn auch nicht so stark wie bei Schwingdaumen, voneinander infolge der senkrechten Auftragung der radial zu messenden Ventilerhebungen. Bei nicht zentraler Führung der Ventilspindel oder Rolle wird der Unterschied größer.

Selbst wenn die Daumenkurve nicht nur durch ihre Darstellung, sondern durch ihre mathematischen Eigenschaften und mit den zugehörigen Konstanten gegeben ist, gehen diese Eigenschaften bei der Umzeichnung auf die Wegzeitkurve verloren, so daß die aus ihnen ableitbaren zuverlässigeren Mittel zur Bestimmung der Beschleunigungen bei der Wegzeitkurve nicht anwendbar sind. Es erscheint daher für genauere Ermittlung der Beschleunigungen, wenn die Daumenkurve oder S-Kurve mit ihren mathematischen Eigenschaften und Konstanten gegeben ist, richtiger, die Konstruktion der Beschleunigungen unmittelbar an der *S-*Kurve und nicht an der Wegzeitkurve vorzunehmen. Hierfür gibt es einen ganze Reihe Verfahren, die weiter unten noch angeführt, z. **T.** auch erläutert werden sollen.

**24.** Eine Eigenschaft überträgt sich beim Übergang von der Daumenkurve oder S-Kurve zur Zeitwegkurve, nämlich der Sprung in der Beschleunigung bei sprunghaftem Wechsel des Krümmungsradius. Deshalb wurde im Art. **16** auch empfohlen bei Daumenkurven, welche aus Kreisen oder aus Kreisen und geraden Linien zusammengesetzt sind, die Übergangspunkte in die Wegzeitkurve zu übertragen. Es ist wertvoll, für die Hindurchlegung der Beschleunigungslinie durch die immerhin nur in beschränkter Zahl durch die graphische Differentiation gefundene Kurvenpunkte zu wissen, wo die Beschleunigungslinie senkrecht abfällt oder aufsteigt.

Selbst wenn die Übergänge nachher durch die letzte Bearbeitung in der Werkstatt verwischt werden sollen, wird die Kenntnis der Stelle, an welcher ohne diese Bearbeitung der senkrechte Abfall eingetreten wäre, einen wichtigen Anhalt für die schätzungsweise einzutragende Wirkung dieser aus<sup>g</sup>leichenden Bearbeitung auf den Verlauf der Beschleunigungskurve bieten.

**25.** Eine große Unsicherheit besteht beim graphischen Differentiationsverfahren bezüglich der Beschleunigung im Anlaufpunkt, d. h. dort, wo die innere Rast in die Anhubkurve übergeht. Da diese bei Einlaßsteuerungen von Dampfmaschinen stets mit sehr scharfer Krümmung einsetzt, weiß man, daß hier die Beschleunigung sprungweise auf einen sehr hohen Wert ansteigt. Aber die Höhe der Anfangsbeschleunigung läßt sich schwer bestimmen, wenn man nicht zum rechnungsmäßigen Verfahren an dieser Stelle übergeht (vgl. auch Art. 35 u. 42).

Um bei der graphischen Differentiation die Beschleunigung sofort im Maßstab derselben zu erhalten, kann folgende vom Verfasser in der imArt.l genannten Druckschrift entwickelte einfache Formel dienen

$$
p_0=\frac{H_1\,H_2}{\varrho}\,.
$$

*Po* ist die Darstellungsgröße der Anfangsbeschleunigung, *e* der Krümmungsradius der Wegzeitkurve im Anlaufpunkt, den man mit dem Stechzirkel

durch Probieren ermittelt. *e* ist in gleichen Maßeinheiten zu messen wie  $p_0$ ,  $H_1$  und  $H_2$ , also im allgemeinen in Millimeter.

### Konstruktion der Beschleunigungen unmittelbar am Daumen.

26. Aus den im Art. 23 erörterten Gründen verdient die Konstruktion der Beschleunigungen unmittelbar am Daumen, d. h. an der der Daumenkurve äquidistanten S-Kurve den Vorzug, wenn sie mit ihren mathematischen Eigenschaften und Konstanten gegeben ist. Die Behandlung ist aber nicht so einheitlich durchführbar wie die graphische Differentiation und verlangt, wie schon im Art. 14 bemerkt wurde, für jede Getriebeart besondere Überlegungen und Erörterungen. Deshalb kann hier nur der einfachste Fall des Schubschwingdaumens ausführlicher behandelt werden, und es muß für andere Daumengetriebe auf die bezügliche Literatur verwiesen werden. Es sei hier genannt.

27. E. Heller: "Über die Formgebung von Steuernocken", Münchener Dissertation, Berlin 1912. Mader, Konstruktion der Ventilbeschleunigungen bei Füllungsänderung, Dinglers Polyt. Journal 1911, S. 17ff. In diesen beiden Arbeiten, besonders der ausführlichen von Heller, wird (in Anlehnung an die Vorträge von Professor Lynen, München, Graphodynamik der Steuerungsgetriebe) die Beschleunigung aus den Teilbeschleunigungen unter Benutzung des Krümmungsradius der Daumenäquidistante zusammengesetzt.

Ein wesentlich anderes Verfahren ist das kinematische, für welches besonders der grundlegende Aufsatz von Hartmann die Bewegungsverhältnisse der Steuergetriebe mit unrunden Scheiben, Ztsch. d. V. d. **J.**  1905, S. 1581 und 1624, bedeutsam ist. Derselbe ist von Doehne in einer Berliner Dissertation ..Die Bewegungsverhältnisse von Steuergetrieben mit Schwingdaumen", Berlin 1908, weiter ausgebaut. Auch Osthoff benutzt es in einer Berliner Dissertation "Die Lentz-Ventilsteuerung an Lokomotiven", Berlin 1908. Sehr beachtenswert ist auch ein Aufsatz von Pöschl, "Über eine einfache Darstellung der Beschleunigungen bei der Bewegung von Steuergetrieben", Ztsch. des Österr.-Ing.- und Arch.-Vereins 1912, S. 296, welcher ebenfalls die Hilfsmittel der Kinematik, insbesondere die Theorie der Wendekreise benutzt. Dieses Verfahren ist in einem Aufsatz von Körner, "Die Entwicklung der Doppeldaumensteuerungen", Ztsch. des Österr.-Ing.und Arch.-Vereins 1915, S. 390, 404, 420 noch erweitert. Zu nennen sind ferner noch die auf die Daumen bezüglichen Abschnitte in dem Werk von Magg, Die Steuerungen der Verbrennungskraftmaschinen, Berlin **1914;**  Magg behandelt den Schwingdaumen als einen Sonderfall des Wälzhebels (vgl. auch die Literaturangaben über Wälzhebel in der Fußnote S.168) und geht in der Hauptsache von einem gewählten Beschleunigungsgesetz aus.

Leist stellt in seinem (jetzt vergriffenen und nicht wieder erscheinenden) Werk "die Steuerungen der Dampfmaschinen", II. Aufl. Berlin 1905 auf S. 520 bis 533 eine Normalwegkurve auf, die sich auf ein gewähltes Beschleunigungsgesetz stützt. Das Beschleunigungsgesetz stellt er durch Aneinanderreichung einer größeren Zahl von Rechtecken verschiedener Höhe dar und errechnet daraus zahlenmäßig die Geschwindigkeiten und Wege und weiter die Daumenform, welche dem Gesetz genügt.

Die graphische Integration, wie sie bei Wahl eines analytisch nicht bestimmten Beschleunigungsgesetzes erforderlich ist, hat vor der graphischen Differentiation zwar den Vorteil etwas größerer zeichnerischer Genauigkeit; doch läßt sich die damit punktweise gefundene Daumenkurve für die werkstattmäßige Herstellung schwer zeichnerisch festlegen. Man wird die gefundene Daumenkurve schließlich doch durch eine aus Kreisen und geraden Linien zusammengesetzte Kurve für die Werkstattszeichnung ersetzen müssen, von der man bei guter Annäherung dann weiß, daß sie von dem gewählten Beschleunigungsgesetz keine allzu großen Abweichungen aufweist. Man hat dann immer noch die Möglichkeit, die Beschleunigungen mit einem der anderen Verfahren an der Daumenkurve nachzuprüfen.

28. Es sei (in Fig. 467) *S* die S-Kurve eines Schubschwingdaumens, der sich von rechts nach links bewegt. Statt dieser Bewegung wird wieder die entgegengesetzt gleiche der Ventilspindelführung *AB* von links nach rechts eingeführt und auch der Steuerungskreis entgegengesetzt gezeichnet gedacht. Die Rollenmitte werde durch eine Schneide, welche auf der S-Kurve

gleitet, ersetzt gedacht (vgl. Anhang 23, Art. I), die Schneide steigt dann (bei der gedachten Bewegung der Ventilspindelführung nach rechts) auf der S-Kurve auf und erfährt da· bei eine Beschleunigung, die sich aus der senkrechten Beschleunigung  $b_f = K K_f$  in der Richtung *BA* (welche gleich der gesuchten Ventilbeschleunigung ist) und der wagerechten Beschleunigung des Daumenschubes  $b<sub>s</sub> = KQ$  zusammensetzt. Die letztere ist, wie im Art. 40 noch gezeigt werden wird, für die praktisch in Frage kommenden Fälle beim Ventilaufgang stets negativ (d. h. eine Verzögerung), also der gedachten Seitenbewegung der Ventilspindel entgegengesetzt.

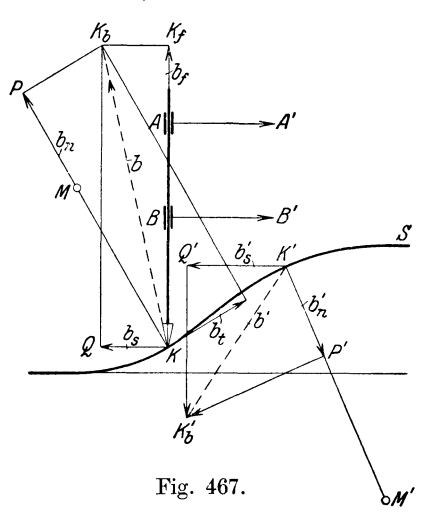

Die resultierende Gesamtbeschleunigung  $b = K K_b$  findet man als Diagonale des Parallelogramms (Rechtecks) mit den Teilbeschleunigungen als Seiten. Die Seitenbeschleunigung *b8* kann leicht aus den Antriebsverhältnissen des Exzentergetriebes bestimmt werden, dagegen ist die gesuchte Vertikalbeschleunigung zunächst nur der Richtung nach bekannt.

29. Um den Punkt *Kb* zu finden, kann man sich die Gesamtbeschleunigung *b* noch auf andere Weise zusammengesetzt denken, nämlich aus der senkrecht zur S-Kurve stehenden Normalbeschleunigung  $b_n$  und der Tangentialbeschleunigung *bl).* Die erstere läßt sich, wenn der Krümmungsradius *r,* der S-Kurve und die Tangentialgeschwindigkeit *v1* in dem betrachteten Punkt bekannt sind, wie folgt bestimmen. Es ist

$$
b_n = \frac{v_t^2}{r_s} \,. \tag{27}
$$

*v1* läßt sich aus dem Exzenterantrieb bei Bekanntsein der Richtung der Tangente an die Daumenkurve leicht bestimmen. *r.* muß gegeben sein oder aus der Gleichung der Kurve berechnet werden. Das ganze hier behandelte

<sup>1)</sup> Bei Drehschwingdaumen tritt als dritte Komponente noch die sog. Zusatz· beschleunigung (Coriolisbeschleunigung) hinzu.

Verfahren hat zur Voraussetzung, daß die S-Kurve oder das jeweils betrachtete Stück derselben mathematisch derart bestimmt ist, daß danach der Krümmungsradius ermittelt werden kann.

Die Größe der Tangentialbeschleunigung *b1* ist aber noch unbekannt. Man hat also auch hier eine Komponente  $(b_n)$ , die der Richtung und Größe nach und eine zweite  $(b_t)$ , die nur der Richtung nach bekannt ist. Das genügt zur Bestimmung der Gesamtbeschleunigung *b* wieder nicht.

30. Durch Kombination beider Zusammensetzungen kann man jedoch den Punkt *Kb* und damit die Gesamtbeschleunigung *b* finden. Statt der Beschleunigungsparallelogramme mögen jetzt nur die Dreiecke gezeichnet werden. Man trägt die Normalbeschleunigung *K P* auf und errichtet auf ihr in *P* ein Lot; dann trägt man die Schubbeschleunigung *K Q* horizontal auf und errichtet auf ihr in *Q* ein Lot, die beiden Lote schneiden sich in dem gesuchten Punkte  $K_b$ .

Damit hat man gleichzeitig drei Beschleunigungen gefunden: Die Gesamtbeschleunigung der Schneide (oder des Rollenmittelpunktes) bei der vertauscht gedachten Schubbewegung  $b = K K_b$ , der Größe und Richtung nach, und die Beschleunigungen  $b_f$  und  $b_t$ , deren Richtungen schon vorher bekannt waren, der Größe nach. Es interessiert vor allem die Beschleunigung *b1* in der Führungsrichtung der Rolle, da sie bei direktem Antrieb gleichzeitig die Ventilbeschleunigung ist und bei indirektem Antrieb nur noch mit dem Übersetzungsverhältnis zu multiplizieren ist, um die Ventilbeschleunigung zu ergeben.

31. Weiter rechts, Fig. 467, ist die Konstruktion noch für einen Punkt *K'*  auf dem konvexen Teil der *S-Kurve* durchgeführt. Da die Normalbeschleunigung stets nach dem Mittelpunkt des Krümmungskreises gerichtet ist, der Richtungssinn der Schubbeschleunigung aber unverändert bleibt, nimmt das Beschleunigungspolygon eine andere Gestalt an als vorher. Die Polygonecken sind mit den gleichen Buchstaben bezeichnet wie vorher, nur sind sie mit einem' versehen. *Q'Kb* ist die gesuchte Ventilbeschleunigung. Sie ist nach unten gerichtet, ist also, da das Ventil noch in der Aufwärtsbewegung begriffen ist, negativ, d. h. eine Verzögerung.

Die Gesamtbeschleunigungen b und b' sind nur für die Beweisführung eingeführt, sie sind für die Aufsuchung der Punkte  $K_b$  und  $K'_b$  nicht erforderlich, die Linien  $KK_b$  und  $K'K'_b$  usw. brauchen nicht gezogen zu werden.

32. Sehr einfach gestaltet sich die Feststellung der Normalbeschleunigungen und der Tangentenrichtungen, wenn die Daumenkurve und damit auch die S-Kurve aus Kreisen und geraden Linien zusammengesetzt ist. Besonders beachtenswert sind dabei die Übergangspunkte von den Kreisen zur Geraden wegen der sprunghaften Änderung der Beschleunigungen, deren Feststellung wichtig ist.

Auch wenn die Bestimmung der Beschleunigungen im übrigen mit der graphischen Differentiation der Wegzeitkurve erfolgt, wird es sich oft empfehlen, die Größe der Beschleunigungen an diesen wichtigen Stellen am Daumen selbst nach dem hier erläuterten Verfahren zu ermitteln.

Es sei daher noch ein Schubschwingdaumen mit einer aus Kreisen und geraden Linien zusammengesetzten Daumenkurve an den Übergangsstellen untersucht.

In Fig. 468 sind *0* und *N* die Mittelpunkte der Kreise mit den Radien  $r_s$  und  $r'_s$ , ferner  $r_d$ ,  $r'_d$ , aus welchen die S-Kurve und die Daumenkurve zusammengesetzt sind, *K* und *K'* die Übergangspunkte der Kreise zu der eingeschalteten Geraden. Die Punkte *K* und *K'* entsprechen den Punkten Bund *C* in Fig. 427, Anhang 23.

33. Für das Ende *K* des Anhubkreisbogens wird die Ventilbeschleunigung *QKb* wie vorher gefunden. Der Punkt *K* ist aber gleichzeitig ein Punkt der anschließenden Geraden; in ihr ist die Normalbeschleunigung wegen

$$
b_n=\frac{v_t^2}{\infty}
$$

<sup>g</sup>leich Null. Der Punkt *P* rückt beim Übergang sprungweise von *<sup>P</sup>*nach *<sup>K</sup>* und das Polygon *KQKbPK* geht in das Dreieck *KQKg* über; die Ventilbeschleunigung *Q Kg* ist nach unten gerichtet, ist also, da sich das Ventil in Aufwärtsbewegung befindet, eine Verzögerung. Die Ventilbeschleunigung geht also plötzlich von dem positiven Wert  $QK_b$  zu dem negativen  $QK_q$  über; ihre Anderung ist absolut gleich  $K_bK_q$ .

34. Im Punkte *K'* der S-Kurve, in welchem die Gerade in den Auflaufkreis übergeht, tritt abermals ein Beschleunigungssprung ein, *K'Q'* ist die

Schubbeschleunigung, die wieder aus den Verhältnissen des Exzenterantriebes zu bestimmen ist. Die Normalbeschleunigung ist am Ende der Geraden noch gleich 0. Es wird also die Ventilbeschleunigungdurch das Dreieck  $K'Q'K'_{q}$  gleich  $\overline{Q'}K'_{q}$  gefunden. Sie ist nach unten gerichtet, also da das Ventil immer noch im Aufgang begriffen ist, eine Verzögerung. Beim Übergang in den Auflaufkreis tritt die nach *N*  gerichtete Normalbeschleunigung hinzu. Die Verzögerung des Ventils steigt plötzlich von  $Q'K'_{q}$  auf  $Q' K'_{b}$ ; ihre Anderung ist  $K'_{a} K'_{b}$ .

35. In *T* und, wenn die Rolle über den Anlaufpunkt *A* hinaus auf die äußere Rast aufläuft, auch im Punkte *A* tritt ein weiterer Beschleunigungssprung ein. Wenn sie dagegen den Punkt *A* nicht erreicht, bleibt sie stetig und ist von Null verschieden; sie geht bei der Umkehr der Daumenbewegung von der Aufgangsverzögerung in die ebenso große Niedergangsbeschleunigung über, was keinen Beschleunigungssprung bedeutet, die Beschleunigungskräfte behalten ihre Größe und Richtung bei (vgl. auch Art. 42).

36. Es soll nun noch der vorstehend besprochene Fall für gegebene Verhältnisse zahlenmäßig untersucht werden, und zwar möge als Unterlage für das Beispiel das in den Artikeln 477 bis 489 entworfene Schubschwingdaumengetriebe dienen.

Die Daumenkurve und dieS-Kurve sowie der Steuerungskreis möge in 3 facher natürlicher Größe (Textfig. 469 in entsprechend kleinerem Maßstabe) aufgetragen werden. Die Rechnungen mögen jedoch mit den Maßen der natürlichen Größe durchgeführt werden. Es betrug nach Art. 481 bis 483:

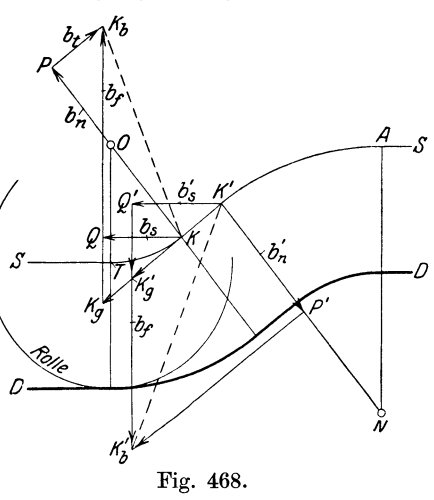

Die Exzentrizität  $r_1$  des den Daumen antreibenden Exzenters sei für die Normalleistung nach Art. 486 gleich 64 mm, die Diagrammüberdeckung  $e_1$ gleich 50 mm gefunden. Die Drehzahl werde gemäß Art. 360 und Art. **1** 

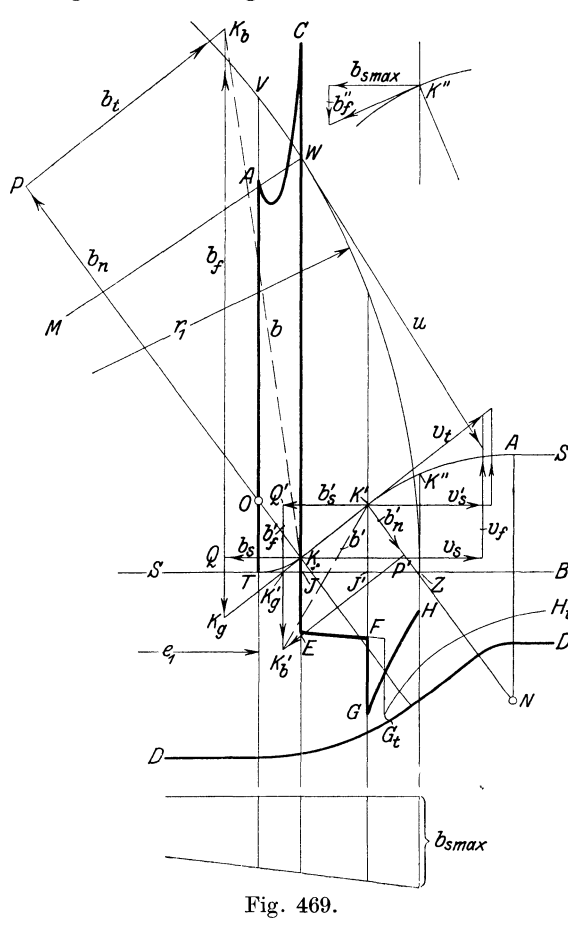

des Haupttextes gleich 130 angenommen.<br>37. Die

Untersuchung werde für die Normalfüllung durchgeführt. Bei dieser Füllung läuft, wie schon aus Fig. **160,** S. 188 zu ersehen ist, die Rolle nicht auf die äußere Rast auf. Bei der größten Füllung findet das Auflaufen statt. Man wird im allgemeinen die größte Füllung der Untersuchung zugrunde legen, da bei ihr die größten Beschleunigungen auftreten und diese für die Berechnung der Ventilfeder maßgebend sind. Die Fig. 469 entspricht in ihrer allgemeinen Anordnung der Fig. 468. Der Mittelpunkt *Ht M* des Exzenterkreises fällt hier *iedoch* aus dem Rahmen der Figur heraus, er ist in der Verlängerung von *B S* im Schnittpunkt mit *WM* zu suchen.

38. Bei Voraussetzung einer relativ großen Exzenterstangenlänge tritt die größte Schubgeschwindigkeit ein in dem Augenblick, in dem der Exzenterarm senkrecht zur

Schubrichtung steht; sie ist dann gleich der Umfangsgeschwindigkeit *u*  des Exzenterkreises.

$$
v_{\text{max}} = u = \frac{2 \pi r_1 n}{60} = \frac{2 \pi \cdot 0.064 \cdot 130}{60} = 0.872 \,. \tag{28}
$$

Bei anderen Stellungen ist

$$
v = u \sin \alpha \tag{29}
$$

wenn  $\alpha$  der Winkel ist, welchen der Arm mit der Schubrichtung bildet. Es ist für die Ausrechnung mit dem Rechenschieber bequem, für sin *a* das Verhältnis der ausgemessenen Ordinaten des Exzenterkreises zum Radius einzuführen und zu setzen

$$
v = u \frac{y}{r_1}.
$$
 (29 a)

Hierin bedeutet *y* die bei dem betrachteten 8-Kurvenpunkt über *SB*  gemessene Ordinate des Exzenterkreises (Halbordinate),  $r_1$  den Radius des Exzenterkreises im gleichen Maßstab wie *y* also in der Darstellungsgröße (abweichend von Formel 30, wo  $r_1$  in der wahren Größe einzuführen ist).

Die für die Punkte K und K' auf diese Weise ermittelten Geschwindigkeiten sind von den Punkten *K* und *K'* aus in der Schubrichtung, hier also horizontal abzutragen. Es mag dafür der Maßstab 1 m/sek gleich 100 mm gewählt werden.

Die Geschwindigkeiten  $v_t$  längs der S-Kurve findet man, in dem man in *K* bzw. *K'* die Tangenten zieht und am Ende der Schubgeschwindigkeiten Lote errichtet und mit ihnen in die Tangenten einschneidet. Es wird gefunden *v* und  $v_t$  für den Punkt *K* gleich 0,436 bzw. 0,597 m/sek, für den Punkt K' gleich  $0,324$  bzw.  $0,407$  m/sek. Man kann  $v_t$  auch finden, indem man, wie das für die Exzenterstellung *MW* angegeben ist, die Umfangsgeschwindigkeit *u* senkrecht zu *MW* abträgt und mit einer durch den Endpunkt derselben gelegten Senkrechten zur Schubrichtung in die Richtung von *Vt* einschneidet.

39. Die Normalbeschleunigungen ergeben sich damit nach Gleichung (27) für die Kreise mit den Radien von 0,006 und 0,021 m

$$
b_n = \frac{0.597^2}{0.006} = 59.4 \text{ m/sek}^2 \quad \text{und} \quad b_n = \frac{0.407^2}{0.021} = 7.89 \text{ m/sek}^2.
$$

Diese Beschleunigungen mögen im Maßstab 1 m/sek<sup>2</sup> gleich 2 mm aufgetragen werden. Sie sind nach dem bezüglichen Krümmungsmittelpunkt gerichtet.

40. Die Schubbeschleunigungen als Funktion des Daumenweges befolgen (wieder lange Exzenterstange vorausgesetzt) das Gesetz einer Geraden, mit Nullpunkt in der Mitte der Bewegung. Die größte Beschleunigung (Verzögerung) am Ende des Schwingungsweges ist (nach Anhang 8, Art. 2, wo die Bezeichnungen etwas anders sind als hier)

$$
b_{s\max} = \frac{u^2}{r_1},\tag{30}
$$

d. h. mit  $u = 0.872$  m/sek und  $r = 0.064$  m wird  $b_{\text{max}} = 11.89$  m/sek<sup>2</sup>.

Wenn man die Beschleunigungsgerade senkrecht unter oder über dem Exzenterkreis aufträgt, kann man die Schubbeschleunigungen für die einzelnen Punkte unmittelbar unter oder über denselben abgreifen.

Die Schubbeschleunigungen sind stets nach der Mittelsenkrechten des Steuerungskreises hin gerichtet, sie sind also, wenn man von dem für Einlaßsteuerungen nicht in Frage kommenden und auch sonst seltenen Fall negativer Überdeckung absieht, für den Ventilaufgang stets negativ, wie auch daraus hervorgeht, daß die Ordinaten *y,* welche ein Maß der Geschwindigkeit sind, im Sinne der Bewegung abnehmen. In der Fig. 469 sind die Schubbeschleunigungen daher für den Ventilaufgang überall nach links gerichtet zu zeichnen.

Bemerkt sei noch, daß die Ventilbeschleunigung für die gerade Länge der Daumenkurve ebenfalls das Gesetz einer Geraden befolgt, wenn man sie als Funktion der Daumenwege aufträgt, weil hier ein einfacher Keilschub vorliegt, bei welchem die Vertikalbewegungen den Horizontalbewegungen proportional sind.

41. Wenn man jetzt die Beschleunigungspolygone nach dem im Art. 30 erläuterten Verfahren aufträgt, so kommt man im Punkte *K* auf eine Beschleunigung  $QK_b$  von 67,1 m/sek<sup>2</sup>, springend auf eine Verzögerung  $QK_q$  von 7,7 m/sek<sup>2</sup>, und im Punkte K' auf eine Verzögerung  $Q'K_q'$  von 8,5 mfsek2 , springend auf eine Verzögerung *Q'Kb* von 18,6 mjsek2 • Der Punkt  $K_q$  als Schnittpunkt von  $K' K_q$  und  $Q' K'$  fällt nur zufällig auf die Horizontale *TB.* 

42. Von besonderem Interesse und leicht zu bestimmen sind ferner noch die Ventilbeschleunigungen in den Punkten *T* und *Z.* In *T* hat die Tangentialbeschleunigung, weil sie horizontal gerichtet ist, keine vertikale Komponente. Es ist für die Ventilbeschleunigung nur die aus der Krümmung zu berechnende Normalbeschleunigung, und zwar voll, wirksam. Die Geschwindigkeit  $v$ , die hier gleich  $v_t$  ist, wird gefunden nach Art. 38 gleich  $0.547$  m/sek

und die Normalbeschleunigung daraus gleich  $\frac{0.547^2}{0.006} = 49.9 \text{ m/s} \text{e}^2$  be-

rechnet. Im Punkte Z, in welchem die Umkehr der Schubbewegung eintritt, ist *v* gleich Null. Die Schubbeschleunigung hat ihren höchsten Wert *b8 mq* erreicht, die Normalbeschleunigung ist wegen *v* gleich Null, ebenfalls gleich Null. Die Schubbeschleunigung setzt sich mit der gesuchten Vertikalbeschleunigung zur Tangentialbeschleunigung zusammen. Die Konstruktion ist mit der Bezeichnung" rechts oben herausgezeichnet.

43. Es sind dann in Fig. 469 noch die Beschleunigungen für einige Zwischenpunkte der Kreisbogen ermittelt und dann die Werte (mit *TB* als Nullinie) senkrecht aufgetragen, und zwar für die Abszissen der S-Kurve des Daumens, also zunächst nicht als Funktion der Zeit. DerVerlauf der Beschleunigung mit diesen Abszissen ist in starken Linien ausgezogen.

Um die Beschleunigungen wie in den Figuren 465 u. 466 als Funktion der Zeit zu erhalten, muß die Abszissenteilung durch Abwicklung des Exzenterkreises (geeignetenfalls in verkleinertem Maßstab) verstreckt werden. Das ist in der Fig. 469 - dünn ausgezogen - geschehen, und zwar ist die Verkleinerung der Abwicklung so gewählt, daß die Ordinaten *TA*  und *EJO* an ihrer Stelle verbleiben. Der Punkt *G* verschiebt sich für die Zeitteilung nach  $G_t$ , der Punkt *H* nach  $H_t$ .

44. Die plötzlichen Beschleunigungswechsel werden verschwinden, wenn die nach Anhang 23, Art. 5 als erforderlich bezeichnete Verwischung der Übergänge von den Kreisen zur eingeschalteten Geraden bei der letzten Überarbeitung des Daumens durch Schlichtung stattfindet. Hierbei verschiebt sich der Punkt, in welchem die Beschleunigung vom Positiven und Negativen übergeht, stark von *J* in der Richtung nach *J'* hin, was sich aus der Tatsache ergibt, daß bei der Überarbeitung nur Material fortgenommen werden kann, keins hinzugefügt werden kann.

In Fig. 471, S. 637 ist eine solche gefühlsmäßig ausgeglichene Beschleunigungskurve, auf die Zeit als Abszisse bezogen, dargestellt, und zwar für die gleiche, aber ebenfalls nach der Zeit verstreckte S-Kurve wie in Fig. 469, jedoch für eine größere Füllung, bei welcher ein Auflaufen der Rolle auf der oberen Rast stattfindet.

Bei dem Ausgleich wird man zu beachten haben, daß die Fläche der Beschleunigungskurve über der Nullinie gleich der unter derselben sein muß. Denn die Geschwindigkeit, welche das Integral der Beschleunigungen ist, steigt von 0 bis zu ihrem Höchstwert, welcher der Beschleunigungsfläche über der Nullinie entspricht und sinkt von ihrem Höchstwert wieder herab auf 0, wofür eine gleichgroße Verzögerungsfläche erforderlich ist.

45. Auf die Bestimmung der Beschleunigungen unmittelbar an dem wichtigen Drehschwingdaumen muß, wie schon vorne unter Hinweis auf die
im Art. 27 angeführte Literatur bemerkt wurde, verzichtet werden. Besonders sei hier noch einmal auf die Dissertation von Heller verwiesen, welche die Frage im Sinne der vorstehenden Art. 28 bis 42 auch für Drehschwingdaumen behandelt.

Wenn man für eine aus Kreisen und geraden Linien zusammengesetzten Daumenkurve eines Drehschwingdaumens das Verfahren der graphischen Differentiation nach Art. 14 bis 25 benutzt, wird man jedenfalls die im Art. 24 empfohlene Übertragung der Übergangspunkte vornehmen, deren Bedeutung nach den zahlenmäßigen Ermittlungen Art. 36 bis 41 klar geworden sein wird. Man wird auch hier zu vermuten haben, daß nach erfolgter aus. <sup>g</sup>leichender Bearbeitung der Durchgang der Beschleunigungslinie durch die Nullinie kurz vor dem Punkte  $J'$  erfolgt.

## Zusammensetzung der Beschleunigungskräfte mit den statischen Kräften am Ventil; Federberechnung.

46. Der Zweck der ganzen Untersuchungen über die Ventilbeschleunigungen ist die Bestimmung der Drucke zwischen Daumen und Rolle und vor allem die Sicherung, daß sie niemals gleich Null werden, d. h. daß sich Rolle und Daumen bei geöffnetem Ventil keinesfalls voneinander trennen. Die statischen Kräfte am Ventil müssen so stark sein, daß eine solche Trennung verhindert wird; insbesondere fällt der entsprechend zu bemessenden Ventilfeder diese Aufgabe zu, doch können auch andere am Ventil wirkende Kräfte im Sinne des Anschlußdruckes mitwirken.

47. Die Gefahr der Trennung besteht bei der Aufgangsverzögerung und bei der Niedergangsbeschleunigung. Die vorstehend ermittelten Beschleunigungen und Verzögerungen sind zunächst rein kinematische Größen, sie werden erst dadurch zu dynamischen, daß vorausgesetzt wird, daß die Rolle und die sich mit ihr gemeinsam bewegenden Massen der Daumenkurve stets folgen.

Wenn beim Ventilniedergang der Daumen schneller ausweicht, als die Rolle mit den mit ihr verbundenen Massen des Ventils, des Ventilhebels usw. unter der Wirkung der statischen Schließkräfte ihm zu folgen vermag, tritt eine Trennung ein. Ebenso kann beim Aufgang eine Trennung dadurch entstehen, daß die Rolle mit den mit ihr verbundenen Massen während der Verzögerungsperiode nicht so stark durch die statischen Kräfte verzögert wird, als dem kinematischen Verzögerungsgesetz der Daumenform und des Daumenantriebes entspricht.

Da bei Schwingdaumen stets, bei Umlaufdaumen in der Regel, das Gesetz der Aufgangsverzögerung gleich dem der Niedergangsbeschleunigung ist, genügt es einen der beiden Vorgänge zu betrachten, und zwar die Niedergangsbeschleunigung, weil bei ihr die im Sinne des Anschlußdruckes wirkenden statischen Kräfte um den doppelten Betrag der Reibung kleiner sind als bei der Aufgangsverzögerung (Art. 48, Ziffer 4).

Eine überreichliche Bemessung des Anschlußdruckes zur Sicherung des dauernden Zusammenhanges zwischen Rolle und Daumen ist, wie schon im Haupttext Art. 602 hervorgehoben wurde, bei Reguliereinlaßsteuerungen zu verwerfen. Ein gewisser Überschuß an Anschlußkraft wird jedoch auch bei regulierten Ventilen an der kritischen Stelle der Sicherheit wegen zu geben sein.

Um die Hauptventilfeder für regulierte Einlaßventile ganz zu vermeiden, hat man auch statt des Kraftschlusses Paarschluß durch einen Gegendaumen angewandt, der das bei der Niedergangsbeschleunigung etwa zurückbleibende Ventil niederdrückt (sogenannte Doppeldaumen); doch hat diese Konstruktion nur beschränkte Anwendung gefunden.

48. Am Ventil wirken in geöffnetem Zustande folgende statischen Kräfte: 1. Die Federkraft *F* auf Schließung wirkend.

2. Das Ventilgewicht *G* nebst Zubehör, bei nach oben öffnendem Ventil auf Schließung, bei nach unten öffnendem Ventil der Schließung entgegen wirkend, bei liegendem Ventil wirkungslos.

3. Der Dampfüberdruck auf die VentilspindeL Maßgebend für die Druckfläche ist der Durchführungsquerschnitt durch die Stopfbuchse: alle innerhalb des Dampfraumes liegenden Verstärkungen oder Vorsprünge sind wirkungslos, da sie in beiden Richtungen gleiche Drucke erhalten.

Der Richtungssinn der Spindelkraft hängt von der Hinausführungsrichtung der Spindel ab. Bei innerem Überdruck hat die Kraft die Richtung der Ventilspindel; sie ist also bei Hinausführung der Spindel in der Öffnungsrichtung des Ventils der Schließung entgegengerichtet, bei Hinausführung entgegen der Öffnungsrichtung der Schließung gleichgerichtet. Bei innerem Unterdruck kehren sich die Richtungen um.

4. Die Stopfbuchsreibung nebst der Führungs- und Gelenkreibung der mit dem Ventil springenden (vgl. Anhang 23, Art. 19) Getriebeteile. Sie ist der obwaltenden Bewegung entgegengesetzt gerichtet, wirkt also beim Ventilaufgang im Sinne der Feder, beim Ventilniedergang der Feder und damit auch der Schließung entgegen. Über die Kräfte bei geschlossenem Ventil im Augenblick des Anhubes vgl. Art. 60 bis 62.

49. Bei der Auftragung der Kräfte mögen stets nach oben öffnende Ventile vorausgesetzt werden, auch wenn sie nach unten öffnen. Es bleibt dann die Auftragungsrichtung aller sonstigen Kräfte in allen Fällen die gleiche, nur das Gewicht muß bei nach unten öffnenden Ventilen nach oben aufgetragen werden und die Richtung des Dampfdruckes auf die Spindel bedarf jedesmal einer besonderen Überlegung.

60. Infolge des ungleichen Richtungssinnes des Gewichtes und des Dampfdruckes auf die Ventilspindel ist die Aneinanderreihung der Kräfte bei den verschiedenen Anordnungen sehr mannigfaltig; das gilt besonders von stehenden Ventilmaschinen. Einige schematische Darstellungen werden das zeigen:

In Fig. 470a bis d bezeichnet *G* das Gewicht des Ventils und der mit ihm verbundenen Teile, *S* den Druck auf die Ventilspindel<sup>1</sup>), *W* die Reibungswiderstände, *F* die Federkraft, *P* die Resultierende (die algebraische Summe) dieser Kräfte. Die Kräfte wirken alle in der Spindelachse, sind aber der Darstellung und Bezeichnung wegen in den Teilfiguren

Auch sonst sind die Verhältnisse bei Verbrennungskraftmaschinen einfacher und weniger mannigfaltig als bei Dampfmaschinen. Die Ventile stehender, einfach wirkender Maschinen öffnen bei Deckeleinbau nach unten, entgegen der Federkraft, bei seitlichem Anbau nach oben im Sinne der Federkraft. Bei liegenden Großgasmaschinen öffnen die Einlaßventile nach unten, die Auslaßventile nach oben.

<sup>1)</sup> Bei den Hauptventilen der Verbrennungskraftmaschinen scheidet die Frage des Spindeldruckes aus, da bei geöffnetem Ventil der Druck im Zylinder annähernd gleich dem Druck der Atmosphäre ist. Nur während der Vorausströmung ist er größer und wirkt während dieser Zeit nicht nur auf die Spindel, sondern auf die ganze Fläche des Ventils. Er ist aber, da er im Sinne der Feder wirkt, für ihre Berechnung bedeutungslos, indem der Oberdruck bis zum Beginn der Niedergangsbeschleunigung, welche für die Federberechnung maßgebend ist, bis auf den Ausschubwiderstand ver- schwunden ist.

seitlich gegeneinander verschoben. *P* ist überall gleich groß gezeichnet, womit dann die notwendige Federkraft verschieden groß ausfällt, wenn *P*  die für die Erteilung der Niedergangsbeschleunigung erforderliche Kraft, vermehrt um die in die Spindelrichtung fallende Komponente des Anschlußdruckes, ist.

Bei der Aneinanderfügung der Kräfte ist für *W* immer die Richtung der Reibungswiderstände beim Ventilniedergang eingeführt, welche der Federkraft entgegengesetzt ist, die umgekehrte, beim Ventilaufgang wirksame Richtung ist nur gestrichelt angedeutet, da sie für die Federberechnung kein Interesse bietet.

51. Fig. 470a gilt für ein nach oben öffnendes Ventil mit Hinausführung der Spindel nach oben, also in der Öffnungsrichtung. *S* ist demgemäß entsprechend Art. 48, Ziffer 3, der Federkraft entgegengesetzt. Der Fall ist der normale bei Einlaßventilen liegender Maschinen.

Fig. 470 b gilt für ein nach unten öffnendes Ventil mit nach unten hinaus· geführter VentilspindeL Auch hier wirkt der Dampfdruck auf die Spindel entgegen der Federkraft; aber auch das Ventilgewicht, welches nach Art. 49

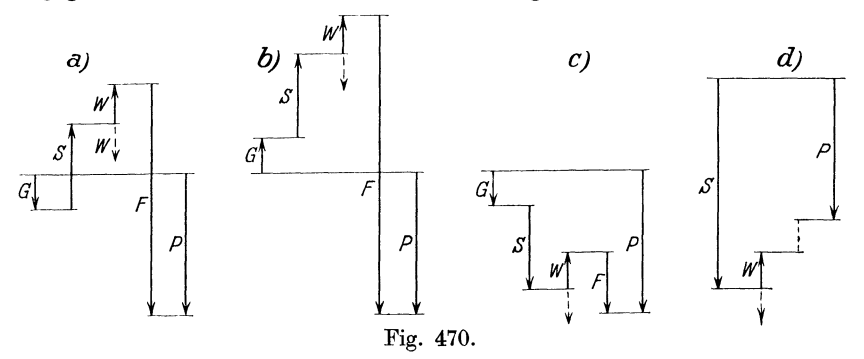

nach oben gerichtet aufzutragen ist, wirkt ihr entgegen. Der Fall kann für das untere Einlaßventil stehender Maschinen vorkommen. Doch sind hier auch andere Anordnungen möglich.

52. Fig. 470c gilt für nach oben öffnendes Ventile mit nach unten hinausgeführter Ventilspindel, wenn bei geöffnetem Ventil, wie bisher vorausgesetzt wurde, der Dampfdruck im Innem höher ist als der der Atmosphäre. Der Dampfüberdruck auf die Ventilspindel wirkt, da sie entgegen der Öffnungsrichtung hinausgeführt ist, in der Richtung der Federkraft.

Der Fall nach oben öffnendes Ventil mit nach unten hinausgeführten Ventilspindel ist der normale bei den Auslaßventilen liegender Maschinen, nur ist hier bei geöffnetem Ventil im Innem der Druck oft niedriger als der der Atmosphäre. Bei dem Auslaß der Hochdruckzylinder von Verbundmaschinen ist meist, der Voraussetzung gemäß, innerer Überdruck vorhanden, der aber nur eine kleine Spindelkraft *S* liefert; da jedoch bei unveränderter Füllung des Niederdruckzylinders (Anhang 17, Art. 136 bis 146) der Aufnehmerdruck schwankt und unter die Atmosphäre sinken kann, wird man den betriebsmäßig ungünstigsten Fall des äußeren Überdruckes betrachten müssen, womit sich dann die Richtung von *S* gegenüber Fig. 470c umkehrt.

Der Fall, daß der Luftdruck über den Dampfdruck bei geöffnetem Ventil überwiegt, liegt stets vor bei den Auslaßventilen der Niederdruckzylinder von Verbundmaschinen und der Einzylindermaschinen mit Kondensation. Es wird also bei der normalen Anordnung der Auslaßventile liegender Maschinen der (übrigens in diesem Falle sehr kleine) Spindel- $\alpha$ druck S in entgegengesetztem Sinne aufzutragen sein wie in Fig. 470c. Bei Auspuffmaschinen ist der Spindeldruck der Auslaßventile praktisch gleich 0. Zwar tritt zu Anfang der Offnung, ehe der Druckausgleich stattgefunden hat, noch Überdruck, bei ganz kleinen Füllungen mit Schleifenbildung noch Unterdruck ein; aber dieser Zeitpunkt ist für die Federberechnung belanglos, da hier die Beschleunigungskräfte die Federkraft unterstützen.

Der Fall 470c kann aber auch mit starkem inneren Überdruck für Einlaßventile yorkommen; so bei stehenden Maschinen, deren Einlaßventile von einem zweiseitig steuernden Schwingdaumen, welcher zwischen den Ventilgehäusen der Kurbel und Deckelseite angeordnet ist, angetrieben werden. In diesem Falle ist Fig. 4 70c mit der gezeichneten Richtung von *S* gültig. Für das obere Ventil behält auch *G* seine Richtung. Anders bei dem unteren Einlaßventil. Beide Ventile öffnen nach außen, also das untere nach unten. *G* ist also aufwärts abzutragen. Dagegen wirkt *S,* da die Ventilspindel entgegen der Öffnungsrichtung hinausgeführt ist, wie beim oberen Ventil im Sinne der Federkraft.

Es gibt aber auch stehende Maschinen, bei denen sämtliche Einlaßventile nach oben öffnen; so hatten z\_ B. die stehenden Maschinen mit Collmann-Steuerungen der Görlitzer Maschinenbauanstalt unten Einlaßventile, die von oben mit langer Ventilspindel nach oben öffnend angetrieben wurden.

53. Ganz eigenartig gestalten sich die Verhältnisse, wenn eine besonders dicke Ventilspindel angewandt wird, wie das z. B. bei den Ventillokomobilen, Bauart Lentz, der Firma Heinrich Lanz aus Einbaurücksichten der Fall ist. Die Ventilspindel hat hier einen besonders großen Durchmesser, um die unmittelbar an der Spindel angebrachte Daumenrolle durch die Bohrung für die Ventilspindel hindurchbringen zu können.

Die Spindel ist entgegen der Öffnungsrichtung nach dem mit der Außenluft in Verbindung stehenden Daumenwellentunnel geführt, so daß beim Einlaßventil ein starker Spindeldruck im Sinne der Schließbewegung und der Feder auftritt. Der Dampfdruck auf die Ventilspindel ist beim Hochdruckzylinder in der Regel so groß, daß die Feder im eigentlichen Betrieb ganz entbehrt werden kann. Es muß aber doch für das Abstellen der Maschine eine schwache Feder angeordnet werden, weil beim Drosseln und Absperren des Dampfes der Überdruck auf die Spindel sich vermindert und schließlich verschwindet und ohne Feder dann beim Auslaufen der Maschine Stöße zwischen Daumen und Rolle eintreten würden. Der Fall ist für liegende Ventile mit  $G = 0$  in Fig. 470d ohne Eintragung der Federkraft dargestellt. Die gestrichelte Höhe zwischen *W* und *P* stellt das durch den Dampfdruck auf die starke Ventilspindel erzeugte Übermaß an Anschlußdruck dar.

54. Für die Zusammensetzung der statischen Kräfte mit den Be· schleunigungskräften ist, nachdem die Beschleunigungskurve ermittelt ist, ihr Maßstab als Kurve der Beschleunigungskräfte zu bestimmen. Die Beschleunigungskräfte *B* an der Ventilspindel stehen zu den Beschleunigungen *b* bei direktem Antrieb der Ventilspindel durch den Daumen in der einfachen Beziehung

$$
B=\frac{G}{g}\,b\,.
$$

Wenn also der Maßstab der Beschleunigungen z. B. ermittelt oder gewählt wurde zu 1 m/sek<sup>2</sup> gleich 2,34 mm und das Ventil nebst den mit ihm zu beschleunigenden Massen 4,3 kg wiegt, so stellen 2,34 mm eine Beschleunigungskraft von 4,3/9,81 oder 0,438 kg dar, 1 mm stellt also 0,438/2,34 oder 0,187 kg dar. In gleichem Maßstab sind auch das Federdiagramm und die sonstigen statischen Kräfte aufzutragen.

Wenn zwischen Daumen und Ventilspindel oder bei der Anordnung Art. 552 zwischen Rollenarm und Ventilspindel ein Hebel eingeschaltet ist, muß man sich entscheiden, ob man die Beschleunigung des Trieblings an der Angriffsstelle des Daumens oder die Beschleunigung des Ventils betrachten will. Das letztere ist im allgemeinen das zweckmäßigere; es ist dann das Massenträgheitsmoment des Ventilhebels auf den Angriffsarm des Hebels an der Ventilspindel zu reduzieren. Wenn  $G_1$  das Gewicht des gerade geführten springenden Teils ist (Begriff der springenden Teile vgl. Anhang 23,

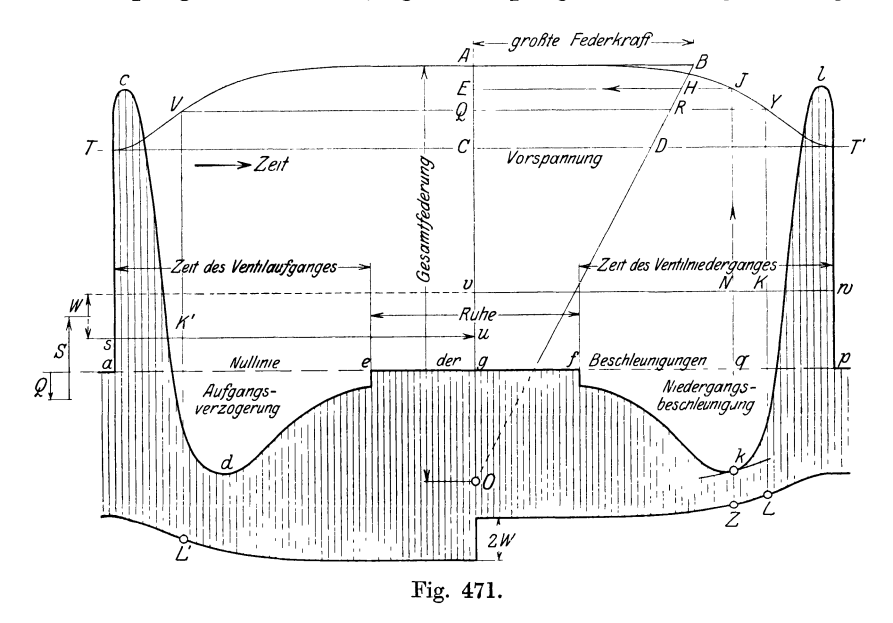

Art. 19),  $G_2$  das Gewicht des Ventilhebels,  $\rho$  der Trägheitsradius desselben, *R* die Länge des Angriffsarms der Ventilspindel, so ist die Beschleunigungskraft an der Ventilspindel bei der Ventilbeschleunigung *b* 

$$
B=\left[\frac{G_1}{g}+\frac{G_2}{g}\Big(\!\frac{\varrho}{R}\!\Big)^{\!2}\right]b\,.
$$

Die Daumenkräfte sind entsprechend dem Hebelverhältnis größer oder kleiner, wobei die Länge desAntriebsarmes der Rolle oder (bei der Anordnung Art. 552) des Daumens zu messen ist von dem Hebeldrehpunkt bis zur Normalen, welche in dem jeweiligen Berührungspunkt der Rolle auf der Daumenkurve zu errichten ist.

55. Das Federdiagramm wird zweckmäßig mit der Ventilerhebungskurve vereinigt, wobei die Federungswege im Maßstab der Ventilerhebungen aufzutragen sind. In Fig. 471 ist *TAT'* die als Funktion der Zeit aufgetragene Ventilerhebungskurve.

Die in der Richtung *OA* der Federung wirkenden Federkräfte sind wagerecht, also senkrecht zu ihrer Wirkungslinie, als Funktion der Federung (d. h. der Zusammendrückung bei gedrückten Schraubenfedern, wie sie bei Ventilsteuerungen fast ausschließlich angewandt werden) aufgetragen.

Wenn *OA* die gesamte Zusammendrückung bei voll gehobenem Ventil ist, ist *0 0* die Zusammendrückung bei geschlossenem Ventil oder die Einbaufederung, welche die Vorspannung erzeugt. Wenn *AB* die größte Federspannung bei der höchsten Ventilerhebung ist, liegen die Enden der die Federkräfte darstellenden Horizontalen wegen der Proportionalität zwischen Federung und Federkraft auf der Geraden *OB.* Die Vorspannung ist *CD.*  (Über den Wahl der Vorspannung vgl. Haupttext Art. 605; *OAfOA* ist die dort mit *m* bezeichnete Zahl.)

56. Wenn zunächst angenommen wird, daß die Feder und ihre Einbauspannungbekannt ist, findet man die Federkraft bei der beliebig herausgegriffenen Ventilerhebung *OQ* gleich *QR* und die zugehörige Zeitabszisse durch horizontales Einschneiden in die Ventilerhebungskurve von *Q* aus in *V* und *Y.* 

Die veränderliche Federkraft ist dann mit den anderen statischen Kräften, welche (bis auf den Sprung der Reibungswiderstände bei der Bewegungsumkehr) konstant sind, für jede Ventilerhebung oder jeden Punkt der Zeitabszisse zusammenzusetzen.

57. Die Zusammensetzung der konstanten statischen Kräfte ist, ausgehend von der Höhe der Linie *ap,* links herausgezeichnet, und zwar für den Fall *a* des Art. 51, Absatz l. Für andere Fälle hat die Auftragung ganz nach den in den Art. 51 bis 53 gegebenen Erläuterungen zu erfolgen. Man wird dabei wegen der nachherigen Zusammensetzung mit den Beschleunigungskräften stets von der Nullinie der Beschleunigungen ausgehen.

Von den Endpunktlinien *s u* und *<sup>v</sup>w* der konstanten statischen Kräfte trage man die nach Art. 56 u. 57 gefundenen Federkräfte nach unten ab, mache also für die (von der Mitte ausgerechneten) Abszissen *Q Y* und *Q <sup>V</sup>* die Ordinaten *KL* und *K' L'* gleich *QR.* Wenn man die Konstruktion für eine hinreichend große Zahl von Ventilerhebungen oder Abszissen durchführt, erhält man in der unteren Grenzkurve der Figur die Kurve der nach unten gerichteten Kräftesumme *P* mit *a p* als Nullinie.

Von der gleichen Nullinie aus ist die Linie *a c d e f k l p* der Beschleunigungen aufgetragen. Die Aufgangsbeschleunigung ist nach oben gerichtet. Der Beschleunigungswiderstand aber nach unten. Dieser addiert sich im Sinne des d'Alembertschen Prinzips zu den ebenfalls nach unten gerichteten statischen Kräften.

Die Aufgangsverzögerung hat die entgegengesetzte Richtung wie die Aufgangsbeschleunigung; sie ist nach unten gerichtet, ihr negativer Wert, im Sinne des d'Alembertschen Prinzips, nach oben, also den statischen Kräften entgegengesetzt. Die absoluten Werte der Massenkräfte der Aufgangsverzögerung sind also von den statischen Kräften abzuziehen. Das gleiche gilt von den Niedergangsbeschleunigungen, welche mit den Aufgangsverzögerungen gleichgerichtet sind. Die Massenkräfte der Niedergangsbeschleunigungen sind wieder mit den statischen Kräften gleichgerichtet.

58. Die Längen der senkrechten Schraffierungslinien in Fig. 471 stellen die überschießenden Kräfte dar, welche sich als die Vertikalkomponenten der Drucke zwischen Daumen und Rolle äußern werden. Wenn sie negativ werden, springt die Rolle von Daumen ab. Die Gefahr des Abspringens bei

unzulänglicher Federkraft liegt in der Nähe des Maximums der Niedergangsbeschleunigung, wie aus der für eine kleinere Federkraft gezeichneten tangierenden Kurve der Federkräfte zu ersehen ist.

Bei der Berechnung der erforderlichen Federkraft werde vorbehaltlich genauerer, nachträglicher Prüfung der Ort der größten Niedergangsbeschleunigung als Ausgangspunkt benutzt, was bei dem ohnehin erforderlichen Sicherheitszuschlag an Federkraft zulässig erscheint.

59. Der Weg bei Berechnung der Feder wird dann folgender sein: Man trägt das *m* fache des Ventilhubes *0 A* von *A* aus nach unten ab, nachdem man *m* nach Art. 605 gewählt hat und findet den Punkt *0.* Alsdann geht man von *k* aufwärts und schneidet in *J* in die Ventilerhebungskurve ein, zieht *JE.* Von *k* geht man um den als erforderlich erachteten Sicherheitszuschlag für den Anschlußdruck nach unten, bis *Z,* so ist *NZ* die erforderliche Federkraft bei der Ventilerhebung *OE.* 

Man trägt sie von *E* aus horizontal ab, bis *H,* zieht *0 H,* findet die größte Federkraft *AB* und kann nun die untere Kurve der statischen Kräfte, wenn man will, vollständig oder nur in der Nähe der kritischen Stelle nach dem im Art. 56 und 57 angegebenen Verfahren verzeichnen.

Berechnung der Federabmessungen, vgl. Haupttext Art. 603.

60. Im vorstehenden sind nur die Kräfte bei geöffnetem Ventil betrachtet, weil diese für die Federberechnung, wenn das Ventil normal, d. h. so beaufschlagt ist, daß es durch die Überdrucke bei geschlossenem Ventil angedrückt wird, allein von Interesse sind. Beim ersten Anhub sind jedoch noch die Belastungskräfte des Ventils zu überwinden, die auch bei dem größtenteils entlasteten Doppelsitzventil der Dampfmaschinen für den Einlaß, wenn die Kompression nicht weit heraufreicht, nicht unbedeutend sind. Sie addieren sich zu den ohnehin starken Anfangsbeschleunigungskräften beim Beginn der Öffnung und dem nach unten gerichteten Überschuß der sonstigen statischen Kräfte.

61. Der Daumen wird also in diesem Augenblick sehr stark belastet. Trotz dieser starken Belastung ist bei angemessener Bemessung der Daumen an der fraglichen Stelle kaum eine Zerstörung zu befürchten, weil die Radien der Berührungskreise der Rolle und der Daumenkurve wenig voneinander verschieden (in den Beispielen Art. 483 bis 538 ist  $\rho = 16$  und  $r_d = 22$ ) und gleich gerichtet sind. Mit der Hertzschen Gleichung ergibt sich für diesen Fall auch bei großer Kraft eine verhältnismäßig geringe Flächenpressung. Weiterhin, wo nach Eintritt des Ausgleichs der Dampfdrucke bei geöffnetem Ventil die Ventilbelastung fortfällt und die Kräfte geringer werden, kann trotzdem die Flächenpressung durch die ungünstigeren Krümmungsverhältnisse der sich berührenden Kreise größer und für den Bestand des Daumens gefährlicher werden (vgl. auch Art. 449 und 450).

62. Anders liegen die Verhältnisse bei den Verbrennungskraftmaschinen mit ihren nicht entlasteten Tellerventilen. Die Einlaßventile sind beim Öffnen wegen den geringen Druckunterschieden praktisch unbelastet. Die Auslaßventile sind jedoch beim Öffnen, obwohl sie nur gegen den Expansionsenddruck zu öffnen haben, wegen der großen Belastungsfläche stark belastet, so daß die Flächenpressung beim Anhub trotz der günstigen Krümmungsverhältnisse die gefährlichere sein kann. Das mag mit ein Grund dafür sein, daß bei Großgasmaschinen Wälzhebel mit ihren sehr flachen Kurven vor den Daumen bevorzugt werden.

63. Die Rückwirkung auf den Regler bei den Einlaßreguliersteuerungen der Dampfmaschinen ist trotz der großen Kräfte beim allerersten Öffnen nicht allzu groß, weil die Kräfte bei Stellexzentern nahezu senkrecht zur Exzenterführungsfläche stehen, die dann selbstsperrend wirkt. Bei der Scheitellinie für konstante Voreinströmungswinkel stehen die Anfangskräfte bei allen Füllungen genau senkrecht zu Exzenterführungsfläche. Ähnliches wie für Stellexzenterreguliersteuerungen gilt auch für Lenkerreguliersteuerungen.

Die Rückwirkungen auf den Regler werden bald nach dem Öffnen trotz des Fortfalls der Ventilbelastung und der Abnahme der Beschleunigungskräfte größer sein als beim ersten Anhub, weil die Abweichungen der Kraftrichtungen von der Senkrechten zur Stellbahn des Exzentermittels größer werden.

64. Wenn das Ventil ausnahmsweise nicht so beaufschlagt ist, daß es in geschlossenem Zustande vom Dampfüberdruck angedrückt wird, sondern abgehoben wird, fällt der Feder noch eine andere, von den Beschleunigungen unabhängige Aufgabe zu, nämlich das Ventil (entgegen dem Dampfüberdruck auf den nicht entlasteten Teil des Ventils) niederzuhalten und mit dem nötigen Dichtungsdruck auf die Sitzflächen zu drücken.

Die Anordnung findet sich aus Einbaurücksichten bei den Auslaßventilen der Ventillokomobilen Bauart Lentz der Firma Heinrich Lanz. Die Dampfüberdrucke sind beträchtlich, nämlich gleich dem Eintrittsdruck weniger Austrittsdruck. Die Entlastung sollte bei dieser Anordnung möglichst weit getrieben werden. Die Anforderungen an die Federkraft bei geschlossenem Ventil werden in diesem Falle im allgemeinen größer sein als bei geöffnetem. Beide Fälle werden zu untersuchen sein.

# **Sachverzeichnis.**

Die Ziffern hinter den Titeln bezeichnen die Artikelnummern. Das Vorkommen in Anhängen ist durch ein vorgesetztes A mit der großgedruckten Nummer des Anhanges und hinter einem Komma der kleingedruckten Artikelnummer des Anhanges bezeichnet. Die Artikelnummer des Haupttextes und der Anhange sind uber den rechten Seiten des Buches angegeben. Das Hauptvorkommen einer Sache ist durch Fettdruck der Hinweisstelle hervorgehoben. Vgl. auch den Schluß des Vorwortes.

- Abdampfverwertung s. Gegendruckmaschine.
- Adiabate A 12,  $6$ ; -, Konstruktion der A 11, 7-10.<br>Adiabatischer
- Dampfverbrauch **A 18,** 14-47.
- Admissionsdruck s. Eintrittsdruck.
- Anschlußkanale 588, 589.
- Anschlußöffnungen 258-260.
- Anzapfmaschinen s. Zwischendampfentnahme.
- Arbeitsausgleich s. Stangenlängenausgleich.
- $Arbeitsdiagramm 2—15; der Verbund$ maschine A **17,** 1-26, 78-159.
- Arbeitsvermögen des Dampfes A 12, 6;  $-$  des Schwungrades 126 $-128$ , 153 bis 176, A 9.
- Arbeitsvolumen s. Hubvolumen.
- Austauschverluste s. Warmeaustausch.
- Beschleunigung der hin und her gehenden Massen des Kurbelgetriebes 30 bis  $40, 130, A8;$  - des Schiebers 612, 617, 620; — des Schwungrades<br>144: — der Ventile 597—601, der Ventile A 25.
- Bogenprojektion A 21, 4.
- Dampf A **12;** -, überhitzter 8, 15, 24, 276, A **12,** A 15, 9, A 17, 3, 11, 12, 15, A 18, 3-5, s, A **18,** 29-42, 86-1U, A 18, 44, A 19, 4-, A 20, 4; spezifische Wärme des  $- A 12, 2, 3.$
- Dampfdruck s. Druck.
- Dampfmantel 624, 632, A 17, 8-12, A **18,**  82-86, A 18, 119, 15o, A 19, 4, A 20, 4. Dampfspannung s. Dampfdruck.
- Dampfverbrauch A 18; -, adiabatischer A 18,  $_{14-47}$ ; -, nutzbarer A 18,  $_{6-13}$ .
- Dampfzylinder 230; -, Deckel des 241 bis 249, 624-634; -, Länge des 250-252, 638.

G r aß m an n, Dampfmaschine. 4. Aufl.

Daumen, Entwurf der 449-465, A 23,  $10 - 12.$ 

- Daumengetriebe 416-577, A 23, A 25; s. a. Maßbestimmung der -
- Deckungskreis A 21, 42, 44, 56, 79-80.
- Deckungslinie A 21, 15, A 24, 7.
- Deckungspunkt A 21, 15, A 24, 5.
- Deckungszentrale A 24, 5.
- Diagonalfüllung  $A$  15,  $\overline{4}$ ,  $A$  17,  $\overline{16}$ .
- Diagrammlage des Exzenters A 21, 26,  $31, 32, 35;$  - der Scheitellinie A 21, 48-53, 62.
- Diagrammuberdeckung A 24, 7, 16, 19.
- Distanzbogen A  $21, s$ -11, 38.
- Drehkraftdiagramm 130-149.
- Drehzahl 304-320, A 1, 14-25, A 18, 122-137.
- Doppe1schiebersteuerungen A 21, 78, 81, 83, s9-1oo, A 22, 7, s, 26.
- Druck, Eintritts- 4, 5, A 14, A 17, 150 bis 153, A 18, 44, 144; Kessel- 4, A 14, 9, 10; -, mittlerer indizierter 12, 13, 14, 21-27, A **15, A 16,** A 18, 25-30,  $33-44$ ,  $157-175$ ;  $-$ , mittlerer reduzierter 305-317, A **1,** 11-13, A 17, 26.
- Drosselung, Eintritts- 4, A 14, A 19, 18-20, A 22, 13-20, 25; Übertritts-A 17, 147-153.
- Dynamik der Daumengetriebe A 25; des Kurbelgetriebes A 8.
- Eintrittsdruck s. Druck.
- Ellipse, Konstruktion der All, 11-13;  $\delta$ chieber- A 19, 17; — der erforderlichen Kanalquerschnitte A 19, 12; — als Armquerschnitt 207.
- Entnahmemaschine s. Zwischendampfentnahme.
- Expansion 2, 15, A 15, 1, 2, 9, A 18, 17,  $43, 44, s. a. Füllung; -$ , adiabatische 15, A 12, 6, A 13, 11, A 18, 20; - slinie 2, 15, A 11, 2-10, A 17, 3-14, 16, s. a. Füllung.
- Exzenter 611, 622, 623, 625, A 21, 76, s. a. Stellexzenter.
- Exzentergetriebe  $A 21, 1, 2, 14, A 24.$
- Exzenterkreis A 21, 14.
- Exzentermittel A 21, 14.
- Exzenterstangenlänge A 21, 29, A 22, 31, 48-56.
- $\text{Exzentrizität}$  (Definition) A  $21, 14; -$ , Bestimmung der 346-349, 373, 374, 380, 385, 517-523, 536--538, 550, 559, 560, 569, 572-576, A 22, 57.
- Feder s. Ventilfeder.
- Festigkeit s. Beanspruchungen, zulässige, Schwungrad, Triebwerksteile, Kurbelwelle.
- Flächendrucke in Lagern von Kolbenmaschinen 81,  $116-118$ , A 6.
- Flansch des Dampfzylinders 231-240.
- Füllung, Wahl der  $\AA$  15, A 17, 16; Begriff der  $A_14$ ; — zurückverlegte oder ideelle 14, 1; -szuschlag 14, 1;<br>
--, reduzierte A 1, 11-13, A 17, 26; —, reduzierte A 1, 11–13, A 17, 26;<br>—, Null- 26, 27; —, absolute Null- $A$  21, 78-80, 92, 94-96.
- Füllungsausgleich s. .Stangenlängenausgleich.
- Gasmaschinen s. Verbrennungskraftmaschinen.
- Gegendruckmaschinen A 18, 40, 145.
- Gegendruck (auf den Kolben) 7 mit Fußnote, 642, A 18, 17-24, 33-40, 145.
- Gegendrucklinie des HDZ. A 17, 86-88, 105-120, 134.
- Gestell 261-275.
- Getriebelage des Exzenters 355, A 21, 31, 32; - der Scheitellinie 378, A 21,<br>48–53.
- Grundstellung (der Kurbel und des Exzenters)  $\overline{A}$  21, 23.
- Heizung der Zylinderwandungen s. Dampfmantel.
- Höchstleistung 19-22, 330, A 17, 144 bis 146, A 18, 157-171.
- Höchstkräfte (in Verbundmaschinen) 320 bis 336, A 17, 144-146.
- Hub 17, 18, 304-319, A 1, A 18, 122-138.
- Hubverhältnis A 1, 17-19.
- Hubvolumen 16, A 1, 16, A 18, 43.
- Indizierter Druck s. Druck.
- Indikatordiagramm s. Arbeitsdiagramm.
- $JS$ -Diagramm A 13, A 18, 33–43, Tafel II, A 18, 45, oo.
- Kanalöffnungen  $A 19$ ; erforderliche A 19,  $2-11$ ,  $12-16$ ; - erreichte 370, 384, A 19,17-20, s. a. Ventilerhebungskurven.
- Keile (Wellenkeile) A 4, 7.
- Kolben 51-73, 638.
- Kolbengeschwindigkeit 17, A 1, 3, 20-22, A 8, 1, A 19, 12-16, A 18, 122-129; der Luftpumpen A 10, 6, 7.
- Kolbenstange 44-50.
- Kompression 8-10, A 16, 5, 6, A 18,  $59 - 64$ , 94-96.
- Kompressionslinie 11, 25, 372, A 11,  $7 - 10.$
- Kondensator 276, 277.
- Kreuzkopf 74–88, 110–115.
- Kurbel,  $\tilde{\text{Stirn-}}116-122$ ; resultierende, (der Raumdiagramme) 17, 45-71, 91-104; - n der gekröpften Wellen A 7.
- Kurbelwelle 222-229, A 7.
- Kurbelwellenlager 123-125.
- Lagerschalenstärke A 4, 1-6.
- Luftpumpe  $274 283$ , A 10.
- Luftpumpentriebwerk 284-289.

Mantel s. Dampfmantel.

- Maßstabsbestimmung, nachträgliche, für Dampfverbrauchskurven A 18, 173 bis 175; - für Drehkraftdiagramme 146 bis 148; - für Steuerungsdiagramme 346--349, 361-363, 369, 373, 374.
- Maßbestimmung der Daumengetriebe 480-490, 498-523, 527-536, 539 bis 570.
- Müller-Seemann-Diagramm 486 Fußnote, A 21, 38, 39, 63-68, A 22, 26.
- Mollier-Diagramm s. JS-Diagramm.
- Muschelschieber 350, 375, 612, A 21, 36, 39, 44, 88.
- Niederschlagsdifferenz A 17, 8-14, 121 bis 126.
- Nocken (Steuerungsnocken) s. Daumen. Nullfüllung s. Füllung.
- Öffnungsdauer A 25, 3, 4; und Öffnungsweite 388, 390, A 22, 13-20,  $25, 54 - 56.$
- Parabel A 8, 6-10, A 11, 14-16.
- Pleuelstange 89.
- Pleuelstangenköpfe 90-109.
- Pleuelstangengabel A 3.
- Polytrope A  $\overline{11}$ , 7-10.
- Rankinisieren A 17, 2, 8, 18, 94, 102, Fig. 303.
- Raumdiagramme (der Verbundmaschinen) A 17, 28-112.
- Relativexzenter A 21, 94-99.
- Reuleauxdiagramm fast der ganze Anhang 21, Hinweise auf den Haupttext s. A 21, 33, 60.
- Rolle (Daumenrolle) 450-455, A 23, 1-16, 19. A 25, 7, 12,
- Schädliche Flächen A 18, 115-121.
- Schädlicher Raum l, 298, 312, A 16, 5-1o, A 17, 27, 30, A 18, *53-65.*
- Scheitellinie 361-368, 381-383, 391 bis 393, 406, 439, 455, 480, 488, 570, 475 Fußnote, A 21, 46-88, 92, 97-99, A 22, 57, 62-65, 68, 7o, A 24, 20-24, s. a. Diagrammlage und Symmetrieregeln. Schieberkasten 253—255.
- 
- Schieberkastendeckel 256, 257.
- Schränkungszentrale A 22, 38.
- Schränkung bei langer Exzenterstange  $527, 530, 537, 538, A24, 38;$  - bei kurzer Exzenterstange A 22, 32-38. Schwingdaumen s. Daumen.
- Schwungrad, Berechnung der erforderlichen Masse  $126-176$ ; -, Festig $k$ eitsrechnungen 177-221; -, Maßverhältnisse der A 9; s. a. Beschleunigung.
- Sehnenlotform des Reuleauxdiagramms A 21, 33, 81-89.
- Sehnenparallelform des Reuleauxdiagramms A 21, 35 mit Fußnote, 62, 81-84.
- Sinoide A 11, 17-19.
- Sinoidendiagramm A 17,  $42-44$ ,  $84$ .
- Spezifische Warme s. Dampf.
- Stangenlängenausgleich 386-396, A 22. Stellbahn A 21, 47, s. a. Scheitellinie,
- Getriebelage, Symmetrieregeln. Stellexzenter  $379-415$ , A 21, 16, 76, 92, 97-99, A 22, 48 ff.
- Steuerungen 338-659, A 19, A 20, A 21, A 22, A 23, A 24, A 25.
- Steuerungstriebwerk 611-623, A 21, 1, 2, 14, A 24.
- Steuerwelle 397-415, A 22, 66.
- Symmetrieregeln A 21, 27, 31, 32, 49-53, 62.
- Tourenzahl s. Drehzahl.
- Triebwerk, Krafte am 28-40, 130-138, 320--337, A 17, 21-24, A 18, 44; -- Luftpumpen- 284-289; s. a. Kolbenstange, Pleuelstange, Kreuzkopf, Kurbel, Kurbelwelle, Flächendrucke.
- Überdeckung A 21, 16, A 21, 33, 35, 36, J2, 43, 44, 69-71, 78-80, A 22, ?3-25, A24, 19.
- Überhitzung s. Dampf, überhitzter.
- Ventilbeschleunigungen 597, A 25.
- Ventilerhebungen  $421-448$ ,  $\Lambda$  23.
- Ventilerhebungskurven 444-446, 488, 571, 577,  $\overline{A}$  25, 15, 55-59.
- Ventilfeder 603-610, A 25, 46-64.
- Ventilform 585.
- Ventilhöhe 585.
- Verbrennungskraftmaschinen, Berechnung der Leistung A 1, 1-4; -, Kolbenstangenabzug A  $\overline{1}$ , 8-10, --, Schwungrad 126, 150, 162, 166—172, 177, 184—187, 220, A 8, A 9; —, Kurbel und Wellenlager A  $6, 9-17$ ; -, Steuerungen 422 Fußnote, 423 Fußnote, 456 Fußnote, A 19, 1-3, A 23 (A 24),  $A\ 25; -\frac{1}{2}$  gekröpfte Wellen A 7; -, Verschiedenes 243, All, 7-10.
- Verbundmaschinen 9, 147, 148, 151, 152, 290--331', 360, 381 Fußnote, 475, 476, 589, A 1, 11-13, 24-26, A 15, 6, A 17, A 18, 3-5, 12, 13, 24, 28, 31, 41, 42, 44, 51 Fußnote, 64, 136, 142, 144,
- 150-152, 154, 155, 170. Verdichtung s. Kompression.
- Völligkeitsgrad A 17, 15.
- Volumendiagramme s. Raumdiagramme.
- Volumenverhältnis A 17, 18-25.
- Voreilwinkel 356, A 21, 24, A 24, 18, s. a. Diagrammlage, Symmetrieregeln.
- Voreinströmung  $\overrightarrow{A}$  22, 10, 11; -swinkel 344, 368, 382, 468, 475, A 21, 74, 75, A 22, 23, 24-26.
- Vorausströmung 6, A 20, A 22, 10.
- Voröffnen, lineares 364, A 21, 23, 72, *<sup>n</sup>*

Wasserdampf s. Dampf.

- $\text{Wärmeaustausch} \quad 17, \quad \text{8--14}, \quad 121-126, \quad \textbf{18},$ 73-145.
- Wirkungsgrad, mechanischer  $16$ ;  $-$ , thermischer A 18,  $47; -$ , thermodynamischer (indizierter) A 18, 45, 46.

Zeitmitteldruckdiagramm A 6, 11-15.

- Zeunerdiagramm 363, A 21, 40-46, 85, 86.
- Zwischendampfentnahme 324, A 17, 13, 14, 25, A 18, 154.
- Zwischenüberhitzung A 17, 11, A 18, 44, 142.
- Zylinder s. Dympfzylinder.
- Zylinderwandung s. Wärmeaustausch.

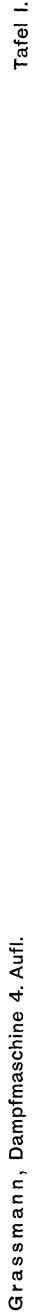

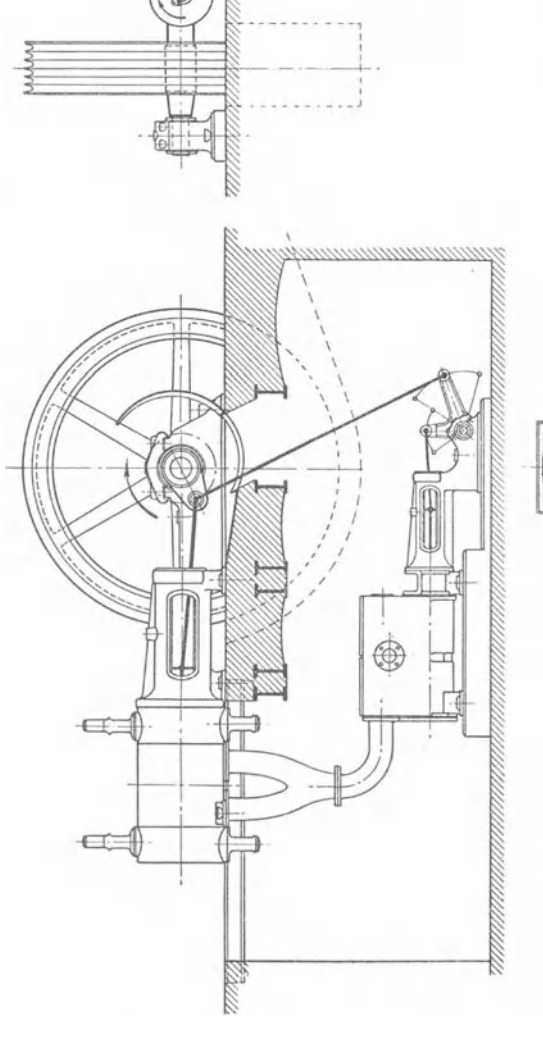

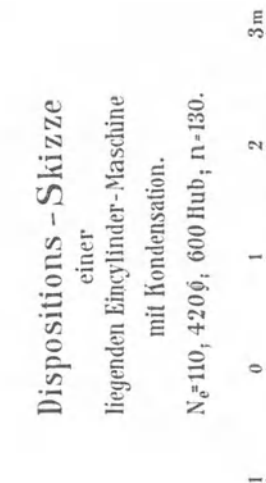

 $\begin{bmatrix} 1 & 1 & 1 \\ 1 & 1 & 1 \end{bmatrix}$ 

 $11111111111$ 

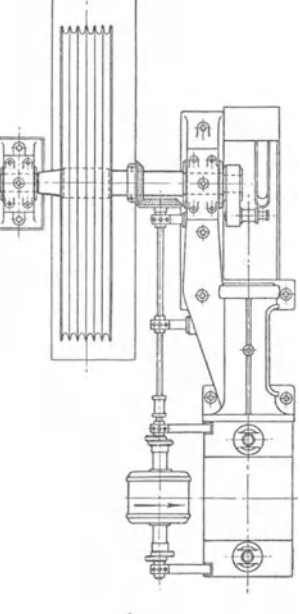

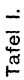

### Soeben erschien die neue Auflage

# **Taschenbuch für den Maschinenbau**

Bearbeitet von

Prof. Dr.-Ing. H. Baer-Breslau, Prof. H. Dubbel·Berlin, Dr. G. Glage-Berlin, Dipl.-Ing. W. G ruh 1-Berlin, Dipl.-lng. R. *H* ä n c h e n-Berlin, lng. 0. Heinrich-Berlin, Dr.-Ing. M. Krause- Berlin, Regierungsbaumeister Fr. Krauß-Eßlingen, Prof. Dr.-Ing. Fr. Oesterlen-Hannover, Prof. Dr. A. Schiebel-Prag, Prof. E. Toussaint·Berlin, Dipl.-Ing. H. Winke 1- Berlin, Dr.-Ing. K. Wo I t er *s* • Berlin.

Herausgegeben von

## **Professor H. Dubbel**

Ingenieur, Berlin

V i er t e, erweiterte und verbesserte Auflage

In zwei Bänden

XI und 1728 Seiten auf Dünndruckpapier mit 2786 Textfiguren Preis der beiden Ganzleinenbände gebunden 18 Goldmark *f* 4.30 Dollar

Inhaltsübersicht:

Erster Band.

Mathematik. Mechanik. Die Reinigung der technischen Gebrauchswässer. Die Brennstoffe und ihre technische Verwendung. Stoffkunde. Maschinenteile.

### Zweiter Band.

Die Dampferzeugungsanlagen. Die Kraft- und Arbeitsmaschinen mit Kolbenbewegung. Die rotierenden Kraft- und Arbeitsmaschinen. Pumpen und Kompressoren verschiedener Bauart. Abwärmeverwertung. Schwungräder und Regulatoren. Die Kondensation. Rohrleitungen. Hebe- und Fördermittel. Werkzeugmaschinen für spanabhebende Metallbearbeituug. Elektrotechnik. Sachverzeichnis.

- Die Steuerungen der Dampfmaschinen. Von Professor Heinrich Dubbel, Ingenieur. Dritte, umgearbeitete und erweiterte Auflage. Mit 515 Textabbil-<br>dungen. (V u. 394 S.) 1923. Gebunden 10 Goldmark / Gebunden 2.40 Dollar Gebunden 10 Goldmark / Gebunden 2.40 Dollar
- Kolbendampfmaschinen und Dampfturbinen. Ein Lehr- und Handbuch fur Studierende und Konstrukteure. Von Professor Heinrich Dubbel, Ingenieur. Sechste, vermehrte und verbesserte Auflage. Mit 566 Textfiguren. (VII u. 523 S.) .1923. Gebunden 11 Goldmark *<sup>I</sup>*Gebunden 2.65 Dollar
- Elementare Berechnung der Dampfmaschinen. Dargestellt am Beispiel einer Heißdampf-Tandem-Maschine. Von Ingenieur Dr. phil. W. Grabowsky. Mit 62 Figuren im Text und auf 2 Tafeln und vielen Tabellen. (IV u. 118 S.) 1912. 3 Goldmark *I* 0.75 Dollar
- Der Dampfverbrauch von Maschinen mit Gegendruck und mit Zwischendampfentnahme. Von Ingenieur Dr. phil. W. Grabowsky. Mit 24 Figuren im Text und vielen Tabellen. (45 S.) 1914. 1 Goldmark *I* 0.25 Dollar
- Maschinentechnisches Versuchswesen. Von Professor Dr.-Ing. A. Gramberg, Oberingenieur an den Höchster Farbwerken.
	- Erster Band: Technische Messungen bei Mnschmenuntersuchungen und zur Betriebs· kontrolle. Zum Gebrauch an Maschinenlaboratorien und in der Praxis. Fünfte, vieltach erweiterte und umgearbeitete Auflage. Mit 326 Figuren im Text. (XII u. 565 S.) 1922.<br>Gebunden 18 Goldmark / Gebunden 4.30 Dollar
	- ZweiterBand: Maschinenuntersuchungen und das Verhalten der Maschinen Im Betriebe. Em Handbuch für Betriebsleiter, em Leitfaden zum Gebrauch bei Abnahmeversuchen und<br>fur den Unterricht an M•schinenlaboratorien. Zweite, erweiterte Auflage. Mit 327 F1guren im Text und auf 2 Tafeln. (XVIII u. 602 S.) 1921.<br>Gebunden 19.50 Goldmark / Gebunden 4.70 Dollar

Technische Untersuchungsmethoden zur Betriebskontrolle insbesondere zur Kontrolle des Dampfbetriebes. Zugleich ein Leitfaden für die Übungen in den Maschinenbaulaboratorien technischer Lehranstalten. Von Professor Julius Brand, Oberlehrer der Staatl. vereinigten Maschinenbauschulen zu Elberfeld. Mit einigen Beiträgen von Dipl.-Ing. Oberlehrer Robe rt Heerman n. Vierte, verbesserte Auflage. Mit 277 Textabbildungen, 1 lithographischen Tafel und zahlreichen Tabellen. (XII u. 373 S.) 1921.

Gebunden 12 Goldmark *I* Gebunden 2.90 Dollar

Kolben- und Turbo-Kompressoren. Theorie und Konstruktion. Von Professor Dipl.-Ing. P. Ostertag in Winterthur. Dritte, verbesserte Auflage. Mit 358 Textabbildungen. (VI u. 302 S.) 1923.

Gebunden 20 Goldmark *I* Gebunden 4.80 Dollar

Thermodynamische GrundJagen der Kolben- und Turbokompressoren. Graphische Darstellungen für die Berechnung und Untersuchung. Von Oberingenieur Adolf Hinz in Frankfurt a. M. Mit 12 Zahlentafeln, 54 Figuren und 38 graphischen Berechnungstafeln. (VII u. 58 S.) 1914. Gebunden 12.60 Goldmark *I* Gebunden 3 Dollar

#### Technische Thermodynamik. Von Professor Dipl.-Ing. w. Schüle.

- Erster Band: Die für den Maschinenbau wichtigsten Lehren nebst technischen An-<br>wendungen. Vierte, neubearbeitete Auflage. Mit 225 Textfiguren und 7 Tafeln. (X u.<br>659 S.) 1923. (Gebunden 18 Goldmark / Gebunden 4.80 Dollar Z we i t er B a nd : Höhere Thermodynamik mit Einschluß der chemischen Zustandsänderungen
- nebst ausgewählten Abschnitten aus dem Gesamtgebiet der technischen Anwendungen.<br>Vierte, erweiterte Anflage. Mit 228 Textfiguren und 5 Tafeln. (XVIII u. 509 8.) 1929. Gebunden 18 Goldmark *f* Gebunden 4.80 Dollar
- Regelung der Kraftmaschinen. Berechnung und Konstruktion der Schwungräder, des Massenausgleichs und der Kraftmaschinenregler in elementarer Behandlung. Von Hofrat Professor Dr.-Ing. Max Tolle in Karlsruhe. Dritte, "erbesserte und vermehrte Auflage. Mit 532 Textfiguren und 24 Tafeln. (XII u. 8\JO S.) 1921. Gebunden 33.50 Goldmark *I* Gebunden 8 Dollar
- Der Regelvorgang bei Kraftmaschinen auf Grund von Versuchen an Exzenterreglern. Von Dr.-Ing. A. Watzinger, Professor der Norweg. Technischen Hochschule in Trondhjem und Dipl.-Ing. Leif J. Hanssen, Assistent am Laboratorium für Wärmekraftmaschinen der Norweg. Technischen Hochschule in Trondhjem. Mit 82 Abbildungen. (92 S.) 1923.

<sup>7</sup>Goldmark; gebunden 8 Goldmark *I* 1.70 Dollar; gebunden 1.95 Dollar

- Drehschwingungen in Kolbenmaschinenanlagen und das Gesetz ihres Ausgleichs. Von Dr.-fng. Hans Wydler in Kiel. Mit einem Nachwort: Betrachtungen über die Eigenschwingungen reibungsfreier Systeme von Professor Dr.-Ing. Guido Zerkowitz in München. Mit 46 Textfiguren. (VI u. 100 S.) 1922. 6 Goldmark *I* 1.45 Dollar
- Die Berechnung der Drehschwingungen und ihre Anwendung im Maschinenbau. Von Heinrich Holzer, Oberingenieur der Maschinenfabrik Augsburg-Nürnberg. Mit vielen praktischen Beispielen und 48 Textfiguren (IV u. 200 *S.)* 1921. <sup>8</sup>Goldmark; gebunden 9 Goldmark *I* 1.95 Dollar; gebunden 2.15 Dollar
- Dynamik der Leistungsregelung von Kolbenkompressoren und -pumpen (einschl. Selbstregelung und Parallelbetrieb). Von Dr.-Ing. Leo Walther in Nürnberg. Mit 44 Textabbildungen, 23 Diagrammen und 85 Zahlenbeisprelen. (VII u. 149 S.) 1921. 4.60 Goldmark *I* 1.10 Dollar
- Graphische Thermodynamik und Berechnen der Verbrennungsmaschinen und Turbinen. Von M. Seiliger, Ingenieur- Technolog. Mit 71 Abbildungen, 2 Tafeln und 14 Tabellen im Text. (VIII u. 250 S.)  $1922$ . 6.40 Goldmark; gebunden 8 Goldmark *I* 1.55 Dollar; gebunden 1.95 Dollar
- Graphische Dynamik. Ein Lehrbuch für Studierende und Ingenieure. Mit zahlreichen Anwendungen und Aufgaben. Von **Ferdinand Wittenbauer †**, Professor an der Technischen Hochschule in Graz. Mit 745 Textfiguren. (XVI u. 797 S.) 1923. Gebunden 30 Goldmark / Gebunden 7.15 Dollar
- Technische Schwingungslehre. Ein Handbuch für Ingenieure, Physiker und Mathematiker bei der Untersuchung der in der Technik angewendeten periodischen Vorgänge. Von Dipl.-Ing. Dr. Wilhelm Hort, Oberingenieur bei der Turbinenfabrik der AEG., Privatdozent an der Technischen Hochschule in Berlin. ~weite, völlig umgearbeitete Auflage. Mit 423 Textfiguren. (VIII u. 828 S.) 1922. Gebunden 24 Goldmark *I* Gebunden 5.75 Dollar
- Christmann-Baer, Grundzüge der Kinematik. Zweite, umgearbeitete und vermehrte Auflage von Dr.-Ing. H. Baer. Professor an der Technischen Hochschule in Breslau. Mit 164 Textabbildungen. (VI u. 138 S.) 1923.
	- 4 Goldmark; gebunden 5.50 Goldmark / 0.95 Dollar; gebunden 1.35 Dollar

-------------------

- Dampf- und Gasturbinen. Mit einem Anhang über die Aussichten der Wärmekraftmaschinen. Von Dr. phil. Dr.-Ing. A. Stodola, Professor an der Eidgenössischen Techn. Hochschule in, Zürich. Sechste Auflage. Unveränderter Abdruck der V. Auflage mit einero. Nachtrag nebst Entropie-Tafel für hohe Drücke und B' '!'-Tafel zur Ermittelung des Rauminhaltes. Mit 1138 Textabbildungen und 13 Tafeln. Erscheint im Mai 1924
- Das Entwerfen und Berechnen der Verbrennungskraftmaschinen und Kraftgasanlagen. Von Maschinenbaudirektor Dr.-Ing. e. h. Hugo Güldner, Vorstand der Güldner-Motoren-Gesellschaft in Aschaffenburg. Dritte, neu bearbeitete und bedeutend erweiterte Auflage. Mit 1282 Textfiguren, 35 Konstruktionstafeln und 200 Zahlentafeln. (XX u. 789 S.) Dritter, unveränderter Gebunden 42 Goldmark / Gebunden 10 Dollar
- Untersuchungen über den Einfluß der Betriebswärme auf die Steuerungseingriffe der Verbrennungsmaschinen. Von Dr.-Ing. C. H. Güldner. Mit
	- 51 Abbildungen im Text und 5 Diagrammtafeln. (VI u. 122 S.) 1924. 5.10 Goldmark; gebunden *6* Goldmark *I* 1.25 Dollar; gebunden 1.45 Dollar
- Bau und Berechnung der Verbrennungskraftmaschinen. Eine Einführung. Von Franz Seufert, Studienrat a. D., Oberingenieur für Wärmewirtschaft. Dritte, verbesserte Auflage. Mit 94 Textabbildungen und 2 Tafeln. (IV u. 124 S.) 1922. 2.50 Goldmark *I* 0.60 Dollar
- Schnellaufende Dieselmaschinen. Beschreibungen, Erfahrungen, Berechnung, Konstruktion und Betrieb. Von Prof. Dr.-Ing. 0. Föppl, Marinebaurat a. D., Braunschweig, Dr.-Ing. H. Strombeck, Oberingenieur, Leunawerke und Prof. Dr. techn. L. Ebermann, Lemberg. Z weite, veränderte und ergänzte Auflage. Mit 147 Textabbildungen und 8 Tafeln, darunter Zusammenstellungen von Maschinen<br>von AEG, Benz, Daimler, Danziger Werft, Germaniawerft, Görlitzer M. A., Körting und MAN Augsburg. (VIII u. 228 S.) 1922.

Gebunden 9 Goldmark *I* Gebunden 2.15 Dollar

Die Pumpen. Ein Leitfaden für höhere Maschinenbauschulen und zum Selbstunterricht. Von Dipl.-Ing. Prof. H. Matthiessen in Kiel und Dipl.-Ing. E. Fuchslocher in Kiel. Mit 137 Textabbildungen. (IV u. 85 S.) 1923.

1.60 Goldmark / 0.40 Dollar

- Die Kolbenpumpen einschließlich der Flügel- und Rotationspumpen. Von H. Berg, Professor a. D. der Technischen Hochschule Stuttgart. Zweite, vermehrte und verbesserte Auflage. Mit 536 Textfiguren und 13 Tafeln. (X u. 426 S.) Gebunden 16 Goldmark *I* Gebunden 3.85 Dollar
- Kreiselpumpen. Eine Einführung in Wesen, Bau und Berechnung neuzeitlicher Kreisel- oder Zentrifugalpumpen. Von Dipl.-Ing. L. Quantz, Stettin. Mit 109 Text-<br>abbildungen. (IV u. 108 S.) 1922. 3.80 Goldmark / 0.95 Dollar abbildungen. (IV u. 108 S.) 1922.
- Wasserkraftmaschinen. Eine Einführung in Wesen, Bau und Berechnung neuzeitlicher Wasserkraftmaschinen und -Anlagen. Von Dipl.-Ing. L. Quantz, Stettin. Vierte, erweiterte und verbesserte Auflage. Mit 179 Textfiguren. (VI u. 148 S.) 1922. 3 Goldmark *I* 0.75 Dollar

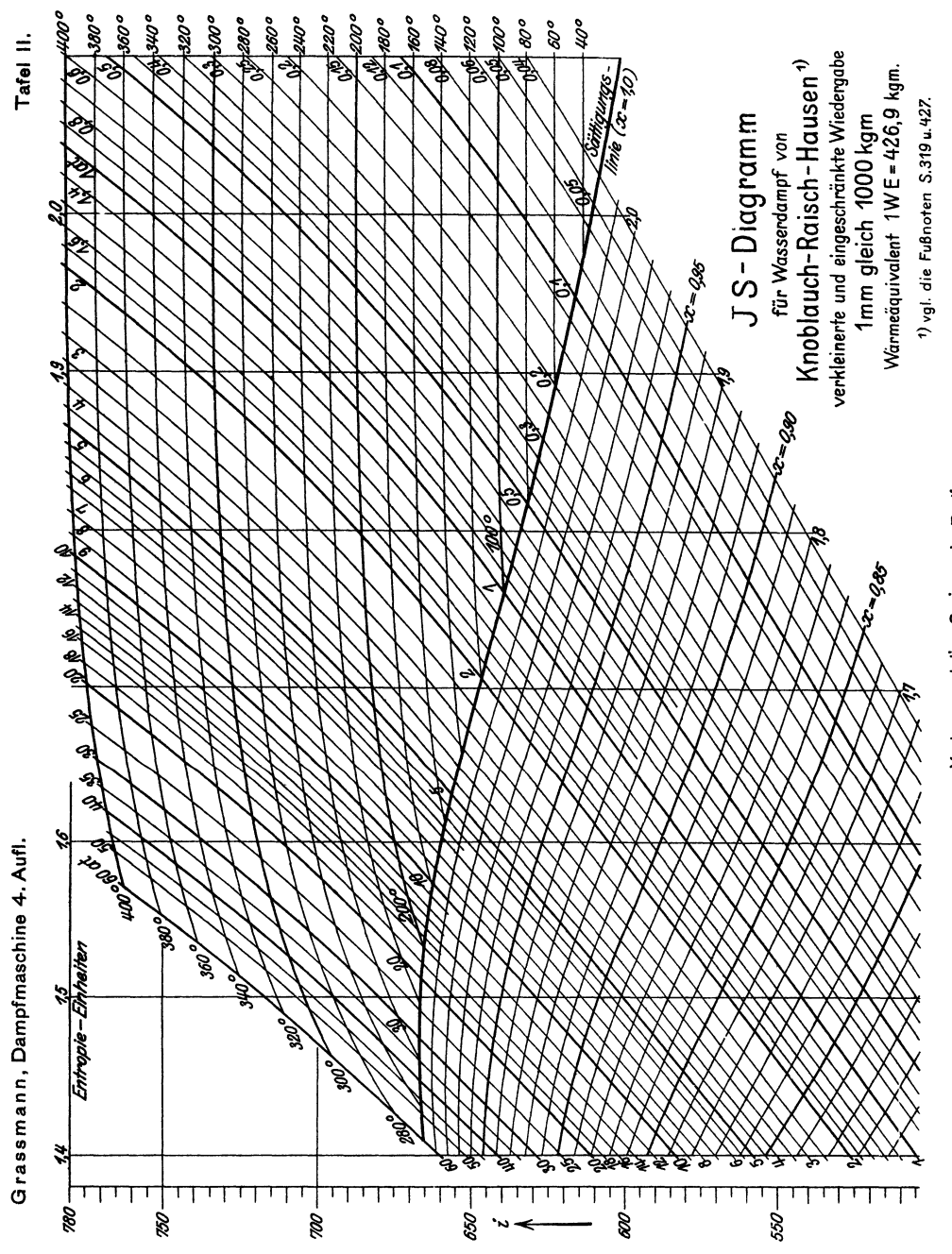

Verlag von Julius Springer in Berlin. **Verlag von Julius Springer in Berlin.**